# Python K Bepuine **NACLEURE PROGRAM Python К вершинам мастерства**

*Лучано Рамальо* 

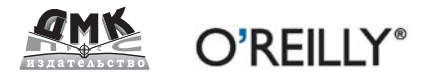

Лучано Рамальо

# **Python. К вершинам мастерства**

# **Fluent Python**

*Luciano Ramalho*

O'REILLY® Beijing • Cambridge • Farnham • Köln • Sebastopol • Tokyo

# **Python. К вершинам мастерства**

*Лучано Рамальо*

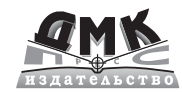

Москва, 2016

#### **УДК 004.438Python:004.6 ББК 32.973.22 Р21**

Р21 Лучано Рамальо

Python. К вершинам мастерства / Пер. с англ. Слинкин А. А. – М.: ДМК Пресс, 2016. – 768 с.: ил.

#### **ISBN 978-5-97060-384-0**

Язык Python настолько прост, что научиться продуктивно писать на нем программы можно быстро, но зачастую вы при этом используете не все имеющиеся в нем возможности. Данная книга покажет, как создавать эффективный идиоматичный код на Python, задействуя его лучшие – и иногда несправедливо игнорируемые – черты. Автор, Лучано Рамальо, рассказывает о базовых средствах и библиотеках Python и демонстрирует, как сделать код одновременно короче, быстрее и понятнее. Многие опытные программисты стараются подогнать Python под приемы, знакомые им по работе с другими языками. Эта книга покажет, как достичь истинного профессионализма в программировании на Python 3.

Издание предназначено для программистов, уже работающих на Python, но также может быть полезно и начинающим пользователям языка.

> УДК 004.438Python:004.6 ББК 32.973.22

Original English language edition published by O'Reilly Media, Inc., 1005 Gravenstein Highway North, Sebastopol, CA 95472. Copyright © 2015 O'Reilly Media, Inc. Russianlanguage edition copyright © 2015 by DMK Press. All rights reserved.

Все права защищены. Любая часть этой книги не может быть воспроизведена в какой бы то ни было форме и какими бы то ни было средствами без письменного разрешения владельцев авторских прав.

Материал, изложенный в данной книге, многократно проверен. Но, поскольку вероятность технических ошибок все равно существует, издательство не может гарантировать абсолютную точность и правильность приводимых сведений. В связи с этим издательство не несет ответственности за возможные ошибки, связанные с использованием книги.

ISBN 978-1-491-94600-8 (англ.) © Luciano Gama de Sousa Ramalho, 2015.

ISBN 978-5-97060-384-0 (рус.) © Оформление, перевод на русский язык, издание, ДМК Пресс, 2016

# **ОГЛАВЛЕНИЕ**

\_\_\_\_\_\_\_\_

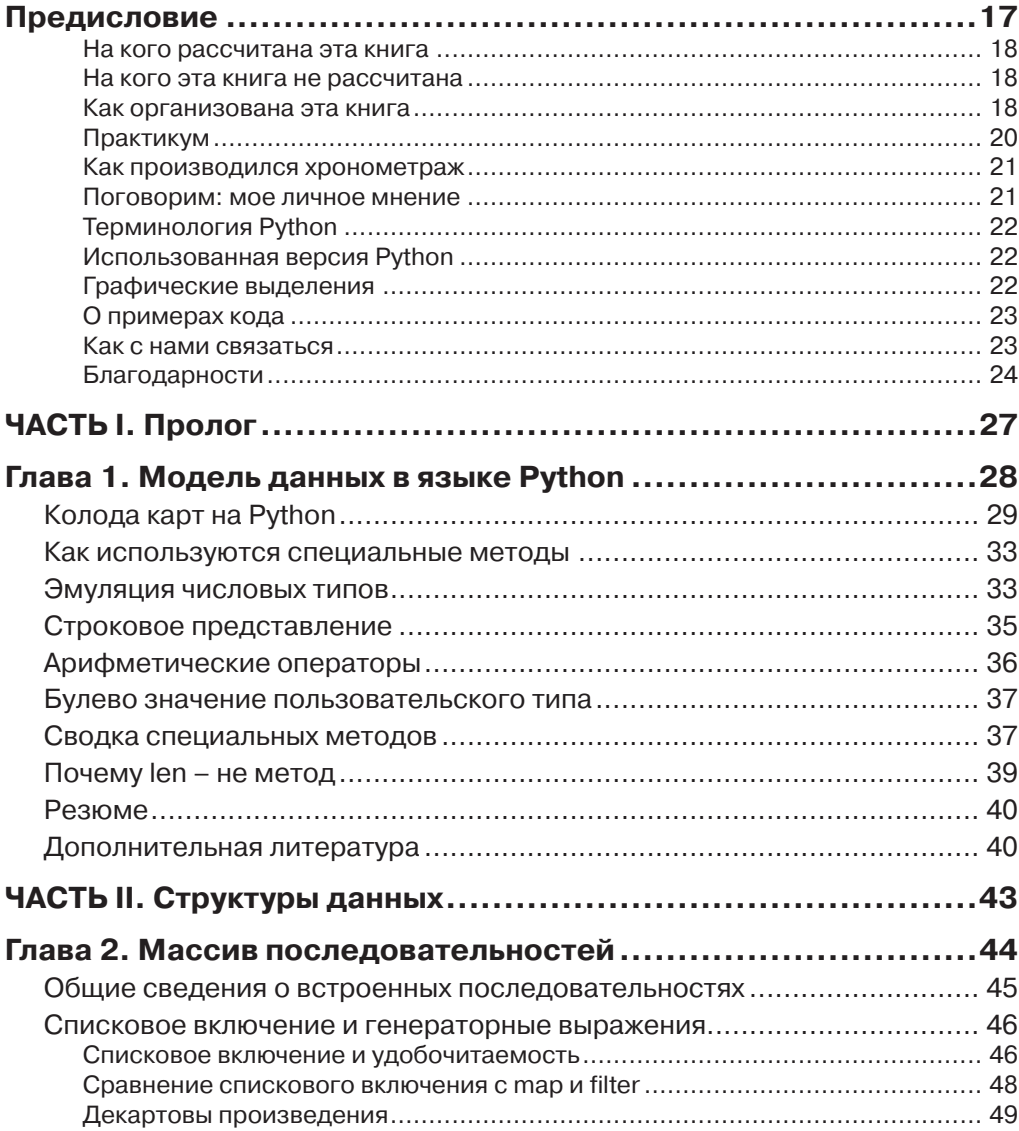

## Оглавление **7** и 2008 года в 2011 года в 2012 года в 2013 года в 2014 года в 2014 года в 2014 года в 2014 года в

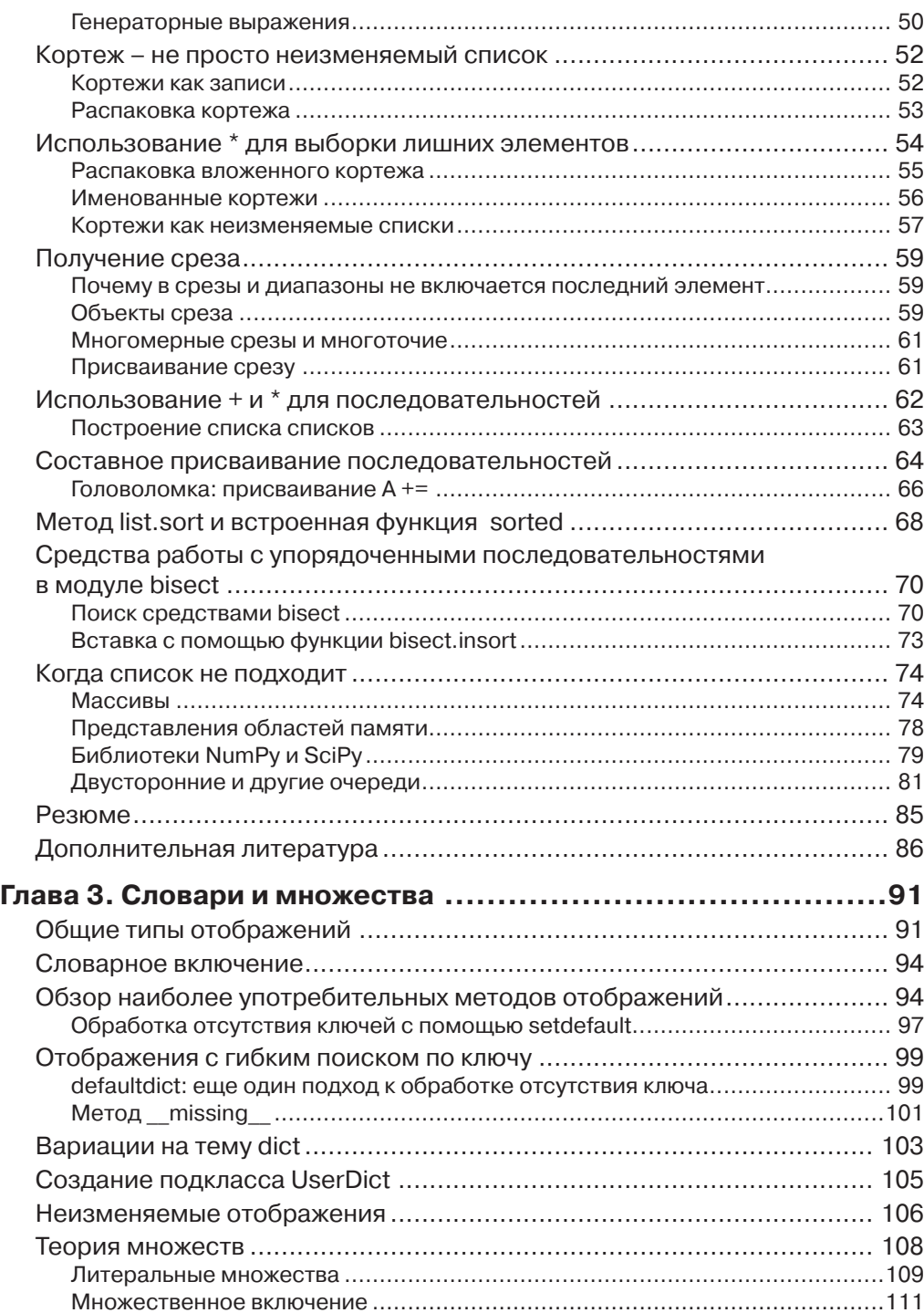

# **8** Оглавление

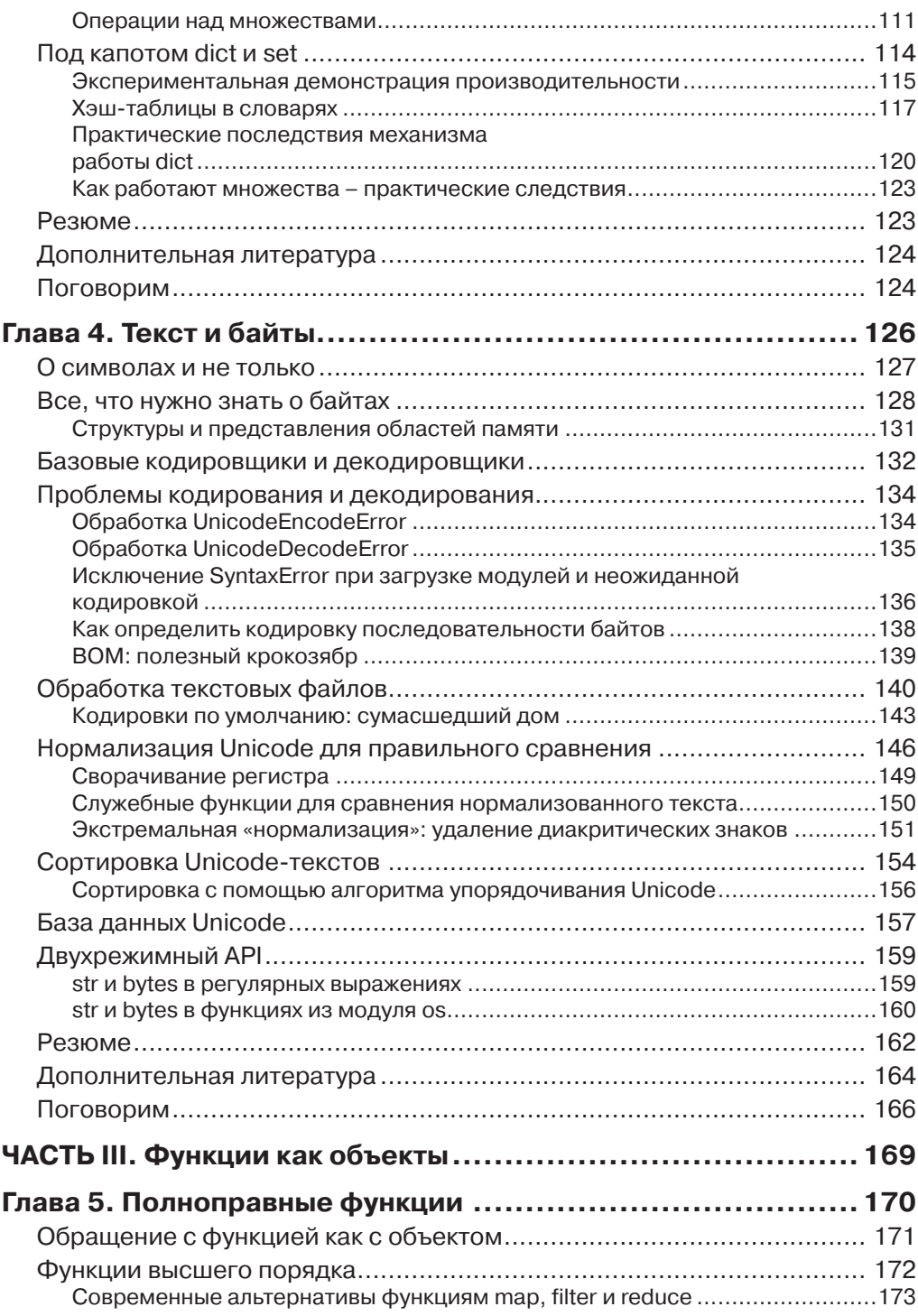

## Оглавление России от Мари (1999) и 1999 году и 1999 году и 1999 году и 1999 году и 1999 году и 1999 году и 199

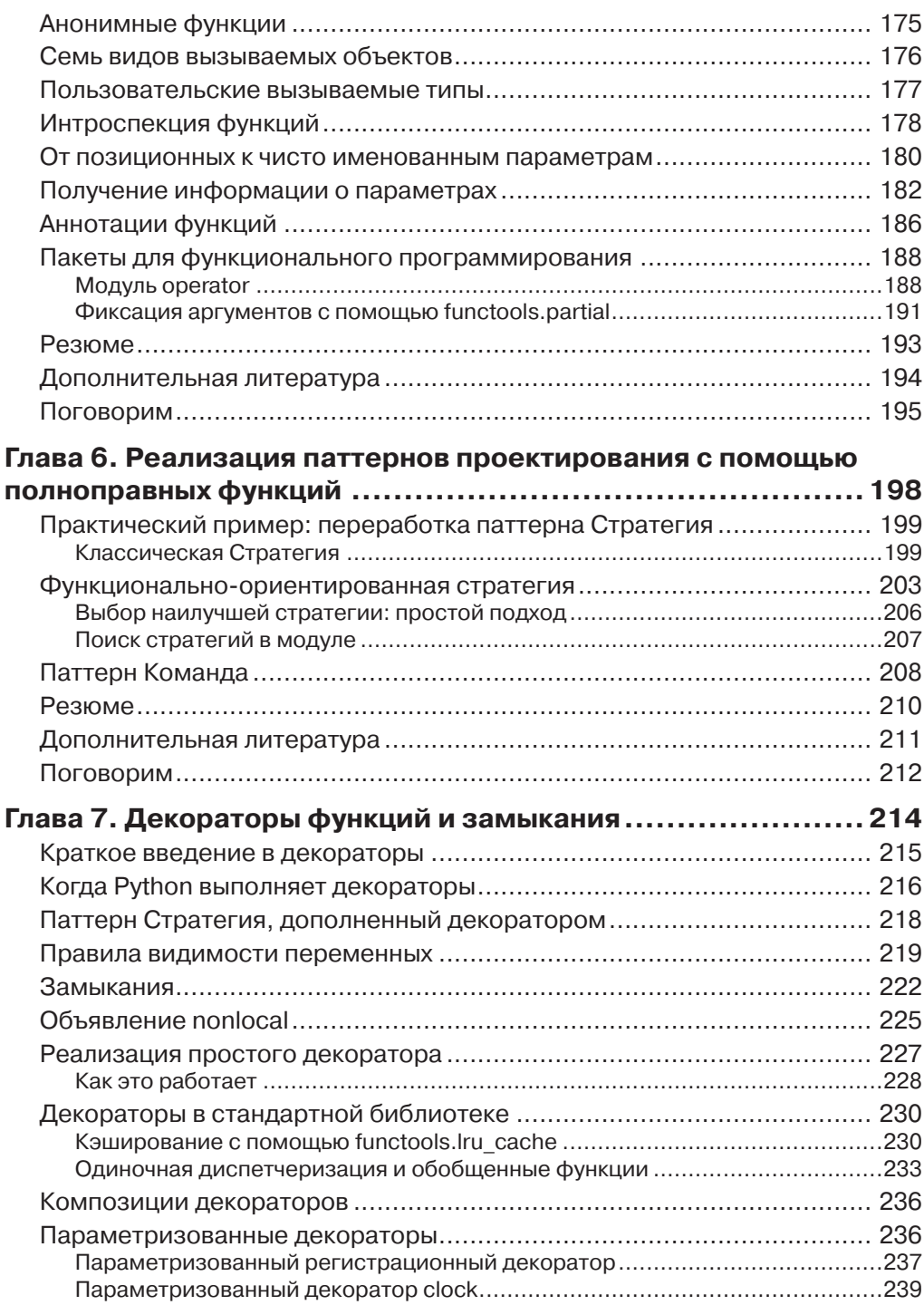

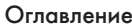

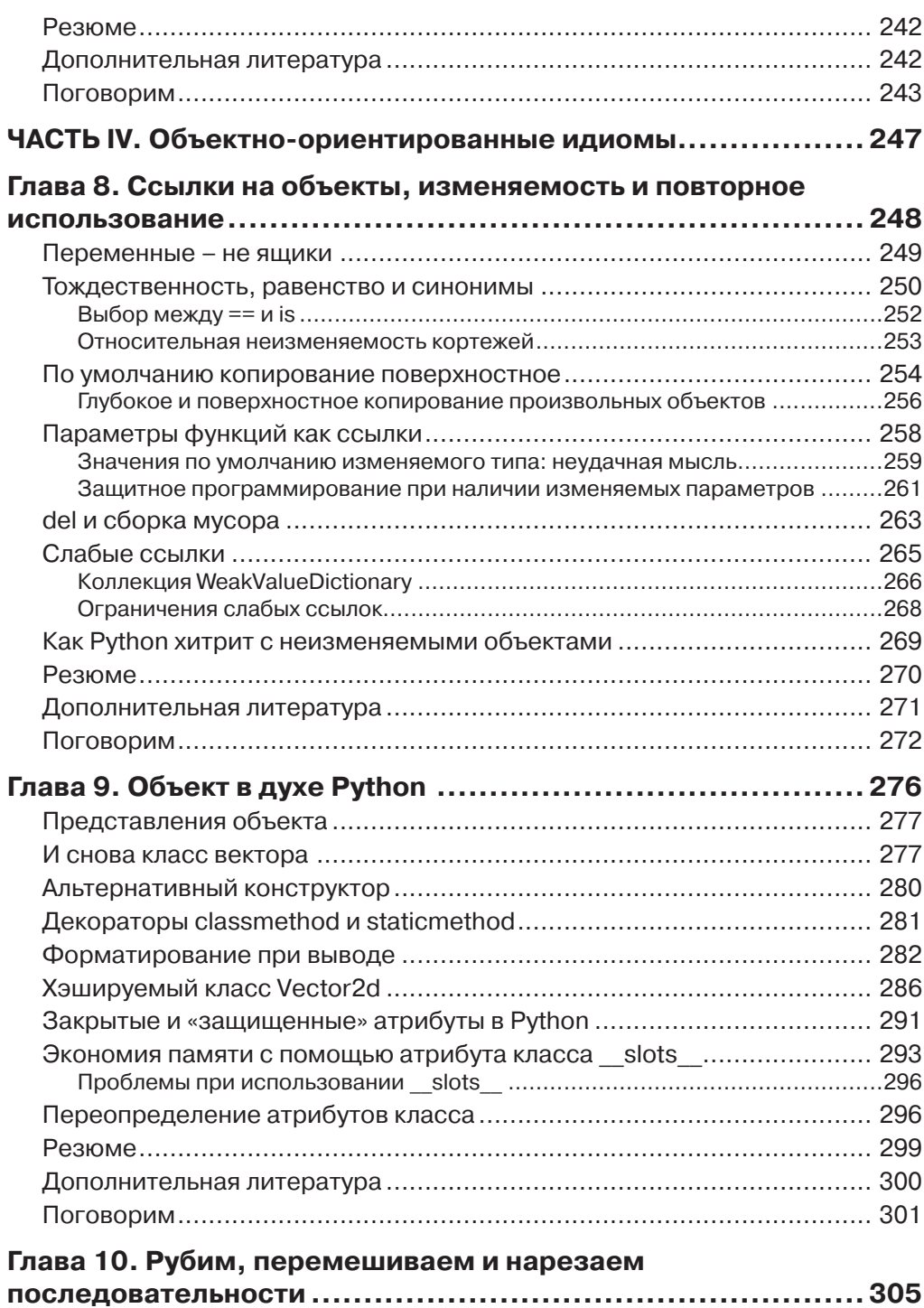

**Contractor** 

#### Оглавление 11

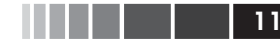

۰

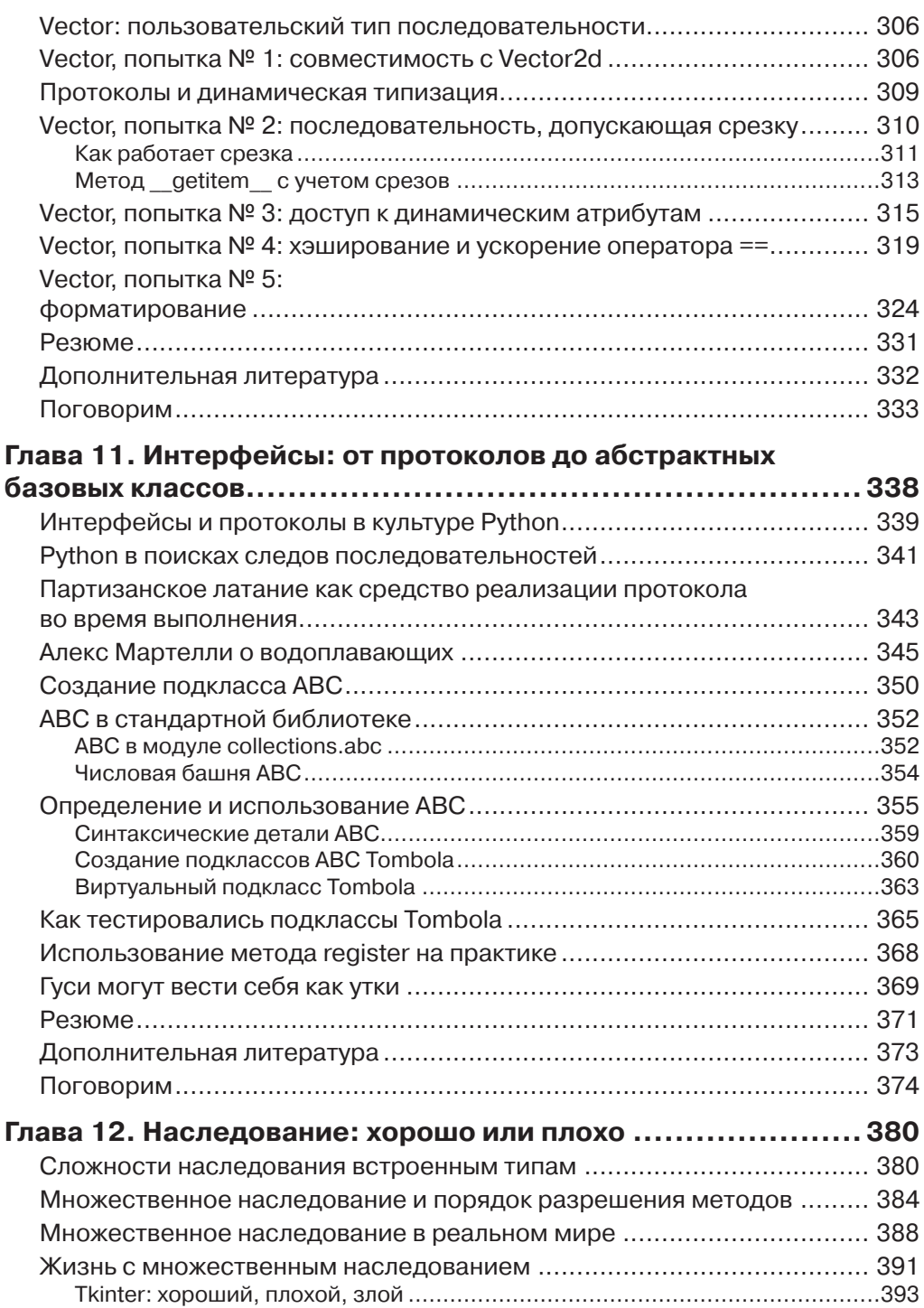

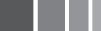

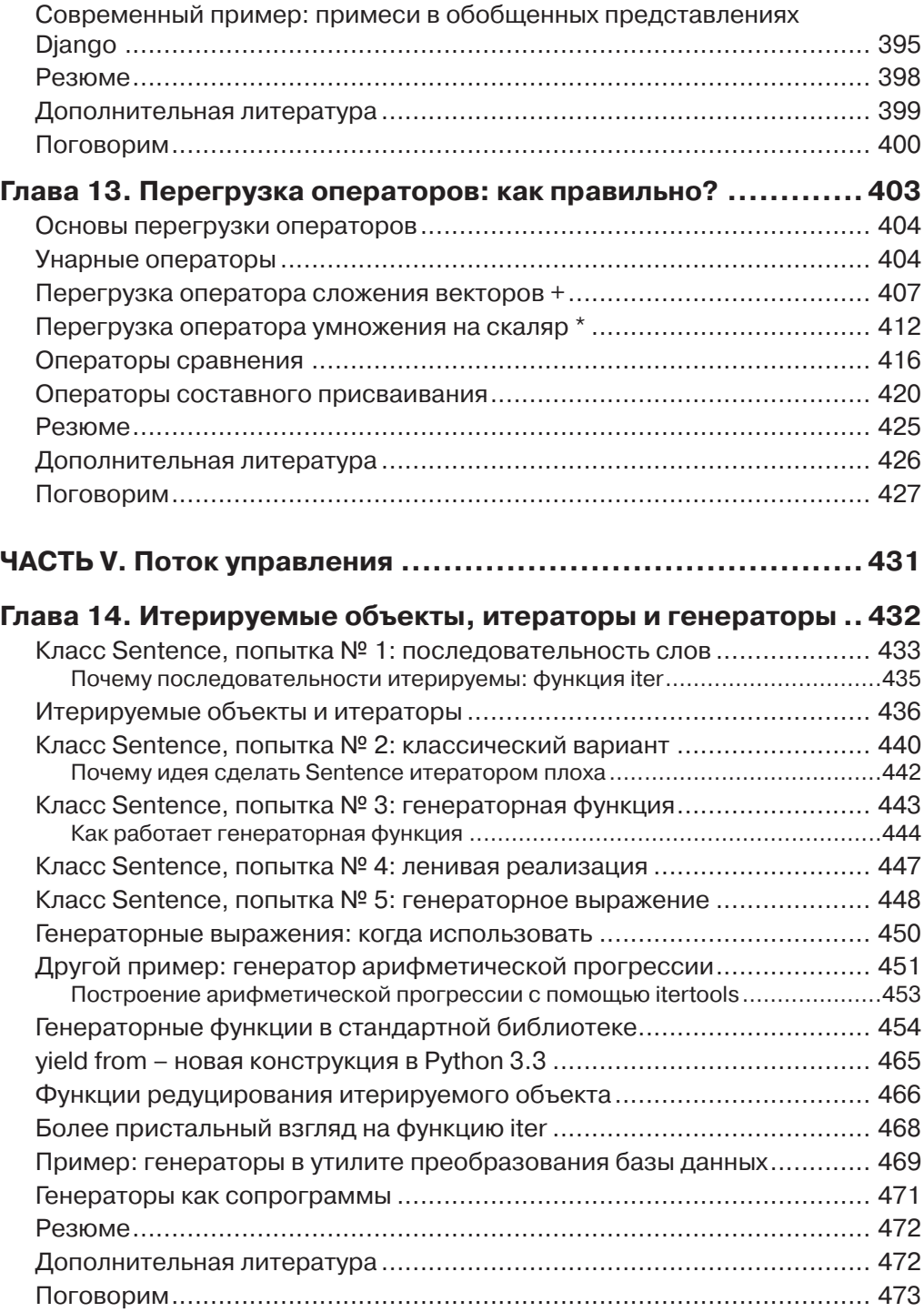

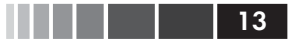

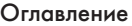

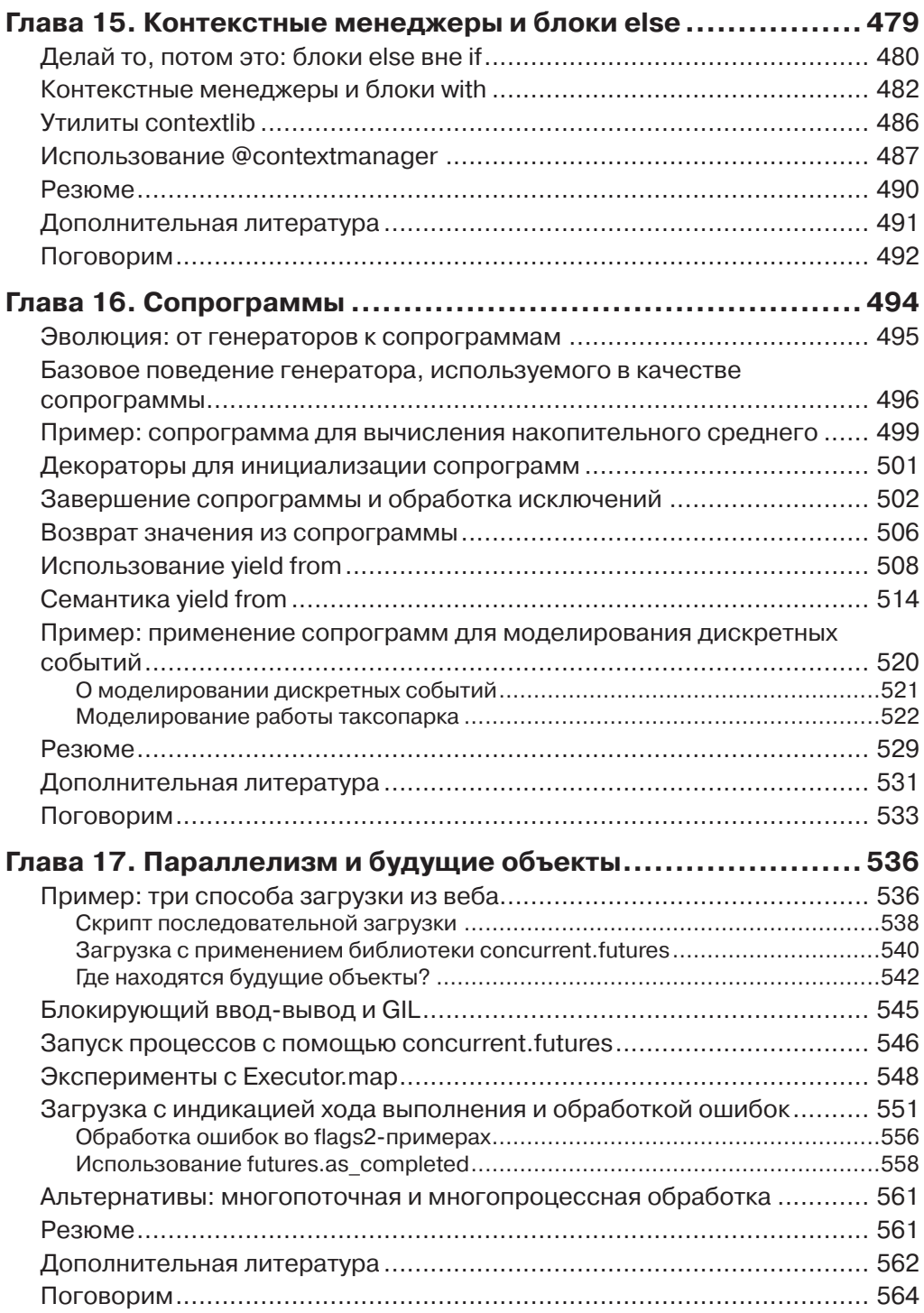

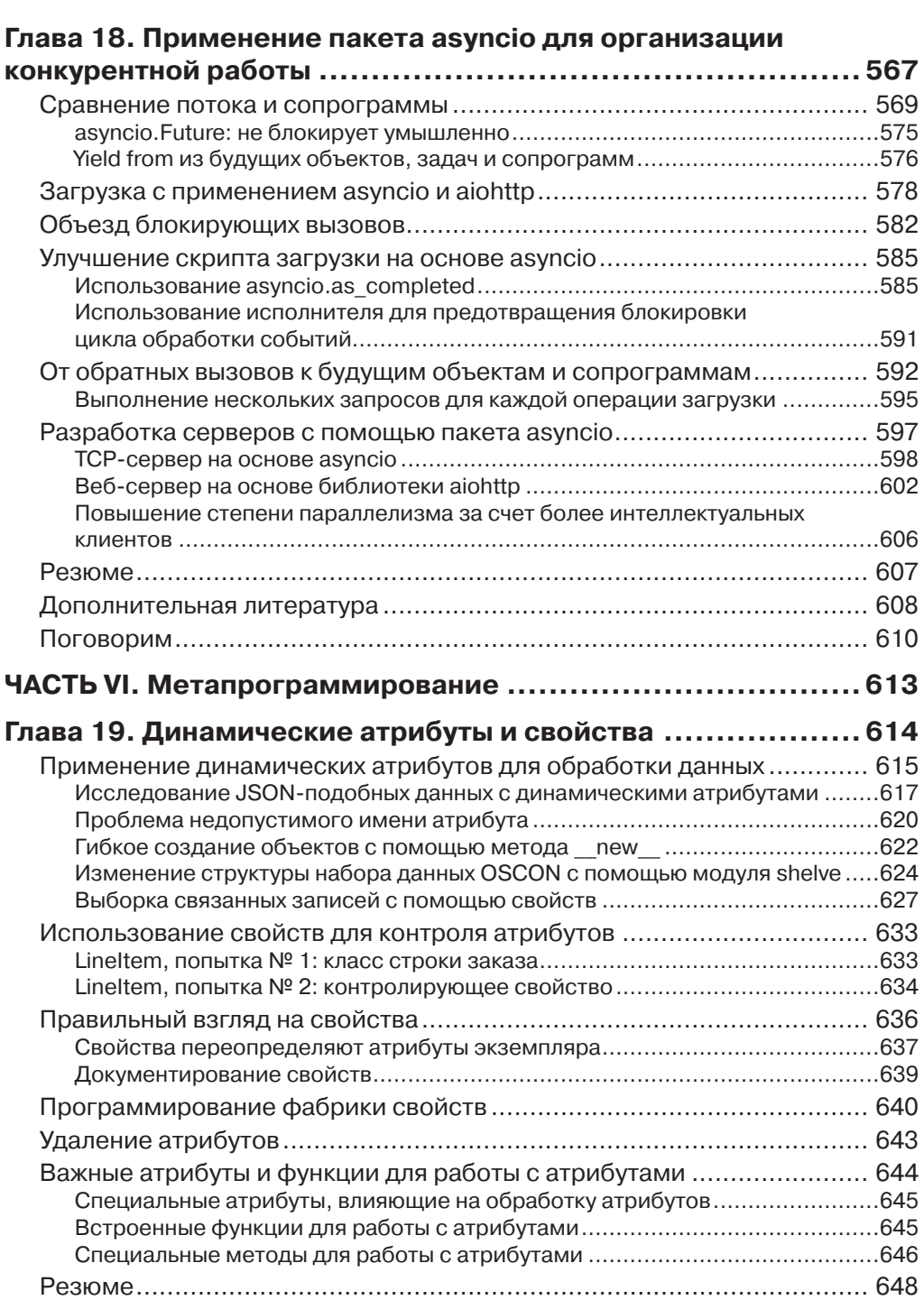

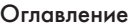

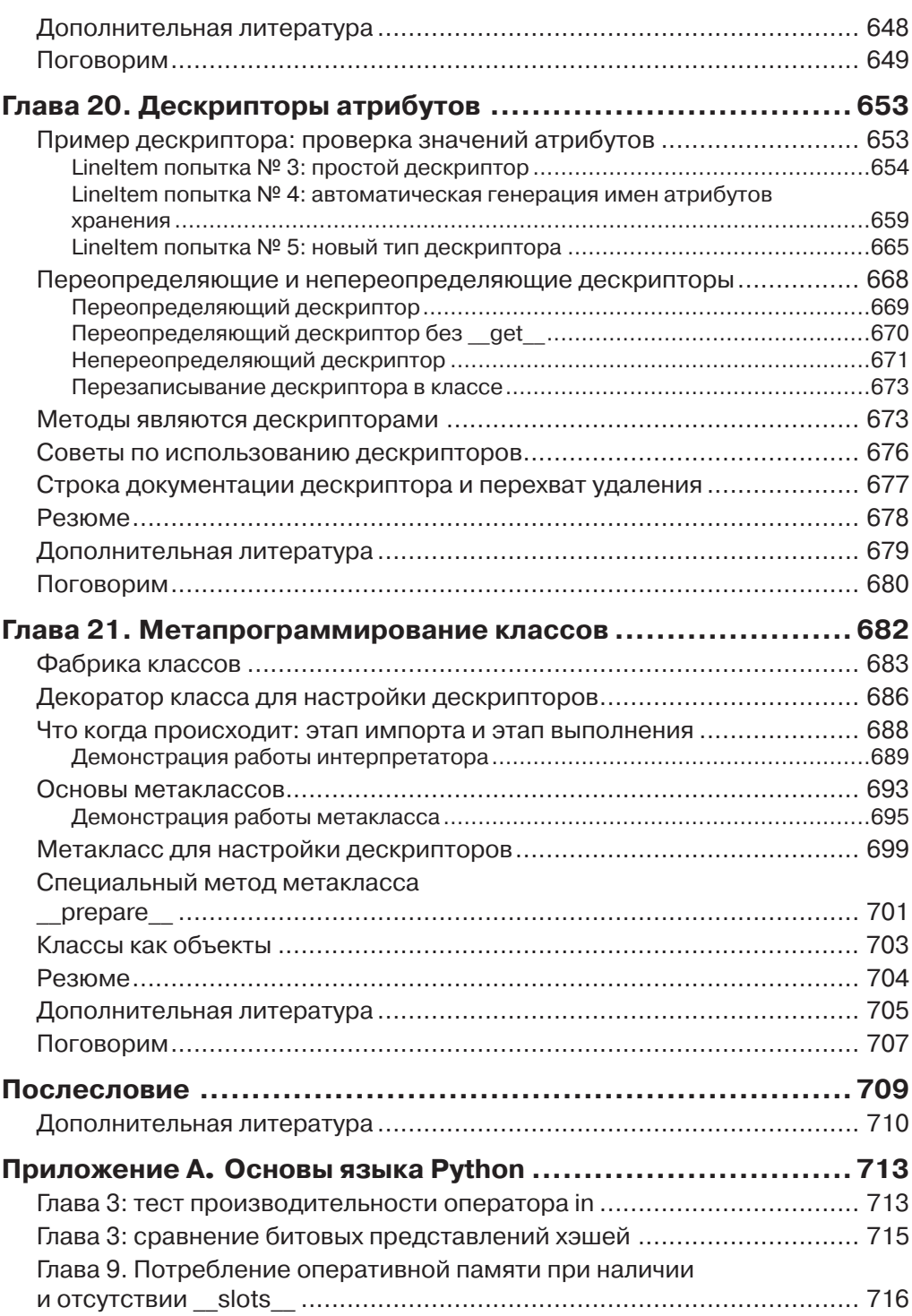

Оглавление 15

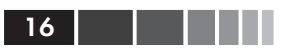

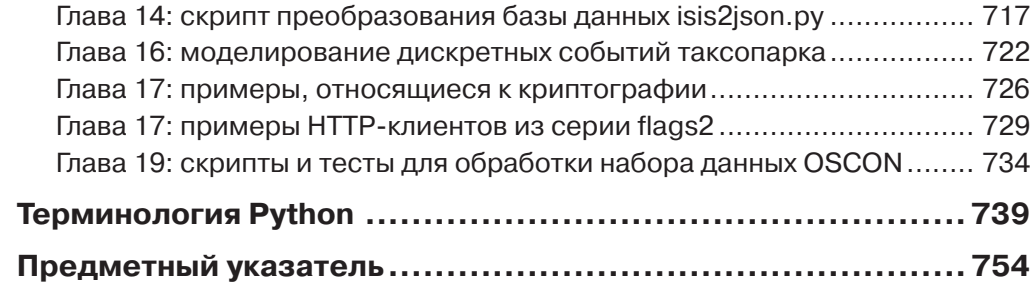

 $\sim$ 

# **ПРЕДИСЛОВИЕ**

План такой: если кто-то пользуется средством, которое вы не понимаете, просто пристрелите его. Это проще, чем учить что-то новое, и очень скоро в мире останутся только кодировщики, которые используют только всем понятное крохотное подмножество Python 0.9.6 <cмешок>.<sup>1</sup>

> – Тим Питерс, легендарный разработчик ядра и автор сборника поучений «The Zen of Python»

«Python – простой для изучения и мощный язык программирования». Это первые слова в официальном «Пособии по Python» (https://docs.python.org/3/  $tutoff$ ). И это правда, но не вся правда: поскольку язык так просто выучить и начать применять на деле, многие практикующие программисты используют лишь малую часть его обширных возможностей.

Опытный программист может написать полезный код на Python уже через несколько часов изучения. Но вот проходят недели, месяцы - и многие разработчики так и продолжают писать на Python код, в котором отчетливо видно влияние языков, которые они учили раньше. И даже если Python - ваш первый язык, все равно авторы академических и вводных учебников зачастую излагают его, тщательно избегая особенностей, характерных только для этого языка.

Будучи преподавателем, который знакомит с Python программистов, знающих другие языки, я нередко сталкиваюсь еще с одной проблемой, которую пытаюсь решить в этой книге: нас интересует только то, о чем мы уже знаем. Любой программист, знакомый с каким-то другим языком, догадывается, что Python поддерживает регулярные выражения, и начинает смотреть, что про них написано в документации. Но если вы никогда раньше не слыхали о распаковке кортежей или о дескрипторах, то, скорее всего, и искать сведения о них не станете, а в результате не будете использовать эти средства лишь потому, что они специфичны для Python.

Эта книга не является полным справочным руководством по Python. Упор в ней сделан на языковые средства, которые либо уникальны для Python, либо отсутствуют во многих других популярных языках. Кроме того, в книге рассматривается в основном ядро языка и немногие библиотеки. Я редко упоминаю о паке-

Сообщение в группе Usenet comp.lang.python от 23 декабря 2002: «Acrimony in c.l.p.» (https://mail. python.org/pipermail/python-list/2002-December/147293.html).

18 | | | | | | |

тах, не включенных в стандартную библиотеку, хотя нынче количество пакетов для Python уже перевалило за 60 000, и многие из них исключительно полезны.

### На кого рассчитана эта книга

Эта книга написана для практикующих программистов на Python, которые хотят усовершенствоваться в Python 3. Если вы уже знакомы с Python и хотели бы перейти на версию Python 3.4 или старше, эта книга для вас. Когда я писал ее, большинство профессиональных программистов работали с Python 2, поэтому я специально выделял особенности Python 3, которые для этой аудитории могли оказаться внове.

Однако поскольку книга посвящена, главным образом, тому, как получить максимум от Python 3.4, я не останавливаюсь на исправлениях, которые нужно внести в старый код, чтобы он продолжал работать. Большинство примеров будут работать в Python 2.7 с минимальными изменениями или вообще без оных, но иногда обратный перенос требует значительных усилий.

И все же я полагаю, что эта книга может быть полезна и тем, кто вынужден продолжать писать на Python 2.7, поскольку базовые концепции остались теми же самыми. Python  $3$  – не новый язык, и большинство различий можно изучить за полдня. Желающие узнать, что нового появилось в Python 3.0, могут начать со страницы https://docs.python.org/3.0/whatsnew/3.0.html. Разумеется, с момента выхода версии 3.0 в 2009 году Python не стоял на месте, но все последующие изменения не так существенны, как внесенные в 3.0.

Если вы не уверены в том, достаточно ли хорошо знаете Python, чтобы читать эту книгу, загляните в оглавление официального «Пособия по Python» (https://docs.python.org/3/tutorial/). Темы, рассмотренные в пособии, в этой книге не затрагиваются, за исключением некоторых новых средств, появившихся в Python 3.

### На кого эта книга не рассчитана

Если вы только начинаете изучать Python, это книга покажется вам сложноватой. Более того, если вы откроете ее на слишком раннем этапе путешествия в мир Python, то может сложиться впечатление, будто в каждом Python-скрипте следует использовать специальные методы и приемы метапрограммирования. Преждевременное абстрагирование ничем не лучше преждевременной оптимизации.

#### Как организована эта книга

Читатели, на которых рассчитана эта книги, без труда смогут начать чтение с любой главы. Но каждая из шести частей образует книгу в книге. Я предполагал, что главы, составляющие одну часть, будут читаться по порядку.

Я старался сначала рассказывать о том, что уже есть, а лишь затем - о том, как создавать что-то свое. Например, в главе 2 из части II рассматриваются готовые типы последовательностей, в том числе не слишком хорошо известные, например

#### Предисловие

collections.deque. О создании пользовательских последовательностей речь пойдет только в части IV, где мы также узнаем об использовании абстрактных базовых классов (abstract base classes – ABC) из модуля collections.abc. Создание собственного ABC обсуждается еще позже, поскольку я считаю, что сначала нужно освоиться с использованием АВС, а уж потом писать свои.

У такого подхода несколько достоинств. Прежде всего, зная, что есть в вашем распоряжении, вы не станете заново изобретать велосипед. Мы пользуемся готовыми классами коллекций чаще, чем реализуем собственные, и можем уделить больше внимания нетривиальным способам работы с имеющимися средствами, отложив на потом разговор о разработке новых. И мы скорее унаследуем существующему абстрактному базовому классу, чем будем создавать новый с нуля. Наконец, я полагаю, что понять абстракцию проще после того, как видел ее в действии.

Недостаток же такой стратегии в том, что главы изобилуют ссылками на более поздние материалы. Надеюсь, узнав, почему я выбрал такой путь, вам будет проще с этим смириться.

Ниже описаны основные темы, рассматриваемые в каждой части книги.

#### Часть І

Содержит всего одну главу, посвященную модели данных в Python, где объясняется ключевая роль специальных методов (например, <u>repr</u>) для обеспечения единообразного поведения объектов любого типа - в языке, заслуженно считающемся образцом единообразия. Осмысление различных граней модели данных - сквозная тема книги, но именно в главе 1 дается общий обзор.

#### $q_{acmn}$  II

В главах из этой части рассматриваются типы коллекций: последовательности, отображения и множества, а также сравниваются типы str и bytes. Это вещи, которые радостно приветствовали пользователи Python 3 и которых отчаянно не хватает пользователям Python 2, еще не модернизировавшим свой код. Основная цель - напомнить, что уже имеется, и объяснить некоторые особенности поведения, которые могут оказаться неожиданными, например, изменение порядка ключей словаря dict в то время, когда в нем никто ничего не ищет, или подводные камни, связанные с зависящей от локали сортировкой строки Unicode. Во имя достижения этой цели изложение временами становится широким и высокоуровневым (например, во время знакомства с многочисленными типами последовательностей и отображений), а временами – углубленным (например, при описании деталей хэш-таблиц, лежащих в основе типов dict и set).

#### Часть III

Здесь речь пойдет о функциях, как полноправных объектах языка: что под этим понимается, как это отражается на некоторых популярных паттернах

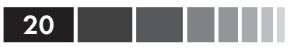

проектирования и как реализовать декораторы функций с помощью замыканий. Рассматриваются также следующие вопросы: общая идея вызываемых объектов, атрибуты функций, интроспекция, аннотации параметров и появившееся в Python 3 объявление nonlocal.

#### Часть  $IV$

Теперь наше внимание перемещается на создание классов. В части II несколько раз встречалось объявление class, а в части IV представлены многочисленные классы. Как и в любом объектно-ориентированном (ОО) языке, в Python имеется свой набор средств, какие-то из них, возможно, присутствовали в языке, с которого вы и я начинали изучение программирование на основе классов, а какие-то - нет. В главах из этой части объясняется, как работает механизм ссылок, что на самом деле означает изменчивость, как устроен жизненный цикл объектов, как создать свою коллекцию или абстрактный базовый класс, как справиться с множественным наследованием и как реализовать перегрузку операторов (если это имеет смысл).

#### $q_{acmn}$  V

Эта часть посвящена языковым конструкциям и библиотекам, выходящим за рамки последовательного потока управления с его условными выражениями, циклами и подпрограммами. Сначала мы рассматриваем генераторы, затем - контекстные менеджеры и сопрограммы, в том числе трудную для понимания, но исключительно полезную конструкцию yield from. Часть V заканчивается высокоуровневым введением в современные средства распараллеливания, реализованные в Python в виде модуля  $\text{collections}.$  futures (потоки и процессы, представленные под маской будущих объектов), и событийно-ориентированного ввода-вывода посредством asyncio (будущие объекты, надстроенные над сопрограммами и yield from).

#### Часть VI

Эта часть начинается с обзора способов построения классов с динамически создаваемыми атрибутами для обработки слабоструктурированных данных, например в формате JSON. Затем мы рассматриваем знакомый механизм свойств, после чего переходим к низкоуровневым деталям доступа к атрибутам объекта с помощью дескрипторов. Объясняется связь между функциями, методами и дескрипторами. На примере приведенной здесь пошаговой реализации библиотеки контроля полей мы вскрываем тонкие нюансы, которые делают необходимым применение рассмотренных в этой главе продвинутых инструментов: декораторов классов и метаклассов.

# Практикум

Часто для исследования языка и библиотек мы будем пользоваться интерактивной оболочкой Python. Я считаю важным всячески подчеркивать удобство

#### Предисловие

этого средства для обучения. Особенно это относится к читателям, привыкших к статическим компилируемым языкам, в которых нет цикла чтения-вычисленияпечати (read-eval-print# $loop$  – REPL).

Один из стандартных пакетов тестирования для Python, doctest (https:// docs.python.org/3/library/doctest.html), работает следующим образом: имитирует сеансы оболочки и проверяет, что результат вычисления выражения совпадает с заданным. Я использовал doctest для проверки большей части приведенного в книге кода, включая листинги сеансов оболочки. Для чтения книги ни применять, ни даже знать о пакете doctest не обязательно: основная характеристика doctest-скриптов состоит в том, что они выглядят, как копии интерактивных сеансов оболочки Python, поэтому вы можете сами выполнить весь демонстрационный кол.

Иногда я буду объяснять, чего мы хотим добиться, демонстрируя doctestскрипт раньше кода, который заставляет его выполниться успешно. Если сначала отчетливо представить себе, что необходимо сделать, а только потом задумываться о том, как это сделать, то структура кода заметно улучшится. Написание тестов раньше кода – основа методологии разработки через тестирование (TDD); мне кажется, что и для преподавания это полезно. Если вы незнакомы с doctest, загляните в документацию (https://docs.python.org/3/library/doctest.html) и в репозиторий исходного кода к этой книге (https://github.com/fluentputhon/ example-code). Вы обнаружите, что для проверки правильности большей части кода в книге достаточно ввести команду python3 -m doctest example script.py в оболочке ОС.

### Как производился хронометраж

В этой книге иногда приводятся результаты простого хронометража. Тесты производились на одном из двух ноутбуков, которыми я пользовался для написания книги: MacBook Pro 13" 2011 года с процессором Intel Core i7 2.7 ГГц, памятью 8 ГБ и вращающимся жестким диском MacBook Air 13" 2014 года с процессором Intel Core i5 1.4 ГГц, памятью 4 ГБ и SSD-диском. MacBook Air оснащен менее быстрым процессором и располагает меньшим объемом оперативной памяти, зато эта память быстрее (1600 МГц против 1333 МГц), а SSDдиск гораздо быстрее вращающегося. Не могу сказать, какая машина быстрее для повседневной работы.

#### Поговорим: мое личное мнение

Я использую, преподаю и принимаю участие в обсуждениях Python с 1998 года и обожаю изучать и сравнивать разные языки программирования, их дизайн и теоретические основания. В конце некоторых глав имеются врезки «Поговорим», где излагается моя личная точка зрения на Python и другие языки. Если вас такие обсуждения не интересуют, можете спокойно пропускать их. Приведенные в них сведения всегда факультативны.

. . . .

 $22$   $\blacksquare$ 

### **Терминология Python**

Я стремился написать книгу не только о самом языке Python, но и о сложившейся вокруг него культуре. За 20 лет существования сообщество пользователей Python выработало собственный профессиональный жаргон и акронимы. В конце книги есть раздел «Терминология Python», в котором перечислены термины, имеющие специальный смысл лля питонистов.

# Использованная версия Python

Весь приведенный в книге код тестировался для версии Python 3.4, точнее CPython 3.4, - самой распространенной реализации Python, написанной на С. С одним исключением: в разделе «Новый инфиксный оператор  $\omega$  в Python 3.5» описывается оператор с, который поддерживается только в версии Python 3.5.

Почти весь код должен работать для любого интерпретатора, совместимого с Python 3.x, в том числе PyPy3 2.4.0, совместимого с Python 3.2.5. Из существен-HЫХ ИСКЛЮЧЕНИЙ УПОМЯНУ КОНСТРУКЦИЮ yield from И МОДУЛЬ asyncio, ПОЯВИВШИеся только в версии 3.3.

По большей части, код должен работать и в Python 2.7 с мелкими изменениями за исключением примеров в главе 4, относящихся к Unicode, и уже упомянутой функциональности, отсутствующей в версиях младше 3.3.

# Графические выделения

В книге применяются следующие графические выделения:

#### Курсив

Новые термины, URL-адреса, адреса электронной почты, имена и расширения файлов.

Моноширинный

Листинги программ, а также элементы кода в основном тексте: имена переменных и функций, базы данных, типы данных, переменные окружения, предложения и ключевые слова языка.

Отмечу, что когда внутри элемента, набранного моноширинным шрифтом, оказывается разрыв строки, дефис не добавляется, поскольку он мог бы быть ошибочно принят за часть элемента.

#### Моноширинный полужирный

Команды или иной текст, который пользователь должен вводить букваль-HO.

#### Моноширинный курсив

Текст, вместо которого следует подставить значения, заданные пользователем или определяемые контекстом.

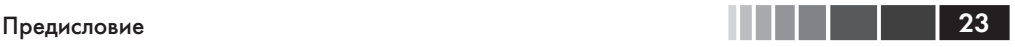

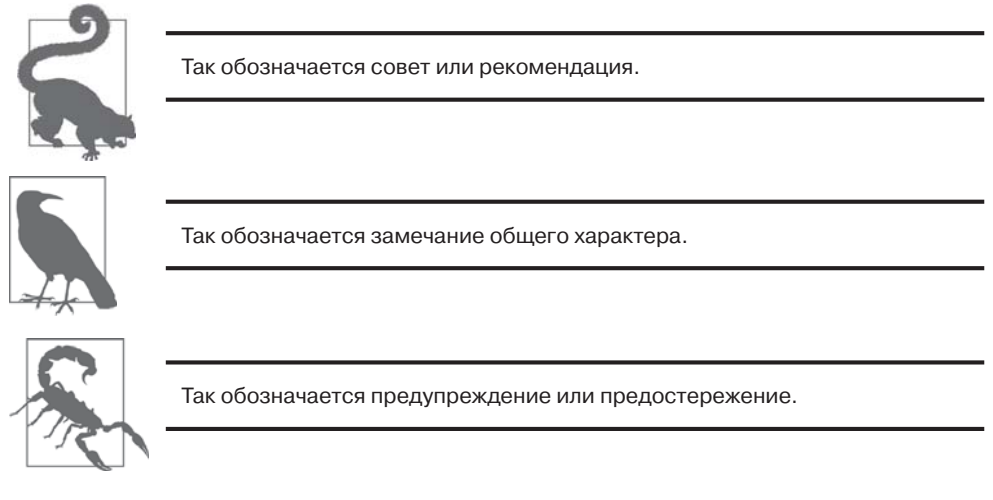

# *О примерах кода*

Все скрипты и большая часть приведенных в книге фрагментов кода имеются в репозитории на GitHub по адресу (*https://github.com/fluentpython/example-code*).

Мы высоко ценим, хотя и не требуем, ссылки на наши издания. В ссылке обычно указываются название книги, имя автора, издательство и ISBN, например: «Fluent Python by Luciano Ramalho (O'Reilly). Copyright 2015 Luciano Ramalho, 978-1-491-94600-8».

### *Как с нами связаться*

Вопросы и замечания по поводу этой книги отправляйте в издательство:

O'Reilly Media, Inc. 1005 Gravenstein Highway North Sebastopol, CA 95472 800-998-9938 (в США и Канаде) 707-829-0515 (международный или местный) 707-829-0104 (факс)

Для этой книги имеется веб-страница, на которой публикуются списки замеченных ошибок, примеры и прочая дополнительная информация. Адрес страницы: *http://bit.ly/fluent-python*.

Замечания и вопросы технического характера следует отправлять по адресу *bookquestions@oreilly.com*.

Дополнительную информацию о наших книгах, конференциях и новостях вы можете найти на нашем сайте по адресу *http://www.oreilly.com.*

Читайте нас на Facebook: *http://facebook.com/oreilly*.

Следите за нашей лентой в Twitter: *http://twitter.com/oreillymedia*.

Смотрите нас на YouTube: *http://www.youtube.com/oreillymedia*.

#### **24 Предисловие** Предисловие

#### *Благодарности*

Комплект шахматных фигур в стиле Баухаус, изготовленный Йозефом Хартвигом, – пример великолепного дизайна: просто, красиво и понятно. Гвидо ван Россум, сын архитектора и брат дизайнера базовых шрифтов, создал шедевр дизайна языков программирования. Мне нравится преподавать Python, потому что это красивый, простой и понятный язык.

Алекс Мартелли (Alex Martelli) и Анна Равенскрофт (Anna Ravenscroft) первыми познакомились с черновиком книги и рекомендовали предложить ее издательству O'Reilly для публикации. Написанные ими книги научили меня идиоматике языка Python и явили образцы ясности, точности и глубины технического текста. Свыше 5000 сообщений, написанных Алексом на сайте Stack Overflow *(http://stackoverflow.com/users/95810/alexmartelli*) – неиссякаемый источник глубоких мыслей о языке и его правильном использовании.

Мартелли и Равенскрофт были также техническими рецензентами книги наряду с Леннартом Регебро (Lennart Regebro) и Леонардо Рохаэлем (Leonardo Rochael). У каждого члена этой выдающейся команды рецензентов за плечами не менее 15 лет работы с Python и многочисленные вклады в популярные проекты. Все они находятся в тесном контакте с другими разработчиками из сообщества. Я получил от них сотни исправлений, предложений, вопросов и отзывов, благодаря чему книга стала значительно лучше. Виктор Стиннер (Victor Stinner) любезно отрецензировал главу 18, привнеся в команду свой опыт сопровождения модуля asyncio. Работать вместе с ними на протяжении нескольких месяцев стало для меня высокой честью и огромным удовольствием.

Редактор Меган Бланшетт (Meghan Blanchette) оказалась великолепным наставником и помогла мне улучшить структуру книги. Она подсказывала, когда книгу становилось скучно читать, и не давала топтаться на месте. Брайан Макдональд (Brian MacDonald) редактировал главы из части III во время отсутствия Меган. Мне очень понравилось работать с ними, да и вообще со всеми сотрудниками издательства O'Reilly, включая команду разработки и поддержки Atlas (Atlas – это платформа книгоиздания O'Reilly, на которой мне посчастливилось работать).

Марио Доменик Гулар (Mario Domenech Goulart) вносил многочисленные предложения, начиная с самого первого варианта книги для предварительного ознакомления. Я также получал ценные отзывы от Дэйва Поусона (Dave Pawson), Элиаса Дорнелеса (Elias Dorneles), Леонардо Александра Феррейра Лейте (Leonardo Alexandre Ferreira Leite), Брюса Эккеля (Bruce Eckel), Дж. С. Буэно (J. S. Bueno), Рафаэля Гонкальвеса (Rafael Goncalves), Алекса Чиаранда (Alex Chiaranda), Гуто Майа (Guto Maia), Лукаса Видо (Lucas Vido) и Лукаса Бруниальти (Lucas Brunialti).

На протяжении многих лет разные люди побуждали меня написать книгу, но самыми убедительными были Рубенс Пратес (Rubens Prates), Аурелио Жаргас (Aurelio Jargas), Руда Моура (Ruda Moura) и Рубенс Алтимари (Rubens Altimari). Маурицио Буссаб (Mauricio Bussab) открыл мне многие двери и, в частности,

Предисловие **25 року в 1999** году в 1999 году в 1999 году в 1999 году в 1999 году в 1999 году в 1999 году в 1999 году в 1999 году в 1999 году в 1999 году в 1999 году в 1999 году в 1999 году в 1999 году в 1999 году в 1999

поддержал мою первую настоящую попытку написать книгу. Ренцо Нучителли (Renzo Nuccitelli) поддерживал этот проект с самого начала, хотя это и замедлило нашу совместную работу над сайтом *python.pro.br*.

Чудесное сообщество Python в Бразилии состоит из знающих, щедрых и веселых людей. В бразильской группе пользователей Python (*https://groups.google. com/group/python-brasil)* тысячи членов, а наши национальные конференции собирают сотни участников, но на меня как на питониста наибольшее влияние оказали Леонардо Рохаель (Leonardo Rochael), Адриано Петрич (Adriano Petrich), Даниэль Вайзенхер (Daniel Vainsencher), Родриго РБП Пиментель (Rodrigo RBP Pimentel), Бруно Гола (Bruno Gola), Леонардо Сантагада (Leonardo Santagada), Джин Ферри (Jean Ferri), Родриго Сенра (Rodrigo Senra), Дж. С. Буэно (J. S. Bueno), Дэвид Кваст (David Kwast), Луис Ирбер (Luiz Irber), Освальдо Сантана (Osvaldo Santana), Фернандо Масанори (Fernando Masanori), Энрике Бастос (Henrique Bastos), Густаво Нимейер (Gustavo Niemayer), Педро Вернек (Pedro Werneck), Густаво Барбиери (Gustavo Barbieri), Лало Мартинс (Lalo Martins), Данило Беллини (Danilo Bellini) и Педро Крогер (Pedro Kroger).

Дорнелес Тремеа был моим большим другом (который щедро делился своим временем и знаниями), замечательным специалистом и самым влиятельным лидером Бразильской ассоциации Python. Он ушел от нас слишком рано.

На протяжении многих лет мои студенты учили меня, задавая вопросы, делясь своими озарениями, мнениями и нестандартными подходами к решению задач. Эрико Андреи (Érico Andrei) и компания Simples Consultoria дали мне возможность посвятить себя преподаванию Python.

Мартин Фаассен (Martijn Faassen) научил меня работать с платформой Grok и поделился бесценными мыслями о Python и неандертальцах. Работа, проделанная им, а также Полом Эвериттом (Paul Everitt), Крисом Макдоно (Chris McDonough), Тресом Сивером (Tres Seaver), Джимом Фултоном (Jim Fulton), Шейном Хэтуэем (Shane Hathaway), Леннартом Негебро (Lennart Regebro), Аланом Руньяном (Alan Runyan), Александром Лими (Alexander Limi), Мартином Питерсом (Martijn Pieters), Годфруа Шапелем (Godefroid Chapelle) и другими участниками проектов Zope, Plone и Pyramid, сыграла решающую роль в моей карьере. Благодаря Zope и серфингу на гребне первой волны веб я в 1998 году получил возможность зарабатывать на жизнь программированием на Python. Хосе Октавио Кастро Невес (José Octavio Castro Neves) стал моим партнером в первой бразильской компании, занимающейся разработкой на Python.

У меня было так много учителей в более широком сообществе пользователей Python, что перечислить их всех нет никакой возможности, но, помимо вышеупомянутых, я в большом долгу перед Стивом Холденом (Steve Holden), Раумондом Хеттингером (Raymond Hettinger), А. М. Кухлингом (A.M. Kuchling), Дэвидом Бизли (David Beazley), Фредриком Лундхом (Fredrik Lundh), Дугом Хеллманом (Doug Hellmann), Ником Кофлином (Nick Coghlan), Марком Пилгримом (Mark Pilgrim), Мартином Питерсом (Martijn Pieters), Брюсом Эккелем (Bruce Eckel), Мишелем Симионато (Michele Simionato), Уэсли Чаном (Wesley Chun), Брэндоном Крейгом Родсом (Brandon Craig Rhodes), Филипом Гуо (Philip Guo), Дэниэ-

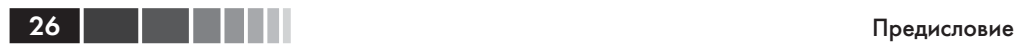

лем Гринфилдом (Daniel Greenfeld), Одри Роем (Audrey Roy) и Брэттом Слаткиным (Brett Slatkin), которые подсказали мне, как лучше преподавать Python.

Большая часть книги была написана у меня дома и еще в двух местах: CoffeeLab и Garoa Hacker Clube. CoffeeLab (*http://coffeelab.com.br/*) – квартал любителей кофе в районе Вила Мадалена в бразильском городе Сан-Паулу. Garoa Hacker Clube (*https://garoa.net.br/*) – открытая для всех лаборатория, в которой каждый может бесплатно опробовать новые идеи.

Сообщество Garoa стало для меня источником вдохновения, предоставило инфраструктуру и возможность расслабиться. Надеюсь, Алефу понравится эта книга.

Моя мать, Мария Лучия, и мой отец, Хайро, всегда и во всем поддерживали меня. Я хотел бы, чтобы он мог увидеть эту книгу, я счастлив, что она порадуется ей вместе со мной.

Моя жена, Марта Мелло, 15 месяцев терпела мужа, который был постоянно занят, но не лишала меня своей поддержки и утешения в самые критические моменты, когда мне казалось, что я не выдержу этого марафона.

Спасибо вам всем. За всё.

# **ЧАСТЬ І**

# Пролог

# Глава 1. Модель данных в языке Python

У Гвидо поразительное эстетическое чувство дизайна языка. Я встречал многих замечательных проектировщиков языков программирования, создававших теоретически красивые языки, которыми никто никогда не пользовался, а Гвидо - один из тех редких людей, которые могут создать язык, немного недотягивающий до теоретической красоты, зато такой, что писать на нем программы в радость.<sup>1</sup>

> – Лжим Хагьюнин. aвтор Jython, соавтор AspectJ, архитектор .Net DLR

Одно из лучших качеств Python - его согласованность. Немного поработав с этим языком, вы уже сможете строить обоснованные и правильные предположения о еще незнакомых средствах.

Однако тем, кто раньше учил другой объектно-ориентированный язык, может показаться странным синтаксис len(collection) вместо collection.len(). Это кажущаяся несообразность - лишь верхушка айсберга, и, если ее правильно понять, то она станет ключом к тому, что мы называем «питонизмами». А сам айсберг называется моделью данных в Python и описывает API, следуя которому можно согласовать свои объекты с самыми идиоматичными средствами языка.

Можно считать, что модель данных описывает Python как каркас. Она формализует различные структурные блоки языка, в частности, последовательности, итераторы, функции, классы, контекстные менеджеры и т. д.

При программировании в любом каркасе вы тратите большую часть времени на реализацию вызываемых каркасом методов. То же самое справедливо для модели данных Python. Интерпретатор Python вызывает специальные методы для выполнения базовых операций над объектами, часто такие вызовы происходят, когда встречается некая синтаксическая конструкция. Имена специальных методов начинаются и заканчиваются двумя знаками подчеркивания (например, \_getitem\_). Так, за синтаксической конструкцией obj [key] стоит специальный

История Jython (http://hugunin.net/story of jython.html), изложенная в предисловии к книге Samuele Pedroni and Noel Rappin «Jython Essentials» (O'Reilly).

#### Колода карт на Python

метод \_getitem\_. Для вычисления выражения my\_collection [key] интерпрета-TOP ВЫЗЫВАЄТ МЕТОД my\_collection. \_ getitem\_(key).

Благодаря специальным методам объекты могут реализовывать, поддерживать и взаимодействовать с базовыми конструкциями языка, а именно:

- итерирование;
- коллекции:  $\bullet$
- доступ к атрибутам;
- перегрузка операторов;
- вызов функций и методов;
- создание и уничтожение объектов;
- представление и форматирование строк;
- управляемые контексты (т. е. блоки with).

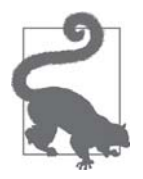

#### Магические и dunder-методы

На жаргоне специальные методы обычно называют магическими, но в применении к конкретным методам, например \_ getitem\_, некоторые разработчики говорят «подчерк-подчерк-getitem» (under-under-getitem), внося тем самым двусмысленность, потому что у конструкции  $\quad x$  имеется другой специальный смысл<sup>2</sup>. Произносить правильно - «подчерк-подчерк-getitem-подчеркподчерк» – утомительно, поэтому я, следуя своему учителю Стиву Холдену, говорю «dunder-getitem». Все опытные питонисты понимают это сокращение. По этой причине специальные методы иногда называют также dunder-методами<sup>з</sup>.

# Колода карт на Python

Следующий пример очень прост, однако демонстрирует выгоды от реализации двух специальных методов: \_\_getitem\_ и \_len\_.

В примере 1.1 приведен класс, представляющий колоду игральных карт.

#### Пример 1.1. Колода как последовательность карт

```
import collections
Card = collections.namedtuple('Card', ['rank', 'suit'])
class FrenchDeck:
```
См. раздел «Закрытые и защищенные методы в Python» ниже.

Лично я впервые услышал слово «dunder» от Стива Холдена. Википедия (http://bit.ly/1Vm72Mf) приписывает авторство Марку Джонсону и Тиму Хохбергу, которые первыми употребили это слово в письменном ответе на вопрос «Как произнести \_ (двойное подчеркивание)?» в списке рассылки python-list 26 сентября 2002 года; ответ Джонсона см. по адресу https://mail.python.org/pipermail/ python-list/2002-September/112991.html.

```
ranks = [str(n) for n in range(2, 11)] + list('JQKA')
suits = 'spades diamonds clubs hearts'.split()
def __init__(self):self. cards = [Card(rank, suit) for suit in self.suits
                                 for rank in self.ranks]
def \_\lenack(self):
return len(self._cards)
def _getitem_(self, position):
 return self._cards[position]
```
Прежде всего, отметим использование collections.namedtuple для конструирования простого класса, представляющего одну карту. Начиная с версии Python 2.6, класс namedtuple можно использовать для построения классов, содержащих только атрибуты и никаких методов, как, например, запись базы данных. В данном примере мы воспользовались им для создания простого представления игральной карты, что продемонстрировано в следующем сеансе оболочки:

```
\gg beer_card = Card('7', 'diamonds')
>>> beer_card
Card(rank='7', suit='diamonds')
```
Но изюминка примера – класс FrenchDeck. Совсем короткий, он таит в себе немало интересного. Во-первых, как и для любой стандартной коллекции в Python, для колоды можно вызвать функцию len(), которая вернет количество карт в ней:

```
>>> deck = FrenchDeck()
\gg len(deck)
52
```
Получение карты из колоды, например первой или последней, не должно быть сложнее обращения deck[0] или deck[-1], и именно это обеспечивает метод

```
__getitem_:
  \gg deck[0]
  Card(rank='2', suit='spades')
  >> deck[-1]Card(rank='A', suit='hearts')
```
Нужно ли создавать метод для выбора случайной карты? Необязательно. В Python уже есть функция выборки случайного элемента последовательности: random.choice. Достаточно вызвать ее для экземпляра колоды:

```
>>> from random import choice
>>> choice(deck)
Card(rank='3', suit='hearts')
>>> choice(deck)
Card(rank='K', suit='spades')
>>> choice(deck)
Card(rank='2', suit='clubs')
```
30

#### Колода карт на Python

Мы только что видели два преимущества от использования специальных методов для работы с моделью данных.

- Пользователям вашего класса нет нужды запоминать нестандартные имена методов для выполнения стандартных операций («Как мне получить количество элементов? То ли  $size($ , то ли  $length($ , то ли еще как-то»).
- Проще воспользоваться богатством стандартной библиотеки Python (например, функцией random.choice), чем изобретать велосипед.

Но это еще не все.

Поскольку метод \_\_getitem\_\_ делегирует выполнение оператору [] объекта self. cards, колода автоматически поддерживает срезы. Вот как можно посмотреть три верхние карты в неперетасованной колоде, а затем выбрать только тузы, начав с элемента, имеющего индекс 12, и пропуская по 13 карт:

```
\gg deck[:3]
[Card(rank='2', suit='spades'), Card(rank='3', suit='spades'),
Card(rank='4', suit='spades')]
>> deck[12::13]
[Card(rank='A', suit='spades'), Card(rank='A', suit='diamonds'),
Card(rank='A', suit='clubs'), Card(rank='A', suit='hearts')]
```
Стоило нам реализовать специальный метод \_getitem\_, как колода стала допускать итерирование:

```
>>> for card in deck: # doctest: +ELLIPSIS
\ldots print (card)
Card(rank='2', suit='spades')
Card(rank='3', suit='spades')
Card(rank='4', suit='spades')
\ddotsc
```
Итерировать можно и в обратном порядке:

```
>>> for card in reversed(deck): # doctest: +ELLIPSIS
\ldots print (card)
Card(rank='A', suit='hearts')
Card(rank='K', suit='hearts')
Card(rank='Q', suit='hearts')\ddotsc
```
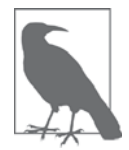

#### Многоточие в doctest-скриптах

Всюду, где возможно, листинги сеансов оболочки извлекались из doctest-скриптов, чтобы гарантировать точность. Если вывод слишком длинный, то опущенная часть помечается многоточием, как в последней строке показанного выше кода. В таких случаях Мы ИСПОЛЬЗУЕМ ДИРЕКТИВУ # doctest: +ELLIPSIS, ЧТОбы doctestскрипт завершился успешно. Если вы будете вводить эти примеры в интерактивной оболочке, можете вообще опускать директивы doctest.

Итерирование часто подразумевается неявно. Если в коллекции отсутствует метод \_contains\_, то оператор in производит последовательный просмотр. Конкретный пример - в классе FrenchDeck оператор in работает, потому что этот класс итерируемый. Проверим:

```
>>> Card('O', 'hearts') in deck
True
>>> Card('7', 'beasts') in deck
False
```
А как насчет сортировки? Обычно карты ранжируются по достоинству (тузы – самые старшие), а затем по масти в порядке пики (старшая масть), черви, бубны и трефы (младшая масть). Приведенная ниже функция ранжирует карты, следуя этому правилу: 0 означает двойку треф, а  $21 - r$ уза пик.

```
suit values = dict(spades=3, hearts=2, diamonds=1, clubs=0)
def spades_high(card):
  rank_value = FrenchDeck.ranks.index(card.rank)
   return rank_value * len(suit_values) + suit_values[card.suit]
```
С помощью функции spades\_high мы теперь можем расположить колоду в порядке возрастания:

```
>>> for card in sorted(deck, key=spades_high): # doctest: +ELLIPSIS
\ldots print (card)
Card(rank='2', suit='clubs')
Card(rank='2', suit='diamonds')
Card(rank='2', suit='hearts')
\ldots (46 карт опущено)
Card(rank='A', suit='diamonds')
Card(rank='A', suit='hearts')
Card(rank='A', suit='spades')
```
Хотя класс FrenchDeck неявно наследует object<sup>4</sup>, его функциональность не наследуется, а является следствием использования модели данных и композиции. Вследствие реализации специальных методов len и getitem класс FrenchDeck Ведет себя, как стандартная последовательность, и позволяет использовать базовые средства языка (например, итерирование и получение среза), а также функции reversed и sorted. Благодаря композиции реализации методов len *M* getitem MOTYT Перепоручать работу объекту self. cards Kлассаlist.

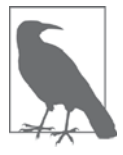

#### А как насчет тасования?

В текущей реализации объект класса FrenchDeck нельзя перетасовать, потому что он неизменяемый: ни карты, ни их позиции невозможно изменить, не нарушая инкапсуляцию (т. е. манипулируя атрибутом \_cards непосредственно). В главе 11 мы исправим это, добавив однострочный метод \_\_setitem\_.

В Python 2 необходимо было бы явно написать FrenchDeck (object), а в Python 3 это подразумевается по умолчанию.

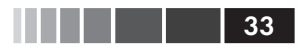

# Как используются специальные **МЕТОДЫ**

Говоря о специальных методах, нужно все время помнить, что они предназначены для вызова интерпретатором, а не вами. Вы пишете не  $my\_object$ . \_\_len\_(), а len (my\_object), И, ССЛИ my\_object - ЭКЗЕМПЛЯР ОПРЕДЕЛЕННОГО ПОЛЬЗОВАТЕЛЕМ КЛАСса, то Python вызовет реализованный вами метод экземпляра  $\Box$  en.

Однако для встроенных классов, например list, str, bytearray и т.д., интерпретатор поступает проще: реализация функции len() в CPython возвращает значение поля ob\_size C-структуры PyVarObject, которой представляется любой встроенный объект в памяти. Это гораздо быстрее, чем вызов метода.

Как правило, специальный метод вызывается неявно. Например, предложение for i in x: подразумевает вызов функции iter(x), которая, в свою очередь, может вызывать метод x. \_\_iter\_(), если он реализован.

Обычно в вашей программе не должно быть много прямых обращений к специальным методам. Если вы не пользуетесь метапрограммированием, то чаще будете реализовывать специальные методы, чем явно вызывать их. Единственный специальный метод, которые регулярно вызывается из пользовательского кода напрямую, - \_init\_, он служит для инициализации суперкласса из вашей реализации init .

Если необходимо обратиться к специальному методу, то обычно лучше вызвать соответствующую встроенную функцию (например, len, iter, str и т. д.). Она вызывает нужный специальный метод и нередко предоставляет дополнительный сервис. К тому же для встроенных типов это быстрее, чем вызов метода. См. раздел «Познакомимся с функцией iter поближе» главы 14.

Старайтесь не создавать собственные атрибуты с именами вида \_\_foo\_, потому что в будущем подобные имена могут получить специальный смысл, даже если в текущей версии это не так.

# Эмуляция числовых типов

Несколько специальных методов позволяют объектам иметь операторы, например +. Подробно мы рассмотрим этот вопрос в главе 13, а пока проиллюстрируем использование таких методов на еще одном простом примере.

Мы реализуем класс для представления двумерных векторов, обычных евклидовых векторов, применяемых в математике и физике (рис. 1.1).

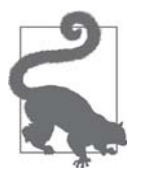

Для представления двумерных векторов можно использовать встроенный класс complex, но наш класс допускает обобщение на п-мерные векторы. Мы займемся этим в главе 14.

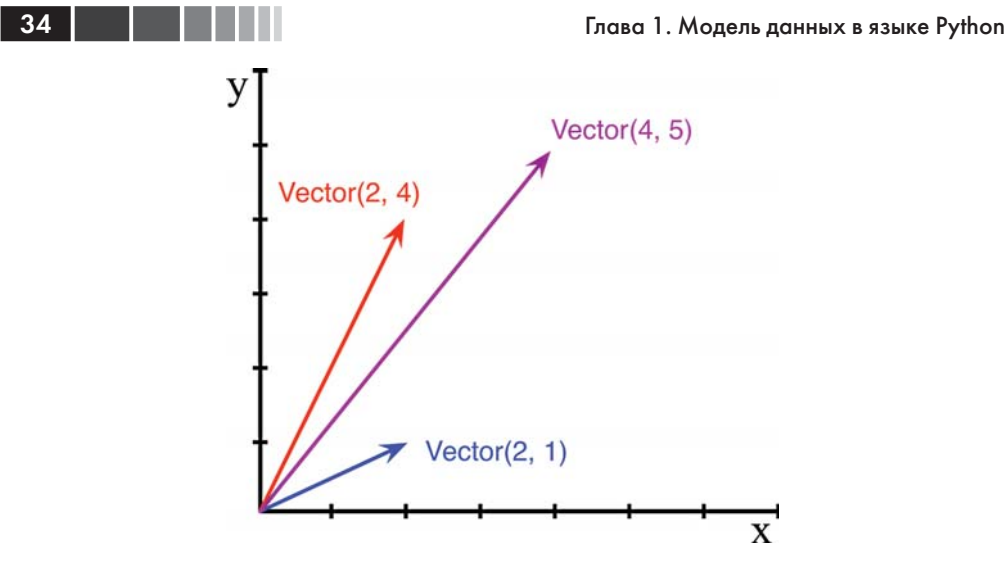

Рис. 1.1. Пример сложения двумерных векторов: Vector(2, 4) + Vector(2, 1) = Vector(4, 5)

Для начала спроектируем АРІ класса, написав имитацию сеанса оболочки, которая впоследствии станет doctest-скриптом. В следующем фрагменте тестируется сложение векторов, изображенное на рис. 1.1.

```
\gg v1 = Vector(2, 4)
\gg v2 = Vector(2, 1)
>> v1 + v2
Vector(4, 5)
```
Отметим, что оператор + порождает результат типа vector, который отображается в оболочке интуитивно понятным образом.

Встроенная функция abs возвращает абсолютное значение вещественного числа - целого или с плавающей точкой - и модуль числа типа complex, поэтому для единообразия в нашем API также используется функция abs для вычисления модуля вектора:

```
>> v = Vector(3, 4)
\gg abs (v)5.0
```
Мы можем также реализовать оператор \*, выполняющий умножение на скаляр (т. е. умножение вектора на число, в результате которого получается новый вектор с тем же направлением и умноженным на данное число модулем):

```
>> v * 3
Vector(9, 12)>> abs (v * 3)
15.0
```
#### Строковое представление

35

В примере 1.2 приведен класс vector, реализующий описанные операции с по-МОЩЬЮ СПЕЦИАЛЬНЫХ МЕТОДОВ \_repr\_, \_abs\_, \_add\_ И \_mul\_.

```
Пример 1.2. Простой класс двумерного вектора
```

```
from math import hypot
class Vector:
  def init (self, x=0, y=0):
     self.x = xself.y = ydef repr (self):
     return 'Vector(%r, %r)' % (self.x, self.y)
   def <math>__abs__</math> (self):return hypot(self.x, self.y)
  def \_\text{bool}(self):return bool(abs(self))
  def _add_(self, other):
     x = self.x + other.xy = self.y + other.yreturn Vector (x, y)
  def _mul_(self, scalar):
      return Vector(self.x * scalar, self.y * scalar)
```
Отметим, что ни один из реализованных нами специальных методов (кроме init\_) не вызывается напрямую внутри самого класса или при типичном использовании класса, показанном в листингах сеансов оболочки. Как уже было сказано, чаще всего специальные методы вызывает интерпретатор Python. В следующих разделах мы обсудим, как писать каждый специальный метод.

# Строковое представление

Специальный метод \_\_\_ repr\_ вызывается встроенной функцией герг для получения строкового представления объекта. Если бы мы не реализовали метод \_\_repr\_\_, то объект класса vector был бы представлен в оболочке строкой вида <Vector object at 0x10e100070>.

Интерактивная оболочка и отладчик вызывают функцию repr, передавая ей результат вычисления выражения. То же самое происходит при обработке спецификатора \* в случае классического форматирования с помощью оператора \* и при обработке поля преобразования ! г в новом синтаксисе форматной строки (http://  $bit.ly/1Vm7gD1$ , применяемом в методе str. format.

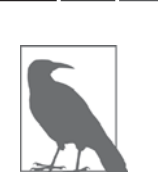

Я в этой книге использую оператор % и метод str.format, как и большая часть сообщества Python. Мне очень нравится более MOЩНЫЙ MeTOД str.format, HO Я ЗНАЮ, ЧТО МНОГИЕ ПИТОНИСТЫ предпочитают более простой оператор %, так что в обозримом будущем мы, скорее всего, будем встречать в написанных на Python программах оба варианта.

Отметим, что в нашей реализации метода \_ repr\_ мы использовали  $r_{\text{tr}}$  для получения стандартного представления отображаемых атрибутов. Это разумный подход, потому что в нем отчетливо проявляется существенное различие между Vector (1, 2)  $\mu$  Vector ('1', '2') - Второй вариант в контексте этого примера не заработал бы, потому что аргументами конструктора должны быть числа, а не строки.

Строка, возвращаемая методом \_repr\_, должна быть однозначно определена и по возможности соответствовать коду, необходимому для восстановления объекта. Именно поэтому мы выбрали представление, напоминающее вызов конструктора класса (например, vector (3, 4).

В отличие от  $_{\text{repr}}$ , метод  $_{\text{str}}$  вызывается конструктором str () и неявно используется в функции print. Метод \_str\_ должен возвращать строку, пригодную для показа пользователям.

Если вы реализуете только один из этих двух методов, то пусть это будет \_repr\_, потому что в отсутствие пользовательского метода \_str\_ интерпрета-**TOD Python вызывает** repr.

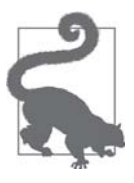

На сайте Stack Overflow был задан вопрос «Difference between str\_and\_repr\_in Python» (http://bit.ly/1Vm7j1N), ответ на который содержит прекрасные разъяснения Алекса Мартелли и Мартина Питерса.

# Арифметические операторы

В примере 1.2 реализованы два оператора:  $+ u *$ , чтобы продемонстрировать принципы работы методов \_add \_ и \_ mul \_. Отметим, что оба метода создают и возвращают новый экземпляр vector, не модифицируя ни один операнд, - аргументы self и other только читаются. Это ожидаемое поведение инфиксных операторов: создавать новые объекты, не трогая операнды. Я еще вернусь к этому вопросу в главе 13.

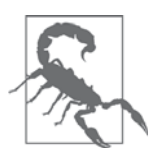

В примере 1.2 реализовано умножение объекта Vector на число, но не числа на объект Vector, что нарушает свойство коммутативности умножения. В главе 13 мы исправим этот недочет с помо-ЩЬЮ СПЕЦИАЛЬНОГО МЕТОДА rmul.
Сводка специальных методов

# Булево значение пользовательского типа

37

Хотя в Python есть тип bool, интерпретатор принимает любой объект в булевом контексте, например в условии if, в управляющем выражении цикла while или в качестве операнда операторов and, от и not. Чтобы определить, является ли выражение истинным или ложным, применяется функция bool (x), которая возвращает True *MJM* False.

По умолчанию любой объект пользовательского класса считается истинным, но положение меняется, если реализован хотя бы один из методов \_bool\_ или \_\_len\_\_. Функция bool (x), по существу, вызывает x. \_\_bool\_\_() и использует полученный результат. Если метод \_boo1\_ не реализован, то Python пытается вызвать x. \_len\_() и при получении нуля функция bool возвращает False. В противном случае bool возвращает True.

Наша реализация \_bool\_ концептуально проста: метод возвращает False, если модуль вектора равен 0, и ттие в противном случае. Для преобразования модуля в булеву величину мы вызываем bool (abs (self)), поскольку ожидается, что метод \_\_boo1\_\_ возвращает булево значение.

Обратите внимание на то, как специальный метод \_bool\_ обеспечивает согласованность пользовательских объектов с правилами проверки значения истинности, определенными в главе «Встроенные типы» (http://docs.python.org/3/library/ stdtypes.html#truth) документации по стандартной библиотеке Python.

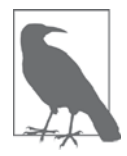

Можно было бы написать более быструю реализацию метода Vector.\_\_bool\_:

```
def_{bold} [set]return bool(self.x or self.v)
```
Она сложнее воспринимается, зато позволяет избежать обращений к abs  $M_{\text{abs}}$ , возведения в квадрат и извлечения корня. Явное преобразование в тип bool необходимо, потому что метод  $\_\text{bool}\_\text{A}$ должен возвращать булево значение, а оператор от возвращает один из двух операндов: результат вычисления x or y равен x, если x истинно, иначе равен у вне зависимости от его значения.

# Сводка специальных методов

В главе «Модель данных» (http://docs.python.org/3/reference/datamodel.html) справочного руководства по языку Python перечислены 83 специальных метода, из которых 47 используются для реализации операторов: арифметических, поразрядных и сравнения.

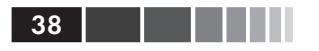

Таблицы 1.1 и 1.2 дают представление о том, что имеется в нашем распоряжении.

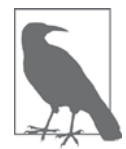

Методы сгруппированы в таблицы не совсем так, как в официальной документации.

#### Таблица 1.1. Имена специальных методов (операторы не включены)

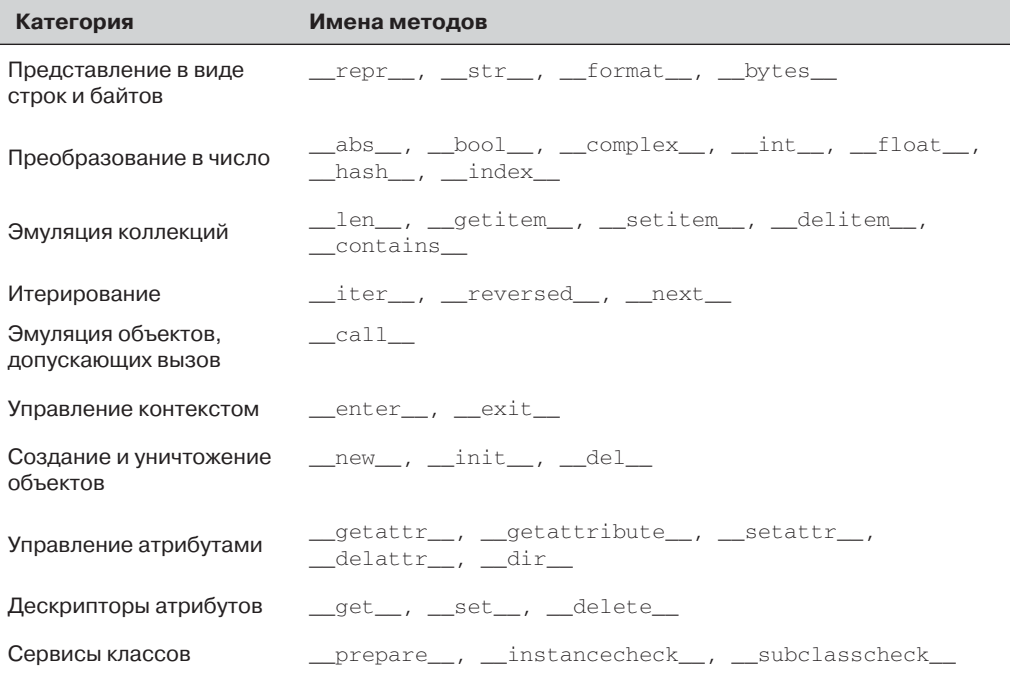

#### Таблица 1.2. Имена специальных методов для операторов

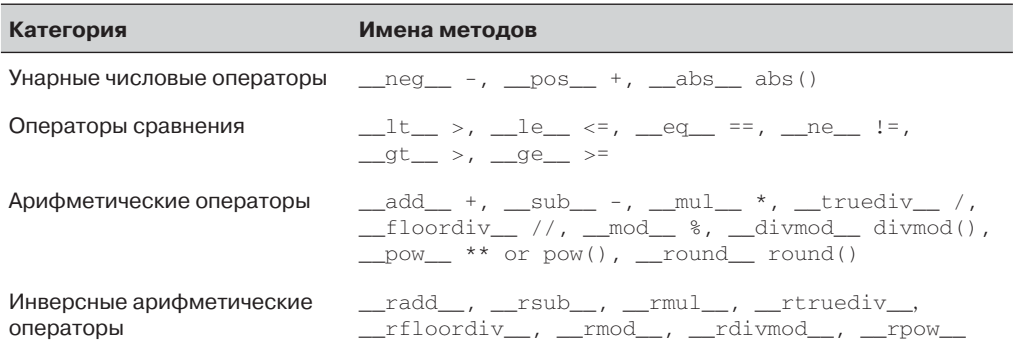

#### Почему len - не метод

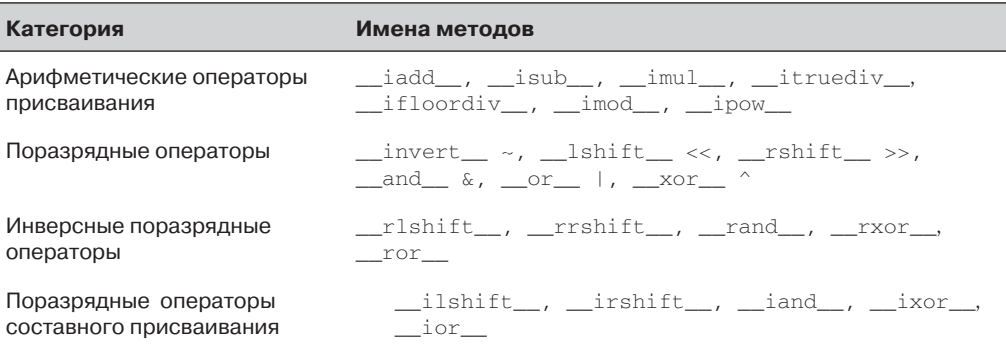

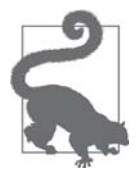

Инверсные операторы применяются в случае, когда операнды переставлены местами (b \* a вместо a \* b), а операторы составного присваивания позволяют комбинировать инфиксный оператор с присваиванием переменной ( $a \neq b$  вместо  $a = a \neq b$ ). В главе 13 инверсные операторы и составное присваивание рассматриваются подробнее.

# Почему len - не метод

Я задавал этот вопрос разработчику ядра Раймонду Хэттингеру (Raymond Hettinger) в 2013 году, смысл его ответа содержится в цитате из «Дзен Python» (https://www.python.org/doc/humor/#thezen-of-python): «практичность важнее чистоты». В разделе «Как используются специальные методы» выше я писал, что функция len(x) работает очень быстро, если x - объект встроенного типа. Для встроенных объектов интерпретатор CPython вообще не вызывает методы, а просто читает значение, хранящееся в поле С-структуры. Получение количества элементов в коллекции - распространенная операция, которая должна работать эффективно для таких разных типов, как str, list, memoryview и т. п.

Иначе говоря, len не вызывается как метод, потому что играет особую роль в модели данных Python, равно как и abs. Но благодаря специальному методу <u>len MOЖНО вызывать функцию len и для пользовательских объектов. Это раз-</u> умный компромисс между желанием обеспечить как эффективность встроенных объектов, так и согласованность языка. Вот еще цитата из «Дзен Python»: «особые случаи не настолько особые, чтобы из-за них нарушать правила».

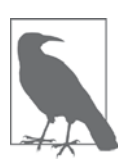

Если рассматривать abs и len как унарные операторы, то, возможно, вы простите их сходство с функциями, а не с вызовами метода, чего следовало бы ожидать от ОО-языка. На самом деле, в языке ABC - непосредственном предшественнике Python, в котором впервые были реализованы многие его средства - суще-

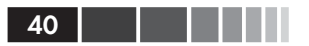

ствовал оператор #, эквивалентный len (следовало писать #s). При использовании в качестве инфиксного оператора - x#s - он подсчитывал количество вхождений х и s; в Python для этого нуж-HO ВЫЗВАТЬ s. count (x), ГДе s - произвольная последовательность.

# **Резюме**

Благодаря реализации специальных методов пользовательские объекты могут вести себя, как встроенные типы. Это позволяет добиться выразительного стиля кодирования, который сообщество считает «питоническим».

Важное требование к объекту Python - обеспечить полезные строковые представления себя: одно - для отладки и протоколирования, другое - для показа пользователям. Именно для этой цели предназначены специальные методы repr *H* str.

Эмуляция последовательностей, продемонстрированная на примере класса FrenchDeck, - одно из самых распространенных применений специальных методов. Устройство большинства типов последовательностей – тема главы 2, а реализация собственных последовательностей будет рассмотрена в главе 10 в контексте создания многомерного обобщения класса vector.

Благодаря перегрузке операторов Python предлагает богатый набор числовых ТИПОВ, ОТ ВСТРОЕННЫХ ДО decimal. Decimal И fractions. Fraction, Причем все они поддерживают инфиксные арифметические операторы. Реализация операторов, в том числе инверсных и составного присваивания, будет продемонстрирована в главе 13 в процессе обобщения класса vector.

Использование и реализация большинства других специальных методов, входящих в состав модели данных Python, рассматривается в разных частях книги.

## Дополнительная литература

Глава «Модель данных» (http://docs.python.org/3/reference/datamodel.html) справочного руководства по языку Python - канонический источник информации по теме этой главы и значительной части изложенного в книге материала.

В книге Alex Martelli «Python in a Nutshell», второе издание (O'Reilly), прекрасно объясняется модель данных. Последнее издание, вышедшее в 2006 году, охватывает версию Python 2.5, но с тех пор модель данных претерпела лишь незначительные изменения, а данное Мартелли описание механизма доступа к атрибутам - самое полное из всех, что я видел, если не считать самого исходного кода CPython на С. Мартелли также очень активен на сайте Stack Overflow, ему принадлежат более 5000 ответов. С его профилем можно ознакомиться по адресу http:// stackoverflow.com/users/95810/alex-martelli.

Дэвид Бизли (David Beazley) написал две книги, в которых подробно описывается модель данных в контексте Python 3: «Python Essential Reference», издание 4

#### Дополнительная литература

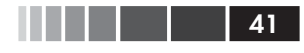

(Addison-Wesley Professional) и «Python Cookbook», издание 3 (O'Reilly), в соавторстве с Брайаном Л. Джонсом (Brian K. Jones).

В книге Gregor Kiczales, Jim des Rivieres, Daniel G. Bobrow «The Art of the Metaobject Protocol» (AMOP, MIT Press) объясняется протокол метаобъектов (MOP), одним из примеров которого является модель данных в Python.

#### Поговорим

#### Модель данных или объектная модель?

То, что в документации по Python называется «моделью данных», большинство авторов назвали бы «объектной моделью Python». И Алекс Мартелли в книге «Python in a Nutshell», издание 2, и Дэвид Бизли в книге «Python Essential Reference», издание  $4, -$  лучших книгах по «модели данных Python» - называют ее «объектной моделью». В википедии самое первое определение модели данных (http://en.wikipedia.org/wiki/ Object model) звучит так: «Общие свойства объектов в конкретном языке программирования». Именно в этом и заключается смысл «модели данных Python». В этой книге я употребляю термин «модель данных», потому что его предпочитают авторы документации и потому что так называется глава в справочном руководстве по языку Python (https://docs. python.org/3/reference/datamodel.html), имеющая прямое касательство к нашему обсуждению.

#### Магические методы

В сообществе Ruby эквиваленты специальных методов называют магическими. Многие пользователи из сообщества Python также восприняли этот термин. Лично я считаю, что специальные методы - прямая противоположность магии. В этом отношении языки Python и Ruby одинаковы: тот и другой предоставляют развитый протокол метаобъектов, отнюдь не магический, но позволяющий пользователям использовать те же средства, что доступны разработчикам ядра.

Сравним это с JavaScript. В этом языке у встроенных объектов есть действительно магические возможности, т. е. такие, которые невозможно имитировать в пользовательских. Например, до версии JavaScript 1.8.5 нельзя было определить в своем объекте атрибуты, доступные только для чтения, хотя у некоторых встроенных объектов такие атрибуты есть. Следовательно, в JavaScript неизменяемые атрибуты «магические» в том смысле, что требуют наличия сверхъестественных способностей, которыми пользователь языка не был наделен до выхода ECMAScript 5.1 в 2009 году. Протокол метаобъектов в JavaScript развивается, но исторически в нем было больше ограничений, чем в Python и Ruby.

#### Метаобъекты

. . . .

«The Art of the Metaobject Protocol» (АМОР) – моя любимая книга по компьютерам. Но и отбросив в сторону субъективизм, термин «протокол метаобъектов» полезен для размышления о модели данных в Python и о похожих средствах в других языках. Слово «метаобъект» относится к объектам, являющимся структурными элементами самого языка. А «протокол» в этом контексте - синоним слова «интерфейс». Таким образом, протокол метаобъектов - это причудливый синоним «объектной модели»: АРІ для доступа к базовым конструкциям языка.

Развитый протокол метаобъектов позволяет расширять язык для поддержки новых парадигм программирования. Грегор Кикзалес, первый автор книги АМОР, впоследствии стал первопроходцем аспектно-ориентированного программирования и первоначальным автором AspectJ, расширения Java для реализации этой парадигмы. В динамическом языке типа Python реализовать аспектно-ориентированное программирование гораздо проще, и существует несколько каркасов, в которых это сделано. Самым известным из них является каркас zope. interface (http://docs.zope.org/zope.interface/), который вкратце обсуждается в разделе «Дополнительная литература» главы 11.

# **ЧАСТЬ II**

# **Структуры данных**

# ГЛАВА 2. Массив последовательностей

Как вы, наверное, заметили, некоторые из упомянутых операций одинаково работают для текстов, списков и таблиц. Для текстов, списков и таблиц имеется обобщенное название «ряд»[...] Команда FOR также единообразно применяется ко всем рядам.<sup>1</sup>

> - Geurts, Meertens, Pemberton **ABC** Programmer's Handbook

До создания Python Гвидо принимал участие в разработке языка ABC. Это был растянувшийся на 10 лет исследовательский проект по программированию среды программирования для начинающих. В АВС первоначально появились многие идеи, которые мы теперь считаем «питоническими»: обобщенные операции с последовательностями, встроенные типы кортежа и отображения, структурирование кода с помощью отступов, строгая типизация без объявления переменных и другие. Не случайно Python так дружелюбен к пользователю.

Python унаследовал от ABC единообразную обработку последовательностей. Строки, списки, последовательности байтов, массивы, элементы XML, результаты выборки из базы данных – все они имеют общий набор операций, включающий итерирование, получение среза, сортировку и конкатенацию.

Зная о различных последовательностях, имеющихся в Python, вы не станете изобретать велосипед, а наличие общего интерфейса побуждает создавать API, которые согласованы с существующими и будущими типами последовательностей.

Материал этой главы, в основном, относится к последовательностям вообще: от знакомых списков list до типов str и bytes, появившихся в Python 3. Здесь же будет рассмотрена специфика списков, кортежей, массивов и очередей, однако обсуждение строк Unicode и последовательностей байтов мы отложим до главы 4. Кроме того, здесь мы рассматриваем только готовые типы последовательностей, а о том, как создавать свои собственные, поговорим в главе 10.

 $\mathbf{1}$ Leo Geurts, Lambert Meertens, Steven Pemberton «ABC Programmer's Handbook», crp. 8.

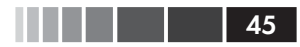

# Общие сведения о встроенных последовательностях

Стандартная библиотека предлагает богатый выбор типов последовательностей, реализованных на С:

Контейнерные последовательности

В последовательностях list, tuple *и* collections. deque можно хранить элементы разных типов.

Плоские последовательности

 $B$  последовательностях str, bytes, bytearray, memoryview  $\mu$  array. array MOЖно хранить элементы только одного типа.

В контейнерных последовательностях хранятся ссылки на объекты любого типа, тогда как в плоских последовательностях - сами значения. Поэтому плоские последовательности компактнее, но могут содержать только значения примитивных типов: символы, байты и числа.

Последовательности можно также классифицировать по признаку изменяемости:

Изменяемые последовательности

list, bytearray, array. array, collections. deque *H* memoryview.

Неизменяемые последовательности

tuple, str *H* bytes.

На рис. 2.1 показано, что изменяемые последовательности отличаются от неизменяемых, хотя и наследуют от них несколько методов. Отметим, что встроенные конкретные типы последовательностей на самом деле не являются подклассами показанных на рисунке абстрактных базовых классов (ABC) sequence и MutableSequence, но тем не менее эти ABC полезны, поскольку формализуют функциональность, которую можно ожидать от полноценных типов последовательностей.

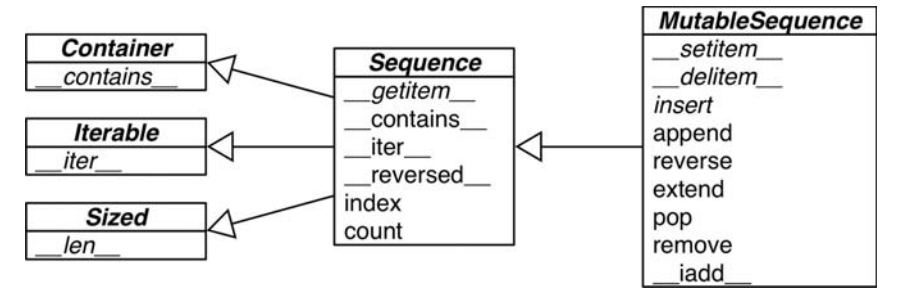

**Рис. 2.1. UML-диаграмма нескольких классов из модуля** collections.abc (суперклассы показаны слева, стрелки ведут от подклассов к суперклассам, курсивом набраны имена абстрактных классов и абстрактных методов)

Помнить об этих общих характеристиках – изменяемый и неизменяемый, контейнерная и плоская последовательность - полезно для экстраполяции знаний об одних последовательностях на другие.

Самый фундаментальный тип последовательности - список list, изменяемый и допускающий хранение объектов разных типов. Не сомневаюсь, что вы уверенно владеете списками, поэтому перейдем прямо к списковому включению (list comprehension), эффективному способу построения списков, которое недостаточно широко используется из-за незнакомого синтаксиса. Овладение механизмом спискового включения открывает двери к генераторным выражениям, которые среди прочего - могут порождать элементы для заполнения последовательностей любого типа. То и другое обсуждается в следующем разделе.

# Списковое включение и генераторные выражения

Чтобы быстро построить последовательность, можно воспользоваться списковым включением (если конечная последовательность - список) или генераторным выражением (для всех прочих типов последовательностей). Если вы не пользуетесь этими средствами в повседневной работе, клянусь, вы упускаете возможность писать код, который одновременно является и более быстрым, и более удобочитаемым.

Если сомневаетесь насчет «большей удобочитаемости», читайте дальше. Я попробую вас убедить.

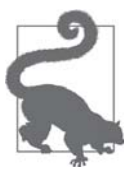

Многие программисты для краткости называют списковое включение listcomp, а генераторное выражение - депехр. Я тоже иногда буду употреблять эти слова.

## Списковое включение и удобочитаемость

Вот вам тест: какой код кажется более понятным - в примере 2.1 или 2.2?

Пример 2.1. Построить список кодовых позиций Unicode по строке

```
>>> symbols = '$¢£¥€¤'
>>> for symbol in symbols:
       codes.append(ord(symbol))
\mathbf{1} \mathbf{1} \mathbf{1}\mathbf{1}\gg \sim codes
[36, 162, 163, 165, 8364, 164]
```
46

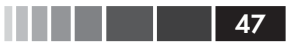

Пример 2.2. Построить список кодовых позиций Unicode по строке, вторая попытка

```
>>> symbols = '$¢£¥€¤'
>>> codes = [ord(symbol) for symbol in symbols]
>>> codes
[36, 162, 163, 165, 8364, 164]
```
Всякий, кто хоть немного знаком с Python, сможет прочитать пример 2.1. Но после того как я узнал о списковом включении, пример 2.2 стал казаться мне более удобочитаемым, потому что намерение программиста в нем выражено отчетливее.

Цикл for можно использовать для самых разных целей: просмотра последовательности для подсчета или выборки элементов, вычисления агрегатов (суммы, среднего) и т. д. Так, код в примере 2.1 строит список. А у спискового включения только одна задача - построить новый список, ничего другого оно не умеет.

Разумеется, списковое включение можно использовать и во вред, так что код станет абсолютно непонятным. Я встречал код на Python, в котором listcomp'ы применялись просто для повторения блока кода ради его побочного эффекта. Если вы ничего не собираетесь делать с порожденным списком, то не пользуйтесь этой конструкцией. Кроме того, не переусердствуйте: если списковое включение занимает больше двух строчек, то, быть может, лучше разбить его на части или переписать в виде старого доброго цикла for. Действуйте по ситуации: в Python, как и в любом естественном языке, не существует твердых и однозначных правил для написания ясного текста.

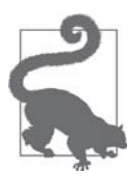

#### Замечание о синтаксисе

В программе на Python переход на другую строку внутри пар скобок [],  $\{ \}$  и () игнорируется. Поэтому при построении многострочных списков, списковых включений, генераторных выражений, словарей и прочего можно обходиться без уродливой косой черты \ для экранирования символа новой строки.

## Переменные больше не покидают списковое включение

В Python 2.х переменные, значение которым присваивалось в списковом включении, устанавливались в объемлющей области видимости, что иногда приводило к трагическим последствиям. Взгляните на следующий сеанс оболочки в Python 2.7:

```
Python 2.7.6 (default, Mar 22 2014, 22:59:38)
  [GCC 4.8.2] on linux2Type "help", "copyright", "credits" or "license» for more
information.
  >>> x = 'my precious'
```

```
\gg dummy = [x for x in 'ABC']
>>> x^{\prime} C ^{\prime}
```
Как видите, начальное значение x затерто. В Python 3 такого больше не происходит.

У списковых включений, генераторных выражений, а также у родственных им словарных и множественных включений теперь имеется собственная локальная область видимости, как у функций. Переменные, которым присвоено значение внутри такого выражения, остаются локальными, но на переменные из объемлющей области видимости можно ссылаться. Более того, локальные переменные не маскируют переменные из объемлющей области видимости. Следующий сеанс был записан в Python 3:

```
>>x = 'ABC'\gg dummy = [ord(x) for x in x]
\Rightarrow \Rightarrow x 0
'ABC'
\gg dummy \bullet[65, 66, 67]>>\bullet Значение \times сохранено.
• Списковое включение порождает ожидаемый список.
```
Списковое включение строит список из последовательности или любого другого итерируемого типа путем фильтрации и трансформации элементов. То же самое можно было бы сделать с помощью встроенных функций filter и map, но, как мы увидим ниже, удобочитаемость при этом пострадает.

## Сравнение спискового включения с map и filter

Списковое включение может делать все, что умеют функции map и filter, без дополнительных выкрутасов, связанных с использование лямбда-выражений. Взгляните на пример 2.3.

```
Пример 2.3. Один и тот же список, построенный с помощью listcomp и композиции map
u filter
```

```
>>> symbols = '$¢£¥€¤'
>>> beyond ascii = [ord(s)] for s in symbols if ord(s) > 127]
>>> beyond_ascii
[162, 163, 165, 8364, 164]>>> beyond_ascii = list(filter(lambda c: c > 127, map(ord, symbols)))
>>> beyond_ascii
[162, 163, 165, 8364, 164]
```

```
48
```
#### Списковое включение и генераторные выражения

Раньше я думал, что композиция map и filter быстрее эквивалентного спискового включения, но Алекс Мартелли показал, что это не так, по крайней мере, в примере выше. В репозитории кода для этой книги (https://github.com/ fluentputhon/example-code) имеется скрипт 02-array-seq/listcomp speed.py (http://  $bit.lu/1Vm6R3n$ ) для сравнения времени работы listcomp и filter/map.

В главе 5 я еще вернусь к функциям map и filter. А пока займемся использованием спискового включения для вычисления декартова произведения: списка, содержащего все кортежи, включающие по одному элементу из каждого спискасомножителя.

## Декартовы произведения

С помощью спискового включения можно сгенерировать список элементов декартова произведения двух и более итерируемых объектов. Декартово произведение - это множество кортежей, включающих по одному элементу из каждого объекта-сомножителя. Длина результирующего списка равна произведению длин входных объектов (рис. 2.2).

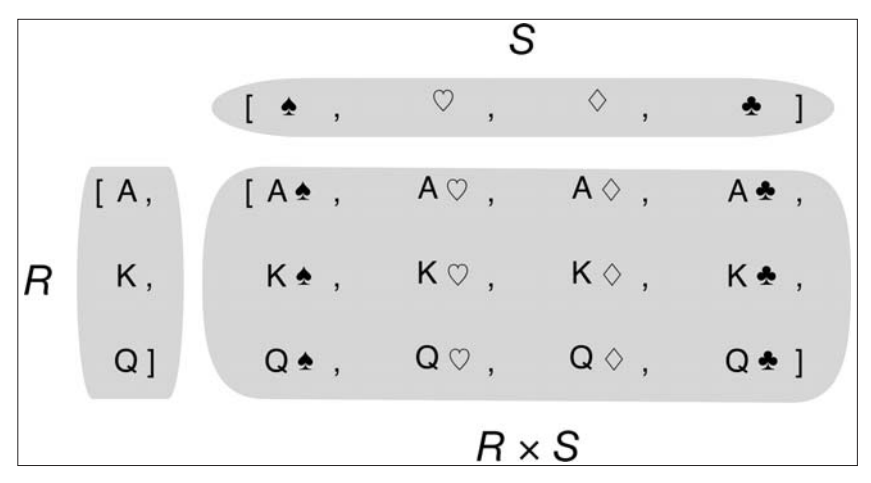

Рис. 2.2. Декартово произведение последовательности трех достоинств карт и последовательности четырех мастей дает последовательность, состоящую из двенадцати пар

Пример 2.4. Построение декартова произведения с помощью спискового включения

```
>>> colors = ['black', 'white']
>>> sizes = ['S', 'M', 'L']>>> tshirts = [(color, size) for color in colors for size in sizes] \bullet>>> tshirts
[('black', 'S'), ('black', 'M'), ('black', 'L'), ('white', 'S'),
 ('white', 'M'), ('white', 'L')]>>> for color in colors: 0
      for size in sizes:
```
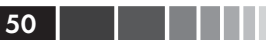

```
print((color, size))
. . .
\cdots('black', 'S')('black', 'M')('black', 'L')('white', 'S')('white', 'M')('white', 'L')>>> tshirts = [(color, size) for size in sizes
                                                   €
                              for color in colorsl
\cdot \cdot \cdot>>> tshirts
[('black', 'S'), ('white', 'S'), ('black', 'M'), ('white', 'M'),
('black', 'L'), ('white', 'L')
```
- Генерирует список кортежей, упорядоченный сначала по цвету, а затем по размеру.
- Обратите внимание, что результирующий список упорядочен так, как если бы циклы были вложены именно в том порядке, в котором указаны в списковом включении.
- Чтобы расположить элементы сначала по размеру, а затем по цвету, нужно просто поменять местами предложения for; после переноса второго предложения for на другую строку стало понятнее, как будет упорядочен результат.

В примере 1.1 (глава 1) показанное ниже выражение использовалось для инициализации колоды карт списком, состоящим из 52 карт четырех мастей по 13 карт в каждой:

```
self._cards = [Card(rank, suit) for suit in self.suits
                                for rank in self.ranks]
```
Списковые включения умеют делать всего одну вещь: строить списки. Для порождения последовательностей других типов придется обратиться к генераторным выражениям. В следующем разделе кратко описывается применение генераторных выражений для построения последовательностей, отличных от списков.

## Генераторные выражения

Инициализацию кортежей, массивов и других последовательностей тоже можно начать с использования спискового включения, но genexp экономит память, т. к. отдает элементы по одному, применяя протокол итератора, вместо того чтобы сразу строить целиком список для передачи другому конструктору.

Синтаксически генераторное выражение выглядит так же, как списковое включение, только заключается не в квадратные скобки, а в круглые.

Ниже приведены простые примеры использования генераторных выражений для построения кортежа и массива.

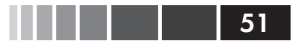

Пример 2.5. Инициализация кортежа и массива с помощью генераторного выражения

```
>>> symbols = '$¢£¥€¤'
>>> tuple(ord(symbol) for symbol in symbols)
                                                 \bullet(36, 162, 163, 165, 8364, 164)>>> import array
>>> array.array('I', (ord(symbol) for symbol in symbols)) <sup>0</sup>
array('I', [36, 162, 163, 165, 8364, 164])
```
- 
- Если генераторное выражение единственный аргумент функции, то дублировать круглые скобки необязательно.
- Конструктор массива принимает два аргумента, поэтому скобки вокруг генераторного выражения обязательны. Первый аргумент конструктора аггау определяет тип хранения чисел в массив, мы вернемся к этому вопросу в разделе «Массивы» ниже.

В примере 2.6 генераторное выражение используется для порождения декартова произведения и последующей распечатки ассортимента футболок двух цветов и трех размеров. В отличие от примера 2.4, этот список футболок ни в какой момент не находится в памяти: генераторное выражение отдает циклу for по одному элементу. Если бы списки, являющиеся сомножителями декартова произведения, содержали по 1000 элементов, то применение генераторного выражения позволило бы сэкономить память за счет отказа от построения списка из миллиона элементов с единственной целью его обхода в цикле for.

Пример 2.6. Порождение декартова произведения генераторным выражением

```
>>> colors = ['black', 'white']
>>> sizes = ['S', 'M', 'L']
>>> for tshirt in ('%s %s' % (c, s) for c in colors for s in sizes):
                                                                          \bullet\ldots print (tshirt)
 \cdotsblack S
black M
black L
white S
white M
white L
```
• Генераторное выражение отдает по одному элементу за раз; список, содержащий все шесть вариаций футболки, не создается.

В главе 14 подробно объясняется, как работают генераторы. Здесь же мы только хотели показать использование генераторных выражений для инициализации последовательностей, отличных от списков, а также для вывода последовательности, не хранящейся целиком в памяти.

Перейдем теперь к следующему фундаментальному типу последовательностей **в** Python: кортежу.

# Кортеж - не просто неизменяемый **СПИСОК**

В некоторых учебниках Python начального уровня кортежи описываются как «неизменяемые списки», но это описание неполно. У кортежей две функции: использование в качестве неизменяемых списков и в качестве записей с неименованными полями. Второе применение иногда незаслуженно игнорируется, поэтому начнем с него.

## Кортежи как записи

В кортеже хранится запись: каждый элемент кортежа содержит данные одного поля, а его позиция определяет семантику поля.

Если рассматривать кортеж только как неизменяемый список, то количество и порядок элементов могут быть важны или не важны в зависимости от контекста. Но если считать кортеж набором полей, то количество элементов часто фиксировано, а порядок имеет первостепенное значение.

В примере 2.7 показано использование кортежей в качестве записей. Отметим, что во всех случаях переупорядочение кортежа уничтожило бы информацию, потому что семантика каждого элемента данных определяется его позицией.

#### Пример 2.7. Кортежи как записи

```
>>> lax coordinates = (33.9425, -118.408056) 0
>>> city, year, pop, chg, area = ('Tokyo', 2003, 32450, 0.66, 8014)
                                                                         ❷
>>> traveler_ids = [('USA', '31195855'), ('BRA', 'CE342567'), <sup>●</sup>
\ldots ('ESP', 'XDA205856')]
>>> for passport in sorted(traveler_ids):
                                              \bullet\ldots print ('%s/%s' % passport) \Theta\ddotscBRA/CE342567
ESP/XDA205856
USA/31195855
>>> for country, _ in traveler_ids: 0
\ldots print (country)
\ldotsTISA
BRA
ESP
```
- Широта и долгота международного аэропорта Лос-Анджелеса.
- Данные о Токио: название, год, численность населения (в миллионах человек), динамика численности населения (в процентах), площадь (в км<sup>2</sup>).
- О Список кортежей вида (код\_страны, номер\_паспорта).
- При обходе списка с каждым кортежем связывается переменная passport.
- Оператор форматирования  $*$  понимает кортежи и трактует каждый элемент как отдельное поле.

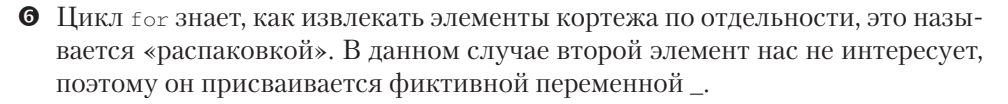

Использовать кортежи в качестве записей так удобно благодаря механизму распаковки - теме следующего раздела.

## Распаковка кортежа

В примере 2.7 мы в одном предложении присвоили кортеж (чтокуоч, 2003, 32450, 0.66, 8014) СОВОКУПНОСТИ ПЕРЕМЕННЫХ city, year, pop, chg, area. Затем в последней строке оператор *\** сопоставил элементы кортежа passport спецификаторам в форматной строке, переданной функции print. То и другое - примеры распаковки кортежа.

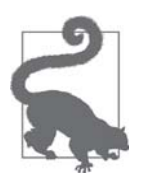

Распаковка кортежа работает для любого итерируемого объекта. Единственное требование заключается в том, чтобы итерируемый объект отдавал ровно один элемент для каждой переменной в принимающем кортеже, если только не указана звездочка (\*), которая забирает все оставшиеся элементы, как описывается в разделе «Использование \* для выборки лишних элементов» ниже. Термин распаковка кортежа широко распространен среди питонистов, однако постепенно приживается и распаковка итерируемого объекта (iterable unpacking), например, в документе «PEP 3132 - Extended Iterable Unpacking» (http://python.org/dev/peps/pep-3132/).

Самая очевидная форма распаковки кортежа – параллельное присваивание, т. е. присваивание элементов итерируемого объекта кортежу переменных, как показано в следующем примере:

```
\gg lax_coordinates = (33.9425, -118.408056)>>> latitude, longitude = lax_coordinates # tuple unpacking
>>> latitude
33.9425
>>> longitude
-118.408056
```
Элегантное применение распаковки кортежа – обмен значений двух переменных без создания временной переменной:

 $>>$  b,  $a = a$ , b

Другой пример - звездочка перед аргументом при вызове функции:

```
>> divmod(20, 8)
(2, 4)\Rightarrow > t = (20, 8)\gg divmod(*t)
(2, 4)
```
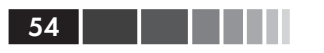

```
>>> quotient, remainder = divmod(*t)
>>> quotient, remainder
(2, 4)
```
Здесь также показано еще одно применение распаковки кортежа: возврат нескольких значений из функции способом, удобным вызывающей программе. Например, функция os.path.split () строит кортеж (path, last\_part) из пути в файловой системе:

```
>>> import os
>>> , filename = os.path.split('/home/luciano/.ssh/idrsa.pub')
>>> filename
'idrsa.pub'
```
Иногда нас интересуют не все элементы кортежа, тогда остальные можно распаковывать в фиктивную переменную, например с именем \_, как в примере выше.

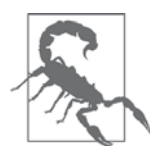

При создании интернационализированных программ лучше не употреблять в качестве имени фиктивной переменной, потому что в соответствии с рекомендациями в документации по модулю gettext так принято обозначать псевдоним функции gettext.gettext (http://docs.python.org/3/library/gettext.html). В остальных случаях это вполне подходящее имя для фиктивной переменной.

Еще один способ извлечь только некоторые элементы распаковываемого кортежа - воспользоваться символом \*, как описано ниже.

# Использование \* для выборки лишних ЭЛЕМЕНТОВ

Определение параметров функции с помощью конструкции \*args, позволяющей получить произвольные дополнительные аргументы, - классическая возможность Python.

В Python 3 эта идея была распространена на параллельное присваивание:

```
\gg a, b, *rest = range(5)
>>> a, b, rest
(0, 1, [2, 3, 4])>>> a, b, *rest = range(3)
>>> a, b, rest
(0, 1, [2])\gg a, b, *rest = range(2)
\gg a, b, rest
(0, 1, []
```
В этом контексте префикс \* можно поставить только перед одной переменной, которая, впрочем, может занимать любую позицию:

Использование \* для выборки лишних элементов

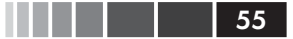

```
>>> a, *body, c, d = range(5)\gg a, body, c, d
(0, [1, 2], 3, 4)>>> *head, b, c, d = range(5)\gg head, b, c, d
([0, 1], 2, 3, 4)
```
Наконец, очень полезным свойством распаковки кортежа является возможность работы с вложенными структурами.

## Распаковка вложенного кортежа

Кортеж, в который распаковывается выражение, может содержать вложенные кортежи, например (a, b, (c, d)), и Python правильно заполнит их, если выражение соответствует структуру вложенности. В примере 2.8 показана распаковка вложенного кортежа.

```
Пример 2.8. Распаковка вложенных кортежей для доступа к долготе
```

```
metro_{arcas} = [('Tokyo', 'JP', 36.933, (35.689722, 139.691667)), # 0
   ('Delhi NCR', 'IN', 21.935, (28.613889, 77.208889)),
   ('Mexico City', 'MX', 20.142, (19.433333, -99.133333)),
   ('New York-Newark', 'US', 20.104, (40.808611, -74.020386)),
   ('Sao Paulo', 'BR', 19.649, (-23.547778, -46.635833)),
\overline{1}print('{:15} | {:^9} | {:^9}'.format('', 'lat.', 'long.'))
fmt = \{ :15\} | \{ :9.4f\} | \{ :9.4f\}for name, cc, pop, (latitude, longitude) in metro_areas: # ②if longitude \leq 0: # 0
      print (fmt.format (name, latitude, longitude))
```
- Каждый кортеж содержит четыре поля, причем последнее это пара координат.
- Присваивая последнее поле кортежу, мы распаковываем координаты.
- Условие if longitude  $\epsilon = 0$ : отбирает только мегаполисы в Западном полушарии.

Вот что печатает эта программа:

```
\vert lat. \vert long.
Mexico City
             \vert 19.4333 \vert -99.1333
New York-Newark | 40.8086 | -74.0204
Sao Paulo
          -23.5478 -46.6358
```
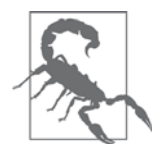

До выхода Python 3 можно было определять функции с вложенными кортежами в формальных параметрах (например, def fn (a,  $(b, c), d)$ ; ). В Python 3 такие определения не поддерживаются из чисто практических соображений, описанных в документе «PEP

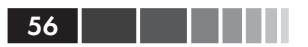

3113 - Removal of Tuple Parameter Unpacking» (http://python.org/ dev/peps/pep-3113/). Уточним: с точки зрения пользователя, вызывающего функцию, ничего не изменилось. Ограничение коснулось только определения функций.

Кортежи задуманы как весьма удобное средство. Но при использовании их в качестве записей одной вещи не хватает: иногда желательно поименовать поля. Именно поэтому изобрели функцию namedtuple. Читайте дальше.

## Именованные кортежи

Функция collections.namedtuple - это фабрика, порождающая подклассы tuple, дополненные возможностью задавать имена полей и имя класса; это помогает при отладке.

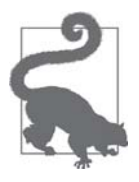

Экземпляры класса, построенного с помощью namedtuple, потребляют ровно столько памяти, сколько кортежи, потому что имена полей хранятся в определении класса. При этом они занимают меньше памяти, чем обычные объекты, так как атрибуты не хранятся в атрибуте \_\_dict\_\_ на уровне экземпляра.

Вспомните, как мы строили класс card в примере 1.1:

```
Card = collections.namedtuple('Card', ['rank', 'suit'])
```
В примере 2.9 показано, как можно было бы определить кортеж для хранения информации о городе.

Пример 2.9. Определение и использование именованного кортежа

```
>>> from collections import namedtuple
>>> City = namedtuple('City', 'name country population coordinates')
                                                                        \bullet>>> tokyo = City('Tokyo', 'JP', 36.933, (35.689722, 139.691667))
>>> tokyo
City(name='Tokyo', country='JP', population=36.933, coordinates=(35.689722,
139.691667)>>> tokyo.population <sup>©</sup>
36.933
>>> tokyo.coordinates
(35.689722, 139.691667)\gg tokyo[1]
T
```
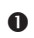

• Для создания именованного кортежа нужно задать два параметра: имя класса и список имен полей; последний может быть любым итерируемым объектом, содержащим строки, или одной строкой, в которой имена перечислены через запятую.

#### Использование \* для выборки лишних элементов

- Данные передаются конструктору в виде позиционных аргументов (тогда как конструктор кортежа принимает единственный итерируемый объект).
- К полям можно обращаться по имени или по номеру позиции.

**Пример 2.10.** Атрибуты и методы именованного кортежа (продолжение предыдущего примера)

```
>>> City._fields -
                   \bf o('name', 'country', 'population', 'coordinates')
>>> LatLong = namedtuple('LatLong', 'lat long')
>>> delhi data = ('Delhi NCR', 'IN', 21.935, LatLong(28.613889, 77.208889))
>>> delhi = City._make(delhi_data) 
>>> delhi._asdict() 
OrderedDict([('name', 'Delhi NCR'), ('country', 'IN'), ('population',
21.935), ('coordinates', LatLong(lat=28.613889, long=77.208889))])
>>> for key, value in delhi. asdict().items():
        print(key + ':', value)
name: Delhi NCR
country: IN
population: 21.935
coordinates: LatLong(lat=28.613889, long=77.208889)
>>>
```
- $\bullet$  \_fields кортеж, содержащий имена полей данного класса.
- $\bullet$  \_make() позволяет создать экземпляр именованного кортежа из итерируемого объекта; конструктор City(\*delhi\_data) делает то же самое.
- \_asdict() возвращает объект collections.OrderedDict, построенный по именованному кортежу. Это можно использовать для форматирования данных о городе при выводе.

Рассмотрев различные способы использования кортежей в качестве записей, мы можем перейти к их второй ипостаси: неизменяемого списка.

### *Кортежи как неизменяемые списки*

При использовании типа tuple в качестве неизменяемого варианта типа list полезно знать, насколько они похожи. Из табл. 2.1 видно, что tuple поддерживает все методы list, не связанные с добавлением или удалением элементов, за одним исключением – у кортежа нет метода \_reversed\_. Но это просто оптимизация; вызов reversed(my\_tuple) работает и без него.

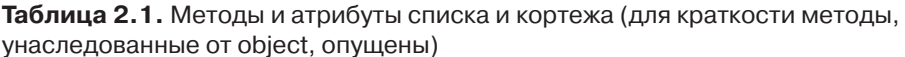

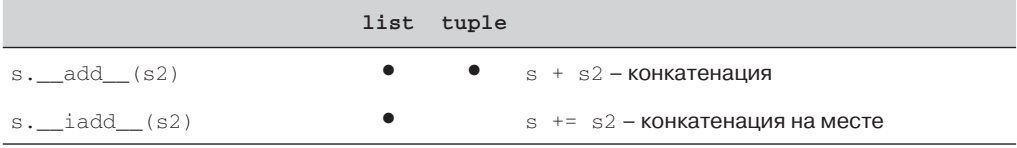

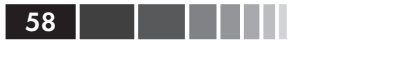

#### 58 Глава 2. Массив последовательностей

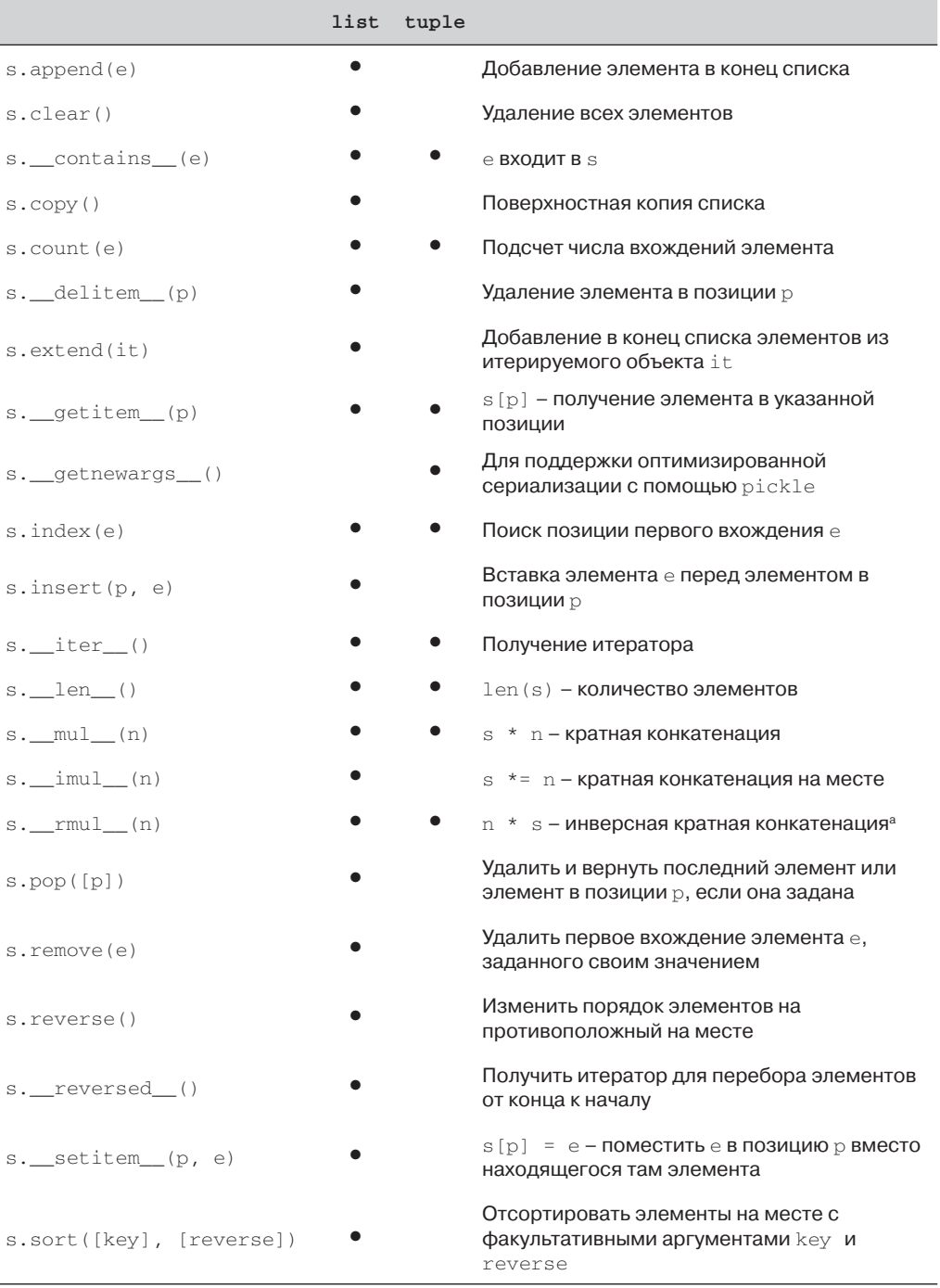

<sup>а</sup> Инверсные операторы рассматриваются в главе 13.

#### Получение среза

Каждый пишущий на Python программист знает о синтаксисе вырезания частей последовательности  $- s(a:b)$ . А мы сейчас рассмотрим менее известные факты об операции получения среза.

# Получение среза

Общей особенностью классов list, tuple, str и прочих типов последовательностей в Python является поддержка операций среза, которые обладают куда большими возможностями, чем многие думают.

В этом разделе мы опишем использование дополнительных форм срезки. А о том, как реализовать их в пользовательских классах, поговорим в главе 10, не отступая от общей установки – в этой части рассматривать готовые классы, а в части IV - создание новых.

## Почему в срезы и диапазоны не включается последний элемент

Принятое в Python соглашение не включать последний элемент в срезы и диапазоны соответствует индексации с нуля, принятой в Python, С и многих других языках. Приведем несколько полезных следствий из этого соглашения.

- Легко понять, какова длина среза или диапазона, если задана только конеч-НАЯ ПОЗИЦИЯ: И range(3), И my\_list[:3] СОДЕРЖАТ ТРИ ЭЛЕМЕНТА.
- Легко вычислить длину среза или диапазона, если заданы начальная и ко-Нечная позиция, достаточно вычислить их разность stop - start.
- Легко разбить последовательность на две непересекающиеся части по любому индексу х: нужно просто взять  $m_y$  list [: x]  $\mu$   $m_y$  list [x: ]. Например:

```
\gg 1 = [10, 20, 30, 40, 50, 60]
>>> 1[:2] # разбить в позиции 2
[10, 20]>> 1[2:][30, 40, 50, 60]>>> 1[:3] # разбить в позиции 3
[10, 20, 30]>> 113:1[40, 50, 60]
```
Но самые убедительные аргументы в пользу этого соглашения изложил голландский ученый, специализирующийся в информатике, Эдсгер Вибе Дейкстра (см. последний пункт в списке дополнительной литературы).

Теперь познакомимся ближе с тем, как Python интерпретирует нотацию срезки.

## Объекты среза

Хотя это не секрет, все же напомним, что в выражении s[a:b:c] задается шагс, что позволяет вырезать элементы не подряд. Шаг может быть отрицательным, тогда элементы вырезаются от конца к началу. Поясним на примерах:

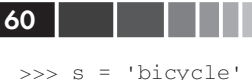

```
>> s[::3]"bve"
>> s[::-1]'elcycib'
>> s[::-2]'eccb'
```
Еще один пример был приведен в главе 1, где мы использовали выражение deck [12: :13] для выборки всех тузов из неперетасованной колоды:

```
>> deck[12::13]
[Card(rank='A', suit='spades'), Card(rank='A', suit='diamonds'),
Card(rank='A', suit='clubs'), Card(rank='A', suit='hearts')]
```
Нотация а:b:с допустима только внутри квадратных скобок, когда используется в качестве оператора индексирования и порождает объект среза slice (a, b, c). В разделе «Как работает срезка» на стр. 311 мы увидим, что для вычисления выражения  $seq[start:stop:step]$  Python вызывает метод  $seq.$  getitem (slice (start, stop, step)). Даже если вы никогда не будете сами реализовывать типы последовательностей, знать об объектах среза полезно, потому что это позволяет присваивать срезам имена - по аналогии с именами диапазонов ячеек в электронных таблицах.

Пусть требуется разобрать плоский файл данных, например накладную, показанную в примере 2.11. Вместо того чтобы загромождать код «зашитыми» диапазонами, мы можем поименовать их. Посмотрим, насколько понятным становится при этом цикл for в конце примера.

#### Пример 2.11. Строки из файла накладной

```
>>> invoice = """
$17.50 3 $52.50
... 1909 Pimoroni PiBrella
... 1489 6mm Tactile Switch x20
                                                 $4.95
                                                          \overline{2}$9.90
                                                $28.00 1 $28.00<br>$34.95 1 $34.95\ldots 1510 Panavise Jr. - PV-201
... 1601 PiTFT Mini Kit 320x240
\mathbb{Z} , \mathbb{Z}^{(n-1)/n\times n}\gg SKU = slice(0, 6)
\gg DESCRIPTION = slice(6, 40)
\gg UNIT_PRICE = slice(40, 52)
\gg QUANTITY = slice(52, 55)
>>> ITEM_TOTAL = slice(55, None)
\gg line_items = invoice.split('\n')[2:]
>>> for item in line items:
       print(item[UNIT_PRICE], item[DESCRIPTION])
\mathbf{z} , \mathbf{z} , \mathbf{z} , \mathbf{z}\ldots$17.50 Pimoroni PiBrella
   $4.95 6mm Tactile Switch x20
   $28.00 Panavise Jr. - PV-201
   $34.95 PiTFT Mini Kit 320x240
```
#### Получение среза

Мы еще вернемся к объектам slice, когда дойдем до создания собственных коллекций в разделе «Vector, попытка № 2: последовательность, допускающая срезку» на стр. 310. А пока отметим, что с точки зрения пользователя у операции срезки есть ряд дополнительных возможностей, в частности многомерные срезы и нотация многоточия (...). Читайте дальше.

## Многомерные срезы и многоточие

Оператор [] может принимать несколько индексов или срезов, разделенных запятыми. Это используется, например, в стороннем пакете NumPy, где для получения одного элемента двумерного массива numpy.ndarray применяется нотация  $a[i, j]$ , а для получения двумерного среза – нотация  $a[m:n, k:1]$ . В примере 2.22 ниже будет продемонстрировано использование этой нотации. Специальные ме-TOДЫ \_getitem\_ И \_setitem\_, НА КОТОРЫХ ОСНОВАН ОПЕРАТОР [], ПРОСТО ПРИНИмают индексы, заданные в выражении a [i, j], в виде кортежа. Иначе говоря, для вычисления a[i, j] Python вызывает a. \_getitem  $((i, j))$ .

В Python встроены только одномерные типы последовательностей, поэтому они поддерживают лишь один индекс или диапазон, а не кортеж.

Многоточие – записывается в виде трех отдельных точек, а не одного символа ... (Unicode U+2026) – распознается анализатором Python как лексема. Это псевдоним объекта Ellipsis, единственного экземпляра класса ellipsis<sup>2</sup>. А раз так, то многоточие можно передавать в качестве аргумента функциям и использовать в качестве части спецификации среза, например:  $f(a_1, \ldots, z)$  или  $a[i; \ldots].$ В NumPy ... используется для сокращенного задания среза многомерного массива; например, если  $x -$  четырехмерный массив, то  $x[i, \ldots]$  – то же самое, что  $x[i, \ldots]$ :, :, ]. Дополнительные сведения по этому вопросу можно найти в «Пособии по NumPy для начинающих» (http://wiki.scipy.org/Tentative NumPy Tutorial).

На момент написания этой книги мне не было известно о применении объекта Ellipsis или многомерных индексов в стандартной библиотеке Python. Если найдете, дайте мне знать. Эти синтаксические средства существуют для поддержки пользовательских типов и таких расширений, как NumPy.

Срезы полезны не только для выборки частей последовательности; они позволяют также модифицировать изменяемые последовательности на месте, т. е. не перестраивая с нуля.

## Присваивание срезу

Изменяемую последовательность можно расширять, схлопывать и иными способами модифицировать на месте, применяя нотацию среза в левой части оператора присваивания или в качестве аргумента оператора del. Следующие примеры дают представление о возможностях этой нотации:

61

<u> Littera v</u>

Нет, я ничего не перепутал: имя класса ellipsis записывается строчными буквами, а его экземпляр - встроенный объект Ellipsis. Точно так же обстоит дело с классом bool и его экземплярами True и False.

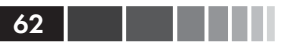

```
\gg 1 = list (range (10))
>>>1[0, 1, 2, 3, 4, 5, 6, 7, 8, 9]\gg 1[2:5] = [20, 30]
>>>1[0, 1, 20, 30, 5, 6, 7, 8, 9]>> del 1[5:7]>>1[0, 1, 20, 30, 5, 8, 9]\gg 1[3::2] = [11, 22]
>>>1[0, 1, 20, 11, 5, 22, 9]\gg 1[2:5] = 100 0
Traceback (most recent call last):
 File "<stdin>", line 1, in <module>
TypeError: can only assign an iterable
\Rightarrow 1[2:5] = [100]
>>1[0, 1, 100, 22, 9]
```
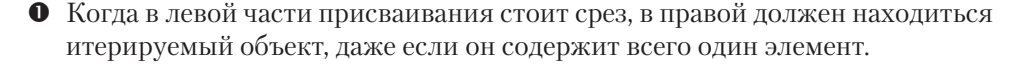

Все знают, что конкатенация – распространенная операция для последовательностей любого типа. В учебниках Python для начинающих объясняется, как использовать для этой цели операторы + и \*, однако в их работе есть кое-какие тонкие детали, которые мы сейчас и обсудим.

# Использование + и \* для последовательностей

Пишущие на Python программисты ожидают от последовательностей поддержки операторов + и \*. Обычно оба операнда + должны быть последовательностями одного типа, причем ни один из них не модифицируется, а создается новая последовательность того же типа, которая и является результатом конкатенации.

Для конкатенации нескольких экземпляров одной последовательности ее можно умножить на целое число. При этом также создается новая последовательность:

```
>> 1 = [1, 2, 3]>>>1 * 5
[1, 2, 3, 1, 2, 3, 1, 2, 3, 1, 2, 3, 1, 2, 3]>> 5 * 'abcd'
'abcdabcdabcdabcdabcd'
```
Операторы + и \* всегда создают новый объект и никогда не изменяют свои операнды.

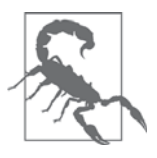

Остерегайтесь выражений вида a \* n, где a - последовательность, содержащая изменяемые элементы, потому что результат может оказаться неожиданным. Например, при попытке инициализировать список списков  $my\_list = [[]] * 3$  получится список, содержащий три ссылки на один и тот же внутренний список, хотя вы, скорее всего, хотели не этого.

63

В следующем разделе мы рассмотрим ловушки, которые подстерегают нас при попытке использовать \* для инициализации списка списков.

## Построение списка списков

Иногда требуется создать список, содержащий несколько вложенных списков, например, чтобы распределить студентов по группам или представить клетки на игровой доске. Лучше всего это делать с помощью спискового включения, как показано в примере 2.12.

Пример 2.12. Список, содержащий три списка длины 3, может представлять поле для игры в крестики и нолики

```
>>> board = [[']' * 3 for i in range(3)] 0
>>> board
\begin{bmatrix} [\; ' \; \bot \; ', \; ' \; \bot \; ', \; ' \; \bot \; ' ] \; , \; [\; ' \; \bot \; ', \; ' \; \bot \; ', \; ' \; \bot \; ' ] \; , \; [\; ' \; \bot \; ', \; ' \; \bot \; ', \; ' \; \bot \; ' ] \; ] \\ > >>\text{ board}[\; [1]\; [2] \; = \; 'X' \quad \textcircled{\small{\bullet}}>>> board
[['2', '2', '2'], ['2', '2', 'X'], ['2', '2', '2']]
```
- Создать список из трех списков по три элемента в каждом. Взглянуть на его структуру.
- Поместить крестик в строку 1 столбец 2 и проверить, что получилось.

Соблазнительный, но ошибочный короткий путь показан в примере 2.13.

Пример 2.13. Список, содержащий три ссылки на один и тот же список, бесполезен

```
>>> weird_board = [[']' * 3] * 3 0
>>> weird board
>>> weird board
[['L', 'L', 'O'], ['L', 'L', 'O'], ['L', 'L', 'O']]
```
- Внешний список содержит три ссылки на один и тот же внутренний список. Пока не сделано никаких изменений, все кажется нормальным.
- **•** Поместив нолик в строку 1 столбец 2, мы обнаруживаем, что все строки ссылаются на олин и тот же объект.

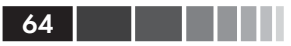

Проблема в том, что код в примере 2.13, по существу, ведет себя так же, как следующий код:

```
board = []
for i in range(3):
  board.append(row) \bullet
```
О Один и тот же объект гом трижды добавляется в список board.

С другой стороны, списковое включение из примера 2.12 эквивалентно такому коду:

```
\gg board = []\gg for i in range(3):
... row = [' -'] * 3 # 0\mathbf{1}board.append(row)
\ldots>>> board
1025-226-216-026-216-216-025-216-211
>>> board[2][0] = 'X'\gg board # \bullet\left[ \begin{smallmatrix} 1 & 1 & 1 & 1 & 1 \\ 1 & 1 & 1 & 1 & 1 \end{smallmatrix} \right], \quad \left[ \begin{smallmatrix} 1 & 1 & 1 & 1 \\ 1 & 1 & 1 & 1 \end{smallmatrix} \right], \quad \left[ \begin{smallmatrix} 1 & 1 & 1 & 1 \\ 1 & 1 & 1 & 1 \end{smallmatrix} \right], \quad \left[ \begin{smallmatrix} 1 & 1 & 1 & 1 \\ 1 & 1 & 1 & 1 \end{smallmatrix} \right] \right]
```
 $\bullet$  На каждой итерации строится новый список  $_{\text{row}}$ , который добавляется в конец списка board.

• Как и положено, изменилась только строка 2.

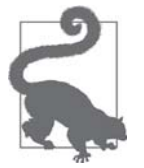

Если проблема или ее решение, представленные в этом разделе, вам не вполне понятны, не огорчайтесь. Глава 8 специально написана, для того чтобы прояснить механизм работы ссылок и изменяемых объектов, а также связанные с ним подводные камни.

До сих пор мы говорили о простых операторах + и \* в применении к последовательностям, но существуют также операторы += и \*=, которые работают совершенно по-разному в зависимости от того, изменяема конечная последовательность или нет. Эти различия объяснены в следующем разделе.

# Составное присваивание последовательностей

Поведение операторов составного присваивания  $+=$  и  $*=$  существенно зависит от типа первого операнда. Для простоты мы рассмотрим составное сложение (+=), но

#### Составное присваивание последовательностей

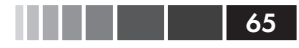

все сказанное равным образом относится также к оператору \*= и другим операторам составного присваивания.

За оператором  $+=$  стоит специальный метод  $\_\$ iadd (аббревиатура «in-place  $addition \rightarrow c$ ложение на месте). Но если метод *iad* не реализован, то Python вызывает метод \_\_ add \_\_. Рассмотрим следующее простое выражение:

```
\Rightarrow > a += b
```
Если объект а реализует метод \_\_iadd\_\_, то он и будет вызван. В случае изменяемых последовательностей (например, list, bytearray, array.array) а будет изменен на месте (результат получается такой же, как при вызове a. extend(b)). Если же а не реализует \_iadd\_, то выражение а + = b вычисляется так же, как а = а + b, т. е. сначала вычисляется а + b и получившийся в результате новый объект связывается с переменной а. Иными словами, идентификатор объекта а остается тем же самым или становится другим в зависимости от наличия метода iadd.

Вообще говоря, если последовательность изменяемая, то можно ожидать, что метод \_iadd\_ реализован и оператор += выполняет сложение на месте. В случае неизменяемых последовательностей такое, очевидно, невозможно.

Сказанное об операторе += применимо также к оператору \*=, который реализован с помощью метода  $\_\text{imul}$ . Специальные методы  $\_\text{iadd}$   $\_\text{u}$   $\_\text{imul}$  обсуждаются в главе 13.

Ниже демонстрируется применение оператора \*= к изменяемой и неизменяемой последовательности:

```
\gg 1 = [1, 2, 3]
\gg id(1)
4311953800 0
>>2 1 * = 2\gg 1
[1, 2, 3, 1, 2, 3]\gg id(1)
4311953800 <sup>0</sup>
\Rightarrow > t = (1, 2, 3)\gg id(t)
4312681568 8
\gg t *= 2
\gg id(t)
4301348296 0
```
• Идентификатор исходного списка.

- После умножения список тот же самый объект, в который добавлены новые элементы.
- Идентификатор исходного кортежа.
- В результате умножения создан новый кортеж

Кратная конкатенация неизменяемых последовательностей выполняется неэффективно, потому что вместо добавления новых элементов интерпретатор вынужден копировать всю конечную последовательность, чтобы создать новую с добавленными элементами<sup>3</sup>.

Мы рассмотрели типичные случаи использования оператора +=. А в следующем разделе обсудим интригующий случай, показывающий, что в действительности означает «неизменяемость» в контексте кортежей.

## Головоломка: присваивание A +=

Попробуйте, не прибегая к оболочке, ответить на вопрос: что получится в результате вычисления двух выражений в примере 2.14?<sup>4</sup>

Пример 2.14. Загадка

```
\Rightarrow t = (1, 2, [30, 40])\Rightarrow \ge t[2] += [50, 60]
```
Что произойдет в результате? Какой ответ кажется вам правильным?

- а. t принимает значение (1, 2, [30, 40, 50, 60]).
- b. Возбуждается исключение ТуреЕггог с сообщением о том, что объект 'tuple' не поддерживает присваивание.
- с. Ни то, ни другое.
- d. И то, и другое.

Я был почти уверен, что правильный ответ **b**, но на самом деле правилен ответ d: И то, и другое»! В примере 2.15 показан как этот код выполняется в оболочке для версии Python 3.4 (на самом деле, в Python 2.7 происходит то же самое).<sup>5</sup>

Пример 2.15. Неожиданный результат: элемент t2 изменился и возбуждено исключение

```
\Rightarrow t = (1, 2, [30, 40])\Rightarrow t[2] += [50, 60]
Traceback (most recent call last):
 File «<stdin>», line 1, in <module>
TypeError: 'tuple' object does not support item assignment
>> t
(1, 2, [30, 40, 50, 60])
```
Сайт Online Python Tutor (http://www.pythontutor.com/) – прекрасный инструмент для наглядной демонстрации работы Python. На рис. 2.3 приведены два

Тип str - исключение из этого правила. Поскольку построение строки с помощью оператора += в цикле – весьма распространенная операция, в CPython этот случай оптимизирован. Экземпляры str создаются с запасом памяти, чтобы при конкатенации не приходилось каждый раз копировать всю строку.

<sup>4</sup> Спасибо Леонардо Рохаэлю и Сезару Каваками, которые предложили эту задачу на Бразильской конференции по языку Python 2013 года.

<sup>5</sup> Один читатель указал, что операцию из этого примера можно без ошибок выполнить с помощью выражения  $t[2]$ . extend ([50,60]). Я это знаю, но цель примера – обсудить странное поведение оператора +=.

#### Составное присваивание последовательностей

снимка экрана, демонстрирующие начальное и конечное состояние кортежа t после выполнения кода из примера 2.15.

```
Пример 2.16. Байт-код вычисления выражения s[a] += b
>>> dis.dis('s[a] += b')
\mathbf{1}0 LOAD_NAME
                           0 (s)
            3 LOAD NAME
                           1 (a)
            6 DUP TOP TWO
            7 BINARY_SUBSCR
                                          O
            8 LOAD_NAME 2 (b)
            11 INPLACE ADD
            12 ROT_THREE
            13 STORE SUBSCR
                                          A
            14 LOAD_CONST 0 (None)
            17 RETURN_VALUE
```
- $\bullet$  Поместить значение s[a] на вершину стека (тоs).
- **•** Выполнить тоз += b. Эта операция завершается успешно, если тоз ссылается на изменяемый объект (в примере 2.15 это список).
- **•** Выполнить присваивание s[a] = тоѕ. Эта операция завершается неудачно, если s - неизменяемый объект (в примере 2.15 это кортеж t).

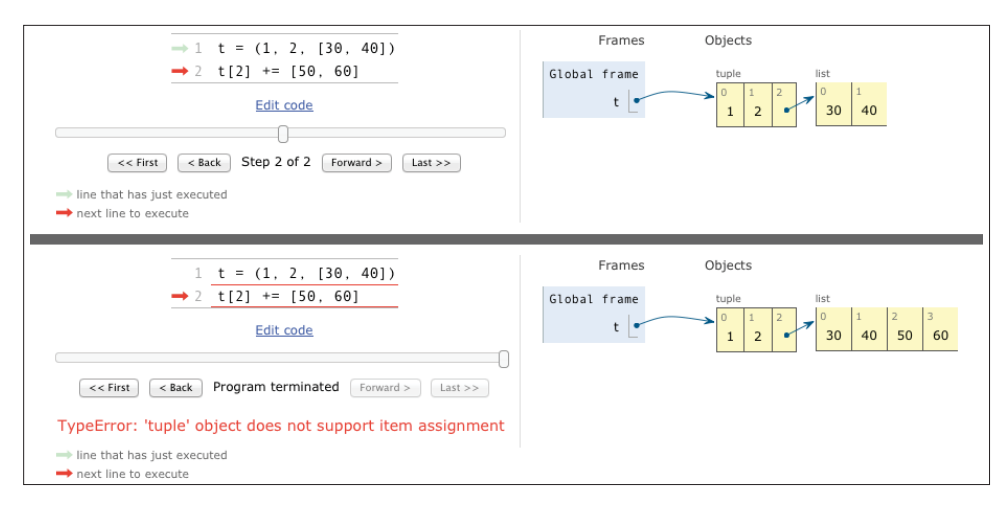

Рис. 2.3. Начальное и конечное состояние кортежа в задаче о присваивании (диаграммы сгенерированы на сайте Online Python Tutor)

Изучение байт-кода, который Python генерирует для выражения s[a] += b (пример 2.16), показывает, что происходит на самом деле.

Это патологический случай – за 15 лет, что я пишу на Python, я ни разу не слышал, чтобы кто-то нарвался на такое поведение на практике.

Но из этого примера я вынес три урока.

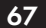

- Не стоит помещать изменяемые элементы в кортежи.
- Составное присваивание не атомарная операция; мы только что видели, как она возбуждает исключение, проделав часть работы.
- Изучить байт-код не так уж трудно, и часто это помогает понять, что происходит под капотом.

Познакомившись с тонкостями использования операторов + и \* для конкатенации, сменим тему и обратимся еще к одной важной операции с последовательностями: сортировке.

# Метод list.sort и встроенная функция sorted

Метод list.sort сортирует список на месте, т.е. не создавая копию. Он возвращает <sub>None</sub>, напоминая, что изменяет объект, а не создает новый список. Это важное соглашение в Python API: функции и методы, изменяющие объект на месте, должны возвращать None, давая вызывающей стороне понять, что изменился сам объект в противовес созданию нового. Точно такое же поведение демонстрирует, к примеру функция random.shuffle.

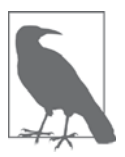

У соглашения о возврате None в случае обновления на месте есть недостаток: такие методы невозможно соединить в цепочку. Напротив, методы, возвращающие новые объекты (например, все Mетоды класса str), можно сцеплять, получая тем самым «текучий» интерфейс. Дополнительные сведения по этому вопросу см. в статье википедии «Fluent interface» (http://en.wikipedia.org/wiki/ Fluent interface).

С другой стороны, встроенная функция sorted создает и возвращает новый список. На самом деле, она принимает любой итерируемый объект в качестве аргумента, в том числе неизменяемые последовательности и генераторы (см. главу 14). Но независимо от типа исходного итерируемого объекта sorted всегда возвращает новый список.

И метод list.sort, и функция sorted принимают два необязательных именованных аргумента:

reverse

Если True, то элементы возвращаются в порядке убывания (т. е. инвертируется сравнение элементов). По умолчанию False.

key

Функция с одним аргументом, которая вызывается для каждого элемента и возвращает его ключ сортировки. Например, если при сортировке списка

строк задать key=str.lower, то строки будут сортироваться без учета регистра, а если key=len, то по длине в символах. По умолчанию подразумевается тождественная функция (т. е. сравниваются сами элементы).

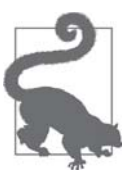

Необязательный именованный параметр key можно также использовать совместно с встроенными функциями min() и max() и другими функциями из стандартной библиотеки (например, itertools.groupby() ИЛИ heapq.nlargest()).

Примеры ниже иллюстрируют применение этих функций и именованных аргументов<sup>6</sup>:

```
>>> fruits = ['grape', 'raspberry', 'apple', 'banana']
>>> sorted(fruits)
['apple', 'banana', 'grape', 'raspberry'] -
>>> fruits
['grape', 'raspberry', 'apple', 'banana'] 
>>> sorted(fruits, reverse=True)
['raspberry', 'grape', 'banana', 'apple'] 
>>> sorted(fruits, key=len)
['grape', 'apple', 'banana', 'raspberry'] 
>>> sorted(fruits, key=len, reverse=True)
['raspberry', 'banana', 'grape', 'apple'] 
>>> fruits
['grape', 'raspberry', 'apple', 'banana'] 
>>> fruits.sort() 
>>> fruits
['apple', 'banana', 'grape', 'raspberry'] <sup>0</sup>
```
- Порождает новый список строк, отсортированный в алфавитном порядке.
- Инспекция исходного списка показывает, что он не изменился.
- Это сортировка в обратном алфавитном порядке.
- Новый список строк, отсортированный уже по длине. Поскольку алгоритм сортировки устойчивый, строки «grape» и «apple», обе длины 5, остались в том же порядке.
- Здесь строки отсортированы в порядке убывания длины. Результат не является инверсией предыдущего, потому что в силу устойчивости сортировки «grape» по-прежнему оказывается раньше «apple».
- До сих пор порядок исходного списка fruits не изменился.
- Этот метод сортирует список на месте и возвращает None (оболочка не показывает это значение).
- **Теперь массив** fruits отсортирован.

В отсортированной последовательности поиск производится очень эффективно. К счастью, стандартный алгоритм двоичного поиска уже имеется в модуле

<sup>6</sup> Примеры заодно демонстрируют, что используемый в Python алгоритм Timsort устойчив (т. е. сохраняет относительный порядок равных элементов). Алгоритм Timsort обсуждается далее на врезке «Поговорим» в конце этой главы.

bisect из стандартной библиотеки Python. В следующем разделе мы обсудим его основные возможности, включая вспомогательную функцию bisect.insort, которая гарантирует, что отсортированная последовательность такой и останется после вставки новых элементов.

# Средства работы с упорядоченными последовательностями в модуле bisect

В модуле bisect есть две основные функции - bisect и insort, - которые применяют алгоритм двоичной сортировки для быстрого поиска и вставки элементов в отсортированную последовательность.

## Поиск средствами bisect

Функция bisect (haystack, needle) производит двоичный поиск иголки needle в стоге сена haystack. Последовательность haystack должна быть отсортирована. Результатом является позиция, в которую нужно было бы вставить needle, чтобы haystack осталась отсортирована в порядке возрастания. Иначе говоря, все элементы до этой позиции меньше или равны needle. Pesyльтат вызова bisect (haystack, needle) МОЖНО Передать в качестве аргумента index MeTOДУ haystack.insert (index, needle), однако функция insort выполняет сразу оба шага и делает это быстрее.

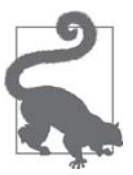

Раймонд Хэттингер - плодовитый разработчик на Python опубликовал рецепт «Отсортированная коллекция» (http://bit. ly/1Vm6WEa), который основан на модуле bisect, но проще в использовании, чем автономные функции.

В примере 2.17 на тщательно подобранном наборе «иголок» демонстрируется, какие позиции вставки возвращает bisect. Результат показан на рис. 2.4.

Пример 2.17. bisect находит точки вставки элементов в отсортированную последовательность

```
import bisect
import sys
HAYSTACK = [1, 4, 5, 6, 8, 12, 15, 20, 21, 23, 23, 26, 29, 30]
NEEDLES = [0, 1, 2, 5, 8, 10, 22, 23, 29, 30, 31]
ROW_FMT = '{0:2d} @ {1:2d} {2}{0:<2d}'
def demo(bisect fn):
   for needle in reversed(NEEDLES):
      position = bisect_fn(HAYSTACK, needle) \bulletoffset = position * ' |' \bulletprint (ROW_FMT.format (needle, position, offset)) 
<sup>0</sup>
```
Средства работы с упорядоченными последовательностями...

```
if __name__ == '__main__':if sys.argv[-1] == 'left': \bulletbisect_fn = bisect.bisect_left
  else:
     bisect_fn = bisect.bisect
print('DEMO:', bisect_fn.__name_) 6
print('haystack ->', ' '.join('%2d' % n for n in HAYSTACK))
demo(bisect fn)
```
- С помощью одной из функций из модуля bisect получить точку вставки.
- Построить «забор» из вертикальных черточек.
- **•** Напечатать отформатированную строку, показывающую «иголку» и точку вставки.
- Выбрать функцию из модуля bisect в соответствии с последним аргументом в командной строке.
- Напечатать заголовок, содержащий имя выбранной функции.

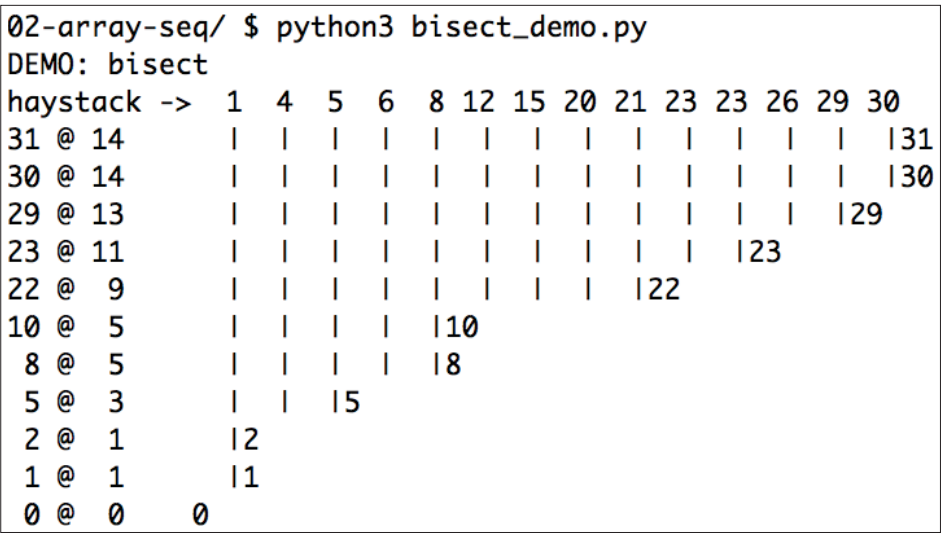

Рис. 2.4. Результат работы программы из примера 2.17 в случае, когда используется функция bisect, - в начале каждой строки печатаются данные в формате needle @ position, а значение needle показано под соответствующей точкой вставки в haystack

Поведение bisect настраивается двумя способами.

Во-первых, два необязательных аргумента, 10 и hi, позволяют сузить область последовательности, в которой производится поиск. По умолчанию 10 равно 0, а hi - длине последовательности (результат, возвращаемый функцией len()).

Во-вторых, bisect - на самом деле, псевдоним функции bisect\_right, и существует парная функция bisect\_left. Различие между ними проявляется, только когда needle в точности равно какому-то элементу списка; в этом случае точка вставки, возвращаемая bisect\_right, находится после существующего элемента, а возвращаемая bisect\_left совпадает с позицией этого элемента, так что вставка производится перед ним. Для простых типов, например int, это не играет роли, но если последовательность содержит объекты различные, но считающиеся равными, то может оказаться существенно. Например, числа 1 и 1.0 различны, но результат вычисления  $1 == 1.0$  равен тгие. На рис. 2.5 показано, что получается при использовании функции bisect left.

Интерес представляет применение bisect для поиска в числовых таблицах, например, для преобразования экзаменационных баллов из числовой формы в буквенную (пример 2.18).

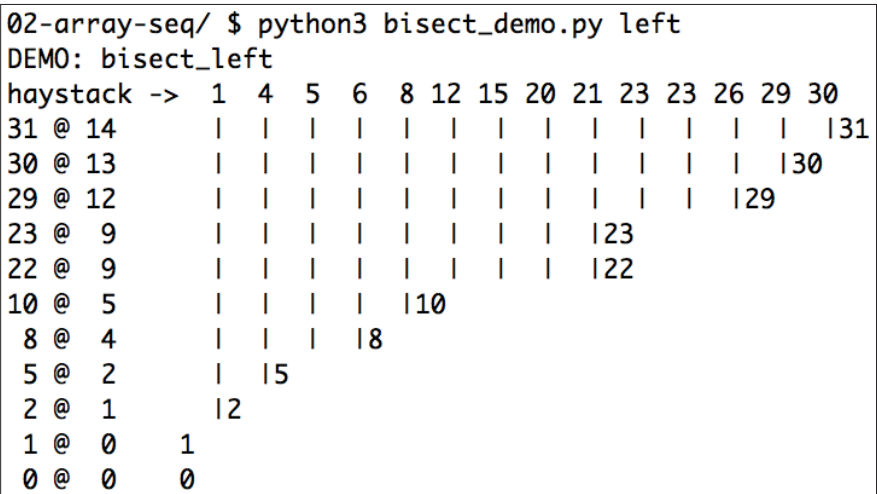

Рис. 2.5. Результат работы программы из примера 2.17 в случае, когда используется функция bisect\_left (сравните с рис. 2.4 и обратите внимание, что точки вставки для значений 1, 8, 23, 29 и 30 находятся слева от равных им чисел в haystack)

Пример 2.18. Функция grade возвращает букву, соответствующую числовой оценке за экзамен

```
>>> def grade(score, breakpoints=[60, 70, 80, 90], grades='FDCBA'):
     i = bisect.bisect(breakpoints, score)
2.2.2return grades[i]
\mathbf{1}\cdots>>> [grade(score) for score in [33, 99, 77, 70, 89, 90, 100]]
[ 'F', 'A', 'C', 'C', 'B', 'A', 'A' ]
```
Приведенный выше код взят из документации по модулю bisect (https://docs.  $python.org/3/library/bisect.html$ , там же показано, как можно использовать bisect в качестве быстрой замены методу index при поиске в длинных упорядоченных последовательностях чисел.
#### Средства работы с упорядоченными последовательностями...

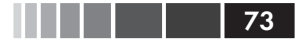

Эти функции применяются не только для поиска, но и для вставки в отсортированную последовательность. Этому вопросу посвящен следующий раздел.

### Вставка с помощью функции bisect.insort

Сортировка - дорогая операция, поэтому если уж имеется отсортированная последовательность, то хорошо бы ее в таком виде и поддерживать. Для этого и предназначена функция bisect.insort.

 $\Phi$ ункция insort (seq, item) вставляет элемент item в последовательность seq, так чтобы вед оставалась в порядке возрастания. См. пример 2.19 и результат его работы на рис. 2.6.

Пример 2.19. Insort поддерживает упорядоченность отсортированной последовательности

```
import bisect
import random
STZF = 7random.seed(1729)
my\_list = []for i in range (SIZE):
  new item = random.random(SIZE*2)bisect.insort(my_list, new_item)
   print('%2d ->' % new_item, my_list)
```

|  |                                                  |  |  | 02-array-seq/ \$ python3 bisect_insort.py                       |  |
|--|--------------------------------------------------|--|--|-----------------------------------------------------------------|--|
|  | $ 10 \rightarrow [10]$                           |  |  |                                                                 |  |
|  | $\begin{bmatrix} 0 & -2 \\ 0 & -2 \end{bmatrix}$ |  |  |                                                                 |  |
|  | $6 \rightarrow [0, 6, 10]$                       |  |  |                                                                 |  |
|  | $8 \rightarrow [0, 6, 8, 10]$                    |  |  |                                                                 |  |
|  | $7 \rightarrow [0, 6, 7, 8, 10]$                 |  |  |                                                                 |  |
|  | $2 \rightarrow [0, 2, 6, 7, 8, 10]$              |  |  |                                                                 |  |
|  |                                                  |  |  | $\begin{bmatrix} 10 & -5 \end{bmatrix}$ [0, 2, 6, 7, 8, 10, 10] |  |

Рис. 2.6. Результат работы программы из примера 2.19

Как и bisect, функция insort принимает необязательные аргументы lo и hi, чтобы ограничить поиск подпоследовательностью. Существует также функция insort left, которая пользуется функцией bisect left для нахождения точки вставки.

Многое из описанного до сих пор относится к любым последовательностям, а не только к списками или кортежам. Программисты на Python иногда чрезмерно увлекаются типом list, просто потому, что он очень удобен, - знаю, сам грешен. Но при работе со списками чисел лучше использовать массивы. Им и посвящен остаток этой главы

# Когда список не подходит

Тип list гибкий и простой в использовании, но не всегда оптимален. Например, если требуется сохранить 10 миллионов чисел с плавающей точкой, то тип аттау будет гораздо эффективнее, поскольку в нем хранятся не полные объекты float, а только упакованные байты, представляющие их машинные значения, – как в массиве в языке С. С другой стороны, если вы часто добавляете и удаляете элементы из того или другого конца списка, т. е. используете его как структуру данных FIFO или LIFO, то лучше взять тип deque (двусторонняя очередь).

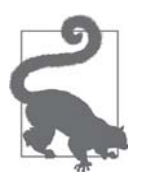

Если в программе много проверок на вхождение (например, item in my collection), TO, BO3MOXHO, B KAYECTBE TUNA my collection стоит взять set, особенно если количество элементов велико. Множества оптимизированы для быстрой проверки вхождения. Однако они не упорядочены и потому не являются последовательностями. Мы будем рассматривать множества в главе 3.

### Массивы

Если список содержит только числа, то тип array . array эффективнее, чем list: он поддерживает все операции над изменяемыми последовательностями (включая .pop, .insert И .extend), а также дополнительные методы для быстрой загрузки и сохранения, например. frombytes и .tofile.

Maccив Python занимает столько же памяти, сколько массив С. При создании экземпляра array задается код типа – буква, определяющая, какой тип С использовать для хранения элементов. Например, код типа ь соответствует типу signed char. Если создать массив array ('b'), то каждый элемент будет храниться в одном байте и интерпретироваться как число от  $-128$  до 127. Если последовательность чисел велика, то это позволяет сэкономить много памяти. A Python не даст записать в массив число, не соответствующее заданному типу.

В примере 2.20 демонстрируется создание, сохранение и загрузка массива, содержащего 10 миллионов случайных чисел с плавающей точкой.

Пример 2.20. Создание, сохранение и загрузка большого массива чисел с плавающей точкой

```
>>> from array import array
>>> from random import random
>>> floats = array('d', (random() for i in range(10**7))) <br> ©
>>> floats[-1] \bullet0.07802343889111107
>>> fp = open('floats.bin', 'wb')
\gg floats.tofile(fp) \bullet>>> fp.close()
>>> floats2 = array('d') 0
```
#### Когда список не подходит

```
\gg fp = open('floats.bin', 'rb')
>>> floats2.fromfile(fp, 10***7) ©
\gg fp.close()
>>> floats2[-1] \bullet0.07802343889111107
>>> floats2 == floats \bulletTrue
```
- Импортировать тип аггау.
- Создать массив чисел с плавающей точкой двойной точности (код типа а) из любого итерируемого объекта – в данном случае генераторного выражения.
- Прочитать последнее число в массиве.
- Сохранить массив в двоичном файле.
- Создать пустой массив чисел с плавающей точкой двойной точности.
- Прочитать 10 миллионов чисел из двоичного файла.
- Прочитать последнее число в массиве.
- Проверить, что содержимое обоих массивов совпадает.

Как видим, пользоваться методами array.tofile и array.fromfile легко. Выполнив этот пример, вы убедитесь, что и работают они очень быстро. Несложный эксперимент показывает, что для загрузки методом array. fromfile 10 миллионов чисел с плавающей точкой двойной точности из двоичного файла, созданного методом array.tofile, требуется примерно 0,1 с. Это почти в 60 раз быстрее чтения из текстового файла, когда требуется разбирать каждую строку встроенной функцией float. Метод array.tofile работает примерно в 7 раз быстрее, чем запись чисел с плавающей точкой в текстовый файл по одному на строку. Кроме того, размер двоичного файла с 10 миллионами чисел двойной точности составляет 80 000 000 байтов (по 8 байтов на число, с нулевыми накладными расходами), а текстового файла с теми же данными - 181 515 739 байтов.

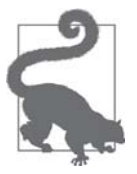

Еще один быстрый и более гибкий способ сохранения числовых данных дает модуль pickle (http://bit.ly/py-pickle), предназначенный для сериализации объектов. Сохранение массива чисел с плавающей точкой методом pickle.dump производится почти так же быстро, как методом array.tofile, однако pickle при этом работает почти для всех встроенных типов, в том числе для типа комплексных чисел complex, вложенных коллекций и даже объектов пользовательских классов (если их реализация не слишком запутанна).

Для частных случаев числовых массивов, представляющих такие двоичные данные, как растровые изображения, в Python имеются типы bytes и bytearray, которые мы обсудим в главе 4.

Завершим этот раздел о массивах таблицей 2.2, в которой сравниваются свой-СТВА ТИПОВ list И array. array.

Таблица 2.2. Методы и атрибуты типов list и array (нерекомендуемые методы массива, а также унаследованные от object, для краткости опущены)

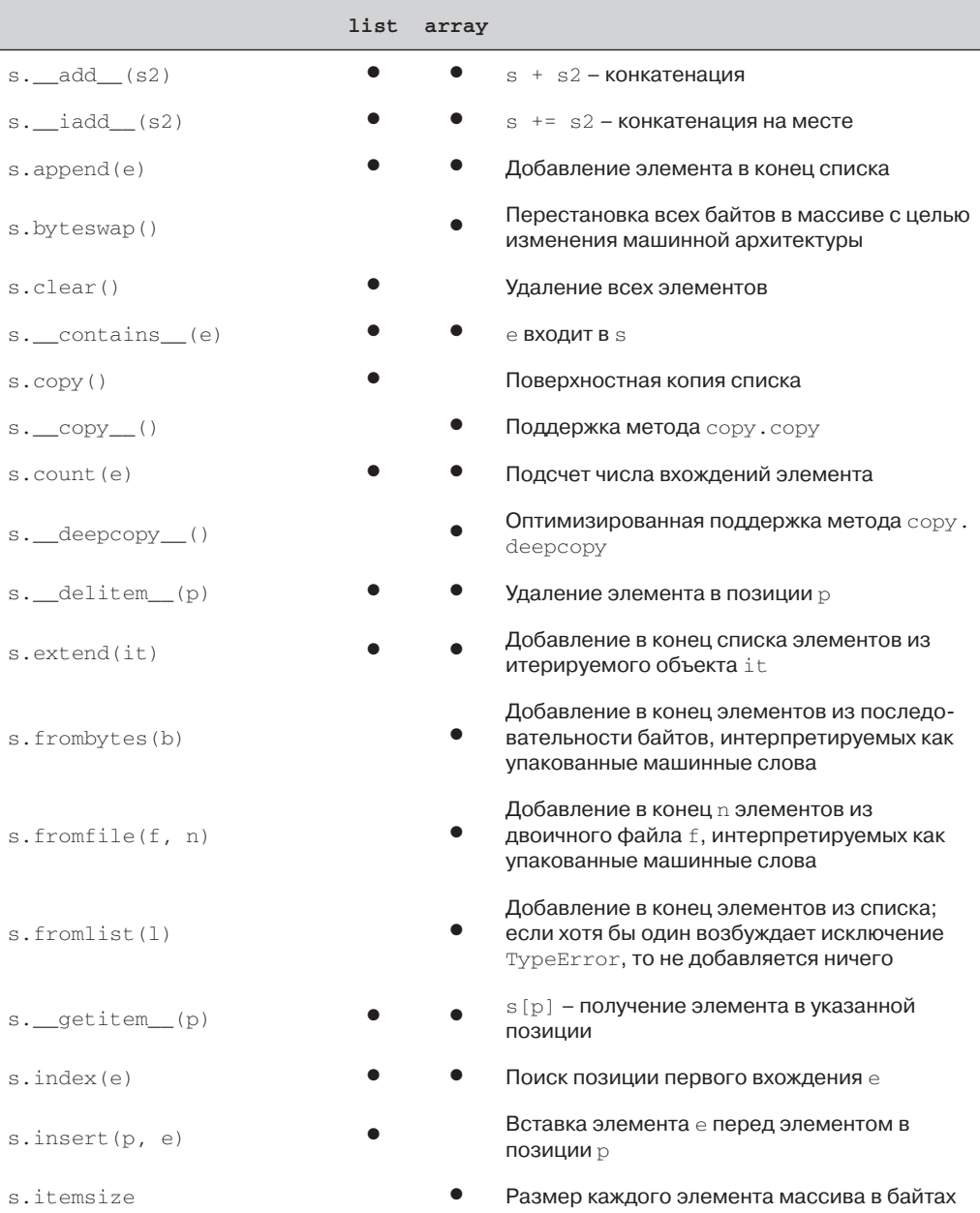

#### Когда список не подходит

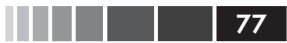

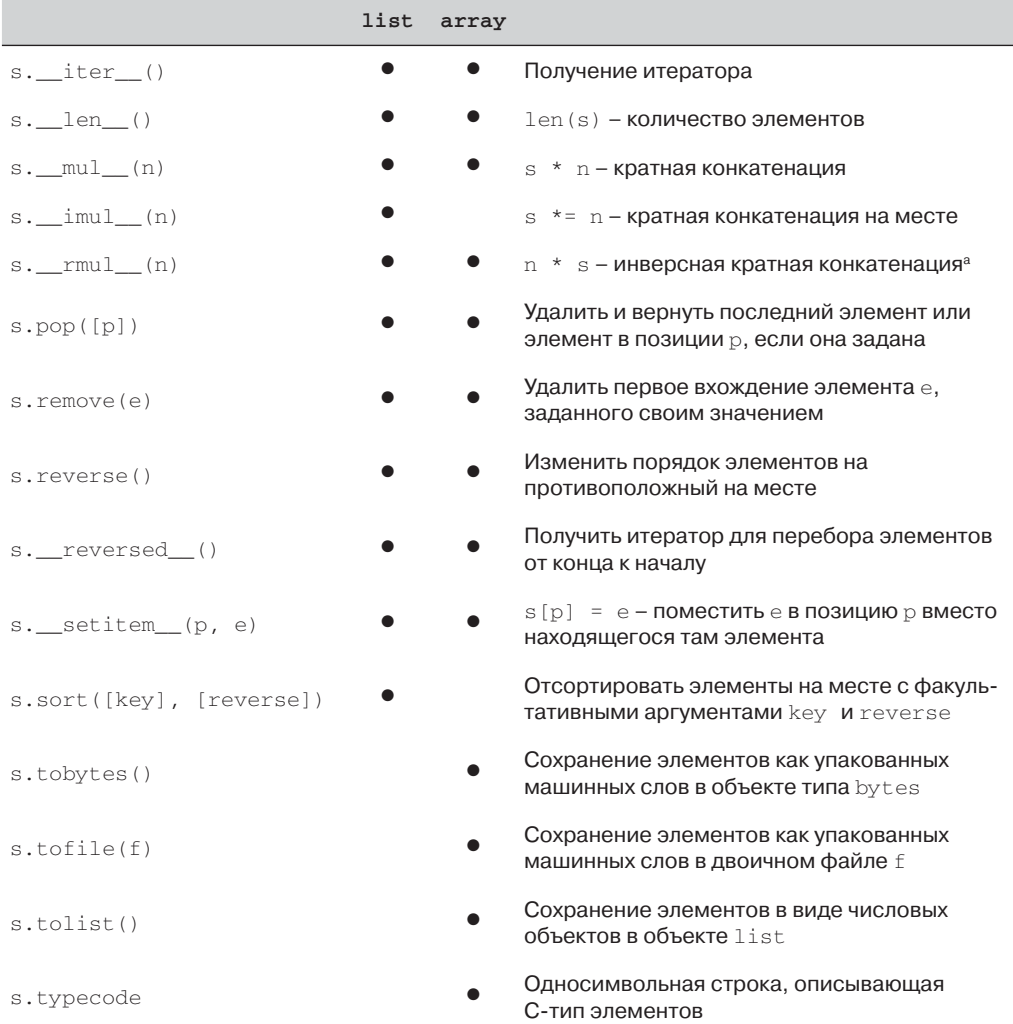

<sup>а</sup> Инверсные операторы рассматриваются в главе 13.

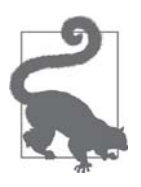

В версии Python 3.4, у типа array нет метода сортировки на месте, аналогичного list.sort(). Чтобы отсортировать массив, воспользуйтесь функцией sorted и воссоздайте его в отсортированном виде:

 $a = array.array(a.\text{typecode}, sorted(a))$ 

Чтобы поддерживать массив в отсортированном состоянии при вставке элементов, пользуйтесь функцией bisect.insort (см. раздел «Вставка с помощью функции bisect.insort» выше).

. . . 78

Если вы часто работаете с массивами и ничего не знаете о типе тетогучіем, то много теряете в жизни. Читайте следующий раздел.

### Представления областей памяти

Встроенный класс memoryview - это тип последовательности в общей памяти, который позволяет работать со срезами массивов, ничего не копируя. Он появился под влиянием библиотеки NumPy (которую мы вкратце обсудим ниже). Трэвис Олифант (Travis Oliphant), основной автор NumPy, на вопрос «Когда использовать memoryview?» (http://bit.ly/1Vm6C8B) отвечает так:

> По существу, memoryview - это обобщенная структура массива NumPy, встроенная в сам язык Python (но без математических операций). Она позволяет разделять память между структурами данных (например, изображениями в библиотеке PIL, базами данных SQLlite, массивами NumPy и т. д.) без копирования. Для больших наборов данных это очень важно.

С применением нотации, аналогичной той, что используется в модуле аггау, метод memoryview.cast позволяет изменить способ чтения и записи нескольких байтов в виде блоков, не перемещая ни одного бита (как оператор приведения типа в С). Метод memoryview.cast возвращает другой объект memoryview, занимающий то же самое место в памяти.

В примере 2.21 показано, как изменить один байт в массиве 16-разрядных целых чисел.

Пример 2.21. Изменение значения элемента массива путем манипуляции одним из его байтов

```
>>> numbers = array.array('h', [-2, -1, 0, 1, 2])\gg memv = memoryview(numbers) \bullet\gg len (memv)
5
\gg memv[0] \bullet-2>>> memv_oct = memv.cast('B') \bullet>>> memv_oct.tolist() 0
[254, 255, 255, 255, 0, 0, 1, 0, 2, 0]>>> memv_{oct}[5] = 4 8
>>> numbers
array('h', [-2, -1, 1024, 1, 2]) 6
```
- **Построить объект** темотучем из массива пяти целых чисел типа short signed  $(KO<sub>A</sub> T H<sub>H1</sub> h<sup>'</sup>)$ .
- **2** memv видит те же самые 5 элементов массива.
- $\bullet$  Создать объект memv\_oct, приведя элементы memv к коду типа 'B' (unsigned  $char$ ).
- Экспортировать элементы memv\_oct в виде списка для инспекции.
- Присвоить значение 4 байту со смещением 5.

#### Когда список не подходит

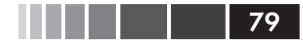

• Обратите внимание, как изменились числа: двухбайтовое число, в котором старший байт равен 4, равно 1024.

Мы встретим еще один пример работы с memoryview в контексте манипуляций с двоичными последовательностями с помощью struct (глава 4, пример 4.4).

А пока отметим, что для нетривиальных численных расчетов с применением массивов следует использовать библиотеки NumPy и SciPy. Рассмотрим их прямо сейчас.

### Библиотеки NumPy и SciPy

В этой книге я стараюсь ограничиваться тем, что уже есть в стандартной библиотеке Python, и показывать, как извлечь из этого максимум пользы. Но библиотеки NumPy и SciPy - это такое чудо, что заслуживают небольшого отступления.

Именно чрезвычайно хорошо развитым операциям с массивами и матрицами NumPy и SciPy язык Python обязан признанием со стороны ученых, занимающихся вычислительными приложениями. В NumPy реализованы типы многомерных однородных массивов и матриц, в которых можно хранить не только числа, но и определенные пользователем записи. При этом предоставляются эффективные поэлементные операции.

Библиотека SciPy, написанная поверх NumPy, предлагает многочисленные вычислительные алгоритмы, относящиеся к линейной алгебре, численному анализу и математической статистике. SciPy работает быстро и надежно, потому что в ее основе лежит широко используемый код на С и Fortran из репозитория Netlib Repository (http://www.netlib.org). Иными словами, SciPy дает ученым лучшее из обоих миров: интерактивную оболочку и высокоуровневые API, присущие Python, и оптимизированные функции обработки числовой информации промышленного качества, написанные на С и Fortran.

В качестве очень простой демонстрации в примере 2.22 показаны некоторые операции с двумерными массивами в NumPy.

Пример 2.22. Простые операции со строками и столбцами из модуля numpy.ndarray

```
>>> import numpy 0
\gg a = numpy.arange(12)
                          \bullet>> a
array([ 0, 1, 2, 3, 4, 5, 6, 7, 8, 9, 10, 11])
>>> type(a)
<class 'numpy.ndarray'>
\gg a. shape \bullet(12, )>>> a.shape = 3, 4 \bullet>> a
array([[ 0, 1, 2, 3],
[4, 5, 6, 7],
[ 8, 9, 10, 11 ] )>>> a[2] 0
```
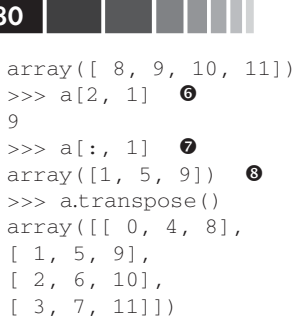

- **Импортировать NumPy, предварительно установив (этот пакет не входит в** стандартную библиотеку Python).
- Построить и распечатать массив numpy.ndarray, содержащий целые числа от 0 до 11.
- Распечатать размерности массива: это одномерный массив с 12 элемента-
- Изменить форму массива, добавив еще одно измерение, затем распечатать результат.
- Получить строку с индексом 2.
- Получить элемент с индексами 2, 1.
- Получить столбец с индексом 1.
- Создать новый массив, транспонировав исходный (т. е. переставив местами строки и столбцы).

NumPy также поддерживает загрузку, сохранение и применение операций сразу ко всем элементам массива numpy.ndarray:

```
>>> import numpy
>>> floats = numpy.loadtxt('floats-10M-lines.txt') 0
>>> floats[-3:] \bulletarray([ 3016362.69195522, 535281.10514262, 4566560.44373946])
>>> floats *= .5 \bullet\gg floats[-3:]
array([ 1508181.34597761, 267640.55257131, 2283280.22186973])
>>> from time import perf_counter as pc 0
>>> t0 = pc(); floats /= 3; pc() - t0 \bullet0.03690556302899495
>>> numpy.save('floats-10M', floats) ©
>>> floats2 = numpy.load('floats-10M.npy', 'r+') \bullet>>> floats2 *= 6\gg floats2[-3:]
                  8
memmap([ 3016362.69195522, 535281.10514262, 4566560.44373946])
```
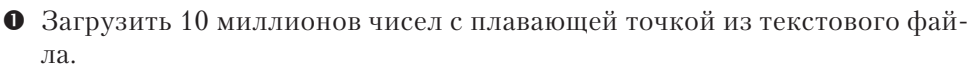

- С помощью нотации получения среза распечатать последние три числа.
- $\bullet$  Умножить каждый элемент массива floats на 0.5 и снова распечатать последние три элемента.

80

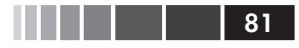

- Импортировать таймер высокого разрешения (включен в стандартную библиотеку, начиная с версии Python 3.3).
- Разделить каждый элемент на 3; для 10 миллионов чисел с плавающей точкой это заняло менее 40 миллисекунд.
- О Сохранить массив в двоичном файле с реаширением *при*.
- Загрузить данные в виде спроецированного на память файла в другой массив; это позволяет эффективно обрабатывать срезы массивы, хотя он и не находится целиком в памяти.
- Умножить все элементы на 6 и распечатать последние три.

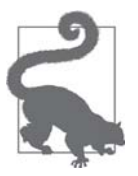

Сборка NumPy и SciPy из исходного кода - занятие не для слабых духом. На странице «The Installing the SciPy Stack» сайта SciPy.org (http://www. scipy.org/install.html) рекомендуется брать специальные дистрибутивы Python для научных приложений, в том числе Anaconda, Enthought Canopy и WinPython. Это довольно большие файлы, зато готовые к немедленному применению. Пользователи стандартных дистрибутивов GNU/Linux обычно могут найти NumPy и SciPy в репозиториях пакетов. Например, для установки в системе Debian или Ubuntu достаточно выполнить команду:

\$ sudo apt-get install python-numpy python-scipy

Этот код приведен, только чтобы разжечь ваш аппетит. NumPy и SciPy -потрясающие библиотеки, лежащие в основе не менее замечательных библиотек для анализа данных, в т. ч. Pandas (http://pandas.pydata.org) и Blaze (http://blaze. pydata.org/en/latest/), которые предоставляют эффективные типы массивов для хранения нечисловых данных, а также функции импорта-экспорта, совместимые с различными форматами (например, CSV, XLS, дамп SQL, HDF5 и т. д.). Эти пакеты заслуживают отдельной книги, правда, не этой. Однако любой обзор последовательностей в Python был бы неполным без упоминания о массивах, хотя бы беглого.

Познакомившись с плоскими последовательностями - стандартными массивами и массивами NumPy, – обратимся совершенно к другой альтернативе старого доброго списка list: очередям.

### Двусторонние и другие очереди

Методы .append  $\mu$  .pop позволяют использовать список list как стек или очередь (если вызывать только . append и . pop(0), то получится дисциплина обслуживания LIFO). Однако вставка и удаление элемента из левого конца списка (с индексом 0) обходится дорого, потому что приходится сдвигать весь список.

Класс collections.deque - это потокобезопасная двусторонняя очередь, предназначенная для быстрой вставки и удаления из любого конца. Эта структура удобна и для хранения списка «последних виденных элементов» и прочего в том же духе, т. к. deque можно сделать ограниченной (при создании задать максимальную длину), и тогда по заполнении добавление новых элементов приводит к удалению элементов с другого конца. В примере 2.23 показаны типичные операции со структурой deque.

#### Пример 2.23. Работа с очередью

```
>>> from collections import deque
\gg dq = deque(range(10), maxlen=10)
                                      \bullet>> dq
deque([0, 1, 2, 3, 4, 5, 6, 7, 8, 9], maxlen=10)
>>> dq.rotate(3) 8
>> da
deque([7, 8, 9, 0, 1, 2, 3, 4, 5, 6], maxlen=10)
\gg dq. rotate (-4)>> dq
deque([1, 2, 3, 4, 5, 6, 7, 8, 9, 0], maxlen=10)
>>> dq.appendleft(-1) \bullet>> dq
deque([-1, 1, 2, 3, 4, 5, 6, 7, 8, 9], maxlen=10)
\gg dq.extend([11, 22, 33])
>> dq
deque([3, 4, 5, 6, 7, 8, 9, 11, 22, 33], maxlen=10)
>>> dq.extendleft([10, 20, 30, 40]) \bullet>> dq
deque([40, 30, 20, 10, 3, 4, 5, 6, 7, 8], maxlen=10)
```
**•** Необязательный аргумент maxlen задает максимальное число элементов в этом экземпляре deque, при этом устанавливается допускающий только чтение атрибут экземпляра maxlen.

- **•** В результате циклического сдвига с  $n > 0$  элементы удаляются с правого конца и добавляются с левого; при  $n < 0$  удаление производится с левого конца, а добавление - с правого.
- При добавлении элемента в заполненную очередь (len(d) == d.maxlen) происходит удаление с другого конца; обратите внимание, что в следующей строке элемент 0 отсутствует.
- **•** При добавлении трех элементов справа удаляются три элемента слева:  $-1$ , 1 и 2.
- Отметим, что функция extendleft (iter) добавляет последовательные элементы из объекта iter в левый конец очереди, т. е. в итоге элементы будут размещены в порядке, противоположном исходному.

В табл. 2.3 сравниваются методы классов list и deque (унаследованные от object не показаны).

Отметим, что deque реализует большинство методов list и добавляет несколько новых, связанных с ее назначением, например popleft и rotate. Но существует и скрытая неэффективность: удаление элементов из середины deque производится медленно. Эта структура данных оптимизирована для добавления и удаления элементов только с любого конца

### Когда список не подходит Видовите в 1999 году и 1999 году в 1999 году и 1999 году в 1999 году и 1999 году и 19<br>В 1999 году и 1999 году и 1999 году и 1999 году и 1999 году и 1999 году и 1999 году и 1999 году и 1999 году и

Операции append и popleft атомарны, поэтому deque можно безопасно использовать как LIFO-очередь в многопоточных приложениях без явных блокировок.

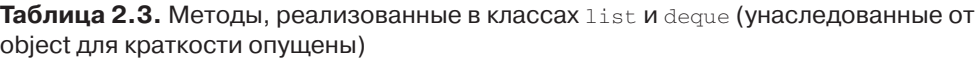

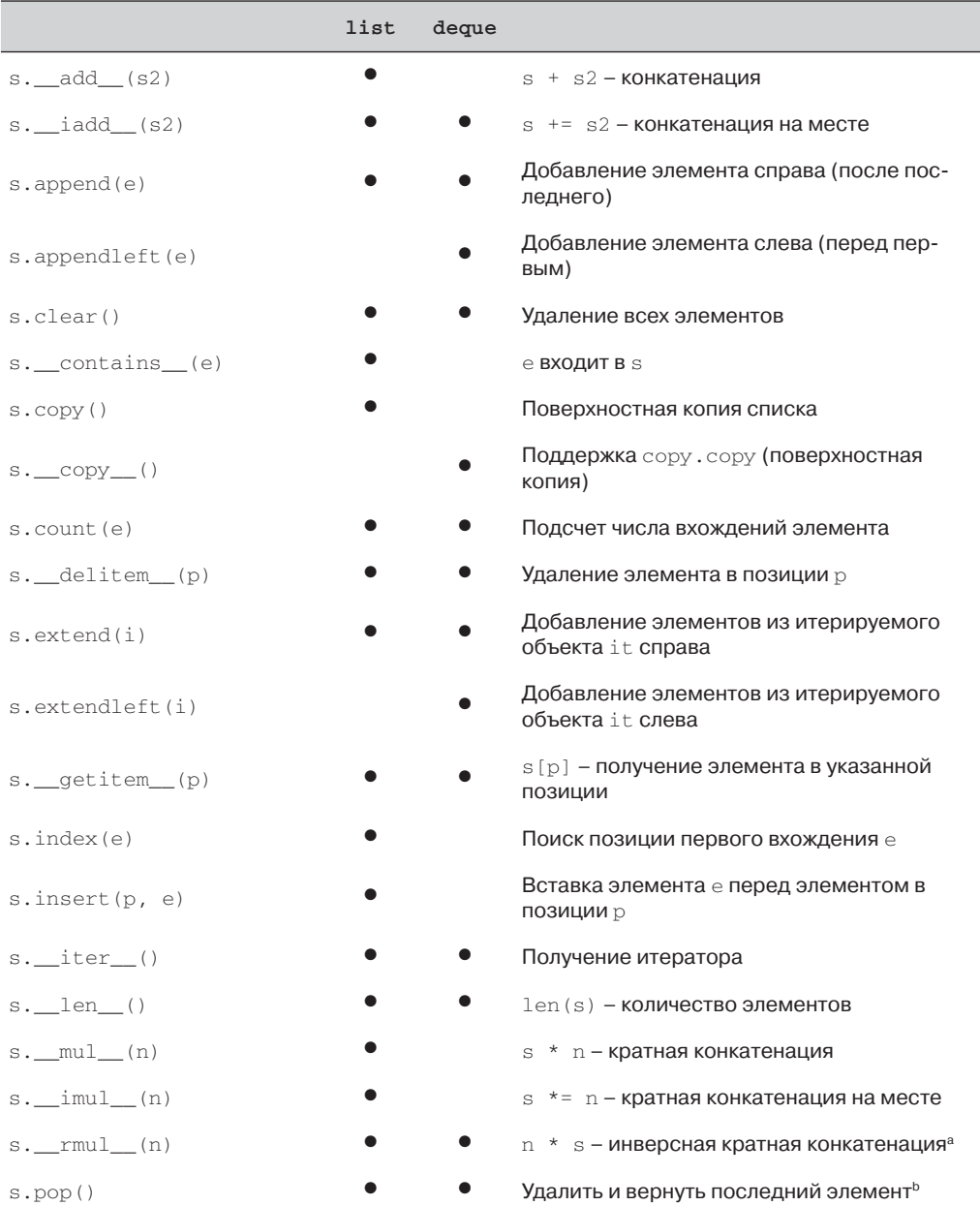

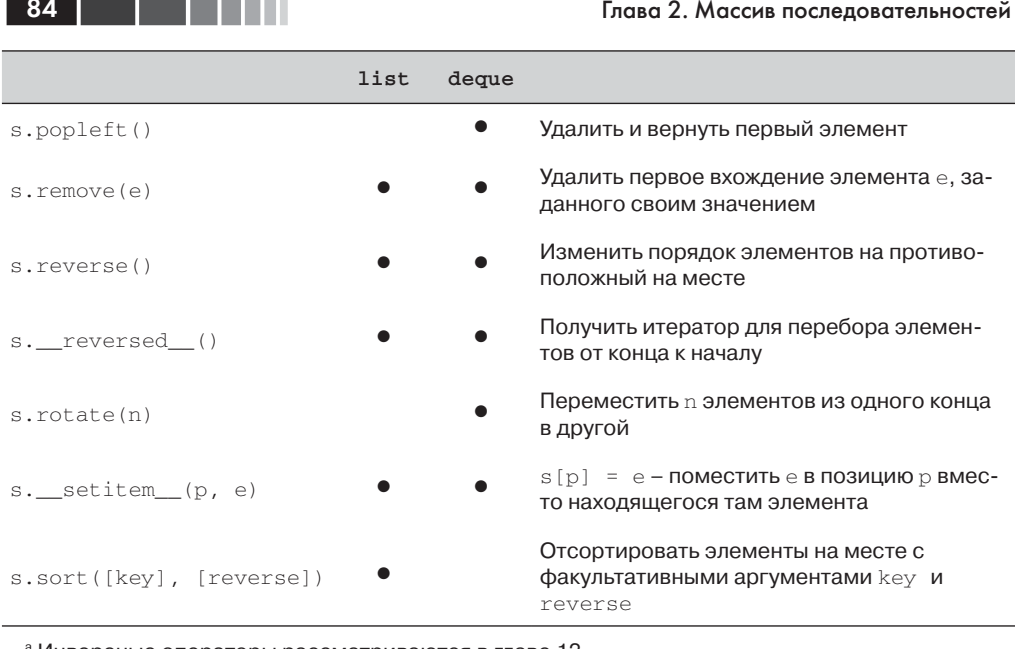

<sup>а</sup> Инверсные операторы рассматриваются в главе 13. **b** Вызов  $a$ <sup>1</sup>ist.pop(p) позволяет удалить элемент в позиции p, но класс deque его не поддерживает

Помимо degue, в стандартной библиотеке Python есть пакеты, реализующие другие виды очередей.

#### queue

Содержит синхронизированные (т. е. потокобезопасные) классы очече, LifoQueue И PriorityQueue. Они используются для безопасной коммуникации между потоками. Все три очереди можно сделать ограниченными, передав конструктору аргумент  $maxsize$ , больший 0. Однако в отличие от  $degree$ , в случае переполнения элементы не удаляются из очереди, чтобы освободить место, а блокируется вставка новых элементов, т. е. программа ждет, пока какой-нибудь другой поток удалит элемент из очереди. Это полезно для ограничения общего числа работающих потоков.

multiprocessing

**Contract Contract** 

Реализует ограниченную очередь очене, очень похожую на спече Очене, но предназначенную для межпроцессной коммуникации. Для упрощения управления задачами имеется также специализированный класс multiprocessing.JoinableQueue.

asyncio

Появился в версии Python 3.4, содержит классы Queue, LifoQueue, PriorityQueue И JoinableQueue, API которых построен по образцу классов из модулей queue и multiprocessing, но адаптирован для управления задачами в асинхронных программах.

#### Резюме

heapg

В отличие от трех предыдущих модулей, heapq не содержит класс очереди, а предоставляет функции, в частности heappush и heappop, которые дают возможность работать с изменяемой последовательностью как с очередью с приоритетами, реализованной в виде пирамиды.

На этом мы завершаем обзор альтернатив типу list и изучение типов последовательностей в целом - за исключением особенностей типа str и двоичных последовательностей, которым посвящена отдельная глава 4.

# Резюме

Свободное владение типами последовательностей из стандартной библиотеки обязательное условие написания краткого, эффективного и идиоматичного кода на Python.

Последовательности Python часто классифицируются как изменяемые или неизменяемые, но полезно иметь в виду и другую классификацию: плоские и контейнерные последовательности. Первые более компактные, быстрые и простые в использовании, но в них можно хранить только атомарные данные, т. е. числа, символы и байты. Контейнерные последовательности обладают большей гибкостью, но могут стать источником сюрпризов при хранении в них изменяемых объектов, поэтому при использовании их для размещения иерархических структур данных следует проявлять осторожность.

Списковые включения и генераторные выражения – эффективный способ созлания и инициализации послеловательностей. Если вы еще не освоили эти конструкции, потратьте какое-то время на изучение базовых способов их применения. Это нетрудно и очень скоро воздастся сторицей.

У кортежей в Python двоякая роль: записи с неименованными полями и неизменяемые списки. Когда кортеж используется как запись, операция его распаковки – самый безопасный и понятный способ получить отдельные поля. Новая синтаксическая конструкция \* делает этот механизм еще удобнее, т. к. позволяет игнорировать некоторые поля и корректно обрабатывать необязательные поля. Именованные кортежи появились сравнительно давно, но заслуживают пристального внимания: как и у кортежей, у них очень низкие накладные расходы, но при этом они предлагают удобный доступ к полям по имени и метод .\_asdict () для экспорта записи в виде упорядоченного словаря orderedDict.

Получение среза последовательности – одна из самых замечательных синтаксических конструкций Python, причем многие даже не знают всех ее возможностей. Многомерные срезы и нотация многоточия (...), нашедшие применение в NumPy, могут поддерживаться и другими пользовательскими последовательностями. Присваивание срезу – очень выразительный способ модификации изменяемых последовательностей.

Кратная конкатенация (seq \* n) - удобный механизм и при должной осторожности может применяться для инициализации списка списков, содержащих

изменяемые элементы. Операции составного присваивания += и \*= ведут себя поразному для изменяемых и неизменяемых последовательностей. В последнем случае они по необходимости создают новую последовательность. Но если конечная последовательность изменяемая, то обычно она модифицируется на месте, хотя и не всегда, т. к. это зависит от того, как последовательность реализована.

Метод sort и встроенная функция sorted просты в использовании и обладают большой гибкостью благодаря необязательному аргументу кеу, который представляет собой функцию для вычисления критерия сортировки. Кстати, в качестве кеу могут выступать и встроенные функции min и max. Для поддержания последовательности в отсортированном виде элементы следует вставлять функцией bisect. insort, а для эффективного поиска в отсортированной последовательности применять функцию bisect. bisect.

Помимо списков и кортежей, в стандартной библиотеке Python имеется класс аггау. и хотя пакеты NumPy и SciPy не входят в стандартную библиотеку, настоятельно рекомендуется хотя бы бегло познакомиться с ними любому, кто занимается численным анализом больших наборов данных.

В конце главы мы рассмотрели практичный потокобезопасный класс collections.deque, сравнили его API с API класса list (табл. 2.3) и кратко упомянули другие реализации очереди, имеющиеся в стандартной библиотеке.

### Дополнительная литература

В главе 1 «Структуры данных» книги David Beazley, Brian K. Jones «Python Cookbook», издание 3 (издательство (O'Reilly), имеется много рецептов, посвященных последовательностям, в том числе рецепт 1.11 «Именованные срезы», из которого я позаимствовал присваивание срезов переменным для повышения удобочитаемости кода (пример 2.11).

Bropoe издание книги «Python Cookbook» охватывает версию Python 2.4, но значительная часть приведенного в ней кода работает и в Python 3, а многие рецепты в главах 5 и 6 относятся к последовательностям. Книгу редактировали Алекс Мартелли, Анна Мартелли Равенскрофт и Дэвид Эшер, свой вклад в нее внесли также десятки других питонистов. Третье издание было переписано с нуля и в большей степени ориентировано на семантику языка - особенно на изменения, появившиеся в Python 3, - тогда как предыдущие издания посвящены, в основном, прагматике (т. е. способам применения языка для решения практических задач). И хотя кое-какой код из второго издания уже нельзя считать наилучшим подходом, я все же полагаю, что полезно иметь под рукой оба издания «Python Cookbook».

В официальном документе о сортировке в Python «Sorting HOW TO» (http:// docs.python.org/3/howto/sorting.html) приведено несколько примеров продвинутого применения sorted и list.sort.

Документ «РЕР 3132 – Extended Iterable Unpacking» (http://python.org/dev/ peps/pep-3132/) - канонический источник сведений об использовании новой конструкции \*extra в правой части параллельного присваивания. Если вам ин-

86 | | | | | | |

#### Дополнительная литература

. . . . 87

тересна история развития Python, то загляните в обсуждение проблемы «Missing \*-unpacking generalizations» (http://bugs.python.org/issue2292), где предлагается еще более общее использование нотации распаковки итерируемых объектов. Документ «PEP 448 – Additional Unpacking Generalizations» (https://www.python.org/  $dev/peps/pep-0448$ ) появился в результате этого обсуждения. На момент написания этой книги представляется вероятным, что предлагаемые изменения будут включены в будущую версию Python, возможно, 3.5.

Статья в блоге Эли Бендерского «Less Copies in Python with the Buffer Protocol and memoryviews» (http://bit.ly/1Vm6K7Y) содержит краткое руководство по ис-ПОЛЬЗОВАНИЮ memoryview.

На рынке есть немало книг, посвященных NumPy, и в названиях некоторых из них слово «NumPy» отсутствует. Одна из них – книга Wes McKinney «Python for Data Analysis» (O'Reilly)<sup>7</sup>.

Научные работники высоко ценят сочетание интерактивной оболочки с мощью NumPy и SciPy - настолько, что разработали IPython, невероятно полезную замену стандартной оболочки Python, которая поддерживает также графический интерфейс пользователя, построение графиков, методику «грамотного программирования» (текст, перемежаемый кодом) и вывод в формате PDF. Интерактивные мультимедийные сеансы работы с IPython можно даже распространять по протоколу HTTP в виде блокнотов IPython. См. снимки экрана и видеоролики на caйте The IPython Notebook (http://ipython.org/notebook.html). IPython настолько популярна, что в 2012 году разработчики ее ядра, большая часть которых работает в Калифорнийском университете в Беркли, получили грант на 1,15 миллиона долларов от фонда Слоуна на реализацию дополнительных функций в период 2013-2014.

В разделе 8.3 «Коллекции, контейнерные типы данных» документации по стандартной библиотеке Python (https://docs.python.org/3/library/collections.html) приведено несколько коротких примеров и практических рецептов по использованию класса deque (и других коллекций).

Лучшие аргументы в поддержку исключения последнего элемента диапазона и среза привел сам Эдсгер В. Дейкстра в короткой заметке под название «Why Numbering Should Start at Zero» (https://www.cs.utexas.edu/users/EWD/ transcriptions/EWD08xx/EWD831.html). Тема этой заметки - математическая нотация, но она относится и к Python, потому что проф. Дейкстра строго и с юмором объясняет, почему последовательность 2, 3, ..., 12 следует описывать только условием  $2 \le i \le 13$ . Все прочие разумные соглашения опровергаются, как и мысль о том, чтобы позволить пользователю самому выбирать соглашение. Название заметки наводит на мысль об индексировании с нуля, но на самом деле речь в ней идет о том, почему чавсов [1:3] должно означать чвс ч, а не чвсо ч, и почему диапазон 2, 3, ..., 12 следует записывать в виде range (2, 13). (Кстати, заметка рукописная, но вполне разборчивая. Если бы кто-нибудь разработал шрифт по образцу почерка Дейкстры, я бы его купил.)

Уэс Маккинни «Python и анализ данных», ДМК Пресс, 2015.  $\scriptstyle\rm 7$ 

#### Поговорим

----

#### О природе кортежей

В 2012 году я презентовал плакат, касающийся языка АВС на конференции PyCon US. До создания Python Гвидо работал над интерпретатором языка АВС, поэтому пришел посмотреть на мой плакат. По ходу дела мы поговорили о составных объектах в АВС, которые, безусловно, являются предшественниками кортежей Python. Составные объекты также поддерживают параллельное присваивание и используются в качестве составных ключей словарей (в АВС они называются таблицами). Однако составные объекты не являются последовательностями. Они не допускают итерирования, к отдельному полю объекта нельзя обратиться по индексу, а уж тем более получить срез. Составной объект можно либо обрабатывать целиком, либо выделить поля с помощью параллельного присваивания - вот и всё.

Я сказал Гвидо, что в силу этих ограничений основная цель составных объектов совершенно ясна: это просто записи с неименованными полями. И вот что он ответил: «То, что кортежи ведут себя как последовательности, - просто хак».

Это иллюстрация прагматического подхода, благодаря которому Python оказался настолько удачнее и успешнее ABC. С точки зрения разработчика языка заставить кортежи вести себя, как последовательности, почти ничего не стоит. Конечно, кортежи получаются не столь «концептуально чистыми», как составные объекты, но зато появляется гораздо больше способов их применения. Их можно даже использовать как неизменяемые списки, подумать только!

Наличие в языке неизменяемых списков - очень удобная вещь, и неважно, называются они frozenlist или tuple в роли последовательности

#### «Элегантность - мать простоты»

Конструкция \*extra для присваивания нескольких элементов параметру стала применяться в определениях функций уже давно (у меня есть книга 1996 года издания о версии Python 1.4, в которой она уже описана). Начиная с версии 1.6, синтаксис \*extra можно использовать в контексте вызова функции для распаковки итерируемого объекта в несколько аргументов, т. е. для выполнения парной операции. Это элегантно, интуитивно понятно и делает функцию арреу избыточной (теперь она исключена из языка). А в Python 3 \*extra может стоять и в левой части оператора присваивания и тогда поглощает лишние элементы. Таким образом, и без того полезное языковое средство становится еще более удобным.

#### Плоские и контейнерные последовательности

Чтобы подчеркнуть различие между моделями памяти в последовательностях разных типов, я воспользовался терминами контейнерная и плоская последовательность. Слово «контейнер» употребляется в документации по модели данных (https://docs.python.org/3/reference/  $data model.html$ #objects-valuesand-types):

Некоторые объекты содержат ссылки на другие объекты, они называются контейнерами.

Я остановился на термине «контейнерная последовательность» для большей точности, потому что в Python есть контейнеры, не являющиеся последовательностями, например dict и set. Контейнерные последовательности могут быть вложенными, поскольку могут содержать объекты любого типа, в том числе своего собственного.

С другой стороны, плоские последовательности не могут быть вложенными, потому что в них разрешено хранить только простые атомарные типы, например: целые, числа с плавающей точки или символы.

Я выбрал термин плоская последовательность, потому что нуждался в чем-то, противоположном «контейнерной последовательности». Не могу сослаться на работу, в которой встречалось бы такое употребление этого термина: как категории последовательностей Python, не являющихся контейнерами. В википедии такие вещи назвали бы «оригинальными изысканиями». Я предпочитаю говорить «наш термин» в надежде, что он понравится и вам, и вы его примете.

#### Смешанные списки

В учебниках Python для начинающих подчеркивается, что списки могут содержать объекты разных типов, но на практике такая возможность не слишком полезна: ведь мы помещаем элементы в список, чтобы впоследствии их обработать, а это значит, что все элементы должны поддерживать общий набор операций (т. е. должны «крякать», даже если не родились утками). Например, в Python 3 невозможно отсортировать список, если его элементы не сравниваются между собой:

```
\gg 1 = [28, 14, '28', 5, '9', '1', 0, 6, '23', 19]
\gg sorted(1)
Traceback (most recent call last):
  File "<stdin>", line 1, in <module>
TypeError: unorderable types: str() < int()
```
В отличие от списков, кортежи часто содержат элементы разных типов. И это естественно, потому что каждый элемент кортежа - поле, а тип каждого поля не зависит от остальных полей.

#### Аргумент key – истинный бриллиант

Необязательный аргумент key метода list.sort и функций sorted, max И min - отличная идея. В других языках вы должны передавать функцию сравнения с двумя аргументами, как, например, ныне нерекомендуемая функция стр(a, b) в Python 2. Но использовать кеу и проще, и эффективнее. Проще – потому что нужно определить функцию всего с одним аргументом, которая извлекает или вычисляет критерий, с помощью которого сортируются объекты; это легче, чем написать функцию с двумя аргументами, возвращающую -1, 0 или 1. А эффективнее - потому что функция кеу вызывается только один раз для каждого элемента, тогда как функция сравнения с двумя аргументами - всякий раз, как алгоритму сортировки необходимо сравнить два элемента. Разумеется, Python тоже должен сравнивать ключи во время сортировки, но это сравнение производится в оптимизированном коде на С, а не в написанной вами функции Python.

Кстати, аргумент кеу даже позволяет сортировать списки, содержащие числа и похожие на числа строки. Нужно только решить, как интерпретировать все объекты: как целые числа или как строки:

```
>>> 1 = [28, 14, 28, 5, 9, 19, 0, 6, 23, 19]>>> sorted(1, key=int)
[0, '1', 5, 6, '9', 14, 19, '23', 28, '28']<br>>>> sorted(1, key=str)
[0, 11, 14, 19, 23, 28, 28, 5, 6, 9]
```
#### Oracle, Google и таинственный Timbot

В функции sorted и методе list.sort используется адаптивный алгоритм Timsort, который переключается с сортировки вставками на сортировку слиянием в зависимости от того, как упорядочены данные. Это эффективно, потому что в реальных данных часто встречаются уже отсортированные участки. На эту тему есть статья в википедии (http://  $en.wikipedia.org/wiki/Timsort).$ 

Алгоритм Timsort впервые был реализован в CPython в 2002 году. Начиная с 2009 года, Timsort используется также для сортировки массивов в стандартном компиляторе Java и в Android, этот факт стал широко известен, потому что корпорация Oracle использовала относящийся к Timsort код как доказательство нарушения Google прав интеллектуальной собственности компании Sun. См. «Oracle v. Google - Day 14 Filings»  $(http://bit.ly/1Vm6Ool)$ .

Алгоритм Timsort изобрел Тим Питерс, разработчик ядра Python, настолько плодовитый, что его считали даже искусственным интеллектом - Timbot. Об этой конспирологической теории можно прочитать на страничке Python Humor (https://www.python.org/doc/humor/#id9). Тим также автор «Дзен Python»: import this.

# ГЛАВАЗ. Словари и множества

В любой работающей Python-программе одновременно используется много словарей, даже если в коде словари явно не употребляются.

> $- A$ . М. Кухлинг, глава 18 «Реализация словарей в Python»

Тип dict не только широко используется в наших программах, но является также неотъемлемой частью реализации Python. Пространства имен модулей, атрибуты классов и экземпляров, именованные аргументы функции - лишь некоторые фундаментальные конструкции, в которых используются словари. Встроенные функ-ЦИИ Хранятся в словаре \_builtins\_. \_dict\_.

В силу своей важности словари в Python высоко оптимизированы. В основе высокопроизводительных словарей лежат хэш-таблицы.

В этой главе мы рассмотрим также множества, потому что они тоже реализованы с помощью хэш-таблиц. Знание внутреннего механизма работы хэш-таблицы – условие эффективной работы со словарями и множествами.

Вот краткое содержание этой главы:

- $\bullet$  . часто используемые методы словаря;
- специальная обработка отсутствия ключа;
- различные вариации типа dict в стандартной библиотеке;
- THILL set *H* frozenset;  $\bullet$
- как работают хэш-таблицы;  $\bullet$
- следствия механизма работы хэш-таблиц (ограничения на тип ключа, непредсказуемый порядок и т. д.).

# Общие типы отображений

Модуль collections.abc содержит абстрактные базовые классы Mapping и MutableMapping, формализующие интерфейсы типа dict и родственных ему (в вер-

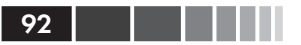

сиях Python  $2.6 - 3.2$  эти классы импортируются из модуля collections, а не  $\text{collections.}$ abc) (CM. pHC. 3.1).

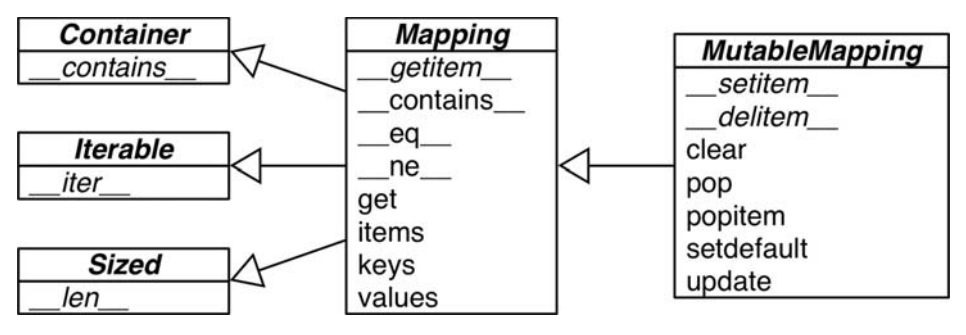

Puc. 3.1. UML-диаграмма класса MutableMapping и его суперклассов из модуля collections.abc (стрелки ведут от подклассов к суперклассам, курсивом набраны имена абстрактных классов и абстрактных методов)

Реализации специализированных отображений часто расширяют класс dict или collections. UserDict, а не эти ABC. Основная ценность ABC - документирование и формализация минимального интерфейса отображений, а также использование в тестах с помощью функции isinstance в тех программах, которые должны поддерживать произвольные отображения:

```
\gg my_dict = {}
>>> isinstance(my_dict, abc.Mapping)
True
```
Использовать isinstance лучше, чем проверять, принадлежит ли аргумент функции типу dict, потому что допустимы также другие типы.

Все имеющиеся в стандартной библиотеке типы отображений основаны на dict, поэтому на них распространяется общее ограничение: ключи должны быть хэшируемыми (к значениям это не относится, только к ключам).

#### Что значит «хэшируемый»?

Вот часть определения хэшируемости, взятая из глоссария Python  $(http://bit.ly/1K4qjweE).$ 

Объект называется хэшируемым, если имеет хэш-значение, которое не изменяется на протяжении всего времени его жизни (у него должен быть метод \_hash\_(), и допускает сравнение с другими объектами (у него должен быть метод <u>ее</u> ()). Если в результате сравнения хэшируемых объектов оказывается, что они равны, то и их хэш-значения должны быть равны. [...]

Bce атомарные неизменяемые типы (str, bytes, числовые типы) являются хэшируемыми. Объект типа frozenset всегда хэшируемый, потому что его элементы должны быть хэшируемыми по определению. Объект типа tuple является хэшируемым только тогда, которые хэшируемы все его элементы. Взгляните на кортежи tt, tl и tf:

```
\Rightarrow tt = (1, 2, (30, 40))\gg hash(tth)8027212646858338501
>>> tl = (1, 2, [30, 40])\gg hash(t1)Traceback (most recent call last):
File "<stdin>", line 1, in <module>
TypeError: unhashable type: 'list'
>>> tf = (1, 2, frozenset([30, 40]))\gg hash(tf)
-4118419923444501110
```
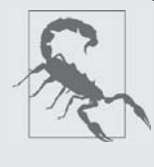

На момент написания этой книги в глоссарии Python утверждалось (http://bit.ly/1K4qjwE): «Все неизменяемые встроенные объекты Python являются хэшируемыми», но это не совсем верно, потому что тип tuple неизвеняемый, но может содержать ссылки на нехэшируемые объекты.

Любой пользовательский тип является хэшируемым по определению, потому что его хэш-значение равно id() и никакие два объекта этого типа не равны. Если объект реализует метод <sub>\_ед,</sub> учитывающий внутреннее состояние, то он будет хэшируемым, только если все атрибуты неизменяемые.

Имея в виду эти основополагающие правила, мы можем строить словари несколькими способами. На странице «Встроенные типы» (http://bit.ly/10S90ng) справочного руководства по библиотеке приведен следующий пример, демонстрирующий различные способы построения словаря:

```
\gg a = dict(one=1, two=2, three=3)
>>> b = {'one': 1, 'two': 2, 'three': 3}
>>> c = dict(zip(['one', 'two', 'three'], [1, 2, 3]))
>>> d = dict([('two', 2), ('one', 1), ('three', 3)])>>> e = dict({'three': 3, 'one': 1, 'two': 2})
>>> a == b == c == d == eTrue
```
Кроме литерального синтаксиса и гибкого конструктора класса dict, для построения словаря можно использовать словарное включение. Читайте следующий раздел.

# Словарное включение

Начиная с версии Python 2.7, синтаксис списковых выключений и генераторных выражений расширен на словарные включения (а также на множественные включения, о которых речь ниже). Словарное включение (dictcomp) строит объект dict, порождая пары key: value из произвольного итерируемого объекта. В примере 3.1 демонстрируется применение словарного включения для построения двух словарей из одного и того же списка кортежей.

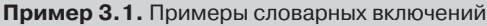

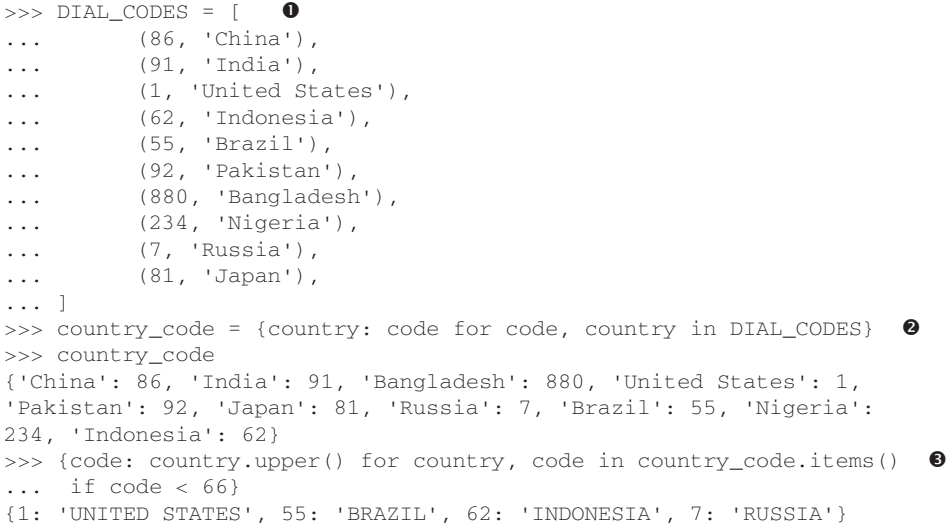

- **Список пар можно использовать непосредственно в конструкторе** dict.
- $\bullet$  Здесь пары инвертированы: ключом является country, а значением code.

• Пары снова инвертируются, значения преобразуются в верхний регистр и оставляются только элементы, для которых code < 66.

Если вы уже освоили списковые включения, то словарные естественно станут следующим шагом. Если нет, то тем больше причин поскорее заняться этим – ведь синтаксис списковых включений теперь обобщен.

Теперь перейдем к обзору API отображений.

# Обзор наиболее употребительных методов отображений

Базовый АРІ отображений очень хорошо развит. В табл. 3.1 показаны методы, реализованные в классе dict и двух его самых полезных разновидностях: defaultdict И OrderedDict (ТОТ И ДРУГОЙ ОПРЕДЕЛЕНЫ В МОДУЛЕ collections).

### Обзор наиболее употребительных методов отображений **1940 1940 1940** 95

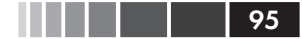

**Таблица 3.1.** Методы типов отображений types dict, collections.defaultdict и collections.OrderedDict (для краткости методы, унаследованные от object, опущены); необязательные аргументы заключены в квадратные скобки

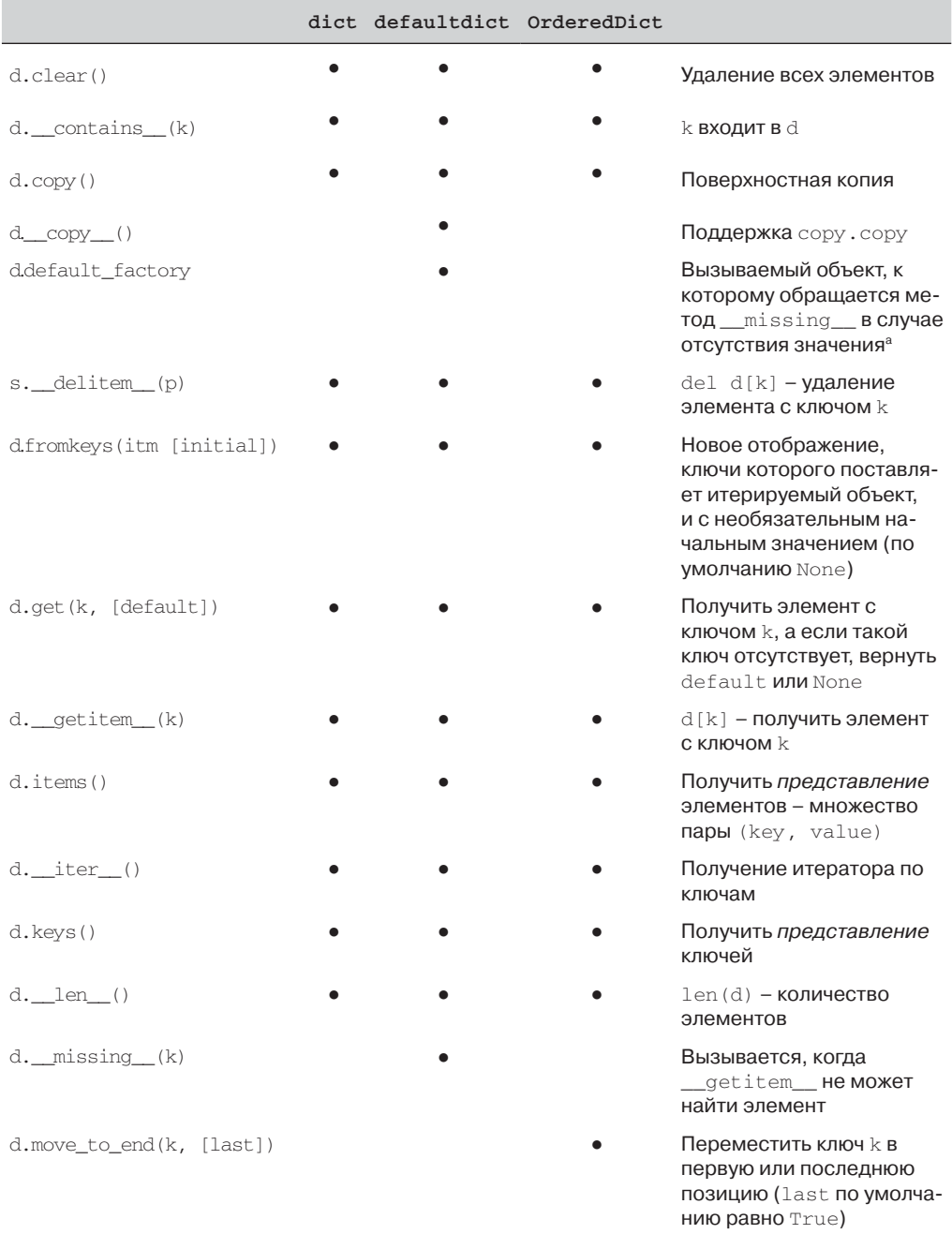

96

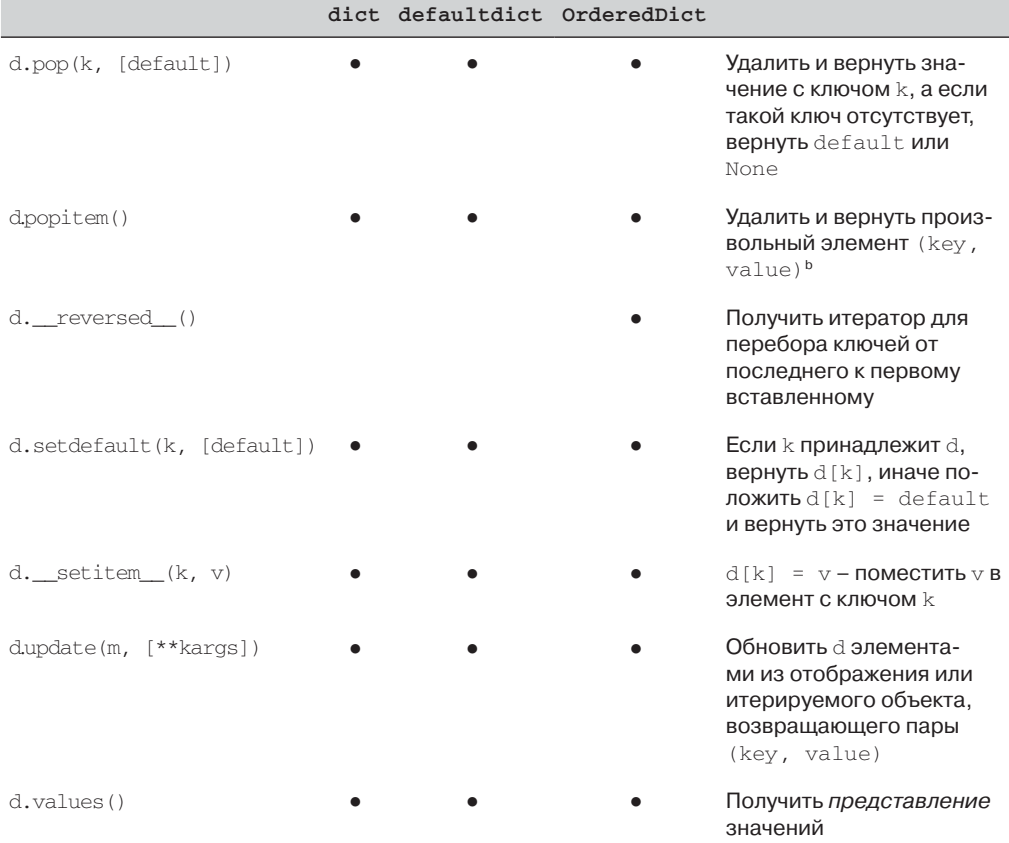

 $a$  default factory - не метод, а атрибут - вызываемый объект, задаваемый пользователем при создании объекта defaultdict

<sup>b</sup> Метод OrderedDict.popitem() удаляет первый вставленный элемент (дисциплина FIFO); если необязательный аргумент last равен True, то удаляет последний вставленный элемент (дисциплина LIFO)

То, как метод update трактует свой первый аргумент т, - яркий пример динамической типизации (duck typing): сначала проверяется, есть ли у m метод keys и, если да, то предполагается, что это отображение. В противном случае update производит обход m в предположении, что элементами являются пары (key, value). Конструкторы большинства отображений в Python применяют логику метода update, а, значит, отображение можно инициализировать как другим отображением, так и произвольным итерируемым объектом, порождающим пары (key, value).

Meтод setdefault – тонкая штучка. Нужен он не всегда, но, когда нужен, позволяет существенно ускорить работу, избегая излишних операций поиска ключа. В следующем разделе на практическом примере объясняется, как им пользоваться.

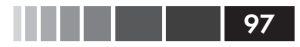

### Обработка отсутствия ключей с помощью setdefault

В полном соответствии с философией «быстрого прекращения» доступ к словарю dict с помощью конструкции d [k] возбуждает исключение, если ключ к отсутствует. Любой питонист знает об альтернативной конструкции d.get (k, default), которая применяется вместо d[k], если иметь значение по умолчанию удобнее. чем обрабатывать исключение кеуеттот. Однако если нужно обновить найденное значение (при условии, что оно изменяемо), то и \_getitem\_, и get оказываются неудобны и неэффективны. В примере 3.2 показан неоптимальный скрипт, демонстрирующий одну ситуацию, когда dict.get - не лучший способ обработки отсутствия ключа.

Пример 3.2 основан на примере Алекса Мартелли<sup>1</sup>, он генерирует индекс, показанный в примере 3.3.

Пример 3.2. index0.py: применение метода dict.get для выборки и обновления списка вхождений слова в индекс (в примере 3.4 показано лучшее решение)

```
" "Строит индекс, отображающий слово на список его вхождений" "
import sys
import re
WORD RE = re.compile('\w+')index = \{\}with open (sys.argv[1], encoding='utf-8') as fp:
   for line_no, line in enumerate(fp, 1):
      for match in WORD_RE.finditer(line):
         word = match.group()column no = match.start() + 1location = (line no, column no)# некрасиво; написано только для демонстрации идеи
         occurrences = index.get(word, [1]) \bulletoccurrences.append(location)
                                             ଵ
                                             \bulletindex[word] = occurrences# напечатать в алфавитном порядке
for word in sorted(index, key=str.upper): \bulletprint(word, index[word])
```
**•** Получить список вхождений слова word или [], если оно не найдено.

• Добавить новое вхождение в occurrences.

**•** Поместить модифицированный список occurrences в словарь dict; при этом производится второй поиск в индексе.

Оригинальный скрипт представлен на слайде 41 презентации Мартелли «Учим Python заново» (http://bit.ly/10mmPFj). Его скрипт демонстрирует использование dict.setdefault, показанное в примере 3.4.

. . . . . 98

 $\Theta$  При задании аргумента кеу функции sorted мы не вызываем str.upper, а только передаем ссылку на этот метод, чтобы sorted могла нормализовать слова перед сортировкой<sup>2</sup>.

Пример 3.3. Частичная распечатка результата работы скрипта 3.2, примененного к «Дзен Python»; в каждой строке присутствует слово и список его вхождений в виде пар (номер-строки, номер-колонки)

```
$ python3 index0.py ../../data/zen.txt
a [(19, 48), (20, 53)]
Although [(11, 1), (16, 1), (18, 1)]
ambiguity (14, 16)]
and [(15, 23)]are [(21, 12)]
aren [(10, 15)]
at [(16, 38)]
bad [(19, 50)]be [(15, 14), (16, 27), (20, 50)]beats [(11, 23)]
Beautiful [(3, 1)]better [(3, 14), (4, 13), (5, 11), (6, 12), (7, 9), (8, 11),
(17, 8), (18, 25)\ldots
```
Три строчки, относящиеся к обработке occurrences в примере 3.2, можно заменить одной, воспользовавшись методом dict.setdefault. Пример 3.4 ближе к оригинальному примеру Алекса Мартелли.

Пример 3.4. index.py: применение метода dict.setdefault для выборки и обновления списка вхождений слова в индекс; в отличие от примера 3.2 понадобилась только одна строчка

```
"""Строит индекс, отображающий слово на список его вхождений"""
import sys
import re
WORD_RE = re.compile('\\w+')index = \{\}with open(sys.argy[1], encoding='utf-8') as fp:
   for line_no, line in enumerate(fp, 1):
      for match in WORD_RE.finditer(line):
        word = match.group()column.no = match.start() + 1location = (line_no, column_no)index.setdefault(word, []).append(location) \bullet
```
# напечатать в алфавитном порядке

 $\overline{2}$ Здесь мы видим пример использования метода в качестве полноправной функции, подробнее эта тема обсуждается в главе 5.

Отображения с гибким поиском по ключу

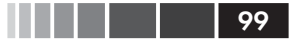

```
for word in sorted(index, key=str.upper):
  print (word, index [word])
```
• Получаем список вхождений слова word или устанавливаем его равным [], если оно не найдено; теперь список можно обновить без повторного поиска.

Иными словами, строка...

```
my_dict.setdefault(key, []).append(new_value)
```
... дает такой же результат, как ...

```
if key not in my_dict:
   my\_dict[key] = []my_dict[key].append(new_value)
```
... с тем отличием, что во втором фрагменте производится по меньшей мере два поиска ключа (три, если ключ не найден), тогда как setdefault довольствуется единственным поиском.

Смежный вопрос – обработка отсутствия ключа при любом поиске (а не только при вставке) - тема следующего раздела.

# Отображения с гибким поиском по ключу

Иногда удобно, чтобы отображение возвращало некоторое специальное значение, если искомый ключ отсутствует. К решению этой задачи есть два подхода: первый - использовать класс defaultdict вместо dict, второй - создать подкласс dict или любого другого типа отображения и добавить метод  $\text{missing}$ . Ниже рассматриваются оба способа.

### defaultdict: еще один подход к обработке отсутствия ключа

В примере 3.5 показано элегантное применение класса collections. defaultdict для решения той же задачи, что в примере 3.4. Объект defaultdict сконфигурирован так, что по запросу возвращает элементы, когда искомый ключ отсутствует.

Работает это следующим образом: при конструировании объекта defaultdict задается вызываемый объект, который порождает значение по умолчанию всякий раз, как методу \_getitem\_ передается ключ, отсутствующий в словаре.

Например, пусть defaultdict создан как dd = defaultdict (list). Тогда, если КЛЮЧ 'new-key' OTCVTCTBVeT B dd, ТО При ВЫЧИСЛЕНИИ ВЫРАЖЕНИЯ dd [ 'new-key' ] BЫполняются следующие действия:

- 1. Вызвать list () для создания нового списка.
- 2. Вставить список в dd в качестве значения ключа 'new-key'.
- 3. Вернуть ссылку на этот список.

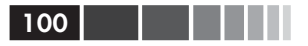

Вызываемый объект, порождающий значения по умолчанию, хранится в атрибуте экземпляра default\_factory.

Пример 3.5. index default.py: использование экземпляра defaultdict вместо **метода** setdefault

```
" "Строит индекс, отображающий слово на список его вхождений" " "
import sys
import re
import collections
WORD RE = re.compile('\w+')index = collections.defaultdict(list)
with open (sys.argv[1], encoding='utf-8') as fp:
   for line_no, line in enumerate(fp, 1):
     for match in WORD_RE.finditer(line):
        word = match.qroup()column_to = match.start() + 1location = (line no, column no)index[word].append(location)
# напечатать в алфавитном порядке
for word in sorted(index, key=str.upper):
  print(word, index[word])
```
• Создаем defaultdict, задав в качестве default\_factory конструктор list. **2** Если слова word еще нет в index, то вызывается функция default factory, которая порождает отсутствующее значение - в данном случае пустой список. Это значение присваивается index [word] и возвращается, так что операция. append (location) всегда завершается успешно. Если атрибут default factory не задан, то в случае отсутствия ключа, как обычно, возбуждается исключение кеуеттот.

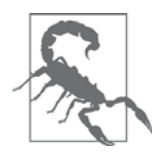

Aтрибут default\_factory Объекта defaultdict вызывается только для того, чтобы предоставить значение по умолчанию при обращении к методу \_getitem\_ и только к нему. Например, если  $dd - ob$ ьект класса defaultdict и  $k -$  отсутствующий ключ, то при вычислении выражения dd[k] происходит обращение к default\_factory для создания значения по умолчанию, а вызов dd.get(k) BCe равно возвращает None.

A почему defaultdict обращается к default\_factory? Всему виной специальный метод \_missing\_, который поддерживается всеми стандартными типами отображений. Его мы и обсудим далее.

### **Метод missing**

В основе механизма обработки отсутствия ключей в отображениях лежит метод, которому как нельзя лучше подходит имя \_missing \_. Он не определен в базовом классе dict, но dict знает о нем: если создать подкласс dict и реализовать в нем метод \_\_missing\_, то стандартный метод dict. \_\_getitem\_ будет обращаться к нему всякий раз, как не найдет ключ, – вместо того чтобы возбуждать исключение KeyError.

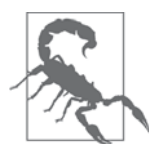

Mетод \_missing\_ вызывается только из метода \_getitem\_ (т. е. при выполнении оператора d[k]). Наличие \_\_missing\_\_никак не влияет на поведение других методов, которые производят поиск по ключу, например get или \_contains (который поддержи-Baet оператор in). Именно поэтому атрибут default\_factory объeкта defaultdict работает только с\_\_getitem\_\_, как отмечалось в предостережении в конце предыдущего раздела.

Лопустим, нам нужно отображение, в котором ключ перед поиском преобразуется в тип str. Конкретный пример дает проект Pingo.io (http://www.pingo.  $io/docs/$ , в котором программируемая плата с контактами GPIO (например, Raspberry Pi или Arduino) представлена объектом board с атрибутом board.pins, который является отображением мест расположения физических контактов на объекты контактов, а физическое местоположение может задаваться числом или строкой вида "А0" либо "Р9\_12". Для единообразия желательно, чтобы все ключи board.pins были строками, но хорошо бы, чтобы и обращение вида my\_arduino. pin [13] тоже работало, тогда начинающие не будут впадать в ступор, желая зажечь светодиод, подключенный к контакту 13 на плате Arduino. В примере 3.6 показано, как такое отображение могло бы быть реализовано.

Пример 3.6. При поиске по нестроковому ключу объект StrKeyDict0 преобразует его в тип str в случае отсутствия

```
Tests for item retrieval using 'd[key]' notation::
 >>> d = StrKeyDict0([('2', 'two'), ('4', 'four')])
 >> d['2']'two'
 >> d[4]'four'
 \gg d[1]
 Traceback (most recent call last):
 \mathbf{1}KeyError: '1'
Tests for item retrieval using 'd.get(key)' notation::
 \gg d.get('2')
```

```
102<sub>1</sub>'two'
   \gg d.get (4)
   'four'
  >>> d.get(1, 'N/A')'N/A'Tests for the 'in' operator::
  \gg 2 in d
   True
   \gg 1 in d
   False
```
В примере 3.7 реализован класс strkeyDict0, для которого все приведенные выше тесты проходят.

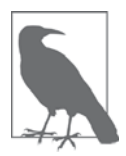

Более правильный способ реализовать тип отображения - унаследовать классу collections. UserDict, а не dict (мы так и поступим в примере 3.8). Здесь мы создали подкласс dict просто для демонстрации того, что метод \_missing\_ поддерживается BCTDOCHHЫМ МСТОДОМ dict. getitem.

Пример 3.7. Класс StrKeyDict0 преобразует нестроковые ключи в тип str во время поиска (см. тесты в примере 3.6)

```
class StrKeyDict0(dict): \bulletdef _missing_(self, key):
     if isinstance(key, str): \bulletraise KeyError(key)
     return self[str(key)] \bulletdef get(self, key, default=None):
     try:
        return self[key] 0
     except KeyError:
        return default 0
  def _contains_(self, key):
     return key in self.keys() or str(key) in self.keys() \bullet
```
**O** StrKeyDict0 HaCJELQVET dict.

**•** Проверяем, принадлежит ли ключ key типу str. Если да и при этом отсутствует в словаре, возбуждаем исключение кеу Error.

- $\bullet$  Преобразуем key  $B$  str и ищем.
- Метод get делегирует свою работу методу \_getitem\_ благодаря нотации self [key]; ЭТО Приводит в действие наш метод missing.

#### Вариации на тему dict

- **Если возникло исключение** кеуеттот, значит, метод \_ missing\_ уже завершился с ошибкой, поэтому возвращаем default.
- Ищем сначала по немодицированному ключу (экземпляр может содержать нестроковые ключи), а затем по строке, построенной по ключу.

Задайтесь вопросом, зачем в реализации missing необходима проверка isinstance(key, str).

Без этой проверки наш метод \_missing \_pаботал бы для любого ключа k - неважно, принадлежит он типу str или нет, - если только str (k) порождает существующий ключ. Но если ключ str (k) не существует, то возникла бы бесконечная рекурсия. В последней строке вычисление self[str(key)] привело бы к вызову getitem C Параметром, равным строковому представлению ключу, а это, в свою очередь, - снова к вызову \_missing\_.

Meroд \_contains\_ в этом примере также необходим для обеспечения согласованного поведения, потому что его вызывает операция k in d, однако реализация этого метода, унаследованная от dict, не обращается к missing B случае от-веряем наличие ключа принятым в Python способом  $-$  k in my\_dict - потому что конструкция str(key) in self привела бы к рекурсивному вызову contains. Чтобы избежать этого, мы явно ищем ключ в self. keys().

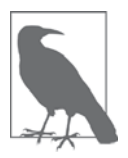

Поисквида  $k$  in my dict. keys () эффективен в Python 3 даже для очень больших отображений, потому что dict. keys () возвращает представление, похожее на множество, а проверка вхождения для множества производится так же быстро, как для словаря. Детали описаны в разделе документации «Объекты представления словаря» (http://bit.ly/1Vm7E4q). В Python 2 dict.keys() возвращает список, поэтому наше решение будет работать и в этом случае, но для больших словарей оно неэффективно, потому что при вычислении k in my\_list приходится просматривать весь список.

Проверка наличия немодифицированного ключа - key in self.keys() - необходимо для корректности, потому что класс strkeyDict0 не гарантирует, что все ключи словаря обязательно имеют тип str. Наша цель состоит только в том, чтобы сделать поиск более дружелюбным, а не навязывать пользователю типы.

До сих пор мы рассматривали типы отображений dict и defaultdict, но в стандартной библиотеке имеются и другие реализации отображения. Обсудим их.

# Вариации на тему dict

В этом разделе мы дадим обзор типов отображений, включенных в модуль стандартной библиотеки collections (помимо рассмотренного выше defaultdict):

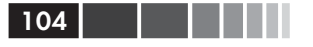

#### collections.OrderedDict

Ключи хранятся в том порядке, в котором вставлялись, так что порядок их обхода предсказуем. Метод popitem класса orderedDict по умолчанию удаляет и возвращает первый элемент, но если вызывается так: my\_odict. popitem (last=True), ТО ПОСЛЕДНИЙ.

#### collections.ChainMap

Хранит список отображений, так что их можно просматривать как единое целое. Поиск производится в каждом отображении по порядку и завершается успешно, если ключ найден хотя бы в одном. Это полезно в интерпретаторах языков с вложенными областями видимости, когда каждая область видимости представлена отдельным отображением. В разделе «Объекты ChainMap» документации по модулю collections (http://bit.ly/1Vm7I4c:) есть несколько примеров использования chainMap, включая и следующий фрагмент, иллюстрирующий базовые правила поиска имен переменных в Python:

```
import builtins
pylookup = ChainMap(locals(), globals(), vars(builtins))
```
collections.Counter

Отображение, в котором с каждым ключом ассоциирован счетчик. Обновление существующего ключа увеличивает его счетчик. Этот класс можно использовать для подсчета количества хэшируемых объектов (ключей) или в качестве мультимножества - множества, в которое каждый элемент может входить несколько раз. В классе Counter реализованы операторы + и - для объединения серий и другие полезные методы, например most\_common([n]), который возвращает упорядоченный список кортежей, содержащий п самых часто встречающихся элементов вместе с их счетчиками; документацию см. по адресу http://bit.ly/1JHVi2E. Ниже демонстрируется применение counter для подсчета числа различных букв в слове:

```
>>> ct = collections. Counter ('abracadabra')
>><sub>2</sub>Counter({'a': 5, 'b': 2, 'r': 2, 'c': 1, 'd': 1})
>>> ct.update('aaaaazzz')
>><sub>ct</sub>Counter({'a': 10, 'z': 3, 'b': 2, 'r': 2, 'c': 1, 'd': 1})
\gg > ct.most_{common(2)}[(a', 10), ('z', 3)]
```
collections.UserDict

Реализация на чистом Python отображения, работающего как стандартный словарь dict. Если классы orderedDict, ChainMap и Counter уже готовы для использования, то UserDict предназначен для наследования, что мы и пролелаем ниже.

# Создание подкласса UserDict

Почти всегда проще создать новый тип отображения путем расширения UserDict, а не dict. Ценность этого подхода можно оценить на примере класса strkeyDict0 из примера 3.7, который преобразует ключ любого типа в тип str на этапе поиска.

Основная причина, по которой предпочтительнее наследовать классу UserDict, а не dict, заключается в том, что в реализации dict некоторые углы срезаны, что вынуждает нас переопределять методы, которые можно безо всяких проблем унаследовать от UserDict<sup>3</sup>.

Отметим, что UserDict не наследует dict, а хранит внутри себя экземпляр dict в атрибуте data, где и находятся сами элементы. Это позволяет избежать нежелательной рекурсии при кодировании таких специальных методов, как \_setitem\_, и упрощает код  $\_\text{contains}$  по сравнению с тем, что показан в примере 3.7.

Благодаря UserDict класс StrKeyDict (пример 3.8) получился короче, чем strkeyDict0 (пример 3.7), но умеет при этом больше: он хранит все ключи в виде str, обходя тем самым неприятные сюрпризы, возможные, если при создании или обновлении экземпляра были добавлены данные с нестроковыми ключами.

Пример 3.8. StrKeyDict всегда преобразует нестроковые ключи в тип str - при вставке, обновлении и поиске

```
import collections
class StrKeyDict(collections.UserDict): 0
   def missing (self, key): \bulletif isinstance(key, str):
        raise KeyError(key)
     return self[str(key)]
   def _contains_(self, key):
      return str(key) in self.data \bulletdef __setitem_(self, key, item):
      self.data[str(key)] = item ③O StrKeyDict pacIIIIIpAeT UserDict.
```
 $\bullet$  Merog  $\text{missing}$  royho такой же, как в примере 3.7.

• Метод \_\_contains\_проще: можно предполагать, что все хранимые ключи имеют тип str, так что можно искать ключ в самом словаре self.data, а не BbI3bIBaTb self.keys(), KaK B KJaCCC StrKeyDict0.

**•** Метод setitem преобразует любой ключ в тип str. Этот метод проще переопределить, если можно делегировать работу атрибуту self.data.

Поскольку UserDict - подкласс MutableMapping, остальные методы, благодаря которым strkeyDict является полноценным отображением, наследуются от

Точное описание проблем, сопряженных с наследованием dict и другим встроенным классам, см. в разделе «Сложности наследования встроенным типам» на стр. 380.

UserDict, MutableMapping ИЛИ Mapping. В ДВУХ ПОСЛЕДНИХ ЕСТЬ НЕСКОЛЬКО ПОЛЕЗНЫХ конкретных методов, хотя они и являются абстрактными базовыми классами (АВС). Стоит отметить следующие методы.

MutableMapping.update

Этот метод можно вызывать напрямую, но им также пользуется метод \_ init\_\_ для инициализации экземпляра другими отображениями, итерируемыми объектами, порождающими пары (key, value), и именованными аргументами. Поскольку для добавления элементов в нем используется конструкция self [key] = value, то в конечном итоге будет вызвана наша реализация \_\_setitem .

Mapping.get

В классе strkeyDict0 (пример 3.7) мы вынуждены были самостоятельно написать метод get, чтобы получаемые результаты были согласованы  $c$  qetitem, но в примере 3.8 мы унаследовали марріпя qet, который реализован в точности так, как strkeyDict0.get (см. исходный код Python  $(http://bit.ly/1FEOPPB)).$ 

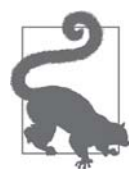

Уже написав класс strKeyDict, я обнаружил, что Антуан Питру (Antoine Pitrou) опубликовал документ «PEP 455 - Adding a key-transforming dictionary to collections» (https://www.python. org/dev/peps/pep-0455/) и исправление, дополняющее модуль collections классом TransformDict. Это исправление присоединено к проблеме issue18986 (http://bugs.python.org/ issue 18986) и может быть включено в версию Python 3.5. Чтобы поэкспериментировать с классом TransformDict, я «выдернул» его в отдельный модуль (03-dictset/transformdict.py (http://bit.  $ly/1Vm7OJ5$ ) в репозитории кода к этой книге (https://github. com/fluentpython/example-code)). Класс TransformDict более общий, чем strKeyDict, и усложняется наличием требования сохранять ключи в том виде, в котором они вставлялись первоначально.

Мы знаем, что существует несколько неизменяемых типов последовательностей, а как насчет неизменяемого словаря? В стандартной библиотеке такого не имеется, но выход есть. Читайте дальше.

# Неизменяемые отображения

Все типы отображений в стандартной библиотеке изменяемые, но иногда нужно гарантировать, что пользователь не сможет по ошибке модифицировать отображение. Конкретный пример снова дает проект Pingo.io, который я уже описывал в разделе «Метод \_\_missing\_\_» выше: отображение board.pins представляет фи-

 $106$ 

#### Неизменяемые отображения

зические контакты GPIO на плате. Поэтому было бы желательно предотвратить непреднамеренное изменение board.pins, потому что нельзя же изменять оборудование с помощью программы, т. е. любая такая модификация оказалась бы несогласованной с физическим устройством.

Начиная с версии Python 3.3, модуль types содержит класс-обертку <sub>Марріпя</sub>ргохутуре, **который получает отображение и возвращает объект** тарріпергоху, допускающий только чтение, но при этом являющийся динамическим представлением исходного отображения. Это означает, что любые изменения исходного отображения будут виды и в mappingproxy, но через него такие изменения сделать нельзя. Демонстрация приведена в примере 3.9.

Пример 3.9. Класс MappingProxyType строит по словарю объект mappingproxy, допускающий только чтение

```
>>> from types import MappingProxyType
>>> d = \{1: 'A'\}>>> d proxy = MappingProxyType(d)
>>> d_proxy
mappingproxy({1: 'A'})\gg d_proxy[1] \bullet^{\prime} A ^{\prime}\gg d proxy [2] = 'x' 0
Traceback (most recent call last):
File "<stdin>", line 1, in <module>
TypeError: 'mappingproxy' object does not support item assignment
>> d[2] = 'B'\gg d_proxy \bulletmappingproxy({1: 'A', 2: 'B'})
\gg d_proxy[2]"B"\rightarrow
```
• Элементы d можно видеть через d\_proxy.

- Произвести изменения через d\_proxy невозможно.
- Представление d\_proxy динамическое: любое изменение сразу же отражается.

Вот как этим можно воспользоваться в случае Pingo.io: конструктор конкретного подкласса воата инициализирует закрытое отображение объектами, представляющими контакты, и раскрывает его клиентам АРІ с помощью открытого атрибута .pins, реализованного как mappingproxy. Таким образом, клиент не сможет по ошибке добавлять, удалять и изменять контакты<sup>4</sup>.

Рассмотрев большинство имеющихся в стандартной библиотеке типов отображений, мы можем перейти к типам множеств.

На самом деле, мы не используем класс MappingProxyType в Pingo.io, потому что он появился только в Python 3.3, а мы должны поддерживать совместимость с версиями, начиная с 2.7.

# Теория множеств

wa katika Tanzania ya Katika Tanzania

Множества – сравнительно недавнее добавление к Python, которое используется недостаточно широко. Тип set и его неизменяемый вариант frozenset впервые появились в виде модуля в Python 2.3, а в Python 2.6 были «повышены» до встроен-НЫХ ТИПОВ.

Множество – это набор уникальных объектов. Поэтому один из основных способов его использования - устранение дубликатов:

```
\Rightarrow 1 = [ 'spam', 'spam', 'eggs', 'spam']\gg set (1){'eggs', 'span'}\gg list (set (1))
['eqqs', 'span']
```
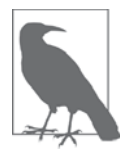

В этой книге словом «множество» обозначается как set, так и frozenset.

Элементы множества должны быть хэшируемыми. Сам тип set хэшируемым не является, но тип frozenset хэшируемый, поэтому элементами множества могут быть объекты типа frozenset.

Помимо гарантии уникальности, типы множества предоставляют набор теоретико-множественных операций, в частности, инфиксные операции: если а и b множества, то  $a + b - \mu x$  объединение,  $a \& b - \mu y$ есечение,  $a \& a - b - \mu y$ зность. Умелое пользование теоретико-множественными операциями помогает уменьшить как объем, так и время работы Python-программ и одновременно сделать код более удобным для восприятия и осмысления - за счет устранения циклов и условных конструкций.

Пусть, например, у нас есть большой набор почтовых адресов (haystack) и меньший набор адресов (needles), а наша задача – подсчитать, сколько раз элементы needles встречаются в haystack. Благодаря операции пересечения множеств (оператор &) для ее решения достаточно одной строки (пример 3.10).

Пример 3.10. Подсчет количества вхождений needles в haystack, оба объекта имеют TUN set

```
found = len(needles & haystack)
```
Без оператора пересечения эту программу пришлось бы написать, как показано в примере 3.11.

Пример 3.11. Подсчет количество вхождений needles в haystack (результат тот же, что в примере 3.10)

```
found = 0for n in needles:
```
 $108<sub>1</sub>$
#### Теория множеств

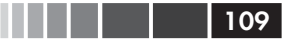

if n in haystack: found  $+= 1$ 

Программа из примера 3.10 работает чуть быстрее, чем из примера 3.11. С другой стороны, пример 3.11 работает для любых итерируемых объектов needles и haystack, тогда как в примере 3.10 требуется, чтобы оба были множествами. Впрочем, если исходные объекты множествами не были, то их легко можно построить на лету, как показано в примере 3.12.

Пример 3.12. Подсчет количества вхождений needles в haystack; этот код работает для любых итерируемых типов

```
found = len(set(needles) & set (haystack))
# или по-другому:
found = len(set(needles).intersection(haystack))
```
Разумеется, построение множеств в примере 3.12 обходится не бесплатно, но ecли needles или haystack уже является множеством, то варианты, показанные в примере 3.12, могут оказаться дешевле кода из примера 3.11.

Любой из показанных выше примеров тратит на поиск 1000 «иголок» в «стоге» haystack, состоящем из  $1000000$  элементов, чуть больше 3 миллисекунд, т. е. по 3 микросекунды на одну «иголку».

Помимо чрезвычайно быстрой проверки вхождения (благодаря механизму хэш-таблиц), встроенные типы set и frozenset предоставляют богатый набор операций для создания новых множеств или - в случае set - модификации существующих. Ниже мы обсудим эти операции, но сначала сделаем одно замечание о синтаксисе.

### Литеральные множества

Синтаксис литералов типа set  $-\{1\}$ ,  $\{1, 2\}$  и т. д. - выглядит в точности, как математическая нотация за одни важным исключением: не существует литерального обозначения пустого множества, в таком случае приходится писать set ().

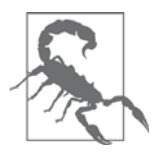

#### Синтаксический подвох

Не забывайте: для создания пустого множества следует использовать конструктор без аргументов: set (). Написав {}, вы, как и в прошлых версиях, создадите пустой словарь.

В Python 3 для представления множеств строками используется нотация {...} во всех случаях, кроме пустого множества:

```
>> s = \{1\}\gg type(s)
```
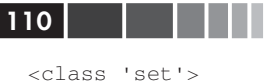

```
>>> S
\{1\}\gg s.pop()
\mathbf{1}>>> S
set()
```
Литеральный синтаксис множеств вида {1, 2, 3} быстрее и понятнее, чем вызов конструктора (например, set ( $[1, 2, 3]$ )). При этом вторая форма медленнее, потому что для вычисления такого выражения Python должен найти класс set по имени, чтобы получить его конструктор, затем построить список и, наконец, передать этого список конструктору. А при обработке литерала {1, 2, 3} Python исполняет специализированный байт-код BUILD\_SET.

```
Взгляните на байт-код обеих операций, выведенный дизассемблером
dis.dis:
  >>> from dis import dis
  \gg dis('{1}')
                                                \bullet1 0 LOAD_CONST
                                     0(1)3 -BUILD_SET
                                      \sim 1
                                                \boldsymbol{Q}6 RETURN VALUE
  \gg dis('set([1])')
                                                \bullet1 0 LOAD_NAME
                                     0 (set)
                                                \bullet3 LOAD CONST
                                     0(1)6 BUILD_LIST
                                      \overline{1}9 CALL_FUNCTION
                                1 (1 positional, 0 keyword pair)
       12 RETURN_VALUE
 • Дизассемблируем литеральное выражение \{1\}.
 • Специальный байт-код вить явительняет почти всю работу.
 \bullet Байт-код выражения set ([1]).
 • Вместо вить рет следующие три операции: LOAD_NAME, BUILD_LIST И
    CALL_FUNCTION.
```
Не существует специального синтаксиса для литералов, представляющих frozenset, - их приходится создавать с помощью конструктора. И стандартное строковое представление в Python 3 выглядит как вызов конструктора frozenset. Ниже показан пример в сеансе оболочки:

```
>>> frozenset (range(10))
frozenset( {0, 1, 2, 3, 4, 5, 6, 7, 8, 9})
```
И раз уж мы заговорили о синтаксисе, то отметим, что хорошо знакомый синтаксис спискового включения был приспособлен и для построения множеств.

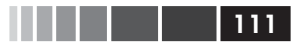

### Множественное включение

Множественное включение (setcomp) было добавлено в версии Python 2.7 наряду со словарным включением, рассмотренным выше. См. пример 3.13.

Пример 3.13. Построение множества символов Latin-1, в Unicode-названии которых встречается слово «SIGN»

```
>>> from unicodedata import name
                                                                                             \bullet>>> {chr(i) for i in range(32, 256) if 'SIGN' in name(chr(i),'')}
                                                                                                                                                                                        ❷
\{\ulcorner \S\urcorner,\ulcorner \vdash \vdash \urcorner,\ulcorner \diamond \vdash \urcorner, \ulcorner \sharp \urcorner, \ulcorner \boxtimes \urcorner, \ulcorner < \urcorner, \ulcorner \mathbb{Y}\urcorner, \ulcorner \mathbb{W}\urcorner, \ulcorner \times \urcorner, \ulcorner \diamond \urcorner, \ulcorner \mathbb{S}\urcorner, \ulcorner \mathbb{I}\urcorner, \ulcorner \mathbb{E}\urcorner, \ulcorner \odot \urcorner,。<br>'*', '+', '÷', '±', '>', '¬', '®', '%'}
```
- Импортировать функцию name из unicodedata для получения названий символов.
- Построить множество символов с кодами от 32 до 255, в названиях которых встречается слово «SIGN»

Но оставим в стороне вопросы синтаксиса и перейдем к разнообразным операниям нал множествами.

### Операции над множествами

На рис. 3.2 приведена сводка методов, которые имеются у изменяемых и неизменяемых множеств. Многие из них - специальные методы, поддерживающие перегрузку операторов. В табл. 3.2 показаны математические операции над множествами, которым соответствуют какие-то операторы или методы в Python. Отметим, что некоторые операторы и методы изменяют конечное множество на месте (например,  $\varepsilon$ =, difference\_update и т. д.). Таким операциям нет места в идеальном мире математических множеств, и в классе frozenset они не реализованы.

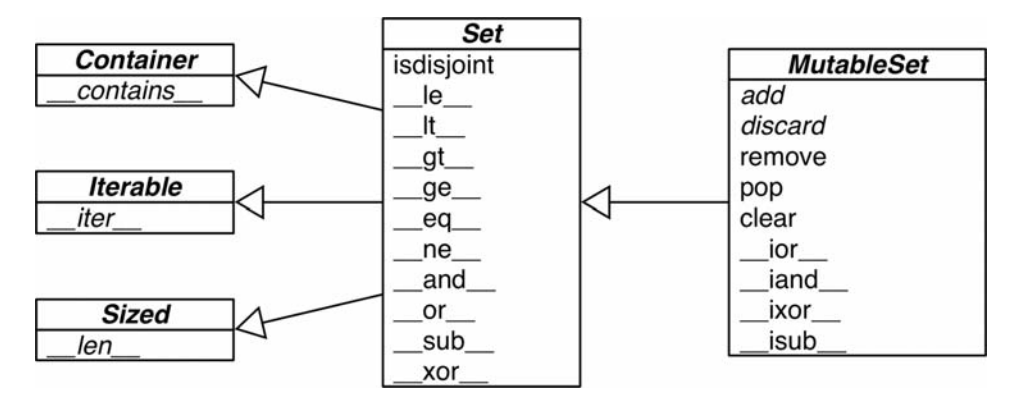

**Рис. 3.2.** UML-диаграмма класса MutableSet и его суперклассов из модуля collections.abc (курсивом набраны имена абстрактных классов и абстрактных методов, инверсные операторные методы для краткости опущены)

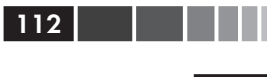

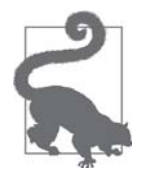

Инфиксные операторы, приведенные в табл. 3.2, требуют, чтобы оба операнда были множествами, но все остальные методы принимают в качестве аргументов один или несколько итерируемых объектов. Например, чтобы создать объединение четырех коллекций  $a, b, c, d$ , можно написать  $a$ . union  $(b, c, d)$ , где  $a$  должно иметь тип set, и b, с и d могут быть итерируемыми объектами любого типа.

Таблица 3.2. Математические операции над множествами: эти методы либо порождают новое множество, либо модифицируют конечное множество на месте (если оно изменяемое)

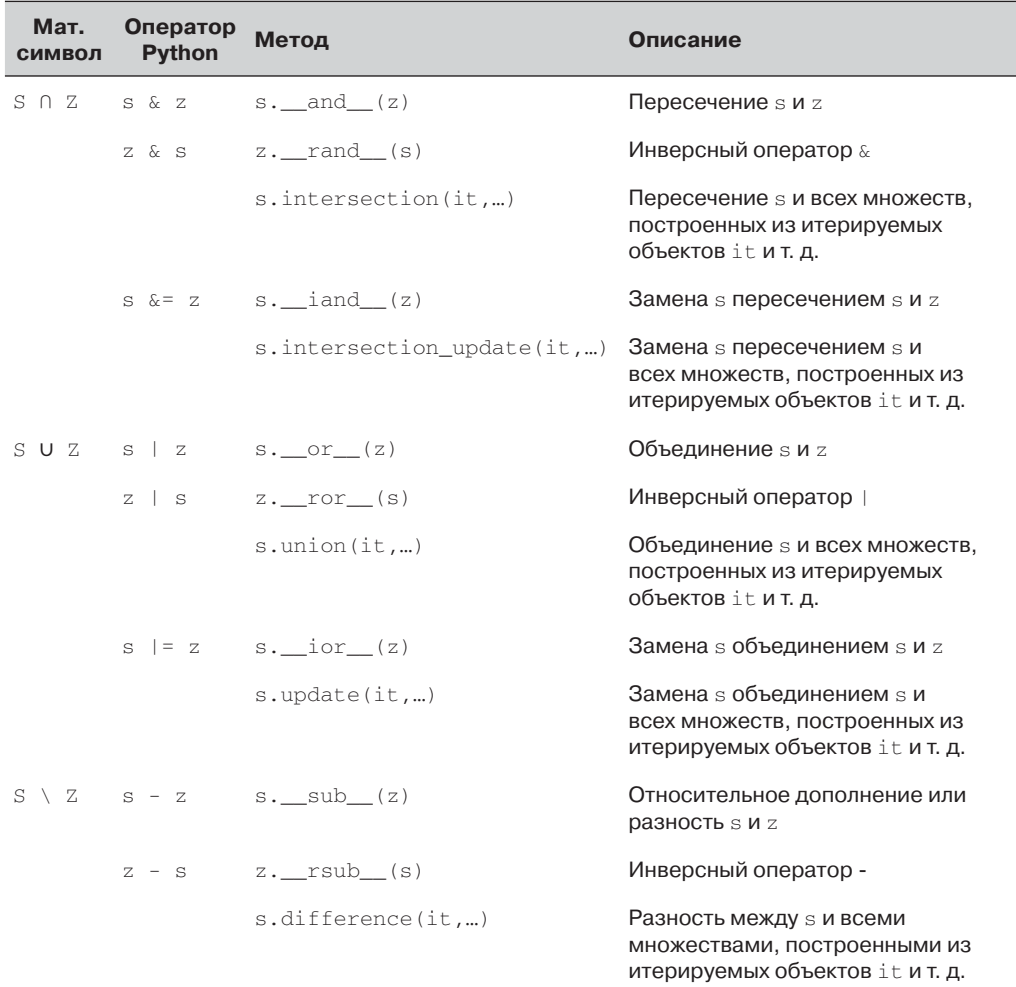

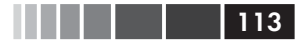

#### Теория множеств

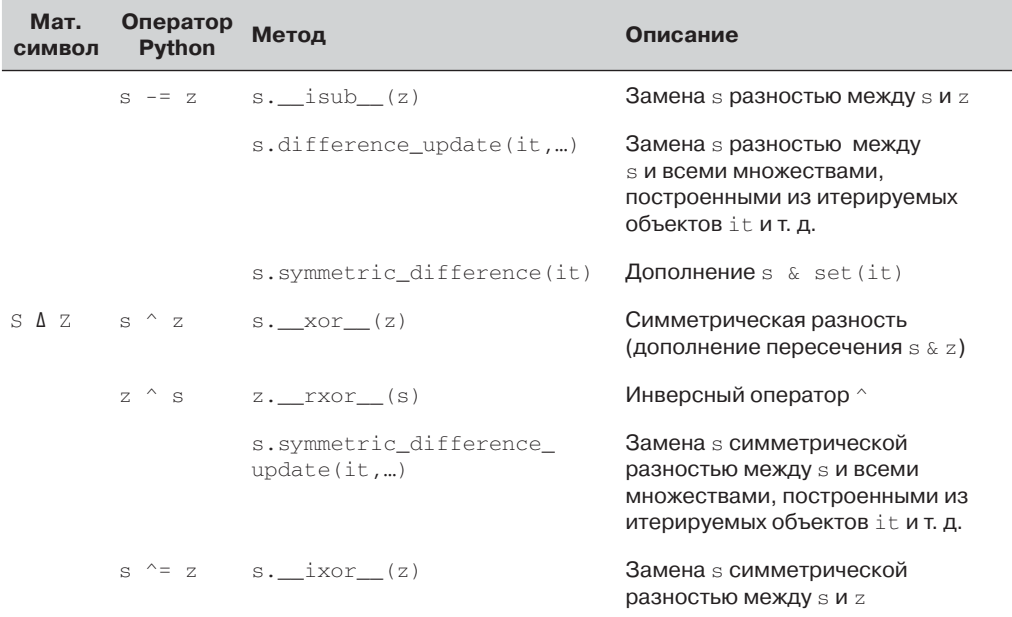

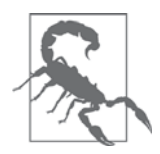

Когда я писал эти строки, существовал отчет об ошибке в Python (проблема 8743 (http://bugs.python.org/issue8743)) следующего содержания: «Операторы класса set (or, and, sub, хог и их аналоги для модификации на месте) требуют, чтобы параметр также был экземпляром set()». Нежелательным побочным эффектом является тот факт, что эти операторы не работают с подклассами collections.abc.set. Эта ошибка уже исправлена в стволовых ветвях Python 2.7 и 3.4 и к моменту выхода книги должна уйти в прошлое.

В табл. 3.3 перечислены теоретико-множественные предикаты: методы и операторы, которые возвращают ттие или False.

Таблица 3.3. Операторы сравнения множеств и методы, возвращающие булево значение

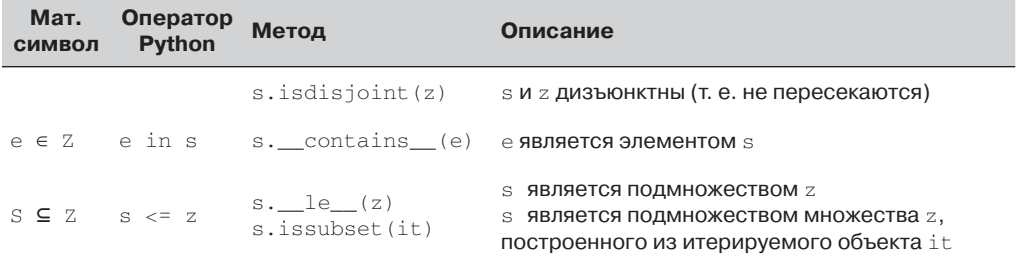

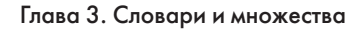

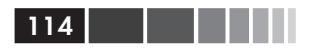

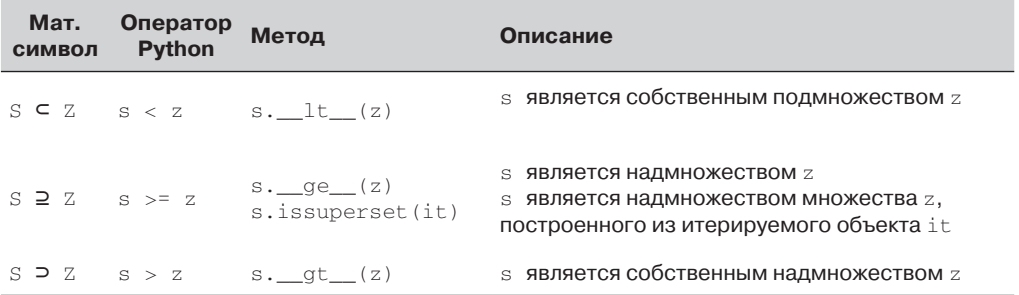

Помимо теоретико-множественных операторов и методов, типы множеств реализуют и другие методы, полезные на практике. Они сведены в табл. 3.4.

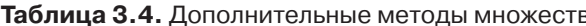

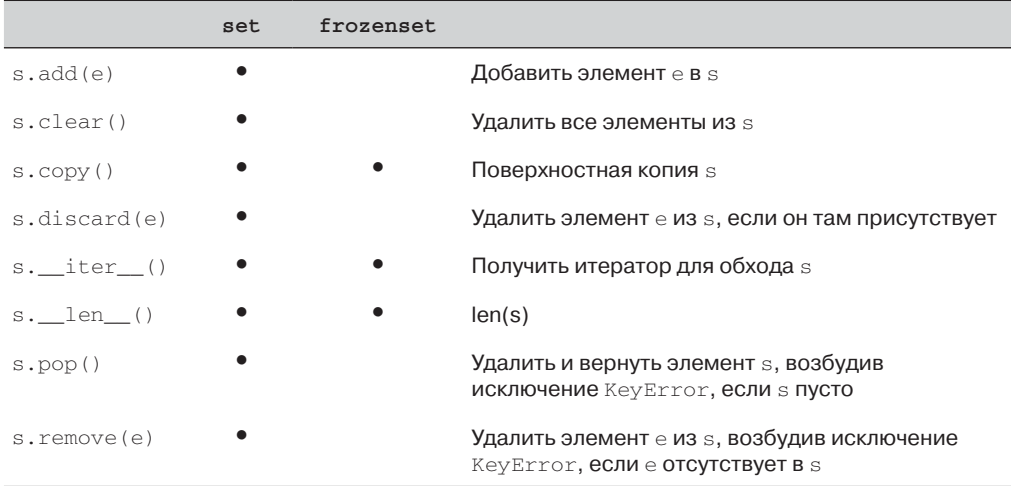

На это мы завершаем обзор множеств и их возможностей.

Теперь обратимся к обсуждению реализации словарей и множеств с помощью хэш-таблиц. Дочитав эту главу до конца, вы уже не будете удивляться непредсказуемому на первый взгляд поведению классов dict, set и их родственников.

# Под капотом dict и set

Понимать, как реализованы словари и множества в Python, полезно для оценки их сильных сторон и ограничений.

В этом разделе мы ответим на следующие вопросы.

- Насколько эффективны классы dict и set в Python?
- Почему они не упорядочены?
- Почему не каждый объект Python может быть ключом словаря или элементом множества?

#### Под капотом dict и set

- Почему порядок ключей словаря и элементов множества зависит от порядка вставки и может изменяться на протяжении времени жизни структуры данных?
- Почему нельзя добавлять в словарь или множество элементы во время обхода?

Чтобы у вас появился стимул прочитать про хэш-таблицы, мы начнем с демонстрации поразительной производительности dict и set в простом тесте для нескольких миллионов элементов.

## *Экспериментальная демонстрация производительности*

По своему опыту все пишущие на Python программисты знают, что словари и множества работают быстро. Подтвердим это контролируемым экспериментом.

Чтобы понять, как размер dict, set или list влияет на скорость поиска с помощью оператора in, я сгенерировал массив, содержащий 10 миллионов различных чисел с плавающей точкой двойной точности, – «стог». Затем я сгенерировал массив «иголок»: 1000 чисел с плавающей точкой, из которых 500 было взято из стога, а 500 гарантированно отсутствовали в нем.

Для измерения производительности dict я с помощью метода dict.fromkeys() создал объект dict с именем haystack, содержащий 1000 чисел с плавающей точкой. Это было сделано на этапе подготовки теста dict. Время работы кода, показанного в примере 3.14 (почти такого же, как в примере 3.11), измерялось с помощью модуля timeit.

**Пример 3.14.** Поиск иголок в стоге сена с подсчетом найденных

```
found = 0for n in needles:
    if n in haystack:
      found += 1
```
Тест был повторен еще четыре раза, и при каждом повторе размер haystack увеличивался в десять раз, пока не достиг значения 10 000 000. Результаты измерения производительности dict приведены в табл. 3.5.

**Таблица 3.5.** Общее время поиска 1000 иголок в стогах сена пяти разных размеров с помощью оператора in. Тесты были выполнены на ноутбуке с процессором Core i7 в версии Python 3.4.0 (замерялось время работы цикла в примере 3.14)

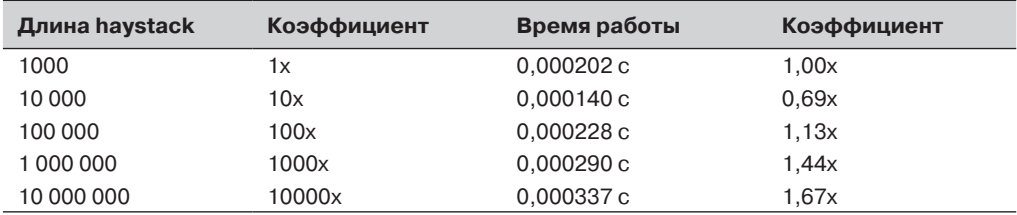

#### Глава 3. Словари и множества

Говоря конкретно, на поиск 1000 ключей с плавающей точкой в словаре, содержащем 1000 элементов, на моем ноутбуке ушло 0,000202 с, а на такой же поиск в словаре из 10 000 000 элементов - 0,000337 с. Иными словами, поиск иголки в стоге размером 10 000 000 элементов в среднем занимал 0,337 мкс на одну иголку, примерно треть микросекунды.

Для сравнения я повторил этот эксперимент с такими же стогами возрастающих размеров, но имеющими тип set или list. В тестах для set я хронометрировал не только цикл for из примера 3.14, но и однострочный код, показанный в примере 3.15, который делает точно то же самое: вычисляет количество элементов из needles, BCTDeЧаЮЩИХСЯ ТАКЖЕ В haystack.

Пример 3.15. Применение пересечения множеств для подсчета иголок, найденных в стоге сена

found =  $len(needles & haystack)$ 

 $116$ 

В табл. 3.6 результаты тестов показаны рядом. Наилучшее время представлено в столбце «Время set & » – результат применения оператора » в коде из примера 3.15. Наихудшее время – вполне ожидаемо – представлено в столбце «Время list», поскольку поиск с помощью оператора in в списке не поддержан хэш-таблицей и, следовательно, приходится просматривать список целиком, т. е. время линейно увеличивается с ростом размера стога.

Таблица 3.6. Общее время поиска с помощью оператора in 1000 ключей в стогах 5 разных размеров, представленных объектами dict, set и list. Тесты были выполнены на ноутбуке с процессором Core i7 в версии Python 3.4.0 (замерялось время работы цикла в примере 3.14 за исключением столбца set&, для которого хронометрировался код из примера 3.15)

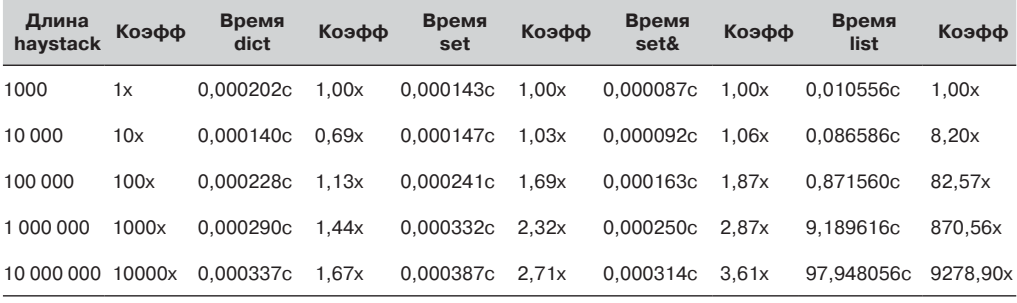

Если программа выполняет какой-либо ввод-вывод, то время поиска по ключу в словаре или в множестве пренебрежимо мало, каким бы ни был размер dict или set (при условии, что объект целиком помещается в оперативной памяти). См. код, с помощью которого были сгенерированы данные для табл. 3.6, и сопутствующее обсуждение в приложении А, пример А.1.

Теперь, получив убедительное свидетельство быстродействия словарей и множеств, разберемся, как оно достигается. В частности, из обсуждения внутренне-

#### Под капотом dict и set

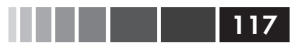

го устройства хэш-таблицы станет понятно, почему порядок ключей, на первый взгляд, является случайным и нестабильным.

## Хэш-таблицы в словарях

Ниже дается лишь общее представление о том, как хэш-таблица используется в Python для реализации класса dict. Многие детали опущены - в коде CPython есть ряд оптимизаций<sup>5</sup> - но в целом описание достаточно точное.

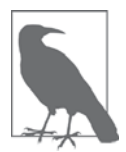

Чтобы упростить дальнейшее изложение, мы сначала сосредоточимся на устройстве класса dict, а затем распространим те же идеи на множества.

Хэш-таблица – это разреженный массив (массив, в котором имеются незаполненные позиции). В стандартных англоязычных учебниках по структурам данных ячейки хэш-таблицы называются «bucket». В хэш-таблице dict каждому элементу соответствует ячейка, содержащая два поля: ссылку на ключ и ссылку на значение элемента. Поскольку размер всех ячеек одинаков, доступ к отдельной ячейке производится по смещению.

Python стремится оставить не менее трети ячеек пустыми; если хэш-таблица становится чрезмерно заполненной, то она копируется в новый участок памяти, где есть место для большего числа ячеек.

Для помещения элемента в хэш-таблицу нужно первым делом вычислить хэшзначение ключа элемента. Это делает встроенная функция hash(), которую мы рассмотрим ниже.

### Хэш-значения и равенство

Встроенная функция hash() со встроенными типами работает напрямую, а для пользовательских обращается к методу \_hash\_\_. Если два объекта равны в смысле оператора сравнения, то их хэш-значения также должны быть равны, иначе алгоритм хэш-таблицы работать не будет. Например, коль скоро 1 == 1.0 истинно, то  $W$  hash(1) == hash(1.0) ДОЛЖНО быть истинно, хотя внутренние представления int и float совершенно различны<sup>6</sup>.

Кроме того, хэш-значения лишь тогда будут эффективны в качестве индексов хэш-таблицы, когда они как можно более равномерно распределены по всему пространству индексов. Это означает, что в идеале хэш-значения похожих, но неодинаковых объектов, должны сильно различаться. В примере 3.16 приведен вывод скрипта для сравнения битовых представлений хэш-значений. Обратите

 $5\,$ В файле dictobject.c, являющемся частью CPython (http://hg.python.org/cpython/file/tip/Objects/ dictobject.c), нет недостатка в комментариях. См. также ссылку на книгу «Beautiful Code» в разделе «Дополнительная литература».

Раз уж мы упомянули тип int, раскроем одну деталь реализации CPython: хэш-значение числа типа int, умещающегося в машинное слово, совпадает с самим числом.

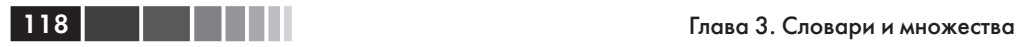

внимание, что хэши чисел 1 и 1.0 одинаковы, но для чисел 1.0001, 1.0002 и 1.0003 они очень сильно различаются.

**Пример 3.16.** Сравнение битовых представлений чисел 1, 1.0001, 1.0002 и 1.0003 в 32-разрядной сборке Python (биты, в которых соседние числа различаются, обозначены знаком !, а справа показано, сколько битов различается)

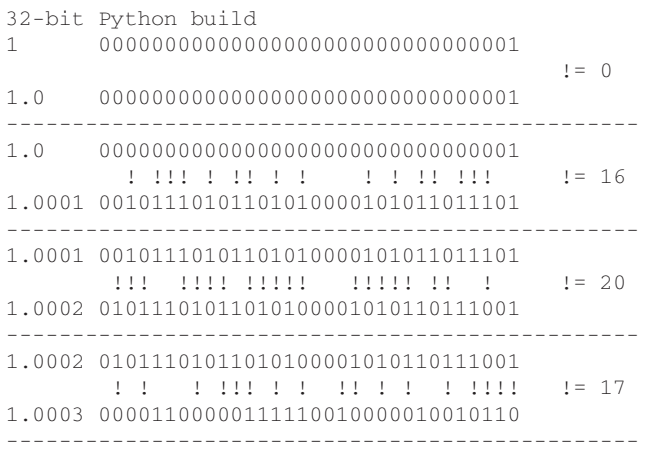

Код, с помощью которого получен этот результата, имеется в приложении A. Большая его часть относится к форматированию, но для полноты он все же приведен в примере A.3.

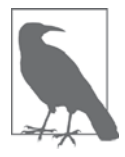

Начиная с версии Python 3.3, в хэши объектов str, bytes и datetime добавлена случайная затравка. Внутри процесса Python это константа, но при каждом запуске интерпретатора она меняется. Смысл случайной затравки – защититься от DOS-атак. Детали описаны в документации в примечании к специальному методу \_\_hash\_\_ (*http://bit.ly/1FESm0m*).

Получив первоначальное представление о хэш-значениях объектов, мы можем углубиться в алгоритм, благодаря которому работают хэш-таблицы.

### **Алгоритм работы хэш-таблицы**

Для выборки значения с помощью выражения  $m<sub>Y</sub>$ dict [search\_key] Python обращается к функции hash(search\_key), чтобы получить *хэш-значение* search\_key, и использует несколько младших битов полученного числа как смещение ячейки относительно начала хэш-таблицы (сколько именно битов зависит от текущего размера таблицы). Если найденная ячейка пуста, возбуждается исключение KeyError. В противном случае в найденной ячейке есть какой-то элемент – пара

#### Под капотом dict и set

(found key: found value) -  $\mu$  TOTA Python проверяет, верно ли, что search key == found\_key. Если да, то элемент найден и возвращается found\_value.

Если же search key и found key не совпали, то имеет место коллизия хэширования. Это возможно, потому что хэш-функция отображает произвольные объекты на ограниченное количество комбинаций битов, да к тому же в индексировании хэш-таблицы принимают участие не все комбинации. Для разрешения коллизии алгоритм берет различные биты хэш-значения, производит над ними определенные действия и использует результат как смещение другой ячейки<sup>7</sup>. Если она пуста, возбуждается исключение кеуеттот; если нет, то либо ключи совпадают и тогда возвращается значение элемента, либо процесс разрешения коллизии повторяется. Блок-схема алгоритма показана на рис. 3.3.

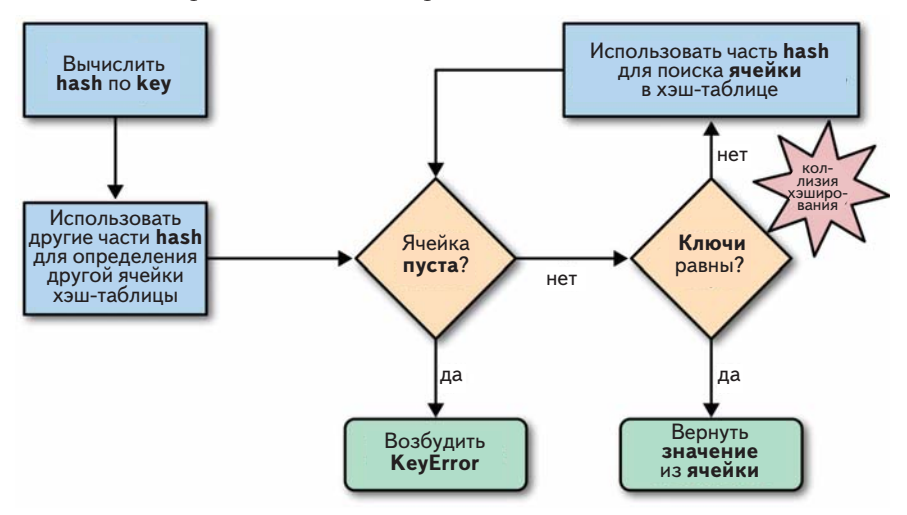

Рис. 3.3. Блок-схема алгоритма поиска элемента в словаре; для каждого ключа эта процедура либо возвращает его значение, либо возбуждает исключение KeyError

Процесс вставки или изменения элемента такой же с тем отличием, что при обнаружении пустой ячейки в нее помещается новый элемент, а если найдена ячейка с указанным ключом, то хранящееся в ней значение замещается новым.

Кроме того, в ходе вставки элемента Python может решить, что таблица слишком плотно заполнена, и перестроить ее в новой области памяти, освободив место. По мере роста хэш-таблицы растет и количество битов, используемых в качестве смещения ячейки, поэтому вероятность коллизий уменьшается.

На первый взгляд, эта реализация подразумевает большой объем работы, но даже если словарь содержит миллионы элементов, многие операции поиска завершаются вообще без коллизий, а среднее число коллизий на одну операцию находится в диапазоне от 1 до 2. В обычных обстоятельствах даже для поиска самого неудачливого ключа потребуется разрешить всего несколько коллизий.

С-функция, которая перетасовывает биты хэш-значения, называется perturb. Детали см. в исходном файле dictobject.c(http://bit.ly/1JzB8rA).

Познакомившись с деталями реализации класса dict, мы можем объяснить сильные стороны и ограничения как этой структуры данных, так и всех производных от нее. Теперь мы готовы к разговору о том, почему словари в Python ведут себя именно так, а не иначе.

## Практические последствия механизма работы dict

В следующих подразделах мы обсудим плюсы и минусы, которые несет с собой реализация словаря на основе хэш-таблицы.

### Ключи должны быть хэшируемыми объектами

Объект является хэшируемым, если удовлетворяются все перечисленные ниже условия.

- 1. Он поддерживает функцию hash () благодаря наличию метода \_hash\_, который возвращает одно и то же значение на протяжении всей жизни объекта.
- 2. Он поддерживает сравнение на равенство с помощью метода eq.
- 3. Если выражение  $a == b$  равно тrue, то выражение hash(a) == hash(b) также должно быть равно True.

Пользовательские типы по умолчанию являются хэшируемыми, потому что их хэш-значение равно значению функции id() и ни один из них не равен другому.

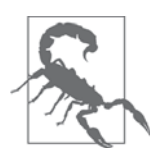

Если в своем классе вы реализовали метод еа, то должны согласованным образом реализовать и метод \_hash\_, потому что необходимо гарантировать, что если a == b равно True, то и hash(a) == hash(b)  $\tau$ акже равно True. Иначе вы нарушите инвариант алгоритма хэш-таблицы, а уж тогда от словарей и множеств не стоит ожидать надежной работы. Если ваш метод \_eq\_ за-**ВИСИТ ОТ ИЗМЕНЯЕМОГО СОСТОЯНИЯ, ТО МЕТОД** hash **должен воз**буждать исключение TypeError с сообщением вроде unhashable type: 'MyClass'.

### У словарей большие накладные расходы в части памяти

Поскольку в основе класса dict лежит хэш-таблица, а хэш-таблицы должны быть разреженными, то память, естественно, используется неэффективно. Например, при обработке большого числа записей лучше хранить их в списке кортежей или именованных кортежей, а не в списке словарей в духе JSON, с одним объeктом dict на каждую запись. Замена словарей кортежами снижает потребление памяти по двум причинам: за счет устранения накладных расходов на хранение хэш-таблицы в каждой записи и в силу того, что имена полей вынесены за пределы записей.

120 | | | | | |

#### Под капотом dict и set

```
121
```
Для пользовательских типов атрибут класса \_slots\_ изменяет способ хранения атрибутов экземпляра: со словаря на кортеж. Мы обсудим этот вопрос в разделе «Экономия памяти с помощью атрибута класса slots » главы 9.

Помните, что мы говорим об оптимизации использования памяти. Если вы работаете с несколькими миллионами объектов, а машина оснашена несколькими гигабайтами оперативной памяти, то такая оптимизация вряд ли оправдана, и ее следует отложить. Оптимизация – этот тот алтарь, на котором приносят в жертву удобство сопровождения.

### Поиск по ключу выполняется очень быстро

Реализация dict - пример компромисса, когда жертвуют памятью ради скорости: накладные расходы словаря в части памяти велики, зато доступ производится быстро независимо от размера словаря – если, конечно, он умещается целиком в памяти. Из табл. 3.5 видно, что при увеличении размера dict с 1000 до 10 000 000 элементов время поиска возросло всего в 2,8 раза, с 0,000163 с до 0,000456 с. Последняя величина означает, что в словаре с 10 миллионами элементов можно было выполнить более 2 миллионов операций поиска в секунду.

### Упорядочение ключей зависит от порядка вставки

При возникновении коллизии второй ключ оказывается в позиции, которую не должен был бы занимать, если бы был вставлен первым. Таким образом, объeкт dict, построенный как dict ([(key1, value1), (key2, value2)]) равен объекту dict([(key2, value2), (key1, value1)]), HO ПОРЯДОК КЛЮЧЕЙ В НИХ МОЖЕТ РАЗЛИчаться, если при хэшировании кеу1 и кеу2 возникает коллизия.

В примере 3.17 демонстрируется результат загрузки трех словарей с одними и теми же данными, но в разном порядке. Все получающиеся словари равны, хотя порядок ключей в них разный.

Пример 3.17. dialcodes.py: заполнить три словаря одинаковыми данными, отсортированными по-разному

```
# телефонные коды 10 самых населенных стран
DIAL_CODES = [
      (86, 'China'),(91, 'India'),
      (1, 'United States'),
      (62, 'Indonesia'),(55, 'Brazil'),
      (92, 'Pakistan'),<br>(880, 'Bangladesh'),
      (234, 'Nigeria'),(7, 'Russia'),
      (81, 'Japan'),\mathbb{I}d1 = dict(DIAL\_CODES) 0
print('dl:', dl.keys())
```

```
print('d2:', d2.keys())d3 = dict(sorted(DIAL\_CODES, key=lambda X:X[1])) \bulletprint('d3:', d3.keys())assert d1 == d2 and d2 == d3 \bullet
```
• «1: построен из кортежей, отсортированных в порядке убывания численности населения страны.

- «32: инициализирован кортежами, отсортированными по телефонному коду.
- аз: инициализирован кортежами, отсортированными по названию страны.
- Словари равны, потому что содержат одни и те же пары key:value.

В примере 3.18 показан результат работы.

Пример 3.18. Из распечатки dialcodes.ру видно, что порядок ключей различен.

dl: dict\_keys([880, 1, 86, 55, 7, 234, 91, 92, 62, 81]) d2: dict\_keys([880, 1, 91, 86, 81, 55, 234, 7, 92, 62]) d3: dict keys([880, 81, 1, 86, 55, 7, 234, 91, 92, 62])

### При добавлении новых элементов в словарь может измениться порядок существующих ключей

Когда в словарь добавляется новый элемент, интерпретатор Python может решить, что хэш-таблицу словаря следует перестроить. В результате все существующие элементы будут перемещены в новую таблицу. В процессе этой операции могут возникнуть новые (уже другие) коллизии, в силу чего ключи в новой таблице будут упорядочены по-другому. Все это зависит от реализации, поэтому уверенно предсказать, когда такое случится, невозможно. Если при обходе всех ключей словаря вы будете одновременно изменять их, то может оказаться, что будут просмотрены не все элементы - даже не все из тех, что уже присутствовали в словаре перед добавлением новых.

Именно поэтому модификация содержимого словаря в процессе обхода – неудачная мысль. Если необходимо просмотреть и добавить элементы в словарь, сделайте это в два этапа: прочитайте словарь от начала до конца, а все необходимые изменения соберите во втором словаре. Затем обновите первый словарь с помощью второго.

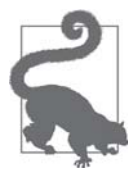

B Python 3 методы . keys (), . items () И . values () возвращают представления словаря, которые ведут себя скорее как множества, чем как списки, которые возвращались в Python 2. Эти представления к тому же динамичны: они не копируют содержимое словаря, а непосредственно отражают все производимые в нем изменения.

Теперь мы можем применить все, что узнали о хэш-таблицах, к множествам.

122

Резюме

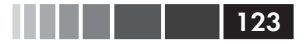

## Как работают множества – практические **СЛ**едствия

Типы set и frozenset также реализованы с помощью хэш-таблиц с тем отличием, что в каждой ячейке хранится только ссылка на элемент (как если бы это был ключ словаря, но без сопровождающего его значения). На самом деле, до того как тип set был добавлен в язык, мы часто использовали словари с фиктивными значениями, просто чтобы быстро проверить вхождение ключа.

Все сказанное в разделе «Практические последствия механизма работы dict» о том, как хэш-таблица определяет поведение словаря, относится и к множеству. Не занимаясь повторением, ограничимся сводкой основных положений:

- элементы множества должны быть хэшируемыми объектами;
- множествам сопутствуют значительные накладные расходы в части памя- $\bullet$ ти:
- проверка принадлежности множеству очень эффективна;
- упорядочение элементов зависит от порядка вставки;
- добавление новых элементов в множество может привести к изменению порядка существующих.

# **Резюме**

Словари – краеугольный камень Python. Помимо базового класса dict, в стандартной библиотеке имеются удобные, готовые к применению специализированные отображения, например defaultdict, OrderedDict, ChainMap И Counter, ВСЕ ОНИ определены в модуле collections. Там же находится предназначенный для рас-ШИРЕНИЯ КЛАСС UserDict.

Два весьма полезных метода, имеющихся в большинстве отображений, setdefault И update. Метод setdefault ИСПОЛЬЗУЕТСЯ ДЛЯ МОДИФИКАЦИИ ЭЛЕМЕНТОВ, содержащих изменяемые значения, например в словаре dict значений типа list, чтобы избежать повторных операций поиска того же ключа. Метод update облегчает массовую вставку или перезапись элементов, когда новые элементы берутся из другого отображения, из итерируемого объекта, порождающего пары (key, value), или из именованных аргументов. Конструкторы отображений также пользуются методом update, что позволяет инициализировать отображение другим отображением, итерируемым объектом или именованными аргументами.

В API отображений имеется метод \_\_missing\_, который позволяет определить, что должно происходить в случае отсутствия ключа.

Модуль collections.abc содержит абстрактные базовые классы Mapping И MutableMapping ДЛЯ СПРАВКИ И КОНТРОЛЯ ТИПОВ. МАЛОИЗВестный класс Марріпд ProxyType ИЗ МОДУЛЯ types позволяет создавать неизменяемые отображения. Существуют также абстрактные базовые классы set и Mutableset.

Реализация хэш-таблицы, лежащей в основе классов dict и set, работает очень быстро. А понимание ее логики объясняет, почему элементы кажутся неупорядо. . . . .

ченными и, более того, их порядок может неожиданно изменяться. Но у быстродействия есть цена, и в данном случае мы расплачиваемся памятью.

## Дополнительная литература

В разделе 8.3 документации по стандартной библиотеке «collections – контейнерные типы данных» (https://docs.python.org/3/library/collections.html) есть примеры и практические рецепты использования различных типов отображения. Исходный Python-код модуля Lib/collections/init.py станет отличным справочным пособием для всех, кто захочет написать новый тип отображения или разобраться в логике работы существующих.

В главе 1 книги David Beazley, Brian K. Jones «Python Cookbook», издание 3 (O'Reilly), имеется 20 полезных и поучительных примеров работы со структурами данных - в большинстве из них изобретательно используется словарь dict.

В главе 18 «Реализация словарей в Python: нечто, подходящее для всех» книги «Beautiful Code»<sup>8</sup> (O'Reilly), написанной А. М. Кухлингом, одним из авторов ядра Python и многих страниц официальной документации и рекомендаций, приводится подробное объяснение внутреннего устройства класса dict. Кроме того, исходный файл dictobject.c, являющийся частью дистрибутива CPython (http:// hg.python.org/cpython/file/tip/Objects/dictobject.c) изобилует комментариями. В отличной презентации Брэндона Крейга Родса (Brandon Craig Rhodes) «The Mighty Dictionary» ( $http://bit.ly/1JzEjiR$ ) на большом количестве слайдов показано, как работают хэш-таблицы.

Аргументация в пользу добавления множеств в язык приведена в документе «PEP 218 – Adding a Built-In Set Object Type» (https://www.python.org/dev/peps/ рер-0218/). Когда этот документ был одобрен, для множеств еще не была принята какая-то специальная литеральная нотация. Литеральные множества появились в Python 3, а затем были внедрены и в версию Python 2.7, наряду со словарными и множественными включениями. Документ «PEP 274 - Dict Comprehensions» (https://www.python.org/dev/peps/pep-0274/) – свидетельство о рождении словарных включений. Я так и не смог найти PEP, посвященный множественным включениям; по всей видимости, они были приняты просто потому, что хорошо уживаются со своими родственниками, - причина ничем не хуже других.

### Поговорим

Мой друг Джеральдо Коэн как-то заметил, что Python «простой и корректный язык».

Тип dict - образец простоты и корректности. Он очень хорошо оптимизирован для решения одной-единственной задачи: поиска по произвольному ключу. Он работает настолько быстро и надежно, что используется и в самом интерпретаторе. Если требуется предсказуемый

Идеальный код. Питер, 2011.

 $124$ 

Сравните с РНР, где массивы описываются в официальном руководстве следующим образом  $(http://php.net/manual/en/language.types.$  $array.php$ :

Массив в РНР в действительности является упорядоченным отображением. Отображение - это тип, который ассоциирует значения с ключами. Этот тип оптимизирован для различных применений; его можно использовать в качестве массива, списка (вектора), хэш-таблицы (именно так реализовано отображение), словаря, коллекции, стека, очереди и, возможно, чего-то еще.

Из этого описания я не понимаю, какова реальная стоимость использования гибрида list и OrderedDict в PHP.

Цель этой и предыдущей главы – показать, как в Python различные типы коллекций оптимизированы для различных применений. Я специально подчеркнул, что помимо хорошо известных классов list и dict cyществуют специализированные альтернативы для различных ситуаций.

До того как я открыл для себя Python, я писал веб-приложения на Perl, PHP и JavaScript. Мне очень нравился литеральный синтаксис отображений в этих языках, которого так не хватало в Јаvа и С. Хороший литеральный синтаксис упрощает конфигурирование, реализации на основе таблиц и хранение данных для создания прототипов и тестирования. Отсутствие такого синтаксиса вынудило сообщество Јауа принять многословный и чрезмерно сложный язык XML в качестве формата данных.

Формат ISON был предложен как «обезжиренная альтернатива XML» (http://www.json.org/fatfree.html) и добился ошеломительного успеха, заменив XML во многих контекстах. Благодаря краткому синтаксису списков и словарей он отлично подходит на роль формата для обмена ланными.

PHP и Ruby позаимствовали синтаксис хэша из Perl, где для ассоциации ключей и значений применяется оператор =>. JavaScript последовал по стопам Python и использует для этой цели знак :. Конечно, истоки JSON следует искать в JavaScript, но так получилось, что это почти точное подмножество синтаксиса Python. JSON совместим с Python во всем, кроме написания значений true, false и null. Синтаксис, которым ныне все пользуются для обмена данными, - это синтаксис словаря и списка в Python.

Просто и корректно.

# ГЛАВА 4. Текст и байты

Человек работает с текстом, компьютер - с байтами.<sup>1</sup>

– Эстер Нэм и Трэвис Фишер, «Кодировка символов и Unicode в Python»

В Python 3 появилось четкое различие между строками текста, предназначенными для человека, и последовательностями байтов. Неявное преобразование последовательности байтов в Unicode-текст ушло в прошлое. В этой главе речь пойдет о Unicode-строках, двоичных последовательностях и кодировках для преобразования одного в другое.

Насколько глубоко необходимо разбираться в Unicode, зависит от того, в какой области вы программируете на Python. Большая часть изложенного в этой главе материала будет мало интересна программистам, имеющим дело только с ASCIIтекстами. Но даже если вы относитесь к этой категории, все равно от различий между типами str и byte никуда не деться. А в качестве премии за потраченные усилия вы узнаете, что специализированные типы двоичных последовательностей обладают возможностями, которых нет у «универсального» типа str в Python 2.

В этой главе мы рассмотрим следующие вопросы:

- $\bullet$ символы, кодовые позиции и байтовые представления;
- $\bullet$ уникальные особенности двоичных последовательностей: bytes, bytearray *I* memoryview;
- кодеки для полного Unicode и унаследованных наборов символов;
- как предотвращать и обрабатывать ошибки кодировки;
- рекомендации по работе с текстовыми файлами;
- кодировка по умолчанию и стандартные проблемы ввода-вывода;
- безопасное сравнение Unicode-текстов с нормализацией.
- служебные функции для нормализации, сворачивания регистра и явного  $\bullet$ удаления диакритических знаков;
- правильная сортировка Unicode-текстов с помощью модуля locale и библиотеки PyUCA;

Слайд 12 выступления на конференции PyCon 2014 «Character Encoding and Unicode in Python» (слайды - http://bit.ly/1JzF1MY, видео - http://bit.ly/1JzF37P).

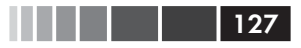

- символьные метаданные в базе данных Unicode;
- двухрежимные API для работы с типами str и bytes.

Начнем с символов, кодовых позиций и байтов.

## О символах и не только

Концепция «строки» достаточно проста: строка - это последовательность символов. Проблема - в определении понятия «символ».

В 2015 году под «символом» мы понимаем символ Unicode, и это лучшее определение на сегодняшний момент. Поэтому отдельными элементами объекта типа str в Python 3 являются символы Unicode (точно так же как обстоит дело с элементами объекта unicode в Python 2), – а не просто байты, из которых состоят объекты str в Python 2.

Стандарт Unicode явно разделяет идентификатор символа и конкретное байтовое представление.

Идентификатор символа – его *кодовая позиция* – это число от 0 1 114 111 (по основанию 10), которое в стандарте Unicode записывается шестнадцатеричными цифрами (в количестве от 4 до 6) с префиксом «U+». Например, кодовая позиция буквы А равна U+0041, знака евро – U+20AC, музыкального символа скрипичного ключа – U+1D11E. В версии Unicode 6.3 (используемой в Python) конкретные символы сопоставлены примерно  $10\%$  допустимых кодовых позиций

Какими конкретно байтами представляется символ, зависит от используемой кодировки. Кодировкой называется алгоритм преобразования кодовых позиций в последовательности байтов и наоборот. Кодовая позиция буквы A (U+0041) кодируется одним байтом \x41 в кодировке UTF-8 и двумя байтами \x41\x00 в кодировке UTF-16LE. Другой пример: знак евро (U+20AC) преобразуется в три байта в UTF-8 –  $xe2 \x82 \xac$ , но в UTF-16LE кодируется двумя байтами –  $xe20$ .

Преобразование из кодовых позиций в байты называется кодированием, преобразование из байтов в кодовых позиции - декодированием. См. пример 4.1.

#### Пример 4.1. Кодирование и декодирование

```
\gg s = 'café'
\gg len(s) # 0
\Delta>>> b = s.\nencode('utf8') # \bullet>> b
b'caf\xc3\xa9' # \bullet\gg len(b) # 0
>>> b.decode('utf8') # \bullet'café'
```
- **•** Строка 'café' состоит из четырех символов Unicode.
- <sup>2</sup> Преобразуем str в bytes, пользуясь кодировкой UTF-8.
- **•** Литералы типа bytes начинаются префиксом b.

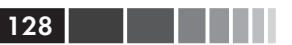

- **•** Объекть типа bytes состоит из пяти байтов (кодовая позиция, соответствующая «е», в UTF-8 кодируется двумя байтами).
- Преобразуем bytes обратно в str, пользуясь кодировкой UTF-8.

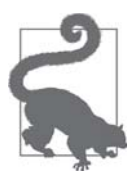

Если вы никак не можете запомнить, когда употреблять .decode(), а когда - .encode(), представьте, что последовательности байтов - это загадочный дамп памяти машины, а объекты Unicode str - «человеческий» текст. Тогда декодирование bytes в str призвано получить понятный человеку текст, а кодирование str в bytes - получить представление, пригодное для хранения или передачи.

Тип  $str$  в Python 3 – это, по существу, не что иное как переименованный тип unicode из Python 2. Но вот тип bytes в Python 3 - не просто старый тип str, и с ним тесно связан тип bytearray. Поэтому имеет смысл сначала разобраться с типами двоичных последовательностей, а уже затем переходить к вопросам кодирования и декодирования.

# Все, что нужно знать о байтах

Новые типы двоичных последовательностей во многих отношениях похожи на тип str в Python 2. Главное, что нужно знать, – это то, что существуют два основных встроенных типа двоичных последовательностей: неизменяемый тип bytes, появившийся в Python 3, и изменяемый тип bytearray, добавленный в Python 2.6 (в Python 2.6 был также введен тип bytes, но лишь как псевдоним типа str, он ведет себя иначе, чем тип bytes в Python 3).

Каждый элемент bytes или bytearray – целое число от 0 до 255, а не односимвольная строка, как в типе str в Python 2 str. Однако срез двоичной последовательности всегда является двоичной последовательностью того же типа, даже если это срез длины 1. См. пример 4.2.

```
Пример 4.2. Пятибайтовая последовательность в виде bytes и bytearray
```

```
>>> cafe = bytes('café', encoding='utf_8') \bullet\gg cafe
b'caf\xc3\xa9'
>>> cafe[0] \bullet99
>>> \text{safe}[:1] \bulleth! c!>>> cafe_arr = bytearray(cafe)
>>> cafe_arr 0
bytearray(b'caf\xc3\xa9')
>>> \text{safe\_arr}[-1:] \Thetabytearray(b'\xa9')
```
**O** bytes можно получить из str, если известна кодировка.

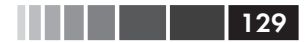

- Каждый элемент целое число в диапазоне range (256).
- **•** Срезы bytes также имеют тип bytes, даже если срез состоит из одного байта.
- Для типа bytearray не существует литерального синтаксиса: в оболочке объекты этого типа представляются в виде конструктора bytearray (), apryментом которого является литерал типа bytes.
- **O** Cpe3 bytesarray TAKXE UMBET THII bytesarray.

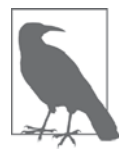

Тот факт, что my\_bytes [0] возвращает int,  $a$  my\_bytes  $[:1]$  - объект bytes длины 1, не должен вызывать удивления. Единственный тип последовательности, для которого  $s[0] == s[:1]$ , - это тип str. И хотя на практике этот тип используется сплошь и рядом, его поведение - исключение из правила. Для всех остальных последовательностей s[i] возвращает один элемент, а s[i:i+1] - последовательность, состоящую из единственного элемента s[i].

Хотя двоичные последовательности - на самом деле, последовательности целых чисел, в их литеральной нотации отражен тот факт, что часто они включают ASCII-текст. Поэтому применяются различные способы отображения, зависящие от значения каждого байта.

- Для байтов из диапазона символов ASCII, имеющих графическое начертание, - от пробела до <sup>~</sup> - выводится сам символ ASCII.
- Для байтов, соответствующих символам табуляции, новой строки, возврата каретки и \, выводятся управляющие последовательности \t, \n, \r и \\.
- Для всех остальных байтов выводится шестнадцатеричное представление (например, нулевой байт представляется последовательностью \x00).

Именно поэтому в примере 4.2 мы видим представление b'caf\xc3\xa9": первые три байта b'caf' принадлежат диапазону символов ASCII с графическим начертанием, последний - нет.

Оба типа bytes и bytearray поддерживают все методы типа str кроме тех, что относятся к форматированию (format, format\_map), и еще нескольких, прямо зависящих от особенностей Unicode, в том числе casefold, isdecimal, isidentifier, isnumeric, isprintable *и* encode. Это означает, что при работе с двоичными последовательностями мы можем пользоваться знакомыми методами строк, например endswith, replace, strip, translate, upper И ДЕСЯТКАМИ ДРУГИХ, ТОЛЬКО АРГУМЕНТЫ должны иметь тип bytes, а не str. К двоичным последовательностям применимы и функции для работы с регулярными выражениями из модуля <sub>re</sub>, если регулярное выражение откомпилировано из двоичной последовательности, а не из str. Оператор  $\frac{1}{2}$  не работает с двоичными последовательностями в версиях от Python 3.0 до 3.4, но, если верить документу «PEP 461 – Adding % formatting to bytes and bytearray» (https://www.python.org/dev/peps/pep-0461/), то его предполагается поддержать его в версии 3.5.

 $130<sub>1</sub>$ 

Для двоичных последовательностей существует метод класса, отсутствующий в типе str: fromhex, который строит последовательность, разбирая пары шестнадцатеричных цифр, которые могут быть разделены пробелами, хотя это и необязательно

```
>>> bytes.fromhex('31 4B CE A9')
b'1K\xce\xa9'
```
Другие способы построения объектов bytes и bytearray связаны с вызовом различных конструкторов:

- **C ИМЕНОВАННЫМИ АРГУМЕНТАМИ** str *H* encoding;
- с итерируемым объектом, порождающим элементы со значениями от 0 до 255;
- с одним целым числом, для создания двоичной последовательности такого размера, инициализированной нулевыми байтами (эта сигнатура будет объявлена нерекомендуемой в Python 3.5 и исключена в Python 3.6. См. документ «PEP 467 - Minor API improvements for binary sequences»  $(\hbar tps://www.python.org/dev/peps/pep-0467))$ ;
- с объектом, который реализует протокол буфера (например, bytes, bytearray, memoryview, array.array), при этом байты копируются из исходного объекта во вновь созданную двоичную последовательность.

Построение двоичной последовательности из буфероподобного объекта это низкоуровневая операция, которая может потребовать приведения типов. См. пример 4.3.

Пример 4.3. Инициализация байтов данными, хранящимися в массиве

```
>>> import array
>>> numbers = array.array("h", [-2, -1, 0, 1, 2])\bf{0}>>> octets = bytes(numbers)
>>> octets
b'\xfe\xff\xff\xff\x00\x00\x01\x00\x02\x00' \bullet
```
- Код типа  $\cdot$  h  $\cdot$  означает создание массива коротких целых (16-разрядных).
- **•** В объекте octets хранится копия байтов, из которых составлены числа в MacCHBe numbers.
- Это десять байтов, представляющих пять коротких целых.

Создание объекта bytes или bytearray из буфероподобного источника всегда сопровождается копированием байтов. Напротив, объекты типа memoryview позволяют разным двоичным структурам данных использовать одну и ту же область памяти. Для извлечения структурированной информации из двоичной последовательности бесценную пользу может оказать модуль struct. В следующем разделе мы увидим, как он работает с типами bytes и memoryview.

```
. . . .
        131
```
### Структуры и представления областей памяти

Модуль struct содержит функции для разбора упакованных байтов и построения из них кортежей полей различных типов, а также для обратного преобразования из кортежа в упакованные байты. Функции из модуля struct применимы к объектам типа bytes, bytearray *и* memoryview.

В разделе «Представления областей памяти» на стр. 78 мы видели, что класс memoryview не позволяет ни создавать, ни сохранять последовательности байтов, но предоставляет общий доступ к областям памяти, содержащим срезы других двоичных последовательностей, упакованных массивов и буферов типа тех, что используются в библиотеке Python Imaging Library (PIL)<sup>2</sup>, не копируя ни одного байта.

В примере 4.4 показано совместное использование memoryview и struct для извлечения ширины и высоты GIF-изображения.

Пример 4.4. Использование memoryview и struct для извлечения полей из заголовка GIF-изображения

```
>>> import struct
>>> fmt = ' <3s3sHH' # 0>>> with open('filter.gif', 'rb') as fp:
\mathbf{1}img = memoryview(fp.read()) # ②\mathbf{r}>>> header = img[:10] # \bullet>>> bytes(header) # \bulletb'GIF89a+\x02\xe6\x00'>>> struct.unpack(fmt, header) # 0
(b'GIF', b'89a', 555, 230)
\gg del header # \bullet>>> del img
```
- **•** Формат struct:  $\leq$  остроконечный порядок байтов,  $3s3s$  две последовательности по три байта, нн - два 16-разрядных целых.
- Создать memoryview из содержимого файла в памяти...
- ... и еще один memoryview, представляющий собой срез первого; ни один байт при этом не копируется.
- Преобразовать в bytes только для отображения, здесь копируется 10 бай-TOB.
- Распаковать те тогу чем в кортеж: тип, номер версии, ширина, высота.
- Удалить ссылки, чтобы освободить память, занятую экземплярами memoryview.

Отметим, что операция получения среза тетохучени возвращает новый объект memoryview без копирования байтов (Леонардо Рохаэль, один из технических рецензентов книги, указал, что можно было бы и еще уменьшить число операций копирования байтов, если воспользоваться модулем mmap для проецирования на

Pillow (https://pillow.readthedocs.org/en/latest/) – самый активный клон РІL.  $\overline{2}$ 

 $\overline{132}$   $\overline{11}$ 

память файла изображения. В этой книге я не рассматриваю модуль mmap, но если вам часто приходится читать и изменять двоичные файлы, то познакомиться с разделом документации «mmap - поддержка проецирования файлов на память» (https://docs.python.org/3/library/mmap.html) будет весьма полезно.)

Мы не станем дальше углубляться в детали класса memoryview и модуля struct, но всем, кто много работает с двоичными данными, рекомендуем изучить соответствующие разделы документации: «Встроенные типы - представления памяти»  $(http://bit.ly/1Vm7ZnI)$  и «struct – интерпретация байтов как упакованных двоичных данных» (http://bit.ly/1Vm7YjA).

После этого краткого введения в типы двоичных последовательностей посмотрим, как производится преобразование между ними и строками.

# Базовые кодировщики и декодировщики

В дистрибутиве Python имеется свыше 100 кодеков (кодировщик-декодировщик) для преобразования текста в байты и обратно. У каждого кодека есть имя, например 'utf\_8', а часто еще и синонимы, например 'utf8', 'utf-8' и 'u8'. Имя можно передать в качестве аргумента encoding таким функциям, как open (), str.encode(), bytes.decode() и т. д. В примере 4.5 показан один и тот же текст, закодированный как три разные последовательности байтов.

Пример 4.5. Строка «El Niño», закодированная тремя кодеками, дает совершенно разные последовательности байтов

```
>>> for codec in ['latin_1', 'utf_8', 'utf_16']:
... print (codec, 'El Niño'.encode (codec), sep='\t')
\Box .
latin_1 b'El Ni\xf1o'
utf_8 b'El Ni\xc3\xb1o'
utf_16 b'\xff\xfeE\x001\x00 \x00N\x00i\x00\xf1\x00o\x00'
```
На рис. 4.1 показано, какие байты различные кодеки генерируют для некоторых символов: от буквы «А» до символа скрипичного ключа. Отметим, что последние три кодировки многобайтовые, переменной длины.

Звездочки на рис. 4.1 ясно показывают, что некоторые кодировки, в частности ASCII и даже многобайтовая кодировка GB2312, не способны представить все символы Unicode. Однако кодировки семейства UTF спроектированы так, чтобы была возможность представить любую кодовую позицию Unicode.

Кодировки на рис. 4.1 образуют достаточно репрезентативную выборку.

```
latin1, или iso8859 1
```
Важна, потому что лежит в основе других кодировок, в частности cp1252, и caмого Unicode (отметим, что значения байтов latin1 повторяются в столбце ср1252 и даже в самих кодовых позициях).

#### Базовые кодировщики и декодировщики

133

#### cp1252

Надмножество latin1, разработанное Майкрософт. Добавлены некоторые полезные символы, например фигурные кавычки и знак евро €. В некоторых приложениях для Windows эта кодировка называется «ANSI», хотя никакой стандарт ANSI по этому поводу не принимался.

#### $cp437$

Оригинальный набор символов для IBM PC, содержащий символы псевдографики. Несовместим с кодировкой latin1, которая появилась позже.

gb2312

Унаследованный стандарт кодирования упрощенных китайских иероглифов, используемый в континентальном Китае; одна из нескольких широко распространенных многобайтовых кодировок для азиатских языков.

#### $utf-8$

Самая употребительная 8-разрядная кодировка в веб<sup>3</sup>, обратно совместима с ASCII (текст, содержащий только символы ASCII, является допустимым и в кодировке UTF-8).

#### $utf-161e$

Одна из форм 16-разрядной схемы кодирования UTF-16; все кодировки семейства UTF-16 поддерживают кодовые позиции с номерами, большими U+FFFF, с помощью управляющих последовательностей, называемых «суррогатными парами».

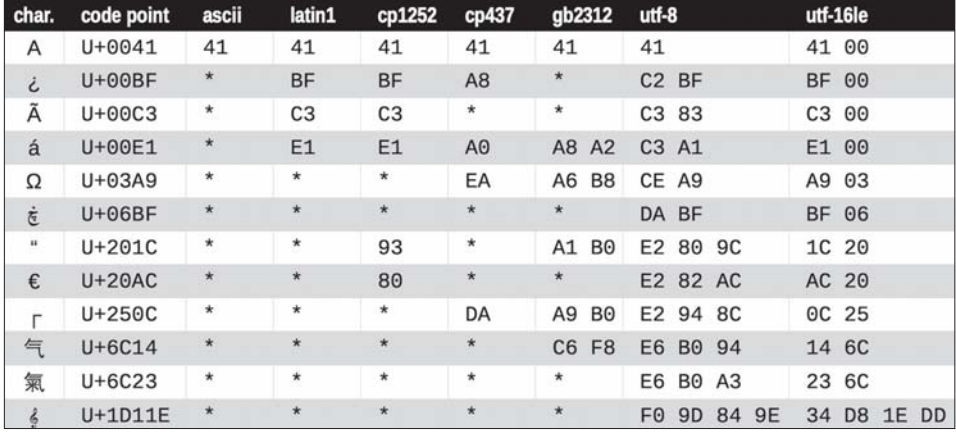

#### Рис. 4.1. Двенадцать символов, их кодовые позиции и байтовые представления (в 16-ричном виде) в семи разных кодировках (звездочка означает, что в данной кодировке этот символ непредставим)

По состоянию на сентябрь 2014 года в исследовании W3Techs «Usage of Character Encodings for Websites» (http://bit.ly/w3techs-en) утверждается, что на 81.4 % сайтов используется кодировка UTF-8, тогда как сайт Built With в отчете «Encoding Usage Statistics» (http://trends.builtwith.com/ encoding) дает оценку 79.4 %.

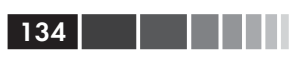

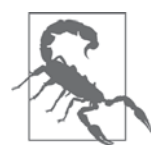

UTF-16 заменила первоначальную 16-разрядную кодировку в Unicode 1.0 - UCS-2 - еще в 1996 году. UCS-2 все еще развернута во многих системах, но поддерживает только кодовые позиции с номерами до U+FFFF. На момент выхода версии стандарта Unicode 6.3 более 50% распределенных кодовых позиций имеют номера больше U+10000, сюда относятся и столь популярные смайлики.

Завершив обзор распространенных кодировок, перейдем к проблемам, возникающим в процессе кодирования и декодирования.

# Проблемы кодирования и декодирования

Существует общее исключение UnicodeError, но возникающая ошибка почти всегда более специфична: либо UnicodeEncodeError (в случае преобразования str в двоичную последовательность), либо UnicodeDecodeError (в случае чтения двоичной последовательности в str). При загрузке модулей Python может также возникать исключение syntaxError в случае неожиданной кодировки исходного кода. В следующих разделах мы расскажем, как обрабатывать такие ошибки.

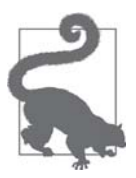

Первое, на что нужно обращать внимание, получив ошибку Unicode, - точный тип исключения. Это UnicodeEncodeError, UnicodeDecodeError или какая-то другая ошибка (например, SyntaxError), свидетельствующая об ошибке кодирования? Это главное, что нужно знать для решения проблемы.

## Обработка UnicodeEncodeError

В большинстве кодеков, не входящих в семейство UTF, представлено только небольшое подмножество символов Unicode. Если в ходе преобразования текста в байты оказывается, что символ отсутствует в конечной кодировке, то возбуждается исключение UnicodeEncodeError, если только методу или функции кодировки не передан аргумент errors, обеспечивающий специальную обработку. Поведение обработчиков ошибок демонстрируется в примере 4.6.

Пример 4.6. Кодирование текста в байты: успешное завершение и обработка ошибок

```
>>> city = 'São Paulo'
>>> city.encode('utf_8')
                           \bulletb'S\xc3\xa3o Paulo'
>>> city.encode('utf_16')
b'\xff\xfeS\x00\xe3\x00o\x00 \x00P\x00a\x00u\x001\x00o\x00'
>>> city.encode('iso8859_1') \bullet
```
#### Проблемы кодирования и декодирования 135 и 135 и 135 и 135 и 135 и 135 и 135 и 135 и 135 и 135 и 135 и 135 и 135

```
b'S\xe3o Paulo'
>>> city.encode('cp437') 
Traceback (most recent call last):
  File "<stdin>", line 1, in <module>
  File "/.../lib/python3.4/encodings/cp437.py", line 12, in encode
     return codecs.charmap_encode(input,errors,encoding_map)
UnicodeEncodeError: 'charmap' codec can't encode character '\xe3' in
position 1: character maps to <undefined>
>>> city.encode('cp437', errors='ignore') \bulletb'So Paulo'
>>> city.encode('cp437', errors='replace') 6
b'S?o Paulo'
>>> city.encode('cp437', errors='xmlcharrefreplace') 
b's\&#227:o Paulo'
```
- Кодировки 'utf\_?' справляются с любой строкой str.
- 'iso8859\_1' также работает для строки 'São Paulo'.
- 'cp437' не может закодировать букву 'ã' («a» с тильдой). Обработчик ошибок по умолчанию – 'strict' – возбуждает исключение UnicodeEncodeError.
- Обработчик error='ignore' молча пропускает некодируемые символы, обычно это не слишком удачная идея.
- Обработчик error='replace' заменяет некодируемые символы знаком '?'; данные теряются, но пользователь хотя бы знает, что какая-то часть информации утрачена.
- $\bullet$  'xmlcharrefreplace' заменяет некодируемые символы XML-компонентом.

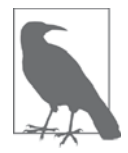

Механизм обработки ошибок в модуле codecs расширяемый. Можно зарегистрировать дополнительные значения аргумента errors, передав строку и функцию обработки ошибок функции codecs.register\_error. См. документацию по codecs.register\_ error (*http://bit.ly/1Vm83DZ*).

## *Обработка UnicodeDecodeError*

Не каждый байт содержит допустимый символ ASCII, и не каждая последовательность байтов является допустимой в кодировке UTF-8 или UTF-16. Если при декодировании двоичной последовательности встретится неожиданный байт, то возникнет исключение UnicodeDecodeError.

С другой стороны, многие унаследованные 8-разрядные кодировки, например  $\cdot$ ср1252 $\cdot$ ,  $\cdot$ і $\frac{1}{508859\_1}$  $\cdot$  И $\cdot$ коі $8\_r$  $\cdot$  могут декодировать произвольный поток байтов, в т. ч. случайный шум, без ошибок. Поэтому, если ваша программа ошибется в предположении о том, какая 8-разрядная кодировка используется, то будет молча декодировать мусор.

В примере 4.7 показано, как неправильно выбранный кодек может порождать крокозябры или исключение UnicodeDecodeError.

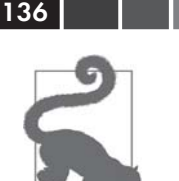

В русской традиции «мусорные» символы называются «крокозябрами», а в англоязычной «гремлинами» или «mojibake» (文字化け – по-японски «трансформированный текст»).

Пример 4.7. Декодирование строки в байты: успешное завершение и обработка ошибок

```
>>> octets = b'Montr\xe9al'
                            \Omega>>> octets.decode('cp1252')
'Montréal'
'Montrial'
>>> octets.decode('koi8_r') <sup>0</sup>
'MontrMal'
>>> octets.decode('utf_8') ©
Traceback (most recent call last):
 File "<stdin>", line 1, in <module>
UnicodeDecodeError: 'utf-8' codec can't decode byte 0xe9 in position 5:
invalid continuation byte
>>> octets.decode('utf_8', errors='replace') ©
'Montr\textcircled{a}1'
```
- Эти байты являются символами строки «Montréal» в кодировке latin1; ·\xe9 · - байт, соответствующий букве «е́».
- **•** Декодирование с помощью кодировки  $\cdot$  cp1252 $\cdot$  (Windows 1252) работает, потому что она является собственным надмножеством latin1.
- <sup>•</sup> Кодировка ISO-8859-7 предназначена для греческого языка, поэтому байт уже интерпретируется неправильно, но исключение не возбуждается.
- **•** КОІ8-R кодировка для русского языка. Теперь  $\vee x \in 9$  интерпретируется как русская буква «И».
- Кодек · utf\_8 · обнаруживает октеты, не являющиеся допустимой последовательностью байтов в кодировке UTF-8, и возбуждает исключение UnicodeDecodeError.
- **•** При использовании обработчика ошибок replace байт \xe9 заменяется символом « $\Diamond$ » (кодовая позиция U+FFFD), официальным ЗАМЕНЯЮ-ЩИМ СИМВОЛОМ в Unicode, который служит для представления неизвестных символов.

## Исключение SyntaxError при загрузке модулей и неожиданной кодировкой

UTF-8 – подразумеваемая по умолчанию кодировка исходного кода в Python 3. В Python 2 (начиная с версии 2.5) таковой была кодировка ASCII. При попытке загрузить ру-модуль, содержащий данные не в кодировке UTF-8 и не имеющий объявления кодировки, будет выдано сообщение вида:

#### Проблемы кодирования и декодирования

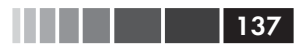

```
SyntaxError: Non-UTF-8 code starting with '\xe1' in file ola.py on line
 1, but no encoding declared; see http://python.org/dev/peps/pep-0263/
  for details
```
Поскольку в системах GNU/Linux и OS X практически повсеместно развернута кодировка UTF-8, такая ошибка наиболее вероятна при открытии ру-файла, созданного в Windows в кодировке ср1252. Отметим, что она происходит даже в Python для Windows, потому что в Python 3 по умолчанию на всех платформах подразумевается кодировка UTF-8.

Чтобы исправить ошибку, добавьте в начало файла магический комментарий. как показано в примере 4.8.

#### Пример 4.8. ola.py: «Hello, World!» по-португальски

```
# coding: cp1252
print ('Olá, Mundo!')
```
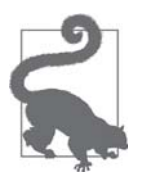

Теперь, когда исходный код на Python 3 не ограничивается одной лишь кодировкой ASCII и по умолчанию подразумевается замечательная UTF-8, самое правильное «лечение» для исходного кода в унаследованной кодировки типа · cp1252 · - преобразовать в UTF-8 и не заморачиваться комментариями coding. Если ваш редактор не поддерживает UTF-8, пора его поменять.

### He-ASCII имена в исходном коде: стоит ли их использовать?

B Python 3 разрешается использовать в исходном коде идентификаторы в кодировке, отличной от ASCII:

```
>>> açáo = 'PBR' # açáo = акция
\Rightarrow \Rightarrow \epsilon = 10^{**} - 6 # \epsilon = \text{eosilon}
```
Некоторым эта идея не нравится. Чаще всего в пользу использования только ASCII-идентификаторов приводят тот довод, что так всем будет проще читать и редактировать код. Но тут упущена одна деталь: вы хотите, чтобы ваш исходный код был доступен для чтения и редактирования целевой аудитории, а это вовсе необязательно «все». Если код принадлежит интернациональной корпорации или является открытым, и вы хотите, чтобы дополнять его могли люди во всего света, то идентификаторы определенно стоит писать по-английски, и тогда вам нужна только кодировка ASCII.

Но если вы преподаете в Бразилии, то студентам будет проще читать код, в котором имена переменных и функций написан по-португальски и притом без орфографических ошибок. И у них не будет проблем с вводом седилей и акцентированных гласных, поскольку они работают с местной клавиатурой.

Поскольку теперь Python понимает Unicode-имена, а UTF-8 - кодировка исходного кода по умолчанию, то я не вижу никакого смысла писать португальские идентификаторы без диакритических знаков, как мы делали в Python 2 по необходимости, - если, конечно, вы не собираетесь запускать свой код и в Python 2 тоже. Если имена все равно португальские, то отбрасывание диакритических знаков не сделает код понятнее ни для кого.

Это моя личная точка зрения – человека, говорящего на бразильском диалекте португальского языка, - но полагаю, что она применима и к другим культурам и регионам: выберите естественный язык, который наиболее понятен потенциальным читателям кода, и набирайте его символы правильно,

Предположим, что имеется некий текстовый файл, все равно, исходный код или стихотворение, но вы не знаете, в какой кодировке он записан. Как определить истинную кодировку? В следующем разделе мы порекомендуем библиотеку для этой цели.

### Как определить кодировку последовательности байтов

Как узнать, в какой кодировке записана последовательность байтов? Короткий ответ: никак. Кто-то должен вам сообщить.

В некоторых коммуникационных протоколах и файловых форматах, например НТТР и XML, предусмотрены заголовки, в которых явно указывается, как закодировано содержимое. Можно быть уверенным, что поток байтов представлен не в кодировке ASCII, если он содержит значения, большие 127, а сам способ построения UTF-8 и UTF-16 исключает определенные последовательности байтов. Но и с учетом всего этого никогда нет стопроцентной уверенности в том, что некий двоичный файл записан в кодировке ASCII или UTF-8 просто потому, что в нем не встречаются определенные комбинации битов.

Однако известно, что в естественных языках есть свои правила и ограничения. Поэтому есть допустить, что поток байтов - это простой текст на естественном языке, то его кодировку можно попытаться определить с помощью различных эвристических правил и статистики. Например, если часто встречается байт  $b' \times 00'$ , то это, скорее всего, 16- или 32-разрядная кодировка, но не 8-разрядная схема, потому что нулевые байты в открытом тексте – очевидная ошибка. Если ча-

```
139
```
сто встречается последовательность  $b \times 20 \times 00$ , то это, наверное, символ пробела  $(U+0020)$  в кодировке UTF-16LE, а не малоизвестный символ  $U+2000$  EN QUAD.

Именно так и работает пакет Chardet – универсальный детектор кодировки символов (https://pypi.python.org/pypi/chardet) – который пытается распознать одну из 30 поддерживаемых кодировок. Chardet – написанная на Python библиотека, которую вы можете включить в свою программу, а, кроме нее, пакет содержит также командную утилиту chardetect. Вот что она сообщает о файле с исходным колом к ланной главе:

```
$ chardetect 04-text-byte.asciidoc
04-text-byte.asciidoc: utf-8 with confidence 0.99
```
Хотя в самих двоичных последовательностях закодированного текста обычно нет явных указаний на кодировку, в некоторых UTF-форматах в начале файла может находиться маркер порядка байтов. Это объясняется в следующем разделе.

## ВОМ: полезный крокозябр

Возможно, вы заметили, что в примере 4.5 в начале последовательности в кодировке UTF-16 находились два дополнительных байта. Приведем их еще раз:

```
\gg \gg \approx 16 = 'El Niño'.encode('utf 16')
\gg \frac{16}{3}b'\xff\xfeE\x001\x00 \x00N\x00i\x00\xf1\x00o\x00'
```
Речь идет о байтах  $b \sqrt{x}f(xfe)$ . Это  $BOM - byte$ -order mark (маркер порядка байтов). В данном случае он говорит, что порядок «остроконечный», т. е. принятый в процессоре Intel, на котором производилось кодирование.

На «остроконечной» машине для каждой кодовой позиции первым идет младший байт: буква · E · с кодовой позицией U+0045 (десятичное 69) представлена в позициях со смещением 2 и 3 от начала последовательности числами 69 и 0:

```
>>  list (u16)
[255, 254, 69, 0, 108, 0, 32, 0, 78, 0, 105, 0, 241, 0, 111, 0]
```
На машине с «тупоконечным» процессором кодировка была бы противоположной; буква 'Е' была бы закодирована числами 0 и 69.

Во избежание недоразумений в начало текстовых файлов в кодировке UTF-16 добавляется специальный невидимый символ НЕРАЗРЫВНЫЙ ПРОБЕЛ НУЛЕВОЙ ШИРИНЫ (U+FEFF). В «остроконечной» системе он кодируется байтами b \xff\  $x$  (десятичные 255, 254). Поскольку символ в кодовой позиции U+FFFE не существует – это задумано специально – последовательность байтов b \xff\xfe' должна означать НЕРАЗРЫВНЫЙ ПРОБЕЛ НУЛЕВОЙ ШИРИНЫ в остроконечной кодировке, поэтому кодек знает, каким должен быть порядок байтов.

Существует вариант кодировки UTF-16 – UTF-16LE – специально предназначенный для остроконечных систем, а также его аналог для тупоконечных систем -UTF-16BE. В случае их использования маркер ВОМ не добавляется:

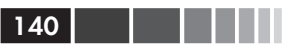

```
>>> u16le = 'El Niño'.encode('utf_16le')
\gg list (u16le)
[69, 0, 108, 0, 32, 0, 78, 0, 105, 0, 241, 0, 111, 0]\gg \gg u16be = 'El Niño'.encode('utf_16be')
\gg list (u16be)
[0, 69, 0, 108, 0, 32, 0, 78, 0, 105, 0, 241, 0, 111]
```
Предполагается, что ВОМ, если он присутствует, будет отфильтрован кодеком UTF-16, так что останется только сам текст файла без НЕРАЗРЫВНОГО ПРОБЕЛА НУЛЕВОЙ ШИРИНЫ. Стандарт гласит, что для файла в кодировке UTF-16 без маркера ВОМ следует предполагать кодировку UTF-16BE (тупоконечную). Однако архитектура Intel x86 остроконечная, поэтому на практике в изобилии встречаются остроконечные файлы в кодировке UTF-16 без ВОМ.

Проблема порядка байтов возникает только для кодировок, в которых символы кодируются словами, состоящими из нескольких байтов, например UTF-16 и UTF-32. Существенное достоинство UTF-8 заключается в том, что эта кодировка порождает одни и те же последовательности байтов вне зависимости от машинной архитектуры, поэтому ВОМ не нужен. Тем не менее, некоторые приложения Windows (и, прежде всего, Блокнот) добавляют ВОМ и в файлы в кодировке UTF-8, а для Excel наличие BOM означает, что файл записан в UTF-8, иначе предполагается, что для его кодирования использовалась кодовая страница Windows. Символ U+FEFF в UTF-8 кодируется последовательностью из трех байтов b \xef\xbb\ xbf · . Поэтому файл, начинающийся такими байтами, скорее всего, закодирован в UTF-8 и содержит BOM. Однако Python не предполагает автоматически кодировку UTF-8, если файл начинается с b'\xef\xbb\xbf'.

Перейдем теперь к обработке текстовых файлов в Python 3.

# Обработка текстовых файлов

На практике обрабатывать текстовые файлы лучше всего, применяя «сэндвич Unicode» (рис. 4.2)<sup>4</sup>. Это означает, что тип bytes следует декодировать в str на возможно более ранних стадиях ввода (например, при открытии файла для чтения). «Котлета» в сэндвиче - это бизнес-логика вашей программы, внутри которой обрабатываются только объекты str. Никогда не следует производить кодирование или декодирование в середине обработки. На этапе вывода объекты str кодируются в bytes как можно позже. Именно так работает большинство вебкаркасов, так что их пользователям редко приходится иметь дело с типом bytes. Haпример, в Django представления должны выводить строки str, а Django сам позаботится о кодировании ответа в bytes, применяя по умолчанию кодировку UTF-8.

Python 3 облегчает следование этой рекомендации, потому что встроенная функция ореп производит необходимое декодирование при чтении и кодирование

Впервые словосочетание «сэндвич Unicode» встретилось мне в замечательном выступлении Нэда Бэтчелдера «Pragmatic Unicode» (http://nedbatchelder.com/text/unipain/unipain.html).

#### Обработка текстовых файлов

при записи файлов в текстовом режиме, т. е. от метода my\_file.read() мы получаем объекты str и их же передаем методу my\_file.write(text)<sup>5</sup>.

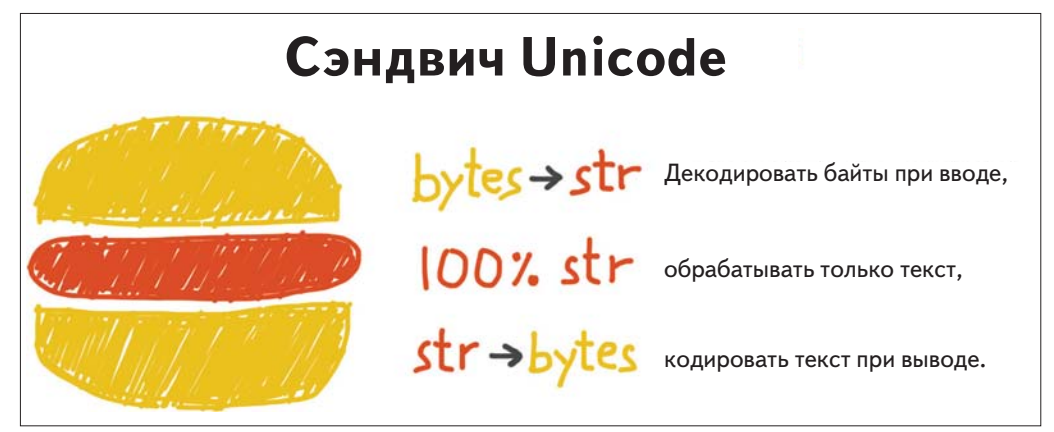

Рис. 4.2. Сэндвич Unicode - рекомендуемый способ обработки текста

Таким образом, работать с текстовыми файлами просто. Но, всегда полагаясь на кодировку по умолчанию, вы можете горько пожалеть.

Взгляните на сеанс оболочки в примере 4.9. Сможете найти ошибку?

Пример 4.9. Проблема платформенно-зависимой кодировки (выполнив этот код на своей машине, вы, возможно, наткнетесь на проблему, а, возможно, и нет)

```
>>> open('cafe.txt', 'w', encoding='utf_8').write('café')
>>> open('cafe.txt').read()
'café'
```
Ошибка заключается в том, что я задал кодировку UTF-8 при записи в файл, но забыл сделать это при чтении, поэтому Python предположил, что используется системная кодировка по умолчанию – Windows 1252 – и декодировал два последних байта в файле как символы 'А®' вместо 'е'.

Я выполнял пример 4.9 на машине под управлением Windows 7. Те же самые предложения в последних версиях GNU/Linux и Mac OS X работают без ошибок, потому что в них по умолчанию предполагается кодировка UTF-8, и это создает ложное впечатление, будто все хорошо. Если бы мы опустили аргумент encoding при открытии файла для записи, то была бы использована местная кодировка по умолчанию, и мы правильно прочитали бы файл в той же самой кодировке. Но тогда этот скрипт генерировал бы файлы с разным байтовым содержимым на разных платформах и даже при различных настройках локали на одной и той же платформе, и мы получили бы проблему совместимости.

Пользователи Python 2.6 и 2.7 вынуждены использовать функцию io.open () для автоматического кодирования и декодирования при чтении-записи.

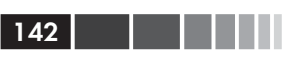

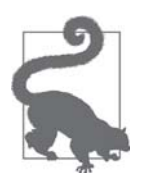

Код, который должен запускаться на разных машинах или в разных ситуациях, не должен зависеть от кодировки по умолчанию. Всегда явно задавайте аргумент encoding= при открытии текстовых файлов, потому что умолчания могут зависеть от машины и даже меняться на одной и той же машине.

В примере 4.9 есть любопытная деталь: функция write в первом предложении говорит, что было записано четыре символа, а в следующей строке читается пять символов. В примере 4.10, где приведен расширенный вариант примера 4.9, объясняется этот и другие курьезы.

Пример 4.10. Более пристальное изучение запуска примера 4.9 в Windows вскрывает ошибку и показывает, как ее исправить

```
>>> fp = open('cafe.txt', 'w', encoding='utf_8')
>> fp \bullet< io.TextIOWrapper name='cafe.txt' mode='w' encoding='utf 8'>
>>> fp.write('café')
4 \bullet>>> fp.close()
>>> import os
>>> os.stat('cafe.txt').st size
5 \bullet\gg fp2 = open('cafe.txt')
\gg fp2 \theta<_io.TextIOWrapper name='cafe.txt' mode='r' encoding='cp1252'>
\gg fp2.encoding \theta'cp1252'
>>> fp2.read()
'café' O
>>> fp3 = open('cafe.txt', encoding='utf_8') \bullet\gg fn3
<_io.TextIOWrapper name='cafe.txt' mode='r' encoding='utf_8'>
\gg fp3.read()
'café' <sup>8</sup>
>>> fp4 = open('cafe.txt', 'rb') \bullet\gg fn4
< io.BufferedReader name='cafe.txt'> \bullet\gg fp4.read() \Phib'caf\xc3\xa9'
```
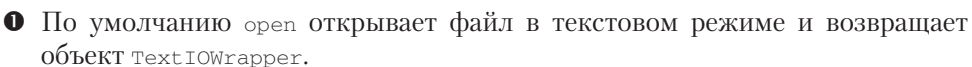

- Метод write объекта TextIOWrapper возвращает количество записанных символов Unicode.
- <sup>•</sup> Функция os.stat сообщает, что файл содержит 5 байтов; в кодировке UTF-8 буква че представлена двумя байтами: 0xc3 и 0xa9.

#### Обработка текстовых файлов

- В результате открытия текстового файла без явного указания кодировки возвращается объект TextIOWrapper, в котором установлена кодировка, взятая из локали.
- **•** В объекте техтлоwrapper имеется атрибут encoding, который можно опросить, в данном случае он равен ср1252.
- **•** В кодировке Windows ср1252 байт 0xc3 соответствует символу «А» (А с тильдой), а 0ха9 - знаку копирайта.
- Открытие того же файла с указанием правильной кодировки.
- **Ожидаемый результат: те же самые четыре символа Unicode 'café'.**
- При задании флага 'гь' файл открывается в двоичном режиме.
- **©** Возвращенный объект имеет тип BufferedReader, а не Text IOWrapper.
- Чтение возвращает те байты, которые ожидаются.

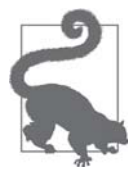

Не открывайте текстовые файлы в двоичном режиме, если не собираетесь анализировать содержимое файла на предмет определения кодировки, да и в этом случае лучше пользоваться библиотекой Chardet, а не изобретать велосипед (см. раздел «Как определить кодировку последовательности байтов» выше). В обычной программе двоичный режим следует использовать только для открытия двоичных файлов, например растровых изображений.

Проблема, встретившаяся нам в примере 4.10, возникла из-за неверного предположения о кодировке по умолчанию при открытии текстового файла. Как показано в следующем разделе, существует несколько источников таких умолчаний.

## Кодировки по умолчанию: сумасшедший дом

На установку кодировки по умолчанию в Python влияют несколько параметров. См. скрипт *default\_encodings.py* в примере 4.11.

```
Пример 4.11. Исследование кодировок по умолчанию
```

```
import sys, locale
expressions = ""locale.getpreferredencoding()
      type(my_file)
     my_file.encoding
      sys.stdout.isatty()
      sys.stdout.encoding
      sys.stdin.isatty()
      sys.stdin.encoding
      sys.stderr.isatty()
      sys.stderr.encoding
      sys.getdefaultencoding()
```
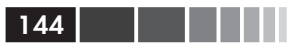

```
sys.getfilesystemencoding()
   n + 1my_file = open('dummy', 'w')for expression in expressions.split():
   value = eval(expression)print (expression.rjust(30), '->', repr(value))
```
Этот скрипт выводит одно и то же в GNU/Linux (Ubuntu 14.04) и OS X (Mavericks 10.9), показывая, что в обоих случаях всюду используется кодировка  $IITF - R^*$ 

```
$ python3 default_encodings.py
locale.getpreferredencoding() -> 'UTF-8'
                type(my_file) -> <class '_io.TextIOWrapper'>
             my_file.encoding -> 'UTF-8'
          sys.stdout.isatty() -> True
          sys.stdout.encoding -> 'UTF-8'
           sys.stdin.isatty() -> True
           sys.stdin.encoding -> 'UTF-8'
          sys.stderr.isatty() -> True
          sys.stderr.encoding -> 'UTF-8'
     sys.getdefaultencoding() -> 'utf-8'
  sys.getfilesystemencoding() -> 'utf-8'
```
Однако в Windows выводится нечто совершенно иное (см. пример 4.12).

**Пример 4.12.** Кодировки по умолчанию в оболочке Windows 7 (SP 1) cmd.exe. локализованной для Бразилии; PowerShell дает такой же результат

```
Z:\searrowchcp \bulletPagina de codigo ativa: 850
Z:\y-ython default_encodings.py \bulletlocale.getpreferred encoding() \rightarrow 'cp1252'type(my_file) -> <class '_io.TextIOWrapper'>
             my_file.encoding -> 'cp1252' \bulletsys.stdout.isatty() -> True
                                              \thetasys.stdout.encoding -> 'cp850'
                                              ര
           sys.stdout.isatty() -> True
           sys.stdin.encoding -> 'cp850'
          sys.stderr.isatty() -> True
          sys.stderr.encoding -> 'cp850'
     sys.getdefaultencoding() -> 'utf-8'
  sys.getfilesystemencoding() -> 'mbcs'
```
**•** chcp показываетактивную кодовую страницу для консоли: 850.

• При запуске *default encodings.py* с выводом на консоль.

- $\bullet$  locale.getpreferredencoding()  $\text{CAMb}$   $\ddot{\text{M}}$  важный параметр.
- $\bullet$  Для текстовых файлов по умолчанию ИСПОЛЬЗУЕТСЯ locale. qetpreferredencoding().
#### Обработка текстовых файлов

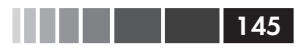

- **Вывод производится на консоль, поэтому** sys.stdout.isatty () равно True.
- **Поэтому** sys.stdout.encoding **такая же, как кодировка для консоли.**

Если перенаправить вывод в файл:

 $Z:\y$ -python default\_encodings.py > encodings.log

TO sys.stdout.isatty() CTAHOBUTCA DABHbIM False *II* sys.stdout.encoding VCTAHABливается путем обращения к locale.getpreferredencoding(), т.е. 'cp1252' на данной машине.

Отметим, что в примере 4.12 встречаются четыре разных кодировки.

- Если опустить аргумент encoding при открытии файла, то умолчание определяется методом locale.getpreferredencoding() ('cp1252' в примеpe 4.12).
- Кодировка sys.stdout/stdin/stderr определяется переменной окружения рутном освосортмо  $(http://bit.ly/1IqvCUZ)$ , если она задана, иначе либо наследуется от консоли, либо определяется методом locale. getpreferredencoding() В СЛУЧАЕ, КОГДА ВВОД-ВЫВОД ПЕРЕНАПРАВЛЕН НА файл.
- Функция sys.getdefaultencoding() используется самим интерпретатором Python для преобразования двоичных данных в строку и обратно. В Python 3 это делается не так часто, но все же делается<sup>6</sup>. Изменение этого параметра не поддерживается<sup>7</sup>.
- Функция sys.getfilesystemencoding () применяется для кодирования и декодирования имен файлов (но не их содержимого). Она вызывается, когда open () получает имя файла в виде строки str; если же имя файла задано apryментом типа bytes, то оно передается API операционной системы без изменения. В документе «Python Unicode HOWTO» (https://docs.python. org/ $3$ /howto/unicode.html) написано: «в Python для Windows имя mbcs используется для обозначения текущей сконфигурированной кодировки, какова бы она ни была». Акроним MBCS означает «Multi Byte Character Set» (многобайтовый набор символов), таковы были кодировки переменной длины gb2312 или shift\_JIS, которые раньше использовались в операционных системах Майкрософт, но UTF-8 к ним не относится. (На эту тему есть полезный ответ на сайте StackOverflow в статье «Различия между MBCS и UTF-8 B Windows» (http://bit.ly/1IqvRPV)).

<sup>&</sup>lt;sup>6</sup> Изучая этот вопрос, я не нашел, в каких ситуациях Python 3 сам преобразует bytes в str. Разработчик ядра Python Антуан Питру в списке рассылки comp.python.devel (http://bit.ly/1IqvSU2) пишет, что внутренние функции CPython, выполняющие такие преобразования, «используются в руЗк не часто».

 $7$ B Python 2 функция sys.setdefaultencoding использовалась некорректно и из документации по Python 3 ее описание исключено. Предполагалось, что она будет использоваться разработчиками ядра в тех случаях, когда внутренняя кодировка по умолчанию еще не определена. В ветви обсуждения comp.python.devel (http://bit.ly/1IqvN2J) Марк-Андрэ Лембург (Marc-Andre Lemburg) говорит, что sys. setdefaultencoding никогда не должна вызываться из пользовательского кода, а единственные значения, поддерживаемые CPython, - 'ascii' в Python 2 и 'utf-8' в Python 3.

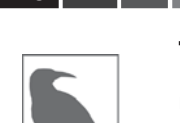

 $46$ 

B GNU/Linux и OS X все эти кодировки по умолчанию совпадают с UTF-8, и такое положение существует уже несколько лет, поэтому подсистема ввода-вывода обрабатывает все символы Unicode. В Windows не только используются различные кодировки в одной и той же системе, но обычно это еще и кодовые страницы, например 'ср850' или 'ср1252', которые поддерживают только ASCII и еще 127 символов, отличающиеся в разных кодировках. Поэтому у пользователей Windows гораздо больше шансов столкнуться с ошибками кодирования при малейшей небрежности.

Подводя итоги, можно сказать, что самым важным из всех относящихся к кодировкам параметров является значение, возвращаемое методом locale. getpreferredencoding(); ОНО ПОДРАЗУМЕВАЕТСЯ ПО УМОЛЧАНИЮ ПРИ ОТКРЫТИИ текстовых файлов и или вводе-выводе на sys.stdout/stdin/stderr, если поток перенаправлен на файл. Однако в документации (http://bit.ly/1IqvYLp) мы читаем:

locale.getpreferredencoding(do\_setlocale=True)

Вернуть кодировку, используемую для текстовых данных, с соответствии с предпочтениями пользователя. Предпочтения задаются по-разному в разных системах и не всегда доступны из программы, поэтому данная функция возвращает только предположительное значение [...]

Таким образом, лучшее, что можно посоветовать в части кодировок по умолчанию: не полагайтесь на них.

Если вы будете поступать, как рекомендует сэндвич Unicode, и всегда явно указывать кодировку, то избежите множества неприятностей. К сожалению, проблемы работы с Unicode не заканчиваются, даже если вы правильно преобразуете bytes B str. В следующих двух разделах рассматриваются темы, которые не вызывают ни малейших трудностей в стране ASCII, но становятся весьма сложными на планете Unicode: нормализация текста (т. е. приведение его к единому представлению для сравнения) и сортировка.

# **Нормализация Unicode** для правильного сравнения

Сравнение строк осложняется тем, что в Unicode есть модифицирующие символы: диакритические и другие знаки, присоединяемые к предыдущему символу, так что при печати оба символа выглядят, как единое целое.

Например, слово «café» можно составить двумя способами, из четырех или из пяти кодовых позиций, хотя результат будет выглядеть одинаково:

#### Нормализация Unicode для правильного сравнения

```
147
```

```
\gg \gg \approx 1 = ' \text{cafe'}\gg s2 = 'cafe\u0301'
>> s1, s2
('café', 'café')\gg len(s1), len(s2)
(4, 5)>> s1 == s2False
```
Кодовая позиция U+0301 называется МОДИФИЦИРУЮЩИЙ АКУТ. Если она следует за «е», то результат отображается как «е». В стандарте Unicode последовательности вида 'é' и 'e\u0301' называются «каноническими эквивалентами» и предполагается, что приложения будут считать их одинаковыми. Но Python видит две разные последовательности кодовых позиций и одинаковыми их не считает.

Решение состоит в том, чтобы использовать нормализацию Unicode, реализуемую функцией unicodedata.normalize. Первым аргументом функции передается одна из четырех строк: 'NFC', 'NFD', 'NFKC' или 'NFKD'. Сначала рассмотрим первые две.

Форма нормализации С (NFC) производит композицию двух кодовых позиций с целью получения самой короткой эквивалентной строки, а форма нормализации D (NFD) производит декомпозицию, т. е. разложение составного символа на базовый и модифицирующие. В результате выполнения обеих нормализаций сравнение работает, как и ожидается:

```
>>> from unicodedata import normalize
>>> s1 = 'café' # composed "e" with acute accent
\gg s2 = 'cafe\u0301' # decomposed «e» and acute accent
\gg len(s1), len(s2)
(4, 5)>>> len(normalize('NFC', s1)), len(normalize('NFC', s2))
(4, 4)>>> len(normalize('NFD', s1)), len(normalize('NFD', s2))
(5, 5)\gg normalize('NFC', s1) == normalize('NFC', s2)
True
>>> normalize('NFD', s1) == normalize('NFD', s2)
True
```
Западные клавиатуры обычно генерируют составные символы, поэтому набранный пользователем текст по умолчанию оказывается в формате NFC. Но для пущей уверенности лучше прогнать строки через normalize ('NFC', user\_text) перед сохранением. Форма нормализации NFC рекомендуется также консорциумом W3C в документе «Character Model for the World Wide Web: String Matching and Searching (http://www.w3.org/TR/charmod-norm/).

Некоторые одиночные символы форма NFC преобразует в другие одиночные символы. Символ ома  $(\Omega)$ , единицы электрического сопротивления, преобразуется в греческую букву омега в верхнем регистре. Визуально они ничем не отличаются, но при сравнении не совпадают, поэтому во избежание сюрпризов необходимо производить нормализацию:

```
>>> from unicodedata import normalize, name
>>> ohm = ' \u2126'\gg name (ohm)
'OHM SIGN'
>>> ohm_c = normalize('NFC', ohm)
\gg name (ohm c)
'GREEK CAPITAL LETTER OMEGA'
\Rightarrow \Rightarrow \circ hm == \circhm_c
False
>>> normalize('NFC', ohm) == normalize('NFC', ohm c)
Tr116
```
В акронимах двух других форм нормализации – NFKC и NFKD – буква К означает «compatibility» (совместимость). Это более строгие формы нормализации, затрагивающие так называемые «символы совместимости». Хотя одна из целей Unicode – определить единственную «каноническую» кодовую позицию для каждого символа, некоторые символы встречаются несколько раз ради совместимости с предшествующими стандартами. Например, знак «микро» 'µ' (U+00B5) был добавлен в Unicode для поддержки обратимого преобразования в latin1, хотя тот же самый символ является также частью греческого алфавита, где ему соответствует кодовая позиция U+03BC (СТРОЧНАЯ ГРЕЧЕСКАЯ БУКВА МЮ). Поэтому знак «микро» считается «символом совместимости».

В формах NFKC и NFKD каждый символ совместимости заменяется «совместимой декомпозицией» из одного или более символов, которая считается «предпочтительным» представлением, даже если при этом возникает потеря форматирования – в идеале форматирование должно быть функцией внешней разметки, а не частью Unicode. Например, совместимой декомпозицией дроби «одна вторая» • 1⁄2 · (U+00BD) является последовательность трех символов · 1/2 ·, а совместимой декомпозицией знака «микро»  $\mu$  ( $\mu$ +00в5) – строчная буква мю  $\mu$  ( $\mu$ +03вс)<sup>8</sup>.

Вот как NFKC работает на практике:

```
>>> from unicodedata import normalize, name
>>> half = \frac{1}{2}>>> normalize('NFKC', half)
1/2>>> four_squared = '4^2'>>> normalize('NFKC', four squared)
1421\gg micro = 'µ'
>>> micro_kc = normalize('NFKC', micro)
>>> micro, micro_kc
( 'u', 'u' )>>> ord(micro), ord(micro_kc)
(181, 956)
```
<sup>8</sup> Любопытно, что знак «микро» считается символом совместимости, а знак «ом» нет. В результате NFC не трогает знак «микро», но изменяет знак «ом» на заглавную букву омега, тогда как NFKC и NFKD заменяют и «ом», и «микро» другими символами.

#### Нормализация Unicode для правильного сравнения

```
>>> name(micro), name(micro_kc)
('MICRO SIGN', 'GREEK SMALL LETTER MU')
```
В то время как  $1/2$  – разумная замена для  $\frac{1}{2}$ , а знак «микро» действительно совпадает со строчной греческой буквой мю, преобразование  $42^1$  в  $42^1$  изменяет смысл. Приложение могло бы сохранить  $4^{2}$  как  $4 \lt \text{sup}>2 \lt / \text{sup}>1$ , но функция normalize ничего не знает о форматировании. Поэтому формы NFKC и NFKD могут терять или искажать информацию, но в то же время дают удобное промежуточное представление для поиска и индексирования: пользователям понравится, что поиск по запросу '1/2 inch' находит также документы, содержащие строку '% inch'.

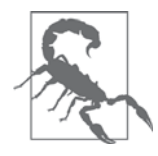

Формы нормализации NFKC и NFKD следует применять с осторожностью и только в особых случаях, например для поиска и индексирования, а не для постоянного хранения, поскольку выполняемые ими преобразования могут приводить к потере данных.

 $149$ 

Для подготовки текста к поиску или индексированию полезна еще одна операция: сворачивание регистра. Это и есть тема следующего раздела.

## Сворачивание регистра

Сворачивание регистра – это, по существу, перевод всего текста в нижний регистр с некоторыми дополнительными преобразованиями. Для этой цели предназначен метод  $str.casefold()$  (появился в версии Python 3.3).

Если строка в содержит только символы из набора latin1, то в .casefold() дает такой же результат, как s.lower(), с двумя исключениями: знак «микро» 'µ' заменяется строчной греческой буквой мю (в большинстве шрифтов они выглядят одинаково), а немецкая «эсцет» (ß) преобразуется в «ss»:

```
\gg micro = 'u'
\gg name (micro)
'MICRO SIGN'
>>> micro_cf = micro.casefold()
>>> name(micro_cf)
'GREEK SMALL LETTER MU'
>>> micro, micro cf
(\mu^+, \mu^+)>> eszett = 'ß'
>>> name(eszett)
'LATIN SMALL LETTER SHARP S'
>>> eszett cf = eszett.casefold()
>>> eszett, eszett_cf
(18', 1SS')
```
В версии Python 3.4 существует 116 кодовых позиций, для которых str. casefold() И str.lower() дают различные результаты. Это 0,11 % от всех 110 122 | 150 | | | | | | | |

имеющих имена символов в Unicode 6.3.

Как все связанное с Unicode, сворачивание регистра – сложная лингвистическая проблема с множеством особых случаев, но разработчики ядра Python приложили максимум усилий, чтобы предложить решение, устраивающее большинство пользователей.

В следующих двух разделах мы применим знания о нормализации к разработке служебных функций.

# Служебные функции для сравнения нормализованного текста

Как мы видели, формы нормализации NFC и NFD безопасны и позволяют достаточно осмысленно сравнивать Unicode-строки. Для большинства приложений NFC – наилучшая нормализованная форма. Для сравнения строк без учета регистра предназначен метод str.casefold().

Если вы работаете с текстами на многих языках, рекомендуем включить в свой арсенал функции наподобие nfc\_equal и fold\_equal, показанные в примере 4.13.

Пример 4.13. normeg.py: сравнение нормализованных Unicode-строк

```
0.000Служебные функции для сравнения нормализованных Unicode-строк.
Использование нормальной формы С, с учетом регистра:
   \gg \ge \le 1 = 'café'\gg s2 = 'cafe\u0301'
   >> s1 == s2False
   \gg \gt nfc_equal(s1, s2)
   True
   \gg nfc equal('A', 'a')
   False
Использование нормальной формы С, со сворачиванием регистра:
   >> s3 = 'Strable'\gg s4 = 'strasse'
   >> s3 == s4False
   \gg \gt nfc_equal(s3, s4)
  False
   \gg fold equal(s3, s4)
   True
   \gg fold_equal(s1, s2)
   True
   \gg fold equal('A', 'a')
   True
```
 $n = n - n$ 

## . . .

#### Нормализация Unicode для правильного сравнения

```
from unicodedata import normalize
def nfc_equal(str1, str2):
  return normalize('NFC', str1) == normalize('NFC', str2)
def fold_equal(str1, str2):
  return (normalize('NFC', str1).casefold() ==
normalize('NFC', str2).casefold())
```
Помимо нормализации и сворачивания регистра (то и другое – части стандарта Unicode), иногда бывают полезны более глубокие преобразования, например 'café' 'cafe'. В следующем разделе мы покажем, когда это необходимо и как лелается.

## Экстремальная «нормализация»: удаление диакритических знаков

Секретный рецепт поиска Google скрывает много разных хитростей, один из них – полное игнорирование диакритических знаков (акцентов, седилей и т. д.), по крайней мере, в некоторых контекстах. Удаление диакритических знаков, строго говоря, не является нормализацией, потому что зачастую при этом меняется смысл слов и поиск может находить не то, что нужно. Но жизнь есть жизнь: многие ленятся ставить диакритические знаки или не знают, как это нужно делать, да и правила правописания время от времени меняются. Игнорирование диакритики помогает справиться с этими проблемами.

Но даже если оставить поиск в стороне, удаление диакритических знаков делает URL-адреса более удобочитаемыми, по крайней мере, в языках на основе латиницы. Взгляните на URL статьи википедии о городе Сан-Паулу:

http://en.wikipedia.org/wiki/S%C3%A3o\_Paulo

Часть %СЗ%АЗ - результат URL-кодирования представления буквы « $a$ » (а с тильдой) в кодировке UTF-8. Показанный ниже URL гораздо понятнее, пусть даже правописание в нем хромает:

http://en.wikipedia.org/wiki/Sao Paulo

Для удаления всех диакритических знаков из str можно воспользоваться функцией из примера 4.14.

Пример 4.14. Функция для удаления всех модифицирующих символов (модуль sanitize.py)

```
import unicodedata
import string
def shave_marks(txt):
   " "Удалить все диакритические знаки" " "
```
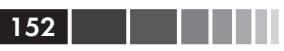

```
norm_txt = unicodedata.normalize('NFD', txt) \bulletshaved = ''.join(c for c in norm.txtif not unicodedata.combining(c)) \bulletreturn unicodedata.normalize('NFC', shaved) <sup>●</sup>
```
- Разлагаем все символы на базовые и модифицирующие.
- Находим все модифицирующие символы.
- Производим обратную композицию.

В примере 4.15 демонстрируются два применения функции shave marks.

Пример 4.15. Два применения функции shave\_marks из примера 4.14

```
>>> order = '"Herr Voß: • ½ cup of Œtker" caffè latte • bowl of açaí."'
>>> shave_marks(order)
"Herr Voß: • ½ cup of Œtker™ caffe latte • bowl of acai."' ●
>>> Greek = 'Ζέφυρος, Ζéfiro'
>>> shave marks (Greek)
'Zεφυρος, Zefiro <sup>0</sup>
```
**•** Заменены только буквы «è», «с» и «i».

**2** Заменены буквы « $\acute{\epsilon}$ » и «е».

Функция shave\_marks работает правильно, но, быть может, чрезмерно усердствует. Часто диакритические знаки удаляются только для того, чтобы перевести текст из кодировки Latin в чистый ASCII, но shave marks изменяет также и нелатинские символы, например греческие буквы, которые – что с акцентами, что без – никогда не превратятся в ASCII. Поэтому имеет смысл проанализировать каждый базовый символ и удалять присоединенные знаки, только если он является буквой из набора символов Latin. Именно это делает функция из примера 4.16.

Пример 4.16. Функция удаления модифицирующих знаков только для символов из набора Latin (предложения импорта опущены, поскольку это часть модуля sanitize.py из примера 4.14)

```
def shave_marks_latin(txt):
   """Удалить все диакритические знаки для базовых символов набора Latin"""
   norm txt = unicodedata.normalize('NFD', txt) \bulletlatin_base = False
   keepers = []for c in norm_txt:
      if unicodedata.combining(c) and latin base: \bulletcontinue # игнорировать диакритические знаки
                  # для базовых символов набора Latin
         keepers.append(c)- 0
         # если это не модифицирующий символ, значит новый базовый
         if not unicodedata.combining(c): \bulletlatin base = c in string.ascii letters
   shaved = '''.join(keepers)return unicodedata.normalize('NFC', shaved) <sup>O</sup>
```
Нормализация Unicode для правильного сравнения

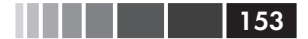

- Разложить все символы на базовые и модифицирующие.
- Пропустить модифицирующие символы, если базовый из набора Latin.
- В противном случае сохранить текущий символ.
- Распознать новый базовый символ и определить, принадлежит ли он на*foov Latin.*
- Произвести обратную композицию.

Еще более радикальный шаг – заменить часто встречающиеся в западных текстах символы (например, фигурные кавычки, длинные тире, маркеры списков и т. д.) эквивалентными символами из набора ASCII. Этим занимается функция asciize из примера 4.17.

Пример 4.17. Преобразование некоторых западных типографических символов в ASCII (этот код также входит составной частью в модуль sanitize.py из примера 4.14)

```
single_map = str.maketrans(""",f_n+^<''""".--~>""",
                                                                        \mathbf 0\mathbb{R}^{n+n+1} f \mathbb{R}^n * \wedge \leq 1 + \mathbb{R}^n = - - \sim > \mathbb{R}^{n+n+1}multi\_map = str.maketrans('\epsilon': '<euro>',
    ture to ch
    '\mathbb{C}': 'OE',
    T^{TM}: '(TM)',
   ' x' : ' 0e',
    's': '<per mille>'.
    1 + 1: 1 * * 1,
\rightarrowmulti_map.update(single_map) 
<sup>0</sup>
def dewinize(txt):
   " "Заменить символы Win1252 символами ASCII или
      их последовательностями"""
   return txt.translate(multi_map) \bulletdef asciize(txt):
                                                                  \bulletno\_marks = share\_marks\_latin(dewinize(txt))no\_marks = no\_marks.\nreplace('B', 'ss')\bulletreturn unicodedata.normalize('NFKC', no_marks)
                                                                  \Omega
```
- Построить таблицу соответствия для замены одного символа другим.
- Построить таблицу соответствия для замены символа строкой символов.
- Объединить таблицы соответствия.
- **•** Функция dewinize не изменяет символы из наборов ASCII и latin1, а затрагивает только добавления к latin1, включенные Майкрософт в набор cp1252.
- Применить dewinize и удалить диакритические знаки.
- **•** Заменить эсцет на «ss» (мы не пользуемся сворачиванием регистра, потому что хотим сохранить исходный регистр).

154 . . .

> **• Применить нормализацию NFKC для композиции символов с их кодовыми** позиниями совместимости

В примере 4.18 показана функция asciize в действии.

```
Пример 4.18. Два применения функции asciize из примера 4.17
```

```
>>> order = '"Herr Voß: • ½ cup of Ctker™ caffè latte • bowl of açaí."'
>>> dewinize(order)
"Herr Voß: - ½ cup of OEtker(TM) caffè latte - bowl of acaí."'
>>> asciize(order)
"Herr Voss: - 1/2 cup of OEtker(TM) caffe latte - bowl of acai."' \bullet
```
• *dewinize заменяет фигурные кавычки*, маркеры списка и знак торговой марки ™.

 $\bullet$  asciize вызывает dewinize, затем удаляет диакритические знаки и заменяет 'В'.

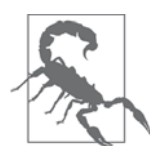

В разных языках правила удаления диакритических знаков различны. Например, немцы заменяют чачна члеч. Наша функция asciize не настолько рафинирована, поэтому может статься, что к вашему языку она неприменима. Впрочем, для португальского работает отлично.

Итак, функции из модуля *sanitize.py* не ограничиваются стандартной нормализацией, а подвергают текст серьезной хирургической операции, которая вполне может изменить его смысл. Лишь обладая знаниями о целевом языке, потенциальных пользователях и способах использования преобразованного текста, можно решить, стоит ли заходить так далеко. А кому все это знать, как не вам?

На этом мы подводим черту под обсуждением нормализации Unicode-текстов. Далее нам предстоит заняться проблемой сортировки.

# Сортировка Unicode-текстов

Python сортирует последовательности любого типа, сравнивая элементы один за другим. Для строк это означает сравнение кодовых позиций. Увы, результат получится никуда не годным, если только вы не ограничиваетесь символами ASCII.

Рассмотрим сортировку списка фруктов, произрастающих в Бразилии.

```
>>> fruits = ['caju', 'atemoia', 'cajá', 'açai', 'acerola']
>>> sorted(fruits)
['acerola', 'atemoia', 'açai', 'caju', 'cajá']
```
Правила сортировка зависят от локали, но в португальском и многих других языках, основанных на латинице, акценты и седили редко учитываются при со-

## Сортировка Unicode-текстов

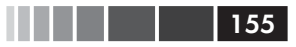

ртировке<sup>9</sup>. Поэтому «саја» сортируется так же, как «саја» и, следовательно, предшествует «caju».

Отсортированный список fruits должен выглядеть так:

```
['açai', 'acerola', 'atemoia', 'cajá', 'caju']
```
Стандартный способ сортировки не-ASCII текстов в Python - функция locale. strxfrm, которая, как написано в документации по модулю locale  $(http://bit.$  $\frac{1}{2}$  /  $\frac{1}{2}$  /  $\frac{$ нениях с учетом локали».

Чтобы можно было воспользоваться функцией locale.strxfrm, необходимо сначала установить локаль, отвечающую нуждам приложения, и надеяться, что ОС ее поддерживает. В системах на базе GNU/Linux (Ubuntu 14.04) при выборе локали редва нужный результат дает последовательность команд в примере 4.19.

Пример 4.19. Использование функции locale.strxfrm в качестве ключа сортировки

```
>>> import locale
>>> locale.setlocale(locale.LC COLLATE, 'pt BR.UTF-8')
'pt BR.UTF-8'
>>> fruits = ['caju', 'atemoia', 'cajá', 'açai', 'acerola']
>>> sorted_fruits = sorted(fruits, key=locale.strxfrm)
>>> sorted_fruits
['açai', 'acerola', 'atemoia', 'cajá', 'caju']
```
Таким образом, до использования locale.strxfrm в качестве значения параметра кеу необходимо вызвать setlocale (LC COLLATE, «ваша локаль»).

Однако есть несколько подводных камней.

- Поскольку установка локали глобальное действие, вызывать setlocale в библиотеке не рекомендуется. Приложение или каркас должны установить локаль в начале работы процесса и затем уже не менять.
- Локаль должна быть установлена в ОС, иначе вызов setlocale возбуждает ИСКЛЮЧение locale.Error: unsupported locale setting.
- Необходимо точно знать, как пишется имя локали. В системах, производных от Unix, имена неплохо стандартизованы и следуют соглашению  $'$ код языка. кодировка', но в Windows синтаксис сложнее: Название языка-Диалект языка Название региона. кодовая страница. Отметим, что части «Название языка», «Диалект языка» и «Название региона» могут содержать пробелы, но каждая часть, кроме первой, должна начинаться специальным символом: дефисом, знаком подчеркивания и точкой. Все части, кроме названия языка, необязательны. Например, English\_United States.850 03Haчает: Название языка – «English», регион – «United States», кодовая страница – «850». Названия языков и регионов, которые Windows понимает,

Диакритические знаки оказывают влияние на сортировку в тех редких случаях, когда слова только ими и отличаются, в таком случае слово с диакритическим знаком предшествует слову без такового.

перечислены в статье MSDN «Language Identifier Constants and Strings»  $(http://bit.ly/1IqyKA!)$ , а идентификаторы кодовых страниц - в статье «Code Page Identifiers» (http://bit.ly/1IqyP79)<sup>10</sup>.

• Локаль должна быть правильно реализована производителем ОС. C Ubuntu 14.04 мне повезло, а с OS X (Mavericks 10.9) – нет. На двух разных компьютерах Мас обращение setlocale (LC\_COLLATE, 'pt\_BR.UTF-8') честно возвращало строку 'pt\_вR.UTF-8'. Однако вызов sorted (fruits, key=locale.  $strx$ frm) Давал тот же неправильный результат, что и sorted (fruits). Я пробовал также локали  $r$ \_FR, es\_ES и de\_DE в  $OSX$ , но ни разу locale.strxfrm не отработала, как положено<sup>11</sup>.

Таким образом, содержащееся в стандартной библиотеке решение для интернационализированной сортировки работает, но лучше всего поддержано в GNU/ Linux (или в Windows, если вы специалист по этой ОС). Но даже в этом случае оно зависит от настройки локали, что может вызвать неприятности при развертывании.

По счастью, существует более простое решение: библиотека PyUCA, доступная на сайте *РуРІ*.

# Сортировка с помощью алгоритма упорядочивания Unicode

Джеймсу Тауберу (James Tauber), автору многих проектов для Django, должно быть, надоела эта путаница, и он написал модуль PyUCA (https://pupi.puthon.org/  $p$ ирі/рииса/), реализацию алгоритма упорядочивания Unicode (Unicode Collation Algorithm – UCA) на чистом Python. В примере 4.20 показано, как просто его использовать.

Пример 4.20. Использование метода руиса. Collator. sort\_key

```
>>> import pyuca
>>> coll = pyuca.Collator()
>>> fruits = ['caju', 'atemoia', 'cajá', 'açai', 'acerola']
>>> sorted_fruits = sorted(fruits, key=coll.sort_key)
>>> sorted_fruits
['acai', 'acerola', 'atemoia', 'cajá', 'caju']
```
Метод удобный и работает правильно. Я проверял его в системах GNU/ Linux, OS X и Windows. В настоящее время поддерживаются только версии Python 3.X.

Библиотека PyUCA не обращает внимания на локаль. Если требуется изменить порядок сортировки, укажите путь к своей таблице упорядочения при

<sup>10</sup> Спасибо Леонардо Рахаэлю, который не ограничился обязанностями технического рецензента, а нашел эти сведения, относящиеся к Windows, хотя сам работает с GNU/Linux.

<sup>11</sup> Я не смог найти решение, но другие тоже жаловались на эту проблему. Алекс Мартелли, один из технических рецензентов, не сталкивался с ошибкой при использовании setlocale и locale.strxfrm на своем Мас с OS X 10.9. Короче говоря, как повезет.

## База данных Unicode

вызове конструктора collator(). Оригинальная библиотека пользуется файлом allkeys.txt (https://github.com/jtauber/pyuca), включенным в дистрибутив. Это просто копия стандартной таблицы элементов упорядочения Unicode (http://bit.  $\frac{dy}{1qA}$  нз версии стандарта Unicode 6.3.0.

Кстати говоря, эта таблица – лишь одна из многих составных частей базы данных Unicode, о которой мы поговорим в следующем разделе.

# **База данных Unicode**

В стандарте Unicode приведена целая база данных - в виде многочисленных структурированных текстовых файлов - которая включает не только сопоставление имен символов кодовым позициям, но также метаданные отдельных символов и информацию о связях между ними. Например, в базе данных Unicode указано, имеет ли символ графическое начертание, является ли он буквой, десятичной цифрой или еще каким-то числовым символом. На основе этой информации работают методы isidentifier, isprintable, isdecimal *и* isnumeric Класса str. Метод str. casefold также пользуется информацией из базы данных Unicode.

В модуле unicodedata имеются функции, возвращающие метаданные символов, например: официальное название символа по стандарту, является ли символ модифицирующим (например, диакритическим знаком, скажем, модифицирующей тильдой), числовое значение символа, предназначенное для людей (не кодовая позиция). В примере 4.21 показано использование функций unicodedata. name() *II* unicodedata.numeric(), a TAKXE METO<sub>AOB</sub> .isdecimal() *II* .isnumeric() **КЛасса** str.

Пример 4.21. Демонстрация работы с метаданными символов в базе данных Unicode (числовые маркеры описывают отдельные столбцы распечатки)

```
import unicodedata
import re
re\_digit = re.compile(r' \ddot{\theta})sample = '1\kbc\k2\u0969\u136b\u216b\u2466\u2480\u3285'for char in sample:
   print('U+%04x' % ord(char),
                                                    \bulletchar.center(6),
                                                    \Omega're_dig' if re_digit.match(char) else '-', 0
      'isdig' if char.isdigit() else '-',
      'isnum' if char.isnumeric() else '-',
                                                    G
      format (unicodedata.numeric(char), '5.2f'), \bulletunicodedata.name(char),
      sep='t')
```
• Кодовая позиция в формате  $U+0000$ .

• Символ, центрированный в поле длины 6.

. . .  $158$ 

- **•** Вывести re\_dig, если символ соответствует регулярному выражению  $R_{\text{N}}$
- **•** Вывести isdig, если char. isdigit () равно True.
- **•** Вывести isnum, если char. isnumeric () равно True.
- Числовое значение в поле шириной 5 с двумя десятичными знаками после запятой
- Имя символа Unicode.

В результате выполнения этой программы получается распечатка, показанная на рис. 4.3.

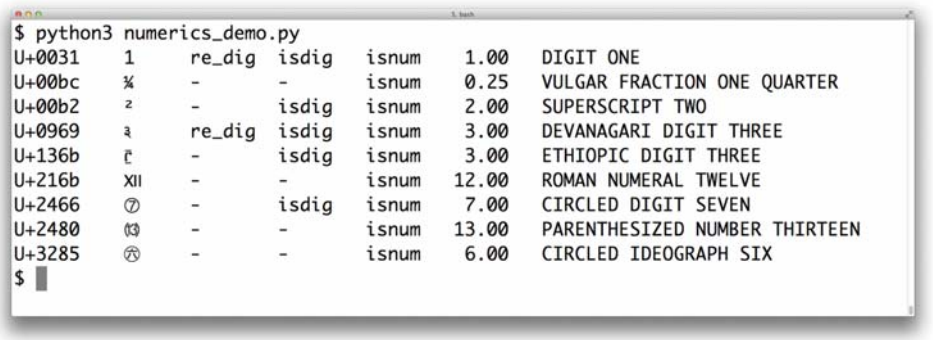

Рис. 4.3. Девять числовых символов и их метаданные; re\_dig означает, что символ соответствует регулярному выражению г ' \d'

Шестая колонка на рис. 4.3 содержит результат вызова unicodedata. numeric (char) для символа. Эта функция говорит о том, что Unicode знает числовые значения символов, представляющих числа. Так что если вы собираетесь написать программу для электронной таблицы, поддерживающей тамильские или римские цифры, вперед и с песней!

Из рис. 4.3 видно, что регулярному выражению  $r \cdot \dagger$  соответствует цифра «1» и цифра 3 письменности Деванагари, но не некоторые другие символы, которые функция isdigit считает цифрами. Модуль re знает о Unicode меньше, чем должен бы. Новый модуль reqex, включенный в библиотеку PyPI, имеет целью полностью заменить ге и поддерживает Unicode лучше<sup>12</sup>. Мы вернемся к модулю ге в следующем разделе.

В этой главе мы пользовались несколькими функциями из модуля unicodedata, но на самом деле их гораздо больше. См. описание модуля unicodedata в документации по стандартной библиотеке (https://docs.python.org/3/library/unicodedata.  $\frac{htm}{\lambda}$ .

Мы завершим сравнение типов str и bytes беглым знакомством с новой тенденцией: двухрежимным АРІ, предоставляющим функции, которые принимают в качестве аргументов str и bytes и работают по-разному в зависимости от типа.

<sup>12</sup> Хотя цифры он распознавал ничуть не лучше модуля ге.

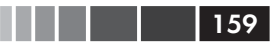

# **Двухрежимный АРІ**

В стандартной библиотеке есть функции, которые принимают в качестве аргументов значения типа str или bytes и ведут себя по-разному в зависимости от типа. Примеры имеются в модулях re и os.

## str и bytes в регулярных выражениях

Если при построении регулярного выражения был задан аргумент типа bytes, то образцам вида \ а или \ <sub>w</sub> будут соответствовать только ASCII-символы. Наоборот, если был задан аргумент типа str, то этим образцам будут соответствовать цифры и буквы в смысле Unicode, а не только ASCII. В примере 4.22 и на рис. 4.4 показано сопоставление букв, ASCII-цифр, надстрочных индексов и тамильских цифр с образцами типа str и bytes.

Пример 4.22. ramanujan.py: сравнение поведения простых регулярных выражений c аргументами типа str и bytes

```
import re
re\_numbers\_str = re.compile(r'\ddot{d}^+))Œ
re words str = re.compile(r'\w+')re\_numbers\_bytes = re.compile(rb'\d+')ค
re_words_bytes = re.compile(rb'\w'')text str = ("Ramanujan saw \u0be7\u0bed\u0be8\u0bef"
                                                         €
            " as 1729 = 1^3 + 12^3 = 9^3 + 10^3.")
                                                         \bullettext_bytes = text_str.encode('utf_8')
print('Text', repr(text_str), sep='\n ')
print('Numbers')
print(' str :', re_numbers_str.findall(text_str))
                                                            \bulletprint(' bytes:', re_numbers_bytes.findall(text_bytes))
                                                            \bulletprint('Words')
print(' str :', re_words_str.findall(text_str))
                                                            A
print(' bytes:', re_words_bytes.findall(text_bytes))
                                                            \Omega
```
- **Первые два регулярных выражения типа** str.
- **•** Последние два регулярных выражения типа bytes.
- Текст Unicode, в котором производится поиск, содержит тамильские цифры числа 1729 (логическая строка продолжается до правой закрывающей скобки).
- Эта строка конкатенируется с предыдущей на этапе компиляции (см. раздел 2.4. «Конкатенация строковых литералов» (http://bit.ly/1IqE2vH) справочного руководства по языку Python).
- **•** Для поиска с помощью регулярного выражения типа bytes необходима строка типа bytes.

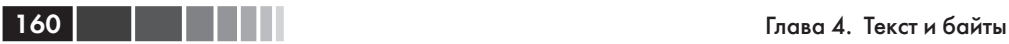

- Образец r'\d+' типа str сопоставляется с тамильскими цифрами и цифрами ASCII.
- $\bullet$  Образец  $rb \ddot{o}$ +' типа bytes сопоставляется только с цифрами ASCII.
- $\bullet$  Образец  $r \vee_{W^+} r$ ипа str сопоставляется с буквами, надстрочными индексами, тамильскими цифрами и цифрами ASCII.
- Образец rb'\w+' типа str сопоставляется только с ASCII-байтами букв и цифр.

```
$ python3 ramanujan.py
Text
  'Ramanujan saw \frac{1}{2} as \frac{1729}{2} = 1^3 + 12^3 = 9^3 + 10^3.'
Numbers
  str : ['sses', '1729', '1', '12', '9', '10']
  bytes: [b'1729', b'1', b'12', b'9', b'10']
Words
  str : ['Ramanujan', 'saw', 'sses', 'as', '1729', '1<sup>3</sup>', '12<sup>3</sup>', '9<sup>3</sup>', '10<sup>3</sup>']
  bytes: [b'Ramanujan', b'saw', b'as', b'1729', b'1', b'12', b'9', b'10']
\mathsf{S}
```
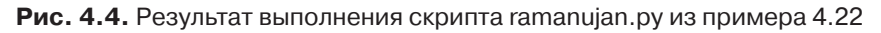

Это тривиальный пример, призванный подчеркнуть одну мысль: в регулярных выражениях можно употреблять как str, так и bytes, но во втором случае байты, не принадлежащие диапазону ASCII, не считаются ни цифрами, ни символами, являющимися частью слова.

Для регулярных выражений типа str существует флаг re.ASCII, при задании которого \w, \W, \b, \B, \d, \D, \s и \S производят сопоставление только с байтами ASCII. Подробнее см. документацию по модулю re (*https://docs.python.org/3/ library/re.html*).

Еще один важный двухрежимный модуль – это os.

## *str и bytes в функциях из модуля os*

Ядро GNU/Linux ничего не знает о Unicode, поэтому на практике можно встретить имена файлов, представляющие собой последовательности байтов, которые не являются допустимыми ни в какой разумной кодировке и которые нельзя декодировать в тип str. Особенно чувствительны к этой проблеме файловые серверы, имеющие клиентов для разных ОС.

Чтобы обойти эту проблему, все функции из модуля os, принимающие имена файлов или пути, могут работать с аргументами типа str или bytes. Если такая функция вызывается с аргументом типа str, то он автоматически преобразуется кодеком, определяемым функцией  $sys.getfiles$ ystemencoding(), а ответ ОС декодируется тем же кодеком. Почти всегда это именно то, что нужно, и согласуется с сэндвичем Unicode.

Но если приходится иметь дело с именами, которые так обрабатывать нельзя (или исправлять такие имена), то можно передавать функциям из модуля os аргу-

## Двухрежимный API

MeHTы типа bytes, и при этом они возвращают значения типа bytes. Это позволяет работать с любыми именами файлов и путями, сколько бы в них ни было крокозябров. См. пример 4.23.

Пример 4.23. Функция listdir с аргументами типа str и bytes и ее результаты

```
\gg os.listdir('.') # 0
['abc.txt', 'digits-of-\varpi.txt']
>>> os.listdir(b'.') # 0
[b'abc.txt', b'digits-of-\xcf\x80.txt']
```
- **•** Второе имя файла равно «digits-of- $\pi$ .txt» (с греческой буквой «пи»).
- **2** Если аргумент имеет типа bytes, то listdir возвращает имена файлов как байты: b \xcf\x80 · - представление греческой буквы «пи» в кодировке  $UTF-8$

Чтобы помочь обрабатывать последовательности типа str или bytes, составляющие имена файлов или пути, модуль os предоставляет специальные функции кодирования и декодирования.

fsencode(filename)

Преобразует filename (может иметь тип str или bytes) в bytes с помощью кодека, возвращаемого функцией sys.getfilesystemencoding(), если filename ИМЕЕТ ТИП str, В Противном случае возвращает аргумент filename (типа bytes) без изменения.

fsdecode(filename)

Преобразует filename (может иметь тип str или bytes) в str с помощью кодека, возвращаемого функцией sys.getfilesystemencoding (), если filename имеет тип bytes, в противном случае возвращает аргумент filename (типа  $str$ ) без изменения.

На платформах, ведущих происхождение от Unix, эти функции пользуются обработчиком ошибок surrogateescape (см. врезку ниже), чтобы неожиданные байты не приводили к аварийному завершению. В Windows используется обработчик **ошибок** strict.

## Использование surrogateescape для борьбы с крокозябрами

На случай встречи неожиданных байтов или неизвестной кодировки в версии Python 3.1 появился обработчик ошибок кодека surrogateescape, описанный в документе «PEP 383 - Non-decodable Bytes in System Character Interfaces» (https://www.python.org/dev/peps/pep-0383/).

Идея заключается в том, чтобы заменить байты, которые невозможно декодировать, кодовой позицией из диапазона от U+DC00 до U+DCFF, находящегося в так называемой нижней части суррогатных пар - пространстве кодов, которым не сопоставлены символы, зарезервированном для внутренних нужд приложений. При кодировании такие позиции преобразуются обратно в значения байтов, которые были заменены. См. пример 4.24.

Пример 4.24. Использование обработчика ошибок surrogatescape

```
\gg os.listdir('.') \bullet['abc.txt', 'digits-of-w.txt']
\gg os. listdir(b'.') <sup>0</sup>
[b'abc.txt', b'digits-of-\xcf\x80.txt']
>>> pi name bytes = os.listdir(b'.')[1] <sup>6</sup>
>>> pi name str = pi name bytes.decode('ascii', 'surrogateescape') \bullet>>> pi_name_str 0
'digits-of-\udccf\udc80.txt'
>>> pi_name_str.encode('ascii', 'surrogateescape') ©
b'digits-of-\xcf\x80.txt'
• Вывести список файлов в каталоге, который содержит файл с
   именем, включающим символы не из набора ASCII.
• Сделаем вид, что не знаем кодировку и получим имена файлов в
   ВИДе bytes.
\bullet pi_names_bytes - имя файла, содержащее символ «пи».
```
- $\bullet$  Декодируем его в str. применяя кодек 'ascii' с обработчиком ошибок 'surrogateescape'.
- **•** Любой символ, не принадлежащий ASCII, заменяется суррогатной кодовой позицией: '\xcf\x80' преобразуется в '\udccf\udc80'.
- **•** Кодируем обратно в байты ASCII: все суррогатные кодовые позиции заменяются исходными байтами.

На этом заканчивается рассказ о типах str и bytes. Если вы вытерпели до конца, примите поздравления!

# Резюме

Мы начали эту главы с опровержения утверждения 1 символ == 1 байт. В мире, перешедшем на Unicode (а 80 % сайтов уже пользуются кодировкой UTF-8), необходимо разделять понятия текстовой строки и двоичной последовательности, которой такая строка представлена в файле. И Python 3 поддерживает такое разделение.

После краткого обзора двоичных типов последовательностей – bytes, bytearray И тетоту у і ем - МЫ Перешли к кодированию и декодированию, привели репрезентативную выборку кодеков и объяснили, как предотвратить или обработать пе-

#### Резюме

ЧАЛЬНО ИЗВЕСТНЫЕ ОШИОКИ UnicodeEncodeError, UnicodeDecodeError И SyntaxError, вызванные неправильным кодированием исходного файла Python.

Продолжая тему исходного кода, я изложил свою точку зрения на использование идентификаторов, содержащих не-ASCII символы: если программисты, сопровождающие программу, хотят, чтобы ее код был написан в манере, близкой к естественному языку, в котором встречаются не-ASCII символы, то идентификаторы не должны выглядеть белыми воронами - если только не требуется запускать программу и в среде Python 2. Но если проект нацелен на привлечение соавторов со всего мира, то идентификаторы должны быть английскими словами, и тогда набора символов ASCII вполне достаточно.

Далее мы рассмотрели теорию и практику распознавания кодировки в отсутствие метаданных; теоретически это невозможно, но на практике пакет Chardet неплохо справляется с этой задачей для многих популярных кодировок. Мы сказали о том, что маркеры порядка байтов – единственная информация о кодировке, присутствующая в файлах с кодировкой UTF-16 и UTF-32, иногда также UTF-8.

В следующем разделе мы продемонстрировали открытие текстовых файлов. В этой несложной задаче есть один подвох: именованный аргумент encoding= необязателен, хотя должен бы быть таковым. Если кодировка не задана, то получается программа, которая генерирует «простой текст», не совместимый с разными платформами из-за несовпадения кодировок по умолчанию. Затем мы рассказали о различных параметрах, которые интерпретатор Python использует в качестве источников умолчаний: locale.getpreferredencoding(), sys.getfilesystemencoding(), sys.getdefaultencoding(), а также о кодировках стандартных потоков ввода-вывода (например, sys.stdout.encoding). Печальным фактом для пользователей Windows является то, что эти параметры зачастую имеют разные значения на одной и той же машине, причем эти значения несовместимы между собой. Напротив, пользователи GNU/Linux и OS X обитают в счастливом мире, где практически повсюду по умолчанию используется кодировка UTF-8.

Сравнение текстов оказывается на удивление сложным делом, потому что в Unicode некоторые символы можно представить несколькими способами, поэтому перед сравнением необходимо выполнить нормализацию. Мы не только объяснили, что такое нормализация и сворачивание регистра, но и привели несколько служебных функций, которые вы можете приспособить к своим нуждам, и среди них функцию, которая полностью удаляет все акценты. Далее мы видели, как правильно сортировать текст Unicode с применением стандартного модуля locale (у которого есть некоторые недостатки) или альтернативного ему внешнего пакета PyUCA, не зависящего от головоломных настроек локали.

Наконец, мы познакомились с базой данных Unicode (источником метаданных о каждом символе) и завершили обсуждение рассмотрением двухрежимных API (реализованных, в частности, в модулях re и os, некоторые функции которых MOЖНО ВЫЗЫВАТЬ С АРГУМЕНТАМИ ТИПА str ИЛИ bytes, что приводит к различным, но осмысленным результатам).

# Дополнительная литература

Хочу отметить выдающееся выступление Нэда Бэтчелдера на конференции PyCon US 2012 roga «Pragmatic Unicode – or – How Do I Stop the Pain?» (http:// nedbatchelder.com/text/unipain.html). Нэд оказался настолько профессионален, что выложил полную запись доклада со всеми слайдами и видео. На конференции РуСоп 2014 Эстер Нэм и Трэвис Фишер выступили с великолепным докладом «Character encoding and Unicode in Python: How to  $(2^{\circ}\Box^{\circ})^{\prime} \subset \bot$ with dignity» (слайды имеются по адресу http://bit.ly/1JzF1MY, видео – по адресу http://bit.ly/1JzF37P), из которого я взял эпиграф к данной главе «Человек работает с текстом, компьютер – с байтами». Леннарт Регебро – один из технических рецензентов книги – представил свою «полезную мысленную модель Unicode» в короткой статье «Unconfusing Unicode: What Is Unicode?» (https://regebro.wordpress.  $com/2011/03/23/unconfig$ -unicode-what-is-unicode/). Unicode – сложный стандарт, поэтому мысленная модель Леннарта - действительно полезная отправная точка.

В официальном документе «Unicode HOWTO» (https://docs.python.org/3/  $howto/unicode.html$ ) в документации по Python эта тема рассматривается с разных точек зрения: от удачного исторического введения до деталей синтаксиса, кодеков, регулярных выражений, имен файлов и рекомендаций по написанию кода вводавывода с учетом Unicode (сэндвич Unicode). В каждом разделе имеются ссылки на дополнительную информацию. В главе 4 «Строки» (http://www.diveintopython3. net/strings.html) замечательной книги Mark Pilgrim «Dive into Python 3» (http:// www.diveintopython3.net) также имеется отличное введение в поддержку Unicode в Python 3. В главе 15 той же книги (http://bit.ly/1IqJ63d) описан перенос библиотеки Chardet с Python 2 на Python  $3$  – ценный пример, учитывая, что переход от старого типа str к новому типу bytes стал причиной большинства неприятностей, связанных с миграцией, а это - как раз основная тема библиотеки, призванной распознавать кодировки.

Для тех, кто знает Python 2, но незнаком с Python 3, в статье Гвидо ван Россума «What's New in Python 3.0» (http://bit.ly/1IqJ8YH) перечислено 15 основных отличий с множеством ссылок. Гвидо начинает с прямого заявления: «Все, что, как вам казалось, вы знали о двоичных данных и Unicode, изменилось». Армен Ронашер (Armin Ronacher) опубликовал в своем блоге статью «The Updated Guide to Unicode on Python» (http://bit.ly/1IqJcrD), в которой акцентирует внимание на некоторых подводных камнях Unicode в Python 3 (Армен – не большой поклонник Python 3).

В главе 2 книги David Beazley, Brian K. Jones «Python Cookbook», издание 3 (O'Reilly), приведено несколько рецептов, относящихся к нормализации в Unicode, очистке текста и выполнению текстовых операций над последовательностями байтов. В главе 5, посвященной файлам и вводу-выводу, имеется рецепт 5.17 «Запись байтов в текстовый файл», где показано, что за любым текстовым файлом стоит двоичный поток, к которому при желании можно получить доступ напря-

#### Дополнительная литература

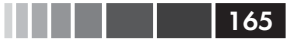

мую. Далее в рецепте 6.11 «Чтение и запись двоичных массивов структур» показано применение модуля struct.

В блоге Ника Кофлина (Nick Coghlan) «Python Notes» есть две статьи, имеющие непосредственное отношение к этой главе: «Python 3 and ASCII Compatible Binary Protocols» (http://bit.ly/1dYuNJa)  $\mu$  «Processing Text Files in Python 3»  $(\hbar t t p$ ://bit.ly/1dYuRbS). Настоятельно рекомендую.

Говоря о двоичных последовательностях, мы имеем в виду, в частности, новые конструкторы и методы в версии Python 3.5, где, кстати, один из ныне существующих конструкторов будет объявлен нерекомендуемым (см. документ «PEP 467 -Minor API improvements for binary sequences» по адресу https://www.python.org/  $dev/peps/pep-0467$ . В Python 3.5, скорее всего, будет реализовано и предложение, описанное в документе «PEP  $461 -$  Adding % formatting to bytes and bytearray» по адресу https://www.python.org/dev/peps/pep-0461/).

Список кодировок, поддерживаемых Python, приведен в разделе «Стандартные кодировки» (https://docs.python.org/3/library/codecs.html#standard-encodings) документации по модулю codecs. О том, как получить доступ к этому списку из программы, см. скрипт /Tools/unicode/listcodecs.py (http://bit.ly/1IqKrqD), входящий в состав дистрибутива CPython.

В статьях Мартина Фаассена (Martijn Faassen) «Changing the Python Default Encoding Considered Harmful» (http://bit.ly/1IqKu5I) и Тарека Зиада (Tarek Ziade) «sys.setdefaultencoding Is Evil» (http://blog.ziade.org/2008/01/08/ syssetdefaultencoding-is-evil $\land$  объясняется, почему никогда не следует изменять кодировку по умолчанию, полученную от функции sys.getdefaultencoding (), даже если вы разузнали, как это сделать.

Книги Jukka K. Korpela «Unicode Explained» (O'Reilly) и Richard Gillam «Unicode Demystified» (http://bit.ly/1dYveDl) (Addison-Wesley) не связаны с Python, но очень помогли мне в изучении концепций Unicode. Книга Виктора Стиннера (Victor Stinner) «Programming with Unicode» (http://unicodebook.  $readthe docs.org/index.html$  – бесплатное произведение, опубликованное самим автором (распространяется по лицензии Creative Commons BY-SA); в ней рассматривается как сам стандарт Unicode, так и инструментальные средства и API для основных операционных систем и нескольких языков программирования, включая Python.

На страницах сайта W3C «Сазе Folding: An Introduction» (http://www. w3.org/International/wiki/Case folding) и «Character Model for the World Wide Web: String Matching and Searching» (http://www.w3.org/TR/charmod-norm/) рассматривается концепция нормализации; первый документ написан в форме введения для начинающих, а второй - рабочий проект, изложенный сухим языком стандарта – в том же стиле, что «Unicode Standard Annex #15 – Unicode Normalization Forms» (http://unicode.org/reports/tr15/). Документ «Frequently Asked Questions / Normalization» (http://www.unicode.org/faq/normalization.html) на сайте Unicode.org (http://www.unicode.org/) проще для восприятия, равно как и NFC FAO (http://www.macchiato.com/unicode/nfc-faq) Марка Дэвиса – автора

. . . . .

нескольких алгоритмов Unicode и президента консорциума Unicode Consortium на момент работы над этой книгой.

## Поговорим

## Что такое «простой текст»?

Для любого, кто в повседневной работе имеет дело с неанглоязычными текстами, «простой текст» не ассоциируется с «ASCII». В глоссарии Unicode (http://www.unicode.org/glossary/#plain text) простой текст определяется так:

Закодированный для компьютера текст, который включает только последовательность кодовых позиций из некоторого стандарта - без какой-либо форматной или структурной информации.

Начинается это определение очень хорошо, но с частью после тире я не согласен. HTML - прекрасный пример простого текста, содержащего форматную и структурную информацию. Но это все же простой текст, потому что каждый байт в таком файле представляет некий текстовый символ, обычно в кодировке UTF-8. В файле нет байтов, несущих нетекстовую нагрузку, как, скажем, в файлах типа PNG или XLS, где большинство байтов – это упакованные двоичные значения, представляющие либо цвета в формате RGB, либо числа с плавающей точкой. В простом тексте число было бы представлено в виде последовательности цифр.

Я пишу эту книгу в формате простого текста, который, по иронии судьбы, называется AsciiDoc (http://www.methods.co.nz/asciidoc/) и является частью великолепного инструментария, входящего в комплект платформы книгоиздания Atlas компании O'Reilly (https://atlas.oreilly. com/). Исходные файлы в формате AsciiDoc - это простой текст, но в кодировке UTF-8, а не ASCII. В противном случае писать эту главу было бы крайне затруднительно. Несмотря на свое название, формат – отличная вещь.

Вселенная Unicode постоянно расширяется и на ее границах не всегда есть подходящие инструменты. Именно поэтому я был вынужден использовать изображения на рисунках 4.1, 4.3 и 4.4: не все нужные мне символы присутствовали в шрифтах, которыми набрана эта книга. С другой стороны, на терминалах в Ubuntu 14.04 и OS X 10.9 они прекрасно отображаются - включая и японские символы, составляющие слово «mojibake»: 文字化け.

## Загадки Unicode

Неточные выражения типа «часто», «в большинстве случаев» или «обычно» встречаются сплошь и рядом, когда я пишу о нормализации в

 $166$ 

#### Поговорим

Unicode. Я сожалею об отсутствии более определенных рекомендаций, но исключений из правил Unicode так много, что утверждать что-то с полной уверенностью трудно.

Например, символ µ (микро) считается «символом совместимости», а  $\Omega$  (ом) и Å (ангстрем) – нет. Это различие имеет практические последствия: алгоритм нормализации NFC - рекомендуемый для сравнения текстов - заменяет символ  $\Omega$  (ом) символом  $\Omega$  (заглавная греческая буква омега), а символ Å (ангстрем) – символом Å (заглавная A с кружочком). Но «символ совместимости» µ (знак микро) заменяется визуально идентичным ему символом µ (строчная греческая буква мю) только в более строгих формах нормализации NFKC и NFKD, которые влекут за собой потерю информации.

Я понимаю, что символ µ (знак микро) включен в Unicode, потому что он имеется в наборе символов latin1, и замена его греческой буквой мю нарушила бы обратимость преобразования. В конце концов, именно поэтому знак микро и сделан «символом совместимости». Но если символы ома и ангстрема включены в Unicode не по соображениям совместимости, то зачем было вообще включать их? Ведь есть же уже кодовые HOSMIINM GREEK CAPITAL LETTER OMEGA M LATIN CAPITAL LETTER A WITH RING ABOVE, КОТОРЫЕ ВЫГЛЯДЯТ ТОЧНО ТАК ЖЕ И ПОДСТАВЛЯЮТСЯ АЛгоритмом нормализации NFC. Поди угадай.

После многих часов изучения Unicode я пришел к выводу: этот стандарт неимоверно сложен и полон особых случаев, что отражает чудесное многообразие естественных языков и политику, принятую при разработке отраслевых стандартов.

#### Как объекты str представлены в памяти?

В официальном руководстве по Python старательно обходится вопрос о том, как кодовые позиции строки str хранятся в памяти. В конце концов, это действительно деталь реализации. Теоретически это не имеет значения: каким бы ни было внутреннее представление, каждая строка при выводе должна перекодироваться в объект типа bytes.

В Python 3 объект str хранится в памяти как последовательность кодовых позиций с фиксированным количеством байтов на одну позицию, чтобы обеспечить прямой доступ к любому символу или срезу.

До версии Python 3.3 CPython можно было откомпилировать, так чтобы под кодовую позицию в памяти отводилось 16 или 32 бит; первый способ назывался «узкой сборкой», второй - «широкой сборкой». Чтобы узнать, как откомпилирована ваша версия, нужно проверить параметр sys. maxunicode: 65535 означает «узкую сборку», которая не способна без вмешательства программиста работать с кодовыми позициями, большими U+FFFF. У «широкой сборки» такого ограничения нет,

. . . .

но она потребляет много памяти: 4 байта на символ, хотя большинство кодовых позиций для китайских иероглифов умещается в 2 байта. Ни тот, ни другой вариант не идеален; какой выбрать, зависит от конкретных потребностей.

Начиная с версии Python 3.3, интерпретатор, создавая объект str, проверяет, из каких символов он состоит, и выбирает наиболее экономичное размещение в памяти данного объекта. Если имеются только символы из диапазона latin1, то каждая кодовая позиция str будет представлена всего одним байтом. В противном случае для представления коловой позиции может поналобиться 2 или 4 байта – все зависит от str. Это упрощенное изложение, детали см. в документе «РЕР 393 – Flexible String Representation» (https://www.python.org/dev/peps/pep- $0393/$ .

Гибкое представление строки похоже на представление типа int в Python 3: если целое число умещается в машинном слове, то оно и хранится как одно машинное слово. В противном случае интерпретатор переходит на представление переменной длины, как для типа long в Python 2. Приятно видеть, как распространяются хорошие идеи.

# **ЧАСТЬ III**

# **Функции как объекты**

# Глава 5. Полноправные функции

Я никогда не считал, что на Python оказали заметное влияние функциональные языки, что бы кто об этом ни говорил или ни думал. Я был значительно лучше знаком с императивными языками типа С и Algol 68 и, хотя сделал функции полноправными объектами, никогда не рассматривал Python как язык функционального программирования<sup>1</sup>.

> – Гвидо ван Россум, пожизненный великодушный диктатор Python

Функции в Python - полноправные объекты. Теоретики языков программирования определяют «полноправный объект» как элемент программы, обладающий следующими свойствами:

- $\bullet$  . может быть создан во время выполнения;
- может быть присвоен переменной или полю структуры данных;
- может быть передан функции в качестве аргумента;
- может быть возвращен функцией в качестве результата.  $\bullet$

Целые числа, строки и словари – все это тоже примеры полноправных объектов в Python, так что ничего необычного тут нет. Но если вы пришли в Python из языка, в котором функции не являются полноправными гражданами, то из этой главы, да и всей части III вы узнаете о последствиях и практических приложениях обращения с функциями как с объектами.

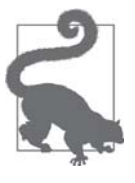

Термин «полноправные функции» широко используется как сокращение фразы «функции как полноправные объекты». Он не совсем точен, потому что наводит на мысль о некоей «элите» среди функций. В Python все функции полноправные.

<sup>«</sup>Origins of Python's Functional Features» (http://bit.ly/1FHfhIo), из блога Гвидо «История Python».

Обращение с функцией как с объектом

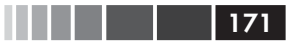

# Обращение с функцией как с объектом

В сеансе оболочки в примере 5.1 показано, что функции в Python - объекты. Мы создаем функцию, вызываем ее, читаем ее атрибут \_doc\_ и проверяем, что сам объект функции является экземпляром класса function.

```
Пример 5.1. Создаем и тестируем функцию, затем читаем ее атрибут с дос
и опрашиваем тип
```

```
\gg def factorial(n): \bullet"''returns n!'''
\cdotsreturn 1 if n < 2 else n * factorial(n-1)
\cdots. . .
\gg factorial (42)
1405006117752879898543142606244511569936384000000000
>>> factorial._doc_ 0
'returns n!'
>>> type(factorial) \bullet<class 'function'>
```
- Это сеанс оболочки, т. е. мы создаем функцию «во время выполнения».
- \_\_\_ doc\_\_ один из атрибутов объектов-функций.
- <sup>6</sup> factorial ЭКЗЕМПЛЯР КЛАССА function.

Атрибут doc служит для генерации текста справки по объекту. В интерактивной оболочке Python команда help (factorial) выводит информацию, показанную на рис. 5.1.

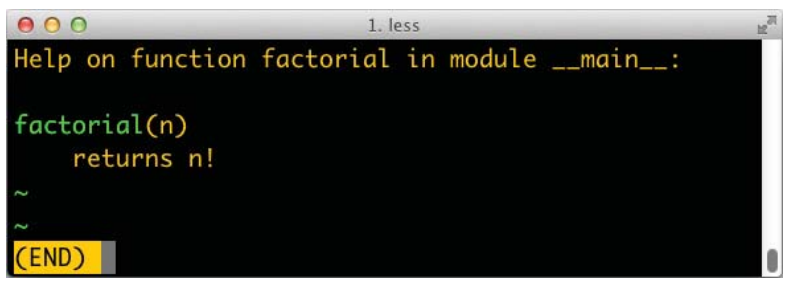

Рис. 5.1. Справка по функции factorial. Текст берется из атрибута doc объекта-функции

Из примера 5.2 видна «полноправность» объекта-функции. Мы можем присвоить функцию переменной fact и вызвать ее по имени. Можем передать функцию factorial в виде аргумента функции map. Функция map возвращает итерируемый объект, каждый элемент которого – результат применения первого аргумента (функции) к последовательным элементам второго аргумента (итерируемого объекта), в данном случае range (10).

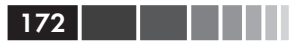

Пример 5.2. Использование функции под другим именем и передача функции в качестве аргумента

```
>>> fact = factorial
>>> fact
<function factorial at 0x...>
\gg fact (5)
120>>> map(factorial, range(11))
<map object at 0x...>
\gg list (map (fact, range (11)))
[1, 1, 2, 6, 24, 120, 720, 5040, 40320, 362880, 3628800]
```
Полноправность функций открывает возможности для программирования в функциональном стиле. Один из отличительных признаков функционального программирования - использование функций высшего порядка.

# Функции высшего порядка

Функцией высшего порядка называется функция, которая принимает функцию в качестве аргумента или возвращает в качестве значения. Примером может служить функция map из примера 5.2. Другой пример - встроенная функция sorted: ее необязательный аргумент кеу позволяет задать функцию, которая применяется к каждому сортируемому элементу, как было показано в разделе «Метод list.sort и встроенная функция sorted» на стр. 68.

Например, чтобы отсортировать список слов по длине, достаточно передать функцию len в качестве аргумента key, как в примере 5.3.

```
Пример 5.3. Сортировка списка слов по длине
```

```
>>> fruits = ['strawberry', 'fig', 'apple', 'cherry', 'raspberry', 'banana']
>>> sorted(fruits, key=len)
['fig', 'apple', 'cherry', 'banana', 'raspberry', 'strawberry']
>>
```
В роли ключа может выступать любая функция с одним аргументом. Например, для создания словаря рифм полезно отсортировать слова в обратном порядке букв. Обратите внимание, что в примере 5.4 сами слова не изменяются, но поскольку они отсортированы в обратном порядке букв, то все ягоды (berry) оказались рядом.

Пример 5.4. Сортировка списка слов в обратном порядке букв

```
>>> def reverse(word):
\ldots return word[::-1]>>> reverse('testing')
'anitset'
>>> sorted(fruits, key=reverse)
```
#### Функции высшего порядка

```
['banana', 'apple', 'fig', 'raspberry', 'strawberry', 'cherry']
>>>
```
В функциональной парадигме программирования хорошо известны следующие функции высшего порядка: map, filter, reduce, apply. Функция apply была объявлена нерекомендуемой в версии Python 2.3 и исключена из Python 3, потому что в ней отпала необходимость. Чтобы вызвать функцию с динамическим набором аргументов, достаточно написать fn (\*args, \*\*keywords) вместо apply (fn, args, kwargs).

Функции map, filter и reduce пока никуда не делись, но, как показано в следующем разделе, в большинстве случаев им есть лучшие альтернативы.

## Современные альтернативы функциям тар, filter u reduce

В функциональных языках программирования обычно имеются функции высшего порядка map, filter и reduce (иногда под другими именами). Функции map и filter по-прежнему встроены в Python 3, но с появлением списковых включений и генераторных выражений потеряли былую значимость. Как списковое включение, так и генераторное выражение могут сделать то же, что комбинация map и  $f$ ilter, только код будет выглядеть понятнее. Взгляните на пример 5.5.

Пример 5.5. Списки факториалов, порожденные функциями map и filter, а также альтернатива в виде спискового включения

```
\gg list (map (fact, range (6)))
[1, 1, 2, 6, 24, 120]>>> [fact(n) for n in range(6)] \bullet[1, 1, 2, 6, 24, 120]>>> list(map(factorial, filter(lambda n: n % 2, range(6)))) 
8
[1, 6, 120]>>> [factorial(n) for n in range(6) if n \ge 2] \bullet[1, 6, 120]>>>
```
- Строим список факториалов от 0! до 5!.
- Та же операция с помощью спискового включения.
- Список факториалов нечетных чисел до 5!, построенный с использованием map *H* filter.
- **•** Списковое включение делает то же самое, заменяя map и filter и делая ненужным лямбда-выражение.

В Python 3 функции map и filter возвращают генераторы – вариант итератора – поэтому безо всяких проблем могут быть заменены генераторным выражением (в Python 2 эти функции возвращали списки, поэтому их ближайшим аналогом было списковое включение).

Функция reduce, которая в Python 3 была встроенной, теперь «понижена в звании» и перенесена в модуль functools. В той ситуации, где она чаще всего применялась, а именно для суммирования, удобнее встроенная функция sum, включенная в версию Python 2.3 в 2003 году. Она дает большой выигрыш в плане удобочитаемости и производительности (см. пример 5.6).

```
Пример 5.6. Суммирование целых чисел до 99 с помощью reduce и sum
```

```
>>> from functools import reduce
                                               \bullet>>> from operator import add <sup>0</sup>
>>> reduce(add, range(100)) \bullet4950
\gg sum (range (100)) \bullet4950
\pmb{\gt} \pmb{\gt} \pmb{\gt}
```
- Начиная с версии Python 3.0, функция reduce больше не является встроенной.
- Импортируем модуль адд, чтобы не создавать функцию для сложения двух чисел.
- Вычисляем сумму целых чисел, не больших 99.
- Решение той же задачи с помощью функции sum; импортировать функцию сложения больше не нужно.

Общая идея функций sum и reduce - применить некую операцию к каждому элементу последовательности с аккумулированием результатов и тем самым свести (редуцировать) последовательность значений к одному.

Редуцирующими являются также встроенные функции all и any:

```
all(iterable)
```
Возвращает тrue, если каждый элемент объекта iterable «похож на истинный»; all([]) возвращает тrue.

```
any (iterable)
```
Возвращает True, если хотя бы один элемент объекта iterable «похож на ИСТИННЫЙ»; all([]) ВОЗВращает False.

Более полное объяснение reduce я приведу в разделе «Vector, попытка № 4: хэширование и ускорение оператора == » на стр. 319, где будет подходящий контекст для использования этой функции. А в разделе «Функции редуцирования итерируемого объекта» на стр. 466, где основной темой обсуждения будут итерируемые объекты, мы подведем итоги.

Иногда для передачи функциям высшего порядка удобно создать небольшую одноразовую функцию. Для этого и предназначены анонимные функции.

# Анонимные функции

Ключевое слово lambda служит для создания анонимной функции внутри выражения Python.

Однако в силу простоты синтаксиса тело лямбда-функции может быть только чистым выражением. Иными словами, в теле lambda нельзя производить присваивание или выполнять другие предложения Python, например while, try и т. д.

Особенно удобны анонимные функции в списке аргументов. Так, в примере 5.7 код построения словаря рифм из примера 5.4 переписан с помощью lambda, без определения функции reverse.

Пример 5.7. Сортировка списка слов в обратном порядке букв с помощью lambda

```
>>> fruits = ['strawberry', 'fig', 'apple', 'cherry', 'raspberry', 'banana']
>>> sorted(fruits, key=lambda word: word[::-1])
['banana', 'apple', 'fig', 'raspberry', 'strawberry', 'cherry']
>>>
```
Помимо задания аргументов функций высшего порядка, анонимные функции редко используются в Python. Из-за синтаксических ограничений нетривиальные лямбда-выражения либо не работают, либо оказываются малопонятны.

## Рецепт рефакторинга лямбда-выражений Лундха

Если вы не можете понять какой-то фрагмент кода из-за использования в нем lambda, последуйте совету Фредрика Лундха:

- 1. Напишите комментарий, объясняющий, что делает lambda.
- 2. Внимательно изучите этот комментарий и придумайте имя, в котором заключалась бы суть изложенного в нем.
- 3. Преобразуйте lambda в предложение def, указав придуманное вами имя.
- 4. Удалите комментарий.

Эти шаги взяты из документа «Functional Programming HOWTO» (http://docs.python.org/3/howto/functional.html), который настоятельно рекомендуется прочитать.

Конструкция lambda – не более чем синтаксическая глазурь: лямбда-выражение создает объект-функцию точно так же, как предложение def. Это лишь один из нескольких видов вызываемых объектов в Python. В следующем разделе рассмотрены все.

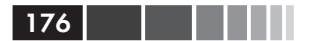

# Семь видов вызываемых объектов

Оператор вызова () можно применять не только к функциям, определенным пользователями. Чтобы понять, является ли объект вызываемым, воспользуйтесь встроенной функцией callable(). В документации по модели данных Python перечислено семь вызываемых типов.

Пользовательские финкции

Создаются с помощью предложения def или лямбда-выражений.

Встроенные функции

Функции, написанные на языке С (в случае CPython), например len или time.strftime.

Встроенные методы

Методы, написанные на С, например dict.get.

Методы

Функции, определенные в теле класса.

Классы

При вызове класс выполняет свой метод \_\_ new\_, чтобы создать экземпляр, затем вызывает метод \_init\_ для его инициализации и, наконец, возвращает экземпляр вызывающей программе. Поскольку в Python нет оператора пем, вызов класса аналогичен вызову функции. (Обычно при вызове класса создается экземпляр именно этого класса, но такое поведение можно изменить, переопределив метод \_\_ new\_\_. Соответствующий пример будет приведен в разделе «Гибкое создание объектов с помощью метода \_\_ new\_\_> на стр. 622.)

Экземпляры классов

Если в классе определен метод \_\_call\_, то его экземпляры можно вызывать, как функции. См. раздел «Пользовательские вызываемые типы» ниже.

## Генераторные функции

Функции или методы, в которых используется ключевое слово уіе1d. При вызове генераторная функция возвращает объект-генератор.

Генераторные функции во многих отношениях отличаются от других вызываемых объектов. Им посвящена глава 14. Они также могут вызываться как сопрограммы - этот вопрос рассматривается в главе 16.

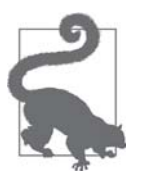

Учитывая разнообразие вызываемых типов в Python, самый безопасный способ узнать, является ли объект вызываемым, - воспользоваться встроенной функцией callable():

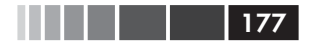

Пользовательские вызываемые типы

```
\gg abs, str, 13
(<br/>built-in function abs>, <class 'str'>, 13)
>>> [callable(obj) for obj in (abs, str, 13)]
[True, True, False]
```
Теперь займемся созданием экземпляров классов, ведущих себя как вызываемые объекты.

# Пользовательские вызываемые типы

Мало того что в Python функции являются настоящими объектами, так еще и любой объект можно заставить вести себя как функция. Для этого нужно лишь реализовать метод экземпляра \_\_call\_.

В примере 5.8 реализован класс BingoCage. Экземпляр этого класса строится из любого итерируемого объекта и хранит внутри себя список элементов в случайном порядке. При вызове экземпляра из списка удаляется один элемент.

Пример 5.8. bingocall.py: экземпляр BingoCage делает всего одну вещь: выбирает элементы из перетасованного списка

```
import random
class BingoCage:
   def __init__(self, items):
      self. items = list(items)
      random.shuffle(self.__items) <sup>0</sup>
   def pick(self): ③trv:
        return self._items.pop()
      except IndexError:
         raise LookupError('pick from empty BingoCage') <sup>O</sup>
   def \_{call_{s}}(self): \; \; \bulletreturn self.pick()
```
- $\bullet$  Метод  $\_\text{init}$  принимает произвольный итерируемый объект; создание локальной копии предотвращает изменение списка, переданного в качестве аргумента.
- $\Theta$  Meron shuffle гарантированно работает, потому что self. items объект THITA list.

• Основной метол.

- **•** Возбудить исключение со специальным сообщением, если список self. items HVCT.
- $\Theta$  Позволяет писать просто bingo () вместо bingo.pick().

Ниже приведена простая демонстрация этого кода. Обратите внимание, что объект bingo можно вызывать как функцию, и встроенная функция callable(...) распознает его как вызываемый объект:

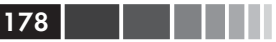

```
\gg bingo = BingoCage(range(3))
>>> bingo.pick()
\mathbf{1}\gg bingo()
\bigcap>>> callable(bingo)
True
```
Класс, в котором реализован метод  $\_\text{call}\_\text{r}$  - простой способ создать похожий на функцию объект, обладающий внутренним состоянием, которое должно сохраняться между вызовами, как, например, остающиеся элементы в віпоосаое. Примером может служить декоратор. Декораторы должны быть функциями, но иногда удобно иметь возможность «запоминать» что-то между вызовами декоратора (например, в случае кэширования результатов длительных вычислений для последующего использования).

Совершенно другой подход к созданию функций, имеющих внутреннее состояние, дают замыкания. Замыкания, как и декораторы, рассматриваются в главе 7.

Перейдем теперь к другому аспекту обращения с функциями как с объектами: интроспекция во время выполнения.

# Интроспекция функций

У объектов-функций есть много других атрибутов, помимо \_doc\_. Вот что функция dir сообщает о нашей функции factorial:

```
>>> dir(factorial)
...<br>['_annotations_', '_call_', '_class_', '_closure_', '_code_',<br>'_defaults_', '_delattr_', '_dict_', '_dir_', '_doc_', '_eq_',
'_format_', '_ge_', '_get_', '_getattribute_', '_globals_',
<u>"</u> gt__', '__hash_', '__init_', '__kwdefaults_', '__le_', '__lt_
'_reduce_ex_', '_repr_', '_setattr_', '_sizeof_', '_str_',
'__subclasshook_']
>>
```
Многие из этих атрибутов имеются у любого объекта Python. В этом разделе мы рассмотрим лишь те, которые имеют непосредственное отношение к обращению с функциями как с объектами, и начнем с атрибута \_dict\_.

Как и экземпляры обычного пользовательского класса, функция использует атрибут \_dict\_ для хранения ассоциированных с ней пользовательских данных. Это можно считать примитивной формой аннотации. Вообще говоря, ассоциирование произвольных атрибутов с функцией – не очень распространенная практика, но в Django активно применяется. См., например, атрибуты short\_description, boolean И allow\_tags, ОПИСАННЫЕ В ДОКУМЕНТАЦИИ НА АДМИНИСТРАТИВНОМ САЙТЕ Django (https://docs.djangoproject.com/en/1.5/ref/contrib/admin). Следующий код, взятый из документации по Django, показывает, как присоединить атрибут short description к методу, чтобы его описание появлялось в журналах Django при вызове метода:

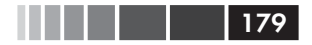

#### Интроспекция функций

```
def upper_case_name(obj):
  return ("%s %s" % (obj.first_name, obj.last_name)).upper()
upper_case_name.short_description = 'Customer name'
```
Теперь обратимся к атрибутам, специфичным для функций, т. е. отсутствующим у пользовательских объектов общего вида. Чтобы получить список таких атрибутов, достаточно вычислить разность двух множеств (см. пример 5.9).

Пример 5.9. Перечисление атрибутов функций, отсутствующих у обычных объектов

```
>>> class C: pass # \bullet>>> obj = C() # \bullet\gg def func(): pass # \bullet>>> sorted(set(dir(func)) - set(dir(obj))) # \bullet['_annotations_', '_call_', '_closure_', '_code_', '_defaults_',
'_get_', '_globals_', '_kwdefaults_', '_name_', '_qualname_']
>>
```
- Создаем тривиальный пользовательский класс.
- Создаем его экземпляр.
- Создаем тривиальную функцию.
- Вычислив разность множеств, получаем отсортированный список атрибутов, имеющихся у функции, но отсутствующих у экземпляра обычного класса.

В табл. 5.1 описаны атрибуты, вошедшие в список из примера 5.9.

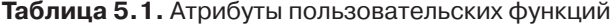

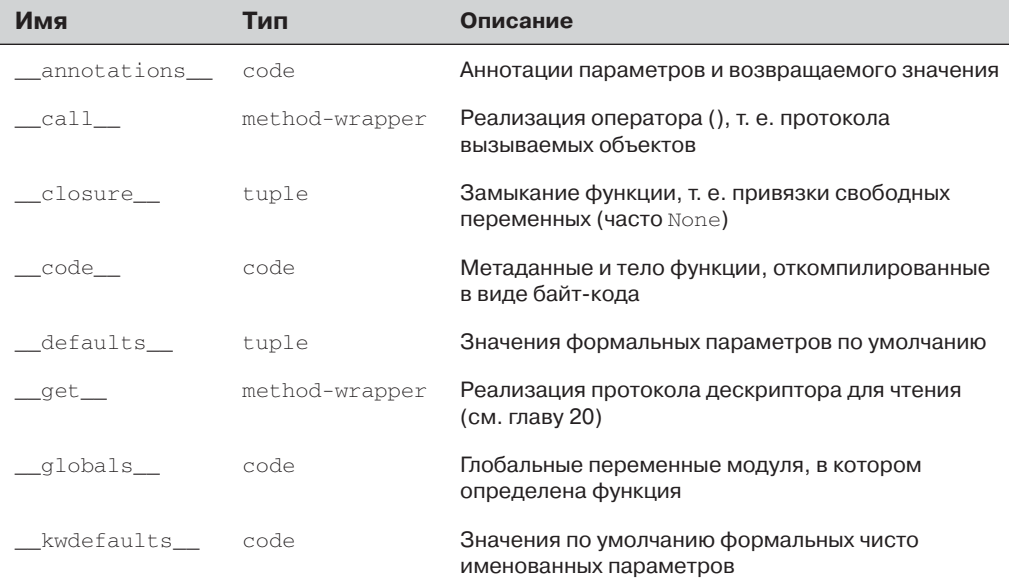

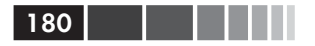

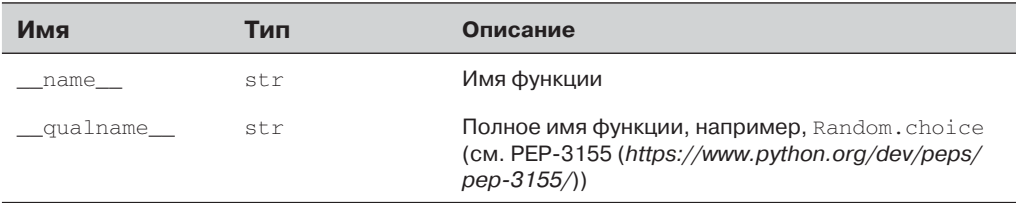

Ниже мы обсудим атрибуты \_defaults\_, \_code\_ и \_annotations\_, которые используются интегрированными средами разработки и каркасами для получения информации о сигнатуре функции. Но чтобы полнее оценить их прелесть, сделаем небольшое отступление и рассмотрим богатый синтаксис, предлагаемый в Python для объявления параметров функции и передачи ей аргументов.

# От позиционных к чисто именованным параметрам

Одна из самых замечательных особенностей функций в Python - чрезвычайно гибкий механизм обработки параметров, дополненный в Python 3 чисто именованными аргументами. С этой темой тесно связано использование \* и \*\* для «развертывания» итерируемых объектов и отображений в отдельные аргументы при вызове функции. Чтобы понять, как это выглядит на практике, взгляните на код в примере 5.10 и результат его выполнения в примере 5.11.

Пример 5.10. Функция  $\text{tag}$  генерирует HTML; чисто именованный аргумент cls служит для передачи атрибута «class». Это обходное решение необходимо, потому что в Python class - зарезервированное слово

```
def tag(name, *content, cls=None, **attrs):
   " " "Генерирует один или несколько HTML-тегов" "
   if cls is not None:
     \text{attrs}['class'] = \text{cls}if attrs:
     attr\_str = ''.join(' %s="s"' % (attr, value)for attr, value
                         in sorted(attrs.items()))
   else:
    attr\_str = ''if content:
     return '\n'.join('<%s%s>%s</%s>' %
                        (name, attr_str, c, name) for c in content)
   else:
     return '<%s%s />' % (name, attr_str)
```
Функцию tag можно вызывать различными способами, как показано в примере 5.11.
От позиционных к чисто именованным параметрам

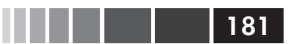

Пример 5.11. Некоторые из многочисленных способов вызвать функцию  $\text{tag}$ из примера 5.10

```
>>> tag('br') \bullet' <br / >'
>>> tag('p', 'hello') \bullet'<p>hello</p>'
>>> print(tag('p', 'hello', 'world'))
<p>hello</p>
<p>world</p>
>>> tag('p', 'hello', id=33) \bullet'<p id="33" > \text{hello}>>> print(tag('p', 'hello', 'world', cls='sidebar')) 0
<p class="sidebar">hello</p>
<p class="sidebar">world</p>
>>> tag(content='testing', name="img") \bullet'<imq content="testing" />'
>>> my tag = {'name': 'img', 'title': 'Sunset Boulevard',
... 'src': 'sunset.jpg', 'cls': 'framed'}
>>> tag(**my_tag) \bullet'<img class="framed" src="sunset.jpq" title="Sunset Boulevard" />'
```
• При задании одного позиционного аргумента порождает пустой тег с таким именем.

**•** Любое число аргументов после первого поглощаются конструкцией  $*$ <sub>con-</sub> tent и помешаются в кортеж.

- Именованные аргументы, которые не перечислены явно в сигнатуре функции tag, поглощаются конструкцией \*\*attrs и помещаются в словарь.
- **•** Параметр с1s можно передать только с помощью именованного аргумента.
- Даже первый позиционный аргумент можно передать как именованный При вызове tag.
- **Е**сли словарю  $my$   $\text{tag}$  предшествуют две звездочки \*\*, то все его элементы передаются как отдельные аргументы, затем некоторые привязываются к именованным параметрам, а остальные поглощаются конструкцией \*\*attrs.

Чисто именованные аргументы – новая возможность в Python 3. В примере 5.10 параметр cls может быть передан только как именованный аргумент – он никогда не поглощается неименованными позиционными аргументами. Чтобы задать чисто именованные аргументы в определении функции, указывайте их после аргумента с префиксом \*. Если вы вообще не хотите поддерживать позиционные аргументы, оставив, тем не менее, возможность, задавать чисто именованные, включите в сигнатуру звездочку \* саму по себе:

```
>>> def f(a, * , b):
... return a, b
\gg f(1, b=2)
(1, 2)
```
Отметим, что у чисто именованных аргументов может и не быть значения по умолчанию, они могут быть обязательными, как ь в предыдущем примере.

Перейдем теперь к интроспекции параметров функций и начнем с примера, взятого из веб-каркаса, который должен пробудить в вас аппетит.

# Получение информации о параметрах

Интересное применение интроспекции функций имеется в микрокаркасе вебприложений Bobo. Чтобы увидеть его в действии, приведем вариацию на тему примера «Hello world» из руководства по Bobo.

Пример 5.12. Вобо знает, что функции hello требуется аргумент person и извлекает его из HTTP-запроса

```
import bobo
@bobo.query('/')
def hello (person) :
   return 'Hello %s!' % person
```
Декоратор bobo.query связывает обычную функцию hello с механизмом обработки запросов, встроенным в каркас. Декораторы мы будем рассматривать в главе 7, сейчас дело не в них. Нас же интересует тот факт, что Воро анализирует функцию hello и обнаруживает, что для работы ей необходим один параметр с именем person, затем извлекает параметр с этим именем из запроса и передает его hello; программисту при этом возиться с объектом запроса вообще не нужно.

Если вы установите Bobo и направите сервер разработки на скрипт из примера 5.12 (например, bobo -f hello.py), то попытка перейти на URL-адрес http:// localhost:8080/ приведет к ответу с кодом 403 и сообщением «Missing form variable person» (Отсутствует переменная формы person). Это происходит, потому что Bobo понимает, что для вызова hello нужен аргумент person, однако параметра с таким именем в запросе нет. В примере 5.13 показан запуск программы curl в оболочке ОС, демонстрирующий описанное поведение.

Пример 5.13. Вобо возвращает ответ 403 Forbidden, если в запросе нет обязательных аргументов функции; curl - і выводит заголовки на стандартный вывод

```
$ curl -i http://localhost:8080/
HTTP/1.0 403 Forbidden
Date: Thu, 21 Aug 2014 21:39:44 GMT
Server: WSGIServer/0.2 CPython/3.4.1
Content-Type: text/html; charset=UTF-8
Content-Length: 103
\text{chm1}<head><title>Missing parameter</title></head>
<body>Missing form variable person</body>
\langle/html>
```
#### Получение информации о параметрах

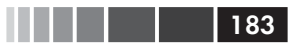

Однако если отправить запрос на адрес http://localhost:8080/?person=Jim, то в ответ придет строка 'Hello Jim!' (см. пример 5.14).

Пример 5.14. Передача параметра person необходима для получения ответа с кодом ОК

```
$ curl -i http://localhost:8080/?person=Jim
HTTP/1.0 200 OK
Date: Thu, 21 Aug 2014 21:42:32 GMT
Server: WSGIServer/0.2 CPython/3.4.1
Content-Type: text/html; charset=UTF-8
Content-Length: 10
Hello Jim!
```
Как Вобо узнает об именах параметров, необходимых функции, и о наличии у них значений по умолчанию?

У объекта-функции есть атрибут \_\_defaults\_\_, в котором хранится кортеж со значениями по умолчанию позиционных и именованных параметров. Значения по умолчанию чисто именованных аргументов находятся в атрибуте \_kwdefaults\_. Сами же имена параметров хранятся в атрибуте \_code\_, который содержит ссылку на объект соде с множеством собственных атрибутов.

Для демонстрации использования этих атрибутов мы проанализируем функцию clip из модуля clip.py, код которой приведен в примере 5.15.

Пример 5.15. Функция укорачивает строку, обрезая ее по пробелу вблизи указанной длины

```
def clip(text, max_length=80):""Return text clipped at the last space before or after max_len
   \mathbf{u} \cdot \mathbf{u} \cdot \mathbf{u}end = Noneif len(text) > max_length:
      space_before = text.rfind(' ', 0, max_len)
      if space before >= 0:
          end = space_before
      else:
         space_{after} = text.rfind(' ' , max_{len})if space\_after >= 0:
            end = space after
   if end is None: # no spaces were found
      end = len(text)return text[:end].rstrip()
```
В примере 5.16 показаны значения атрибутов \_defaults\_, \_code\_. co\_varnames  $M$  \_code\_.co\_argcount функции clip.

Пример 5.16. Получение информации об аргументах функции

```
>>> from clip import clip
>>> clip._defaults_
(80, )>>> clip. code # doctest: +ELLIPSIS
<code object clip at 0x...>
```
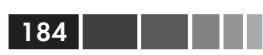

```
>>> clip. _code__.co_varnames
('text', 'max_len', 'end', 'space_before', 'space_after')
>>> clip. _code__.co_argcount
\mathcal{D}
```
Как видим, организация информации не блещет удобством. Имена аргументов находятся в атрибуте \_code\_.co\_varnames, но там же хранятся имена локальных переменных, созданных в теле функции. Таким образом, имена аргументов - это первые N строк, где N равно значению \_code\_co\_argcount, и, кстати говоря, в их число не входят переменные аргументы с префиксами \* и \*\*. Значения по умолчанию определяются исключительно по позиции в кортеже \_defaults\_, поэтому чтобы связать значение с соответствующим аргументом, необходимо просматривать от начала к концу. В данном примере есть два аргумента, text и max len, и одно значение по умолчанию, 80, поэтому оно должно ассоциироваться с последним аргументом max\_len. Очень неудобно.

По счастью, есть способ лучше: модуль inspect. Взгляните на пример 5.17.

### Пример 5.17. Получение сигнатуры функции

```
>>> from clip import clip
>>> from inspect import signature
\gg \gg signature (clip)
>>> sig # doctest: +ELLIPSIS
<inspect.Signature object at 0x...>
\gg str(sig)
'(text, max_len=80)'
>>> for name, param in sig.parameters.items():
       print(param.kind, ':', name, '=', param.default)
\mathbf{1} , \mathbf{1} , \mathbf{1}\cdot \cdot \cdotPOSITIONAL_OR_KEYWORD : text = < class 'inspect._empty'>
POSITIONAL_OR_KEYWORD : max_len = 80
```
Так гораздо лучше. Метод inspect.signature возвращает объект inspect. Signature, у которого есть атрибут parameters, позволяющий прочитать упорядоченное отображение имен на объекты типа inspect. Parameter. У каждого объекта Parameter eCTb Habop атрибутов, например: name, default и kind. Специальное значение inspect. \_empty обозначает параметры, не имеющие значений по умолчанию, и это разумно, если принять во внимание, что None - допустимое и даже весьма популярное значение по умолчанию.

Атрибут kind может принимать одно из пяти значений типа\_ParameterKind:

POSITIONAL\_OR\_KEYWORD

Параметр может быть передан как позиционный или как именованный (большинство параметров функций в Python именно таковы).

VAR POSITIONAL

Кортеж позиционных параметров.

### Получение информации о параметрах

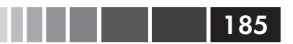

### VAR KEYWORD

Словарь именованных параметров.

### KEYWORD ONLY

Чисто именованный параметр (появились в Python 3).

POSITIONAL ONLY

Чисто позиционный параметр; в настоящее время в синтаксисе объявления функций не поддерживаются, но встречаются в существующих функциях, написанных на  $C$  (например,  $\dim d$ ), которые не принимают именованных параметров.

Помимо атрибутов name, default *и* kind, у объектов типа inspect. Parameter есть arpибут annotation, который обычно равен inspect. \_empty, но может содержать метаданные сигнатуры, задаваемые с помощью нового синтаксиса аннотаций в Python 3 (аннотации рассматриваются в следующем разделе).

У объекта inspect. Signature имеется метод bind, который принимает любое число аргументов и связывает их с параметрами, указанными в сигнатуре, следуя обычным правилам сопоставления фактических аргументов с формальными параметрами. Каркас может использовать эту возможность для проверки аргументов до фактического вызова функции. См. пример 5.18.

Пример 5.18. Связывание сигнатуры функции  $\tan$  из примера 5.10 со словарем аргументов

```
>>> import inspect
\gg sig = inspect.signature(tag) \bullet>>> my_tag = {'name': 'img', 'title': 'Sunset Boulevard',
>>> bound_args = sig.bind(**my_tag) \bullet>>> bound_args
\langleinspect.BoundArquments object at 0x...>
>>> for name, value in bound_args.arguments.items(): \bullet... \text{print}(\text{name}, \text{ '='}, \text{value})\ddotsname = imgcls = framedattrs = {'title': 'Sunset Boulevard', 'src': 'sunset.jpg'}
\gg del my_taq['name'] \Theta>>> bound_args = sig.bind(**my_tag) \bulletTraceback (most recent call last):
TypeError: 'name' parameter lacking default value
```
- $\bullet$  Получаем сигнатуру функции  $\text{tag }$  из примера 5.10.
- $\bullet$  Передаем словарь аргументов методу bind().
- <sup>8</sup> Возвращается объект типа inspect.BoundArguments.
- Обходим все элементы в объекте bound\_args.arguments, имеющем тип OrderedDict, и выводим имена и значения аргументов.
- **•** Удаляем обязательный аргумент из my\_tag.

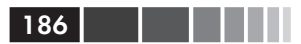

**•** Вызов sig.bind (\*\*my\_tag) возбуждает исключение турееттот с сообщением об отсутствующем параметре name.

На этом примере видно, как модель данных Python - посредством модуля inspect - раскрывает механизм, которым пользуется сам интерпретатор для связывания аргументов с формальными параметрами при вызове функции.

Каркасы и инструментальные средства, например IDE, могут использовать эту информацию для проверки правильности кода. Еще одно появившееся в Python 3 средство, аннотации функций, открывает дальнейшие возможности на этом пути.

# Аннотации функций

B Python 3 появился синтаксис для присоединения метаданных к параметрам и возвращаемому значению в объявлении функции. В примере 5.19 показана аннотированная версия примера 5.15. Отличается только первая строка.

### Пример 5.19. Аннотированная функция clip

```
def clip(text:str, max len:'int > 0' = 80) -> str: \bullet""Return text clipped at the last space before or after max_len
   0.000end = Noneif len(text) > max_length:
     space before = text.rfind(' ', 0, max len)
      if space before > = 0:
         end = space_before
     else:
        space_{after} = text.rfind(' ' , max_{len})if space_{after} >= 0:
           end = space after
   if end is None: # no spaces were found
     end = len(text)return text[:end].rstrip()
```
• Аннотированное объявление функции.

У любого аргумента в объявлении функции может быть выражение аннотации, которому предшествует двоеточие :. Если у аргумента имеется значение по умолчанию, то аннотация располагается между именем аргумента и знаком =. Чтобы аннотировать возвращаемое значение, поместите -> и вслед за ним выражение между знаком) и двоеточием в конце объявления функции. Тип выражения может быть любым. Чаще всего в аннотациях встречаются классы, например str или int, а также строки, например 'int >  $0$ ', как в аннотации параметра max len в примере 5.19.

Аннотации никак не обрабатываются. Они просто сохраняются в атрибуте функции annotations ТИПА dict:

#### Аннотации функций

```
187
```

```
>>> from clip_annot import clip
>>> clip.__annotations_
{'text': <class 'str'>, 'max_len': 'int > 0', 'return': <class 'str'>}
```
Элемент с ключом 'return' содержит аннотацию возвращаемого значения, помеченную стрелкой -> в объявлении функции из примера 5.19.

Python только сохраняет аннотации в атрибуте  $\_$ annotations  $\_$  – и ничего больше: никаких проверок, контроля или еще чего-либо. Иными словами, для интерпретатора Python аннотации ничего не значат. Это просто метаданные, которые могут использовать инструментальные средства: IDE, каркасы или декораторы. На момент написания этой книги в стандартной библиотеке не было средств, пользующихся аннотациями, за исключением функции inspect.signature(), которая знает, как извлечь аннотации.

Пример 5.20. Извлечение аннотаций из сигнатуры функции.

```
>>> from clip annot import clip
>>> from inspect import signature
>>> sig = signature(clip)
>>> sig.return_annotation
<class 'str'>
>>> for param in sig.parameters.values():
       note = repr(param.annotation).1just(13)\mathbf{1} , and \mathbf{1}print (note, ':', param.name, '=', param.default)
\mathbb{R}^2 . The \mathbb{R}^2<class 'str'> : text = <class 'inspect._empty'>
'int > 0': max_{en} = 80
```
Функция signature возвращает объект signature, имеющий атрибут return annotation И СЛОВАРЬ parameters, который отображает имена параметров на объeKTH Parameter. У каждого объекта Parameter имеется свой атрибут annotation. Все это продемонстрировано в примере 5.20.

В будущем каркасы типа Bobo, возможно, поддержат аннотации для более полной автоматизации обработки запросов. Например, если аргумент аннотирован как price: float, то его можно было бы автоматически преобразовать из строки в TИП float, Ожидаемый функцией. А строковую аннотацию вида quantity: 'int > 0' можно было бы разобрать для выполнения преобразования и проверки значения параметра.

Но наибольшую пользу аннотации, скорее всего, принесут не для динамических операций, как в Bobo, а для предоставления факультативной информации о типах, которой можно было бы воспользоваться для статической проверки типов в таких инструментах, как IDE и средства поиска типичных ошибок в коле.

Разобравшись с анатомией функций, мы посвятим оставшуюся часть главы рассмотрению наиболее полезных пакетов, включенных в стандартную библиотеку ради поддержки функционального стиля программирования.

# Пакеты для функционального программирования

Хотя Гвидо ясно дал понять, что Python не задумывался как язык функционального программирования, в нем, тем не менее, можно применять функциональный стиль кодирования – благодаря таким пакетам, как operator и functools, которые мы рассмотрим ниже.

## Модуль operator

В функциональном программировании часто бывает удобно использовать арифметический оператор как функцию. Пусть, например, требуется перемножить последовательность чисел для нерекурсивного вычисления факториала. Для суммирования можно воспользоваться функцией sum, но аналогичной функции для умножения не существует. Можно было бы применить функцию reduce, как было показано в разделе «Современные альтернативы функциям map, filter и reduce» выше, но для этого необходима функция умножения двух элементов последовательности. В примере 5.21 показано, как решить эту задачу с помощью lambda.

```
Пример 5.21. Вычисление факториала с помощью reduce и анонимной функции
```

```
from functools import reduce
def fact(n):
   return reduce(lambda a, b: a*b, range(1, n+1))
```
Чтобы избавить нас от необходимости писать тривиальные анонимные функции вида lambda a, b: a\*b, модуль operator предоставляет функции, эквивалентные многим арифметическим операторам. С его помощью пример 5.21 можно переписать следующим образом.

Пример 5.22. Вычисление факториала с помощью reduce и operator.mul

```
from functools import reduce
from operator import mul
def fact (n):
   return reduce(mul, range(1, n+1))
```
Модуль operator включает также функции для выборки элементов из последовательностей и чтения атрибутов объектов: itemgetter и attrgetter строят специализированные функции для выполнения этих действий.

В примере 5.23 показано типичное применение itemgetter: сортировка списка кортежей по значению одного поля. В этом примере печатаются города, отсортированные по коду страны (поле 1). По существу, itemgetter (1) делает то же самое,

### Пакеты для функционального программирования

. . . .  $189$ 

что lambda fields: fields[1]: создает функцию, которая получает коллекцию и возвращает элемент с индексом 1.

Пример 5.23. Результат применения itemgetter для сортировки списка кортежей (данные взяты из примера 2.8)

```
>>> metro_data = [
... ('Tokyo', 'JP', 36.933, (35.689722, 139.691667)),('Delhi NCR', 'IN', 21.935, (28.613889, 77.208889)),
\mathbb{R}^2('Mexico City', 'MX', 20.142, (19.433333, -99.133333)),
\ldots('New York-Newark', 'US', 20.104, (40.808611, -74.020386)),
\cdots('Sao Paulo', 'BR', 19.649, (-23.547778, -46.635833)),
\cdots\ldots]
>>>>> from operator import itemgetter
>>> for city in sorted(metro_data, key=itemgetter(1)):
\ldots print (city)
\ldots( 'Sao Paulo', 'BR', 19.649, (-23.547778, -46.635833) )('Delhi NCR', 'IN', 21.935, (28.613889, 77.208889))
('Tokyo', 'JP', 36.933, (35.689722, 139.691667))
('Mexico City', 'MX', 20.142, (19.433333, -99.133333))
('New York-Newark', 'US', 20.104, (40.808611, -74.020386))
```
Если передать функции itemgetter несколько индексов, то она построит функцию, которая возвращает кортеж, содержащий выбранные значения:

```
\gg \gt cc_name = itemgetter(1, 0)
>>> for city in metro_data:
\ldots print (cc_name (city))
\ldots('JP', 'Tokyo')('IN', 'Delhi NCR')
('MX', 'Mexico City')
('US', 'New York-Newark')
('BR', 'Sao Paulo')
>>
```
Поскольку itemgetter пользуется оператором [], то поддерживает не только последовательности, но и отображения, да и вообще любой класс, в котором реализован метод qetitem.

Близким родственником itemgetter является функция attrgetter, которая создает функции для извлечения атрибутов объекта по имени. Если передать attractter несколько имен атрибутов, то она также создаст функцию, возвращающую кортеж значений. Кроме того, если имя аргумента содержит точки, то attrgetter обойдет вложенные объекты для извлечения атрибута. Описанные возможности продемонстрированы в примере 5.24. Сеанс оболочки получился довольно длинным, потому что нам пришлось построить вложенную структуру для демонстрации обработки имен атрибутов с точкой.

**Пример 5.24.** Применение attrgetter для обработки ранее определенного списка именованных кортежей metro\_data (тот же список, что в примере 5.23)

```
>>> from collections import namedtuple
\Rightarrow LatLong = namedtuple('LatLong', 'lat long') # \bullet>>> Metropolis = namedtuple('Metropolis', 'name cc pop coord') # 
>>> metro_areas = [Metropolis(name, cc, pop, LatLong(lat, long)) # \bullet... for name, cc, pop, (lat, long) in metro_data]
>>> metro_areas[0]
Metropolis(name='Tokyo', cc='JP', pop=36.933, coord=LatLong(lat=35.689722,
long=139.691667))
>>> metro_areas[0].coord.lat # 0
35.689722
>>> from operator import attrgetter
>>> name_lat = attrgetter('name', 'coord.lat') \# \; \mathbf{\Theta}\rightarrow>>> for city in sorted(metro_areas, key=attrgetter('coord.lat')): # \bullet\ldots print(name lat(city)) # 0
...
('Sao Paulo', -23.547778)
('Mexico City', 19.433333)
('Delhi NCR', 28.613889)
('Tokyo', 35.689722)
('New York-Newark', 40.808611)
```
**• Определяем именованный кортеж LatLong.** 

**• Определяем также** Metropolis.

**•** Строим список metro\_areas, содержащий экземпляры Metropolis; обратите внимание на распаковку именованного кортежа для извлечения (lat, long) и использование этих данных для построения объекта LatLong, являющегося значением атрибута coord объекта Metropolis.

**• Получаем широту из элемента** metro\_areas[0].

**•** Определяем attrgetter для выборки атрибута name и вложенного атрибута coord.lat.

Снова используем attrgetter для сортировки списка городов по широте.

**•** Используем определенный выше attrgetter для показа только названия и широты города.

Ниже приведен неполный список функций в модуле operator (имена, начинающиеся знаком подчеркивания, опущены, потому что такие функции содержат детали реализации):

```
>>> [name for name in dir(operator) if not name.startswith('')]
['abs', 'add', 'and_', 'attrgetter', 'concat', 'contains',
'countOf', 'delitem', 'eq', 'floordiv', 'ge', 'getitem', 'gt',
'iadd', 'iand', 'iconcat', 'ifloordiv', 'ilshift', 'imod', 'imul',
'index', 'indexOf', 'inv', 'invert', 'ior', 'ipow', 'irshift',
'is_', 'is_not', 'isub', 'itemgetter', 'itruediv', 'ixor', 'le',
'length_hint', 'lshift', 'lt', 'methodcaller', 'mod', 'mul', 'ne',
'neg', 'not_', 'or_', 'pos', 'pow', 'rshift', 'setitem', 'sub',
'truediv', 'truth', 'xor']
```
### Пакеты для функционального программирования

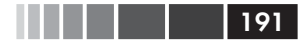

По большей части, назначение этих 52 функций очевидно. Функции, имена которых начинаются с і и далее содержат имя оператора - например, iadd, iand и т. д. – соответствуют составным операторам присваивания: +=,  $\varepsilon$ = и т. д. Они изменяют свой первый аргумент на месте, если это изменяемый объект; в противном случае функция работает так же, как аналогичная без префикса і: просто возвращает результат операции.

Из прочих функций мы рассмотрим только methodcaller. Он похож на attrgetter И itemgetter В ТОМ СМЫСЛЕ, ЧТО НА ЛЕТУ СОЗДАЕТ фУНКЦИЮ. Эта функция вызывает метод по имени для объекта, переданного в качестве аргумента (см. пример 5.25).

Пример 5.25. Демонстрация methodcaller: во втором тесте показано связывание дополнительных аргументов

```
>>> from operator import methodcaller
>>> s = 'The time has come'
>>> upcase = methodcaller('upper')
\gg upcase(s)
'THE TIME HAS COME'
\gg hiphenate = methodcaller('replace', '', '-')
\gg hiphenate(s)
'The-time-has-come'
```
Первый тест в примере 5.25 просто показывает, как работает функция methodcaller, но вообще-то, если нужно использовать метод str.upper как функцию, то можно просто вызвать его от имени класса str, передав строку в качестве аргумента:

```
>>> str.upper(s)
'THE TIME HAS COME'
```
Второй тест показывает, что methodcaller позволяет также фиксировать некоторые аргументы - так же, как функция functools.partial. Это и будет нашей следующей темой.

## Фиксация аргументов с помощью functools.partial

В модуле functools собраны некоторые функции высшего порядка. Из них наиболее широко известна функция reduce, которую мы рассматривали в разделе «Современные альтернативы функциям map, filter и reduce» выше. Помимо нее, особенно полезна функция partial и ее вариация partialmethod.

Функция высшего порядка functools.partial позволяет применять функцию «частично». Получив на входе некоторую функцию, partial создает новый вызываемый объект, в котором некоторые аргументы исходной функции фиксированы. Это полезно для адаптации функции, принимающей один или несколько аргументов, к АРІ, требующему обратного вызова функции с меньшим числом аргументов. Тривиальная демонстрация приведена в примере 5.26.

| 192 | | | | | | | |

Пример 5.26. Использование partial позволяет вызывать функцию с двумя аргументами там, где требуется вызываемый объект с одним аргументом

```
>>> from operator import mul
>>> from functools import partial
>>> triple = partial(mul, 3) \bullet\gg triple(7) \bullet21>>> list(map(triple, range(1, 10))) \bullet[3, 6, 9, 12, 15, 18, 21, 24, 27]
```
- **•** Создаем новую функцию triple из mul, связав первый аргумент со значением з.
- **2** Тестируем ее.
- $\bullet$  Используем triple совместно с map; mul в этом примере не смогла бы рабо-ТАТЬ С тар.

Более полезный пример относится к функции unicode.normalize, с которой мы встречались в разделе «Нормализация Unicode для правильного сравнения» главы 4. Для многих языков перед сравнением или сохранением строки рекомендуется нормализовывать с помощью вызова unicode.normalize('NFC', s). Если это приходится делать часто, то удобно завести функцию nfc, как показано в примере 5.27.

Пример 5.27. Построение вспомогательной функции нормализации Unicode-строк спомощью partial

```
>>> import unicodedata, functools
>>> nfc = functools.partial(unicodedata.normalize, 'NFC')
>> s1 = 'café'
\gg s2 = 'cafe\u0301'
>> s1, s2('café', 'café')
>> s1 == s2False
\gg \frac{1}{2} \frac{1}{2} \frac{1}{2} \frac{1}{2} \frac{1}{2} \frac{1}{2} \frac{1}{2} \frac{1}{2} \frac{1}{2} \frac{1}{2} \frac{1}{2} \frac{1}{2} \frac{1}{2} \frac{1}{2} \frac{1}{2} \frac{1}{2} \frac{1}{2} \frac{1}{2} \frac{1}{2} \frac{1}{2} \frac{1}{2} \frac{1}{True
```
Функция partial принимает в первом аргументе вызываемый объект, а за ним - произвольное число позиционных и именованных аргументов, подлежащих связыванию.

В примере 5.28 демонстрируется использование partial совместно с функцией tag из примера 5.10 для фиксации одного позиционного и одного именованного аргумента.

Пример 5.28. Применение partial к функции tag из примера 5.10

```
>>> from tagger import tag
\gg tag
<function tag at 0x10206d1e0> 0
>>> from functools import partial
```
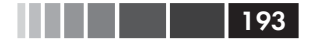

### Резюме

```
>>> picture = partial(tag, 'img', cls='pic-frame')
>>> picture(src='wumpus.jpeg')
'<img class="pic-frame" src="wumpus.jpeq" />' <sup>0</sup>
>>> picture
functools.partial(<function tag at 0x10206d1e0>, 'img', cls='pic-frame') \bullet>>> picture.func 0
<function tag at 0x10206d1e0>
>>> picture.args
('img',')>>> picture.keywords
{ 'cls': 'pic-frame' }
```
- Импортируем функцию  $t_{\text{eq}}$  из примера 5.10 и показываем ее идентифика-TOD.
- <sup>2</sup> Создаем функцию picture из tag, зафиксировав значение первого позиционного аргумента - 'img' и значение именованного параметра cls -'pic-frame'.
- **•** Функция picture работает, как и ожидалось.
- $\bullet$  partial() BO3BDAII(aeT OObeKT functools.partial<sup>2</sup>.
- $\bullet$  У объекта functools.partial есть атрибуты, дающие доступ к исходной функции и фиксированным аргументам.

Функция functools.partialmethod (появилась в Python 3.4) делает то же, что partial, но предназначена для работы с методами.

Из функций, входящих в модуль functools, упомянем также впечатляющую функцию lru\_cache, которая производит «запоминание» (memoization) – один из способов автоматической оптимизации, при котором результаты вызова функции сохраняются, чтобы не повторять дорогостоящие вычисления. Мы рассмотрим ее в главе 7, где обсуждаются декораторы, наряду с другими функциями высшего порядка, рассчитанными на использование в качестве декораторов: singledispatch *и* wraps.

# Резюме

Целью этой главы было исследование функций как полноправных объектов Python. Илея в том, что функции можно присваивать переменным, передавать другим функциям, сохранять в структурах данных, а также получать атрибуты функций, что позволяет каркасам и инструментальным средствам принимать те или иные решения. Функции высшего порядка, основа функционального программирования, часто используются в программах на Python - несмотря на то, что map, filter и reduce употребляются реже, чем в былые времена, - благодаря списковому включению и аналогичным конструкциям, например генераторным выражениям, и наличию встроенных редуцирующих функций типа sum, all *и* any. Встроенные функции sorted, min, max и functools.partial - примеры распространенных функций высшего порядка.

Из исходного кода (http://bit.ly/1Vm8cqQ) в скрипте functools. ру становится ясно, что класс functools.partial реализован на Сииспользуется по умолчанию. Если он недоступен, то, начиная с версии Python 3.4, в модуле functools имеется реализация partial на чистом Python.

 $194$  | | | | |

В Python имеются разные виды вызываемых объектов: от простых функций, создаваемых с помощью lambda, до экземпляров классов, в которых реализован метод \_call\_. Все они распознаются встроенной функцией callable(). Любой вызываемый объект поддерживает общий развитый синтаксис объявления формальных параметров, в том числе чисто именованные параметры и аннотации (то и другое появилось только в Python 3).

.<br>У функций и их аннотаций имеется богатый набор атрибутов, которые можно прочитать с помощью модуля inspect, содержащего, в частности, метод Signature. bind для применения гибких правил связывания фактических аргументов с формальными параметрами.

Наконец, мы рассмотрели несколько функций из модуля operator и функцию functools.partial, которая упрощает функциональное программирование за счет уменьшения потребности в синтаксисе лямбда-выражений.

# Дополнительная литература

В следующих двух главах мы продолжим изучение программирования с помощью объектов-функций. В главе 6 показано, как полноправные функции упрощают некоторые классические паттерны объектно-ориентированного программирования, а глава 7 посвящена декораторам - специальному виду функций высшего порядка – и механизму замыкания, благодаря которому декораторы и работают.

Глава 7 книги David Beazley, Brian K. Jones «Python Cookbook», издание 3 (O'Reilly), отлично дополняет эту и седьмую главу, поскольку к объяснению тех же концепций в ней применен другой подход.

В разделе 3.2 «Иерархия стандартных типов» справочного руководства по языку Python  $(http://bit.ly/1Vm8dv2)$  описаны семь вызываемых типов, а также все остальные встроенные типы.

Тем из рассмотренных в этой главе средств, которые имеются только в Python 3, посвящены документы «PEP 3102 - Keyword-Only Arguments» (https://www. python.org/dev/peps/pep-3102/)  $\mu$  «PEP 3107 – Function Annotations» (https://  $www. python. org/dev/peps/pep-3107/).$ 

Дополнительные сведения о текущем (середина 2014 года) положении с использованием аннотаций можно почерпнуть из двух вопросов на сайте Stack Overflow. Вопрос «Для чего рекомендуется применять аннотации функций в Python3» (http://bit.ly/1FHiOXf) сопровождается практически полезным ответом и проницательными комментариями Раймонда Хэттингера, а в ответе на вопрос «Чем хороши аннотации функций в Python?» (http://bit.ly/1FHiN5F) обильно цитируется Гвидо ван Россум.

 $\overline{A}$  deg  $\overline{A}$  and  $\overline{B}$  and  $\overline{C}$  are Function Signature Object  $\overline{B}$  (https://www.python.org/dev/ рерз/рер-0362/) стоит прочитать, если вы намереваетесь использовать модуль inspect, в котором это средство реализовано.

Отличное введение в функциональное программирование на Python - составленный А. М. Кухлингом документ «Python Functional Programming HOWTO»  $(\text{http://docs.python.org/3/howto/functional.html})$ . Но в основном он посвящен использованию итераторов и генераторов, которые рассматриваются в главе 14.

### Поговорим

Пакет  $f_n$ , ру (https://github.com/kachayev/fn.py) предназначен для поддержки функционального программирования в Python 2 и 3. По словам автора, Алексея Качаева, fn. py предлагает «реализацию отсутствующих в Python средств, позволяющую заниматься ФП с удовольствием». В него входит декоратор @recur.tco, оптимизирующий хвостовую рекурсию в Python, а также много других функций. структур данных и рецептов.

На заданный на сайте StackOverflow вопрос «Зачем нужна функция functools. partial в Python» (http://bit.ly/1FHiTdh) в высшей степени информативный ответ дал Алекс Мартелли, автор классической книги «Python in a Nutshell».

Созданный Джимом Фултоном веб-каркас Воро стал первым, получившим право называться «объектно-ориентированным». Если он вызвал у вас интерес и вы хотели бы узнать о его современной реинкарнации, начните с «Введения» (http://bobo.readthedocs.org/en/latest/). Краткий экскурс в раннюю историю Bobo имеется в комментарии Филлипа Дж. Эби (Phillip J. Eby) к одной из статей в блоге Джоэла Спольски (Joel Spolsky) (http://bit.ly/1FHiUxR).

## Поговорим

### O Bobo

Своей карьерой на ниве Python я обязан Bobo. Я воспользовался этим каркасом для разработки своего первого веб-проекта на Python в 1998 году. Я наткнулся на Вобо, когда искал объектно-ориентированный способ программирования веб-приложений, уже испробовав альтернативы на Perl и Java.

В 1997 году Воро был пионером, открывшим концепцию объектной публикации: прямое отображение URL-адресов на иерархию объектов без необходимости конфигурировать маршруты. Красота решения заворожила меня. Воро также предлагал автоматическую обработку HTTPзапросов на основе анализа сигнатур методов или функций-обработчиков.

Автором Воро является Джим Фултон, известный как «Папа Zope» благодаря его ведущей роли в разработке каркаса Zope, лежащего в основе CMS Plone, SchoolTool, ERP5 и других крупномасштабных проектов на Python. Джим создал также ZODB - Zope Object Database транзакционную объектную базу данных, поддерживающую свойства ACID (атомарность, непротиворечивость, изоляцию и долговечность), спроектированную так, чтобы с ней легко было работать из Python.

С тех пор Джим переписал Вобо с нуля, так что теперь он поддерживает спецификацию WSGI (Web Server Gateway Interface) и современный Python (включая Python 3). На момент написания этой книги в Bobo использовалась библиотека six для интроспекции функций, обеспечивающая совместимость с Python 2 и Python 3, несмотря на изменения, появившиеся в объектах-функциях и относящихся к ним API.

## Является ли Python функциональным языком?

Где-то в 2000 году я проходил обучение на курсах в США, когда в аудиторию заглянул Гвидо ван Россум (он не преподавал). В последовавшей серии вопросов и ответов кто-то спросил, какие функции Python заимствовал из других языков. Гвидо ответил: «Все, что есть хорошего в Python, украдено из других языков».

Шрирам Кришнамурти (Shriram Krishnamurthi), профессор информатики в Брауновском университете, начинает свою статью «Teaching Programming Languages in a Post-Linnaean Age» (http://bit.ly/1FHj4p2) такими словами:

«Парадигмы» языков программирования - отжившее и никому не нужное наследие ушедшего века. Проектировщики современных языков не обращают на них никакого внимания, так почему же на учебных курсах мы так рабски им привержены?

В той же статье упоминается и Python:

Что еще сказать о таких языках, как Python, Ruby или Perl? У их проектировщиков не было терпения изучать красоты линнеевских иерархий; они брали те функциональные возможности, которые считали нужным, творя смеси, не поддающиеся никакой классификации.

Кришнамурти предлагает не пытаться классифицировать языки, следуя заранее выбранной таксономии, а рассматривать их как агрегаты функциональных возможностей.

И хотя Гвидо не ставил такой цели, включение в Python полноправных функций распахнуло двери функциональному программированию. В сообщении «Origins of Python's *Functional* Features» (http://bit.  $ly/1FHfhIo$ ) Гвидо пишет, что именно функции map, filter и reduce стали поводом для реализации в Python лямбда-выражений. Все эти средства предложил для включения в Python 1.0 Амрит Прем (Amrit Prem) в 1994 году (согласно файлу Misc/HISTORY по адресу http://hg.python.org/ *cputhon/file/default/Misc/HISTORY в дереве исходного кода CPython).* 

Такие средства, как lambda, map, filter и reduce впервые появились в Lisp, первом функциональном языке программирования. Однако в Lisp не налагаются ограничения на то, что можно делать внутри lambda, потому что в Lisp любая конструкция является выражением. В Python принят синтаксис, основанный на предложениях, в котором выражения не могут содержать предложения, и многие языковые конструкции являются предложениями - в том числе блок try/catch, которого мне особенно не хватает в лямбда-выражениях. Такова цена, которую приходится платить за в высшей степени удобочитаемый синтаксис<sup>3</sup>. У языка Lisp много сильных сторон, но удобочитаемость не из их числа.

По иронии судьбы, заимствование синтаксиса спискового включения из другого функционального языка, Haskell, заметно сократило потребность в map и filter, да, кстати, и в lambda.

Помимо ограничений синтаксиса анонимных функций, основным препятствием для более широкого принятия идиом функционального программирования в Python служит отсутствие устранения хвостовой рекурсии – оптимизации, которая уменьшает потребление памяти функцией, выполняющей рекурсивный вызов в конце своего тела. В другом сообщении, «Tail Recursion Elimination» (http://bit.ly/1FHjdZv), Гвидо приводит несколько причин, по которым такая оптимизация плохо подходит для Python. Это сообщение весьма интересно технической аргументацией, но еще более тем, что первые три - самые важные - причины касаются удобства пользования. Тот факт, что использование, изучение и преподавание Python доставляет массу удовольствия - не случайность. Гвидо специально стремился к этому.

Итак: Python, по своему замыслу, не является функциональным языком - что бы под этим ни понимать. Python лишь заимствует кое-какие удачные идеи из функциональных языков.

## Проблема анонимных функций

Помимо синтаксических ограничений, связанных со спецификой Python, у анонимных функций есть серьезный недостаток в любом языке: отсутствие имени.

И это лишь наполовину шутка. Трассировку стека проще читать, если у функций есть имя. Анонимные функции удобны, когда нужно срезать угол, программисты любят их писать, но иногда слишком увлекаются особенно если язык и среда поощряют глубокую вложенность анонимных функций, как, скажем, JavaScript в среде Node.js. Большое количество вложенных анонимных функций усложняет отладку и обработку ошибок. Асинхронное программирование в Python более структурировано, быть может, потому что того требуют ограничения лямбда-выражений. Обещаю рассказать подробнее об асинхронном программировании в будущем, но отложу это до главы 18. Кстати, обещания, будущие и отложенные объекты - концепции, используемые в АРІ асинхронного программирования. Наряду с сопрограммами они открывают выход из так называемого «ада обратных вызовов». Мы увидим, как работает асинхронное программирование без обратных вызовов в разделе «От обратных вызовов к будущим объектам и сопрограммам» на стр. 592.

Еще есть проблема потери отступов при копировании кода в веб-форумы, но это я отвлекся.

# ГЛАВА 6. Реализация паттернов проектирования с помощью полноправных функций

Соответствием паттернам качество не измеряется<sup>1</sup>.

- Ральф Джонсон, один из авторов классической книги «Паттерны проектирования»

Хотя паттерны проектирования от языка не зависят, это не значит, что любой паттерн применим к любому языку. В презентации 1996 года «Design Patterns in Dynamic Languages» (http://norvig.com/design-patterns/) Петер Норвиг (Peter Norvig) утверждает, что 16 из 23 паттернов, описанных в оригинальной книге Гамма и др., в динамических языках «либо не видны, либо более просты» (слайд 9). Он говорил о языках Lisp и Dylan, но аналогичные динамические средства существуют и в Python.

Авторы книги «Паттерны проектирования» признают во введении, что применимость паттернов зависит от реализации языка:

> Выбор языка программирования важен, поскольку он определяет точку зрения. В наших паттернах подразумевается использование возможностей Smalltalk и  $C++$ , и от этого выбора зависит, что реализовать легко, а что - трудно. Если бы мы имели в виду процедурные языки, то включили бы паттерны «Наследование», «Инкапсуляция» и «Полиморфизм». Некоторые из наших паттернов напрямую поддерживаются менее распространенными языками. Так, в языке CLOS есть мультиметоды, которые делают ненужным паттерн «Посетитель»<sup>2</sup>.

Со слайда к докладу «Root Cause Analysis of Some Faults in Design Patterns», прочитанному Ральфом Джонсоном на в IME/CCSL, университет Сан-Паулу, 15 ноября 2014.

 $\overline{2}$ Эрих Гамма, Ричард Хелм, Ральф Джонсон, Джон Влиссидес «Приемы объектно-ориентированного проектирования. Паттерны проектирования», Питер, 2001.

## Практический пример: переработка паттерна Стратегия

В частности, в контексте языков с полноправными функциями Норвиг предлагает переосмыслить паттерны Стратегия, Команда, Шаблонный метод и Посетитель. Общая идея заключается в том, что экземпляры некоего класса-участника можно заменить простыми функциями, сократив объем стереотипного кода. В этом разделе мы переработаем паттерн Стратегия с помошью объектов-функций и обсудим аналогичный подход к упрощению паттерна Команда.

# Практический пример: переработка паттерна Стратегия

Стратегия - прекрасный пример паттерна проектирования, который в Python можно упростить путем использования функций как полноправных объектов. В следующем разделе мы опишем и реализуем Стратегию, сохраняя верность «классической» структуре, описанной в «Паттернах проектирования». Если вы знакомы с классическим паттерном, то можете сразу перейти к разделу «Функционально-ориентированная Стратегия», где код будет переработан, в результате чего его объем существенно уменьшится.

## Классическая Стратегия

На UML-диаграмме классов (рис. 6.1) изображены взаимоотношения классов, участвующих в паттерне Стратегия.

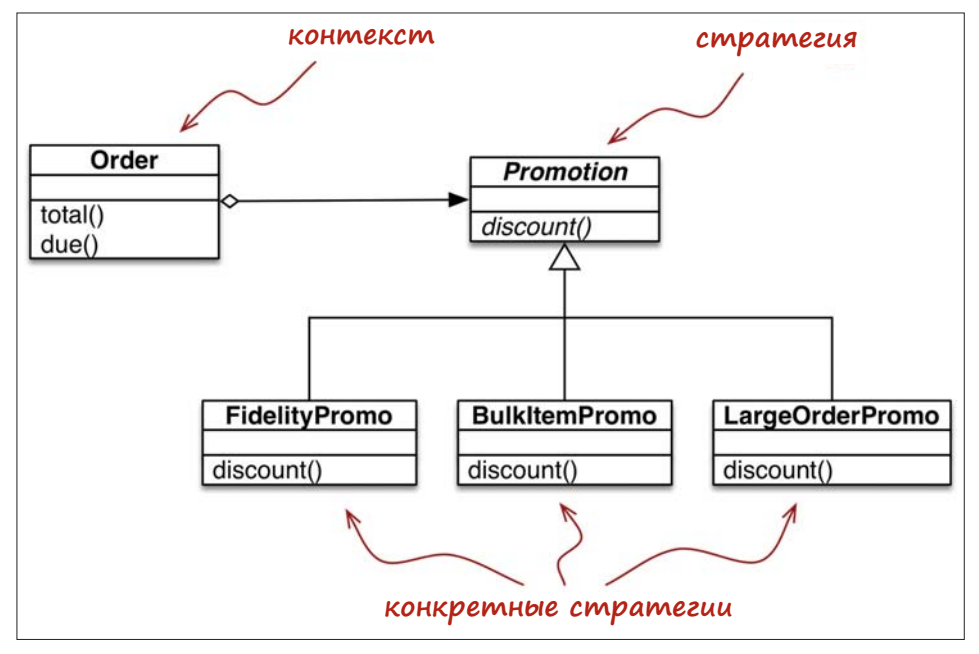

Рис. 6.1. UML-диаграмма классов для обработки скидок по заказам, реализованных в соответствии с паттерном Стратегия

### Глава 6. Реализация паттернов проектирования с помощью...

В книге «Паттерны проектирования» паттерн Стратегия описывается следующим образом:

> Определить семейство алгоритмов, инкапсулировать каждый из них и сделать их взаимозаменяемыми. Стратегия позволяет заменять алгоритм независимо от использующих его клиентов.

Наглядный пример применения паттерна Стратегия к коммерческой задаче вычисление скидок на заказы в соответствии с характеристиками заказчика или результатами анализа заказанных позиций.

Рассмотрим Интернет-магазин со следующими правилами формирования скилок:

- заказчику, имеющему не менее 1000 баллов лояльности, предоставляется глобальная скидка 5 % на весь заказ;
- на позиции, заказанные в количестве не менее 20 единиц в одном заказе, предоставляется скидка 10 %;
- на заказы, содержащие не менее 10 различных позиций, предоставляется глобальная скидка 7 %.

Для простоты предположим, что к каждому заказу может быть применена только одна скидка.

UML-диаграмма классов для паттерна Стратегия показана на рис. 6.1. Ее участниками являются:

## Контекст

Предоставляет службу, делегируя часть вычислений взаимозаменяемым компонентам, реализующим различные алгоритмы. В примере Интернетмагазина контекстом является класс order, который конфигурируется для применения поощрительной скидки по одному из нескольких алгоритмов.

## Стратегия

Интерфейс, общий для всех компонентов, реализующих различные алгоритмы. В нашем примере эту роль играет абстрактный класс Promotion.

## Конкретная стратегия

Один из конкретных подклассов Стратегии. В нашем случае реализованы три конкретные стратегии: FidelityPromo, BulkPromo И LargeOrderPromo.

Код в примере 6.1 следует изображенной на рис. 6.1 схеме. Как описано в «Паттернах проектирования», конкретная стратегия выбирается клиентом класса контекста. В нашем примере система, перед тем как создать объект заказ, должна каким-то образом выбрать стратегию предоставления скидки и передать ее конструктору класса order. Вопрос о выборе стратегии не является предметом данного паттерна.

200

. . . .

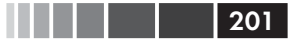

Пример 6.1. Реализация класса Order с помощью взаимозаменяемых стратегий предоставления скидки from abc import ABC, abstractmethod from collections import namedtuple Customer = namedtuple('Customer', 'name fidelity') class LineItem: def \_init\_(self, product, quantity, price): self.product = product self.quantity = quantity self.price = price def total(self): return self.price \* self.quantity class Order: # KOHTEKCT def \_init\_(self, customer, cart, promotion=None): self.customer = customer  $self.cart = list(cart)$ self.promotion = promotion

```
def total(self):
  if not hasattr(self, ' total'):
      self. _total = sum(item.total() for item in self.cart)
  return self. __total
```

```
def due(self):
  if self.promotion is None:
     discount = 0else:
     discount = self.promotion.discount(self)
  return self.total() - discount
```

```
def __repr_(self):
  fmt = '<Order total: \{-.2f\} due: \{+.2f\}return fmt.format(self.total(), self.due())
```
class Promotion (ABC): # Стратегия: абстрактный базовый класс

```
@abstractmethod
def discount (self, order):
   """Вернуть скидку в виде положительной суммы в долларах"""
```

```
class FidelityPromo(Promotion): # first Concrete Strategy
   "" "5%-ая скидка для заказчиков, имеющих не менее 1000 баллов лояльности"""
```

```
def discount(self, order):
```

```
202
                         Глава 6. Реализация паттернов проектирования с помощью... return order.total() * .05 if order.customer.fidelity >= 1000 else 0
 class BulkItemPromo(Promotion): # second Concrete Strategy
     """10%-ая скидка для каждой позиции LineItem, в которой заказано
        не менее 20 единиц"""
     def discount(self, order):
        discount = 0
        for item in order.cart:
           if item.quantity >= 20:
             discount += item.total() *.1
        return discount
 class LargeOrderPromo(Promotion): # third Concrete Strategy
     """7%-ая скидка для заказов, включающих не менее 10 различных позиций"""
```

```
 def discount(self, order):
   distinct items = {item.product for item in order.cart}
    if len(distinct_items) >= 10:
       return order.total() * .07
    return 0
```
Отметим, что в примере 6.1 я сделал Promotion абстрактным базовым классом (ABC), чтобы можно было использовать декоратор @abstractmethod и тем самым прояснить структуру паттерна.

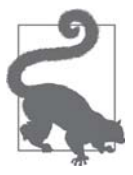

В Python 3.4 для создания ABC проще всего унаследовать классу abc.ABC, как в примере 6.1. В версиях от Python 3.0 до 3.3 необходимо использовать ключевое слово metaclass= в предложении class (например, class Promotion(metaclass=ABCMeta):).

**Пример 6.2.** Пример использования класса Order с различными стратегиями скидок

```
\Rightarrow joe = Customer('John Doe', 0) \bullet>>> ann = Customer('Ann Smith', 1100)
>>> cart = [LineItem('banana', 4, .5), \bullet... LineItem('apple', 10, 1.5),
... LineItem('watermellon', 5, 5.0)]
>>> Order(joe, cart, FidelityPromo()) 
<Order total: 42.00 due: 42.00>
>>> Order(ann, cart, FidelityPromo()) 0
<Order total: 42.00 due: 39.90>
\gg banana_cart = [LineItem('banana', 30, .5), \Theta... LineItem('apple', 10, 1.5)]
>>> Order(joe, banana_cart, BulkItemPromo()) ©
<Order total: 30.00 due: 28.50>
\gg long order = [LineItem(str(item code), 1, 1.0) \bullet
```
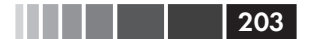

Функционально-ориентированная стратегия 203

```
for item_code in range(10)]
>>> Order(joe, long_order, LargeOrderPromo()) <sup>©</sup>
<Order total: 10.00 due: 9.30>
>>> Order(joe, cart, LargeOrderPromo())
<Order total: 42.00 due: 42.00>
```
- $\bullet$  Два заказчика: у  $\circ$ е 0 баллов лояльности, у ann 1100.
- Одна корзина покупок с тремя позициями.
- **8 Класс** Fidelity Promo не дает joe никаких скидок.
- $\Theta$  ann получает скидку 5 %, поскольку имеет не менее 1000 баллов лояльности.
- В корзине banana\_cart находится 30 бананов и 10 яблок.
- **•** Класс BulkItemPromo дает joe скидку \$1.50 на бананы.
- $\bullet$  В заказе long\_order имеется 10 различных позиций стоимостью \$1.00 каждая.
- $\bullet$  joe получает скидку  $7\%$  на весь заказ благодаря классу LargerOrderPromo.

Пример 6.1 работает без нареканий, но ту же функциональность можно реализовать в Python гораздо короче, воспользовавшись функциями как объектами.

# **Функционально-ориентированная стратегия**

Каждая конкретная стратегия в примере 6.1 – это класс с одним методом discount. К тому же, объекты стратегии не имеют состояния (атрибутов экземпляра). Мы могли бы сказать, что они сильно напоминают функции, и были бы правы. В примере 6.3 код из примера 6.1 переработан – конкретные стратегии заменены простыми функциями, а абстрактный класс Promo исключен вовсе.

**Пример 6.3.** Класс Order, в котором стратегии предоставления скидок реализованы в виде функций

```
from collections import namedtuple
Customer = namedtuple('Customer', 'name fidelity')
class LineItem:
    def __init__(self, product, quantity, price):
      self.product = product
      self.quantity = quantity
      self.price = price
    def total(self):
      return self.price * self.quantity
class Order: # the Context
```
#### 204

Глава 6. Реализация паттернов проектирования с помощью...

```
 def __init__(self, customer, cart, promotion=None):
       self.customer = customer
       self.cart = list(cart)
       self.promotion = promotion
    def total(self):
       if not hasattr(self, '__total'):
         self. _total = sum(item.total() for item in self.cart)
       return self.__total
    def due(self):
       if self.promotion is None:
         discount = 00<sup>1</sup> discount = self.promotion(self)
       return self.total() - discount
    def __repr__(self):
fmt = ' <Order total: \{:.2f\} due: \{:.2f\} >' 0
       return fmt.format(self.total(), self.due())
\bulletdef fidelity_promo(order): \bullet """5%-ая скидка для заказчиков, имеющих не менее 1000 баллов лояльности"""
    return order.total() * .05 if order.customer.fidelity >= 1000 else 0
def bulk_item_promo(order):
    """10%-ая скидка для каждой позиции LineItem, в которой заказано
      не менее 20 единиц"""
   discount = 0 for item in order.cart:
      if item.quantity >= 20:
         discount += item.total() *.1
    return discount
def large_order_promo(order):
    """7%-ая скидка для заказов, включающих не менее 10 различных позиций"""
   distinct items = {item.product for item in order.cart}
    if len(distinct_items) >= 10:
       return order.total() * .07
    return 0
```
- $\bullet$  Для вычисления скидки просто вызываем функцию self.promotion().
- Абстрактного класса больше нет.
- Каждая стратегия является функцией.

Код в примере 6.3 на 12 строчек короче, чем в примере 6.1. Пользоваться новым классом Order также несколько проще, как показано в doctest-скриптах ниже.

**Пример 6.4.** Пример использования класса Order, в котором стратегии скидки реализованы в виде функций

```
\Rightarrow joe = Customer('John Doe', 0) \bullet>>> ann = Customer('Ann Smith', 1100)
\gg cart = [LineItem('banana', 4, .5),
... LineItem('apple', 10, 1.5),
... LineItem('watermellon', 5, 5.0)]
>>> Order(joe, cart, fidelity_promo) 
<Order total: 42.00 due: 42.00>
>>> Order(ann, cart, fidelity_promo)
<Order total: 42.00 due: 39.90>
>>> banana_cart = [LineItem('banana', 30, .5),
... LineItem('apple', 10, 1.5)]
>>> Order(joe, banana_cart, bulk_item_promo) \bullet<Order total: 30.00 due: 28.50>
>>> long_order = [LineItem(str(item_code), 1, 1.0)
                 for item_code in range(10)]
>>> Order(joe, long_order, large_order_promo)
<Order total: 10.00 due: 9.30>
>>> Order(joe, cart, large_order_promo)
<Order total: 42.00 due: 42.00>
```
- Те же тестовые фикстуры, что в примере 6.1.

- Для применения стратегии скидки к объекту Order нужно просто передать функцию скидки в качестве аргумента.
- Здесь и в следующем тесте используются разные функции скидки.

По поводу выносок в примере 6.4: нет необходимости создавать новый объект скидки для каждого заказа – функции и так готовы к применению.

Интересно, что авторы «Паттернов проектирования» замечают: «в большинстве случаев объекты-стратегии подходят как приспособленцы»3 . В другой части книги паттерн Приспособленец определяется так: «Приспособленец – это разделяемый объект, который можно использовать одновременно в нескольких контекстах».4 Разделение рекомендуется для того, чтобы сэкономить на стоимости создания экземпляров конкретных стратегий, которые многократно применяются в каждом новом контексте – в нашем примере к каждому объекту Order. Поэтому в целях преодоления недостатка паттерна Стратегия – высоких накладных расходов во время выполнения – авторы рекомендуют применять еще один паттерн. И тем самым увеличивается объем и сложность сопровождения кода.

В более сложном случае, когда у конкретных стратегий имеется внутреннее состояние, может оказаться необходимым как-то комбинировать части паттернов Стратегия и Приспособленец. Но часто у конкретных стратегий нет внутреннего состояния, они имеют дело только с данными из контекста. И тогда ничто не мешает использовать обычные функции вместо написания классов с единственным методом, которые реализуют интерфейс, объявленный еще в одном классе. Функ-

<sup>3</sup> «Паттерны проектирования», стр. 309.

<sup>4</sup> Там же, стр. 192.

ция обходится дешевле экземпляра пользовательского класса и отпадает надобность в паттерне Приспособленец, потому что каждая функция-стратегия создается только один раз – когда Python компилирует модуль. Обычная функция как раз и является «разделяемым объектом, который можно использовать одновременно в нескольких контекстах».

Теперь, когда мы знаем, как реализовать паттерн Стратегия, перед нами открываются и другие возможности. Допустим, мы хотим создать «метастратегию», которая выбирает наилучшую скидку для данного объекта order. В следующих разделах мы продолжим переработку и покажем различные подходы к реализации этого требования, используя функции и модули как объекты.

## Выбор наилучшей стратегии: простой подход

Используя тех же заказчиков и корзины покупок, что в примере 6.4, мы добавим еще три теста.

Пример 6.5. Функция best\_promo применяет все стратегии и возвращает наибольшую СКИДКУ

```
>>> Order(joe, long_order, best_promo) 0
<Order total: 10.00 due: 9.30>
>>> Order(joe, banana_cart, best_promo) <sup>0</sup>
<Order total: 30.00 due: 28.50>
>>> Order(ann, cart, best_promo)
                                    €
<Order total: 42.00 due: 39.90>
```
- $\bullet$  Для покупателя joe функция best promo выбрала стратегию larger order promo.
- Здесь joe получил скидку от bulk item promo за заказ большого числа бана-HOB.
- **•** Несмотря на очень простую корзину, best\_promo дала лояльному покупателю ann СКИДКУ СОГЛАСНО СТРАТЕГИИ fidelity\_promo.

Реализация best promo очень проста и показана в примере 6.6.

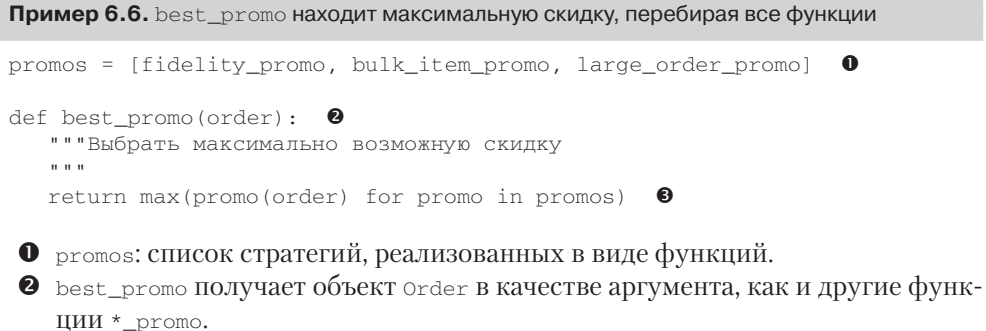

 $206$ 

### Функционально-ориентированная стратегия

• С помощью генераторного выражения мы применяем к order каждую функцию из списка promos и возвращаем максимальную вычисленную скидку.

Код в примере 6.6 работает бесхитростно: promos - это список функций. Сжившись с идеей о том, что функции – полноправные объекты, вы будете воспринимать и структуры, содержащие функции, как нечто естественное.

Пример 6.6 работает и читать код легко, но все же в нем есть некоторое дублирование, которое может приводить к тонкой ошибке: чтобы добавить новую стратегию скидки, нужно написать функцию и не забыть добавить ее в список promos, иначе новая стратегия будет работать, если явно передать ее в качестве аргумента Order, но best\_promotion ее рассматривать не будет.

Ниже описано два решения этой проблемы. Читайте дальше.

## Поиск стратегий в модуле

Модули в Python также являются полноправными объектами, и в стандартной библиотеке есть несколько функций для работы с ними. В документации встроенная функция globals описана следующим образом:

 $alobals()$ 

Возвращает словарь, представляющий текущую таблицу глобальных символов. Это всегда словарь текущего модуля (внутри функции или метода это тот модуль, где данная функция или метод определены, а не модуль, из которого они вызваны).

В примере 6.7 показан не вполне честный способ использования globals, позволяющий best\_promo автоматически находить все доступные функции \*\_promo.

```
Пример 6.7. Список promos строится путем просмотра глобального пространства
имен модуля
```

```
promos = [qlobals() [name] for name in qlobals()\mathbf 0if name.endswith('_promo') <sup>0</sup>
           and name != 'best_promo']
                                            \bulletdef best_promo(order):
   " " "Выбрать максимально возможную скидку
   n = n - nreturn max (promo (order) for promo in promos) \bullet
```
- $\bullet$  Перебираем все имена в словаре, возвращенном функцией  $q$ lobals().
- Оставляем только имена с суффиксом ргото.
- **•** Отфильтровываем саму функцию best\_promo, чтобы не было бесконечной рекурсии.
- **Сама функция** best\_promo не изменилась.

Другой способ собрать вместе все стратегии скидки - создать отдельный модуль и поместить в него все функции-стратегии, кроме best\_promo.

### Глава 6. Реализация паттернов проектирования с помощью...

Пример 6.8 отличает только тем, что список функций-стратегий строится путем просмотра специального модуля promotions. Отметим, что для работы этого кода необходимо импортировать модуль promotions, а также модуль inspect, в котором находятся высокоуровневые функции интроспекции (предложения импорта опущены, потому что обычно они находятся в начале файла).

```
Пример 6.8. Список promos строится путем интроспекции нового модуля promotions
```

```
promos = [func for name, func in
          inspect.getmembers(promotions, inspect.isfunction)]
def best_promo(order):
   " " "Выбрать максимально возможную скидку
   0.000return max (promo (order) for promo in promos)
```
Функция inspect.getmembers возвращает атрибуты объекта - в данном случае модуля promotions - возможно, отфильтрованные предикатом (булевой функцией). Мы пользуемся предикатом inspect.isfunction, чтобы получить только имеющиеся в модуле функции.

Код в примере 6.8 работает независимо от имен функций, важно лишь, чтобы модуль promotions содержал только функции вычисления скидки для переданного заказа. Конечно, это некое неявное предположение: если кто-нибудь включит в MOДУЛЬ promotions функцию с другой сигнатурой, то при попытке применить ее к заказу best\_promo завершится с ошибкой.

Можно было бы отбирать функции более строго, например, анализируя их аргументы. Но цель примера 6.8 - не предложить полное решение, а показать один из возможных путей использования интроспекции модуля.

Есть и более явный подход к динамическому отбору функций вычисления скидки - воспользоваться декоратором. В главе 7, посвященной декораторам функций, мы покажем такой способ реализации Стратегии для нашего Интернетмагазина.

В следующем разделе мы обсудим паттерн Команда, который часто реализуют с помощью классов с единственным методом, хотя достаточно и обычной функции.

# Паттерн Команда

Команда – еще один паттерн проектирования, который можно упростить с помощью передачи функций в качестве аргументов. На рис. 6.2 показана диаграмма классов для этого паттерна.

Цель Команды - разорвать связь между объектом, инициировавшим операцию (Инициатором) и объектом, который ее реализует (Получателем). В примере из «Паттернов проектирования» инициаторами являются пункты меню в

208

### Паттерн Команда

графическом редакторе, а получателями - редактируемый документ или само приложение.

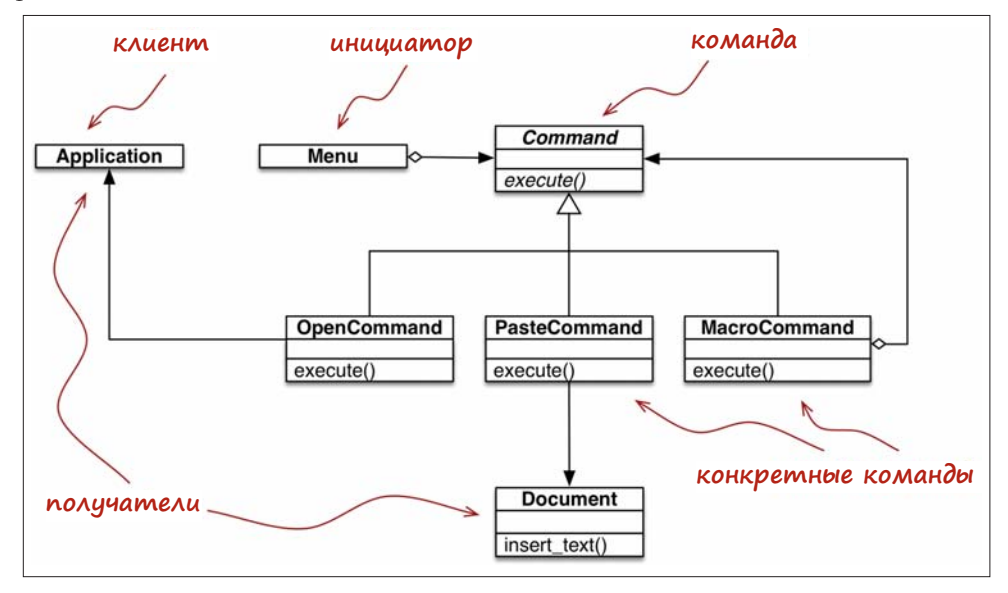

Рис. 6.2. UML-диаграмма классов для управляемого меню текстового редактора, реализованного с применением паттерна Команда. У каждой команды может быть свой получатель: объект, выполняющий действие. Для команды PasteCommand получателем является Document, а для OpenCommand - приложение.

Идея в том, чтобы поместить между инициатором и получателем объект сотmand, который реализует интерфейс с единственным методом execute, вызываюшим какой-то метол Получателя для выполнения желаемой операции. Таким образом, Инициатор ничего не знает об интерфейсе Получателя, так что, написав подклассы Command, можно адаптировать различные получатели. Инициатор конфигурируется конкретной командой и вызывает ее метод execute. Отметим, что на рис. 6.2 показан, в частности, класс MacroCommand, который может хранить последовательность команд; его метод execute () вызывает одноименный метод каждой хранимой команды.

Авторы «Паттернов проектирования» пишут: «Команды – объектно-ориентированная замена обратным вызовам». Вопрос: а нужна ли нам объектно-ориентированная замена обратным вызовам? Иногда да, а иногда и нет.

Вместо того чтобы передавать Инициатору объект Command, мы можем передать ему обычную функцию. И вызывать Инициатор будет не метод command. execute  $()$ , а просто функцию command(). Класс MacroCommand МОЖНО реализовать с помощью класса, в котором реализован специальный метод \_call\_. Тогда экземпляры масroCommand будут вызываемыми объектами, содержащими список функций для последующего вызова (см. пример 6.9).

Пример 6.9. В каждом объекте MacroCommand хранится внутренний список команд

```
class MacroCommand:
   " "Команда, выполняющая список команд" "
   def __init__(self, commands):
      self. commands = list(commands) # ①def \_{call_{self}}(self):for command in self.commands: # ②command()
```
- **•** Построение списка, инициализированного аргументом commands, гарантирует, что это итерируемый объект, и сохраняет локальную копию ссылок на команды в каждом экземпляре MacroCommand.
- **•** При вызове экземпляра мастосоттана последовательно вызываются все ко-МАНДЫ ИЗ СПИСКА self.commands.

Для менее тривиальных применений паттерна Команда - например, для поддержки операции отмены – простой функции обратного вызова может не хватить. Но даже в этом случае Python предлагает две альтернативы, заслуживающие внимания

- Вызываемый объект наподобие мастосотталд из примера 6.9 может хранить произвольное состояние и предоставлять другие методы в дополнение  $K$ <sub>call</sub>.
- Для запоминания внутреннего состояния функции между ее вызовами можно воспользоваться замыканием.

На этом мы завершаем переосмысление паттерна Команда, навеянное применением полноправных функций. На верхнем уровне этот подход близок к использованному в паттерне Стратегия: заменить вызываемыми объектами экземпляры класса-участника, реализующего интерфейс с единственным методом. Ведь любой вызываемый объект в Python и так реализует интерфейс с единственным методом, а именно методом \_\_call\_\_.

# Резюме

Как отметил Петер Норвиг спустя два года после выхода классической книги «Паттерны проектирования»: «16 из 23 паттернов в языках Lisp и Dylan имеют существенно более простую реализацию, чем в C++, по крайней мере, в некоторых ситуациях» (слайд 9 из презентации Норвига «Паттерны проектирования в динамических языках» ( $http://bit.ly/1HGC0r5$ )). Python обладает некоторыми динамическими средствами, имеющимися в языках Lisp и Dylan, в частности, полноправными функциями, которым, в основном, и посвящена эта часть книги.

В том же выступлении на праздновании 20-й годовщины выхода «Паттернов проектирования», цитата из которого послужила эпиграфом к этой главе, Ральф

210 | | | | |

### Дополнительная литература

Джонсон говорил, что одной из неудач книги стало «чрезмерно большое внимание паттернам как конечным точкам, а не шагам паттернов проектирования»<sup>5</sup>. В этой главе мы взяли в качестве отправной точки паттерн Стратегия и показали, как упростить его работоспособную реализацию путем использования полноправных функций.

Во многих случаях функции или вызываемые объекты оказываются более естественным способом реализации обратных вызовов в Python, чем рабское следование описаниям паттернов Стратегия или Команда, приведенным в книге «Паттерны проектирования». Переработка Стратегии и обсуждение Команды – примеры более общей ситуации: если встречается паттерн или АРІ, который нуждается в компоненте с единственным методом, и этот метод имеет такое общее название, как «execute», «run» или «doIt», то такой паттерн или API часто проще реализовать с помощью полноправных функций или иных вызываемых объектов. При этом объем стереотипного кода уменьшается.

Слайды Петера Норвига убеждают нас, что паттерны Команда и Стратегия а также Шаблонный метод и Посетитель - можно упростить или даже сделать «невидимыми» благодаря применению полноправных функций, по крайней мере, в некоторых приложениях этих паттернов.

# Дополнительная литература

Мы закончили обсуждение паттерна Стратегия предложением использовать декораторы функций для улучшения примера 6.8. Также в этой главе мы пару раз упоминали замыкания. Декораторы и замыкания - тема главы 7. В этой главы мы еще раз переработаем пример, относящийся к Интернет-магазину, воспользовавшись декоратором для регистрации функций-стратегий.

В рецепте 8.21 «Реализация паттерна Посетитель» из книги David Beazley, Brian K. Jones «Python Cookbook», издание 3 (O'Reilly), предложена элегантная реализация паттерна Посетитель, в которой класс **мо**devisitor обращается с методами, как с полноправными объектами.

По паттернам проектирования выбор литературы для программиста на Python не так широк, как для других языков.

Насколько мне известно, по состоянию на июнь 2014 года книга Gennadiy Zlobin «Learning Python Design Patterns» (Packt) – единственная, целиком посвященная паттернам в Python. Но она очень короткая (100 страниц), и в ней рассмотрены только 8 из 23 оригинальных паттернов.

Kнига Tarek Ziade «Expert Python Programming» (Packt) – одна из лучших на рынке для программистов на Python среднего уровня, а в последней главе «Useful Design Patterns» описаны семь классических паттернов с точки зрения Python<sup>6</sup>.

**HELL L. 211** 

Из доклада «Root Cause Analysis of Some Faults in Design Patterns», прочитанного Джонсоном на IME-USP 15 ноября 2014 года.

На русский язык переведена также книга Марка Саммерфилда «Python на практике» (ДМК Пресс, 2014), в которой рассмотрены все 23 паттерна. - Прим. перев.

### Глава 6. Реализация паттернов проектирования с помощью...

Алекс Мартелли несколько раз выступал с докладами на тему паттернов проектирования в Python. В сети опубликована видеозапись его презентации на конференции EuroPython 2011 (*http://bit.ly/1HGBXvx*), а на его личном сайте также выложен набор слайдов (*http://www.aleax.it/gdd\_pydp.pdf*). В разные годы мне встречались наборы слайдов разной комплектности и видео разной продолжительности, так что имеет смысл поискать повнимательнее, указав в запросе имя автора и слова «Python Design Patterns».

Где-то в 2008 году Брюс Эккель, автор замечательной книги «Thinking in Java» (Prentice Hall), начал писать книгу под названием «Python 3 Patterns, Recipes and Idioms» (*http://bit.ly/1HGBXeQ*). Предполагалось, что ее напишет сообщество добровольцев под руководством Эккеля, но и сейчас, шесть лет спустя, она все еще не завершена и, по всей видимости, проект заглох (последний раз в репозиторий записывали два года назад).

Существует много книг по паттернам проектирования в контексте Java, из них я хотел бы выделить книгу Eric Freeman, Bert Bates, Kathy Sierra, Elisabeth Robson «Head First Design Patterns» (O'Reilly)7 . В ней объясняются 16 из 23 классических паттернов. Если вам нравится неформальный стиль серии «Head First» и требуется введение в эту тему, то это как раз то, что надо. Однако книга ориентирована на Java.

Тем, кого интересует свежий взгляд на паттерны с точки зрения динамического языка с динамической типизацией и полноправными функциями, стоит прочитать книгу Russ Olsen «Design Patterns in Ruby» (Addison-Wesley); многие приведенные в ней мысли применимы также к Python. Несмотря на многочисленные синтаксические различия, на семантическом уровне Python и Ruby ближе друг к другу, чем к Java или C++.

В презентации «In Design Patterns in Dynamic Languages» (*http://norvig.com/ design-patterns/*) (слайды) Петер Норвиг показывает, как с помощью полноправных функций (и других динамических средств) сделать некоторые классические паттерны более простыми или вообще ненужными.

Разумеется, оригинальная книга Гамма и др. «Паттерны проектирования» – обязательное чтение для всех, кто серьезно относится к этому предмету. Одно лишь введение оправдывает уплаченные деньги. Эта книга – первоисточник часто цитируемых принципов проектирования: «Ставьте во главу угла интерфейс, а не реализацию» и «Предпочитайте композицию, а не наследование классов».

## **Поговорим**

В языке Python есть полноправные функции и полноправные типы – средства, которые, согласно Норвигу, могут оказать влияние на 10 из 23 паттернов (слайд 10 из презентации «Design Patterns in Dynamic Languages» по адресу *http://norvig.com/design-patterns/*). В следующей

212

. . .

<sup>7</sup> Эрик Фримен, Элизабет Фримен, Кэти Сиерра, Берт Бейтс «Паттерны проектирования». Питер, 2015.

главе мы увидим, что в Python есть также обобщенные функции (раздел «Одиночная диспетчеризация и обобщенные функции» на стр. 233), похожие на мультиметоды из языка CLOS, которые в книге Гамма и др. названы более простым способам реализации классического паттерна Посетитель. Со своей стороны, Норвиг утверждает, что мультиметоды упрощают паттерн Построитель (слайд 10). Адаптация паттернов к языку программирования - не точная наука.

На учебных курсах в разных уголках мира паттерны проектирования часто преподают на примерах из Java. Я не раз слышал от студентов, что их заверяли в том, что оригинальные паттерны полезны в любом языке. Как оказалось, 23 «классических» паттерна из книги Гамма и др. прекрасно ложатся на «классический» Java, хотя первоначально излагались в основном в контексте  $C++$  (в книге очень немного примеров для Smalltalk). Но это не значит, что каждый паттерн одинаково хорошо применим в любом языке. Авторы в самом начале книги явно говорят, что «некоторые из наших паттернов напрямую поддерживаются менее распространенными объектно-ориентированными языками» (также еще раз прочитайте эпиграф к этой главе).

Библиография на тему паттернов проектирования в Python крайне скромна по сравнению с Java, C++ или Ruby. В разделе «Дополнительная литература» я упомянул книгу Gennadiy Zlobin «Learning Python Design Patterns», опубликованную только в ноябре 2013 года. А вот книга Russ Olsen «Design Patterns in Ruby» вышла еще в 2007 году и насчитывает 384 страницы - на 284 больше, чем работа Злобина.

Но будем надеяться, что с ростом популярности Python в академических кругах о паттернах проектирования в этом языке станут писать больше. Кроме того, в Java 8 появились ссылки на методы и анонимные функции - средства, которых ждали очень давно, - и есть надежда, что это стимулирует поиск новых подходов к паттернам в Java. В общем, надо признать, что языки развиваются, а вместе с ними и наши представления о том, как применять классические паттерны проектирования.

# ГЛАВА 7. Декораторы функций и замыкания

Многие были недовольны выбором названия «декоратор» для этого средства. И главная причина - несогласованность с использованием термина в книге «Банды четырех». Название декоратор, пожалуй, в большей степени связано с употреблением в области разработки компиляторов – обход и аннотирование синтаксического дерева.

> – Ральф Джонсон, PEP 318 - Decorators for Functions and Methods

Декораторы функций дают возможность «помечать» функции в исходном коде, тем или иным способом дополняя их поведение. Это мощное средство, но для овладения им нужно понимать, что такое замыкание.

Одно из самых недавних зарезервированных слов в Python - nonlocal, оно появилось в версии Python 3.0. Программист на Python может безбедно существовать, и не используя его, если будет строго придерживаться объектно-ориентированной диеты, основанной на классах. Но если вы захотите реализовать собственные декораторы функций, то должны досконально разбираться в замыканиях, а тогда потребность в слове nonlocal становится очевидной.

Помимо применения при реализации декораторов, замыкания важны также для эффективного асинхронного программирования без обратных вызовов и для кодирования в функциональном стиле там, где это имеет смысл.

Конечная цель этой главы - точно объяснить, как работают декораторы - от простейших регистрационных до более сложных параметризованных. Но прежде нам предстоит рассмотреть следующие вопросы:

- как интерпретатор Python разбирает синтаксис декораторов;
- как Python решает, является ли переменная локальной;
- зачем нужны замыкания и как они работают;
- какие проблемы решает ключевое слово nonlocal.

Заложив этот фундамент, мы сможем перейти непосредственно к декораторам:

#### Краткое введение в декораторы

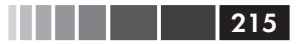

- реализация корректно ведущего себя декоратора;
- интересные декораторы в стандартной библиотеке;
- реализация параметризованного декоратора.

Начнем с самых базовых понятий, относящихся к декораторам, а затем обратимся к остальным перечисленным выше темам.

# Краткое введение в декораторы

Декоратор – это вызываемый объект, который принимает другую функцию в качестве аргумента (декорируемую функцию)<sup>1</sup>. Декоратор может производить какието операции с функцией и возвращает либо ее саму, либо другую заменяющую ее функцию или вызываемый объект.

Иначе говоря, в предположении, что существует декоратор с именем decorate, следующий код:

```
@decorate
def target () :
   print('running target()')
```
эквивалентен такому:

```
def target():
  print('running target()')
   target = decoder(target)
```
Конечный результат одинаков: в конце обоих фрагментов имя target необязательно ссылается на исходную функцию target, это может быть любая другая функция, возвращенная в результате вызова decorate (target).

Чтобы убедиться, что декорируемая функция действительно заменена, рассмотрим сеанс оболочки в примере 7.1.

Пример 7.1. Декоратор обычно заменяет одну функцию другой

```
>>> def deco(func):
\ldots def inner():
         print('running inner()')
\cdotsreturn inner 0
\sim \sim \sim\ddot{\phantom{a}}>>> @deco
\ldots def target(): 0
\ldots print ('running target ()')
\sim \sim \sim>>> target() \bulletrunning inner()
\gg target \bullet<function deco.<locals>.inner at 0x10063b598>
```
**•** deco возвращает свой внутренний объект-функцию inner.

**2** target **декорирована** deco.

Python поддерживает также декораторы классов. Они рассматриваются в главе 21.

- При вызове декорированной функции target на самом деле выполняется inner.
- **Инспекция показывает, что target теперь ссылается на inner.**

Строго говоря, декораторы – не более чем синтаксическая глазурь. Как мы видели, всегда можно просто вызвать декоратор как обычный вызываемый объект, передав ему функцию. Иногда это действительно удобно, особенно для метапрограммирования - изменения поведения программы в процессе ее выполнения.

Подведем итоги: главное, что нужно знать о декораторах, – тот факт, что они властны заменить декорируемую функцию другой. Второе - что они выполняются сразу после загрузки модуля. Этот момент мы объясним в следующем разделе.

# Когда Python выполняет декораторы

Главное свойство декораторов - то, что они выполняются сразу после определения декорируемой функции. Обычно на этапе импорта (т. е. когда Python загружает модуль). Рассмотрим скрипт *registration.py* в примере 7.2.

```
Пример 7.2. Модуль registration.py
```

```
registry = \vert \cdot \vert 0
def register (func): \bulletprint ('running register(%s)' % func) <sup>©</sup>
   reqistry.append(func) \bulletreturn func 6
@register O
def f1():print('running f1())@register
def f2():
   print('running f2())def f3(): \bulletprint('running f3())def main(): <sup>0</sup>
 print ('running main()')
  print('registry ->', registry)
   f1()f2()f3()if _name__ == '__main__:
   main() 0
```
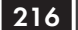
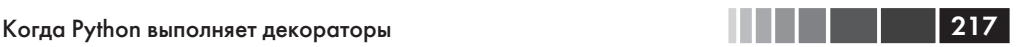

- $\bullet$  B registry хранятся ссылки на функции, декорированные @register.
- $\bullet$  register принимает функцию в качестве аргумента.
- Показываем, какая функция декорируется, для демонстрации.
- **Включаем** func **в** registry.
- Возвращаем func: мы должны вернуть функцию, в данном случае возвращается та же функция, что была передана на входе.
- **O** f1 И f2 **декорированы** @register.
- **•**  $f$ 3 не декорирована.
- $\bullet$  main распечатывает registry, затем вызывает f1(), f2() и f3().
- $\bullet$  main() вызывается только тогда, когда registration.py запускается как скрипт.

Будучи запущена как скрипт, программа registration.py выводит следующие строки:

```
$ python3 registration.py
running register(<function f1 at 0x100631bf8>)
running register(<function f2 at 0x100631c80>)
running main()
registry -> [<function f1 at 0x100631bf8>, <function f2 at 0x100631c80>]
running f1()
running f2()
running f3()
```
Отметим, что register выполняется (дважды) до любой другой функции в модуле. При вызове register получает в качестве аргумент декорируемый объектфункцию, например, <function f1 at 0x100631bf8>.

После загрузки модуля в registry оказываются ссылки на две декорированные функции: f1 и f2. Они, как и функция f3, выполняются только при явном вызове из main.

Если registration.py импортируется (а не запускается как скрипт), то вывод выглядит так:

```
>>> import registration
running register(<function f1 at 0x10063b1e0>)
running register(<function f2 at 0x10063b268>)
```
Если сейчас заглянуть в registry, то мы увидим:

```
>>> registration.registry
[<function f1 at 0x10063b1e0>, <function f2 at 0x10063b268>]
```
Основная цель примера 7.2 – подчеркнуть, что декораторы функций выполняются сразу после импорта модуля, но сами декорируемые функции – только в результате явного вызова. В этом проявляется различие между *этапом импорта* и *этапом выполнения* в Python.

По сравнению с типичным применением декораторов в реальных программах пример 7.2 необычен в двух отношениях.

- Функция-декоратор определена в том же модуле, что и декорируемые функции. Настоящий декоратор обычно определяется в одном модуле и применяется к функциям из других модулей.
- Декоратор register возвращает ту же функцию, что была передана в качестве аргумента. На практике декоратор обычно определяет внутреннюю функцию и возвращает именно ее.

Хотя декоратор register из примера 7.2 возвращает декорированную функцию без изменения, эта техника не бесполезна. Подобные декораторы используются во многих веб-каркасах, написанных на Python, с целью добавления функций в некий центральный реестр, например, для отображения образцов URL на функции, генерирующие НТТР-ответы. Такие регистрационные декораторы могут изменять декорируемую функцию, но это необязательно. В следующем разделе мы приведем практический пример.

# Паттерн Стратегия, дополненный декоратором

Регистрационный декоратор послужит отличным дополнением к примеру применения скидки в Интернет-магазине из главы 6.

Напомним, что в примере 6.6 мы столкнулись с проблемой повторения имен функций в определениях и в списке promos, который используется функцией best\_promo для вычисления максимально возможной скидки. Такое повторение плохо тем, что программист может добавить новую функцию-стратегию, забыв включить ее в список promos, и тогда best\_promo молча проигнорирует новую стратегию, а в системе появится тонкая ошибка. В примере 7.3 эта проблема решается с помощью регистрационного декоратора.

```
Пример 7.3. Список promos заполняется декоратором promotion
```

```
promos = \Box \bulletdef promotion(promo_func):
                             2
  promos.append(promo func)
   return promo_func
@promotion <sup>6</sup>
def fidelity(order):
   "" "5%-ая скидка для заказчиков, имеющих не менее 1000 баллов лояльности"""
   return order.total() * .05 if order.customer.fidelity >= 1000 else 0
@promotion
def bulk_item(order):
   """10%-ая скидка для каждой позиции LineItem, в которой заказано
     не менее 20 единиц"""
  discount = 0for item in order.cart:
```
 $218$ 

. . . .

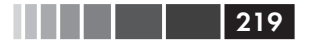

#### Правила видимости переменных

```
if item.quantity >= 20:
         discount += item.total() *.1
   return discount
@promotion
def large_order(order):
   """7%-ая скидка для заказов, включающих не менее 10 различных позиций"""
  distinct_items = {item.product for item in order.cart}
  if len(distinct\_items) \geq 10:
     return order.total() * .07
 return 0
def best\_promo(order): ③" "Выбрать максимально возможную скидку
   \mathbf{u} and \mathbf{u}return max(promo(order) for promo in promos)
• В начале список promos пуст.
• Декоратор promotion возвращает функцию promo_func без изменения, но
   добавляет ее в список promos.
\bullet Все функции, декорированные @promotion, добавлены в promos.
```
**•** Функция best\_promo не изменяется, поскольку зависит только от списка

promos.

По сравнению с другими решениями, представленными в разделе «Практический пример: переработка паттерна Стратегия» в главе 6, у этого есть несколько преимуществ.

- Функции, реализующие стратегии вычисления скидки, не обязаны иметь специальные имена (с суффиксом \_promo).
- Декоратор epromotion ясно описывает назначение декорируемой функции и без труда позволяет временно отменить предоставление ссылки: достаточно закомментировать декоратор.
- Стратегии скидки можно определить в других модулях, в любом месте системы; главное - чтобы к ним применялся декоратор @promotion

Большинство декораторов все же изменяют декорируемую функцию. Обычно для этого определяется некая внутренняя функция, которая заменяет декорируемую. Код, в котором используются внутренние функции, неизбежно опирается на замыкания. Чтобы понять, что такое замыкания, нам придется отступить назад и тщательно разобраться с тем, как в Python работают области видимости переменных.

## Правила видимости переменных

В примере 7.4 мы определяем и тестируем функцию, которая читает две переменные: локальную переменную а, определенную как параметр функции, и переменную ь, которая внутри функции вообще не определена.

Пример 7.4. Функция, читающая локальную и глобальную переменную

```
\gg def f1(a):
      print (a)
\cdotsprint(b)
\ldots\ldots>> f1(3)
\mathcal{L}Traceback (most recent call last):
  File "<stdin>", line 1, in <module>
  File "<stdin>", line 3, in f1
NameError: global name 'b' is not defined
```
Ошибка не должна вызывать удивления. Но если продолжить пример 7.4 и присвоить значение глобальной переменной b, а затем вызвать f1, то все заработает:

 $>>b = 6$  $>>$  f1(3)  $\mathcal{L}$ 6

А теперь рассмотрим пример, который, возможно вас удивит.

Взгляните на функцию f2 в примере 7.5. Первые две строчки в ней такие же, как в f1 из примера 7.4, но затем мы присваиваем значение переменной ь. Однако функция завершается с ошибкой на втором предложении print, до присваивания.

Пример 7.5. Переменная b локальна, потому что ей присваивается значение в теле функции

```
>> b = 6\gg def f2(a):
\ldots print (a)
        print (b)
\mathbf{1}b = 9\cdots\Box .
>> f2(3)
\mathcal{L}Traceback (most recent call last):
   File "<stdin>", line 1, in <module>
   File "<stdin>", line 3, in f2
UnboundLocalError: local variable 'b' referenced before assignment
```
Отметим, что число з все же напечатано, следовательно, предложение print (a) было выполнено. Но вот до print (b) дело так и не дошло. Впервые увидев этот пример, я очень удивился, так как думал, что 6 будет напечатано – ведь существует глобальная переменная ь, а присваивание локальной ь производится уже после  $print(b)$ .

Однако же, компилируя тело этой функции, Python решает, что ь - локальная переменная, т. к. ей присваивается значение внутри функции. Стенерированный байт-код отражает это решение и пытается выбрать ь из локального контекста. Позже, во время вызова  $f2(3)$  тело  $f2$  успешно находит и печатает локальную пе-

```
220
```
. . . .

#### Правила видимости переменных

ременную а, но при попытке получить значение локальной переменной ь обнаруживает, что ь не связана.

Это не ошибка, а осознанный выбор: Python не заставляет нас объявлять переменные, но предполагает, что всякая переменная, которой присваивается значение в теле функции, локальна. Это гораздо лучше поведения JavaScript, который тоже не требует объявлять переменные, но если вы сделаете переменную локальной (с помощью зарезервированного слова var), то можете случайно затереть одноименную глобальную переменную.

Если нам нужно, чтобы интерпретатор считал переменную ь глобальной, несмотря на присваивание внутри функции, то придется добавить объявление «lobal:

```
>> def f3(a):
         global b
\mathbf{1}print (a)
\ldots .
         print (b)
\mathbf{L} , \mathbf{L} , \mathbf{L}b = 9\cdots>>5 f3(3)
\mathcal{L}6
>> b
\alpha>> f3(3)
a = 3b = 8b = 30>> h
30>>
```
После этого краткого знакомства с принципом работы областей видимости в Python, мы можем приступить к замыканиям. А вниманию тех, кому интересно посмотреть, чем отличается байт-код функций из примеров 7.4 и 7.5, предлагается следующая врезка.

### Сравнение байт-кода

Модуль dis позволяет без труда дизассемблировать байт-код функций Python. В примерах 7.6 и 7.7 показан байт-код функций f1 и f2 из примеров 7.4 и 7.5.

Пример 7.6. Дизассемблированная функция £1 из примера 7.4

```
>>> from dis import dis
\gg dis(f1)
                                       0 (print) \bullet\mathcal{D}0 LOAD GLOBAL
        3 LOAD_FAST
                                       0 (a) \bullet(1 positional, 0 keyword pair)
        6 CALL FUNCTION 1
        9 POP TOP
        10 LOAD GLOBAL
3 -0 (print)
```
221

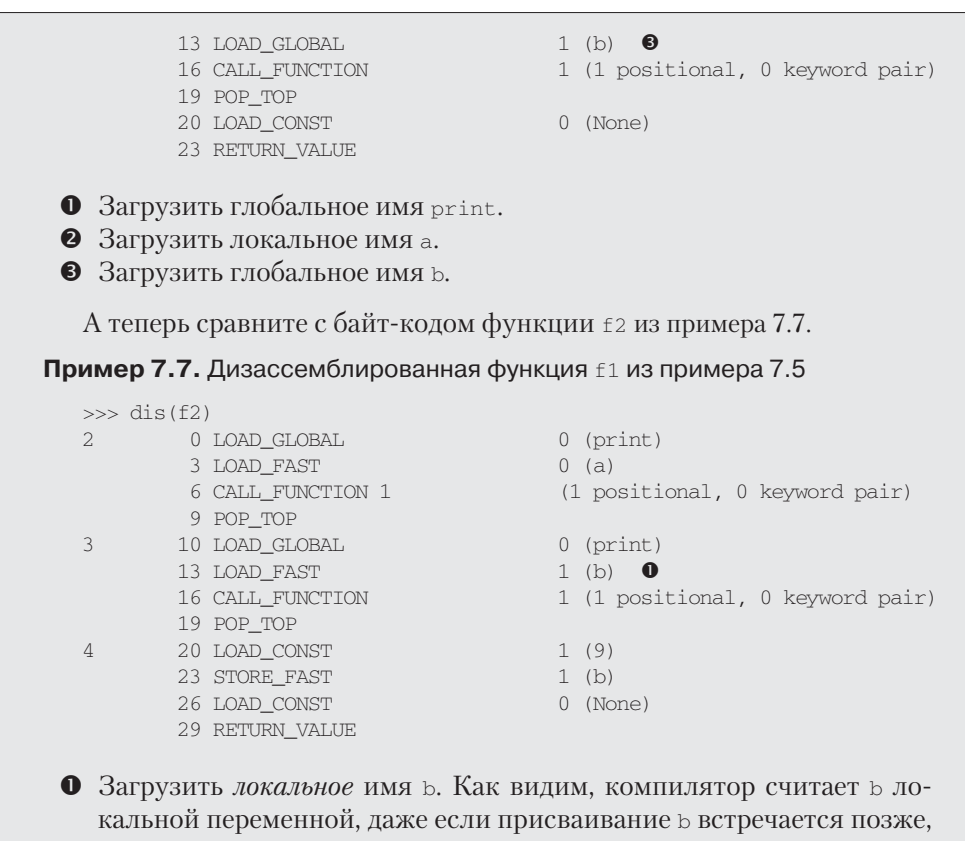

поскольку природа переменной – локальная она или нет – не должна приводить к изменению тела функции.

Виртуальная машина CPython, которая исполняет байт-код, - это стековая машина, т. е. операции годр и рор относятся к стеку. Дальнейшее описание кодов операций Python выходит за рамки этой книги, но они документированы в разделе, посвященном модулю dis: «Дизассемблер байт-кода Python» (http://docs.python.org/3/library/dis.html).

## Замыкания

222 L L L L L

В блогосфере замыкания иногда путают с анонимными функциями. Причина тому историческая: определение функций внутри функций кажется делом необычным, до тех пор пока мы не начинаем пользоваться анонимными функциями. А замыкания вступают в игру только при наличии вложенных функций. Поэтому многие изучают обе концепции одновременно.

На самом деле, замыкание - это функция с расширенной областью видимости, которая охватывает все неглобальные переменные, на которые есть ссылки в теле функции, хотя они в нем не определены. Не имеет значения, является функция

#### Замыкания

анонимной или нет; важно лишь, что она может обращаться к неглобальным переменным, определенным вне ее тела.

Эту идею довольно трудно переварить, поэтому лучше продемонстрировать ее на примере.

Рассмотрим функцию avq, которая вычисляет среднее продолжающегося ряда чисел, например, среднюю цену закрытия биржевого товара за всю историю торгов. Каждый день ряд пополняется новой ценой, а при вычислении среднего учитываются все прежние цены.

Если начать с чистого листа, то функцию ауд можно было бы использовать следующим образом:

```
>> avg (10)
10.0>> avg(11)10.5>> avg(12)11.0
```
Откуда берется ауди где она хранит предыдущие значения? Для начала покажем реализацию, основанную на классах.

Пример 7.8. average\_oo.py: класс для вычисления накопительного среднего

```
class Averager():
  def __init__(self):self.series = []def _call_(self, new_value):
     self.series.append(new_value)
     total = sum(self.series)return total/len(self.series)
```
Класс Averager создает вызываемые объекты:

```
\gg avg = Averager()
>> avg(10)10.0>> avg(11)10.5>> avg(12)11.0
```
А теперь покажем функциональную реализацию с использованием функции **ВЫСШЕГО ПОРЯДКА** make\_averager.

Пример 7.9. average.py: функция высшего порядка для вычисления накопительного среднего

```
def make_averager():
  series = []def averager(new_value):
```
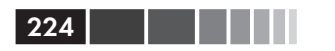

```
series.append(new_value)
total = sum(series)return total/len(series)
```
return averager

При обращении к make\_averager возвращается объект-функция averager. При каждом вызове averager добавляет переданный аргумент в конец списка series и вычисляет текущее среднее, как показано в примере 7.10.

Пример 7.10. Тестирование функции из примера 7.9

```
\gg avg = make averager()
>> avg(10)10.0>> avg(11)10.5>> avg(12)11.0
```
Обратите внимание на сходство обоих примеров: мы обращаемся к Averager () или к make\_averager(), чтобы получить вызываемый объект avg, который обновляет временной ряд и вычисляет текущее среднее. В примере 7.8  $_{\text{avg}}$  – экземпляр Averager, а в примере 7.9 - внутренняя функция averager. И в том, и в другом случае мы просто вызываем  $\alpha vq(n)$ , чтобы добавить п в ряд и вычислить новое среднее.

Совершенно ясно, где хранит историю объект avg класса Averager: в атрибуте экземпляра self.series. Но где находит series функция avg из второго примера?

Обратите внимание, что series - локальная переменная make\_averager, потому что инициализация series = [] производится в теле этой функции. Но к моменту вызова avg(10) функция make\_averager уже вернула управление, и ее локальная область видимости уничтожена. Внутри averager series является свободной переменной. Этот технический термин означает, что переменная не связана в локальной области видимости. См. рис. 7.1.

Инспекция возвращенного объекта averager показывает, что Python хранит имена локальных и свободных переменных в атрибуте \_code\_, который представляет собой откомпилированное тело функции. Это показано в примере 7.11.

```
Пример 7.11. Инспекция функции, созданной функцией make_averager из примера 7.9
```

```
>>> avg._code_.co_varnames
('new_value', 'total')>>> avg._code__.co_freevars
('series',')
```
Привязка переменной series хранится в атрибуте \_closure\_ возвращенной функции avg. Каждому элементу avg. closure cooтветствует имя в avg. \_code\_\_.co\_freevars. Эти элементы называются ячейками (cells), и у каждого

### Объявление nonlocal

из них есть атрибут cell\_contents, где можно найти само значение. Эти атрибуты демонстрируются в примере 7.12.

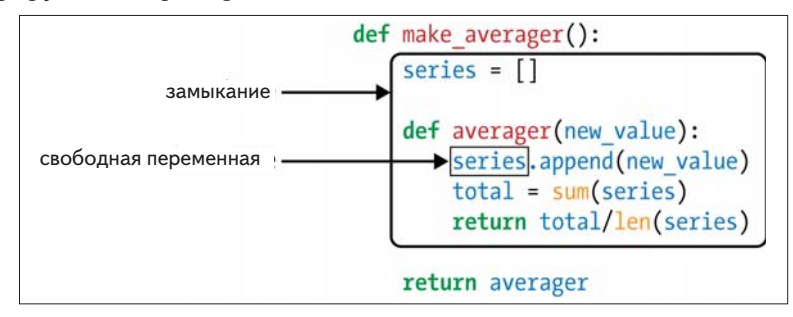

Рис. 7.1. Замыкание averager расширяет область видимости функции, включая в нее привязку свободной переменной series

Пример 7.12. Продолжение примера 7.10

```
>>> avg._code__.co_freevars
('series', )>>> avg._closure_
(<cell at 0x107a44f78: list object at 0x107a91a48>,)
>>> avg._closure_[0].cell_contents
[10, 11, 12]
```
Резюмируем: замыкание – это функция, которая запоминает привязки свободных переменных, существовавшие на момент определения функции, так что их можно использовать впоследствии при вызове функции, когда область видимости, в которой она была определена, уже не существует.

Отметим, что единственная ситуация, когда функции может понадобиться доступ к внешним неглобальным переменным, - это когда она вложена в другую функцию.

# Объявление nonlocal

Приведенная выше реализация функции make\_averager неэффективна. В примере 7.9 мы храним все значения во временном ряде и вычисляем их сумму при каждом вызове averager. Лучше было бы хранить предыдущую сумму и количество элементов, тогда, зная эти два числа, можно вычислить новое среднее.

Реализация в примере 7.13 некорректна и приведена только в педагогических целях. Сможете ли вы найти ошибку?

Пример 7.13. Неправильная функция высшего порядка для вычисления накопительного среднего без хранения всей истории

```
def make averager():
  count = 0
```
225

 $total = 0$ def averager(new\_value):  $count += 1$  $total += new value$ return total / count return averager

При попытке выполнить этот код получится вот что:

```
>>> avg = make_averager()
>> avg(10)Traceback (most recent call last):
UnboundLocalError: local variable 'count' referenced before assignment
>>
```
Проблема в том, что предложение count  $+= 1$  означает то же самое, что count = count + 1, где count - число или любой неизменяемый тип. То есть мы по сути дела присваиваем count значение в теле averager, делая ее тем самым локальной переменной. То же относится к переменной total.

В примере 7.9 этой проблемы не было, потому что мы ничего не присваивали переменной series; мы лишь вызывали series. append и передавали ее функциям sum *И* len. То есть воспользовались тем, что список - изменяемый тип.

Однако переменные неизменяемых типов – числа, строки, кортежи и т. д. – разрешается только читать, но не изменять. Если попытаться перепривязать такую переменную, как в случае count = count + 1, то мы неявно создадим локальную переменную count. Она уже не является свободной и потому не запоминается в замыкании.

Чтобы обойти эту проблему, в Python 3 было добавлено объявление nonlocal. Оно позволяет пометить переменную как свободную, даже если ей присваивается новое значение внутри функции. В таком случае изменяется привязка, хранящаяся в замыкании. Корректная реализация функции make\_averager показана в примере 7.14.

Пример 7.14. Вычисление накопительного среднего без хранения всей истории (исправленный вариант с nonlocal)

```
def make_averager():
  count = 0total = 0def averager(new_value):
    nonlocal count, total
     count += 1total += new valuereturn total / count
  return averager
```

$$
226\mid
$$

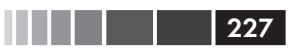

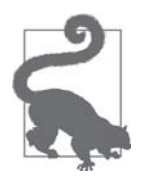

### Жизнь без nonlocal в Python 2

Из-за отсутствия слова nonlocal в Python 2 приходится изобретать обходные пути, один из которых описан в третьем фрагменте кода в документе «PEP 3104 - Access to Names in Outer Scopes» (http://www.python.org/dev/peps/pep-3104/), где впервые вводится слово nonlocal. По существу, идея сводится к тому, чтобы хранить переменные, которые внутренняя функция должна изменять (например, count и total), в элементах или атрибутах какого-нибудь изменяемого объекта, скажем словаря или просто экземпляра класса, и связать этот объект со свободной переменной.

Теперь, познакомившись с замыканиями в Python, мы можем продемонстрировать эффективную реализацию декораторов с помощью вложенных функций.

# Реализация простого декоратора

В примере 7.15 показан декоратор, который хронометрирует каждый вызов декорируемой функции и печатает затраченное время, переданные аргументы и результат.

```
Пример 7.15. Простой декоратор для вывода времени выполнения функции
```

```
import time
def clock(func):
  def clocked (*args): \# \bullett0 = time.perf_counter()result = func(*args) # \bulletelapsed = time.perf counter() - t0name = func.__name__arg\_str = ', ' . join (repr (arg) for arg in args)print('[%0.8fs] %s(%s) -> %r' % (elapsed, name, arg_str, result))
      return result
   return clocked # \otimes
```
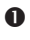

• Определяем внутреннюю функцию clocked, принимающую произвольное число позиционных аргументов.

• Эта функция работает только потому, что замыкание clocked включает свободную переменную func.

• Возвращаем внутреннюю функцию взамен декорируемой.

В примере 7.16 демонстрируется использование декоратора с lock.

Пример 7.16. Использование декоратора с lock

```
# clockdeco demo.py
import time
from clockdeco import clock
aclockdef snooze(seconds):
  time.sleep(seconds)
@clock
def factorial(n):
  return 1 if n < 2 else n*factorial(n-1)
if __name__ == '__main__':print ('*' * 40, 'Callingnoose(.123)')\text{snooze}(.123)print (* " * 40, 'Calling factorial(6)')print('6! =', factorial(6))
```
#### Вот что выводит этот код:

```
$ python3 clockdeco_demo.py
[0.12405610s] snooze(.123) -> None
[0.00000191s] factorial(1) -> 1
[0.00004911s] factorial(2) -> 2
[0.00008488s] factorial(3) -> 6
[0.00013208s] factorial(4) -> 24
[0.00019193s] factorial(5) -> 120
[0.00026107s] factorial(6) -> 720
6! = 720
```
### Как это работает

Напомним, что код

```
aclockdef factorial(n):
   return 1 if n < 2 else n*factorial(n-1)
```
на самом деле эквивалентен следующему:

```
def factorial(n):
  return 1 if n < 2 else n*factorial(n-1)
   factorial = clock(factorial)
```
То есть в обоих случаях декоратор clock получает функцию factorial в качестве аргумента func (см. пример 7.15). Затем он создает и возвращает функцию clocked, которую интерпретатор Python за кулисами связывает с именем factorial. На са-

#### Реализация простого декоратора

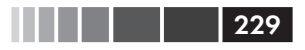

мом деле, если импортировать модуль clockdeco\_demo и вывести атрибут \_\_ name функции factorial, то мы увидим:

```
>>> import clockdeco demo
>>> clockdeco_demo.factorial._name_
'clocked'
>>
```
Таким образом, factorial действительно хранит ссылку на функцию clocked. Начиная с этого момента, при каждом вызове factorial (n) выполняется clocked (n). А делает clocked BOT что:

- 1. Запоминает начальный момент времени  $t$ 0.
- 2. Вызывает исходную функцию factorial и сохраняет результат.
- 3. Вычисляет, сколько прошло времени.
- 4. Форматирует и печатает собранные данные.
- 5. Возвращает результат, сохраненный на шаге 2.

Это типичное поведение декоратора: заменить декорируемую функцию новой, которая принимает те же самые аргументы и (как правило) возвращает то, что должна была бы вернуть декорируемая функция, но при этом произвести какие-то лополнительные лействия.

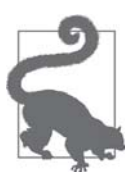

В книге Гамма и др. «Паттерны проектирования» краткое описание паттерна Декоратор начинается словами: «Динамически добавляет объекту новые обязанности». Декораторы функций отвечают этому описанию. Но на уровне реализации декораторы в Python имеют мало общего с классическим Декоратором, описанным в оригинальной книге. Ниже, во врезке «Поговорим», я еще вернусь к этой теме.

Декоратор с1оск, реализованный в примере 7.15, имеет ряд недостатков: он не поддерживает именованные аргументы и маскирует атрибуты name и doc декорированной функции. В примере 7.17 используется декоратор functools.  $w$ гарs, который копирует необходимые атрибуты из func в clocked. К тому же, в этой новой версии правильно обрабатываются именованные аргументы.

### Пример 7.17. Улучшенный декоратор clock

```
# clockdeco2.py
import time
import functools
def clock(func):
  @functools.wraps(func)
  def clocked(*args, **kwargs):
     t0 = time.time()
```
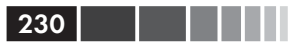

```
result = func(*args, **kwargs)elapsed = time.time() - t0name = func.__name__arg_lst = []if args:
     arg_lst.append(', '.join(repr(arg) for arg in args))
  if kwargs:
     pairs = ['%s=%r' % (k, w) for k, w in sorted(kwargs.items())]
     arg_lst.append(', '.join(pairs))arg\_str = ', ' . join(arg\_lst)print('[%0.8fs] %s(%s) -> %r ' % (elapsed, name, arg_str, result))
  return result
return clocked
```
Декоратор functools. wraps - лишь один из нескольких готовых декораторов в стандартной библиотеке. В следующем разделе мы рассмотрим два наиболее впечатляющих декоратора в модуле functools: lru cache И singledispatch.

# Декораторы в стандартной библиотеке

В Python есть три встроенные функции, предназначенные для декорирования ме-ТОДОВ: property, classmethod И staticmethod. ФУНКЦИЮ property МЫ ОбСУДИМ В разделе «Использование свойств для контроля атрибутов» на стр. 633, а остальные – в разделе «Декораторы classmethod и staticmethod» на стр. 281.

Еще один часто встречающийся декоратор - functools.wraps, вспомогательное средство для построения корректных декораторов, которым мы воспользовались в примере 7.17. Два самых интересных декоратора в стандартной библиотеке –  $1ru$  cache *u* COBCOM HOBbIN singledispatch ( $\mu$ OOaBJIOH B BepCHH Python 3.4). OOa определены в модуле functools. Их мы далее и рассмотрим.

### Кэширование с помощью functools. Iru cache

Декоратор functools.lru\_cache очень полезен на практике. Он реализует «запоминание» (memoization): прием оптимизации, смысл которого заключается в сохранении результатов предыдущих дорогостоящих вызовов функции, что позволяет избежать повторного вычисления с теми же аргументами, что и раньше. Aкроним LRU расшифровывается как «Least Recently Used» (последний использованный); это означает, что рост кэша ограничивается путем вытеснения тех элементов, к которым давно не было обращений.

Продемонстрируем применение lru\_cache на примере медленной рекурсивной функции вычисления *п*-ого числа Фибоначчи.

Пример 7.18. Очень накладный рекурсивный способ вычисления п-ого числа Фибоначчи

```
from clockdeco import clock
@clock
```
### Декораторы в стандартной библиотеке 231

```
def fibonacci(n):
  if n < 2:
       return n
    return fibonacci(n-2) + fibonacci(n-1)
if __name__=='__main__':
    print(fibonacci(6))
```
Вот результат работы *fibo\_demo.py*. Все строки, кроме последней, выведены декоратором clock:

```
$ python3 fibo_demo.py
[0.00000095s] fibonacci(0) -> 0
[0.00000095s] fibonacci(1) -> 1
[0.00007892s] fibonacci(2) -> 1
[0.00000095s] fibonacci(1) -> 1
[0.00000095s] fibonacci(0) -> 0
[0.00000095s] fibonacci(1) -> 1
[0.00003815s] fibonacci(2) -> 1
[0.00007391s] fibonacci(3) -> 2
[0.00018883s] fibonacci(4) -> 3
[0.00000000s] fibonacci(1) -> 1
[0.00000095s] fibonacci(0) -> 0
[0.00000119s] fibonacci(1) -> 1
[0.00004911s] fibonacci(2) -> 1
[0.00009704s] fibonacci(3) -> 2
[0.00000000s] fibonacci(0) -> 0
[0.00000000s] fibonacci(1) -> 1
[0.00002694s] fibonacci(2) -> 1
[0.00000095s] fibonacci(1) -> 1
[0.00000095s] fibonacci(0) -> 0
[0.00000095s] fibonacci(1) -> 1
[0.00005102s] fibonacci(2) -> 1
[0.00008917s] fibonacci(3) -> 2
[0.00015593s] fibonacci(4) -> 3
[0.00029993s] fibonacci(5) -> 5
[0.00052810s] fibonacci(6) -> 8
8
```
Непроизводительные затраты бросаются в глаза: fibonacci(1) вызывается восемь раз, fibonacci(2) – пять раз и т. д. Но если добавить две строчки, чтобы задействовать lru\_cache, то производительност резко возрастет.

**Пример 7.19.** Более быстрая реализация с использованием кэширования

```
import functools
from clockdeco import clock
@functools.lru_cache() \# \bullet@clock \# \t\Thetadef fibonacci(n):
   if n < 2:
```

```
return n
  return fibonacci(n-2) + fibonacci(n-1)if name == ' main ':
```
 $print(fibonacci(6))$ 

- $\bullet$  Отметим, что 1 ru\_cache следует вызывать как обычную функцию обратите внимание на скобки: @functools.lru\_cache(). Причина в том, что этот декоратор принимает конфигурационные параметры, как будет показано ниже.
- **•** Это пример композиции декораторов: 1ru\_cache() применяется к функции, возвращенной декоратором @clock.

Время выполнения уменьшилось вдвое, а функция вызывается всего один раз лля кажлого значения п:

```
$ python3 fibo_demo_lru.py
[0.00000119s] fibonacci(0) -> 0
[0.00000119s] fibonacci(1) -> 1
[0.00010800s] fibonacci(2) -> 1
[0.00000787s] fibonacci(3) -> 2
[0.00016093s] fibonacci(4) -> 3
[0.00001216s] fibonacci(5) -> 5
[0.00025296s] fibonacci(6) -> 8
```
В другом тесте для вычисления fibonacci (30) программа из примера 7.19 выполнила 31 вызов за 0,0005 с, тогда как программа без кэширования из примера 7.18 обращалась к функции fibonacci 2 692 537 и затратила на это 17,7 с на ноутбуке с процессором Intel Core i7.

Но lru\_cache умеет не только исправлять плохо написанные рекурсивные алгоритмы, во всем блеске он проявляется, когда нужно прочитать данные из веба.

Важно отметить, что lru\_cache можно настроить, передав два необязательных аргумента. Полная сигнатура выглядит так:

functools.lru\_cache(maxsize=128, typed=False)

Аргумент maxsize определяет, сколько результатов вызова хранить. Когда кэш заполнится, старые результаты начнут вытесняться, чтобы освободить место для новых. Для достижения оптимальной производительности значение maxsize должно быть степенью двойки. Если аргумент typed равен ттие, то результаты для аргументов разных типов хранятся порознь, т. е. аргументы типа float и integer, которые обычно считаются равными, например, 1 и 1.0, теперь становятся различными. Кстати, 1ru\_cache хранит результаты в словаре dict, ключи которого составлены из позиционных и именованных аргументов вызовов, а это значит, что все аргументы, принимаемые декорируемой функцией, должны быть хэшируемыми.

Теперь рассмотрим интригующий декоратор functools.singledispatch.

#### 232

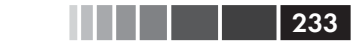

### Одиночная диспетчеризация и обобщенные **ФУНКЦИИ**

Пусть требуется написать инструмент для отладки веб-приложений. Мы хотим, чтобы он умел генерировать HTML-представления объектов Python разного типа.

Можно было бы начать с такой функции:

```
import html
def htmlize(obj):
   content = html{\text{.escape}}(repr(obj))return '<pre>{}</pre>'.format(content)
```
Она будет работать для любого типа Python, но нам хотелось бы, чтобы для некоторых типов генерировались специальные представления:

- str: заменять внутренние символы новой строки строкой '<br>\n' и ис-ПОЛЬЗОВАТЬ ТЕГИ <p> ВМЕСТО <pre>;
- int: показывать число в десятичном и шестнадцатеричном виде;  $\bullet$
- list: выводить HTML-список, в котором каждый элемент отформатиро-ВАН В СООТВЕТСТВИИ СО СВОИМ ТИПОМ

Желательное поведение показано в примере 7.20.

Пример 7.20. Функция htmlize генерирует HTML-представление объектов разных типов

```
>>> htmlize({1, 2, 3})\mathbf 0'<pre>{1, 2, 3}</pre>'
\gg htmlize(abs)
'<pre>&lt;built-in function abs&gt;</pre>'
>>> htmlize('Heimlich & Co.\n- a game') \bullet'<p>Heimlich &amp; Co.<br>\n- a game</p>'
>>> htmlize(42) \bullet'spre>42 (0x2a) < /pre>'>>> print (htmlize(['alpha', 66, \{3, 2, 1\}])) \bullet111 ><li><p>alpha</p></li>
\langle \text{li}\rangle < \text{pre} > 66 (0x42) < \text{pre} < 1i>\langle 1i \rangle <pre>\{1, 2, 3\} </pre></li>
\langle \text{ul}\rangle
```
• По умолчанию HTML-представление объекта помещается между тегами  $<$ pre> $M$  </pre>.

• Объекты типа str обертываются тегами <p>  $M$  </p>, а разрыв строки обозначается тегом <br>.

**•** Число типа int показывается в десятичном и шестнадцатеричном виде между тегами <pre> $M$  </pre>.

• Каждый элемент списка форматируется в соответствии со своим типом, а вся последовательность оформляется как HTML-список.

Поскольку в Python нет механизма перегрузки методов или функций, то мы не можем создать варианты htmlize с разными сигнатурами для каждого типа данных, который желательно обрабатывать специальным образом. Общее решение состоит в том, чтобы преобразовать htmlize в функцию диспетчеризации, содержащую предложение if с несколькими ветвями elif, в каждой из которых вызывается некая специализированная функция: htmlize\_str, htmlize\_int и т.д. Но такое решение не поддается расширению пользователями модуля и слишком неуклюже: со временем диспетчер htmlize чрезмерно разрастется, а связь между ним и специализированными функциями станет недопустимо тесной.

HOBЫЙ декоратор functools.singledispatch, появившийся в Python 3.4, позволяет каждому модулю вносить свой вклад в общее решение, так что пользователь легко может добавить специализированную функцию, даже не имея возможности изменять класс. Обычная функция, декорированная esingledispatch, становится обобщенной функцией: группой функций, выполняющих одну и ту же логическую операцию по-разному в зависимости от типа первого аргумента<sup>2</sup>. В примере 7.21 показано, как это делается.

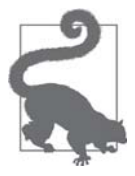

Декоратор functools.singledispatch добавлен версии B Python 3.4, но в архиве PyPl имеется пакет singledispatch (https:// pypi.python.org/pypi/singledispatch), для обратной совместимости с версиями от Python 2.6 до 3.3.

Пример 7.21. Декоратор singledispatch создает функцию htmlize.register для объединения нескольких функций в одну обобщенную

```
from functools import singledispatch
from collections import abc
import numbers
import html
@singledispatch O
def htmlize(obj):
   content = html \cdot escape(repr(obj))return '<pre>{}</pre>'.format(content)
@htmlize.register(str)
                           ❷
                           \mathbf{e}def _{(text)}:content = html.escape(text).replace('\n', '<br>\n')
   return '<p>{0}</p>'.format(content)
\text{Qhtmlize}. \text{register}(\text{numbers}. \text{Integral}) \bullet
```
234

 $\overline{2}$ Именно это и называется одиночной диспетчеризацией. Если бы для выбора конкретных функций использовалось больше аргументов, то мы имели бы множественную диспетчеризацию.

### Декораторы в стандартной библиотеке

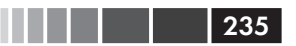

```
def (n):return '<pre>{0} (0x(0:x)) </pre>'.format(n)
\text{Qhtmlize}. \text{register}(\text{tuple}) \quad \bullet@htmlize.register(abc.MutableSequence)
def (seq):inner = '</li>\n<li>'.join(htmlize(item) for item in seq)
   return '<ul>\n<li>' + inner + '</li>\n</ul>'
```
- 
- **•** @ singledispatch помечает базовую функцию, которая обрабатывает тип object.
- Каждая специализированная функция снабжается декоратором @«base\_ function».register(«type»).
- Имена специализированных функций несущественны, и это подчеркнуто выбором \_ в качестве имени.
- Для каждого типа, нуждающегося в специальной обработке, регистрируется новая функция. numbers.Integral - виртуальный суперкласс int.
- **•** Можно указывать несколько декораторов register, если требуется, чтобы одна функция поддерживала несколько типов.

По возможности старайтесь регистрировать специализированные функции для обработки абстрактных базовых классов, например numbers. Integral или abc. MutableSequence, а не конкретных реализаций типа int и list. Тогда ваш код сможет поддержать больше совместимых типов. Например, гипотетическое расширение Python могло бы предложить альтернативы типу int с фиксированным КОЛИЧЕСТВОМ разрядов в виде подклассов numbers. Integral.

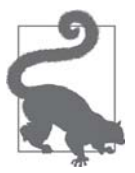

Использование абстрактных базовых классов для проверки типов открывает возможность для поддержки существующих и будущих классов, являющихся как фактическими, так и виртуальными подклассами этих ABC. Применение ABC и концепция виртуального подкласса - темы главы 11.

Замечательное свойство механизма singledispatch состоит в том, что специализированные функции можно зарегистрировать в любом месте системы, в любом модуле. Если впоследствии вы добавите модуль, содержащий новый пользовательский тип, то сможете без труда написать новую специализированную функцию для обработки этого типа. А также реализовать функции обработки для классов, которые вы не писали и не можете изменить.

Декоратор singledispatch – продуманное дополнение к стандартной библиотеке, его возможности шире, чем описано выше. Лучше всего он описан в документе «PEP 443 – Single-dispatch generic functions» (https://www.python.org/dev/peps/  $pep-0443/$ ).

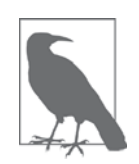

Декоратор @singledispatch задуман не для того, чтобы перенести в Python перегрузку методов в духе Java. Один класс с несколькими перегруженными вариантами метода лучше одной функции с длинной цепочкой предложений if/elif/elif/elif. Но оба решения грешат тем, что поручают слишком много обязанностей одной единице программы - классу или функции. Преимущество @singledispath - в поддержке модульного расширения: каждый модуль может зарегистрировать специализированную функцию для того типа, который поддерживает.

Декораторы – это функции, а, значит, можно составлять их композиции (т. е. применять декоратор к уже декорированной функции, как показано в примере 7.21). В следующем разделе объясняется, как это работает.

# Композиции декораторов

В примере 7.19 было продемонстрировано применение композиции декораторов: elru\_cache применяется к результату применения декоратора eclock к функции fibonacci. В примере 7.21 декоратор @htmlize.register дважды применяется к последней функции в модуле.

Когда два декоратора са1 и са2 применяются к одной функции  $\epsilon$  в указанном порядке, получается то же самое, что в результате композиции  $f = dl(d2(f))$ .

Иными словами, кол:

```
G<sub>0</sub>@d2
def(f()):print('f')
```
эквивалентен следующему:

```
def(f()):print('f')f = d1(d2(f))
```
Помимо композиции декораторов, в этой главе уже встречались декораторы, принимающие аргументы, например @lru cache() И htmlize.register('type') В примере 7.21. В следующем разделе описано, как создавать декораторы с параметрами.

# Параметризованные декораторы

Разбирая декоратор, встретившийся в исходном коде, Python берет декорируемую функцию и передает ее в качестве первого аргумента функции-декоратору. А как

236

#### Параметризованные декораторы

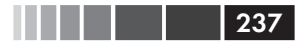

сделать, чтобы декоратор принимал и другие аргументы? Ответ таков: написать фабрику декораторов, которая принимает эти аргументы и возвращает декоратор, который затем применяется к декорируемой функции. Непонятно? Естественно. Начнем с примера, основанного на простейшем из рассмотренных до сих пор декораторов: register (см. пример  $7.22$ ).

### Пример 7.22. Модуль registration.py из примера 7.2 повторен для удобства

```
reqistry = []def register(func):
 print ('running register(%s)' % func)
  registry.append(func)
  return func
Gregister
def f1():print('running f1())print('running main())print('registry ->', registry)
f1()
```
### Параметризованный регистрационный декоратор

Чтобы функцию регистрации, вызываемую декоратором register, можно было активировать и деактивировать, мы снабдим ее необязательным параметром асtive: если он равен False, то декорируемая функция не регистрируется. В примере 7.23 показано, как это делается. Концептуально новая функция register - не декоратор, а фабрика декораторов. Будучи вызвана, она возвращает настоящий декоратор, который применяется к декорируемой функции.

```
Пример 7.23. Чтобы декоратор мог принимать параметры, его следует вызывать
как функцию
```

```
registery = set() 0
def register(active=True): \bulletdef decorate(func): \bulletprint ('running register(active=%s)->decorate(%s)'
        % (active, func))
      if active: 0
        registry.add(func)
      -925registry.discard(func) \bulletര
      return func
```
Глава 7. Декораторы функций и замыкания

238

return decorate  $\bullet$ 

```
@register(active=False) <sup>3</sup>
def f1():print('running f1())@register() @def f2():
  print('running f2())def f3():print('running f3())
```
**•** Теперь registry имеет тип set, чтобы ускорить добавление и удаление функций.

- **•** Функция register принимает необязательный именованный аргумент.
- **•** Собственно декоратором является внутренняя функция decorate, она принимает в качестве аргумента функцию.
- Регистрируем func, только если аргумент active (определенный в замыкании) равен True.
- **Если** not active и функция func присутствует в registry, удаляем ее.
- **•** Поскольку decorate декоратор, он должен возвращать функцию.
- $\bullet$  Функция  $r$ egister наша фабрика декораторов, поэтому она возвращает decorate.
- **•** Фабрику Gregister следует вызывать как функцию, передавая ейнужные параметры.
- **Даже если параметров нет, register все равно нужно вызывать как функ**цию - @register() - чтобы она вернула настоящий декоратор decorate.

Идея в том, что функция register () возвращает декоратор decorate, который затем применяется к декорируемой функции.

Код из примера 7.23 находится в модуле *registration param.py*. Если его импортировать, получится вот что:

```
>>> import registration_param
running register(active=False)->decorate(<function f1 at 0x10063c1e0>)
running register(active=True)->decorate(<function f2 at 0x10063c268>)
>>> registration_param.registry
[ <function f2 at 0x10063c268 >]
```
Заметим, что в registry присутствует только функция f2, а функция f1 туда не попала, потому что фабрике декораторов register был передан аргумент active=False.

Если бы мы использовали register как обычную функцию без символа e, то для декорирования функции f, т. е. для добавления ее в registry, нужно было бы написать register()(f), а чтобы не добавлять f в реестр (или удалить оттуда) register (active=False) (f). В примере 7.24 показано, как добавлять функции в реестр registry и удалять из него.

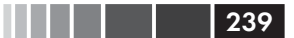

**Пример 7.24.** Использование модуля registration\_param из примера 7.23

```
>>> from registration_param import *
running register(active=False)->decorate(<function f1 at 0x10073c1e0>)
running register(active=True)->decorate(<function f2 at 0x10073c268>)
\gg registry # \bullet{<function f2 at 0x10073c268>}
>>> register()(f3) \# 0
running register(active=True)->decorate(<function f3 at 0x10073c158>)
<function f3 at 0x10073c158>
>>> registry # \bullet{<function f3 at 0x10073c158>, <function f2 at 0x10073c268>}
\gg register(active=False)(f2) # 0
running register(active=False)->decorate(<function f2 at 0x10073c268>)
<function f2 at 0x10073c268>
>>> registry # \bullet{<function f3 at 0x10073c158>}
```
- **После импортирования модуля** f2 оказывается в registry.
- **•** Выражение register() возвращает декоратор decorate, который затем применяется к f3.
- В предыдущей строке функция f3 была добавлена в registry.
- Этот вызов удаляет f2 из registry.
- **Убеждаемся**, что f3 осталась в registry.

Механизм работы параметризованных декораторов довольно сложен; рассмотренный выше пример проще, чем в большинстве случаев. Параметризованные декораторы обычно заменяют декорируемую функцию, а в их конструкторах необходимо еще один уровень вложенности. В экскурсию по такой пирамиде функций мы отправимся в следующем разделе.

### *Параметризованный декоратор clock*

В этом разделе мы вернемся к декоратору clock и добавим возможность передавать ему строку, управляющую форматом вывода. См. пример 7.25.

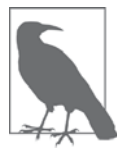

Для простоты код в примере 7.25 основан на первоначальной реализации clock в примере 7.15, а не на улучшенной реализации из примера 7.17, в которой использовался декоратор @functools.wraps, добавляющий еще один слой.

**Пример 7.25.** Модуль clockdeco\_param.py: параметризованный декоратор clock

```
import time
DEFAULT FMT = '[\{elensed:0.8f\}s] {name}({args}) -> {result}'
def clock(fmt=DEFAULT_FMT): \bullet
```

```
def decorate(func):
                               \boldsymbol{\Omega}def clocked(*_args):
                               \bullett0 = time.time()result = func(* args) \bulletelapsed = time.time() - t0name = func.__name__args = ', '. join(repr(arg) for arg in _args) \Thetaresult = repr(\text{result}) 0
         print(fmt.format(**locals)))\bulletreturn result <sup>0</sup>
      return clocked <sup>0</sup>
   return decorate \mathbf 0if name = :- main.
   @clock() \Boxdef snooze(seconds):
     time.sleep(seconds)
   for i in range(3):
      \text{snooze}(.123)\bullet Теперь clock - наша фабрика параметризованных декораторов.
\bullet decorate - это собственно лекоратор.
• clocked обертывает декорированную функцию.
\bullet result - результат, возвращенный декорированной функцией.
\bullet B args хранятся фактические аргументы clocked, тогда как \alphargs – отобра-
   жаемая строка.
\bullet result - строковое представление result, предназначенное для отображе-
   ния.
• Использование **locals() позволяет ссылаться в fmt на любую локальную
   переменную clocked.
© clocked заменяет декорированную функцию, поэтому должна возвращать
   то, что вернула бы эта функция в отсутствие декоратора.
<sup>O</sup> decorate BO3BDaЩaeT clocked.
```
<sup>©</sup> clock **BO3BDaIIIaeT** decorate.

 $\bullet$  В этом тесте clock() вызывается без аргументов, поэтому декоратор будет использовать форматную строку по умолчанию.

При выполнении программы из примера 7.25 печатается следующее:

```
$ python3 clockdeco_param.py
[0.12412500s] snooze(0.123) -> None
[0.12411904s] snooze(0.123) -> None
[0.12410498s] snooze(0.123) -> None
```
Для демонстрации новой функциональности в примерах 7.26 и 7.27 показаны еще два модуля, в которых используется clockdeco\_param, а также результаты их выполнения

```
240
```
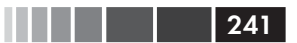

**Пример 7.26.** clockdeco\_param\_demo1.py

```
import time
from clockdeco_param import clock
@clock('{name}: {elapsed}s')
def snooze(seconds):
    time.sleep(seconds)
for i in range(3):
    snooze(.123)
```
Результат выполнения примера 7.26:

```
$ python3 clockdeco_param_demo1.py
snooze: 0.12414693832397461s
snooze: 0.1241159439086914s
snooze: 0.12412118911743164s
```
#### **Пример 7.27.** clockdeco\_param\_demo2.py

```
import time
from clockdeco_param import clock
@clock('{name}({args}) dt={elapsed:0.3f}s')
def snooze(seconds):
   time.sleep(seconds)
for i in range(3):
```
snooze(.123)

Результат выполнения примера 7.27:

```
$ python3 clockdeco_param_demo2.py
snooze(0.123) dt=0.124s
snooze(0.123) dt=0.124s
snooze(0.123) dt=0.124s
```
На этом мы завершаем изучение декораторов, поскольку объем книги не позволяет развить эту тему дальше. См. ниже раздел «Дополнительная литература» и в особенности блог Грэхема Дамплтона (Graham Dumpleton) и модуль wrapt, содержащий профессиональные приемы построения декораторов.

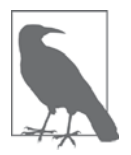

Грэхем Дамплтон и Леннарт Регебро – один из рецензентов этой книги – считают, что декораторы лучше писать как классы, реализующие метод \_\_call\_\_, а не как функции (как в примерах из этой главы). Согласен, что для нетривиальных декораторов такой подход разумнее, но функции проще, когда требуется объяснить основную идею этого механизма.

# Резюме

В этой главе мы рассмотрели обширный материал, но я старался сделать путешествие по возможности комфортабельным, хотя дорога была ухабистой. Ведь мы по существу вступили на территорию метапрограммирования.

Мы начали с простого декоратора @register без внутренней функции и закончили параметризованным декоратором @clock() с двумя уровнями вложенных функций.

Регистрационные декораторы, хотя и простые по существу, находят реальные применения в развитых каркасах на Python. Мы воспользовались идеей регистрации, чтобы улучшить реализацию паттерна проектирования Стратегия из главы 6.

Параметризованные декораторы почти всегда содержат по меньшей мере две вложенные функции, а иногда и больше, если мы хотим использовать efunctools. wraps для создания декоратора, который лучше поддерживает некоторые продвинутые возможности. Одну такую возможность - композицию декораторов - мы вкратце рассмотрели.

Мы также познакомились с двумя впечатляющими декораторами функций из модуля стандартной библиотеки functools: @lru\_cache() и @singledispatch.

Для понимания механизма работы декораторов понадобилось разобраться в различиях между этапом импорта и этапом выполнения, в областях действия переменных, в замыканиях и в новом ключевом слове nonlocal. Свободное владение замыканиями и объявлением nonlocal важно не только при написании декораторов, но и при разработке событийно-ориентированных программ с графическим интерфейсом, а также для асинхронного ввода-вывода без обратных вызовов.

### Дополнительная литература

В главе 9 «Метапрограммирование» книги David Beazley, Brian K. Jones «Python Cookbook», издание 3 (O'Reilly), есть несколько рецептов - от элементарных декораторов до очень сложных, в том числе такого, который можно вызывать либо как обычный декоратор, либо как фабрику декораторов, например @clock или @clock(). Это рецепт 9.6 «Определение декоратора, принимающего необязательный аргумент».

Грэхем Дамплтон опубликовал в своем блоге (http://bit.ly/1DePPcl) серию статей о способах реализации корректно работающих декораторов, и первая из них называется «How You Implemented Your Python Decorator is Wrong» (Ваш способ реализации декоратора в Python неправильный) (http://bit.ly/1DePVRi). Его обширный опыт в этой области аккуратно инкапсулирован в модуль wrapt (http:// wrapt.readthedocs.org/en/latest/), написанный с целью упростить реализацию декораторов и динамических функций-оберток, которые поддерживают интроспекцию и корректно ведут себя, если еще раз подвергаются декорированию, а также в случае применения к методам и использования в качестве дескрипторов (дескрип- $\text{topbI} - \text{rema r \text{thh}} 20$ ).

242 | | | | | |

### Поговорим 243

### Мишель Симионато (Michele Simionato) написал пакет, имеющий целью «облегчить среднему программисту использование декораторов и популяризировать декораторы путем демонстрации различных нетривиальных примеров». На сайте PyPI пакет доступен под названием decorator (*https://pypi.python.org/pypi/ decorator*).

Вики-страница Python Decorator Library (*https://wiki.python.org/moin/ PythonDecoratorLibrary*), созданная, когда декораторы только появились в Python, содержит десятки примеров. Поскольку странице уже много лет, некоторые приемы устарели, но она по-прежнему остается источником новых идей.

В документе PEP 443 (*http://www.python.org/dev/peps/pep-0443/*) приводится обоснование и детальное описание создания обобщенных функций с помощью одиночной диспетчеризации. В старой (март 2005 года) статье в блоге Гвидо ван Россума «Five-Minute Multimethods in Python» (Мультиметоды в Python за пять минут) (*http://www.artima.com/weblogs/viewpost.jsp?thread=101605*) подробно рассматривается реализация обобщенных функций (или мультиметодов) с помощью декораторов. Код Гвидо поддерживает множественную диспетчеризацию (т. е. диспетчеризацию на основе нескольких позиционных аргументов). Этот код интересен, прежде всего, с педагогической точки зрения. Современная готовая к работе реализация обобщенных функций с множественной диспетчеризацией имеется в библиотеке Reg (*http://reg.readthedocs.org/en/latest/*) Мартина Фаассена, автора моделеориентированного и поддерживающего REST веб-каркаса Morepath (*http://morepath.readthedocs.org/en/latest/*).

В коротенькой статье «Closures in Python» (*http://effbot.org/zone/closure.htm*) в блоге Фредрика Лундха (Fredrik Lundh) объясняется терминология замыканий.

В документе «PEP 3104 – Access to Names in Outer Scopes» (*http://www.python. org/dev/peps/pep-3104/*) доступно описано объявление nonlocal позволяющее перепривязывать имена, не являющиеся ни локальными, ни глобальными. Здесь же имеется отличный обзор подходов к этой задаче в других динамических языках (Perl, Ruby, JavaScript и т. д.), а также обсуждение плюсов и минусов различных проектных решений, возможных в Python.

Более теоретический документ «PEP 227 – Statically Nested Scopes» (*http:// www.python.org/dev/peps/pep-0227/*) содержит введение в механизм лексических областей видимости, который появился как факультативное средство в Python 2.1 и стал стандартным в Python 2.2. Здесь же дается обоснование и варианты реализации замыканий в Python.

### **Поговорим**

Проектировщик любого языка с полноправными функциями сталкивается со следующей проблемой: будучи полноправными объектами, функции определены в некоторой области видимости, но могут вызываться из других областей видимости. Вопрос: как вычислять свободные переменные? Самое простое, что сразу приходит в голову: «динамическая область видимости». Это означает, что при вычислении свободных переменных просматривается окружение, в котором функция вызывается.

Если бы в Python были динамические области видимости, но не было замыканий, то функцию avg - аналогичную той, что приведена в примере 7.9, - можно было бы написать так:

```
>>> ### это не настоящий сеанс оболочки Python! ###
>>> avg = make_averager()
\gg series = [] # 0
>> avg(10)10.0>>> avg(11) # \bullet10.5>> avg(12)11.0>>> series = [1] # \bullet>> avg (5)
3.0
```
- Перед тем как использовать ауд, мы должны сами определить  $C\Pi MCOK$  series =  $[]$ ,  $\Pi OCKO J L K V$  averager  $(BH V T D H$  make\_averager) ссылается на список по этому имени.
- За кулисами series используется для хранения усредняемых значений
- **•** При выполнении присваивания series = [1] предыдущий список затирается. Это может произойти случайно, если одновременно вычисляются два независимых средних.

Функции должны быть черными ящиками, их реализация должна быть скрыта от пользователя. Но если в функции имеются динамические переменные, то при использовании динамических областей видимости программист обязан знать внутреннее устройство функции, чтобы правильно настроить ее окружение.

С другой стороны, динамическую область видимости проще реализовать, и, наверное, именно поэтому Джон Маккарти (John McCarthy) выбрал такой путь при создании Lisp, первого языка, в котором появились полноправные функции. Статья Пола Грэхема (Paul Graham) «The Roots of Lisp» (http://www.paulgraham.com/rootsoflisp.html) cogepжит доступное объяснение оригинальной статьи Маккарти о языке Lisp «Recursive Functions of Symbolic Expressions and Their Computation by Machine, Part I» (Рекурсивные функции символических выражений и их вычисление машиной, часть I)  $(http://bit.ly/mccarthy$  recursive). Ра-

 $244$ 

. . . .

бота Маккарти - такой же шедевр, как Девятая симфония Бетховена. Пол Грэхем перевел ее для всех нас - с языка математики на английский, а затем на язык кола.

Из комментария Пола Грэхема также видно, что динамические области видимости далеко не тривиальны. Приведем цитату из его статьи:

Красноречивым свидетельством того, какими опасностями чреваты динамические области видимости, является тот факт, что даже самый первый пример функции высшего порядка в Lisp не работал - именно из-за них. Быть может, в 1960 году Маккарти не вполне сознавал последствия использования динамических областей видимости. Как бы то ни было, они оставались в реализациях Lisp на удивление долго – пока Сассмен (Sussman) и Стил (Steele) не разработали язык Scheme в 1975 году. Лексические области видимости не слишком усложняют определение eval, но затрудняют написание компиляторов.

Сегодня лексическая область видимости считается нормой: свободные переменные вычисляются в том окружении, в котором функция определена. Лексические области видимости усложняют реализацию языков с полноправными функциями, потому что зависят от поддержки замыканий. С другой стороны, исходный код с лексическими областями видимости проще читать. В большинстве языков, придуманных после Algol, имеются лексические области видимости.

В течение многих лет лямбда-выражения в Python не поддерживали замыкания, что снискало им дурную славу среди адептов функционального программирования в блогосфере. Это было исправлено в версии Python 2.2 (декабрь, 2001), но у блогосферы долгая память. С тех пор к конструкции lambda есть только одна претензия: синтаксические ограничения.

### Декораторы в Python и паттерн проектирования Декоратор

Декораторы функций в Python согласуются с общим описанием паттерна Декоратор в книге Гамма и др. «Паттерны проектирования»: «Динамически добавляет объекту новые обязанности. Является гибкой альтернативой порождению подклассов с целью расширения функциональности». На уровне реализации декораторы в Python не имеют ничего общего с классическим паттерном Декоратор, но какую-то аналогию провести можно.

В паттерне проектирования Decorator и Component - абстрактные классы. Экземпляр конкретного декоратора обертывает экземпляр конкретного компонента. чтобы расширить его поведение. Приведем цитату из «Паттернов проектирования»:

Декоратор следует интерфейсу декорируемого объекта, поэтому его присутствие прозрачно для клиентов компонента. Декоратор переадресует запросы внутреннему компоненту, но может выполнять и дополнительные действия (например, рисовать рамку) до или после переадресации. Поскольку декораторы прозрачны, они могут вкладываться друг в друга, добавляя тем самым любое число новых обязанностей.

В Python декоратор играет роль конкретного подкласса Decorator, а внутренняя функция, которую он возвращает, является экземпляром декоратора. Возвращенная функция обертывает декорируемую функцию, которая может быть уподоблена компоненту в паттерне проектирования. Возвращенная функция прозрачна, потому что согласуется с интерфейсом компонента, ведь она принимает те же самые аргументы. Она переадресует вызов компоненту и может выполнять дополнительные действия до или после переадресации. Мы можем перформулировать последнее предложение из приведенной цитаты следующим образом: «Поскольку декораторы прозрачны, они могут вкладываться друг в друга, добавляя тем самым любое число новых видов поведения». Именно это свойство открывает возможность композиции декораторов.

Я вовсе не предлагаю использовать декораторы для реализации паттерна Декоратор в программах на Python. Хотя в некоторых специфических ситуациях это возможно, в общем случае паттерн Декоратор лучше реализовать с помощью классов, представляющих сам Декоратор и обертываемые им компоненты.

# **ЧАСТЬ IV** Объектноориентированные **ИДИОМЫ**

# **ГЛАВА 8. Ссылки на объекты, изменяемость и повторное использование**

- Ты загрустила? огорчился Рыцарь. Давай я спою тебе в утешение песню.
- […] Заглавие этой песни называется «ПУГОВКИ ДЛЯ СЮРТУКОВ».
- Вы хотите сказать песня так называется? спросила Алиса, стараясь заинтересоваться песней.
- Нет, ты не понимаешь, ответил нетерпеливо Рыцарь. Это ЗАГЛА-ВИЕ так называется. А песня называется «ДРЕВНИЙ СТАРИЧОК». (Из главы 8 «Это мое собственное изобретение!»)

– Льюис Кэрролл *«Алиса в Зазеркалье»*

Алиса и Рыцарь задают тон тому, о чем пойдет речь в этой главе. Ее тема – различие между объектами и их именами. Имя – это не объект, а совершенно отдельная вещь.

Мы начнем главу с метафоры переменных в Python: переменные – это этикетки, а не ящик. Если ссылочные переменные – для вас давно не новость, то все равно аналогия может пригодиться, когда понадобится объяснить кому-нибудь, что такое синонимы.

Затем мы обсудим понятия идентичности объектов, значений и синонимов. Обнаружится удивительная особенность кортежей: сами они неизменяемы, но их значения могут изменяться. Это подведет нас к вопросу о глубоком и поверхностном копировании. Следующая тема – параметры-ссылки и параметры-функции: проблемы значения изменяемого параметра по умолчанию и безопасной обработки изменяемых аргументов, передаваемых клиентами функции.

Последние разделы главы посвящены сборке мусора, команде del и использованию слабых ссылок для «запоминания» объектов без хранения их в памяти. Это довольно сухая глава, но рассматриваемые в ней проблемы являются источником многих тонких ошибок в реальных Python-программах.

Для начала забудем, что переменная – что-то вроде ящика, в котором хранятся данные.

### Переменные – не ящики

В 1997 году я прослушал летний курс по Java в МТИ. Профессор, Линн Андреа Стейн, удостоенная наград преподаватель информатики, в настоящее время работающая в инженерном колледже Олин, отметила, что стандартная метафора «переменные – это ящики» ведет к непониманию ссылочных переменных в объектно-ориентированных языках. Переменные в Python похожи на переменные в Java, поэтому лучше представлять их как этикетки, приклеенные к объектам.

В примере 8.1 показано простое взаимодействие, которое невозможно объяснить с помощью метафоры переменных как ящиков. На рис. 8.1 наглядно представлено, почему метафора ящика не годится для Python, тогда как метафора этикетки правильно описывает, как в действительности работают переменные.

Пример 8.1. В переменных а и b хранятся ссылки на один и тот же список, а не копии списка

```
\gg a = [1, 2, 3]
\gg b = a
\gg a.append(4)
>> b
[1, 2, 3, 4]
```
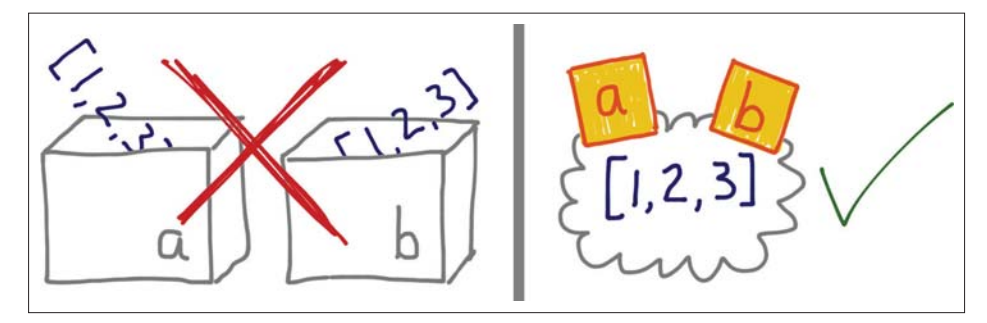

Рис. 8.1. Если представлять себе переменные как ящики, то невозможно понять, как работает присваивание в Python; правильнее считать, что переменные – нечто вроде этикеток - тогда объяснить пример 8.1 становится проще

Профессор Стейн также очень аккуратно употребляла слова, говоря о присваивании. Например, рассказывая об объекте seesaw (качели) в программе моделирования, она всегда говорила «переменная *s* присвоена объекту seesaw», а не «объект seesaw присвоен переменной s». Имея дело со ссылочными переменными, правильнее говорить, что переменная присвоена объекту, а не наоборот. Ведь объектто создается раньше присваивания. Пример 8.2 доказывает, что правая часть присваивания вычисляется раньше.

Пример 8.2. Переменные присваиваются объектам только после создания объектов

```
>>> class Gizmo:
\ldots def \_{init\_\(self)}:
```
Глава 8. Ссылки на объекты, изменяемость и повторное...

```
print ('Gizmo id: %d' % id(self))
. . .
\cdots\gg \times = Gizmo()
Gizmo id: 4301489152 0
>>> y = Gizmo() * 10 <sup>0</sup>
Gizmo id: 4301489432 8
Traceback (most recent call last):
 File "<stdin>", line 1, in <module>
TypeError: unsupported operand type(s) for *: 'Gizmo' and 'int'
>>\gg dir()
['Gizmo',\ ' \_ \  \  \text{\_} \_ \ ,\ ' \_ \_ \doc \_ \ ',\ ' \_ \_ \text{\_} \, \text{\_} \_ \ ,\ ' \_ \_ \text{\_} \, \text{\_} \, \text{\_} \, .' package ', ' spec ', 'x']
```
- $\bullet$  Вывод Gizmo id: ... побочный эффект создания объекта Gizmo.
- **•** Умножение объекта Gizmo приводит к исключению.
- **•** Это доказывает, что второй объект Gizmo все-таки был создан еще до попытки выполнить умножение.
- $\bullet$  Но переменная у так и не была создана, потому что исключение произошло тогда, когда вычислялась правая часть.

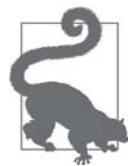

Для правильного понимания присваивания в Python всегда сначала читайте правую часть, ту, где объект создается или извлекается. Уже после этого переменная в левой части связывается с объектом - как приклеенная к нему этикетка. А о ящиках забудьте.

Поскольку переменные - это просто этикетки, ничто не мешает наклеить на объект несколько этикеток. В этом случае образуются синонимы. О них и поговорим в следующем разделе.

## Тождественность, равенство И СИНОНИМЫ

Льюис Кэрролл, литературный псевдоним профессора Чарльза Лутвиджа Доджсона, – не равен проф. Доджсону; это одно и то же лицо. В примере 8.3 эта идея выражена на языке Python.

```
Пример 8.3. Переменные charles и lewis ссылаются на один и тот же объект
```

```
>>> charles = {'name': 'Charles L. Dodgson', 'born': 1832}
\gg lewis = charles \bullet>>> lewis is charles
Tr116>>> id(charles), id(lewis)
                             ❷
(4300473992, 4300473992)>>> lewis['balance'] = 950 \bullet>>> charles
```

```
250
```
#### Тождественность, равенство и синонимы

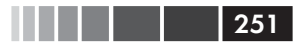

```
{'name': 'Charles L. Dodgson', 'balance': 950, 'born': 1832}
```
- $\bullet$  lewis  $CHHOHMM$  charles.
- Это подтверждают оператор is и функция id.
- $\bullet$  Добавление элемента в хэш  $1$ емі $\circ$  дает тот же результат, что и добавление в XHII charles.

Предположим, однако, что некий самозванец - назовем его д-р Александр Педаченко – заявляет, что он и есть Чарльз Л. Доджсон, родившийся в 1832 году. Возможно, он предъявляет такие же документы, но д-р Педаченко и проф. Доджсон – разные лица. Такая ситуация изображена на рис. 8.2.

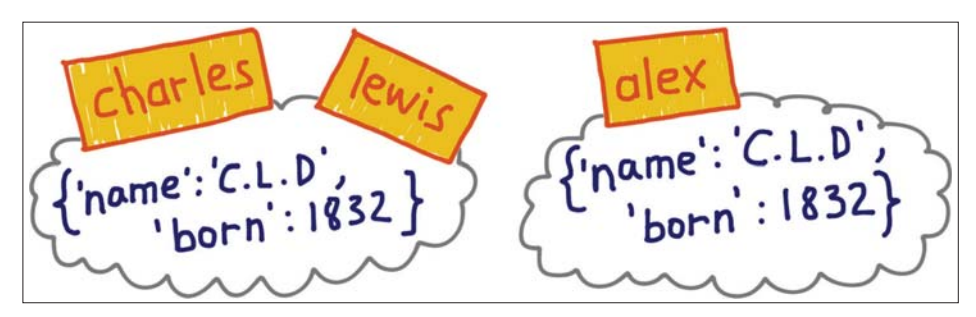

Рис. 8.2. charles и lewis связаны с одним и тем же объектом, alex - с другим объектом, имеющим точно такое же содержимое

В примере 8.4 реализован и протестирован объект alex, изображенный на рис. 8.2.

```
Пример 8.4. alex и charles равны, но alex не совпадает с charles
```

```
>>> alex = {'name': 'Charles L. Dodgson', 'born': 1832, 'balance': 950} \bullet>>> alex == charles \bulletTrinA\gg alex is not charles \bulletTrue
```
- Переменная alex ссылается на объект, являющийся точной копией объекта, присвоенного переменной charles.
- При сравнении объекты оказываются равны, поскольку так реализован метод eq B Kлacce dict.
- Но это разные объекты. В Python отрицательное сравнение на тождество записывается в виде a is not b.

В примере 8.3 иллюстрируется синонимия. В этом коде lewis и charles – синонимы: две переменные, связанные с одним и тем же объектом. С другой стороны, alex не является синонимом charles: эти переменные связаны с разными объектами. Объекты, связанные с переменными alex и charles, имеют одно и то же значе $nue$  – то, что сравнивает оператор ==, – но идентификаторы у них разные.

Глава 8. Ссылки на объекты, изменяемость и повторное...

В разделе 3.1 «Объекты, значения и типы» руководства по языку Python  $(http://bit.ly/1Vm9gv4)$  написано:

> У каждого объекта есть идентификатор, тип и значение. Идентификатор объекта после создания не изменяется, можете считать, что это адрес объекта в памяти. Оператор is сравнивает идентификаторы двух объектов; функция id() возвращает целое число, представляющее идентификатор объекта.

Истинный смысл идентификатора объекта зависит от реализации. В CPython функция id() возвращает адрес объекта в памяти, но в другом интерпретаторе это может быть что-то совсем иное. Главное – гарантируется, что идентификатор является уникальной числовой этикеткой и не изменяется в течение всего времени жизни объекта.

На практике мы редко пользуемся функцией id(). Проверка на тождество чаще производится с помощью оператора is, а не путем сравнения идентификаторов. Далее мы обсудим различия между операторами is и ==.

### Выбор между == и is

. . . .

Оператор == сравнивает значения объектов (хранящиеся в них данные), а опеparop is - их идентификаторы.

Нас обычно интересуют значения, а не идентификаторы, поэтому == встречается в Python-программах чаще, is.

Однако при сравнении переменной с объектом-одиночкой (синглтоном) имеет смысл использовать is. Самый типичный случай - проверка того, что переменная связана с объектом None. Вот как это рекомендуется делать:

```
x is None
```
А вот как правильно записывать отрицание этого условия:

x is not None

Оператор is работает быстрее, чем ==, потому что его невозможно перегрузить, так что интерпретатору не приходится искать и вызывать специальные методы для его вычисления, а само вычисление сводится к сравнению двух целых чисел. Напротив, а == b - это синтаксическая глазурь поверх вызова метода a. \_eq\_(b). Метод <sub>\_еq\_</sub>, унаследованный от object, сравнивает идентификаторы объектов, поэтому дает тот же результат, что is. Но в большинстве встроенных типов метод \_еq\_ переопределен в соответствии с семантикой типа, т. е. с учетом значений других атрибутов. Для установления равенства может потребоваться большой объем обработки, например, сравнение больших коллекций или глубоко вложенных структур.

Завершая обсуждение тождественности и равенства, мы покажем, что знаменитый своей неизменяемостью тип tuple вовсе не такой несгибаемый, как кажется.

 $252$
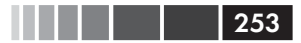

### Относительная неизменяемость кортежей

Кортежи, как и большинство коллекций в Python, - списки, словари, множества и т. д. - хранят ссылки на объекты<sup>1</sup>. Если элементы, на которые указывают ссылки, изменяемы, то их можно модифицировать, хотя сам кортеж остается неизменяемым. Иными словами, говоря о неизменяемости кортежа, мы имеем в виду физическое содержимое структуры данных tuple (т. е. хранящиеся в ней ссылки), но не объекты, на которые эти ссылки указывают.

В примере 8.5 иллюстрируется ситуация, когда значение кортежа изменяется в результате модификации изменяемого объекта, на который хранится ссылка. Но что никогда не может измениться, так это идентификаторы элементов, хранящихся в кортеже.

Пример 8.5. Кортежи t1 и t2 первоначально равны, но после модификации изменяемого объекта, хранящегося в t1, они перестают быть равными

```
\Rightarrow t1 = (1, 2, [30, 40])
                                \bullet>>> t2 = (1, 2, [30, 40]) <sup>0</sup>
\Rightarrow t1 == t2 \thetaTrue
\gg id(t1[-1]) \bullet4302515784
>>> t1[-1].append(99) \bullet>> t1
(1, 2, [30, 40, 99])>>> id(t1[-1]) 0
4302515784
\gg t1 == t2 0
False
```
- **•** t1 неизменяемый, но t1[-1] изменяемый.
- $\bullet$  Строим кортеж  $t2$ , элементы которого равны элементам  $t1$ .
- **•** Хотя  $t1$  и  $t2$  разные объекты, они, как и следовало ожидать, равны.
- Выводим идентификатор списка в элементе t1[-1].
- Модифицируем  $t1[-1]$  на месте.
- Идентификатор объекта t1[-1] не изменился, изменилось лишь его значение.
- $\bullet$  t1  $\mu$  t2 теперь не равны.

Эта относительная неизменяемость объясняет загадку в разделе «Головоломка: присваивание  $A \rightarrow$  главы 2. По этой же причине некоторые кортежи не являются хэшируемыми, как мы видели на врезке «Что значит «хэшируемый»?» на стр. 92.

Различие между равенством и тождественностью проявляется и при копировании объекта. Копия – это объект, равный исходному, но с другим идентификатором. Однако если объект содержит другие объекты, то следует ли при копировании

С другой стороны, однородные последовательности, например str, bytes и array.array, плоские: они содержат не ссылки, а сами данные - символы, байты и числа - в непрерывной области памяти.

. . . .  $254$ 

дублировать также внутренние объекты или можно оставить их разделяемыми? Единственно правильного ответа на этот вопрос не существует. Читайте дальше.

### По умолчанию копирование поверхностное

Простейший способ скопировать список (как и большинство встроенных изменяемых коллекций) - воспользоваться встроенным конструктором самого типа, например:

```
\Rightarrow 11 = [3, [55, 44], (7, 8, 9)]
\gg 12 = list(11) 0
>> 12[3, [55, 44], (7, 8, 9)]\gg 12 == 11 0
Tr116>> 12 is 11 \bulletFalse
 \bullet list (11) \cos haet копию 11.
```
• Копии равны.

• Но ссылаются на разные объекты.

Для списков и других изменяемых последовательностей присваивание  $12 = 11$  [: ] Также создает копию.

Однако при использовании конструктора и оператора [: ] создается поверхностная копия (т. е. дублируется только самый внешний контейнер, который заполняется ссылками на те же элементы, что хранятся в исходном контейнере). Это экономит память и не создает проблем, если все элементы неизменяемые. Однако при наличии изменяемых элементов можно столкнуться с неприятными сюрпризами.

В примере 8.6 мы создаем поверхностную копию списка, который содержит другой список и кортеж, а затем производим изменения и смотрим, как они отразились на объектах, на которые указывают ссылки.

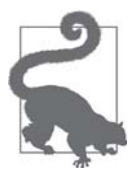

Если ваш компьютер подключен к сети, рекомендую понаблюдать за интерактивной анимацией примера 8.6 на сайте Online Python Tutor (http:// www.pythontutor.com/). Во время работы над этой главой прямая ссылка на пример, подготовленный для pythontutor.com, работала ненадежно, но сам инструмент замечательный, поэтому время, потраченное на копирование кода на сайт, будет потрачено не зря.

Пример 8.6. Создание поверхностной копии списка, содержащего другой список; скопируйте этот код на сайт Online Python Tutor, чтобы увидеть его анимацию

```
11 = [3, [66, 55, 44], (7, 8, 9)]12 = 1ist(11)# 0
```
По умолчанию копирование поверхностное 255

```
11.append(100) \# \; 011[1].remove(55) \# \bulletprint('l1:', l1)
print('l2:', l2)
12[1] += [33, 22] # \bullet12[2] += (10, 11) # 0
print('l1:', l1)
print('l2:', l2)
```
- l2 поверхностная копия l1. Это состояние изображено на рис. 8.3.
- Добавление 100 в l1 не отражается на l2.
- **•** Здесь мы удаляем 55 из внутреннего списка  $11[1]$ . Это отражается на 12, потому что объект l2[1] связан с тем же списком, что l1[1].
- Для изменяемого объекта, в частности списка, на который ссылается l2[1], оператор += изменяет список на месте. Это изменение отражается на l1[1], т. к. это синоним l2[1].
- Для кортежа оператор += создает новый кортеж и перепривязывает к нему переменную 12[2]. Это то же самое, что присваивание 12[2] = 12[2] + (10, 11). Отметим, что кортежи в последней позиции списков l1 и l2 уже не являются одним и тем же объектом (см. рис. 8.4).

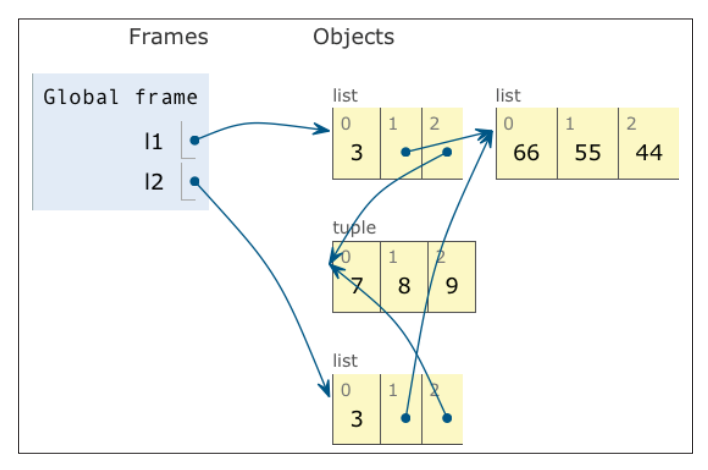

**Рис. 8.3.** Состояние программы сразу после присваивания  $12 = \text{list}(11)$ в примере 8.6. 11 и 12 ссылаются на разные списки, но эти списки разделяют ссылки на один и тот же объект внутреннего списка [66, 55, 44] и кортеж (7, 8, 9) (рисунок построен сайтом Online Python Tutor)

Результат работы примера 8.6 показан в примере 8.7, а конечное состояние объектов – на рис. 8.4.

**Пример 8.7.** Результат работы примера 8.6

```
l1: [3, [66, 44], (7, 8, 9), 100]
l2: [3, [66, 44], (7, 8, 9)]
```
256

Глава 8. Ссылки на объекты, изменяемость и повторное...

l1: [3, [66, 44, 33, 22], (7, 8, 9), 100] l2: [3, [66, 44, 33, 22], (7, 8, 9, 10, 11)]

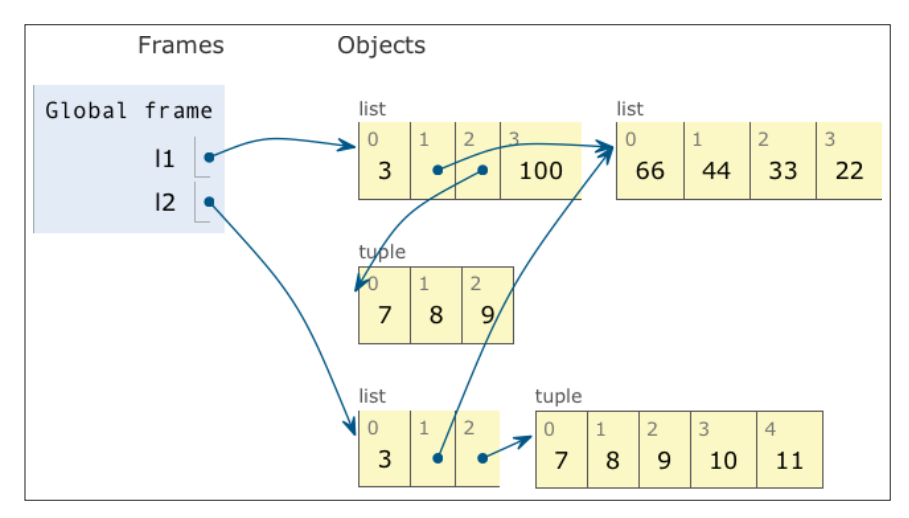

**Рис. 8.4.** Конечное состояние 11 и 12: они по-прежнему разделяют ссылки на один и тот же объект списка, который теперь содержит  $[66, 44, 33, 22]$ , но в результате операции  $12[2]$  +=  $(10, 11)$  был создан новый кортеж (7, 8, 9, 10, 11), не связанный с кортежем (7, 8, 9), на который ссылается элемент l1[2] (рисунок построен сайтом Online Python Tutor)

Теперь должно быть понятно, что создать поверхностную копию легко, но это не всегда то, что нам нужно. В следующем разделе мы обсудим создание глубоких копий.

### *Глубокое и поверхностное копирование произвольных объектов*

Не всегда поверхностное копирование является проблемой, но иногда требуется получить глубокую копию (когда копия не разделяет с оригиналом ссылки на внутренние объекты). В модуле copy имеются функции deepcopy и copy, которые возвращают соответственно глубокие и поверхностные копии произвольных объектов.

Для иллюстрации работы copy() и deepcopy() в примере 8.8 определен простой класс Bus, представляющий школьный, который по ходу маршрута подбирает и высаживает пассажиров.

**Пример 8.8.** Автобус подбирает и высаживает пассажиров

```
class Bus:
   def __init__(self, passengers=None):
       if passengers is None:
```
По умолчанию копирование поверхностное

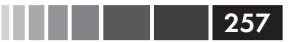

```
 self.passengers = []
    else:
       self.passengers = list(passengers)
 def pick(self, name):
    self.passengers.append(name)
 def drop(self, name):
    self.passengers.remove(name)
```
Далее в интерактивном примере 8.9 мы создадим объект класса Bus (bus1) и два его клона: поверхностную копию (bus2) и глубокую копию (bus3) – и понаблюдаем за тем, что происходит, когда bus1 высаживает школьника.

**Пример 8.9.** Сравнение copy и deepcopy

```
>>> import copy
>>> bus1 = Bus(['Alice', 'Bill', 'Claire', 'David'])
>>> bus2 = copy.copy(bus1)
>>> bus3 = copy.deepcopy(bus1)
>>> id(bus1), id(bus2), id(bus3)
(4301498296, 4301499416, 4301499752) -
>>> bus1.drop('Bill')
>>> bus2.passengers
['Alice', 'Claire', 'David']
>>> id(bus1.passengers), id(bus2.passengers), id(bus3.passengers)
(4302658568, 4302658568, 4302657800) 
>>> bus3.passengers
['Alice', 'Bill', 'Claire', 'David'] 0
```
- Используя copy и deepcopy, мы создаем три объекта Bus.
- **•** После высадки 'Bill' из автобуса bus1 он исчезает и из bus2.
- $\Theta$  Инспекция атрибута passengers показывает, что bus1 и bus2 разделяют один и тот же объект списка, т. к. bus2 – поверхностная копия bus1.
- **•** bus3 глубокая копия bus1, поэтому ее атрибут passengers ссылается на другой список.

Отметим, что в общем случае создание глубокой копии – дело не простое. Между объектами могут существовать циклические ссылки, из-за которых наивный алгоритм попадет в бесконечный цикл. Для корректной обработки циклических ссылок функция deepcopy запоминает, какие объекты она уже копировала. Это продемонстрировано в примере 8.10.

**Пример 8.10.** Циклические ссылки: b ссылается на a, а затем добавляется в конец a; тем не менее, deepcopy справляется с копированием a

```
>>> a = [10, 20]
\Rightarrow b = [a, 30]
>>> a.append(b)
\gg a
```
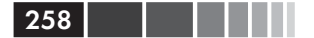

```
[10, 20, [1...], 30]]>>> from copy import deepcopy
\Rightarrow > \circ = deepcopy (a)
>>> C
[10, 20, [1...], 30]]
```
Кроме того, в некоторых случаях глубокое копирование может оказаться слишком глубоким. Например, объекты могут ссылаться на внешние ресурсы или на синглтоны, которые копировать не следует. Поведением функций сору и деерсору можно управлять, реализовав специальные методы \_copy\_() и \_deepcopy\_(), как описано в документации по модулю  $\cos y$  (http://docs.python.org/3/library/copy.  $html$ ).

Разделение ссылок на объекты посредством синонимов объясняет также механизм передачи параметров в Python и решает проблему использования изменяемых типов для параметров по умолчанию. Эти вопросы мы рассмотрим далее.

## Параметры функций как ссылки

Единственный способ передачи параметров в Python - вызов по соиспользованию (call by sharing). Он используется в большинстве объектно-ориентированных языков, в том числе Ruby, SmallTalk и Java (это относится к ссылочным типам Java, параметры примитивных типов передаются по значению). Вызов по соиспользованию означает, что каждый формальный параметр функции получает копию ссылки на фактический аргумент. Иначе говоря, внутри функции параметры становятся синонимами фактических аргументов.

В результате функция получает возможность модифицировать любой изменяемый объект, переданный в качестве параметра, но не может заменить объект другим, не тождественным ему. В примере 8.11 показана простая функция, применяющая оператор += к одному из своих параметров. Результат зависит от того, что передано в качестве фактического аргумента: число, список или кортеж.

Пример 8.11. Функция может модифицировать любой переданный ей изменяемый объект

```
\gg def f(a, b):
... a == breturn a
\ldots\ldots>>x = 1>> y = 2\gg f(x, y)
\mathcal{L}\Rightarrow \Rightarrow x, y \bullet(1, 2)\gg a = [1, 2]
>> b = [3, 4]
\gg \neq f(a, b)[1, 2, 3, 4]\gg a, b 0
```
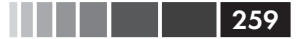

#### Параметры функций как ссылки

```
([1, 2, 3, 4], [3, 4])\Rightarrow \gt t = (10, 20)
\Rightarrow \Rightarrow u = (30, 40)
>>> f(t, u) \Theta(10, 20, 30, 40)\gg t, u
((10, 20), (30, 40))
```
**• Число** х не изменилось.

- Список а изменился.
- Кортеж  $t$  не изменился.

С параметрами функций связан также вопрос о том, что бывает, когда значение по умолчанию имеет изменяемый тип.

### Значения по умолчанию изменяемого типа: неудачная мысль

Необязательные параметры, имеющие значения по умолчанию, - замечательная возможность, которую можно использовать в определениях функций для обеспечения обратной совместимости API. Однако не следует использовать в качестве значений по умолчанию изменяемые объекты.

Для иллюстрации возникающей проблемы мы в примере 8.12 взяли класс виз из примера 8.8 и изменили в нем метод \_init\_, получив новый класс HauntedBus. Но решили поумничать и вместо значения по умолчанию passengers=None задать passengers=[], ИЗбавившись тем самым от предложения if в предыдущем варианте \_init\_. Такое «умничанье» приводит к беде.

```
Пример 8.12. Простой класс, иллюстрирующий опасности изменяемых значений
по умолчанию
```

```
class HauntedBus:
   """ Автобус, облюбованный пассажирами-призраками"""
   def __init__(self, passengers=[]) : ①self.passengers = passengers
                                         \Omegadef pick(self, name):
                                         \bulletself.passengers.append(name)
   def drop(self, name):
      self.passengers.remove(name)
```
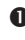

• Если аргумент passengers не передан, то этот параметр связывается с объектом списка по умолчанию, который первоначально пуст.

**•** В результате этого присваивания self.passengers становится синонимом passengers, который сам является синонимом списка по умолчанию, если аргумент passengers не передан.

 $\Theta$  Применяя методы .remove() и .append() к self.passengers, мы на самом деле изменяем список по умолчанию, который является атрибутом объекта-функции.

В примере 8.13 показано потустороннее поведение объекта HauntedBus.

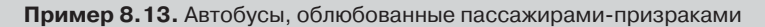

```
>>> bus1 = HauntedBus(['Alice', 'Bill'])
>>> bus1.passengers
['Alice', 'Bill']
>>> bus1.pick('Charlie')
>>> bus1.drop('Alice')
\gg> bus1.passengers \bullet['Bill', 'Charlie']
\gg bus2 = HauntedBus() \bullet>>> bus2.pick('Carrie')
>>> bus2.passengers
['Carrie']
\gg bus3 = HauntedBus() \Theta>>> bus3.passengers <sup>O</sup>
['Carrie']
>>> bus3.pick('Dave') ©
>>> bus2.passengers
['Carrie', 'Dave']
>>> bus2.passengers is bus3.passengers \bulletTrue
>>> bus1.passengers \bullet['Bill', 'Charlie']
```
260

. . .

- Пока все хорошо: bus1 не таит никаких сюрпризов.
- $\bullet$  bus2 вначале пуст, поэтому атрибуту self.passengers присвоен пустой список по умолчанию.
- $\Theta$  bus3 также вначале пуст, self.passengers снова список по умолчанию.
- Список по умолчанию уже не пуст!
- **•** Теперь Dave, севший в автобус bus3, оказался и в bus2.
- Проблема: bus2.passengers и bus3.passengers ссылаются на один и тот же список.
- $\bullet$  Ho bus1.passengers другой список.

Проблема в том, что все экземпляры HauntedBus, конструктору которых не был явно передан список пассажиров, разделяют один и тот же список по умолчанию.

Это тонкая ошибка. Из примера 8.13 видно, что когда объект HauntedBus инициализируется списком пассажиров, он работает правильно. Странности начинаются, когда HauntedBus вначале пуст, потому что в этом случае self.passengers оказывается синонимом значения по умолчанию для параметра passengers. Беда в том, что любое значение по умолчанию вычисляется в момент определения функции, т. е. обычно на этапе загрузки модуля, после чего значения по умолчанию становятся атрибутами объекта-функции. Так что если значение по умолчанию – изме-

#### Параметры функций как ссылки

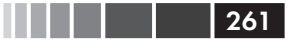

няемый объект и вы его изменили, то изменение отразится и на всех последующих вызовах функции.

Если после выполнения кода из примера 8.13 проинспектировать объект HauntedBus. init, то мы обнаружим школьников-призраков в его атрибуте defaults :

```
>>> dir(HauntedBus._init_) # doctest: +ELLIPSIS
['_annotations__', '_call__', ..., '_defaults_', ...]
>>> HauntedBus.__init__._defaults__
([ 'Carrie', 'Dave'], )
```
Наконец, можно убедиться, что bus2.passengers - синоним первого элемента aтрибута HauntedBus. \_\_init\_\_. \_\_defaults\_\_:

```
>>> HauntedBus._init__._defaults_[0] is bus2.passengers
True
```
Описанная проблема и есть причина того, почему для параметров, принимающих изменяемые значения, часто по умолчанию задается значение None. В примере  $8.8$  \_init\_ проверяет, верно ли, что аргумент passengers  $\alpha$ овпадает с None, и, если это так, присваивает атрибуту self.passengers вновь созданный пустой список. В следующем разделе объясняется, что если passengers не совпадает с None, то правильное решение заключается в том, чтобы присвоить self. passengers копию этого атрибута.

### Защитное программирование при наличии изменяемых параметров

При написании функции, принимающей изменяемый параметр, нужно тщательно обдумать, ожидает ли вызывающая сторона, что переданный аргумент может быть изменен.

Например, если функция принимает словарь и модифицирует его в процессе обработки, должен ли этот побочный эффект быть виден вне самой функции? Ответ зависит от контекста. Так или иначе, необходимо согласовать предположения автора функции и вызывающей программы.

Приведем еще один, последний, пример автобуса - класс TwilightBus, который нарушает ожидания, разделяя список пассажиров со своими клиентами. Прежде чем переходить к реализации, посмотрите, как работает класс TwilightBus с точки зрения его клиента.

Пример 8.14. Пассажиры, вышедшие из автобуса TwilightBus, бесследно исчезают

```
>>> basketball_team = ['Sue', 'Tina', 'Maya', 'Diana', 'Pat']
                                                                      \bullet>>> bus = TwilightBus (basketball team) \bullet>>> bus.drop('Tina') \bullet>>> bus.drop('Pat')
>>> basketball_team <sup>O</sup>
['Sue', 'Maya', 'Diana']
```

```
Глава 8. Ссылки на объекты, изменяемость и повторное...
```
- $\bullet$  B списке basketball\_team пять школьников.
- **•** TwilightBus везет всю баскетбольную команду.
- Из автобуса bus вышел сначала один школьник, за ним второй.
- Вышедшие пассажиры исчезли из баскетбольной команды!

Класс TwilightBus нарушает «принцип наименьшего удивления» – одну из рекомендаций по проектированию интерфейсов. Поистине удивительно, что стоит школьнику выйти из автобуса, как он исчезает из состава баскетбольной команды.

В примере  $8.15$  приведена реализация класса  $\scriptstyle\rm Twil$ і $\scriptstyle\rm Gth$ Еи $\scriptstyle\rm S}$ и объяснена причина проблема.

**Пример 8.15.** Простой класс, иллюстрирующий опасности, которыми чревато изменение полученных аргументов

```
class TwilightBus:
    """Автобус, из которого бесследно исчезают пассажиры"""
    def __init__(self, passengers=None):
       if passengers is None:
self.passengers = [] \bullet else:
         self.passengers = passengers <sup>0</sup>
    def pick(self, name):
       self.passengers.append(name)
    def drop(self, name):
      self.passengers.remove(name) \bullet
```
- Здесь мы честно создаем пустой список, когда passengers совпадает с None.
- **•** Но в результате этого присваивания self.passengers становится синонимом параметра passengers, который сам является синонимом фактического аргумента, переданного методу init - т. е. basketball team в примере 8.14).
- **Применяя методы** .remove()  $\mu$  .append()  $\kappa$  self.passengers, мы в действительности изменяем исходный список, переданный конструктору в качестве аргумента.

Проблема здесь в том, что в объекте bus создается синоним списка, переданного конструктору. А надо бы хранить собственный список пассажиров. Исправить ошибку просто: в методе \_\_init\_\_ атрибут self.passengers следует инициализировать копией параметра passengers, если тот задан, как и было сделано в примере 8.8.

```
def __init__(self, passengers=None):
    if passengers is None:
       self.passengers = []
    else:
      self.pass {\negthinspace} = list(passengers) \bullet
```

```
262
```
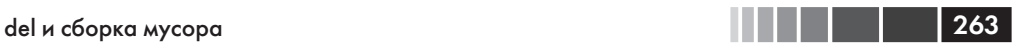

**•** Создать копию списка passengers или преобразовать его в тип list, если параметр имеет другой тип.

Вот теперь внутренние операции со списком пассажиров никак не влияют на аргумент, переданный конструктору автобуса. Заодно это решение оказывается и более гибким: аргумент, переданный в качестве параметра passengers, может быть кортежем или любым другим итерируемым объектом, например множеством или даже результатом запроса к базе данных, поскольку конструктор класса list принимает любой итерируемый объект. Поскольку мы сами создали список, с которым будем работать, то гарантируется, что он поддерживает операции .remove() и .append(), ИСПОЛЬЗУ ЕМЬИ В МЕТОДАХ .pick() И.drop().

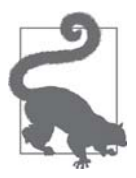

Если метод специально не предназначен для изменения объекта, полученного в качестве аргумента, то следует дважды подумать перед тем, как создавать синоним аргумента, просто присваивая его атрибуту экземпляра в своем классе. Если сомневаетесь, делайте копию. Клиенты обычно будут только рады.

# **del и сборка мусора**

Объекты никогда не уничтожаются явно, однако, оказавшись недоступными, они могут стать жертвой сборщика мусора.

*– «Модель данных», глава справочного руководства по языку Python*

Предложение del удаляет имена, а не объекты. В результате команды del объект может быть удален сборщиком мусора, но только если в этой переменной хранилась последняя ссылка на объект или если объект стал недоступен<sup>2</sup>. Привязывание переменной к другому объекту также может обнулить количество ссылок на объект, что приведет к его уничтожению.

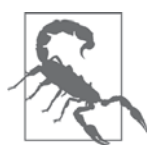

Существует специальный метод \_\_del\_\_, но он не приводит к уничтожению экземпляра, и вы не должны вызывать его самостоятельно. Метод \_\_del\_\_ вызывается интерпретатором Python непосредственно перед уничтожением объекта, давая ему возможность освободить внешние ресурсы. Вам редко придется реализовывать метод \_\_del\_\_ в своем коде, но, тем не менее, некоторые начинающие программисты тратят время на его написание безо всяких на то причин. Правильно написать метод \_\_del\_\_ довольно сложно. Он документирован в главе «Модель данных» справочного руководства по языку Python (*http://bit.ly/1GsWPac*).

<sup>2</sup> Если два объекта ссылаются друг на друга, как в примере 8.10, то они могут быть уничтожены, если сборщик мусора решит, что никаким другим способом до них добраться нельзя, так как никаких ссылок, кроме взаимных, на них нет.

В CPython основной алгоритм сборки мусора основан на подсчете ссылок. В каждом объекте хранится счетчик указывающих на него ссылок - *refcount*. Как только этот счетчик обратится в нуль, объект сразу же уничтожается: CPython вызывает метод del объекта (если он определен), а затем освобождает выделенную ему память. В CPython 2.0 был добавлен алгоритм сборки мусора, основанный на поколениях, который обнаруживает группы объектов, ссылающихся друг на друга и образующих замкнутую группу. Такие объекты могут оказаться недостижимыми, хотя в каждом из них счетчик ссылок больше нуля. В других реализациях Python применяются более сложные сборщики мусора, не опирающиеся на подсчет ссылок, а это означает, что метод \_del\_ может вызываться не сразу после того, как на объект не осталось ссылок. См. статью A. Jesse Jiryu Davis «PyPy, Garbage Collection, and a Deadlock» (http://bit.ly/1GsWTa7), в которой обсуждается правильное и неправильное использование метода \_del \_.

Для демонстрации завершения жизни объекта в примере 8.16 используется функция weakref.finalize, которая регистрирует функцию обратного вызова, вызываемую перед уничтожением объекта.

#### Пример 8.16. Наблюдение за гибелью объекта, на который не осталось ссылок

```
>>> import weakref
\gg \gg \sim s1 = \{1, 2, 3\}\bullet>> s2 = s1\gg def bye(): 0
     print('YHECEH BETDOM...')\mathbf{1}\cdots>>> ender = weakref.finalize(s1, bye) <sup>0</sup>
>>> ender.alive 0
True
\gg>\, del s1
\gg ender.alive \bulletTr11e\gg \gg \sim s2 = 'spam'\ddot{\mathbf{G}}Унесен ветром...
>>> ender.alive
False
```
- **•**  $\mathbf{s}$ 1 и  $\mathbf{s}$ 2 синонимы, ссылающиеся на одно и то же множество {1, 2, 3}
- Эта функция не должна быть связанным методом уничтожаемого объекта, иначе она будет хранить ссылку на него.
- **•** Регистрируем обратный вызов bye объекта, на который ссылается s1.
- **•** Атрибут alive равен ттие, перед тем как вызвана функция, зарегистриро-**Ванная** finalize.
- Как было сказано, del удаляет не объект, а только ссылку на него.
- **•** После перепривязки последней ссылки, s2, объект {1, 2, 3} оказывается недоступен. Он уничтожается, вызывается функция bye и атрибут ender. alive **СТАНОВИТСЯ** равен False.

264

. . . .

#### Слабые ссылки 265

Смысл примера 8.16 – ясно показать, что предложение del не удаляет объекты, хотя объекты могут быть удалены из-за того, что после выполнения del оказываются недоступны

Быть может, вам непонятно, почему в примере 8.16 был уничтожен объект {1, 2, 3}. Ведь ссылка s1 была передана функции finalize, которая должна была бы удержать ее, чтобы следить за объектом и вызвать функцию обратного вызова. Это работает, потому что finalize удерживает *слабую ссылку* на объект {1, 2, 3}, а что это такое, объясняется в следующем разделе.

# **Слабые ссылки**

Наличие ссылок – вот что удерживает объект в памяти. Как только счетчик ссылок на объект обращается в нуль, сборщик мусора уничтожает его. Но иногда полезно иметь такую ссылку на объект, которая не удерживает его в памяти дольше, чем необходимо. Типичный пример – кэш.

Слабые ссылки на объект не увеличивают счетчик ссылок. Объект, на который указывает ссылка, называется *объектом ссылки*. Таким образом, слабая ссылка не препятствует уничтожению объекта ссылки сборщиком мусора.

Слабые ссылки полезны для кэширования, потому что мы не хотим, чтобы кэшированный объект оставался жив только потому, что на него ссылается сам кэш.

В примере 8.17 показано, как можно вызвать экземпляр weakref.ref для получения его объекта ссылки. Если этот объект еще жив, то он и возвращается, иначе возвращается None.

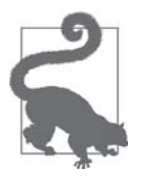

В примере 8.17 показан сеанс оболочки, а оболочка Python автоматически связывает переменную \_ с результатом выражения, если он отличен от None. Это мешает моей демонстрации, но одновременно подчеркивает практически важный момент: пытаясь заниматься управлением памятью на низком уровне, мы часто натыкаемся на скрытые неявные присваивания, в результате которых создаются новые ссылки на наши объекты. Переменная оболочки - один из таких примеров. Другой распространенный источник неожиданных ссылок – объект обратной трассировки стека.

**Пример 8.17.** Слабая ссылка – это вызываемый объект, который возвращает объект ссылки, если он еще существует, а в противном случае None

```
>>> import weakref
\gg a_set = {0, 1}
>>> wref = weakref.ref(a_set) \bullet>>> wref
```

```
Глава 8. Ссылки на объекты, изменяемость и повторное...
<weakref at 0x100637598; to 'set' at 0x100636748>
\gg wref() \bullet\{0, 1\}
```

```
>>> a_set = \{2, 3, 4\} 
<br>
0
\gg wref() \theta\{0, 1\}>>> wref() is None \ThetaFalse
\gg wref() is None \bulletTrue
```
• Объект слабой ссылки wref создается, а в следующей строке инспектирует $c\overline{a}$ 

• Вызов wref () возвращает объект ссылки {0, 1}. Поскольку это сеанс оболочки, результат {0, 1} связывается с переменной.

 $\bullet$  a\_set больше не ссылается на {0, 1}, поэтому счетчик ссылок уменьшается. Но на {0, 1} все еще ссылается переменная.

**•** Вызов wref () по-прежнему возвращает  $\{0, 1\}$ .

**•** В момент вычисления выражения объект  $\{0, 1\}$  жив, поэтому wref () не совпадает с None. Но затем \_ связывается с результирующим значением False. Больше сильных ссылок на {0, 1} не осталось.

• Поскольку объект {0, 1} уничтожен, этот последний вызов wref () возвра-**IIIaeT** None.

В документации по модулю weakref (http://docs.python.org/3/library/weakref.  $html$ ) специально сказано, что класс weakref.ref - низкоуровневый интерфейс для особых приложений, а большинству программ хватает коллекций из модуля weakref и функции finalize. Иными словами, подумайте, не стоит ли использовать КОЛЛЕКЦИИ WeakKeyDictionary, WeakValueDictionary, WeakSet И ФУНКЦИЮ finalize (которые внутри себя пользуются слабыми ссылками), вместо того чтобы вручную создавать и обрабатывать экземпляры weakref.ref. В примере 8.17 мы сделали это в надежде, что демонстрация weakref.ref в действии развеет окружающую его завесу тайны. Но на практике большинство программ на Python вполне могут обойтись коллекциями из модуля weakref.

В следующем разделе мы их вкратце обсудим.

### Коллекция WeakValueDictionary

Класс weakValueDictionary реализует изменяемое отображение, в котором значениями являются слабые ссылки на объекты. Когда сборщик мусора где-то в программе уничтожает объект ссылки, соответствующий ключ автоматически удаляется из WeakValueDictionary. Обычно этот класс используется для кэширования.

Идея нашей демонстрации класса WeakValueDictionary навеяна классическим скетчем Монти Пайтон «Сырная лавка», в котором покупатель пытается купить

```
266
```
более 40 сортов сыра, в том числе чеддер и моцареллу, но ни одного не оказывается в продаже $^3$ .

В примере 8.18 реализован тривиальный класс, представляющий один сорт сыра.

```
Пример 8.18. В классе Cheese есть атрибут kind и стандартное представление
```

```
class Cheese:
    def __init__(self, kind):
      self.kind = kind
    def __repr__(self):
       return 'Cheese(%r)' % self.kind
```
В примере 8.19 каждый сорт сыра загружается из объекта catalog в объект stock, реализованный в виде WeakValueDictionary. Однако все сыры, кроме одного, исчезают из stock, как только объект catalog удаляется. Сможете ли вы объяснить, почему сыр пармезан задержался дольше остальных<sup>4</sup>? Ответ приведен в замечании после кода.

**Пример 8.19.** Покупатель: «Да хоть какой-нибудь сыр у вас есть?»

```
>>> import weakref
>>> stock = weakref.WeakValueDictionary() \bullet>>> catalog = [Cheese('Red Leicester'), Cheese('Tilsit'),
... Cheese('Brie'), Cheese('Parmesan')]
...
>>> for cheese in catalog:
... stock[cheese.kind] = cheese <sup>0</sup>
...
>>> sorted(stock.keys())
['Brie', 'Parmesan', 'Red Leicester', 'Tilsit'] 
>>> del catalog
>>> sorted(stock.keys())
['Parmesan'] \bullet>>> del cheese
>>> sorted(stock.keys())
\Box
```
 $\bullet$  stock - Объект типа WeakValueDictionary.

 stock отображает название сыра на слабую ссылку на экземпляр этого сыра в каталоге catalog.

Склад stock полон.

<sup>&</sup>lt;sup>3</sup> cheeseshop.python.org – это еще и псевдоним PyPI – репозитория пакетов Python Package Index – который начал жизнь совсем пустым. На момент написания этой книги в сырной лавке Python находилось 41 426 пакетов. Неплохо, но все равно далеко от 131 000 с лишним модулей в CPAN – архиве кода на Perl – предмете зависти сообществ всех динамических языков.

<sup>4</sup> Сыр пармезан выдерживается на фабрике как минимум год, поэтому он хранится дольше свежих сыров, но это не тот ответ, который мы ищем.

**•** После удаления catalog большинство сыров исчезло из stock, как и следовало ожидать от WeakValueDictionary. Но почему не все?

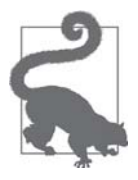

Из-за временной переменной, в которой хранится ссылка, жизнь объекта может продлиться дольше ожидаемого. Для локальных переменных это обычно не составляет проблемы, т. к. они уничтожаются при выходе из функции. Но в примере 8.19 cheese - переменная цикла for - глобальна и никогда не будет уничтожена, если не удалить ее явно.

ДОПОЛНЕНИЕМ К WeakValueDictionary СЛУЖИТ КЛАСС WeakKeyDictionary, B KOтором слабыми ссылками являются ключи. В документации по нему (http://bit. ly/1GsXB6Z) имеются предложения о том, как его можно использовать:

> [Класс WeakKeyDictionary] МОЖНО ИСПОЛЬЗОВАТЬ ДЛЯ АССОЦИИРОвания дополнительных данных с объектом, который принадлежит другим частям программы, без добавления в этот объект новых атрибутов. Это особенно полезно в случае объектов, перехватывающих доступ к атрибутам.

В модуле weakref есть еще класс weakset, который в документации описывается просто: «Класс множества, в котором хранятся слабые ссылки на элементы. Элемент уничтожается, когда не остается ни одной указывающей на него сильной ссылки». Если требуется создать класс, который знает обо всех своих экземплярах, то можно завести атрибут класса weakset для хранения ссылок на экземпляры. Если бы для этой цели использовалось обычное множество set, то экземпляры никогда не уничтожались бы сборщиком мусора, потому что сам класс хранил бы сильные ссылки на них, а классы живут столько же, сколько сам процесс интерпретатора Python, если только вы специально их не удалите.

Но не для всякого объекта можно создать слабую ссылку. В следующем разделе мы рассмотрим вопрос об их ограничениях.

### Ограничения слабых ссылок

Не всякий объект в Python может быть объектом слабой ссылки. Экземпляры классов list и dict не могут быть объектами таких ссылок, но проблему легко решить созданием простого подкласса:

```
class MyList(list):
   """Подкласс list, на экземпляр которого можно создать слабую ссылку"""
a_{\text{list}} = MyList(range(10))# a_list можебыть объектом слабой ссылки
wref_to_a_list = weakref.ref(a_list)
```
268

#### Как Python хитрит с неизменяемыми объектами

Экземпляр класса set может быть объектом ссылки, потому-то мы и использовали множество в примере 8.17. Пользовательские типы тоже не составляют проблемы, и это объясняет, почему в примере 8.19 понадобился дурацкий класс cheese. Но экземпляры классов int и tuple нельзя сделать объектами слабых ссылок, и тут даже создание подкласса не поможет.

Большинство этих ограничений – детали реализации CPython, и к другим интерпретаторам Python они, возможно, и не относятся. Это результат внутренних оптимизаций, некоторые из которых обсуждаются в следующем разделе (совершенно необязательном).

### Как Python хитрит с неизменяемыми объектами

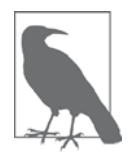

Вы можете спокойно пропустить этот раздел. В нем обсуждаются некоторые детали реализации, которые пользователям Python не особенно интересны. Все это оптимизации и уловки, которые придумали разработчики ядра CPython; на работе с языком они не сказываются и к другим реализациям Python и даже к будущим версиям CPython могут быть неприменимы. Тем не менее, экспериментируя с синонимами и копированием, иногда можно наткнуться на следы этих трюков, поэтому мне показалось, что о них стоит сказать пару слов.

Я удивился, узнав, что для кортежа *t* конструкция *t*[:] не создает копию, а возвращает ссылку на сам объект. Ссылку на исходный кортеж мы получаем также, написав  $\text{tuple}(\text{t})^5$ . Это доказывает пример 8.20.

Пример 8.20. Кортеж, инициализированный другим кортежем, в точности совпадает с исходным

```
\Rightarrow t1 = (1, 2, 3)
\gg t2 = tuple(t1)
>>> t2 is t1 \bulletTr116>> t3 = t1[:]
>>> t3 is t1 \bulletTrue
```
• t1 и t2 связаны с одним и тем же объектом.  $\bullet$   $U$  +3 тоже.

Такое же поведение свойственно экземплярам классов str, bytes и frozenset. Отметим, что frozenset - не последовательность, поэтому, когда fs является

269

Это поведение четко документировано. Набрав help (tuple) в оболочке Python, читаем: «Если аргумент является кортежем, то возвращается исходный объект». А я-то, садясь за написание этой книги, думал, что знаю о кортежах все.

объектом frozenset, конструкция fs[: ] не работает. Но fs.copy () дает точно такой же эффект; обманывает нас и возвращает ссылку на тот же объект, а вовсе не на его копию (см. пример 8.21).<sup>6</sup>

Пример 8.21. Строковые литералы могут создавать разделяемые объекты

```
\Rightarrow t1 = (1, 2, 3)
\Rightarrow \Rightarrow t3 = (1, 2, 3) # 0
>>> t3 is t1 # \bulletFalse
>> s1 = 'ABC'>> > S2 = 'ABC' + \bullet>>> s2 is s1 # \bulletTrue
```
• Создание нового кортежа с нуля.

- **2** t1 и t3 равны, но не тождественны.
- **Создание второй строки str с нуля.**
- $\bullet$  Сюрприз: s1 и s2 ссылаются на один и тот же объект str!

Разделение строковых литералов - это техника оптимизации, называемая интернированием. В CPython тот же прием используется для небольших целых чисел, чтобы избежать ненужного дублирования «популярных» чисел, например: 0, -1 и 42. Отметим, что CPython не интернирует все строки и целые числа подряд, а критерии, которым он руководствуется, остаются недокументированной деталью реализации.

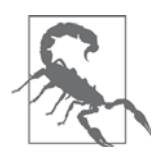

Никогда не полагайтесь на интернирование объектов str и int! Для сравнения на равенство используйте только оператор ==, а не is. Интернирование предназначено исключительно для внутренних нужд интерпретатора.

Трюки, обсуждаемые в этом разделе, в том числе поведение метода frozenset. сору (), - это «ложь во спасение»: они экономят память и ускоряют работу интерпретатора. Не думайте о них, никаких хлопот они не доставят, потому что относятся только к неизменяемым объектам. Пожалуй, наилучшее применение этим мелочам - пари со знакомыми питонистами.

## Резюме

У каждого объекта в Python есть идентификатор, тип и значение. И только значение объекта может изменяться со временем<sup>7</sup>.

Невинную ложь - тот факт, что метод сору ничего не копирует, - можно объяснить совместимостью интерфейсов: при этом класс frozenset оказывается лучше совместим с set. Как бы то ни было, конечному пользователю безразлично, являются два идентичных неизменяемых объекта одним и тем же объектом или разными.

 $7 -$ На самом деле, тип объекта тоже можно изменить, просто присвоив другой класс его атрибуту class \_, но это неприкрытое зло, и я жалею, что написал эту сноску.

#### Дополнительная литература

Если две переменные ссылаются на неизменяемые объекты, имеющие равные значения (a == b принимает значение тrue), то на практике редко бывает важно, ссылаются ли они на копии или являются синонимами, - за одним исключением. Это исключение составляют неизменяемые коллекции, например кортежи и объeкты frozenset: если неизменяемая коллекция содержит ссылки на изменяемые объекты, то ее значение может измениться при изменении значения одного из ее элементов. На практике такая ситуация встречается не часто. Но идентификаторы объектов, хранящихся в неизменяемой коллекции, не изменяются ни при каких обстоятельствах.

Из того, что в переменных хранятся ссылки, вытекает ряд практических следствий.

- Простое присваивание не создает копий.
- Составное присваивание (операторы +=,  $*$  = и т. п.) создает новый объект, если переменная в левой части связана с неизменяемым объектом, а изменяемый объект может быть модифицирован на месте.
- Присваивание нового значения существующей переменной не изменяет объект, с которым она была связана ранее. Это называется перепривязкой: переменная просто связывается с другим объектом. Если в этой переменной хранилась последняя ссылка на предыдущий объект, то этот объект убирается в мусор.
- Параметры функций передаются как синонимы, т. е. функция может модифицировать любой изменяемый объект, переданный ей в качестве аргумента. Этому невозможно воспрепятствовать, разве что создать локальную копию или использовать неизменяемые объекты (т. е. передавать кортеж вместо списка).
- Использовать изменяемые объекты в качестве значений параметров функции по умолчанию опасно, потому что если изменить параметр на месте, то изменится значение по умолчанию, и это скажется на всех последующих вызовах функции с параметром по умолчанию.

B CPython объект уничтожается, как только число ссылок на него станет равно нулю. Объекты также могут уничтожаться, если образуют группу с циклическими ссылками друг на друга, и ни на один объект группы нет других – внешних – ссылок. В некоторых ситуациях полезно иметь ссылку, которая сама по себе не удерживает объект «в мире живых». Примером может служить класс, желающий отслеживать все свои экземпляры. Это можно сделать с помощью слабых ссылок - низкоуровневого механизма, на базе которого построены более полезные КОЛЛЕКЦИИ WeakValueDictionary, WeakKeyDictionary, WeakSet И функция finalize все из модуля weakref.

# Дополнительная литература

Глава «Модель данных» (http://bit.ly/1GsZwss) справочного руководства по языку Python начинается с объяснения того, что такое идентификаторы и значения объ-**PKTOR** 

**Here I** 1271

#### Глава 8. Ссылки на объекты, изменяемость и повторное...

Уэсли Чан (Wesley Chun), автор серии книг Core Python, показал на конференции OSCON 2013 прекрасную презентацию, в которой освещаются многие вопросы из этой главы. Слайды можно скачать со страницы «Python 103: Memory Model & Best Practices» (http://bit.ly/1GsZvEO). На сайте YouTube имеется также видео (http://bit.ly/1HGCayS) более пространного выступления Уэсли на конференции EuroPython 2011, в которой затрагиваются не только темы этой главы, но и использование специальных методов.

Дуг Хеллманн (Doug Hellmann) написал длинную серию статей в блоге под общим названием «Python Module of the Week» (http://pymotw.com). Впоследствии из них образовалась книга «The Python Standard Library by Example» ( $http://bit.$  $\frac{dy}{py}$ -libex). B статьях «copy – Duplicate Objects» (http://pymotw.com/2/copy/)  $\mu$  «weakref – Garbage-Collectable References to Objects» (http://pymotw.com/2/ weakref/) рассматриваются некоторые из обсуждавшихся в этой главе тем.

Дополнительные сведения об основанном на поколениях сборщике мусора можно найти в документации по модулю gc (http://bit.ly/1HGCbmj), которая начинается фразой: «Этот модуль предоставляет интерфейс к факультативному сборщику мусора». Слово «факультативный» в этом контексте может вызвать удивление, но в главе «Модель данных» (http://bit.ly/1GsZwss) также утверждается:

> Реализации разрешено откладывать сборку мусора и даже не производить ее вовсе; как именно реализована сборка мусора - вопрос качества реализации, главное условие - чтобы не уничтожался ни один объект, который все еще достижим.

Фредрик Лундх - автор таких важных библиотек, как ElementTree, Tkinter и PIL - написал короткую статью о сборщике мусора в Python под названием «How Does Python Manage Memory?» (Как Python управляет памятью) (http:// bit.ly/1FSDBpM). В ней он подчеркивает, что сборщик мусора - это деталь реализации, и в разных интерпретаторах он ведет себя по-разному. Например, в Jython применяется сборщик мусора из Java.

В версии CPython 3 сборщик мусора усовершенствован в части обработки объектов с методом \_del\_, это описано в документе «PEP 442 - Safe object finalization» (http://bit.ly/1HGCde7).

В википедии имеется статья об интернировании строк (http://bit.ly/1HGCduC), в которой описывается применение этой техники в разных языках, включая Python.

### Поговорим

### Равное отношение ко всем объектам

Прежде чем открыть для себя Python, я изучал Java. Оператор == в Јаva всегда оставлял у меня чувство неудовлетворенности. Программист обычно интересуется равенством, а не тождественностью, но для объектов (в отличие от примитивных типов) оператор == сравнивает

 $272$ 

. . .

ссылки, а не значения объектов. Даже такую базовую вещь, как сравнение строк, Java заставляет делать с применением метода . equals. Но в и этом случае есть подвох: если при вычислении выражения a.equals(b) окажется, что а равно null, то возникнет исключение из-за нулевого указателя. Проектировщики Java сочли необходимым переопределить для строк оператор +, так почему же не пошли дальше и не переопределили также оператор ==?

B Python это сделано правильно. Оператор == сравнивает значения объектов, а оператор is - ссылки. И поскольку в Python имеется механизм перегрузки операторов, то == разумно работает для всех объектов из стандартной библиотеки, включая None, каковой является обычным объектом в отличие от null в Java.

И разумеется, можно определить метод \_\_ ед\_ в собственных классах, самостоятельно решив, что должен означать для них оператор ==. Если метод eq не переопределен, то он наследуется от објест и сравнивает идентификаторы объектов, так что все объекты пользовательского класса по умолчанию считаются различными.

Вот такие вещи побудили меня перейти с Java на Python, после того как в один прекрасный день в сентябре 1998 года я прочел «Учебное пособие по Python».

#### Изменяемость

Эта глава была бы излишней, если бы все объекты в Python были неизменяемы. Когда имеешь дело с неизменяемым объектом, неважно, хранятся ли в переменных сами объекты или ссылки на разделяемые объекты. Если a == b истинно, и ни тот, ни другой объект не может измениться, то они вполне могут быть одним и тем же объектом. Вот поэтому интернирование строк и безопасно. Тождественность объектов становится важна, только если объекты изменяемы.

В «чистом» функциональном программировании все данные неизменяемы: при добавлении элемента в коллекцию создается новая коллекция. Ho Python – не функциональный язык программирования и уж тем более не чистый. Экземпляры пользовательских классов в Python по умолчанию изменяемы - как и в большинстве объектно-ориентированных языков. Если требуется создавать неизменяемые объекты, то следует проявлять особую осторожность. Каждый атрибут такого объекта тоже должен быть неизменяемым, иначе получится нечто, аналогичное кортежу: хотя с точки зрения идентификаторов объектов кортеж неизменяемый, его значение может измениться, если в нем хранятся изменяемые объекты.

Изменяемые объекты - также основная причина, из-за которой так трудно написать корректную многопоточную программу: если потоки изменяют объекты, не заботясь о синхронизации, то данные будут повреждены. С другой стороны, если синхронизации слишком много, возникают взаимоблокировки.

#### Уничтожение объектов и сборка мусора

B Python нет механизма прямого уничтожения объекта, и это не упущение, а великое благо: если бы можно было уничтожить объект в любой момент, что стало бы с указывающими на него сильными ссылками?

B CPython сборка мусора основана, главным образом, на механизме подсчета ссылок; он легко реализуется, но ведет к утечке памяти при наличии циклических ссылок. Поэтому в версии 2.0 (октябрь, 2000) был реализован сборщик мусора на основе поколений, который умеет уничтожать группы объектов, связанных только циклическими ссылками и недостижимых извне.

Но подсчет ссылок по-прежнему остается основным механизмом и приводит к немедленному уничтожению объектов, на которые не осталось ссылок. Это означает, что в CPython - по крайней мере, сейчас безопасно такое предложение:

```
open('test.txt', 'wt', encoding='utf-8').write('1, 2, 3')
```
Этот код безопасен, потому что счетчик ссылок на объект файла окажется равен нулю после возврата из метода write, и Python немедленно закроет файл, перед тем как уничтожить объект, представляющий его в памяти. Однако в Jython или IronPython эта строка небезопасна, т. к. они пользуются более сложными сборщиками мусора в объемлющей среде выполнения (Java VM и .NET CLR соответственно), которые не опираются на подсчет ссылок и могут отложить уничтожение объекта и закрытие файла на неопределенное время. Поэтому в любом случае и, в частности, в CPython рекомендуется явно закрывать файл, а самый надежный способ сделать это - воспользоваться предложением with, которое гарантирует закрытие файла, даже если пока он был открыт, произошло исключение. С использованием with показанный выше фрагмент можно записать так:

```
with open('test.txt', 'wt', encoding='utf-8') as fp:
  fp.write(1, 2, 3)
```
Если вас заинтересовала тема сборщиков мусора, можете почитать статью Томаса Перла (Thomas Perl) «Python Garbage Collector Implementations: CPython, PyPy and GaS» (http://bit.ly/1Gt0HrJ), из которой я узнал о безопасности open () write () в CPython.

#### Передача параметров: вызов по соиспользованию

Популярным объяснением механизма передачи параметров в Python является фраза: «Параметры передаются по значению, но значениями являются ссылки». Нельзя сказать, что это неверно, но вводит в заблуж-

274 | | | | | |

дение, потому что в более старых языках наиболее употребительные способы передачи параметров - по значению (функция получает копию аргумента) и по ссылке (функция получает указатель на аргумент). В Python функция получает копии аргументов, но аргументы всегда являются ссылками. Поэтому значение объекта, на который указывает ссылка, может измениться, если объект изменяемый, но его идентификатор - никогда. Кроме того, поскольку функция получает копию ссылки, переданной в аргументе, перепривязка не видна за пределами функции. Я позаимствовал термин вызов по соиспользованию, прочитав материал на эту тему в книге Michael L. Scott «Programming Language Pragmatics», издание 3 (Morgan Kaufmann), особенно раздел 8.3.1 «Способы передачи параметров».

### Полная цитата из «Алисы в Зазеркалье»

Я очень люблю этот отрывок, но для эпиграфа он слишком длинный. Поэтому привожу здесь полностью диалог Алисы и Рыцаря о песне, ее заглавии и названии.

– Ты загрустила? – огорчился Рыцарь. – Давай я спою тебе в утешение песню.

- А она очень длинная? - спросила Алиса.

В этот день она слышала столько стихов!

– Она длинная, – ответил Рыцарь, – но очень, ОЧЕНЬ красивая! Когда я ее пою, все РЫДАЮТ... или...

– Или что? – спросила Алиса, не понимая, почему Рыцарь вдруг остановился.

- Или... не рыдают. Заглавие этой песни называется «ПУГОВКИ ДЛЯ СЮРТУКОВ».

– Вы хотите сказать – песня так называется? – спросила Алиса, стараясь заинтересоваться песней.

- Нет, ты не понимаешь, - ответил нетерпеливо Рыцарь. - Это ЗА-ГЛАВИЕ так называется. А ПЕСНЯ называется «ДРЕВНИЙ СТАРИ- $40K$ <sub> $\lambda$ </sub>

– Мне надо было спросить: это У ПЕСНИ такое ЗАГЛАВИЕ? – поправилась Алиса.

- Да нет! ЗАГЛАВИЕ совсем другое. «С ГОРЕМ ПОПОЛАМ!» Но это она только так НАЗЫВАЕТСЯ!

– А песня эта КАКАЯ? – спросила Алиса в полной растерянности.

– Я как раз собирался тебе об этом сказать. «Сидящий на стене»! Вот какая это песня! Музыка собственного изобретения!

> – Льюис Кэрролл «Алиса в Зазеркалье»<sup>8</sup> Глава VIII «Это мое собственное изобретение.

Перевод Н. Демуровой.

# ГЛАВА 9. **Объект в духе Python**

Ни в коем случае не используйте два подчерка в начале. Это приватно до безобразия<sup>1</sup>.

> - Ян Байкинг, автор pip, virtualenv, Paste и многих других проектов

Благодаря модели данных в Python пользовательские типы могут вести себя так же естественно, как встроенные. И это достигается безо всякого наследования, в духе динамической типизации: достаточно просто реализовать методы, необходимые для того, чтобы объект вел себя ожидаемым образом.

В предыдущих главах мы рассказали о структуре и поведении многих встроенных объектов. А теперь займемся созданием собственных классов, которые ведут себя, как настоящие объекты в Python.

Эта глава начинается с места, где закончилась глава 1 - мы покажем, как реализовать несколько специальных методов, которые обычно встречаются в объектах Python разных типов.

В этой главе мы узнаем, как:

- поддержать встроенные функции, которые порождают альтернативные представления объекта (repr(), bytes() и другие);
- реализовать альтернативный конструктор в виде метода класса;
- расширить миниязык, используемый во встроенной функции format () и в MeTOДe str.format();
- предоставить доступ к атрибутам только для чтения;
- сделать объект хэшируемым, чтобы он мог быть элементом множества и ключом словаря;
- СЭКОНОМИТЬ ПАМЯТЬ ЗА СЧЕТ ИСПОЛЬЗОВАНИЯ slots.

Все это мы сделаем по мере разработки простого типа двумерного евклидова вектора. По ходе дела мы дважды прервемся, чтобы обсудить два концептуально важных вопроса:

Из «Руководства по стилю программирования в Paste» (http://pythonpaste.org/StyleGuide.html).

#### И снова класс вектора

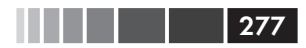

- Как и когда использовать декораторы @classmethod и @staticmethod;
- закрытые и защищенные атрибуты в Python: использование, соглашения и ограничения;

Начнем с методов представления объекта.

## Представления объекта

В любом объектно-ориентированном языке есть по меньшей мере один стандартный способ получить строковое представление произвольного объекта. В Python таких способов два:

 $repr()$ 

Вернуть строку, представляющую объект в виде, удобном для разработчика.

 $str()$ 

Вернуть строку, представляющую объект в виде, удобном для пользователя.

Как вы знаете, для поддержки функций repr () и str () мы должны реализовать специальные методы \_repr\_ и \_str\_.

Существуют еще два специальных метода для поддержки альтернативных представлений объектов: bytes и format . Метод bytes аналогичен str : ОН вызывается функцией bytes(), чтобы получить представление объекта в виде последовательности байтов. А метод \_format\_ вызывается встроенной функцией format () и методом str.format () для получения строкового представления объектов с помощью специальных форматных кодов. В следующем разделе MbI рассмотрим метод bytes, а вслед за ним метод format.

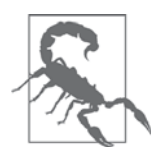

Если раньше вы программировали на Python 2, то имейте в виду, что в Python 3 методы \_repr\_, \_str\_ и \_format\_ всегда должны возвращать Unicode-строки (типа str). И лишь метод bytes\_ должен возвращать последовательность байтов (типа bytes).

# И снова класс вектора

Для демонстрации различных методов, генерирующих представления объектов, мы воспользуемся классом vector2d, аналогичным рассмотренному в главе 1. В этом и следующих разделах мы будем постепенно наращивать его функциональность. В примере 9.1 показано базовое поведение, ожидаемое от объекта vector2d.

```
Пример 9.1. У экземпляров Vector2d есть несколько представлений
```

```
>> y1 = Vector2d(3, 4)>>> print(v1.x, v1.y) \bullet3.04.0
```

```
278. . .
```

```
>>> x, y = v1 0
>> \times, \times(3.0, 4.0)>> v1 0
Vector2d(3.0, 4.0)>>> v1<sup>clone</sup> = eval(repr(v1)) \bullet>>> v1 == v1_clone \bulletTr11e\gg print (v1) \bullet(3.0, 4.0)>>> octets = bytes(v1) \bullet>>> octets
>> abs (v1) 0
5.0>>> bool(v1), bool(Vector2d(0,0)) \bullet(True, False)
```
- К компонентам vector2d можно обращаться напрямую, как к атрибутам (метолов чтения нет).
- Объект vector2d можно распаковать в кортеж переменных.
- герг для объекта vector2d имитирует исходный код конструирования экземпляра.
- **•** Использование eval показывает, что результат герг для vector2d точное представление вызова конструктора<sup>2</sup>.
- **•** Vector2d поддерживает сравнение с помощью ==; это полезно для тестирования.
- **•** print вызывает функцию str, которая для vector2d порождает упорядоченную пару.
- bytes пользуется методом \_bytes для получения двоичного представления.
- $\bullet$  abs вызывает метод \_abs \_, чтобы вернуть модуль вектора.
- $\bullet$  bool пользуется методом bool, чтобы вернуть False для объекта vector2d нулевой длины, и тrue в противном случае.

Реализация класса vector2d из примера 9.1 находится в файле vector2d v0.py (пример 9.2). Код основан на примере 1.2, но инфиксные операторы будут реализованы в главе  $13$  - за исключением оператора == (полезного для тестирования). В данный момент в vector2d имеется несколько специальных методов для поддержки операций, которые питонист ожидает от хорошо спроектированного объекта.

Пример 9.2. vector2d v0.ру: пока что реализованы только специальные методы

```
from array import array
import math
```
class Vector2d:

Я использовал для клонирования объекта eval просто для иллюстрации поведения герг; на практике клонировать объект проще и безопаснее с помощью функции сору. сору.

### . .

#### И снова класс вектора

```
typecode = 'd' \bulletdef __init__(self, x, y):self.x = float(x) 0
   self.y = float(y)def __iter_(self):
   return (i for i in (self.x, self.y)) \bulletdef\_repr_ (self):class_name = type(self) . \_namereturn '{}({!r}, {!r})'.format(class_name, *self) \bulletdef \_str\__str\__str\__(self):return str(tuple(self)) \Thetadef __bytes_(self):
   return (bytes([ord(self.typecode)]) + \bulletbytes(array(self.typecode, self))) 0
def __eq_(self, other):
  return tuple(self) == tuple(other) \bulletdef <sub>abs</sub>(self):return math.hypot(self.x, self.y) \bulletdef \_\_bool\_\(self):return bool(abs(self)) 10
```
- $\bullet$  typecode это атрибут класса, которым мы воспользуемся, когда будем преобразовывать экземпляры vector2d в последовательности байтов и наоборот.
- Преобразование х и у в тип float в методе  $\text{__init}\_\text{no3BO}$ ляет на ранней стадии обнаруживать ошибки, это полезно в случае, когда конструктор vector2d вызывается с неподходящими аргументами.
- **Наличие метода** \_\_iter\_\_ делает vector2d итерируемым; именно благодаря ему работает распаковка (например,  $x$ ,  $y = my\_vector$ ). Мы реализуем его просто с помощью генераторного выражения, которое отдает компоненты поочередно<sup>3</sup>.
- Метод <u>герт</u> строит строку, интерполируя компоненты с помощью синтаксиса {! r } для получения их представления, возвращаемого функций герг; поскольку vector2d - итерируемый объект, \*self поставляет КОМПОНЕНТЫ  $\times$  И  $\times$  ФУНКЦИИ format.
- Из итерируемого объекта vector2d легко построить кортеж для отображения в виде упорядоченной пары.
- **Для генерации объекта типа** bytes мы преобразуем typecode в bytes и конкатенируем ...

Эту строку можно было бы записать и в виде yield self.x; yield.self.y. У меня еще найдется что сказать по поводу специального метода \_\_iter\_\_, генераторных выражений и ключевого слова yield в главе 14.

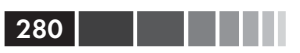

- ... с объектом bytes, полученным преобразованием массива, который построен путем обхода экземпляра.
- Для быстрого сравнения всех компонентов мы строим кортежи из операндов. Это работает, когда операнды являются экземплярами класса vector2d, но не без проблем. См. предупреждение ниже.
- Модулем вектора называется длина гипотенузы прямоугольного треугольника с катетами х и у.
- $\Phi$  Метод bool вызывает abs (self) для вычисления модуля, а затем преобразует полученное значение в тип bool, так что 0.0 преобразуется в False, а любое число, отличное от нуля, - в тrue.

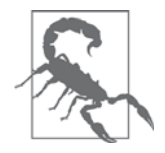

Метод ед в примере 9.2 работает для операндов типа  $Vec$ tor2d, но возвращает True и в случае, когда экземпляр Vector2d сравнивается с другими итерируемыми объектами, содержащи-**МИ ТОЧНО ТАКИЕ ЖЕ ЧИСЛОВЫЕ ЗНАЧЕНИЯ (НАПРИМЕР, Vector (3, 4)**  $=$  [3, 4]). Считать ли это ошибкой, зависит от точки зрения. Мы отложим дальнейшее обсуждение этого вопроса до главы 13, где рассматривается перегрузка операторов.

У нас имеется довольно полный набор базовых методов, но одного, очевидно, не хватает: восстановления объекта vector2d из двоичного представления, порожденного функцией bytes().

# Альтернативный конструктор

Поскольку мы можем экспортировать vector2d в виде последовательности байтов, хотелось бы иметь метод, который производит обратную операцию - конструирование Vector2d из двоичной последовательности. Заглянув в стандартную библиотеку в поисках источника вдохновения, мы обнаружим, что в классе аттау. array есть метод класса .frombytes, который нас вполне устраивает - мы видели его применение в разделе «Массивы» главы 2. Позаимствуем как имя, так и функциональность при написании метода класса  $\vee \text{ctor2d}$  в файле  $\text{vector2d}$   $\text{v1.py}$  (пример 9.3).

Пример 9.3. Часть файла vector2d v1.py: здесь показан только метод класса frombytes, добавленный в определение Vector2d из файла vector2d\_v0.ру (пример 9.2)

```
@classmethod O
def frombytes(cls, octets):
                               \bullettypecode = chr(octets[0]) \bulletmemv = memoryview(octets[1:]).cast(typecode) \bulletreturn cls(*memv) \Theta
```
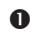

• Метод класса снабжен декоратором classmethod.

#### Декораторы classmethod и staticmethod

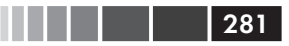

- **•** Аргумент self отсутствует; вместо него в аргументе cls передается сам класс
- Читаем суресоде из первого байта.
- **•** Создаем объект memoryview из двоичной последовательности октетов и приводим его к типу  $\tt type code.<sup>4</sup>$
- Распаковываем тетогучіем, получившийся в результате приведения типа, и получаем пару аргументов, необходимых конструктору.

Поскольку мы только что воспользовались декоратором classmethod, весьма специфичным для Python, будет уместно сказать о нем несколько слов.

## Декораторы classmethod **u** staticmethod

Декоратор classmethod не упоминается в пособии по Python, равно как и декора-TOD staticmethod. Te, кто изучал объектно-ориентированное программирование на примере Java, наверное, недоумевают, зачем в Python два декоратора, а не какойнибудь один из них.

Начнем с classmethod. Его использование показано в примере 9.3: определить метод на уровне класса, а не отдельного экземпляра. Декоратор classmethod изменяет способ вызова метода таким образом, что в качестве первого аргумента передается сам класс, а не экземпляр. Типичное применение - альтернативные конструкторы, подобные frombytes из примера 9.3. Обратите внимание, как в последней строке метод frombytes использует аргумент cls, вызывая его для создания нового экземпляра: cls (\*memv). По соглашению, первый параметр метода класса обычно называется cls (хотя интерпретатору Python его имя безразлично).

Напротив, декоратор staticmethod изменяет метод так, что он не получает в первом аргументе ничего специального. По существу, статический метод - это просто обычная функция, определенная в теле класса, а не на уровне модуля. В примере 9.4 сравнивается работа classmethod и staticmethod.

Пример 9.4. Сравнение декораторов classmethod и staticmethod

```
>>> class Demo:
       Gclassmethod
\mathbf{r} , \mathbf{r} , \mathbf{r}def klassmeth (*args):
\mathbf{1}return args # \bullet\cdotsGstaticmethod
\cdotsdef statmeth(*args):
\cdotsreturn args # \bullet\cdots\cdots>>> Demo.klassmeth() # 8
(<class '_main__.Demo'>,)
>>> Demo.klassmeth('spam')
```
Краткое введение в тетогу view, где, в частности, описывается метод. cast, см. в разделе «Представления памяти» главы 2.

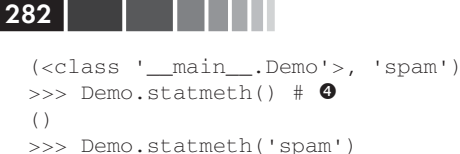

• klassmeth просто возвращает все позиционные аргументы.

<sup>2</sup> statmeth делает то же самое.

- **•** Вне зависимости от способа вызова Demo. klassmeth получает класс Demo в качестве первого аргумента.
- **•** Demo.statmeth ведет себя, как обычная функция.

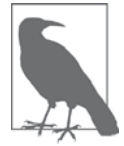

 $('spam', )$ 

Декоратор classmethod, очевидно, полезен, но мне никогда не встречался убедительный пример употребления staticmethod. Если вы хотите определить функцию, которая не взаимодействует с классом, просто определите ее в модуле. Быть может, функция тесно связана с классом, хотя и не залезает в его «потроха», так что лучше разместить ее код поблизости. Но даже если так, размещение функции сразу до или после класса в том же модуле - это достаточно близко для любых практических целей<sup>5</sup>.

Узнав, для чего применяется декоратор classmethod (и почему staticmethod не очень полезен), вернемся к вопросу о представлении объекта и посмотрим, как поддерживается форматирование вывода.

### Форматирование при выводе

Встроенная функция format () и метод str.format () делегируют форматирование KOHKPeTHOMY TИПУ, ВЫЗЫВАЯ еГО МЕТОД. \_\_format\_(format\_spec). Аргумент format\_ spec - это спецификатор формата, который либо:

- ЯВЛЯ ЕТСЯ ВТОРЫМ АРГУМЕНТОМ ПРИ ВЫЗОВЕ format (my obj, format spec), ЛИбО
- равен тому, что находится после двоеточия в поле подстановки, обозначаемом скобками  $\{$  внутри форматной строки при вызове str. format ().

### Например:

```
>>> brl = 1/2.43 # курс бразильского реала к доллару США
\gg brl
0.4115226337448559
>>> format(brl, '0.4f') # \bullet'0.4115'
```
Леонардо Рохаэль, один из технических рецензентов книги, не согласен с моим скептическим отношением к декоратору staticmethod и рекомендует прочитать статью в «The Definitive Guide on How to Use Static, Class or Abstract Methods in Python» (http://bit.ly/1FSFTW6) в блоге Жюльена Данжу (Julien Danjou), где приводятся контраргументы. Статья Данжу очень интересна, рекомендую ее. Но ее оказалось недостаточно, чтобы я изменил свое мнение о staticmethod. Решать вам.

#### Форматирование при выводе

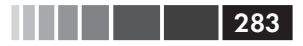

```
>>> '1 BRL = {rate: 0.2f} USD'.format(rate=brl) # \bullet'1 BRL = 0.41 USD'
```
- Спецификатор формата '0.4f'.
- **•** Спецификатор формата '0.2f'. Подстрока 'rate' в поле подстановки называется именем поля. Она не связана со спецификатором формата, а определяет, какой аргумент метода . format () попадает в это поле подстановки.

Код, помеченный вторым маркером, – демонстрация важного момента: в форматной строке, например (0. mass: 5.3e) Мы видим две совершенно разных нотации. Часть '0. mass' слева от двоеточия - это имя поля подстановки field\_name, a часть '5.3e' после двоеточия - спецификатор формата. Нотация, применяемая в спецификаторе формата, называется также миниязыком спецификации формата  $(http://bit.ly/1Gt4vJF).$ 

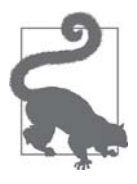

Если вы раньше не встречались с format () и str. format (), то хочу сказать, что мой опыт преподавания показывает, что лучше **СНАЧАЛА ИЗУЧИТЬ ФУНКЦИЮ** format (), В КОТОРОЙ ИСПОЛЬЗУЕТСЯ ТОЛЬко миниязык спецификации формата. Освоив его, переходите к синтаксису форматной строкй (http://bit.ly/1Gt4vJF) и разберитесь с нотацией поля подстановки {: }, используемой в методе str.format() (ВКЛЮЧАЯ ФЛАГИ ПРЕОбразования !s, !r И !a).

Для нескольких встроенных типов в миниязыке спецификации формата предусмотрены специальные коды представления. Например, для типа int поддерживаются (среди прочих) коды  $\frac{1}{2}$  и  $\frac{1}{2}$ , обозначающие соответственно основание 2 и 16, а для типа float – код f для вывода значения с фиксированной точкой и  $\frac{1}{8}$  для вывода в виде процента:

```
\gg format (42, 'b')'101010'>>> format(2/3, '18')166.7%
```
Миниязык спецификации формата расширяемый, потому что каждый класс может интерпретировать аргумент format\_spec, как ему вздумается. Например, классы из модуля datetime пользуются одними и теми же форматными кодами в функции strftime() и в своих методах \_format\_. Вот несколько примеров при-MeHeния встроенной функции format () и метода str.format ():

```
>>> from datetime import datetime
>>> now = datetime.now()
>>> format (now, '%H:%M:%S')
'18:49:05'>>> "Сейчас {:%I:%M %p}".format (now)
"Сейчас 06:49 РМ"
```
Если в классе не реализован метод \_\_format\_, то используется метод, унаследованный от object, который возвращает значение str(my\_object). Поскольку в классе  $\text{Vector2d}$  есть метод \_str\_, это работает следующим образом:

```
\gg v1 = Vector2d(3, 4)
\gg format (v1)
(3.0.4.0)
```
Но если передать спецификатор формата, то object. \_\_format\_\_\_BO3будит ис-КЛЮЧЕНИЕ TypeError:

```
>>> format(v1, '.3f')
Traceback (most recent call last):
TypeError: non-empty format string passed to object. format
```
Исправим это, реализовав собственный миниязык форматирования. Для начала предположим, что спецификатор формата, заданный пользователем, служит для форматирования каждой компоненты вектора. Вот какой результат мы хотим получить:

```
>> v1 = Vector2d(3, 4)\gg format (v1)
(3.0, 4.0)>>> format(v1, '.2f')
'(3.00, 4.00)'>>> format(v1, '3e')
(3.000e+00, 4.000e+00)
```
В примере 9.5 реализован метод \_\_format\_\_, дающий именно такой результат.

Пример 9.5. Метод Vector2d. format, попытка №1

```
# inside the Vector2d class
def __format__(self, fmt_spec=''):
components = (format(c, fmt spec) for c in self) \# \bulletreturn '({}, {})'.format(*components) \# 0
```
- - **•** Используем встроенную функцию format, чтобы применить fmt\_spec к каждой компоненте вектора и построить итерируемый объект, порождающий отформатированные строки.

**•** Подставляем отформатированные строки в шаблон  $(x, y)$ .

Теперь добавим в наш миниязык специальный форматный код: если спецификатор формата заканчивается буквой 'p', то будем отображать вектор в полярных координатах:  $\langle x, \theta \rangle$ , где  $r -$ модуль, а  $\theta$  – угол в радианах. Остаток спецификатора формата (все, что предшествует 'р') используется, как и раньше.

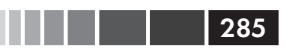

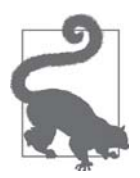

При выборе буквы для специального форматного кода я стремился избегать совпадения с кодами для других типов. В миниязыке спецификации формата (http://bit.ly/1Gt4vJF) для целых чисел используются коды 'bcdoxXn', для чисел с плавающей точкой - 'eEfFgGn%', а для строк - 's'. Поэтому для полярных координат я взял код · р · . Поскольку каждый класс интерпретирует коды независимо от остальных, использование одной и той же буквы в разных классах не является ошибкой, но может вызвать недоумение у пользователей.

Для вычисления полярных координат у нас уже есть метод abs , возвращающий модуль, а для получения угла напишем простой метод angle, в котором используется функция math.atan2 $($ ). Вот его код:

```
# в классе Vector2d
def angle(self):
   return math.atan2(self.y, self.x)
```
Теперь мы можем обобщить метод \_\_format \_\_ для вывода представления в полярных координатах.

```
Пример 9.6. Метод Vector2d. format, попытка № 2 - теперь и в полярных координатах
```

```
def format (self, fmt spec=''):
   if fmt\_spec.endswitch('p'): \bulletfmt\_spec = fmt\_spec[:, -1] <sup>0</sup>
      coords = (abs(self), self.name()) \Thetaouter\_fmt = ' < \{\}, \{\} >' 0
   else:
      coords = self \Thetaouter_fmt = '({}, {})' \bulletcomponents = (format(c, fmt_spec) for c in coords) \bulletreturn outer_fmt.format(*components) <sup>©</sup>
```
- Формат заканчивается буквой 'р': полярные координаты.
- **2** Удаляем суффикс 'p' из fmt\_spec.
- <sup>3</sup> Строим кортеж полярных координат: (magnitude, angle).
- Конфигурируем внешний формат, используя угловые скобки.
- **Иначе используем компоненты**  $x, y$  **вектора** self для представления в прямоугольных координатах.
- Конфигурируем внешний формат, используя круглые скобки.
- Порождаем итерируемый объект, компонентами которого являются отформатированные строки.
- Подставляем строки во внешний формат.

Ниже показаны результаты, полученные с помощью кода из примера 9.6.

```
\gg format (Vector2d(1, 1), 'p')
'<1.4142135623730951, 0.7853981633974483>'
```
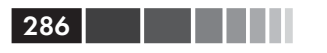

```
>>> format (Vector2d(1, 1), '.3ep')
'<1.414e+00, 7.854e-01>'
>>> format (Vector2d(1, 1), '0.5fp')
'<1.41421, 0.78540>'
```
Как видно из этого раздела, совсем несложно расширить миниязык спецификации формата для поддержки пользовательских типов.

Теперь перейдем к вопросу, не относящемуся к видимому представлению: мы сделаем класс vector2d хэшируемым, чтобы можно было создавать множества векторов и использовать векторы в качестве ключей словаря. Но прежде необходимо научиться делать векторы неизменяемыми.

# Хэшируемый класс Vector2d

До сих пор экземпляры класса vector2d не были хэшируемыми, поэтому мы не могли поместить их в множество:

```
>> v1 = Vector2d(3, 4)\gg hash(v1)Traceback (most recent call last):
 \ldotsTypeError: unhashable type: 'Vector2d'
\gg set (\lceil v1 \rceil)
Traceback (most recent call last):
TypeError: unhashable type: 'Vector2d'
```
Чтобы класс vector2d был хэшируемым, мы должны реализовать метод hash (необходим еще метод eq , но он у нас уже есть). Нужно также, чтобы векторы были неизменяемыми, как было сказано на врезке «Что значит "хэшируемый"?» в главе 3.

Пока ничто не мешает любому пользователю написать  $v1. x = 7$ , т. к. нигде в коде не говорится, что изменение vector2d запрещено. Вот какое поведение мы хотим получить:

```
>> v1.x, v1.y
(3.0.4.0)>> v1.x = 7Traceback (most recent call last):
AttributeError: can't set attribute
```
Мы добьемся этого, сделав компоненты  $\times$  и  $\times$  свойствами, доступными только лля чтения.

Пример 9.7. vector2d v3.ру: показаны только изменения, необходимые, чтобы сделать класс Vector2d неизменяемым, полный листинг см. в примере 9.9

```
class Vector2d:
  typecode = 'd'def __init__(self, x, y):
```
#### Хэшируемый класс Vector2d

```
self._x = float(x) 0self. \ y = float(y)@eproperty
def x(self): ③return self.\_\mathbf{x} \bullet@property 6
def y(self):return self. y
def __iter_(self):
  return (i for i in (self.x, self.y)) \bullet# прочие методы (в книге опущены)
```
- Используем ровно два начальных подчерка (и нуль или один конечный), чтобы сделать атрибут закрытым<sup>6</sup>.
- Декоратор @property помечает метод чтения свойства.
- $\bullet$  Просто возвращаем self. x.
- Повторяем то же самое для свойства у.
- **Все методы, которые просто читают компоненты**  $\times$  **и**  $\vee$ **, не изменяются, толь**ко теперь self.x и self.y означает чтение открытых свойств, а не закрытых атрибутов. Поэтому оставшаяся часть класса не показана.

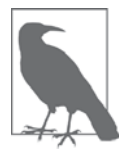

Vector. x И Vector. у - примеры свойств, доступных только для чтения. Свойства, доступные для чтения и записи, рассматриваются в главе 19, где мы детально изучим декоратор @property.

Теперь, когда векторы стали неизменяемыми, мы можем реализовать метод hash . Он должен возвращать int и в идеале учитывать хэши объектов-атрибутов, которые используются также в методе <sub>eq.</sub>, потому что у равных объектов хэши также должны быть одинаковы. В документации по специальному методу  $_{\text{hash}}$  (https://docs.python.org/3/reference/datamodel.html) рекомендуется объединять хэши компонентов с помощью поразрядного оператора ИСКЛЮЧАЮ-ЩЕЕ ИЛИ (^), так мы и поступим. Код метода vector2d. hash, показанный в примере 9.8, совсем прост.

Пример 9.8. vector2d\_v3.py: реализация хэширования

```
# в классе Vector2d:
def __hash_(self):
   return hash(self.x) \land hash(self.y)
```
После добавления метода hash мы получили хэшируемые векторы:

Ян Байкинг так бы делать не стал, смотрите эпиграф к этой главе. Плюсы и минусы закрытых атрибутов - тема раздела «»Закрытые и защищенные атрибуты в Python» ниже в этой главе.

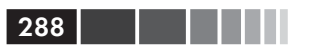

```
\gg v1 = Vector2d(3, 4)
\gg v2 = Vector2d(3.1, 4.2)
\gg hash(v1), hash(v2)(7, 384307168202284039)>> set ([v1, v2])
{Vector2d(3.1, 4.2), Vector2d(3.0, 4.0)}
```
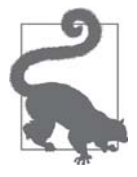

Строго говоря, для создания хэшируемого типа необязательно вводить свойства или как-то иначе защищать атрибуты экземпляра от изменения. Требуется только корректно реализовать методы hash и eq Boxэш-значение экземпляра никогда не должно изменяться, так что представился отличный повод поговорить о свойствах, доступных только для чтения.

Если вы собираетесь создать тип с разумным скалярным числовым значением, то имеет смысл реализовать также методы \_int\_ и \_float\_, которые вызыва-ЮТСЯ ИЗ КОНСТРУКТОРОВ int () И float (), ИСПОЛЬЗУ СМЫХ В НЕКОТОРЫХ КОНТЕКСТАХ ДЛЯ приведения типов. Существует также метод \_\_complex\_, поддерживающий встроенный конструктор complex(). Быть может, в классе vector2d и стоило бы реализовать метод \_\_complex\_, но это я оставляю вам в качестве упражнения.

По ходу работы над классом vector2d мы показывали только фрагменты кода, а в примере 9.9 представлен полный листинг vector2d v3.ру со всеми doctestскриптами, которые я писал, пока разрабатывал его.

#### Пример 9.9. vector2d v3.ру: полный код

```
0.000Класс двумерного вектора
 >> y1 = Vector2d(3, 4)\gg print (v1.x, v1.y)
 3.04.0>> x, y = v1>>> x, y(3.0, 4.0)>> v1Vector2d(3.0, 4.0)
 \gg v1_clone = eval(repr(v1))
 \gg v1 == v1 clone
 True
 \gg print (v1)
 (3.0, 4.0)\gg octets = bytes(v1)
 >>> octets
 \gg abs (v1)5.0>>> bool(v1), bool(Vector2d(0, 0))
```
#### Хэшируемый класс Vector2d

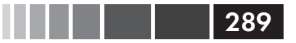

```
(True, False)
Test of ``.frombytes()`` class method:
 >>> v1_clone = Vector2d.frombytes(bytes(v1))
 >>> v1_clone
 Vector2d(3.0, 4.0)
 \gg v1 == v1_clone
 True
Tests of ``format()`` with Cartesian coordinates:
 \gg format (v1)(3.0, 4.0)>>> format(v1, '.2f')
 '(3.00, 4.00)'>>> format(v1, ' . 3e')(3.000e+00, 4.000e+00)Tests of the ''angle'' method::
 \gg Vector2d(0, 0).angle()
 0.0\gg Vector2d(1, 0).angle()
 0.0>>> epsilon = 10**-8>>> abs(Vector2d(0, 1).angle() - math.pi/2) < epsilon
 True
 \gg abs (Vector2d(1, 1).angle() - math.pi/4) < epsilon
 True
Tests of ''format()'' with polar coordinates:
 >>> format(Vector2d(1, 1), 'p') # doctest:+ELLIPSIS
 ' <1.414213..., 0.785398...>'
 >>> format (Vector2d(1, 1), '.3ep')
 '<1.414e+00, 7.854e-01>'
 >>> format (Vector2d(1, 1), '0.5fp')
 '<1.41421, 0.78540>'
 Tests of `x` and `y` read-only properties:
 >> v1.x, v1.y(3.0, 4.0)>> v1.x = 123
 Traceback (most recent call last):
   \ldotsAttributeError: can't set attribute
Tests of hashing:
 \gg v1 = Vector2d(3, 4)
 \gg v2 = Vector2d(3.1, 4.2)
```

```
 >>> hash(v1), hash(v2)
  (7, 384307168202284039)
  >>> len(set([v1, v2]))
  2
\mathbf{u} "" \mathbf{u}from array import array
import math
class Vector2d:
  typecode = 'd'
 def __init__(self, x, y):self.__x = float(x)self._y = float(y) @property
     def x(self):
     return self.__x
    @property
     def y(self):
     return self.__y
    def __iter__(self):
     return (i for i in (self.x, self.y))
    def __repr__(self):
     class_name = type(self).__name__
     return '{}({!r}, {!r})'.format(class_name, *self)
    def __str__(self):
     return str(tuple(self))
   def bytes (self):
     return (bytes([ord(self.typecode)]) +
     bytes(array(self.typecode, self)))
   def __eq_(self, other):
     return tuple(self) == tuple(other)
    def __hash__(self):
     return hash(self.x) ^ hash(self.y)
    def __abs__(self):
     return math.hypot(self.x, self.y)
   def bool (self):
     return bool(abs(self))
    def angle(self):
     return math.atan2(self.y, self.x)
    def __format__(self, fmt_spec=''):
```
### 291

#### Закрытые и «защищенные» атрибуты в Python

```
if fmt_spec.endswith('p'):
    fmt\_spec = fmt\_spec[-1]coords = (abs(self), self.angle())outer\_fmt = ' < \{\}, \{\}\else:
    coords = selfouter_{\text{int}} = '({}) , ({})components = (format(c, fmt_spec) for c in coords)
    return outer_fmt.format(*components)
@classmethod
def frombytes(cls, octets):
 typecode = chr(octets[0])memv = memoryview(octets[1:]).cast(typecode)
 return \; cls ( * memv)
```
Подведем итоги. В этом и предыдущем разделах мы видели некоторые специальные методы, которые должен иметь полноценный объект. Разумеется, не стоит реализовывать все эти методы, если приложение в них не нуждается. Пользователям наплевать, соответствует ваш объект «духу Python» или нет.

Представленный в примере 9.6. класс vector2d - это написанный в педагогических целях код, изобилующий специальными методами, относящимися к представлению объекта, а не образец для создания любого пользовательского класса.

В следующем разделе мы отвлечемся от класса vector2d и обсудим дизайн и недостатки механизма закрытых атрибутов в Python - двойное подчеркивание в начале имени self.\_x.

### Закрытые и «защищенные» атрибуты **B Python**

В Python не существует способа создать закрытые переменные, как с помощью модификатора private в Java. Мы имеем лишь простой механизм, предотвращающий случайную модификацию «закрытого» атрибута в подклассе.

Рассмотрим такую ситуацию: кто-то написал класс Dog, в котором используется внутренний атрибут экземпляра тоод, который автор не хотел раскрывать клиентам. Нам нужно написать подкласс Dog - Beagle. Если мы создадим свой атрибут экземпляра mood, не подозревая о конфликте имен, то затрем атрибут тоод, используемый в методах, унаследованных от Dog. Отлаживать такую ошибку непросто.

Чтобы предотвратить это, мы можем назвать атрибут \_mood (с двумя начальными подчерками и, возможно, одним – не более – конечным подчерком). Тогда Python сохранит имя в словаре экземпляра \_dict\_, добавив в начало один подчерк и имя класса, т. е. в классе Dog атрибут \_mood будет называться \_Dog\_mood, а в классе Beagle - \_Beagle\_mood. Эта особенность языка имеет прелестное название – декорирование имен (name mangling).

В примере 9.10 показано, как это выглядит в классе  $\vee \vee \vee \vee \vee$  из примера 9.7.

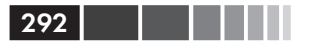

Пример 9.10. Имена закрытых атрибутов «декорируются» добавлением префикса и имени класса

```
\gg v1 = Vector2d(3, 4)
>> v1. _dict_
{'_Vector2d_y': 4.0, '_Vector2d_x': 3.0}
>>> v1._Vector2d_x
3.0
```
Декорирование имен служит скорее для защиты, чем для обеспечения безопасности, идея в том, чтобы предотвратить случайный доступ, а не намеренное желание причинить зло (на рис. 9.1 изображено еще одно предохранительное устрой- $CTBO$ ).

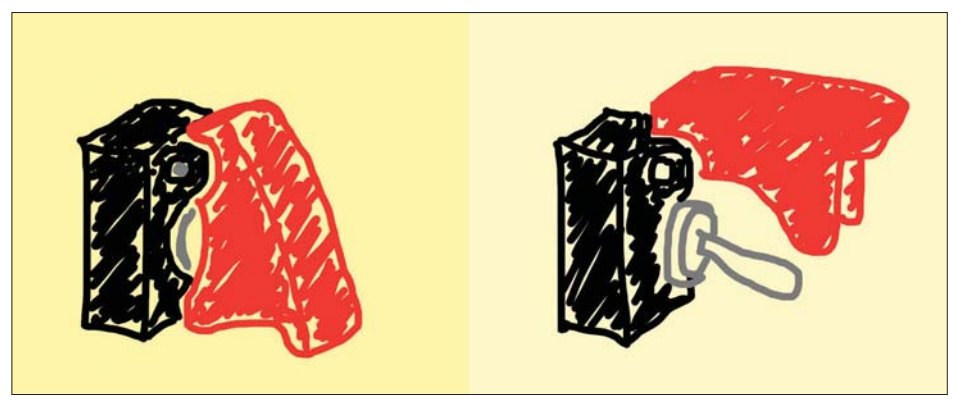

Рис. 9.1. Крышка рубильника – это предохранительное устройство, не гарантирующее безопасность, она предотвращает случайное, а не злонамеренное включение

Любой программист, знающий, как устроено декорированное имя, может напрямую прочитать закрытый атрибут, как показано в последней строке примера 9.10, - и это полезно для отладки и сериализации. Можно также присвоить значение закрытому компоненту vector2d, просто написав v1. vector  $\_\ x = 7$ . Но если вы так сделаете в производственном коде, то жаловаться на то, что программа перестала работать, будет некому.

Декорирование имен нравится далеко не всем питонистам, как и неприглядные имена вида self. \_ x. Некоторые предпочитают вместо этого добавлять одиночный подчерк, чтобы «защитить» атрибуты по соглашению (например, self.  $\angle x$ ). Критики автоматического декорирования имен с двумя начальными подчерками говорят, что проблему случайного затирания атрибутов следует решать с помощью соглашений об именовании. Вот полная цитата из плодовитого автора Яна Байкинга, часть которой сделана эпиграфом к этой главе.

> Ни в коем случае не используйте два подчерка в начале. Это приватно до безобразия. Если конфликт имен представляет проблему, применяйте явное декорирование (например, \_MyThing\_blahblah).

По сути дела, это то же самое, что два подчерка, только делает прозрачным то, что два подчерка скрывают<sup>7</sup>.

Одиночный начальный подчерк в именах атрибутах не означает ничего особенного для интерпретатора Python, но в среде программистов, пишущих на этом языке, бытует соглашение о том, что не надо обращаться к таким атрибутам извне самого класса<sup>8</sup>. Нетрудно уважать право на приватность объекта, который помечает свои атрибуты одиночным знаком \_, равно как и соблюдать соглашение о том, что переменные с именами, состоящими только из заглавных букв (ALL CAPS), лолжны считаться константами.

Атрибуты с одиночным подчерком в начале в некоторых уголках документации Python называются «защищенными»<sup>9</sup>. Практика «защиты» атрибутов соглашением вида self.\_x широко распространена, но название «защищенный» не столь употребительно. Некоторые даже называют такие атрибуты «закрытыми».

Подведем итог: компоненты класса vector2d «закрыты», а экземпляры Vector2d «неизменяемы». Устрашающие кавычки поставлены, потому что на самом деле не существует способа сделать их по-настоящему закрытыми и неизменяемыми<sup>10</sup>.

Но вернемся к классу vector2d. В последнем разделе мы рассмотрим специальный атрибут (не метод) slots, который влияет на внутреннее хранение данных в объекте, что может заметно сократить потребление памяти, но почти не сказывается на открытом интерфейсе класса.

# Экономия памяти с помощью атрибута класса slots

По умолчанию Python хранит атрибуты экземпляра в словаре \_dict\_, принадлежащем самому экземпляру. В разделе «Практические последствия механизма работы dict» главы 3 мы видели, что со словарями сопряжены значительные накладные расходы из-за того, что для обеспечения быстрого доступа используется хэш-таблица. Если имеются миллионы экземпляров, а количество атрибутов у каждого мало, то атрибут класса \_slots\_ позволит сэкономить очень много памяти за счет того, что интерпретатору разрешено хранить атрибуты экземпляра не в словаре, а в кортеже.

Из «Руководства по стилю программирования в Paste» (http://pythonpaste.org/StyleGuide.html).

В модулях одиночный подчерк в начале имени верхнего уровня имеет специальный смысл: если написать from mymod import \*, то имена с префиксом не будут импортироваться из mymod. Но ничто не мешает явно написать from mymod import \_privatefunc. Это объясняется в «Учебном пособии по Python» в разделе 6.1 «Еще о модулях» (http://bit.ly/1Gt95rp).

Один такой пример – документация по модулю gettext  $(http://bit.ly/1Gt9cDg)$ .

<sup>&</sup>lt;sup>10</sup> Если такое состояние дел вас угнетает и вызывает желание сделать Python больше похожим в этом отношении на Java, не читайте мои высказывания по поводу относительности возможностей модификатора private в Java во врезке «Поговорим».

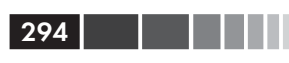

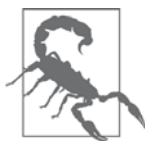

Aтрибут \_\_slots\_, унаследованный от суперкласса, не оказывает никакого влияния. Python принимает в расчет только атрибу-Tbl \_slots\_, определенные в самом классе.

Для того чтобы определить \_slots\_, мы создаем атрибут класса с таким именем и присваиваем ему итерируемый объект, содержащий строковые идентификаторы атрибутов экземпляра. Я предпочитаю использовать для этой цели кортеж, потому что тем самым явно даю понять, что определение slots не может изменяться.

Пример 9.11. vector2d v3 slots.py: по сравнению с версией Vector2d добавился только aтрибут\_slots\_

```
class Vector2d:
  _slots = ('x', 'y')typecode = 'd'# прочие методы (в книге опущены)
```
Определяя в классе атрибут \_slots\_, мы говорим интерпретатору: «Это все атрибуты экземпляра в данном классе». Тогда Python помещает их в кортежеподобную структуру в каждом экземпляре, что позволяет избежать накладных расходов на хранение словаря \_dict\_. При наличии миллионов одновременно активных экземпляров экономия памяти может оказаться весьма существенной.

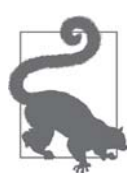

При работе с миллионами объектов, содержащих числовые данные, следует использовать массивы NumPy (см. раздел «NumPy и SciPy» в главе 2), которые не только эффективно расходуют память, но и располагают оптимизированными функциями, в том числе применяемыми к массиву в целом. Я проектировал класс Vector2d только для того, чтобы было на чем обсуждать специальные методы, т. к. стараюсь по возможности избегать бессмысленных примеров с foo и bar.

В примере 9.12 показаны результаты двух запусков скрипта, который просто строит с помощью спискового включения список, содержащий 10 000 000 экземпляров Vector2d. Скрипт mem test.py принимает имя модуля, содержащего вариант класса Vector2d. При первом прогоне я взял класс vector2d\_v3.Vector2d (из примера 9.7), а при втором – класс vector2d\_v3\_slots. Vector2d с атрибутом \_slots\_.

Экономия памяти с помощью атрибута класса \_\_slots\_\_ 295

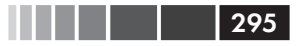

**Пример 9.12.** mem\_test.py создает 10 миллионов экземпляров класса Vector2d из указанного при запуске модуля (например, vector2d\_v3.py)

```
$ time python3 mem_test.py vector2d_v3.py
Selected Vector2d type: vector2d_v3.Vector2d
Creating 10,000,000 Vector2d instances
Initial RAM usage: 5,623,808
   Final RAM usage: 1,558,482,944
real 0m16.721s
user 0m15.568s
sys 0m1.149s
$ time python3 mem test.py vector2d v3 slots.py
Selected Vector2d type: vector2d_v3_slots.Vector2d
Creating 10,000,000 Vector2d instances
Initial RAM usage: 5,718,016
  Final RAM usage: 655,466,496
real 0m13.605s
user 0m13.163s
sys 0m0.434s
```
Как видно из примера 9.12, потребление памяти составляет 1,5 ГБ при использовании в каждом из 10 миллионов экземпляров Vector2d словаря \_\_dict\_\_, но снижается до 655 МБ, если используется атрибут \_\_slots\_\_. К тому же, версия с \_\_slots\_\_ еще и быстрее. Скрипт *mem\_test.py* просто загружает модуль, измеряет потребление памяти и красиво выводит результаты. Его код не имеет отношения к делу, но приведен в приложении A (пример A-4).

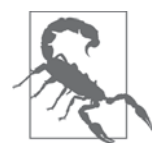

Если в классе определен атрибут \_\_slots\_\_, то запрещается включать в его экземпляры какие-либо атрибуты, кроме перечисленных в \_\_slots\_\_. Но это побочный эффект, а не причина существования \_\_slots\_\_. Считается дурным тоном использовать  $\_$ slots $\_$  только для того, чтобы не дать пользователям класса создавать новые атрибуты в его экземплярах. Атрибут \_\_slots\_\_ предназначен для оптимизации, а не для связывания рук программистам.

Однако же возможно и «память сэкономить, и косточкой не подавиться»: если добавить имя '\_\_dict\_\_' в список \_\_slots\_\_, то все атрибуты, перечисленные в \_\_slots\_\_, будут храниться в кортеже, принадлежащем экземпляру, но при этом разрешено динамически создавать новые атрибуты, которые хранятся в словаре \_\_dict\_\_, как обычно. Разумеется, помещение '\_\_dict\_\_' в атрибут \_\_slots\_\_ может свести на нет все преимущества последнего, но это зависит от количества статических и динамических атрибутов и того, как они используются. Бездумная оптимизация еще хуже преждевременной.

Существует еще один специальный атрибут экземпляра, который имеет смысл сохранить: \_weakref\_ необходим, чтобы объект поддерживал слабые ссылки (см. раздел «Слабые ссылки» главы 8). По умолчанию этот атрибут присутствует в экземплярах всех пользовательских классов. Однако если в классе определен aтрибут \_\_slots\_, а вам нужно, чтобы его экземпляры могли быть объектами слабых ссылок, то что weakref чтеобходимо явно включить в список имен атрибутов B\_slots\_.

Подведем итоги. С атрибутом \_slots\_ связаны некоторые подводные камни, его не следует использовать, чтобы запретить пользователям динамически расширять состав атрибутов объекта. Наибольшую пользу от него можно получить при работе с табличными данными, например, записями из базы данных, когда схема по определению фиксирована, а набор данных может быть очень велик. Но если вы регулярно занимаетесь такими задачами, то следует изучить не только пакет NumPy (http://www.numpy.org), но и библиотеку для анализа данных pandas  $(\textit{http://pandas.pydata.org})$ , которая умеет работать с нечисловыми данными, а также производить импорт и экспорт в различных табличных форматах.

### Проблемы при использовании slots

Таким образом, атрибут slots при правильном использовании может дать значительную экономию памяти, но есть несколько подводных камней.

- Не забывайте заново объявлять \_slots\_ в каждом подклассе, потому что унаследованный атрибут интерпретатор игнорирует.
- Экземпляры класса могут иметь только атрибуты, явно перечисленные в \_slots\_, если не включено также имя '\_dict\_' (однако при этом вся экономия памяти может быть сведена на нет).
- Экземпляры класса не могут быть объектами слабых ссылок, если не вклю-ЧИТЬ B \_\_ slots \_\_ ИМЯ '\_\_ weakref \_\_ '.

Создавать необычный и неочевидный класс, экземпляры которого не всегда допускают динамическое создание атрибутов и, возможно, не поддерживают слабые ссылки, имеет смысл, только если программа работает с миллионами экземпляров. Как и любую оптимизацию, атрибут \_slots \_ следует использовать лишь в случае, когда это оправдано, а выигрыш доказан путем аккуратного профилирования.

Последняя тема этой главы – переопределение атрибутов класса в экземплярах и подклассах.

## Переопределение атрибутов класса

Отличительной особенностью Python является использование атрибутов класса в качестве значений по умолчанию для атрибутов экземпляра. В классе vector2d имеется атрибут класса typecode. Он дважды используется в методе \_bytes \_, но там мы осознанно писали self.typecode. Поскольку экземпляры класса vector2d

 $296$ 

#### Переопределение атрибутов класса

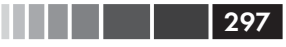

создаются без собственного атрибута typecode, значение self.typecode по умолчанию берется из атрибута класса vector2d.typecode.

Но если мы упоминаем в коде имя несуществующего атрибута, то создается новый атрибут экземпляра, например typecode, а одноименный атрибут класса остается без изменения. Однако, начиная с этого момента, всякий раз как код, работающий с этим экземпляром, видит self.typecode, читается атрибут typecode экземпляра, т. е. атрибут класса с тем же именем маскируется. Это открывает возможность настроить отдельный экземпляр, изменив в нем typecode.

По умолчанию Vector2d.typecode равен 'd', т. е. при экспорте в тип bytes каждая компонента вектора представляется 8-байтовым числом с плавающей точкой двойной точности. Если же перед экспортом присвоить атрибуту typecode конкретного экземпляра vector2d значение 'f', то каждая компонента будет экспортироваться в виде 4-байтового числа с плавающей точкой одинарной точности. См. пример 9.13.

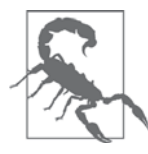

Поскольку мы обсуждаем динамическое добавление атрибута, то в примере 9.13 используется реализация Vector2d без slots\_, показанная в примере 9.9.

Пример 9.13. Настройка экземпляра путем установки атрибута typecode, первоначально унаследованного от класса

```
>>> from vector2d_v3 import Vector2d
\gg v1 = Vector2d(1.1, 2.2)
\gg dumpd = bytes (v1)
>>> dumpd
b'd\x9a\x99\x99\x99\x99\xf1?\x9a\x99\x99\x99\x99\x99\x01@'
\gg len(dumpd) # \bullet17
>>> v1.typecode = 'f' # \bullet\gg dumpf = bytes (v1)
\gg dumpf
b'f\xcd\xcc\x8c?\xcd\xcc\x0c@'
\gg len(dumpf) # \bulletQ>>> Vector2d.typecode # 0
\overline{b}
```
**•** Подразумеваемое по умолчанию представление bytes имеет длину 17 бай-TOB.

• Присваиваем typecode значение 'f' в экземпляре v1.

- **•** Теперь длина представления в виде bytes составляет 9 байтов.
- Vector2d.typecode не изменился; атрибут typecode равен 'f' только в экземпляре v1.

 $298$ . . . .

Теперь должно быть понятно, почему при экспорте объекта vector2d в формате bytes результирующее представление начинается с typecode: мы хотели поддержать различные форматы экспорта.

Если вы хотите изменить сам атрибут класса, то должны присвоить ему значение напрямую, а не через экземпляр. Чтобы изменить значение typecode по умолчанию, распространяющееся на все экземпляры (не имеющие собственного атрибута typecode), нужно написать:

```
>>> Vector2d.typecode = 'f'
```
Однако существует идиоматический способ добиться более постоянного эффекта и явно выразить смысл изменения. Поскольку атрибуты класса открыты и наследуются подклассами, то принято настраивать атрибут класса в подклассе. В основанных на классах представлениях Django эта техника применяется сплошь и рядом. Она демонстрируется в примере 9.14.

```
Пример 9.14. ShortVector2d - подкласс Vector2d, единственное отличие которого -
переопределение атрибута typecode по умолчанию
```

```
>>> from vector2d v3 import Vector2d
>>> class ShortVector2d(Vector2d): # 0
\ldots typecode = 'f'
\ldots .
>>> sv = ShortVector2d(1/11, 1/27) # \bullet>> > 9VShortVector2d(0.09090909090909091, 0.037037037037037035) # ●
>>> len(bytes(sv)) # \bullet\mathsf{Q}
```
**• Создаем** shortVector2d как подкласс Vector2d только для того, чтобы переопределить атрибут класса typecode.

- $\bullet$  Создаем экземпляр shortvector2d объект sv.
- **•** Инспектируем представление sv.
- **•** Проверяем, что экспортировано 9 байтов, а не 17, как раньше.

Этот пример также объясняет, почему я не стал «зашивать» значение class\_name B КОД Vecto2d. \_repr\_, а получаю его в виде type (self). \_name\_:

```
# в классе Vector2d:
def _repr_(self):
  class_name = type(self) . \_namereturn '{}({!r}, {!r})'.format(class name, *self)
```
Если бы я зашил class\_name, то подклассы vector2d и, в частности, shortvector2d должны были бы переопределять метод \_repr\_ только для того, чтобы изменить class\_name. A, получая имя от функции type, примененной к экземпляру, я сделал \_\_ repr\_ безопасным относительно наследования.

На этом завершается рассмотрение реализации простого класса, который ведет себя как положено в Python, пользуясь средствами, предоставляемыми моделью

#### Резюме

данных: предлагает различные представления объекта, реализует специализированный код форматирования, раскрывает атрибуты, доступные только для чтения, и поддерживает метод hash () для интеграции с множествами и отображениями.

### Резюме

Целью этой главы была демонстрация специальных методов и соглашений в процессе разработки класса Python, который ведет себя ожидаемо.

Можно ли сказать, что реализация в файле *vector2d* v3.py (пример 9.9) лучше соответствует духу Python, чем та, что находится в файле *vector2d*  $v0.py$  (пример 9.2)? Конечно, в классе vector2d из файла vector2d v3.ру задействовано больше механизмов Python. Но какую версию считать более идиоматичной, зависит от контекста использования. В «Дзен Python» Тима Питера сказано:

Простое лучше, чем сложное.

Объект Python должен быть настолько простым, насколько возможно при соблюдении требований, - а не выставкой языковых средств.

Но, развивая код vector2d, я ставил себе целью предложить контекст для обсуждения специальных методов и соглашений о кодировании. В листингах из этой главы продемонстрированы следующие средства, упомянутые в табл. 1.1:

- все методы строкового и байтового представления: \_repr\_, \_str\_,  $format$   $M$  bytes.
- несколько методов преобразования объекта в число: \_abs\_, \_bool\_,  $hash$ .
- оператор <u>ее</u> для тестирования преобразования в bytes и поддержки хэширования (наряду с методом \_hash\_).

Обеспечивая поддержку преобразования в bytes, мы заодно реализовали альтернативный конструктор Vector2d.frombytes() и попутно получили предлог для обсуждения декораторов @classmethod (очень полезного) и @staticmethod (не столь полезного, поскольку функции уровня модуля проще). Идея метода frombytes ПОЗАИМСТВОВАНА У его тезки из класса array. array.

Мы видели, что миниязык спецификации формата (https://docs.python.org/3/ library/string.html#formatspec) можно расширить путем реализации метода format, который осуществляет несложный разбор строки format\_spec, передаваемой встроенной функции format (obj, format\_spec) или включенной в поле ПОДСТАНОВКИ '{: "format\_spec"}' В СЛУЧАЕ МЕТОДА str.format.

Прежде чем сделать экземпляры класса vector2d хэшируемыми, мы постарались обеспечить их неизменяемость или, по крайней мере, предотвратить случайное изменение. Для этого мы сделали атрибуты x и y закрытыми и предоставили к ним доступ через свойства, доступные только для чтения. Затем мы реализовали метод \_hash\_, применяя рекомендуемую технику: объединить хэши атрибутов экземпляра с помощью оператора ИСКЛЮЧАЮЩЕЕ ИЛИ.

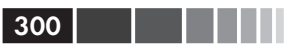

Далее мы обсудили экономию памяти, достигаемую с помощью атрибута \_\_slots\_\_ в классе vector2d, и опасности, подстерегающие на этом пути. Поскольку с использованием \_slots\_ сопряжены некоторые сложности, делать это имеет смысл только при работе с очень большим количеством экземпляров - порядка миллионов, а не тысяч.

И напоследок мы обсудили вопрос о переопределении атрибута класса при доступе через экземпляры (например, self.typecode). Для этого мы сначала создали атрибут конкретного экземпляра, а затем породили подкласс и переопределили в нем атрибут на уровне класса.

В этой главе я не раз отмечал, что проектные решения, принимаемые при разработке примеров, были основаны на изучении API стандартных объектов Python. Если бы меня попросили свести содержание главы к одной фразе, я бы сказал:

> Создавая объекты в духе Python, наблюдайте за поведением настоящих объектов Python.

> > – Старинная китайская пословица

### Дополнительная литература

В этой главе рассмотрено несколько специальных методов модели данных, поэтому естественно, что ссылки, в основном, те же, что в главе 1, где был дан общий обзор той же темы. Для удобства я повторю несколько предыдущих рекомендаций и добавлю ряд новых:

Глава «Модель данных» справочного руководства по языку Python (http://bit.  $ly/1$ GsZwss)

Большинство использованных в этой главе методов документировано в разделе 3.3.1 «Простая настройка» (http://bit.ly/1Vma6b2).

Alex Martelli «Puthon in a Nutshell», издание 2 (O'Reilly)

Отлично описывается модель данных, хотя охвачена только версия Python 2.5 (во втором издании). Но фундаментальные идеи остались теми же, да и большинство АРІ модели данных не менялись с момента выхода версии Python 2.2, в которой улучшилась совместимость встроенных типов и пользовательских классов.

David Beazley, Brian K. Jones «Python Cookbook», издание 2

В многочисленных рецептах демонстрируются весьма современные подходы к кодированию. Особый интерес представляет глава 8 «Классы и объекты», в которой приведено несколько решений, относящихся к тематике этой главы.

David Beazley «Python Essential Reference», издание 4

Подробно рассматривается модель данных в контексте Python 2.6 и Python 3.

#### Поговорим

В этой главе мы рассмотрели все специальные методы, относящиеся к представлению объектов, кроме \_\_index\_. Последний служит для приведения объекта к целочисленному индексу в контексте получения среза последовательности. Он был введен для решения одной проблемы в NumPy. На практике нам с вами вряд ли придется реализовывать метод \_\_index\_, если только мы не захотим написать новый числовой тип данных, да еще так, чтобы объекты этого типа можно было передавать в качестве аргументов \_\_ qetitem\_. Если вас это интересует, почитайте статью А. М. Кухлинга «What's New in Python 2.5» (https://docs.puthon.  $org/2.5/whatsnew/pep-357.html$ , где приведено краткое объяснение, а также доку-MeHT «PEP 357 – Allowing Any Object to be Used for Slicing» (https://www.puthon. org/dev/peps/pep-0357/), где детально обосновывается необходимость метода index с точки зрения автора С-расширения, Трэвиса Олифанта - ведущего разработчика NumPy.

Впервые необходимость различных строковых представлений объекта была осознана в языке Smalltalk. В статье 1996 года «How to Display an Object as a String: printString and displayString» ( $http://bit.ly/1IIKX6t)$  Бобби Вулф (Bobby Woolf) обсуждает реализацию методов print String и displayString в этом языке. Из этой статьи я позаимствовал выражения «в виде, удобном для разработчика» и «в виде, удобном для пользователя» для описания методов repr () и str () в разделе «Представления объекта»

### Поговорим

#### Свойства позволяют снизить начальные затраты

В первых версиях класса vector2d атрибуты х и у были открытыми, как и все атрибуты класса и экземпляра по умолчанию. Естественно, пользователям вектора необходим доступ к его компонентам. И хотя наши векторы являются итерируемыми объектами и могут быть распакованы в пару переменных, желательно также иметь возможность пиcaTb my\_vector.x И my\_vector.y ДЛЯ Прямого доступа к компонентам по отдельности.

Осознав необходимость воспрепятствовать случайному изменению атрибутов x и y, мы реализовали свойства, но больше нигде – ни в коде, ни в открытом интерфейсе класса vector2d - менять ничего не пришлось, что доказывают doctest-скрипты. Мы по-прежнему можем обращаться к компонентам с помощью нотации my\_vector.x И my\_vector.y.

Это доказывает, что начинать разработку класса всегда надо с простейшего варианта, оставив атрибуты открытыми, а когда (и если) мы впоследствии захотим усилить контроль доступа с помощью методов чтения и установки, это можно будет сделать, реализовав свойства и ничего не меняя в уже написанном коде работы с компонентами объекта по именам (например,  $\times u y$ ), которые первоначально были просто открытыми атрибутами.

Такой подход прямо противоположен пропагандируемому в Java: там программист не может начать с простых атрибутов, а впоследствии, если понадобится, перейти на свойства, потому что таковых в языке попросту не существует. Поэтому написание методов чтения и установки считается нормой в Java - даже если эти методы не делают ничего полезного, - так как при переходе от открытых атрибутов к акцессорам весь ранее написанный код перестанет работать.

Кроме того, как заметил наш технический рецензент Алекс Мартелли, набирать всюду обращения к методам чтения и установки как-то тупо. Приходится писать:

```
>>> my_object.set_foo(my_object.get_foo() + 1)
```
вместо куда более краткого:

```
>>> my_object.foo += 1
```
Уорд Каннингэм, изобретатель вики и основоположник экстремального программирования, рекомендует задавать себе вопрос: «Как написать самый простой код, который будет это делать?» Идея в том, чтобы сосредоточить все внимание на цели<sup>11</sup>. Реализация акцессоров с самого начала только отвлекает от цели. В Python мы можем просто использовать открытые атрибуты, зная, что при необходимости сумеем в любой момент заменить их свойствами

### Закрытые атрибуты - защита и безопасность

Perl не одержим идеей навязать закрытость во что бы то ни стало. Он предпочитает, чтобы вы не входили в дом, потому что вас туда не приглашали, а не потому что там стоит пулемет.

- Ларри Уолл, создатель Perl

Во многих отношениях Python и Perl - полные противоположности, но в вопросе о закрытости объектов Ларри и Гвидо, похоже, едины.

За годы преподавания Python многочисленным программистам на Java я понял, что многие чрезмерно уповают на гарантии закрытости, предоставляемые Java. Но на самом деле модификаторы private и protected в Java защищают только от непреднамеренных случайностей. Защитить от злого умысла они могут, лишь если приложение развернуто с диспетчером безопасности, а такое редко встречается на практике, даже в корпоративной среде.

<sup>11</sup> CM. «Simplest Thing that Could Possibly Work: A Conversation with Ward Cunningham, Part V» (http://www.artima.com/intv/simplest3.html).

302 | | | | | |

Для доказательства этого положения я обычно приводу следующий класс Java.

Пример 9.15. Confidential.java: класс Java с закрытым полем secret

```
public class Confidential {
  private String secret = \ll r;
  public Confidential(String text) {
    secret = text.toUpperCase();
  \}\left\{ \right.
```
Здесь я сохраняю текст в поле secret, предварительно преобразовав его в верхний регистр, чтобы значение этого поля гарантированно было записано заглавными буквами.

Собственно демонстрация заключается в выполнении скрипта *expose.py* интерпретатором Jython. Этот скрипт применяет интроспекцию (в терминологии Java - «отражение»), чтобы получить значение закрытого поля. Код показан в примере 9.16.

Пример 9.16. expose.py: Jython-код для чтения содержимого закрытого поля другого класса

```
import Confidential
message = Confidential('top secret text')
secret_field = Confidential.getDeclaredField('secret')
secret_field.setAccessible(True) # замок взломан!
print 'message.secret =', secret_field.get(message)
```
#### Выполнив пример 9.16, получим:

```
$ jython expose.py
message.secret = TOP SECRET TEXT
```
Строка 'TOP SECRET TEXT' прочитана из закрытого поля secret класса Confidential.

Никакой черной магии тут нет: скрипт *expose.ру* применяет API отражения Java, чтобы получить ссылку на закрытое поле с именем 'secret', a sarem BbI3bIBaet MeTOA 'secret\_field.setAccessible(True)', ЧТОбы СДелать его доступным для чтения. Разумеется, то же самое можно сделать и в коде на Java (только придется написать в три раза больше строк, см. файл *Expose.java* в репозитории кода к этой книге по адресу https:// github.com/fluentpython/example-code).

Решающий вызов.setAccessible (True) завершится сошибкой, только если скрипт Jython или главная программа Java (например, Expose.class) работает под управлением диспетчера безопасности SecurityManager  $\overline{(http://bit.ly/1IIMdgd)}$ . Но на практике Java-приложения редко развертываются таким образом – если не считать Java-аплетов (помните, были такие?).

Мой вывод: в Јауа модификаторы контроля доступа тоже обеспечивают лишь защиту, но не безопасность, по крайней мере, на практике. Поэтому расслабьтесь и получайте удовольствие от могущества, которым наделяет вас Python. Но применяйте его ответственно.

a kacamatan ing Kabupatèn Kabupatèn Kabupatèn Kabupatèn Kabupatèn Kabupatèn Kabupatèn Kabupatèn Kabupatèn Kabu

# ГЛАВА 10. Рубим, перемешиваем и нарезаем последовательности

Не проверяйте, утка ли это; проверяйте, что оно крякает, как утка, ходит, как утка и т. д. и т. п. - в зависимости от того, какая часть поведения утки важна в ваших языковых игрищах (comp.lang.python, 26 июля 2000).

– Алекс Мартелли

В этой главе мы напишем класс vector для представления многомерного вектора - заметный шаг вперед по сравнению с классом двумерного вектора vector2d .<br>из главы 9. Класс vector будет вести себя, как стандартная плоская неизменяемая последовательность в Python. Ее элементами будут числа с плавающей точкой, и окончательная версия будет поддерживать следующие возможности:

- базовый протокол последовательности: методы \_len\_ и \_getitem\_;
- безопасное представление экземпляров со многими элементами;
- поддержка операции среза, в результате которой получается новый экзем-ПЛЯР Vector;
- хэширование агрегата с учетом значений всех содержащихся в нем элемен-TOB:
- расширение языка форматирования.

Мы также реализуем доступ к динамическим атрибутам с помощью метода хотя для типов последовательностей такая функциональность нетипична.

Демонстрация кода будет прерываться обсуждением самой идеи протокола как неформального интерфейса. Мы поговорим о связи протоколов и динамической типизации, а также о ее практических следствиях для создания пользовательских типов.

Итак, начнем.

### Где применяются векторы размерности выше 3

Кому нужен вектор с 1000 измерений? Подсказка: не 3D-дизайнерам! Тем не менее, *п*-мерные векторы (с большим значением *n*) широко используются в информационном поиске, где документы и тексты запросов представляются в виде векторов, по одному измерению на каждое слово. Это называется векторной моделью *(http://en.wikipedia.org/wiki/* Vector space model). В векторной модели в качестве основной меры релевантности используется коэффициент Отиаи (косинус угла между вектором запроса и вектором документа). При уменьшении угла его косинус стремится к максимальному значению 1, а вместе с ним и релевантность документа запросу.

Однако в этой главе класс vector приведен только в педагогических целях, так что математики почти не будет. У нас более узкая задача продемонстрировать специальные методы Python в контексте последовательностей

Для выполнения серьезных математических операций над векторами понадобятся библиотеки NumPy и SciPy. В пакете gemsim (https:// pypi.python.org/pypi/gensim) Радима Рехурека (Radim Rehurek) реализована векторная модель для обработки естественных языков и информационного поиска с использованием NumPy и SciPy.

### Vector: пользовательский тип последовательности

При реализации класса vector мы будем пользоваться не наследованием, а композицией. Компоненты вектора будут храниться в массиве  $array$  чисел с плавающей точкой, и мы напишем методы, необходимые для того, чтобы vector вел себя, как неизменяемая плоская последовательность.

Но перед тем как приступать к методам последовательностей, разработаем базовую реализацию класса Vector, которая будет совместима с написанным ранее классом Vector2d - за исключением случаев, где говорить о совместимости не имеет смысла.

### Vector, попытка № 1: совместимость c Vector2d

Первая версия vector должна быть по возможности совместима с классом Vector2d.

Однако же конструктор vector мы не станем делать совместимым. Можно было бы добиться работоспособности выражений vector  $(3, 4)$  и vector  $(3, 4, 5)$ ,

#### Vector, попытка № 1: совместимость с Vector2d

разрешив задавать произвольное число аргументов с помощью конструкции \*args в методе \_init\_, но обычно конструктор последовательности принимает данные в виде итерируемого объекта – как все встроенные типы последовательностей. В примере 10.1 показано несколько способов создания объектов класса vector.

Пример 10.1. Тесты методов Vector. \_ init \_\_ и Vector. \_ repr

```
>>> Vector([3.1, 4.2])
Vector([3.1, 4.2])>>> Vector((3, 4, 5))Vector([3.0, 4.0, 5.0])
\gg Vector (range (10))
Vector([0.0, 1.0, 2.0, 3.0, 4.0, \ldots])
```
Помимо сигнатуры конструктора, я включил тесты, которые проходили для Vector2d (например, Vector2d(3, 4)). Они должны проходить и для Vector и давать такие же результаты.

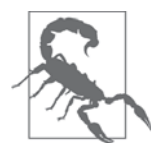

Если у вектора больше шести компонент, то вместо окончания строки, порожденной методом repr(), выводится ..., как в последней строчке примера 10.1. Это существенно для любого типа коллекции, в котором может быть много элементов, потому что герт применяется для отладки (и вряд ли вам понравится, когда один объект занимает тысячи строк на консоли или в журнале). Для создания укороченных представлений используйте модуль reprlib, KaK B примере 10.2.

В Python 2 модуль reprlib называется repr. Программа 2to3 автоматически подменяет предложения импорта repr.

В примере 10.2 приведена реализация первой версии класса vector (она основана на коде из примеров 9.2 и 9.3).

Пример 10.2. vector\_v1.py: основана на vector2d\_v1.py

```
from array import array
import reprlib
import math
class Vector:
   typecode = 'd'def init (self, components):
      self.\_\text{components} = array(self.\text{typecode}, \text{components}) 0
   def __iter_(self):
      return iter(self._components) <sup>0</sup>
   def \_{repr_} (self):
```
Глава 10. Рубим, перемешиваем и нарезаем последовательности

```
components = reprib.repr(self._components) \Thetacomponents = components [components.find('['):-1] \bulletreturn 'Vector({})'.format(components)
def str (self):
  return str(tuple(self))
def __bytes_(self):
  return (bytes([ord(self.typecode)]) +
          bytes(self. components)) \bulletdef __eq_(self, other):
  return tuple(self) == tuple(other)def abs (self):return math.sqrt(sum(x * x for x in self)) \bulletdef \_\_bool\_\(self):return bool(abs(self))
@classmethod
def frombytes(cls, octets):
  typecode = chr(octets[0])memv = memoryview(octets[1:]).cast(typecode)
  return cls(menv) \odot
```
 $\bullet$  В «защищенном» атрибуте экземпляра self. components хранится массив array KOMHOHeHT Vector.

• Чтобы было возможно итерирование, возвращаем итератор, построенный  $\Pi$ O self. components.<sup>1</sup>

- $\Theta$  Используем reprlib.repr() для получения представления self.components **ограниченной длины (например**, array('d', [0.0, 1.0, 2.0, 3.0,  $4.0, \ldots)$ ).
- **•** Удаляем префикс  $\arctan y$  (*'d'* и закрывающую скобку), перед тем как подставить строку в вызов конструктора Vector.
- **O** Строим объект bytes из self. components.
- Метод hypot больше не применим, поэтому вычисляем сумму квадратов компонент и извлекаем из нее квадратный корень.
- **•** Единственное отличие от написанного ранее метода frombytes последняя строка: мы передаем объект memoryview напрямую конструктору, не распаковывая его с помощью \*, как раньше.

То, как я использовал функцию гергій. герт, заслуживает пояснения. Эта функция порождает безопасное представление длинной или рекурсивной структуры путем ограничения длины выходной строки с заменой отброшенного окончания многоточием ..... Я хотел, чтобы герт-представление vector имело вид Vector([3.0, 4.0, 5.0]), a He Vector(array('d', [3.0, 4.0, 5.0])), HOTOMY TTO присутствие аггау внутри Vector - деталь реализации. Поскольку оба вызова кон-

Функция iter () рассматривается в главе 14 наряду с методом iter.

#### Протоколы и динамическая типизация

 $\vert$  309

структора возвращают одинаковые объекты vector, я предпочел более простой синтаксис с использованием аргумента типа list.

При написании метода <u>герг</u> я мог бы вывести упрощенное отображение components C ПОМОЩЬЮ ТАКОГО ВЫРАЖЕНИЯ: reprlib.repr(list(self.\_components)). Но это было бы расточительно, поскольку пришлось бы копировать каждый эле-MeHT self. components Blist ТОЛЬКО ДЛЯ ТОГО, ЧТОбы ИСПОЛЬЗОВАТЬ list repr. Вместо этого я решил применить reprlib.repr непосредственно к массиву self.\_components, а затем отбросить все символы, оказавшиеся вне квадратных скобок []. Для этого и предназначена вторая строка метода \_repr\_ в примере 10.2.

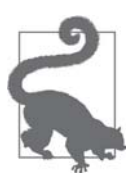

Поскольку метод repr () вызывается во время отладки, он никогда не должен возбуждать исключение. Если в терт происходит какая-то ошибка, вы должны обработать ее сами и сделать все возможное, чтобы показать пользователю нечто разумное, позволяющее идентифицировать объект.

Отметим, что методы \_str\_, \_eq\_ и \_bool \_ остались такими же, как в классе vector2d, а в методе frombytes изменился только один символ (удален символ \* в последней строке). Это воздаяние за то, что класс vector2d изначально был сделан итерируемым.

Кстати, я мог бы сделать vector подклассом vector2d, но не стал по двум причинам. Во-первых, при наличии несовместимых конструкторов создавать подклассы не рекомендуется. Эту трудность можно было бы обойти за счет хитроумной обработки параметров в init, но есть и вторая, более важная, причина: я хочу, чтобы vector был не зависящим от других классов примером реализации протокола последовательности. Этим мы и займемся далее, предварительно обсудив сам термин протокол.

### Протоколы и динамическая типизация

Еще в главе 1 мы видели, что для создания полнофункционального типа последовательности в Python необязательно наследовать какому-то специальному классу; нужно лишь реализовать методы, удовлетворяющие протоколу последовательности. Но что это за протокол такой?

В объектно-ориентированном программировании протоколом называется неформальный интерфейс, определенный только в документации, но не в коде. Например, протокол последовательности в Python подразумевает только наличие методов \_\_len\_\_ и \_\_getitem\_\_. Любой класс Spam, в котором есть такие методы со стандартной сигнатурой и семантикой, можно использовать всюду, где ожидается последовательность. Является spam подклассом какого-то другого класса или нет, роли не играет. Мы видели это в примере 1.1, который воспроизведен ниже.

**В 1999 ГОС 1999 Г**лава 10. Рубим, перемешиваем и нарезаем последовательности

Пример 10.3. Код из примера 1.1, воспроизведенный здесь для удобства

```
import collections
Card = collections.namedtuple('Card', ['rank', 'suit'])
class FrenchDeck:
  ranks = [str(n) for n in range(2, 11)] + list('JQKA')
  suits = 'spades diamonds clubs hearts'.split()
  def __init__(self):self._cards = [Card(rank, suit) for suit in self.suits
                                     for rank in self.ranks]
   def len_ (self):
     return len(self._cards)
   def qetitem (self, position):
     return self._cards[position]
```
В классе FrenchDeck из примера 10.3 применяются разнообразные средства Python, потому что он реализует протокол последовательности, хотя нигде в коде об этом явно не сказано. Любому опытному программисту на Python достаточно одного взгляда на код, что понять, что это именно класс последовательности, несмотря на то, что он является подклассом object. Мы говорим, что он является последовательностью, потому что ведет себя, как последовательность, а только это и важно.

Такой подход получил название «динамическая типизация»<sup>2</sup>, и именно о нем идет речь в высказывании Алекса Мартелли, взятом в качестве эпиграфа к этой главе.

Поскольку протокол – неформальное понятие, которое не подкреплено средствами языка, мы зачастую можем реализовать лишь часть протокола, если точно знаем, в каком контексте будет использоваться класс. Например, для поддержки итерирования нужен только метод \_getitem\_, а без метода \_len\_ можно обойтись.

Далее мы реализуем протокол последовательности в классе vector, поначалу без надлежащей поддержки операции среза, но позже добавим и ее.

# Vector, попытка № 2: последовательность, допускающая срезку

В примере класса FrenchDeck мы видели, что поддержать протокол последовательности очень просто, если можно делегировать работу атрибуту объекта, который

 $310$ 

 $\overline{2}$ В оригинале используется термин duck typing (буквально «утиная типизация»), распространенный в переводной литературе, но, на мой взгляд, по-русски он звучит не слишком удачно. - Прим. перев.

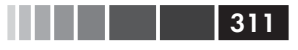

является последовательностью, в нашем случае таким атрибутом будет массив self. components. Для начала нас вполне устроят такие однострочные методы len M getitem:

```
class Vector:
   # много строк опущено
   # ...
   def len (self):
     return len(self._components)
   def __getitem__(self, index):
     return self. components[index]
```
После этих добавлений все показанные ниже операции работают:

```
>>> v1 = Vector([3, 4, 5])>> len(v1)
\mathcal{L}>>> v1[0], v1[-1](3.0, 5.0)\gg v7 = Vector (range(7))
>> v7[1:4]array('d', [1.0, 2.0, 3.0])
```
Как видите, даже срезы поддерживаются – но не очень хорошо. Было бы лучше, если бы срез вектора также был экземпляром класса vector, а не массивом. В старом классе FrenchDeck была такая же проблема: срез оказывался объектом класса list. Но в случае vector мы утрачиваем значительную часть функциональности, если операция среза возвращает простой массив.

Рассмотрим встроенные типы последовательностей: для каждого из них операция среза порождает объект того же, а не какого-то другого типа.

Если мы хотим, чтобы срезы vector тоже были объектами класса vector, то не должны делегировать получение среза классу array. В методе \_getitem\_ мы должны проанализировать полученные аргументы и выполнить подходящее действие.

Теперь посмотрим, как Python преобразует конструкцию my  $\sec(1:3)$  в аргу-MeHTbI BbI3OBa my\_seq.  $getitem$   $(...).$ 

### Как работает срезка

Код заменяет тысячу слов, поэтому обратимся к примеру 10.4

Пример 10.4. Изучение поведения \_\_ getitem\_и срезов

```
>>> class MySeq:
... def __getitem__(self, index):
     return index # ①\mathbf{1}\Rightarrow s = MySeq()
```
 $312$ 

**В ВИЛИЯ В П**И Глава 10. Рубим, перемешиваем и нарезаем последовательности

```
\gg s[1] # 0
\mathbf{1}>> s[1:4] # \bulletslice(1, 4, None)>> s[1:4:2] # 0
slice(1, 4, 2)>>> s[1:4:2, 9] # 0
(slice(1, 4, 2), 9)>>> s[1:4:2, 7:9] # 0
(slice(1, 4, 2), slice(7, 9, None))• Здесь _ getitem _ просто возвращает то, что ему передали.
 • Один индекс, ничего нового.
 \bullet Нотация 1:4 преобразуется в slice(1, 4, None).
 \bullet slice(1, 4, 2) означает: начать с 1, закончить на 4, шаг 2.
 • Сюрприз: при наличии запятых внутри [] метод _getitem получает кор-
   теж.
 • Этот кортеж может даже содержать несколько объектов среза.
```
Теперь приглядимся внимательнее к самому классу slice.

Пример 10.5. Инспекция атрибутов класса slice

```
\gg slice # \bullet<class 'slice'>
\gg dir(slice) # 0
[\,{}^\shortparallel\_class\_\ \',\,\, {}^\shortparallel\_delattr\_\ \',\,\, {}^\shortparallel\_dir\_\ \',\,\, {}^\shortparallel\_doc\_\ \',\,\, {}^\shortparallel\_\text{eq}\_\ \',- format_', '_ge_', '_getattribute_', '_gt_',<br>'_hash_', '_init_', '_le_', '_lt_', '_ne_',<br>'_new_', '_reduce_', '_reduce_ex_', '_repr_',
     _setattr__', '__sizeof__', '__str__', '__subclasshook__',
  'indices', 'start', 'step', 'stop']
```
• slice - встроенный тип (мы это уже поняли в разделе «Объекты среза» главы 2).

 $\Theta$  Инспекция slice показывает наличие атрибутов start, stop  $\mu$  step, а также метода indices.

В примере 10.5 вызов dir (slice) показывает наличие метода indices - весьма интересного, хотя и малоизвестного. Вот что говорит о нем справка – help(slice. indices):

S.indices(len) -> (start, stop, stride)

В предположении, что длина последовательности равна len, вычисляет индексы start и stop, а также длину stride расширенного среза, представленного объектом s. Индексы, выходящие за границы, приводятся к границам так же, как при обработке обычных срезов.

#### Vector, попытка № 2: последовательность, допускающая срезку

```
313
```
Иначе говоря, метод indices раскрывает нетривиальную логику, применяемую во встроенных последовательностях для корректной обработки отсутствующих или отрицательных индексов и срезов, длина которых превышает длину конечной последовательности. Этот метод возвращается «нормализованные» кортежи, содержащие неотрицательные целые числа start, stop И stride, скорректированные так, чтобы не выходить за границы последовательности заданной длины.

Ниже приведено два примера для последовательности длины 5, например 'ABCDE'!

```
>>> slice(None, 10, 2). indices(5) \# 0
(0, 5, 2)>>> slice(-3, None, None).indices(5) \# 0
(2, 5, 1)\bullet 'ABCDE' [:10:2] - TO XXe CAMOE, YTO 'ABCDE' [0:5:2].
2 'ABCDE' [-3] - TO XXe CAMOE, 4TO 'ABCDE' [2:5:1].
```
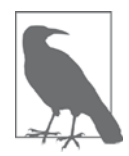

На момент написания этой книги метод slice.indices не был документирован в справочном руководстве по языку Python. В справочном руководстве по Python/C API описана аналогичная С-функция PySlice GetIndicesEx (https://docs.python.org/3/c-api/ slice.html#c.PySlice GetIndicesEx). Я обнаружил метод slice.indices, когда исследовал объекты срезов в оболочке Python с помощью dir() и help(). Еще одно свидетельство ценности интерактивной оболочки в качестве инструмента познания.

B классе vector нам не нужен метод slice.indices(), потому что, получив в аргументе срез, мы делегируем его обработку массиву \_components. Но если опереться на средства, предоставляемые внутренней последовательностью, не получается, то этот метод может сэкономить уйму времени.

Теперь, разобравшись, как обрабатывать срезы, рассмотрим улучшенную реализацию метода Vector. getitem.

### Метод getitem с учетом срезов

В примере 10.6 приведено два метода, необходимых для того, чтобы класс Vector Вел себя, как последовательность: \_len\_ и \_getitem\_ (последний теперь правильно обрабатывает срезы).

Пример 10.6. Часть файла vector v2.py: в класс Vector из файла vector v1.py (пример 10.2) добавлены методы \_len\_ и \_getitem\_:

```
def \_\leno(self):return len(self._components)
def _qetitem (self, index):
```
Глава 10. Рубим, перемешиваем и нарезаем последовательности

```
cls = type(self)\bulletif isinstance(index, slice): \bulletreturn cls(self._components[index]) <sup>0</sup>
elif isinstance(index, numbers.Integral): 0
  return self. components [index] \bulletelse:
  msg = '{cls._name_} indices must be integers'
   raise TypeError(msg.format(cls=cls)) 6
```
- **Получаем класс экземпляра (т. е.** vector), он понадобится позже.
- **2** Если аргумент index принадлежит типу slice...
- ... то вызываем класс для построения нового экземпляра vector по срезу MacCUBa\_components.
- **•** Если index принадлежит типу int или другому целочисленному типу...
- $\bullet$  ... то просто возвращаем один конкретный элемент из \_components.
- Иначе возбуждаем исключение.

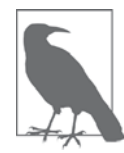

 $314$ 

Злоупотребление функцией isinstance иногда является признаком неудачного объектно-ориентированного проектирования, но применение ее для обработки срезов в \_getitem\_ оправдано. Отметим, что в примере 10.6 мы сравниваем тип с numbers. Integral - абстрактным базовым классом (ABC). Указание ABC в функции insinstance делает API более гибким и защищенным относительно будущих изменений. В главе 11 объясняется, почему это так. К сожалению, в стандартной библиотеке Python 3.4 нет ABC для класса slice.

Чтобы понять, какое исключение возбуждать в ветви else в методе \_\_\_getitem\_\_,явоспользовалсяинтерактивнойоболочкойдляинспекциивыражения  ${}_{ABC}$  [1, 2]. В результате я выяснил, что интерпретатор Python возбуждает исключение турееттот, а заодно скопировал текст сообщения об ошибке: «indices must be integers». Создавая свои объекты в духе Python, имитируйте поведение объектов, которые создает сам Python.

После добавления кода из примера 10.6 в класс vector поведение операции среза исправилось, что доказывает пример 10.7.

```
Пример 10.7. Тесты улучшенного метода Vector. _ getitem_ из примера 10.6
```

```
\gg v7 = Vector (range(7))
>>> v7[-1] 0
6.0>>> v7[1:4] 0
Vector([1.0, 2.0, 3.0])>>> v7[-1:] 0
Vector([6.0]) \bullet>> v7[1,2]
```
Vector, попытка № 3: доступ к динамическим атрибутам 315

```
Traceback (most recent call last):
 ...
TypeError: Vector indices must be integers
```
- Если индекс целое число, то извлекается ровно одна компонента типа float.
- **•** Если задан индекс типа slice, то создается новый объект vector.
- **Если длина среза** len == 1, то все равно создается новый объект vector.
- Класс Vector не поддерживает многомерное индексирование, поэтому при задании кортежа индексов или срезов возбуждается исключение.

# **Vector, попытка № 3: доступ к динамическим атрибутам**

При переходе от класса Vector2d к Vector мы потеряли возможность обращаться к компонентам вектора по имени, например: v.x, v.y. Теперь мы имеем дело с векторами, имеющими сколь угодно много компонент. Тем не менее, иногда удобно обращаться к нескольким первым компонентам по именам, состоящим из одной буквы, например, x, y, z вместо v[0], v[1] и v[2].

Ниже показан альтернативный синтаксис для чтения первых четырех компонент вектора, который мы хотели бы поддержать:

```
\Rightarrow v = Vector(range(10))
>>> v.x
0.0>>> v.y, v.z, v.t
(1.0, 2.0, 3.0)
```
В классе Vector2d мы предоставляли доступ для чтения компонент x и y с помощью декоратора  $\epsilon_{\text{property}}$  (пример 9.7). Мы могли бы завести и в vector четыре свойства, но это утомительно. Специальный метод \_\_getattr\_\_ позволяет сделать это по-другому и лучше.

Метод \_\_getattr\_\_ вызывается интерпретатором, если поиск атрибута завершается неудачно. Иначе говоря, анализируя выражение  $m_y$ <sub>obj.x</sub>, Python проверяет, есть ли у объекта my\_obj атрибут с именем x; если нет, поиск повторяется в классе (my\_obj.\_\_class\_\_), а затем вверх по иерархии наследования<sup>3</sup>. Если атрибут  $\times$  все равно не найден, то вызывается метод \_\_getattr\_\_, определенный в классе my\_obj, причем ему передается self и имя атрибута в виде строки (например, 'x').

В примере 10.8 приведен код метода \_\_getattr\_\_. Он проверяет, является ли искомый атрибут одной из букв  $xyzt$ , и, если да, то возвращает соответствующую компоненту вектора.

<sup>3</sup> На самом деле, поиск атрибутов устроен сложнее. Технические детали мы обсудим в части IV, а пока достаточно и этого упрощенного объяснения.

Пример 10.8. Часть файла vector v3.ру: в класс Vector из файла vector v2.ру добавлен **метод** \_\_getattr\_

```
shortcut_names = 'xyzt'
def qetattr (self, name):
  cls = type(self) 0
  if len(name) == 1: \bulletpos = cls.shortcut_names.find(name)
                                            ❸
      if 0 \leq pos \leq len(self.\_components): 4
        return self. components [pos]
  msg = '\{.\_name\_\!!\} object has no attribute \{!r\}' 6
   raise AttributeError(msg.format(cls, name))
```
- Получить и запомнить класс vector, он понадобится позже.
- Если имя состоит из одного символа, то этот символ может входить в стро-KV shortcut names.
- **•** Найти позицию символа, составляющего односимвольное имя; метод str. find нашел бы также строку 'yz', но нам это не нужно, отсюда и дополнительная проверка строчкой выше.
- Если символ найден, вернуть элемент массива.
- Если предыдущая проверка не прошла, возбудить исключение AttributeError **co стандартным сообщением.**

Реализовать метод \_\_ getattr\_ просто, но в данном случае недостаточно. Рассмотрим странное взаимодействие в примере 10.9.

Пример 10.9. Неправильное поведение: присваивание  $v \cdot x$  не приводит к ошибке, но результат получается несогласованным

```
\gg v = Vector (range(5))
>>> VVector([0.0, 1.0, 2.0, 3.0, 4.0])>> v \cdot x + 00<sub>0</sub>>>> v.x = 10 # 0>> v.x \# 0
10
>>> vVector([0.0, 1.0, 2.0, 3.0, 4.0]) # \bullet
```
**• Доступ к элементу**  $v[0]$  по имени  $v.x$ .

- **•** Присваиваем  $v \cdot x$  новое значение. При этом должно бы возникнуть исключение.
- $\bullet$  Чтение  $\vee$ ,  $\times$  показывает новое значение, 10.
- Однако компоненты вектора не изменились.

Сможете объяснить, что здесь происходит? И главное – почему чтение  $\vee$ .  $\times$  возвращает 10, если это значение не хранится в массиве компонент? Если сходу непо-

```
316
```
#### Vector, попытка № 3: доступ к динамическим атрибутам

нятно, прочитайте еще раз, как работает метод \_setattr\_(перед примером 10.8). Это тонкий момент, но от него зависит многое из того, с чем мы встретимся далее в этой книге.

Несогласованность в примере 10.9 возникла из-за способа работы qetattr: Python вызывает этот метод только в том случае, когда у объекта нет атрибута с указанным именем. Однако же после присваивания  $v \times x = 10$  у объекта  $v$  появился атрибут x, поэтому \_qetattr\_ больше не вызывается для доступа к v.x: интерпретатор просто вернет значение 10, связанное с  $v, x$ . С другой стороны, в реализации \_getattr\_ мы игнорируем все атрибуты экземпляра, кроме self. components, ОТКУДА ЧИТАЮТСЯ ЗНАЧЕНИЯ «ВИРТУАЛЬНЫХ АТРИбУТОВ», ПЕРЕЧИСЛЕННЫХ **B CTDOKe** shortcut\_names.

Чтобы избежать рассогласования, мы должны изменить логику установки атрибутов в классе vector.

Напомним, что в последних вариантах класса Vector2d в главе 9 попытка присвоить значение атрибутам экземпляра . х или . у приводила к исключению AttributeError, B классе Vector мы хотим возбуждать такое же исключение при любой попытке присвоить значение атрибуту с однобуквенным именем - просто во избежание недоразумений. Для этого реализуем метод \_\_setattr\_\_, как показано в примере 10.10.

Пример 10.10. Часть файла vector v3.py: метод setattr в классе Vector

```
def __setattr__(self, name, value):
  cls = type(self)if len(name) == 1: ①if name in cls.shortcut_names: 0
         error = 'readonly attribute {attr_name!r}'
      elif name.islower(): \bulleterror = "can't set attributes 'a' to 'z' in {cls name!r}"
      else:
        error = 11\boldsymbol{\Theta}if error: 0
        msq = error.format(cls_name=cls._name__, attr_name=name)
        raise AttributeError(msq)
   super() . _setattr_ (name, value) ③
```
- Специальная обработка односимвольных имен атрибутов.
- Если имя совпадает с одним из символов xyzt, задать один текст сообщения об ошибке.
- Если имя строчная буква, задать другой текст сообщения обо всех однобуквенных именах.
- В противном случае оставить сообщение об ошибке пустым.
- Если сообщение об ошибке не пусто, возбуждаем исключение.
- **Случай по умолчанию: вызвать метод** setatr\_ суперкласса для получения стандартного поведения.

#### Глава 10. Рубим, перемешиваем и нарезаем последовательности

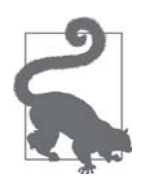

Функция super() - быстрый способ обратиться к методам суперкласса. Она необходима в динамических языках, поддерживающих множественное наследование, к числу которых относится и Python. Используется для делегирования некоторого действия в подклассе подходящему методу суперкласса. Мы еще вернемся к функции super в разделе «Множественное наследование и порядок разрешения методов» на стр. 384.

Решая, какое сообщение об ошибке вернуть в исключении AttributeError, я прежде всего сверился с поведением встроенного типа complex, поскольку он неизменяемый и имеет два атрибута: real и imag. Попытка изменить любой из них приводит к исключению AttributeError С сообщением «can't set attribute». С другой стороны, попытка изменить доступный только для чтения атрибут, который защищен, как в разделе «Хэшируемый класс vector2d» главы 9, кончается сообщением «readonly attribute». Выбирая значение строки еггот в методе \_\_setattr\_\_, я руководствовался обоими образцами, но уточнил, какие именно атрибуты запрещены.

Отметим, что мы не запрещаем установку всех вообще атрибутов, а только таких, имя которых состоит из одной строчной буквы, - чтобы избежать путаницы с доступными только для чтения атрибутами x, y, z и t.

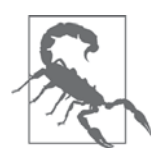

Мы знаем, что объявление атрибута slots на уровне класса предотвращает создание новых атрибутов экземпляров, поэтому может возникнуть искушение воспользоваться этой возможно-**СТЬЮ И НЕ РЕАЛИЗОВЫВАТЬ МЕТОД** setattr\_. Но из-за различных подводных камней, которые обсуждались в разделе «Проблемы при использовании \_slots\_» главы 9, не рекомендуется объявлять slots только ради запрета создавать новые атрибуты экземпляра. Этот механизм предназначен исключительно для экономии памяти, да и то лишь в случае, когда с этим возникают проблемы.

Но пусть мы и отказались от записи в компоненты vector, все равно из этого примера можно вынести важный урок: часто вместе с методом \_getattr\_ приходится писать и метод \_\_setattr\_, чтобы избежать несогласованного поведения объекта. Если бы мы решили допустить изменение компонент, то могли бы реализовать метод setitem, чтобы можно было писать  $v[0] = 1.1$ , и (или) метод \_\_setattr\_\_, чтобы работала конструкция v.x = 1.1. Но сам класс vector должен оставаться неизменяемым, потому что в следующем разделе мы собираемся сделать его хэшируемым.

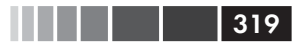

# Vector, попытка № 4: хэширование и ускорение оператора ==

И снова нам предстоит реализовать метод \_hash\_. В сочетании с уже имеющимся методом \_eq\_ это сделает экземпляры класса vector хэшируемыми.

 $M$ етод hash в примере 9.8 просто вычислял выражение hash(self.x)  $\hat{h}$  hash(self.y). Теперь мы хотели бы применить оператор  $\hat{h}$  (ИСКЛЮЧАЮЩЕЕ ИЛИ) к хэшам всех компонент: v[0] ^ v[1] ^ v[2]... . Тут нам на помощь придет функция functools.reduce. Выше я говорил, что функция reduce уже не так популярна, как в былые времена<sup>4</sup>, но для вычисления хэша всех компонент она подходит идеально. На рис. 10.1 представлена общая идея функции reduce.

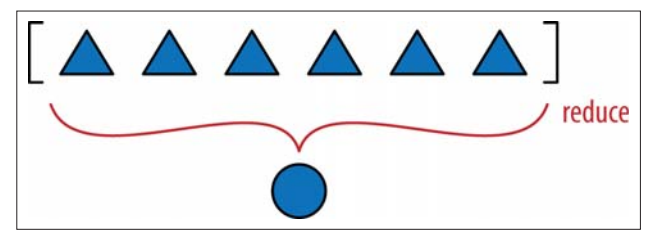

**Рис. 10.1.** Редуцирующие функции – reduce, sum, any, all – порождают единственное значение-агрегат из последовательности или произвольного конечного итерируемого объекта

До сих пор мы видели, что функцию functools.reduce () можно заменить функцией sum(), а теперь объясним, как же она все-таки работает. Идея в том, чтобы редуцировать последовательность значений в единственное значение. Первый apryмент reduce() - функция с двумя аргументами, а второй - итерируемый объект. Допустим, что имеется функция с двумя аргументами fn и список 1st. Если написать reduce (fn, lst), то fn сначала применяется к первым двум элементам  $f_n(\text{lst}[0], \text{lst}[1]) - H B$  результате получится первый результат  $r1$ . Затем  $f_n$  применяется к г1 и следующему элементу – fn(r1, 1st[2]); так мы получаем второй результат  $r_2$ . Затем вызов  $f_n(r_2, 1st_3)$  порождает  $r_3$  ... и так далее до последнего элемента, после чего возвращается окончательный результат гм.

Вот как можно было бы применить reduce для вычисления 5! (факториал 5):

```
>>> 2 * 3 * 4 * 5 # ожидаемый результат: 5! == 120
120
>>> import functools
>>> functools.reduce(lambda a,b: a*b, range(1, 6))
120
```
Но вернемся к проблеме хэширования. В примере 10.11 показано, как можно было бы вычислить результат многократного применения  $\hat{ }$  тремя способами: ОДИН - С ПОМОЩЬЮ ЦИКЛА for И ДВА - С ПОМОЩЬЮ reduce.

Функции sum, any и all покрывают большинство типичных применений reduce. См. обсуждение в разделе «Современные замены map, filter и reduce» главы 5.

Пример 10.11. Три способа вычислить результат применения оператора ИСКЛЮЧАЮЩЕЕ ИЛИ к целым числам от 0 до 5

```
\gg \gt \gt n = 0>>> for i in range(1, 6): # \bulletn \sim i
\cdots\cdots\rightarrow \rightarrow \rightarrow n\mathbf{1}>>> import functools
>>> functools.reduce(lambda a, b: a^b, range(6)) # \bullet>>> import operator
>>> functools.reduce(operator.xor, range(6)) # 0
\mathbf{1}
```
• Агрегирование в цикле for в накопительную переменную.

<sup>2</sup> functools.reduce с анонимной функцией.

**•** functools.reduce с заменой специально написанного лямбда-выражения функцией operator.xor.

Из представленных вариантов мне больше всего нравится последний, а на втором месте стоит цикл for. А вам как кажется?

На стр. 188 мы видели, что модуль operator предоставляет функциональность всех инфиксных операторов Python в форме функций, снижая потребность в лямбда-выражениях.

Чтобы написать метод vector. \_hash\_ в том стиле, который я предпочитаю, необходимо импортировать модули functools и operator. Изменения показаны в примере 10.12.

Пример 10.12. Часть файла vector v4.ру: в класс Vector из файла vector v3.ру добавлены два предложения импорта и метод hash

```
from array import array
import reprlib
import math
import functools # ①import operator \# <sup>0</sup>
class Vector:
   type code = 'd'# много строк опущено...
   def eq (self, other): # \bulletreturn tuple(self) == tuple(other)def \_hash_{self}:
      hashes = (hash(x) for x in self.\n    components) # <b>③</b>
```

```
320
```
Vector, попытка № 4: хэширование и ускорение оператора ==

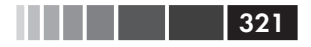

return functools.reduce(operator.xor, hashes, 0)  $# 6$ 

# последующие строки опущены...

- Импортируем functools для использования reduce.
- Импортируем орегатор для использования хот.
- Метод  $_{eq}$  не изменился; я привел его, только потому что методы  $_{eq}$ И hash принято располагать в исходном коде рядом, т. к. они дополняют друг друга.
- Создаем генераторное выражение для отложенного вычисления хэша каждой компоненты.
- Подаем выражение hashes на вход reduce вместе с функцией  $\chi$ ог для вычисления итогового хэш-значения; третий аргумент, равный 0, - инициализатор (см. предупреждение ниже).

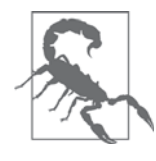

При использовании reduce рекомендуется задавать третий аргумент, reduce (function, iterable, initializer), чтобы предотвратить появление исключения TypeError: reduce() of empty sequence with no initial value (ОТЛИЧНОЕ СООбщение: ОПИСЫвается проблема и способ исправления). Значение initializer возвращается, если последовательность пуста, а, кроме того, используется в качестве первого аргумента в цикле редукции, поэтому оно должно быть нейтральным элементом относительно выполняемой операции. Так, для операций +, |, ^ initializer должен быть равен 0, а для  $\ast$ ,  $\& -1$ .

Метод  $_{\text{hash}}$  в примере  $10.8$  - отличный пример техники mapreduce (рис.  $10.2$ ).

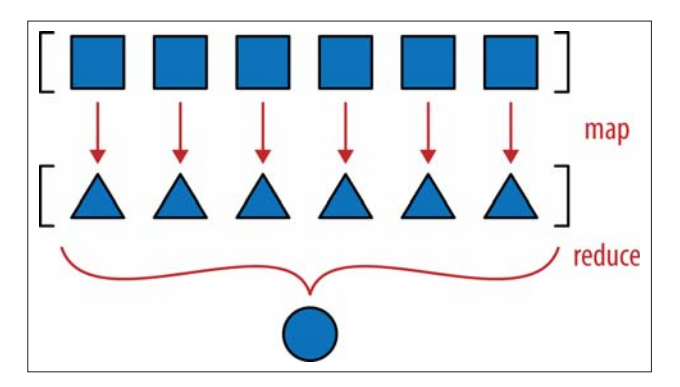

Рис. 10.2. Мар-reduce: применить функцию к каждому элементу для генерации новой последовательности (map), затем вычислить агрегат (reduce)

#### $322$ Глава 10. Рубим, перемешиваем и нарезаем последовательности

На шаге отображения (map) порождается один хэш для каждого компонента, а на шаге редукции (reduce) все хэши агрегируются с помощью оператора хот. Если использовать функцию map вместо генераторного выражения, то шаг отображения станет лаже более наглялным:

def \_hash\_(self): hashes = map(hash, self.\_components) return functools.reduce(operator.xor, hashes)

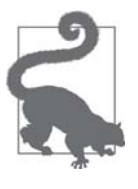

Решение на основе map не так эффективно в Python 2, где функция map строит список, содержащий результаты. Однако в Python 3 map откладывает вычисления: она порождает генератор, который отдает результаты по требованию, экономя тем самым память, точно так же, как генераторное выражение в методе hash из примера 10.8.

Раз уж мы заговорили о редуцирующих функциях, то почему бы не заменить нашу написанную на скорую руку реализацию оператора <sub>—ед</sub> другой, которая и работать будет быстрее, и памяти потреблять меньше, по крайней мере, для больших векторов. В примере 9.2 приведена такая лаконичная реализация <u>equi</u>:

```
def eq (self, other):
  return tuple(self) == tuple(other)
```
Она работает для vector2d и для vector - и даже считает, что vector ([1, 2]) равен (1, 2); это может оказаться проблемой, но пока закроем на нее глаза<sup>5</sup>. Но для векторов с тысячами компонент эта реализация крайне неэффективна. Она строит два кортежа, полностью копируя оба операнда, только для того, чтобы воспользоваться оператором <sub>—</sub>еq<sub>—</sub> из типа tuple. Такая экономия усилий вполне оправдана для класса vector2d (всего с двумя компонентами), но не для многомерных векторов. Более эффективный способ сравнения объекта vector с другим объектом Vector или с итерируемым объектом показан в примере 10.13.

Пример 10.13. Метод Vector.eq, в котором используется функция zip в цикле for для более эффективного сравнения

```
def __eq_(self, other):
   if len(self) != len(other): \# \bulletreturn False
   for a, b in zip(self, other): \# \bulletif a := b: # \; 0return False
   return True # ④
```
• Если длины объектов различны, то они не равны.

 $\sqrt{5}$ К вопросу о разумности равенства  $\text{Vector}([1, 2]) == (1, 2)$  мы серьезно подойдем в разделе «Основы перегрузки операторов» главы 13.

Vector, попытка № 4: хэширование и ускорение оператора ==

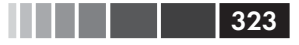

- Функция zip порождает генератор кортежей, содержащих соответственные элементы каждого переданного ей итерируемого объекта. Если вы с ней незнакомы, см. врезку «Удивительная функция zip» ниже. Сравнение длин в предыдущем предложении необходимо, потому что zip без предупреждения перестает порождать значения, как только хотя бы один входной аргумент оказывается исчерпанным.
- Как только встречаются две различных компоненты, выходим и возвраща-**CM** False.

• В противном случае объекты равны.

Код из примера 10.13 эффективен, но функция all может вычислить тот же агрегат, что и цикл for, всего в одной строчке: если все сравнения соответственных компонент операндов возвращают True, то и результат равен True. Как только какое-нибудь сравнение возвращает False, так all сразу возвращает False. В примере 10.14 показано, как выглядит метод  $_{eq}$ , в котором используется all.

Пример 10.14. Оператор Vector. eq с использованием zip и all: логика та же, что в примере 10.13

```
def __eq_(self, other):
 return len(self) == len(other) and all(a == b for a, b in zip(self, other))
```
Отметим, что сначала проверяется равенство длин операндов, потому что zip остановится по исчерпании более короткого операнда.

Реализацию из примера 10.14 мы включили в файл vector v4.py.

И в завершение этой главы перенесем метод \_format\_ из класса Vector2d в **КЛАСС** Vector.

### Удивительная функция zip

Наличие цикла for, в котором можно обойти элементы коллекции без возни с индексной переменной, - отличное дело, и многие ошибки так можно предотвратить, только для этого нужны специальные служебные функции. Одна из них – встроенная функция zip, позволяющая параллельно обходить два и более итерируемых объекта: она возвращает кортежи, которые можно распаковать в переменные, - по одной для каждого входного объекта. См. пример 10.15.

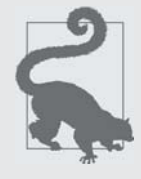

Свое название функция zip получила от застежки-молнии (zipper), принцип работы которой основан на сцеплении зубьев, расположенных с двух сторон, - наглядная аналогия того, что происходит при обращении zip (left, right). Никакого отношения к сжатым файлам эта функция не имеет.

Пример 10.15. Встроенная функция zip за работой

```
>>> zip(range(3), 'ABC') # \bullet<zip object at 0x10063ae48>
>>> list(zip(range(3), 'ABC')) # \bullet[(0, 'A'), (1, 'B'), (2, 'C')]>>> list(zip(range(3), 'ABC', [0.0, 1.1, 2.2, 3.3])) \# <sup>0</sup>
[(0, 'A', 0.0), (1, 'B', 1.1), (2, 'C', 2.2)]>>> from itertools import zip_longest # 0
>>> list(zip_longest(range(3), 'ABC', [0.0, 1.1, 2.2, 3.3],
    fillvalue=-1))
[(0, 'A', 0.0), (1, 'B', 1.1), (2, 'C', 2.2), (-1, -1, 3.3)]
```
**•** zip возвращает генератор, который порождает кортежи по запросу.

• Здесь мы строим из генератора список list просто для отображения; обычно генератор обходят в цикле.

**•** У zip есть удивительное свойство: она останавливается, не выдавая предупреждения, как только один из итерируемых объектов оказывается исчерпанным<sup>6</sup>.

<sup>O</sup> Функция itertools.zip\_longest ведет себя иначе: она подставляет вместо отсутствующих значений необязательный аргумент fillvalue (по умолчанию None), поэтому генерирует кортежи, пока не окажется исчерпанным самый длинный итерируемый объект

Встроенная функция enumerate - еще одна генераторная функция, которую часто используют в циклах for, чтобы избежать явной работы с индексными переменными. Если вы незнакомы с enumerate, обязательно прочитайте раздел документации «Встроенные функции» (http://bit.  $\frac{ly}{100}$ tsk8). Функции zip, enumerate и другие генераторные функции из стандартной библиотеки, рассматриваются в разделе «Генераторные функции в стандартной библиотеке» главы 14.

### Vector, попытка № 5: форматирование

Meroд format Kласса Vector будет похож на одноименный метод из класса Vector2d, но вместо специального представления в полярных координатах, мы будем использовать так называемые «гиперсферические» координаты (название связано с тем, что в пространствах размерности 4 и выше сферы называются

Для меня это странно. Мне кажется, что zip должна возбуждать исключение ValueError, если ей переданы последовательности разной длины. Ведь именно это происходит при распаковке итерируемого объекта в кортеж переменных, имеющий другую длину.
#### Vector, попытка № 5: форматирование

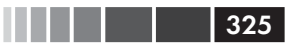

гиперсферами)<sup>7</sup>. Соответственно специальный суффикс форматной строки  $p^+$ МЫ ЗАМЕНИМ НА 'h'

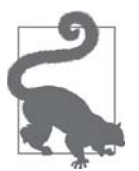

В разделе «Форматированное отображение» главы 9 мы видели, что при расширении миниязыка спецификации формата (https://docs.python.org/3/library/string.html#formatspec) лучше не использовать форматные коды, предназначенные для встроенных типов. В частности, в нашем расширенном миниязыке коды 'eEfFgGn%' ИСПОЛЬЗУЮТСЯ В СВОЕМ ИЗНАЧАЛЬНОМ СМЫСЛЕ, ПОЭТОМУ их-то точно нельзя переопределять. Для форматирования целых чисел служат коды 'bcdoxXn', а для строк - код 's'. Для вывода объекта Vector2d в полярных координатах я выбрал код 'p', а для гиперсферических координат возьму код 'h'.

Например, для объекта vector в четырехмерном пространстве (len(v) ==  $4$ ) код 'h' порождает представление вида <r, \$1, \$2, \$3>, где x - модуль вектора  $(\text{abs}(v))$ ,  $a \Phi1$ ,  $\Phi2$ ,  $\Phi3$  — VГЛОВЫЕ КООРДИНАТЫ.

Ниже приведены примеры вывода 4-мерного вектора в сферических координатах, взятые из doctest-скриптов в файле vector  $v5.py$  (см. пример 10.16):

```
>>> format (Vector ([-1, -1, -1, -1]), 'h')
'<2.0, 2.0943951023931957, 2.186276035465284, 3.9269908169872414>'
>>> format (Vector([2, 2, 2, 2]), '.3eh')
1 < 4.000e+00, 1.047e+00, 9.553e-01, 7.854e-01>'
\gg format (Vector ([0, 1, 0, 0]), '0.5fh')
\{-1.00000, 1.57080, 0.00000, 0.00000\}
```
Прежде чем вносить мелкие изменения в метод \_\_format\_\_,мы должны написать два вспомогательных метода: angle (n) будет вычислять одну из угловых координат (например,  $\Phi$ ), a angles() – возвращать итерируемый объект, содержащий все угловые координаты. Не стану останавливаться здесь на математической теории, интересующиеся читатели могут найти формулы преобразования из декартовых координат в сферические в статье из википедии (http://en.wikipedia.org/wiki/  $N$ -sphere).

В примере 10.16 приведен полный код из файла vector v5.ру, в который вошло все, что мы сделали, начиная с раздела «Vector, попытка № 1: совместимость с Vector2d», включая форматирование.

Пример 10.16. vector v5.py: doctest-скрипты и окончательный код класса Vector; выноски описывают добавления, необходимые для поддержки метода format

Многомерный класс ''Vector'', попытка 5

 $0.000$ 

Ha caйте Wolfram Mathworld имеется статья о гиперсферах (http://mathworld.wolfram.com/ Hypersphere.html); в википедии запрос по слову «hypersphere» переадресуется на статью «n-sphere»  $(http://en.wikipedia.org/wiki/Nsphere)$ .

326 Глава 10. Рубим, перемешиваем и нарезаем последовательности

```
A ``Vector`` is built from an iterable of numbers::
    >>> Vector([3.1, 4.2])
    Vector([3.1, 4.2])
    >>> Vector((3, 4, 5))
    Vector([3.0, 4.0, 5.0])
    >>> Vector(range(10))
    Vector([0.0, 1.0, 2.0, 3.0, 4.0, ...])
Tests with two dimensions (same results as ``vector2d_v1.py``)::
   \gg v1 = Vector([3, 4])
   >> x, y = v1 >>> x, y
    (3.0, 4.0)
    >>> v1
    Vector([3.0, 4.0])
    >>> v1_clone = eval(repr(v1))
   \gg v1 == v1 clone
    True
    >>> print(v1)
    (3.0, 4.0)
    >>> octets = bytes(v1)
    >>> octets
 b'd\\x00\\x00\\x00\\x00\\x00\\x00\\x08@\\x00\\x00\\x00\\x00\\x00\\x00\\x10@'
   \gg abs(v1)
    5.0
   \gg bool(v1), bool(Vector([0, 0]))
    (True, False)
Test of ``.frombytes()`` class method:
    >>> v1_clone = Vector.frombytes(bytes(v1))
    >>> v1_clone
    Vector([3.0, 4.0])
   \gg v1 == v1_clone
    True
Tests with three dimensions::
   \gg v1 = Vector([3, 4, 5])
   \gg x, y, z = v1
    >>> x, y, z
    (3.0, 4.0, 5.0)
    >>> v1
    Vector([3.0, 4.0, 5.0])
   \gg v1_clone = eval(repr(v1))
   \gg v1 == v1_clone
    True
    >>> print(v1)
    (3.0, 4.0, 5.0)
    >>> abs(v1) # doctest:+ELLIPSIS
    7.071067811...
```
### Vector, попытка № 5: форматирование 327

```
 >>> bool(v1), bool(Vector([0, 0, 0]))
    (True, False)
Tests with many dimensions::
    >>> v7 = Vector(range(7))
    >>> v7
    Vector([0.0, 1.0, 2.0, 3.0, 4.0, ...])
    >>> abs(v7) # doctest:+ELLIPSIS
    9.53939201...
Test of ``._bytes__`` and ``.frombytes()`` methods::
   \gg v1 = Vector([3, 4, 5])
    >>> v1_clone = Vector.frombytes(bytes(v1))
    >>> v1_clone
    Vector([3.0, 4.0, 5.0])
   \gg v1 == v1_clone
    True
Tests of sequence behavior::
   \gg v1 = Vector([3, 4, 5])
   \gg len(v1)
    3
    >>> v1[0], v1[len(v1)-1], v1[-1]
    (3.0, 5.0, 5.0)
Test of slicing::
   \gg v7 = Vector(range(7))
   >> v7[-1] 6.0
   >> v7[1:4] Vector([1.0, 2.0, 3.0])
    >>> v7[-1:]
    Vector([6.0])
   >> v7[1,2] Traceback (most recent call last):
     ...
    TypeError: Vector indices must be integers
Tests of dynamic attribute access::
   \gg v7 = Vector(range(10))
    >>> v7.x
    0.0
    >>> v7.y, v7.z, v7.t
    (1.0, 2.0, 3.0)
Dynamic attribute lookup failures::
```

```
 >>> v7.k
    Traceback (most recent call last):
     ...
    AttributeError: 'Vector' object has no attribute 'k'
   \gg v3 = Vector(range(3))
    >>> v3.t
    Traceback (most recent call last):
     ...
    AttributeError: 'Vector' object has no attribute 't'
    >>> v3.spam
    Traceback (most recent call last):
     ...
    AttributeError: 'Vector' object has no attribute 'spam'
Tests of hashing::
   \gg v1 = Vector([3, 4])
    >>> v2 = Vector([3.1, 4.2])
    >>> v3 = Vector([3, 4, 5])
   \gg v6 = Vector(range(6))
   \gg hash(v1), hash(v3), hash(v6)
    (7, 2, 1)
Most hash values of non-integers vary from a 32-bit to 64-bit CPython build::
    >>> import sys
    >>> hash(v2) == (384307168202284039 if sys.maxsize > 2**32 else 357915986)
    True
    Tests of ``format()`` with Cartesian coordinates in 2D::
   \gg v1 = Vector([3, 4])
    >>> format(v1)
    '(3.0, 4.0)'
    >>> format(v1, '.2f')
    '(3.00, 4.00)'
    >>> format(v1, '.3e')
    '(3.000e+00, 4.000e+00)'
Tests of ``format()`` with Cartesian coordinates in 3D and 7D::
   \gg v3 = Vector([3, 4, 5])
    >>> format(v3)
    '(3.0, 4.0, 5.0)'
    >>> format(Vector(range(7)))
    '(0.0, 1.0, 2.0, 3.0, 4.0, 5.0, 6.0)'
    Tests of ``format()`` with spherical coordinates in 2D, 3D and 4D::
    >>> format(Vector([1, 1]), 'h') # doctest:+ELLIPSIS
    '<1.414213..., 0.785398...>'
    >>> format(Vector([1, 1]), '.3eh')
    '<1.414e+00, 7.854e-01>'
    >>> format(Vector([1, 1]), '0.5fh')
    '<1.41421, 0.78540>'
```
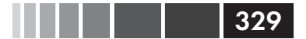

#### Vector, попытка № 5: форматирование 329 и 329

```
 >>> format(Vector([1, 1, 1]), 'h') # doctest:+ELLIPSIS
    '<1.73205..., 0.95531..., 0.78539...>'
    >>> format(Vector([2, 2, 2]), '.3eh')
    '<3.464e+00, 9.553e-01, 7.854e-01>'
    >>> format(Vector([0, 0, 0]), '0.5fh')
    '<0.00000, 0.00000, 0.00000>'
    >>> format(Vector([-1, -1, -1, -1]), 'h') # doctest:+ELLIPSIS
    '<2.0, 2.09439..., 2.18627..., 3.92699...>'
    >>> format(Vector([2, 2, 2, 2]), '.3eh')
    '<4.000e+00, 1.047e+00, 9.553e-01, 7.854e-01>'
    >>> format(Vector([0, 1, 0, 0]), '0.5fh')
    '<1.00000, 1.57080, 0.00000, 0.00000>'
" " "
from array import array
import reprlib
import math
import numbers
import functools
import operator
import itertools \bulletclass Vector:
    typecode = 'd'
    def __init__(self, components):
       self._components = array(self.typecode, components)
    def __iter__(self):
       return iter(self._components)
   def repr (self):
       components = reprlib.repr(self._components)
      components = components[components.find('[']:-1] return 'Vector({})'.format(components)
    def __str__(self):
       return str(tuple(self))
    def __bytes__(self):
       return (bytes([ord(self.typecode)]) +
       bytes(self._components))
    def __eq__(self, other):
       return (len(self) == len(other) and
      all(a == b for a, b in zip(self, other)))
    def __hash__(self):
      hashes = (hash(x) for x in self)
       return functools.reduce(operator.xor, hashes, 0)
   def <sub>abs</sub>(self): return math.sqrt(sum(x * x for x in self))
    def __bool__(self):
```

```
return bool(abs(self))
def __len_(self):
   return len(self._components)
def _getitem_(self, index):
   cls = type(self)if isinstance(index, slice):
      return cls(self._components[index])
   elif isinstance(index, numbers.Integral):
      return self._components[index]
   else:
      msg = '. name } indices must be integers'
      raise TypeError(msg.format(cls))
shortcut_names = 'xyzt'
def __getattr__(self, name):
   cls = type(self)if len(name) == 1:pos = cls.shortcut_names.find(name)
      if 0 \leq p \cos \lt \text{len}(\text{self.}\text{\_}components)):
         return self._components[pos]
   msg = '{}_{\dots}name_!r} object has no attribute {!r}raise AttributeError(msq.format(cls, name))
def angle(self, n): \bulletr = \text{math.sqrt}(\text{sum}(x * x for x in self[n:]))a = math.data2(r, self[n-1])if (n == len(self) - 1) and (self[-1] < 0):
      return math.pi * 2 - a
   else:
      return a
def angles(self):\bulletreturn (self.angle(n) for n in range(1, len(self)))
def __format__(self, fmt_spec=''):
   if fmt_spec.endswith('h'): # hyperspherical coordinates
      fmt spec = fmt spec[-1]coords = itertools.chain([abs(self)],self. angles() 0
      outer_fmt = \langle {\cdot} \rangle >' \Thetaelse:
      coords = selfouter_fmt = '({})' \bulletcomponents = (format(c, fmt_spec) for c in coords) \bulletreturn outer_fmt.format(', '.join(components)) <sup>0</sup>
@classmethod
def frombytes(cls, octets):
   type code = chr(octets[0])memv = memoryview(octets[1:]) .cast(typecode)return cls (memv)
```
- Импортируем itertools, чтобы можно было воспользоваться функцией chain **в методе** format.
- Вычисляем одну из угловых координат по формулам, взятым из статьи по адресу *http://en.wikipedia.org/wiki/N-sphere*.
- Создаем генераторное выражение для вычисления всех угловых координат по запросу.
- Используем itertools.chain для порождения генераторного выражения, которое перебирает модуль и угловые координаты вектора.
- Конфигурируем отображение сферических координат в угловых скобках.
- Конфигурируем отображение декартовых координат в круглых скобках.
- Создаем генераторное выражение для форматирования координат по запросу.
- Подставляем отформатированные компоненты, разделенные запятыми, в угловые или круглые скобки.

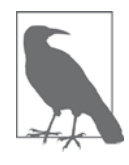

Мы вовсю пользуемся генераторными выражениями в методах  ${\color{orange}\bot}$ format ${\color{orange}\bot}$ , angle И angles, НО НАША Цель здесь – просто написать метод \_\_format\_\_, чтобы класс Vector не уступал в полноте реализации классу Vector2d. При рассмотрении генераторов в главе 14 мы воспользуемся в качестве примера кодом из класса  $\text{Vector}$ , и тогда все хитрости будут подробно объяснены.

Итак, все задачи, которые мы ставили перед собой в этой главе, решены. В главе 13 мы пополним класс Vector инфиксными операторами, но пока хотели лишь изучить, как писать специальные методы, полезные в различных классах коллекций.

## **Резюме**

Класс Vector из этой главы был задуман совместимым с классом Vector2d во всем, кроме использования другой сигнатуры конструктора, – теперь он принимает один итерируемый объект, как конструкторы встроенных типов последовательностей. Чтобы класс Vector вел себя так же, как последовательность, оказалось достаточно реализовать методы \_\_getitem\_\_ и \_\_len\_\_, и этот факт подвиг нас на обсуждение протоколов – неформальных интерфейсов в языках с динамической типизацией.

Далее мы разобрались, как на самом деле работает конструкция  $m_y$  seq[a:b:c], для чего создали объект slice(a, b, c) и передали его методу  $_{\text{getitem}}$ . Вооружившись этими знаниями, мы переделали класс Vector, так чтобы операция получения среза выполнялась для него корректно, т. е. возвращала экземпляр типа Vector, как и положено последовательности в Python.

Нашим следующим шагом было обеспечение доступа для чтения к нескольким первым компонентам объекта Vector по именам, т. е. с помощью нотации

#### 332 В Поль Глава 10. Рубим, перемешиваем и нарезаем последовательности

my\_vec.x. Для этого мы реализовали метод \_\_getattr\_\_. При этом у пользователя могло возникнуть искушение присвоить значение таким компонентам, написав  $my$ <sub>-</sub>vec.x = 7, однако это приводило к ошибке. Мы исправили ошибку, реализовав еще и метод \_setattr\_, запрещающий присваивать значения атрибутам с однобуквенными именами. Очень часто бывает, что методы \_qetattr и setattr — необходимо реализовывать совместно во избежание несогласованного повеления.

Реализация метода \_hash\_ предоставила нам отличную возможность воспользоваться функцией functools.reduce, поскольку необходимо было применить оператор ^ к хэшам всех компонент vector, чтобы создать агрегированное хэшзначение объекта vector в целом. Применив функцию reduce в методе hash, мы затем воспользовались встроенной функцией all для создания более эффективной версии метода ед.

И последним усовершенствованием класса vector стала новая реализация метода format из класса Vector2d, поддерживающая гиперсферические координаты в дополнение к декартовым. Тут нам понадобились кое-какие математические формулы и несколько генераторов, но все это детали реализации (к генераторам мы еще вернемся в главе 14). В последнем разделе нашей целью было поддержать специальный формат и тем самым выполнить данное ранее обещание, что класс Vector CMOЖСТ ДЕЛАТЬ ВСЕ, ЧТО VMEЛ Vector2d, И КОС-ЧТО СВЕРХ ТОГО.

Как и в главе 9, мы часто оглядывались на поведение стандартных объектов Python, стремясь имитировать его, чтобы класс vector соответствовал духу Python.

В главе 13 мы реализуем в классе vector несколько инфиксных операторов. Математика будет куда проще, чем в методе angle (), зато изучение работы инфиксных операторов в Python станет отличным уроком по объектно-ориентированному проектированию. Однако прежде чем заняться перегрузкой операторов, мы на время отвлечемся от разработки отдельного класса и посмотрим, как можно организовать несколько классов с помощью интерфейсов и наследования. Это темы глав 11 и 12

### Дополнительная литература

Большинство специальных методов, рассмотренных при разработке класса vector, встречаются и в классе vector2d из главы 9, поэтому актуальны все библиографические ссылки, приведенные в предыдущей главе.

Мощную функцию высшего порядка reduce называют также fold, accumulate, aggregate, compress и inject. Дополнительные сведения можно найти в статье из википедии «Fold (higher-order function)» (http://en.wikipedia.org/wiki/Fold (higher*order function*)), где описаны применения этой функции с упором на функциональное программирование с рекурсивными структурами данных. В этой статье имеется также таблица, в которой перечислены похожие функции в десятках языков программирования.

#### Поговорим

#### Протоколы как неформальные интерфейсы

Протоколы – не изобретение Python. Авторы языка Smalltalk, пустившие в оборот также выражение «объектно-ориентированный», использовали слово «протокол» как синоним того, что сейчас называется интерфейсом. В некоторых средах программирования на Smalltalk программистам разрешалось помечать группу методов как протокол, но только в целях документирования и навигации - сам язык эту концепцию не поддерживал. Поэтому я полагаю, что «неформальный интерфейс» - разумное краткое объяснение существа «протокола» в выступлении перед аудиторией, больше знакомой с формальными (и поддержанными компилятором) интерфейсами.

Протоколы естественно возникают в любом языке с динамической типизацией, когда контроль типов производится во время выполнения, потому что в объявлениях переменных и сигнатур методов нет никакой статической информации о типе. Ruby - еще один важный объектноориентированный язык, в котором имеется динамическая типизация и используются протоколы.

В документации по Python протокол можно узнать по выражениям типа «объект, похожий на файл». Это сокращение фразы «нечто, что ведет себя в достаточной степени похоже на файл благодаря реализации тех частей интерфейса файла, которые существенны в данном контексте».

Кто-то решит, что реализация лишь части протокола - признак небрежного программирования, но у такого подхода есть преимущество простота. В разделе 3.3 главы «Модель данных» (http://bit.ly/pydocssmn) читаем такую рекомендацию:

При реализации класса, имитирующего встроенный тип, важно не заходить слишком далеко, а ограничиться лишь тем, что имеет смысл для моделируемого объекта. Например, для некоторых последовательностей вполне достаточно извлечения отдельных элементов, тогда как получение среза бессмысленно.

#### - Глава «Модель данных» справочного руководства по языку Python

Если мы можем обойтись без кодирования ненужных методов только для того, чтобы удовлетворить требованиям какого-то перенасыщенного функциональностью контракта, а компилятор при этом не будет ругаться, то становится проще следовать принципу KISS<sup>8</sup> (http:// en.wikipedia.org/wiki/KISS principle). Мы еще вернемся к протоколам и интерфейсам в главе 11, которая, в основном, этой теме и посвящена.

Keep it simple, stupid – Будь проще, глупышка. – Прим. перев.

#### Истоки «утиной» типизации

Я полагаю, что популяризации термина «duck typing» (утиная типизация) больше других способствовало сообщество Ruby, обращавшееся с проповедью к поклонникам Java. Но это выражение встречалось в обсуждениях Python еще до того, как Ruby и Python стали «популярными». Согласно википедии, один из первых примеров аналогии с уткой в объектно-ориентированном программировании - сообщение в списке рассылки Python, отправленное Алексом Мартелли 26 июля 2000 года и касавшееся полиморфизма (с заголовком Re: Type checking in python?) (http://bit.ly/1QOuTPx). Именно из него взята цитата, ставшая эпиграфом к данной главе. Если вам любопытны литературные корни термина «утиная типизация», а также применения этой объектно-ориентированной концепции во многих языках, почитайте статью википелии «Duck typing» (http://en.wikipedia.org/wiki/Duck typing).

#### Безопасный format повышенного удобства

При реализации метода \_\_format\_\_ мы не принимали никаких мер предосторожности на случай экземпляров vector с очень большим числом компонент, хотя в методе \_repr\_ применили для этой цели библиотеку reprlib. Обоснованием служит тот факт, что функция repr () предназначена для отладки и протоколирования, поэтому любой ценой должна вывести хоть какое-то полезное представление, тогда как format\_предназначен для конечного пользователя, который, вероятно, хочет видеть вектор целиком. Если вы полагаете, что это опасно, то можете продолжить расширение миниязыка спецификации формата.

Я бы сделал это так: по умолчанию для любого форматированного вектора выводится разумное, хотя и ограниченное количество компонент, скажем 30. Если элементов больше, то поведение по умолчанию может быть аналогично тому, что делает reprlib: отбросить дополнительные компоненты, заменив их многоточием. Но если спецификатор формата заканчивается специальным кодом \*, означающим «все», то ограничения на размер не действуют. Таким образом, пользователь, который не знает о проблеме очень длинного представления, не станет жертвой случайности. Однако если ограничение начинает мешать, то наличие ... должно натолкнуть пользователя на мысль поискать в документации, где он узнает о коде форматирования \*.

Если реализуете эту идею, отправьте запрос на включение своего кода в репозиторий книги «Fluent Python» на GitHub (https://github. com/fluentpython/example-code)!

#### Как вычислить сумму в духе Python

Не существует однозначного ответа на вопрос «Что соответствует духу Python?», как и ответа на вопрос «Что такое красота?». Я часто говорю, что это означает «идиоматичный Python», однако такой ответ не вполне годится, потому что слово «идиоматичный» для меня и для вас может означать разные вещи. Но одно я знаю точно: «идиоматичность» не означает, что нужно использовать средства языка, спрятанные в самых потаенных закоулках. В списке рассылки Python  $(\textit{https://}$  $mail.python.org/mailman/listinfo/python-list)$  ectb Betka, датированная апрелем 2003, под названием «Pythonic Way to Sum n-th List Element?»  $(\textit{http://bit.ly/100v5y5}).$  Она примыкает к обсуждению функции reduce в этой главе.

Начавший ее Гай Миддлтон (Guy Middleton) просил улучшить следующее решение, оговорившись, что ему не нравятся лямбда-выражения<sup>9</sup>:

```
\gg my_list = [[1, 2, 3], [40, 50, 60], [9, 8, 7]]
>>> import functools
>>> functools.reduce(lambda a, b: a+b, [sub[1] for sub in my_list])
60
```
В этом коде идиом хватает: lambda, reduce и списковое включение. Наверное, он занял бы последнее место на конкурсе популярности, потому что равно оскорбляет чувства тех, кто ненавидит lambda, и тех, кто презирает списковое включение, - а это чуть ли не вся публика. Если вы собираетесь использовать lambda, то, пожалуй, нет причин прибегать к списковому включению, разве что для фильтрации, но здесь у нас не тот случай.

Вот мое решение, которое должно понравиться любителям lambda:

```
>>> functools.reduce(lambda a, b: a + b[1], my_list, 0)
60
```
Я не участвовал в этой ветке и не стал бы использовать этот код в реальной программе, потому что сам не большой поклонник lambda, но хотел показать, как можно решить эту задачу без спискового включения.

Первым ответил Фернандо Перес (Fernando Perez), создатель IPython, который привлек внимание к тому, что NumPy поддерживает  $n$ -мерные массивы и  $n$ -мерные срезы:

```
>>> import numpy as np
>>> my_array = np.array(my_list)
>>> np.sum(my_array[:, 1])60
```
Мне кажется, что решение Переса очень изящное, но Гай Миддлтон выбрал другое, принадлежащее Полу Рубину (Paul Rubin) и Скипу Монтанаро (Skip Montanaro):

<sup>&</sup>lt;sup>9</sup> Я немного изменил код для включения в книгу: в 2003 году функция reduce была встроенной, но в Python 3 ее нужно импортировать. Кроме того, я заменил имена  $\times u$  у на my\_list и sub (or sub-list).

Глава 10. Рубим, перемешиваем и нарезаем последовательности

```
>>> import operator
>>> functools.reduce(operator.add, [sub[1] for sub in my_list], 0)
60
```
Затем Эван Симпсон (Evan Simpson) спросил: «А это чем плохо?»:

```
\Rightarrow \Rightarrow t = 0>>> for sub in my_list:
\ldots total += sub[1]
>> t
60
```
Многие согласились, что это решение вполне в духе Python. Алекс Мартелли даже осмелился предположить, что так написал бы сам Гвидо.

Мне нравится код Эвана Симпсона, впрочем, как и комментарий к нему Дэвида Эпштейна (David Eppstein):

Если вы хотите просуммировать список элементов, то следует так и писать: «сумма списка элементов», а не «перебрать все элементы, завести еще одну переменную t и выполнить последовательность сложений». Зачем вообще нужны языки высокого уровня, если не для того, чтобы мы могли выразить свои намерения на высоком уровне - и пусть язык сам позаботится о том, какие низкоуровневые операции нужны для их реализации?

Затем вновь возник Алекс Мартелли с таким предложением:

«Сумма» нужна так часто, что я не возражал бы, если в Python появилась такая встроенная функция. Но, на мой взгляд,  $\alpha$ reduce(operator.add, ... » – на самый лучший способ выразить эту идею (вообще-то, имея большой опыт работы с APL и будучи поклонником функционального программирования, я должен был бы заценить этот код - но вот не нравится и все тут).

Алекс далее предлагает функцию sum(), которую сам же и написал. Она стала встроенной в версии Python 2. вышедшей спустя всего три месяца после этой беседы. И вот так синтаксис, который предпочел Алекс, стал нормой:

```
>>> sum([sub[1] for sub in my_list])
60
```
В конце следующего года (ноябрь 2004) в версии Python 2.4 появились генераторные выражения, которые, на мой взгляд, дали самый «питонический» ответ на вопрос Гая Миддлтона:

```
>>> sum(sub[1] for sub in my_list)
60
```
#### Поговорим

Этот код не только понятнее версии с reduce, но и позволяет избежать проблем, когда последовательность пуста: sum ([]) равно 0 - вот так всё просто.

В той же беседе Алекс Мартелли высказал мысль, что встроенная функция reduce в Python 2 приносит больше хлопот, чем преимуществ, потому что поощряет применение идиом, которые трудно объяснить. Он был очень убедителен: в результате в Python 3 эта функция перекочевала в модуль functools.

И, тем не менее, у функции functools. reduce есть свое место под солнцем. Она позволила написать метод vector. hash\_ способом, который лично я читаю вполне в духе Python.

# ГЛАВА 11. Интерфейсы: от протоколов до абстрактных базовых классов

Абстрактный класс предоставляет интерфейс<sup>1</sup>.

– Бьярн Страуструп,  $\cos\theta$ атель  $C++$ 

Тема этой главы - интерфейсы: от протоколов - отличительной черты динамической типизации – до абстрактных базовых классов (АВС), делающих интерфейсы явными и допускающими проверку согласованности.

Для тех, кто имеет опыт работы с Java, C# или аналогичным языком, новостью станут неформальные протоколы динамической типизации. Ну а старички-питонисты или рубисты только так и представляют себе интерфейсы, а новостью для них будет формализм и контроль типов, обеспечиваемый АВС. Языку уже исполнилось 15 лет, когда ABC впервые появились в версии Python 2.6.

В начале этой главы мы расскажем о том, как сообщество Python традиционно воспринимало интерфейсы: как нечто не слишком строгое в том смысле, что зачастую допускается реализовать интерфейс лишь частично. Мы поясним это на двух примерах, демонстрирующих динамическую природу утиной типизации.

Затем последует вставное эссе Алекса Мартелли, где вводятся АВС и дается название новой тенденции в программировании на Python. Оставшаяся часть главы будет посвящена АВС, начиная с их общепринятого использования в качестве суперклассов в тех случаях, когда нужно реализовать интерфейс. Далее мы увидим, когда проверяется согласованность конкретного класса с интерфейсом, определяемым АВС, и как механизм регистрации позволяет разработчикам объявлять класс, который реализует интерфейс, не создавая подклассов. Наконец, мы покажем, как можно запрограммировать ABC, чтобы он автоматически «распознавал» любые классы, согласованные с его интерфейсом, – без создания подклассов и без явной регистрации.

Мы реализуем новый АВС, чтобы посмотреть, как он работает, но Алекс Мартелли и я не советуем бросаться писать ABC по поводу и без повода. ABC несут с собой опасность переусложнения.

Бьярн Страуструп «Дизайн и эволюция С++». ДМК Пресс, 2014, стр. 284.

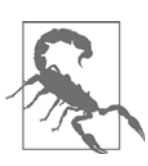

АВС, подобно дескрипторам и метаклассам, предназначены для разработки каркасов. Поэтому лишь малая часть пишущих на Python может создавать ABC, не налагая ненужных ограничений на своих коллег-программистов и не заставляя их делать бессмысленную работу.

Начнем с взгляда Python на интерфейсы.

## Интерфейсы и протоколы в культуре **Python**

Python уже добился успеха, когда в нем появились ABC, и в самых замечательных программах они вообще не используются. Начиная с главы 1, мы говорим о динамической типизации и протоколах. В разделе «Протоколы и динамическая типизация» главы 10 протоколы были определены как неформальные интерфейсы, благодаря которым в языках с динамической типизацией, к каковым относится и Python, работает полиморфизм.

Как же работают интерфейсы в динамически типизированном языке? Начнем с основ: даже без ключевого слова interface и независимо от наличия ABC у каждого класса есть интерфейс: множество открытых членов (методов и атрибутов), реализованных в самом классе или унаследованных от родителя. Сюда входят и специальные методы, например \_\_ getitem\_ или \_\_ add\_.

По определению, закрытые и защищенные члены не являются частью интерфейса, даже если под «защищенным» понимается всего лишь соглашение об именовании (один начальный подчерк), а к закрытым атрибутам легко получить доступ (см. раздел «Закрытые и защищенные атрибуты в Python»главы 9). И нарушать эти соглашения - дурной тон.

С другой стороны, не считается грехом включать открытые атрибуты-данные в состав интерфейса объекта, потому что - при необходимости - такой атрибут можно преобразовать в свойство, реализующее логику чтения и установки, и это не приведет к «поломке» клиентского кода, в котором используется простая нотация obj.attr. Мы так поступали в классе vector2d: в примере 11.1 повторена первая реализация с открытыми атрибутами х и у.

```
Пример 11.1. vector2d v0.ру: \times u y – открытые атрибуты (повторение примера 9.2)
```

```
class Vector2d:
   type code = 'd'def __init__(self, x, y):
     self.x = float(x)self.y = float(y)def iter (self):
```
340 . . Глава 11. Интерфейсы: от протоколов до абстрактных базовых...

```
return (i for i in (self.x, self.y))
```
# прочие метолы опущены

В примере 9.7 мы преобразовали х и у в свойства, доступные только для чтения (пример 11.2). Это существенный рефакторинг, но обращенный к пользователю интерфейс Vector2d не изменился: нотация my\_vector.x И my\_vector.y ПОпрежнему допустима.

**Пример 11.2.** vector2d v3.ру:  $\times$  и  $\vee$  преобразованы в свойства (полный код см. в примере 9.9)

```
class Vector2d:
  typecode = 'd'def __init__(self, x, y):self. x = float(x)self. \ y = float(y)@property
   def x(self):return self. x
   @property
  def y(self):return self. y
   def __iter_(self):
     return (i for i in (self.x, self.y))
   # прочие методы опущены
```
Дадим полезное дополнительное определение интерфейса: подмножество открытых методов объекта, которое позволяет ему играть определенную роль в системе. Именно это имеется в виду в таких встречающихся в документации по Python выражениях, как «объект, похожий на файл» или «итерируемый объект», без упоминания конкретного класса. Интерфейс, рассматриваемый как набор методов, позволяющих играть какую-то роль, в языке Smalltalk называется протоколом, и этот термин позаимствовали сообщества других динамических языков. Протоколы никак не связаны с наследованием. Класс может реализовывать несколько протоколов, т. е. играть несколько разных ролей.

Протоколы – это интерфейсы, но поскольку они неформальны – определены лишь путем документирования и соглашений – то не могут быть строго поддержаны, как формальные интерфейсы (ниже в этой главе мы увидим, как АВС проверяют согласованность с интерфейсом). Протокол можно реализовать в некотором классе лишь частично, и это вполне допустимо. Иногда все, что требуется от «похожего на файл объекта», - иметь метод . read (), который возвращает байты. Все прочие методы файла в данном контексте могут и не требоваться.

#### Python в поисках следов последовательностей

Когда я пишу эти строки, в документации по классу memoryview (http://bit.  $\frac{1}{4}$  (100xU2e) говорится, что он работает с объектами, которые «поддерживают протокол буфера», документированный только на уровне С АРІ. Конструктор bytearray (http://bit.ly/1MDR1Lw) принимает «объект, согласованный с интерфейсом буфера». Сейчас наметилась тенденция к использованию более дружественного термина «объект, похожий на bytes»<sup>2</sup>. Я это говорю, чтобы подчеркнуть: «похожий на X объект», «протокол  $X$ » и «интерфейс  $X$ », на взгляд питонистов, являются синонимами.

Один из самых фундаментальных интерфейсов в Python - протокол последовательности. Интерпретатор из кожи вон лезет, стремясь обработать объекты, предоставляющие даже минимальную реализацию этого протокола. Это демонстрируется в следующем разделе.

## **Python в поисках следов** последовательностей

Философия модели данных Python заключается в том, чтобы всемерно взаимодействовать с важнейшими протоколами. А уж если речь идет о последовательностях, то Python прилагает все усилия, соглашаясь работать даже с самыми простыми реализациями.

На рис. 11.1 показано формальное определение интерфейса sequence в виде  $ABC$ 

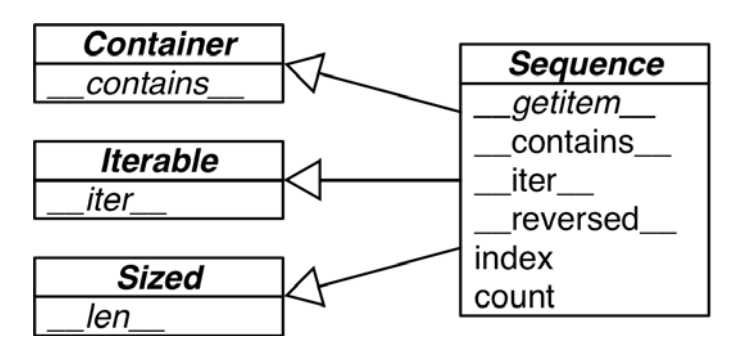

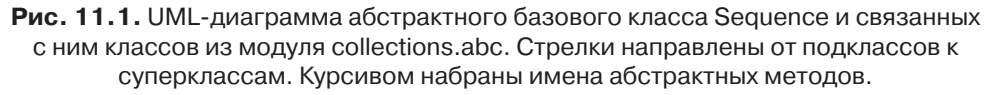

Теперь взгляните на класс Foo в примере 11.3. Он не наследует классу abc.sequence, а лишь реализует один метод протокола последовательности: \_\_getitem\_ (метод len \_\_ отсутствует).

Проблема 16518: «добавить протокол буфера в глоссарий» (http://bugs.python.org/issue16518) была разрешена путем замены многочисленных упоминаний «объекта, который поддерживает протокол/интерфейс/API буфера» «объектом, похожим на bytes»; но за ней последовала проблема «Другие упоминания протокола буфера» (http://bugs.python.org/issue22581).

**В Прим** Глава 11. Интерфейсы: от протоколов до абстрактных базовых...

Пример 11.3. Частичная реализация протокола последовательности: метода \_ getitem достаточно для доступа к элементам, итерирования и реализации оператора in

```
>>> class Foo:
... def _getitem_(self, pos):
         return range(0, 30, 10) [pos]
\cdots\ldots\gg f[1]
10\Rightarrow f = Foo()
\gg for i in f: print(i)
\cdots\bigcap102.0\gg 20 in f
True
\gg 15 in f
False
```
Метода \_\_iter\_ в классе Foo нет, однако его экземпляры являются итерируемыми объектами, потому что даже в случае отсутствия \_\_iter\_Python, обнаружив метод \_\_getitem\_, пытается обойти объект, вызывая этот метод с целочисленными индексами, начиная с 0. Поскольку Python достаточно «умен», чтобы обойти объекты Foo, он может также реализовать оператор in, даже если в классе Foo Het метода \_contains\_: для этого достаточно обойти весь объект в поисках элемента.

Итак, принимая во внимание важность протокола последовательности, интерпретатор Python даже в случае отсутствия методов  $\text{__iter__ } W \text{__contains__ } y$ мудряется выполнить итерирование и заставить работать оператор in, вызывая ме-TOA getitem.

Наш класс FrenchDeck из главы 1 тоже не является подклассом abc. Sequence, но реализует оба метода протокола последовательности: getitem и len. См. пример 11.4.

#### Пример 11.4. Колода карт как последовательность (повторение примера 1.1)

```
import collections
Card = collections.namedtuple('Card', ['rank', 'suit'])
class FrenchDeck:
   ranks = [str(n) for n in range(2, 11)] + list('JQKA')
   suits = 'spades diamonds clubs hearts'.split()
  def init (self):
     self._cards = [Card(rank, suit) for suit in self.suits
                                     for rank in self.ranks]
  def len (self):
```

```
342
```
Партизанское латание как средство реализации протокола...

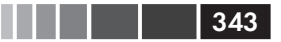

```
return len(self._cards)
def _getitem_(self, position):
  return self._cards[position]
```
Добрая часть демонстраций в главе 1 работает, потому что Python специальным образом обрабатывает все, что хотя бы отдаленно напоминает последовательность. Итерирование в Python - это крайняя форма динамической типизации: интерпретатор пробует разные методы, чтобы выполнить обход объекта.

Теперь изучим еще один пример, подчеркивающий динамическую природу протоколов.

### Партизанское латание как средство реализации протокола во время **ВЫПОЛНЕНИЯ.**

У класса FrenchDeck из примера 11.4 есть существенный изъян: колоду нельзя перетасовать. Много лет назад, впервые написав этот пример, я реализовал метод shuffle. Позже меня посетило питоническое озарение: если FrenchDeck ведет себя как последовательность, то ему не нужен собственный метод shuffle, потому что уже имеется функция random.shuffle, в документации по которой (https://docs. python.org/3/library/random.html#random.shuffle) написано: «Перетасовывает последовательность х на месте».

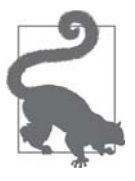

Если следовать устоявшимся протоколам, то будет больше шансов воспользоваться кодом, уже имеющимся в стандартной библиотеке или написанным кем-то еще, - благодаря динамической типизации.

Стандартная функция random.shuffle используется следующим образом:

```
>>> from random import shuffle
\gg 1 = list(range(10))
\gg shuffle(1)\gg 1
[5, 2, 9, 7, 8, 3, 1, 4, 0, 6]
```
Но попытавшись перетасовать объект FrenchDeck, мы получим исключение (пример 11.5).

Пример 11.5. random. shuffle не может работать с объектом FrenchDeck

```
>>> from random import shuffle
>>> from frenchdeck import FrenchDeck
>>> deck = FrenchDeck()
>>> shuffle(deck)
```

```
344
              В Пример 11. Интерфейсы: от протоколов до абстрактных базовых...
```

```
Traceback (most recent call last):
 File "<stdin>", line 1, in <module>
 File ".../python3.3/random.py", line 265, in shuffle
   x[i], x[j] = x[j], x[i]TypeError: 'FrenchDeck' object does not support item assignment
```
В сообщении ясно говорится: «Объект FrenchDeck не поддерживает присваивание элементу». Проблема в том, что shuffle должна иметь возможность переставить два элемента коллекции, а класс FrenchDeck реализует только протокол неизменяемой последовательности. Изменяемая последовательность должна также предоставлять метод \_\_setitem\_\_.

Поскольку Python - динамический язык, мы можем устранить проблему прямо во время выполнения, даже в интерактивной оболочке. В примере 11.6 показано, как это сделать.

Пример 11.6. Партизанское латание класса FrenchDeck с целью сделать его изменяемым и совместимым с функцией random. shuffle (продолжение примера 11.5)

```
>>> def set_card(deck, position, card):
                                             - 0
        deck._cards[position] = card\mathbf{1} , and \mathbf{1}\mathbb{R}^2>>> FrenchDeck.__setitem_ = set_card 0
\gg shuffle(deck) \Theta\gg deck[:5]
[Card(rank='3', suit='hearts'), Card(rank='4', suit='diamonds'), Card(rank='4',
suit='clubs'), Card(rank='7', suit='hearts'), Card(rank='9', suit='spades')]
```
- <sup>O</sup> Создаем функцию, которая принимает аргументы deck, position *и* card.
- Присваиваем эту функцию атрибуту \_setitem\_ класса FrenchDeck.
- **Теперь объект** deck можно перетасовать, потому что класс FrenchDeck поддерживает обязательный метод протокола изменяемой последовательности.

Сигнатура метода \_setitem\_ определена в разделе 3.3.6 «Эмуляция контейнерных типов» справочного руководства по языку Python  $(http://bit.ly/100yDQY)$ . В данном случае мы назвали аргументы  $\det$ , position, card  $-$  a не self, key, value, как в руководстве, - чтобы показать, что любой метод Python изначально является простой функцией, а имя self для первого аргумента – не более чем соглашение. В сеансе оболочки это нормально, но в исходном файле Python гораздо лучше использовать предлагаемые в документации имена self, key и value.

Трюк состоит в том, что функция set\_card знает о наличии в объекте deck атрибута с именем \_cards, который должен быть изменяемой последовательностью. После этого мы присоединяем функцию set\_card к классу FrenchDeck в качестве специального метода \_setitem\_. Это пример партизанского латания (monkey patching): изменения класса или модуля во время выполнения без модификации исходного кода. Техника весьма действенная, но код, в котором она используется, оказывается очень тесно связан с латаемой программой и зачастую даже вмешивается в ее закрытые и недокументированные части.

#### Алекс Мартелли о водоплавающих

Помимо партизанского латания, в примере 11.6 иллюстрируется динамичность протоколов: функции random.shuffle безразлично, какие аргументы ей переданы, лишь бы объект реализовал часть протокола изменяемой последовательности. Неважно даже, получил ли объект необходимые методы «при рождении» или какимто образом приобрел их позже.

До сих пор мы рассматривали в этой главе динамическую типизацию: работу с объектами независимо от их типа при условии, что они реализуют определенные протоколы.

Представляя диаграммы, включающие АВС, мы хотели показать, как протоколы соотносятся с явными интерфейсами, документированными в виде абстрактных классов, но мы еще ни разу не наследовали абстрактному классу.

В следующих разделах мы воспользуемся АВС непосредственно, а не только как документацией.

### Алекс Мартелли о водоплавающих

Познакомившись с обычными для Python интерфейсами в виде протоколов, обратимся к абстрактным базовым классам. Но перед тем как переходить к деталям и примерам, предлагаем вашему вниманию вставное эссе Алекса Мартелли, в котором он объясняет, почему ABC стали замечательным добавлением к Python.

### Водоплавающие птицы и АВС

#### Алекс Мартелли

В википедии (http://en.wikipedia.org/wiki/Duck typing#History) мне приписывают честь распространения полезного мема и эффектного выражения «утиная типизация» (т. е. игнорирование фактического типа объекта и акцент на то, чтобы объект реализовывал методы с именами, сигнатурами и семантикой, требуемыми для конкретного применения).

В Python это сводится, в основном, к тому, чтобы избегать использования функции isinstance для проверки типа объекта (я уже не говорю о еще более вредном подходе: проверке вида type (foo) is bar, которую следует предать анафеме, потому что она препятствует даже простейшим формам наследования!).

В целом, утиная типизация остается весьма полезной во многих контекстах, однако есть и много других, где со временем выработался иной, более предпочтительный подход. Отсюда и начинается наш рассказ...

Уже для многих поколений классификация по родам и видам (в том числе и семейства водоплавающих, известного под названием Anatidae) основывается, главным образом, на фенетике - когда во главу угла ставится сходство морфологии и поведения... в общем, на наблюдаемых характеристиках. Аналогия с «утиной типизацией» была очень сильной.

Однако в ходе параллельной эволюции зачастую сходные характеристики, как морфологические, так и поведенческие, оказываются у видов, которые фактически не связаны друг с другом, но просто эволюционировали в похожих, хотя и разных, экологических нишах. Подобное «случайное сходство» встречается и в программировании. Для иллюстрации возьмем классический пример из ООП:

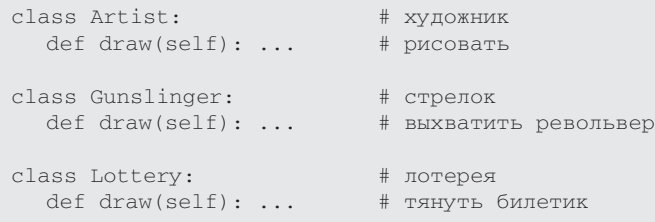

Очевидно, одного лишь существования метода draw без аргументов далеко недостаточно, чтобы убедить нас в том, что два объекта *х* и у та-КИЄ, ЧТО ДОПУСТИМЫ ВЫЗОВЫ х. draw () И у. draw (), ЯВЛЯЮТСЯ ХОТЬ В КАКОЙто степени взаимозаменяемыми или абстрактно эквивалентными, - из допустимости подобных вызовов нельзя сделать никаких выводов о схожести семантики. Понадобится опытный программист, который взялся бы уверенно подтвердить, что такая эквивалентность имеет место на каком-то уровне!

В биологии (и других дисциплинах) эта проблема стала причиной появления (а во многих отношениях и преобладания) подхода, альтернативного фенетике, а именно кладистики - классификации с упором на характеристики, унаследованные от общих предков, а не появившиеся в результате независимой эволюции. (Дешевая и быстрая методика секвенцирования ДНК может сделать кладистику практически полезной в гораздо большем числе случаев, чем сейчас.)

Например, гуси-пеганки и утки-пеганки (которые раньше в классификации стояли ближе к другим гусям и уткам) теперь помещены в подсемейство Tadornidae (откуда следует, что они ближе друг к другу, чем к другим представителям семейства Anatidae, поскольку имеют общего предка). Кроме того, анализ ДНК показал, что белокрылая каролинская утка не так близка к мускусной утке (которая является уткой-пеганкой), как можно было бы предположить по внешнему виду и поведению. Поэтому классификация каролинской утки была изменена, ее вообще исключили из подсемейства и выделили в отдельный род!

Важно ли это? Все зависит от контекста! Если нужно решить, как лучше приготовить водоплавающую птицу, которую вы уже добыли, то наблюдаемые характеристики (не все - скажем, наличие плюмажа, в этом случае роли не играет) и, прежде всего, структура мяса и вкусовые качества (старомодная фенетика!) гораздо важнее кладистики. Но в других вопросах, например в отношении восприимчивости к различным патогенным организмам (следует ли пытаться выращивать птицу в неволе или сохранять их в дикой природе), близость ДНК может оказаться гораздо важнее...

Итак, в силу наличия отдаленной аналогии с таксономической революцией в мире водоплавающих птиц я рекомендую дополнить старую добрую утиную типизацию (не вовсе заменить - в некоторых контекстах она нам еще послужит) ... гусиной типизацией!

 $\eta$ синая типизация означает следующее: вызов isinstance (obj, cls) теперь считается приемлемым... при условии, что cls - абстрактный ба-ЗОВЫЙ КЛАСС, Т. е. Метаклассом cls является abc. ABCMeta.

В модуле collections.abc можно найти немало полезных абстрактных классов (они есть также в модуле numbers из стандартной библиотеки Python)<sup>3</sup>.

Из многих концептуальных преимуществ АВС по сравнению с конкретными классами (например, Скотт Мейер в своей книге «Более эффективный C++», совет 33 - http://ptgmedia.pearsoncmg.com/  $images/020163371x/items/item33.html$  – говорит, что «все нелистовые классы должны быть абстрактными») выделим одно практически важное достоинство ABC в Python: метод класса register, который дает возможность конечному пользователю «объявить» некоторый класс «виртуальным» подклассом АВС (для этого зарегистрированный класс должен удовлетворять требованиям АВС к имени и сигнатуре и, что еще важнее, подразумеваемому семантическому контракту, но его необязательно разрабатывать с учетом АВС и, в частности, не требуется наследовать ему!). Это большой шаг на пути к устранению жесткости и сильной сцепленности, из-за которых к наследованию следует относиться с куда большей настороженностью, чем позволяют себе большинство программирующих на ОО-языках...

Иногда даже и регистрировать класс не нужно, чтобы АВС распознал его как подкласс!

Так бывает в случае АВС, существующих только ради нескольких специальных методов. Например:

```
>>> class Struggle:
... def len (self): return 23
```
Разумеется, вы можете определить и свои АВС, но я не советую это делать никому, кроме самых опытных питонистов, равно как не советую определять свои метаклассы... и даже для этих «самых опытных питонистов», знающих обо всех потаенных уголках и темных закоулках языка, это инструменты не для каждодневного использования. Эти средства «углубленного метапрограммирования» предназначены авторам каркасов широкого назначения, которые предположительно будут независимо развивать многочисленные не связанные между собой команды разработчиков. В общем, они могут понадобиться менее чем 1 % «самых опытных питонистов»! – А. М.

```
>>> from collections import abc
>>> isinstance(Struggle(), abc.Sized)
True
```
Как видим, abc. Sized распознал struggle как свой «подкласс» безо всякой регистрации, просто потому что для этого необходимо только наличие специального метода \_\_1en\_ (предполагается, что он реализован правильно с точки зрения синтаксиса – вызывается без аргументов – и семантики - возвращает неотрицательное целое число, интерпретируемое как «длина» объекта; программа, которая реализует специальный метод, например \_\_ len\_ с какими-то другими, несогласованными, синтаксисом и семантикой, в любом случае обречена на куда более серьезные проблемы).

Итак, вот мое напутствие: реализуя класс, который воплощает концепции, представленные в ABC из модуля numbers, collections. abc или какого-то другого каркаса, либо делайте его подклассом АВС (если необходимо), либо регистрируйте. В начале программы, использующей библиотеку или каркас, где определяются классы, для которых это не сделано, выполняйте регистрацию самостоятельно. Затем, если потребуется проверить, что аргумент (чаще всего это необходимо как раз для аргументов) является, к примеру, «последовательностью», пишите:

isinstance(the\_arg, collections.abc.Sequence)

И не определяйте свои АВС (или метаклассы) в производственном коде... Если вам кажется, что без этого не обойтись, держу пари, что это, скорее всего, желание поскорее забить гвоздь, раз уж в руках молоток, вам (и тем, кому предстоит сопровождать вашу программу) будет куда комфортнее иметь дело с прямолинейным и простым кодом, где нет таких глубин. Vale!

Помимо изобретения термина «гусиная типизация», Алекс подчеркивает, что наследование АВС не сводится к реализации необходимых методов, это еще и четкое заявление о намерениях разработчика. Такое намерение можно сделать явным также путем регистрации виртуального подкласса.

Кроме того, использование функций isinstance и issubclass для проверки принадлежности АВС выглядит уже не столь одиозным. В прошлом эти функции концептуально противоречили динамической типизации, но с появлением АВС они становятся более гибкими. Ведь даже если компонент не является подклассом АВС, его всегда можно зарегистрировать постфактум, так что он пройдет эти явные проверки типа.

Однако и при использовании АВС нужно помнить, что злоупотребление функцией isinstance может быть признаком «дурно пахнущего кода» - плохо спроек-

#### Алекс Мартелли о водоплавающих

349

тированной объектно-ориентированной программы. Обычно не должно быть це-ПОЧЕК ПРЕДЛОЖЕНИЙ if/elif/elif, В КОТОРЫХ С ПОМОЩЬЮ insinstance ОПРЕДЕЛЯЕТСЯ тип объекта и в зависимости от него выполняются те или иные действия; для этой цели следует использовать полиморфизм, т. е. проектировать классы, так чтобы интерпретатор сам вызывал правильные методы, а не «зашивать» логику диспетчеризации в блоки if/elif/elif.

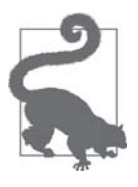

Из этой рекомендации существует часто встречающееся на практике исключение: некоторые функции и методы в Python принимают либо одну строку str, либо последовательность строк. Если передана только одна строка, то для упрощения обработки имеет смысл обернуть ее списком list. Поскольку str - тип последовательности, отличить строку от других неизменяемых последовательностей проще всего при помощи явной проверки isinstance $(x, str)^4$ .

С другой стороны, обычно нет возражений против использования insinstance для сравнения с типом ABC, если требуется убедиться в соблюдении контракта: «Эй, чтобы меня вызывать, ты должен реализовать то-то и то-то», как выразился технический рецензент Леннарт Регебро. Особенно это полезно в системах, основанных на архитектуре подключаемых модулей. За пределами каркасов динамическая типизация обычно проще и дает большую гибкость, чем проверка типов.

Например, в этой книге встречаются классы, где мне нужно принять последовательность элементов и обработать как список list, а не проверять, что аргумент имеет тип list. В таких случаях я просто беру аргумент и сразу же строю из него список, это позволяет мне принять любой итерируемый объект, а если окажется, что объект таковым не является, то вызов завершится с ошибкой на ранней стадии, и будет выдано вполне понятное сообщение. Один пример такого рода - метод \_init\_ в примере 11.13 ниже. Конечно, такой подход не годится, если последовательность, переданную в аргументе, нельзя копировать, - то ли потому что она слишком велика, то ли потому что программа должна изменять ее на месте. Тогда больше подойдет проверка insinstance(x, abc.MutableSequence). Если допустим произвольный итерируемый объект, то можно пойти по пути получения итератора с помощью вызова iter(x), как мы увидим в разделе «Почему последовательности итерируемы: функция iter» на стр. 435.

Другой пример - имитация обработки аргумента field names в классе col $lectors.$  namedtuple (https://docs.puthon.org/3/library/collections.html#collections.

К сожалению, в Python 3.4 не существует ABC, помогающих отличить строку от кортежа и других неизменяемых последовательностей, поэтому приходится сравнивать с типом str. В Python 2 есть тип basestr, который позволяет выполнять такие проверки. Это не ABC, а класс, которому наследуют как str, так и unicode; однако в Python 3 класс basestr исключен. Любопытно, что в Python 3 имеется тип collections.abc.ByteString, но он позволяет выделить только типы bytes *u* bytearray.

 $350$ **ВИДИИ** Глава 11. Интерфейсы: от протоколов до абстрактных базовых...

namedtuple): field\_names может быть как одной строкой, в которой идентификаторы разделены пробелами или запятыми, так и последовательностью идентификаторов. Возникает соблазн воспользоваться функцией isinstance, но в примере 11.7 показано, как сделать это с помощью динамической типизации<sup>5</sup>.

Пример 11.7. Применение динамической типизации для обработки строки или итерируемого объекта, содержащего строки

```
try: 0field names = field names.replace(',', ' ').split() \bulletexcept AttributeError: 0
   pass O
field\_names = tuple(field\_names) 6
```
- Предполагаем, что это строка (проще попросить прощения, чем испрашивать разрешение).
- Заменяем запятые пробелами и разбиваем образовавшуюся строку, получая список имен.
- Увы, field\_names не крякает, как str... то ли метода .replace нет, то ли он возвращает нечто такое, к чему нельзя применить .split.
- Теперь предполагаем, что field\_names уже является итерируемым объектом, содержащим имена.
- Чтобы убедиться в его итерируемости и заодно получить внутреннюю копию, создаем кортеж из того, что имеем.

Наконец, в своем эссе Алекс неоднократно подчеркивает, что не нужно усердствовать в создании АВС. Эпидемия АВС имела бы катастрофические последствия, вынуждая выполнять ненужные церемонии в языке, завоевавшем популярность своей практичностью и прагматичностью. В своей рецензии на эту книгу Алекс написал:

> АВС предназначены для инкапсуляции очень общих концепций, абстракций, характерных для каркаса, - таких вещей, как «последовательность» или «точное число». [Читателям], скорее всего, не придется писать новые АВС, а лишь правильно использовать существующие. В 99.9 % случаев этого будет достаточно для получения всех преимуществ без риска спроектировать что-то не то.

Ну а теперь посмотрим, как гусиная типизация выглядит на практике.

## Создание подкласса АВС

Следуя совету Мартелли, мы воспользуемся существующим ABC collections. MutableSequence, перед тем как изобретать свой собственный. В примере 11.8 класс FrenchDeck2 ЯВНО ОбЪЯВЛЕН ПОДКЛАССОМ collections. MutableSequence.

 $\sqrt{5}$ Этот фрагмент взят из примера 21.2.

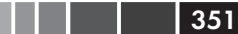

Пример 11.8. frenchdeck2.py: FrenchDeck2, подкласс collections. MutableSequence

```
import collections
Card = collections.namedtuple('Card', ['rank', 'suit'])
class FrenchDeck2(collections.MutableSequence):
   ranks = [str(n) for n in range(2, 11)] + list('JQKA')
   suits = 'spades diamonds clubs hearts'.split()
  def __init__(self):self._cards = [Card(rank, suit) for suit in self.suits
                                     for rank in self.ranks]
   def \_\lenack(self):
     return len(self._cards)
   def qetitem (self, position):
     return self._cards[position]
  def __setitem_(self, position, value): # 0
      self._cards[position] = value
   def _delitem_(self, position): # 0
     del self._cards[position]
   def insert (self, position, value): \# \bulletself._cards.insert(position, value)
```
- Метод \_\_setitem\_ все, что нам нужно для поддержки тасования...
- Но чтобы создать подкласс mutable Sequence, нам придется реализовать также \_delitem\_ - абстрактный метод, определенный в этом ABC.
- Также необходимо реализовать insert, третий абстрактный метод Mutable-Sequence.

На этапе импорта (когда модуль frenchdeck2.py загружается и компилируется) Python не проверяет, реализованы ли абстрактные методы. Это происходит только на этапе выполнения, когда мы пытаемся создать объект FrenchDeck2. И тогда, если абстрактный метод не реализован, мы получим исключение турееттот с сообще-HUCM BUIA "Can't instantiate abstract class FrenchDeck2 with abstract methods \_delitem\_, insert". Вот поэтому мы и обязаны реализовать методы \_delitem\_ И insert, ХОТЯ В НАШИХ Примерах класс FrenchDeck2 В НИХ И Не НУЖДается; ничего не поделаешь - абстрактный базовый класс MutableSequence требует.

Как показано на рис. 11.2, не все методы ABC sequence и MutableSequence абстрактны.

От sequence класс FrenchDeck2 наследует готовые к применению конкретные **Методы** contains, \_iter\_, \_reversed\_, index *И* count. От MutableSequence OH ПОЛУЧАСТ append, reverse, extend, pop, remove И \_iadd\_.

Конкретные методы в каждом ABC из модуля collections. abc реализованы в

Глава 11. Интерфейсы: от протоколов до абстрактных базовых...

терминах открытого интерфейса класса, поэтому для работы им не нужны никакие знания о внутренней структуре экземпляров.

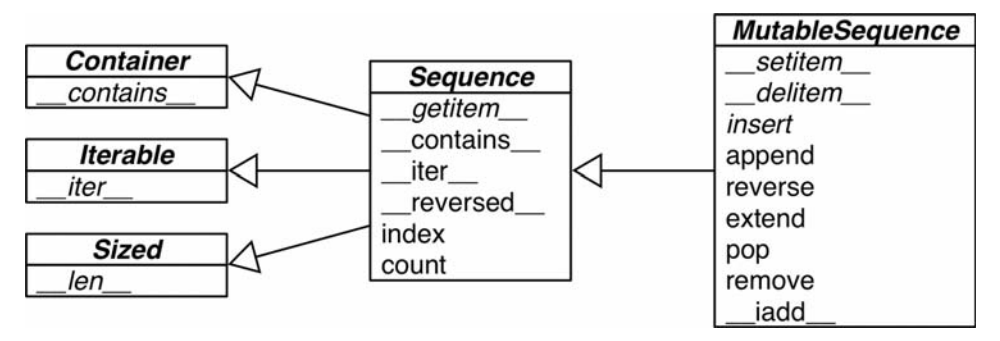

Рис. 11.2. UML-диаграмма класса MutableSequence и его суперклассов из модуля collections.abc. Стрелки направлены от подклассов к суперклассам. Курсивом набраны имена абстрактных классов и методов

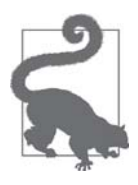

Кодировщику конкретного подкласса иногда приходится переопределять методы, унаследованные от АВС, предоставляя более эффективную реализацию. Например, унаследованный метод contains просматривает всю последовательность, но если в конкретной последовательности элементы всегда отсортированы, то можно написать более быстрый вариант \_contains\_, который будет производить двоичный поиск с помощью функции bisect (см. раздел «Средства работы с упорядоченными последовательностями в модуле bisect» главы 2).

Чтобы работать с АВС, нужно знать, что есть в нашем распоряжении. Далее мы рассмотрим АВС коллекций.

# АВС в стандартной библиотеке

Начиная с версии Python 2.6, ABC включены в стандартную библиотеку. Большая их часть определена в модуле collections.abc, но есть и другие. Например, ABC можно найти в пакетах numbers и io. Но все-таки большинство наиболее употребительных находятся в collections.abc. Посмотрим, что там есть.

### ABC в модуле collections.abc

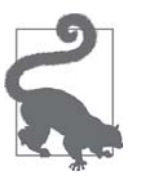

В стандартной библиотеке есть два модуля с именем аbc. Мы сейчас говорим о модуле collections.abc. Чтобы уменьшить время загрузки, в версии Python 3.4 он находится не в пакете collections, а в файле Lib/ collections abc.py (http://bit. ly/1QOA3Lt), поэтому импортируется отдельно от collections.

Другой модуль abc называется просто abc (т. е. Lib/abc.py - https:// hg.python.org/cpython/file/3.4/Lib/abc.py), в нем определен класс abc.ABC. Все АВС зависят от этого класса, но импортировать его самостоятельно нужно только при создании нового АВС.

На рис. 11.3 приведена сокращенная UML-диаграмма классов (без имен атрибутов), на которой показаны все 16 ABC, определенных в модуле collections.abc в версии Python 3.4. В официальной документации по модулю collections.abc имеется симпатичная таблица (http://bit.ly/1QOA9T8), в которой перечислены ABC, их взаимосвязи, а также абстрактные и конкретные методы (так называемые «подмешанные методы»). На рис. 11.3 мы видим немало примеров множественного наследования. Множественному наследованию посвящена большая часть главы 12, а пока скажем лишь, что в случае абстрактных базовых классов оно обычно не составляет проблемы<sup>6</sup>.

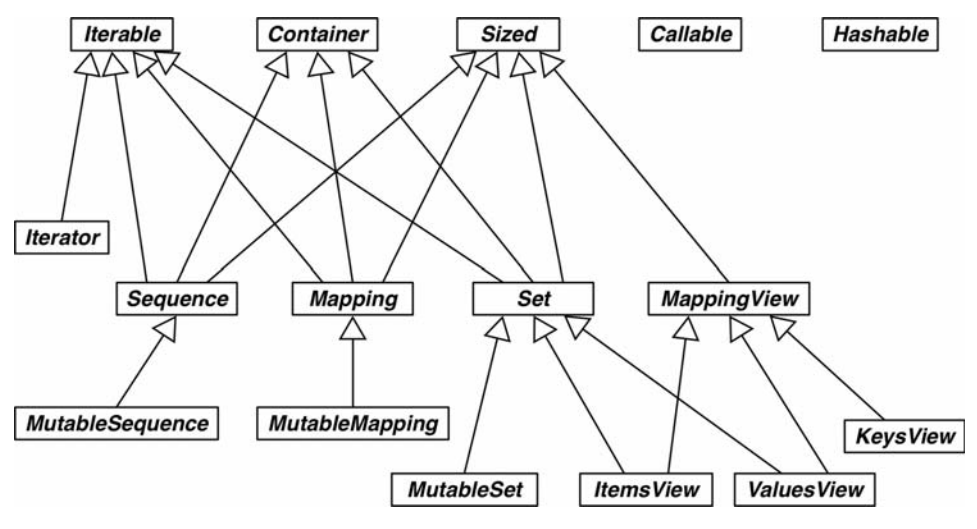

Рис. 11.3. UML-диаграмма абстрактных базовых классов из модуля collections.abc

Коротко рассмотрим группы классов на рис. 11.3.

Iterable, Container, Sized

Любая коллекция должна либо наследовать какому-то из этих АВС, либо, по крайней мере, реализовывать совместимые протоколы. Класс Iterable поддерживает итерирование методом \_\_iter\_, Container поддерживает оператор in методом \_contains \_, a sized - функцию len() методом len.

Множественное наследование было *сочтено вредным* и исключено из языка Java. Исключение было сделано для интерфейсов: в Java интерфейс может расширять несколько интерфейсов, а класс реализовывать несколько интерфейсов.

#### $354$

#### **В ВИЛИЯ** Глава 11. Интерфейсы: от протоколов до абстрактных базовых...

#### Sequence, Mapping, Set

Это основные типы неизменяемых коллекций, и у каждого есть изменяемый подкласс. Детальная диаграмма класса MutableSequence показана на рис. 11.2, а диаграммы классов MutableMapping и MutableSet приведены в главе 3 (рис. 3.1 и 3.2).

#### MappingView

B Python 3 объекты, возвращенные методами отображения .items(), .keys() *H* .values(), HACJEAVIOT KJACCAM ItemsView, KeysView *H* ValuesView соответственно. Первые два также наследуют богатый интерфейс класса set, со всеми операторами, которые были описаны в разделе «Операции нал множествами» главы 3.

#### Callable *II* Hashable

Эти ABC не так тесно связаны с коллекциями, но collections . abc был первым пакетом в стандартной библиотеке, где были определены АВС, а эти лва класса казались достаточно важными, чтобы включить их. Я никогда не встречал подклассов <code>callable</code> или <code>нashable</code>. Их основное назначение – поддержка безопасного способа выяснить, является или объект вызываемым или хэшируемым, с помощью встроенной функции insinstance.<sup>7</sup>

Iterator

Отметим, что класс Iterator является подклассом Iterable. Мы еще вернемся к этому вопросу в главе 14.

После пакета collections.abc следующим по полезности является пакет ABC из стандартной библиотеки numbers.

### Числовая башня АВС

B nakere numbers (https://docs.python.org/3/library/numbers.html) определена так называемая «числовая башня» (т. е. линейная иерархия АВС), в которой Number - суперкласс самого верхнего уровня, Complex - промежуточный подкласс и так далее, вплоть до класса Integral:

- · Number
- Complex
- · Real
- · Rational
- · Integral

Таким образом, если нужно проверить, является ли объект целым числом, вы-ЗЫВАЙТЕ isinstance(x, numbers. Integral); ЭТОТ ВЫЗОВ ВЕРНЕТ True ДЛЯ ТИПОВ int, bool (это подкласс int) и прочих целочисленных типов, предоставляемых внеш-

Чтобы узнать, является ли объект вызываемым, существует встроенная функция callable (), но аналогичной функции hashable () нет, поэтому для проверки хэшируемости рекомендуется вызывать функцию isinstance (my\_obj, Hashable).

#### Определение и использование АВС

355

ними библиотеками, которые зарегистрировали свои типы как подклассы ABC из модуля numbers. А чтобы проверка наверняка прошла, вы (или пользователи вашего API) всегда можете зарегистрировать любой совместимый тип в качестве **ВИРТУАЛЬНОГО ПОДКЛАССА** numbers. Integral.

Если, с другой стороны, значение может быть числом с плавающей точкой, то Проверка isinstance(x, numbers.Real) радостно согласится принять типы bool, int, float, fractions. Fraction И Прочие не КОМПЛЕКСНЫЕ ЧИСЛОВЫЕ ТИПЫ, ПРЕДОставляемые внешними библиотеками, например NumPy, при условии, что они правильно зарегистрированы.

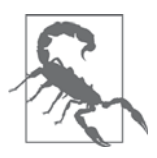

Как это ни удивительно, тип decimal. Decimal не зарегистрирован в качестве виртуального подкласса numbers. Real. Причина в том, что если программе нужна точность типа Decimal, то следует защититься от случайного смешения таких чисел с другими, менее точными числовыми типами и, в первую очередь, с числами с плавающей точкой.

Познакомившись с некоторыми имеющимися АВС, попрактикуемся в гусиной типизации, для чего реализуем АВС с нуля и воспользуемся им. Цель не в том, чтобы очертя голову бросаться писать ABC, а в том, чтобы научиться читать исходный код АВС, находящихся в стандартной библиотеке и в других пакетах.

# Определение и использование АВС

Чтобы оправдать создание абстрактного базового класса, нам необходим контекст для использования его в качестве точки расширения в каком-то каркасе. Возьмем такой контекст: пусть требуется отображать на сайте или в мобильном приложении рекламные объявления в случайном порядке, но при этом не повторять никакое объявление, пока будут показаны все остальные из имеющегося набора. Допустим, мы разрабатываем систему управления рекламой под названием арам. Одно из требований - поддержать предоставляемые пользователем классы случайного выбора без повторений<sup>8</sup>. Чтобы у пользователей арам не было сомнений, что понимается под «случайным выбором без повторений», мы определим АВС.

Позаимствовав идею у слов «стек» и «очередь» (которые описывают абстрактные интерфейсы в терминах физической организации объектов), я назову наш АВС, руководствуясь следующей метафорой из реального мира: барабаны для бинго и лотереи – это машины, предназначенные для случайного выбора элемента из конечного множества, без повторений, до полного исчерпания множества.

Наш ABC будет называться томвода, это итальянское название игры в бинго и опрокидывающегося контейнера, в котором перемешиваются номера<sup>9</sup>.

Быть может, клиент захочет подвергнуть рандомизатор аудиту или рекламное агентство решит предоставить какой-то особо хитрый рандомизатор. Заранее никогда не скажешь...

Оксфордский словарь английского языка определяет tombola как «вид лотереи, напоминающий лото».

#### Глава 11. Интерфейсы: от протоколов до абстрактных базовых...

В ABC Tombola определены четыре метода. Два из них абстрактны:

- .load(…): поместить элементы в контейнер;
- .pick(): извлечь случайный элемент из контейнера и вернуть его.

И есть еще два конкретных метода:

- . loaded(): вернуть True, если в контейнере имеется хотя бы один элемент;
- .inspect(): вернуть отсортированный кортеж tuple, составленный из элементов, находящихся в контейнере, не изменяя его содержимого (внутреннее упорядочение не сохраняется).

На рис. 11.4 показан ABC Tombola и три его конкретных реализации.

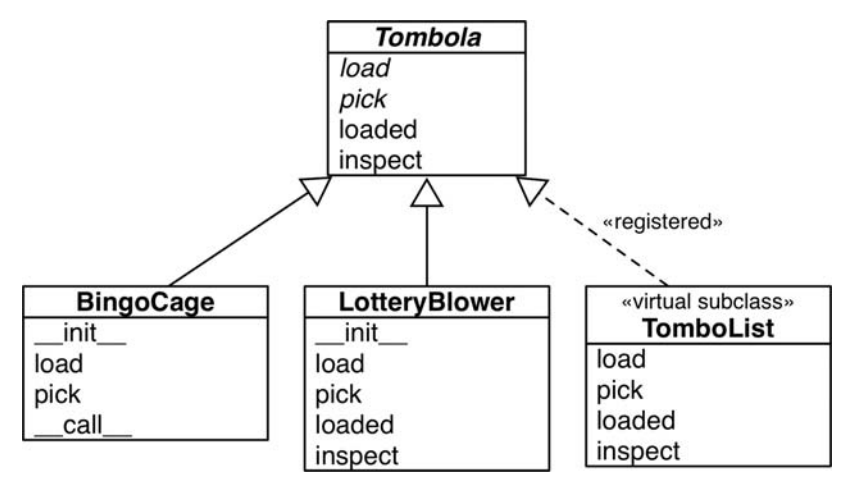

**Рис. 11.4.** UML-диаграмма ABC и трех его подклассов.

Имена класса Tombola и его абстрактных методов набраны курсивом, в соответствии с соглашениями UML. Пунктирная стрелка обозначает реализацию интерфейса, здесь она показывает, что TomboList – виртуальный подкласс Tombola, поскольку, как мы увидим ниже, он зарегистрирован<sup>10</sup>

В примере 11.9 показано определение ABC Tombola.

**Пример 11.9.** tombola.py: Tombola – ABC с двумя абстрактными и двумя конкретными методами

```
import abc
class Tombola(abc.ABC): \bullet @abc.abstractmethod
   def load(self, iterable): 0
       """Добавить элементы из итерируемого объекта."""
```
<sup>10 «</sup>registered» и «virtual subclass» – не стандартные термины UML. Мы пользуемся ими, чтобы показать взаимосвязи между классами, специфичные для Python.

#### Определение и использование АВС

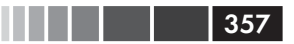

```
@abc.abstractmethod
def pick(self): ③" "Извлечь случайный элемент и вернуть его.
   Этот метод должен возбуждать исключение `LookupError`,
   если объект пуст.
   \mathbf{u} and
def loaded(self): \bullet"""Вернуть `True`, если есть хотя бы 1 элемент, иначе `False`."""
   return bool(self.inspect()) \bulletdef inspect(self):
   " "Вернуть отсортированный кортеж, содержащий находящиеся в
   контейнере элементы.
   \mathbf{u} , \mathbf{u} , \mathbf{u}items = []while True: \bullettry:
         items.append(self.pick())
      except LookupError:
         break
   self.load(items) \bulletreturn tuple(sorted(items))
```
- Чтобы определить АВС, создаем подкласс abc. ABC.
- Абстрактный метод помечен декоратором eabstractmethod и зачастую его тело содержит только строку документации<sup>11</sup>.
- Строка документации сообщает программисту, реализующему метод, что в случае отсутствия элементов нужно возбудить исключение LookupError.
- АВС может содержать конкретные методы.
- Конкретные методы АВС должны зависеть только от открытого интерфейса данного (т. е. от других его конкретных или абстрактных методов или свойств).
- **Мы не знаем, как в конкретных подклассах будут храниться элементы, но** можем построить результат inspect, опустошив объект Tombola с помощью последовательных обращений к .pick()...
- $\bullet$  ... а затем с помощью . load (...) вернуть все элементы обратно.

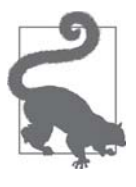

У абстрактного метода может существовать реализация. Но даже если так, подклассы все равно обязаны переопределить его, однако имеют право вызывать абстрактный метод с помощью функции super (), расширяя имеющуюся функциональность, вместо того чтобы реализовывать ее с нуля. Информацию о деталях использования декоратора @abstractmethod См. в документации по модулю abc (https://docs.python.org/3/library/abc.html).

<sup>&</sup>lt;sup>11</sup> До появления ABC абстрактные методы обычно возбуждали исключение Not ImplementedError, показывающее, что за реализацию отвечают подклассы.

#### **ВИДИИ** Глава 11. Интерфейсы: от протоколов до абстрактных базовых...

Метод. inspect () в примере 11.9, пожалуй, надуманный, но он показывает, что, имея всего лишь методы .pick() И .load(...), мы можем узнать, что находится внутри Tombola: для этого сначала нужно извлечь все элементы по одному, а затем загрузить их обратно. Мы хотели этим подчеркнуть, что в предоставлении конкретных методов ABC нет ничего плохого при условии, что они зависят только от других методов интерфейса. Конкретные подклассы томвода, знающие о своих внутренних структурах данных, всегда могут подменить . inspect () более эффективной реализацией, но не обязаны это делать.

Meтод .loaded() в примере 11.9 не такой дурацкий, но накладный: он строит отсортированный кортеж с помощью. inspect () только для того, чтобы применить к нему функцию bool (). Этот способ работает, но конкретный класс может поступить гораздо лучше, как мы вскоре увидим.

Отметим, что в нашей «карусельной» реализации .inspect() обязательно перехватывать исключение LookupError, которое возбуждает метод self.pick(). Tor факт, что self.pick() может возбуждать исключение LookupError, составляет часть его интерфейса, но объявить это в Python можно только в документации (см. строку документации абстрактного метода pick в примере 11.9.)

Я выбрал исключение LookupError из-за его места в иерархии исключений в Python по отношению к IndexError и КеуЕтгог - исключениям, которые, скорее всего, будут возбуждать операции со структурами данных в конкретных подклассах Tombola. Таким образом, согласованная реализация может возбуждать исключение LookupError, IndexError ИЛИ КеуError. См пример 11.10 (полное дерево приведено в разделе 5.4 «Иерархия исключений» справочного руководства по стандартной библиотеке Python).

#### Пример 11.10. Часть иерархии классов Exception

```
BaseException
- SystemExit
 - KeyboardInterrupt
 - GeneratorExit
  - Exception
     - StopIteration
       - ArithmeticError
         - FloatingPointError
            - OverflowError
         L ZeroDivisionError
      - AssertionError
       - AttributeError
      - BufferError
       - EOFError
       - ImportError
       - LookupError \bullet\leftarrow IndexError \bulletL KeyError \theta- MemoryError
     ... и т. д.
```
#### Определение и использование АВС

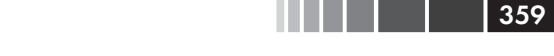

- $\bullet$  LookupError ИСКЛЮЧЕНИЕ, Обрабатываемое в методе Tombola.inspect.
- IndexError подкласс LookupError, это исключение возбуждается при попытке получить из последовательности элемент с индексом, большим индекса последнего элемента.
- Исключение кеуеттот возбуждается при обращении к несуществующему ключу отображения.

Вот мы и создали собственный ABC Tombola. Чтобы посмотреть, как производится проверка интерфейса ABC, попробуем обмануть Tombola, предоставив дефектную реализацию.

Пример 11.11. Непригодная реализация Tombola не останется незамеченной

```
>>> from tombola import Tombola
>>> class Fake(Tombola): \# \bulletdef pick(self):
\mathbf{1}return 13
\cdots\ldots\gg Fake # 0
<class ' main .Fake'>
<class 'abc.ABC'>, <class 'object'>)
\Rightarrow > f = Fake() # 0
Traceback (most recent call last):
File "<stdin>", line 1, in <module>
TypeError: Can't instantiate abstract class Fake with abstract methods load
```
**• Объявляем** Fake подклассом Tombola.

- Класс создан, пока никаких ошибок.
- **При попытке создать экземпляр класса** Fake возникает исключение турееттот. Сообщение не оставляет сомнений: класс Fake считается абстрактным, потому что в нем не реализован метод load - один из абстрактных методов, объявленных в ABC Tombola.

Итак, мы написали свой первый АВС и проверили, как контролируется его корректность. Скоро мы создадим подкласс Tombola, но сначала поговорим о некоторых правилах программирования АВС.

### Синтаксические детали АВС

Лучший способ объявить ABC - сделать его подклассом авс. авс или какогонибудь другого АВС.

Однако класс abc. ABC появился только в версии Python 3.4, а если вы пользуетесь более ранней версией (и наследовать другому существующему ABC не имеет смысла), то придется включить в предложение class именованный аргумент metaclass=, указывающий на abc.ABCMeta (не abc.ABC). В примере 11.9 следовало бы написать:

```
class Tombola (metaclass=abc.ABCMeta):
\# ...
```
#### 360 **В Велия** Глава 11. Интерфейсы: от протоколов до абстрактных базовых...

Именованный аргумент metaclass= был введен в Python 3. В Python 2 нужно было использовать атрибут класса \_ metaclass\_:

```
class Tombola(object): # это для Python 2!!!
   _metaclass__ = abc.ABCMeta
   # ...
```
Метаклассы мы будем обсуждать в главе 21. А пока примем, что метакласс это особый вид класса, и согласимся, что ABC - тоже особый вид класса; например, «обычные» классы не проверяют свои подклассы, так что это специальное повеление АВС.

Помимо eabstractmethod, в модуле abc определены декораторы eabstractclassmethod, @abstractstaticmethod  $\hat{H}$  @abstractproperty.  $O$ *HHAKO* **ПОСЛЕДНИЕ** ТРИ объявлены нерекомендованными в версии Python 3.3, после того как стало возможно указывать другие декораторы поверх @abstractmethod, так что все прочие оказались избыточными. Например, вот как рекомендуется объявлять абстрактный метод класса:

```
class MyABC(abc.ABC):
  @classmethod
   @abc.abstractmethod
   def an_abstract_classmethod(cls, ...):
     pass
```
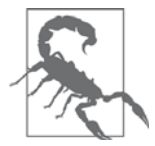

Порядок декораторов функции в композиции обычно важен, а в CЛУЧАЕ abstractmethod, ДОКУМЕНТАЦИЯ НЕ ОСТАВЛЯЕТ НИКАКИХ СОмнений:

Если abstractmethod() применяется в сочетании с другими дескрипторами метода, он должен быть самым внутренним декора- $TODOM...$ <sup>12</sup>

Иными словами, между @abstractmethod и предложением def не должно быть никаких других декораторов.

Обсудив синтаксические детали АВС, опробуем тоть о на практике, реализовав несколько его конкретных подклассов.

### Создание подклассов ABC Tombola

Имея АВС тотьо за, мы теперь разработаем два конкретных подкласса, согласованных с его интерфейсом. Они были изображены на рис. 11.4 вместе с виртуальными подклассами, которые будут рассмотрены в следующем разделе.

Класс вілдосаде в примере 11.12 – это вариант примера 5.8 с более качественным рандомизатором. В нем реализованы абстрактные методы load и pick, унас-

<sup>&</sup>lt;sup>12</sup> Раздел @abc.abstractmethod (http://bit.ly/1QOFpGB) в документации по модулю abc (https://  $docs.python.org/dev/library/abc.html)$ .
#### Определение и использование АВС

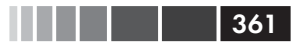

ледован от Tombola метод loaded, переопределен метод inspect и добавлен метод call.

Пример 11.12. bingo.py: BingoCage - конкретный подкласс Tombola

```
import random
from tombola import Tombola
class BingoCage(Tombola): \bulletdef __init__(self, items):
     self.\_randomizer = random.SystemRandom() \bulletself.-items = []self.load(items)
                         \bulletdef load(self, items):
      self._items.extend(items)
      self._randomizer.shuffle(self._items)
                                              \bulletdef pick(self): ③try:
        return self._items.pop()
      except IndexError:
         raise LookupError('pick from empty BingoCage')
   def call (self): \Thetaself.pick()
```
- **•** Этот класс BingoCage явно расширяет Tombola.
- Качества класса random. SystemRandom достаточно для программирования азартных игр в сети, он реализует API random, пользуясь функцией os.urandom(...), которая возвращает случайные байты, «пригодные для использования в криптографических приложениях» (документация по модулю os, http://docs.python.org/3/library/os.html#os.urandom).
- **•** Делегируем начальную загрузку методу . load (...).
- $\bullet$  BMecro функции random.shuffle() используем метод.shuffle() нашего эк-Земпляра SystemRandom.
- **•** Метод ріск реализован, как в примере 5.8.
- **Метод** call также заимствован из примера 5.8. Для согласованности с интерфейсом томбо а он не нужен, но дополнительные методы никакого вреда не принесут.

BingoCage Наследует накладный метод loaded и простодушный метод inspect от тотьода. Тот и другой можно переопределить гораздо более быстрыми однострочными методами, как в примере 11.13. Но хочу подчеркнуть – мы можем не утруждать себя и просто унаследовать неоптимальные конкретные методы от ABC. Методы, унаследованные от тотьо1а, работают не так быстро, как могли бы в BingoCage, **HO ДАЮТ ПРАВИЛЬНЫЕ РЕЗУЛЬТАТЫ ДЛЯ ЛЮбОГО ПОДКЛАССА** Tombola, В К**ОТО**ром корректно реализованы методы pick и load.

Глава 11. Интерфейсы: от протоколов до абстрактных базовых...

В примере 11.13 показана совершенно другая, но тоже корректная реализация интерфейса Tombola. Вместо перетасовывания «шаров» и выталкивания последнего класс LotteryBlower выбирает элемент в случайной позиции.

```
Пример 11.13. lotto.py: LotteryBlower – конкретный подкласс, в котором 
переопределены методы inspect и loaded ABC Tombola
```

```
import random
from tombola import Tombola
class LotteryBlower(Tombola):
    def __init__(self, iterable):
self._balls = list(iterable) \bullet def load(self, iterable):
       self._balls.extend(iterable)
    def pick(self):
      try:
        position = random.randrange(len(self. balls)) \bullet except ValueError:
         raise LookupError('pick from empty BingoCage')
      return self. balls.pop(position) \bulletdef loaded(self): 0
      return bool(self._balls)
   def inspect(self): \bullet return tuple(sorted(self._balls))
```
- Инициализатор принимает произвольный итерируемый объект, аргумент используется для построения списка.
- $\Theta$  Функция random.randrange(...) возбуждает исключение ValueError, если диапазон пуст, мы перехватываем его и возбуждаем взамен исключение LookupError,  $\cos$ раняя совместимость с ABC Tombola.
- В противном случае из self.\_balls выбирается случайный элемент.
- Перегружаем метод loaded, чтобы не вызывать inspect (как в методе Tombola.loaded из примера 11.9). Мы можем ускорить его, работая непосредственно с self.\_balls, – нет необходимости строить весь отсортированный кортеж.
- Перегружаем метод inspect, новый код состоит всего из одной строки.

В примере 11.13 иллюстрируется достойная отдельного упоминания идиома: в методе \_\_init\_\_ в атрибуте self.\_balls сохраняется list(iterable), а не просто ссылка на iterable (т.е. мы не просто присваиваем iterable атрибуту self.  $\_$ balls). Как уже отмечалось выше $^{13}$ , это повышает гибкость класса <code>LotteryBlower</code>,

362

<sup>13</sup> Я приводил этот код как пример динамической типизации после вставного эссе Мартелли «Водоплавающие птицы и ABC».

#### Определение и использование АВС

потому что аргумент iterable может быть произвольным итерируемым объектом. Однако элементы из него сохраняются во внутреннем списке, так что нам доступен метод <sub>рор</sub>. И даже если в аргументе iterable всегда передается список, вызов list (iterable) создает копию аргумента, и это хорошо, поскольку мы удаляем из списка элементы, а клиент может не ожидать, что переданный им список изменит $c\mathfrak{g}^{14}$ 

Теперь мы подходим к важнейшей динамической особенности гусиной типизации: объявлению виртуальных подклассов методом register.

## Виртуальный подкласс Tombola

Важнейшая характеристика гусиной типизации, благодаря которой она и заслужила «водоплавающее» имя, - возможность регистрировать класс как виртуальный подкласс АВС, даже без наследования. При этом мы обещаем, что класс честно реализует интерфейс, определенный в ABC, а Python верит нам на слово, не производя проверку. Если мы соврем, то будем наказаны исключением во время выполнения.

Это делается путем вызова метода register абстрактного базового класса. В результате зарегистрированный класс становится виртуальным подклассом АВС и распознается в качестве такового функциями issubclass и isinstance, однако не наследует ни методы, ни атрибуты АВС.

Виртуальный подкласс не наследует АВС, для которого зарегистрированы, и проверка согласованности с интерфейсом ABC для них не производится никогда, даже в момент создания объектов. Подкласс обязуется реализовать все методы, необходимые, чтобы не возникало ошибок во время выполнения.

Метод register обычно вызывается как обычная функция (см. раздел «Использование метода register на практике» главы 11), но может использоваться и как декоратор. В примере 11.4 мы применяем синтаксис декоратора и реализуем TomboList, виртуальный подкласс Tombola, изображенный на рис. 11.5.

TomboList работает в соответствии с обещанием, а доказывающие это doctestскрипты приведены в разделе «Как тестировались подклассы Tombola» ниже.

#### Пример 11.14. tombolist.py: TomboList - виртуальный подкласс Tombola

```
from random import randrange
from tombola import Tombola
@Tombola.register # \bulletclass TomboList(list): \# \bulletdef pick(self):
      if self: # \otimesposition = random = rad = (len(self))return self.pop(position) # \bulletelse:
```
l 363.

<sup>&</sup>lt;sup>14</sup> Раздел «Защитное программирование при наличии изменяемых параметров» главы 8 посвящен проблемам синонимии, которых мы здесь счастливо избежали.

**В Велики Германия II** Глава 11. Интерфейсы: от протоколов до абстрактных базовых...

```
raise LookupError('pop from empty TomboList')
  load = list.extend # \bulletdef loaded(self):
     return bool(self) # \bulletdef inspect(self):
     return tuple(sorted(self))
# Tombola.register(TomboList) # 0
```
- **•** Tombolist зарегистрирован как виртуальный подкласс Tombola.
- <sup>2</sup> Tombolist pacшиpяer list.
- **•** Tombolist Наследует от list метод \_bool\_, который возвращает тrue, если список не пуст.
- **•** Наш метод pick вызывает метод self.pop, унаследованный от list, передавая ему индекс случайного элемента.
- **O** Tombolist.load TO XXC CAMOC, YTO list.extend.
- **•** Метод loaded делегирует работу методу bool.<sup>15</sup>
- $\bullet$  В версии Python 3.3 и более ранних использовать . register в качестве декоратора нельзя. Необходимо пользоваться стандартным синтаксисом вызова.

Отметим, что благодаря регистрации функции issubclass и isinstance считают, ЧТО TomboList - ПОДКЛАСС Tombola:

```
>>> from tombola import Tombola
>>> from tombolist import TomboList
>>> issubclass(TomboList, Tombola)
True
\gg t = TomboList (range (100))
>>> isinstance(t, Tombola)
True
```
Однако наследование управляется специальным атрибутом класса \_ mro \_ -Method Resolution Order (порядок разрешения методов). По существу, в нем перечисляются класс и его суперклассы в том порядке, в котором Python просматривает их в поисках методов.<sup>16</sup> Если вывести атрибут mro класса TomboList, то мы увидим в нем только «настоящие» суперклассы - list и object:

```
>>> TomboList._mro
(<class 'tombolist.TomboList'>, <class 'list'>, <class 'object'>)
```
364

<sup>&</sup>lt;sup>15</sup> Прием, использованный в методе load, для loaded работать не будет, потому что в типе list не реализован метод \_ bool \_, который я хотел бы связать с loaded. С другой стороны, встроенная функция bool не нуждается в методе \_\_bool\_\_, потому что может использовать также метод \_\_1 en\_\_. См. раздел 4.1 «Проверка значения истинности» главы «Встроенные типы» (https://docs.  $python.org/3/library/stdtypes.html#truth$ ).

<sup>&</sup>lt;sup>16</sup> Ниже целый раздел «Множественное наследование и порядок разрешения методов» посвящен атрибуту класса \_\_ mro\_\_\_. А пока нам хватит и краткого объяснения.

Как тестировались подклассы Tombola 365

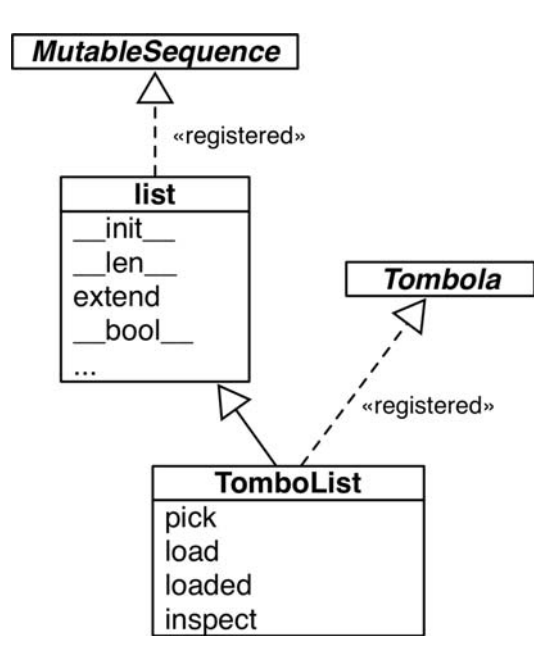

**Рис. 11.5.** UML-диаграмма классов для TomboList, настоящего подкласса list и виртуального подкласса Tombola

Класса Tombola в списке TomboList.\_\_mro\_\_ нет, поэтому TomboList не наследует ни одного метода от Tombola.

Когда я писал различные классы, реализующие один и тот же интерфейс, я хотел, чтобы их можно было протестировать одним и тем же набором doctestскриптов. В следующем разделе показано, как я использовал API обычных классов и ABC для достижения этой цели.

# **Как тестировались подклассы Tombola**

В скрипте для тестирования Tombola я воспользовался двумя атрибутами класса, предназначенными для интроспекции иерархии классов:

\_\_subclasses\_\_()

 Метод возвращает список непосредственных подклассов данного класса. В этот список не входят виртуальные подклассы.

\_abc\_registry

 Атрибут, имеющийся только у ABC, который связан с объектом WeakSet, содержащим слабые ссылки на зарегистрированные виртуальные подклассы данного абстрактного класса.

Для тестирования всех подклассов Tombola я написал скрипт, который обходит список, построенный на основе результатов Tombola.\_\_subclasses\_\_() и Tombola.

Глава 11. Интерфейсы: от протоколов до абстрактных базовых...

 $\_abc\_register$ , и связывает каждый класс с именем ConcreteTombola, используемым в doctest-скриптах.

Успешный прогон тестового скрипта выглядит следующим образом:

```
$ python3 tombola_runner.py
BingoCage 23 tests, 0 failed - OK
LotteryBlower 23 tests, 0 failed - OK
TumblingDrum 23 tests, 0 failed - OK
TomboList 23 tests, 0 failed - OK
```
Сам тестовый скрипт приведен в примере 11.15, а doctest-скрипты – в примере 11.16.

**Пример 11.15.** tombola\_runner.py: исполнитель тестов для подклассов Tombola

```
import doctest
from tombola import Tombola
# модули, подлежащие тестированию
import bingo, lotto, tombolist, drum \bulletTEST_FILE = 'tombola_tests.rst'
TEST_MSG = '{0:16} {1.attempted:2} tests, {1.failed:2} failed - {2}'
def main(argv):
  verbose = ' -v' in arrayreal\_subclasses = Tombola.__subclasses__() 0
  virtual_subclasses = list(Tombola._abc_registry) \bullet for cls in real_subclasses + virtual_subclasses: 
      test(cls, verbose)
def test(cls, verbose=False):
   res = doctest.testfile(
           TEST_FILE,
           globs={'ConcreteTombola': cls}, 
           verbose=verbose,
           optionflags=doctest.REPORT_ONLY_FIRST_FAILURE)
    tag = 'FAIL' if res.failed else 'OK'
  print(TEST_MSG.format(cls.__name__, res, tag)) 6
if __name__ == '__main__':
    import sys
   main(sys.argv)
```
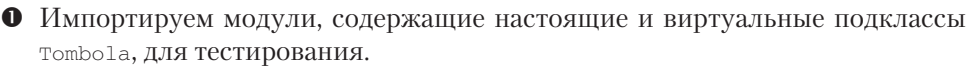

 $\bullet$  Mero $\mu$  subclasses () возвращает список непосредственных потомков, находящихся в памяти. Именно поэтому мы сначала импортировали под-

366

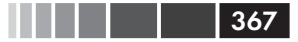

лежащие тестированию модули, даже если в дальнейшем они ни разу не упоминаются в коде: классы необходимо загрузить в память.

- Строим список из \_abc\_registry (это объект WeakSet), чтобы его можно  $6$ ыло конкатенировать с результатом, возвращенным  $subclasses$  ().
- **•** Обходим все найденные подклассы, передавая каждый функции test.
- **•** Аргумент  $c1s$  подлежащий тестированию класс связывается с именем ConcreteTombola в глобальном пространстве имен, предназначенном для запуска doctest-скрипта.
- Выводим на печать результат теста, содержащий имя класса, количество выполненных тестов, в том числе завершившихся неудачно, и метку ок ИЛИ 'FAIL'.

Файл с doctest-скриптами приведен в примере 11.16.

Пример 11.16. tombola tests.rst: doctest-скрипты для подклассов Tombola

```
==============
Tombola tests
===============
Every concrete subclass of Tombola should pass these tests.
Create and load instance from iterable::
   \gg balls = list(range(3))
   >>> globe = ConcreteTombola(balls)
   >>> globe.loaded()
   True
   >>> globe.inspect()
   (0, 1, 2)Pick and collect balls::
   \gg \gt picks = \lceil \cdot \rceil>>> picks.append(globe.pick())
   >>> picks.append(qlobe.pick())
   >>> picks.append(globe.pick())
Check state and results::
   >>> globe.loaded()
   False
   >>> sorted(picks) == balls
   True
Reload::
   >>> globe.load(balls)
```
368 Глав II и При Глава 11. Интерфейсы: от протоколов до абстрактных базовых...

```
 >>> globe.loaded()
    True
    >>> picks = [globe.pick() for i in balls]
    >>> globe.loaded()
    False
Check that `LookupError` (or a subclass) is the exception
thrown when the device is empty::
    >>> globe = ConcreteTombola([])
   >>> try:
    ... globe.pick()
    ... except LookupError as exc:
    ... print('OK')
    OK
Load and pick 100 balls to verify that they all come out::
   \gg balls = list(range(100))
    >>> globe = ConcreteTombola(balls)
    >>> picks = []
    >>> while globe.inspect():
    ... picks.append(globe.pick())
   >>> len(picks) == len(balls)
   True
   >>> set(picks) == set(balls)
    True
Check that the order has changed and is not simply reversed::
   >>> picks != balls
   True
    >>> picks[::-1] != balls
    True
Примечание: для последних двух тестов существует *очень* небольшая
вероятность завершения с ошибкой, даже если реализация корректна.
Вероятность, что 100 шаров случайно будут извлечены в том же порядке,
в каком их возвращает inspect, составляет 1/100!, т.е. приблизительно
1.07e-158. Гораздо вероятнее выиграть в Lotto или программисту
```
THE END

стать миллиардером.

# **Использование метода register на практике**

В примере 11.14 мы использовали Tombola.register в качестве декоратора класса. В версиях, предшествующих Python 3.3, такое использование метода register за-

### Гуси могут вести себя как утки

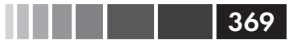

прещено – его следует вызывать как обычную функцию после определения класса (см. комментарий в примере 11.14).

Однако несмотря на то, что теперь register можно использовать как декоратор, чаще он применяется как функция для регистрации классов, определенных гдето в другом месте. Например, в исходном коде модуля collections.abc  $(http://bit.$  $\frac{ly}{100A3Lt}$ ) встроенные типы tuple, str, range и memoryview зарегистрированы как виртуальные подклассы sequence:

```
Sequence.register(tuple)
Sequence.register(str)
Sequence.register(range)
Sequence.register(memoryview)
```
Еще несколько встроенных типов зарегистрированы как подклассы АВС, содержащихся в файле collections abc.py (http://bit.ly/1QOA3Lt). Эти регистрации производятся только при импорте указанного файла, но это нормально, потому что для получения самих ABC модуль так или иначе необходимо импортировать: чтобы написать isinstance (my\_dict, MutableMapping), необходимо иметь доступк MutableMapping.

В заключение сбросим завесу тайны с той магии АВС, о которой Алекс Мартелли упоминал в эссе «Водоплавающие птицы и АВС».

# Гуси могут вести себя как утки

В своем эссе «Водоплавающие птицы и АВС» Алекс Мартелли показывает, что класс может быть распознан как виртуальный подкласс ABC даже без регистрации. Приведем еще раз его пример, добавив проверку с использованием функции issubclass:

```
>>> class Struggle:
\ldots def {\underline{\hspace{1cm}}}len{\underline{\hspace{1cm}}}(self): return 23
>>> from collections import abc
>>> isinstance(Struggle(), abc.Sized)
Trie>>> issubclass(Struggle, abc.Sized)
True
```
 $\Phi$ ункция issubclass (а, значит, и isinstance) считает класс struggle подклассом abc.sized, потому что abc.sized реализует специальный метод класса  $\_\$ subclasshook $\_\$ (CM. Пример 11.17).

Пример 11.17. Определение класса Sized из файла Lib/ collections abc.py (http://bit.ly/1QOG4aP) (Python 3.4)

```
class Sized(metaclass=ABCMeta):
   _slots = ()
   Gabstractmethod
```
<u> Первий II, Интерфейсы: от протоколов до абстрактных базовых...</u>

```
def __len_(self):
  return 0
@classmethod
def subclasshook (cls, C):
  if cls is Sized:
     if any ("_len_" in B._dict_ for B in C._mro_): # \bulletreturn True # 0return NotImplemented # ③
```
**•** Если в словаре  $\_\text{dict}$  любого класса, перечисленного в с.  $\_\text{mro}$  (т. е. С и его суперклассах), существует атрибут с именем \_\_1en\_...

 $\Theta$  ... то возвращаем тиче, сигнализируя о том, что с - виртуальный подкласс Sized.

**• Иначе возвращаем** not Implemented, чтобы продолжить проверку подклас $ca$ 

Если вас интересуют детали проверки подкласса, загляните в исходный код метода ABCMeta. subclasscheck **B** файле Lib/abc.py (https://hg.python.org/cpython/  $file/3.4/Lib/abc.py$ #1194). Предупреждение: в этом коде уйма if ов и два рекурсивных вызова.

Meтод \_\_subclasshook\_\_ добавляет ДНК утиной типизации к тому, что предлагает гусиная типизация. Несмотря на наличие формального определения интерфейса в АВС и скрупулезных проверок, осуществляемых функцией isinstance, в определенных контекстах вполне можно использовать никак не связанный с АВС класс, просто потому что в нем реализован определенный метод (или потому что он постарался убедить \_subclasshook\_, что за него можно поручиться). Разумеется, это работает только для тех ABC, в которых реализован метод \_subclasshook\_.

Следует ли реализовывать subclasshook в своих собственных АВС? Пожалуй, нет. Все реализации \_\_subclasshook\_, которые я встречал в исходном коде Python, находятся в ABC типа sized, где объявлен только один специальный метод, и они просто проверяют имя этого метода. Учитывая «специальный» статус таких методов, можно с некоторой долей уверенности предположить, что любой метод с именем <u>len</u> делает именно то, что вы от него ожидаете. Но, даже не выходя за пределы специальных методов и фундаментальных АВС, делать такие предположения рискованно. Например, все отображения реализуют методы <u>len</u>, \_getitem\_ И \_iter\_, НО ОНИ СПРАВЕДЛИВО НЕ СЧИТАЮТСЯ ПОДТИПАМИ Sequence, ПОскольку не позволяют получить элемент по целочисленному смещению и не дают никаких гарантий относительно упорядочения элементов - за исключением, конечно, класса orderedDict, который сохраняет порядок вставки, но все равно не поддерживает доступ по смещению элемента.

Для тех же АВС, которые могли бы написать вы или я, полагаться на метод \_subclasshook\_ еще более рискованно. Лично я не готов поверить, что любой класс с именем spam, который реализует или наследует методы load, pick, inspect и loaded, гарантированно ведет себя как Tombola. Пусть уж лучше программист явно подтвердит это, сделав Spam подклассом Tombola или хотя бы зарегистриро-

 $370$ 

#### Резюме

вав его: Tombola.register(Spam). Конечно, ваш метод \_subclasshook\_ мог бы еще проверить сигнатуры методов и другие свойства, но не думаю, что оно того стоит.

## Резюме

В этой главе мы намеревались совершить длинное путешествие: начать с динамической природы неформальных интерфейсов - протоколов, посетить статические объявления интерфейсов с помощью АВС и закончить динамической стороной АВС: виртуальными подклассами и динамическим обнаружением подклассов с ПОМОЩЬЮ МЕТОДА subclasshook.

Для начала мы напомнили о традиционном понимании интерфейсов в сообществе Python. На протяжении большей части истории Python мы знали об интерфейсах, но считали их неформальными понятиями, аналогичными протоколам в Smalltalk, а в официальной документации можно было встретить выражения «протокол foo», «интерфейс foo» и «объект, похожий на foo», означающие одно и то же. Интерфейсы в духе протоколов не имеют ничего общего с наследованием; каждый класс реализует протокол независимо от остальных. Так выглядят интерфейсы в языках с динамической типпизацией.

В примере 11.3 мы видели, насколько всеобъемлюща в Python поддержка протокола последовательности. Даже если в классе реализован метод getitem и ничего более, то Python все равно ухитряется обойти его, и оператор in работает. Затем мы вернулись к примеру класса FrenchDeck из главы 1 и поддержали тасование с помощью динамического добавления метода. Тем самым мы проиллюстрировали партизанское латание и еще раз подчеркнули динамическую природу протоколов. Также было показано, что иногда полезно реализовывать протокол лишь частично: просто добавление метода \_setitem\_, определенного в протоколе изменяемой последовательности, позволило воспользоваться функцией из стандартной библиотеки random.shuffle. Знание имеющихся протоколов позволило получить максимум пользы от богатейшей стандартной библиотеки Python.

Затем Алекс Мартелли ввел термин «гусиная типизация»<sup>17</sup> для описания нового стиля программирования на Python. Благодаря «гусиной типизации» абстрактные базовые классы (ABC) используются, чтобы сделать интерфейсы явными, а классы могут реализовывать интерфейсы с помощью либо наследования АВС, либо регистрации, для которой не требуется сильная статическая связь, характерная для наследования.

На примере класса FrenchDeck2 мы отчетливо увидели плюсы и минусы явных ABC. Наследование классу abc. MutableSequence заставило нас реализовать два метода, которые нам вообще-то были не нужны: insert и \_delitem\_. С другой стороны, даже начинающий программировать на Python, взглянув на класс FrenchDeck2, ПОЙМЕТ, ЧТО ЭТО ИЗМЕНЯЕМАЯ ПОСЛЕДОВАТЕЛЬНОСТЬ. А в качестве премии мы унаследовали 11 готовых методов от класса abc. Mutable Sequence (пять из них  $$ опосредованно от abc. Sequence).

Придуманное Алексом выражение «гусиная типизация» впервые публикуется на страницах этой книги!

#### **ВИДИИ** Глава 11. Интерфейсы: от протоколов до абстрактных базовых...  $372$

Познакомившись с общей картиной имеющихся в модуле collections.abc абстрактных базовых классов (рис. 11.3), мы написали свой АВС с нуля. Дуг Хеллманн, создатель интереснейшего сайта PyMOTW.com (http://pymotw.com/) (Python Module of the Week) так объясняет мотивацию:

> Определение абстрактного базового класса позволяет зафиксировать общий АРІ для множества подклассов. Эта возможность особенно полезна в ситуации, когда человек, слабо знакомый с исходным кодом приложения, собирается написать для него подключаемый модуль...<sup>18</sup>

Желая продемонстрировать ABC Tombola в действии, мы создали три конкретных подкласса: два из них наследовали тотьо1а, а третий был зарегистрирован в качестве виртуального подкласса. И все три прошли один и тот же набор тестов.

В заключение мы упомянули, каким образом несколько встроенных типов зарегистрированы в качестве виртуальных подклассов ABC из модуля collections. abc, B De3VJIbTaTe Yero BbI3OB isinstance (memoryview, abc. Sequence) BO3BDaHLaeT  $T$ гие, ХОТЯ тетогууіем Не Наследует abc. Sequence,  $M$  наконец, мы раскрыли секрет метода \_subclasshook\_, который позволяет ABC распознавать незарегистрированный класс в качестве своего подкласса при условии, что он проходит некоторую проверку, которая может быть такой простой или сложной, как нужно разработчику, - классы из стандартной библиотеки всего лишь проверяют имена метолов.

Резюмируя, я хотел бы присоединиться к увещеванию Алекса Мартелли воздержаться от создания собственных АВС за исключением разработки расширяемых каркасов, чем большинство из нас не занимается. В повседневной же работе общение с ABC следует ограничить созданием подклассов или регистрацией классов для существующих АВС. Реже АВС могут использоваться для проверок с помощью функции isinstance. А еще реже - скорее всего, никогда - возникают ситуации, когда нужно создать АВС с нуля.

После 15 лет программирования на Python первым абстрактным классом, который я написал не в педагогических целях, был класс воата (https://github.com/ garoa/pingo/blob/master/pingo/board.py) из проекта Pingo (http://pingo.io/). Драйверы, поддерживающие различные одноплатные компьютеры и контроллеры, являются подклассами Board и, следовательно, разделяют общий интерфейс. На самом деле, хотя pingo. Board задуман и реализован как абстрактный класс, он не является подклассом abc. ABC<sup>19</sup>. Когда-нибудь я собираюсь сделать Board явным АВС, но пока в проекте есть более важные вещи.

Напоследок приведу цитату, удачно завершающую эту главу.

Хотя АВС упрощают проверку типов, злоупотреблять ими в программе не следует. По сути своей, Python - динамический язык, обладающий большой гибкостью. Попытка всюду навязывать огра-

<sup>&</sup>lt;sup>18</sup> РуМОТW, страница модуля abc, раздел «Why use Abstract Base Classes?» (http://bit.ly/100Gle5).

<sup>&</sup>lt;sup>19</sup> И в стандартной библиотеке Python вы встретите классы, по существу абстрактные, хотя явно никто их таковыми не лелал.

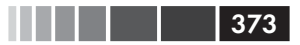

ничения на типы приводит к тому, что код оказывается сложнее, чем необходимо. Следует радоваться гибкости Python<sup>20</sup>.

> – Дэвид Бизли, Брайан Джонс Python Cookbook

Или, как написал технический рецензент Леонардо Рохаэль, «если вы чувствует искушение создать свой АВС, попробуйте сначала решить задачу с помощью обычной динамической типизации».

# Дополнительная литература

В книге Beazley, Jones «Python Cookbook», издание 3 (O'Reilly), есть раздел, посвященный определению АВС (рецепт 8.12). Эта книга была написана до выхода версии Python 3.4, поэтому в ней используется синтаксис с именованным параметром metaclass, а не рекомендуемое сейчас объявление АВС с помощью наследования аbc.Авс. Но если не считать эту мелкую деталь, в рецепте прекрасно описаны все основные особенности АВС, а завершается он советом, процитированным в конце предыдущего раздела.

В книге Дуга Хеллманна «The Python Standard Library by Example» (Addison-Wesley) есть глава о модуле abc. Она опубликована также на великолепном сайте Дуга PyMOTW – Python Module of the Week (http://pymotw.com/2/abc/index. html). Оба варианта относятся к Python 2, поэтому те, кто работает с Python 3, должны будут сделать поправки. А для Python 3.4 помните, что для методов ABC рекомендуется только декоратор eabtractmethod, - остальные объявлены нерекомендуемыми. Вторая цитата, касающаяся АВС, приведенная в резюме этой главы, взята из книги Дуга.

При работе с ABC множественное наследование не только часто встречается, но и практически неизбежно, поскольку все фундаментальные АВС коллекций - Sequence, Mapping *и* Set - расширяют несколько АВС (см. рис. 11.3). Поэтому глава 12 станет важным дополнением к этой.

В документе «PEP 3119 - Introducing Abstract Base Classes» (https://www. python.org/dev/peps/pep-3119) приводится обоснование ABC, а в документе «PEP 3141 – A Type Hierarchy for Numbers» (https://www.python.org/dev/peps/ pep-3141) описываются ABC из модуля numbers (https://docs.python.org/3/library/ numbers.html).Аргументы за и против динамической типизации прозвучали в интервью, данном Гвидо ван Россумом Биллу Веннерсу и опубликованном на странице «Контракты в Python: беседа с Гвидо ван Россумом, часть IV» (http://www.  $artima.com/intv/pycontract.html$ .

Пакет zope.interface (http://docs.zope.org/zope.interface/) предлагает способ объявить интерфейсы, проверить, реализуют ли их объекты, зарегистрировать поставщиков и запросить список поставщиков данного интерфейса. Этот пакет поначалу был частью ядра Zope 3, но может использоваться и вне Zope. Он лег в основу

<sup>&</sup>lt;sup>20</sup> «Python Cookbook», издание 3 (O'Reilly), рецепт 8.12 «Определение интерфейса, или абстрактного базового класса», стр. 276.

## **Види 11. Интерфейсы: от протоколов до абстрактных базовых...**

гибкой компонентной архитектуры таких крупномасштабных проектов на Python, как Twisted, Pyramid и Plone. Леннарт Регебро написал прекрасное введение в zope. interface B crarbe «A Python Component Architecture» (http://bit.ly/100Ha6x). Байжу М (Baiju M) сочинил целую книгу на эту тему: «A Comprehensive Guide to Zope Component Architecture» (http://muthukadan.net/docs/zca.html).

## Поговорим

### Указание типа

Быть может, самой громкой новостью в мире Python в 2014 году было согласие Гвидо ван Россума дать зеленый свет реализации факультативной системы статической проверки типов с помощью аннотаций функций по аналогии с тем, как это делается в языке Mypy (http://www. mypy-lang.org/). Это произошло в списке рассылки Python-ideas 15 августа. Сообщение озаглавлено «Optional static typing – the crossroads» (http://bit.ly/1QOHhyX). В следующем месяце Гвидо опубликовал предварительный документ «PEP 484 - Type Hints» (https://www.python.org/  $dev/peps/pep-0484/$ ).

Идея состояла в том, чтобы дать программисту возможность использовать факультативные аннотации для объявления типов параметров и возвращаемого значения в определении функции. Ключевое слово здесь - «факультативные». Такие аннотации добавляются, лишь если вам нужны их преимущества и вы готовы смириться с сопутствующими ограничениями. Аннотации можно включать только в некоторые функшии.

На первый взгляд, это может показаться похожим на то, что Microsoft сделала в языке TypeScript, разработанном ей надмножестве JavaScript, только TypeScript заходит гораздо дальше: он добавляет новые языковые конструкции (например, модули, классы, явные интерфейсы и т. д.), позволяет объявлять типизированные переменные и фактически компилируется в код на обычном JavaScript. На момент написания этой книги цели факультативной статической типизации в Python гораздо скромнее.

Чтобы понять пределы этого предложения, процитируем историческое сообщение Гвидо от 15 августа 2014 года, где формулируется основное положение:

Я хочу сделать дополнительное предположение: основными областями применения будут проверка синтаксиса, IDE и генерация документации. У всех них есть одна общая черта: программа может работать, пусть даже проверка типов не прошла. Кроме того, добавление типов в программу не должно негативно сказываться на ее производительности (но и позитивного эффекта ждать не стоит :-).

 $374$ 

#### Поговорим

Таким образом, шаг оказывается не таким радикальным, как представлялось поначалу. Документ «PEP 484 - Type Hints (https://www.  $python.org/dev/peps/pep-0484/$  CCLIA CCR Ha «PEP 482 - Literature Overview for Type Hints» (https://www.python.org/dev/peps/pep-0482/) и дает краткий обзор указаний типов в сторонних инструментах на Python и в других языках.

Ho – радикальный или нет – механизм указания типов уже близок, и нам от него никуда не деться: поддержка РЕР 484 в форме модуля typing, вероятно, будет включена уже в версию Python 3.5. Из того, как предложение сформулировано и реализовано, понятно, что ни одна существующая программа не перестанет работать из-за отсутствия указания типов - или их добавления, если на то пошло.

Наконец, в РЕР 484 ясно сказано:

Следует также подчеркнуть, что Python останется языком с динамической типизацией, и авторы не имеют ни малейшего желания когда-либо делать указание типов обязательным, даже в форме соглашения.

### Является ли Python слабо типизированным языком?

Дебаты вокруг вариантов типизации в языках иногда приводят к недоразумениям из-за отсутствия единой терминологии. Некоторые авторы (например, Билл Веннерс в интервью с Гвидо ван Россумом) говорят, что в Python реализована слабая типизация, что ставит его в один ряд с JavaScript и PHP. Но, говоря о вариантах типизации, лучше вылелить две независимые оси.

### Строгая и слабая типизация

Если в языке редко производятся неявные преобразования типов, то он считается строго типизированным; если часто, то слабо типизированным. Java, C++ и Python в этом смысле строго типизированные языки, а PHP, JavaScript и Perl - слабо типизированные.

### Статическая и динамическая типизация

Если проверка типов производится на этапе компиляции, то язык считается статически типизированным, если во время выполнения - то динамически типизированным. Для статической типизации необходимы объявления типов (в некоторых современных языков этого можно избежать благодаря механизму выведения типов). Fortran и Lisp – два старейших языка программирования, которые живы и поныне, являются соответственно статически и динамически типизированными.

Строгая типизация позволяет обнаруживать ошибки на ранних сталиях.

Вот несколько примеров, показывающих, почему слабая типизания – это плохо<sup>21</sup>:

```
// это код на JavaScript (протестировано в Node.js v0.10.33)
' == '0' // false
0 == 1 // true
0 == 0' // true
' < 0 // false
12 < 10' // true
```
В Python не производится автоматическое преобразование типов между строками и числами, поэтому все сравнения с == выше дают False, так что сохраняется транзитивность оператора ==, а сравнения с < в Python 3 приводят к исключению турееттот.

Статическая типизация упрощает инструментальным средствам (компиляторам, IDE) анализ кода с целью обнаружения ошибок и открывает возможность для предоставления других сервисов (оптимизация, рефакторинг и т. д.). Динамическая типизация способствует повторному использованию, уменьшению объема кода и позволяет естественно развивать интерфейсы в виде протоколов, а не фиксировать их на ранних этапах разработки.

Короче говоря, Python - это строго типизированный язык с динамической типизацией. Документ «PEP 484 - Type Hints» (https://www. python.org/dev/peps/pep-0484/) в этом смысле ничего не меняет, но позволяет авторам API добавлять факультативные аннотации типа, чтобы инструменты могли выполнить хоть какую-то статическую проверку типов.

#### Партизанское латание

У партизанского латания плохая репутация. Если им злоупотреблять, то можно получить систему, трудную для понимания и сопровождения. Заплата обычно тесно сцеплена с конечным объектом, что делает его хрупким. Другая проблема состоит в том, что в случае партизанского латания двух библиотек возможны конфликты, в результате которых библиотека, загруженная второй, затрет заплаты, внесенные первой. Но партизанское латание может также принести пользу, например, чтобы добавить в класс реализацию протокола на этапе выполнения. Паттерн проектирования Адаптер решает ту же проблему путем реализации нового класса.

Код на Python легко поддается партизанскому латанию с некоторыми ограничениями. В отличие от Ruby и JavaScript, Python не позволяет

 $21\,$ Заимствовано из книги Douglas Crockford «JavaScript: The Good Parts» (O'Reilly), приложение В, стр. 109.

### Интерфейсы в Java, Go и Ruby

попытаются применить конфликтующие заплаты.

Во времена С++ 2.0 (1989) абстрактные классы использовались для описания интерфейсов в этом языке. Проектировщики Java решили запретить множественное наследование классов, лишив тем самым абстрактные классы возможности специфицировать интерфейсы, поскольку зачастую класс должен реализовывать несколько интерфейсов. Зато они добавили в язык конструкцию interface и разрешили классу реализовывать более одного интерфейса - некоторый вид множественного наследования. Более явное выделение интерфейсов можно отнести к значительным заслугам Java. В Java 8 разрешено включать реализации методов в интерфейс, это называется «методами по умолчанию»  $(\textit{https://docs.oracle.com/javase/tutorial/java/landI/default methods.html}).$ С таким дополнением интерфейсы Java стали ближе к абстрактным классам в  $C++$  и Python.

В языке Со принят совершенно другой подход. Прежде всего, в Со нет наследования. Определять интерфейсы можно, но нет нужды (а фактически и возможности) явно говорить, что некий тип реализует интерфейс. Компилятор определяет это автоматически. Таким образом, механизм, реализованный в Go, можно было бы назвать «статической динамической типизацией» в том смысле, что интерфейсы проверяются на этапе компиляции, но значение имеет лишь то, что именно реализует кажлый тип.

Если бы Python был устроен как Go, то в каждом ABC был бы реализован метод \_subclasshook\_, проверяющий имена и сигнатуры функций, а мы никогда не наследовали бы АВС и не регистрировали виртуальные подклассы. Если бы мы хотели, чтобы Python больше походил на Go, то должны были бы проверять типы всех аргументов функции. Отчасти такая инфраструктура имеется (вспомните раздел «Аннотации функций» на стр. 186). Гвидо уже говорил, что считает нормальным использовать такие аннотации для проверки типов - по крайней мере, во вспомогательных инструментальных средствах. Дополнительные соображения на эту тему см. на врезке «Поговорим» в главе 5.

Рубисты твердо верят в динамическую типизацию, и в Ruby нет никакого формального способа объявить интерфейс или абстрактный класс, кроме того, что существовал в Python до версии 2.6: возбудить ИСКЛЮЧЕНИЕ NotImplementedError в теле метода, чтобы сделать его абстрактным и заставить пользователя создать подкласс, в котором метод будет реализован.

А тем временем я читал, что Юкихиро «Мац» Мацумото, создатель Ruby, в сентябре 2014 года высказался в том смысле, что статическая типизация может появиться в будущих версиях языка. Это случилось на конференции Ruby Kaigi в Японии, одной из самых значимых ежегодных конференций по Ruby. Я пока не видел записи его выступления, но Годфри Чан написал об этом в своем блоге: «Ruby Kaigi 2014: день 2» (http://brewhouse.io/blog/2014/09/19/ruby-kaigi-2014-day-2). Из отчета Чана следует, что Мац думает в направлении аннотаций функций. Упоминались даже аннотации функций в Python.

Интересно, удастся ли сделать аннотации функций без АВС достаточно хорошим механизмом структуризации системы типов без потери гибкости. Так что может статься, что формальные интерфейсы - это и будущее Ruby.

Я полагаю, что ABC в Python, с функцией register и методом subclasshook, привнесли формальные интерфейсы в язык, не жертвуя преимуществами динамической типизации. Быть может, гуси и утки смогут уравновесить друг друга.

### Метафоры и идиомы в интерфейсах

Метафора способствует пониманию, делая ясными ограничения. В этом ценность слов «стек»<sup>22</sup> и «очередь» в описании соответствующих фундаментальных структур данных: благодаря им понятно, как добавляются и удаляются элементы. С другой стороны, Алан Купер (Alan Cooper) в книге «About Face», издание 4 (Wiley), пишет:

Строгая приверженность метафорам слишком тесно - без всякой на то необходимости - связывает интерфейсы с явлениями материального мира.

Он имел в виду пользовательские интерфейсы, но совет в равной мере относится и к API. Но Купер благосклонно относится к «действительно подходящим» метафорам, «будто упавшим с небес» и не возражает против их использования (он пишет «будто упавшим с небес», потому что найти хорошую метафору настолько трудно, что не стоит тратить время на их целенаправленный поиск). Мне кажется, что образ машины для игры в бинго, который я использовал в этой главе, удачен, и я остался верен ему.

«About Face» – пожалуй, лучшая из прочитанных мной книг о пользовательском интерфейсе, - а я прочел не только ее. И одна из самых

Слово «stack» (букв. стопка) на заре развития программирования в СССР переводили как «магазин» (термин до сих пор сохранился в теории автоматов), и это была очевидная метафора автоматного рожка. Жаль, что теперь его переводят бесцветной калькой «стек». -Прим. перев.

ценных мыслей, почерпнутых мной у Купера, – расширение использования метафор за пределы парадигмы дизайна и замена их фразой «идиоматические интерфейсы». Как я уже сказал, Купер говорит не об API, но чем дольше я размышляю о его идеях, тем больше мне кажется, что они применимы и к Python. Фундаментальные протоколы языка – это то, что Купер называет «идиомами». Однажды поняв, что такое «последовательность», мы можем применять это знание в разных контекстах. Это и есть главная тема моей книги: выявление фундаментальных идиом языка, что позволяет сделать код кратким, эффективным и удобочитаемым – для мастера-питониста.

# ГЛАВА 12. Наследование: хорошо или плохо

Мы начали продвигать идею наследования, чтобы начинающие программисты могли пользоваться каркасами, спроектировать которые под силам только опытным специалистам<sup>1</sup>.

> – Алан Кэй, The Early History of Smalltalk

Эта глава посвящена наследованию и подклассам с упором на две детали, специфичные для Python:

- проблемы наследования встроенным типам;
- множественное наследование и порядок разрешения методов.

Многие считают, что множественное наследование порождает больше проблем, чем решает. Его отсутствие точно не повредило Java; пожалуй, оно даже послужило дополнительным стимулом широкого внедрения языка после печального опыта злоупотребления множественным наследованием в С++.

Однако оглушительный успех и влиятельность Java означает также, что многие программисты, переходящие на Python с этого языка, никогда не встречались с множественным наследованием на практике. Поэтому, помимо игрушечных примеров, наш рассказ об этом механизме иллюстрируется двумя значительными проектами на Python: библиотека пользовательского интерфейса Tkinter и вебкаркас Django.

Мы начнем с вопроса о наследовании встроенным типам. А затем рассмотрим примеры использования множественного наследования и обсудим хорошие и плохие методики построения иерархий классов.

# Сложности наследования встроенным типам

До версии Python 2.2 создать подкласс встроенного типа, например list или dict, было невозможно. Позже такая возможность появилась, но с существенной ого-

Alan Kay «The Early History of Smalltalk», опубликовано в SIGPLAN Not. 28, 3 (март, 1993), 69–95. Имеется также в сети (http://propella.sakura.ne.jp/earlyHistoryST/EarlyHistoryST.html). Спасибо моему другу Кристиано Андерсону, который прислал эту ссылку, когда я работал над этой главой.

#### Сложности наследования встроенным типам

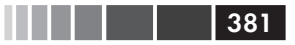

воркой: код встроенного типа (написанный на С) не вызывает специальные методы, переопределенные в пользовательских классах.

Суть проблемы хорошо описано в документации по интерпретатору  $PyPy$ , в главе «Различия между PyPy и CPython», раздел «Подклассы встроенных типов»  $(http://bit.ly/1JHNmhX):$ 

> Официально в CPython нет никаких правил, определяющих, когда переопределенный в подклассе метод встроенного типа вызывается и вызывается ли он вообще. В качестве приближения к истине можно считать, что такие методы никогда не вызываются другими встроенными методами того же объекта. Например, метод \_getitem\_(), переопределенный в подклассе dict, не будет вызываться из встроенного метода get ().

Проблема иллюстрируется в примере 12.1.

```
Пример 12.1. Наш метод setitem игнорируется методами _init _ и _update
встроенного типа dict
```

```
>>> class DoppelDict(dict):
... def __setitem_(self, key, value):
        super(). __setitem_(key, [value] * 2) # \bullet\mathbb{Z}^2 , \mathbb{Z}^2 , \mathbb{Z}^2\gg dd = DoppelDict(one=1) # 0
>>< d d\{\ 'one': 1\}>>> dd['two'] = 2 # \bullet>> dd
{'one': 1, 'two': [2, 2]}
>>> dd.update(three=3) # \bulletbb \approx{'three': 3, 'one': 1, 'two': [2, 2]}
```
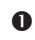

**•** Merog DoppelDict. \_setitem\_повторяет значение при сохранении (только для того, чтобы его эффект был наглядно виден). Свою работу он делегирует методу суперкласса.

- $\bullet$  Метод \_\_init\_\_, унаследованный от dict, очевидно, не знает, что \_\_setitem\_\_ переопределен: значение 'one' не повторено.
- Оператор [] вызывает наш метод \_\_setitem\_ и работает, как и ожидалось: 'two' отображается на повторенное значение [2, 2].
- Метод update класса dict также не пользуется нашей версией \_setitem\_: значение 'three' не повторено.

Поведение встроенных типов находится в явном противоречии с основным правилом объектно-ориентированного программирования: поиск методов всегда должен начинаться с класса самого объекта (self), даже если он вызывается из метода, реализованного в суперклассе. При столь печальном положении дел метод  $\frac{1}{2}$  missing  $\frac{1}{2}$  - 0 котором мы говорили в разделе «Метод  $\frac{1}{2}$  missing  $\frac{1}{2}$   $\frac{1}{2}$   $\frac{1}{2}$ 

работает в соответствии с документацией только потому, что рассматривается как особый случай.

Проблема не ограничивается вызовами изнутри объекта – когда self.get() вы-3ЫВАЕТ self. getitem () - НО ВОЗНИКАЕТ И ДЛЯ ПЕРЕОПРЕДЕЛЕННЫХ МЕТОДОВ ДРУгих классов, которые должны вызываться из встроенных методов. Пример 12.2 основан на примере из документации по  $PvPy$  (http://bit.ly/1IHNmhX).

```
Пример 12.2. Метод __ getitem__ из класса AnswerDict игнорируется
методом dict.update
```

```
>>> class AnswerDict(dict):
... \det _getitem_(self, key): # \bullet... return 42
>>> ad = AnswerDict(a='foo') # \bullet>>> ad['a'] # \bullet42\Rightarrow d = \{\}>>> d.update(ad) # \bullet>>> d['a'] # \bullet' foo'
>> d
\{1a! : 1fo0! \}
```
- $\bullet$  Merog AnswerDict. getitem для любого ключа возвращает 42.
- $\bullet$  ad экземпляр AnswerDict, инициализированный парой ('a', 'foo').
- $\bullet$  ad<sub>['a']</sub> возвращает 42, как и ожидалось.
- $\bullet$  d экземпляр класса dict, обновленный объектом ad.
- **O** Merog dict.update *HTHODHDVET HAILL METO*<sub>A</sub> AnswerDict. getitem.

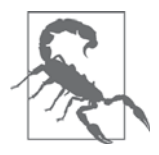

Прямое наследование таким встроенным типам, как dict, list или str, чревато ошибками, потому что встроенные методы, как правило, игнорируют написанные пользователем переопределенные методы. Вместо создания подклассов встроенных объ**ектов наследуйте свои классы от классов в модуле** collections (http://docs.python.org/3/library/collections.html) - UserDict, UserList И UserString, КОТОРЫЕ СПЕЦИАЛЬНО ПРЕДНАЗНАЧЕНЫ ДЛЯ беспроблемного наследования.

Если наследовать подклассу collections. UserDict, а не dict, то проблемы, продемонстрированные в примерах 12.1 и 12.2, исчезают.

Пример 12.3. Классы DoppelDict2 и AnswerDict2 работают, как и ожидалось, потому что расширяют UserDict, а не dict

```
>>> import collections
>>
```
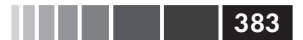

#### Сложности наследования встроенным типам

```
>>> class DoppelDict2(collections.UserDict):
       def __setitem_(self, key, value):
\ldotssuper(). __ setitem __ (key, [value] * 2)
\ldots\ldots\gg dd = DoppelDict2(one=1)
>>< d d{'one': [1, 1]}
\gg \sim dd['two'] = 2
>>< d d{'two': [2, 2], 'one': [1, 1]}
>>> dd.update(three=3)
>>< d d{'two': [2, 2], 'three': [3, 3], 'one': [1, 1]}
>>>>> class AnswerDict2(collections.UserDict):
... def __getitem__(self, key):
           return 42
\sim \sim \sim\ldots\gg ad = AnswerDict2(a='foo')
\gg ad['a']
42
>> d = {}>>> d.update(ad)
>> d['a']\Delta>> d
\{a': 42\}
```
Для оценки дополнительных усилий на создание подкласса встроенного типа я переписал класс strkeyDict из примера 3.8. Первоначальная версия наследовала классу collections. UserDict и реализовывала всего три метода: \_ missing \_, \_contains\_ И\_setitem\_. Экспериментальная версия strkeyDict наследует dict непосредственно и реализует те же три метода с косметическими изменениями, вызванными способом хранения данных. Но чтобы проходили те же тесты, что и раньше, мне пришлось реализовать методы \_init\_, get *и* update, потому что их версии, унаследованные от dict, отказывались признавать переопределенные ме-ТОДЫ missing, contains И setitem. В подклассе UserDict из примера 3.8 было 16 строк, а в экспериментальном подклассе  $\text{dict} - \text{q}$ елых 37 строк<sup>2</sup>.

Подведем итоги: описанная в этом разделе проблема относится только к делегированию методов встроенных типов, написанных на языке С, и только к пользовательским подклассам этих типов. Если наследовать классу, написанному на Python, например UserDict или MutableMapping, то эта проблема не возникает<sup>3</sup>.

Еще один вопрос, связанный с наследованием и, в особенности, с множественным наследованием, таков: как Python решает, какой атрибут использовать, если в суперклассах из параллельных ветвей графа наследования определены одноименные атрибуты? Ответ приводится ниже.

Для любознательных читателей - экспериментальная версия находится в файле strkeydict dictsub. ру в репозитории кода к этой книге по адресу https://github.com/fluentpython/example-code.

<sup>&</sup>lt;sup>3</sup> Кстати говоря, в этом отношении РуРу ведет себя «корректнее», чем CPython, но ценой незначительной несовместимости. См. раздел «Различия между РуРу и СРуthon» (http://bit.ly/1JHNmhX).

# Множественное наследование и порядок разрешения методов

Любой язык с множественным наследованием должен как-то разрешать конфликты имен в случае, когда в не связанных между собой родительских классах имеются методы с одним и тем же именем. Эта «проблема ромбовидного наследования» иллюстрируется на рис. 12.1 и в примере 12.4.

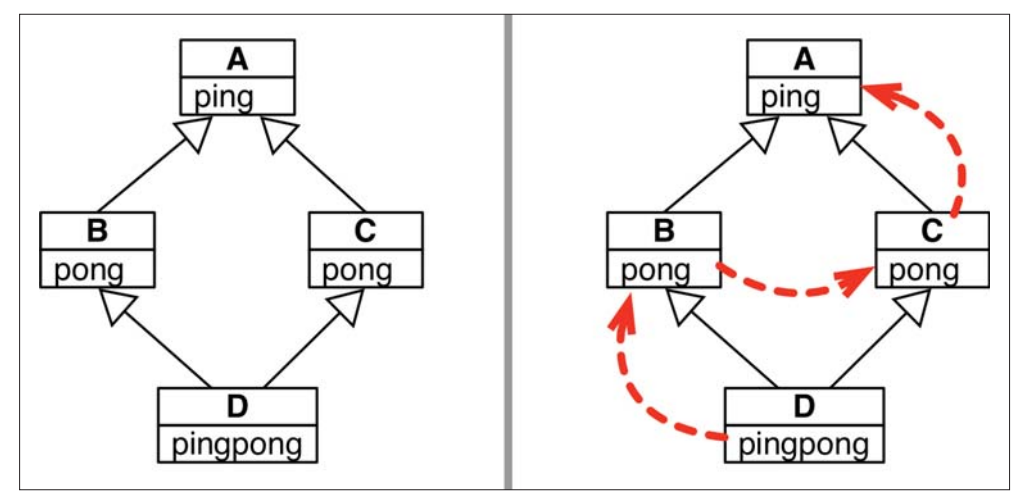

Рис. 12.1. Слева: UML-диаграмма классов, иллюстрирующая «проблему ромбовидного наследования». Справа: пунктирными стрелками показан порядок разрешения методов (method resolution order - MRO) в Python для примера 12.4

Пример 12.4. diamond.py: классы А, В, С и D образуют граф, показанный на рис. 12.1

```
class A:
  def ping(self):
      print('ping:', self)
class B(A):def pong (self):print('pong:', self)
class C(A):def pong (self):print('PONG:', self)
class D(B, C):
  def ping(self):
     super() .ping()print('post-ping:', self)
   def pingpong(self):
```
Множественное наследование и порядок разрешения методов

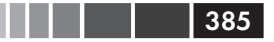

```
self.ping()
super() .ping()self.pong()super() . pong()C.pong (self)
```
Отметим, что оба класса в и с реализуют метод <sub>pong</sub>. Единственное различие заключается в том, что с. pong выводит слово PONG, написанное заглавными буквами.

Если вызвать метод d.pong () от имени экземпляра p, то какой метод pong выполнится? В С++ программист должен явно квалифицировать вызовы методов именами классов для разрешения неоднозначности. В Python это тоже возможно.

Пример 12.5. Два способа вызвать метод pong от имени экземпляра класса D

```
>>> from diamond import *
\Rightarrow \Rightarrow d = D()
\gg d.pong() # \bulletpong: <diamond.D object at 0x10066c278>
>>> C.pong(d) # \bulletPONG: <diamond.D object at 0x10066c278>
```
**• Если просто вызвать** d.pong(), то выполнится метод из класса в.

• Но всегда можно вызвать метод от имени самого суперкласса, передав экземпляр в качестве явного аргумента.

 $He$ однозначность вызовов вида  $d$ , pong () разрешается, потому что Python обходит граф наследования в определенном порядке. Этот порядок называется MRO: порядок разрешения методов. В каждом классе есть атрибут \_ mro\_, в котором хранится кортеж ссылок на суперклассы в порядке MRO, начиная от текущего класса и вверх по иерархии до класса object. Для класса D атрибут \_\_mro\_\_ выглядит так (см. рис. 12.1):

```
>> D. mro
(<class 'diamond.D'>, <class 'diamond.B'>, <class 'diamond.C'>,
<class 'diamond.A'>, <class 'object'>)
```
Рекомендуемый способ делегировать вызовы методов суперклассам - воспользоваться встроенной функцией super  $($ ), которая в Python 3 стала проще<sup>4</sup>, как показывает метод pingpong из класса  $D$  в примере 12.4. Однако можно также – и иногда это удобно – игнорировать MRO и вызвать метод суперкласса напрямую. Например, метод *p*. ping можно было бы написать и так:

```
def ping(self):
  A.ping(self) # BMecro super().ping()
  print('post-ping:', self)
```
Отметим, что при вызове метода экземпляра от имени класса аргумент self необходимо передавать явно, потому что вы обращаетесь к несвязанному методу.

В Python 2 первую строчку метода D. pingpong следовало бы записать в виде super (D, self).  $ping(), a$  He super $(), p$ ing $(),$ 

Однако безопаснее и в большей степени совместимо с будущими версиями пользоваться функцией super(), особенно при вызове методов каркаса или любой не контролируемой вами иерархии классов. В примере 12.6 показано, что функция super() следует порядку MRO при вызове метода.

**Пример 12.6.** Использование super() для вызова ping (для примера 12.4)

```
>>> from diamond import D
\text{>>> } \text{d = D} \left( \text{ } \right)\gg d.ping() # \bulletping: <diamond.D object at 0x10cc40630> # \bulletpost-ping: <diamond.D object at 0x10cc40630> # 
 -
 Метод ping из D делает два вызова
 • Первый вызов – super().ping(); super делегирует вызов ping классу \lambda;
    A.ping выводит эту строку.
 \Theta Второй вызов – print ('post-ping:', self), он выводит эту строку.
```
Теперь посмотрим, что происходит, когда pingpong вызывается от имени экземпляра класса D.

**Пример 12.7.** Пять вызовов, выполненных методом pingpong (для примера 12.4)

```
>>> from diamond import D
\,\>>\>\>\>d\> = \> D ( )
>>> d.pingpong()
>>> d.pingpong()
ping: <diamond.D object at 0x10bf235c0> # \bulletpost-ping: <diamond.D object at 0x10bf235c0>
ping: <diamond.D object at 0x10bf235c0> # \bulletpong: <diamond.D object at 0x10bf235c0> # \bulletpong: <diamond.D object at 0x10bf235c0> # 
PONG: <diamond.D object at 0x10bf235c0> # \bullet
```
- $\bullet$  Вызов  $1 \text{self.ping}$ (), выполняется метод ping класса D, который выводит эту и следующую строку.
- **•** Вызов  $2$  super.ping(), пропускает ping из D и находит метод ping в A.
- **•** Вызов  $3 \text{self.pong}()$ , находит в в реализацию pong в соответствии с  $mro$ .
- $\Theta$  Вызов  $4$  super.pong(), находит ту же самую реализацию в .pong, также сле- $\texttt{AVS}$  \_mro\_.
- $\Theta$  Вызов  $5 c$ , pong (self), находит реализацию c, pong, игнорируя  $\mu$ то.

Порядок MRO принимает в расчет не только граф наследования, но также порядок, в котором перечислены суперклассы в объявлении подкласса. Иными словами, если бы в файле *diamond.py* (пример 12.4) класс  $\nu$  был объявлен как class  $D(C, B)$ :, то  $\text{mro\_mco}$  класса D был бы другим: поиск производился бы сначала в классе C, а потом в B.

### Множественное наследование и порядок разрешения методов

387

При изучении класса я часто просматриваю его \_ mro \_ в интерактивной оболочке. Ниже приведено несколько примеров для хорошо знакомых классов.

```
Пример 12.8. Инспектирование класса _ mro _ в нескольких классах
```

```
\gg bool. mro\bf{0}(<class 'bool'>, <class 'int'>, <class 'object'>)
>>> def print_mro(cls): 0
       print(', '.join(c.__name__ for c in cls.__mro__))\mathbf{1}\ldots>>> print_mro(bool)
bool, int, object
>>> from frenchdeck2 import FrenchDeck2
>>> print mro(FrenchDeck2) \bulletFrenchDeck2, MutableSequence, Sequence, Sized, Iterable, Container, object
>>> import numbers
\gg print_mro(numbers.Integral) \thetaIntegral, Rational, Real, Complex, Number, object
\gg import io \bullet>>> print_mro(io.BytesIO)
BytesIO, _BufferedIOBase, _IOBase, object
>>> print_mro(io.TextIOWrapper)
TextIOWrapper, _TextIOBase, _IOBase, object
```
- $\bullet$  bool наследует методы и атрибуты int и object.
- $\bullet$  print mro выводит более компактное представление MRO.
- В состав предков FrenchDeck2 входят несколько ABC из модуля collections.abc.
- **•** Это числовые ABC из модуля numbers.
- $\Theta$  Модуль io включает ABC (с суффиксом ... Base) и конкретные классы, например BytesIO и TextIOWrapper, определяющие тип объекта двоичного или текстового файла, который метод open () возвращает в зависимости от аргу-MeHTa mode.

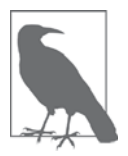

При вычислении МRO применяется алгоритм СЗ. Он описан в канонической статье Мишеля Симионато «The Python 2.3 Method Resolution Order» (http://bit.ly/10wVqBd). Для тех, кого интересуют тонкости МRO, в разделе «Дополнительная литература» имеются еще ссылки. Но не нужно особенно «заморачиваться» по этому поводу, алгоритм ведет себя вполне разумно; как пишет Симионато:

[...] если вы не злоупотребляете множественным наследованием и не работаете с особо сложными иерархиями, то понимать алгоритм СЗ необязательно, и вы можете спокойно не читать статью.

Чтобы подвести итоги обсуждению MRO, я на рис. 12.2 изобразил часть сложного графа множественного наследования пакета Tkinter для построения пользовательских интерфейсов из стандартной библиотеки Python. Изучая этот рисунок,

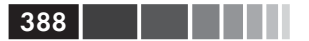

начните с класса техт внизу. Класс техт реализует многострочный редактируемый текстовый виджет. Он обладает богатой функциональностью сам по себе, но еще и наследует многочисленные методы от других классов. В левой части рисунка показана обычная UML-диаграмма классов. А справа она дополнена стрелками, показывающими порядок MRO, полученный с помощью вспомогательной функции print mro ИЗ ПрИМера 12.8:

```
>>> import tkinter
>>> print mro(tkinter.Text)
Text, Widget, BaseWidget, Misc, Pack, Place, Grid, XView, YView, object
```
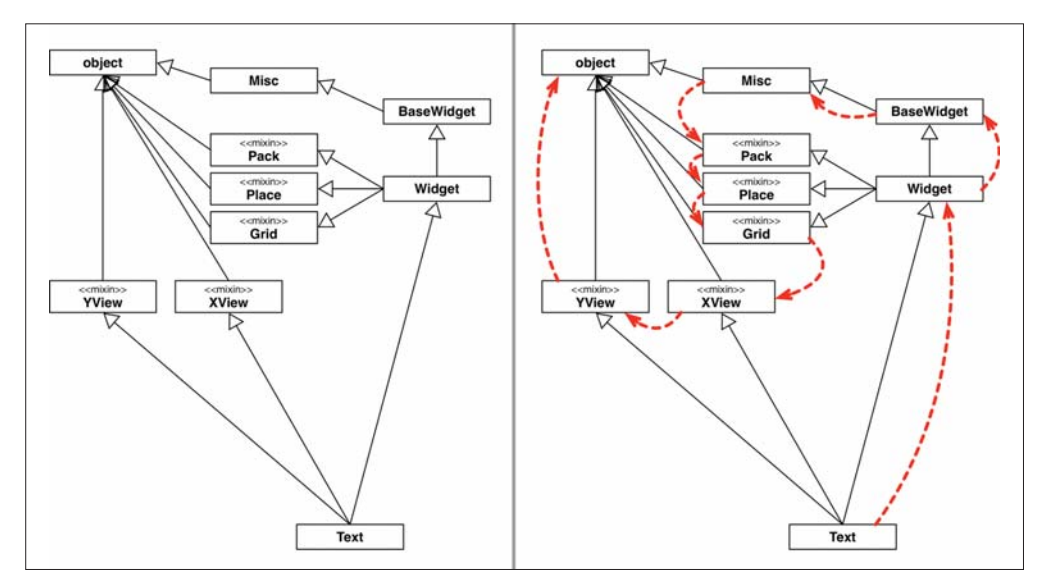

Рис. 12.2. Слева: UML-диаграмма класса виджета Text из пакета Tkinter и его суперклассов. Справа: пунктирными стрелками обозначен Text.mro

В следующем разделе мы обсудим аргументы за и против множественного наследования и приведем примеры из реальных каркасов.

# Множественное наследование в реальном мире

Вполне возможно применить множественное наследование с пользой. В паттерне Адаптер из книги «Паттерны проектирования« множественное наследование используется, так что не скажешь, что оно совсем уж никуда не годится (остальные 22 паттерна, правда, обошлись одиночным наследованием, т. е. множественное наследование, очевидно, не панацея).

В стандартной библиотеке Python множественное наследование особенно хорошо заметно в пакете collections. abc. И тут нет никакого противоречия: в конце концов, даже в Java поддерживается множественное наследование интерфейсов,

#### Множественное наследование в реальном мире

а АВС – это объявление интерфейса, которое может содержать реализации конкретных методов<sup>5</sup>.

Экстремальный пример множественного наследования в стандартной библиотеке дает пакет построения графических интерфейсов Tkinter (модуль tkinter: интерфейс из Python к Tcl/Tk, https://docs.python.org/3/library/tkinter.html). Я уже использовал иерархию одного виджета Tkinter для иллюстрации MRO на рис. 12.2, а на рис. 12.3 показаны все классы виджетов, присутствующие в базовом пакете tkinter (кроме них, есть еще много виджетов в подпакете tkinter.ttk - https://  $docs.python.org/3/library/tkinter.ttk.html).$ 

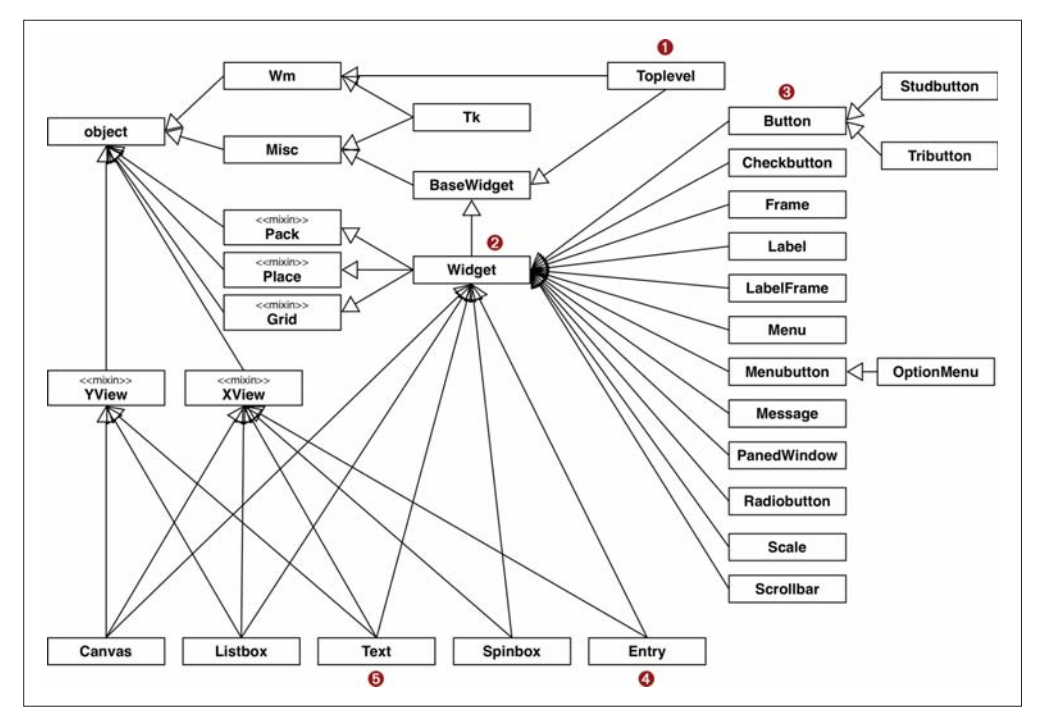

Рис. 12.3. Сводная UML-диаграмма иерархии классов Tkinter; классы, помеченные стереотипом «mixin», предназначены для представления конкретных методов другим классам посредством множественного наследования

Когда я пишу эти строки, пакету Tkinter уже исполнилось 20 лет, и его нельзя считать примером лучших современных методик. Однако он показывает, как множественное наследование использовалось, когда кодировщики не придавали большого значения его недостаткам. И он послужит контрпримером, когда в следующем разделе мы будем обсуждать рекомендуемые подходы.

Рассмотрим классы, показанные на рис. 12.3.

389

Выше уже упоминалось, что в Java 8 интерфейсам тоже разрешено предоставлять реализации методов. Эта новая возможность в официальном «Учебнике Java» называется «методы по умолчанию»  $(http://bit.ly/1JHPsyk).$ 

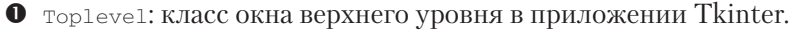

- **•** Widget: суперкласс всех видимых объектов, которые можно разместить в окне.
- **<sup>3</sup>** Button: Обычная кнопка.
- **•** Entry: однострочное редактируемое текстовое поле.
- **•** Text: многострочное редактируемое текстовое поле

Вот как выглядят MRO этих классов, напечатанные функцией print mro из примера 12.8:

```
>>> import tkinter
>>> print_mro(tkinter.Toplevel)
Toplevel, BaseWidget, Misc, Wm, object
>>> print mro(tkinter.Widget)
Widget, BaseWidget, Misc, Pack, Place, Grid, object
>>> print_mro(tkinter.Button)
Button, Widget, BaseWidget, Misc, Pack, Place, Grid, object
>>> print_mro(tkinter.Entry)
Entry, Widget, BaseWidget, Misc, Pack, Place, Grid, XView, object
>>> print_mro(tkinter.Text)
Text, Widget, BaseWidget, Misc, Pack, Place, Grid, XView, YView, object
```
Стоит обратить внимание на то, как эти классы связаны друг с другом.

- Toplevel единственный графический класс, не наследующий widget, потому что это окно верхнего уровня, и оно не ведет себя, как виджет, – например, его нельзя присоединить к окну или фрейму. Toplevel наследует классу wm, который предоставляет функции прямого доступа к объемлющему оконному менеджеру, например, для установки заголовка окна и настройке его рамки.
- Widget HaCJeAVeT HenoCpeACTBeHHO BaseWidget, а Также классам Pack, Place и Grid. Последние три класса - менеджеры компоновки, они отвечают за расположение виджетов в окне или фрейме. Каждый инкапсулирует свою стратегию и АРІ размещения виджетов.
- Button, как и большинство виджетов, напрямую наследует только widget, a опосредованно - классу мі sc, который предоставляет десятки методов каждому виджету.
- Entry является подклассом widget  $\mu$  xview класса, который реализует горизонтальную прокрутку.
- Text HaCJeAVeT Widget, XView И YView КЛаССУ, реализующему вертикальную прокрутку.

Далее мы обсудим некоторые рекомендации по использованию множественного наследования и посмотрим, согласуется ли с ними Tkinter.

390 | | | | | | |

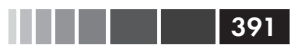

# Жизнь с множественным наследованием

[...] нам нужна была (и до сих пор нужна) более качественная теория о наследовании вообще. Например, наследование и подгрузка (instancing) (тоже разновидность наследования) мешают в одну кучу прагматику (например, разнесение кода для экономии памяти) и семантику (используемую для слишком многих задач, как то: специализация, обобщение, видообразование ит.д.).

> – Алан Кэй The Early History of Smalltalk

Как писал Алан Кэй, наследование используется по разным причинам, а множественное наследование расширяет спектр возможностей и увеличивает сложность. Применяя множественное наследование, легко получить запутанный и хрупкий дизайн. Ввиду отсутствия исчерпывающей теории приведем несколько советов, как избежать графов классов, напоминающих блюдо спагетти.

## 1. Отличайте наследование интерфейса от наследования реализации

Имея дело с множественным наследованием, полезно ясно определить, по каким причинам вообще создается подкласс. Основные причины таковы:

- наследование интерфейса создает подтип, подразумевая связь «является»;
- наследование реализации позволяет избежать дублирования кода.  $\bullet$  .

На практике обе причины часто идут рука об руку, но если удается прояснить намерение, сделайте это. Наследование ради повторного использования кода - это деталь реализации, его нередко можно заменить композицией и делегированием. С другой стороны, наследование интерфейса - это становой хребет любого каркаса.

## 2. Определяйте интерфейсы явно с помощью АВС

В современном Python класс, предназначенный для определения интерфейса, следует явно делать абстрактным базовым классом. В версиях Python  $\geq 3.4$  это означает подкласс авс. авс или другого АВС (если нужно поддержать более ранние версии, см. раздел «Синтаксические детали АВС» главы 11).

## 3. Используйте примеси для повторного использования кода

Если класс предназначен для того, чтобы предоставлять реализации методов различным не связанным между собой подклассам, не подразумевая связи «является», то его следует явно делать классом-примесью. Концептуально примесь не определяет нового типа, а просто служит контейнером общеполезных методов. Примесь никогда не инстанцируется, и конкретные классы не должны ей наследовать. Каждая примесь должна определять четко очерченное поведение, реализуя несколько очень тесно связанных метолов.

## 4. Явно выделяйте примеси с помощью именования

В Python нет формального способа сказать, что класс является примесью, поэтому рекомендуется включать в имя такого класса суффикс "Mixin, Tkinter не следует этому совету, а если бы следовал, то *х*удем назывался бы *худемихаи*, Pack - PackMixin И ТАК ДЛЯ ВСЕХ КЛАССОВ, КОТОРЫЕ Я ПОМЕТИЛ СТЕРЕОТИПОМ «mixin» на рис. 12.3.

## 5. АВС также может быть примесью; обратное неверно

Поскольку АВС может содержать конкретные методы, он способен выступать в роли примеси. Но АВС также определяет тип, примесь – нет. И АВС может быть единственным базовым классом другого класса, а подклассом одной лишь примеси может быть разве что другая, более специализированная, примесь – в реальных программах такое встречается нечасто.

На АВС налагается одно ограничение, не относящееся к примесям: конкретные методы, реализованные в АВС, могут взаимодействовать только с методами, определенными в том же ABC или его суперклассах. Отсюда следует, что конкретные методы в АВС всегда служат лишь для удобства, так как все, что они делают, пользователь класса может сделать, вызывая другие методы АВС.

## 6. Не наследуйте сразу нескольким конкретным классам

У конкретных классов должно быть не более одного конкретного суперкласса<sup>6</sup>. Другими словами, все суперклассы конкретного класса, кроме разве что одного, должны быть либо ABC, либо примесями. Так в следующем фрагменте, если A1pha – конкретный класс, то вета и Gamma должны быть ABC или примесями:

```
class MyConcreteClass (Alpha, Beta, Gamma):
   """Это конкретный класс: его можно инстанцировать. """
   # ... какой-то код ...
```
## 7. Предоставляйте пользователям агрегатные классы

Если какая-то комбинация АВС или примесей может быть особенно полезна в клиентском коде, предоставьте класс, который объединяет их разумным образом. Грейди Буч называет такие классы агрегатными<sup>7</sup>.

 $392$   $\Box$ 

Во вставном эссе «Водоплавающие птицы и АВС» на стр. 345 Алекс Мартелли приводит цитату из книги Скотта Мейерса «Более эффективное использование C++», в которой высказано еще более радикальное мнение: «все нелистовые классы должны быть абстрактными» (т. е. у конкретных классов вообще не должно быть конкретных суперклассов).

 $\overline{7}$ «Класс, который строится главным образом путем наследования примесям и не добавляет никакой структуры или поведения, называется агрегатным классом», Grady Booch et al. «Object Oriented Analysis and Design», издание 3 (Addison-Wesley, 2007), стр. 109.

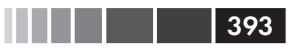

Вот, например, полный исходный код класса tkinter. Widget (http://bit.  $ly/1JHQqKU$ :

```
class Widget (BaseWidget, Pack, Place, Grid):
   """Internal class.
   Base class for a widget which can be positioned with the
   geometry managers Pack, Place or Grid. """
  pass
```
Тело класса widget пусто, но сам класс несет полезную функцию: объединяет четыре суперкласса, так что желающему создать виджет не нужно помнить все примеси или задаваться вопросом, в каком порядке их объявлять в предложении class. Более интересный пример дает класс ListView из веб-каркаса Django, который мы обсудим чуть ниже.

## 8. Предпочитайте композицию наследованию класса

Эта цитата взята прямиком из книги «Паттерны проектирования», и лучше совета не придумаешь. Освоив наследование, очень легко впасть в грех злоупотребления им. Организация объектов в симпатичную иерархию импонирует нашему чувству порядка; а программисты делают это просто забавы ради.

Однако, отдавая предпочтение композиции, мы получаем более гибкий дизайн. Например, класс tkinter. Widget мог бы не наследовать методы от всех менеджеров компоновки, а хранить ссылку на менеджер и вызывать его методы. В конце концов, widget же не должен «быть» менеджером компоновки, но мог бы пользоваться его услугами с помощью делегирования. Тогда было бы нетрудно добавить новый менеджер компоновки, не изменяя иерархию классов виджетов и не беспокоясь по поводу возможных конфликтов имен. Даже в случае одиночного наследования этот принцип повышает гибкость, поскольку создание подкласса – форма тесной связанности, а глубокие деревья наследования обычно оказываются хрупкими.

Композиция и делегирование могут заменить использование примесей, когда нужно предоставить некоторый набор поведений различным классам, но не могут заменить наследование интерфейсов как средство определения иерархии типов.

Проанализируем Tkinter в свете этих рекомендаций

## Tkinter: хороший, плохой, злой

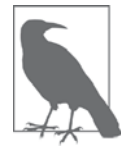

Помните, что Tkinter является частью стандартной библиотеки еще со времен версии Python 1.1, выпущенной в 1994 году. Tkinter - этой слой поверх великолепной библиотеки Tk, поставляемой вместе с языком Tcl. Комбинация Tcl/Tk изначально не была объектно-ориентированной, поэтому Tk API представляет собой просто обширный набор функций. Однако концептуально эта библиотека в высшей степени объектно-ориентированная, пусть даже ее реализация таковой не является.

 $394$  | | | |

Tkinter не следует большинству изложенных выше рекомендаций за исключением № 7. Но даже в этом отношении я бы не стал ставить ее в пример, потому что композиция, пожалуй, была бы уместнее для интеграции менеджеров компоновки с классом widget, о чем было описано в рекомендации № 8.

Строка документации tkinter. Widget начинается словами «Internal class». Это наводит на мысль, что widget, наверное, следовало бы сделать ABC. Хотя у класса widget нет собственных методов, он, тем не менее, определяет интерфейс. Его посыл таков: «Можете рассчитывать, что каждый виджет Tkinter предоставляет основные методы виджета (*init*, destroy и десятки функций из Tk API) в дополнение к методам всех трех менеджеров компоновки». Можно согласиться, что такое определение интерфейса далеко от совершенства (слишком широкое), но все же это интерфейс, а widget «определяет» его как объединение интерфейсов своих суперклассов.

Класс тк, который инкапсулирует прикладную логику графического интерфейса пользователя (ГИП), наследует классам Wm и Misc, не являющимся ни абстрактными, ни примесями ( $\psi$ m – не совсем примесь, потому что ему наследует TopLeve1). От самого имени класса міѕс очень сильно отдает запашком. В міѕс больше 100 методов, и ему наследуют все виджеты. А разве каждому виджету нужны методы для работы с буфером обмена, для выделения текста, для управления таймером и т. д.? Ведь невозможно вставить что-то в кнопку из буфера обмена или выделить текст полосы прокрутки. Класс мі вс следовало бы разбить на несколько специализированных классов-примесей и не заставлять все виджеты наследовать каждому из этих классов.

Но будем справедливы - пользователю Tkinter вовсе необязательно знать о множественном наследовании. Эта деталь реализации скрыта за фасадом классов виджетов, которые вы инстанцируете или которым наследуете в своем коде. Однако пользователь почувствует последствия злоупотребления множественным наследованием, если наберет dir (tkinter. Button) и попытается найти нужный метод среди 214 перечисленных атрибутов.

Несмотря на все проблемы, Tkinter - стабильный, гибкий и совсем не уродливый пакет. Оригинальные (подразумеваемые по умолчанию) виджеты Tk не поддерживают темы - непременную характеристику современных графических интерфейсов, но есть пакет tkinter.ttk, предлагающий элегантные, соответствующие платформе виджеты, благодаря которым, начиная с версии Python 3.1 (2009), можно разрабатывать профессиональные ГИП. Кроме того, некоторые унаследованные виджеты, например canvas и Text, обладают поразительно богатыми возможностями. Добавив немного своего кода, вы можете превратить объект canvas в простое приложение для рисования, поддерживающее перетаскивание. С Tkinter и Tcl/Tk определенно стоит познакомиться, если вы занимаетесь программированием ГИП.

Однако наша тема – не программирование ГИП, а использование множественного наследования на практике. Более современный пример - с явными классамипримесями - можно найти в Django.

# Современный пример: примеси в обобщенных представлениях Django

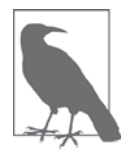

Для чтения этого раздела не нужно быть знатоком Django. Я использую лишь малую часть этого каркаса как практический пример применения множественного наследования и постараюсь по ходу дела сообщить все необходимые сведения, предполагая, правда, что вы имеете какой-то опыт разработки серверных веб-приложений на другом языке или с помощью другого каркаса.

В Django представление - это вызываемый объект, который принимает в качестве аргумента объект, представляющий НТТР-запрос, и возвращает объект, представляющий HTTP-ответ. Нас в этом обсуждении будут интересовать различные ответы. Они могут быть совсем простыми, например ответ с перенаправлением, вообще не имеющий тела, или весьма сложными, например страница каталога Интернет-магазина, которая строится по HTML-шаблону и содержит список товаров с кнопками для покупки и ссылками на страницы подробной информации.

Первоначально Diango предоставлял набор функций, называемых обобщенными представлениями, которые реализовывали наиболее распространенные частные случаи. Например, на многих сайтах показываются результаты поиска, которые включают информацию о различных объектах, причем список может быть многостраничным, а для каждого объекта имеется ссылка на страницу с детальной информацией. В Django списковое представление и детальное представление спроектированы так, чтобы совместно решать эту задачу: списковое представление отображает результаты поиска, а детальное формирует страницы с информацией об отдельных объектах.

Однако изначально обобщенные представления были просто функциями, т. е. не допускали расширения. Если нужно было сделать что-то похожее на обобщенное списковое представление, но не в точности совпадающее с ним, приходилось начинать с нуля.

В Django 1.3 появилась концепция представлений на основе классов, а также набор классов обобщенных представлений, состоящий из базовых классов, примесей и готовых конкретных классов. Базовые классы и примеси находятся в модуле base из пакета django.views.generic (рис. 2.4). В верхней части диаграммы мы видим два класса, на которые возложены совершенно разные обязанности: view и TemplateResponseMixin.

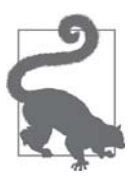

Замечательным ресурсом для изучения этих классов является сайт Classy Class-Based Views (http://ccbv.co.uk/), где организована удобная навигация и можно посмотреть все методы каждого класса (унаследованные, переопределенные и добавленные), диаграммы, документацию и даже перейти в исходный код на сайте GitHub (http://bit.ly/1JHSoe8).

View является базовым классом всех представлений (он мог бы быть абстрактным) и предоставляет основную функциональность, например метод dispatch, делегирующий работу методам-обработчикам – get, head, post и др. - которые реализованы в конкретных классах для обработки различных глаголов HTTP<sup>8</sup>. Класс RedirectView Наследует только View И, как видите, реализует методы get, head, post ит. л.

Но если предполагается, что конкретные подклассы view реализуют методыобработчики, то почему же они не являются частью интерфейса view? Причина проста: подклассы вольны реализовывать лишь те обработчики, которым считают нужным поддержать. Класс **тemplateView** служит только для отображения содержимого, поэтому реализует лишь метод get. Если объекту тemplateview будет послан POST-запрос, то унаследованный метод view.dispatch обнаружит, что обработчика post нет, и отправит HTTP-ответ 405 Method Not Allowed.9

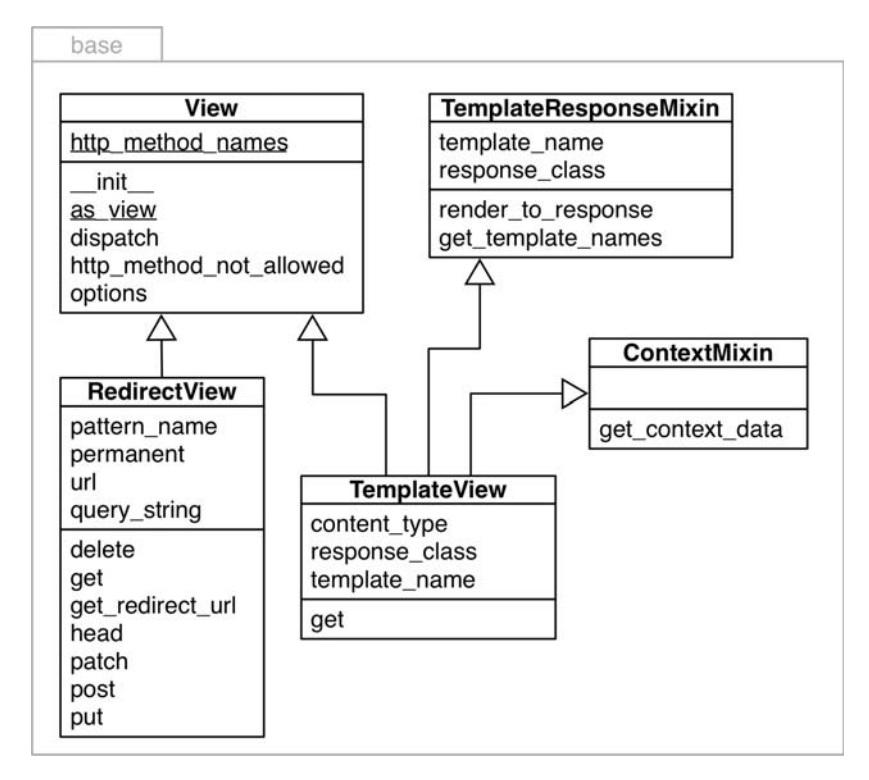

### Рис. 12.4. UML-диаграмма классов из модуля django.views.generic.base

 $396$ 

Программирующие на Django знают, что метод класса as\_view - самая заметная часть интерфейса View, но нам это сейчас неинтересно.

Знакомые с паттернами проектирования заметят, что механизм диспетчеризации в Django - динамический вариант паттерна Шаблонный метод (http://en.wikipedia.org/wiki/Template method pattern). Динамический - потому что класс View не заставляет свои подклассы реализовывать все обработчики, а dispatch на этапе выполнения проверяет, существует ли обработчик поступившего запроса.
### Современный пример: примеси в обобщенных представлениях...

Класс TemplateResponseMixin предоставляет функциональность, интересную только представлениям, нуждающимся в шаблоне. Но, например, у представления RedirectView нет тела, поэтому и шаблон ему не нужен, а, значит, оно не наследует эту примесь. Примесь TemplateResponseMixin предоставляет набор поведений классу TemplateView и прочим представлениям, отрисовывающим шаблон, например ListView или DetailView, определенным в других модулях пакета django.  $v$ iews.generic. На рис. 12.5 показана диаграмма классов из модуля django.views. generic.list и частично из модуля base.

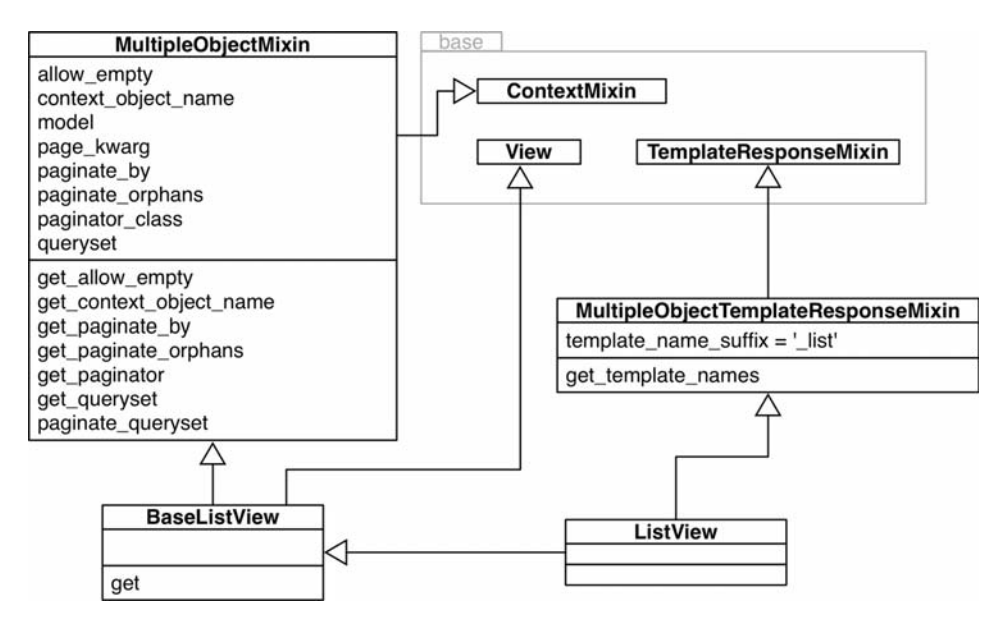

**Рис. 12.5.** UML-диаграмма класса для модуля django.views.generic.list module. Здесь все три класса из модуля base (см. рис. 12.4) объединены в один прямоугольник. В классе ListView нет ни методов, ни атрибутов; это агрегатный класс

Для пользователей Django самым важным из показанных на рис. 12.5 классов является ListView; это агрегатный класс, в котором вообще нет кода (его тело не содержит ничего, кроме строки документации). У объекта класса ListView имеется атрибут экземпляра object\_list, который шаблон может обойти, чтобы показать содержимое страницы; обычно это результат запроса к базе данных, содержащий несколько объектов. Вся функциональность, относящаяся к генерации этого итерируемого объекта, находится в примеси MultipleObjectMixin. Эта же примесь предоставляет сложную логику разбиения на страницы, необходимую для показа на одной странице части результатов и ссылок на другие страницы.

Предположим, что требуется создать представление, которое не отрисовывает шаблон, а порождает список объектов в формате JSON. Для этой цели существует класс BaseListView. Это точка расширения, которая объединяет функциональ-

397

ность классов view и MultipleObjectMixin, но без накладных расходов, обусловленных механизмом шаблонов.

Основанный на классах API представлений в Django - пример более правильного, чем в Tkinter использования множественного наследования. В частности, разобраться в классах-примесях здесь очень просто: у каждого свое четко определенное назначение и имя, оканчивающееся суффиксом Mixin.

Основанные на классах представления не все пользователи Django приняли на ура. Многие пользуются ими как черными ящиками, но если необходимо создать что-то новое, то по-прежнему пишут монолитные функции, которые берут на себя все обязанности, - вместо того чтобы попытаться повторно использовать классы представлений и примеси.

Чтобы в полной мере понять, как использовать представления, основанные на классах, и как расширять их для решения задач конкретного приложения, нужно время, но я пришел к выводу, что это время будет потрачено не зря: они позволяют устранить стереотипный код, упрощают повторное использование и даже улучшают взаимодействие между членами команды - например, за счет стандартизации имен шаблонов и переменных, передаваемых к контекст шаблона. Представления, основанные на классах, - это представления «on rails» - как в Ruby.

На этом мы завершаем обзор множественного наследования и классов-примесей.

### Резюме

Мы начали рассказ о наследовании описанием проблемы наследования встроенным типам: их методы, реализованные на С, не вызывают методы, переопределенные в подклассах, за исключением немногих частных случаев. Именно поэтому в тех случаях, когда нам нужен специальный список, словарь или строка, проще наследовать не классам list, dict ИЛИ str, а классам UserList, UserDict ИЛИ UserString - BCC OHU OПРЕДЕЛЕНЫ В МОДУЛЕ collections  $(https://docs.python.org/3/$ library/collections.html) и фактически обертывают встроенные типы, делегируя им работу, - это три примера использования композиции вместо наследования в стандартной библиотеке. Если требуемое поведение очень сильно отличается от поведения встроенных классов, то, быть может, проще унаследовать подходящему ABC из модуля collections.abc (https://docs.python.org/3/library/collections.abc. html) и написать собственную реализацию.

Остаток главы был посвящен обоюдоострому мечу множественного наследования. Сначала мы познакомились с порядком разрешения методов, который закодирован в атрибуте классе \_ mro и решает проблему потенциального конфликта имен в унаследованных методах. Мы также видели, как встроенная функция super () консультируется с \_mro\_ при вызове метода суперкласса. Затем мы изучили, как множественное наследование используется в пакете ГИП Tkinter, который входит в состав стандартной библиотеки Python. Tkinter нельзя назвать образцом хорошего проектирования, если судить с позиций сегодняшнего дня, поэтому мы обсудили несколько способов применения множественного насле-

 $398$   $\Box$ 

### Дополнительная литература

дования, включая обдуманное использование классов-примесей и отказ от множественного наследования в пользу композиции. Рассмотрев злоупотребление множественным наследованием в Tkinter, мы перешли к изучению главных частей иерархии основанных на классах представлений в Django - на мой взгляд, это куда лучший пример использования примесей.

Леннарт Регебро, очень опытный питонист и один из технических рецензентов этой книги, считает дизайн представлений-примесей в Django невразумительным. Но он же пишет:

> Опасность и вредность множественного наследования сильно преувеличены. Лично у меня с этим никогда не возникало серьезных проблем.

Короче говоря, у всех нас может быть собственное мнение о том, как использовать множественное наследование и стоит ли использовать его вообще. Но зачастую просто нет выбора: применяемый каркас диктует свои правила.

### Дополнительная литература

При использовании АВС множественное наследование не просто распространено, но и практически неизбежно, потому что большинство базовых классов фундаментальных коллекций (Sequence, Mapping и Set) расширяют несколько ABC. Исходный код модуля collections.abc  $(Lib/$  collections abc.py по адресу http://bit.  $\frac{1}{4}$  /100A3Lt) – отличный пример применения множественного наследования в сочетании с АВС, многие из которых являются также классами-примесями.

Раймонд Хеттингер в статье «Python's super() considered super!» (http://bit.  $\frac{1}{2}$  /1/HSZfW) объясняет работу функции super и множественное наследование в Python с позитивной точки зрения. Она была написана в ответ на статью «Python's Super is nifty, but you can't use it > (известную также под названием «Python's Super Considered Harmful») (https://fuhm.net/super-harmful/) Джеймса Найта (James Knight).

Несмотря на заглавия этих статей, проблема не в самой встроенной функции super – которая в Python 3 не так безобразна, как в Python 2. Настоящая проблема - множественное наследование и присущие ему внутренние сложности. Мишель Симионато не ограничился критикой, а предложил решение в своей статье «Setting Multiple Inheritance Straight» (http://bit.ly/1HGpYxV): он реализовал классы-характеристики (traits) - ограниченную форму примесей, впервые предложенную в языке Self. Перу Симионату принадлежит целая серия статей о множественном наследовании в Python, включая «The wonders of cooperative inheritance, or using super in Python 3» ( $http://bit.ly/1HGpXdj)$ , «Mixins considered harmful», часть 1 (http://bit.ly/1HGpXtQ) и часть 2 (http://bit.ly/1HGq0G9) и «Things to Know About Python Super», часть 1 (http://bit.ly/1HGq1d4), часть 2 (http://bit.  $\frac{1}{2}$  /1HGq1K7) и часть 3 (http://bit.ly/1HGq48I). В ранних статьях используется синтаксис super из Python 2, но они по-прежнему актуальны.

Я читал первое издание книги Grady Booch «Object Oriented Analysis and Design», издание 3 (Addison-Wesley, 2007) и горячо рекомендую его в качестве общего введения в объектно-ориентированный стиль мышления, не зависящий от языка программирования. Эта книга - редкий пример обсуждения множественного наследования без предрассудков.

### Поговорим

### Думайте, какие классы вам действительно необходимы

Подавляющее большинство программистов пишут приложения, а не каркасы. Но даже те, кто разрабатывает каркасы, скорее всего, тратят значительную (если не основную) часть своего времени на создание приложений. При написании приложений мы обычно не разрабатываем иерархии классов. Как правило, мы пишем классы, наследующие АВС или другим классам, предоставляемым каркасом. Авторам приложений крайне редко приходится писать класс, выступающий в роли суперкласса. Почти всегда мы создаем листовые классы (расположенные в листьях дерева наследования).

Если, разрабатывая приложение, вы ловите себя на создании многоуровневой иерархии классов, то, скорее всего, имеет место что-то из перечисленного ниже.

- Вы изобретаете велосипед. Посмотрите, нет ли в библиотеке или каркасе компонентов, которые вы могли бы повторно использовать в своем приложении.
- Вы работаете с плохо спроектированным каркасом. Поищите альтернативу.
- Вы чрезмерно усложняете задачу. Вспомните принцип KISS.
- Вам наскучило писать приложения и вы решили создать новый каркас. Примите поздравления и пожелания успеха!

Может также случиться, что к вашей ситуации применимы все четыре пункта: вам надоела рутина и вы решили изобрести новый велосипед, построив свой чрезмерно усложненный и плохо спроектированный каркас, который заставляет вас писать один класс за другим для решения тривиальных задач. Надеюсь, вы получаете от этого удовольствие или хотя бы эта работа оплачивается.

### Неправильное поведение встроенных типов: ошибка или так задумано?

Встроенные типы dict, list и str - важнейшие структурные элементы самого языка Python, поэтому они должны работать быстро, иначе

#### Поговорим

плохо будет всем. Поэтому в CPython принят ряд компромиссных решений, из-за которых встроенные методы игнорируют методы, переопределенные в подклассах, что можно считать некорректным поведением. Возможный выход из этой ситуации: завести две реализации каждого типа: «внутреннюю», оптимизированную для использования самим интерпретатором, и внешнюю, которую можно было бы расширять.

Но именно это мы и имеем: классы UserDict, UserList и UserString работают не так быстро, как встроенные, зато расширяются без проблем. Принятый в CPython прагматичный подход означает, что и мы в своих приложениях обычно используем оптимизированные реализации, которым трудно наследовать. Это имеет смысл, если принять во внимание, что не так уж часто нам нужны специальные списки, отображения или строки. Следует только помнить о том, чем мы жертвуем.

#### Наследование в разных языках

Алан Кэй придумал термин «объектно-ориентированный», и в языке Smalltalk было только одиночное наследование, хотя существуют клоны с различными формами поддержки множественного наследования, в частности, современные диалекты Squeak и Pharo Smalltalk, в которые поддерживаются характеристики (traits) - конструкции, играющие роль класса-примеси, но позволяющие избежать некоторых проблем множественного наследования.

Первым популярным языком с поддержкой множественного наследования стал C++, но это средство использовалось во вред настолько часто, что проектировщики языка Java - задуманного как замена C++ отказались от множественного наследования реализации (т. е. от классов-примесей). И так было до выпуска Java 8, где появились методы по умолчанию, благодаря которым интерфейсы Java стали очень напоминать абстрактные классы, применяемые для определения интерфейсов в C++ и Python. Только вот у интерфейсов в Java не может быть состояния – и это ключевое различие. После Java, пожалуй, самым распространенным языком на платформе JVM является Scala, и в нем реализованы характеристики. Среди других языков, поддерживающих характеристики, упомянем последние стабильные версии РНР и Groovy, а также находящиеся в процессе разработки Rust и Perl 6. Так что будет справедливо сказать, что классы-характеристики - модная тенденция

В Ruby принят оригинальный подход к множественному наследованию: оно не поддерживается, зато примеси являются полноправным языковым средством. Класс Ruby может включать модуль, так что определенные в модуле методы становятся частью реализации класса. Это «чистая» форма примеси, не нуждающаяся ни в каком наследовании, и ясно, что примесь в Ruby никак не влияет на тип класса, в котором используется. Тем самым мы получаем все преимущества примесей без многих связанных с ними проблем.

Два недавно созданных языка, привлекающих всеобщее внимание, -Go и Julia - серьезно ограничили наследование. В Go наследования нет вообще, но реализация интерфейсов напоминает статическую форму динамической типизации (см. врезку «Поговорим» в главе 11). В Julia слово «класс» не употребляется, там есть только «типы». Иерархии типов в Julia существуют, однако подтип может наследовать только поведение, но не структуру, причем подтипы могут существовать только у абстрактных типов. Кроме того, методы в Julia реализованы с применением множественной диспетчеризации - более развитой формы механизма, который мы обсуждали в разделе «Обобщенные функций с одиночной диспетчеризацией» главы 7.

. . . . .

## ГЛАВА 13. Перегрузка операторов: как правильно?

Есть вещи, которые меня смущают, например перегрузка операторов. Я принял волевое решение исключить перегрузку операторов из языка, потому что видел много примеров злоупотребления этой возможностью в  $C++1$ .

> – Джеймс Гослинг, создатель Јага

Перегрузка операторов позволяет применять инфиксные операторы (например,  $+ u$ ) и унарные операторы (например,  $- u \sim$ ) к объектам пользовательских типов. Вообще говоря, вызов функции (), доступ к атрибутам (.) и операция доступа к элементам или получения среза ([1] в Python также являются операторами, но эта глава посвящена только унарным и инфиксным операторам.

В разделе «Эмуляция числовых типов» главы 1 мы видели тривиальные реализации операторов в наброске класса vector. Методы \_add\_ и \_mul\_ в примере 1.2 были написаны, для того чтобы показать, как специальные методы поддерживают перегрузку операторов, но в их реализации есть тонкие проблемы, на которые мы тогда не стали обращать внимания. Кроме того, в примере 9.2 мы отметили, что в реализации метода Vector2d. eq предполагается истинным равенство  $\text{Vector}(3, 4) == [3, 4] - \text{MHOTA}$  это имеет смысл, а иногда нет. Эти вопросы станут предметом настоящей главы.

Мы рассмотрим следующие темы:

- как в Python поддерживаются инфиксные операторы с операндами разных типов:
- использование динамической типизации или явной проверки типов при работе с операндами разных типов;
- как инфиксный оператор должен сообщить о том, что не может обработать операнд;

Источник: «Семейство языков, производных от С: интервью с Дэннисом Ритчи, Бьярном Страуструпом и Джеймсом Гослингом» (http://www.gotw.ca/publications/c\_family\_interview.htm).

- специальное поведение операторов сравнения (например, ==, >, <=);
- подразумеваемая по умолчанию обработка операторов составного присваивания, например +=, и их корректная перегрузка.

### Основы перегрузки операторов

У перегрузки операторов сложилась дурная репутация в некоторых кругах. Это языковое средство, которое легко использовать неправильно (что не раз происходило), а результат – недоумение программиста, ошибки и неожиданные провалы производительности. Зато при правильном употреблении мы получаем приятный API и удобочитаемый код. Python стремится найти баланс между гибкостью, удобством и безопасностью, для чего вводятся некоторые ограничения:

- запрещается перегружать операторы для встроенных типов;
- запрещается создавать новые операторы, можно только перегружать существующие;
- Несколько операторов перегружать нельзя вовсе: is, and, or, not (на поразрядные операторы &, |, ~ это не распространяется).

В классе vector из главы 10 нам уже встречался инфиксный оператор ==, поддерживаемый методом <sub>—е д</sub>\_. В этой главе мы улучшим реализацию <sub>—е д</sub>\_, чтобы правильнее обрабатывать операнды, типы которых отличаются от vector. Однако операторы сравнения (==, !=, >, <, >=, <=) – это особые случаи перегрузки операторов, поэтому начнем с перегрузки четырех арифметических операторов в классе Vector: сначала унарных - и +, а затем инфиксных + и \*.

### Унарные операторы

В разделе 6.5 «Унарные арифметические и поразрядные операции» (http://bit. ly/1JHV4bN) справочного руководство по языку Python перечислены три унарных оператора, которые ниже показаны вместе с относящимися к ним специальными методами.

 $-$  ( $\_\text{neg}$ )

Унарный арифметический минус. Если х равно -2, то -х == 2.

 $+$  ( $pos$ )

Унарный арифметический плюс. Обычно x == +x, но есть несколько особых случаев, когда это неверно. Если вам интересно, см. врезку «Когда х не равно +х» ниже.

 $\sim$  (*invert)* 

Поразрядная инверсия целого числа, определяется как ~x == -(x+1). Если  $x$  pab =  $-3$ .

 $404$ 

#### Унарные операторы

В главе «Модель данных» (https://docs.python.org/3/reference/datamodel.  $html#object.$  neg ) справочного руководство по языку Python встроенная функция abs (...) также названа унарным оператором. Ранее (раздел «Эмуляция числовых типов» главы 1) мы видели, что с ней связан специальный метод abs.

Поддержать унарные операторы легко. Достаточно реализовать соответствующий специальный метод, который принимает единственный аргумент self. Логика этого метода может быть произвольной, но должно удовлетворяться фундаментальное правило: оператор всегда возвращает новый объект. Иначе говоря, не модифицируйте self, а создавайте и возвращайте новый экземпляр подходящего типа.

В случае операторов - и + результат, вероятно, должен быть экземпляром того же класса, что и self; для + чаще всего имеет смысл возвращать копию self. Для abs (...) результатом должен быть скаляр. Результат же оператора ~ очевиден, только если речь идет о битах целого числа, но, скажем, в случае ORM (объектно-ориентированное отображение) имело бы смысл вернуть SQL-команду с противопо-ЛОЖНЫМ УСЛОВИЕМ WHERE.

Как и было обещано, мы реализуем еще несколько операторов в классе vector в дополнение к тем, что было сделано в главе 10. В примере 13.1 показан метод  ${\rm _{\_}}$ аbs ${\rm _{\_}}$  – тот же, что в примере 10.16, – и новые методы  ${\rm _{\_}}$ пед ${\rm _{\_}}$  и  ${\rm _{\_}}$ роs ${\rm _{\_}}$ для поддержки унарных операторов.

**Пример 13.1.** vector  $v6.$ ру: унарные операторы - и + в дополнение к примеру 10.16

```
def <sub>abs</sub>(self):return math.sqrt(sum(x * x for x in self))
def neg (self):
   return Vector (-x for x in self) \bulletdef _pos_(self):
   return Vector(self)
                         ❷
```
- $\bullet$  Для вычисления  $\sigma$  строим новый объект  $\sigma$  vector, в котором все компоненты self имеют противоположный знак.
- $\bullet$  Для вычисления + строим новый объект vector с точно такими же компонентами, как у self.

Напомним, что экземпляры  $\text{Vector}$  – итерируемые объекты, a  $\text{Vector}$ . init принимает в качестве аргумента итерируемый объект, поэтому реализации — neg и \_pos\_ оказались очень короткими и элегантными.

Мы не станем реализовывать метод \_\_invert\_, поэтому при попытке выполнить операцию  $\sim$  для объекта vector Python возбудит исключение турееттот с не оставляющим сомнений сообщением: «bad operand type for unary ~: 'Vector'».

Прочитав об одном курьезе на врезке ниже, вы сможете как-нибудь при случае выиграть пари, касающееся унарного +.

### Когда х не равно +х

Все ожидают, что  $x == +x$ , и почти всегда в Python так оно и есть, но я нашел в стандартной библиотеке два случая, когда  $x := +x$ .

Первый касается класса decimal. Decimal. Может получиться, что  $x :=$  $+x$ , если  $x - 3$ кземпляр  $Decimal$ , созданный в арифметическом контексте, а +х затем вычислялось в контексте с другими свойствами. Например, х вычисляется в контексте с некоторой точностью, затем точность изменяется, после чего вычисляется + x, См. демонстрацию в примере 13.2.

Пример 13.2. Изменение точности в арифметическом контексте может привести к тому, что  $x$  будет отличаться от  $+x$ 

```
>>> import decimal
>>> ctx = decimal.getcontext() 0
>>> ctx.prec = 40 0
>>> one_third = decimal.Decimal('1') / decimal.Decimal('3') \bullet>>> one_third 0
>>> one_third == +one_third 6
Trie\gg ctx. prec = 28 \bullet>>> one_third == +one_third 0
False
>>> +one_third <sup>0</sup>
Decimal ('0.33333333333333333333333333331)
```
- Получаем ссылку на текущий глобальный арифметический контекст.
- Устанавливаем точность арифметического контекста 40.
- **•** Вычисляем  $1/3$  с текущей точностью.
- Печатаем результат имеем 40 цифр после точки.
- $\bullet$  Значение выражения one\_third == +one\_third равно True.
- **Понижаем точность до 28 значение по умолчанию для класса** Decimal B Python 3.4.
- Теперь значение выражения one\_third == +one\_third равно False.
- $\bullet$  Печатаем + one\_third после точки только 28 цифр.

Получается, что при каждом вычислении выражения +one\_third coздается новый экземпляр Decimal со значением one\_third, но с точностью, заданной в текущем арифметическом контексте.

Второй случай, когда x := +x, описан в документации по классу collections. Counter (http://bit.ly/1JHVi2E). В классе Counter реализовано несколько арифметических операторов, в том числе инфиксный +, который складывает счетчики соответственных элементов из двух объeктов Counter. Однако из практических соображений сложение в классе Counter не включает в результат элементы с отрицательным или нулевым счетчиком. А унарный + прибавляет пустой объект Counter и, следовательно, сохраняет только те элементы, в которых счетчик больше НУЛЯ.

Пример 13.3. Унарный + порождает новый объект Counter, в который не входят элементы с нулевыми и отрицательными счетчиками

```
>>> ct = Counter('abracadabra')
>> ct
Counter({'a': 5, 'r': 2, 'b': 2, 'd': 1, 'c': 1})
>> ct['r'] = -3
>> ct['d'] = 0
>> ct
Counter({'a': 5, 'b': 2, 'c': 1, 'd': 0, 'r': -3})
>> +ct
Counter({'a': 5, 'b': 2, 'c': 1})
```
А теперь вернемся к обычному программированию.

### Перегрузка оператора сложения **BekTODOB+**

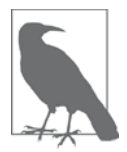

Класс Vector - это последовательность, а в разделе 3.3.6 «Эмуляция контейнерных типов» главы «Модель данных» (http://bit.ly/1QOyDQY) говорится, что последовательности должны поддерживать оператор + с семантикой конкатенации и \* с семантикой повторения. Однако в данном случае мы реализуем + и \* как математические операторы, что несколько труднее, но для типа Vector более осмысленно.

Сложение двух евклидовых векторов дает новый вектор, компоненты которого являются суммами соответственных компонент слагаемых, например:

```
\gg v1 = Vector([3, 4, 5])
\gg v2 = Vector([6, 7, 8])
>> v1 + v2Vector([9.0, 11.0, 13.0])
>>> v1 + v2 = Vector([3+6, 4+7, 5+8])True
```
Что будет, если сложить два экземпляра vector разной длины? Мы могли бы возбудить исключение, но в реальных приложениях (например, в информационном поиске) лучше дополнить более короткий вектор нулями. Вот какой результат мы хотим получить:

 $\gg$  v1 = Vector([3, 4, 5, 6])

```
\gg v3 = Vector([1, 2])
>> v1 + v3Vector([4.0, 6.0, 5.0, 6.0])
```
При таких требованиях реализация add получается красивой и лаконичной.

Пример 13.4. Метод Vector. add, попытка № 1

```
# Внутри класса Vector
def add (self, other):
   pairs = itertools.zip_longest(self, other, fillvalue=0.0) # \bulletreturn Vector(a + b for a, b in pairs) \# \bullet
```
- $\bullet$  pairs генератор, который порождает кортежи (a, b), где а берется из self,  $\mu$  b – из other. Если длины self и other различаются, то более короткий вектор дополняется значениями fillvalue.
- **•** Новый объект vector инициализируется генераторным выражением, которое порождает по одной сумме для каждого элемента pairs.

Обратите внимание, что \_add\_ возвращает новый экземпляр vector, не ИЗМЕНЯЯ НИ self, НИ other.

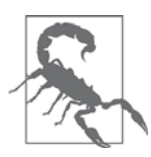

Специальные методы, реализующие унарные или инфиксные операторы не должны изменять свои операнды. Предполагается, что выражения, содержащие такие операторы, вычисляют результаты, создавая новые объекты. И лишь операторы составного присваивания могут изменять свой первый операнд (self), о чем речь пойдет ниже.

В примере 13.4 разрешено прибавлять vector к vector2d, а также к кортежу или любому другому итерируемому объекту, порождающему числа. Это доказывает пример 13.5.

Пример 13.5. Vector. \_\_add\_\_ из примера 13.4 поддерживает сложение с объектами, **ОТЛИЧНЫМИ ОТ Vector** 

```
\gg v1 = Vector([3, 4, 5])
\gg v1 + (10, 20, 30)
Vector([13.0, 24.0, 35.0])
>>> from vector2d_v3 import Vector2d
>> y2d = Vector2d(1, 2)\gg v1 + v2d
Vector([4.0, 6.0, 5.0])
```
Оба сложения в примере 13.5 работают, потому что в методе \_add\_ используется функция zip\_longest(...), готовая принимать любые итерируемые объекты, а генераторное выражение, которым инициализируется новый vector, просто

```
408
```
#### Перегрузка оператора сложения векторов +

 $\blacksquare$   $\blacksquare$   $\blacks$ 

выполняет операцию a + b для каждой пары, возвращаемой zip\_longest(...), поэтому подойдет любой итерируемый объект, порождающий числа.

Однако если поменять операнды местами (пример 13.6), то сложение операндов разных типов даст ошибку.

```
Пример 13.6. Vector. _ add из примера 13.4 дает ошибку, если тип левого
операнда - не Vector\gg v1 = Vector([3, 4, 5])
\gg (10, 20, 30) + v1
Traceback (most recent call last):
File "<stdin>", line 1, in <module>
TypeError: can only concatenate tuple (not «Vector») to tuple
>>> from vector2d_v3 import Vector2d
>> y2d = Vector2d(1, 2)>> v2d + v1Traceback (most recent call last):
File "<stdin>", line 1, in <module>
TypeError: unsupported operand type(s) for +: 'Vector2d' and 'Vector'
```
Для поддержки операций с объектами разных типов в Python имеется особый механизм диспетчеризации для специальных методов, ассоциированных с инфиксными операторами. Видя выражение a + b, интерпретатор выполняет следующие шаги (см. рис. 13.1).

- 1. Если у а есть метод \_add\_, вызвать a. \_add\_(b) и вернуть результат, если ТОЛЬКО ОН НЕ РАВЕН NotImplemented.
- 2. Если у а нет метода \_add\_ или его вызов вернул NotImplemented, проверить, есть ли у b метод \_\_radd\_, и, если да, вызвать b. \_\_radd\_(a) и вернуть результат, если только он не равен NotImplemented.
- 3. Если у ь нет метода \_ radd \_ или его вызов вернул NotImplemented, возбудить исключение туре Error с сообщением *unsupported operand types* (неподдерживаемые типы операндов).

Meroд radd называется «инверсным» (reversed) или «отраженным» (reflected) вариантом \_\_\_\_\_\_ Я предпочитаю термин «инверсные» специальные методы<sup>2</sup>. Три рецензента книги – Алекс, Анна и Лео – говорили мне, что представляют их как «правые» (right) специальные методы, потому что они вызываются от имени правого операнда. В общем, сами решайте, какое слово на «г» вам больше нравится.

Итак, чтобы сложение операндов разных типов в примере 13.6 заработало, мы должны реализовать метод vector. \_\_radd\_\_, который Python вызовет, если у лево-

В документации по Python встречаются оба термина. В главе «Модель данных» (https://docs.python. отд/3/reference/datamodel.html) используется «reflected», а в разделе 9.1.2.2 « Реализация арифметических операций» (http://bit.ly/1JHWP8W) при описании модуля numbers упоминаются «forward» (прямые) и «reverse» (инверсные) методы, и мне эта терминология нравится больше, потому что слова «прямой» и «инверсный» (не «обратный», чтобы не путать с обратной функцией – Прим. перев.) сразу наводят на мысль о направлении, тогда как у слова «reflected» нет очевидного антонима.

### Глава 13. Перегрузка операторов: как правильно?

го операнда нет метода \_\_ аdd\_ или есть, но возвращает значение NotImplemented, сигнализируя о том, что не знает, как обработать правый операнд.

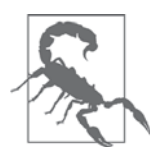

H.

He путайте NotImplemented  $\mathbf{C}$ NotImplementedError. NotImplemented - это значение-синглтон, которое должен возвращать специальный метод инфиксного оператора, чтобы сообщить интерпретатору о том, что не умеет обрабатывать данный операнд. Напротив, NotImplementedError - исключение, которое возбуждают методы-заглушки в абстрактных классах, предупреждая, что их необходимо переопределить в подклассах.

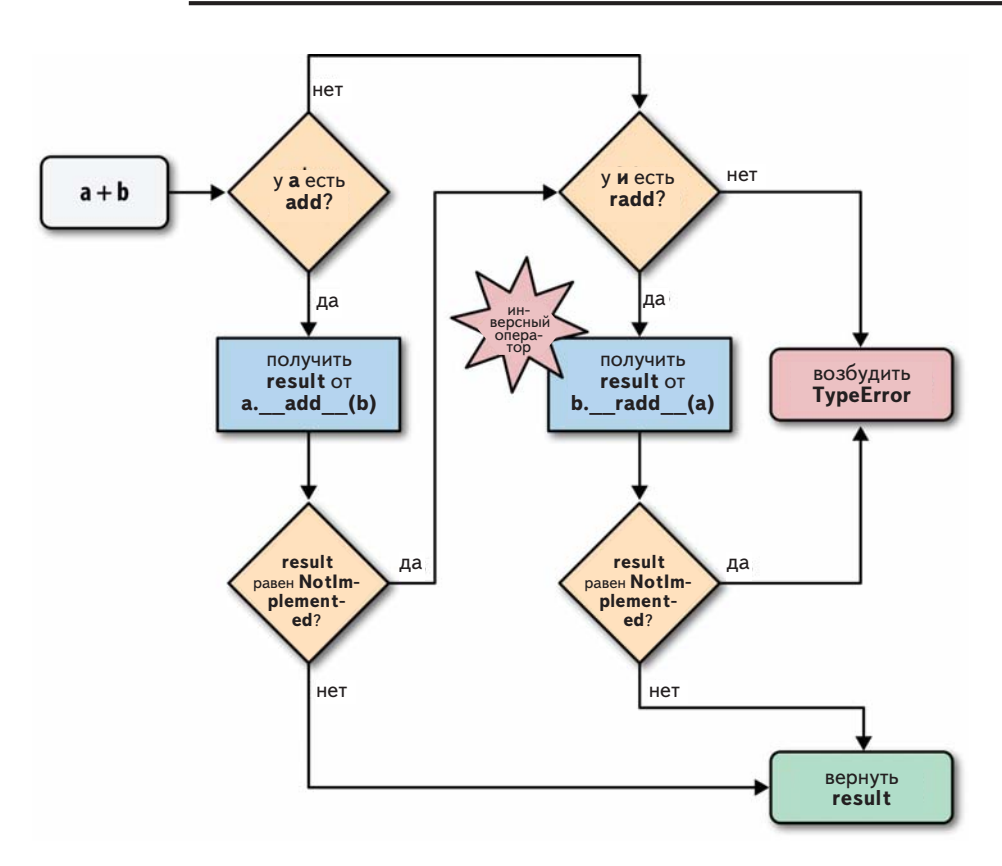

Рис. 13.1. Блок-схема вычисления a + b с помощью перегруженных ONEPATOPOB \_\_ add\_M \_\_ radd\_

Простейшая реализация метода \_radd\_показана в примере 13.7.

Пример 13.7. Методы Vector. \_\_add\_ и \_radd\_

```
# внутри класса Vector
def \_\text{add}\_\text{(self, other)}: \# \text{ 0}
```
410

#### Перегрузка оператора сложения векторов +

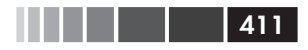

```
pairs = itertools.zip_longest(self, other, fillvalue=0.0)
  return Vector(a + b for a, b in pairs)
def \_radd (self, other): \# ②return self + other
```
• Метод \_\_ аdd\_\_ такой же, как в примере 13.4; приведен только потому, что им пользуется метод radd.

 $\bullet$   $\_\_$ radd  $\_\$  просто делегирует свою работу методу  $\_\$ add  $\_\$ .

Часто инверсный оператор можно таким и оставить: просто делегировать работу нужному оператору, в данном случае \_add \_. Это относится к любому коммутативному оператору; + является коммутативным для чисел и векторов, но перестает быть таковым, когда используется для конкатенации последовательностей B Python.

Методы в примере 13.4 работают как с объектами vector, так и с любыми другими итерируемыми объектами, содержащими числовые элементы: vector2d, кортеж целых чисел или массив чисел с плавающей точкой. Но если методу \_add\_подсунуть неитерируемый объект, то он выдаст не слишком полезное сообщение об ошибке, как в примере 13.8.

```
Пример 13.8. Методу Vector. __ add_ необходим итерируемый операнд
```

```
>> v1 + 1Traceback (most recent call last):
 File "<stdin>", line 1, in <module>
 File "vector_v6.py", line 328, in __add_
 pairs = itertools.zip_longest(self, other, fillvalue=0.0)
TypeError: zip longest argument #2 must support iteration
```
Другое невразумительное сообщение выдается, если операнд – итерируемый объект, но его элементы нельзя сложить с компонентами vector, имеющими тип float. См. пример 13.9.

Пример 13.9. Методу Vector. \_\_add\_ необходим итерируемый операнд с числовыми элементами

```
>> v1 + 'ABC'
Traceback (most recent call last):
 File "<stdin>", line 1, in <module>
 File "vector_v6.py", line 329, in __add_
  return Vector(a + b for a, b in pairs)
 File "vector_v6.py", line 243, in __init_
  self. components = array(self.typecode, components)
 File "vector_v6.py", line 329, in <genexpr>
  return Vector(a + b for a, b in pairs)
TypeError: unsupported operand type(s) for +: 'float' and 'str'
```
Но непонятные сообщения в примерах 13.8 и 13.9 – еще не самое страшное: если специальный метод оператора не может вернуть правильный результат изза несовместимости типов, он должен возвращать значение NotImplemented, а не возбуждать исключение туреError. Возвращая NotImplemented, вы оставляете разработчику типа другого операнда возможность выполнить операцию, когда Python попробует вызвать инверсный метод.

Оставаясь верны духу динамической типизации, мы воздержимся от проверки типа операнда other или его элементов. Вместо этого мы перехватим исключение и вернем NotImplemented. Если интерпретатор еще не пробовал операнды в обратном порядке, то сделает это. Если же значение NotImplemented вернул инверсный метод, то Python возбудит исключение турееггог со стандартным сообщением вида «unsupported operand type(s) for  $\pm$ : Vector and str».

Окончательная реализация специальных методов для сложения объектов класса vector приведена в примере 13.10.

Пример 13.10. vector v6.ру: специальные методы оператора +, добавленные в файл vector v5.ру (пример 10.16)

```
def _add_(self, other):
  try:
     pairs = itertools.zip_longest(self, other, fillvalue=0.0)
     return Vector(a + b for a, b in pairs)
  except TypeError:
     return NotImplemented
def _radd_(self, other):
  return self + other
```
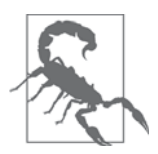

Если метод инфиксного оператора возбуждает исключение, то работа алгоритма диспетчеризации прерывается. В частном случае исключения TypeError зачастую лучше перехватить его и вернуть значение Not-Implemented. Это позволит интерпретатору вызвать метод инверсного оператора, который, возможно, сумеет завершить вычисление, поменяв местами операнды разных типов.

Итак, мы безопасно перегрузили оператор +, написав методы \_add\_и \_radd\_. Теперь займемся инфиксным оператором \*.

### Перегрузка оператора умножения на скаляр\*

Что означает запись  $\text{Vector}([1, 2, 3])$  \*  $\overline{x}$ ? Если  $x - \text{uucno}$ , то это умножение на скаляр, результатом которого является новый объект Vector, каждая компонента которого является произведением *х* и соответственной компоненты исходного вектора:

```
\gg v1 = Vector([1, 2, 3])
>> v1 * 10
```
 $412$   $\Box$ 

#### Перегрузка оператора умножения на скаляр \*

```
Vector([10.0, 20.0, 30.0])
\gg 11 * v1
Vector([11.0, 22.0, 33.0])
```
Над векторами определена и другая операция умножения: скалярное произведение; если представить один вектор как матрицу  $1 \times N$ , а другой – как матрицу  $N \times 1$ , то результат перемножения этих матриц и называется скалярным произведением. В NumPy и других подобных библиотеках принято не нагружать оператор \* обеими семантиками, а оставить его только для умножения на скаляр. А для вычисления скалярного произведения в NumPy есть функция numpy . dot ()<sup>3</sup>.

413

Но вернемся к операции умножения на скаляр. Как и раньше, начнем с простейших вариантов \_mul\_ и \_rmul\_:

```
# внутри класса Vector
def _mul_(self, scalar):
  return Vector(n * scalar for n in self)
def _rmul_(self, scalar):
  return self * scalar
```
Оба метода работают, если типы операндов совместимы. Аргумент scalar должен быть числом, которое при умножении на float дает float (поскольку во внутреннем представлении класса vector используется массив чисел типа float). Поэтому число типа complex не подойдет, однако годятся типы int, bool (поскольку bool  $\Pi$ OДКЛАСС int) И ДАЖЕ fractions. Fraction.

Можно было бы использовать ту же технику динамической типизации, что в примере 13.10: перехватить исключение туре Error в методе \_mul\_, но в этом случае существует и более явный способ навести порядок: гусиная типизация. Мы воспользуемся функцией isinstance () для проверки типа scalar, но сравнивать будем не с конкретными типами, а с абстрактным базовым классом numbers. Real, который охватывает все подходящие типы и оставляет реализацию открытой для будущих числовых типов, которые объявляют себя настоящими или виртуальными подклассами numbers. Real. В примере 13.11 показано использование гусиной типизации на практике - явное сравнение с абстрактным типом; полный листинг см. в репозитории кода по адресу https://github.com/ fluentpython/example-code.

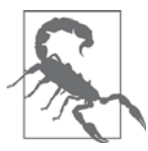

Напомним (см. раздел «АВС в стандартной библиотеке» главы 11), что kласс decimal. Decimal не зарегистрирован как виртуальный подкласс numbers. Real. Поэтому объект нашего класса Vector нельзя умножить начисло типа decimal. Decimal.

Начиная с версии Python 3.5, в качестве инфиксного оператора скалярного произведения можно использовать знак @. Подробнее об этом см. в разделе «Новый инфиксный оператор @ в Python 3.5» ниже.

Пример 13.11. vector v7.ру: добавлены методы оператора \*

```
from array import array
import reprlib
import math
import functools
import operator
import itertools
import numbers # ①class Vector:
   type code = 'd'def _init_(self, components):
      self._components = array(self.typecode, components)
   # в книге многие методы опущены, полный код vector v7.py
   # CM. TO aдpecy https://github.com/fluentpython/example-code ...
   def _mul_(self, scalar):
      if isinstance(scalar, numbers. Real): # ②return Vector(n * scalar for n in self)
      else:  # ③return NotImplemented
   def _rmul_(self, scalar):
      return self * scalar # \bullet
```
- Импортируем модуль numbers для проверки типа.
- $\bullet$  Если scalar экземпляр подкласса numbers. Real, создаем новый объект Vector, умножая компоненты исходного на заданное число.
- В противном случае возбуждаем исключение турентот с конкретным сообшением.
- $\bullet$  B этом примере  $r$ mul просто вычисляет произведение self  $\star$  scalar, делегируя всю работу методу \_\_mul\_\_.

Код из примера 13.11 позволяет умножать векторы на скалярные значения обычных и не очень обычных числовых типов:

```
>>> v1 = Vector([1.0, 2.0, 3.0])>> 14 * v1Vector([14.0, 28.0, 42.0])
\gg v1 * True
Vector([1.0, 2.0, 3.0])
>>> from fractions import Fraction
\gg v1 * Fraction (1, 3)
Vector([0.3333333333333333, 0.6666666666666666, 1.0])
```
При реализации операторов + и \* мы познакомились с наиболее распространенными приемами программирования инфиксных операторов. Описанная техника применима ко всем операторам, перечисленным в табл. 13.1 (операторы, вычисляемые на месте, будут рассмотрены в разделе «Составные операторы присваивания» ниже).

414 | | | | | |

Перегрузка оператора умножения на скаляр \*

Таблица 13.1. Имена методов инфиксных операторов (операторы, вычисляемые на месте, связаны с составным присваиванием; операторы сравнения описаны в табл. 13.2)

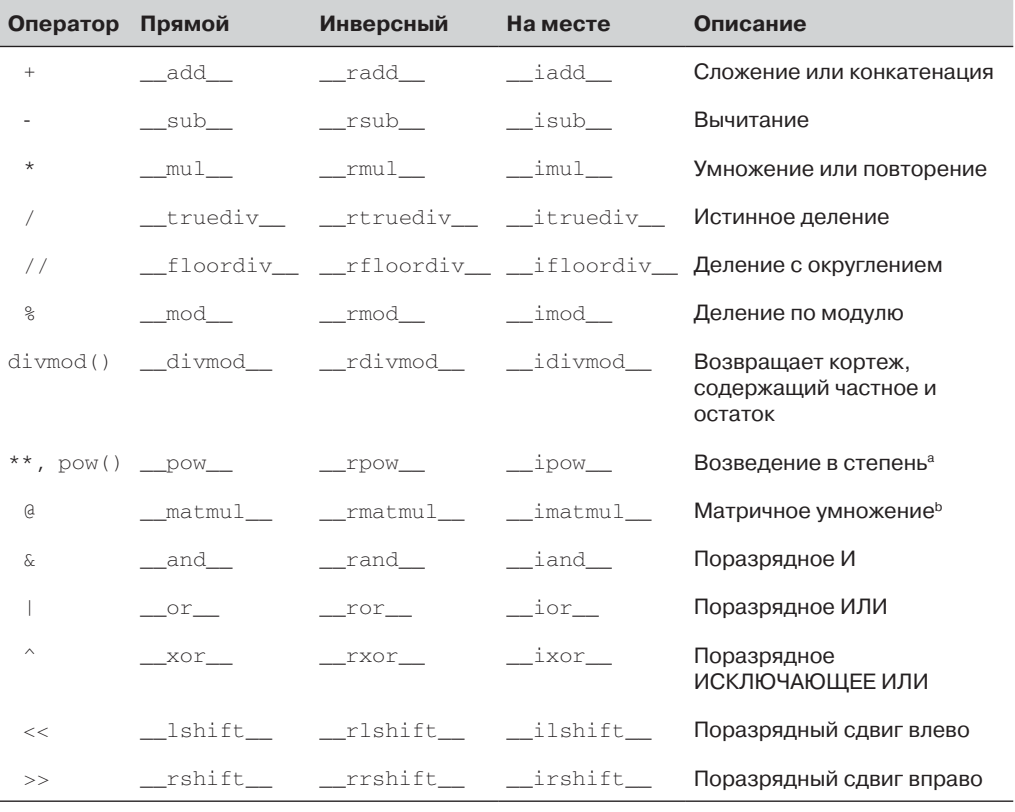

а Оператор ром принимает необязательный третий аргумент, modulo: pow(a, b, modulo), поддерживаемый также специальными методами, если они вызываются напрямую (например,  $a.$  pow (b, modulo)).

**b** Появился в версии Python 3.5.

Еще одна категория инфиксных операторов - операторы сравнения, для них действуют несколько иные правила. Мы рассмотрим их в следующем разделе. А на врезке ниже рассказывается об операторе, включенном в версию Python 3.5, которая на момент написания этой книги еще не была выпущена.

### Новый инфиксный оператор @ в версии Python 3.5

В версии Python 3.4 нет инфиксного оператора скалярного произведения. Однако в версии Python 3.5 pre-alpha уже реализовано предложение из документа «PEP  $465 - A$  dedicated infix operator for matrix multiplication» (https://www.python.org/dev/peps/pep-0465/), cогласно которому для этой цели стал доступен символ @ (например, а @ b означает скалярное произведение а и ь). Для поддержки оператора с пред-HasHayeHb CHeЦИаЛьНые MeTOДЫ matmul, rmatmul И imatmul, имена которых – сокращение от «matrix multiplication» (матричное умножение). В настоящее время эти методы не используются нигде в стандартной библиотеке, но распознаются интерпретатором, поэтому разработчики NumPy, а с ними и все мы, могут поддержать оператор с в пользовательских типах. Синтаксический анализатор также изменен для поддержки инфиксного оператора @ (раньше запись а @ b приводила к синтаксической ошибке).

Собрав версию Python 3.5 из исходного кода, я смог реализовать и протестировать оператор @, вычисляющий скалярное произведение в **КЛАССЕ** Vector.

Вот простейшие тесты:

```
>>> va = Vector([1, 2, 3])
>>> vz = Vector([5, 6, 7])
>>> va @ vz == 38.0 # 1*5 + 2*6 + 3*7
True
>>> [10, 20, 30] @ vz
380.0
>> va \theta 3
Traceback (most recent call last):
\ldotsTypeError: unsupported operand type(s) for @: 'Vector' and 'int'
```
А вот код соответствующих специальных методов:

```
class Vector:
 # в книге многие методы опущены
  def _matmul_(self, other):
     try:
          return sum(a * b for a, b in zip(self, other))
    except TypeError:
          return NotImplemented
  def rmatmul (self, other):
     return self @ other
```
Полный код находится в файле vector руЗ 5.ру в репозитории кода к книге по адресу https://github.com/fluentpython/example-code.

Не забудьте, что выполнять этот код следует в версии Python 3.5, иначе получите исключение SyntaxError!

### Операторы сравнения

Обработка операторов сравнения ==, !=, >, <, >=, <= интерпретатором Python похожа на то, что мы видели выше, но имеет два важных отличия.

416 | | | | | |

### Операторы сравнения

- 
- Для прямых и инверсных вызовов служит один и тот же набор методов. Правила приведены в табл. 13.2. Например, в случае оператора == как прямой, так и инверсный вызов обращаются к методу <u>еет</u>, но изменяется порядок аргументов. А прямой вызов *qt* сопровождается инверсным вызовом \_\_1t\_ с переставленными аргументами.
- В случае == и :=, если инверсный вызов завершается ошибкой, то Python сравнивает идентификаторы объектов, а не возбуждает исключение TypeError.

Таблица 13.2. Операторы сравнения: инверсные методы вызываются, когда первый вызов вернул NotImplemented

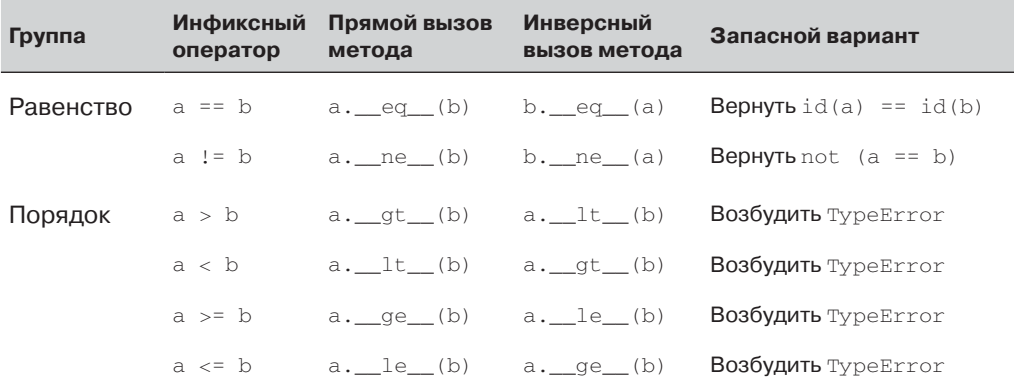

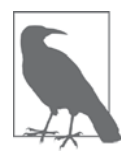

### Новое поведение в Python 3

Запасной вариант для всех операторов сравнения изменился по сравнению с Python 2. В случае \_\_ ne\_\_ Python 3 теперь возвращает результат, противоположный ее д. Для операторов сравнения на большеменьше Python 3 возбуждает исключение TypeError с сообщением вида 'unorderable types:  $int() < tuple()'.$  B Python 2 эти операторы давали странные результаты, т. к принимали во внимание типы и идентификаторы объектов и делали это отнюдь не очевидным образом. Однако же сравнивать, к примеру, int и tuple вряд ли имеет смысл, поэтому возбуждение исключения TypeError в таких случаях, безусловно, улучшает язык.

Имея в виду эти правила, давайте улучшим поведение метода vector. eq. которое в файле *vector*  $v5.py$  (пример 10.16) было закодировано следующим образом:

```
class Vector:
   # много строк опущено
  def __eq_(self, other):
     return (len(self) == len(other) andall(a == b for a, b in zip(self, other)))
```
В примере 13.12 показаны результаты работы этого метода.

Пример 13.12. Сравнение Vector с Vector, с Vector2d и с tuple

```
>>> va = Vector([1.0, 2.0, 3.0])
\gg vb = Vector (range(1, 4))
>>> va == vb # \bulletTr11e\gg vc = Vector([1, 2])
>>> from vector2d v3 import Vector2d
\gg v2d = Vector2d(1, 2)
>>> vc == v2d # \bulletTr11e\Rightarrow \Rightarrow t3 = (1, 2, 3)
>>> va == t3 # \bulletTrue
```
- **Два объекта** vector с равными числовыми компонентами должны быть рав-ΗЫ.
- **•** Объекты vector и vector2d также равны, если равны их компоненты.
- Vector считается равным кортежу или любому другому итерируемому объекту, элементы которого соответственно равны его компонентам.

Последний результат в примере 13.12 вряд ли следует считать желательным. Впрочем, твердой уверенности у меня нет - все зависит от контекста. Однако в «Дзен Python» сказано:

Встретив неоднозначность, отбрось искушение угадать.

Излишняя либеральность при вычислении операндов может преподнести сюрпризы, а программисты их ненавидят.

Если в поисках ключа обратиться к самому Python, то мы увидим, что сравнение  $[1, 2] = (1, 2)$  дает False. Поэтому будем осторожны и добавим сравнение типов. Если второй операнд – объект класса vector (или его подкласса), то оставим ту же логику, что в текущей реализации \_eq\_. Иначе вернем NotImplemented, и пусть Python разбирается.

```
Пример 13.13. vector_v8.py: улучшенный метод eq_ в классе Vector
```

```
def _eq_(self, other):
   if isinstance(other, Vector): \bulletreturn (len(self) == len(other) andall(a == b for a, b in zip(self, other)))
   else:
      return NotImplemented <sup>0</sup>
```
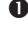

**•** Если операнд other – объект класса vector (или его подкласса), то выполняем сравнение, как и раньше.

• Иначе возвращаем NotImplemented.

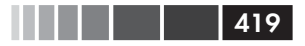

### Операторы сравнения

Прогнав тесты из примера 13.12 для новой реализации vector. eq., мы получим следующие результаты.

Пример 13.14. Те же сравнения, что в примере 13.12, последний результат изменился

```
>>> va = Vector([1.0, 2.0, 3.0])
\gg vb = Vector(range(1, 4))
\Rightarrow va == vb # \bulletTrue
>>> vc = Vector([1, 2])
>>> from vector2d_v3 import Vector2d
>> y2d = Vector2d(1, 2)>>> vc == v2d # \bulletTrue
\Rightarrow \Rightarrow t3 = (1, 2, 3)
>>> va == t3 # \bulletFalse
```
- Тот же результат, что и раньше. Как и ожидалось.
- Тот же результат, что и раньше. Но почему? Объяснение последует ниже.
- $\bullet$  Другой результат то, что мы и хотели. Но почему это работает? Читайте дальше...

Из трех результатов в примере 13.14 первый не вызывает удивления, а два других объясняются тем, что метод <u>eq</u> из примера 13.13 вернул NotImplemented. Рассмотрим шаг за шагом, что происходит при сравнении vector и vector2d.

- 1. Для вычисления  $vc == v$ 2d Python вызывает vector. \_\_eq\_(vc, v2d).
- 2. Метод vector. eq (vc, v2d) видит, что v2d не принадлежит классу vector И ВОЗВращает NotImplemented.
- 3. Получив результат Not Implemented, Python вызывает vector2d. eq. (v2d,  $VC$ ).
- 4.  $vector2d. \text{eq}(\text{v2d}, \text{vc})$ преобразует оба операнда в кортежи и сравнивает их, результат оказывается равен тrue (код метода vector2d. \_ eq\_ приведен в примере 9.9).

При сравнении же vector и tuple производятся следующие шаги.

- 1. Для вычисления va == t3 Python вызывает vector. eq (va, t3).
- 2. Метод vector. eq (va, t3) видит, что t3 не принадлежит классу vector и возвращает NotImplemented.
- 3. Получив результат Not Implemented, Python вызывает tuple. eq\_(t3, va).
- 4. tuple. eq\_(t3, va) ничего не знает о классе vector, поэтому возвращает NotImplemented.
- 5. Оператор == рассматривается как особый случай: если инверсный вызов вернул Not Implemented, то Python в качестве последнего средства сравнивает идентификаторы объектов.

#### . . . 420 l

А как насчет ! =? Нам не нужно реализовывать этот метод, потому что поведение метода \_\_ ne\_, унаследованное от object, нас вполне устраивает: если \_\_ eq\_ определен и возвращает что-то, кроме NotImplemented, то \_ne\_ возвращает противоположное значение.

Иными словами, при тех же объектах, что в примере 13.14, результаты оператора ! = непротиворечивы:

```
>> va != vb
False
\gg vc != v2d
False
>>> va != (1, 2, 3)Tr116
```
Метод \_\_ ne\_, унаследованный от object, работает, как показано в следующем фрагменте, хотя в действительности он написан на С:4

```
def __ ne_(self, other):
   eq\_result = self == otherif eq_result is NotImplemented:
     return NotImplemented
   -189return not eq_result
```
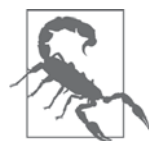

### Ошибка в документации по Python 3

Когда я пишу эти строки, в документации по методам сравнения (https:// docs.python.org/3/reference/datamodel.html) написано: «Из того, что  $x=$ у истинно, не следует, что х! = у ложно. Поэтому при определении метода  $eq$  () следует также определять метод  $q$  ne (), чтобы оба оператора были согласованы». Так было в Python 2, но в случае Python 3 это плохой совет, потому что от класса object наследуется полезная реализация ne \_ по умолчанию, и необходимость переопределять ее возникает редко. Новое поведение документировано в статье Гвидо «Что нового в Python 3.0» (http://bit.ly/1C11zP5), раздел «Операторы и специальные методы». Ошибка в документации зарегистрирована под номером 4395 (http://bugs.python.org/issue4395).

Рассмотрев перегрузку инфиксных операторов, обратимся к операторам составного присваивания.

### Операторы составного присваивания

Наш класс vector уже поддерживает операторы составного присваивания +=  $\mu$  \*=. В примере 13.15 они показаны в действии.

Логика методов object.  $eq$  и object.  $ne$  для интерпретатора CPython реализована в функции object\_richcompare в исходном файле Objects/typeobject.c (http://bit.ly/1C11uL7).

Операторы составного присваивания

421

Пример 13.15. Когда в левой части оператора составного присваивания находится неизменяемый объект, оператор создает новый экземпляр и производит перепривязку

```
\gg v1 = Vector([1, 2, 3])
>>> v1_alias = v1 # 0
>>> id(v1) # 0
4302860128
>>> v1 += Vector([4, 5, 6]) # \bullet>> v1 # 0
Vector([5.0, 7.0, 9.0])
>>> id(v1) # \bullet4302859904
>>> v1 alias # \bulletVector([1.0, 2.0, 3.0])>>> v1 *= 11 # \bullet>> v1 # 0
Vector ([55.0, 77.0, 99.0])
\gg id(v1)
4302858336
```
• Создаем синоним, чтобы можно было проинспектировать объект Vector([1, 2, 3]) HO3Xe.

- **2** Запоминаем идентификатор исходного объекта  $\vee$ есторг, связанного с $\nu$ 1.
- Производим составное сложение.
- Результат ожидаемый...
- **6** ...но создан новый vector.
- **•** Инспектируем v1\_alias, чтобы убедиться, что исходный vector не изменился.
- Производим составное умножение.
- **•** Результат снова ожидаемый, но создан новый vector.

Если в классе не реализованы операторы «на месте», перечисленные в табл. 13.1, то операторы составного присваивания – не более чем синтаксическая глазурь:  $a + b$  вычисляется точно так же, как  $a = a + b$ . Это ожидаемое поведение для неиз-дополнительного кода.

Однако если все-таки реализовать метод оператора «на месте», например \_\_iadd\_\_, то он и будет вызван для вычисления выражения a += ь. Как следует из названия, такие операторы изменяют сам левый операнд, а не создают новый объект-результат.

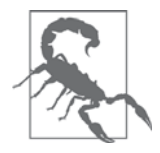

Специальные методы, вычисляемые на месте, никогда не следует реализовывать для неизменяемых типов и, в частности, нашего класса Vector. Это, в общем-то, очевидно, но лишний раз подчеркнуть не помешает.

Чтобы продемонстрировать код оператора «на месте», мы расширим класс BingoCage ИЗ Примера 11.12, реализовав в нем методы  $\_$ add  $\_$  И  $\_$ iadd  $\_$ .

Назовем подкласс AddableBingoCage. В примере 13.16 показано, какое поведение мы ожидаем от оператора +.

Пример 13.16. При создании объекта AddableBingoCage можно задать строку

```
>>> vowels = 'AEIOU'
>>> globe = AddableBingoCage(vowels)
                                        \bullet>>> globe.inspect()
( 'A', 'E', 'I', 'O', 'U')>>> globe.pick() in vowels 0
Trie>>> len(qlobe.inspect()) \bullet\Lambda\gg qlobe2 = AddableBingoCage('XYZ') \bullet>>> globe3 = globe + globe2
>>> len(qlobe3.inspect()) \bullet7
>>> void = qlobe + [10, 20] 0
Traceback (most recent call last):
 \ldotsTypeError: unsupported operand type(s) for +: 'AddableBingoCage' and 'list'
```
- Создаем объект globe с пятью элементами (все гласные буквы).
- Извлекаем один элемент и проверяем, что это гласная.
- Убеждаемся, что количество элементов в globe уменьшилось до четырех.
- Создаем второй экземпляр с тремя элементами.
- Создаем третий экземпляр, складывая первые два. В этом экземпляре семь элементов.
- **•** Попытка сложить AddableBingoCage со списком приводит к исключению TypeError. Takoe сообщение интерпретатор Python генерирует, когда наш MeTOД \_\_ add\_\_ ВОЗВРАЩАЕТ Not Implemented.

Объект AddableBingoCage изменяемый, и в примере 13.17 показано, как он ведет себя после добавления метода <u>\_\_</u>iadd\_\_.

Пример 13.17. Существующий объект AddableBingoCage можно модифицировать с помощью оператора += (продолжение примера 13.16)

```
>>> globe orig = globe
>>> len(globe.inspect()) \bullet\gg alobe += alobe2 \theta>>> len(globe.inspect())
>>> globe += ['M', 'N'] 0
>>> len(globe.inspect())
>>> globe is globe orig \bulletTrue
```
 $422$ 

. . .

#### Операторы составного присваивания

```
>>> globe += 1 \bulletTraceback (most recent call last):
TypeError: right operand in += must be 'AddableBingoCage' or an iterable
```
- Создаем синоним, чтобы можно было проверить идентификатор объекта позже.
- Здесь «lobe содержит четыре элемента.
- $\bullet$  Объект AddableBingoCage может получать элементы от другого объекта того же класса.
- Правый операнд += может быть любым итерируемым объектом.
- $\bullet$  В этом примере globe все время ссылается на объект globe orig.
- Попытка сложить AddableBingoCage с неитерируемым объектом приводит к исключению турееттот с надлежащим сообщением.

Отметим, что оператор + = либеральнее, чем +, относится ко второму операнду. В случае + мы хотели, чтобы оба операнда имели одинаковый тип (в данном случае AddableBingoCage), потому что иначе было бы непонятно, какой тип должен иметь результат. Для += ситуация проще: левый объект обновляется на месте, поэтому тип результата не вызывает сомнений.

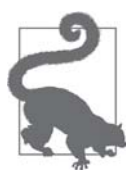

Различия в поведении операторов + и += я обосновал, наблюдая за работой встроенного типа list. Запись my\_list + х позволяет конкатенировать только один список с другим, но если написать my\_list += x, то в правой части может стоять любой итерируемый объект х. Это согласуется с поведением метода list.extend(): он принимает произвольный итерируемый аргумент.

Поняв, чего мы хотим от класса AddableBingoCage, рассмотрим его реализацию.

Пример 13.18. bingoaddable.py: класс AddableBingoCage расширяет BingoCage, добавляя поддержку операторов + и +=

```
import itertools \bulletfrom tombola import Tombola
from bingo import BingoCage
class AddableBingoCage(BingoCage): 0
   def _add_(self, other):
      if isinstance(other, Tombola): \bulletreturn AddableBingoCage(self.inspect() + other.inspect()) \bullete]se:
        return NotImplemented
   def __iadd_(self, other):
      if isinstance(other, Tombola):
```
423

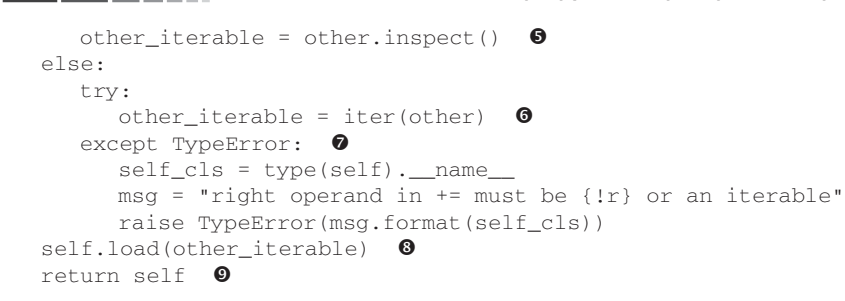

- **O** B документе «PEP  $8$  Style Guide for Python Code» (https://www.python. org/dev/peps/pep-0008/#imports) рекомендуется ставить импорт из стандартной библиотеки раньше импорта собственных модулей.
- <sup>2</sup> AddableBingoCage pacшиpяeт BingoCage.

- Наш метод \_\_ add \_\_ работает, только когда вторым операндом является объект класса Tombola.
- Получаем элементы из other, если это экземпляр Tombola
- $\bullet$  В противном случае пытаемся получить итератор для other.<sup>5</sup>
- В случае ошибки возбуждаем исключение, объясняя пользователю, что делать. По возможности сообщения об ошибках должны содержать ясное указание, как решить проблему.
- Если мы дошли до этого места, то можем загрузить объект other\_iterable в self.
- Очень важно: специальные методы операторов составного присваивания должны возвращать self.

Резюмировать идею операторов «на месте» можно, сравнив предложения return, которые возвращают результаты в методах  $\_$ add  $\_$  и  $\_$ iadd из примеpa 13.18:

 $\_add$ 

Результат порождается путем вызова конструктора AddableBingoCage для создания нового экземпляра.

 $\_i$ add $\_$ 

Результат порождается путем возврата self после модификации.

И последнее замечание к примеру 13.18: в классе AddableBingoCage я сознательно не стал реализовывать метод \_\_radd\_, т. к. в нем нет необходимости. Прямой метод \_add \_ работает, только когда правый операнд имеет тот же тип, что левый, поэтому если Python попытается вычислить  $a + b$ , где а принадлежит типу  $\text{AddableBingoCage}, \text{a b}-\text{H}e\text{T}, \text{TO IOJ}$  NV4MT B OTBET Not Implemented  $-\text{6}$  bit b MOXET, CYMEET справиться класс объекта b. Но при вычислении выражения b + a, когда b не при-НАДЛЕЖИТ ТИПУ AddableBingoCage И ВОЗВРАЩАЕТ NotImplemented, ЛУЧШЕ ПОЗВОЛИТЬ

424

<sup>5</sup> Встроенная функция iter рассматривается в следующей главе. Здесь я мог бы написать tuple (other), и это работало бы, но ценой построения нового кортежа, хотя методу. load (...) нужно только обойти свой аргумент.

Резюме

425

интерпретатору сдаться и возбудить исключение турееттот, поскольку мы не умеем обрабатывать ь.

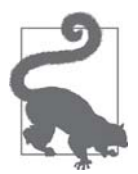

В общем случае, если прямой инфиксный оператор (например, \_\_mul\_) предназначен для работы только с операндами того же типа, что self, бесполезно реализовывать соответствующий инверсный метод (напри-Mep, rmul ), потому что он, по определению, вызывается, только когда второй операнд имеет другой тип.

На этом мы завершаем рассмотрение перегрузки операторов в Python.

### Резюме

Мы начали эту главу с обзора ограничений, который Python налагает на перегрузку операторов: запрещается перегружать операторы встроенных типов, запрещается создавать новые операторы и перегружать операторы is, and, or *И* not.

Потом мы занялись унарными операторами и реализовали методы <u>— neg —</u> и \_\_pos\_\_. Далее мы перешли к инфиксным операторам, начав с + и поддерживающего его метода \_\_ адд\_\_. Мы видели, что унарные и инфиксные операторы должны возвращать новый объект в качестве результата и не должны изменять свои операнды. Чтобы поддержать операции с разными типами, мы возвращаем специаль--<br>ное значение NotImplemented - не исключение, - давая интерпретатору возможность попробовать еще раз: поменять операнды местами и вызвать специальный инверсный метод, соответствующий тому же оператору (например, \_radd\_). Алгоритм работы с инфиксными операторами в Python показан на рис. 13.1.

Раз мы можем производить операции над объектами разных типов, то должны уметь определять, что нам подсунули операнд, который мы не способны обработать. Мы применяли для этого два способа: либо в духе динамической типизации пробовали выполнить операцию и перехватывали возможное исключение ТуреЕттот, ЛИбо - в методе \_mul \_ - явно проверяли тип с помощью isinstance. У обоих подходов есть свои плюсы и минусы: динамическая типизация обладает большей гибкостью, а явная проверка типов дает более предсказуемый результат. При использовании isinstance мы производили сравнение не с типом конкретного класса, а с абстрактным базовым классом numbers. Real: isinstance (scalar, numbers. Real). Это разумный компромисс между гибкостью и безопасностью, поскольку существующие или будущие пользовательские типы можно объявить как настоящие или виртуальные подклассы АВС, как было показано в главе 11.

Далее мы обсудили операторы сравнения. Мы реализовали оператор == с помощью метода  $_{eq}$  и выяснили, что Python предоставляет удобную реализацию оператора != в форме метода \_\_ ne\_, унаследованного от базового класса object. Эти операторы, а также >, <, >= и <= Python вычисляет несколько иначе, применяя различную логику для выбора инверсного метода и специальный запасной вариант для операторов == и ! = - в этом случае исключение никогда не возбуждается,

потому что интерпретатор в качестве последнего средства сравнивает идентификаторы объектов.

Последний раздел был посвящен операторам составного присваивания. Мы видели, что Python по умолчанию рассматривает их как комбинацию обычного оператора и присваивания, то есть а += b вычисляется точно так же, как а = а + b. При этом всегда создается новый объект, так что оператор одинаково хорошо работает для изменяемых и неизменяемых типов. Но для изменяемых типов мы можем реализовать специальные методы, вычисляемые на месте, например iadd для оператора +=, и модифицировать значение левого операнда. Чтобы продемонстрировать эту возможность, мы расстались с неизменяемым классом vector и занялись реализацией подкласса віпоосаое, поддерживающего оператор += для добавления элементов в случайный пул - по аналогии с тем, как встроенный тип list поддерживает оператор +=, являющийся сокращенной записью метода list. extend(). Попутно мы обсудили, почему оператор + ведет себя более разборчиво, чем +=, в том, что касается допустимых типов операндов. Для типов последовательностей + обычно требуется, чтобы оба операнда имели одинаковый тип, тогда как += зачастую принимает произвольный итерируемый объект в качестве правого операнда.

### Дополнительная литература

Перегрузка операторов – одна из областей программирования на Python, где проверки с помощью isinstance - обычное дело. Вообще говоря, в библиотеках следует отдавать предпочтение динамической типизации – во имя большей гибкости: избегать явной проверки типов, а просто попытаться выполнить операцию и обработать исключение, если оно произойдет. Это открывает возможность работать с объектами независимо от их типов при условии, что они поддерживают необходимые операции. Но ABC в Python допускают более строгую форму динамической типизации, которая с легкой руки Алекса Мартелли получила название «гусиной типизации». Этот подход нередко оказывается полезным в коде перегруженных операторов. Поэтому, если вы пропустили главу 11, прочитайте ее сейчас.

Основным источником информации о специальных методах операторов является глава «Модель данных» (https://docs.python.org/3/reference/datamodel.html) справочного руководства. Но на момент написания книги в этот канонический источник вкралась досадная ошибка, упомянутая в примечании «Ошибка в документации по Python 3» выше, – написано, что «при определении метода  $_{eq}$  () следует также определять метод \_\_ ne\_()». На самом деле, метод \_\_ ne\_, который в Python 3 наследуется от класса object, покрывает большинство потребностей, так что на практике реализовывать \_ ne\_ приходится редко. Еще одна относящаяся к теме часть документации - раздел 9.1.2.2 «Реализация арифметических операций» (http://bit.ly/1/HWP8W) в описании модуля numbers стандартной библиотеки Python.

К рассматриваемому вопросу примыкают также обобщенные функции, поддерживаемые декоратором @singledispatch в Python 3 (см. раздел «Обобщенные

426 | | | | | |

#### Поговорим

 $\blacksquare$ 

функции с одиночной диспетчеризацией» главы 7). В книге David Beazley, Brian K. Jones «Python Cookbook», издание 3 (O'Reilly), есть рецепт 9.20 «Реализация множественной диспетчеризации с помощью аннотаций функций», в котором приемы метапрограммирования – с привлечением метакласса – используются для реализации основанной на типе диспетчеризации посредством аннотаций функций. Во втором издании книге Martelli, Ravenscroft, Ascher «Python Cookbook» имеется интересный рецепт (2.13, принадлежит Эрику Максу Фрэнсису), где показано, как перегрузить оператор << для имитации синтаксиса потоков ввода-вывода (iostream) в  $C++$ . В обеих книгах есть и другие примеры перегрузки операторов, я выбрал только самые примечательные.

Функция functools.total\_ordering, представляющая собой декоратор класса (поддерживается, начиная с версии Python 2.7), автоматически генерирует недостающие методы для всех операторов сравнения в любом классе, где есть хотя бы два из них. См. документацию по модулю functools  $(\hbar t\tau)/\hbar i\tau/\sqrt{22IWF}$ .

Если вам интересно узнать о диспетчеризации операторных методов в языках с динамической типизацией, почитайте две основополагающие работы: Дэн Инголллс (Dan Ingalls) (один из разработчиков Smalltalk) «A Simple Technique for Handling Multiple Polymorphism» (http://bit.ly/1FVhejw) и Курт Дж. Гебель, Ральф Джонсон (Kurt J. Hebel, Ralph Johnson) «Arithmetic and Double Dispatching in Smalltalk-80» (http://bit.ly/10muuD) (Джонсон впоследствии стал знаменит как один из авторов книги «Паттерны проектирования»). В обеих статьях глубоко проработан вопрос о полиморфизме в языках с динамической типизацией, к каковым относятся Smalltalk, Python и Ruby. В Python для обработки операторов не применяется двойная диспетчеризация, описанная в этих статьях. Используемый в Python алгоритм на основе прямого и инверсного операторов проще поддержать в пользовательских классах, чем двойную диспетчеризацию, но он требует специального внимания со стороны интерпретатора. Напротив, классическая двойная диспетчеризация – это общая техника, применимая как в Python, так и в любом другом объектно-ориентированном языке, - и не только в контексте инфиксных операторов. На самом деле, Инголлс, Гебель и Джонсон иллюстрируют ее на самых разных примерах.

Статья «The C Family of Languages: Interview with Dennis Ritchie, Bjarne Stroustrup, and James Gosling» (http://www.gotw.ca/publications/c family interview.  $\hbar$ , из которой взят эпиграф к этой главе, а также две цитаты на врезке «Поговорим», была опубликована в журналах «Java Report», 5(7), июль 2000 и «C++ Report», 12(7), июль-август, 2000. Это очень увлекательное чтение для всех, кто интересуется проектированием языков программирования.

### Поговорим

### Перегрузка операторов: за и против

Джеймс Гослинг, процитированный в эпиграфе к этой главе, сознательно решил не включать перегрузку операторов в язык Java. В том же интервью («The C Family of Languages: Interview with Dennis Ritchie, Bjarne Stroustrup, and James Gosling») –  $http://bit.ly/1C12T4t)$  on ronoрит:

Наверное, от 20 до 30 процентов людей считают перегрузку операторов порождением дьявола; кто-то делал с помощью перегрузки операторов нечто такое, что напрочь выносит мозг, поскольку использование + для вставки в список способно привести в полное замешательство. Проблема проистекает, главным образом, из того, что есть всего пяток операторов, перегружать которые имеет смысл, и тысячи, а то и миллионы операторов, которые программисты хотели бы определить. Поэтому приходится выбирать, и зачастую выбор входит в противоречие с интуицией.

Гвидо ван Россум выбрал средний путь: он не оставил пользователям открытую дверь для определения новых операторов, например <= >или :-), чем предотвратил возведение Вавилонской башни нестандартных операторов и переусложнение синтаксического анализатора. Python также не позволяет перегружать операторы встроенных типов, и это ограничение тоже способствует удобочитаемости и обеспечивает предсказуемую производительность.

Гослинг продолжает:

Из всего сообщества примерно 10 процентов используют перегрузку операторов надлежащим образом и относятся к ней ответственно, им она действительно необходима. Это почти исключительно люди, занимающиеся численными расчетами, где нотация обязательно должна быть интуитивно очевидной; возможность написать « $a + b$ », где  $a$  и  $b$  – комплексные числа, матрицы или еще что-то в этом роде, действительно полезна.

Нотационный аспект проблемы нельзя недооценивать. Вот поучительный пример из области финансовой математики. В Python можно вычислить сложный процент по такой формуле:

interest = principal \*  $((1 + rate) ** periods - 1)$ 

Одна и та же нотация работает вне зависимости от используемых числовых типов. Поэтому при выполнении серьезных финансовых расчетов вы можете объявить, что periods имеет тип int, a rate, interest и  $principal$  – точные числа – объекты класса decimal. Decimal – и приведенная формула не потребует никаких изменений.

Но в Java, если для обеспечения произвольной точности вы перейдете от типа float к типу BigDecimal, то потеряете возможность пользоваться инфиксными операторами, т. к. они применимы только к примитивным типам. Вот как та же формула в Java записывается для работы с объектами BigDecimal:

BigDecimal interest = principal.multiply(BigDecimal.ONE.add(rate) .pow(periods).subtract(BigDecimal.ONE));

Очевидно, что с инфиксными операторами формулы становятся понятными, по крайней мере, для большинства из нас<sup>6</sup>. И перегрузка операторов необходима для поддержки инфиксной нотации в типах, отличных от примитивных. Наличие перегрузки операторов в простом языке высокого уровня стало, пожалуй, основной причиной на удивление широкого использования Python в научных расчетах, наблюдаемого в последние годы.

Разумеется, и у решения запретить перегрузку операторов в языке есть свои плюсы. Вероятно, такое решение оправдано в низкоуровневых языках системного программирования, где производительность и безопасность играют важнейшую роль. Гораздо более новый язык Go последовал в этом отношении примеру Java - перегрузка операторов в нем не поддерживается.

Но при разумном использовании перегруженные операторы упрощают чтение и написание кода. В современных высокоуровневых языках эта возможность очень полезна

### Беглый взгляд на отложенные вычисления

Внимательно присмотревшись к обратной трассировке в примере 13.9, вы заметите следы отложенного, или ленивого вычисления генераторных выражений. В примере 13.19 показана та же трассировка, но с выносками.

#### Пример 13.19. Повторение примере 13.9

```
>> v1 + 'ABC'
Traceback (most recent call last):
 File "<stdin>", line 1, in <module>
 File "vector_v6.py", line 329, in __add_
  return Vector(a + b for a, b in pairs) # ①File "vector_v6.py", line 243, in _init_
  self.\_{components} = array(self.\text{typecode}, \text{components}) \# \bulletFile "vector_v6.py", line 329, in <genexpr>
  return Vector(a + b for a, b in pairs) \# \bulletTypeError: unsupported operand type(s) for +: 'float' and 'str'
```
**• Конструктору Vector передается генераторное выражение в аргументе** components. Пока никаких проблем.

Мой друг Марио Доменик Гулар, разработчик ядра компилятора CHICKEN Scheme  $(\text{http://www.callcc.org/)},$  наверное, с этим не согласится.

• Генераторное выражение components передается конструктору массива array. Внутри конструктора Python пытается обойти генераторное выражение, что приводит к вычислению первого элемента а + b. Именно в этот момент происходит исключение турееттот.

• Исключение распространяется в вызов конструктора vector и там печатается сообщение о нем.

Отсюда видно, что генераторное выражение вычисляется в последний момент, а не там, где оно определено в исходном коде.

С другой стороны, если бы конструктор vector был вызван как Vector( $[a + b for a, b in pairs]$ ), TO ИСКЛЮЧЕНИЕ ПРОИЗОШЛО О́Ы прямо здесь, поскольку списковое включение попыталось бы построить список для передачи в качестве аргумента конструктору vector (). До метода vector. \_\_init\_\_дело вообще не дошло бы.

Мы будем детально рассматривать генераторные выражения в главе 14, но я не хотел упустить случай продемонстрировать их отложенную природу.

### **ЧАСТЬ V**

# Поток управления

# ГЛАВА 14. Итерируемые объекты, итераторы и генераторы

Видя в своих программах повторяющиеся структуры, я расцениваю их как знак беды. Форма программы должна отражать задачу, которую она призвана решить, и только ее. Любые другие регулярности в коде означают, по крайней мере для меня, что я использую недостаточно выразительные абстракции - зачастую из-за того, что вручную расширяю макросы, которые должен был бы написать<sup>1</sup>.

> $-$  Пол Грэхем, знаток Lisp и венчурный инвестор

Итерирование – одна из важнейших операций обработки данных. А если просматривается набор данных, не помещающийся целиком в память, то нужен способ выполнять ее отложенно, т. е. по одному элементу и по запросу. Именно в этом смысл паттерна Итератор. В этой главе мы покажем, что паттерн Итератор встроен в язык Python, поэтому реализовывать его вручную вам никогда не придется.

В Python нет макросов, как в Lisp (любимом языке Пола Грэхема), поэтому для абстрагирования паттерна Итератор понадобилось внести изменения в язык: ключевое слово yield было добавлено только в версии Python 2.2 (2001)<sup>2</sup>. Ключевое слово yield позволяет конструировать генераторы, которые работают как итераторы.

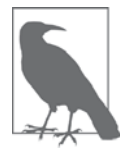

Любой генератор является итератором: генераторы реализуют весь интерфейс итератора. Но итератор - в том виде, как он определен в книге «банды четырех», – извлекает элементы из коллекции, тогда как генератор может порождать элементы «из воздуха». Типичным примером является генератор чисел Фибоначчи - бесконечной последовательности, которую нельзя сохранить в коллекции. Однако имейте в виду, что в сообществе Python слова *итератор* и генератор обычно употребляются как синонимы.

Из статьи в блоге «Revenge of the Nerds» (http://www.paulgraham.com/icad.html).

 $\,2$ Пользователи Python 2.2 могли использовать yield только вместе с импортом from \_future import generators; в Python 2.3 это слово стало доступно по умолчанию.
### Класс Sentence, попытка № 1: последовательность слов **1433**

В Python 3 генераторы используются во многих местах. Даже встроенная функция range() теперь возвращает похожий на генератор объект, а не обычный список, как раньше. Если необходимо построить list из range, то придется делать это явно (например, list(range(100))).

Любая коллекция в Python является *итерируемым объектом*, а, кроме того, итераторы используются для поддержки:

- ЦИКЛОВ for;
- конструирования и пополнения коллекций;
- построчного просмотра текстовых файлов;
- списковых, словарных и множественных включений;
- распаковки кортежей;
- распаковки фактических параметров с помощью \* в вызовах функций.

В этой главе рассматриваются следующие темы:

- как встроенная функция iter (...) используется интерпретатором для обработки итерируемых объектов;
- как реализовать классический паттерн Итератор в Python;
- подробности работы генераторной функции, с описанием каждой строки;
- как можно заменить классический Итератор генераторной функцией или генераторным выражением;
- использование генераторных функций общего назначения в стандартной библиотеке;
- использование нового предложения yield from для комбинирования генераторов;
- пример: применение генераторных функций в утилите преобразования базы данных, спроектированной для работы с очень большими наборами данных;
- почему генераторы и сопрограммы, несмотря на внешнюю схожесть, по существу сильно различаются.

Начнем с вопроса о том, как функция iter(…) делает последовательность итерируемой.

# **Класс Sentence, попытка № 1: последовательность слов**

Исследование итерируемых объектов мы начнем с реализации класса Sentence: его конструктору передается текстовая строка, после чего ее можно перебирать слово за словом. В первой версии мы реализуем протокол последовательности, итерируемость будет достигнута за счет того, что все последовательности – итерируемые объекты, но теперь мы точно узнаем, почему.

В примере 14.1 приведен класс Sentence, который умеет извлекать из текста слово с заданным индексом.

Пример 14.1. sentence.py: объект Sentence как последовательность слов

```
import re
import reprlib
RE_WORD = re.compile('\w+')class Sentence:
  def _init_(self, text):
     self.text = text
     self.words = RE_WORD.findall(text) 0
  def getitem (self, index):
     return self.words[index] 0
   def _len_(self): \bulletreturn len(self.words)
  def\_repr_ (self):return 'Sentence(%s)' % reprlib.repr(self.text)
                                                      \bullet
```
• re.findall возвращает список всех непересекающихся подстрок, соответствующих регулярному выражению.

<sup>2</sup> self.words содержит результат .findall, поэтому мы просто возвращаем слово с заданным индексом.

• Чтобы выполнить требования протокола последовательности, мы реализуем метод \_\_1en\_, - но для получения итерируемого объекта он не нужен.

• Служебная функция reprlib.repr генерирует сокращенные строковые представления структур данных, которые могут быть очень велики<sup>3</sup>.

По умолчанию reprlib.repr ограничивает сгенерированную строку 30 символами. В примере 14.2 показано, как используется класс sentence.

Пример 14.2. Итерирование объекта Sentence

```
>>> s = Sentence('>The time has come, > the Walrus said,') # \bullet>>> S
Sentence ('"The time ha... Walrus said, ') \# <sup>0</sup>
\gg for word in s: # 0
        print (word)
\mathbf{1} , \mathbf{1}The
time
hasccome
the
Walrus
said
```
434

. . .

<sup>3</sup> Впервые мы встретились с ней в разделе «Vector, попытка № 1: совместимость с Vector2d» главы 10.

Класс Sentence, попытка № 1: последовательность слов

```
\gg list(s) # \bullet['The', 'time', 'has', 'come', 'the', 'Walrus', 'said']
```
- $\bullet$  По строке создается предложение объект класса sentence.
- Обратите внимание на результат \_\_ repr\_ строку, содержащую многоточие, которая была сгенерирована функцией reprlib.repr.
- **•** Объекты sentence являются итерируемыми, скоро мы в этом убедимся.
- **•** Будучи итерируемыми, объекты sentence могут быть использованы для конструирования списков и других итерируемых типов.

Далее мы разработаем другие классы sentence, которые будут успешно проходить тесты из примера 14.2. Но реализация из примера 14.1 отличается от всех остальных тем, что является также последовательностью, а, значит, допускает доступ к слову по индексу.

```
\gg s[0]
'The'
>> s[5]'Walrus'
>> s[-1]'said'
```
Любой программирующий на Python знает, что последовательности – итерируемые объекты. Разберемся, почему это так.

### Почему последовательности итерируемы: **ФУНКЦИЯ** iter

Всякий раз как интерпретатору нужно обойти объект х, он автоматически вызывает функцию iter(x).

Встроенная функция iter выполняет следующие действия.

- 1. Смотрим, реализует ли объект метод \_\_\_\_\_\_\_\_\_\_\_\_\_, и, если да, вызывает его, чтобы получить итератор.
- 2. Если метод \_\_iter\_ не реализован, но реализован метод \_\_getitem\_, то Python создает итератор, который пытается извлекать элементы по порядку, начиная с индекса 0.
- 3. Если и это не получается, то возбуждается исключение обычно с сообщением «С object is not iterable», где  $C$  – класс объекта.

Именно поэтому любая последовательность в Python является итерируемой: все они реализуют метод \_\_\_ getitem\_. На самом деле, стандартные последовательности реализуют и метод \_\_iter\_, и ваши должны поступать так же, поскольку специальная обработка метода \_\_getitem\_ оставлена только ради обратной совместимости и может быть исключена в будущем (хотя пока не объявлена нерекомендуемой).

В разделе «Python в поисках следов последовательностей» главы 11 отмечалось, что это крайняя форма динамической типизации: объект считается итери-

u na matsa

Глава 14. Итерируемые объекты, итераторы и генераторы

руемым не только, когда он реализует специальный метод \_iter\_, но и когда реализует метод \_\_ getitem\_\_ при условии, что тот принимает в качестве аргумента значения типа int, начинающиеся с нуля.

Если подходить с точки зрения гусиной типизации, то определение итерируемого объекта становится более простым, но не таким гибким: объект считается итерируемым, если реализует метод iter . Не требуется ни наследования, ни регистрации, потому что класс abc.Iterable реализует метод \_subclasshook\_ (см. раздел «Гуси могут вести себя как утки» главы 11). Продемонстрируем это:

```
>>> class Foo:
\ldots def iter (self):
\cdotspass
\mathbf{1}>>> from collections import abc
>>> issubclass(Foo, abc.Iterable)
Tr116>> f = Foo()
>>> isinstance(f, abc.Iterable)
True
```
. . . .

Отметим, однако, что наша первоначальная версия класса sentence не проходит проверку issubclass (Sentence, abc. Iterable), хотя на практике является итерируемым объектом.

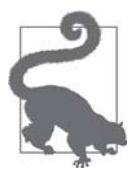

В версии Python 3.4 самый точный способ проверить, является ли объект х итерируемым, - вызвать  $\text{iter}(x)$  и перехватить исключение TypeError, если оно возникнет. Это надежнее, чем ис-ПОЛЬЗОВАТЬ isinstance(x, abc.Iterable), ПОТОМУ ЧТО iter(x) yчитывает также доставшийся в наследство метод \_\_ getitem\_, а класс Iterable этого не делает.

Явно проверять, является ли объект итерируемым, вряд ли стоит, если сразу после проверки вы намереваетесь обойти объект. Ведь, если попытаться обойти неитерируемый объект, Python возбудит исключение с недвусмысленным сооб-Щением: TypeError: 'C' object is not iterable. ЕСЛИ вы можете сделать что-то более разумное, чем возбуждать туреЕттот, делайте это в блоке try/except, а не путем явной проверки. Явная проверка, возможно, имеет смысл, если вы хотите сохранить объект и воспользоваться им для итерирования позже; в таком случае было бы полезно обнаружить ошибку на ранней стадии.

В следующем разделе мы проясним связь между итерируемыми объектами и итераторами.

# Итерируемые объекты и итераторы

Из объяснения в разделе «Почему последовательности итерируемы: функция iter» можно вывести такое определение:

### Итерируемые объекты и итераторы

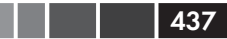

### Итерируемый объект

Любой объект, от которого встроенная функция iter может получить итератор. Объекты, которые реализуют метод \_\_iter\_, возвращающий итератор, являются итерируемыми. Последовательности всегда итерируемы, поскольку это объекты, реализующие метод \_getitem\_, который принимает индексы, начинающиеся с нуля.

Важно четко понимать связь между итерируемыми объектами и итераторами: Python получает итераторы от итерируемых объектов.

Ниже приведен простой цикл for для обхода строки str. Строка чавсч здесь является итерируемым объектам. Мы этого не видим, но за кулисами прячется итератор:

```
>> S = 'ABC'>>> for char in s:
\ldots print (char)
\mathbf{r}\lambda\overline{B}\cap
```
Если бы не было предложения  $f \circ r$  и мы должны были бы эмулировать механизм работы for вручную с помощью цикла while, то пришлось бы написать такой кол:

```
>> S = 'ABC'>>> it = iter(s) # \bullet>>> while True:
\ldots try:
          print (next (it)) \# 0
\mathbf{1}except StopIteration: # 0
\cdotsdel it # \bullet\cdotsbreak # \bullet\ldots\ddot{\phantom{a}}\overline{A}\, {\bf B}\cap
```
• Получаем итератор от итерируемого объекта.

- **•** В цикле вызываем метод next итератора, чтобы получить следующий элемент.
- Итератор возбуждает исключение stopIteration, когда элементы кончаютcя.
- Освобождаем ссылку на it объект итератора уничтожается.
- Выхолим из никла.

Исключение stopIteration сигнализирует об исчерпании итератора. В циклах for и в других контекстах итерирования, например в списковом включении, при распаковке кортежей и т. д., оно обрабатывается самим интерпретатором,

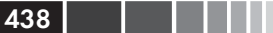

В стандартном интерфейсе итератора есть два метода:

\_\_ next\_

Возвращает следующий доступный элемент и возбуждает исключение StopIteration, КОГДА ЭЛЕМЕНТОВ НЕ ОСТАЛОСЬ.

\_\_iter\_

Возвращает self; это позволяет использовать итератор там, где ожидается итерируемый объект, например, в цикле for.

Этот интерфейс формализован в абстрактном базовом классе collections.abc. Iterator, где определен абстрактный метод \_next\_, и в его подклассе Iterable, где определен абстрактный метод \_\_iter\_(см. рис. 14.1).

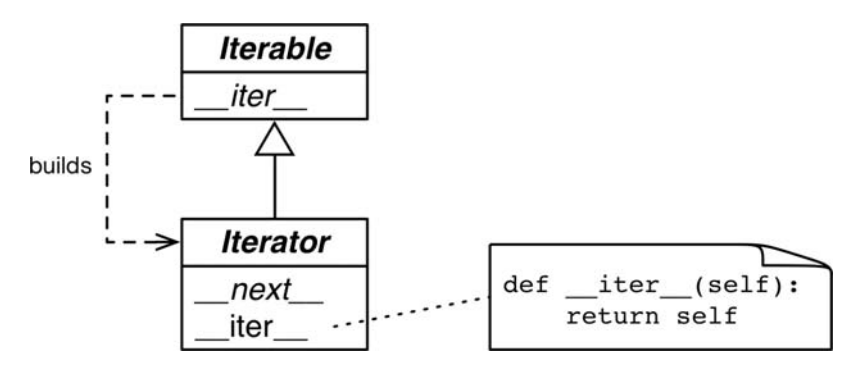

**Рис. 14.1.** Абстрактные классы Iterable и Iterator. Курсивом набраны имена абстрактных методов. Конкретный метод Iterable.iter должен возвращать новый ЭКЗЕМПЛЯр Iterator. КОНКретный Iterator должен реализовывать метод next. Metoд Iterator.iter просто возвращает ссылку на себя

ABC Iterator реализует метод \_\_iter\_, возвращая self. Это дает возможность использовать итератор всюду, где требуется итерируемый объект. Исходный код класса abc. Iterator приведен в примере 14.3

Пример 14.3. Класс abc. Iterator; код взят из файла Lib/ collections abc.py (http://bit.ly/1C14QOi)

```
class Iterator(Iterable):
   _slots = ()
   Gabstractmethod
   def \_\nextbox{next__(self)}:'Return the next item from the iterator. When exhausted, raise StopIteration'
      raise StopIteration
   def __iter_(self):
      return self
   @classmethod
```
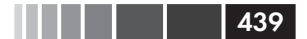

#### Итерируемые объекты и итераторы

```
def __subclasshook_(cls, C):
  if cls is Iterator:
     if (any("_next_" in B._dict_ for B in C._mro_) and
         any('__iter__" in B.__dict__ for B in C.__mro__)):
        return True
  return NotImplemented
```
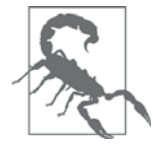

В Python 3 абстрактный метод класса Iterator называется it.  $next$  (),  $a \cdot B$  Python  $2 - it$ .  $next$  (). Как обычно, не следует вызывать специальные методы напрямую. Просто пользуйтесь встроенной функцией next (it): она сделает все правильно - и в Python 2, и в Python 3.

В исходном файле Lib/types.py (https://hg.python.org/cpython/file/3.4/Lib/ types.py) для версии Python 3.4 есть такой комментарий:

- # Итераторы в Python следует считать не типом, а протоколом. Многие
- # встроенные типы (их число постоянно изменяется) реализуют \*какой-то\*
- # вид итератора. Не проверяйте тип явно! Используйте вместо этого
- # функцию hasattr для проверки наличия атрибутов "\_iter\_" и "\_next\_".

На самом деле, именно это и делает метод \_\_subclasshook \_\_aбстрактного класса abc.Iterator (См. пример 14.3).

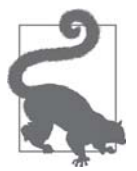

Принимая во внимание рекомендацию из файла Lib/types.py и логику, реализованную в файле Lib/ collections abc.py, согласимся, что лучший способ узнать, является ли объект х итератором, -**ВЫЗВАТЬ ФУНКЦИЮ** isinstance(x, abc. Iterator). Благодаря ме-TOДУ Iterator. subclasshook \_ ЭТА Проверка работает даже тогда, когда класс x не является ни настоящим, ни виртуальным ПОДКЛАССОМ Iterator.

Возвращаясь к классу sentence из примера 14.1, мы можем в интерактивной оболочке посмотреть, как итератор строится функцией iter(...) и производит  $\overline{\text{00}}$ ход с помощью next (...):

```
>>> s3 = Sentence('Pig and Pepper') # \bullet>>> it = iter(s3) # \bullet>>> it # doctest: +ELLIPSIS
<iterator object at 0x...>
>>> next(it) # \bullet'Pig'
\gg next (it)
'and'
\gg next (it)
'Pepper'
>>> next(it) # \bullet
```
### Глава 14. Итерируемые объекты, итераторы и генераторы

```
Traceback (most recent call last):
StopIteration
\gg> list(it) # \bullet\lceil \rceil>>> list(iter(s3)) # \bullet['Pig', 'and', 'Pepper']
```
- Создаем предложение s3, содержащее три слова.
- Получаем от s3 итератор.
- **O** next (it) возвращает следующее слово.
- **•** Больше слов нет, поэтому итератор возбуждает исключение stopIteration.
- После исчерпания итератор бесполезен.
- Чтобы еще раз обойти предложение, нужно создать новый итератор.

Поскольку от итератора требуются только методы next и iter, не существует другого способа узнать, остались ли еще элементы, как только вызвать next () И Перехватить исключение stopInteration. И «сбросить» итератор тоже невозможно. Чтобы начать обход сначала, нужно вызвать функцию iter (...) для итерируемого объекта и получить от нее новый итератор. Вызов iter (...) для самого итератора не поможет, поскольку, как уже упоминалось, метод Iterator. \_\_iter\_ возвращает self, так что таким способом исчерпанный итератор не восстановить.

В заключение дадим определение итератора.

### *<u>IMepamop</u>*

Любой объект, реализующий метод \_\_next\_ без аргументов, который возвращает следующий элемент или возбуждает исключение stopIteration, если элементов не осталось. В Python итераторы реализуют также метод \_\_iter\_и потому сами являются итерируемыми объектами.

Первая версия класса sentence была итерируемой вследствие специальной обработки последовательностей встроенной функцией iter(...). Теперь реализуем стандартный протокол итерируемого объекта.

# Класс Sentence, попытка № 2: классический вариант

Следующая версия класса sentence строится согласно классическому паттерну проектирования Итератор, который описан в книге «банды четырех». Отметим, что это не идиоматический код на Python, что станет предельно понятно, когда мы займемся его рефакторингом. Но он проясняет связь между итерируемой коллекцией и объектом-итератором.

Показанная в примере 14.4 реализация класса Sentence является итерируемой, потому что реализует специальный метод \_iter\_, который конструирует и возвращает объект SentenceIterator. Именно так работает паттерн проектирования Итератор, который описан в книге «Паттерны проектирования».

```
440
```
### Класс Sentence, попытка № 2: классический вариант

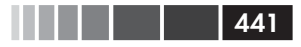

Мы поступаем так, чтобы прояснить важнейшее различие между итерируемым объектом и итератором, а также показать, как они связаны между собой.

Пример 14.4. sentence iter.py: класс Sentence, реализованный с помощью паттерна Итератор

```
import re
import reprlib
RE_WORD = re.compile('\\w+')class Sentence:
   def init (self, text):
     self.text = text
     self.words = RE_WORD.findall(text)
   def\_repr_ (self):return 'Sentence(%s)' % reprlib.repr(self.text)
   def __iter_(self): \bulletreturn SentenceIterator(self.words) <sup>0</sup>
class SentenceIterator:
   def __init__(self, words):
     self.words = words \Thetaself.index = 0 \bulletdef _next (self):try:
        word = self.words[self.index] \bulletexcept IndexError:
        raise StopIteration() ©
      self.index += 1 \bulletreturn word <sup>0</sup>
   def iter (self): ③return self
```
 $\bullet$  Метод iter - единственное дополнение к предыдущей реализации Sentence. В этой версии нет метода \_\_ getitem\_, тем самым мы хотим доказать, что класс является итерируемым, потому что реализует \_\_iter\_\_.

- $\bullet$  \_\_iter\_\_выполняет требования протокола итерируемого объекта создает и возвращает итератор.
- **8** SentenceIterator XDAHUT CCLURY HA CHUCOK CJOB.
- **•** self.index используется для определения следующего слова.
- Получаем слово с индексом self.index.
- **Е**сли слова с индексом self.index не существует, возбуждаем исключение StopIteration.
- Увеличиваем self.index.
- **3** Возвращаем слово.

n de la Bar

<sup>O</sup> Реализуем метод self.\_\_iter\_\_.

Код из примера 14.4 проходит тесты из примера 14.2.

Отметим, что этот пример работал бы и без реализации метода \_\_iter\_\_\_ в класce SentenceIterator, но лучше все делать правильно: предполагается, что итератор реализует оба метода \_\_ next\_ и \_\_iter\_, и если мы так сделаем, то наш итератор пройдет проверку issubclass (SentenceInterator, abc.Iterator). Если бы мы унаследовали SentenceIterator OT abc.Iterator, то получили бы и конкретный ме-TOA abc. Iterator. iter.

Что-то многовато работы (по крайней мере, для нас, ленивых программистов на Python). Обратите внимание, что большая часть кода sentenceIterator занимается управлением внутренним состоянием итератора. Вскоре мы увидим, как сократить эту часть. Но сначала небольшое отступление, в котором мы опишем один соблазнительный способ срезать угол, который на самом деле никуда не голится.

### Почему идея сделать Sentence итератором плоха

Типичный источник ошибок при создании итерируемых объектов и итераторов – путаница понятий. Поясним: у итерируемого объекта есть метод \_iter\_, который при каждом обращении создает новый итератор. Итератор реализует метод \_\_ next\_, который возвращает элементы один за другим, и метод \_\_iter\_, который возвращает self.

Следовательно, итератор является итерируемым объектом, но итерируемый объект не является итератором.

Возникает соблазн реализовать в классе sentence метод \_next\_ в дополнение K \_iter\_, И Тем самым сделать экземпляр Sentence одновременно итерируемым объектом и итератором над самим собой. Но это кошмарная идея. Типичный антипаттерн, по словам Алекса Мартелли, у которого огромный опыт рецензирования кода на Python.

В разделе «Применимость» главы о паттерне Итератор в книге «банды четырех» написано:

Используйте паттерн Итератор:

- для доступа к содержимому агрегированных объектов без раскрытия их внутреннего представления;
- для поддержки нескольких активных обходов одного и того же агрегированного объекта;
- для предоставления единообразного интерфейса с целью обхода различных агрегированных структур (то есть для поддержки полиморфной итерации).

### Класс Sentence, попытка № 3: генераторная функция

Чтобы «поддержать несколько активных обходов», необходимо иметь возможность получить несколько независимых итераторов от одного итерируемого объекта, причем каждый итератор должен хранить собственное внутреннее состояние, поэтому для правильной реализации паттерна нужно всякий раз обращаться к функции iter (my\_iterable) за новым независимым итератором. Вот почему нам был необходим класс sentenceIterator.

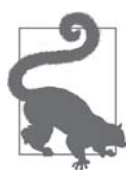

Итерируемый объект никогда не должен выступать в роли итератора для себя самого. Иными словами, итерируемые объекты должны реализовывать метод \_\_iter\_, но не \_\_next\_. С другой стороны, итераторы для удобства должны быть итерируемыми объектами. Просто метод \_\_iter\_\_ должен возвращать self.

Теперь, продемонстрировав реализацию классического паттерна Итератор, мы можем отложить ее в сторонку. В следующем разделе представлена идиоматическая реализация класса Sentence.

# Класс Sentence, попытка № 3: генераторная функция

Реализация той же функциональности в духе Python основана на использовании генераторной функции для замены класса sequenceIterator. Объяснение приведено после примера 14.5.

```
Пример 14.5. sentence gen.py: реализация класса Sentence с помощью генераторной
функции
```

```
import re
import reprlib
RE_WORD = re.compile('\\w+')class Sentence:
   def _init_(self, text):
     self.text = text
      self.words = RE_WORD.findall(text)
   def \_\preceqref(self):return 'Sentence(%s)' % reprlib.repr(self.text)
   def __iter_(self):
      for word in self.words: \bulletyield word <sup>0</sup>
      return ③# это всё! \bullet
```
- **Обходим** self.words.
- Отдаем текущее слово.
- Этот return не нужен; функция может просто «провалиться» и вернет управление автоматически. В любом случае генераторная функция не возбуждает исключение stopIteration: когда значений не остается, она просто выходит<sup>4</sup>.
- Нет нужды в отдельном классе итератора!

Вот и еще одна реализация sentence, которая проходит все тесты из примеpa 14.2.

В классе sentence в примере 14.4 метод iter конструировал и возвращал объект sentenceIterator. В примере же 14.5 итератор фактически является объектом-генератором, который строится автоматически при вызове метода \_iter\_, потому что \_\_iter\_\_ здесь - генераторная функция.

Подробное объяснение генераторных функций приведено ниже.

### Как работает генераторная функция

Любая функция в Python, в теле которой встречается ключевое слово vield, называется генераторной функцией – при вызове она возвращает объект-генератор. Иными словами, генераторная функция – это фабрика генераторов.

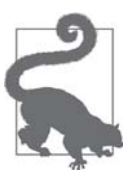

Единственное синтаксическое различие между простой и генераторной функцией - тот факт, что в теле последней встречается ключевое слово yield. Некоторые считают, что для генераторных функций следовало бы ввести новое ключевое слово gen вместо def, но Гвидо не согласен. Его аргументы приведены в документе «PEP 255 - Simple Generators» (https://www.python.org/dev/peps/ pep-0255/).<sup>5</sup>

Вот простейшая функция для демонстрации поведения генератора<sup>6</sup>:

```
>>> def gen_123() :  # ①\ldots yield 1 # 0
... yield 2
... yield 3
\overline{a}>>> gen_123 # doctest: +ELLIPSIS
```
Рецензируя этот код, Алекс Мартелли отметил, что тело этого метода можно было бы свести просто к return iter (self.words). Он, конечно, прав: результатом вызова \_iter \_и в этом случае был бы итератор, как и положено. Но я воспользовался здесь циклом for с ключевым словом yield, чтобы ввести синтаксис функции-генератора, который будет подробно рассмотрен в следующем разделе.

 $5^{\circ}$ Иногда я включаю префикс или суффикс деп в имя генераторной функции, но это не общеупотребительная практика. И, разумеется, нельзя это делать при реализации итерируемого объекта: обязательный специальный метод должен называться \_\_iter\_- и никак иначе.

<sup>6</sup> Спасибо за пример Дэвиду Квасту.

### Класс Sentence, попытка № 3: генераторная функция

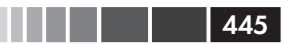

```
<function gen_123 at 0x \ldots * 0
>>> gen_123() # doctest: +ELLIPSIS
<generator object gen_123 at 0x \ldots * 0
>>> for i in gen 123(): # 0
       print(i)\mathbf{1}\mathcal{I}\overline{a}\mathcal{L}>>> q = qen_123() # 0
>>> next(q) # \bullet\gg next (q)
\mathfrak{D}\gg next (q)
\mathfrak{D}>>> next(g) # 0
Traceback (most recent call last):
StopIteration
```
- Любая функция Python, содержащая ключевое слово yield, является генераторной.
- Обычно в теле функции есть цикл, но это необязательно; здесь я просто трижды повторил слово vield.
- **•** Приглядевшись, мы увидим, что gen\_123 объект-функция.
- Но при вызове gen 123 () возвращает объект-генератор.
- Генератор это итератор, который порождает значения выражений, переданных vield.
- Для более пристальной инспекции присваиваем объект-генератор переменной а.
- $\bullet$  Поскольку  $q$  итератор, вызов next (q) возвращает следующий элемент, порожденный yield.
- Когда выполнение доходит до конца функции, объект-генератор возбуждает исключение stopIteration.

Генераторная функция строит объект-генератор, обертывающий тело функции. При передаче объекта-генератора функции next (...) выполнение продолжается до следующего предложения yield в теле функции, а вызов next (...) возвращает значение, порожденное перед приостановкой выполнения функции. Наконец, при возврате из функции обертывающий ее объект-генератор возбуждает исключение StopIteration В ПОЛНОМ СООТВЕТСТВИИ С ПРОТОКОЛОМ Iterator.

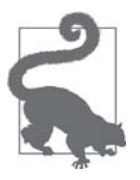

Я считаю, что в терминологии, касающейся получения результатов от генератора, лучше соблюдать строгость: я говорю, что генератор отдает (yields) или порождает (produces) значения. Фраза же «генератор возвращает значения» вносит путаницу. Значения возвращают функции. Вызов генераторной функции возвращает генератор. Генератор отдает, или порождает значения. Генератор

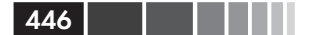

не «возвращает» значение в обычном смысле слова: предложение return в теле генераторной функции приводит к тому, что объект-генератор возбуждает исключение StopIteration.<sup>7</sup>

В примере 14.6 во всех подробностях описано взаимодействие между циклом for и телом функции.

Пример 14.6. Генераторная функция, печатающая сообщения во время выполнения

```
>>> def gen AB(): # \bulletprint ('start')
\mathbf{1}yield 'A' # \bullet\ldotsprint('continue')
\ldotsyield 'B' # \bullet\ldotsprint('end.'') # ④\mathbb{R}^2\mathbf{r}>>> for c in gen_AB(): # \bulletprint ('-->', c) # ⑤\mathbb{Z}^2 , \mathbb{Z}^2 , \mathbb{Z}^2start \theta---> \wedge 0
continue \Theta---\rightarrow R 0
end. \bullet\Rightarrow \Rightarrow \bullet
```
- Генераторная функция определяется, как любая другая, но в теле встречается ключевое слово vield.
- **•** Первый неявный вызов next () в цикле for приводит к печати 'start' и приостановке после первого yield, порождающего значение 'A'.
- **•** Второй неявный вызов next () в цикле for приводит к печати 'continue' и приостановке после второго yield, порождающего значение 'в'.
- **•** Третий неявный вызов next () приводит к печати 'end' и возврату из функции, в результате чего объект-генератор возбуждает исключение stopIteration.
- Для итерирования цикл for выполняет эквивалент предложения д iter (gen\_AB()), чтобы получить объект-генератор а затем на каждой итера-ЦИИ ВЫЗЫВАЄТ next (q).
- **В** теле цикла печатается --> и значение, полученное от next (q). Но результат этой печати мы увидим только после строки, напечатанной функцией print внутри генераторной функции.
- Строка 'start' появляется в результате работы функции print ('start') в теле генераторной функции.

До версии Python 3.3 наличие значения в предложении return внутри генераторной функции считалось ошибкой. Теперь это допускается, но return все равно возбуждает исключение StopIteration. Вызывающая сторона может получить значение из объекта-исключения. Однако это имеет смысл, только когда генераторная функция используется в качестве сопрограммы, о чем будет рассказано в разделе «Возврат значения из сопрограммы» ниже.

### Класс Sentence, попытка № 4: ленивая реализация **447 1447**

- Предложение yield 'A' в теле генераторной функции порождает значение A, потребляемое в цикле for, где оно присваивается переменной c и распечатывается в виде --> A.
- Итерирование продолжается благодаря второму вызову next(g), продвигающему выполнение генераторной функции от yield 'A' к yield 'B'. Выводится строка continue – результат второго обращения к print в теле генераторной функции.
- Предложение yield 'B' порождает значение B, потребляемое в цикле for, где оно присваивается переменной c и распечатывается в виде --> B.
- ⤓ Итерирование продолжается благодаря третьему вызову next(g), продвигающему выполнение в конец генераторной функции. Выводится строка end – результат третьего обращения к print в теле генераторной функции.
- ⤔ Когда генераторная функция доходит до конца, объект-генератор возбуждает исключение StopIteration. Цикл for перехватывает это исключение и нормально завершается.

Надеюсь, теперь понятно, как работает метод Sentence.\_\_iter\_\_ в примере 14.5:  $\_$ і $\mathrm{ter}\_\text{--}$  – генераторная функция, которая конструирует объект-генератор, реализующий интерфейс итератора, поэтому класс SentenceIterator больше не нужен.

Вторая версия Sentence получилась гораздо короче первой, но и она не такая ленивая, какой могла бы быть. В наши дни лень считается хорошим свойством, по крайней мере, в языках программирования и API. Ленивая реализация откладывает порождение значений до последней возможности. Это экономит память и иногда позволяет избежать бесполезной работы.

Далее мы напишем ленивый класс Sentence.

# **Класс Sentence, попытка № 4: ленивая реализация**

Интерфейс Iterator спроектирован ленивым: вызов next(my\_iterator) порождает по одному элементу за раз. Противоположностью ленивому вычислению является энергичное (eager) – оба термина применяются в теории языков программирования.

До сих пор наши реализации Sentence не были ленивыми, потому что \_\_init\_\_ энергично строит список всех слов в тексте и связывает его с атрибутом self. words. Это влечет за собой обработку всего текста, а список может занять столько же памяти, сколько сам текст (возможно, больше – это зависит от того, сколько в тексте символов, не считающихся частью слова). И большая часть этой работы будет проделана напрасно, если пользователю нужны только первые два слова.

Всякий раз как при работе с Python 3 возникает вопрос «Существует ли ленивый способ сделать это?», ответ будет «да».

Функция re.finditer – ленивая версия re.findall, вместо списка она возвращает генератор, порождающий объекты re.MatchObject по запросу. Если соответствий много, то re.finditer заметно экономит память. С ее помощью мы напишем 448 . . . .

третий - ленивый - вариант класса Sentence: Он порождает следующее слово только тогда, когда это необходимо.

Пример 14.7. sentence gen2.py: реализация класса Sentence с помощью генераторной функции, которая вызывает генераторную функцию re.finditer

```
import re
import reprlib
RE WORD = re.compile('\\w+')class Sentence:
  def __init_(self, text):
     self.text = text \bulletdef\_repr_ (self):return 'Sentence(%s)' % reprlib.repr(self.text)
  def __iter_(self):
     for match in RE WORD. finditer (self.text): 0
        yield match.group() \bullet
```
• Хранить список слов не нужно.

- $\bullet$  finditer строит итератор, который обходит все соответствия текста self. text регулярному выражению RE WORD, порождая объекты MatchObject.
- **O** match.group() ИЗВЛЕКАЕТ СОПОСТАВЛЕННЫЙ ТЕКСТ ИЗ Объекта MatchObject.

Генераторные функции – замечательный способ сократить код, но генераторные выражения еще круче.

### Класс Sentence, попытка № 5: генераторное выражение

Простые генераторные функции наподобие той, что использована в предыдущем варианте класса sentence (пример 14.7), можно заменить генераторным выражением.

Можно считать, что генераторное выражение - ленивая версия спискового включения: она не строит список энергично, а возвращает генератор, который лениво порождает элементы по запросу. Иными словами, если списковое включение – это фабрика списков, то генераторное выражение – фабрика генераторов.

Пример 14.8 – простая демонстрация генераторного выражения в сравнении со списковым включением.

```
Пример 14.8. Генераторная функция gen_AB используется сначала в списковом
включении, а затем в генераторном выражении
```

```
>>> def qen_AB(): # \bulletprint ('start')
\mathbf{1} \mathbf{1} \mathbf{1}yield 'A'
\ldots .
```
449

Класс Sentence, попытка № 5: генераторное выражение

```
print('continue')
\cdotsvield 'B'
\cdotsprint('end.')
\ldots\cdots>>> res1 = [x*3 for x in gen_AB()] # \bulletstat+continue
end.
>>> for i in res1: \# 8
... \text{print}(\{-\rightarrow\}, i)\mathbf{1}\leftarrow > AAA
\leftarrow > BBB
>>> res2 = (x*3 for x in gen AB()) # \bullet\gg res2 # 0
<generator object <genexpr> at 0x10063c240>
>>> for i in res2: # \bullet... print('-->', i)\sim \sim \simstart
\leftarrow > AAA
continue
\leftarrow > BBB
end.
```
**•** Та же генераторная функция  $qen$   $AB$ , что в примере 14.6.

• Списковое включение энергично обходит элементы, порождаемые объектом-генератором, который был создан функцией деп\_ав: 'А' и 'в'. Обратите внимание на печать строк start, continue, end.

- **•** В этом цикле for мы обходим список res1, порожденный списковым включением.
- **•** Генераторное выражение возвращает  $res2$ . Мы вызываем  $gen$   $AB()$ , но в ответ возвращается генератор, который здесь не потребляется.
- $\bullet$  res2 объект-генератор.

**• Только в цикле** for, где производится обход res2, выполняется тело gen\_AB. На каждой итерации цикла неявно вызывается next (res2), и выполнение gen АВ продолжается до следующего vield. Обратите внимание на то, как строки, напечатанные внутри ферды, чередуются с теми, что печатаются в самом цикле.

Таким образом, генераторное выражение порождает генератор, и мы можем этим воспользоваться, чтобы еще сократить размер класса sentence.

Пример 14.9. sentence genexp.py: реализация класса Sentence с помощью генераторного выражения

```
import re
import reprlib
RE_WORD = re.compile('\\w+')class Sentence:
```

```
def _init_(self, text):
  self.text = text
def\_repr_ (self):return 'Sentence(%s)' % reprlib.repr(self.text)
def __iter_(self):
  return (match.group() for match in RE_WORD.finditer(self.text))
```
От примера 14.7 отличается только метод iter, который здесь не является генераторной функцией (в нем нет слова yield), а использует генераторное выражение для построения генератора, который потом и возвращает. Конечный ре--<br>зультат не меняется: код, вызывающий \_\_iter\_\_, получает объект-генератор.

Генераторные выражения - не более чем синтаксическая глазурь: их всегда можно заменить генераторными функциями, но иногда выражения удобнее. Следующий раздел посвящен использованию генераторных выражений.

## Генераторные выражения: когда использовать

В реализации класса vector из примера 10.16 я несколько раз пользовался генераторными выражениями. В каждом из методов <u>eq, hash, abs, angle</u>, angles, format, \_add\_, \_mul\_ встречается генераторное выражение. Во всех них можно было бы обойтись и списковым включением, но ценой расхода памяти на хранение промежуточных списков.

В примере 14.9 мы видели, что генераторное выражение – синтаксически более короткий способ создать генератор, не определяя и не вызывая функцию. С другой стороны, генераторные функции обладают большей гибкостью: в них можно закодировать сложную логику, включающую несколько предложений, и даже использовать их в качестве сопрограмм (глава 16).

В простых случаях генераторного выражения достаточно, и оно легче воспринимается на взгляд, как показывает пример класса vector.

Я придерживаюсь такого эвристического правила: если генераторное выражение занимает больше двух строк, я предпочитаю генераторную функцию - код получается понятнее. Кроме того, поскольку у генераторной функции есть имя, ее можно использовать повторно. Конечно, всегда можно поименовать генераторное выражение, присвоив его переменной, но это, пожалуй, идет вразрез с заложенной в них идеей однострочного генератора.

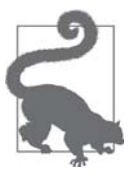

#### Синтаксический совет

Когда генераторное выражение передается в качестве единственного аргумента функции или конструктору, нет необходимости указывать одну пару скобок для вызова функции и другую для обрамления генераторного выражения. Хватит и одной пары, как

Другой пример: генератор арифметической прогрессии

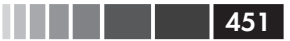

в вызове конструктора Vector из метода \_mul \_ в примере 10.16 (воспроизведен ниже). Однако если после генераторного выражения есть еще аргументы, то его необходимо заключить в скобки во избежание синтаксической ошибки:

```
def mul (self, scalar):
 if isinstance(scalar, numbers.Real):
   return Vector(n * scalar for n in self)
 else:
   return NotImplemented
```
В примерах класса sentence мы видели, как генераторы играют роль классических итераторов: извлекают элементы из коллекции. Но генераторы можно использовать и для порождения значений безо всякого источника данных.

# Другой пример: генератор арифметической прогрессии

Классический паттерн Итератор относится к обходу некоторой структуры данных. Но стандартный интерфейс, основанный на методе извлечения следующего элемента ряда, полезен и тогда, когда элементы порождаются «на лету», а не выбираются из коллекции. Например, встроенная функция range генерирует ограниченную арифметическую прогрессию целых чисел, а функция itertools.count генерирует неограниченную арифметическую прогрессию.

В следующем разделе мы рассмотрим функции itertools.count, но что, если требуется стенерировать ограниченную арифметическую прогрессию чисел произвольного типа?

В примере 14.10 показано несколько тестов класса ArithmeticProgression, который Конструктор  $M<sub>DI</sub>$ вскоре напишем. имеет сигнатуру ArithmeticProgression(begin, step[, end]).  $\Phi$ УНКЦИЯ range() ПОХОЖА НА ArithmeticProgression, ТОЛЬКО ее ПОЛНАЯ СИГНАТУРА ИМЕЕТ ВИД range (start, stop[, step]). Я выбрал другую сигнатуру, потому что для арифметической прогрессии шаг step обязателен, а конечное значение end - нет. Кроме того, я заменил имена  $\alpha$ ргументов start/stop на begin/end, дав понять, что сигнатура поменялась. Во всех тестах в примере  $14.10$  я вызываю конструктор list () для просмотра сгенерированных значений.

Пример 14.10. Демонстрация класса ArithmeticProgression

```
\gg ap = ArithmeticProgression(0, 1, 3)
\gg list (ap)
[0, 1, 2]\gg ap = ArithmeticProgression(1, .5, 3)
\gg list(ap)
[1.0, 1.5, 2.0, 2.5]
```

```
>>> ap = ArithmeticProgression(0, 1/3, 1)
\gg list (ap)
[0.0, 0.3333333333333333, 0.666666666666666]>>> from fractions import Fraction
\gg ap = ArithmeticProgression(0, Fraction(1, 3), 1)
\gg list (ap)
[Fraction(0, 1), Fraction(1, 3), Fraction(2, 3)]
>>> from decimal import Decimal
\gg ap = ArithmeticProgression(0, Decimal('.1'), .3)
\gg list (ap)
[Decimal('0.0'); Decimal('0.1'), Decimal('0.2')]
```
Отметим, что числа в получающейся арифметической прогрессии имеют тот же тип, что begin или step, - согласно общим правилам приведения числовых типов в Python. В примере 14.10 мы видим список чисел типа int, float, Fraction и Decimal.

В примере 14.11 показана реализация класса ArithmeticProgression.

Пример 14.11. Класс Arithmetic Progression

```
class ArithmeticProgression:
   def _init_(self, begin, step, end=None): 0
       self.begin = begin
       self.step = step
       self.end = end # None -> "бесконечный" ряд
   def __iter_(self):
       result = type(self.\nbegin{bmatrix} \n\text{begin} + \text{self}.\text{step} \n\end{bmatrix} (self.\n\text{begin}) \n\end{bmatrix}forever = self.end is None 3
       index = 0while forever or result < self.end: \bulletyield result \thetaindex += 1result = self.begin + self.step * index \bullet
```
- $\bullet$  *\_init\_* rpe6yer двух аргументов: begin  $\mu$  step. Аргумент end необязательный, если он равен None, ряд будет неограниченным.
- **2** Эта строка порождает значение result, равное self.begin, но приведенное к типу последующих слагаемых<sup>8</sup>.
- Для большей понятности я завел флаг forever, который равен ттие, если arpибут self.end равен None, в этом случае получается неограниченный ряд.
- **•** Этот цикл продолжается вечно или пока значение result не окажется больше или равно self. end. По выходе из цикла завершается и функция.

В Python 2 была встроенная функция соегсе (), но в Python 3 ее убрали, сочтя лишней, т. к. правила приведения числовых типов неявно встроены в методы арифметических операторов. Поэтому единственный способ, который я смог придумать для приведения начального значения к тому же типу, что остальные члены ряда, - выполнить сложение и воспользоваться его типом для преобразования результата. Я задал этот вопрос в списке рассылки Python-list и получил отличный ответ от Стивена Д'Апрано (http://bit.ly/1JIbIYO).

#### Другой пример: генератор арифметической прогрессии

- **Порождается текущее значение result.**
- Вычисляется следующий потенциальный результат. Возможно, он никогда не будет отдан, потому что цикл while завершится раньше.

В последней строке я вместо того чтобы прибавлять к result значение self. step на каждой итерации, решил воспользоваться переменной index и вычислять result ПУТЕМ СЛОЖЕНИЯ self.begin С ВЕЛИЧИНОЙ self.step, УМНОЖЕННОЙ НА ИНДЕКС. Это уменьшает накопление погрешности при работе с числами с плавающей точкой.

Показанный выше класс ArithmeticProgression работает, как и было задумано, и дает понятный пример использования генераторной функции для реализации специального метода \_\_iter\_. Однако если единственная цель класса - сконструировать генератор в методе \_\_iter\_, то класс можно свести к генераторной функции. Ведь генераторная функция – это не что иное, как фабрика генераторов.

В примере 14.12 показана генераторная функция aritprog gen, которая делает то же самое, что класс ArithmeticProgression, но короче. Все тесты в примере 14.10 Проходят, если вызывать aritprog gen BMeCTO ArithmeticProgression<sup>9</sup>.

Пример 14.12. Генераторная функция aritprog\_gen

```
def aritproq_gen(begin, step, end=None):
  result = type(begin + step)(begin)forever = end is None
   index = 0while forever or result \langle end:
     vield result
     index += 1result = begin + step * index
```
Пример 14.12, конечно, впечатляет, но не забывайте: в стандартной библиотеке немало готовых генераторов, и в следующем разделе мы покажем еще более впечатляющую реализацию с использованием модуля itertools.

### Построение арифметической прогрессии с помощью itertools

Mодуль itertools в версии Python 3.4 содержит 19 генераторных функций, который можно комбинировать разными интересными способами.

Например, функция itertools.count возвращает генератор, порождающий числа. Без аргументов порождается ряд целых чисел, начиная с 0. А если задать apryменты start и step, то получится результат очень похожий на тот, что дают наши функции aritprog\_gen:

```
>>> import itertools
\gg gen = itertools.count(1, .5)
```
Каталог 14-it-generator/directory в репозитории кода к этой книге (http://bit.ly/1JItSti) содержит doctest-скрипты, а также скрипт *aritprog runner.py*, который прогоняет все тесты для различных вариантов скриптов aritprog\*.py.

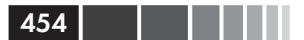

```
>>> next (gen)
\mathbf{1}>>> next (gen)
1.5>>> next (gen)
2.0>>> next (gen)
2.5
```
Однако itertools.count никогда не останавливается, поэтому, обрабатывая **BbI3OB** list (count ()), Python попытается построить список, не помещающийся в оперативную память, и ваша машина начнет сварливо брюзжать задолго до того, как вызов завершится ошибкой.

С другой стороны, существует функция itertools.takewhile: она порождает генератор, который потребляет другой генератор и останавливается, когда заданный предикат станет равен False. Объединив обе функции вместе, мы можем написать:

```
>>> qen = itertools.takewhile(lambda n: n < 3, itertools.count(1, .5))
\gg list (gen)
[1, 1.5, 2.0, 2.5]
```
Благодаря использованию takewhile и count мы получаем изящную и короткую реализацию, показанную в примере 14.13.

Пример 14.13. aritprog\_v3.py: работает, как предыдущие варианты функции aritprog\_gen

```
import itertools
def aritprog_gen(begin, step, end=None):
  first = type(begin + step)(begin)ap_qen = itertools.count(first, step)if end is not None:
     ap gen = itertools.takewhile(lambda n: n < end, ap gen)
  return ap_gen
```
Отметим, что функция aritprog\_gen в примере 14.13 не является генераторной функцией: в ней нет слова yield. Но она возвращает генератор, поэтому работает как фабрика генераторов, т. е. точно так же, как генераторная функция.

Посыл, содержащийся в примере 14.13, прост: реализуя генераторы, нужно знать, что уже есть в стандартной библиотеке, иначе велики шансы изобрести велосипед. Вот почему в следующем разделе мы рассмотрим несколько готовых генераторных функций.

# Генераторные функции в стандартной библиотеке

В стандартной библиотеке есть много генераторов: от объектов построчного чтения текстового файла до восхитительной функции os.walk (http://bit.

### Генераторные функции в стандартной библиотеке

 $ly/1HGqqwh$ ), которая обходит дерево каталогов и отдает имена файлов, в результате чего рекурсивный поиск оказывается не сложнее обычного цикла for.

Генераторная функция os , walk впечатляет, но в этом разделе я сконцентрируюсь на функциях общего назначения, которые принимают произвольные итерируемые объекты в качестве аргументов и возвращают генераторы, порождающие выборку, результаты вычислений и элементы в другом порядке. В следующих таблицах я перечислил два десятка таких функций, встроенных и находящихся в модулях itertools и functools. Для удобства они сгруппированы по общей функциональности вне зависимости от того, где находятся.

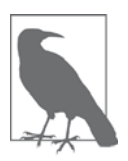

Быть может, вы знаете все упомянутые в этом разделе функции, но некоторые из них явно недооценены, поэтому краткий обзор поможет вспомнить, что есть в нашем распоряжении.

Первая группа – фильтрующие генераторные функции: они отдают подмножество элементов, порождаемых входным итерируемым объектом, не изменяя сами элементы. Ранее в этой главе, в разделе «Построение арифметической прогрессии с помощью itertools», мы уже использовали функцию itertools.takewhile. Как и takewhile, большинство перечисленных в табл. 14.1 функций принимают предикат – булеву функцию с одним аргументом, которая применяется к каждому входному элементу и определяет, нужно ли отдавать его на выходе.

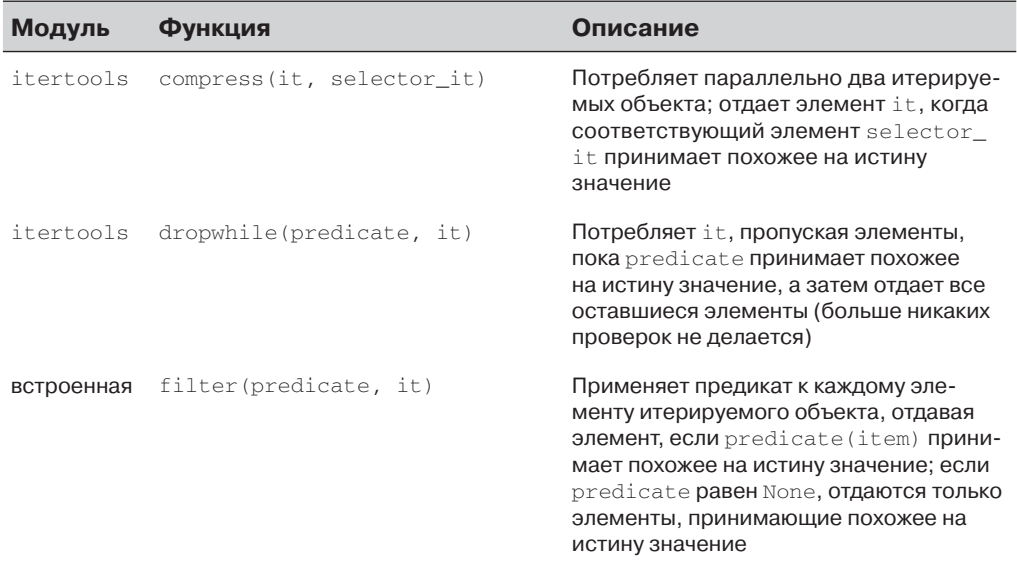

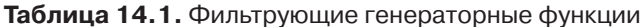

456 l

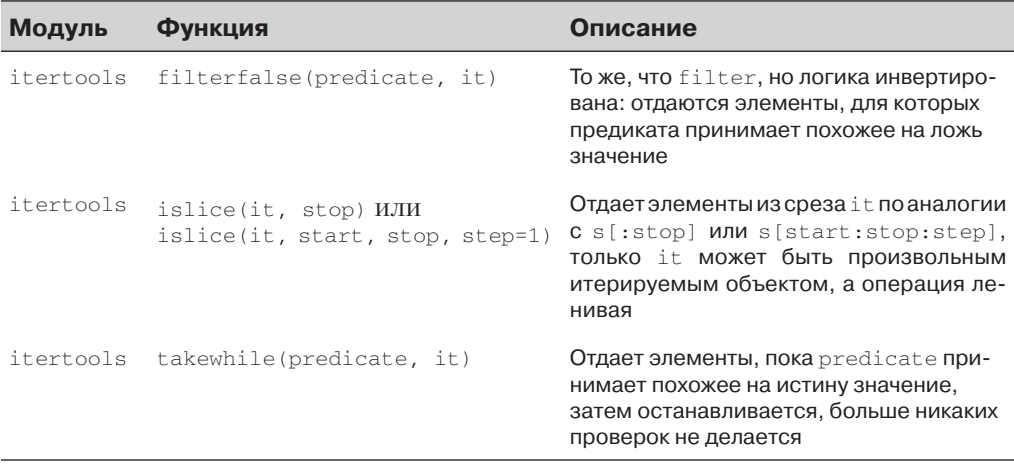

В распечатке сеанса оболочки ниже показано применение всех функций из табл. 14.1

Пример 14.14. Примеры фильтрующих генераторных функций

```
>>> def vowel(c):
... return c.lower() in 'aeiou'
>>> list(filter(vowel, 'Aardvark'))
['A', 'a', 'a']>>> import itertools
>>> list(itertools.filterfalse(vowel, 'Aardvark'))
[ 'r', 'd', 'v', 'r', 'k']>>> list(itertools.dropwhile(vowel, 'Aardvark'))
[ 'r', 'd', 'v', 'a', 'r', 'k']>>> list(itertools.takewhile(vowel, 'Aardvark'))
['A', 'a']\gg list(itertools.compress('Aardvark', (1,0,1,1,0,1)))
[ 'A', 'r', 'd', 'a']>>> list(itertools.islice('Aardvark', 4))
[ 'A', 'a', 'r', 'd']>>> list(itertools.islice('Aardvark', 4, 7))
[ 'v', 'a', 'r']>>> list(itertools.islice('Aardvark', 1, 7, 2))
[ 'a', 'd', 'a']
```
Следующая группа – отображающие генераторы: они отдают элементы, вычисленные для каждого элемента входного итерируемого объекта - или нескольких таких объектов, как в случае map и starmap. Генераторы, перечисленные в табл. 14.2, отдают по одному результату для каждого элемента входного итерируемого объекта. Если на вход подается несколько итерируемых объектов, то процесс прекращается, как только будет исчерпан хотя бы один из них.

#### Генераторные функции в стандартной библиотеке

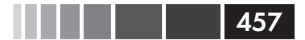

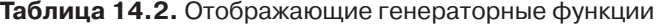

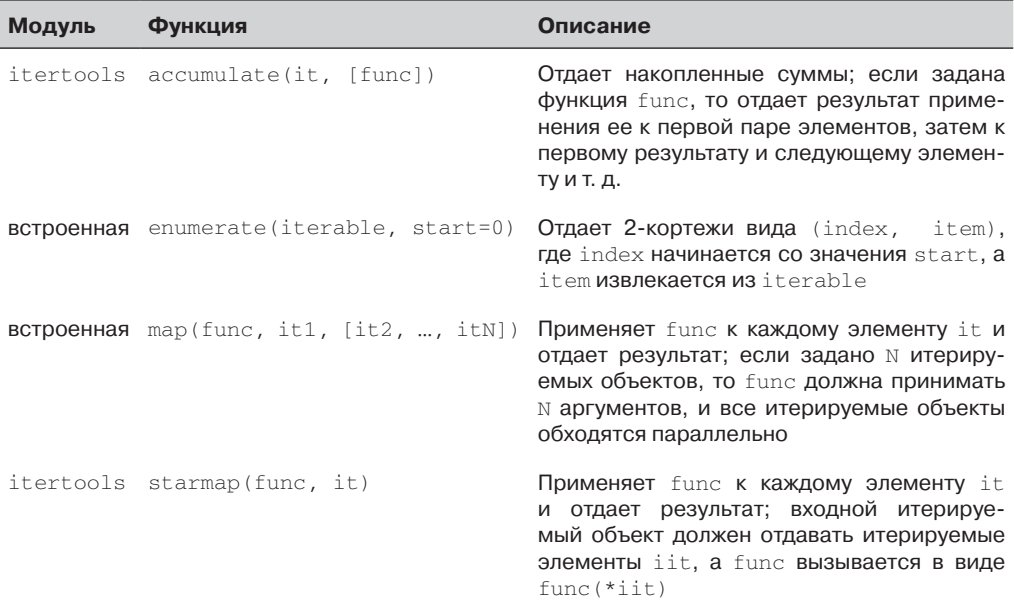

В примере 14.15 демонстрируется несколько применений функции itertools. accumulate.

Пример 14.15. Примеры применения генераторной функции itertools.accumulate

```
\gg sample = [5, 4, 2, 8, 7, 6, 3, 0, 9, 1]
>>> import itertools
>>> list(itertools.accumulate(sample)) # 0
[5, 9, 11, 19, 26, 32, 35, 35, 44, 45]>>> list(itertools.accumulate(sample, min)) # 0
[5, 4, 2, 2, 2, 2, 2, 2, 0, 0, 0]>>> list(itertools.accumulate(sample, max)) # \bullet[5, 5, 5, 8, 8, 8, 8, 8, 9, 9]>>> import operator
>>> list(itertools.accumulate(sample, operator.mul)) # 0
[5, 20, 40, 320, 2240, 13440, 40320, 0, 0, 0]>>> list(itertools.accumulate(range(1, 11), operator.mul))
[1, 2, 6, 24, 120, 720, 5040, 40320, 362880, 3628800] # \bullet
```
- Частичные суммы.
- Частичные минимумы.
- Частичные максимумы.
- Частичные произведения.
- $\bullet$  Факториалы от 1! до 10!.

Применение остальных функций из табл. 10.2 иллю стрируется в примере 14.16.

Пример 14.16. Примеры применения отображающих генераторных функций

```
>>> list(enumerate('albatroz', 1)) # \bullet[(1, 'a'), (2, '1'), (3, 'b'), (4, 'a'), (5, 't'), (6, 'r'), (7, 'o'), (8, 'z')]>>> import operator
>>> list(map(operator.mul, range(11), range(11))) \# <sup>0</sup>
[0, 1, 4, 9, 16, 25, 36, 49, 64, 81, 100]>>> list(map(operator.mul, range(11), [2, 4, 8])) # \bullet[0, 4, 16]>>> list(map(lambda a, b: (a, b), range(11), [2, 4, 8])) # \bullet[(0, 2), (1, 4), (2, 8)]>>> import itertools
>>> list(itertools.starmap(operator.mul, enumerate('albatroz', 1))) # \bullet['a', 'll', 'bbb', 'aaaa', 'ttttt', 'rrrrrr', 'ooooooo', 'zzzzzzzz']
>>> sample = [5, 4, 2, 8, 7, 6, 3, 0, 9, 1]>>> list(itertools.starmap(lambda a, b: b/a,
\ldots enumerate(itertools.accumulate(sample), 1))) # 6
[5.0, 4.5, 3.66666666666665, 4.75, 5.2, 5.33333333333333,5.0, 4.375, 4.88888888888889, 4.5]
```
- Количество букв в слове, начальное значение 1.
- Квадраты целых чисел от 0 до 10.
- Перемножение целых чисел из двух параллельных итерируемых объектов; операция заканчивается, когда будет достигнут конец более короткого объекта.
- То же самое делает встроенная функция zip.
- Повторение каждой буквы слова столько раз, каков номер ее позиции. Первая буква повторяется 1 раз.
- Частичные средние.

Далее идет группа объединяющих генераторов - все они отдают элементы из нескольких входных итерируемых объектов. Функции chain и chain. from iterable Обходят входные итерируемые объекты последовательно (один за  $\mu$ ругим), a product, zip и zip\_longest - параллельно.

Таблица 14.3. Генераторные функции, объединяющие несколько входных итерируемых объектов

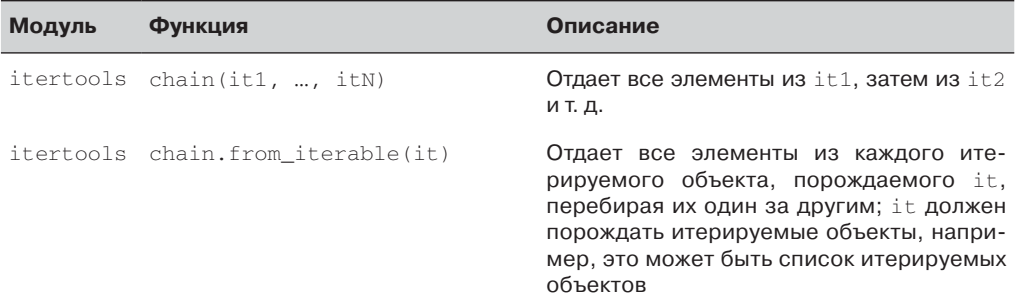

 $458$ 

#### Генераторные функции в стандартной библиотеке

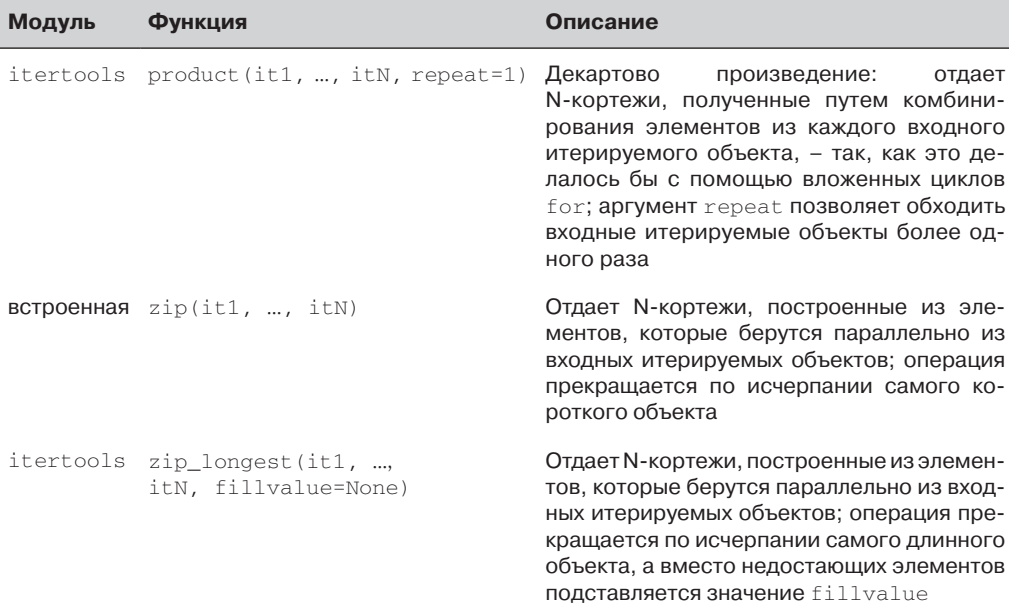

В примере 14.17 показано использование генераторных функций itertools. chain, zip и родственных им. Напомним, что название функции zip происходит от слова zipper (застежка-молния) и не имеет никакого отношения к алгоритму сжатия. Обе функции, zip и itertools, zip longest, были впервые продемонстрированы на врезке «Удивительная функция zip» в главе 10.

#### Пример 14.17. Примеры применения объединяющих генераторных функций

```
>>> list(itertools.chain('ABC', range(2))) # \bullet['A', 'B', 'C', 0, 1]>>> list(itertools.chain(enumerate('ABC'))) # \bullet[(0, 'A'), (1, 'B'), (2, 'C')]>>> list(itertools.chain.from_iterable(enumerate('ABC'))) # 0
[0, 'A', 1, 'B', 2, 'C']>>> list(zip('ABC', range(5))) # \bullet[(A', 0), (B', 1), (C', 2)]>>> list(zip('ABC', range(5), [10, 20, 30, 40])) # \bullet[('A', 0, 10), ('B', 1, 20), ('C', 2, 30)]>>> list(itertools.zip longest('ABC', range(5))) \# 0
[('A', 0), ('B', 1), ('C', 2), (None, 3), (None, 4)]>>> list(itertools.zip_longest('ABC', range(5), fillvalue='?')) # \bullet [('A', 0), ('B', 1), ('C', 2), ('?', 3), ('?', 4)]
```
**•** chain обычно вызывается с двумя и более итерируемыми объектами.

• При вызове с одним итерируемым объектом chain не делает ничего полезного.

#### Глава 14. Итерируемые объекты, итераторы и генераторы

- Но chain.from\_iterable берет каждый элемент из итерируемого объекта и сцепляет их в последовательность при условии, что каждый элемент сам является итерируемым объектом.
- гір обычно используется для объединения двух итерируемых объектов в ряд 2-кортежей.
- zip может параллельно обходить произвольное количество итерируемых объектов, но генератор останавливается, как только один из них будет исчерпан.
- $\bullet$  itertools. zip\_longest paботает, как zip, но не останавливается, пока не будут исчерпаны все итерируемые объекты; вместо недостающих элементов в данном случае подставляется None.
- Аргумент fillvalue задает подстановочное значение.

Функция itertools.product дает ленивый способ вычисления декартовых произведений, в разделе «Декартовы произведения» главы 2 мы строили их с помощью списковых включений с несколькими фразами for. Для ленивого порождения декартовых произведений можно также использовать генераторные выражения с несколькими фразами for. В примере 14.18 демонстрируется функция itertools.product.

### Пример 14.18. Примеры применения генераторной функции itertools.product

```
>>> list(itertools.product('ABC', range(2))) # 0
[('A', 0), ('A', 1), ('B', 0), ('B', 1), ('C', 0), ('C', 1)]>>> suits = 'spades hearts diamonds clubs'.split()
>>> list(itertools.product('AK', suits)) # 0
[('A', 'spades'), (A', 'hearts'), ('A', 'diamonds'), ('A', 'clubs'), ('K', 'spades'), ('K', 'hearts'), ('K', 'diamonds'), ('K', 'clubs')]>>> list(itertools.product('ABC')) # <sup>0</sup>
[('A',), ('B',), ('C',)]>>> list(itertools.product('ABC', repeat=2)) # 0
[\; (\; 'A\;',\; \; 'A\;')\;,\; \; (\; 'A\;',\; \; 'B\;')\;,\; \; (\; 'A\;',\; \; 'C\;')\;,\; \; (\; 'B\;',\; \; 'A\;')\;,\; \; (\; 'B\;',\; \; 'B\;')\;,\;('B', 'C'), ('C', 'A'), ('C', 'B'), ('C', 'C')>>> list(itertools.product(range(2), repeat=3))
[(0, 0, 0), (0, 0, 1), (0, 1, 0), (0, 1, 1), (1, 0, 0),(1, 0, 1), (1, 1, 0), (1, 1, 1)>>> rows = itertools.product('AB', range(2), repeat=2)
>>> for row in rows: print (row)
\cdots('A', 0, 'A', 0)('A', 0, 'A', 1)('A', 0, 'B', 0)('A', 0, 'B', 1)('A', 1, 'A', 0)('A', 1, 'A', 1)('A', 1, 'B', 0)( 'A', 1, 'B', 1)('B', 0, 'A', 0)('B', 0, 'A', 1)('B', 0, 'B', 0)
```
460

. . . .

Генераторные функции в стандартной библиотеке

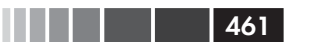

```
('B', 0, 'B', 1)('B', 1, 'A', 0)('B', 1, 'A', 1)('B', 1, 'B', 0)('B', 1, 'B', 1)
```
- **Декартово произведение строки** str из трех символов и диапазона range из двух целых чисел дает шесть кортежей (потому что  $3 * 2 = 6$ ).
- Произведение двух достоинств карт ('АК') и четырех мастей дает ряд из восьми кортежей.
- **•** Если задан один итерируемый объект, то product порождает ряд 1-кортежей, что не очень полезно.
- Но если дополнительно задан именованный аргумент repeat=N, то product обходит каждый входной итерируемый объект м раз.

Некоторые генераторные функции расширяют свой аргумент, отдавая более одного значения для каждого входного элемента. Они перечислены в табл. 14.4.

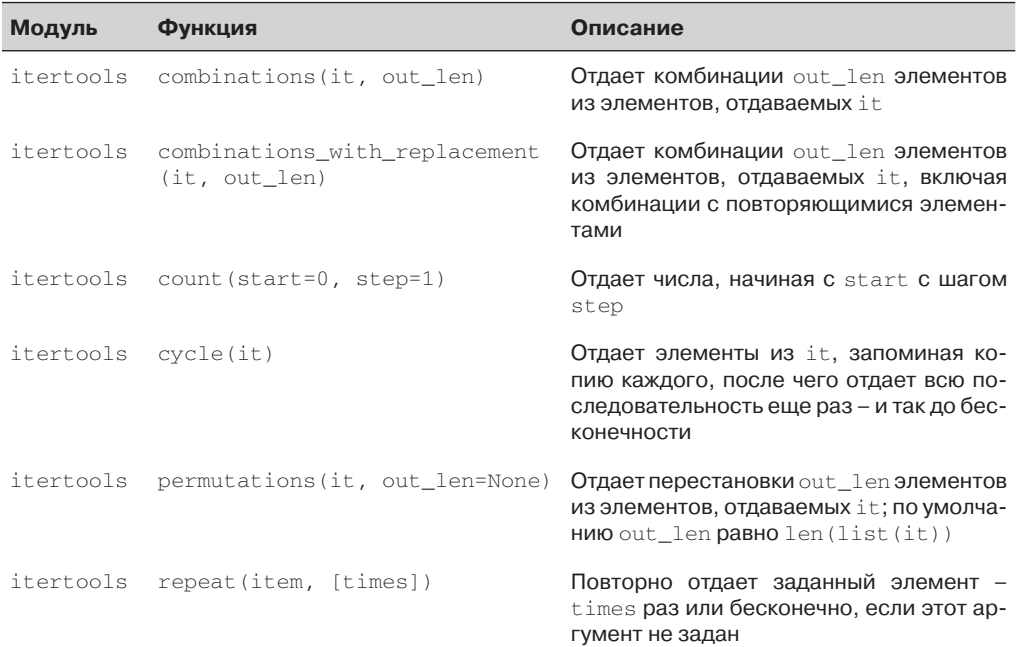

Таблица 14.4. Генераторные функции, расширяющие каждый входной элемент в несколько выходных

Функции count и repeat из модуля itertools возвращают генераторы, которые извлекают элементы «из воздуха»: ни одна из них не принимает итерируемый объект в качестве аргумента. Как работает функция itertools.count, мы видели в разделе «Построение арифметической прогрессии с помощью itertools» выше.

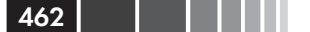

### Глава 14. Итерируемые объекты, итераторы и генераторы

Генератор cycle создает внутреннюю копию входного итерируемого объекта и в бесконечном цикле отдает его элементы снова и снова.

```
Пример 14.19. Функции count, cycle и repeat
```

```
>>> ct = itertools.count() # \bullet\gg next (ct) # \bullet\bigcap>>> next(ct), next(ct), next(ct) \# 8
(1, 2, 3)>>> list(itertools.islice(itertools.count(1, .3), 3)) \# 0
[1, 1.3, 1.6]>>> cy = itertools.cycle('ABC') # 0
\gg next (cy)^+ A ^+>>> list(itertools.islice(cy, 7)) # \bullet[ 'B', 'C', 'A', 'B', 'C', 'A', 'B']>>> rp = itertools.repeat(7) # \bullet\gg next (rp), next (rp)
(7, 7)>>> list(itertools.repeat(8, 4)) # \bullet[8, 8, 8, 8]>>> list(map(operator.mul, range(11), itertools.repeat(5))) \# \bullet[0, 5, 10, 15, 20, 25, 30, 35, 40, 45, 50]
```
 $\bullet$  count  $\cos$  and  $\circ$  remeparop  $ct$ .

• Получить от ст первый элемент.

- **•** Построить из ст список невозможно, т. к. ст никогда не останавливается, поэтому я просто получаю следующие три элемента.
- Построить список с помощью генератора count можно, если он ограничен с помощью функции islice или takewhile.
- **Строим генератор** сус1е из 'ABC' и получаем от него первый элемент 'A'.
- Список можно построить, только если наложить ограничение с помощью islice; здесь извлекаются следующие семь элементов.
- $\bullet$  Строим генератор гереат, который вечно отдает число 7.
- <sup>3</sup> Генератор гереат можно ограничить, передав аргумент times: данном случае число 8 отдается 4 раза.
- Типичное применение гереат: подстановка фиксированного аргумента в функцию map: в данном случае подставляется множитель 5.

Генераторные функции combinations, combinations with replacement И регmutations - BMeCTe C product - В ДОКУМЕНТАЦИИ itertools НАЗЫВАЮТСЯ КОМбинаторными генераторами  $(\frac{http://bit.ly/py-itertools)}$ . Существует тесная связь между  $it$ ertools.product и остальными комбинаторными функциями (см. пример  $14.20$ ).

Пример 14.20. Комбинаторные генераторные функции отдают несколько значений для каждого входного элемента

>>> list(itertools.combinations('ABC', 2)) #  $\bullet$  $[('A', 'B'), ('A', 'C'), ('B', 'C')]$ 

Генераторные функции в стандартной библиотеке **1646 году (\* 1644)** и 16463 году (\* 1646)

```
>>> list(itertools.combinations_with_replacement('ABC', 2)) # \bullet[(A', 'A'), (A', 'B'), (A', 'B'), (A', 'C'), (B', 'B'), (B', 'C'), (C', 'C')]>>> list(itertools.permutations('ABC', 2)) # \bullet[(A', 'B'), ('A', 'C'), ('B', 'A'), ('B', 'C'), ('C', 'A'), ('C', 'B')]>>> list(itertools.product('ABC', repeat=2)) # \bullet[('A', 'A'), ('A', 'B'), ('A', 'C'), ('B', 'A'), ('B', 'B'), ('B', 'C'),
('C', 'A'), ('C', 'B'), ('C', 'C')]
```
- 
- Все комбинации длины len()==2 из элементов строки 'ABC'; порядок элементов в сгенерированных кортежах неважен (они могли бы быть и множествами).
- Все комбинации длины len()==2 из элементов строки 'ABC', включая комбинации с повторяющимися элементами.
- **Все перестановки длины** len() = = 2 из элементов строки 'ABC'; порядок элементов в сгенерированных кортежах важен.
- Декартово произведение 'ABC' и 'ABC' (это результат задания параметра repeat=2).

Последняя рассматриваемая в этом разделе группа генераторных функций предназначена для того, чтобы отдавать все элементы входных итерируемых объектов, но в каком-то другом порядке. Следующие две функции возвращают несколько генераторов: itertools.groupby и itertools.tee. Другая генераторная функция из этой группы, встроенная функция reversed, – единственная из описанных в этом разделе, которая принимает не произвольный итерируемый объект, а только последовательности. Это и понятно, ведь reversed отдает элементы в обратном порядке, а это возможно только для последовательности известной длины. Но накладных расходов на создание инвертированной копии последовательности эта функция не несет – она возвращает элементы по запросу. Я поместил функцию itertools.product в одну группу с объединяющими генераторами в табл.  $14.3$ , потому что все они обходят более одного итерируемого объекта, тогда как генераторы, перечисленные в табл. 14.5, принимают не больше одного такого объекта.

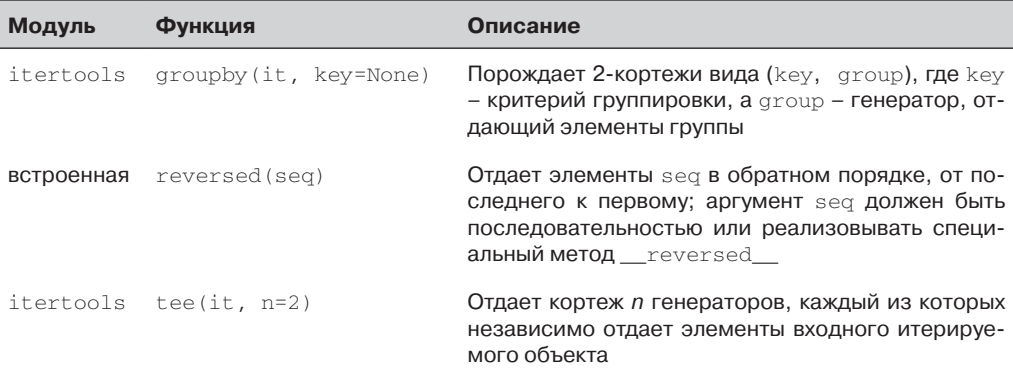

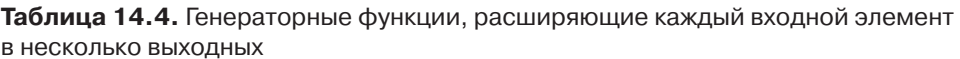

### Глава 14. Итерируемые объекты, итераторы и генераторы

В примере 14.21 демонстрируется использование функций itertools. groupby и the reversed. Отметим, что itertools. groupby ожидает, что входной итерируемый объект отсортирован в соответствии с критерием группировки или, по крайней мере, что элементы, удовлетворяющие этому критерию, идут подряд, пусть даже и не по порядку.

```
Пример 14.21. itertools.groupby
```
. . . .

```
>>> list(itertools.groupby('LLLLAAGGG')) # 0
[('L', <itertools._grouper object at 0x102227cc0>),
('A', <itertools._grouper object at 0x102227b38>),
('G', <itertools._grouper object at 0x102227b70>)]
>>> for char, group in itertools.groupby('LLLLAAAGG'): # <sup>0</sup>
     print(char, '->', list(qroup))\mathbf{1}\ldots\mathbf{L} \ \Rightarrow \ [\, ' \mathbf{L}^+ , \, \, ' \mathbf{L}^+ , \, \, ' \mathbf{L}^+ , \, \, ' \mathbf{L}^+ ]\mathtt{A}\ \texttt{->}\ \left[\ ^{\texttt{+}}\mathtt{A}^{\texttt{+}},\ \ ^{\texttt{+}}\mathtt{A}^{\texttt{+}},\ \right]G \Rightarrow [G', G', G', G']>>> animals = ['duck', 'eagle', 'rat', 'giraffe', 'bear',
                   'bat', 'dolphin', 'shark', 'lion']
and the state of the
>>> animals.sort(key=len) # 0
\gg animals
['rat', 'bat', 'duck', 'bear', 'lion', 'eagle', 'shark',
'giraffe', 'dolphin']
>>> for length, group in itertools.groupby(animals, len): # 0
        print(length, '->', list(group))
\ldots\ldots3 \rightarrow [ 'rat', 'bat']4 \rightarrow ['duck', 'bear', 'lion']
5 \rightarrow ['eagle', 'shark']
7 \rightarrow ['qiraffe', 'dolphin']
>>> for length, group in itertools.groupby(reversed(animals), len): # 0
... print(length, '->', list(group))\mathbb{R}^27 -> ['dolphin', 'giraffe']
5 \rightarrow ['shark', 'eagle']
4 \rightarrow ['lion', 'bear', 'duck']
3 \rightarrow [ 'bat', 'rat']\rightarrow
```
**•** groupby **OTДACT КОРТСЖИ** (key, group\_generator).

• Для работы с генераторами, порожденными groupby, необходимы вложенные итерации: в данном случае внешний цикл for и внутренний конструк-TOD list.

- $\bullet$  Для использования **аточры** входной объект должен быть отсортирован; в данном случае слова отсортированы по длине.
- **•** Еще один цикл по парам (key, group), чтобы вывести ключ и развернуть группу в список.
- **•** Здесь генератор reversed используется для обхода animals справа нале-BO.

### yield from - новая конструкция в Python 3.3

u u mende 465

Последняя генераторная функция в этой группе, iterator.tee, обладает уникальным поведением: она порождает несколько генераторов для одного входного итерируемого объекта, каждый из которых отдает все элементы этого объекта. Эти генераторы можно потреблять независимо, как показано в примере 14.22.

```
Пример 14.22. itertools.tee порождает несколько генераторов, каждый из которых
отдает все элементы входного итерируемого объекта
```

```
>>> list(itertools.tee('ABC'))
[<itertools. tee object at 0x10222abc8>, <itertools. tee object at 0x10222ac08>]
\gg q1, q2 = itertools.tee('ABC')
>> next (q1)^{\prime} \Delta ^{\prime}\gg next (q2)
^{\prime} A ^{\prime}\gg next (q2)
\, ' \rm B '
\gg list (q1)
[\begin{array}{cc} B', & C'\end{array}]\gg list (g2)
[ 'C']>>> list(zip(*itertools.tee('ABC')))
[('A', 'A'), ('B', 'B')', ('C', 'C')]
```
Отметим, что в нескольких примерах из этого раздела использовались комбинации генераторных функций. Это возможно, потому что все они принимают генераторы в качестве аргументов и возвращают генераторы.

И раз уж мы заговорили о комбинировании генераторов, рассмотрим предложение  $y$ ield from, появившееся в версии Python 3.3, которое как раз для этого и предназначено.

# yield from - новая конструкция **B Python 3.3**

Вложенные циклы for - традиционное решение в случае, когда генераторная функция должна отдавать значения, порождаемые другим генератором.

Вот, например, доморощенная реализация сцепляющего генератора<sup>10</sup>:

```
>>> def chain(*iterables):
... for it in iterables:
            for i in it:
\cdotsyield i
\sim \sim \sim\sim \sim \sim>> S = 'ABC'\gg t = tuple(range(3))
\gg list(chain(s, t))
['A', 'B', 'C', 0, 1, 2]
```
 $10$  Функция itertools.chain из стандартной библиотеки написана на С.

### Глава 14. Итерируемые объекты, итераторы и генераторы

Генераторная функция chain дает шанс поработать каждому полученному итерируемому объекту по очереди. В документе «PEP 380 – Syntax for Delegating to a Subgenerator» (http://bit.ly/1wp0v0i) описан новый синтаксис для решения этой задачи, он показан в распечатке сеанса ниже:

```
>>> def chain(*iterables):
... for i in iterables:
    yield from i
\cdots\cdots\gg list(chain(s, t))
['A', 'B', 'C', 0, 1, 2]
```
466

Как видим, yield from i полностью заменяет внутренний цикл for. Конструк-ЦИЯ vield from 3Десь ИСПОЛЬЗУЕТСЯ ПРАВИЛЬНО, И КОД ДЕЙСТВИТЕЛЬНО СМОТРИТСЯ лучше, но в таком виде это всего лишь синтаксическая глазурь. Помимо замены цикла, yield from создает прямой канал между внутренним генератором и клиентом внешнего генератора. И этот канал становится по-настоящему важен, когда генераторы используются в роли сопрограмм и не только порождают, но и потребляют значения из клиентского кода. Сопрограммы подробно рассматриваются в главе 16, где на нескольких страницах объясняется, почему vield from гораздо больше, чем синтаксическая глазурь.

Познакомившись с yield from, вернется к обзору имеющихся в стандартной библиотеке функций для работы с итераторами.

## Функции редуцирования итерируемого объекта

Все функции, перечисленные в табл. 14.6, принимают итерируемый объект и возвращают единственный результат. Их называют «редуцирующими», «сворачивающими» или «аккумулирующими». На самом деле, все эти функции можно было бы реализовать с помощью functools. reduce, но они сделаны встроенными, чтобы было проще решать часто встречающиеся задачи. Кроме того, для all и any произведена важная оптимизация, которая при использовании reduce была бы невозможна: эти функции закорочены (т. е. прекращают обход итератора, как только результат становится известен). См. последний тест функции any в примере 14.23.

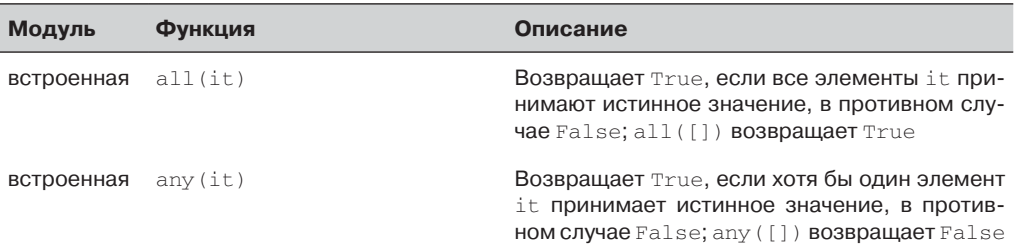

Таблица 14.6. Встроенные функции, которые читают итерируемый объект и возвращают одиночное значение

#### Функции редуцирования итерируемого объекта

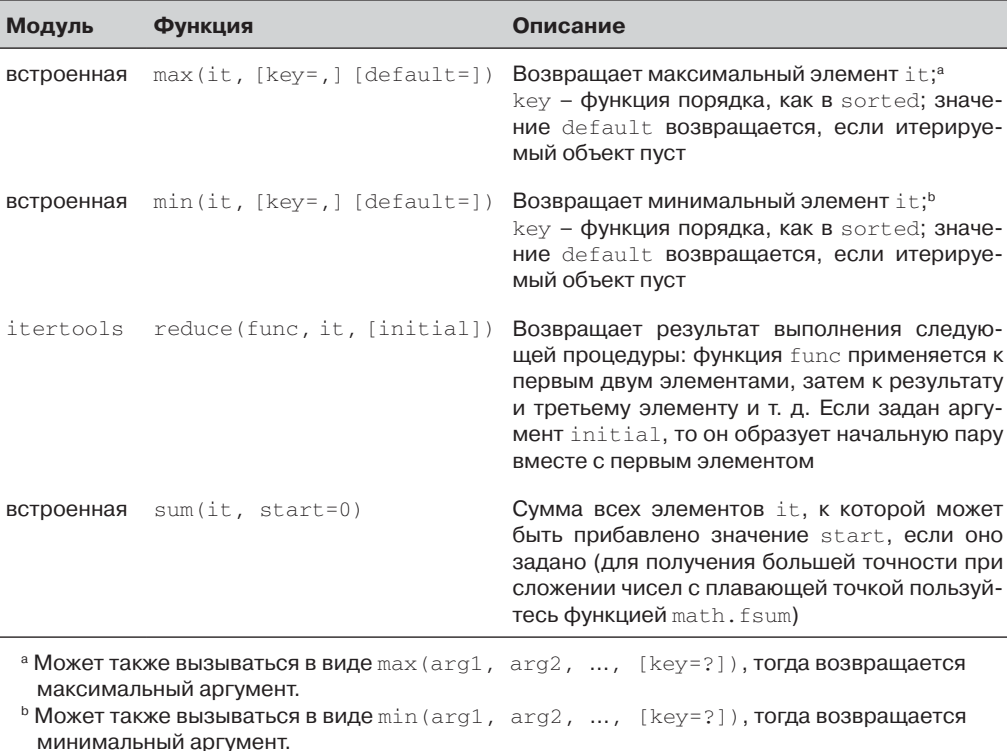

**Heider Hart 1967** 

Работа а11 и апу демонстрируется в примере 14.23.

Пример 14.23. Результаты применения all и any к некоторым последовательностям

```
>>> all([1, 2, 3])True
>>> all([1, 0, 3])False
\gg all([])True
\gg any ([1, 2, 3])
True
>>> any([1, 0, 3])True
>> any ([0, 0.0])
False
\gg any ([])
False
\gg \gg g = (n \text{ for } n \text{ in } [0, 0.0, 7, 8])\gg any (q)True
\gg next (g)
8
```
Более пространное объяснение функции functools.reduce приведено в разделе «Vector, попытка  $\mathcal{N}_2$  4: хэширование и ускорение оператора == » главы 10.

Встроенная функция sorted также принимает итерируемый объект и возвращает нечто иное. В отличие от генераторной функции reversed, sorted строит и возвращает настоящий список. В конце концов, каждый элемент входного итерируемого объекта можно прочитать, а, раз так, то их можно и отсортировать, причем сортировке подвергается список list, а, значит, его sorted и возвращает. Я упомянул sorted в этом месте, потому что она все-таки принимает произвольный итерируемый объект.

Конечно, sorted и редуцирующие функции работают только с конечными итерируемыми объектами. В противном случае они будут без конца получать элементы и никогда не вернут результат.

А теперь вернемся к встроенной функции iter(): у нее есть одно малоизвестное свойство, о котором мы пока не говорили.

### Более пристальный взгляд на функцию iter

Мы видели, что Python вызывает iter(x), когда ему требуется обойти объект x.

Но у iter в запасе есть еще один трюк: ее можно вызывать с двумя аргументами для создания итератора из обычной функции или произвольного вызываемого объекта. При таком использовании первый аргумент должен быть вызываемым объектом, который будет повторно вызываться (без аргументов) для порождения значений, а второй аргумент является ограничителем – если вызываемый объект возвращает такое значение, то итератор не отдает его, а возбуждает исключение StopIteration.

В следующем примере показано, как использовать iter для бросания шестигранной кости до тех пор, пока не выпадет 1:

```
\gg def d6():
     return randint (1, 6)
\cdots\cdots\gg \gg \sim d6 iter = iter (d6, 1)
>>> d6_iter
<callable_iterator object at 0x00000000029BE6A0>
>>> for roll in d6 iter:
        print (roll)
\ldots .
\cdots\Delta\mathcal{L}6
\mathcal{L}
```
Отметим, что функция iter здесь возвращает вызываемый итератор (callable\_ iterator). Цикл for в этом примере может работать очень долго, но никогда не покажет 1, поскольку это значение-ограничитель. Как и любой итератор, объект
### Пример: генераторы в утилите преобразования базы данных **1944—1944—1944**

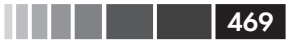

d6\_iter после исчерпания становится бесполезен. Чтобы начать сначала, необходимо получить новый итератор, еще раз вызвав iter(…).

Полезный пример имеется в документации по встроенной функции iter (*http://bit.ly/1HGqw70*). В этом фрагменте мы читаем строки из файла, пока не встретится пустая строка или конец файла:

```
with open('mydata.txt') as fp:
    for line in iter(fp.readline, ''):
      process_line(line)
```
В заключение главы я приведу практический пример использования генераторов для эффективной обработки данных очень большого объема.

### **Пример: генераторы в утилите преобразования базы данных**

Несколько лет назад я работал в BIREME, цифровой библиотеке под патронажем PAHO/WHO (Панамериканская организация здравоохранения/Всемирная организация здравоохранения) в Сан-Паулу, Бразилия. В числе библиографических наборов данных, создаваемых BIREME, есть LILACS (Библиографический указатель по здравоохранению в Латинской Америке и на Карибских островах) и SciELO (Онлайновая научная электронная библиотека). Это две очень полные базы данных с описанием научно-технической литературы, издаваемой в регионе.

С конца 1980-х годов для управления базой данных LILACS используется CDS/ ISIS, нереляционная документная СУБД, созданная ЮНЕСКО и в конечном итоге переписанная на C силами BIREME для выполнения на серверах GNU/ Linux. Частью моей работы было исследование возможностей переноса LILACS, а затем и гораздо более объемной SciELO, на современную СУБД с открытым исходным кодом, например CouchDB или MongoDB.

По ходу дела я написал на Python скрипт *isis2json.py*, который читает файл CDS/ ISIS и записывает файл в формате JSON, пригодный для импорта в CouchDB или MongoDB. Первоначально скрипт читал файлы в формате ISO-2709, экспортируемые CDS/ISIS. Чтение и запись приходилось выполнять по частям, потому что полный набор данных был гораздо больше объема оперативной памяти. Это было не очень сложно: на каждой итерации главного цикла for прочитать одну запись из iso-файла, обработать ее и записать в json-файл.

Однако по причинам эксплуатационного свойства необходимо было, чтобы скрипт *isis2json.py* поддерживал еще один формат данных CDS/ISIS: двоичные mst-файлы, используемые в производственной системе BIREME, – чтобы избежать дорогостоящего экспорта в формат ISO-2709.

Но тут возникла проблема: библиотеки для чтения файлов в формате ISO-2709 и mst-файлов имели совершенно разные API. А цикл вывода JSON и так уже был достаточно сложным, поскольку скрипт принимал разнообразные параметры командной строки, управляющие структурой выходной записи. Чтение данных с по-

### Глава 14. Итерируемые объекты, итераторы и генераторы

мощью двух разных API в одном и том же цикле for, где еще и порождался JSON, оказалось бы очень громоздким.

Было принято решение инкапсулировать логику чтения в двух генераторных функциях, по одной для каждого поддерживаемого формата. В итоге скрипт *isis2json.py* распался на четыре функции. Головной скрипт приведен в примере А-5, а полный исходный код со всеми зависимостями находится в каталоге fluentpython/isis2json(http://bit.ly/1HGqzzT) на GitHub.

Приведу общее описание структуры скрипта.

main

Функция main вызывает argparse для разбора параметров командной строки, управляющих структурой выходных записей. В зависимости от расширения имени входного файла выбирается та или иная генераторная функция для чтения данных и отдачи записей по одной.

iter\_iso\_records

Эта генераторная функция читает iso-файлы (в формате ISO-2709). Она принимает два аргумента: имя файла и флаг isis\_json\_type, относящийся к структуре записи. На каждой итерации своего цикла for она читает одну запись, создает пустой словарь, заполняет его данными полей и отдает объ**ekT** dict.

iter\_mst\_records

Эта генераторная функция читает mst-файлы<sup>11</sup>. Заглянув в исходный код  $isis2$ json.py, вы увидите, что она не так проста, как iter\_iso\_records, но ее интерфейс и общая структура такие же: принимает имя файла и аргумент isis json type, затем входит в цикл for, где на каждой итерации строит и отдает объект dict, представляющий одну запись.

write\_json

Эта функция выводит JSON-записи, по одной за раз. У нее много аргументов, но самый первый - input\_gen - содержит ссылку на генераторную функцию: iter\_iso\_records или iter\_mst\_records. Главный цикл for в функции write\_json потребляет словари, которые отдает генератор input\_ gen, обрабатывает их различными способами, определяемыми параметрами в командной строке, и дописывает JSON-запись в конец выходного файла.

Воспользовавшись генераторными функциями, я смог разделить логику чтения и записи. Конечно, проще всего это было бы сделать, прочитав сразу все записи в память, затем обработать их и записать на диск в другом формате. Но из-за размера набора данных такое решение не проходит. Благодаря генераторам чтение и запись чередуются, так что скрипт может обрабатывать файлы любого размера.

470 | | | | |

<sup>&</sup>lt;sup>11</sup> Библиотека для чтения сложных двоичных mst-файлов написана на Java, так что эта функциональность доступна, только когда скрипт isis2json.py выполняется интерпретатором Jython версии не ниже 2.5. Дополнительные сведения см. в файле README.rst (http://bit.ly/1MM5aXD) в репозитории. Зависимости импортируются в генераторных функциях, которым они необходимы, так что скрипт может работать, даже если доступна только одна из внешних библиотек.

### Генераторы как сопрограммы

А если скрипту *isis2json.py* понадобится поддержать еще один формат ввода – скажем, MARCXML, который используется в Библиотеке конгресса США для представления данных в формате ISO-2709, - то можно будет без труда добавить третью генераторную функцию, которая реализует логику его чтения, ничего не меняя в сложной функции write ison.

Это, конечно, не высшая математика, но реальный пример, когда с помощью генераторов удалось построить гибкое решение для обработки базы данных в виде потока записей, так что потребление памяти остается низким вне зависимости от объема данных. Любой программист, работающий с большими наборами данных, найдет много возможностей использовать генераторы на практике.

В следующем разделе речь пойдет об аспекте генераторов, который мы до сих пор не затрагивали. Читайте дальше, если хотите узнать, почему.

### Генераторы как сопрограммы

Примерно через пять лет после появления в версии Python 2.2 генераторных функций с ключевым словом  $y$ ield в версии 2.5 был реализован документ «РЕР 342 – Coroutines via Enhanced Generators» (https://www.python.org/dev/peps/pep-0342/). В этом предложении были описаны дополнительные методы и функциональность объектов-генераторов и, в первую очередь, метод .send().

Как и . next (), метод .send() продолжает выполнение генератора до следующего ключевого слова yield, но еще позволяет клиенту посылать генератору данные: аргумент, переданный .send(), становится значением, которое отдает выражение vield внутри тела генераторной функции. Другими словами, .send() обеспечивает двусторонний обмен между генератором и клиентским кодом - в противоположность .\_\_ next\_(), который позволяет клиенту только получать данные от генератора.

Это «усовершенствование» настолько кардинально, что фактически изменяет природу генераторов: при таком использовании они становится сопрограммами. Дэвид Бизли – пожалуй, самый плодовитый член сообщества Python во всем, что касается сопрограмм, - предупреждал в знаменитом пособии, представленном на конференции PyCon US 2009 (http://www.dabeaz.com/coroutines/):

- генераторы порождают данные для итерирования;
- сопрограммы являются потребителями данных;
- если не хотите, чтобы сорвало крышу, не путайте эти две концепции;
- сопрограммы не имеют никакого отношения к итерированию;
- Примечание: у применения yield для порождения значения в со- $\bullet$ программе есть свои резоны, но с итерированием они не связаны<sup>12</sup>.

– Дэвид Бизли «A Curious Course on Coroutines and Concurrency»

**HELL LAZI** 

<sup>&</sup>lt;sup>12</sup> Слайд 33 «Keeping It Straight» из презентации «A Curious Course on Coroutines and Concurrency»  $(\textit{http://www.dabeaz.com/coroutines/Coroutines.pdf}).$ 

### Глава 14. Итерируемые объекты, итераторы и генераторы

Я последую совету Дэйва и закончу эту главу - которая все-таки посвящена приемам итерирования, - не касаясь метода send и других средств, благодаря которым генераторы можно использовать как сопрограммы. Сопрограммы мы будем рассматривать в главе 16.

# Резюме

. . . . .

Итерирование так глубоко укоренилось в языке, что я часто говорю, что Python пропитан итераторами<sup>13</sup>. Интеграция паттерна Итератор в семантику Python яркий пример того, что паттерны проектирования не в одинаковой степени применимы во всех языках. В Python классический итератор, реализованный «вручную», как в примере 14.4, не имеет никакой практической ценности, кроме разве что пелагогической.

В этой главе мы написали несколько вариантов класса для обхода слов в текстовом файле, возможно, очень длинном. Благодаря генераторам каждая последующая версия класса Sentence становилась короче и понятнее - если знать, как она работает.

Затем мы написали генератор арифметических прогрессий и показали, как с помощью модуля itertools упростить его. Далее мы познакомились с 24 тенераторными функциями общего назначения из стандартной библиотеки.

После этого мы занялись встроенной функцией iter: во-первых, увидели, что она возвращает итератор при обращении вида iter (o), а затем поняли, как с ее помощью превратить любую функцию в итератор, если обратиться так: iter (func, sentinel).

В качестве практического примера я описал реализацию утилиты преобразования базы данных, в которой генераторы позволили разделить логику чтения и записи и тем самым эффективно обработать данные очень большого объема, а заодно поддержать дополнительные форматы входных данных.

В этой главе я упомянул также синтаксическую конструкцию yield from, появившуюся в версии Python 3.3, и сопрограммы. Обе темы были лишь слегка затронуты, подробнее мы рассмотрим их позже.

# Дополнительная литература

Детальное техническое описание генераторов можно найти в разделе 6.2.9 «Выражения yield» справочного руководства по языку Python  $(http://bit.ly/1MM5Xb5)$ . Генераторные функции были впервые определены в документе «PEP 255 - Simple Generators» (https://www.python.org/dev/peps/pep-0255/).

Документация по модулю itertools (https://docs.python.org/3/library/itertools. html) - отличный источник информации, благодаря включенным примерам. Хотя функции из этого модуля написаны на С, в документации показано, что многие из

 $472$ 

В оригинале употреблено слово «grok» и приводится такое пояснение: согласно справочнику жаргона (http://catb.org/~esr/jargon/html/G/grok.html), grok означает не просто «выучить что-то», а впитать, так что «это становится частью тебя, твоей личности».

### Поговорим

них можно было бы реализовать и на Python, часто с привлечением других функций из того же модуля. Примеры подобраны замечательно; например, в одном фрагменте показано, как с помощью функции accumulate погасить ссуду с процентами, если задан график платежей. А в разделе «Рецепты itertools» (http://bit.  $l_y/1MM5YvA$ ) описаны дополнительные высокопроизводительные функции, построенные на базе функций из itertools.

В главе 2 «Итераторы и генераторы» книги David Beazley, Brian K. Jones «Python Cookbook», издание 3 (O'Reilly), приведено 16 рецептов, где эта тема рассматривается с разных точек зрения, но всегда с прицелом на практическое применение.

Синтаксическая конструкция vield from объясняется на примерах в документе «What's New in Python  $3.3$ » (cm. «PEP  $380 -$  Syntax for Delegating to a Subgenerator», http://bit.ly/1MM6d9R). Мы также подробно рассмотрим ее в разделах «Использование yield from» и «Семантика yield from» главы 16.

Если вас интересуют документные базы данных и вы хотели бы больше узнать о контексте, описанном в разделе «Пример: генераторы в утилите преобразования базы данных», то почитайте мою статью в журнале Code4Lib Journal «From ISIS to CouchDB: Databases and Data Models for Bibliographic Records» (http:// journal.code4lib.org/articles/4893), где рассматривается вопрос о пересечении между библиотеками и технологиями. В одном из разделов этой статьи описан скрипт *isis2json.py*. А вообще речь в ней идет о том, почему слабоструктурированная модель данных, реализованная в документных базах данных типа CouchDB и MongoDB, больше подходит для хранения кооперативных библиографических данных, чем реляционная.

### Поговорим

### Синтаксис генераторных функций: хорошо бы еще глазури

Дизайнер должен позаботиться о том, чтобы дисплеи и органы управления, предназначенные для разных целей, достаточно отличались друг от друга.

> – Дональд Норман Дизайн привычных вещей

В языках программирования исходный код играет роль «дисплеев и органов управления». Я полагаю, что Python спроектирован исключительно удачно: исходный код на нем читается, как псевдокод. Но нет в мире совершенства. Гвидо ван Россуму стоило бы последовать совету Дональда Нормана и включить еще одно ключевое слово для определения генераторных функций вместо def. В разделе «BDFL Pronouncements» (Высказывания великодушного пожизненного диктатора) документа «PEP 255 - Simple Generators» (https://www.python.org/dev/peps/pep- $0255/$ ) написано:

**HII | 1 | 473** 

Предложение «vield» так глубоко зарыто в теле функции, что не может служить достаточным предупреждением о кардинальном различии в семантике.

Но Гвидо терпеть не может вводить новые ключевые слова и не счел этот аргумент убедительным, поэтому мы так и живем с def.

Использование синтаксиса функций для генераторов имеет и другие неприятные последствия. В статье и в экспериментальное работе «Python, the Full Monty: A Tested Semantics for the Python Programming Language» Полиц (Politz)<sup>14</sup> с соавторами демонстрирует следующий тривиальный пример генераторной функции (в разделе 4.1):

```
def f() : x=0while True:
    x \neq 1vield x
```
Затем авторы замечают, что невозможно абстрагировать процесс отдачи значения с помощью вызова функции (пример 14.24).

Пример 14.24. «На первый взгляд это выглядит как простая абстракция процесса отдачи значения» (Politz et al.)

```
def f():
  def do_yield(n):
    yield n
  x = 0while True:
   x + = 1do_yield(x)
```
Если в этом примере вызвать f (), то мы получим бесконечный цикл, а не генератор, потому что ключевое слово уіе1а делает генераторной только непосредственно объемлющую функцию. Хотя генераторные функции выглядят как обычные функции, мы не можем делегировать работу другой генераторной функции с помощью простого вызова. Кстати, в языке Lua такого ограничения нет. Сопрограмма в Lua может вызывать другие функции, и любая из них может отдать значение вызвавшей сопрограмме.

Новая синтаксическая конструкция yield from была введена, чтобы генератор или сопрограмма в Python могли делегировать работу другому генератору или сопрограмме без обходного приема в виде внутреннего цикла for. Пример 14.24 можно «исправить», поставив перед вызовом функции yield from, как показано ниже.

 $474$ 

<sup>&</sup>lt;sup>14</sup> Joe Gibbs Politz, Alejandro Martinez, Matthew Milano, Sumner Warren, Daniel Patterson, Junsong Li, Anand Chitipothu, and Shriram Krishnamurthi, "Python: The Full Monty," SIGPLAN Not. 48, 10 (October 2013), crp. 217-232

```
. .
```
Пример 14.25. Это простая абстракция, обертывающая процесс отдачи значения  $def f()$ :

```
def do_yield(n):
  yield n
x = 0while True:
  x \neq 1yield from do_yield(x)
```
Использование def для объявления генераторов с точки зрения удобства пользования было ошибкой, и проблема только усугубилась в версии Python 2.5, когда появились сопрограммы, которые тоже кодировались в виде функций со словом vield. В сопрограммах слово yield обычно встречается в правой части оператора присваивания, потому что получает аргумент, переданный клиентом при вызове . send(). Вот что пишет Дэвид Бизли:

Несмотря на внешнее сходство, генераторы и сопрограммы - совершенно разные концепции<sup>15</sup>.

Я полагаю, что сопрограммы заслуживают отдельного ключевого слова. Как мы увидим ниже, сопрограммы часто используются со специальными декораторами, которые визуально все же отличают их от обычных функций. Но генераторные функции снабжаются декораторами реже, поэтому приходится искать в их теле слово yield, чтобы понять, что это и не функции вовсе, а нечто совершенно иное.

Можно возразить, что при введении этих средств ставилась цель минимизировать синтаксические изменения, а дополнительное ключевое слово было бы просто «синтаксической глазурью». Но лично я ничего не имею против синтаксической глазури, если благодаря ей принципиально различные средства и выглядят по-разному. Именно из-за отсутствия синтаксической глазури код на Lisp так трудно читать: любая языковая конструкция в Lisp выглядит как вызов функции.

### Сравнение семантики генератора и итератора

Есть по меньшей мере три способа осмыслить связь между итераторами и генераторами.

Первый - с точки зрения интерфейса. В протоколе итератора в Python определены два метода: next и iter. Объекты-генераторы реализуют оба, так что с этой точки зрения любой генератор является итератором. Согласно этому определению, объекты, созданные встроенной функцией enumerate () являются итераторами:

<sup>&</sup>lt;sup>15</sup> Слайд 31 «A Curious Course on Coroutines and Concurrency» (http://www.dabeaz.com/ coroutines/Coroutines.pdf).

```
>>> from collections import abc
\gg e = enumerate('ABC')
>>> isinstance(e, abc.Iterator)
Trie
```
Второй - с точки зрения реализации. Генератор в Python - это языковая конструкция, которую можно закодировать двумя способами: как функцию с ключевым словом yield или как генераторное выражение. Объекты-генераторы, получающиеся в результате вызова генераторной функции или вычисления генераторного выражения, - это экземпляры внутреннего типа Generator Type (http://bit.ly/1MM6Sbm). С этой точки зрения, любой генератор также является итератором, потому что экземпляры Generator Type реализуют интерфейс итератора. Но можно написать итератор, не являющийся генератором, - реализовав классический паттерн Итератор, как в примере 14.4, или запрограммировав расширение на С. В этом смысле объекты enumerate не являются генераторами:

```
>>> import types
\gg > e = enumerate('ABC')
>>> isinstance(e, types.GeneratorType)
False
```
Так происходит, потому что тип types. GeneratorType (https://docs. python.org/3/library/types.html#types.GeneratorType) определен следующим образом: «Тип объектов генераторов-итераторов, порождаемых вызовом генераторной функции».

Третья точка зрения - концептуальная. В классическом паттерне проектирования, определенном в книге «банды четырех», итератор обходит коллекцию и отдает ее элементы. Итератор может быть устроен достаточно сложно, например, обходить древовидную структуру. Но сколь бы сложна ни была логика классического итератора, он всегда читает значения из существующего источника данных, и ожидается, что при вызове next (it) итератор не станет изменять полученный из источника элемент, а просто отдаст его.

Напротив, генератор может порождать значения, не обходя коллекцию, как делает, например, функция range. И даже если генератор связан с коллекцией, он не обязан отдавать только присутствующие в ней значения, а может модифицировать их. Пример такого генератора дает функция enumerate. С точки зрения классического паттерна проектирования, генератор, возвращенный enumerate, не является итератором, потому что создает отдаваемые кортежи на лету.

На этом концептуальном уровне способ реализации не имеет значения. Можно написать генератор, вообще не используя объекты-генераторы Python. В примере 14.26 представлен генератор чисел Фибоначчи, написанный мной для иллюстрации этой точки зрения:

```
Пример 14.26. fibo by hand.py: генератор чисел Фибоначчи без
использования экземпляров типа GeneratorType
class Fibonacci:
  def __iter_(self):
    return FibonacciGenerator()
class FibonacciGenerator:
  def __init__(self):self.a = 0self.b = 1def \_\nextbox{next__(self)}:result = self.a
     self.a, self.b = self.b, self.a + self.b
     return result
  def __iter__(self):
    return self
```
Пример 14.26 работает, но это всего лишь примитивная иллюстрация. Вот как выглядит генератор чисел Фибоначчи в духе Python:

```
def fibonacci():
 a, b = 0, 1while True:
  yield a
  a, b = b, a + b
```
И, разумеется, всегда можно воспользоваться языковыми средствами генерации для выполнения основных обязанностей итератора: обхода коллекции и отдачи ее элементов.

На практике программисты на Python относятся к этому различию не так строго: генераторы часто называют итераторами даже в официальной документации. Каноническое определение итератора в глоссарии Python (http://docs.python.org/dev/glossary.html#term-iterator) настолько широко, что охватывает и итераторы:

Итератор: объект, представляющий поток данных. [...]

Полное определение итератора (https://docs.python.org/3/glossary. html#term-iterator) в глоссарии Python стоит прочитать. С другой стороны, в определении генератора (https://docs.python.org/3/glossary. html#term-generator) там же итератор и генератор считаются синонимами, а слово «генератор» обозначает как генераторную функцию, так и объект-генератор, который она строит. Поэтому на жаргоне питонистов итератор и генератор трактуются почти как синонимы.

### Минималистский интерфейс итератора в Python

В разделе «Реализация» главы о паттерне Итератор книги «банды четырех» написано:

Минимальный интерфейс класса Iterator состоит из операций First, Next, IsDone и CurrentItem.

Однако к этому предложения относится такая сноска:

Этот интерфейс можно и еще уменьшить, если объединить операции Next, IsDone и Currentltem в одну, которая будет переходить к следующему объекту и возвращать его. Если обход завершен, то эта операция вернет специальное значение (например, 0), обозначающее конец итерации.

Это близко к тому, что мы имеем в Python: всю работу делает один метод \_ next\_. Но вместо специального значения, на которое по ошибке можно не обратить внимания, о конце итерации возвещает исключение stopIteration. Просто и правильно: таков путь Python.

# ГЛАВА 15. Контекстные менеджеры и блоки else

Не исключено, что контекстные менеджеры окажутся почти такими же важными, как сами подпрограммы. Мы затронули лишь самую верхушку айсберга [...]. В языке Basic есть предложение with, как и во многих других языках. Но все они делают совсем не то - они всего лишь экономят время на повторяющемся поиске атрибутов с точкой, не производя ни инициализации, ни очистки. Не нужно думать, что раз названия одинаковы, то одинаковы и функции. Предложение with - очень мощная штука.<sup>1</sup>

> - Раймонд Хэттингер, страстный проповедник Python

В этой главе мы обсудим средства управления потоком выполнения, которые не так часто встречаются в других языках и потому остаются малоизвестными программистам на Python или используются ими недостаточно эффективно. Вот эти средства:

- предложение with и контекстные менеджеры;
- $\bullet$ часть else в предложениях for, while и try.

Предложение with организует временный контекст и гарантированно очищает его под контролем объекта контекстного менеджера. Это позволяет предотвратить ошибки и уменьшить объем стереотипного кода, одновременно сделав API безопаснее и проще в использовании. Программисты на Python находят много применений блокам with помимо автоматического закрытия файлов.

Материал, касающийся e1se, никак не связан с предложением with. Но это уже часть V, а мне так не удалось найти никакого другого места для рассмотрения else, а заводить для этого специальную часть из одной странички не хотелось.

Рассмотрим сначала вопрос попроще, чтобы понять, в чем суть этой главы.

Тезисы доклада на конференции PyCon US 2013 «What Makes Python Awesome» (http://pyvideo.  $org/video/1669/keyword-3)$ ; часть, относящаяся к with, начинается в 23:00 и заканчивается 26:15.

# Делай то, потом это: блоки else вне if

Это не секрет, а недооцененное средство языка: часть else может встречаться не ТОЛЬКО В ПРЕДЛОЖЕНИЯХ if, но ТАКЖЕ В for, while И try.

Семантика for/else, while/else и try/else похожа, но резко отличается от семантики if/else. Поначалу слово else мешало мне по-настоящему понять смысл этих средств, но в конце концов я их освоил.

Правила таковы:

for

Блок else выполняется, только если цикл for дошел до конца (т. е. не было преждевременного выхода с помощью break).

while

Блок else выполняется, только если цикл while завершился вследствие того, что условие приняло ложное значение (а не в результате выхода с по-**МОЩЬЮ** break).

try

Блок else выполняется, только если в блоке try не возникало исключение. В официальной документации  $(http://bit.ly/1MMa1YB)$  также сказано: «Исключения, возникшие в части else, не обрабатываются в предшествую-ЩИХ ЧАСТЯХ except».

В любом случае часть else не выполняется и тогда, когда исключение либо одно из предложений return, break или continue приводят к передаче управления вовне главного блока составного предложения.

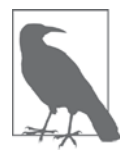

Я считаю, что выбор ключевого слова else крайне неудачен во всех случаях, кроме if. Оно подразумевает взаимно исключающие альтернативы, например: «Выполни этот цикл, иначе сделай то-то», однако семантика else в циклах прямо противоположна: «Выполни этот цикл, а затем сделай то-то». Таким образом, более подходящим словом было бы then - оно, кстати, имеет смысл и в контексте try: «Попробуй это, а затем сделай то». Однако добавление нового ключевого слова означало бы несовместимое изменения языка, а Гвидо бежит от этого, как от чумы.

Использование else в этих предложениях часто упрощает чтение кода и позволяет отказаться от установки всяких флагов и добавления предложений if. Применение else обычно выглядит так:

```
for item in my_list:
  if item.flavor == 'banana':
     break
else:
  raise ValueError('No banana flavor found!')
```
### Делай то, потом это: блоки else вне if

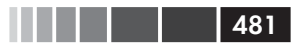

Что касается блоков try/except, то на первый взгляд else может показаться лишним. Ведь after\_call() в следующем фрагменте и так будет выполняться, только если dangerous\_call() не возбудил исключения, верно?

```
try:
  dangerous_call()
  after call()except OSError:
   log('OSETTOT...')
```
Однако здесь вызов after call() помещен в блок try безо всякой причины. Чтобы код оставался ясным и корректным, в теле блока try должны быть только предложения, которые могут возбуждать ожидаемые исключения. Такой код намного лучше:

```
trv:
  dangerous_call()
except OSError:
  log('OSError...')else:
  after\_call()
```
Теперь понятно, что блок try защищает от возможных ошибок внутри dangerous\_call(), НО НЕ ВНУТРИ after\_call(). Кроме того, очевидно, что after\_call() BbIполняется, только если внутри блока  $\text{tr}$  не было исключений.

В Python блок try/except часто используется для управления потоком выполнения, а не только для обработки ошибок. В официальном глоссарии Python для этого даже есть специальный акроним (https://docs.python.org/3/glossary.  $html#term\text{-}eafp$ :

### EAFP

Проще попросить прощения, чем испрашивать разрешение (Easier to ask for forgiveness than permission). Этот принятый в Python стиль программирования означает следующее: лучше предположить, что ключ или атрибут существует и перехватить исключение, если предположение окажется неверным. Характерной особенностью этого чистого и быстрого стиля является изобилие предложений try и except. Эта техника противоположна принятому во многих других языках, включая С, стилю LBYL.

Далее в глоссарии определяется акроним LBYL:

**LBYL** 

Не зная броду, не суйся в воду (Look before you leap). Этот стиль программирования подразумевает проверку предусловий до вызова или поиска. Он противоположен стилю ЕАFP и характеризуется наличием многочисленных предложений if. В многопоточной программе стиль LBYL чреват состоянием гонки между проверкой и выполнением. Например, код if key in mapping: return mapping [key] МОЖЕТ ПРИВЕСТИ КОШИ ОКЕ, ЕСЛИ ДРУГОЙ ПОток удалит ключ из отображения после проверки, но перед выборкой. Эту

проблемы можно решить с помощью блокировки или программирования в стиле ЕАЕР

Принимая во внимание стиль ЕАFР, использование блоков else в предложениях try/except выглядит еще более оправданным.

А теперь перейдем к основной теме этой главы: могучему предложению with.

# Контекстные менеджеры и блоки with

Объекты контекстных менеджеров служат для управления предложением with, точно так же, как итераторы управляют предложением for.

Предложение with было задумано, для того чтобы упростить конструкцию try/finally, гарантирующую, что некоторая операция будет выполнена после блока, даже если этот блок прерван в результате исключения, предложения return или вызова sys.exit(). Код внутри части finally обычно освобождает критически важный ресурс или восстанавливает временно измененное состояние.

Протокол контекстного менеджера состоит из методов \_enter\_ и \_exit\_. В начале блока with вызывается метод \_\_enter\_\_ контекстного менеджера. А роль части finally играет обращение к методу \_\_exit\_ контекстного менеджера в конне блока with.

Самый распространенный пример – гарантированное закрытие объекта файла, показанное в примере 15.1.

Пример 15.1. Использование объекта файла в качестве контекстного менеджера

```
>>> with open('mirror.py') as fp: \# 0
       src = fp.read(60) # ②\mathbb{Z}^2 .
\sim\gg len(src)
60
\gg fp # \bullet< io.TextIOWrapper name='mirror.py' mode='r' encoding='UTF-8'>
\gg fp.closed, fp.encoding # \bullet(True, 'UTF-8')
>>> fp.read(60) # \bulletTraceback (most recent call last):
 File "<stdin>", line 1, in <module>
ValueError: I/O operation on closed file.
```
- $\bullet$  Имя  $\epsilon_{p}$  связано с открытым файлом, потому что метод \_\_enter\_ объектафайла возвращает self.
- **•** Читаем данные из fp.
- Переменная  $f_{\rm P}$  все еще доступна<sup>2</sup>.
- Мы можем прочитать атрибуты объекта  $tp$ .
- **•** Но выполнить операцию ввода-вывода для fp по завершении блока with нельзя, т. к. уже был вызван метод техt IOWrapper. \_\_ exit\_\_ и файл закрыт.

482

a sa Bill

Блоки with не определяют новую область видимости - в отличие от функций и модулей.

#### Контекстные менеджеры и блоки with

483

Первый маркер в примере 15.1 отмечает тонкий, но важный момент: объект контекстного менеджера - это результат вычисления выражения после слова with, но значение, связанное с переменной в части as, - результат вызова метода enter объекта контекстного менеджера.

В примере 15.1 функция open() возвращает экземпляр класса  $TextIOWrapper$ , a ero Meron enter BO3BDallaer self. Ho BOOOTHE-TO METON enter MOXET BO3вращать любой другой объект, не обязательно сам контекстный менеджер.

Когда поток управления покидает блок with любым способом, вызывается метод <u>exit</u> контекстного менеджера, а не объекта, возвращенного методом enter.

Часть as в предложении with необязательна. В случае open она необходима, чтобы получить ссылку на файл, но некоторые контекстные менеджеры возвращают None За неимением чего-то полезного.

В примере 15.2 показана работа шутливого контекстного менеджера, единственный смысл которого - подчеркнуть различие между самим менеджером и объектом, который возвращает его метод enter.

#### Пример 15.2. Тест класса контекстного менеджера LookingGlass

```
>>> from mirror import LookingGlass
>>> with LookingGlass() as what: 0
... print ('Alice, Kitty and Snowdrop') <sup>0</sup>
       print (what)
\cdots\ldotspordwonS dna yttiK , ecilA \bulletYKCOWREBBAJ
\gg what \bullet'JABBERWOCKY'
>>> print ('Back to normal.') 6
Back to normal.
```
 $\bullet$  Контекстный менеджер – экземпляр класса LookingGlass; Python вызывает метод \_\_enter\_\_ контекстного менеджера и связывает результат с переменной what.

- **•** Печатаем str, а затем значение переменной what.
- Любая печатаемая строка выводится задом наперед.
- **•** Блок with завершился. Как видим, метод \_enter\_ вернул значение ' JABBERWOCKY ', COXDAHeHHOe В Переменной what.
- Но печатаемые строки больше не инвертируются.

В примере 15.3 показана реализация класса LookingGlass.

Пример 15.3. mirror.py: класс контекстного менеджера LookingGlass

```
class LookingGlass:
   def _enter_(self): \bulletimport sys
```
### Глава 15. Контекстные менеджеры и блоки else

```
self.original_write = sys.stdout.write <sup>0</sup>
   sys.stdout.write = self.reverse.write 8
   return 'JABBERWOCKY' O
def reverse write(self, text): \bulletself. original\_write(text[:, -1])def __exit_(self, exc_type, exc_value, traceback): 0
  import sys \bulletsys.stdout.write = self.original write \odotif exc_type is ZeroDivisionError: 0
      print ('Пожалуйста, НЕ НАДО делить на нуль!') ©
      return True \bullet
```
- **O** Python вызывает \_\_enter\_c одним лишь аргументом self.
- Текущий метод sys.stdout.write сохраняется в атрибуте экземпляра для последующего использования.
- $\bullet$  Подменяем метод sys.stdout.write CBOИМ СОбСТВЕННЫМ.
- Возвращаем строку заввекноску, просто чтобы поместить что-то в пере-MeHHVIO what.
- Наш метод sys.stdout.write инвертирует переданный аргумент text и вызывает сохраненную реализацию.
- **O** Python вызывает метод  $\text{__exit__ c}$  аргументами None, None, None, если не было ошибок; если же имело место исключение, то в аргументах передаются данные об исключении, описанные ниже.
- $\bullet$  Повторный импорт модулей обходится дешево, потому что Python их кэширует.
- <sup>®</sup> Восстанавливаем исходный метод sys.stdout.write.
- $\bullet$  Если исключение было и его тип zeroDivisionError, печатаем сообщение...
- $\Phi$  ... и возвращаем ттие, уведомляя интерпретатор о том, что исключение обработано.
- **Если метод** <u>exit</u> возвращает None или вообще что-нибудь, кроме True, то исключение, возникшее внутри блока with, распространяется дальше.

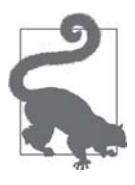

Реальные приложения, перехватывающие стандартный вывод, обычно хотят временно подменить sys.stdout похожим на файл объектом, а затем восстановить исходное состояние. Именно ЭТО ДЕЛАЕТ КОНТЕКСТНЫЙ МЕНЕДЖЕР contextlib.redirect\_stdout (http://bit.ly/1MM7Sw6): просто передайте ему похожий на файл объект, который подменит sys.stdout.

Интерпретатор вызывает метод enter без аргументов – если не считать неявного аргумента self. А методу \_\_exit\_\_ передаются следующие три аргумента:

### Контекстные менеджеры и блоки with

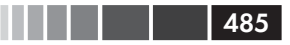

exc\_type

Класс исключения (например, zeroDivisionError).

exc value

Объект исключения. Иногда в атрибуте exc\_value.args можно найти параметры, переданные конструктору исключения, например, сообщение об ошибке.

traceback

Объект  $traceback<sup>3</sup>$ .

Детальное представление о работе контекстного менеджера дает пример 15.4, где объект LookingGlass используется вне блока with, чтобы можно было вручную BЫЗВАТЬ его методы \_\_enter\_ И \_\_exit\_.

Пример 15.4. Исследование LookingGlass без блока with

```
>>> from mirror import LookingGlass
\gg manager = LookingGlass() \bullet>>> manager
<mirror.LookingGlass object at 0x2a578ac>
>>> monster = manager. _enter ()
                                    - 0
>>> monster == 'JABBERWOCKY' <sup>8</sup>
eurT
>>> monster
'YKCOWREBBAJ'
>>> manager
>ca875a2x0 ta tcejbo ssalGqnikooL.rorrim<
>>> manager. __exit__(None, None, None) ©
>>> monster
'JABBERWOCKY'
```
О Создаем и инспектируем объект manager.

**•** Вызываем метод \_\_\_enter\_() контекстного менеджера и сохраняем результат в переменной monster.

- Переменная monster содержит строку ' JABBERWOCKY'. Идентификатор True инвертирован, потому что весь вывод на stdout проходит через метод write, КОТОРЫЙ МЫ ПОДМЕНИЛИ В \_\_enter\_().
- **4** Вызываем manager. \_\_exit\_, чтобы восстановить исходный stdout.write.

Контекстные менеджеры появились сравнительно недавно, однако сообщество Python медленно, но верно находит им все новые изобретательные применения. Приведем несколько примеров из стандартной библиотеки.

 $\bullet$ Управление транзакциями в модуле sqlite3; см. раздел 12.6.7.3 «Использование соединения в качестве контекстного менеджера» (http://bit.  $ly/1MM89PC$ ).

Три аргумента метода \_\_exit\_\_- это в точности то, что мы получили бы, вызвав метод sys.exc \_info() (http://bit.ly/1ММ82Uc) в блоке finally предложения try/finally. И это понятно, если вспомнить, что предложение with призвано заменить try/finally в большинстве случаев, а вызывать sys. exc\_info() часто было необходимо, чтобы решить, какая требуется очистка.

- Хранение блокировок, условных переменных и семафоров в модуле threading; см. раздел 17.1.10 «Использование блокировок, условных переменных и семафоров в предложении with» (http://bit.ly/1MM8guy).
- Настройка среды для арифметических операций с объектами Decimal; см. документацию по методу decimal. localcontext  $(http://bit.ly/1MM8eTw)$ .
- Внесение временных изменений в объекты для тестирования; см. функцию unittest.mock.patch(http://bit.ly/1MM8imk).

В стандартную библиотеку входят также утилиты contextlib, рассматриваемые далее.

# Утилиты contextlib

. . .

Прежде чем начинать писать собственные классы контекстных менеджеров, прочитайте раздел 29.6 «contextlib - утилиты для контекстов, вводимых блоками with»  $(http://bit.ly/1HGqZpJ)$  руководства по стандартной библиотеке Python. Помимо уже упоминавшейся функции redirect\_stdout, модуль contextlib содержит другие классы и функции. Перечислим наиболее употребительные.

closing

Функция для построения контекстных менеджеров из объектов, которые предоставляют метод close(), но не реализуют протокол \_\_enter\_/ \_\_exit\_\_.

suppress

Контекстный менеджер для временного игнорирования заданных исключений.

@contextmanager

Декоратор, который позволяет построить контекстный менеджер из простой генераторной функции, вместо того чтобы создавать класс и реализовывать протокол.

ContextDecorator

Базовый класс для определения контекстных менеджеров на основе классов, которые можно использовать также в качестве декораторов функций, так что вся функция будет работать внутри управляемого контекста.

ExitStack

Контекстный менеджер, который позволяет составлять композицию из переменного числа контекстных менеджеров. По выходе из блока with объekT ExitStack ВЫЗЫВАЕТ МЕТОДЫ \_\_ exit\_3АПОМНЕННЫХ КОНТЕКСТНЫХ МЕНЕДжеров в порядке LIFO (последним вошел, первым обслужен). Этот класс применяется, когда заранее неизвестно количество открываемых блоков with, например, в случае, когда одновременно открываются все файлы из произвольного списка.

486

### Использование @contextmanager

Из всех этих утилит чаще всего, безусловно, используется декоратор @contextmanager, поэтому уделим ему особое внимание. Этот декоратор интересен еще и тем, что предложение yield применяется в нем для целей, не связанных с итерированием. И тем самым мы пролагаем путь к концепции сопрограммы - теме следующей главы.

## Использование @contextmanager

Декоратор @contextmanager уменьшает объем стереотипного кода создания контекстного менеджера: вместо того чтобы писать целый класс с методами \_enter\_/\_exit\_, мы просто реализуем генератор с одним предложением yield, которое порождает значение, когда должен вернуть управление метод \_\_enter\_.

Если генератор снабжен декоратором @contextmanager, то yield разбивает тело функции на две части: все, что находится до yield, исполняется в начале блока with, когда интерпретатор вызывает метод \_\_enter\_; а все, что находится после yield, выполняется при вызове метода \_\_exit\_\_ в конце блока.

В примере 15.5 класс LookingGlass из примера 15.3 заменен генераторной функшией.

```
Пример 15.5. mirror gen.py: реализация контекстного менеджера с помощью генератора
```

```
import contextlib
@contextlib.contextmanager
                             \bulletdef looking_glass():
   import sys
   original_write = sys.stdout.write \bulletdef reverse_write(text): \bulletoriginal\_write(text[:,:-1])sys.stdout.write = reverse.write O
     yield 'JABBERWOCKY' O
      sys.stdout.write = original.write O
```
- **Применяем декоратор** contextmanager.
- **2** Сохраняем исходный метод sys.stdout.write.
- Определяем функцию reverse\_write; original\_write будет доступна в замыкании.
- Заменяем sys.stdout.write функцией reverse\_write.
- **•** Отдаем значение, которое будет связано с переменной в части as предложения with. В этой точке функция приостанавливается на время выполнения блока with.
- **Когда управление покидает блок** with **любым способом**, выполнение функции возобновляется с места, следующего за yield; в данном случае мы восстанавливаем исходный метод sys.stdout.write.

487

В примере 15.6 показана функция looking glass в действии.

Пример 15.6. Тест функции контекстного менеджера looking glass

```
>>> from mirror gen import looking glass
>>> with looking_glass() as what: \bulletprint ('Alice, Kitty and Snowdrop')
\mathbf{1} , \mathbf{1} , \mathbf{1}\ldotsprint (what)
\ldotspordwonS dna yttiK , ecilA
YKCOWREBBAJ
>>> what
' JABBERWOCKY'
```
**•** Единственное отличие от примера  $15.2 -$  имя контекстного менеджера: looking\_glass BMeCTO LookingGlass.

По существу, декоратор contextlib.contextmanager обертывает функцию клас-СОМ, КОТОРЫЙ РЕАЛИЗУЕТ МЕТОДЫ \_\_ enter \_\_ И \_\_ exit\_4

Метод \_\_enter\_\_ этого классы выполняет следующие действия:

- 1. Вызывает генераторную функцию и запоминает объект-генератор назовем его gen.
- 2. Вызывает next (gen), чтобы заставить генератор выполнить код до предложения vield.
- 3. Возвращает значение, отданное next (gen), чтобы его можно было связать с переменной в части as блока with.

По завершении блока with метод <u>exit</u> выполняет следующие действия:

- 1. Смотрит, было ли передано исключение в параметре exc\_type; если да, вы-3ЫВАЕТ gen.throw(exception), В результате чего строка в теле генераторной функции, содержащая vield, возбуждает исключение.
- 2. В противном случае вызывает next (gen), что приводит к выполнению части генераторной функции после уіе1d.

В примере 15.5 есть серьезный дефект: если в теле блока with возникает исключение, то интерпретатор Python перехватывает его и повторно возбуждает в выражении yield внутри looking\_glass. Но здесь нет никакой обработки исключений, поэтому функция looking glass аварийно завершится, не восстановив ИСХОДНЫЙ METOД sys.stdout.write И ОСТАВИВ ТЕМ САМЫМ СИСТЕМУ В НЕКОРРЕКТНОМ состоянии.

В примере 15.7 добавлена специальная обработка исключения zeroDivision-Error, в результате чего код стал эквивалентен примеру 15.3, основанному на классе

 $488$ 

. . . .

Этот класс называется \_GeneratorContextManager. Если хотите узнать, как он работает, загляните в его исходный код (http://bit.ly/1MM8AJJ) в файле Lib/contextlib.py из дистрибутива Python 3.4.

Использование @contextmanager

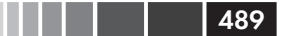

Пример 15.7. mirror gen exc.py: контекстный менеджер на основе генератора, реализующий обработку исключения, - внешнее поведение такое же, как в примере 15.3

```
import contextlib
@contextlib.contextmanager
def looking_glass():
  import sys
   original_write = sys.stdout.write
   def reverse_write(text):
      original write(text[::-1])
   sys.stdout.write = reverse_write
   \text{msq} = \cdots 0
   trv:
     yield 'JABBERWOCKY'
   except ZeroDivisionError: 0
     msq = 'Пожалуйста, НЕ НАДО делить на нуль!'
   finally:
      sys.stdout.write = original\_write 6
      if msg:
         print(msq) \bullet
```
- Создаем переменную для хранения возможного сообщения об ошибке; это первое изменение по сравнению с примером 15.5.
- $\bullet$  Обрабатываем исключение zeroDivisionError устанавливаем сообщение об ошибке.
- **•** Восстанавливаем исходный метод sys.stdout.write.
- Отображаем сообщение об ошибке, если оно не пусто.

Напомним, что, возвращая тые, метод \_exit\_ уведомляет интерпретатор о том, что он обработал исключение; в этом случае интерпретатор подавляет исключение. С другой стороны, если \_\_exit\_ не вернул никакого значения явно, то интерпретатор получает значение по умолчанию None и распространяет исключение дальше. При наличии декоратора @contextmanager поведение по умолчанию изменяется на противоположное: метод \_\_exit\_, предоставляемый декоратором, предполагает, что любое исключение, посланное генератору, уже обработано и должно быть подавлено<sup>5</sup>. Если вы не хотите, чтобы декоратор @contextmanager подавлял исключение, то должны сами возбудить его повторно в декорированной функции<sup>6</sup>.

Интересный практический пример использования @contextmanager за пределами стандартной библиотеки дает контекстный менеджер для перезаписи файла на месте, созданный Мартином Питерсом (http://bit.ly/1ММ96aR). В примере 15.8 показано, как он используется.

 $5 -$ Исключение посылается генератору методом throw, который рассматривается в разделе «Завершение сопрограммы и обработка исключений» главы 16.

Такое соглашение принято, потому что при проектировании контекстных менеджеров генераторы не могли возвращать значения, разрешено было только отдавать их с помощью уield. Теперь это возможно, как объясняется в разделе «Возврат значения из сопрограммы» главы 16. Мы увидим, что возврат значения из генератора сводится к исключению.

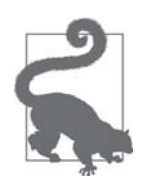

Наличие блока  $try/finally$  (или блока with) вокруг  $yield$  – неизбежная плата за использование @contextmanager, потому что невозможно заранее знать, что пользователи контекстного менеджера будут делать внутри блока with<sup>7</sup>.

Пример 15.8. Контекстный менеджер для перезаписи файла на месте

```
import csv
with inplace(csvfilename, 'r', newline='') as (infh, outfh):
  reader = csv.reader(inth)writer = csv.writer(outfh)
   for row in reader:
     row += ['new', 'columns']
     writer.writerow(row)
```
Функция inplace - это контекстный менеджер, который предоставляет два описателя - infh  $\mu$  outfh - одного и того же файла, позволяющие одновременно читать и записывать файл. Это проще, чем функция fileinput.input из стандартной библиотеки (http://bit.ly/1HGr6Sq) (которая, кстати, тоже является контекстным менеджером).

Если вы хотите разобраться в исходном коде функции inplace (приведенном в статье по адресу http://bit.ly/1MM96aR), то ищите ключевое слово  $y$ ield: все, что находится до него, связано с подготовкой контекста, т. е. созданием резервной копии и последующим открытием и отдачей описателей для чтения и записи, которые будут возвращены при вызове метода \_enter\_. В ходе обработки метода exit после слова vield закрываются описатели файлов, а если что-то пошло не так, то файл восстанавливается из резервной копии.

Отметим, что использование слова yield в генераторе, который используется совместно с декоратором @contextmanager, не имеет ничего общего с итерированием. В примерах из этого раздела генераторная функция работает скорее, как сопрограмма: процедура, которая доходит до определенной точки, затем приостанавливается и дает возможность поработать клиентскому коду до тех пор, пока он не захочет возобновить выполнение процедуры с прерванного места. Сопрограммам посвящена глава 16.

# Резюме

Мы начали эту главу с простого материала: обсуждения блоков else в предложениях for, while и try. Я полагаю, что если привыкнуть к неочевидной семантике части else в этих предложениях, то с ее помощью можно будет яснее выражать свои намерения.

Это прямая цитата из замечания Леонардо Рохаэля, одного из технических рецензентов книги. Отлично сказано. Лео!

### Дополнительная литература

Затем мы рассмотрели контекстные менеджеры и семантику предложения with, не ограничиваясь его типичным применением для автоматического закрытия файлов. Мы реализовали свой контекстный менеджер: класс LookingGlass с методами \_\_enter\_\_ и \_\_exit\_\_, и показали, как обрабатывать исключения в методе <u>\_\_exit\_\_. Ключевой момент, который Раймонд Хэттингер отметил в тезисах к до-</u> кладу на конференции PyCon US 2013, заключается в том, что блок with – это не только средство для управления ресурсами, но и инструмент, позволяющий выделить общий код инициализации и очистки, да и вообще любую пару операций, которые должны быть выполнены до и после какой-то другой процедуры (слайд 21 «What Makes Python Awesome?», http://bit.ly/1MM9pCm).

Наконец, мы дали обзор функций в модуле contextlib из стандартной библиотеки. Один из них, декоратор @contextmanager, дает возможность реализовать контекстный менеджер с помощью простого генератора с одним предложением vield – что, конечно, более лаконично, чем кодирование класса, содержащего по меньшей мере два метода. Мы переписали класс LookingGlass в виде генераторной функции looking glass и обсудили, как обрабатывать исключения при использо-**ВАНИИ** @contextmanager.

Декоратор @contextmanager - элегантный и практически полезный инструмент, который сводит воедино три совершенно разных механизма Python: декоратор функции, генератор и предложение with.

### Дополнительная литература

В главе 8 «Составные предложения» (http://bit.ly/1ММа1ҮВ) справочного руководства по языку Python имеется все, что можно сказать о части else в предложениях if, for, while  $u$  try. Поповоду использования try/except в духе Python - celse или без – Раймонд Хэттингер дал блестящий ответ на вопрос «Хорошо ли использовать try-except-else в Python?» (http://bit.ly/1ММа2Мр) на сайте StackOverflow. В книге Алекса Мартелли «Python in a Nutshell», издание 2 (O'Reilly), имеется глава об исключениях, а в ней - великолепное обсуждение стиля программирования ЕАГР с отсылкой к одному из пионеров вычислительной техники Грэйсу Хопперу, придумавшему фразу: «Проще попросить прощения, чем испрашивать разрешение».

В главе 4 «Встроенные типы» руководства по стандартной библиотеке Python есть раздел, посвященный типам контекстных менеджеров (http://bit. ly/1MMacTS). Специальные методы \_\_enter\_ и \_\_exit\_\_ документированы также в разделе 3.3.8 «Контекстные менеджеры и предложение with» справочного руководства по языку Python (http://bit.ly/1MMab2e). Идея контекстных менеджеров впервые была изложена в документе «PEP 343 – The 'with' Statement» (https:// www.python.org/dev/peps/pep-0343/). Это непростое чтение, потому что в документе обсуждаются в основном особые случаи и приводятся возражения против альтернативных предложений. Но такова природа РЕР.

Раймонд Хэттингер в тезисах к докладу на конференции PyCon US 2013  $(htt)$ ://bit.ly/1MM9pCm) назвал предложение with «призовым средством языка».

**Here** 191

Он также продемонстрировал несколько интересных применений контекстных менеджеров в выступлении «Преобразование кода в красивую идиоматичную программу на Python» (http://bit.ly/1MMagmB) на той же конференции.

Статья в блоге Джеффа Прешинга (Jeff Preshing) «The Python with Statement by Example» (http://bit.ly/1MMakmm) интересна примерами использования контекстных менеджеров в графической библиотеке pycairo.

Бизли и Джонс предлагают контекстные менеджеры для разных целей в своей книге «Python Cookbook», издание 3 (O'Reilly). В рецепте 8.3 «Наделение объектов средствами поддержки протокола управления контекстом» реализован класс LazyConnection, ЭКЗЕМПЛЯРЫ КОТОРОГО ЯВЛЯЮТСЯ КОНТЕКСТНЫМИ МЕНЕДЖЕРАМИ, КОторые автоматически открывают и закрывают сетевое соединение в блоке with. В рецепте 9.22 «Простой способ определения контекстных менеджеров» описываются контекстные менеджеры для хронометража кода транзакционного изменения объекта list; в блоке with создается копия списка, и все изменения производятся в этой копии. И лишь если блок with завершается без исключений, рабочая копия заменяет исходный список. Просто и остроумно.

### Поговорим

### Выделение хлеба из бутерброда

В тезисах к докладу на конференции PyCon US 2013 «What Makes Python Awesome» (http://pyvideo.org/video/1669/keynote-3) Раймонд Хэттингер признался, что, впервые увидев предложение по реализации предложения with, он счел его «несколько заумным». И у меня поначалу была такая же реакция. Читать РЕР'ы зачастую довольно трудно, и РЕР 343 в этом отношении типичен.

Но потом - как сказал нам Хэттингер - его посетило озарение: подпрограммы - самое важное изобретение в истории языков программирования. Если имеются последовательности операций А;В;С и Р;В; О, то В можно выделить в виде подпрограммы. Это как выделение начинки сэндвича: тунца можно положить на разные куски хлеба. Но что если требуется выделить сам хлеб и использовать пшеничный хлеб с разными начинками? Именно в этом и состоит смысл предложения with. Это дополнение к подпрограммам. Хэттингер продолжает:

Предложение with - могучая штука. Я всем советую не ограничиваться поверхностным знакомством, а копнуть глубже. С его помощью можно делать поразительные вещи. И самые интересные из них еще не открыты. Я полагаю, что если мы сможем найти этому механизму хорошие применения, то он войдет и в другие языки, во все будущие языки. Вы можете принять участие в деянии столь же великом, как изобретение подпрограмм.

492 | | | | | |

Хэттингер признает, что немного перебрал с восхвалением with. Тем не менее, это действительно очень полезное средство. Когда он воспользовался аналогией с сэндвичем для объяснения того, как with дополняет подпрограммы, перед моим мысленным взором возник целый ряд возможностей.

Если вы захотите убедить кого-то в превосходных качествах Python, посмотрите видео тезисов Хэттингера. Часть, относящаяся к контекстным менеджерам, занимает время с 23:00 до 26:15. Но вообще весь материал великолепен.

# ГЛАВА 16. Сопрограммы

Если судить о Python по книгам, то сопрограммы окажутся самым плохо документированным, невразумительным и, на первый взгляд, бесполезным средством Python.

> – Дэвид Бизли, автор книг по Python

В словарях можно найти два значения глагола «to vield»: производить и уступать дорогу. Оба имеют смысл в Python, когда ключевое слово yield используется в генераторе. Строка вида yield item порождает (производит) значение, которое получает сторона, вызвавшая функцию next (...), и, кроме того, она уступает процессор, приостанавливая выполнение генератора, чтобы вызывающая сторона могла продолжить работу до момента, когда ей понадобится следующее значение от next (). Вызывающая программа «вытягивает» значения из генератора.

Сопрограмма синтаксически выглядит как генератор: просто функция, в теле которой встречается ключевое слово yield. Однако в сопрограмме yield обычно находится в правой части выражения присваивания (например, datum = yield) и может порождать или не порождать значение - если после слова vield нет никакого выражения, генератор отдает None. Сопрограмма может получать данные от вы-3ЫВАЮЩЕЙ СТОРОНЫ, ЕСЛИ ТА ВМЕСТО next (...) ВОСПОЛЬЗУЕТСЯ МЕТОДОМ .send (datum). Обычно вызывающая сторона отправляет сопрограмме значения.

Может быть и так, что vield не отдает и не принимает данные. Но независимо от потока данных yield является средством управления потоком выполнения, которое можно использовать для реализации невытесняющей многозадачности: каждая сопрограмма уступает управление центральному планировщику, чтобы тот мог активировать другие сопрограммы.

Начав думать о уіе1 преимущественно в терминах управления потоком, вы настроите свой мозг на понимание сущности сопрограмм.

Сопрограммы Python - это результат последовательного совершенствования скромных генераторных функций, с которыми мы познакомились выше. Проследив за эволюцией сопрограмм в Python, мы лучше поймем, как расширялись и усложнялись их возможности.

### Эволюция: от генераторов к сопрограммам

После краткого обзора использования генераторов в роли сопрограммы мы перейдем к основному материалу. Вот темы этой главы:

**HII | 1 | 1** | 495

- поведение и состояния генератора, работающего как сопрограмма;
- автоматическая инициализация сопрограммы с помощью декоратора;
- как вызывающая программа может управлять сопрограммой с помощью методов.close() и.throw(...) объекта-генератора;
- как сопрограмма может вернуть значение по завершении;
- применение и семантика новой конструкции yield from;
- пример: использование сопрограмм для управления параллельными операциями в ходе моделирования.

# Эволюция: от генераторов к сопрограммам

Инфраструктура для сопрограмм впервые была описана в документе «PEP 342 – Coroutines via Enhanced Generators» (https://www.python.org/dev/peps/pep-0342/), реализованном в версии Python 2.5 (2006): с того времени ключевое слово  $y$ ield можно использовать в выражениях, а в состав API генераторов добавлен метод . send (value).  $C$  помощью метода. send (...) программа, вызывающая генератор, может отправлять данные, которые становятся значением выражения vield внутри генераторной функции. Это позволяет использовать генератор как сопрограмму: процедуру, которая взаимодействует с вызывающей стороной, принимая от нее значения и отдавая ей результаты.

Помимо .send(...), в документе PEP 342 были описаны также методы .throw(...) и .close(), позволявшие соответственно возбудить исключение, обрабатываемое в генераторе, и завершить генератор. Эти средства рассматриваются в следующем разделе и в разделе «Завершение сопрограммы и обработка исключений» ниже.

Последним этапом эволюции сопрограмм стал документ «PEP 380 - Syntax for Delegating to a Subgenerator» (https://www.python.org/dev/peps/pep-0380/), реализованный в версии Python 3.3 (2012). В нем были описаны два изменения в синтаксисе генераторных функций, призванные сделать их более полезными в качестве сопрограмм:

- генератор теперь может возвращать значение в предложении return; раньше наличие return с указанием значения внутри генератора приводило к ИСКЛЮЧЕНИЮ SyntaxError;
- синтаксическая конструкция yield from позволяет разбить большие и сложные генераторы на более мелкие, вложенные, одновременно избавившись от стереотипного кода, который раньше был необходим для делегирования работы субгенераторам.

Эти изменения будут рассмотрены в разделах «Возврат значения из сопрограммы» и «Использование vield from» ниже.

496 | | | | |

Последуем установившейся в этой книге традиции: начнем с простых фактов и примеров и постепенно перейдем к более головоломным средствам.

## Базовое поведение генератора, используемого в качестве сопрограммы

В примере 16.1 иллюстрируется поведение сопрограммы.

Пример 16.1. Простейшая демонстрация сопрограммы в действии

```
\gg def simple coroutine(): # \bullet... print ('-> coroutine started')
       x = yield \# <b>0</b>\cdotsprint('-> coroutine received:', x)
\ldots\ldots>>> my coro = simple coroutine()
\gg my_coro # \bullet<generator object simple_coroutine at 0x100c2be10>
\gg next (my_coro) # \bullet-> coroutine started
\gg my_coro.send(42) # \bullet-> coroutine received: 42
Traceback (most recent call last): # 0
 \ldotsStopIteration
```
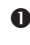

• Сопрограмма определяется так же, как генераторная функция: в теле при-CVTCTBVeT КЛЮЧевое СЛОВО vield.

- уіе1d используется в выражении присваивания; если сопрограмма предназначена только для получения данных от клиента, yield отдает None - это неявно подразумевается, потому что справа от слова yield нет никакого значения.
- Как всегда с генераторами, мы вызываем функцию, чтобы получить объектгенератор.
- Первой вызывается функция next (...), потому что генератор еще не начал работу, т. е. он еще не приостановился, достигнув yield, поэтому мы не можем послать ему данные.
- В результате этого обращения уіе1d в теле сопрограммы отдает значение 42; теперь выполнение сопрограммы возобновилось, и она будет работать до следующего уіе1d или до завершения.
- В данном случае управление покидает тело сопрограммы, в результате чего генератор возбуждает исключение stopIteration, как обычно.

Сопрограмма может находиться в одном из четырех состояний. Узнать, в каком именно, позволяет функция inspect.getgeneratorstate(...), которая возвращает одну из перечисленных ниже строк.

Базовоеповедениегенератора, используемоговкачестве сопрограммы

```
'GEN CREATED'
```
Ожидает начала выполнения.

```
'GEN RUNNING'
```
Выполняется интерпретатором<sup>1</sup>.

'GEN SUSPENDED'

Приостановлена в выражении yield.

'GEN\_CLOSED'

Исполнение завершилось.

Из того, что аргумент метода send становится значением ожидающего выраже-НИЯ yield, СЛЕДУЕТ, ЧТО ВЫЗОВ ВИДА my\_coro.send(42) ВОЗМОЖЕН ТОЛЬКО В МОМЕНТ, когда сопрограмма приостановлена. Но это не так, если сопрограмма еще не активирована, т. е. находится в состоянии чеем скватер . Поэтому обращение к сопрограмме всегда начинается с вызова next (my\_coro); или можно вызвать my\_coro. send (None) - результат будет точно такой же.

Вот что произойдет, если создать объект сопрограммы и сразу же послать ему значение, отличное от None:

```
>>> my_coro = simple_coroutine()
>>> my_coro.send(1729)
Traceback (most recent call last):
 File "<stdin>", line 1, in <module>
TypeError: can't send non-None value to a just-started generator
```
Сообщение абсолютно понятно («Не могу послать значение, отличное от None, только что созданному генератору»).

Hачальный вызов next (my\_coro) часто называют «инициализацией» (priming) сопрограммы (т. е. продвижением ее к первому уіела, чтобы дальше можно было работать нормально).

Чтобы лучше прочувствовать поведение сопрограммы, полезно посмотреть, что происходит, когда yield встречается несколько раз.

#### Пример 16.2. Сопрограмма с двумя yield

```
>>> def simple_coro2(a):
       print ('-> Started: a = ', a)\cdot \cdot \cdotb = yield a
\ldotsprint ('-> Received: b = ', b)\cdotsc = yield a + b\ldotsprint ('-> Received: c = ', c)\cdot .
\ldots\gg my_coro2 = simple_coro2(14)
>>> from inspect import getgeneratorstate
>>> getgeneratorstate(my_coro2) 0
'GEN CREATED'
```
Это состояние можно увидеть только в многопоточной программе или если объект-генератор вызывает функцию getgeneratorstate для себя самого, что вряд ли имеет смысл.

498 I . . .

```
>>> next (my_coro2)
                     ❷
\Rightarrow Started: a = 14
14
'GEN SUSPENDED'
\gg my_coro2.send(28)
                        \boldsymbol{\omega}\Rightarrow Received: b = 2842.\gg my_coro2.send(99) \Theta\Rightarrow Received: c = 99Traceback (most recent call last):
File "<stdin>", line 1, in <module>
StopIteration
>>> getgeneratorstate(my_coro2) 0
'GEN CLOSED'
```
**O** inspect.getgeneratorstate BO3BDAIIIaeT GEN\_CREATED (T. e. CONDOFDAMMA eIIIe не начала работать).

- $\Theta$  Продвигаем сопрограмму к первому  $y$ ield, она печатает сообщение started: а = 14, затем отдает значение а и приостанавливается в ожидании значения, которое нужно присвоить ь.
- <sup>O</sup> getgeneratorstate ВОЗВращает GEN\_SUSPENDED (Т. е. СОПРОГРАММА ПРИОСТАновлена в выражении yield).
- Посылаем приостановленной сопрограмме число 28, выражение vield отдает это значение, и оно связывается с переменной ь. Печатается сообщение -> Received: b = 28, ОТДАЕТСЯ РЕЗУЛЬТАТ ВЫЧИСЛЕНИЯ a + b  $(42)$  и сопрограмма приостанавливается в ожидании значения, которое можно будет присвоить с.
- Посылаем приостановленной сопрограмме число 99, выражение yield отдает это значение, и оно связывается с переменной с. Печатается сообщение -> Received:  $b = 99$ , затем сопрограмма завершается, в результате чего объект-генератор возбуждает исключение stopIteration.

**O** getgeneratorstate BO3BDaIIIaeT GEN\_CLOSED (T. e. CONDOFDAMMA ЗАВЕРШИЛАСЬ).

Важно понимать, что выполнение сопрограммы приостанавливается именно по достижении ключевого слова yield - не раньше и не позже. Выше уже отмечалось, что код в правой части выражения присваивания вычисляется до выполнения присваивания. Это означает, что в строке вида b = yield a значение b будет установлено только после активации сопрограммы из клиентского кода. Чтобы осознать этот факт, требуется некоторое усилие, но его понимание абсолютно необходимо для осмысленного использования yield в асинхронном программировании, о чем речь пойдет ниже.

Выполнение сопрограммы simple\_coro2 можно разбить на три стадии, показанные на рис. 16.1.

1.  $next(my\_coro2)$  печатает первое сообщение и выполняется до точки  $y$ ield a, где отдает значение 14.

### Пример: сопрограмма для вычисления накопительного среднего

- 2.  $\text{my\_coro2}$ . send(28) приводит к присваиванию значения 28 переменной ь, печати второго сообщения и выполнению до точки vield a + b, в которой отлается число 42.
- 3. my coro2.send(99) приводит к присваиванию значения 99 переменной с, печати третьего сообщения и завершению сопрограммы.

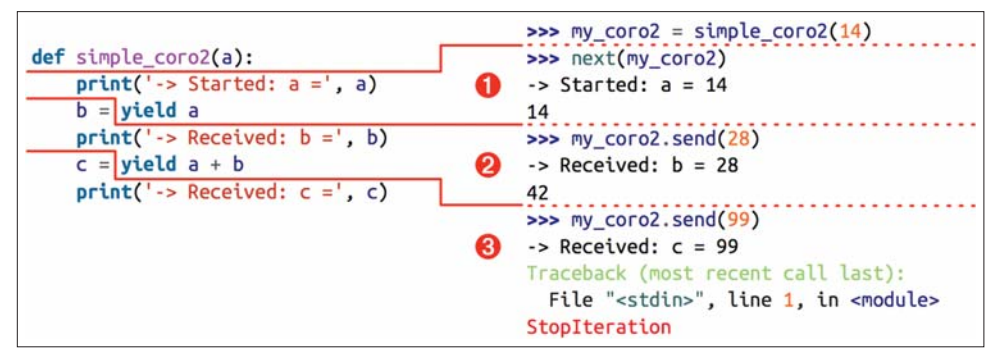

Рис. 16.1. Три стадии выполнения сопрограммы  $simple\ coro2$ (обратите внимание, что каждая стадия заканчивается выражением yield, а следующая стадия начинается в той же строке, когда значение выражения yield присваивается переменной)

Теперь рассмотрим чуть более сложный пример сопрограммы.

# Пример: сопрограмма для вычисления накопительного среднего

При обсуждении замыканий в главе 7 мы рассматривали объект для вычисления накопительного среднего: в примере 7.8 приведен простой класс, а в примере 7.14 – функция высшего порядка, порождающая замыкание для запоминания переменных total и count между вызовами. В примере 16.3 показано, как то же самое сделать с помощью сопрограммы<sup>2</sup>.

Пример 16.3. согоаverager0.ру: сопрограмма для вычисления накопительного среднего

```
def averager():
  total = 0.0count = 0average = Nonewhile True: 0
     term = yield average \bullettotal += term
```
В основу этого примера положен фрагмент, приведенный Джекобом Холмом (Jacob Holm) в списке рассылки Python-ideas, его сообщение называется «Yield-From: Finalization guarantees» (http://bit. ly/1MMc9zy). Позже в той же ветке появились вариации на эту тему, а сам Холм объяснил ход своих мыслей в сообщении 003912 (http://bit.ly/1MMcano).

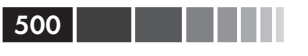

```
count += 1average = total/count
```
- В этом бесконечном цикле сопрограмма будет принимать значения и порождать результаты, пока вызывающая сторона их посылает. Сопрограмма завершится, когда вызывающая сторона вызовет ее метод .close() или если ее уничтожит сборщик мусора, увидев, что на нее не осталось ни одной ссылки.
- **•** Здесь предложение yield используется, чтобы приостановить сопрограмму, отдать результат вызывающей стороне и - впоследствии - получить значение, посланное вызывающей стороной, после чего выполнение бесконечного цикла продолжится.

У сопрограммы есть то преимущество, что total и count могут быть обычными локальными переменными, для запоминания контекста между вызовами не нужны ни переменные экземпляра, ни замыкания. В примере 16.4 приведены doctestскрипты, демонстрирующие использование сопрограммы averager.

Пример 16.4. согоауегадег0.ру: doctest-скрипт, демонстрирующий использование сопрограммы вычисления накопительного среднего из примера 16.3

```
>>> coro_avg = averager()
>>> next(coro_avg) \Theta>>> \cos\alpha coro_avg.send(10) \bullet10.0>>> coro avg.send(30)
20.0>>> coro_avg.send(5)
15.0
```
• Создаем объект сопрограммы.

**•** Инициализируем ее, вызывая next.

**•** Теперь мы в деле: каждый вызов .send (...) отдает текущее среднее.

В этом doctest-скрипте вызов next (coro\_avg) заставляет сопрограмму дойти до vield, при этом будет отдано начальное значение average, равное None, поэтому в оболочке оно не печатается. В этот момент сопрограмма приостановлена и ждет отправки значения. В строке coro\_avg.send(10) значение отправляется, после чего сопрограмма возобновляет работу, присваивает значение term, обновляет пере-MeHHble total, count И average И НАЧИНАЕТ СЛЕДУЮЩУЮ ИТЕРАЦИЮ ЦИКЛА, НА КОТОРОЙ отдает average и ждет следующего члена последовательности.

У внимательного читателя, наверное, возник вопрос, как остановить работу объекта averager (сого\_ауд), - ведь цикл-то бесконечный. Мы ответим на этот вопрос в разделе «Завершение сопрограммы и обработка исключений» ниже.

Но прежде поговорим не о том, как завершить сопрограмму, а о том, как ее запустить. Инициализация сопрограммы – необходимый шаг, о котором легко забыть. Декораторы для инициализации сопрограмм

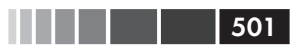

Чтобы защититься от такой напасти, можно применить к сопрограмме специальный декоратор. Один такой декоратор представлен ниже.

# Декораторы для инициализации сопрограмм

Пока сопрограмма не инициализирована, она практически бесполезна, нужно не забыть вызвать next (my\_coro) до my\_coro.send(x). Чтобы облегчить работу с сопрограммами, иногда используется инициализирующий декоратор. Один такой декоратор coroutine показан ниже<sup>3</sup>.

Пример 16.5. coroutil.py: декоратор для инициализации сопрограмм

```
from functools import wraps
def coroutine(func):
   """Decorator: primes 'func' by advancing to first 'yield'"""
   @wraps(func)
   def primer(*args,**kwargs):
      gen = func(*args, **kwargs) <sup>0</sup>
      next(gen) \bulletreturn gen 0
      return primer
```
- Декорированная генераторная функция подменяется этой функцией primer, которая при вызове возвращает инициализированный генератор.
- Вызываем декорированную функцию, чтобы получить инициализированный генератор.
- Инициализируем генератор.
- Возвращаем его

В примере 16.6 показано, как используется декоратор ecoroutine. Сравните с примером 16.3.

Пример 16.6. согоауегадет1.ру: doctest-скрипт и код сопрограммы вычисления накопительного среднего с использованием декоратора @coroutine из примера 16.5

```
0.000A coroutine to compute a running average
   >>> coro_avq = averager() 0
   >>> from inspect import getgeneratorstate
   >>> getgeneratorstate(coro_avg) <sup>0</sup>
   'GEN SUSPENDED'
   \gg coro_avq.send(10)
                          \bullet10.0>>> coro_avg.send(30)
```
В вебе опубликовано несколько подобных декораторов. Конкретно этот – слегка видоизмененный вариант рецепта «Pipeline made of coroutines» на сайте компании ActiveState, предложенного Чао Бин Танем, который, в свою очередь, ссылается на Дэвида Бизли. (http://bit.ly/1MMcuCx).

```
20.0>>> coro_avg.send(5)
   15.0\mathbf{u} and \mathbf{u}from coroutil import coroutine <sup>O</sup>
@coroutine 6
def average(): ③total = 0.0count = 0average = None
   while True:
     term = yield average
      total += termcount += 1average = total/count
```
- Вызываем averager (), она создает объект-генератор, который инициализируется в функции primer декоратора coroutine.
- <sup>2</sup> getgeneratorstate BO3BDaHQaeT GEN\_SUSPENDED, T. e. COHDOFDAMMA FOTOBA K приему значения.
- Мы можем сразу же начать отправку значений сого\_ауд, в этом и состоял смысл декоратора.
- **Импортируем декоратор** coroutine.
- Применяем его к функции averager.
- Тело функции точно такое же, как в примере 16.3.

Ряд каркасов предлагает специальные декораторы для работы с сопрограммами. Не все они инициализируют сопрограмму, некоторые предоставляют другие сервисы, например, включение в цикл обработки событий. В качестве примере назовем декоратор tornado.gen (http://bit.ly/1MMcGBF) из библиотеки асинхронного сетевого программирования Tornado.

Конструкция yield from (см. раздел «Использование yield from» ниже) автоматически инициализирует вызываемую с ее помощью сопрограмму и потому несовместима с декоратором @coroutine и ему подобными. Декоратор asyncio. coroutine из стандартной библиотеки Python 3.4 предназначен для работы совместно с yield form, поэтому не инициализирует сопрограмму. Мы рассмотрим  $P_{\text{P}}$  PLD  $R_{\text{P}}$  18

Теперь обратимся к важнейшим свойствам сопрограмм: методам, которые позволяют завершить сопрограмму и возбудить в ней исключение.

# Завершение сопрограммы и обработка исключений

Необработанное исключение в сопрограмме распространяется в функцию, из которой был произведен вызов next или send, приведший к исключению. Ниже

 $502$ 

### Завершение сопрограммы и обработка исключений

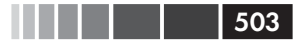

демонстрируется использование декорированной сопрограммы averager из примера 16.6.

Пример 16.7. Как необработанное исключение аварийно завершает сопрограмму

```
>>> from coroaverager1 import averager
\gg coro_avg = averager()
>>> \cos\alpha coro_avg.send(40) # \bullet40.0>>> coro_avg.send(50)
45.0>>> \cos \theta coro_avg.send('spam') # \thetaTraceback (most recent call last):
\mathbb{R}^2TypeError: unsupported operand type(s) for +=: 'float' and 'str'
>>> coro\_{avg.send(60) # \bulletTraceback (most recent call last):
File "<stdin>", line 1, in <module>
StopIteration
```
- $\bullet$  Сопрограмме averager(), декорированной ecoroutine, можно сразу отправлять значения.
- Отправка нечислового значения приводит к исключению в сопрограмме.

• Поскольку исключение не обработано самой сопрограммой, она завершается. Любая попытка вновь активировать сопрограмму вызовет исключение StopIteration.

Причина ошибки в том, что отправленное значение 'spam' нельзя прибавить к переменной total.

Пример 16.7 показывает возможный способ завершения сопрограммы: послать некоторое специальное значение, которое сопрограмма интерпретирует как признак завершения. Удобными кандидатами на эту роль являются константные встроенные синглтоны, например None  $\mu$  Ellipsis. У Ellipsis к тому же есть то достоинство, что в обычных потоках данных он практически не встречается. Я также видел, как в качестве признака используют stopIteration - сам класс, а не его экземпляр (и без возбуждения исключения такого типа), т. е. таким образом: my\_ coro.send(StopIteration).

Начиная с версии Python 2.5, у объектов-генераторов есть два метода, которые позволяют клиенту явно отправить сопрограмме исключение: throw *и close*:

```
generator.throw(exc_type[, exc_value[, traceback]])
```
Приводит к тому, что выражение vield, в котором генератор приостановлен, возбуждает указанное исключение. Если генератор обработает исключение, то выполнение продолжится до следующего yield, а отданное значение станет значением вызова generator.throw. Если же исключение не обработано генератором, то оно распространится в контекст вызывающей стороны.

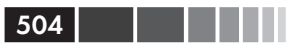

### generator.close()

Выражение yield, в котором генератор приостановлен, возбуждает исключение GeneratorExit. Если генератор не обработает это исключение или возбудит исключение stopIteration - обычно в результате выполнения до конца – вызывающая сторона не получит никакой ошибки. Получив ИСКЛЮЧЕНИЕ GeneratorExit, генератор не должен отдавать значение, иначе возникнет исключение RuntimeError. Если генератор возбудит любое другое исключение, то оно распространится в контекст вызывающей стороны.

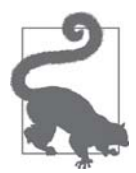

Официальная документация по методам объекта-генератора находится в разделе 6.2.9.1 «Методы генератора-итератора» справочного руководства по языку Python (https://docs.python.org/3/reference/expressions. html#generator-iterator-methods).

Посмотрим, как управлять сопрограммой с помощью методов close и throw. В следующих примерах будет использована функция demo\_exc\_handling из примера 16.8.

Пример 16.8. сого ехс demo.ру: тестовый код для изучения обработки исключений в сопрограммах

```
class DemoException (Exception):
   «»»An exception type for the demonstration.»»»
def demo_exc_handling():
  print('-> coroutine started')
   while True:
      try:
        x = yield
      except DemoException: 0
         print ('*** DemoException handled. Continuing...')
      else: 0
         print ('-> coroutine received: \{!r\}'. format (x))
   raise RuntimeError('This line should never run.') <sup>6</sup>
```
**• Специальная обработка** DemoException.

• Если исключения не было, вывести полученное значение.

• Эта строка никогда не выполняется.

Последняя строка в примере 16.8 недостижима, потому что из бесконечного цикла можно выйти только в результате необработанного исключения, а это приводит к немедленному завершению сопрограммы.

Нормальная работа функции demo\_exc\_handling показана в примере 16.9.
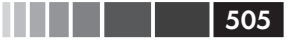

Пример 16.9. Активация и завершение demo exc handling без исключения

```
\gg exc coro = demo exc handling()
>>> next (exc_coro)
-> coroutine started
>>> exc_coro.send(11)
-> coroutine received: 11
>>> exc_coro.send(22)
-> coroutine received: 22
>>> exc_coro.close()
>>> from inspect import getgeneratorstate
>>> getgeneratorstate(exc_coro)
'GEN CLOSED'
```
Если в demo\_exc\_handling MeTOДOM throw Передано ИСКЛЮЧение DemoException, TO оно обрабатывается, и сопрограмма продолжается, как показано в примере 16.10.

Пример 16.10. Возбуждение исключения DemoException в demo\_exc\_handling не приводит к выходу из нее

```
\gg exc_coro = demo_exc_handling()
>>> next (exc coro)
-> coroutine started
>>> exc_coro.send(11)
-> coroutine received: 11
>>> exc_coro.throw(DemoException)
*** DemoException handled. Continuing...
>>> getgeneratorstate(exc_coro)
'GEN SUSPENDED'
```
С другой стороны, если возбужденное в сопрограмме исключение не обработано, то она останавливается и переходит в состояние 'GEN\_CLOSED'.

Пример 16.11. Сопрограмма завершается, если не может обработать возбужденное в ней исключение

```
>>> exc_coro = demo_exc_handling()
>>> next (exc_coro)
-> coroutine started
>>> exc_coro.send(11)
-> coroutine received: 11
>>> exc coro.throw(ZeroDivisionError)
Traceback (most recent call last):
  \ldotsZeroDivisionError
>>> getgeneratorstate(exc coro)
'GEN CLOSED'
```
Если необходимо, чтобы вне зависимости от способа завершения сопрограммы был выполнен какой-то код очистки, то соответствующую часть тела сопрограммы нужно обернуть блоком  $\text{try/finally}$ , как показано в примере 16.12.

Пример 16.12. coro finally demo.py: использование try/finally для выполнения некоторых действий по завершении сопрограммы

```
class DemoException (Exception):
   """An exception type for the demonstration."""
  def demo finallv():
     print('-> coroutine started')
     trv:
       while True:
         try:
           x = yield
          except DemoException:
           print('*** DemoException handled. Continuing...')
          else:
           print ('-> coroutine received: \{!r\}'. format (x))
      finally:
         print('-> coroutine ending')
```
Одна из основных причин добавления конструкции yield from в Python 3.3 имеет отношение к возбуждению исключений во вложенных сопрограммах. Другая причина – обеспечить более удобный возврат значений из сопрограмм.

### Возврат значения из сопрограммы

В примере 16.13 показан вариант сопрограммы averager, возвращающий результат. Для иллюстрации идеи накопительное среднее возвращается не при каждой активации. Тем самым мы хотим подчеркнуть, что некоторые сопрограммы не отдают ничего интересного, а написаны с целью вернуть значение в конце - зачастую некий аккумулированный результат.

Функция averager из примера 16.13 возвращает именованный кортеж, содержащий количество усредненных элементов (count) и среднее average. Я мог бы вернуть просто average, но возврат кортежа позволяет получить еще один интересный аспект данных: количество членов последовательности.

```
Пример 16.13. согоаverager2.ру: сопрограмма averager, возвращающая результат
```

```
from collections import namedtuple
Result = namedtuple('Result', 'count average')
def averager():
  total = 0.0count = 0average = Nonewhile True:
     term = yieldif term is None:
       break 0
     total += term
```

```
506
```
a ya Mare

#### Возврат значения из сопрограммы

```
count += 1average = total/countreturn Result (count, average) <sup>0</sup>
```
- Чтобы вернуть значение, сопрограмма должна завершиться нормально, поэтому в новой версии averager проверяется условие выхода из цикла подсчета среднего.
- 
- **•** Возвращаем именованный кортеж, содержащий count и average. До версии Python 3.3 возврат значения из генераторной функции считался ошибкой.

Чтобы увидеть, как работает новая версия averager, мы можем проследить за ее выполнением в оболочке (пример 16.14).

Пример 16.14. coroaverager2.py: doctest-скрипт, иллюстрирующий поведение averager

```
>>> coro_avg = averager()
>>> next (coro_avq)
>>> coro\_{avg.send(10) \bullet\gg coro avg. send (30)
\gg coro_avg.send(6.5)
>>> coro_avg.send(None) <sup>0</sup>
Traceback (most recent call last):
StopIteration: Result(count=3, average=15.5)
```
• Эта версия не отдает значений.

• Отправка None приводит к выходу из цикла и завершению сопрограммы с возвратом результата. Как обычно, генератор возбуждает исключение  $s$ <sub>to</sub>pIteration. Возвращенное значение можно прочитать из атрибута исключения value.

Отметим, что значение выражения return передается вызывающей стороне «контрабандой» - в виде атрибута объекта-исключения stopIteration. Это не совсем честно, но сохраняет существующее поведение объектов-генераторов: возбуждение stopIteration по исчерпании.

В примере 16.15 показано, как получить значение, возвращенное сопрограммой.

Пример 16.15. Перехват StopIteration позволяет получить значение, возвращенное averager

```
>>> coro_avg = averager()
>>> next (coro_avq)
\gg coro avg. send (10)
>>> coro_avg.send(30)
\gg coro_avg.send(6.5)
\gg try:
... coro_avq.send(None)
... except StopIteration as exc:
```

```
result = exc.value\cdots\cdots>>> result
Result(count=3, average=15.5)
```
Этот обходной способ получения возвращенного сопрограммой значения покажется более осмысленным, если принять во внимание, что он определен в документе PEP 380, а конструкция  $y$ ield from делает все автоматически, перехватывая StopIteration ВНУТРИ СЕбя. Тут есть аналогия с использованием stopIteration В циклах for: исключение обрабатывается внутренним механизмом цикла, так что пользователь о нем ничего не знает. В случае yield from интерпретатор не только «ГЛОТАЕТ» StopIteration, НО И ОТДАЕТ ЗНАЧЕНИЕ АТРИбута value в ВИДЕ ЗНАЧЕНИЯ самого выражения yield from. К сожалению, мы не можем протестировать это в оболочке, потому что использование  $y$ ield from  $-$  да и просто  $y$ ield  $-$  вне функции является синтаксической ошибкой<sup>4</sup>.

В следующем разделе приведен пример использования yield from для возврата значения из сопрограммы averager - как предполагалось в документе PEP 380.

# Использование yield from

Прежде всего, нужно ясно понимать, что yield from - совершенно новая языковая конструкция. Она умеет настолько больше vield, что использование одного и того же ключевого слова только вводит в заблуждение. Аналогичные конструкции в других языках называются await, и это куда более подходящее имя, потому что передает важнейшую мысль: когда генератор gen вызывает yield from subgen(), subgen Перехватывает управление и начинает отдавать значения непосредственно функции, из которой был вызван **qen, т. е. вызывающая сторона напрямую** управляет subgen. А тем временем gen остается блокированным в ожидании завершения  $subgen<sup>5</sup>$ .

В главе 14 мы видели, что yield from можно использовать вместо yield в цикле for. Например, фрагмент:

```
\gg def gen():
        for c in 'AB':
\cdotsyield c
. . .
         for i in range(1, 3):
\ldotsyield i
\ldots\gg list (gen())
['A', 'B', 1, 2]
```
#### 508

Существует расширение iPython – ipython-yf (https://github.com/tecki/ipython-yf) – которое позволяет вычислять yield прямо в оболочке iPython. Оно используется для тестирования асинхронного кода и работает совместно с asyncio. Это расширение предлагалось для включения в версию Python 3.5, но не было принято. См. проблему #22412 «Towards an asyncio-enabled command line» (http://bugs.python.org/issue22412) в системе отслеживания ошибок в Python.

 $5<sup>1</sup>$ На момент написания этих строк существует открытый документ, в котором предлагает добавить ключевые слова await и async: «PEP 492 – Coroutines with async and await syntax» (https://www. python.org/dev/peps/pep-0492/).

#### Использование yield from

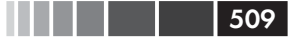

можно переписать в виде:

```
\gg def gen():
... vield from 'AB'
       yield from range(1, 3)
\cdots\mathbf{1}\gg list (gen())
['A', 'B', 1, 2]
```
Впервые упомянув конструкцию yield from на стр. 465, мы привели для демонстрации код, повторенный в примере 16.16°.

Пример 16.16. Сцепление итерируемых объектов с помощью yield from

```
>>> def chain(*iterables):
... for it in iterables:
           vield from it
\ldots\ldots>> S = 'ABC'\gg t = tuple(range(3))
\gg list(chain(s, t))
['A', 'B', 'C', 0, 1, 2]
```
Чуть более сложный – но и более полезный – пример использования yield  $f$ гот приведен в рецепте 4.14 «Линеаризация вложенной последовательности» из книги Бизли и Джонса «Python Cookbook», издание 3, (исходный код опубликован на GitHub, http://bit.ly/1MMe1sc).

Первое, что делает выражение yield from x собъектом x, - вызов iter (x) для получения итератора. Это означает, что х может быть произвольным итерируемым объектом.

Однако если бы замена вложенных циклов for отдачей значений была единственной пользой от yield from, то у этого добавления в язык было бы немного шансов на принятие. Истинную природу yield from нельзя продемонстрировать на простых итерируемых объектах, необходимо расширить кругозор, включив в него вложенные итераторы. Вот почему документ РЕР 380, в котором описываercя yield from, озаглавлен «Syntax for Delegating to a Subgenerator» (Синтаксис делегирования субгенераторам).

Основное применение yield from - открытие двустороннего канала между внешней вызывающей программой и внутренним субгенератором, так чтобы значения можно было отправлять и отдавать напрямую, а исключения возбуждать и обрабатывать без написания громоздкого стереотипного кода в промежуточных сопрограммах. Это открывает новую возможность - делегирование сопрограмме.

Для использования yield from код должен быть организован нетривиальным образом. Для обсуждения обязательных частей в PEP 380 вводится специальная терминология:

Этот пример приведен исключительно в педагогических целях. В модуле itertools уже есть оптимизированная функция chain, написанная на С.

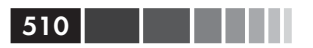

#### делегирующий генератор

Генераторная функция, содержащая выражение vield from <iterable>.

#### субгенератор

Генератор, полученный от итерируемого объекта <iterable> в выражении yield from. Это именно тот «субгенератор», который упомянут в заглавии документа PEP 380: «Syntax for Delegating to a Subgenerator».

#### вызывающая сторона

В РЕР 380 термином «вызывающая сторона» обозначается клиентский код, который вызывает делегирующий генератор. В зависимости от контекста я иногда использую слово «клиент» вместо «вызывающая сторона», чтобы не путать с делегирующим генератором, который тоже является «вызывающей стороной» (он вызывает субгенератор).

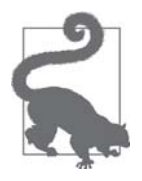

В документе РЕР 380 часто для обозначения субгенератора используется слово «итератор». Это только запутывает ситуацию, потому что делегирующий генератор также является итератором. Поэтому я предпочитаю термин «субгенератор», согласующийся с названием PEP - «Syntax for Delegating to a Subgenerator». Однако субгенератор может быть простым итератором, реализующим **ТОЛЬКО МЕТОД** next, a yield from **может работать и в этом слу**чае, хотя задумывалась для поддержки генераторов, реализую-ЩИХ Методы \_\_ next\_, send, close И throw.

В примере 16.17 показан более полный контекст для применения yield from, a на рис  $16.2$  – важные части этого примера<sup>7</sup>.

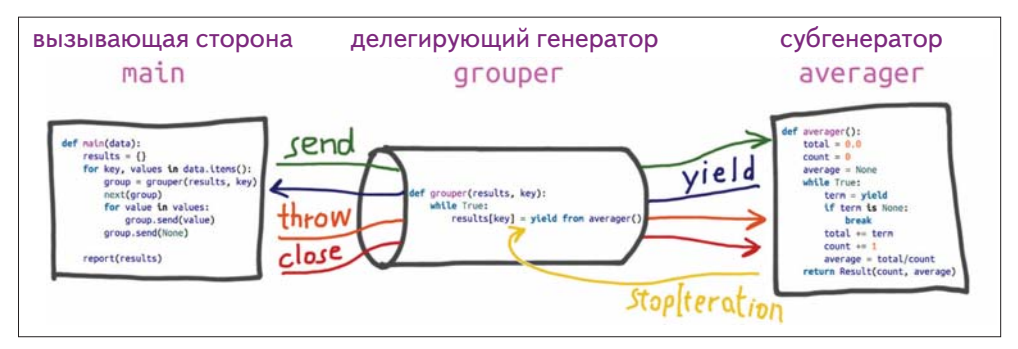

Рис. 16.2. Пока делегирующий генератор приостановлен в yield from. вызывающая сторона отправляет данные напрямую субгенератору, который отдает данные вызывающей стороне. Выполнение делегирующего генератора возобновляется, когда субгенератор возвращает управление и интерпретатор возбуждает исключение stopIteration с присоединенным к нему возвращенным значением

Рисунок 16.2 основан на диаграмме Пола Соколовского (http://flupy.org/resources/yield-from.pdf).

#### Использование yield from

Скрипт *coroaverager3.py* читает словарь, содержащий данные о весе и росте девочек и мальчиков из воображаемого седьмого класса. Например, ключу 'boys;m' соответствуют данные о росте 9 мальчиков в метрах, а ключу  $\cdot$ girls; kg $\cdot$  – данные о весе 10 девочек в килограммах. Скрипт загружает данные о каждой группе в сопрограмму averager, показанную выше, и порождает такой отчет:

```
$ python3 coroaverager3.py
 9 boys averaging 40.42kg
 9 boys averaging 1.39m
10 girls averaging 42.04kg
10 girls averaging 1.43m
```
Код в примере 16.17, конечно, не назовешь самым простым решением задачи, но он демонстрирует  $y$ ield from в действии. В основу примера положен код из статьи «What's New in Python 3.3» (*http://bit.ly/1HGrnVq*).

```
Пример 16.17. coroaverager3.py: использование yield from для управления 
сопрограммой averager и печати статистического отчета
```

```
from collections import namedtuple
Result = namedtuple('Result', 'count average')
# субгенератор
\det averager(): \bullettotal = 0.0count = 0 average = None
   while True:
      term = yield 
     if term is None: \bullet break
      total += term
     count += 1 average = total/count
   return Result(count, average) 0
# делегирующий генератор
def grouper(results, key): \bulletwhile True: 0
     results[key] = yield from averager() \bullet# клиентский код, или вызывающая сторона
def main(data): \bulletresults = \{\} for key, values in data.items():
group = grouper(results, key) \bulletnext(qroup) \bullet for value in values:
        group.send(value) \Phiqroup.send(None) # важно! \bullet # print(results) # раскомментировать для отладки
```

```
512. . . .
```
main(data)

report (results)

```
# вывол отчета
def report (results):
   for key, result in sorted(results.items()):
     group, unit = key.split(';')print('{:2} {:5} averaging {:.2f}{}'.format(
          result.count, group, result.average, unit))
data = f'girls; kg':
     [40.9, 38.5, 44.3, 42.2, 45.2, 41.7, 44.5, 38.0, 40.6, 44.5]'girls:m':
     [1.6, 1.51, 1.4, 1.3, 1.41, 1.39, 1.33, 1.46, 1.45, 1.43],'boys; kg':
     [39.0, 40.8, 43.2, 40.8, 43.1, 38.6, 41.4, 40.6, 36.3]'boys; m':
     [1.38, 1.5, 1.32, 1.25, 1.37, 1.48, 1.25, 1.49, 1.46],\rightarrowif _name_ = = '_main_':
```

```
\bullet Та же сопрограмма averager, что в примере 16.13. Здесь это субгенератор.
```
- Каждое значение, отправленное клиентским кодом в main, здесь связывается с переменной term.
- Условие окончания. Без него выражение yield from, вызвавшее эту сопрограмму, оказалось бы навечно блокированным.
- **•** Возвращенное значение Result является значением выражения yield from B grouper.
- $\bullet$  grouper делегирующий генератор.
- На каждой итерации этого цикла создается новый экземпляр averager; каждый из них является объектом-генератором, работающим как сопрограмма.
- Значение, отправляемое генератору grouper, помещается выражением yield from B Канал, ОТКрытый с Объектом averager. grouper остается приостановленным, пока averager потребляет значения, отправляемые клиентом. Когда выполнение averager завершится, возвращенное им значение будет связано с results [key]. После этого в цикле while создается очередной экземпляр averager для потребления последующих значений.
- **3** main клиентский код, или «вызывающая сторона» в терминологии РЕР 380. Эта функция управляет всем остальным.
- $\bullet$  group объект-генератор, получающийся в результаты вызова grouper с apryментами results - словарем, в котором будут собираться результаты, - и key - конкретным ключом этого словаря. Этот объект будет работать как сопрограмма.

#### Использование yield from

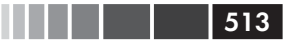

- **Инициализируем сопрограмму.**
- **Отправляем каждое значение** value объекту grouper. Оно будет получено B CTDOKe term = yield KOДa averager; grouper ero НИКОГДа Не УВИДИТ.
- **•** Отправка значения None объекту grouper приводит к завершению текущего экземпляра averager и дает возможность grouper возобновить выполнение и создать очередной объект averager для обработки следующей группы значений.

Последний маркер в примере 16.17 с комментарием «важно!» помечает критически важную строку кода: group.send (None) завершает работу одного объекта аverаger и запускает следующий. Если закомментировать эту строку, то скрипт ничего не напечатает. Раскомментировав строку print (results) в конце main, мы VBИДИМ, ЧТО СЛОВАРЬ results ПУСТ.

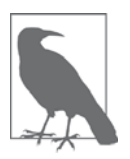

Попробуйте самостоятельно разобраться, почему не получено никаких результатов, - это прекрасное упражнение на понимание работы yield from. Скрипт coroaverager3. ру имеется в репозитории кода книги (http://bit.ly/1JlofLL). Объяснение приведено ниже.

Разберемся, как работает пример 16.17, а заодно объясним, что произойдет, если исключить из main вызов group.send(None), помеченный комментарием  $\alpha$ BAXHO<sup>1</sup>

- На каждой итерации внешнего цикла  $f$ от создается новый экземпляр  $q$ точper, названный group; это делегирующий генератор.
- Вызов next (group) инициализирует делегирующий генератор grouper, который входит в цикл while True и приостанавливается, достигнув yield from, ПОСЛЕ ВЫЗОВА СУбгенератора averager.
- Во внутреннем цикле  $f$ от вызывается  $q$ roup.send(value); отправленное значение поступает непосредственно субгенератору averager. Тем временем текущий экземпляр group приостановлен в точке yield from.
- Когда внутренний цикл for завершается, экземпляр group все еще приостановлен, поэтому присваивание results [key] в теле grouper еще не произошло.
- Без последнего вызова group.send (None) во внешнем цикле for субгенератор averager никогда не завершится, делегирующий генератор grouper никогда не активируется повторно, а присваивание results [key] так и не произойдет.
- Когда управление возвращается в начало внешнего цикла  $for$ , создается и связывается с переменной group новый экземпляр grouper. А предыдущий становится добычей сборщика мусора (вместе с его персональным экземпляром субгенератора averager).

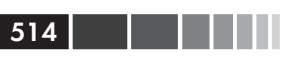

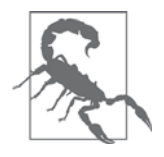

Из этого эксперимента следует вынести важный урок: если субгенератор никогда не завершается, то делегирующий генератор будет навечно блокирован в vield from. Программа при этом может продолжать работать, поскольку yield from (как и обычный yield) передает управление клиентскому коду (т. е. вызывающей стороне делегирующего генератора). Но какая-то задача при этом останется незаконченной.

Пример 16.17 показывает простейшую конфигурацию yield from, когда имеется только один делегирующий генератор и один субгенератор. Но поскольку делегирующий генератор работает как канал, мы можем соединить любое их число, сформировав конвейер: один делегирующий генератор использует yield from, чтобы вызвать субгенератор, который сам является делегирующим генератором и вызывает следующий субгенератор с помощью yield from и так далее. Эта цепочка должна заканчиваться простым генератором, в котором используется обычный yield, или произвольным итерируемым объектом, как в примере 16.16.

Любая цепочка yield from должна управляться клиентом, который вызывает next (...) ИЛИ .send (...) ДЛЯ САМОГО ВНЕШНЕГО ДЕЛЕГИРУЮЩЕГО ГЕНЕРАТОРА. Это может быть неявный вызов, например цикл for. Теперь рассмотрим формальное описание конструкции yield from так, как оно изложено в документе PEP 380.

# **Семантика yield from**

Работая над документом PEP 380, Грэг Ивинг (Greg Ewing) – его автор – вынужден был отвечать на вопросы по поводу сложности предлагаемой семантики. И один из его ответов звучал так: «почти вся важная для человека информация содержится в одном абзаце в начале документа». А затем он процитировал часть документа РЕР 380, которая в то время выглядела так:

> Когда итератор является другим генератором, эффект получается таким же, как если бы тело субгенератора было текстуально встроено в месте, где находится выражение yield from. Более того, субгенератору разрешено выполнять предложение return, содержащее значение, и это значение становится значением выражения yield from.<sup>8</sup>

Этих утешительных слов в РЕР больше нет, потому что они не покрывают все возможные случаи. Но в качестве первого приближения сойдет.

В одобренном варианте PEP 380 поведение yield from объясняется в шести пунктах раздела «Предложение» (https://www.python.org/dev/peps/pep-0380/#proposal). Ниже я воспроизвел их почти буквально, только заменил неод-

Сообщение в списке рассылки Python-Dev: «PEP 380 (yield from a subgenerator) comments» (http://  $bit. ly/1 I$ [*opTu*) (21 марта 2009).

#### Семантика yield from 515

нозначное слово «итератор» на «субгенератор» и добавил несколько пояснений. В примере 16.17 продемонстрированы четыре из шести пунктов.

- Все значения, отдаваемые субгенератором, передаются напрямую вызывающей стороне делегирующего генератора (т. е. клиентскому коду).
- Все значения, отправляемые делегирующему генератору методом send(), передаются напрямую субгенератору. Если отправлено значение None, то вызывается метод next () субгенератора. Если отправлено значение, отличное от None, то вызывается метод send() субгенератора. Если вызов возбуждает исключение StopIteration, выполнение делегирующего генератора возобновляется. Любое другое исключение распространяется делегирующему генератору.
- Выполнение return expr в генераторе (или субгенераторе) приводит к возбуждению исключения StopIteration(expr) по выходе из генератора.
- Значение выражения yield from является первым аргументом исключения StopIteration, возбуждаемого субгенератором при завершении.

Еще два свойства yield from касаются исключений и завершения.

- Исключения, отличные от GeneratorExit, возбуждаемые методом throw() в делегирующем генераторе, передаются методу throw() субгенератора. Если вызов возбуждает исключение stopIteration, то выполнение делегирующего генератора возобновляется. Любое другое исключение распространяется делегирующему генератору.
- Если в делегирующем генераторе методом throw () возбуждено исключение GeneratorExit или вызван метод close() делегирующего генератора, то вызывается метод close() субгенератора, если такой метод имеется. Если этот вызов приводит к исключению, то оно распространяется делегирующему генератору. В противном случае в делегирующем генераторе возбуждается исключение GeneratorExit.

Детальная семантика yield from довольно сложна, особенно аспекты, касающиеся исключений. Грэгу Ивингу пришлось немало потрудиться, чтобы изложить ее английским языком в документе PEP 380.

Ивинг также документировал поведение yield from с помощью псевдокода (с синтаксисом Python). Лично я считаю полезным потратить некоторое время на изучение этого псевдокода в PEP 380. Однако он занимает 40 строк, и с налету его не поймешь.

Но можно сначала рассмотреть самый простой и распространенный случай использования yield from.

Допустим, что yield from встречается в делегирующем генераторе. Клиентский код управляет делегирующим генератором, а тот – субгенератором. Поэтому, чтобы упростить логику, представим, что клиент никогда не вызывает методы .throw(...)  $\mu$ .close() делегирующего генератора. Представим также, что субгене-

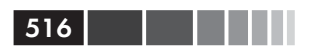

ратор не возбуждает исключений до момента завершения, когда сам интерпретатор возбуждает исключение stopIteration.

В скрипте из примера 16.17 эти упрощающие предположения верны. Да и в реальном коде обычно ожидается, что делегирующий генератор выполняется до естественного завершения. Итак, посмотрим, как yield from работает в этом простом и счастливом мире.

Взгляните на пример 16.18, где развернуто одно-единственное предложение в теле делегирующего генератора:

RESULT = vield from EXPR

Попробуйте проследить логику.

Пример 16.18. Упрощенный псевдокод, эквивалентный предложению RESULT = yield from EXPR в делегирующем генераторе (этот код охватывает только простейший случай: методы .throw (...) и .close () не поддерживаются, а единственное обрабатываемое исключение - StopIteration)

```
_i = iter(EXPR) \bullettry:
  y = \text{next}(\_i) \Thetaexcept StopIteration as _e:
   r = e.valueelse:
  while 1: \bullet_s = yield _y \bullettry:
      y = i.\text{send}(\text{s}) 6
   except StopIteration as _e: \bulletr = e. value
      break
```
RESULT =  $r$  0

• EXPR МОЖЕТ быть произвольным итерируемым объектом, поскольку для получения итератора \_i (субгенератора) применяется метод iter().

• Субгенератор инициализирован, результат сохраняется, чтобы потом стать первым отданным значением \_у.

**•** Если было возбуждено исключение stopIteration, то извлечь его атрибут value и присвоить его переменной \_r; в простейшем случае это будет ре-**ЗУЛЬТАТ RESULT.** 

• Пока этот цикл работает, делегирующий генератор блокирован и действует просто как канал между вызывающей стороной и субгенератором.

• Отдаем текущий элемент, порожденный субгенератором; ждем, когда вызывающая сторона отправит значение \_s. Отметим, что это единственный раз, когда в листинге встречается слово yield.

**• Пытаемся сдвинуть с места субгенератор, переправляя ему значение s, от**правленное вызывающей стороной.

#### Семантика yield from

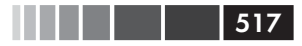

- Если субгенератор возбудил исключение stopIteration, получить value, присвоить это значение переменной \_ г и выйти из цикла, возобновив тем самым делегирующий генератор.
- $\bullet$  r cтановится результатом RESULT значением всего выражения yield from.

В этом упрощенном псевдокоде я сохранил имена переменных из реального псевдокода, опубликованного в РЕР 380, а именно:

- $_i$  (*iterator*) Субгенератор.
- $\vee$  (yielded) Значение, отданное субгенератором.
- $r$  (result)

Окончательный результат (т. е. значение выражения yield from по завершении субгенератора).

 $\mathcal{S}$  (sent)

Значение, отправленное вызывающей стороной делегирующему генератору, которое переправляется субгенератору.

 $_e$  (exception)

Исключение (в этом упрощенном псевдокоде всегда экземпляр класса stopIteration)

Мало того что в этом упрощенном псевдокоде не обрабатываются вызовы методов .throw(...) И .close(), так еще для перенаправления субтенератору вызовов next () И. send(...) СО СТОРОНЫ КЛИЕНТА ВСЕГДА ИСПОЛЬЗУЕТСЯ МЕТОД. send(...). Но не «заморачивайтесь» этими тонкими различиями при первом чтении. Как уже было сказано, пример 16.17 отлично работал бы, даже если бы конструкция vield from умела делать только то, что показано в примере 16.18.

Однако жизнь сложнее, потому что нужно уметь обрабатывать вызовы . throw  $(\ldots)$   $\mu$  . close () со стороны клиента, передавая их субгенератору. Кроме того, субгенератор может оказаться простым итератором, не поддерживающим методы .throw(...) И .close(), И ЛОГИКА yield from ДОЛЖНА ЭТО УЧИТЫВАТЬ. А если субгенератор все-таки реализует эти методы, то внутри него они могут возбуждать исключения, которые механизм yield from тоже должен обрабатывать. Субгенератор может и сам возбуждать исключения, не спровоцированные вызывающей стороной, и реализация yield from не должна остаться к ним безучастной. Наконец, возможна оптимизация: если вызывающая сторона вызывает next (...) или . send (None), то оба вызова транслируются в вызов next (...) субгенератора, и лишь если вызывающая сторона отправляет значение, отличное от None, то для его перенаправления субгенератору применяется метод .send(...).

Для удобства ниже приведен полный псевдокод vield from из документа РЕР 380 с аннотациями. Код скопирован буквально, я добавил только выноски.

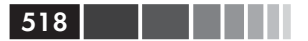

Как и раньше, пример 16.19 – это расширение одного предложения в теле делегирующего генератора:

RESULT = yield from EXPR

Пример 16.19. Псевдокод, эквивалентный предложению RESULT = yield from EXPR в делегирующем генераторе

```
_i = iter (EXPR)\bullettry:
  y = \text{next}(\_i) \Thetaexcept StopIteration as _e:
  r = e. value \bulletelse:
  while 1: \bullettry:
         _s = yield _y \bulletexcept GeneratorExit as _e: 0
        try:
           m = i.closeexcept AttributeError:
           pass
         else:
            m()raise _e
      except BaseException as _e: 0
         _x = sys.exc_info()try:
           m = i.throw
         except AttributeError:
           raise _e
         else: 0
           try:
             y = m(*_x)except StopIteration as _e:
             r = e.valuebreak
      else: 0
         try: ①if \Boxs is None: \Boxy = \text{next}(\_i)else:
             y = i . send(s)except StopIteration as _e: \bulletr = e.value
            break
```
RESULT =  $r$   $\bullet$ 

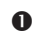

• EXPR МОЖЕТ быть произвольным итерируемым объектом, поскольку для получения итератора \_i (субгенератора) применяется метод iter().

• Субгенератор инициализирован, результат сохраняется, чтобы потом стать первым отданным значением у.

#### Семантика yield from

- **•** Если было возбуждено исключение stopIteration, то извлечь его атрибут value и присвоить его переменной \_r; в простейшем случае это будет ре-**3VJIbTAT RESULT.**
- Пока этот цикл работает, делегирующий генератор блокирован и действует просто как канал между вызывающей стороной и субгенератором.
- Отдаем текущий элемент, порожденный субгенератором; ждем, когда вызывающая сторона отправит значение \_s. Это единственный раз, когда в листинге встречается слово vield.
- Здесь обрабатывается закрытие делегирующего генератора и субгенератора. Поскольку субгенератор может быть произвольным итератором, то наличие у него метода close необязательно.
- Здесь обрабатываются исключения, возбужденные вызывающей стороной с помощью метода.throw(...). И снова субгенератор может быть произволь-НЫМ ИТЕРАТОРОМ, НЕ ИМЕЮЩИМ МЕТОДА throw, И В ТАКОМ СЛУЧАЕ В ДЕЛЕГИРУЮшем генераторе возникает исключение.
- **Если** у субгенератора есть метод throw, вызываем его, передавая исключение, полученное от вызывающей стороны. Субгенератор может обработать исключение (тогда цикл продолжится) или возбудить исключение stopIteration (изнего извлекается результат\_r и цикл завершается) или возбудить то же самое или другое исключение, которое здесь не обрабатывается, а распространяется делегирующему генератору.
- Если при отдаче не возникло исключение...
- **<sup>1</sup>** Пытаемся сдвинуть с места субгенератор...
- **•** Вызываем метод next субгенератора, если последнее полученное от вызывающей стороны значение было равно None; в противном случае **ВЫЗЫВАЕМ** send.
- **•** Если субгенератор возбудил исключение stopIteration, получить value, присвоить это значение переменной \_ г и выйти из цикла, возобновив тем самым делегирующий генератор.
- $\bullet$  \_ r становится результатом RESULT значением всего выражения yield from.

Логика псевдокода yield from по большей части сосредоточена в шести вложенных до уровня 4 блоках try/except, поэтому читать его трудно. Кроме них, используются только ключевые слова управления потоком: одно while, одно if и одно yield. Найдите вхождения while, yield, а также вызовы next (...) И .send (...): это поможет составить представление о том, как работает вся конструкция.

В самом начале примере 16.19 псевдокод раскрывает одну важную деталь: инициализацию субгенератора (вторая выноска)<sup>9</sup>. Это означает, что автоинициализирующие декораторы типа того, что описан в разделе «Декораторы для инициализации сопрограмм» выше, несовместимы с yield from.

В том же сообщении (http://bit.ly/1JIopTu), которое я цитировал в начале этого раздела, Грэг Ивинг пишет о псевдокоде, расширяющем yield from:

В сообщении в списке рассылки Python-ideas от 5 апреля 2009 (http://bit.ly/1JIoXJ1) Ник Кофлин (Nick Coghlan) спросил, так ли хороша идея неявной инициализации, выполняемой yield.

Не предполагается, что вы будете изучать этот механизм, читая псевдокод, - он приведен лишь для языковых адвокатов, желающих, чтобы все детали были зафиксированы письменно.

Уделять чрезмерное внимание деталям псевдокода, может быть, и не слишком полезно – все зависит от того, как вы привыкли учиться. Изучение реального кода, в котором используется yield from, безусловно, более плодотворно, чем сосредоточенное штудирование псевдокода реализации. Однако почти все применения yield from, которые мне встречались, относятся к асинхронному программированию с помощью модуля asyncio, т. е. зависят от активного цикла обработки событий. Мы много раз встретим yield from в главе 18. В разделе «Дополнительная литература» приведено несколько ссылок на интересные примеры использования yield from без цикла обработки событий.

А сейчас перейдем к классическому примеру использования сопрограмм: моделированию. В этом примере не будет yield from, зато мы увидим, как сопрограммы позволяют управлять параллельными действиями в одном потоке.

### Пример: применение сопрограмм для моделирования дискретных **событий**

Сопрограммы дают естественный способ выразить многие алгоритмы, в том числе моделирование, игры, асинхронный ввод-вывод и другие формы событийно-управляемого программирования или невытесняюшей многозалачности<sup>10</sup>.

> – Гвидо ван Россум и Филипп Дж. Эби PEP 342 - Coroutines via Enhanced Generators

В этом разделе я опишу очень простую модель, реализованную с помощью одних лишь сопрограмм и объектов из стандартной библиотеки. Моделирование классический пример применения сопрограмм в литературе по информатике. В первом объектно-ориентированном языке Simula концепция сопрограмм была введена специально для поддержки моделирования.

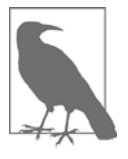

Мотивация приведенного ниже примера - не только академический интерес. Сопрограммы - это фундаментальный структурный элемент пакета asyncio. Моделирование показывает, как реализовать параллельные операции, используя сопрограммы вместо потоков, и это очень пригодится, когда в главе 18 мы займемся асинхронным вводом-выводом.

520

<sup>&</sup>lt;sup>10</sup> Первая фраза в разделе «Мотивация» документа РЕР 342 (https://www.python.org/dev/peps/pep- $0342/$ ).

Пример: применение сопрограмм для моделирования...

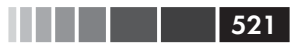

Прежде чем приступать к примеру, скажу несколько слов о моделировании.

### О моделировании дискретных событий

Моделирование дискретных событий (discrete event simulation – DES) – методика, предполагающая, что система моделируется в виде хронологической последовательности событий. В DES часы модельного времени сдвигаются не на одинаковое приращение, а сразу к модельному времени следующего моделируемого события. Например, если моделируется работа такси на верхнем уровне, то первое событие - посадка пассажира, а следующая - высадка. Неважно, сколько времени заняла поездка – 5 или 50 минут: когда наступает событие высадки, часы сдвигаются к времени окончания поездки за одну операцию. В DES работу такси в течение целого года можно смоделировать менее чем за секунду. Этим оно отличается от непрерывного моделирования, когда часы сдвигаются на фиксированный - и обычно небольшой - интервал.

Интуитивно понятно, что игры со сменой хода - примеры моделирования дискретных событий: состояние игры изменяется только после хода игрока, а пока игрок обдумывает следующий ход, часы модельного времени стоят. С другой стороны, игры реального времени представляют собой непрерывное моделирование, когда часы модельного времени постоянно идут, а состояние игры обновляется много раз в секунду, так что игроки-тугодумы оказываются в невыгодном положении.

Оба вида моделирования можно запрограммировать как с помощью нескольких потоков, так и в одном потоке, применяя событийно-ориентированные методы программирования, например, обратные вызовы или сопрограммы, управляемые циклом обработки событий. Непрерывное моделирование, пожалуй, более естественно реализуется с помощью потоков, которые позволяют выполнять несколько действий реально в одно и то же время. С другой стороны, сопрограммы предлагают идеальную абстракцию для DES.  $\text{SimPv}^{11}$  – написанный на Python пакет DES, в котором каждый моделируемый процесс представлен одной сопрограммой.

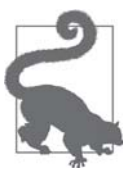

В моделировании процессом называют действия модельной сущности, а не процесс в смысле ОС. Моделируемый процесс можно реализовать в виде процесса ОС, но обычно для этой цели применяют сопрограмму или поток.

Если вас интересует моделирование, то стоит изучить пакет SimPy. Но в этом разделе я опишу очень простую модель DES, для реализации которой хватит возможностей стандартной библиотеки. Моя цель - помочь вам развить интуицию, необходимую для программирования параллельных действий с помощью сопрограмм. Чтение следующего раздела потребует сосредоточения, но наградой ста-

 $11\,$ См. официальную документацию по Simpy (http://bit.ly/1HGs4Oz) – не путайте с хорошо известным пакетом SymPy (http://bit.ly/1HGs3Kl) для символьных вычислений.

нет понимание того, как библиотеки типа asyncio, Twisted и Tornado ухитряются управлять многочисленными параллельными операциями в одном потоке выполнения.

### Моделирование работы таксопарка

В нашей программе моделирования *taxi sim.py* создается несколько экземпляров такси. Каждое такси совершает фиксированное количество поездок и возвращается в гараж. Такси выезжает из гаража и начинает «рыскать» – искать пассажира. Это продолжается, пока пассажир не сядет в такси, в этот момент начинается поездка. Когда пассажир выходит, такси возвращается в режим поиска.

Время поиска и поездок имеет экспоненциальное распределение. Для простоты отображения время измеряется в минутах, но для моделирования можно применять и интервалы типа  $f$ loat<sup>12</sup>. Всякое изменение состояния любого такси выводится как событие. На рис. 16.3 показан пример прогона программы.

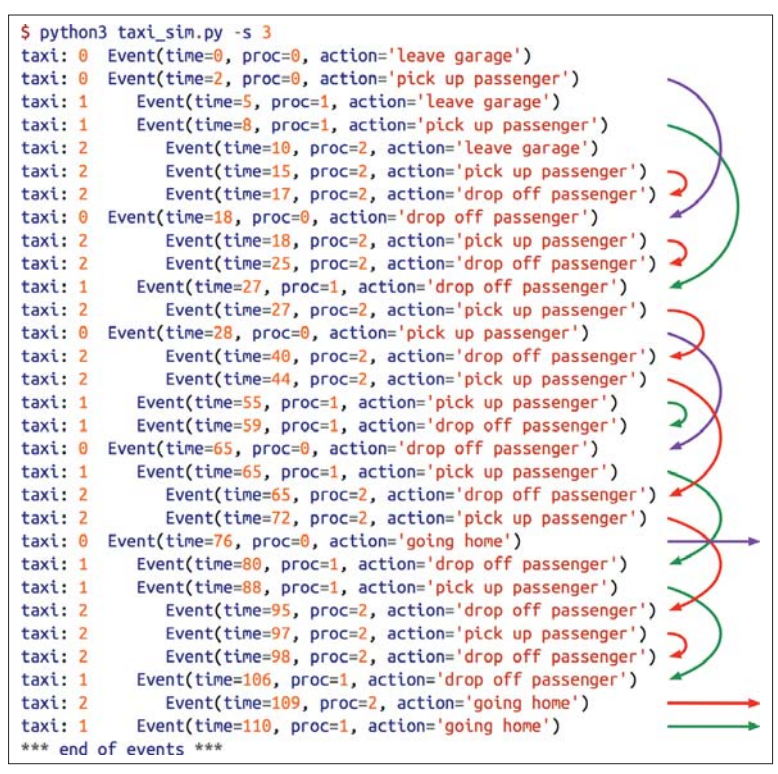

Рис. 16.3. Пример прогона скрипта *taxi sim.ру* при трех такси. Аргумент -s 3 инициализирует генератор случайных чисел, так что поведение программы можно воспроизвести для отладки и демонстрации. Стрелками показаны поездки

<sup>12</sup> Я не специалист по работе таксопарка, поэтому не принимайте приведенные ниже числа всерьез. Экспоненциальное распределение часто применяется в DES. Некоторые поездки оказались очень короткими. Представьте, что выдался дождливый денек, и некоторые пассажиры берут такси, чтобы проехать всего один квартал - в идеальном городе, где в дождь можно поймать такси.

#### Пример: применение сопрограмм для моделирования...

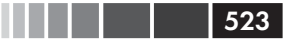

Главное, что нужно отметить на рис. 16.3, – чередование поездок всех трех такси. Я вручную добавил стрелки, чтобы поездки было лучше видно: стрелка начинается в момент посадки пассажира и кончается в момент высадки. Это дает интуитивное представление о том, как можно использовать сопрограммы для управления параллельными действиями

Вот на что еще стоит обратить внимание:

- Интервал между выездами такси из гаража составляет 5 минут.
- В такси 0 первый пассажир сел через 2 минуты после выезда, в момент времени time=2; в такси 1 – через 3 минуты (time=8), а в такси 2 – через 5 минут  $(time=15)$ .
- Водитель такси 0 сделал только две поездки: первая началась в момент time=2 и закончилась в момент time=18; вторая началась в момент time=28 и закончилась в момент time=65 – это самая длинная поездка в данном прогоне модели.
- Такси 1 сделало 4 поездки, после чего вернулось в гараж в момент time=110.
- Такси 2 сделало 6 поездок и вернулось в гараж в момент time=109. Его последняя поездка длилась всего одну минуту, начавшись в момент  $\times$  13.
- Пока такси 1 совершает свою первую поездку, начавшуюся в момент time=8, такси 2 выезжает из гаража в момент time=10 и успевает совершить две поездки (короткие стрелки).
- В этом прогоне все запланированные события завершились в отведенное по умолчанию время моделирования 180 минут; последнее событие произошло в момент time=110.

Но может случиться и так, что время моделирование закончилось, а события еще остались. В таком случае последнее сообщение выглядело бы так:

\*\*\* end of simulation time: 3 events pending \*\*\*

Полный текст скрипта *taxi* sim.py приведен в примере A.6. В этой главе показаны только части, имеющие отношение к сопрограммам. По-настоящему важны всего две функции: taxi\_process (сопрограмма) и метод Simulator.run, в котором выполняется главный цикл моделирования.

В примере 16.20 показан код функции taxi\_process. В ней используются два объекта, определенных где-то в другом месте: функция compute\_delay, которая возвращает временной интервал в минутах, и класс Event – именованный кортеж, определенный следующий образом:

Event = collections.namedtuple('Event', 'time proc action')

В экземпляре Event атрибут time – это модельное время события, proc – идентификатор процесса такси, а action – строка, описывающая действие.

Рассмотрим подробнее код taxi\_process, представленный в примере 16.20.

<sup>13</sup> Я был в нем пассажиром. Я понял, что оставил дома бумажник.

**Пример 16.20.** taxi\_sim.py: реализация действий каждого такси в сопрограмме taxi\_process

```
def taxi_process(ident, trips, start_time=0): \bullet """Отдает модели событие при каждой смене состояния"""
  time = yield Event(start_time, ident, 'leave garage') <sup>0</sup>
   for i in range(trips): \bullettime = yield Event(time, ident, 'pick up passenger') \bullettime = yield Event(time, ident, 'drop off passenger') \bulletyield Event(time, ident, 'going home') \bullet # конец процесса такси
```
- taxi\_process вызывается один раз для каждого такси и создает объект-генератор, представляющий его действия. ident – это номер такси (в нашем примере 0, 1, 2), trips – сколько поездок должно совершить такси, перед тем как вернуться в гараж; start\_time – когда такси выезжает из гаража.
- Первый отданный объект Event 'leave garage' (выезд из гаража). Выполнение сопрограммы приостанавливается, так что главный цикл моделирования может перейти к следующему запланированному событию. Когда настанет время возобновить этот процесс, главный цикл отправит (методом send) текущее модельное время, которое будет присвоено переменной  $t_{\text{time}}$
- Этот блок повторяется по одному разу для каждой поездки.
- Отдается событие посадки пассажира. Здесь сопрограмма приостанавливается. Когда настанет время возобновить этот процесс, главный цикл снова отправит текущее время.
- Отдается событие высадки пассажира. Сопрограмма снова приостанавливается и ждет, когда главный цикл отправит ее время возобновления.
- Цикл for заканчивается после заданного числа поездок и отдается последнее событие 'going home' (еду в гараж). Сопрограмма приостанавливается в последний раз. При возобновлении она получит от главного цикла модельное время, но я не присваиваю его никакой переменной, потому что оно не будет использоваться.
- Когда сопрограмма доходит до конца, объект-генератор возбуждает исключение StopIteration.

Вы можете сами «поуправлять» такси, вызывая функцию taxi\_process из оболочки Python14. В примере 16.21 показано, как это делается.

```
Пример 16.21. Управление сопрограммой taxi_process
```

```
>>> from taxi_sim import taxi_process
>>> taxi = taxi_process(ident=13, trips=2, start_time=0)
```
<sup>14</sup> Глагол «управлять» (drive) обычно употребляется для описания работы сопрограммы: клиентский код управляет сопрограммой, отправляя ей значения. В примере 16.21 то, что вы вводите в оболочке, и есть клиентский код.

Пример: применение сопрограмм для моделирования...

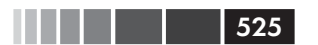

```
\gg next(taxi) \bulletEvent(time=0, proc=13, action='leave garage')
\Rightarrow taxi.send(_.time + 7) \bulletEvent(time=7, proc=13, action='pick up passenger') \bullet>>> taxi.send( .time + 23) \bulletEvent(time=30, proc=13, action='drop off passenger')
\gg taxi.send(_.time + 5) \bulletEvent(time=35, proc=13, action='pick up passenger')
>>> taxi.send(_{\text{-}}.time + 48) \bulletEvent(time=83, proc=13, action='drop off passenger')
>>> taxi.send(_.time + 1)
Event(time=84, proc=13, action='going home') <sup>©</sup>
\Rightarrow taxi.send(_.time + 10) \bulletTraceback (most recent call last):
File "<stdin>", line 1, in <module>
StopIteration
```
- Создаем объект-генератор, представляющий такси с ident=13, которое сделает две поездки и начнет работать в момент t=0.

- Инициализируем сопрограмму, она отдает начальное событие.
- Теперь можно отправить ей текущее время. В оболочке переменная \_ связана с последним результатом; здесь я прибавляю 7 к текущему времени, т. е. такси потратит на поиск первого пассажира 7 минут.
- Это событие отдается циклом for в начале первой поездки.
- **•** Отправка \_ . time + 23 означает, что поездка с первым пассажиром займет 23 минуты.
- Затем такси будет 5 минут искать пассажира.
- Последняя поездка займет 48 минут.
- После завершения двух поездок цикл заканчивается и отдается событие 'going home'.
- Следующая попытка послать что-то сопрограмме приводит к естественному возврату из нее. В этот момент интерпретатор возбуждает исключение StopIteration.

В примере 16.21 я использую оболочку для имитации главного цикла моделирования. Я получаю атрибут .time объекта Event, отданного сопрограммой taxi, прибавляю к нему произвольное число, и отправляю сумму методом  $\text{taxi}$ . send для возобновления сопрограммы. При моделировании все сопрограммы, представляющие такси, управляются главным циклом в методе Simulator.run. Часы модельного времени хранятся в переменной sim\_time и обновляются временем каждого отданного события.

Чтобы создать экземпляр класса Simulator, функция main из скрипта *taxi\_sim. py* строит словарь taxis:

```
taxis = \{i: \text{taxi\_process}(i, (i + 1) * 2, i * DEPARTURE_INTERVAL})for i in range(num taxis) }
    sim = Simulator(taxis)
```
 $526$ . . . .

Здесь DEPARTURE INTERVAL равно 5; если num taxis равно 3, как в демонстрационном прогоне, то показанные выше строчки делают то же самое, что:

```
taxis = \{0: \text{taxi process}(\text{ident=0}, \text{trips=2}, \text{start time=0})\}1: taxi_process(ident=1, trips=4, start_time=5),
          2: taxi_process(ident=2, trips=6, start_time=10)}
sim = Simulator(taxis)
```
Поэтому значениями в словаре taxis будут три объекта-генератора с разными параметрами. Например, такси 1 совершит 4 поездки и начнет поиск пассажиров в момент start\_time=5. Этот словарь - единственный аргумент, необходимый для создания объекта simulator.

 $M$ етод simulator. init mоказан в примере 16.22. Перечислим главные структуры данных simulator:

self.events

Очередь с приоритетами PriorityQueue для хранения объектов Event. Структура PriorityQueue позволяет помещать элементы методом put и извлекать их методом get в порядке, определяемом элементом item[0]; в случае именованных кортежей Event это атрибут time.

self.procs

Словарь dict, отображающий номер процесса на активный процесс моделирования – объект-генератор, представляющий одно такси. Он будет связан с копией словаря taxis, показанного выше.

Пример 16.22. taxi sim.py: инициализатор класса Simulator

```
class Simulator:
```

```
def _init_(self, procs_map):
   self.events = queue.PriorityQueue()
                                              \bulletself. process = dict(procs_map) <sup>0</sup>
```
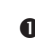

• Очередь **PriorityQueue для хранения запланированных** событий, упорядоченная по возрастанию времени.

• Мы получаем аргумент procs\_map в виде словаря (или произвольного отображения), но строим из него другой словарь, чтобы иметь локальную копию, потому что по ходу моделирования каждое такси, возвращающееся в гараж, удаляется из self. procs, а мы не хотим изменять объект, переданный пользователем.

Очереди с приоритетами – важнейшая структура данных в моделировании дискретных событий: события создаются в произвольном порядке, помещаются в очередь, а впоследствии извлекаются в порядке запланированного времени события. Например, мы могли бы в самом начале поместить в очередь такие два события:

Event(time=14, proc=0, action='pick up passenger') Event(time=11, proc=1, action='pick up passenger')

#### Пример: применение сопрограмм для моделирования...

Это означает, что такси 0 потребуется 14 минут для поиска первого пассажира, а такси 1, которое выехало из гаража в момент time=10, - всего 1 минуту, первый пассажир сядет в момент time=11. Если эти два события находятся в очереди, то первым главный цикл извлечет событие Event (time=11, proc=1, action='pick up passenger').

Теперь рассмотрим основной алгоритм моделирования, метод simulator.run. Он вызывается из функции main сразу после создания объекта simulator:

```
sim = Simulator(taxis)sim.run(end_time)
```
В примере 16.23 приведен полный текст класса simulator с аннотациями, а пока дадим общий обзор алгоритма:

- 1. Цикл по процессам, представляющим такси.
	- а. Инициализировать сопрограмму для каждого такси, вызвав для нее функцию next (). В ответ будет отдано первое событие для такси.
	- b. Поместить каждое событие в очередь self.events объекта simulator.
- 2. Выполнять главный цикл моделирования, пока sim\_time < end\_time.
	- а. Проверить, пуста ли очередь self.events; если да, выйти из цикла.
	- b. Получить из self.events текущее событие current event. Это будет объект Event с наименьшим временем.
	- **с.** Вывести Event.
	- d. Обновить модельное время, присвоив ему значение атрибута time объeKTa current event.
	- е. Отправить время сопрограмме, определяемой атрибутом ргос объекта current\_event. Сопрограмма отдаст следующее событие next\_event.
	- f. Запланировать next\_event, поместив его в очередь self.events.

Полный текст класса simulator приведен в примере 16.23.

Пример 16.23. taxi sim.py: Simulator, простейший класс моделирования дискретных событий, наиболее интересен метод run

```
class Simulator:
   def _init_(self, procs_map):
      self.events = queue.PriorityQueue()
      self.procs = dict(procs_map)
   def run(self, end_time): \bullet"" "Планировать и отображать события, пока не истечет время""
      # Запланировать первое событие для каждого такси
      for \overline{\phantom{a}}, proc in sorted(self.procs.items()): 0
         first_event = next(proc) \bulletself.events.put(first_event) 0
      # главный цикл моделирования
      sim_time = 0 \Theta
```

```
528. . .
```

```
while sim_time < end_time: \bulletif self.events.empty(): \bulletprint('*** end of events ***')
      break
   current_events = self.event.get() 0
   sim_time, proc_id, previous_action = current_event \bulletprint('taxi:', proc_id, proc_id * ' ', current_event)
                                                             \bulletactive\_proc = self.procs[proc_id] \bulletnext_time = sim_time + compute_duration(previous_action) \bullettry:
      next_events = active\_proc.send(next_time)except StopIteration:
      del self.procs[proc_id] \bulletelse:
     self.events.put(next_event) <sup>6</sup>
else: \bulletmsq = '*** end of simulation time: {} events pending ***'
   print(msg.format(self.events.qsize()))
```
- $\bullet$  Окончание модельного времени end time единственный обязательный aprymehr run.
- $\bullet$  Используем функцию sorted для выборки элементов self.procs, упорядоченных по ключу; сам ключ нам не важен, поэтому присваиваем его переменной.
- **•** Вызов next (proc) инициализирует каждую сопрограмму, заставляя ее дойти до первого предложения yield, после чего ей можно посылать данные. Отдается объект Event.
- Помещаем каждое событие в очередь с приоритетами self.events. Первым событием для каждого такси является 'leave garage', как видно из распечатки демонстрационного прогона (пример 16.20).
- **Обнуляем часы модельного времени** sim\_time.
- **Главный цикл моделирования: выполнять, пока** sim\_time MeHbIIIe end\_time.
- Выход из главного цикла производится и тогда, когда в очереди не осталось событий.
- **Получаем из очереди объект** Event с наименьшим значением time; присваиваем его переменной current\_event.
- $\bullet$  Распаковываем кортеж Event. В этой строке часы модельного времени  $\sin$ time приводятся в соответствии с временем события<sup>15</sup>.
- **©** Распечатываем объект Event: выводим идентификатор такси и соответствующий ему отступ.
- **Извлекаем сопрограмму для активного такси из словаря** self.procs.
- **•** Вычисляем время следующего возобновления, складывая sim\_time и результат вызова функции compute\_duration (...) для предыдущего действия  $(T. e.$  'pick up passenger', 'drop off passenger'  $H T. \overline{A}.$

<sup>15</sup> Это типично для моделирования дискретных событий: часы модельного времени не увеличиваются на фиксированную величину на каждой итерации цикла, а сдвигаются в соответствии с продолжительностью закончившегося события.

#### Резюме

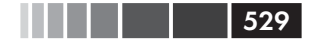

- **©** Отправляем time сопрограмме такси. Сопрограмма отдаст next\_event ИЛИ возбудит исключение stopIteration по завершении.
- Если возникло исключение stopIteration, удаляем сопрограмму из слова-DA self.procs.
- **•** В противном случае помещаем next\_event в очередь.
- **Е**сли произошел выход из цикла в связи с истечением времени, печатаем количество оставшихся в очереди событий (иногда, по чистому совпадению, оно может оказаться равным нулю).

Обратите внимание, что в методе simulator.run в двух местах используются блоки else, не имеющие отношение к предложению if; мы рассматривали этот вопрос в главе 15.

- В главном цикле while часть else выполняется, когда моделирование завершилось из-за превышения end\_time, а не потому, что в очереди не осталось событий.
- В предложении  $t_{ry}$  в концецикла while мы пытаемся получить next event, отправляя next\_time\_процессу текущего такси, и если не возникло ошибки, то в блоке else помещаем next event в очередь self.events.

Я полагаю, что читать код метода simulator.run без этих блоков else было бы несколько труднее.

Целью этого примера было показать главный цикл обработки событий, который управляет сопрограммами, отправляя им данные. Это основная идея пакета asyncio, являющегося темой главы 18.

## Резюме

Гвидо ван Россум писал, что существует три разных стиля кодирования с использованием генераторов:

> Есть традиционный стиль на основе «вытягивания» (итераторы), стиль на основе «выталкивания» (как в примере с вычислением среднего) и «задачи» (вы еще не читали пособие Дэвида Бизли по сопрограммам?)<sup>16</sup>.

Итераторам была посвящена глава 14. В этой главе мы познакомились с сопрограммами, используемыми в стиле «выталкивания», а также с очень простыми «задачами» – процессами такси в примере моделирования. В главе 18 мы превратим их в асинхронные задачи в параллельном программировании.

В примере вычисления накопительного среднего было продемонстрировано типичное применение сопрограммы: в качестве аккумулятора, обрабатывающего отправляемые ему данные. Мы видели, как можно инициализировать сопрограм-

<sup>&</sup>lt;sup>16</sup> Сообщение в ветви «Yield-From: Finalization guarantees» (http://bit.ly/1JIqjn6) списка рассылки Python-ideas. Пособие Дэвида Бизли, на которое ссылается Гвидо, называется «A Curious Course on Coroutines and Concurrency» (http://www.dabeaz.com/coroutines/).

**530** 1 1 1

му с помощью декоратора, иногда это бывает удобно. Но помните, что инициализирующие декораторы несовместимы с некоторыми способами использования сопрограмм. В частности, конструкция yield from subgenerator() предполагает, что subgenerator не инициализирован и инициализирует его автоматически.

Аккумулирующие сопрограммы могут отдавать частичные результаты при каждом вызове метода send, но особенно полезны те из них, которые возвращают значения - эта возможность была описана в документе РЕР 380 и включена в версию Python 3.3. Мы видели, что предложение  $r$ eturn the result внутри генератора теперь возбуждает исключение stopIteration(the\_result), что позволяет вызывающей стороне извлечь результат the result из атрибута исключения value. Такой способ получения результата сопрограммы изящным не назовешь, но предложение yield from, описанное в PEP 380, делает это автоматически.

Мы начали рассмотрение yield from с тривиальных примеров работы с простыми итерируемыми объектами, а затем перешли к примеру, демонстрирующему три главных составных части yield from: делегирующий генератор (определяемый выражением yield from **B** ero теле), субгенератор, активируемый yield from, и клиентский код, который организует совместную работу всех компонентов, отправляя субгенератору значения по сквозному каналу, который устанавливает yield from в делегирующем генераторе. В конце раздела мы познакомились с формальным определением поведения vield from, как оно описано в PEP 380 на обычном языке и на псевдокоде, напоминающем Python.

В заключение мы разобрали пример моделирования дискретных событий, показав, как можно использовать генераторы вместе потоков и обратных вызовов для поддержки одного из видов параллелизма. И хотя пример моделирования работы такси был совсем простым, он все же дает представление о том, как в таких событийно-управляемых каркасах, как Tornado и asyncio, главный цикл используется для управления сопрограммами, которые выполняют параллельные действия в одном потоке. В событийно-ориентированных программах на основе сопрограмм каждая параллельная операция выполняется сопрограммой, которая периодически уступает управление главному циклу, давая возможность поработать другим сопрограммам. Это вариант невытесняющей многозадачности: сопрограммы добровольно и явно уступают управление центральному планировщику. Противоположностью являются потоки, реализующие вытесняющую многозадачность. Планировщик может приостановить поток в любой момент времени даже в середине предложения - и передать управление другому потоку.

И последнее замечание: в этой главе было принято широкое неформальное определение сопрограммы: генераторная функция, управляемая клиентским кодом, который посылает ей данные с помощью метода .send(...) или предложения yield from. Именно такое широкое определение используется в документе «PEP 342 - Coroutines via Enhanced Generators» (https://www.python.org/dev/  $peps/pep-0342/$  и в большинстве книг по Python. Библиотека asyncio, с которой мы познакомимся в главе 18, построена на основе сопрограмм, но там определение сопрограммы более строгое: сопрограммы в asyncio (обычно) снабжены декора-TODOM @asyncio.coroutine И VIIDABЛЯЮТСЯ ТОЛЬКО С ПОМОЩЬЮ yield from - МЕТОД

#### Дополнительная литература

**HILLER** 531

. send(...) напрямую никогда не вызывается. Разумеется, под капотом сопрограм-MbI asyncio управляются с помощью next (...) И .send (...), но на уровне пользовательского кода встречается только yield from.

### Дополнительная литература

Дэвид Бизли – непререкаемый авторитет по генераторам и сопрограммам в Python. В книге «Python Cookbook», издание 3 (O'Reilly), написанной им совместно с Брайаном Джонсом, есть немало рецептов, относящихся к сопрограммам. Представленные Бизли на конференциях PyCon пособия на эту тему прославились своей широтой и глубиной охвата. Первое увидело свет на конференции PyCon US 2008: «Generator Tricks for Systems Programmers» (Приемы работы с генераторами для системных программистов) (http://www.dabeaz.com/generators/). На PyCon US 2009 было представлено легендарное пособие «A Curious Course on Coroutines and Concurrency» (Курьезный курс по сопрограммам и параллелизму) (http://www.dabeaz.com/coroutines/) (вот ссылки на все три части: часть  $1 - \frac{http://}{$ pyvideo.org/video/213, часть 2 - http://pyvideo.org/video/215, часть 3 - http:// pyvideo.org/video/214). Самое последнее пособие, представленное на PyCon 2014 в Монреале, называется «Generators: The Final Frontier» (Генераторы: последний фронтир) (http://www.dabeaz.com/finalgenerator/), в нем он рассматривает дополнительные примеры параллелизма, так что оно, скорее, относится к тематике главы 18. Дэйв не может противиться желанию взорвать мозг слушателей, поэтому в последней части «Последнего фронтира» сопрограммы заменяют классический паттерн Посетитель при вычислении арифметических выражений.

Сопрограммы предлагают новые способы организации кода, к ним нужно привыкнуть - так же, как к использованию рекурсии или полиморфизма (динамической диспетчеризации). Интересный пример классического алгоритма, переписанного с помощью сопрограмм, приведен в статье Джеймса Пауэлла «Greedy algorithm with coroutines» (http://bit.ly/1HGsFQ0). Рекомендую также посмотреть популярные рецепты с тегом *coroutine (http://bit.lu/1HGsFzA)* в базе данных ActiveState Code (https://code.activestate.com/recipes/).

Пол Соколовский (Paul Sokolovsky) реализовал yield from в сверхкомпактном интерпретаторе MicroPython (http://micropython.org) Дамиэна Джорджа (Damien George)  $(http://micropython.org)$ , предназначенном для работы в микроконтроллерах. Изучая этот механизм, он нарисовал большую детальную схему работы yield  $\epsilon$ гот (http://bit.ly/1JIqGxW) и поделился ей в списке рассылки python-tulip. Соколовский любезно разрешил мне скопировать этот PDF-файл на сайт книги, где он обрел относительно постоянный URL (http://flupy.org/resources/yield-from.pdf).

На момент написания этой книги подавляющее большинство примеров приме-HeHИЯ yield from BCTDeЧАЮТСЯ В САМОМ ПАКЕТЕ asyncio И В ПРОГРАММАХ, КОТОРЫЕ ИМ пользуются. Я потратил много времени, чтобы найти другие примеры yield from. Грэг Ивинг - тот самый, который написал документ PEP 380 и реализовал yield  $f$ гот в CPython, – опубликовал несколько таких примеров (http://bit.ly/1JIqJtu): класс BinaryTree, простой анализатор XML и планировщик задач.

B KHUITE Brett Slatkin «Effective Python» (http://www.effectivepython.com) (Addison-Wesley) есть прекрасная короткая глава «Consider Coroutines to Run Many Functions Concurrently» (Об использовании сопрограмм для параллельного выполнения нескольких функций) (опубликована в качестве демонстрационной главы по адресу http://bit.ly/1JIqNcZ). Там имеется лучший из встречавшихся мне примеров управления генераторами с помощью yield from: реализация игры «Жизнь» Джона Конвея (http://bit.ly/1HGsKDw), в которой сопрограммы используются для управления состоянием каждой клетки. Пример кода из книги «Effective Python» имеется в репозитории на GitHub (https://github.com/bslatkin/ *effectivepython*). Я переработал код примера игры «Жизнь» – отделил функции и классы, реализующие игру, от тестового кода из книги Слаткина (оригинальный код см. по адресу http://bit.ly/1JIqO0l). Я также переписал тесты в виде doctestскриптов, чтобы можно было видеть результаты различных сопрограмм и классов, не прогоняя скрипт. Переработанный код (http://bit.ly/1HGsO6j) опубликован в виде gist-пакета на GitHub ( $http://bit.ly/coro life$ ).

Другие интересные примеры yield from, не связанные с asyncio, приведены в сообщении Петера Оттена (Peter Otten) в списке рассылки Python Tutor «Comparing two CSV files using Python» (http://bit.ly/1JIqSxf) и в реализации игры «камень, ножницы, бумага» в пособии Яна Уорда (Ian Ward) «Iterables, Iterators, and Generators» (http://bit.ly/1JIqQ8x), опубликованном в виде блокнота iPython.

Гвидо ван Россум отправил в группу Google python-tulip длинное сообщение под названием «The difference between yield and yield-from» (http://bit.  $\frac{1}{4}$  /1*IIaT44*), которое стоит прочитать. Ник Кофлин опубликовал псевдокод vield from, снабдив его подробными комментариями в списке рассылки Python-Dev 21 марта 2009 (http://bit.ly/1JIqRcv); в этом сообщении он пишет:

> Насколько трудным для понимания тот или иной человек находит код, содержащий yield from, зависит в большей степени от того, насколько хорошо он усвоил общие идеи невытесняющей многозадачности, чем от знания хитроумных трюков, необходимых для реализации вложенных генераторов.

В документе «РЕР 492 – Coroutines with async and await syntax» (https://www. python.org/dev/peps/pep-0492/) Юрий Селиванов предлагает включить в Python два новых ключевых слова: async и await. Первое предлагается использовать совместно с уже имеющимися ключевыми словами для определения новых языковых конструкций. Например, async def - для определения сопрограммы и async for - для обхода асинхронных итерируемых объектов с помощью асинхронных итераторов (реализующих специальные методы \_aiter\_ и \_anext\_ - версии \_\_iter\_ и \_\_next\_для сопрограмм). Чтобы избежать конфликтов с новым ключевым словом async, важную функцию asyncio.async() предлагается переименовать в asyncio.ensure\_future() в Python 3.4.4. Ключевое слово await делает нечто подобное yield from, но допускается только в сопрограммах, определенных с помощью async def - в которых использование yield и yield from предлага-

 $532$ 

. . . .

#### Поговорим

533

ется запретить. Новый синтаксис устанавливает четкое разделение между унаследованными генераторами, эволюционировавшими в объекты, похожие на сопрограммы, и новым поколением настоящих объектов-сопрограмм с улучшенной языковой поддержкой, которую обеспечивает инфраструктура async-await и несколько новых специальных метолов. У сопрограмм большое будущее в Python, и язык следует адаптировать для интеграции с ними.

Эксперименты с моделированием дискретных событий - отличный способ привыкнуть к использованию невытесняющей многозадачности. Неплохой отправной точкой может служить статья в википедии «Discrete event simulation»  $(http://bit.ly/1JIqXB1)<sup>17</sup>$ . Краткое пособие по программированию моделей дискретных событий вручную (без специальных библиотек) имеется в статье Ашиша Гупты (Ashish Gupta) «Writing a Discrete Event Simulation: Ten Easy Lessons» (http://bit.ly/1 II q Wgz). Код написан на Java, поэтому основан на классах, а не на сопрограммах, но легко переносится на Python. Но даже в отрыве от кода это пособие может служить хорошим введением в терминологию и составные части моделирования дискретных событий. Преобразование примеров Гупты в классы Python, а затем в классы с использованием сопрограмм - полезное упражнение.

#### Поговорим

В языках программирования ключевые слова устанавливают базовые правила управления потоком выполнения и вычисления выражений.

Ключевое слово в языке - все равно, что фигура в настольной игре. Вязыке шахмат ключевыми словами являются 曾, 曾, 凰, 負, � и 釒. А в игре Го −  $\bullet$ .

У шахматистов есть шесть типов фигур для реализации своих планов, а у игроков в Го - фишки всего одного типа. Однако в семантике Го соседние фишик образуют более крупные фигуры разных форм с изменяющимися свойствами. Некоторые комбинации фишек Го неразрушимы. Игра Го богаче шахмат. Количество начальных ходов в Го равно 361, а количество возможных позиций - порядка 1e+170, тогда как в шахматах всего 20 начальных ходов и порядка 1е+50 позиций.

Добавление еще одной шахматной фигуры стало бы радикальным изменением. Как и добавление нового ключевого слова в язык программирования. Поэтому проектировщики языков должны относиться к введению новых ключевых слов с осторожностью.

В наши дни даже пожизненные профессора согласны, что википедия - достойное место, где можно начать изучение практически любого вопроса информатики. Не для всех дисциплин это верно, но в случае информатики википедия блистает.

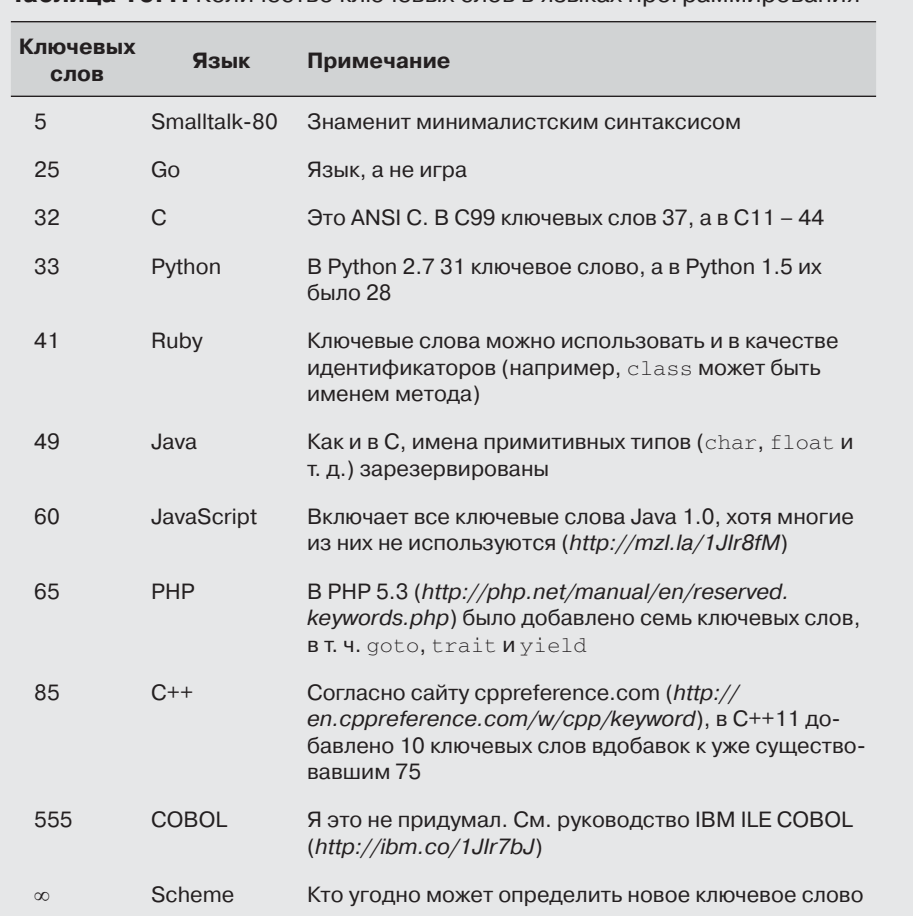

Таблица 16.1. Количество ключевых слов в языках программирования

B Python 3 было добавлено ключевое слово nonlocal, слова None, True *и* False переведены в разряд ключевых, a print и exec перестали быть таковыми. Очень необычно, когда в процессе эволюции языка из него выпадают некоторые ключевые слова. В табл. 16.1 перечислено несколько языков программирования, упорядоченных по количеству ключевых слов. Язык Scheme унаследовал от Lisp макрокоманды, которые позволяют создавать специальные формы, добавляя в язык новые управляющие конструкции и правила вычисления. Определяемые пользователем идентификаторы таких форм называют «синтаксическими ключевыми словами». В стандарте Scheme R5RS на стр. 45 говорится: «Не существует зарезервированных идентификаторов»  $(http://bit.ly/1JlrB1w)$ , но в типичной реализации, например MIT/GNU Scheme (http://bit. ly/1IIrAL1), имеется 34 предопределенных синтаксических ключевых

. . . .

СЛОВА, В ТОМ ЧИСЛЕ if, lambda И definesyntax - КЛЮЧЕВОЕ СЛОВО, ПОЗВОЛЯЮщее составлять новые ключевые слова<sup>18</sup>.

Python можно сравнить с шахматами, а Scheme – с игрой Го.

Но вернемся к синтаксису Python. Мне кажется, что Гвидо уж чересчур консервативен в своем отношении к ключевым словам. Хорошо, когда их немного, и добавление новых ключевых слов действительно делает неработоспособными существующие программы. Но использование else в циклах – пример повторяющейся вновь и вновь проблемы: наделение новой семантикой существующих ключевых слов, когда лучше было бы добавить новое. В контексте for, while и try новое ключевое слово then было бы уместнее парадоксального использования else.

Самое неприятное проявление этой проблемы - перегрузка ключевого слова def: теперь оно используется для определения функций, генераторов и сопрограмм, хотя эти объекты настолько различны, что объявлять их одним и тем же образом не стоило бы<sup>19</sup>.

Добавление конструкции yield from особенно раздражает. Повторю еще раз – с моей точки зрения, пользователям Python было бы куда полезнее новое ключевое слово. Хуже того, прослеживается новая тенденция: объединять имеющиеся ключевые слова для создания новых синтаксических конструкций вместо добавления разумных и понятных ключевых слов. Боюсь, в один прекрасный день мы будем ломать себе ГОЛОВУ НАД СМЫСЛОМ СЛОВОСОЧЕТАНИЯ raise from lambda.

#### Экстренное сообщение

Сейчас завершается процесс технического рецензирования этой книги, и, похоже, предложение Юрия Селиванова «PEP 492 - Coroutines with async and await syntax» (https://www.python.org/dev/peps/pep-0492/) имеет все шансы получить одобрение для реализации уже в версии Python 3.5! Этот PEP получил поддержку Гвидо ван Россума и Виктора Стиннера, т. е. автора и ответственного за сопровождение библиотеки asyncio, которая получит основной выигрыш от нового синтаксиса. Отвечая на сообщение Селиванова (http://bit.ly/1JIrNgY) в списке рассылки Python-ideas, Гвидо даже советует отложить выпуск Python 3.5 (http://bit.ly/1JIrPp9), чтобы было время реализовать этот PEP.

Разумеется, это сводит на нет большинство моих претензий, изложенных выше.

<sup>«</sup>The Value Of Syntax?» (http://lambda-the-ultimate.org/node/4295) - интересная дискуссия по поводу расширяемого синтаксиса и удобства работы с языками программирования. Форум Lambda the Ultimate (http://lambda-theultimate.org/) - место сбора фриков, помешанных на языках программирования.

<sup>&</sup>lt;sup>19</sup> Очень интересна статья Боба Нистрома (Bob Nystrom) на эту тему в контексте языков JavaScript, Python и других: «What Color Is Your Function?».

# ГЛАВА 17. Параллелизм и будущие объекты

Потоки критикуют в основном системные программисты, имея в виду такие ситуации, с которыми типичный прикладной программист никогда не сталкивается. [...] В 99 % случаев, с которыми имеет дело прикладной программист, достаточно знать, как запустить группу независимых потоков и собрать результаты<sup>1</sup>.

> – Мишель Симионато, вдумчивый пользователь Python

Эта глава посвящена библиотеке concurrent.futures, впервые реализованной в версии Python 3.2, но доступной также для Python 2.5 и более поздних версий в виде пакета futures (https://pypi.python.org/pypi/futures/) на сайте РуРІ. Эта библиотека инкапсулирует паттерн, описанный Мишелем Симионато в абзаце, взятом в качестве эпиграфа, делая его использование почти тривиальным делом.

Здесь же я введу понятие «будущего объекта» – объекта, представляющего асинхронное выполнение операции. Эта плодотворная идея лежит в основе не только библиотеки concurrent.futures, но и пакета asyncio, рассматриваемого в главе 18.

Начнем с поясняющего примера.

# Пример: три способа загрузки из веба

Эффективное программирование сетевого ввода-вывода невозможно без параллелизма из-за наличия высоких сетевых задержек - чем впустую растрачивать процессорное время на ожидание, лучше заняться чем-то полезным, пока из сети не пришел ответ.

Для иллюстрации этого положения я написал три простых программы загрузки изображений флагов 20 стран из веба. Первая программа, *flags.py*, работает

Из статьи Мишеля Симионато «Threads, processes and concurrency in Python: some thoughts» (http:// bit.ly/1JIrYZQ), имеющей подзаголовок «Removing the hype around the multicore (non) revolution and some (hopefully) sensible comment about threads and other forms of concurrency» (Развенчание рекламной чепухи по поводу многоядерной (не) революции и некоторые (надеюсь) полезные замечания о потоках и других видах параллелизма).

#### Пример: три способа загрузки из веба 537

последовательно: она запрашивает следующее изображение только после того, как предыдущее загружено и записано на диск. Два других скрипта производят загрузку параллельно: они запрашивают все изображения практически одновременно, а сохраняют по мере поступления. Скрипт *flags\_threadpool.py* пользуется пакетом concurrent.futures, а *flags\_asyncio.py* – пакетом asyncio.

В примере 17.1 показаны результаты выполнения всех трех скриптов, по три раза каждый. Я также разместил на YouTube видео продолжительностью 73 с (*https://www.youtube.com/watch?v=A9e9Cy1UkME*), чтобы было видно, как по мере сохранения флагов в окне OS X Finder становятся видны их изображения. Скрипты загружают изображения с сайта *flupy.org*, который развернут за системой доставки контента (CDN), так что при первом прогоне они работают несколько медленнее. Показанные ниже результаты получены после прогрева кэша CDN.

**Пример 17.1.** Результаты трех типичных прогонов скриптов flags.py, flags\_threadpool.py и flags\_asyncio.py

\$ python3 flags.py BD BR CD CN DE EG ET FR ID IN IR JP MX NG PH PK RU TR US VN  $\bullet$ 20 flags downloaded in 7.26s <sup>O</sup> \$ python3 flags.py BD BR CD CN DE EG ET FR ID IN IR JP MX NG PH PK RU TR US VN 20 flags downloaded in 7.20s \$ python3 flags.py BD BR CD CN DE EG ET FR ID IN IR JP MX NG PH PK RU TR US VN 20 flags downloaded in 7.09s \$ python3 flags\_threadpool.py DE BD CN JP ID EG NG BR RU CD IR MX US PH FR PK VN IN ET TR 20 flags downloaded in 1.37s <sup>0</sup> \$ python3 flags threadpool.py EG BR FR IN BD JP DE RU PK PH CD MX ID US NG TR CN VN ET IR 20 flags downloaded in 1.60s \$ python3 flags\_threadpool.py BD DE EG CN ID RU IN VN ET MX FR CD NG US JP TR PK BR IR PH 20 flags downloaded in 1.22s \$ python3 flags\_asyncio.py BD BR IN ID TR DE CN US IR PK PH FR RU NG VN ET MX EG JP CD 20 flags downloaded in 1.36s \$ python3 flags\_asyncio.py RU CN BR IN FR BD TR EG VN IR PH CD ET ID NG DE JP PK MX US 20 flags downloaded in 1.27s \$ python3 flags\_asyncio.py RU IN ID DE BR VN PK MX US IR ET EG NG BD FR CN JP PH CD TR 20 flags downloaded in 1.42s

- Печать результатов каждого прогона начинается с вывода кодов стран в порядке загрузки их флагов и заканчивается сообщением о том, сколько прошло времени.
- Скрипту *flags.py* требуется в среднем 7,18 с для загрузки 20 изображений.
- Скрипту *flags\_threadpool.py* в среднем требуется 1,40 с.
- Скрипту *flags\_asyncio.py* в среднем требуется 1,35 с.

• Обратите внимание на порядок стран: в случае параллельных скриптов загрузка каждый раз происходит в другом порядке.

Между двумя параллельными скриптами разница в производительности несущественна, но тот и другой работают в пять раз быстрее последовательного скрипта – и это на совсем небольшой задаче. Если бы количество загружаемых файлов исчислялось сотнями, то параллельные скрипты показали бы рост производительности в 20 и более раз.

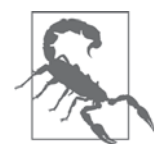

При тестировании параллельных HTTP-клиентов в открытом вебе можно случайно организовать DoS-атаку или навлечь на себя такие подозрения. В случае примера 17.1 ничего страшного не случится, потому что в скрипты зашито ограничение: только 20 запросов. Но для тестирования нетривиальных клиентов следует поднять собственный тестовый сервер. В файле 17-futures/countries/README.rst (http://bit.ly/1Jlsg2L) в репозитории кода к книге (https://github.com/fluentpython/example-code) на GitHub есть инструкции по настройке локального сервера Nginx.

Теперь рассмотрим реализации двух скриптов, протестированных в примере 17.1: flags.py и flags threadpool.py. Скрипт flags asyncio.py я отложу до главы 18, но продемонстрировать хотел сразу три, чтобы подчеркнуть важный момент: при любой стратегии распараллеливания – многопоточность или asyncio – производительность приложения, занятого вводом-выводом, оказывается намного выше, чем у последовательного кода.

Итак, перейдем к коду.

### Скрипт последовательной загрузки

Пример 17.2 не очень интересен, но большая часть его кода и параметров будет использована для реализации параллельных скриптов, поэтому уделим ему немного внимания

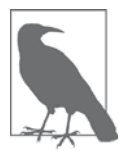

Для большей ясности в примере 17.2 нет никакой проверки ошибок. Исключениями мы займемся позже, а пока хотим сосредоточиться на структуре кода, чтобы было проще сравнить этот скрипт с параллельными.

Пример 17.2. flags.py: последовательный скрипт загрузки; некоторые функции будут использованы и в других скриптах

```
import os
import time
import sys
import requests \bulletPOP20_CC = ('CN IN US ID BR PK NG BD RU JP '
```
#### 538

#### Пример: три способа загрузки из веба

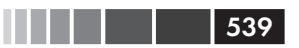

```
'MX PH VN ET EG DE IR TR CD FR').split() <sup>0</sup>
BASE_URL = 'http://flupy.org/data/flags' \bulletDEST DIR = 'downloads/' \bulletdef save_flag(img, filename): \bulletpath = os.path.join(DEST_DIR, filename)
   with open(path, 'wb') as fp:
      fp.write(img)
def get_flag(cc): \bulleturl = '\{\} / \{cc\} / \{cc\} .git'.format(BASE_URL, cc=cc.lower())resp = requests.get(url)return resp.content
def show(text):print(text, end='')
  sys.stdout.flush()
def download_many(cc_list): \bulletfor cc in sorted(cc_list): \bulletimage = get_{flag}(cc)show(cc)save flag(image, cc.lower() + '.qif')return len(cc_list)
def main(download_many): 10
  t0 = time.time()count = download\_many(POP20_CC)elapsed = time.time() - t0msg = '\n{\} \ flags downloaded in {\: : .2f}_{s'}print (msg.format (count, elapsed))
if __name__ == '__main__':main (download many) \bullet
```
- **Импортируем библиотеку** requests; она не входит в состав стандартной библиотеки, поэтому, по принятому соглашению, импортируется после стандартных модулей os, time и sys, а предложение импорта отделяется пустой строкой.
- Список кодов стран (по стандарту ISO 3166) с наибольшим населением, отсортированный в порядке убывания населения.
- Сайт, откуда загружаются изображения флагов<sup>2</sup>.
- Локальный каталог, в котором сохраняются изображения.
- **•** Просто копируем  $\lim_{\alpha}$  (последовательность байтов) в файл с именем  $\text{file}$ name B KATAJOTE DEST\_DIR.

Оригиналы изображений взяты из мировой книги фактов ЦРУ (http://1.usa.gov/1JIsmHJ), открытого сайта правительства США. Я скопировал их на свой сайт во избежание непреднамеренной DoS-атаки на сайт CIA.gov.

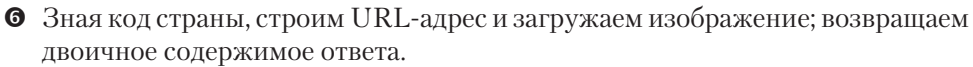

• Отображаем строку и опустошаем буфер sys.stdout, чтобы видеть, как продвигается работа; это необходимо, потому что Python обычно не сбрасывает буфер stdout до перехода на новую строку.

- **•** download many основная функция, позволяющая провести сравнение с параллельными реализациями.
- Обходим список стран в алфавитном порядке, чтобы порядок отображения на выходе был такой же, как на входе; возвращаем количество загруженных изображений.
- <sup>1</sup> main запоминает и выводит истекшее время после завершения download many.
- **При вызове** main необходимо указывать функцию, которая производит загрузку; мы передаем функцию download\_many в качестве аргумента, чтобы <sub>main</sub> можно было использовать как библиотечную функцию, способную работать и с другими реализациями download\_many.

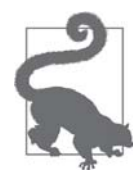

540

Библиотека requests, которую написал Кеннет Рейц (Kenneth Reitz) имеется на сайте PyPI (https://pypi.python.org/pypi/ requests). Она функционально богаче и проще в использовании, чем модуль urllib.request из стандартной библиотеки Python 3. На самом деле, библиотека requests считается образцом API в духе Python. Она также совместима с версиями, начиная с Python 2.6, тогда как библиотека urllib2 из Python 2 в Python 3 была переименована. Таким образом, использовать requests удобнее, на какую бы версию Python вы ни ориентировались.

Ничего особенного нового в скрипте *flags.py* нет. Он служит просто эталоном для сравнения с другими скриптами, а использую я его как библиотеку, чтобы не писать лишний код. Теперь рассмотрим другую реализацию - на основе библиотеки concurrent.futures.

### Загрузка с применением библиотеки concurrent futures

Основой пакета concurrent.futures являются классы ThreadPoolExecutor И ProcessPoolExecutor, КОТОРЫЕ реализуют интерфейс, позволяющий передавать вызываемые объекты соответственно потокам или процессам. Оба класса управляют внутренним пулом рабочих потоков или процессов и очередью подлежащих выполнению задач. Но поскольку интерфейс высокоуровневый, нам не нужно знать об этих деталях для такого простого дела, как загрузка флагов.

В примере 17.3 показан простейший способ параллельной загрузки - методом ThreadPoolExecutor.map.
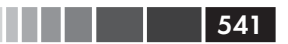

```
Пример 17.3. flags threadpool.py: многопоточный скрипт загрузки с применением
класса futures.ThreadPoolExecutor
from concurrent import futures
from flags import save_flag, get_flag, show, main \bulletMAX WORKERS = 20 \bulletdef download_one(cc): \bulletimage = get_flag(cc) show(cc)
   save_flag(image, cc.lower() + '.gif')
    return cc
def download_many(cc_list):
   workers = min(MAX WORKERS, len(cc list)) \bulletwith futures.ThreadPoolExecutor(workers) as executor: 0
      res = executor.map(download_one, sorted(cc_list)) 
   return len(list(res)) \bulletif __name__ == '__main__':
    main(download_many) 	
• Используем некоторые функции из модуля flags (пример 17.2).
```
- **Максимальное число потоков в объекте** ThreadPoolExecutor.
- **Функция, загружающая одно изображение, ее будет исполнять каждый по**ток.
- Устанавливаем количество рабочих потоков: используем минимум из наибольшего допустимого числа потоков (MAX\_WORKERS) и фактического числа подлежащих обработке элементов, чтобы не создавать лишних потоков.
- **•** Создаем экземпляр ThreadPoolExecutor с таким числом рабочих потоков; метод executor.\_\_exit\_\_ вызовет executor.shutdown(wait=True), который блокирует выполнение программы до завершения всех потоков.
- Метод map похож на встроенную функцию map с тем исключением, что функция download\_one параллельно вызывается из нескольких потоков; он возвращает генератор, который можно обойти для получения значений, возвращенных каждой функцией.
- Возвращаем количество полученных результатов. Если функция в какомто потоке возбудила исключение, то оно возникнет в этом месте, когда неявный вызов next() попытается получить соответствующее значение от итератора.
- **Вызываем функцию** main из модуля flags, передавая ей усовершенствованную версию download\_many.

Отметим, что функция download\_one из примера 17.3, по сути дела, является телом цикла for в функции download\_many из примера 17.2. Это типичный рефакторинг, встречающийся при написании параллельного кода: преобразовать тело последовательного цикла for в функцию, которая будет вызываться параллельно.

Библиотека называется concurrency. futures, но пока мы никаких «futures» не видели. Возникает законный вопрос: где же они? Ответ дан в следующем разделе.

## Где находятся будущие объекты?

Будущие объекты - важнейшие компоненты внутреннего механизма пакетов concurrent. futures И asyncio, НО НЕ ВСЕГДА ОНИ ВИДНЫ ПОЛЬЗОВАТЕЛЯМ ЭТИХ библиотек. В примере 17.3 будущие объекты используются за кулисами, но мой код напрямую к ним не обращается. В этом разделе сообщаются общие сведения о будущих объектах, с примером их практического применения.

В стандартной библиотеке для Python 3.4 есть два класса с именем Future: concurrent.futures.Future И asyncio.Future. Они служат одной и той же цели: экземпляр класса Future представляет некое отложенное вычисление, завершившееся или нет. Это аналог класса Deferred в Twisted, класса Future в Tornado и объектов Promise в различных библиотеках на JavaScript.

Будущие объекты инкапсулируют ожидающие операции, так что их можно помещать в очереди, опрашивать состояние завершения и получать результаты (или исключения), когда они станут доступны.

Важно понимать, что ни вы, ни я не должны создавать будущие объекты: предполагается, что их создает исключительно используемая библиотека, будь то concurrent. futures ИЛИ asyncio. Легко понять, почему это так: объект Future представляет нечто, что должно случиться когда-то в будущем, а единственный способ гарантировать, что это действительно случится, - запланировать выполнение объекта. Поэтому экземпляры класса concurrent.futures.Future создаются только в результате планирования выполнения какой-то операции с помощью одного ИЗ ПОДКЛАССОВ concurrent.futures.Executor. Например, метод Executor.submit() принимает вызываемый объект, планирует его выполнение и возвращает будуший объект.

Клиентский код не должен изменять состояние будущего объекта: его изменяет каркас распараллеливания, когда представляемое этим объектом вычисление завершится, а мы не можем управлять тем, когда это произойдет.

Оба класса Future имеют неблокирующий метод.done(), который возвращает булево значение, показывающее завершился вызываемый объект, связанный с экземпляром этого класса, или нет. Но вместо того чтобы самому проверять состояние, клиент обычно просит, чтобы его уведомили. Поэтому в обоих классах Future имеется метод .add\_done\_callback(): если передать ему вызываемый объект, то он будет вызван, когда будущий объект завершится, а в качестве единственного аргумента будет передан сам этот будущий объект.

Существует также метод . result (), который одинаково работает в обоих классах в ситуации, когда выполнение будущего объекта завершено: либо возвращает результат вызываемого объекта, либо повторно возбуждает исключение, возникшее во время выполнения. Но если выполнение будущего объекта еще не

 $542$ 

### Пример: три способа загрузки из веба

завершено, то метод result ведет себя совершенно по-разному. В объекте класса concurrency.futures.Future BЫЗОВ f.result () блокирует вызывающий поток до тех пор, пока не будет готов результат. Если передан необязательный аргумент timeout и выполнение будущего объекта не завершилось в отведенное время, то возбуждается исключение TimeoutError. В разделе «asyncio.Future: не блокирует умышленно» на стр. 575 мы увидим, что метод asyncio. Future. result не поддерживает задание таймаута, а рекомендуемый способ получения результата будущего объекта заключается в использовании yield from - к объектам класса concurrency. futures. Future ЭТОТ ПОДХОД НЕПРИМЕНИМ.

Будущие объекты возвращаются несколькими функциями из обеих библиотек; другие пользуются ими внутри себя, невидимо для пользователя. Примером второго рода может служить функция Executor.map, с которой мы встречались в примере 17.3: она возвращает итератор, метод \_\_ next\_ которого вызывает метод result каждого будущего объекта, так что мы получаем не сами будущие объекты, а результаты их выполнения.

Чтобы попрактиковаться в использовании будущих объектов, перепишем пример 17.3 с использованием функции concurrent. futures.as\_completed (http://bit. ly/1JIsEOW), которая принимает итерируемый объект, содержащий будущие объекты, и возвращает итератор, который отдает будущие объекты по мере их выполнения.

Чтобы можно было воспользоваться функцией futures.as\_completed, необходимо внести изменения только в функцию download\_many. Вызов высокоуровневого метода executor. map заменяется двумя циклами for: один - для создания и планирования будущих объектов, другой - для получения их результатов. И заодно уж добавим несколько вызовов print для печати каждого будущего объекта до и после завершения. В примере 17.4 показан код новой функции download\_many. Количество строк в ней увеличилось с 5 до 17, зато теперь можно присмотреться к таинственным будущим объектам. Все остальные функции такие же, как в примере 17.3.

```
Пример 17.4. flags threadpool ac.py: замена executor.map на executor.submit
и futures.as_completed в функции download_many
```

```
def download_many(cc_list):
   cc\_list = cc\_list[:5] 0
   with futures. ThreadPoolExecutor (max_workers=3) as executor: \bulletto_do = []for cc in sorted(cc_list): \bulletfuture = executor.submit(download_one, cc) \bulletto_do.append(future) \Thetamsg = 'Scheduled for {}': {}'print (msq.format(cc, future)) \bulletresults = []for future in futures.as_completed(to_do): \bulletres = future.result() <sup>0</sup>
         msg = '\{\} result: {\{!r\}'}
```
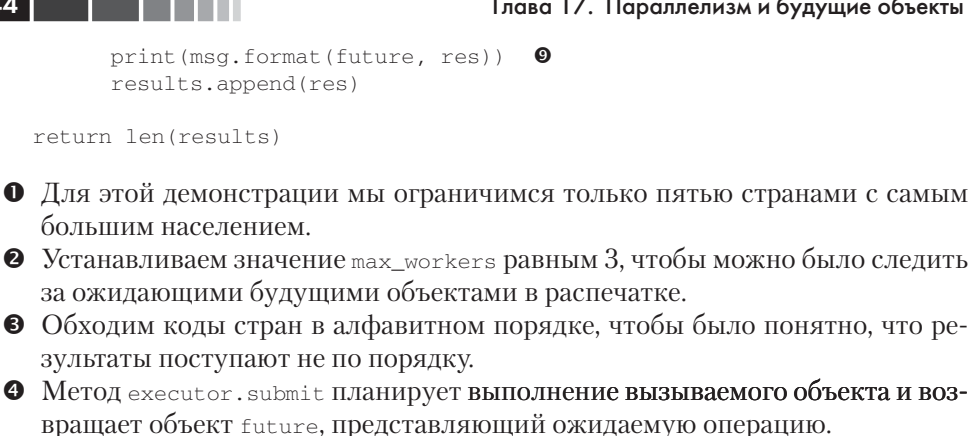

- Сохраняем каждый будущий объект, чтобы впоследствии его можно было извлечь с помощью функции as\_completed.
- Выводим сообщение, содержащее код страны и соответствующий ему булуший объект future.
- as completed отдает будущие объекты по мере их завершения.
- <sup>3</sup> Получаем результат этого объекта future.
- Отображаем объект future и результат его выполнения.

Отметим, что вызов future.result () в этом примере никогда не приводит к блокировке, потому что будущий объект получен как результат as completed. В примере 17.5 показан результат одного прогона программы из примера 17.4.

### Пример 17.5. Результат работы скрипта flags threadpool ac.py

```
$ python3 flags_threadpool_ac.py
Scheduled for BR: <Future at 0x100791518 state=running>
                                                          \mathbf 0Scheduled for CN: <Future at 0x100791710 state=running>
Scheduled for ID: <Future at 0x100791a90 state=running>
Scheduled for IN: <Future at 0x101807080 state=pending>
                                                          \boldsymbol{Q}Scheduled for US: <Future at 0x101807128 state=pending>
CN <Future at 0x100791710 state=finished returned str> result: 'CN' ●
BR ID <Future at 0x100791518 state=finished returned str> result: 'BR' ©
<Future at 0x100791a90 state=finished returned str> result: 'ID'
IN <Future at 0x101807080 state=finished returned str> result: 'IN'
US <Future at 0x101807128 state=finished returned str> result: 'US'
```

```
5 flags downloaded in 0.70s
```
- **•** Будущие объекты планируются в алфавитном порядке; метод  $\text{repr}$  () будущего объекта показывает его состояние: первые три объекта выполняются, поскольку есть всего три рабочих потока.
- Последние два будущих объекта ожидают освобождения рабочего потока.
- Первое слово см напечатано функцией download\_one, исполняемой в рабочем потоке, остаток строки напечатан функцией download\_many.

### Блокирующий ввод-вывод и GIL 545

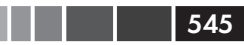

 Здесь два потока выводят коды стран, прежде чем download\_many в главном потоке получает возможность вывести результат объекта в первом потоке.

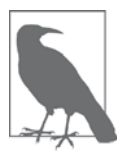

Если прогнать *flags\_threadpool\_ac.py* несколько раз подряд, то мы увидим, что порядок вывода результатов изменяется. При увеличении max\_workers до 5 изменчивость порядка усиливается, а при уменьшении до 1 код начинает работать последовательно, и и результаты выводятся в том же порядке, в каком коды стран подавались методом submit.

Мы видели два варианта скрипта загрузки с применением библиотеки concurrent.futures: пример 17.3 на основе метода ThreadPoolExecutor.map и пример 17.4 на основе futures.as\_completed. Если вам не терпится увидеть код скрипта *flags\_asyncio.py*, можете взглянуть на пример 18.5 в главе 18.

Строго говоря, ни один из протестированных до сих пор скриптов не выполняет загрузку параллельно. Примеры с использованием concurrent.futures ограничены глобальной блокировкой интерпретатора GIL, а скрипт *flags\_asyncio.py*  вообще однопоточный.

Возможно, у вас возникли вопросы о результатах неформального хронометража.

- Каким образом *flags\_threadpool.py* оказался в 5 раз быстрее *flags.py*, если использование потоков в Python ограничено глобальной блокировкой интерпретатора, которая позволяет в каждый момент времени работать только одному потоку?
- Как получилось, что скрипт *flags\_asyncio.py* работает в 5 раз быстрее *flags. py*, если тот и другой однопоточные?

На второй вопрос я отвечу в разделе «Объезд блокирующих вызовов» на стр. 582.

А о том, почему GIL не приносит почти никакого вреда в программах, ограниченных скоростью ввода-вывода, читайте в следующем разделе.

# **Блокирующий ввод-вывод и GIL**

Сам интерпретатор CPython не является потокобезопасным, поэтому в нем есть глобальная блокировка интерпретатора (Global Interpreter Lock – GIL), которая разрешает в каждый момент времени выполнять байт-код только одному потоку. Именно поэтому один процесс Python обычно не может задействовать несколько процессорных ядер одновременно<sup>3</sup>.

При написании кода на чистом Python у нас нет контроля над GIL, однако встроенная функция или написанное на C расширение могут освободить GIL при

<sup>3</sup> Это ограничение интерпретатора CPython, а не самого языка Python. У Jython и Iron Python такого ограничения нет. Однако у Pypy, самого быстрого из имеющихся интерпретаторов Python, GIL тоже имеется.

выполнении длительных задач. На самом деле, любая библиотека, написанная на С, может управлять GIL, запускать собственные потоки ОС и задействовать все имеющиеся процессорные ядра. Это, правда, заметно усложняет код библиотеки, и большинство авторов так не поступают.

Однако все стандартные библиотечные функции, которые выполняют блокирующий ввод-вывод, освобождают GIL, когда ждут результата от ОС. Это означает, что Python-программы с большим объемом ввода-вывода, могут получить выгоду от использования нескольких потоков на уровне Python: когда один поток Python ждет ответа из сети, блокированная функция ввода-вывода освобождает GIL, давая возможность работать другому потоку.

Потому-то Дэвид Бизли и говорит: «Потоки Python прекрасно умеют ничего не лелать»<sup>4</sup>.

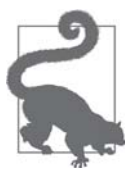

Все блокирующие функции ввода-вывода из стандартной библиотеки Python освобождают GIL, уступая процессор другим потокам. Также освобождает GIL функция time.sleep(). Поэтому потоки Python можно без опаски использовать в приложениях с большим объемом ввода-вывода, несмотря на GIL.

А теперь посмотрим, как с помощью concurrent. futures можно обойти GIL для счетных залач.

# Запуск процессов с помощью concurrent.futures

Страница документации по пакету concurrent.futures (https://docs.python.org/3/ library/concurrent.futures.html) имеет подзаголовок «Запуск параллельных задач». Этот пакет действительно поддерживает истинно параллельные вычисления, потому что умеет распределять работу между несколькими процессами Python благодаря классу ProcessPoolExecutor - и тем самым обходить GIL и задействовать все имеющиеся процессорные ядра для счетных (т. е. в основном занимающих процессор) задач.

И ProcessPoolExecutor, и ThreadPoolExecutor реализуют обобщенный интерфейс Executor, поэтому, работая с concurrent. futures, очень легко переходить от решения на основе потоков к решению на основе процессов и обратно.

Использование processPoolExecutor не дает никакого преимущества в примере загрузки флагов или в любой другой программе, ограниченной скоростью ввода-вывода. И это легко проверить – просто измените следующие строки в примере 17.3:

```
def download_many(cc_list):
  workers = min(MAX_WORKERS, len(cc_list))
  with futures. ThreadPoolExecutor (workers) as executor:
```
Слайд 106 пособия «Generators: The Final Frontier» (http://www.dabeaz.com/finalgenerator/).

### Запуск процессов с помощью concurrent.futures

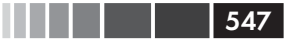

#### на такие:

```
def download_many(cc_list):
  with futures. ProcessPoolExecutor() as executor:
```
В простых случаях единственное заметное различие между этими двумя конкретными классами исполнителей заключается в том, что методу ThreadPoolExecutor. \_init\_\_ необходимо передать аргумент max\_workers, определяющий число потоков в пуле. Для processPoolExecutor этот аргумент необязателен и обычно не задается - по умолчанию подразумевается количество процессоров, возвращаемое функцией  $\circ$ s.  $\circ$ ри\_ $\circ$ ount (). И это разумно: для счетных задач не имеет смысла запрашивать больше исполнителей, чем имеется процессоров. С другой стороны, для задач с большим объемом ввода-вывода в ThreadPoolExecutor можно задать пул с 10, 100 или 1000 потоками; оптимальная величина зависит от решаемой задачи и от объема доступной памяти, а для ее нахождения необходимо провести тщательное тестирование.

На нескольких тестах было показано, что среднее время загрузки 20 флагов при использовании класса ProcessPoolExecutor увеличивается до  $1,8$  c - по сравнению с 1,4 с в первоначальной версии с классом ThreadPoolExecutor, По-видимому, основная причина заключается в том, что на моей четырехъядерной машине есть ограничение - не более четырех одновременных загрузок, тогда как в версии с пулом потоков рабочих потоков может быть 20.

Ценность ProcessPoolExecutor становится очевидной только для счетных задач. Я прогнал несколько тестов производительности на двух счетных скриптах:

### *arcfour futures.py*

Зашифровать и дешифрировать несколько байтовых массивов размером от 149 КБ до 384 КБ с применением написанной на чистом Python реализации алгоритма RC4 (исходный код см. в приложении А, пример А.7).

### sha futures.pu

Вычислить свертку SHA-256 нескольких байтовых массивов размером 1 МБ с применением стандартного библиотечного пакета hashlib, основанного на библиотеке OpenSSL (исходный код см. в приложении А, пример А.9).

Единственная операция ввода-вывода, которую выполняют эти скрипты, вывод конечных результатов на экран. Создание и обработка данных производятся в памяти, поэтому ввод-вывод не отражается на времени работы.

В табл. 17.1 показано среднее время после 64 прогонов первого скрипта и 48 прогонов второго. Учитывается и время запуска рабочих процессов.

Короче говоря, в случае криптографических алгоритмов можно ожидать удвоения производительности в результате запуска четырех рабочих процессов на машине с четырьмя процессорными ядрами.

Для алгоритма RC4, написанного на чистом Python, можно в 3,8 раза ускорить работу, если при тех же четырех рабочих процессах воспользоваться интерпретатором PyPy. По сравнению с эталоном – один рабочий процесс и интерпретатор CPython – получается ускорение в 7,8 раз.

Таблица 17.1. Время и коэффициент ускорения для примеров вычисления RC4 и SHA при количестве рабочих процессов от 1 до 4 на четырехъядерной машине с процессором Intel Core i7 2.7 ГГц. Использовалась версия Python 3.4

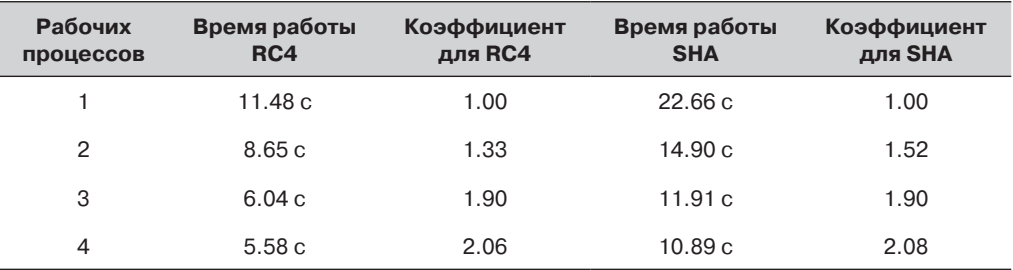

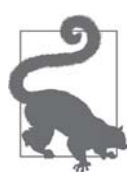

Если вы решаете счетные задачи на Python, то обязательно попробуйте интерпретатор РуРу (http://pypy.org/). При использовании PyPy скрипт arcfour futures.py работал от 3.8 до 5.1 раз быстрее, в зависимости от числа рабочих процессов. Я проводил тестирование на версии PyPy 2.4.0, совместимой с Python 3.2.5, так что в ее стандартной библиотеке пакет concurrent.futures имеется.

Теперь давайте исследуем поведение пула потоков на демонстрационной программе, которая создает пул с тремя потоками, выполняющими пять вызываемых объектов, которые выводят сообщения с временными метками.

# Эксперименты с Executor.map

Запустить несколько вызываемых объектов параллельно проще всего с помощью функции Executor.map, которую мы уже видели в примере 17.3. Скрипт в примере 17.6 демонстрирует детали работы Executor.map. Его результаты показаны в примере 17.7.

```
Пример 17.6. demo executor map.py: простая демонстрация метода map
объекта ThreadPoolExecutor
from time import sleep, strftime
from concurrent import futures
def display (*args): \bulletprint(\text{strtime}('[\text{\%H}:\text{\%M}:\text{\%S}]'); end='')print (*args)
def loiter(n): \bullet
```
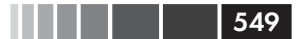

### Эксперименты с Executor.map

```
msg = '\{\text{loiter}(\{\}) : doing nothing for \{\}\s...'\}display(msq.format('\t'*n, n, n))
   sleep(n)msg = '{}loiter({}) : done.'display(msq.format('\t'*n, n))
   return n * 10 \Thetadef main():display('Script starting.')
   \alpha executor = futures. ThreadPoolExecutor (max_workers=3) \bulletresults = executor.map(loiter, range(5)) \bulletdisplay('results:', results) # ③display('Waiting for individual results:')
   for i, result in enumerate (results): \bulletdisplay('result \{\}: \{\}'.format(i, result))
```
 $main()$ 

- Эта функция печатает переданные ей аргументы, добавляя временную мет-KV B COOMATE [HH: MM: SS].
- $\bullet$  Функция loiter печатает время начала работы, затем спит *n* секунд и печатает время окончания; знаки табуляции формируют отступ сообщения в соответствии с величиной п.
- $\bullet$  loiter возвращает  $n * 10$ , чтобы нагляднее представить результаты.
- Создаем объект ThreadPoolExecutor с тремя потоками.
- **Передаем исполнителю** executor **пять задач** (поскольку есть только три потока, сразу начнут выполнение лишь три из них: вызывающие loiter(0),  $loter(1)$  И  $loter(2)$ ); это неблокирующий вызов.
- **•** Немедленно распечатываем объект results, полученный от executor.map: это генератор, как видно из результатов, показанных в примере 17.7.
- Обращение к enumerate в цикле for неявно вызывает функцию next (results), KOTODAA, B CBOIO OЧЕРЕДЬ ВЫЗЫВАЕТ METOД \_f.result() (ВНУтреннего) будущего объекта \_f, представляющего первый вызов, loiter (0). Метод result блокирует программу до завершения будущего объекта, поэтому каждая итерация этого цикла будет ждать готовности следующего результата.

Призываю вас прогнать пример 17.6 и полюбоваться на то, как постепенно печатаются сообщения. А заодно уж поэкспериментируйте с аргументом max\_workers объекта ThreadPoolExecutor и с функцией range, которая порождает аргументы для обращения к executor .map, - или замените ее списками подобранных вручную значений, если хотите задать другие задержки.

В примере 17.7 показаны результаты прогона программы из примера 17.6.

Пример 17.7. Результаты прогона скрипта demo executor map.py из примера 17.6

```
$ python3 demo_executor_map.py
[15:56:50] Script starting. \bullet[15:56:50] loiter(0): doing nothing for 0s... 0
```

```
[15:56:50] loiter(0): done.
[15:56:50] loiter(1): doing nothing for 1s... [15:56:50] loiter(2): doing nothing for 2s...
                     loiter(2): doing nothing for 2s...[15:56:50] results: <generator object result_iterator at 0x106517168> 
[15:56:50] loiter(3): doing nothing for 3s... \bullet[15:56:50] Waiting for individual results:
[15:56:50] result 0: 0 
[15:56:51] loiter(1): done. 0
[15:56:51] loiter(4): doing nothing for 4s...
[15:56:51] result 1: 10 	
[15:56:52] loiter(2): done. \bullet[15:56:52] result 2: 20
[15:56:53] loiter(3): done.
[15:56:53] result 3: 30
[15:56:55] loiter(4): done. \bullet[15:56:55] result 4: 40
```
- Прогон начался в 15:56:50.

- Первый поток выполняет loiter(0), поэтому спит 0 с и завершается еще до того, как второй поток запустился, но на вашей машине все может быть по-другому5 .
- $\bullet$  loiter(1) и loiter(2) запускаются немедленно (поскольку в пуле три рабочих потока, он может одновременно выполнять три функции).
- Отсюда видно, что объект results, возвращенный executor.map, генератор; до сих пор никаких блокировок не было вне зависимости от количества задач и значения max\_workers.
- **•** Поскольку loiter(0) завершилась, первый рабочий поток готов к выполнению loiter(3).
- Здесь выполнение может быть заблокировано в зависимости от параметров loiter: метод \_\_next\_\_ генератора results должен дождаться завершения первого будущего объекта. В данном случае блокировки не будет, потому что вызов loiter(0) завершился еще до начала цикла. Отметим, что все действия до этого места произошли в течение одной секунды: 15:56:50.
- **•** loiter(1) завершается в следующую секунду в 15:56:51. Поток освобождается и готов к выполнению loiter(4).
- $\Theta$  Показан результат loiter(1): 10. Теперь цикл for блокируется в ожидании результата loiter(2).
- Картина повторяется: loiter(2) завершается и печатается его результат; затем то же самое для loiter(3).
- loiter(4) завершается после двухсекундной задержки, поскольку началась в 15:56:51 и ничего не делала 4 с.

Функцией Executor.map пользоваться легко, но у нее есть особенность, которая может оказаться полезной или вредной в зависимости от ваших потребностей: она возвращает результаты точно в том порядке, в каком производились вызовы, –

<sup>5</sup> С потоками никогда не знаешь точную последовательность событий, которые должны произойти практически одновременно; вполне возможно, что на другой машине loiter(1) начнется раньше, чем loiter(0) завершится, особенно если учесть, что sleep всегда освобождает GIL, так что Python может переключиться на другой поток, пусть даже текущий спал 0 с.

### Загрузка с индикацией хода выполнения и обработкой ошибок

если первой вызванной функции для получения результата понадобилось 10 с, а всем остальным – по 1 с, то программа будет блокирована в течение 10 с, поскольку пытается получить первый результат генератора, возвращенного функцией map. После этого все остальные результаты будут получены вообще без блокировки, потому что соответствующие функции уже завершились. Это годится, если для продолжения обработки так или иначе нужны все результаты, но часто предпочтительнее получать результаты по мере готовности вне зависимости от того, в каком порядке подавались задачи. Для этого понадобится комбинация метода Executor. submit И функции futures.as\_completed, КАК В Примере 17.4. Мы вернемся к этому приему в разделе «Использование futures.as completed» ниже.

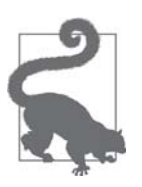

Комбинация Executor.submit и futures.as completed обладает большей гибкостью, чем Executor.map, потому что ей можно подавать различные вызываемые объекты и аргументы, тогда как executor.map предназначен для выполнения одного и того же вызываемого объекта с разными аргументами. Кроме того, множество будущих объектов, передаваемых futures.as\_completed, может поступать от нескольких исполнителей - одни из них могли быть созданы экземпляром ThreadPoolExecutor, другие - экзем-ПЛЯРОМ ProcessPoolExecutor.

В следующем разделе мы вернемся к программам загрузки флагов, но предъявим новые требования, которые заставят нас обходить результаты futures.as completed BMCCTO ИСПОЛЬЗОВАНИЯ executor.map.

# Загрузка с индикацией хода выполнения и обработкой ошибок

Как уже отмечалось, в скриптах из раздела «Пример: три способа загрузки из веба» нет обработки ошибок. Это сделано для того, чтобы их было проще читать и сравнивать три подхода: последовательный, многопоточный и асинхронный.

Для тестирования обработки различных ошибок я создал следующие скрипты:

flags2 common.py

Этот модуль содержит общие функции и параметры, используемые во всех flags2-скриптах, в том числе функцию main, которая занимается разбором командной строки, хронометражем и выводом результатов. Это чисто вспомогательный модуль, не имеющий прямого отношения к теме главы, поэтому его исходный код приведен только в примере А.10 в приложении А.

flags2 sequential.py

Последовательный НТТР-клиент с корректной обработкой ошибок и индикацией хода выполнения. Функция download\_one из этого модуля используется также в скрипте flags2 threadpool.py.

### flags2 threadpool.py

Параллельный HTTP-клиент, основанный на классе futures.ThreadPoolExecutor; демонстрирует обработку ошибок и интеграцию с индикатором хола выполнения.

### flags2 asyncio.py

Та же функциональность, что в предыдущем примере, но на основе asyncio и aiohttp. Будет рассмотрен в разделе «Улучшение скрипта загрузки на основе asyncio» главы 18.

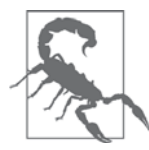

### Будьте осторожны при тестировании параллельных клиентов

При тестировании параллельных НТТР-клиентов, обращающихся к публичным HTTP-серверам, количество запросов в секунду может быть довольно велико, а это признак DoS-атаки. Однако мы не хотим никого атаковать, наша цель - научиться писать высокопроизводительные клиенты. Поэтому искусственно ограничивайте производительность клиентов, посылающих запросы публичным серверам. А для проведения экспериментов со скриптами, где уровень параллелизма высок, поднимайте свой локальный HTTP-сервер. Инструкции о том, как это сделать, приведены в файле README.rst (http://bit.ly/1Jlsg2L), который находится в каталоге 17-futures/countries/ в репозитории кода к этой книге (http://bit.ly/1JltSti).

Самое заметное визуальное отличие flags2-скриптов состоит в том, что они выводят анимированный текстовый индикатор хода выполнения, реализованный с помощью пакета ТОDM (https://github.com/noamraph/tqdm). Я разместил на YouTube ролик продолжительностью 108 с (https://www.youtube.com/  $watch$ ? $v = MSZ65tAl5I4$ ), в котором показан индикатор и сравнивается скорость работы всех трех скриптов. В этом ролике я сначала запустил последовательный загрузчик, но через 32 с прервал его, потому что для обращения к 676 URL-адресам и загрузки 194 флагов ему требуется больше 5 минут. Затем я по три раза прогнал многопоточный и асинхронный скрипт, и всякий раз они завершали работу не более чем за 6 с (т. е. в 60 с лишним раз быстрее). На рис. 17.1 показаны два снимка экрана: во время и после работы flags2 threadpool.py.

Пользоваться пакетом ТОДМ очень легко, простейший пример приведен в анимированном GIF-файле в файле проекта README.md (https://github. com/noamraph/tqdm/blob/master/README.md). Установив пакет tqdm и набрав следующий код в оболочке Python, вы увидите анимированный индикатор хода выполнения на месте комментария:

```
>>> import time
>>> from tqdm import tqdm
\gg for i in tqdm(range(1000)):
\ldots time.sleep(.01)
\cdots>>> # -> здесь будет индикатор хода выполнения <-
```
552 | **| | | |** 

### Загрузка с индикацией хода выполнения и обработкой ошибок

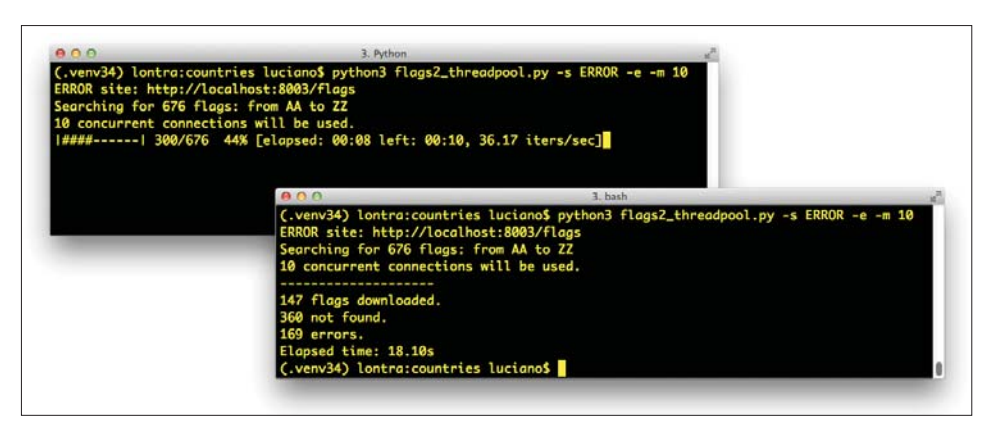

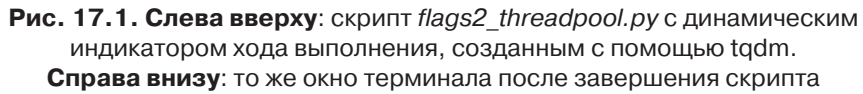

Помимо зрительно приятного эффекта, функция  $t$  са интересна и с концептуальной точки зрения: она принимает произвольный итерируемый объект и порождает итератор, при обходе которого отображается индикатор хода выполнения и оценка времени, оставшегося до завершения всех итераций. Чтобы вычислить эту оценку, tgdm должна получать либо итерируемый объект, имеющий метод len, либо второй аргумент, который содержит ожидаемое количество элементов. Включение ТОDM в наши flags2-примеры дает возможность ближе познакомиться с внутренним устройством параллельных скриптов, поскольку заставляет использовать функции futures.as\_completed  $(http://bit.ly/11sf5EOW)$  и asyncio. as\_completed  $(http://bit.ly/1]IufV1$ , чтобы tqdm мог показать индикатор в момент завершения каждого будущего объекта.

Еще одна особенность flags2-примеров – интерфейс командной строки. Все три скрипта принимают одни и те же параметры, а чтобы увидеть их, нужно запустить скрипт с флагом - h. Текст справки показан в примере 17.8.

```
Пример 17.8. Справка для скриптов из серии flags2
```

```
$ python3 flags2_threadpool.py -h
usage: flags2_threadpool.py [-h] [-a] [-e] [-l N] [-m CONCURRENT] [-s LABEL]
                            [-v][CC [CC ...]]
Загружает флаги стран с указанными кодами. По умолчанию: 20 стран
с наибольшим населением.
Позиционные аргументы:
CCкод страны или первая буква (например, В вместо BA...BZ)
Необязательные аргументы:
-h, --help вывести это сообщение и выйти
                вывести все имеющиеся флаги (от AD до ZW)
-a, -a11
```
Глава 17. Параллелизм и будущие объекты

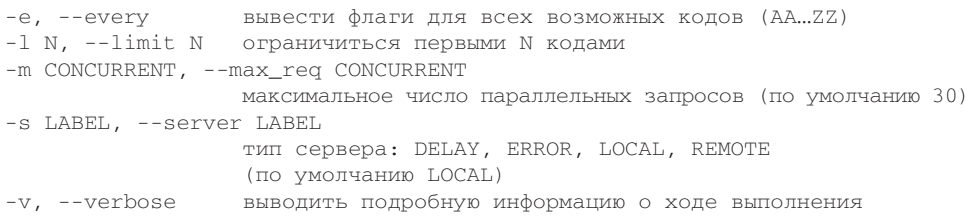

Все аргументы необязательны, наиболее важные обсуждаются ниже.

Параметр -s/--server игнорировать не следует: он позволяет задать тип и URL-адрес HTTP-сервера, к которому будет обращаться скрипт. Можно задать одну из четырех строк (регистр не важен):

### LOCAL

Использовать адрес http://localhost:8001/flags; это значение по умолчанию. Локальный НТТР-сервер следует настроить так, чтобы он отвечал на запросы к порту 8001. Я использую для тестирования Nginx. В файле README.rst (http://bit.ly/1JIsg2L), относящемся к этой главе, объясняется, как установить и настроить сервер.

REMOTE

Использовать http://flupy.org/data/flags; это принадлежащий мне публичный сайт, размещенный на разделяемом сервере. Не бомбардируйте его слишком большим количеством параллельных запросов. Домен flupy. ого связан с бесплатной учетной записью в Cloudflare CDN (http://www. cloudflare.com/), так что первые загрузки могут оказаться довольно медленными, но скорость возрастет по мере прогрева кэша CDN<sup>6</sup>.

DELAY

Использовать http://localhost:8002/flags; прокси-сервер, задерживающий НТТР-ответы, должен прослушивать порт 8002. Для введения задержек я поставил Mozilla Vaurien перед моим локальным Nginx. В вышеупомянутом файле README.rst есть также инструкции по работе с прокси-сервером Vaurien.

**ERROR** 

Использовать http://localhost:8003/flags; прокси-сервер, отправляющий коды ошибок HTTP и задерживающий ответы, должен прослушивать порт 8003. Для этой цели я использовал Vaurien в другой конфигурации.

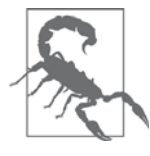

Режим LOCAL работает, только если локальный HTTP-сервер запущен на порту 8001. Для режимов DELAY и ERROR нужны прокси-серверы, прослушивающие соответственно порт 8002 и 8003. Как настроить нужным образом Nginx и Mozilla Vaurien, описано

Поначалу я получал от ошибки НТТР 503 - служба временно недоступна - при тестировании скриптов, отправляющих несколько десятков параллельных запросов моему сайту на недорогом разделяемом сервере. После настройки Cloudflare эти ошибки исчезли.

Загрузка с индикацией хода выполнения и обработкой ошибок **1940—1940—1940—1955** 

в файле *17-futures/countries/README.rst* (*http://bit.ly/1JIsg2L*) в репозитории кода на GitHub (*https://github.com/fluentpython/ example-code*).

По умолчанию каждый flags2-скрипт загружает флаги 20 стран с самым большим населением с локального сервера (*http://localhost:8001/flags*), открывая определенное количество соединений по умолчанию, для каждого скрипта свое. В примере 17.9 показан результат прогона скрипта *flags2\_sequential.py*, когда все параметры заданы по умолчанию.

**Пример 17.9.** Прогон flags2\_sequential.py с параметрами по умолчанию: сервер LOCAL, флаги 20 самых густонаселенных стран, 1 соединение

```
$ python3 flags2_sequential.py
LOCAL site: http://localhost:8001/flags
Searching for 20 flags: from BD to VN
1 concurrent connection will be used.
--------------------
20 flags downloaded.
Elapsed time: 0.10s
```
Задать набор загружаемых флагов можно несколькими способами. В примере 17.10 показано, как загрузить с сервера DELAY флаги всех стран, коды которых начинаются с букв A, B, C,

```
$ python3 flags2_threadpool.py -s DELAY a b c
DELAY site: http://localhost:8002/flags
Searching for 78 flags: from AA to CZ
30 concurrent connections will be used.
--------------------
43 flags downloaded.
35 not found.
Elapsed time: 1.72s
```
Независимо от способа задания кодов стран количество загружаемых флагов можно ограничить с помощью параметра  $-1/$ - $-1$ imit. В примере 17.11 показано, как выполнить ровно 100 запросов с помощью комбинации параметра -a, запрашивающего все флаги, и параметра -l 100.

**Пример 17.11.** Прогон flags2\_asyncio.py с загрузкой 100 флагов (-al 100) с сервера ERROR, 100 одновременных соединений (-m 100)

```
$ python3 flags2_asyncio.py -s ERROR -al 100 -m 100
ERROR site: http://localhost:8003/flags
Searching for 100 flags: from AD to LK
100 concurrent connections will be used.
--------------------
73 flags downloaded.
27 errors.
Elapsed time: 0.64s
```
Так выглядит пользовательский интерфейс flags2-примеров. Теперь познакомимся с их реализацией.

## Обработка ошибок во flags2-примерах

Общая стратегия обработки ошибок HTTP заключается в том, что ошибки 404 (Не найдено) обрабатываются функцией, отвечающей за загрузку одного файла (download one), а все остальные исключения распространяются наружу и обрабатываются функцией download\_many.

И на этот раз начнем с рассмотрения последовательного кода, за выполнением которого легко проследить; многие функции из него будут использоваться и в многопоточном скрипте. В примере 17.2 показаны функции, которые собственно и выполняют загрузку в скриптах flags2 sequential.py и flags2 threadpool.py.

Пример 17.12. flags2 sequential.ру: базовые функции, отвечающие за загрузку, обе используются также в скрипте flags2 threadpool.py

```
def get_flag(base_url, cc):
  \text{url} = \{\}/\{cc\}/\{cc\}.gif'.format(base_url, cc=cc.lower())
   resp = requests.get(url)if resp.status_code != 200: 0
      resp.raise_for_status()
   return resp.content
def download_one(cc, base_url, verbose=False):
   try:
      image = get flag(base url, cc)except requests.exceptions.HTTPError as exc: 0
     res = exc.\nresponseif res.status_code == 404:
        status = HTTPStatus.not_found \bulletmsg = 'not found'else: 0
         raise
   else:
      save_flag(image, cc.lower() + '.gif')
      status = HTTPStatus.ok
     msg = 'OK'if verbose: 0
     print (cc, msq)
   return Result (status, cc) \bullet
```
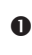

 $\bullet$  Функция  $q$ еt flag не обрабатывает ошибки, она вызывает метод requests. Response.raise\_for\_status для любого кода HTTP, кроме 200.

<sup>2</sup> ФУНКЦИЯ download one ПЕРЕХВАТЫВАЕТ ИСКЛЮЧЕНИЕ requests.exceptions. нттреггог, чтобы обработать ошибку с кодом 404 и только ее...

 $\Theta$  ... УСТАНОВИВ ЛОКАЛЬНОЕ СОСТОЯНИЕ HTTPStatus.not\_found; HTTPStatus - ЭТО перечисление Enum, импортированное из модуля flags2\_common (пример  $A.10$ в приложении А).

 $556$ 

. . . .

Загрузка с индикацией хода выполнения и обработкой ошибок

• Любое другое исключение типа нттреттот возбуждается повторно, прочие исключения просто распространяются в вызывающую программу.

- Если задан параметр -v/--verbose, то отображается сообщение, содержащее код страны и состояние; именно так мы видим индикатор хода выполнения в режиме вывода подробной информации.
- **•** Именованный кортеж Result, возвращенный функцией download one, вклю-ЧАСТ ПОЛЕ status СО ЗНАЧЕНИЕМ HTTPStatus.not\_found ИЛИ HTTPStatus.ok.

В примере 17.13 приведена последовательная версия функции download many. Ее кол прямолинеен, но его стоит изучить хотя бы для сравнения с параллельными версиями. Обратите внимание на индикацию хода выполнения, обработку ошибок и подсчет количества загрузок с разным исходом.

Пример 17.13. flags2 sequential.py: последовательная реализация download many

```
def download many (cc list, base url, verbose, max reg):
   counter = collections.Counter() 0
   cc\_iter = sorted(cc\_list) <sup>0</sup>
   if not verbose:
      cc\_iter = tqdm.tqdm(cc\_iter) \bulletfor cc in cc iter: \bullettry:
         res = download_one(cc, base_url, verbose)
                                                        \bulletexcept requests.exceptions.HTTPError as exc: 0
         error_msq = 'HTTP error {res.status_code} - {res.reason}'
         error_msg = error_msg.format(res=exc.response)
      except requests. exceptions. ConnectionError as exc: \bulleterror_msg = 'Connection error'
      else: ③error_msg = 11status = res.status
      if error_msg:
         status = HTTPStatus.error \bulletcounter[status] += 1 \quad \textcircled{0}if verbose and error msq: \bulletprint('*** Error for {}: {}'.format(cc, error_msg))
```

```
return counter \bullet
```
- **•** Этот объект counter подсчитывает количество загрузок с разными исхода-MM: HTTPStatus.ok, HTTPStatus.not\_found, HTTPStatus.error.
- $\bullet$  B cc\_iter хранится отсортированный по алфавиту список кодов стран, полученных в виде аргументов.
- Если не задан режим подробной информации, то cc\_iter передается функ-ЦИИ tqdm, КОТОРАЯ ВОЗВРАЩАЕТ ИТЕРАТОР, ОТДАЮЩИЙ ЭЛЕМЕНТЫ ИЗ cc\_iter И ОДновременно отображающий анимированный индикатор хода выполнения.
- **•** В этом цикле for мы обходим cc\_iter и...
- **6** ... производим загрузку, последовательно обращаясь к download\_one.

**•** Относящиеся к НТТР исключения, возбужденные функцией get\_flag и не обработанные в download\_one, обрабатываются здесь.

• Прочие относящиеся к сети исключения обрабатываются здесь. Все остальные исключения аварийно завершают скрипт, потому что в функции flags2\_common.main, ИЗ КОТОРОЙ ВЫЗЫВАЄТСЯ download\_many, HeT блока try/ except.

- **•** Если исключение не вышло за пределы download\_one, то из именованного кортежа HTTPStatus, возвращенного этой функцией, извлекается значение status.
- Если произошла ошибка, устанавливаем соответствующее значение status.
- **<sup>1</sup>** Увеличиваем счетчик, используя значение из перечисления нттрстатив в качестве ключа.
- **•** При работе в режиме подробной информации отображаем сообщение об ошибке для текущего кода страны, если таковое имеется.
- **•** Возвращаем counter, чтобы функция main могла вывести финальный отчет.

Теперь рассмотрим переработанный пример с пулом потоков, flags2\_threadpool.  $py.$ 

## Использование futures.as completed

Чтобы включить индикатор хода выполнения и обработку ошибок, мы используем в скрипте *flags2 threadpool.py* класс futures.ThreadPoolExecutor совместно с уже встречавшейся функцией futures, as completed. В примере 17.14 приведен полный код *flags2 threadpool.py*. Заново реализована только функция download\_many; BCe ОСТАЛЬНЫе функции заимствованы из модулей flags2\_common и flags2\_sequential.

Пример 17.14. flags2 threadpool.py: полный исходный код

```
import collections
from concurrent import futures
import requests
import tqdm 1
from flags2_common import main, HTTPStatus 2
from flags2_sequential import download_one 3
DEFAULT_CONCUR_REQ = 30 <sup>4</sup>
MAX CONCUR REQ = 1000 \Thetadef download_many(cc_list, base_url, verbose, concur_req):
   counter = collections. Counter ()
   with futures. ThreadPoolExecutor (max_workers=concur_req) as executor: \bulletto do map = \{\} \bulletfor cc in sorted(cc\_list): \bullet
```
. . .

```
Загрузка с индикацией хода выполнения и обработкой ошибок
```

```
future = executor.submit(download_one,
                                 cc, base_url, verbose) 0
      to_do_map[future] = cc \bulletdone iter = futures.as completed(to do map) \bulletif not verbose:
     done_iter = tqdm.tqdm(done_iter, total=len(cc_list)) \bulletfor future in done_iter: \bullettry:
        res = future.result()except requests.exceptions.HTTPError as exc: \bulleterror_msg = 'HTTP {res.status_code} - {res.reason}'
        error_msg = error_msg.format(res=exc.response)
      except requests.exceptions.ConnectionError as exc:
        error_msq = 'Connection error'
      else:
        error_msg = ''status = res.status
      if error_msg:
         status = HTTPStatus.error
      counter[status] += 1if verbose and error_msq:
         cc = to\_do\_map[future] \bulletprint('*** Error for {}: {}'.format(cc, error_msg))
return counter
```

```
if __name__ == '__main__':
```

```
main(download_many, DEFAULT_CONCUR_REQ, MAX_CONCUR_REQ)
```
- Импортируем библиотеку с индикатором хода выполнения.
- Импортируем одну функцию и одно перечисление из модуля flags2\_common.
- Повторно используем функцию donwload\_one из модуля flags2\_sequential (пример 17.12).
- **Е**сли в командной строке не задан параметр  $-m/-$ -max\_req, то принимаем такое максимальное число одновременных запросов, оно и станет размером пула потоков. Фактическое число потоков может быть меньше, если загружается меньше флагов.

```
• MAX_CONCUR_REQ - МАКСИМАЛЬНОЕ ЧИСЛО ОДНОВРЕМЕННЫХ ЗАПРОСОВ НЕЗАВИСИ-
  мо от числа загружаемых флагов и от значения параметра -m/--max_req; это
  мера предосторожности.
```
- **Создаем объект** executor **с параметром** max\_workers, равным величине concur\_req, которую функция main вычисляет как минимум из мах\_concur\_кео, длины списка cc\_list, и значения параметра командной строки -m/--max\_reg. Это позволяет избежать создания большего числа потоков, чем необходимо.
- $\bullet$  Этот словарь отображает каждый экземпляр Future представляющий одну загрузку – на соответствующий код страны для показа в сообщении об ошибке.

• Обходим список кодов стран в алфавитном порядке. Порядок результатов зависит, прежде всего, от времени получения НТТР-ответа, но если размер пула (определяемый величиной concur\_req) гораздо меньше len(cc\_list), то может оказаться, что результаты возвращаются по алфавиту.

<sup>©</sup> Каждое обращение к executor.submit планирует выполнение одного вызываемого объекта и возвращает экземпляр Future. Первый аргумент - сам вызываемый объект, остальные - передаваемые ему аргументы.

- **©** Сохраняем future и код страны в словаре.
- <sup>1</sup> Функция futures.as\_completed возвращает итератор, который отдает будущие объекты по мере их завершения.

• Если не установлен режим подробной информации, то обертываем результат as\_completed функцией tqdm, которая отображает индикатор хода выполнения; поскольку у done\_iter нет метода len, то мы должны сообщить tqdm ожидаемое количество элементов в виде аргумента total=, чтобы 

• Обходим будущие объекты по мере их завершения.

- **•** Вызов метода result будущего объекта возвращает значение, полученное от вызываемого объекта, или возбуждает исключение, которое было перехвачено во время выполнения объекта. Этот метод может блокировать .<br>программу в ожидании разрешения ситуации, но не в данном примере, потому что as\_completed возвращает только уже завершенные будущие объекты.
- Обрабатываем потенциальные исключения; оставшаяся часть функции отличается от кода последовательной версии download many (пример 17.13) только в месте следующей выноски.

• Чтобы предоставить контекст для сообщения об ошибки, извлекаем код страны из словаря to\_do\_map, используя в качестве ключа текущий объект future. В последовательной версии это было необязательно, потому что мы обходили список кодов стран, так что текущий сс всегда был под рукой; здесь же мы обходим будущие объекты.

В примере 17.14 используется идиома, очень полезная при работе с функцией futures.as\_completed: ПОСТРОИТЬ СЛОВАРЬ, СТАВЯЩИЙ В СООТВЕТСТВИЕ КАЖДОМУ будущему объекту данные, которые можно будет использовать по завершении этого объекта. В данном случае словарь to\_do\_map сопоставляет с будущим объектом соответствующий ему код страны. Это упрощает последующую обработку будущих объектов, несмотря на то, что завершаться они могут не по порядку.

Потоки Python отлично приспособлены к приложениям с большим объемом ввода-вывода, а благодаря пакету concurrent. futures их использование в ряде случаев оказывается тривиальным. На этом мы завершаем введение в пакет concurrent. futures. А далее обсудим альтернативы в ситуации, когда ни один из KЛАССОВ ThreadPoolExecutor И ProcessPoolExecutor Не ПОДХОДИТ.

 $560$ 

Резюме

# Альтернативы: многопоточная и многопроцессная обработка

Потоки поддерживались в Python с самой первой публичной версии 0.9.8 (1993); ПАКЕТ concurrent.futures - всего лишь самый последний способ их использования. В Python 3 первоначальный модуль thread объявлен нерекомендуемым, предпочтение отдается модулю threading более высокого уровня  $(\hbar t \tau)$  /docs.puthon. org/3/library/threading.html)<sup>7</sup>. Если класс futures.ThreadPoolExecutor не обладает достаточной гибкостью для некоторой задачи, то можно реализовать собственное решение на основе таких примитивных компонентов из модуля threading, как Thread, Lock, Semaphore И Т. Д. - быть может, воспользовавшись также потокобезопасными очередями из модуля  $q$ иеие (https://docs.python.org/3/library/queue.html) для передачи данных между потоками. В классе futures.ThreadPoolExecutor BCe эти детали инкапсулированы.

Для счетных задач приходится обходить GIL посредством запуска нескольких процессов. Класс futures. ProcessPoolExecutor - простейший способ это сделать. Но если перед вами стоит особо сложная задача, то можно воспользоваться и более тонкими инструментами. Пакет multiprocessing  $(https://docs.python.org/3/$ library/multiprocessing.html) имитирует API модуля threading, но делегирует работу не потокам, а процессам. В простых программах для замены threading на multiprocessing достаточно нескольких изменений. Но multiprocessing предлагает также средства для решения самой серьезной проблемы, возникающей при организации взаимодействующих процессов: как передавать данные между ними.

# Резюме

В начале этой главы мы сравнили два параллельных НТТР-клиента с последовательным и убедились в том, что распараллеливание дает значительный выигрыш в производительности.

Изучив первый пример, основанный на пакете concurrent, futures, мы решили поближе познакомиться с будущими объектами – экземплярами класса concurrent.futures.Future ИЛИ asyncio.Future - УДеЛИВ ОСОбое ВНИМАНИЕ ОбЩИМ Чертам этих классов (различия между ними будут рассмотрены в главе 18). Мы видели, как создавать будущие объекты методом Executor . submit (...) и как обходить завер-Шенные объекты с помощью функции concurrent.futures.as\_completed(...).

Далее мы видели, почему потоки Python хорошо подходят для приложений с большим объемом ввода-вывода, несмотря на наличие GIL: все стандартные библиотечные функции ввода-вывода, написанные на С, освобождают GIL, поэтому пока один поток ждет завершения ввода-вывода, планировщик может

Модуль threading включен в Python, начиная с версии 1.5.1 (1998), и все же некоторые продолжают настаивать на использовании старого модуля. В Python 3 он был переименован в \_thread, чтобы подчеркнуть, что это всего лишь низкоуровневая деталь реализации, и использовать его в прикладном коде не следует.

переключиться на другой поток. Затем мы обсудили запуск нескольких процессов С ПОМОЩЬЮ КЛАССА concurrent.futures.ProcessPoolExecutor, ЧТО ПОЗВОЛЯЕТ ОбОЙТИ ограничение GIL и задействовать несколько процессорных ядер для выполнения криптографических алгоритмов, достигая тем самым более чем двукратного ускорения при использовании четырех рабочих процессов.

В следующем разделе мы изучили, как работает класс concurrent.futures. ThreadPoolExecutor на учебном примере, где запускались задачи, которые просто спали несколько секунд, ничего не делая, а затем печатали свое состояние и временную метку.

Далее мы вернулись к примерам загрузки изображений флагов. Чтобы добавить в них индикатор хода выполнения и корректную обработку ошибок, нам пришлось углубиться в детали генераторной функции future.as\_completed, и в результате мы открыли для себя общий прием: сохранение будущих объектов в словаре вместе с дополнительной информацией в момент передачи исполнителю и использование этой информации впоследствии - когда итератор as completed отдает завершенный будущий объект.

В заключение нашего обзора методов распараллеливания с помощью нескольких потоков и процессов мы напомнили о существовании низкоуровневых, но и более гибких модулей threading *и* multiprocessing, предоставляющих традиционные средства работы с потоками и процессами в Python.

# Дополнительная литература

Автором пакета concurrent.futures является Брайан Куинлан (Brian Quinlan), который презентовал его в обширном докладе под названием «Будущее уже близко!»  $(http://bit.ly/1|IuZJy)$ на конференции PyCon Australia 2010. Доклад Куинлана не сопровождается слайдами; он демонстрирует возможности библиотеки, вводя код прямо в оболочке Python. В качестве пояснительного примера на презентации был показан короткий ролик, созданный автором веб-комикса и программистом Рэнделлом Манро (Randall Munroe), в котором он непреднамеренно организовал DoS-атаку на сайт Google Maps, чтобы построить цветную карту времени поездок на автомобиле в своем городе. Формальное введение в библиотеку содержится в  $A$  документе «PEP 3148 – futures – execute computations asynchronously» (https:// www.python.org/dev/peps/pep-3148/). В нем Куинлан пишет, что на библиотеку concurrent.futures «большое влияние оказал пакет java.util.concurrent для Java».

В книге Jan Palach «Parallel Programming with Python» (Packt) рассматривается несколько инструментов параллельного программирования, в том числе моду-ЛИ concurrent.futures, threading *H* multiprocessing. Но он не ограничивается стандартной библиотекой, а обсуждает также пакет Celery (http://bit.ly/1JIv1kA), где реализована очередь задач для распределения работы между потоками и процессами, которые могут выполняться даже на разных машинах. В сообществе Django система Celery, пожалуй, чаще всего применяется для разгрузки веб-сервера за счет передачи вычислительно трудоемких задач, например генерации PDFфайлов, другим процессам.

**562** | | | | |

#### Дополнительная литература

В книге Бизли и Джонса «Python Cookbook», издание 3 (O'Reilly), есть рецепты использования concurrent.futures, и первым из них является рецепт  $11.12$  «Принципы событийно-управляемого ввода-вывода». В рецепте 12.7 «Создание пула потоков» демонстрируется простой ТСР-сервер эхо-контроля, а в рецепте 12.8 «Простой пример параллельного программирования» приводится практически полезный пример: анализ каталога, содержащего сжатые программой gzip файлы журналов Apache, с помощью класса ProcessPoolExecutor. Дополнительные сведения о потоках, рассыпанные по всей главе 12 книги Бизли и Джонса, чрезвычайно интересны, а особо хочется отметить рецепт 12.10 «Определение задачи-актора», в котором иллюстрируется модель акторов: проверенный на практике способ координации потоков посредством передачи сообщений.

В книге Brett Slatkin «Effective Python» (http://www.effectivepython.com/) (Addison-Wesley) есть посвященная распараллеливанию глава, где рассматриваются сопрограммы, потоки и процессы в пакете concurrent.futures, а также использование блокировок и очередей для программирования потоков, не прибегая К КЛАССУ ThreadPoolExecutor.

Потоки и процессы рассматриваются также в книгах Micha Gorelick, Ian Ozsvald «High Performance Python» (O'Reilly) и Doug Hellmann «The Python Standard Library by Example» (Addison-Wesley).

Обзор современного состояния дел в области конкурентности и параллелизма без потоков и обратных вызовов изложен в книге Paul Butcher «Seven Concurrency Models in Seven Weeks»<sup>8</sup>. Мне особенно нравится ее подзаголовок «Раскрываем тайны потоков». Потоки и блокировки рассматриваются в первой главе этой книги, а остальные шесть глав посвящены современным альтернативам параллельного программирования, поддерживаемым в различных языках. Python, Ruby и JavaScript в их число не входят.

Если вас заинтриговали тайны GIL, начните с документа «Python Library and Extension FAO» (раздел «Нельзя ли избавиться от глобальной блокировки интерпретатора?») по адресу http://bit.ly/1HGtb0F. Также стоит прочитать статьи Гвидо ван Россума и Джесси Ноллера (автора пакета multiprocessing) «It isn't Easy to Remove the GIL» (http://bit.ly/1HGtcBF)  $\mu$  «Python Threads and the Global Interpreter Lock» (http://bit.ly/1JIvgwd). Наконец, Дэвид Бизли очень детально исследует внутренние механизмы работы GIL в докладе «Understanding the Python GIL» (http://www.dabeaz.com/GIL/)<sup>9</sup>. На слайде 54 (http://bit.ly/1HGtCrK) Бизли приводит кое-какие тревожные результаты и, в частности, данные о 20-кратном увеличении времени работы одного эталонного теста после включения в версию Python 3.2 нового алгоритма GIL. Однако Бизли использовал для моделирования счетной задачи цикл while True: pass, чего на практике не бывает. В реальных приложениях проблема не настолько серьезна, как следует из комментария Антуана Петру (http://bugs.python.org/issue7946#msg223110) – автора нового алгоритма GIL - к извещению об ошибке, поданному Бизли.

**Helle** 1 (1963)

П. Батчер «Семь моделей конкуренции и параллелизма за семь недель. Раскрываем тайны потоков». ДМК Пресс, 2015

 $9\,$ Спасибо Лукасу Бруниалти за эту ссылку.

GIL - вполне реальная проблема, которая в обозримом будущем никуда не денется, поэтому Джесси Ноллер и Ричард Оудкерк (Richard Oudkerk) написали библиотеку, с помощью которой ее проще обойти в счетных задачах: пакет multiprocessing, который имитирует для процессов API библиотеки threading и добавляет вспомогательную инфраструктуру в виде блокировок, очередей, каналов, разделяемой памяти и т. д. Этот пакет описан в документе «PEP 371 - Addition of the multiprocessing package to the standard library» (https://www.python.org/dev/ peps/pep-0371/). Официальная документация содержится в rst-файле, насчитывающем 63 страницы, объемом 93 КБ (http://bit.ly/multi-docs) – пожалуй, это одна из самых длинных глав в описании стандартной библиотеки Python. Многопроцессное программирование - основа класса concurrent.futures.ProcessPoolExecutor.

Для распараллеливания счетных задач и программ, работающих с большими объемами данных, появилась новая технология, собравшая вокруг себя обширное сообщество, - Apache Spark (https://spark.apache.org), механизм распределенных вычислений, предлагающий удобный Python API и поддержку работы с объектами Python, как с данными. Примеры можно найти на странице https://spark. apache.org/examples.html.

Существуют две элегантные и очень простые для использования библиотеки распараллеливания задач между процессами: lelo (https://pypi.python.org/ pypi/lelo) Жоао С. О. Буэно (Joao S. O. Bueno) и python-parallelize (http://bit.  $\frac{1}{4}$  /1HGtF6O) Ната Прайса (Nat Pryce). В пакете 1е10 определен декоратор @parallel; если применить его к любой функции, то она, как по волшебству, становится неблокирующей, поскольку выполняется в отдельном процессе. Пакет Ната Прайса python-parallelize предоставляет генератор parallelize, который можно использовать для выполнения цикла for на нескольких процессорах. В основе обоих пакетов лежит модуль multiprocessing.

### Поговорим

### Держаться подальше от потоков

Параллелизм - один из самых трудных вопросов информатики (лучше держаться от него подальше)<sup>10</sup>.

> – Дэвид Бизли, преподаватель Python и безумный ученый

Я согласен с, казалось бы, противоречащими друг другу высказываниями Дэвида Бизли (см. выше) и Мишеля Симионато (взято в качестве эпиграфа к этой главе). Прослушав в университете курс, в котором словосочетание «параллельное программирование» считалось сино-

<sup>10</sup> Slide 9 из пособия «A Curious Course on Coroutines and Concurrency» (http://www. dabeaz.com/coroutines/), представленного на конференции PyCon 2009.

#### Поговорим

нимом управления потоками и блокировками, я пришел к выводу, что управлять потоками и блокировками самостоятельно я хочу ничуть не больше, чем заниматься выделением и освобождением памяти. Такие вещи лучше оставить системным программистам, которые знают, как это делать, любят с этим возиться и располагают временем, чтобы сделать все правильно, - по крайней мере, я надеюсь на это.

Потому-то я и считаю пакет concurrent. futures выдающимся достижением: в нем потоки, процессы и очереди рассматриваются как элементы инфраструктуры, а не как объекты, с которыми нужно работать напрямую. Конечно, этот пакет предназначен для сравнительно простых задач, которые принято называть «естественно параллельными»  $(http://bit.ly/1H G t G a R)$ . Но это довольно большая часть всего множества проблем распараллеливания, с которыми приходится сталкиваться при разработке приложений - в противоположность операционным системам или серверам баз данных - о чем и говорит Симионато.

Для задач, не являющихся «естественно параллельными», потоки и блокировки - тоже не решение. На уровне ОС потоки никогда не исчезнут, но во всех языках программирования, которые мне кажутся интересными, за последние несколько лет появились более удобные высокоуровневые абстракции параллелизма, как показывает книга «Семь моделей конкуренции и параллелизма». К числу таких языков относятся Go, Elixir и Clojure. Erlang - язык, на котором написан Elixir, блестящий пример языка, в который уже на этапе проектирования был заложен параллелизм. Мне, впрочем, он не нравится из-за уродливого синтаксиса. Это меня Python избаловал.

Xoce Валим (Jose Valim), хорошо известный как один из авторов ядра Ruby on Rails, спроектировал язык Elixir, наделив его приятным современным синтаксисом. Полобно Lisp и Cloiure, в Elixir реализованы синтаксические макросы. Но это палка о двух концах. Синтаксические макросы позволяют строить мощные предметно-ориентированные языки (DSL), но чрезмерное изобилие подъязыков может привести к несовместимым кодовым базам и фрагментации сообщества. Lisp утонул в макросах, каждый поставщик Lisp предлагает свой собственный сокровенный диалект. Результатом стандартизации на основе Common Lisp стал язык, разбухший от функциональных возможностей. Надеюсь, Хосе Валим не даст сообществу Elixir пойти по тому же пути.

Как и Elixir, Go - современный язык со свежими идеями. Но в некоторых отношениях он по сравнению с Elixir консервативен. В Go нет макросов, а его синтаксис проще, чем в Python. Go не поддерживает ни наследование, ни перегрузку операторов и предлагает меньше средств для метапрограммирования, чем Python. Эти ограничения рассматриваются как достоинства. Они позволяют обеспечить более предсказуемые поведение и производительность. И это большой плюс в тех особо ответственных задачах с высоким уровнем параллелизма, где Go рассчитывает заменить C++, Java и Python.

Хотя Elixir и Go - прямые конкуренты на поле параллелизма, их философия рассчитана на разную аудиторию. Скорее всего, обоим языкам уготована счастливая судьба. Но история учит, что более консервативные языки программирования привлекают больше последователей. Лично я хотел бы научиться уверенно писать на Go и Elixir.

### К вопросу о GIL

GIL упрощает реализацию интерпретатора CPython и написанных на С расширений, поэтому мы можем сказать ей спасибо за огромное количество расширений, имеющихся для Python, а это, конечно же, одна из основных причин широчайшей популярности Python в наши дни.

Много лет мне казалось, что из-за GIL потоки Python полезны разве что в игрушечных приложениях. Так было до тех пор, пока я не открыл для себя, что все блокирующие функции ввода-вывода из стандартной библиотеки освобождают GIL, а, значит, потоки отлично подходят для систем с большим объемом ввода-вывода. А это как раз те приложения, за разработку которых мне платят заказчики.

### Конкуренция в сфере параллелизма

B MRI – эталонной реализации Ruby – также имеется GIL, а, значит, потоки в этом языке подвержены тем же ограничениям, что в Python. А в JavaScript потоки на уровне пользователя не поддерживаются вовсе; единственная возможность распараллеливания - асинхронное программирование с обратными вызовами. Я упомянул об этом, потому что Ruby и JavaScript - ближайшие прямые конкуренты Python на поле динамических языков программирования общего назначения.

Если же говорить о новом поколении языков с развитой поддержкой параллелизма, то Go и Elixir, пожалуй, скорее других способны отобрать y Python его долю. Если толпы людей верят, что Node.js с его ничем не прикрашенными обратными вызовами - жизнеспособная платформа для параллельного программирования, то как же трудно им будет устоять перед натиском Python, когда его экосистема на базе пакета asyncio достигнет зрелости? Но это тема для вкладки «Поговорим» в следующей главе.

566 | | | |

# ГЛАВА 18. Применение пакета asyncio для организации конкурентной работы

Предмет конкурентности - как управиться со многими вещами одновременно.

Предмет параллелизма - как делать много вещей одновременно Не одно и то же, но близко.

Первое касается структуры, второе - выполнения

Конкурентность предлагает способ структурировать решение задачи, которая возможно (но необязательно) поддается распараллеливанию<sup>1</sup>.

> $-$  Роб Пайк. соавтор языка Go

Профессор Имре Саймон (Imre Simon)<sup>2</sup> говаривал, что в науке есть два главных греха: использование разных слов для обозначения одного и того же предмета и использование одного слова для обозначения разных предметов. Потратив немного времени на изыскания, вы найдете различные определения «конкурентности» и «параллелизма». Я принимаю неформальные определения Роба Пайка, процитированные в эпиграфе к этой главе.

Для истинного параллелизма нужно несколько процессорных ядер. Современный ноутбук обычно оснащен четырьмя ядрами, но при повседневной рутинной работе в каждый момент времени выполняет более 100 процессов. Компьютер постоянно управляется с сотней и более процессов, гарантируя каждому возможность выполняться, даже если сам процессор не способен делать одновременно более четырех дел. И десять лет назад, когда машины имели всего один процессор с одним ядром, они все равно справлялись со 100 процессами, работающими

Слайд 5 доклада «Concurrency Is Not Parallelism (It's Better)» (http://bit.lu/10wVTUf).

Имре Саймон (1943-2009) был пионером информатики в Бразилии. Он внес значительный вклад в теорию автоматов и стоял у истоков тропической математики. Он также отстаивал принципы бесплатного программного обеспечения и бесплатной культуры вообще. Я имел счастье учиться у него, работать и просто общаться с ним.

одновременно. Поэтому-то Роб Пайк и назвал свой доклад «Concurrency Is Not Parallelism (It's Better)» (Конкурентность - это не параллелизм (это лучше)).

В этой главе мы познакомимся с пакетом asyncio, в котором конкурентность реализована с помощью сопрограмм, управляемых из цикла обработки событий. Это одна из самых больших и амбициозных библиотек, когда-либо добавленных в арсенал Python. Гвидо ван Россум разрабатывал asyncio вне репозитория Python и дал проекту кодовое название Tulip (тюльпан), так что при поиске сведений об этом проекте в Интернете будут попадаться и сайты о цветке. А основная дискуссионная группа на эту тему по-прежнему называется python-tulip ( $http://bit.$  $lu/1HGtMiO$ ).

Проект Tulip был переименован в asyncio после добавления в стандартную библиотеку версии Python 3.4. Он совместим и с Python 3.3 - на сайте PyPI вы найдете его уже под новым официальным именем (https://pypi.python.org/pypi/ asyncio). Поскольку в asyncio повсеместно используются выражения yield from, с более ранними версиями Python он несовместим.

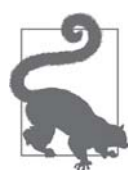

Проект Trollius (купальница) (http://trollius.readthedocs.org) в названии которого также фигурирует цветок - представляет собой обратный перенос asyncio на версию Python 2.6 и более ранние с заменой yield from на yield и специальные вызыва**емые объекты с именами** From и Return. Выражение yield from ... принимает вид  $y$ ield  $From(...)$ ;, а когда сопрограмме необходимо вернуть результат, мы пишем raise Return (result) вместо return result. Во главе проекта Trollius стоит Виктор Стиннер, который является также разработчиком ядра asyncio и любезно согласился отредактировать эту главу перед сдачей в печать.

В этой главе будут рассмотрены следующие вопросы.

- Сравнение однопоточной программы с эквивалентной, написанной с применением asyncio, с целью продемонстрировать связь между потоками и асинхронными задачами.
- Различия между классами asyncio. Future *и* concurrent. futures. Future.
- Асинхронные версии программ загрузки флагов из главы 17.
- Как асинхронная программа управляется с высокой конкурентностью в сетевых приложениях, не прибегая ни к процессам, ни к потокам.
- Сопрограммы как важное усовершенствование обратных вызовов в асинхронном программировании.
- Как избежать блокировки цикла событий, поручая блокирующие операции пулу потоков.
- Программирование серверов с помощью аsyncio и переосмысление структуры веб-приложений ради достижения высокой конкурентности.

 $568$ 

#### Сравнение потока и сопрограммы

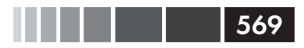

• Почему пакету asyncio суждено оказать огромное влияние на экосистему Python.

Начнем с простого примера, который позволит сравнить библиотеки threading *H* asyncio.

## Сравнение потока и сопрограммы

В ходе дискуссии о потоках и GIL Мишель Симионато привел простой и забавный пример (http://bit.ly/10x3vWA) использования модуля multiprocessing для вывода анимированного индикатора, составленного из ASCII-символов «//-/», который крутится на консоли во время длительного вычисления.

Я модифицировал пример Симионато, сначала воспользовавшись модулем threading, а затем сопрограммой на основе asyncio, так чтобы вы могли сравнить оба варианта и понять, как можно добиться конкурентного поведения без потоков.

Поскольку оба примера 18.1 и 18.2 порождают анимированный вывод, увидеть, что происходит, можно, только запустив их. Если вы находитесь в метро (или в другом месте, где нет сети WiFi), взгляните на рис. 18.1 и представьте, что косая черта \ перед словом «thinking» крутится.

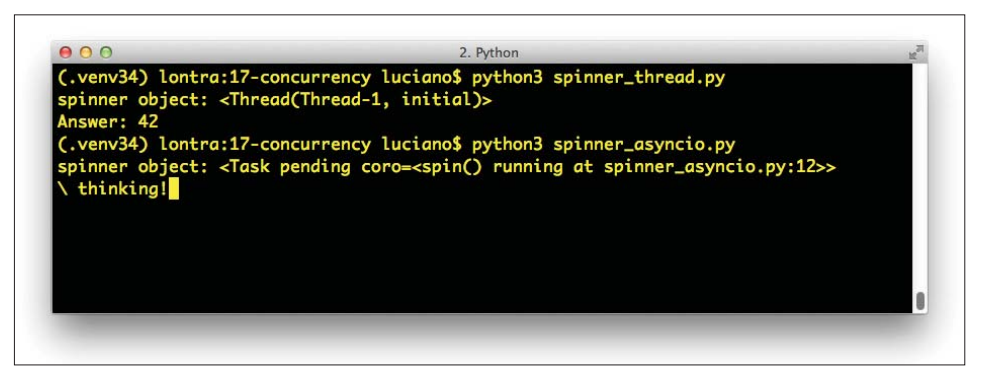

**Рис. 18.1.** Скрипты spinner thread.py и spinner asyncio.py порождают похожие результаты: repr-представление объекта spinner и текст Answer: 42. На снимке экрана скрипт spinner asyncio.py еще работает, поэтому отображается сообщение \ thinking!; КОГДА СКРИПТ ЗАВЕРШИТСЯ, ЭТУ СТРОКУ ЗАМЕНИТ Answer: 42

Сначала рассмотрим скрипт *spinner thread.py* (пример 18.1).

Пример 18.1. spinner thread.py: анимация текстового индикатора с помощью потока

```
import threading
import itertools
import time
import sys
class Signal: \bullet
```

```
 go = True
  def spin(msg, signal): 0
      write, flush = sys.stdout.write, sys.stdout.flush
     for char in itertools.cycle('|/\'): \bulletstatus = char + ' ' ' + msg write(status)
         flush()
        write('\x08' * len(status)) \bullet time.sleep(.1)
        if not signal.go: 0
            break
     write(' ' * len(status) + '\x08' * len(status)) \bulletdef slow function(): \bullet # имитируем ожидание завершения длительной операции ввода-вывода
     time.sleep(3) 0
      return 42
def supervisor(): 0
     signal = Signal() spinner = threading.Thread(target=spin,
                                  args=('thinking!', signal))
      print('spinner object:', spinner) 
     spinner.start() \bulletresult = slow_function() \bulletsignal.go = False \bulletspinner.join() \bullet return result
   def main():
     result = supervisor() \bullet print('Answer:', result)
   if __name__ == '__main__':
      main()
```
570

- Этот класс определяет простой изменяемый объект с атрибутом go, который понадобится для управления потоком извне.
- $\bullet$  Эта функция будет выполняться в отдельном потоке. Аргумент signal экземпляр определенного выше класса Signal.
- Это бесконечный цикл, потому что функция itertools.cycle перебирает заданную последовательность по кругу.
- Хитрость, позволяющая выполнить анимацию в текстовом режиме: возвращаем курсор назад, печатая символы забоя (\x08).
- Если атрибут go не равен True, выходим из цикла.
- Очищаем строку состояния, затирая ее пробелами и возвращая курсор в начало строки.
- Допустим, что здесь происходит какое-то долгое вычисление.
- **•** Вызов sleep блокирует главный поток, но и это очень важно GIL осво-

#### Сравнение потока и сопрограммы

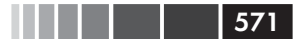

бождается, так что второй поток может работать дальше.

- Эта функция настраивает второй поток, отображает объект потока, выполняет долгое вычисление и завершает поток.
- $\Phi$  Отображаем объект второго потока. Вывод имеет вид <Thread(Thread-1, initial)>.
- Запускаем второй поток.
- **•** Вызываем slow\_function; при этом главный поток блокируется. А тем временем индикатор анимируется вторым потоком.
- **Изменяем состояние** signal; тем самым мы завершаем цикл for внутри функции spin.
- **Ждем завершения потока** spinner.
- **B** Вызываем функцию supervisor.

Отметим, что в Python специально отсутствует API для завершения потока. Чтобы остановить поток, ему нужно послать сообщение. В данном случае я использовал для этой цели атрибут signal, go: если главный поток присвоит ему значение false, то поток spinner это рано или поздно заметит и корректно завершится.

Теперь посмотрим, как можно реализовать такое же поведение с помощью декоратора @asyncio.coroutine ВМесто создания потока.

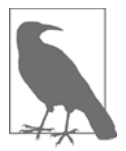

В разделе «Резюме» главы 16 отмечалось, что в пакете asyncio применяется более строгое определение «сопрограммы». В теле сопрограммы, совместимой с asyncio, необходимо использовать yield from, a He yield. Kpome TOFO, CONPOFDAMMa Basyncio ДОЛЖна управляться вызывающей стороной, которая активирует ее с помощью yield from или передает одной из функций asyncio, таких, как asyncio.async(...) и другие, рассматриваемые ниже. Наконец, к сопрограммам необходимо применять декоратор @asyncio.coroutine, KaK ПОКАЗАНО В Примерах.

Пример 18.2. spinner asyncio.py: анимация текстового индикатора с помощью сопрограммы

```
import asyncio
import itertools
import sys
@asyncio.coroutine O
def spin(msq): \bulletwrite, flush = sys.stdout.write, sys.stdout.flush
   for char in itertools.cycle('|/-\\'):
     status = char + ' ' + msgwrite(status)
     flush()write('x08' * len(status))try:
         yield from asyncio.sleep(.1) \bullet
```
 $572$ . . . . Глава 18. Применение пакета asyncio для организации...

```
except asyncio.CancelledError: 0
         break
   write(' ' * len(status) + '\x08' * len(status))
@asyncio.coroutine
def slow_function(): \bullet# имитируем ожидание завершения длительной операции ввода-вывода
     yield from asyncio.sleep(3)
                                   \bulletreturn 42
@asyncio.coroutine
def supervisor(): \bulletspinner = asyncio.async(spin('thinking!')) \bulletprint ('spinner object:', spinner) 0
   result = yield from slow function() \bulletspinner.cancel() \bulletreturn result
def main():
   loop = asympto.get event loop() \bulletresult = loop.run\_until\_complete(supervisor()) <sup>6</sup>
   loop.close()print('Answer:', result)
if _name_ = = '_main_':main()
```
**•** Сопрограммы, работающие с аsyncio, должны быть снабжены декоратором

Casyncio.coroutine. Это необязательно, но в высшей степени желательно. См. объяснение после листинга.

**2** Здесь нам не нужен аргумент signal, который в функции spin из примера 18.1 служил для завершения потока.

 $\Theta$  Используем yield from asyncio.sleep(.1), a He просто time.sleep (.1), чтобы спать, не блокируя цикл обработки событий.

• Если после пробуждения spin возникло исключение asyncio.cancelledError, значит, была запрошена отмена, поэтому выходим из цикла.

 $\Theta$  slow\_function - теперь сопрограмма, в которой yield from используется, чтобы цикл обработки событий мог продолжать работу, пока сопрограмма спит, имитируя ввод-вывод.

**6** Выражение yield from asyncio.sleep(3) уступает управление главному циклу, который возобновит сопрограмму после указанной в sleep задерж-

 $\bullet$  supervisor – теперь тоже сопрограмма, поэтому она может управлять функ-ЦИЕЙ slow\_function С ПОМОЩЬЮ yield from.

**3** asyncio.async(...) планирует выполнение сопрограммы spin, обертывая ее объектом тазк, который возвращается немедленно

 $\bullet$  Распечатываем объект тазк. Результат имеет вид < тазк pending coro=<spin() running at spinner\_asyncio.py:12>>

#### Сравнение потока и сопрограммы

- **<sup>1</sup>** Управляем функцией slow\_function(). Когда она завершится, мы получим возвращенное значение. А тем временем цикл обработки событий продолжает работать, потому что slow\_function() уступила управление главному циклу, выполнив yield from asyncio.sleep(3).
- **Объект** тазк можно отменить, при этом возбуждается исключение asyncio. CancelledError B TOM ВЫРАЖЕНИИ vield, НА КОТОРОМ СОПРОГРАММА ПРИОСТАновилась. Сопрограмма может перехватить это исключение и отложить отмену или даже вовсе отказаться от нее.
- Получаем ссылку на цикл обработки событий.
- **<sup>1</sup>** Управляем сопрограммой supervisor, пока она не завершится. Значение, возвращенное сопрограммой, будет получено здесь.

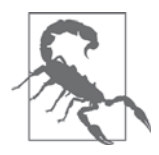

Никогда не используйте time.sleep(...) в сопрограммах asynсіо, если не хотите заблокировать главный поток, а, значит, также цикл обработки событий и, скорее всего, приложение в целом. Если сопрограмма хочет провести некоторое время, бездельничая, то должна уступить управление с помощью yield from asyncio.sleep(DELAY).

Использовать декоратор Gasyncio.coroutine необязательно, но настоятельно рекомендуется: он визуально отличает сопрограммы от обычных функций и помогает отлаживаться, поскольку печатает предупреждение, если сопрограмма станет жертвой сборщика мусора до возобновления посредством yield from, - это означает, что какая-то операция осталась незавершенной и, вероятнее всего, свидетельствует об ошибке. Этот декоратор не инициализириющий.

Количество строк в скриптах *spinner thread.py и spinner asyncio.py* почти одинаково. Главным элементом обоих примеров является функция supervisor. Проведем их детальное сравнение. В примере 18.3 показана функция supervisor из примера на основе модуля threading.

### Пример 18.3. spinner thread.py: функция supervisor с отдельным потоком

```
def supervisor():
   signal = Signal()spinner = threading. Thread (target=spin,
                             args=('thinking!', signal))
  print('spinner object:', spinner)
   spinner.start()
   result = slow_function()signal.qo = Falsespinner.join()
   return result
```
Для сравнения в примере 18.4 показана сопрограмма supervisor.

Пример 18.4. spinner\_asyncio.py: асинхронная сопрограмма supervisor

```
@asyncio.coroutine
def supervisor():
  spinner = asyncio.argvcc(spin('thinking!'))print('spinner object:', spinner)
  result = yield from slow_function()spinner.cancel()
   return result
```
Ниже перечислены основные различия между этими двумя реализациями.

- Класс asyncio. Task грубый эквивалент threading. Thread. Виктор Стиннер, рецензировавший эту главу, говорит, что «rask подобен зеленому потоку в библиотеках, реализующих невытесняющую многозадачность, например gevent».
- Объект тазк управляет сопрограммой, а тhread исполняет вызываемый объект
- Мы не создаем объекты тазк самостоятельно, а получаем их, передав сопрограмму функции asyncio.async(...) ИЛИ loop.create\_task(...).
- Для полученного объекта тазк уже запланировано выполнение (например, функцией asyncio.async); экземпляру Thread необходимо явно сказать, что пора начать выполнение, вызвав для этого его метод start.
- В потоковой версии supervisor обычная функция slow\_function напрямую вызывается из потока. В asyncio supervisor slow\_function - сопрограмма, управляемая с помощью yield from.
- Не существует функции, которая позволяла бы завершить поток извне, поскольку прерывание потока в произвольной точке могло бы оставить систему в некорректном состоянии. Для задач имеется метод экземпляра Task.cancel(), КОТОРЫЙ ВОЗбуждает ИСКЛЮЧЕНИЕ CancelledError В ТОМ МЕСТЕ сопрограммы, где находится выражение уіе1d, вызвавшее ее приостановку. Сопрограмма может перехватить это исключение и решить, что с ним делать.
- Сопрограмма supervisor должна быть передана в качестве аргумента функ-ЦИИ loop.run until complete, ВЫЗВАННОЙ ИЗ main.

Из этого сравнения должно быть ясно, что asyncio координирует параллельные задачи иначе, чем более привычный модуль threading.

И последнее, что хочется сказать в этой связи: если вам приходилось писать нетривиальные программы с потоками, то вы знаете, как сложно рассуждать о программе, поскольку планировщик может прервать поток в любой момент. Вы должны не забывать ставить блокировки для защиты критических секций программы, чтобы прерывание в середине многошаговой операции не привело к повреждению ланных.

**574** | | | | | |

#### Сравнение потока и сопрограммы

Сопрограмма же по умолчанию защищена от прерывания. Мы должны явно уступить управление, чтобы другие части программы могли продолжить работу. Вместо удержания блокировок для синхронизации нескольких потоков мы имеем сопрограммы, которые «синхронизированы» по определению: в каждый момент времени может работать только одна из них. А когда мы захотим уступить управление планировщику, то воспользуемся выражением yield или yield from. Именно поэтому прерывание сопрограммы безопасно: по определению сопрограмму можно прервать, только когда она приостановлена в точке yield, a, значит, мы можем выполнить необходимую очистку, перехватив исключение CancelledError.

Теперь посмотрим, чем класс asyncio. Future ОТЛИЧА ется от класса concurrent. futures. Future, который мы рассматривали в главе 17.

## asyncio. Future: не блокирует умышленно

Интерфейс классов asyncio.Future И concurrent.futures.Future В ОСНОВНОМ совпадает, но реализованы они по-разному и не являются взаимозаменяемыми. В документе «PEP-3156 – Asynchronous IO Support Rebooted: the "asyncio" Module» (https://www.python.org/dev/peps/pep-3156/) по поводу этой печальной ситуации написано следующее:

> В будущем (игра слов не случайна) мы, возможно, унифицируем КЛАССЫ asyncio. Future И concurrent. futures. Future (НАПРИМЕР, ДОбавив в последний метод \_\_iter\_, который будет работать с yield  $from$ ).

Как отмечалось в разделе «Где находятся будущие объекты?» главы 17, будущие объекты создаются только в результате планирования какого-то действия. В пакете asyncio функция BaseEventLoop.create\_task(...) принимает сопрограмму, планирует ее выполнение и возвращает экземпляр asyncio. Task, являющийся так-Же ЭКЗеМПЛЯром asyncio. Future, ПОТОМУ ЧТО Task - ПОДКЛАСС Future, КОТОРЫЙ ПРЕДназначен для обертывания сопрограммы. Это аналогично созданию экземпляров concurrent. futures. Future HOCPEACTBOM BbI3OBA Executor. submit (...).

Как и concurrent.futures.Future, класс asyncio.Future предоставляет методы .done(), .add\_done\_callback(...), .results(), а также ряд других. Первые два метода работают так же, как описано в разделе «Где находятся будущие объекты?» главы 17, но вот метод. result () очень сильно отличается.

В классе asyncio. Future метод. result () не принимает аргументов, т. е. задать таймаут невозможно. Кроме того, если в момент вызова .result () выполнение будущего объекта еще не завершилось, то программа не блокируется в ожидании результата, а возбуждается исключение asyncio. InvalidStateError.

Однако обычно для получения результата asyncio. Future используется yield from, как мы увидим в примере 18.8.

Когда yield from используется с будущим объектом, система автоматически позаботится о том, чтобы дождаться его завершения, не блокируя цикл обработки

Глава 18. Применение пакета asyncio для организации...

событий, - потому что в asyncio выражение yield from уступает управление именно циклу обработки событий.

Отметим, что использование yield from с будущим объектом можно рассматривать как сопрограммный эквивалент функциональности метода add\_done\_callback: вместо активации обратного вызова по завершении отложенной операции цикл обработки событий устанавливает результат будущего объекта, а выражение vield from ОТДАЕТ ВОЗВращенное значение приостановленной сопрограмме, давая ей возможность возобновить выполнение.

Короче говоря, поскольку класс asyncio. Future спроектирован для работы совместно с vield from, следующие методы зачастую оказываются ненужными.

- Не нужен метод my\_future.add\_done\_callback(...), потому что те действия, которые должны быть выполнены после завершения будущего объекта, можно просто поместить после yield from my\_future в сопрограмме. Это и есть главное достоинство сопрограмм: возможность приостанавливать и возобновлять выполнение функций.
- Не нужен метод my\_future.result(), потому что значение выражения yield from с будущим объектом есть результат выполнения последнего (т. е. re $sult = yield from my_future$ ).

Разумеется, есть ситуации, когда методы .done(), .add\_done\_callback(...) И .results() полезны. Но в типичной программе управление будущими объектами asyncio осуществляется с помощью yield from, а не путем вызова этих метолов.

Обсудим теперь, как vield from и asyncio API соединяют вместе будущие объекты, задачи и сопрограммы.

## Yield from из будущих объектов, задач и сопрограмм

В авулсіо существует тесная связь между будущими объектами и сопрограммами, потому что получить результат объекта asyncio. Future можно, выполнив BHYTPИ HerO yield from. Это означает, что предложение res = yield from foo() работает как в случае, когда foo - сопрограммная функция (т. е. функция, возвращающая объект-сопрограмму), так и в случае, когда foo - обычная функция, возвращающая экземпляр Future или Task. Это одна из причин, почему сопрограммы и будущие объекты во многих частях asyncio API взаимозаменяемы.

Для выполнения сопрограмма должна быть сначала запланирована, а затем она обертывается объектом asyncio. Task. Имея сопрограмму, получить объект таsk можно двумя основными способами:

asyncio.async(coro\_or\_future, \*, loop=None)

Эта функция унифицирует сопрограммы и будущие объекты: первый аргумент может быть как тем, так и другим. Если аргумент имеет тип Future или Task, то он возвращается без изменения. Если же это сопрограмма, то async

**576 | | | | | |**
вызывает для него функцию loop.create\_task(...), которая создает объект Task. Можно также передать необязательный именованный аргумент loop=, содержащий ссылку на цикл обработки событий; если он опущен, то async получает объект loop от функции asyncio.get\_event\_loop().

BaseEventLoop.create task(coro)

Этот метод планирует выполнение сопрограммы и возвращает объект asyncio. Task. Если он переопределен в подклассе BaseEventLoop, то возвращенный объект может быть экземпляром другого совместимого с тазк класса, предоставляемого внешней библиотекой (например, Tornado).

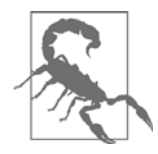

Метод BaseEventLoop.create\_task(...) ИМеется только в версиях Python, начиная с 3.4.2. При работе с более ранними версиями Python 3.3 или 3.4 следует использовать asyncio.async (...) или установить более позднюю версию asyncio с сайта PyPI (https:// pypi.python.org/pypi/asyncio).

Несколько функций из asyncio принимают сопрограмму и обертывают ее объектом asyncio. Task автоматически, вызывая для этой цели asyncio. async. Примеpoм может служить BaseEventLoop.run\_until\_complete(...).

Если вы хотите поэкспериментировать с будущими объектами и сопрограммами в оболочке Python или в небольших тестах, то можете воспользоваться следующим фрагментом<sup>3</sup>:

```
>>> import asyncio
>>> def run sync (coro or future):
\ldots loop = asyncio.get_event_loop()
    return loop.run_until_complete(coro_or_future)
\mathbf{1}\cdots>>> a = run_sync(some_coroutine())
```
Связь между сопрограммами, будущими объектами и задачами документирована в разделе 18.5.3 «Задачи и сопрограммы» (https://docs.python.org/3/library/ asyncio-task.html) документации по asyncio. Там, в частности, есть такое замечание:

> В этой документации некоторые методы описаны как сопрограммы, хотя на самом деле являются обычными функциями Python, возвращающими объект Future. Это сделано специально, чтобы сохранить свободу изменения реализации в будущем.

Разобравшись с основами, изучим код асинхронного скрипта загрузки флагов flags *asyncio.py*, результаты работы которого были показаны в примере 17.1 наряду с результатами последовательного и многопоточного скрипта.

Предложен Петром Викториным в сообщении, отправленном в список рассылки Python-ideas 11 сентября 2014 (http://bit.ly/1JIwJmc).

# Загрузка с применением asyncio и aiohttp

В версии Python 3.4 сам модуль asyncio поддерживает только протоколы TCP и UDP. Для HTTP и других протоколов понадобятся сторонние пакеты. Для программирования асинхронных клиентов и серверов НТТР в настоящее время практически все пользуются пакетом aiohttp.

В примере 18.5 показан полный код скрипта загрузки флагов flags asyncio.py. Ниже приведено общее описание его работы.

- 1. Все начинается в функции download\_many, где мы загружаем в цикл обработки событий несколько объектов-сопрограмм, полученных от download\_one.
- 2. Цикл обработки событий азурсіо активирует все сопрограммы по очереди.
- 3. Когда клиентская сопрограмма, например get\_flag, выполняет yield from, чтобы делегировать работу библиотечной сопрограмме, например aiohttp. request, управление возвращается циклу обработки событий, который может выполнить любую другую из ранее запланированных сопрограмм.
- 4. В цикле обработки событий для получения уведомлений о завершении блокирующих операций используется низкоуровневый API, основанный на обратных вызовах.
- 5. Когда такое случается, главный цикл отправляет результат приостановленной сопрограмме.
- 6. Затем выполнение сопрограммы продолжается до следующего yield, например yield from resp.read() B get\_flag. Цикл обработки событий вновь получает управление. Шаги 4, 5 и 6 повторяются до выхода из цикла обработки событий.

Это напоминает пример, который мы рассматривали в разделе «Моделирование работы таксопарка» главы 16, где в главном цикле поочередно запускалось несколько процессов такси. Когда процесс некоторого такси уступал управление, главный цикл планировал следующее событие этого такси (в будущем) и переходил к активации следующего такси в очереди. Моделирование такси гораздо проще, его главный цикл легко понять. Но общий поток управления в asyncio такой же: однопоточная программа, в которой главный цикл активирует находящиеся в очереди сопрограммы одну за другой. Каждая сопрограмма выполняет какие-то действия, а затем уступает управление главному циклу, который активирует следующую сопрограмму.

Теперь рассмотрим пример 18.5 детально.

Пример 18.5. flags asyncio.py: асинхронный скрипт загрузки с применением asyncio *M* aiohttp import asyncio

import aiohttp  $\bullet$ 

**578** 1 1 1

#### Загрузка с применением asyncio и aiohttp

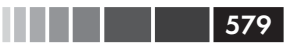

```
from flags import BASE_URL, save_flag, show, main <sup>0</sup>
@asyncio.coroutine <sup>0</sup>
def qet flag(cc):
   url = '\{\} / \{cc\} / \{cc\}.gif'.format(BASE_URL, cc=cc.lower())resp = yield from aiohttp.readuest('GET', url) ④image = yield from resp.read() \bulletreturn image
@asyncio.coroutine
def download_one(cc): \bulletimage = yield from get_flag(cc) \bulletshow(cc)save flag(image, cc.lower() + '.qif')return cc
def download_many(cc_list):
   loop = asympto.get_events\_loop() <sup>0</sup>
   to do = [download one(cc) for cc in sorted(cc list)] \bulletwait_coro = asyncio.wait(to_do)
                                       \bulletres, = = loop.run_until_complete(wait_coro) \bulletloop.close() \bulletreturn len(res)
if _name_ = = '_main_':main(download_many)
```
- **•** Модуль aiohttp необходимо устанавливать, он не входит в стандартную библиотеку.
- **•** Повторно используем функции из модуля flags (пример 17.2).
- **Сопрограммы следует снабжать декоратором @asyncio.coroutine.**
- Блокирующие операции реализованы в виде сопрограмм, а наш код делегиpyer им работу с помощью yield from, поэтому они работают асинхронно.
- Чтение содержимого ответов отдельная асинхронная операция.
- **•** download one должна быть сопрограммой, потому что в ней используется yield from.
- $\bullet$  Единственное отличие от последовательной реализации download one слова yield from в этой строчке; все остальное ничуть не изменилось.
- **•** Получаем ссылку на внутреннюю реализацию цикла обработки событий.
- <sup>O</sup> Строим список объектов-генераторов, вызывая функцию download\_one по одному разу для каждого загружаемого флага.
- **©** Несмотря на свое имя, wait неблокирующая функция. Это сопрограмма, которая завершается, когда завершатся все переданные ей сопрограммы (таково поведение wait по умолчанию, см. объяснение после примера).
- **•** Выполняем цикл обработки событий, пока сопрограмма wait coro не завершится; в этом месте скрипт блокируется на все время работы цикла

обработки событий. Второй элемент, возвращенный функцией run\_until\_ complete, мы игнорируем. Почему - будет объяснено ниже.

• Заканчиваем цикл обработки событий.

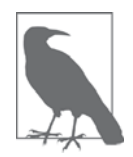

Было бы неплохо, если бы объекты цикла обработки событий были контекстными менеджерами, тогда мы могли воспользоваться блоком with, гарантирующим закрытие цикла. Однако ситуация осложняется тем фактом, что клиентский код никогда не создает цикл обработки событий напрямую, а получает ссылку на него от функции asyncio.get\_event\_loop(). Иногда наш код не является «владельцем» цикла обработки событий, поэтому и закрывать его не имеет права. Например, если используется внешний цикл обработки событий ГИП с пакетом типа Quamash (https://pypi.python.org/pypi/Quamash/), то за закрытие этого цикла отвечает библиотека Qt, и делается это непосредственно перед завершением приложения.

Сопрограмма asyncio.wait(...) принимает итерируемый объект, содержащий будущие объекты или сопрограммы; wait обертывает каждую сопрограмму объектом Task. В итоге все объекты, управляемые wait, так или иначе становятся экземплярами класса Future. Поскольку wait(...) - сопрограммная функция, то она возвращает объект-сопрограмму (генератор), этот объект хранится в переменной wait\_coro. Для управления сопрограммой мы передаем ее функции loop. run\_until\_complete(...).

Функция loop.run\_until\_complete принимает будущий объект или сопрограмму. Получив сопрограмму, она обертывает ее объектом тазк - так же, как wait. Сопрограммами, будущими объектами и задачами можно управлять с помощью yield from, ИМЕННО ЭТО И ДЕЛАЕТ ФУНКЦИЯ run\_until\_complete C Объектом wait\_coro, полученным от wait. Когда выполнение wait\_coro завершится, она вернет 2-кортеж, в котором первый элемент – это множество завершенных будущих объектов, а второй – множество тех, которые еще не завершились. В примере 18.5 второе множество всегда пусто, потому-то мы и проигнорировали его, присвоив переменной\_. Однако wait принимает еще два чисто именованных аргумента, благодаря которым может вернуть управление, даже если некоторые будущие объекты не завершились: timeout *и* return\_when. Подробности см. в документации по asyncio. wait (http://bit.ly/1JIwZS2).

Отметим, что в примере 18.5 нельзя было повторно использовать функцию  $qet_f$  =  $t$  =  $a$  из скрипта *flags.py* (пример 17.2), потому что она основана на библиотеке requests, в которой ввод-вывод блокирующий. Чтобы можно было воспользоваться пакетом asyncio, мы должны заменить все функции, обращающиеся к сети, асинхронными версиями, которые активируются с помощью yield from, так чтобы управление возвращалось циклу обработки событий. Использование yield from B get\_flag 03Haчает, что она должна управляться как сопрограмма.

580

### Загрузка с применением asyncio и aiohttp

По той же причине нельзя было использовать и функцию download\_one из скрипта flags threadpool.py (пример 17.3). Код в примере 18.5 управляет функцией get\_flaq C ПОМОЩЬЮ yield\_from, TAK ЧТО download\_one САМА ЯВЛЯЕТСЯ СОПРОГРАММОЙ. Для каждого запроса в download\_many создается объект-сопрограмма download\_one, и все они управляются функцией loop.run\_until\_complete - после обертывания **COПDOГDAMMOЙ** asyncio.wait.

В пакете asyncio немало новых концепций, которые предстоит освоить, но следить за общей логикой примера 18.5 будет проще, если последовать совету самого Гвидо ван Россума: зажмуриться и притвориться, что ключевых слов yield from нет. Поступив так, вы увидите, что читать код так же легко, как последовательный.

Например, вообразим, что тело сопрограммы...

```
@asyncio.coroutine
def get_flag(cc):url = '\{\} / \{cc\} / \{cc\}.gif'.format(BASE_URL, cc=cc.lower())
   resp = yield from aiohttp.request('GET', url)
   image = yield from resp.read()return image
```
... работает, как следующая функция, только никогда не блокирует программу:

```
def get_flag(cc):url = '\}/(cc)/(cc).git'.format(BASE_URL, cc=cc.lower())resp = aiohttp.request('GET', url)
  image = resp.read()return image
```
Конструкция yield from foo позволяет избежать блокирования, потому что текущая сопрограмма (т. е. делегирующий генератор, в котором находится vield from) приостанавливается, но управление возвращается циклу обработки событий, который может управлять другими сопрограммами. Когда будущий объект или сопрограмма  $f \circ \circ$  завершится, она вернет результат приостановленной сопрограмме и тем самым возобновит ее выполнение.

В конце раздела «Использование yield from» главы 16 я сформулировал два положения, касающихся любого использования yield from. Повторю их в сжатом виде.

- Любая конфигурация сопрограмм, связанных в цепочку выражениями yield from, в конечном итоге должна управляться вызывающей стороной, которой не является сопрограммой, а вызывает  $next(\ldots)$  или .send( $\ldots$ ) для самого внешнего делегирующего генератора - явно или неявно (т. е. в ци-KЛe for).
- Самый внутренний субгенератор в цепочке должен быть простым генератором, в котором используется предложение yield, или итерируемым объектом

При использовании yield from совместно с asyncio API оба положения попрежнему справедливы, но имеют свою специфику.

- Цепочки написанных нами сопрограмм всегда управляются путем передачи самого внешнего делегирующего генератора какой-то функции asyncio API, например loop.run\_until\_complete(...).
- Иначе говоря, при работе с asyncio наш код не управляет сопрограммой, вызывая next (...) или .send (...) - за него это делает цикл обработки событий asyncio.
- Цепочки написанных нами сопрограмм всегда заканчиваются делегированием с помощью yield from какой-то сопрограммной функции или сопрограммному методу asyncio (например, yield from asyncio.sleep(...) В примере 18.2) или сопрограммам из библиотек, реализующих протоколы более BbICOKOГО УРОВНЯ (НАПРИМЕР, resp = yield from aiohttp.request('GET', url) в сопрограмме  $qet_f$ laq из примера 18.5).

Иначе говоря, самый внутренний субгенератор будет библиотечной функцией, которая собственно и выполняет ввод-вывод, а не чем-то написанным нами.

Подведем итог: при использовании asyncio наш асинхронный код состоит из сопрограмм, которые являются делегирующими генераторами, управляемыми самим авулсіо, и в конечном итоге делегируют работу библиотечным сопрограммам из asyncio - возможно, при посредничестве функций из какой-то сторонней библиотеки, например aiohttp. При такой организации создаются конвейеры, в которых цикл обработки событий asyncio управляет - посредством наших сопрограмм – библиотечными функциями, выполняющими низкоуровневый асинхронный ввод-вывод.

Теперь мы готовы ответить на вопрос, заданный в главе 17:

• Как получилось, что скрипт *flags asyncio.py* работает в 5 раз быстрее *flags*. ру, если тот и другой однопоточные?

# Объезд блокирующих вызовов

Райан Дал, создатель Node.js, начинает разговор о философии своего проекта словами «Весь наш ввод-вывод никуда не годится»<sup>4</sup>. Он определяет блокирующую функцию как такую, которая занимается дисковым или сетевым вводом-выводом, и утверждает, что с ними нельзя обращаться так же, как с неблокирующими. Чтобы объяснить, почему, он приводит данные из табл. 18.1.

Таблица 18.1. Характерные для современных компьютеров задержки при чтении данных с различных устройств; в третьей колонке показано пропорционально увеличенное время в масштабе, понятном «медленному» человеку

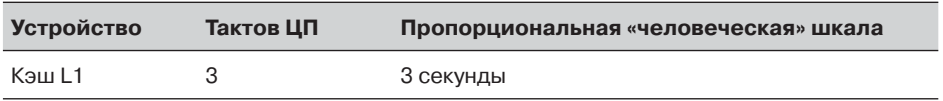

Видео «Введение в Node.js» (https://www.youtube.com/watch?v=M-sc73Y-zQA), момент 4:55.

582

#### Объезд блокирующих вызовов

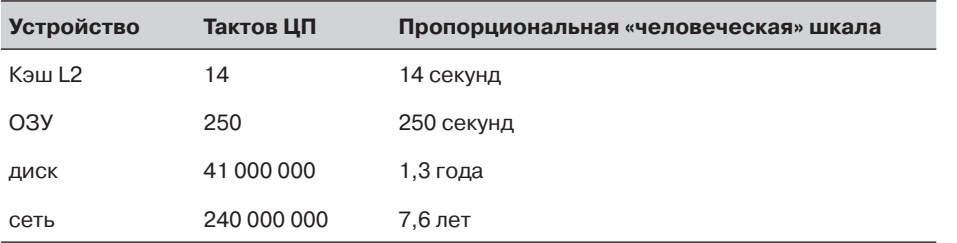

<u> III din masuka k</u>

| 583

Чтобы правильно понять табл. 18.1, имейте в виду, что для современных процессоров с гигагерцевой частотой количество тактов измеряется миллиардами в секунду. Допустим, что частота процессора в точности равна миллиарду тактов в секунду. Такой процессор в секунду выполнит 333 333 333 операций чтения из кэша L1 или только 4 (четыре!) операции чтения из сети. В третьей колонке эти числа приведены к более привычной шкале путем умножения на постоянный коэффициент. То есть в альтернативной вселенной, где одно чтение из кэша L1 занимает 3 секунды, для чтения из сети понадобилось бы 7,6 лет!

Есть два способа не дать блокирующим вызовам остановить работу всего приложения:

- запускать каждую блокирующую операцию в отдельном потоке;
- преобразовать каждую блокирующую операцию в неблокирующий асинхронный вызов.

Потоки – вещь хорошая, но накладные расходы на каждый поток ОС (а именно они используются в Python) измеряются мегабайтами, в зависимости от ОС. Мы не можем позволить себе заводить по одному потоку на каждое соединение, если таких соединений тысячи.

Обратные вызовы – традиционный способ реализации асинхронности с низким потреблением памяти. Это низкоуровневая концепция, которую можно сравнить со старейшим и самым примитивным механизмом конкурентности: аппаратными прерываниями. Вместо того чтобы терпеливо ждать ответа, мы регистрируем функцию, которая должна быть вызвана, когда произойдет что-то интересное. При таком подходе все вызовы оказываются неблокирующими. Райан Дал расхваливает обратные вызовы за их простоту и низкие накладные расходы.

Разумеется, чтобы обратные вызовы работали, необходим цикл обработки событий, опирающийся на ту или иную инфраструктуру: прерывания, потоки, опрос, фоновые процессы и т. д. Только так можно гарантировать, что обработка всех параллельных запросов будет происходить и в конечном счете завершится<sup>5</sup>. Получив ответ, цикл обработки событий вызывает наш код. Но единственный главный поток, в котором работает и цикл обработки, и код приложения, никогда не блокируется – если, конечно, мы сами не сделаем ошибку.

Node.js не поддерживает потоки пользовательского уровня, написанные на JavaScript, но за кулисами для реализации файлового API на базе обратных вызовов в нем используется пул потоков на основе написанной на С библиотеки. Это связано с тем, что в 2014 году в большинстве ОС не было стабильного и переносимого API для асинхронной работы с файлами.

Использование генераторов как сопрограмм открывает альтернативный способ асинхронного программирования. С точки зрения цикла обработки событий, активация обратного вызова и вызов метода .send() приостановленной сопрограммы - практически одно и то же. С каждой приостановленной сопрограммой сопряжены некоторые затраты памяти, но они на несколько порядков меньше, чем для потоков. И при этом удается избежать «ада обратных вызовов» - этот вопрос мы обсудим в разделе «От обратных вызовов к будущим объектам и сопрограммам» ниже.

Теперь пятикратное превосходство flags asyncio.py над flags.py в скорости получает объяснение: flags.py тратит миллиарды тактов процессора на ожидание завершения каждой загрузки - поочередно. В это время процессор, конечно, работает, только не над вашей программой. С другой стороны, когда функция download\_many в скрипте flags asyncio.py вызывает loop\_until\_complete, цикл обработки событий управляет каждой сопрограммой download\_one до первого выражения yield from, та, в свою очередь, управляет сопрограммой get\_flag до первого yield from, где BЫЗЫВАЕТСЯ aiohttp.request (...). Ни один из этих вызовов не является блокирующим, поэтому все запросы завершаются за долю секунды.

Когда инфраструктура asyncio получает первый ответ, цикл обработки событий отправляет его ожидающей сопрограмме get\_flag. Когда get\_flag получает ответ, она продолжает выполнение до следующего yield from, где вызывает метод resp.read() и снова уступает управление главному циклу. Все остальные ответы приходят примерно в одно и то же время (поскольку все запросы были отправлены почти одновременно). Когда сопрограмма get\_flag возвращает управление, соответствующий ей делегирующий генератор download\_flag возобновляет работу и сохраняет файл с изображением флага.

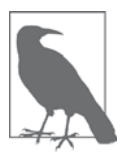

Для достижения максимальной производительности операция save\_flag тоже должна быть асинхронной, но в настоящее время asyncio не предоставляет асинхронного API для работы с файловой системой - в отличие от Node. Если это станет причиной «затыка» в приложении, можете воспользоваться функцией loop. run\_in\_executor (http://bit.ly/1HGtQzc) для выполнения save\_flag в пуле потоков. Как это сделать, показано в примере 18.9.

Поскольку асинхронные операции чередуются, общее время параллельной загрузки многих изображений, оказывается намного меньше, чем в последовательном скрипте. На получение результатов 600 HTTP-запросов с помощью asyncio V меня ушло в 70 с лишним раз меньше времени по сравнению с последовательной загрузкой.

Теперь вернемся к примеру НТТР-клиента и посмотрим, как показать анимированный индикатор хода выполнения и корректно обработать ошибки.

584

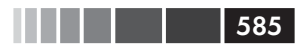

# Улучшение скрипта загрузки **Ha ochobe asyncio**

В разделе «Загрузка с индикацией хода выполнения и обработкой ошибок» главы 17 упоминалось, что у всех скриптов из серии flags2 одинаковый интерфейс командной строки. Это относится и к скрипту flags2 asyncio.py из этого раздела. Так, в примере 18.6 показано, как получить 100 флагов (-al 100) от сервера ERROR, отправив 100 одновременных запросов (-m 100).

#### Пример 18.6. Запуск скрипта flags2 asyncio.py

```
$ python3 flags2_asyncio.py -s ERROR -al 100 -m 100
ERROR site: http://localhost:8003/flags
Searching for 100 flags: from AD to LK
100 concurrent connections will be used.
_____________________
73 flags downloaded.
27 errors.
Elapsed time: 0.64s
```
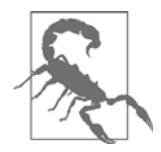

#### Ведите себя ответственно при тестировании параллельных клиентов

Хотя общее время загрузки для многопоточных и асинхронных HTTP-клиентов одинаково, asyncio способен посылать запросы быстрее, поэтому сервер с большей вероятностью заподозрит DoS-атаку. Если вы хотите тестировать параллельные клиентов на полной скорости, то поднимите локальный HTTP-сервер. Соответствующие инструкции есть в файле README.rst (http://bit. ly/1Jlsg2L) в каталоге 17-futures/countries/ (http://bit.ly/1f6ChKk) репозитория кода к этой книге (http://bit.ly/1JltSti).

Познакомимся с реализацией flags2 asyncio.py.

## Использование asyncio.as completed

В примере 18.5 я передавал функции авулсіо. wait список сопрограмм, которые - под управлением метода loop.run\_until.complete - должны возвращать результаты загрузки, но только когда завершатся все. Однако чтобы обновить индикатор хода выполнения, нам нужно получать результаты по мере готовности. К счастью, в пакете asyncio есть эквивалент генераторной функции as\_completed, которой мы пользовались в скрипте на основе пула потоков (пример 17.14).

Для кодирования flags2-примера на основе asyncio нам придется переписать несколько функций, которые в версии на базе concurrent. future можно было использовать повторно. Дело в том, что в программе на основе asyncio имеется всего

один главный поток, и мы не можем допустить в нем блокирующих вызовов, так как в этом же потоке работает цикл обработки событий. Поэтому я был вынужден переписать get\_flag, чтобы для всех операций доступа к сети использовалось yield from. Tenepb get flag CTana CONDOFDAMMOЙ, ПОЭТОМУ download one ДОЛЖНА управлять ейспомощью yield from, a, значит, и download\_one становится сопрограммой. Ранее, в примере 18.5 функцией download one управляла download many: обращения к download\_one были обернуты вызовом asyncio.wait и передавались методу loop.run until complete. Теперь для индикации хода выполнения и обработки ошибок нам необходимо более точное управление, поэтому я перенес большую часть логики download many в новую сопрограмму downloader coro, а download many **используется только для подготовки цикла обработки событий и** ПЛАНИРОВАНИЯ downloader\_coro.

В примере 18.7 показана первая часть скрипта *flags2 asyncio.py*, где находятся определения сопрограмм  $qet$  flag *u* download one, а в примере  $18.8 -$  вторая часть, содержащая функции downloader\_coro и download\_many.

#### **Пример 18.7.** flags2 asyncio.py: первая часть скрипта, вторая – в примере 18.8

```
import asyncio
import collections
import aiohttp
from aiohttp import web
import tqdm
from flags2_common import main, HTTPStatus, Result, save_flag
# по умолчанию задаем небольшое значение, чтобы избежать ошибок на
# удаленном сервере, например 503 - служба временно недоступна
DEFAULT CONCUR REO = 5
MAX_CONCUR_REQ = 1000
class FetchError (Exception): 0
   def _init_(self, country_code):
      self.country_code = country_code
@asyncio.coroutine
def get_flag(base_url, cc): \bullet\text{url} = \frac{1}{2} / \{cc\} / \{cc\}.gif'.format(base_url, cc=cc.lower())
   resp = yield from aiohttp.request('GET', url)
   if resp.status == 200:image = yield from resp.read()return image
   elif resp.status == 404:
      raise web.HTTPNotFound()
   else:
      raise aiohttp.HttpProcessingError(
         code=resp.status, message=resp.reason,
         headers=resp.headers)
```
@asyncio.coroutine

. . . .

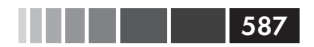

#### Улучшение скрипта загрузки на основе asyncio

```
def download_one(cc, base_url, semaphore, verbose): <sup>6</sup>
   try:
      with (yield from semaphore): \bulletimage = yield from get flag(base url, cc) \bulletexcept web.HTTPNotFound: 0
         status = HTTPStatus.not_found
         msg = 'not found'
      except Exception as exc:
        raise FetchError(cc) from exc 0
      \rho]g\rho \cdotsave_flag(image, cc.lower() + '.gif') \bulletstatus = HTTPStatus.ok
         msg = 'OK'if verbose and msq:
  print (cc, msg)
return Result (status, cc)
```
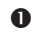

• Это исключение служит для обертывания исключений сети и протокола НТТРс целью добавления к ним поля country\_code, включаемого в сообщение об ошибке.

- get\_flag либо возвращает байты загруженного изображения, либо возбуждает исключение web. HTTPNotFound при получении HTTP-ответа с кодом 404, либо возбуждает исключение aiohttp. HttpProcessingErrorдля всех остальных кодов состояния НТТР.
- $\frac{ly}{16Csp8}$ , механизма синхронизации, ограничивающего количество одновременных запросов.
- semaphore ИСПОЛЬЗУЕТСЯ В КАЧЕСТВЕ КОНТЕКСТНОГО МЕНЕДЖЕРА В ВЫРАЖЕНИИ yield from, чтобы не блокировать систему в целом: когда счетчик семафора достигает максимально разрешенного значения, блокируется только эта сопрограмма.
- **•** При выходе из этого предложения with счетчик семафора уменьшается, что приводит к разблокировке объекта-сопрограммы, стоящего в очереди к тому же семафору.
- Если флаг не был найден, просто устанавливаем соответствующее состояние для Result. Любая другая ошибка приводит к исключению FetchError, в котором хранится код страны и исходное исключение, для этого используется конструкция raise X from Y, описанная в документе «PEP 3134 -Exception Chaining and Embedded Tracebacks» (https://www.python.org/dev/  $peps/pep-3134/$ ).
- Эта функция записывает изображение флага на диск.

Из примера 18.7 видно, что код функций get\_flag и download\_one существенно изменился по сравнению с последовательной версией, т. к. теперь они стали сопрограммами, в которых для асинхронных вызовов используется yield from.

В сетевых клиентах рассматриваемого сейчас типа всегда следует использовать какой-то механизм дросселирования, чтобы не перегружать сервер чрезмерно большим количеством одновременных запросов, что могло бы привести к снижению общей производительности системы. В скрипте flags2 threadpool.py (пример 17.14) для дросселирования использовался класс ThreadPoolExecutor, обязательный аргумент которого max workers устанавливался равным значению concur\_req B функции download\_many; таким образом, пул включал не более concur\_  $r$ еq потоков. В скрипте flags2 asyncio.py я использовал объект класса asyncio. Semaphore, созданный функцией downloader\_coro (показана ниже, в примере 18.8) и переданный функции download one в качестве аргумента semaphore. $6$ 

В объекте semaphore хранится счетчик, который уменьшается на единицу при каждом вызове сопрограммного метода .acquire() и увеличивается на единицу при вызове сопрограммного метода .release(). Начальное значение счетчика задается в момент создания семафора, как в следующей строке из функции downloader coro:

```
semaphore = asyncio.Semaphore(concur_req)
```
Вызов .acquire() не приводит к блокировке программы, если счетчик больше нуля, но если он равен нулю, что . acquire () блокирует вызывающую сопрограмму до тех пор, пока какая-то другая сопрограмма не вызовет метод .release() того же объекта Semaphore, увеличив тем самым счетчик. В примере 18.7 я не вызываю ни .acquire(), НИ. release() ЯВНО, а ИСПОЛЬЗУЮ semaphore Как КОНТЕКСТНЫЙ МЕНЕДЖЕР в следующем фрагменте функции download\_one:

```
with (yield from semaphore):
   image = yield from get flag(base url, cc)
```
Этот код гарантирует, что ни в какой момент времени не будет запущено более concur\_req ЭКЗеМПЛЯРОВ СОПРОГРАММЫ get\_flags.

Теперь посмотрим, что еще есть в скрипте из примера 18.8. Отметим, что большая часть функциональности прежней функции download\_many теперь перемещена в сопрограмму downloader\_coro. Это необходимо, потому что мы должны использовать yield from для получения результатов будущих объектов, которые отдает asyncio.as\_completed, a, СТАЛО быТЬ, as\_completed ДОЛЖНА ВЫЗЫВАТЬСЯ ИЗ СОПРОграммы. Однако я не мог просто преобразовать download\_many в сопрограмму, потому что должен передавать ее функции main из модуля flags2\_common в последней строчке скрипта, а функция main ожидает не сопрограмму, а обычную функцию. Поэтому я написал функцию downloader\_coro, которая обертывает as\_completed, a на долю download\_many остается инициализация цикла обработки событий и планирование downloader\_coro - для этого нужно лишь передать ее методу loop.run\_ until\_complete.

588

. . .

Спасибо Гуто Майа, который обратил внимание на отсутствие описания класса Semaphore в черновом варианте рукописи.

Пример 18.8. flags2 asyncio.py: продолжение скрипта из примера 18.7

```
@asyncio.coroutine
def downloader_coro(cc_list, base_url, verbose, concur_req): \bulletcounter = collections. Counter()
   semaphore = asyncio.Semaphore(concur_req) 0
   to_do = [download_one(cc, base_url, semaphore, verbose)
            for cc in sorted(cc list)] \bulletto_do_i iter = asyncio.as_completed(to_do) \bulletif not verbose:
      to_do_iiter = tqdm.tqdm(to_do_iter, total=len(cc_list)) \Thetafor future in to_do_iter: 0
      try:
         res = yield from future \bulletexcept FetchError as exc: 0
         country code = exc. country code \bullettry:
            error_msg = exc.__cause__.args[0] \quad \Phiexcept IndexError:
           error_m s g = exc._{\_}case \_.\_class \_.\_name\_name\_mame \_ \oplusif verbose and error_msg:
            msg = '*** Error for \{\}\: \{\}'
            print (msg.format (country_code, error_msg))
         status = HTTPStatus.error
      \epsilon as \epsilonstatus = res.startuscounter[status] += 1 <sup>\Phi</sup>
   return counter \bulletdef download_many(cc_list, base_url, verbose, concur_req):
   loop = asymptotic.get_events\_loop()coro = downloader_coro(cc_list, base_url, verbose, concur_req)
   counts = loop.run_until\_complete(coro) <sup>\bullet</sup>
   loop.close() \bulletreturn counts
if _name_ = = '_main_':main(download many, DEFAULT CONCUR REO, MAX CONCUR REO)
• Сопрограмма получает те же аргументы, что download_many, но вызвать ее из
   таіп напрямую нельзя, потому что это сопрограмма, а не обычная функция.
```
• Создаем объект asyncio. Semaphore, который разрешает запускать одновременно не более concur\_req сопрограмм.

• Создаем список объектов-сопрограмм, по одному для каждого вызова сопрограммы download\_one.

• Получаем итератор, который будет возвращать будущие объекты по мере их завершения.

**•** Обертываем итератор функцией tqdm, чтобы можно было отобразить ход выполнения.

• Обходим завершенные будущие объекты; этот цикл очень похож на цикл в функции download\_many из примера 17.14; отличия связаны по большей части с обработкой исключений, что обусловлено различиями в библиотеках работы с HTTP (requests *и* aiohttp).

 $\bullet$  Получить результат asyncio. Future проще всего, воспользовавшись yield from BMeCTO OODaщения K future.result().

- <sup>3</sup> Любое исключение в download\_one обертывается исключением FetchError.
- Получаем из объекта FetchError код страны, при скачивании флага которой произошло исключение.
- **©** Пытаемся извлечь сообщение об ошибке из объекта исхолного исключения  $(\_\text{cause})$ .
- Если в исходном исключении нет сообщения об ошибке, используем в этом качестве имя класса исходного исключения.
- Подсчитываем исходы разных видов.
- Возвращаем счетчик, как в других скриптах.
- <sup>3</sup> download\_many просто создает экземпляр сопрограммы и передает его циклу обработки событий с помощью метода run\_until\_complete.
- **•** Когда все сделано, завершаем цикл обработки событий и возвращаем counts.

В примере 18.8 мы не могли воспользоваться отображением будущих объектов на коды стран, как в примере 17.14, потому что будущие объекты, возвращаемые функцией asyncio.as\_completed, не обязательно совпадают с будущими объектами, переданными as\_completed при вызове. Внутри себя asyncio подменяет одни будущие объекты другими, дающими тот же самый конечный результат<sup>7</sup>.

Раз не получается использовать будущие объекты в качестве ключей для поиска кода страны в словаре в случае ошибки, то мне пришлось написать собственный класс исключения FetchError (показан в примере 18.7). Объект FetchError обертывает сетевое исключение и хранит ассоциированный с ним код страны, что дает возможность вывести этот код в составе сообщения об ошибке при работе в режиме подробной информации. Если ошибки не было, то код страны становится доступен в виде результата выражения yield from future в начале цикла for.

На этом мы завершаем обсуждение примера использования asyncio, функционально эквивалентного рассмотренному ранее скрипту flags2 threadpool.py. Ниже мы улучшим скрипт flags2 asyncio.py, что позволит еще ближе познакомиться с ПАК eTOM asyncio.

По ходу обсуждения примера 18.7 я отметил, что функция save\_flag осуществляет запись на диск, и ее следовало бы выполнять асинхронно. В следующем разделе, показано, как это сделать.

590

. . . .

Подробное обсуждение этого вопроса можно найти в начатой мной теме в группе python-tulip, она озаглавлена «Which other futures my come out of asyncio.as completed?» (http://bit.ly/1f6CBZx). Гвидо отвечает на мой вопрос и подробно рассказывает о реализации функции as\_completed и о тесной связи между будущими объектами и сопрограммами в asyncio.

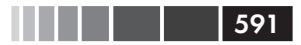

# Использование исполнителя для предотвращения блокировки цикла обработки событий

В сообществе Python как-то не обращают внимания на тот факт, что доступ к локальной файловой системе – блокирующая операция, оправдываясь тем, что задержки в этом случае несравнимы с возникающими при доступе к сети (которые к тому же опасно непредсказуемы). Напротив, программирующим в среде Node.js постоянно напоминают, что все функции доступа к файловой системе блокирующие, – поскольку в их сигнатуре указан обратный вызов. В табл. 18.1 было показано, что блокировка при дисковом вводе-выводе обходится в миллионы впустую растраченных тактов процессора, и это вполне может оказать заметное влияние на производительность приложения.

В примере 18.7 блокирующей является функция save\_flag. В многопоточной версии скрипта (пример 17.14) save\_flag блокирует функцию download\_one, но это лишь один из нескольких рабочих потоков. За кулисами блокирующий вызов ввода-вывода освобождает GIL, так что другой поток получает возможность поработать. Однако в скрипте flags2 asyncio.py функция save\_flag блокирует единственный поток, который наш код разделяет с циклом обработки событий asyncio, т. е. на время сохранения файла все приложение «зависает». Решить проблему позволяет метод run\_in\_executor объекта, представляющего цикл обработки событий.

В реализации цикла обработки событий asyncio есть исполнитель на основе пула потоков, а метод run\_in\_executor дает возможность передать ему вызываемые объекты, подлежащие выполнению. Чтобы применить эту идею к нашему примеру, достаточно изменить всего несколько строк в сопрограмме download\_one.

Пример 18.9. flags2\_asyncio\_executor.py: использование исполнителя по умолчанию на основе пула потоков для выполнения функции save\_flag

```
@asyncio.coroutine
def download_one(cc, base_url, semaphore, verbose):
   try:
     with (yield from semaphore):
        image = yield from get_flag(base_url, cc)
   except web.HTTPNotFound:
     status = HTTPStatus.not found
     msg = 'not found'except Exception as exc:
     raise FetchError(cc) from exc
   else:
     loop = asymptotic.get_events\_loop() 0
      loop.run_in_executor(None, 0
           save_flag, image, cc.lower() + '.gif') \bulletstatus = HTTPStatus.ok
```
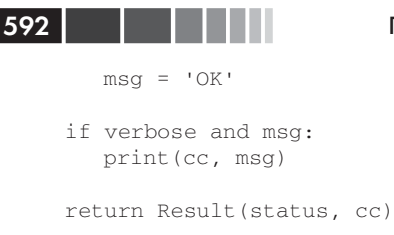

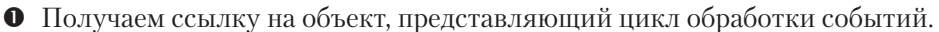

• Первый аргумент run\_in\_executor - экземпляр исполнителя; если он равен None, то используется исполнитель по умолчанию, основанный на пуле потоков.

**•** Остальные аргументы – вызываемый объект и его позиционные аргументы.

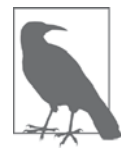

При тестировании примера 18.9 использование run in executor не дало значимого прироста производительности, поскольку файлы изображений невелики (в среднем 13 КБ). Однако эффект станет заметен, если изменить функцию save\_flag в файле flags2 common.py, так чтобы она сохраняла в 10 раз больше бай-ТОВ, - ПРОСТО НАПИСАВ fp.write(img\*10) ВМЕСТО fp.write(img). При среднем размере файла 130 КБ выигрыш от использования run in executor СТАНОВИТСЯ ОЧЕВИДНЫМ. А ЕСЛИ ВЫ СКАЧИВАЕТЕ мегапиксельные изображения, то ускорение окажется весьма значительным.

Преимущества сопрограмм по сравнению с обратными вызовами становится несомненным, когда мы пытаемся координировать асинхронные запросы, а не просто выполнять независимые запросы. В следующем разделе объясняется, в чем состоит проблема и как ее решить.

# От обратных вызовов к будущим объектам и сопрограммам

Для освоения событийно-ориентированного стиля программирования с сопрограммами придется приложить усилия, поэтому неплохо с самого начала уяснить, чем он лучше классического подхода на основе обратных вызовов. Это и есть предмет настоящего раздела.

Всякому имеющему опыт событийно-ориентированного программирования с обратными вызовами знаком термин «ад обратных вызовов»: вложенность обратных вызовов в случае, когда следующая операция зависит от результата предыдущей. Если три асинхронных вызова должны происходить в определенной последовательности, то уровень вложенности будет равен трем. В примере 18.10 показан код, написанный на JavaScript.

От обратных вызовов к будущим объектам и сопрограммам

Пример 18.10. Ад обратных вызовов в JavaScript: вложенные анонимные функции, называемые еще «пирамидой судьбы» (http://survivejs.com/common\_problems/pyramid.html)

```
api_call1(request1, function (response1) {
   // mar 1
  var request2 = step1(response1);
  api_call2(request2, function (response2) {
     // шаг 2
     var request3 = step2(response2);
     api_call3(request3, function (response3) {
        // шаг 3
        step3(response3);
     \});
   \});
\});
```
В примере 18.10 api\_call1, api\_call2 и api\_call3 – библиотечные функции, используемые для асинхронного получения результатов. Например, api\_call1 могла бы обращаться к базе данных, а api\_call2 получать данные от веб-службы. Все они принимают на входе функцию обратного вызова, которая в JavaScript зачастую является анонимной (в следующем ниже примере на Python эти функции Haзваны stage1, stage2 И stage3). Что же касается step1, step2 И step3, то это обычные функции, с помощью которых приложение обрабатывает ответы, полученные функциями обратного вызова.

В примере 18.11 показано, как ад обратных вызовов выглядит в Python.

### Пример 18.11. Ад обратных вызовов в Python: сцепленные обратные вызовы

```
def stage1(response1):
   request2 = step1(responsel)api_call2(request2, stage2)
def stage2(response2):
  request3 = step2(response2)api_call3(request3, stage3)
def stage3(response3):
   step3(response3)
api_call1(request1, stage1)
```
Хотя этот код организован совсем не так, как в примере 18.10, делают они одно и то же, и код на JavaScript можно было бы построить точно так же (однако код на Python невозможно написать в стиле JavaScript из-за ограничений на лямбда-выражения).

Код, устроенный так, как в примере 18.10 или 18.11, трудно читать, но еще труднее писать: каждая функция делает свою часть работы, настраивает следующий обратный вызов и возвращает управление, чтобы цикл обработки событий мог продолжить работу. В этот момент весь локальный контекст теряется. При выполнении следующего обратного вызова (например, stage2) значение request2

уже недоступно. Для его сохранения между разными шагами обработки придется прибегнуть к замыканиям или внешним структурам данных.

Сопрограммы могли бы в этой ситуации оказаться очень полезны. Чтобы выполнить три асинхронных действия внутри сопрограммы, нужно три раза написать yield, уступая тем самым процессор циклу обработки событий. Когда результат будет готов, сопрограмма активируется вызовом . send(). С точки зрения цикла обработки событий, это аналогично активации функции обратного вызова. Но для пользователей асинхронного API на основе сопрограмм ситуация выглядит существенно лучше: вся последовательность трех операций находится внутри тела одной функции, как обычный последовательный код, а для сохранения контекста используются локальные переменные. См. пример 18.12.

Пример 18.12. Сопрограммы и выражение yield from открывают возможность для асинхронного программирования без обратных вызовов

```
@asyncio.coroutine
def three_stages(request1):
  response1 = yield from api-call1(request1)# mar 1
  request2 = step1(response1)response2 = yield from api_call2(request2)
   # mar 2
  request3 = step2(response2)response3 = yield from api_call3(request3)# mar 3
  step3(response3)
# выполнение необходимо планировать явно
```
loop.create\_task(three\_stages(request1))

За логикой кода в примере 18.12 следить гораздо проще, чем в приведенных выше примерах на JavaScript и Python: все три шага операции следуют один за другим, не покидая тела функции. Использование предыдущих результатов для последующей обработки становится тривиальным делом, а, кроме того, имеется контекст для уведомления об ошибках посредством исключений.

Допустим, что в примере 18.11 вызов api\_call2(request2, stage2) приводит к исключению ввода-вывода (в последней строке функции stage1). Перехватить ero в stage1 невозможно, потому что вызов api\_call2 асинхронный: он возвращает управление еще до выполнения ввода-вывода. В АРІ на основе обратных вызовов эта проблема решается с помощью регистрации двух функций обратного вызова для каждого асинхронного вызова; одна вызывается в случае успешного завершения операции, другая – в случае ошибки. Условия работы в аду обратных вызовов быстро становятся невыносимыми, если приходится еще и обрабатывать ошибки.

А теперь сравните с примером 18.12, где все асинхронные вызовы трехшаговой операции находятся в одной функции three\_stages: исключения, возникающие при асинхронном выполнении api\_call1, api\_call2 или api\_call3, можно

 $594$   $\Box$ 

### От обратных вызовов к будущим объектам и сопрограммам

обработать, поместив соответствующее выражение yield from внутрь блока try/ except.

Это куда лучше ада обратных вызовов, но я бы не стал употреблять термин «рай сопрограмм», потому что за все приходится платить. Вместо обычных функций мы должны использовать сопрограммы и привыкнуть к yield from; это первое препятствие. Коль скоро в функции встречается выражение vield from, она становится сопрограммой и ее нельзя вызвать, просто написав api\_call1(request1, stage1), чтобы запустить цепочку обратных вызовов, как в примере 18.11. Необходимо либо явно запланировать выполнение сопрограммы в цикле обработки событий, либо активировать ее с помощью vield from в другой сопрограмме, которая уже запланирована. Не будь в последней строке примера 18.12 обращения 100р. create\_task(three\_stages(request1)), не произошло бы вообще ничего.

В следующем примере изложенная теория демонстрируется на практике.

# Выполнение нескольких запросов для каждой операции загрузки

Предположим, что вместе с флагом нужно сохранять не только код страны, но и ее название. Тогда нам потребуется два НТТР-запроса на каждый флаг: одно для получения изображения флага, другое - для загрузки файла metadata.json, находящегося в том же каталоге, что и изображение, в этом файле хранится название страны.

В многопоточном скрипте выполнить несколько запросов в составе одной задачи нетрудно: достаточно расположить их один за другим (при этом поток будет блокирован дважды) и запомнить оба элемента данных (код и название страны) в локальных переменных, которые можно будет использовать при сохранении файлов. Попытавшись сделать то же самое в асинхронном скрипте с помощью обратных вызовов, мы почувствуем серный запах ада: код и название страны придется передавать в замыкании или запоминать где-то до момента сохранения файла, потому что функция обратного вызова исполняется в совершенно другом локальном контексте. Сопрограммы и yield from избавляют нас от этого. Решение не такое простое, как в случае потоков, но все же более обозримое, чем сцепленные или вложенные обратные вызовы.

В примере 18.13 показан код из третьего варианта скрипта загрузки флагов с применением asyncio, только имя файла, в котором сохраняется флаг, образовано на основе названия страны. Функции download\_many и downloader\_coro такие же, как в файле *flags2 asyncio.py* (примеры 18.7 и 18.8). Перечислим изменения:

download one

Теперь в этой сопрограмме используется yield from для делегирования работы сопрограммам get\_flag и get\_country.

get\_flag

Большая часть кода перенесена из этой сопрограммы в новую сопрограмму http get, чтобы этим кодом можно было воспользоваться и в get country.

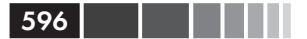

get\_country

 Эта сопрограмма скачивает файл metadata.json, соответствующий коду страны, и получает из него название страны.

http\_get

Общий код для скачивания файла из Интернета.

**Пример 18.13.** flags3\_asyncio.py: количество вызовов сопрограмм увеличилось, поскольку для каждого флага выполняется два запроса

```
@asyncio.coroutine
def http_get(url):
    res = yield from aiohttp.request('GET', url)
    if res.status == 200:
       ctype = res.headers.get('Content-type', '').lower()
       if 'json' in ctype or url.endswith('json'):
data = yield from res.json() 0
       else:
         data = vield from res.read() \bullet return data
    elif res.status == 404:
      raise web.HTTPNotFound()
    else:
       raise aiohttp.errors.HttpProcessingError(
          code=res.status, message=res.reason,
          headers=res.headers)
@asyncio.coroutine
def get_country(base_url, cc):
   url = \{\}/\{cc\}/\text{metadata.json'.format(base url, cc=cc.lower()\}metadata = yield from http_get(url) \bullet return metadata['country']
@asyncio.coroutine
def get flag(base url, cc):
   url = '\{\}/{cc}/(cc).gif'.format(base\_url, cc=cc.lower())return (yield from http_get(url)) \bullet@asyncio.coroutine
def download_one(cc, base_url, semaphore, verbose):
    try:
      with (yield from semaphore): \bulletimage = yield from get flag(base url, cc) with (yield from semaphore):
         country = yield from get_country(base_url, cc)
    except web.HTTPNotFound:
       status = HTTPStatus.not_found
      msg = 'not found'
    except Exception as exc:
       raise FetchError(cc) from exc
    else:
      country = country.replace(' ', '_')
      filename = \{\}-{\}.gif'.format(country, cc)
       loop = asyncio.get_event_loop()
       loop.run_in_executor(None, save_flag, image, filename)
       status = HTTPStatus.ok
```
### Разработка серверов с помощью пакета asyncio

```
msq = 'OK'if verbose and msq:
  print (cc, msg)
return Result (status, cc)
```
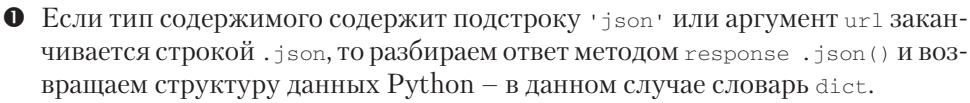

**HELL HELL** 1597

- $\bullet$  В противном случае просто читаем поступающие байты методом . read().
- $\bullet$  B metadata записывается словарь Python, построенный в результате разбора содержимого в формате JSON.
- Здесь внешние скобки необходимы, потому что, увидев подряд три слова return yield from, синтаксический анализатор Python выдаст ошибку.
- $\Theta$  Я поместил вызовы get flag и get country в разные блоки with, управляемые семафором semaphore, потому что не хочу удерживать семафор дольше, чем необхолимо.

В примере 18.13 конструкция yield from встречается девять раз. Сейчас вы уже, вероятно, понимаете, как она используется для делегирования работы от одной сопрограммы другой без блокировки цикла обработки событий.

Проблема в том, как узнать, когда нужно использовать yield from, а когда это делать нельзя. Принципиальный ответ прост: сопрограммы и экземпляры класса  $\alpha$ азупсіо. Future, в том числе задачи, активируются с помощью  $\gamma$ ield from. Но бывают запутанные API, где сопрограммы и обычные функции комбинируются произвольными, на первый взгляд, способами, например, класс streamWriter, которым мы воспользуемся при написании одного из серверов в следующем разделе.

Пример 18.13 завершает набор примеров из серии flags2. Рекомендую вам поэкспериментировать с ними, чтобы развить интуитивное понимание работы параллельных НТТР-клиентов. Параметры командной строки -a, -е и -1 позволяют изменять количество операций загрузки, а параметр - т - количество параллельных операций. Прогоните тесты на серверах типа LOCAL, REMOTE, DELAY И ERROR. Найдите, при каком количестве параллельных операций загрузки достигается максимальная производительность для каждого сервера. Поиграйте с настройками скрипта vaurien error delay.sh (http://bit.ly/1f6CY6B), чтобы добавить или устранить задержку и ошибки.

Мы же теперь перейдем к применению пакета asyncio для написания серверов.

# Разработка серверов с помощью пакета asyncio

Классический пример «игрушечного» ТСР-сервера – сервер эхо-контроля. Но мы разработаем чуть более интересные игрушки: сервер поиска символов Unicode сначала по протоколу ТСР, а затем - НТТР. Эти серверы позволяют клиентам за-

прашивать символы Unicode, в канонических именах которых встречаются заданные слова. Для этой цели мы воспользуемся модулем unicodedata, обсуждавшимся в разделе «База данных Unicode» на стр. 157. На рис. 18.2 показан telnet-сеанс работы с TCP-сервером поиска символов, в котором мы ищем символы шахматных фигур и символы, в именах которых встречается слово «sun».

```
800
                                              4 hash
lontra: charfinder luciano$ telnet localhost 2323
Trying 127.0.0.1..
Connected to localhost.
Escape character is '^]'.
?> chess black
U+265ABLACK CHESS KING
U + 265BBLACK CHESS QUEEN
U+265C \timesBLACK CHESS ROOK
U+265D \uparrowBLACK CHESS BISHOP
U+265E \bulletBLACK CHESS KNIGHT
U + 265F 1
                BLACK CHESS PAWN
6 matches for 'chess black'
?> sun
U + 2600 *
                BLACK SUN WITH RAYS
U + 2609 ^{\circ}SUN
U+263CWHITE SUN WITH RAYS
U+26C5SUN BEHIND CLOUD
                CJK RADICAL SUN
              KANGXI RADICAL SUN
U+2F47 \qquad \qquad \BoxPARENTHESIZED IDEOGRAPH SUN
U + 3230 (ii)
U+3290 ®
                CIRCLED IDEOGRAPH SUN
U + C21C e
                HANGUL SYLLABLE SUN
U+1F31ESUN WITH FACE
10 matches for 'sun'
?>ACConnection closed by foreign host.
lontra: charfinder luciano$
```
**Рис. 18.2.** Telnet-сеанс с сервером tcp\_charfinder.py server: запрос символов, в именах которых встречаются слова «chess black» и «sun»

Обратимся к реализации.

## *TCP-сервер на основе asyncio*

Основная часть кода этих примеров находится в модуле *charfinder.py*, который не имеет никакого отношения к конкурентности. Скрипт *charfinder.py* можно использовать для поиска символов из командной строки, но проектировался он главным образом как вспомогательное средство для серверов на основе asyncio. Файл *charfinder.py* находится в репозитории кода к данной книге (*https://github. com/fluentpython/example-code*).

Модуль charfinder индексирует все слова, встречающиеся в именах символов из базы данных Unicode, которая входит в дистрибутив Python, и создает инвертированный индекс в виде словаря dict. Например, ключу 'SUN' в инвертированном индексе соответствует множество из 10 символов Unicode, в именах которых встречается это слово. Инвертированный индекс сохраняется в файле charfinder\_index.pickle. Если запрос состоит из нескольких слов, то charfinder вычисляет пересечение множеств, соответствующих каждому слову.

598

. . . .

### Разработка серверов с помощью пакета asyncio

Займемся теперь скриптом *tcp charfinder.py*, который обрабатывает запросы. Поскольку сказать по поводу этого кода мне предстоит немало, я разбил его на две части, показанные в примерах 18.14 и 18.15.

Пример 18.14. tcp charfinder.py: простой TCP-сервер с применением функции asyncio.start\_server; код этого модуля продолжается в примере 18.15

```
import sys
import asyncio
from charfinder import UnicodeNameIndex 0
CRLF = b' \rrbracketPROMPT = b'?> '
index = UnicodeNameIndex() <br>②
@asyncio.coroutine
def handle_queries(reader, writer): 0
  while True: ④writer.write(PROMPT) # не может быть yield from!
                                                                \bulletyield from writer.drain() # должно быть yield from! ©
      data = yield from reader. readline() \bullettry:
         query = data.decode() .strip()except UnicodeDecodeError: 0
         query = \sqrt{x00}client = writer.get_extra_info('peername')
      print('Received from {}: {!r}'.format(client, query)) <sup>1</sup>
      if query:
         if ord(query[:1]) < 32: \bulletbreak
         lines = list(index.find_description_strs(query)) \bulletif lines:
            writer.writelines(line.encode() + CRLF for line in lines) \bulletwriter.write(index.status(query, len(lines)).encode() + CRLF) \bulletyield from writer.drain() \bulletprint('Sent {} results'.format(len(lines))) ©
   print ('Close the client socket') \bulletwriter.close() \bullet
```
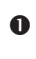

**•** Класс UnicodeNameIndex отвечает за построение индекса имен и предоставляет методы запросов к нему.

• Конструктор UnicodeNameIndex читает индекс из файла charfinder\_index. pickle, если таковой существует, в противном случае строит индекс, поэтому ответ на первый запрос может занять на несколько секунд больше времени<sup>8</sup>.

Леонардо Рохаэль отметил, что конструирование UnicodeNameIndex можно было бы поручить отдельному потоку, вызвав метод loop.run\_with\_executor () из функции main в примере 18.15, тогда сервер был бы готов принимать запросы сразу после построения индекса. Это правда, но поскольку запросы к индексу - единственное, что делает данное приложение, то игра не стоит свеч. Впрочем, реализация совета Леонардо была бы интересным упражнением. Займитесь этим, если хотите.

- Это сопрограмма, которую мы должны передать методу asyncio.start\_ server; ее аргументами являются asyncio. StreamReader И asyncio. Stream-Writer.
- В этом цикле обрабатывается сеанс, который продолжается до получения любого управляющего символа от клиента.
- $\Theta$  Merog streamWriter.write не сопрограмма, а обычная функция; в этой строке выводится приглашение ?>.
- <sup>O</sup> Merog streamWriter.drain сбрасывает буфер записи; это сопрограмма, по-ЭТОМУ ВЫЗЫВАТЬ ее следует с помощью yield from.
- $\bullet$  Meron streamwriter.readline  $\circ$  CONDOFDAMMA, OH BO3BDAIIIAeT Объект типа bytes.
- <sup>®</sup> Исключение unicodeDecodeError может возникнуть, если клиент Telnet посылает управляющий символ; в таком случае мы для простоты считаем, что получен нулевой символ.
- Здесь возвращается удаленный адрес сокета.
- **Протоколируем запрос на консоли сервера.**
- Ф Выходим из цикла, если получен управляющий или нулевой символ.
- Возвращается генератор, который отдает строки, содержащие кодовую позицию Unicode, сам символ и его имя (например, U+0039\t9\tDIGIT NINE); для простоты я создаю из генератора список. I
- Отправляем клиенту строки, преобразованные в последовательность байтов в предположении кодировки UTF-8, в конец каждой строки добавляем символы возврата каретки и перевода строки; обратите внимание, что аргумент - генераторное выражение.
- **Выводим строку состояния, например** 627 matches for 'digit'.
- **Сбрасываем буфер вывода.**

600 | | | | | |

- Протоколируем ответ на консоли сервера.
- Протоколируем конец сеанса на консоли сервера.
- <sup>®</sup> Закрываем streamWriter.

Слово «queries» в имени сопрограммы handle\_queries указано во множественном числе, потому что эта сопрограмма начинает интерактивный сеанс и обрабатывает по несколько запросов от каждого клиента.

Отметим, что ввод-вывод в примере 18.14 производится в байтах. Мы должны декодировать строки, приходящие из сети, и закодировать отправляемые строки. В Python 3 кодировкой по умолчанию является UTF-8, ее мы и используем.

Небольшая проблема заключается в том, что некоторые методы ввода-вывода являются сопрограммами и должны управляться посредством yield from, тогда как другие - обычные функции. Например, streamWriter.write - обычная функция, поскольку предполагается, что в большинстве случаев она ничего не блокирует, т. к. пишет в буфер. С другой стороны, метод streamWriter.drain, который сбрасывает буфер, выполняя реальный вывод, - сопрограмма, как и метод Streamreader.readline. Когда я работал над книгой, в документацию по asyncio АРІ было внесено важное улучшение: все сопрограммы явно обозначены.

Разработка серверов с помощью пакета asyncio

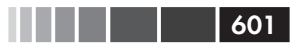

В примере 18.15 показана функция main для модуля, начатого в примере 18.14.

Пример 18.15. tcp charfinder.py (продолжение примера 18.14): функция main инициализирует и завершает цикл обработки событий и TCP-сервер

```
def main(address=127.0.0.1', port=2323): \bulletport = int(port)loop = asympti, qet event loop()server_coro = asyncio.start_server(handle_queries, address, port,
                           loop=loop) \bulletserver = loop.run_until_complete(server_coro) 
6
   host = server.sockets[0].getsockname() \bulletprint ('Serving on {}. Hit CTRL-C to stop.'.format (host)) \bullettry:
     loop.run forever() 0
   except KeyboardInterrupt: # Haxara CTRL+C
     pass
   print ('Server shutting down.')
   server.close() \bulletloop.run_until_complete(server.wait_closed())
                                                    \bulletloop.close() \Thetaif _name == \prime main \prime :
   main(*svs.argv[1:])
```
- Функцию main можно вызывать без аргументов.
- <sup>2</sup> По завершении объект-сопрограмма, полученный от asyncio.start\_server, возвращает экземпляр asyncio. Server,  $TCP\text{-}cep\text{-}ep.$
- **•** Управляя сопрограммой server coro, получаем объект server.
- Получаем адрес и порт первого сокета сервера и ...
- ... выводим его на консоль. Это первое, что скрипт печатает на консоли сервера.
- **•** Исполняем цикл обработки событий; здесь функция main блокируется до тех пор, пока на консоли сервера не будет нажата клавиша ствъ-с.
- Закрываем сервер.
- **•** Merog server.wait\_closed() возвращает будущий объект; дадим ему возможность выполнить свою работу с помощью метода loop.run\_until\_complete.
- Завершаем цикл обработки событий.
- **©** Это краткий способ выразить обработку необязательных аргументов командной строки: разворачиваем sys.argv[1:] и передаем результат функции main, в которой заданы также значения аргументов по умолчанию.

Отметим, что метод run\_until\_complete принимает либо сопрограмму (резуль-TAT start\_server), либо объект Future (результат server.wait\_closed). Если в качестве аргумента передана сопрограмма, то она обертывается объектом Task.

Разобраться в потоке управления в скрипте tcp charfinder.py будет проще, если внимательно приглядеться к сообщениям, печатаемым на консоли (см. пример 18.16).

Пример 18.16. tcp charfinder.py: это серверная часть сеанса, показанного на рис. 18.2

```
$ python3 tcp_charfinder.py
Serving on ('127.0.0.1', 2323). Hit CTRL-C to stop.
                                                          \bf{0}Received from ('127.0.0.1', 62910): 'chess black' <sup>0</sup>
Sent 6 results
Received from ('127.0.0.1', 62910): 'sun' 0
Sent 10 results
Received from ('127.0.0.1', 62910): '\x00' <sup>O</sup>
Close the client socket \bullet
```
- **•** Это выводит main.
- Первая итерация цикла while в сопрограмме handle\_queries.
- **•** Вторая итерация цикла while.
- Пользователь нажал сткь-с; сервер получает управляющий символ и закрывает сеанс.
- Сокет клиента закрыт, но сервер продолжает работать и обслуживать других клиентов.

Обратите внимание, что main почти сразу выводит сообщение serving on... и блокируется на время выполнения метода loop.run\_forever(). В этот момент управление попадает в цикл обработки событий. Цикл работает, время от времени уступая процессор сопрограмме handle\_queries, а та уступает его обратно циклу, ожидая завершения приема или передачи по сети. Пока цикл обработки событий не завершился, для каждого нового клиента, подключившегося к серверу, создается новый экземпляр сопрограммы handle\_queries. Таким образом, к этому простому серверу могут одновременно обращаться несколько клиентов. Сервер продолжает работать, пока не возникнет исключение keyboardInterrupt или программа не будет снята операционной системой.

В скрипте tcp charfinder.py мы воспользовались высокоуровневым интерфейcom Streams API, включенным в пакет asyncio (https://docs.python.org/3/library/ asyncio-stream.html), который предоставляет готовый сервер, так что нам нужно только реализовать функцию-обработчик, которая может быть как простым обратным вызовом, так и сопрограммой. Существует также низкоуровневый интерфейс Transports and Protocols API (https://docs.python.org/3/library/asyncioprotocol.html), построенный по образцу абстракций транспорта и протоколов из библиотеки Twisted. Дополнительные сведения см. в разделе «Транспорты и протоколы» документации по asyncio (http://bit.ly/1f6D9i6), где приведен также пример реализации ТСР-сервера эхо-контроля с помощью этого АРІ.

В следующем разделе представлен НТТР-сервер поиска символов.

## Веб-сервер на основе библиотеки aiohttp

Библиотека aiohttp, которой мы пользовались в скриптах загрузки флагов с применением пакета asyncio, поддерживает также и программирование HTTPсерверов, поэтому я взял ее для реализации скрипта http charfinder.py. На рис. 18.3

602 | | | | |

## Разработка серверов с помощью пакета asyncio **603 1999 — 1999 — 1999 — 1999 603**

показан простой веб-интерфейс сервера, где выведены результаты поиска смайлика «cat face» (кошачья мордочка).

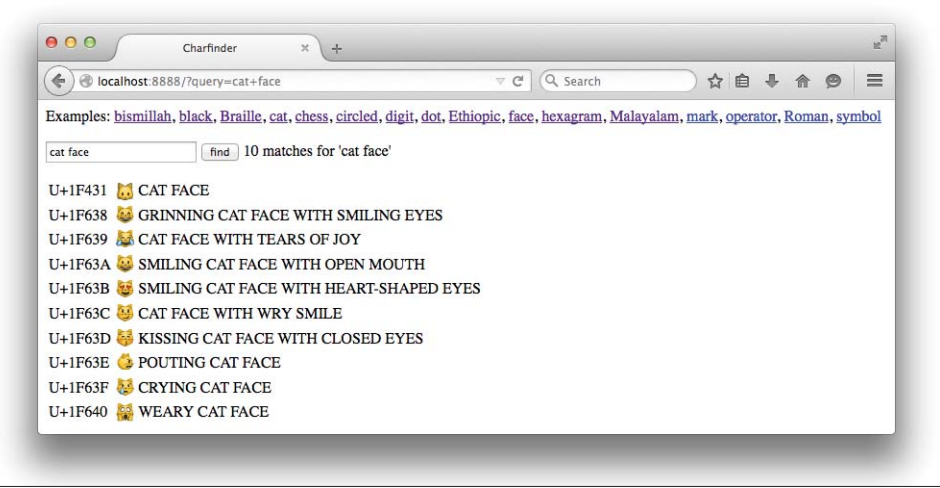

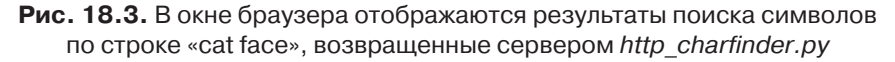

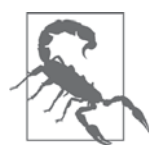

В одних браузерах символы Unicode отображаются лучше, в других хуже. Рис. 18.3 скопирован из браузера Firefox на платформе Mac OS X, и точно такой же результат дал Safari. Но последние версии Chrome и Opera на той же машине не показали смайликов с кошачьими мордочками. Результаты других запросов (например, по слову «chess») выглядели прекрасно, так что эта проблема, вероятно, связана со шрифтами, которыми Chrome и Opera пользуются в OS X.

Начнем с анализа самой интересной, последней, части скрипта *http\_charfinder. py*, где находится цикл обработки событий и производится инициализация и закрытие HTTP-сервера.

```
Пример 18.17. http_charfinder.py: функции main и init
@asyncio.coroutine
def init(loop, address, port): \bulletapp = webApplication(loop=loop) \bullet app.router.add_route('GET', '/', home) 
   handler = app.make\_handler() \bulletserver = yield from loop.create server(handler,
                                            address, port) 0
    return server.sockets[0].getsockname() 
def main(address="127.0.0.1", port=8888):
```

```
port = int(port)loop = asyncio.get_event_loop()
   host = loop.run_until_complete(init(loop, address, port)) \bulletprint ('Serving on {}. Hit CTRL-C to stop.'.format (host))
   try:
      loop.run_forever() <sup>0</sup>
   except KeyboardInterrupt: # Haxara CTRL+C
     pass
   print ('Server shutting down.')
   loop.close() \Thetaif __name__ == '__main__':
```

```
main(*sys.argv[1:])
```
604

• Сопрограмма init отдает сервер, который будет обрабатывать запросы в цикле обработки событий.

 $\bullet$  Knacc aiohttp.web.Application представляет веб-приложение...

• ... в котором маршруты сопоставляют функции-обработчики образцам URL-адресов; в данном случае запрос GET / маршрутизируется функции home (см. пример 18.18).

• Meroд app.make\_handler возвращает объект типа aiohttp.web.RequestHandler, который обрабатывает HTTP-запросы в соответствии с маршрутами, заданными в объекте арр.

**•** Метод create\_server создает сервер, использующий в качестве обработчика протокола объект handler, и связывает его с адресом address и портом port.

- Возвращаем адрес и порт первого сокета сервера.
- **•** Вызываем init для запуска сервера и получения его адреса и порта.
- **•** Исполняем цикл обработки событий; main блокируется, пока управление остается у цикла.
- Закрываем цикл обработки событий.

В плане знакомства с asyncio API интересно сравнить инициализацию серверов в примерах 18.17 и 18.15.

Создание и планирование ТСР-сервера производилось в следующих двух строчках функции main:

```
server_coro = asyncio.start_server(handle_queries, address, port,
                           loop=loop)server = loop.run_until_complete(server_coro)
```
A HTTP-сервер создается в функции init:

server = yield from loop.create\_server(handler, address, port)

Но init сама является сопрограммой, поэтому активируется она в функции main следующим образом:

```
host = loop.run_until_complete(init(loop, address, port))
```
### Разработка серверов с помощью пакета asyncio

 *asyncio.start\_server,*  $*U*$  *loop.create\_server –*  $\text{comporpamMbl, BOBPBamqamuue}$ объекты asyncio. Server. Чтобы запустить сервер и вернуть на него ссылку, каждой из них нужно управлять до завершения. В случае ТСР-сервера это делалось ПУТЕМ ВЫЗОВА МЕТОДА loop.run until complete (server coro), ГДЕ server coro - Deзультат, полученный от asyncio.start\_server. В примере HTTP-сервера метод create server активируется в выражении yield from в сопрограмме init, которой функция main управляет в вызове  $loop.run.util-complete(int(...))$ .

Все это я говорю, чтобы подчеркнуть важный факт: сопрограмма делает чтото, только если ей управляют, а для управления сопрограммой asyncio.coroutine нужно либо воспользоваться выражением vield from, либо передать ее одной из нескольких функций из пакета asyncio, который принимают сопрограммы или будущие объекты, например run\_until\_complete.

В примере 18.18 показана функция home, настроенная для обработки корневого URL-адреса  $\left(\frac{1}{2}\right)$  в нашем НТТР-сервере.

## Пример 1818. http charfinder.py: функция home

```
def home(request): ①query = request. GET.get('query', '').strip() <sup>0</sup>
  if query: 0
     descriptions = list(index.find_descriptions(query))
     res = '\n'.join(ROW_TPL.format(**vars(descr))
                     for descr in descriptions)
     msg = index.startus(query, len(descriptions))else:
     descriptions = []res = 11msg = 'Enter words describing characters.'
  html = template.format(query=query, result=res,
                                                   \bulletmessage=msg)
  print ('Sending {} results'.format (len(descriptions))) 6
  return web. Response (content_type=CONTENT_TYPE, text=html) <sup>0</sup>
```
• Обработчик маршрутов получает экземпляр aiohttp.web.Request.

- Получаем строку запроса, из которой удалены начальные и конечные пробелы.
- Протоколируем запрос на консоли сервера.
- **Е**сли запрос был, то связываем res со строками HTML-таблицы, построенной по результатам запроса к индексу, а msq - с сообщением о состоянии.
- **Отрисовываем HTML-страницу.**
- Протоколируем ответ на консоли сервера.
- **O** Строим и возвращаем объект Response.

Отметим, что функция home - не сопрограмма и не должна ей быть, если в ней нет выражений yield from. В документации по методу add route из пакета aiohttp  $(\text{http://bit.ly/1HGu5dz)}$ , говорится, что обработчик, «являющийся обычной функцией, автоматически преобразуется в сопрограмму».

Функция home из примера 18.18 очень проста, но у этой простоты есть недостаток. Тот факт, что это обычная функция, а не сопрограмма, наводит на важный вопрос: мы должны переосмыслить, каким образом обеспечить высокую степень параллелизма веб-приложений. Подумаем об этом.

# Повышение степени параллелизма за счет более интеллектуальных клиентов

Функция home из примера 18.18 очень похожа на функцию представления в Diango или Flask. В ее реализации нет ничего асинхронного: она получает запрос, читает данные из базы и строит ответ, отрисовывая полную HTML-страницу. В данном примере «базой данных» является объект UnicodeNameIndex, хранящийся в памяти. Но к настоящей базе данных следует обращаться асинхронно, в противном случае цикл обработки событий окажется блокированным в ожидании результатов. Например, пакет alopg (https://alopg.readthedocs.org/en/stable/) предоставляет асинхронный драйвер СУБД PostgreSQL, совместимый с asyncio; он позволяет использовать yield from для отправки запросов и получения результатов, поэтому функция представления может вести себя как сопрограмма.

Системы с высокой степенью параллелизма должны не только избегать блокирующих вызовов, но и разбивать большие работы на более мелкие части. Эта проблема проявляется и в сервере http charfinder.py: поиск по слову «cjk» возвращает 75 821 китайских японских и корейских иероглифов<sup>9</sup>. В данном случае функция home вернет HTML-документ размером 5,3 MБ, содержащий таблицу из 75 821 строк.

На моей машине командному HTTP-клиенту curl для получения ответа на запрос «сік» от локального сервера http charfinder.py потребовалось 2 секунды. Браузеру понадобится еще больше времени, чтобы отрисовать такую огромную таблицу. Разумеется, ответы на большинство запросов гораздо меньше: запрос по слову «braille» возвращает 256 строк, занимающих 19 КБ, и на моей машине выполняется за 0,017 с. Но если сервер тратит 2 с на выполнение одного запроса «cjk», то все остальные клиенты должны будут ждать по меньшей мере 2 с, а это неприемлемо.

Один из способов решить проблему длинного ответа - реализовать разбиение на страницы, т. е. возвращать, скажем, не более 200 строк и предоставить пользователю средства для листания страниц. В модуле *charfinder.py* из репозитория кода к этой книге (http://bit.ly/1JItSti) есть метод UnicodeNameIndex.find\_descriptions, принимающий необязательные аргументы start и stop: это смещения для поддержки разбиения на страницы. Поэтому можно было бы вернуть первые 200 результатов, а затем с помощью AJAX или даже WebSockets отправлять следующую порцию, когда (и если) пользователь захочет ее увидеть.

606 | | | | |

Аббревиатура СЈК означает «Chinese, Japanese, Korean» - постоянно расширяющийся набор китайских, японских и корейских символов. Возможно, будущие версии Python станут поддерживать даже больше иероглифов СЈК, чем версия 3.4.

Большая часть кода, необходимого для отправки результатов порциями, будет находиться на стороне браузера. Именно поэтому Google и вообще все крупные сайты в Интернете содержат так много клиентского кода: интеллектуальные асинхронные клиенты более эффективно используют ресурсы сервера.

Хотя интеллектуальные клиенты могут улучшить даже Django-приложения, написанные по старинке, для полноценного использования всех их возможностей необходима поддержка асинхронного программирования на всех стадиях: от обработки НТТР-запросов и ответов до доступа к базе данных. Особенно это относится к реализации служб реального времени, например игр или потокового мультимедиа, с помощью технологии WebSockets<sup>10</sup>.

Реализацию поддержки прогрессивной загрузки в скрипте http charfinder.py я оставляю в качестве упражнения для читателя. Бонусные очки тому, кто сумеет сделать «бесконечную прокрутку», как в Твиттере. Этим вызовом я и завершу рассмотрение конкурентного программирования с применением пакета asyncio.

# Резюме

В этой главе мы познакомились с совершенно новой технологией конкурентного программирования в Python, в которой используются выражения yield from, coпрограммы, будущие объекты и цикл обработки событий asyncio. На первых простых примерах анимированного индикатора мы провели сравнение подходов на **OCHOBE HAKETOB** threading *H* asyncio.

Затем мы обсудили специфику класса asyncio.Future, обратив особое внимание на поддержку vield from и связи с сопрограммами и классом asyncio. Task. Далее мы проанализировали скрипт загрузки флагов на основе пакета asyncio.

После этого мы поразмыслили над приведенными Райаном Далом данными о задержке ввода-вывода и последствиях блокирующих вызовов. Чтобы написать программу, которая будет продолжать обслуживание запросов, несмотря на неизбежное присутствие блокирующих функций, у нас есть два подхода: потоки и асинхронные вызовы, причем последний вариант можно реализовать с помощью обратных вызовов или сопрограмм.

На практике асинхронные библиотеки опираются на низкоуровневые – вплоть до уровня ядра – потоки, но пользователь такой библиотеки никаких потоков не создает и даже не обязан знать об их использовании в инфраструктуре. На уровне приложения мы лишь должны следить за тем, чтобы наш собственный код не блокировал выполнение, а о параллелизме позаботится цикл обработки событий. Исключение накладных расходов, сопряженных с потоками пользовательского уровня, и есть основная причина того, что асинхронные системы способны обрабатывать больше одновременных подключений, чем многопоточные

Для того чтобы добавить в скрипт загрузки флагов индикатор хода выполнения и обработку ошибок, его пришлось существенно переработать и, прежде всего, перейти от метода asyncio. wait к методу asyncio. as\_completed. Это заставило нас перенести значительную часть функциональности из функции download\_many в <sup>10</sup> Я еще вернусь к этой теме на врезке «Поговорим» ниже.

новую сопрограмму downloader\_coro, так чтобы можно было воспользоваться выражением yield from для поочередного получения результатов будущих объектов, ПОРОЖДА ЕМЫХ МЕТОДОМ asyncio.as\_completed.

Затем мы видели, как делегировать блокирующие действия – например, сохранение файла - пулу потоков с помощью метода loop.run\_in\_executor.

После этого мы обсудили, как сопрограммы решают основные проблемы обратных вызовов: потерю контекста при выполнении многошаговых асинхронных задач и отсутствие надлежащего контекста для обработки ошибок.

В следующем примере – получении от сервера не только изображений флагов, но и названий стран - мы продемонстрировали, как совместное использование coпрограмм и выражений yield from позволяет избежать так называемого ада обратных вызовов. Многошаговая процедура, в которой асинхронные вызовы производятся с помощью yield from, выглядит как простой последовательный код, если не обращать внимания на ключевые слова vield from.

И напоследок мы разработали на основе пакета asyncio ТСР- и НТТР-версию сервера, позволяющего искать символы Unicode по имени. Описание HTTPсервера мы завершили обсуждением важности клиентского JavaScript-кода для обеспечения более высокого уровня параллелизма на стороне сервере - за счет того, что клиент отправляет более простые запросы по мере необходимости вместо того, чтобы сразу загружать массивные HTML-страницы.

# Дополнительная литература

Ник Кофлин, один из разработчиков ядра Python, в январе 2013 года сделал следующее замечание по поводу предварительного варианта документа «РЕР-3156 – Asynchronous IO Support Rebooted: the "asyncio" Module» (http://bit.ly/1HGuPPE):

> Где-то в начале РЕР нужно поместить краткое описание следующих двух API для ожидания асинхронного объекта Future:

- 1. f.add done callback(...).
- 2. yield from f в сопрограмме (возобновляет сопрограмму по завершении будущего объекта, отдавая результат или исключение).

В настоящий момент эти описания закопаны среди множества других, хотя именно они дают ключ к пониманию взаимодействия всех механизмов, расположенных выше уровня цикла обработки событий<sup>11</sup>.

Гвидо ван Россум, автор документа РЕР-3156 (https://www.python.org/dev/ рерз/рер-3156/) не прислушался к совету Кофлина. Начиная с самого документа PEP-3156, документация по пакету asyncio очень подробна, но неудобна для пользования. Девять RST-файлов, составляющих эту документацию (http://bit.

608 | | | | | |

Замечание к PEP-3156 в сообщении, отправленном в список рассылки python-ideas 20 января 2013  $(http://bit.ly/1f6DGRi).$ 

#### Дополнительная литература

 $\frac{1}{4}$  /1HGuuwq) в совокупности занимают 128 КБ – примерно 71 страницу. В документации по стандартной библиотеке только глава «Встроенные типы» (http://  $bit.ly/1HGurAX$ ) больше, а ведь в ней описываются API для числовых типов, типов последовательней, генераторов, отображений, множеств, типа bool, контекстных менеджеров и т. д.

Большая часть руководства по asyncio посвящена концепциям и АРІ. По тексту разбросано много полезных диаграмм и примеров, но для практических целей хочется особо отметить раздел «18.5.11. Разработка с применением asyncio» (https://docs.python.org/3/library/asyncio-dev.html), в котором представлены самые важные паттерны. Хотелось бы, чтобы в документации по asyncio было больше материалов о том, как следует использовать этот пакет.

Из-за своей новизны пакет asyncio еще недостаточно освещен в литературе. Книга Jan Palach «Parallel Programming with Python» (Packt,  $2014$ ) – единственное издание, в котором я нашел главу, посвященную asyncio, да и та очень коротенькая.

Однако на тему asyncio есть отличные презентации. Лучшая из тех, что я видел, принадлежит Бретту Слаткину (Brett Slatkin). Она называется «Fan-In and Fan-Out: The Crucial Components of Concurrency» (http://bit.ly/1f6DIZo) и имеет подзаголовок «Why do we need Tulip? (a.k.a., PEP 3156 - asyncio)». Бретт представил ее на конференции PyCon 2014 в Монреале (видео размещено по адресу http:// bit.ly/1HGuRY2). В 30-минутном выступлении Слаткин демонстрирует пример Интернет-робота, уделяя много внимания тому, как следует использовать asyncio. Присутствовавший на презентации Гвидо ван Россум отметил, что он тоже написал робот в качестве пояснительного примера к asyncio; код Гвидо (http://bit.  $ly/1HGub4K$ ) не зависит от aiohttp, ему нужна только стандартная библиотека. Слаткин написал также весьма познавательную статью «Python's asyncio Is for Composition, Not Raw Performance» (http://bit.ly/1f6DJwj).

Есть еще несколько выступлений по asyncio, которые нужно обязательно просмотреть: основной доклад самого Гвидо ван Россума на конференции PyCon US 2013 (http://bit.ly/1HGueh0) и его лекции на сайтах LinkedIn (http://bit.  $ly/1HGudd0$ ) и в университете Twitter (http://bit.ly/1HGuexy). Рекомендую также доклад Саула Ибарра Корретге (Saul Ibarra Corretge) «А Deep Dive into PEP-3156 and the New asyncio Module» (слайды – по адресу http://bit.ly/1HGuf4D, видео – по адресу http://bit.ly/1HGufBq).

Дино Виланд (Dino Viehland) в докладе «Using futures for async GUI programming in Python 3.3» ( $http://bit.ly/1HGuos)$  на конференции PyCon US 2013 показал, как можно интегрировать asyncio с циклом обработки событий Tkinter. Виланд демонстрирует, как просто реализовать обязательные части интерфейса asyncio.AbstractEventLoop поверх другого цикла обработки событий. Ero код написан с применением Tulip, еще до включения asyncio в стандартную библиотеку; я адаптировал его для работы с версией asyncio в Python 3.4. Результат этой работы можно найти на GitHub (http://bit.ly/1HGulck).

Виктор Стиннер (Victor Stinner) – один из разработчиков ядра asyncio и автор библиотеки Trollius (http://trollius.readthedocs.org), являющейся обратным переносом asyncio на более старые версии Python, регулярно обновляет список отно-

**Here** (1999)

сящихся к этому предмету ссылок под названием «The new Python asyncio module aka "tulip"» (http://bit.ly/1HGumwZ). Другие подборки ресурсов, посвященных asyncio, имеются на сайтах Asyncio.org (http://asyncio.org) и aio-libs (https://github. com/aiolibs), где есть асинхронные драйверы для PostgreSQL, MySQL и нескольких баз данных NoSQL. Я эти драйверы не тестировал, но проекты, похоже, развиваются очень динамично.

Важной областью применения asyncio являются веб-службы. Ваш код, скорее всего, будет пользоваться библиотекой aiohttp (http://aiohttp.readthedocs.org/ еп/), разработку которой возглавляет Андрей Светлов. Наверное, вы также захотите настроить свою среду для тестирования кода обработки ошибок, и в этом вам окажет неоценимую помощь система Vaurien (http://vaurien.readthedocs.org/  $en/1.8/$ ) - «хаотичный ТСР-прокси» - спроектированная Алексисом Метайро (Alexis Metaireau) и Тареком Зиадом (Tarek Ziade). Vaurien создавалась для проекта Mozilla Services (https://mozilla-services.github.io/), она позволяет вносить задержки и случайные ошибки в ТСР-трафик между вашей программой и различными серверами, например базами данных или поставщиками веб-служб.

## Поговорим

. . . .

### Один цикл

Уже давно асинхронное программирование является излюбленным многими питонистами подходом к разработке сетевых приложений, но всегда стояла проблема выбора одной из несовместимых между собой библиотек. Райан Дал говорит, что при создании Node.js он взял за образец библиотеку Twisted, а в Tornado впервые стали использоваться сопрограммы для событийно-ориентированного программирования на Python.

В мире JavaScript не утихают споры между приверженцами простых обратных вызовов и сторонниками различных конкурирующих между собой абстракций более высокого уровня. В ранних версиях Node. js API использовались обещания (Promise) - аналог наших объектов Future, - но Райан Дал решил ограничиться только обратными вызовами и сделать их стандартом. Джеймс Коглэн (James Coglan) считает это решение крупнейшей из упущенных в Node возможностей (http://  $bit. ly/1xNcNHZ$ ).

В Python дебаты закончились: после добавления asyncio в стандартную библиотеку сопрограммы и будущие объекты стали средствами для написания асинхронного кода в духе Python. Более того, пакет asyncio определяет стандартные интерфейсы для асинхронных будущих объектов и цикла обработки событий и содержит их эталонные реализации.

К этому случаю идеально применимы два принципа из «Дзен Python»:

 $610$ 

Должен существовать один - и, желательно, только один - очевидный способ сделать это.

Хотя он поначалу может быть и не очевиден, если вы не голландец.

Наверное, для того чтобы счесть конструкцию yield from очевидной, действительно нужен голландский паспорт. Данному конкретному бразильцу она поначалу вовсе не показалось очевидной, но со временем я освоился.

Очень важно, что asyncio спроектирован так, чтобы встроенный цикл обработки событий можно было заменить внешним пакетом. Именно по этой причине существуют функции asyncio.get\_event\_loop и set\_ event\_loop; они являются частью абстрактного API стратегии цикла обработки событий (http://bit.ly/1HGuUTy).

В Tornado уже имеется класс AsyncIOMainLoop (http://tornado. readthedocs.org/en/latest/asyncio.html), реализующий интерфейс asyncio. AbstractEventLoop, ТАК ЧТО МОЖНО ИСПОЛНЯТЬ АСИНХРОННЫЙ КОД, ПРИМеняя обе библиотеки в одном и том же цикле обработки событий. Существует также многообещающий проект Quamash (https://pypi.python. org/pypi/Quamash/), в котором asyncio интегрируется с циклом обработки событий Qt с целью разработки приложений с графическим интерфейсом на основе PyQt или PySide. И это только два из постоянно растущего множества интероперабельных событийно-ориентированных пакетов, появление которых стало возможно благодаря asyncio.

Интеллектуальные НТТР-клиенты, в частности одностраничные веб-приложения (типа Gmail), и приложения для смартфонов нуждаются в быстром получении коротких ответов и проталкивании обновлений. Для удовлетворения таких потребностей лучше подходят асинхронные каркасы, а не традиционные веб-каркасы типа Django, которые проектировались для возврата полностью отрисованных HTML-страниц и не поддерживают асинхронный доступ к базе данных.

Протокол WebSockets разрабатывался, чтобы можно было в реальном времени обновлять постоянно подключенные клиенты - от игр до потоковых приложений. Для этого необходимы серверы с высочайшей степенью параллелизма, способные поддерживать постоянное взаимодействие с сотнями и тысячами клиентов. WebSockets отлично поддерживается архитектурой на базе asyncio, и существуют по крайней мере две библиотеки такого рода, реализованные поверх asyncio: Autobahn|Python (http://autobahn.ws/python/) u WebSockets (http://  $aaugustin.github.io/web sockets/$ ).

Эта превалирующая тенденция, получившая название «веб реального времени», – основной фактор спроса на Node.js и причина, по которой консолидация вокруг asyncio так важна для экосистемы Python. Еще многое предстоит сделать. Прежде всего, нам нужны асинхронные клиентский и серверный API для протокола HTTP в стандартной библиотеке, асинхронный DB API (http://bit.ly/1HGuVGY) 3.0 и новые драйверы баз данных на основе asyncio.

Важнейшее преимущество Python 3.4 с asyncio над Node.js - сам язык Python: он лучше спроектирован, а имеющиеся в нем сопрограммы и выражения yield from существенно упрощают сопровождение асинхронного кода по сравнению с примитивными обратными вызовами JavaScript. Наш основной недостаток - библиотеки: Python поставляется с «батарейками в комплекте», но наши батарейки не предназначены для асинхронного программирования. Богатая экосистема библиотек для Node.is целиком ориентирована на асинхронные вызовы. Однако как для Python, так и для Node.js характерна проблема, которая в языках Go и Erlang была решена изначально: у нас нет прозрачного способа писать код, задействующий все процессорные ядра.

Стандартизация интерфейса цикла обработки событий и асинхронной библиотеки стала важным достижением, и только наш «великодушный пожизненный диктатор» мог справиться с этим делом, учитывая наличие прочно укоренившихся высококачественных альтернатив. При решении этой задачи он советовался с авторами основных асинхронных каркасов на Python. Наиболее очевидно влияние Глифа Лефковица (Glyph Lefkowitz), стоящего во главе проекта Twisted. Сообщение «Deconstructing Deferred», которое Гвидо отправил в группу Pythontulip (http://bit.ly/1HGuXPa), обязательно должен прочитать каждый, кто хочет понять, почему класс asyncio.Future не похож на класс Deferred из Twisted. Отдавая дань уважения старейшему и крупнейшему асинхронному каркасу, написанному на Python, Гвидо также пустил в обращение мем WWTD - What Would Twisted Do? (Что сделал бы Twisted?) - в ходе обсуждения вариантов проектных решений в группе python-twisted<sup>12</sup>.

По счастью, Гвидо ван Россум предпринял огромные усилия, чтобы Python оказался в лучшем положении для отражения вызовов, связанных с параллелизмом. Для освоения asyncio нужно попотеть. Но если вы планируете писать на Python параллельные сетевые приложения, ищите Один Цикл.

> Один цикл, чтоб править всеми, Один цикл найдет их всех, Один цикл соберет их И заключит их в свете.<sup>13</sup>

612 | | | | | |

<sup>&</sup>lt;sup>12</sup> См. сообщение Гвидо от 29 января 2015 (http://bit.ly/1f6E2qT), на которое незамедлительно последовал ответ Глифа.

<sup>&</sup>lt;sup>13</sup> Перефразированное четверостишие из «Властелина колец» Толкиена (One ring to rule them all, one ring to find them, One ring to bring them all and in the darkness bind them).  $-$ Прим. перев.
# **ЧАСТЬ VI**

# **Метапрограммирование**

# ГЛАВА 19. Динамические атрибуты и свойства

Ценность свойств заключается в том, что благодаря им можно совершенно безопасно - и это даже рекомендуется - раскрывать атрибутыданные как часть открытого интерфейса класса<sup>1</sup>.

> – Алекс Мартелли, один из разработчиков Python и автор книги

Атрибуты-данные и методы в Python носят общее название «атрибуты»; метод это просто вызываемый атрибут. Помимо атрибутов-данных и методов, мы можем создавать еще свойства, позволяющие заменить открытые атрибуты-данные методами-акцессорами (т. е. методами чтения и установки), не изменяя интерфейс класса. Это согласуется с принципом единообразного доступа:

> Все сервисы, предоставляемые модулем, должны быть доступны с помощью единообразной нотации, скрывающей механизм реализации: хранение или вычисление<sup>2</sup>.

Помимо свойств, Python предлагает богатый API для управления доступом к атрибутам и реализации динамических атрибутов. Интерпретатор вызывает специальные методы \_\_getattr\_ и \_\_setattr\_ при использовании нотации доступа к атрибутам с помощью точки (например, obj.attr). Пользовательский класс, в котором имеется метод \_\_\_ getattr\_, может реализовать «виртуальные атрибуты», вычисляемые «на лету», когда программа пытается прочитать несуществующий атрибут, например obj.no\_such\_attribute.

Динамические атрибуты - вид метапрограммирования, обычно применяемый авторами каркасов. Однако в Python базовая техника настолько проста, что любой человек может воспользоваться ими, даже для повседневных задач обработки данных. С нее мы и начнем эту главу.

Alex Martelli «Python in a Nutshell», издание 2 (O'Reilly), стр. 101.

 $2$ Bertrand Meyer, Object-Oriented Software Construction, издание 2, стр. 57.

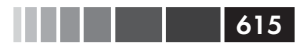

## **Применение динамических атрибутов для обработки данных**

В примерах ниже мы воспользуемся динамическими атрибутами для обработки данных в формате JSON, опубликованных издательством O'Reilly для конференции OSCON 2014. В примере 19.1 показаны четыре записи из этого набора<sup>з</sup>.

**Пример 19.1.** Примеры записей из файла osconfeed.json; значения некоторых полей сокращены

```
{ "Schedule":
  { "conferences": [{"serial": 115 }],
     "events": [
       { "serial": 34505,
         "name": "Why Schools Don/t Use Open Source to Teach Programming",
        "event type": "40-minute conference session",
         "time_start": "2014-07-23 11:30:00",
         "time_stop": "2014-07-23 12:10:00",
         "venue_serial": 1462,
         "description": "Aside from the fact that high school programming...",
         "website_url": "http://oscon.com/oscon2014/public/schedule/detail/34505",
         "speakers": [157509],
         "categories": ["Education"] }
    ],
    "speakers": [
       { "serial": 157509,
         "name": "Robert Lefkowitz",
         "photo": null,
         "url": "http://sharewave.com/",
         "position": "CTO",
         "affiliation": "Sharewave",
         "twitter": "sharewaveteam",
         "bio": "Robert /r0ml/ Lefkowitz is the CTO at Sharewave, a startup..." }
    ],
    "venues": [
       { "serial": 1462,
         "name": "F151",
         "category": "Conference Venues" }
    ]
  }
}
```
В примере 19.1 показаны 4 из 895 записей JSON-файла. Как видим, весь набор данных – это единственный JSON-объект с ключом "Schedule", значением которого является отображение с четырьмя ключами: "conferences" (конференции), "events" (мероприятия), "speakers" (докладчики) и "venues" (места проведения).

<sup>3</sup> Об этом наборе и правилах его использования можно прочитать на странице «DIY: OSCON schedule» (*http://bit.ly/1TxUXBP*). Оригинальный JSON-файл размером 744 КБ еще был доступен в сети на момент написания этой книги (*http://www.oreilly.com/pub/sc/osconfeed*). Его копию под названием *osconfeed.json* можно найти в каталоге *oscon-schedule/data/* репозитория кода к этой книге (*http://bit.ly/1TxUXBP*).

С каждым из четырех ключей ассоциирован список записей. В примере 19.1 в каждом списке всего одна запись, но в полном наборе данных каждый раздел содержит списки с десятками и даже сотнями записей - за исключением раздела "conferences", в котором запись только одна - та, что показана выше. В каждой записи имеется поле "serial", уникально идентифицирующее запись в пределах списка.

Первый написанный мной скрипт просто загружает весь набор данных OSCON, но избегает лишнего трафика, проверяя наличие локальной копии. Это разумно, потому что набор OSCON 2014 уже стал достоянием истории и больше не обновляется.

В примере 19.2 нет никакого метапрограммирования. Все сводится к выражению json.load(fp), но и этого достаточно, что начать исследование набора данных. Функция osconfeed.load используется в следующих примерах.

Пример 19.2. osconfeed.py: загрузка файла osconfeed.json (doctest-скрипты приведены в примере 19.3)

```
from urllib.request import urlopen
import warnings
import os
import json
URL = 'http://www.oreilly.com/pub/sc/osconfeed'
JSON = 'data/osconfeed.json'
def load():
   if not os.path.exists(JSON):
      msg = 'downloading {} to {}'.format(URL, JSON)
     warnings.warn(msg) \bulletwith urlopen (URL) as remote, open (JSON, 'wb') as local: \bulletlocal.write(remote.read())
   with open (JSON) as fp:
      return json.load(fp) \Theta
```
• Напечатать предупреждение, если предстоит заново загрузить файл.

**•** В этом предложении with используются два контекстных менеджера (разрешено, начиная с версий Python 2.7 и 3.1), чтобы прочитать удаленный файл и сохранить его.

• Функция json.load разбирает JSON-файл и возвращает объекты Python. В данном наборе встречаются типы dict, list, str и int.

Имея этот код, мы можем проинспектировать любое поле данных.

Пример 19.3. osconfeed.py: doctest-скрипты для кода из примера 19.2

```
\gg feed = load() \bullet>>> sorted(feed['Schedule'].keys()) <sup>0</sup>
['conferences', 'events', 'speakers', 'venues']
```
Применение динамических атрибутов для обработки данных

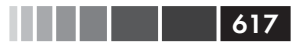

```
>>> for key, value in sorted(feed['Schedule'].items()):
... print('{};3) {} {}'.format(len(value), key)) \Theta...
1 conferences
484 events
357 speakers
53 venues
>>> feed['Schedule']['speakers'][-1]['name'] 
'Carina C. Zona'
>>> feed['Schedule']['speakers'][-1]['serial'] \bullet141590
>>> feed['Schedule']['events'][40]['name']
'There *Will* Be Bugs'
>>> feed['Schedule']['events'][40]['speakers'] ©
[3471, 5199]
```
- feed словарь dict, содержащий вложенные словари и списки, в которых хранятся строковые и целые значения.
- **Перечисляем все четыре коллекции внутри** "Schedule".
- Выводим количество записей в каждой коллекции
- Перебираем вложенные словари и списки, чтобы получить имя последнего докладчика.
- Получаем порядковый номер этого докладчика.
- Для каждого мероприятия имеется список 'speakers', содержащий 0 или более порядковых номеров докладчиков.

### *Исследование JSON-подобных данных с динамическими атрибутами*

Пример 19.2 достаточно прост, но синтаксис feed['Schedule']['events'][40] ['name'] слишком громоздкий. В JavaScript то же самое можно было бы записать в виде feed.Schedule.events[40].name. На Python нетрудно реализовать похожий на словарь класс, который ведет себя подобным образом, – в сети нет недостатка в примерах4 . Я реализовал свой собственный класс FrozenJSON, который проще большинства готовых, т. к. поддерживает только чтение; он предназначен исключительно для исследования данных. Однако он рекурсивный и автоматически обрабатывает вложенные отображения и списки.

В примере 19.4 демонстрируется использование класса FrozenJSON, а в примере 19.5 приведен его исходный код.

**Пример 19.4.** Класс FrozenJSON из примера 19.5 позволяет читать атрибуты, например name, и вызывать методы, например .keys() и .items()

```
>>> from osconfeed import load
>>> raw_feed = load()
\Rightarrow feed = FrozenJSON(raw_feed) \bullet>>> len(feed.Schedule.speakers) <sup>0</sup>
```
<sup>4</sup> Часто упоминают класс AttrDict (*https://pypi.python.org/pypi/attrdict*); другой класс, позволяющий быстро создавать вложенные отображения, – addict (*https://pypi.python.org/pypi/addict*).

```
357
>>> sorted(feed.Schedule.keys()) <sup>●</sup>
['conferences', 'events', 'speakers', 'venues']
>>> for key, value in sorted(feed.Schedule.items()): 0
\mathbf{1} \mathbf{1} \mathbf{1}print('{};3) {}'. format (len(value), key))
\cdots1 conferences
484 events
357 speakers
53 venues
'Carina C. Zona'
>>> talk = feed. Schedule. events [40]
>>> type(talk) \bullet<class 'explore0.FrozenJSON'>
>>> talk.name
'There *Will* Be Bugs'
>>> talk.speakers \bullet[3471, 5199]\gg talk.flavor \thetaTraceback (most recent call last):
KeyError: 'flavor'
```

```
• Строим экземпляр FrozenJSON по словарю raw_feed, содержащему вложен-
  ные словари и списки.
```
- FrozenJSON допускает обход вложенных словарей с помощью нотации атрибутов; здесь мы получаем длину списка докладчиков.
- **•** Методы скрытых за объектом FrozenJSON словарей также доступны, например, метод . keys () возвращает имена коллекций.
- **•** С помощью метода items () мы можем извлечь имена коллекций записей и их содержимое, чтобы показать длину каждого значения.
- **Список, например** feed. schedule. speakers, **остается списком**, но те объекты внутри него, которые являются отображениями, преобразуются в тип FrozenJSON.
- **•** Элемент 40 списка events был объектом типа JSON; теперь это экземпляр **КЛАССА** FrozenJSON.
- С каждым мероприятием связан список speakers, содержащий порядковые номера докладчиков.
- При попытке прочитать несуществующий атрибут возбуждается исключе-HIME KeyError, a He AttributeError, KaK OObIYHO.

 $\rm K$ раеугольным камнем класса  $_{\rm Frozen$ JSON является метод  $\_$ getatt $\_$ , которым мы уже пользовались в примере класса vector из раздела «Vector, попытка № 3: доступ к динамическим атрибутам» главы 10, чтобы обращаться к компонентам вектора по буквам – v.x, v.y, v.z и т. д. Напомним, что интерпретатор вызывает специальный метод \_\_getattr\_, только если обычный процесс поиска атрибута завершается неудачно (т. е. именованный атрибут не удается найти ни в экземпляре, ни в классе, ни в его суперклассах).

618 | | | | | |

#### Применение динамических атрибутов для обработки данных

from collections import abc

Последняя строка в примере 19.4 выявляет небольшой дефект реализации: в идеале хотелось бы, чтобы попытка чтения несуществующего атрибута приводила к исключению AttributeError. Я даже реализовал такую обработку ошибок, но при этом метод qetattr стал вдвое длиннее, и это отвлекало внимание от той важной логики, которую я стремился продемонстрировать, поэтому из педагогических соображений я отказался от этой идеи.

Как видно из примера 19.5, в классе FrozenJSON всего два метода ( $\__$ init $\__$  и \_\_getattr\_\_) и атрибут экземпляра \_\_data, поэтому попытка получить атрибут с любым другим именем приводит к вызову \_getattr\_. Этот метод сначала смотрит, есть ли в словаре self. data атрибут (не ключ!) с таким именем; это позволяет экземплярам FrozenJSON обрабатывать методы самого класса dict, например items, делегируя работу методу self. \_data.items(). Если в self. \_data нет атри- $6$ ута с именем name, то  $q$ etattr использует name как ключ, читает из self.  $d$ ict элемент с таким ключом и передает его методу FrozenJSON.build. Это позволяет обходить вложенные структуры в JSON-данных, поскольку каждое вложенное отображение преобразуется в новый экземпляр FrozenJSON методом класса build.

Пример 19.5. explore0.py: преобразование набора данных из формата JSON в объект FrozenJSON, содержащий вложенные объекты FrozenJSON, списки и значения примитивных типов

```
class FrozenJSON:
   " " "Допускающий только чтение фасад для навигации по JSON-подобному
     объекту с применением нотации атрибутов
   0.000def _init_(self, mapping):
     self. data = dict(mapping) \bulletdef __getattr__(self, name):
     if hasattr(self. _data, name): \bulletreturn qetattr(self. _data, name) <sup>●</sup>
     else:
        @classmethod
  def build(cls, obj): \bulletif isinstance(obj, abc. Mapping): \bulletreturn cls(obj)
     elif isinstance(obj, abc.MutableSequence):
                                                ❼
        return [cls.build(item) for item in obj]
     else: 0
        return obj
```
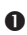

**•** Строим объект dict по аргументу mapping. Тем самым мы решаем две задачи: проверяем, что получили словарь (или нечто, что можно преобразовать в словарь), и для безопасности делаем его копию.

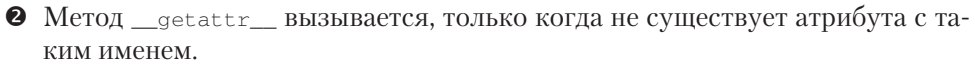

• Если имени name соответствует какой-то атрибут экземпляра \_data, возвращаем его. Так обрабатываются вызовы методов словаря, например keys.

- **•** В противном случае получаем элемент с ключом name из self. \_data и возвращаем результат вызова для него метода FrozenJSON.build().<sup>5</sup>
- Это альтернативный конструктор, типичное применение декоратора @classmethod.
- **•** Если obj отображение, строим по нему объект FrozenJSON.
- $\bullet$  Если это экземпляр Mutablesequence, то он должен быть списком<sup>6</sup>, поэтому строим список, рекурсивно передавая каждый элемент обј методу  $d()$ .
- **•** Если это не dict и не list, возвращаем элемент без изменения.

Отметим, что исходный набор данных не кэшируется и не трансформируется. При его обходе вложенные структуры данных всякий раз преобразуются заново в тип FrozenJSON. Но при таком размере набора это приемлемо, да и наш скрипт предназначен только для исследования и преобразования данных.

Любой скрипт, который генерирует или эмулирует динамические атрибуты с именами, полученными из произвольного источника, должен помнить об одной проблеме: ключи, хранящиеся в исходных данных, могут не удовлетворять правилам образования имен атрибутов. В следующем разделе мы займемся этой проблемой.

### Проблема недопустимого имени атрибута

У класса FrozenJSON есть ограничение: в нем не предусмотрена специальная обработка имен атрибутов, являющихся ключевыми словами Python. Например, построив объект вида:

```
>>> grad = FrozenJSON({'name': 'Jim Bo', 'class': 1982})
```
мы не сможем прочитать атрибут grad.class, т. к. class - зарезервированное слово **B** Python:

```
>>> grad.class
 File "<stdin>", line 1
 grad.class
SyntaxError: invalid syntax
```
Конечно, можно сделать так:

6 Источником данных является объект типа JSON, а он поддерживает только два типа коллекций: dict и list.

 $620$ 

. . . .

<sup>&</sup>lt;sup>5</sup> Именно в этой строке может возникнуть исключение KeyError: в выражении self. data[name]. Его следует обработать и подменить исключением AttributeError, поскольку такого исключения вызывающая программа ожидает от \_getattr\_\_. Прилежному читателю предлагается написать этот код в качестве упражнения.

Применение динамических атрибутов для обработки данных

```
>>> getattr(grad, 'class')
1982
```
Но идея класса FrozenJSON заключалась в том, чтобы предоставить удобный доступ к данным, поэтому лучше проверять, является ли ключ отображения, переданного методу FrozenJSON. \_\_init\_, зарезервированным словом, и, если да, то добавлять в конец символ \_, чтобы атрибут можно было прочитать так:

621

```
>>> grad.class_
1982
```
Для этого достаточно заменить однострочный метод <u>\_init</u>\_ из примера 19.5 колом, показанным ниже.

Пример 19.6. explore1.py: добавление \_ в имена атрибутов, являющиеся зарезервированными словами Python

```
def __init__(self, mapping):
   self.__data = {}for key, value in mapping.items():
      if keyword.iskeyword(key): \bulletkey += ' 'self. __data[key] = value
```
 $\bullet$  Функция keyword.iskeyword(...) - именно то, что нам нужно; для ее использования необходимо импортировать модуль keyword.

Похожая проблема может возникнуть, если ключ в JSON-данных не является допустимым идентификатором Python:

```
\gg x = FrozenJSON({'2be':'or not'})
\gg x.2be
File "<stdin>", line 1
  x.2be
    \simSyntaxError: invalid syntax
```
Такие проблематичные ключи легко выявить в Python 3, где класс str предоставляет метод s.isidentifier(), который сообщает, является ли s допустимым идентификатором с точки зрения грамматики языка Python. Но преобразование ключа, не являющегося допустимым идентификатором, в допустимое имя атрибута – нетривиальная задача. Есть два простых решения: возбудить исключение или заменять недопустимые ключи синтетическими, например: attr\_0, attr\_1 и т. д. Для простоты я проигнорирую этот случай.

Уделив внимание именам динамических атрибутов, обратимся к другой важной особенности класса FrozenJSON: логике метода класса build, который вызывается из getattr для получения объектов разных типов в зависимости от значения обрабатываемого атрибута, так чтобы вложенные структуры преобразовывались в ЭКЗЕМПЛЯРЫ FrozenJSON ИЛИ СПИСКИ ЭКЗЕМПЛЯРОВ FrozenJSON.

Как мы увидим ниже, ту же логику можно было бы реализовать не в методе класса, а в специальном методе \_\_ new\_\_.

### Гибкое создание объектов с помощью метода пем

Мы часто называем init конструктором, но это только потому, что позаимствовали терминологию из других языков. На самом деле, конструирует экземпляр специальный метод \_\_\_ new\_\_. Это метод класса (однако он обрабатывается особым образом, поэтому декоратор eclassmethod не используется), и возвращать он должен экземпляр. Этот экземпляр затем передается в качестве первого аргумента self методу \_init\_. Поскольку \_init\_ при вызове уже получает экземпляр, что-то возвращать ему запрещено, по существу, метод init является «инициализатором». Настоящий конструктор - это метод <u>new</u>, но мы о нем редко вспоминаем, потому что реализации, унаследованной от класса object, обычно лостаточно.

Описанный только что путь - от \_\_new\_\_ к \_\_init\_\_ - самый распространенный, но не единственный. Метод <sub>пем</sub> может возвращать и экземпляр другого класса; если такое происходит, то интерпретатор не вызывает \_init\_.

Иными словами, процесс построения объекта в Python можно описать следующим псевдокодом:

```
# псевдокод конструирования объекта
def object_maker(the_class, some_arg):
  new_object = the_class. _new_(some_arg)
   if isinstance(new_object, the_class):
     the_class.__init_(new_object, some_arg)
  return new_object
# следующие предложения приблизительно эквивалентны
x = Foo('bar')x = object maker(FoO, 'bar')
```
В примере 19.7 показан вариант класса FrozenJSON, в котором логика метода KЛАССА build Перенесена в метод new.

Пример 19.7. explore2.py: использование \_\_ new\_\_ вместо build для конструирования новых объектов, которые могут быть или не быть экземплярами FrozenJSON

```
from collections import abc
class FrozenJSON:
   " " "Допускающий только чтение фасад для навигации по JSON-подобному
     объекту с применением нотации атрибутов
   \cdotsdef new (cls, arg): \bullet
```
 $622$ 

Применение динамических атрибутов для обработки данных

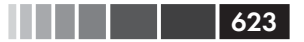

```
if isinstance(arg, abc.Mapping):
     return super(). new (cls) \bulletelif isinstance(arg, abc.MutableSequence):
                                              \bulletreturn [cls(item) for item in arg]
  else:
     return ard
def __init__(self, mapping):self.__data = {})for key, value in mapping.items():
     if iskeyword(key):
        key += '_'
     self.__data[key] = valuedef _getattr_(self, name):
  if hasattr(self. _data, name):
     return getattr(self._data, name)
  else:
     return FrozenJSON(self. data[name]) 0
```
• Будучи методом класса, <u>пем</u> получает в качестве первого аргумента сам класс, а остальные аргументы - те же, что получает \_init\_, за исключениeM self.

• По умолчанию работа делегируется методу \_\_\_ new\_\_\_ суперкласса. В данном случае мы вызываем метод \_\_ new\_\_ из базового класса object, передавая emy FrozenJSON в качестве единственного аргумента.

**• Оставшаяся часть** пем ничем не отличается от прежнего метода build.

• Здесь раньше вызывался метод FrozenJSON.build, а теперь мы просто вы-ЗЫВАЕМ КОНСТРУКТОР FrozenJSON.

Метод пем получает в качестве первого аргумента класс, потому что обычно создается экземпляр именно этого класса. Таким образом, при вызове super (). new (cls) ИЗ FrozenJSON. new **В действительности вызывается** object. \_ new (FrozenJSON), а объект, создаваемый классом object, является экземпляром класса FrozenJSON, T. e. атрибут\_class\_ нового экземпляра содержит ссылку на FrozenJSON, хотя собственно конструирование производилось методом object. \_\_ new\_\_, реализованным на С в недрах интерпретатора.

В структуре набора данных OSCON имеется очевидный недостаток: для мероприятия с индексом 40, озаглавленного *rhere \*will\** Be Bugs', зарегистрировано два докладчика, 3471 и 5199, но найти их нелегко, потому что это порядковые номера, а не индексы в списке schedule.speakers. В поле venue, присутствующем в каждой записи event, также хранится порядковый номер, но для нахождения соответствующей записи о месте проведения придется выполнить линейный поиск по списку schedule.venues. Наша следующая задача - изменить структуру данных и автоматизировать извлечение связанных записей.

### Изменение структуры набора данных OSCON с помощью модуля shelve

Забавное имя стандартного модуля shelve (полка) обретает смысл, если вспомнить что формат сериализации объектов в Python, а также модуль, преобразующий объекты в этот формат и обратно, называется pickle (консервы). Ну а поскольку банки с консервами хранятся на полках в кладовой, то не удивительно, что shelve предоставляет pickle средства хранения.

Высокоуровневая функция shelve.open возвращает экземпляр shelve.shelf  $$ простое хранилище ключей и значений, поддерживаемое модулем dbm и обладающее следующими характеристиками:

- КЛАСС shelve.Shelf ЯВЛЯЕТСЯ ПОДКЛАССОМ abc.MutableMapping, ПОЭТОМУ ПРЕдоставляет все методы, которых мы ожидаем от типа отображения;
- кроме того, shelve.shelf предоставляет несколько методов управления вводом-выводом, в частности sync и close, а также является контекстным менеджером;
- ключи и значения сохраняются в тот момент, когда ключу присваивается новое значение;
- ключи должны быть строками;
- значения должны быть объектами, с которыми умеет работать модуль pickle.

Подробности и подводные камни описаны в документации по модулям shelve  $(\text{https://docs.python.org/3/library/shelve.html}), \text{dbm}$  (https://docs.python.org/3/library/  $dbm.html$ )  $\mu$  pickle (https://docs.python.org/3/library/pickle.html). Ham важно, что shelve предлагает простой и эффективный способ реорганизовать набор данных OSCON: мы прочитаем все записи из JSON-файла и сохраним их в объекте shelve. Shelf. Ключ будет состоять из типа записи и порядкового номера (например, 'event.33950' ИЛИ 'speaker.3471'), а значением станет экземпляр нового класса Record, который мы скоро напишем.

В примере 19.8 показаны doctest-скрипты для скрипта schedule1.ру с использованием модуля shelve. Для интерактивного запуска выполните команду python -i schedule1.py, которая загрузит модуль и выведет приглашение. Основная работа возложена на функцию load\_db: она вызывает метод osconfeed.load (из примера 19.2) для чтения JSON-данных и сохраняет каждую запись в виде экземпляра Record в объекте shelf, который передан в аргументе db. После этого для получения записи о докладчике достаточно написать speaker = db['speaker.3471'].

Пример 19.8. Тестирование скрипта schedule1.ру (пример 19.9)

```
>>> import shelve
\Rightarrow db = shelve.open(DB_NAME) \bullet>>> if CONFERENCE not in db: <sup>0</sup>
       load_d(b(db) \bullet2.2.2.1\ddotsc
```
 $624$   $\blacksquare$ 

Применение динамических атрибутов для обработки данных

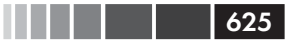

```
>>> speaker = db['speaker.3471'] \bullet>>> type(speaker) \Theta<class 'schedule1.Record'>
>>> speaker.name, speaker.twitter 0
('Anna Martelli Ravenscroft', 'annaraven')
\gg db.close() \bullet
```
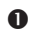

**•** shelve.open открывает файл базы данных, предварительно создав его, если он еще не существует.

- Чтобы быстро определить, заполнилась ли база данных, ищем известный ключ, в данном случае *conference.115* - ключ единственной записи типа conference.<sup>7</sup>
- **•** Если база данных пуста, загружаем ее, вызывая load\_db (db).
- Получаем запись о докладчике speaker.
- Это экземпляр класса Record, определенного в примере 19.9.
- В каждом объекте весота имеется набор атрибутов, соответствующих полям хранящейся в нем JSON-записи.
- Не забываем закрывать shelve.shelf. По возможности следует использовать блок with, гарантирующий закрытие shelf.<sup>8</sup>

Код скрипта schedule1.py приведен в примере 19.9.

Пример 19.9. schedule1.ру: исследование данных о расписании мероприятий OSCON, сохраненных в объекте shelve. Shelf

```
import warnings
import osconfeed 0
DB_NAME = 'data/schedule1_db'
CONFERENCE = 'conference.115'class Record:
   def __init_(self, **kwargs):
     self. __dict__.update(kwargs)
                                       \boldsymbol{Q}def load_db(db):
   raw_data = osconfeed.load() \bulletwarnings.warn('loading ' + DB_NAME)
   for collection, rec_list in raw_data['Schedule'].items():
                                                                   \bulletrecord_type = collection[:, -1] 6
      for record in rec_list:
         key = \{\}.\{\}'.format(record_type, record['serial']) \bulletrecord['serial'] = key \quad \bulletdb[key] = Record(**record)
```
Можно было бы также вывести значение len (db), но в случае большой базы данных оно вычислялось бы долго.

<sup>&</sup>lt;sup>8</sup> У системы doctest есть принципиальный недостаток - отсутствие механизма инициализации и гарантированной очистки ресурсов. Большинство тестов для скрипта schedule1.py я написал с использованием системы ру. test, они приведены в примере A.12.

- $\bullet$  Загружаем модель *osconfeed.py* из примера 19.2.
- Стандартный прием для построения объекта, атрибуты которого создаются из позиционных аргументов (подробное объяснение см. ниже).
- **•** Этот метод может загрузить набор данных в формате JSON из сети, если отсутствует локальная копия.
- Обходим коллекции ('conferences', 'events' и т.д.).
- **•** В record\_type записывается имя коллекции без последней буквы 's' (т.е. 'events' **Превращается в** 'event').
- © Строим ключ key из record\_type и поля 'serial'.
- **•** Заменяем поле 'serial' полным ключом.
- **Строим экземпляр** Record и сохраняем его в базе данных в качестве значения ключа kev.

В методе Record. \_init\_ иллюстрируется распространенный при программировании на Python прием. Напомню, что в словаре \_dict\_ объекта хранятся атрибуты - если только в классе не объявлен атрибут slots (см. раздел «Экономия памяти с помощью атрибута класса slots » главы 9). Поэтому копирование в \_dict\_ отображения - быстрый способ создать сразу несколько атрибутов экземпляра<sup>9</sup>.

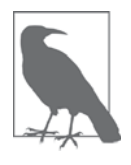

Я не стану повторять детали, которые уже обсуждались в разделе «Проблема недопустимого имени атрибута» выше, но скажу, что в зависимости от контекста приложения в классе Record, возможно, придется иметь дело с ключами, которые не являются допустимыми именами атрибутов.

Определение класса весога в примере 19.9 настолько простое, что вы, наверное, недоумеваете, почему мы не использовали его раньше вместо более сложного класса FrozenJSON. Причины две. Во-первых, FrozenJSON рекурсивно преобразует вложенные отображения и списки; в классе Record это не нужно, потому что в преобразованном наборе данных нет отображений, вложенных в другие отображения или списки. Записи могут содержать только строки, целые числа, списки строк и списки целых чисел. Вторая причина заключается в том, что FrozenJSON предоставляет доступ к внутреннему словарю атрибутов \_data - который мы использовали для вызова методов, например keys, - а здесь эта функциональность не нужна.

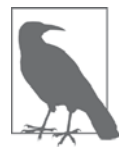

В стандартной библиотеке Python есть по меньшей мере два класса, аналогичных нашему классу Record, экземпляры которых содержат произвольный набор атрибутов, переданных конструк-TODY В ВИДЕ ПОЗИЦИОННЫХ АРГУМЕНТОВ: multiprocessing. Namespace

626

Кстати, Bunch - имя класса, который Алекс Мартелли в 2001 году использовал при публикации этого рецепта, названного им «The simple but handy collector of a bunch of named stuff class» (Простой и удобный способ создания класса, содержащего именованные поля) (http://bit.ly/1cPM8T3).

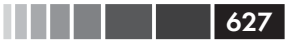

(документация находится по адресу http://bit.ly/1cPLZzd, а исходный код - по адресу http://bit.ly/1cPM2uJ) и argparse.Namespace (документация - по адресу http://bit.ly/1cPM1qG, исходный код по адресу http://bit.ly/1cPM4Ti). Я написал класс Record, чтобы проиллюстрировать существо этой идеи: обновление атрибута dict\_ Экземпляра в методе \_\_init\_\_.

После проделанной реорганизации набора данных мы можем расширить класс Record, ВКЛЮЧИВ В НЕГО ПОЛЕЗНУЮ ФУНКЦИОНАЛЬНОСТЬ: АВТОМАТИЧЕСКАЯ ВЫбОРКА ЗАписей venue и speaker, на которые ссылается запись event. Примерно то же самое делает Diango ORM, когда мы обращаемся к полю models. ForeignKey: вместо ключа мы получаем связанный объект модели. Для реализации этой идеи мы воспользуемся свойствами.

### Выборка связанных записей с помощью свойств

Цель следующего примера такова: пусть имеется запись event, взятая с «полки», тогда чтение ее атрибута venue или speakers должно возвращать не порядковые номера, а объекты, представляющие соответствующие записи. Как это должно выглядеть, показано в следующем интерактивном примере.

Пример 19.10. Фрагмент doctest-скриптов для файла schedule2.py

```
>>> DbRecord.set db(db)
>>> event = DbRecord.fetch('event.33950')
                                             \boldsymbol{Q}\gg event \bullet<Event 'There *Will* Be Bugs'>
>>> event.venue <sup>0</sup>
<DbRecord serial='venue.1449'>
'Portland 251'
\gg for spkr in event. speakers: \bullet... print('{0.serial}: {0.name}'.format(spkr))\sim \sim \simspeaker.3471: Anna Martelli Ravenscroft
speaker.5199: Alex Martelli
```
- Класс DbRecord расширяет Record, добавляя поддержку базы данных; его конструктору необходимо передать ссылку на базу.
- **•** Метод класса DbRecord.get выбирает записи любого типа.
- $\Theta$  Отметим, что event Экземпляр класса Event, расширяющего DbRecord.
- Доступ к атрибуту event.venue возвращает экземпляр DbRecord.
- **•** Теперь легко найти название места проведения event venue. Такое автоматическое разыменование и является целью данного примера.
- **6** Мы также можем обойти список event . speakers, извлекая объекты DbRecord, представляющие каждого докладчика.

На рис. 19.1 изображены классы, которые мы будем изучать в этом разделе.

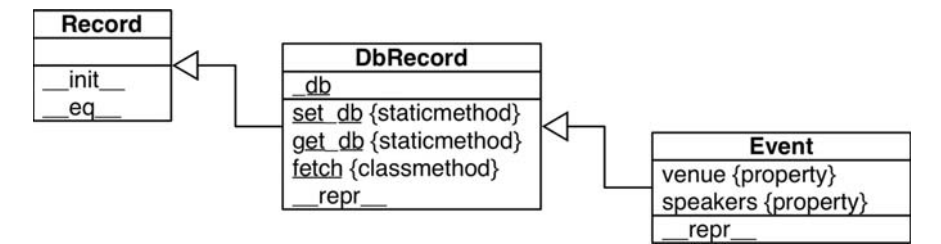

Рис. 19.1. UML-диаграмма класса Record и двух его ПОДКЛАССОВ: DbRecord И Event

Record

Метод *\_init* \_ такой же, как в файле *schedule1.py* (пример 19.9); метод ес добавлен, чтобы упростить тестирование.

DhRecord

Подкласс весога, в который добавлены атрибут класса \_ db, статические Metoды set db и get db для установки и чтения этого атрибута, метод класca fetch для выборки записей из базы данных и метод экземпляра \_repr\_ для отладки и тестирования.

Event.

Подкласс DbRecord, в который добавлены свойства venue и speakers для выборки связанных записей, а также специализированный метод  $_{r}$ epr $_{r}$ .

В атрибуте класса DbRecord. \_ db хранится ссылка на открытую базу данных shelve. Shelf, чтобы к ней можно было обратиться из метода DbRecord. fetch и из свойств Event. venue И Event. speakers. Я сделал  $\Box$  3 закрытым атрибутом класса с обычными методами чтения и установки, потому что хотел защитить его от случайного перезаписывания. Я не стал использовать свойства для управления атрибутом \_ db из-за принципиального соображения: свойства - это атрибуты класса, предназначенные для управления атрибутами экземпляра<sup>10</sup>.

Приведенный в этом разделе код находится в модуле *schedule2.py* в репозитории кода к этой книге (https://github.com/fluentpython/example-code). Поскольку в модуле больше 100 строк, я буду описывать его по частям<sup>11</sup>.

В примере 19.11 показано начало скрипта schedule2.py.

Пример 19.11. schedule2.py: предложения импорта, константы и дополненный класс Record

import warnings

<sup>&</sup>lt;sup>10</sup> Ha caйте StackOverflow в вопросе под названием «Class-level read only properties in Python» (http:// bit.ly/1cPMnNZ) приведено несколько решений проблемы доступных только для чтения атрибутов класса, в том числе предложенное Алексом Мартелли. Во всех них используются метаклассы, поэтому предварительно рекомендуется прочитать главу 21.

<sup>&</sup>lt;sup>11</sup> Полный текст файла schedule2.py имеется в примере A.13 вместе со скриптами py.test.

Применение динамических атрибутов для обработки данных

```
import inspect \bulletimport osconfeed
DB\_NAME = 'data/schedule2_db'\boldsymbol{a}CONFERENCE = 'confidence.115'class Record:
   def __init__(self, **kwargs):
      self. dict .update(kwargs)
   def \_\eqneq (self, other): \n\bulletif isinstance(other, Record):
         return self. dict == other. dict
      else:
         return NotImplemented
```
 $\bullet$  Модуль inspect понадобится в функции load\_db (пример 19.14).

• Поскольку мы храним объекты других классов, то создадим и будем использовать другой файл базы данных, 'schedule2 db' вместо 'schedule db' из примера 19.9.

• Метод ес всегда полезно иметь для тестирования.

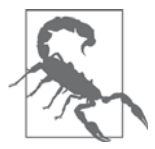

В Python 2 свойства поддерживаются только классами в «новом стиле». Чтобы написать такой класс в Python 2, необходимо прямо или косвенно унаследовать классу object. Класс Record из примера 19.11 является базовым классом иерархии, в которой применяются свойства, поэтому в Python 2 его объявление должно начинаться предложением<sup>12</sup>:

```
class Record(object):
# и т.д.
```
Ниже показан класс специального исключения и класс DbRecord из скрипта schedule2.py.

Пример 19.12. schedule2.py: классы MissingDatabaseError и DbRecord

```
class MissingDatabaseError(RuntimeError):
   "" "Возбуждается, когда база данных необходима, но не была задана. """
class DbRecord (Record): 0
   db = None@staticmethod <sup>O</sup>
```
Явное наследование классу object в Python 3 допустимо, но излишне, потому что теперь классов «в старом стиле» просто нет. Это лишь один из примеров того, как, порвав с прошлым, язык стал чище. Если требуется, чтобы один и тот же код работал и в Python 2, и в Python 3, то наследовать object необходимо явно.

```
def set_db(db):
  DbRecord. db = db 8
@staticmethod @
def get db():
  return DbRecord.__db
@classmethod <sup>0</sup>
def fetch(cls, ident):
  db = cls.get db()try:
     return dblidentl <sup>0</sup>
   except TypeError:
     if db is None: 0
        msg = "database not set; call '{}'.set db(my db)''raise MissingDatabaseError(msg.format(cls._name_))
      else: ①raise
def repr (self):
   if hasattr(self, 'serial'): \bulletcls_name = self.__class__...name__return \langle {\} serial={!r}>'.format(cls_name, self.serial)
   else:
      return super(). repr () \bullet
```
**• Специальные исключения – обычно просто маркерные классы, не имею**щие тела. Строка документации с объяснением порядка использования исключения лучше, чем одно лишь предложение pass.

**2** Класс DbRecord расширяет Record.

**•** В атрибуте класса \_db хранится ссылка на открытую базу данных shelve. Shelf.

<sup>4</sup> Метод set\_db снабжен декоратором staticmethod, чтобы явно показать, что его результат не зависит от способа вызова.

• Даже если этот метод вызывается как Event.set\_db(my\_db),  $\alpha$ трибут\_db будет установлен в классе DbRecord.

**• Метод** get\_db также снабжен декоратором staticmethod, потому что он всегда возвращает объект, на который ссылается DbRecord. \_db, вне зависимости от того, как вызван.

 $\bullet$  fetch – метод класса, чтобы его поведение было проще изменить в подкласcax.

**3** Здесь из базы данных выбирается запись с ключом ident.

• Если мы получили исключение туре Error и db равно None, возбуждаем специальное исключение, означающее, что необходимо задать базу данных.

**• В** противном случае повторно возбуждаем исключение, потому что не знаем, как его обрабатывать.

**• Если в записи есть атрибут** serial, включаем его в строковое представление.

• В противном случае по умолчанию используем унаследованный метод  $_{\text{repr}}$ .

 $630$ 

. . . .

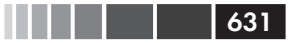

Вот мы и добрались до самого главного в этом примере: класса Event.

Пример 19.13. schedule2.py: класс Event

```
class Event (DbRecord) :
                          \bullet@property
   def venue(self):
      key = 'venue. { }'. format (self. venue_serial)
      return self. __class__. fetch(key) \bullet@property
   def speakers(self):
      if not hasattr(self, '_speaker_objs'): <sup>0</sup>
         spkr\_series = self.__dict__['speakers'] <sup>0</sup>
         fetch = self.__class__. fetch 6
         self._<sub>speaker_objs = [fetch('speaker. {}\cdot]'.format(key))for key in spkr serials) 0
      return self._speaker_objs 0
   def __repr_(self):
      if hasattr(self, 'name'): \bulletcls_name = self.__class__. _ name
         return '<{} {!r}>'.format(cls_name, self.name)
      -2.5ereturn super(). repr () \bullet
```
**• Класс** Event расширяет DbRecord.

- Свойство venue строит ключ key по атрибуту venue serial и передает его методу класса fetch, унаследованному от DbRecord (см. пояснение ниже).
- $\bullet$  Свойство speakers проверяет, есть ли в записи атрибут \_speaker\_objs.
- **•** Если нет, то атрибут 'speakers' берется непосредственно из атрибута экземпляра \_dict\_ во избежание бесконечной рекурсии, поскольку открытое имя этого свойства - тоже speakers.
- **•** Получаем ссылку на метод класса fetch (зачем, будет объяснено ниже).
- $\bullet$  B self. \_speaker\_objs MCTOAOM fetch  $\alpha$ arpy  $\alpha$ aem  $\alpha$  mucok  $\alpha$ anucen speaker.
- Возвращаем этот список.
- **Е**сли в записи есть атрибут name, включаем его в строковое представление.
- В противном случае по умолчанию используем унаследованный метод repr.

В свойстве venue из примера 19.13 последняя строка возвращает self. class . fetch(key).  $\Pi$ O4eMV бы не написать просто self. fetch(key)? Это более простое выражение работает для набора данных OSCON, потому что в нем нет записи о мероприятии с ключом · fetch . Но если бы такая запись существовала, то в соответствующем экземпляре Event выражение self. fetch было бы значением этого поля, а не ссылкой на метод класса fetch, унаследованный классом Event от DbRecord. Это тонкая ошибка, которая легко могла бы остаться незамеченной при тестировании и проявиться только в производственной системе при выборе записей venue или speaker, связанных с такой записью Event.

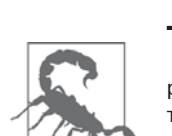

При создании имен атрибутов экземпляра из данных всегда существует риск ошибок вследствие маскирования атрибутов класса (например, методов) или потери данных из-за случайного перезаписывания уже существующих атрибутов экземпляра. Эта опасность является, пожалуй, основной причиной, по которой словари в Python по умолчанию не похожи на объекты JavaScript.

Если бы класс Record больше походил бы на отображение, т. е. реализовывал динамический метод qetitem, ане qettarr, то можно было бы не опасаться ошибок, вызванных маскированием или перезаписью. Специальное отображение, наверное, является наиболее отвечающим духу Python способом реализации Record. Но если бы я пошел по этому пути, то у нас не было бы шанса поразмышлять о ловушках, подстерегающих нас при программировании динамических атрибутов.

И последняя часть примера - переделанная функция load\_db.

#### Пример 19.14. schedule2.ру: функция load\_db

```
def load_db(db):
   raw_data = osconfeed.load()warnings.warn('loading ' + DB_NAME)
   for collection, rec_list in raw_data['Schedule'].items():
      record_type = collection[:-1] 0
      cls_name = record_type.capitalize() \bulletcls = globals().get(cls_name, DbRecord) \bulletif inspect.isclass(cls) and issubclass(cls, DbRecord): \bulletfactory = cls \Thetaelse:
         factory = DbRecord \bulletfor record in rec_list: \bulletkey = \{\}, \{\}'.format(record_type, record['serial'])record['serial'] = keydb[key] = factory(**record) <sup>0</sup>
```
• До сих пор нет отличий от функции  $1$ оад\_db из файла schedule1.py (пример 19.9).

**•** Преобразуем первую букву record\_type в верхний регистр, чтобы получить потенциальное имя класса (например, 'event' превращается в 'Event').

• Получаем объект с таким именем из глобальной области видимости модуля; если такого объекта нет, получаем DbRecord.

• Если только что полученный объект - класс, который является подклассом DbRecord...

• ... связываем с ним имя factory. Это означает, что factory может быть произвольным подклассом DbRecord, определяемым переменной record\_type.

- $\bullet$  В противном случае связываем имя factory с DbRecord.
- Цикл for, в котором создаются ключи и сохраняются записи, такой же, как и раньше, с тем исключением, что...

#### Использование свойств для контроля атрибутов

**<sup>3</sup>** ... объект, сохраняемый в базе данных, конструируется функцией factory, которая может быть конструктором класса DbRecord или его подкласса - в зависимости от значения record type.

Отметим, что единственное значение record\_type, для которого существует специальный класс, - это Event, но если бы мы написали классы с именами speaker или Venue, то load\_db автоматически использовала бы при построении и сохранении записей их, а не подразумеваемый по умолчанию класс DbRecord.

Примеры, которые мы видели в этой главе до сих пор, предназначались для демонстрации различных способов реализации динамических атрибутов с помощью таких базовых средств, как getattr, hasattr, getattr, @property И dict.

Свойства часто применяются для реализации обязательных бизнес-правил. С этой целью открытый атрибут заменяется атрибутом, управляемым методами чтения и установки, без изменения клиентского кода, как показано в следующем разделе.

## Использование свойств для контроля атрибутов

До сих пор мы видели лишь декоратор @property, используемый для реализации свойств, допускающих только чтение. В этом разделе мы создадим свойство, допускающее чтение и запись.

#### Lineltem, попытка № 1: класс строки заказа

Представим себе приложение для магазина, который продает натуральные пищевые продукты вразвес, т. е. клиенты могут заказывать орехи, сухофрукты или хлопья по весу. В такой системе заказ состоит из последовательности строк, а каждую строку можно представить классом, показанным в примере 19.15.

```
Пример 19.15. bulkfood v1.py: простейший класс LineItem
```

```
class LineItem:
  def _init_(self, description, weight, price):
     self.description = description
     self. weight = weightself.price = price
   def subtotal(self):
     return self.weight * self.price
```
Красиво и просто. Пожалуй, слишком просто. В примере 19.16 показано, в чем проблема.

Пример 19.16. Если вес отрицателен, то и промежуточный итог отрицателен

```
>>> raisins = LineItem('Golden raisins', 10, 6.95)
>>> raisins.subtotal()
69.5
\gg raisins.weight = -20 # Mycop Ha BXOAe...
>>> raisins.subtotal() # мусор на выходе...
-139.0
```
Пример, конечно, игрушечный, но не такой надуманный, как можно было бы предположить. Вот правдивая история, случившаяся, когда сайт Amazon.com только зарождался:

> Мы обнаружили, что покупатель мог заказать отрицательное количество книг! И мы бы перечислили на его кредитную карту соответствующую сумму и, надо полагать, ждали бы, когда он отгрузит книги $13$

> > – Джефф Безос, основатель и генеральный директор Атагоп.сот

Как это исправить? Можно было бы изменить интерфейс класса LineItem, добавив методы чтения и установки атрибута weight. Так поступают в Java, и ничего плохого в этом нет.

С другой стороны, было бы естественно устанавливать атрибут weight элемента заказа, просто присваивая ему значение, да и не исключено, что в других частях эксплуатируемой системы уже встречается прямой доступ к атрибуту вида item. weight. В таком случае следовало бы заменить атрибут-данные свойством - это было бы в духе Python.

### LineItem, попытка № 2: контролирующее СВОЙСТВО

Реализовав свойство, мы сможем использовать методы чтения и установки, но интерфейс класса LineItem при этом не изменится (т. е. для установки атрибута weight Объекта LineItem ПО-Прежнему нужно будет написать raisins.weight = 12).

В примере 19.17 приведен код свойства weight, допускающего чтение и запись.

```
Пример 19.17. bulkfood v2.py: класс LineItem со свойством weight
```

```
class LineItem:
   def _init_(self, description, weight, price):
     self.description = description
     self. weight = weight O
     self.price = price
   def subtotal(self):
```
 $634$ 

. . . .

<sup>&</sup>lt;sup>13</sup> Цитата из статьи «Рождение продавца» Джеффа Безоса в журнале «Уолл-стрит джорнал» (http:// on.wsj.com/1ECl8Dl) (15 октября 2011).

#### Использование свойств для контроля атрибутов

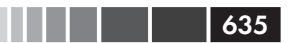

```
return self.weight * self.price
@property @
def weight(self): ③return self. weight O
@weight.setter 6
def weight (self, value) :
  if value > 0:
     self. weight = value \bulletelse:
     raise ValueError('value must be > 0') \bullet
```
- Здесь уже используется метод установки свойства, который гарантирует, что не может быть создан экземпляр с отрицательным значением weight.
- Декоратором @property обозначается метод чтения свойства.
- Имена всех методов, реализующих свойство, совпадают с именем открытого атрибута: weight.
- **•** Фактическое значение хранится в закрытом атрибуте \_weight.
- $\bullet$  У декорированного метода чтения свойства имеется атрибут . setter, который является также и декоратором; тем самым методы чтения и установки связываются между собой.
- Если значение больше нуля, присваиваем его закрытому атрибуту weight.
- В противном случае возбуждаем исключение valueError.

Теперь объект LineItem с недопустимым весом создать невозможно:

```
\gg walnuts = LineItem('walnuts', 0, 10.00)
Traceback (most recent call last):
ValueError: value must be > 0
```
Итак, мы защитили атрибут weight от присваивания отрицательных значений пользователем. Но хотя покупатели обычно не вправе устанавливать цену товара, в результате ошибки служащего или программы все же может быть создан объект LineItem с отрицательной ценой price. Чтобы предотвратить и это, мы могли бы преобразовать price в свойство, но это повлекло бы за собой частичное повторение кода.

Напомним слова Пола Грэхема, приведенные в главе 14: «Видя в своих программах повторяющиеся структуры, я расцениваю их как знак беды». Лекарство от повторения - абстрагирование. Существует два способа абстрагировать определения свойств: фабрика свойств и дескрипторный класс. Подход на основе дескрипторного класса обладает большей гибкостью, мы посвятим ему всю главу 20. На самом деле, сами свойства реализованы как дескрипторные классы. А пока продолжим наше исследование и реализуем фабрику свойств в виде функции.

Но прежде необходимо лучше понять природу свойств.

# Правильный взгляд на свойства

Встроенная сущность property часто используется как декоратор, но в действительности она является классом. В Python функции и классы нередко взаимозаменяемы, поскольку являются вызываемыми объектами и не существует оператора new для создания объекта, поэтому вызов конструктора ничем не отличается от вызова фабричной функции. Как функцию, так и класс можно использовать в качестве декоратора при условии, что они возвращают новый вызываемый объект, являющийся подходящей заменой декорированной функции.

Вот полная сигнатура конструктора класса property:

```
property (fget=None, fset=None, fdel=None, doc=None)
```
Все аргументы необязательны; если для какого-то из них не указана функция, то результирующий объект свойства не поддерживает соответствующую операцию.

Тип property появился в версии Python 2.2, но синтаксис декоратора был добавлен только в версии Python 2.4, т. е. на протяжении нескольких лет свойства нужно было определять, передавая функции-акцессоры в первых двух аргументах.

«Классический» синтаксис определения свойств без декораторов показан в примере 19.18.

Пример 19.18. bulkfood v2b.py: то же, что пример 19.17, но без декораторов

```
class LineTtem:
   def _init_(self, description, weight, price):
      self.description = description
     self.weight = weight
      self.price = price
   def subtotal(self):
      return self.weight * self.price
   def get weight (self): \bulletreturn self._weight
   def set_weight(self, value): \bulletif value > 0:
         self.__weight = value
      else:
         raise ValueError('value must be > 0')
   weight = property (get_weight, set_weight) \bullet
```
• Простой метод чтения.

- Простой метод установки.
- Строим свойство и присваиваем его открытому атрибуту класса.

#### Правильный взгляд на свойства

В некоторых случаях классическая форма удобнее синтаксиса декораторов, одним из примеров является код фабрики свойств, который мы вскоре обсудим. С другой стороны, в теле класса, где много методов, декораторы позволяют сразу опознать методы чтения и установки, не полагаясь на соглашение о префиксах get *H* set **B HMCHAX**.

Наличие свойств в классе влияет на то, как можно искать атрибуты в экземплярах такого класса, и, на первый взгляд, это удивительно. Объясним, в чем здесь лело.

### Свойства переопределяют атрибуты экземпляра

Свойства всегда являются атрибутами класса, но на самом деле они управляют доступом к атрибутам в экземплярах этого класса.

В разделе «Переопределение атрибутов класса» главы 9 мы видели, что если экземпляр и его класс оба имеют атрибут-данные с одним и тем же именем, то атрибут экземпляра переопределяет, или маскирует атрибут класса – по крайней мере, когда мы обращаемся к атрибуту от имени этого экземпляра. Проблема демонстрируется в примере 19.19.

Пример 19.19. Атрибут экземпляра маскирует атрибут-данные класса

```
\gg class Class: # \bulletdata = 'the class data attr'\mathbf{1}@property
\mathbb{R}^2def prop(self):
\ldotsreturn 'the prop value'
\cdots\cdots\gg obj = Class()
>>> vars(obj) # \bullet\{\}>>> obj.data # \bullet'the class data attr'
>>> obj.data = 'bar' # \bullet\gg vars(obj) # 0
{'data': 'bar'}>>> obj.data # \bullet'bar'
>>> Class.data # \bullet'the class data attr'
```
- **•** Определяем class с двумя атрибутами класса: атрибутом-данными data и свойством ргор.
- vars возвращает атрибут \_dict\_ объекта obj; как видим, атрибутов экземпляра в нем нет.
- <sup>9</sup> Чтение из obj.data возвращает значение class.data.
- Запись в обј. data создает атрибут экземпляра.
- Инспектируем экземпляр, чтобы узнать, какие у него атрибуты.

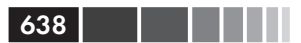

- Теперь, читая обј. data, мы получаем значение атрибута экземпляра. Чтение экземпляра оbj маскирует атрибут класса data.
- Атрибут class.data не изменился.

Попробуем теперь переопределить атрибут ргор экземпляра обј. В примере 19.20 показано продолжение предыдущего сеанса.

```
Пример 19.20. Атрибут экземпляра не маскирует свойство класса
(продолжение примера 19.19)
```

```
>>> Class.prop # \bullet<property object at 0x1072b7408>
\gg obj.prop # 0
'the prop value'
\gg obj.prop = 'foo' # \bulletTraceback (most recent call last):
AttributeError: can't set attribute
>>> obj. dict ['prop'] = 'foo' # \bullet\gg vars(obj) # 0
{'prop': 'foo', 'attr': 'bar'}
\gg> obj.prop # 0
'the prop value'
>>> Class.prop = 'baz' # \bullet\gg> obj.prop # 0
' foo'
```
- **•** Чтение ргор непосредственно из class возвращает сам объект свойства, при этом его метод чтения не выполняется.
- Чтение обј. ргор приводит к выполнению метода чтения.
- Попытка установить атрибут экземпляра ргор завершается ошибкой.
- **•** Запись 'prop' напрямую в obj. dict работает.
- **•** Как видим, теперь у обј есть два атрибута экземпляра: attr и prop.
- Однако при чтении обј. ргор по-прежнему выполняется метод чтения свойства. Свойство не маскируется атрибутом экземпляра.
- В случае перезаписывания class.prop объект свойства уничтожается.
- **Теперь чтение** obj.prop возвращает атрибут экземпляра. class.prop больше не является свойством, поэтому и не переопределяет обј. ргор.

В качестве заключительной демонстрации добавим новое свойство в class и убедимся, что оно переопределяет атрибут экземпляра. Пример 19.21 продолжает предыдущий.

Пример 19.21. Новое свойство класса маскирует существующий атрибут экземпляра (продолжение примера 19.20)

```
>>> obj.data # \bullet'bar'
>>> Class.data # \bullet
```
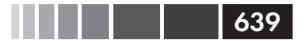

#### Правильный взгляд на свойства

```
'the class data attr'
>>> Class.data = property(lambda self: 'the "data" prop value') # <sup>0</sup>
>>> obj.data # \bullet'the "data" prop value'
>>> del Class.data # \bullet>>> obj.data # \bullet'bar'
 \bullet obj.data возвращает атрибут экземпляра data.
```
<sup>2</sup> Class.data возвращает атрибут класса data.

**•** Перезаписываем class.data новым свойством.

- **•** Теперь Class.data Macкирует obj.data.
- Удаляем свойство.

**•** Теперь *obj.data* снова возвращает атрибут экземпляра data.

В этом разделе мы, прежде всего, хотели показать, что при вычислении выражения вида obj. attr поиск attr начинается не с obj. На самом деле, поиск начинается с obj. \_\_class\_\_ И, ТОЛЬКО если в классе не существует свойства с именем attr, то Python заглядывает в сам объект obj. Это правило применимо не только к свойствам, но и к целой категории дескрипторов: переопределяющим дескрипторам. Мы отложим дальнейшее рассмотрение дескрипторов до главы 20, где увидим, что свойства действительно являются переопределяющими дескрипторами.

А пока вернемся к свойствам. В любой единице кода Python – модулях, функциях, классах, методах - может присутствовать строка документации. В следующем разделе мы увидим, как строка документации присоединяется к свойствам.

#### Документирование свойств

Когда функции оболочки help () или интегрированной среде разработки нужно вывести документации по свойству, она получает информацию из атрибута свой- $CTBa \_\ndoc \_\n$ .

В случае классического синтаксиса конструктор класса property может получить строку документации в виде аргумента doc:

weight = property(get weight, set weight, doc='weight in kilograms')

Если же свойство объявлено с помощью декоратора, то строка документации метода чтения - того, который снабжен декоратором @property, - становится документацией свойства в целом. На рис. 19.2 показано, как выглядят строки документации для кода из примера 19.22.

#### Пример 19.22. Документирование свойства

```
class Foo:
 @property
 def bar(self):
    ""The bar attribute""
```
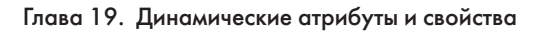

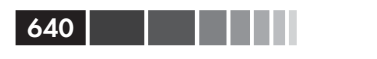

```
return self. __dict_['bar']
@bar.setter
   def bar(self, value):
  self. dict \lceil \cdot \text{bar'} \rceil = \text{value}
```
Разобравшись с основами, вернемся к вопросу о том, как защитить атрибуты weight И price ЭКЗЕМПЛЯРА LineItem, ЧТОбы ИМ МОЖНО было Присвоить ТОЛЬКО положительные значения, - но при этом не писать вручную две почти одинаковые пары методов чтения и установки.

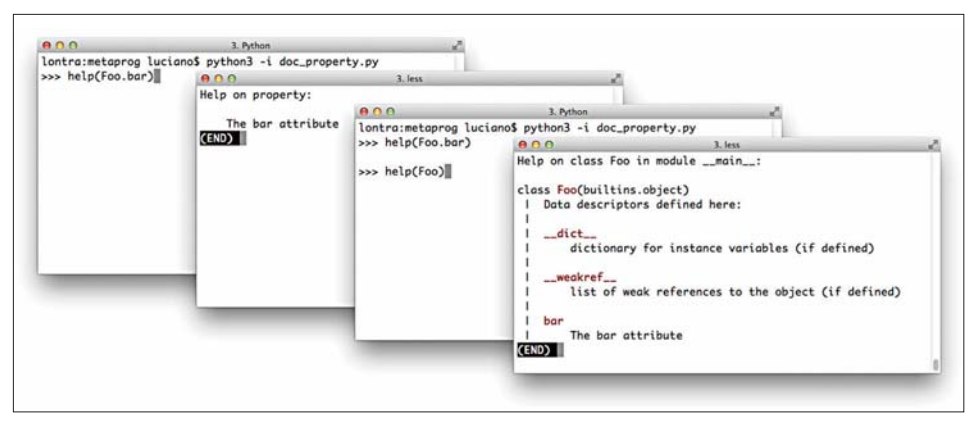

Рис. 19.2. Как выглядит оболочка Python после выполнения команд help(Foo.bar) и help(Foo). Исходный код см. в примере 19.22

# Программирование фабрики свойств

Мы создадим фабрику свойств quantity - такое название выбрано, потому что управляемые атрибуты представляют собой количественные величины, которые в приложении должны быть положительны. В примере 19.23 показано, как выглядит класс LineItem с двумя свойствами, порожденными фабрикой quantity: для управления атрибутами weight и price.

```
Пример 19.23. bulkfood v2prop.py: фабрика свойств quantity в действии
```

```
class LineItem:
   weight = quantity('weight')\bulletprice = quantity('price') <sup>0</sup>
   def init (self, description, weight, price):
      self.description = description
      self. weight = weight \bulletself.price = price
   def subtotal(self):
      return self.weight * self.price 0
```
#### Программирование фабрики свойств

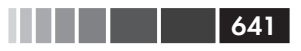

- Используем фабрику для определения первого свойства, weight, в виде атрибута класса.
- Здесь создается второе свойство, price.
- Здесь свойство уже работает, и поэтому попытка присвоить weight нулевое или отрицательное значение отвергается.
- Здесь свойства также работают: с их помощью производится доступ к значениям, хранящимся в экземпляре.

Напомним, что свойства – атрибуты класса. При создании каждого свойства с помошью quantity МЫ должны передать имя атрибута LineItem, который будет управляться этим свойством. Необходимость дважды писать слово weight в следующей строке удручает:

```
weight = quantity('weight')
```
Но избежать такого повторения трудно, потому что свойство понятия не имеет, с каким атрибутом оно связывается. Помните: сначала вычисляется правая часть присваивания, поэтому в момент вызова функции quantity () атрибут класса price еще даже не существует.

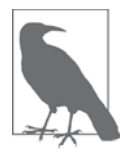

Улучшить свойство quantity, так чтобы пользователю не приходилось дважды набирать имя атрибута, - нетривиальная задача метапрограммирования. В главе 20 мы познакомимся с обходным решением, а настоящее решение будет приведено только в главе 21, потому что в нем требуется использовать либо декоратор класса, либо метакласс.

В примере 19.24 показана реализация фабрики свойств quantity<sup>14</sup>.

Пример 19.24. bulkfood v2prop.py: фабрика свойств quantity

```
def quantity(storage_name):
                                 \bf{0}def qty\_getter (instance): 0
      return instance. dict [storage_name] <sup>0</sup>
   def qty_setter(instance, value): 0
      if value > 0:
          instance. dict [storage_name] = value \bullet\alpha \alpha \betaraise ValueError('value must be > 0')
   return property (qty_getter, qty_setter) <sup>O</sup>
```
<sup>14</sup> Идея кода заимствована из рецепта 9.21 «Как избежать повторения методов свойств» в книге David Beazley, Brian K. Jones «Python Cookbook», издание 3 (O'Reilly).

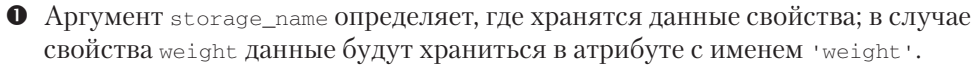

- Называть первый аргумент метода *qty\_getter именем* self было бы не совсем правильно, т. к. это не тело класса; instance ссылается на экземпляр LineItem, в котором будет храниться атрибут.
- Метод *qty\_qetter* ссылается на storage\_name, поэтому будет сохранен в замыкании этой функции; значение берется непосредственно из instance. \_dict\_, чтобы обойти свойство и избежать бесконечной рекурсии.
- **•** В определении метода qty\_setter первым аргументом также является instance.
- **•** Значение сохраняется непосредственно в instance. \_dict\_, снова в обход свойства.
- Конструируем и возвращаем объект свойства.

Особого внимания заслуживают части этого кода, связанные с использованием переменной storage\_name. Когда мы реализуем свойство традиционным способом, имя атрибута, в котором хранится значение, зашито в код методов чтения и установки. Здесь же функции qty\_getter и qty\_setter обобщенные, им необходима переменная storage\_name, чтобы знать, из какого места атрибута \_dict\_ экземпляра читать и в какое место записывать значение управляемого свойством атрибута. При каждом вызове фабрики quantity для порождения нового свойства переменная storage\_name должна принимать уникальное значение.

Функции qty\_getter и qty\_setter обертываются объектом property в последней строке фабричной функции. Когда впоследствии любая из этих функций будет вызвана для выполнения своих обязанностей, она прочитает storage name из своего замыкания и определит, откуда читать или куда записывать значение управляемого атрибута.

В примере 19.25, где я создаю и инспектирую экземпляр LineItem, видны атрибуты, в которых хранятся значения свойств.

Пример 19.25. bulkfood v2prop.py: фабрика свойств quantity

```
\gg nutmeg = LineItem('Moluccan nutmeg', 8, 13.95)
>>> nutmeq.weight, nutmeq.price \bullet(8, 13.95)>>> sorted(vars(nutmeg).items()) <sup>0</sup>
[('description', 'Moluccan nutmeg'), ('price', 13.95), ('weight', 8)]
```
**•** Чтение weight и price с помощью свойств маскирует одноименные атрибуты экземпляра.

 $\bullet$  Используем метод vars, чтобы проинспектировать экземпляр nutmeq; видно, в каких точно атрибутах экземпляра хранятся значения.

Обратите внимание, как в свойствах, построенных нашей фабрикой, используется поведение, описанное в разделе «Свойства переопределяют атрибуты экземпляра» выше: свойство weight переопределяет атрибут экземпляра weight, поэто-

642

#### Удаление атрибутов

643

му любое обращение к self.weight или nutmeg.weight обрабатывается методами доступа свойства, и обойти их можно, только работая с атрибутом dict напрямую.

Возможно, код в примере 19.25 понятен не с первого раза, но он короткий: в нем столько же строк, сколько в паре декорированных методов чтения и установки одного лишь свойства weight в примере 19.17. Определение LineItem в примере 19.23 выглядит намного лучше без шума, вносимого методами чтения и установки.

В реальной системе такого рода проверкам могут подвергаться многие поля в нескольких классах, поэтому фабрику quantity следовало бы вынести в служебный модуль. В конечном итоге, эту простую фабрику можно было бы заменить допускающим расширение дескрипторным классом, специализированные подклассы которого выполняют различные проверки. Мы займемся этим в главе 20.

А пока завершим обсуждение свойств, рассмотрев вопрос об удалении атрибу-TOB.

# Удаление атрибутов

Напомним, что в учебном пособии по Python описано предложение del для удаления атрибутов объекта:

```
del my_object.an_attribute
```
Удаление атрибутов вряд ли можно назвать повседневно выполняемой операцией, а требование обеспечить ее выполнение с помощью свойств еще более необычно. Но оно поддерживается, и я приведу для его демонстрации несколько искусственный пример.

В определении свойства декоратор @my\_propety.deleter используется, чтобы обернуть метод, отвечающий за удаление атрибута, управляемого свойством. В примере 19.26, как и обещано, демонстрируется, как писать метод удаления свойства.

Пример 19.26. blackknight.py: идея подсказана персонажем Black Knight (Черный рыцарь) из скетча «Monty Python and the Holy Grail» (Монти Пайтон и Святой Грааль)

```
class BlackKnight:
   def __init__(self):self.members = ['рука', 'вторая рука',
                      'нога', 'вторая нога']
     self.phrases = ["Это всего лишь царапина.",
                      "Это всего лишь поверхностная рана.",
                      "Я неуязвим!",
                      "Ну ладно, пусть будет ничья."]
   @property
   def member(self):
     print (следующий член: ')
```
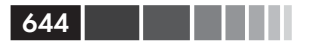

return self.members[0]

```
 @member.deleter
 def member(self):
  text = 'ЧЕРНЫЙ РЫЦАРЬ (утрачена \{\}\) \n-- \{\}'
    print(text.format(self.members.pop(0), self.phrases.pop(0)))
```
doctest-скрипты для этого класса содержатся в файле *blackknight.py*.

**Пример 19.27.** blackknight.py: doctest-скрипты для примера 19.26 (Черный рыцарь никогда не признает поражение)

```
>>> knight = BlackKnight()
>>> knight.member
следующий член:
'рука'
>>> del knight.member
ЧЕРНЫЙ РЫЦАРЬ (утрачена рука)
-- Это всего лишь царапина.
>>> del knight.member
ЧЕРНЫЙ РЫЦАРЬ (утрачена вторая рука)
-- Это всего лишь поверхностная рана.
>>> del knight.member
ЧЕРНЫЙ РЫЦАРЬ (утрачена нога)
-- Я неуязвим!
>>> del knight.member
ЧЕРНЫЙ РЫЦАРЬ (утрачена вторая нога)
-- Ну ладно, пусть будет ничья.
```
Если используется не декоратор, а классический синтаксис, то для задания метода удаления применяется именованный аргумент fdel. Например, свойство member в теле класс BlackKnight можно было бы написать так:

```
member = property(member_getter, fdel=member_deleter)
```
Если вы не пользуетесь свойствами, то для удаления атрибута можно было бы также реализовать низкоуровневый специальный метод \_\_delattr\_\_, описанный в разделе «Специальные методы для управления атрибутами» ниже. Кодирование класса с применением метода \_\_delattr\_\_ я оставляю в качестве упражнения на досуге для читателей.

Свойства – весьма полезный механизм, но иногда предпочтительнее более простые или низкоуровневые альтернативы. В последнем разделе этой главы мы рассмотрим некоторые базовые API, предлагаемые для программирования динамических атрибутов.

# **Важные атрибуты и функции для работы с атрибутами**

И в этой главе, и раньше в книге мы уже использовали некоторые встроенные функции и специальные методы, которые Python предоставляет для работы с ди-

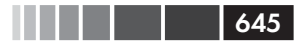

намическими атрибутами. Сейчас мы соберем их в одном месте, поскольку в официальном руководстве они документированы в разных местах.

### Специальные атрибуты, влияющие на обработку атрибутов

Поведение многих функций и специальных методов, описанных ниже, определяется тремя специальными атрибутами.

\_class\_

Ссылка на класс объекта (т. е.  $obj$ . \_class \_ - то же самое, что type  $(obj)$ ). Python ищет специальные методы, например \_\_getattr\_, только в классе объекта, а не в самих экземплярах.

 $\_dict$ 

Отображение, в котором хранятся изменяемые атрибуты объекта или класса. Если у объекта есть атрибут \_dict\_, то его в любой момент можно наделить новыми атрибутами. Если в классе есть атрибут \_slots\_, то у его экземпляров не может быть атрибута \_\_dict\_.

\_\_slots\_

Этот атрибут можно определить в классе, чтобы ограничить состав атрибутов у экземпляров этого класса. slots представляет собой кортеж строк с именами допустимых атрибутов<sup>15</sup>. Если имя '\_dict\_' отсутствуer в \_slots\_, то у экземпляров класса не будет своего атрибута \_dict\_, поэтому в них будут разрешены только именованные атрибуты.

### Встроенные функции для работы с атрибутами

Существует пять встроенных функций для чтения, записи и интроспекции атрибутов:

```
dir([object])
```
Перечисляет большую часть атрибутов объекта. В официальной документации (http://bit.ly/1HGvLDV) сказано, что функция dir предназначена для интерактивного использования, поэтому она выводит не полный список атрибутов, а только самые «интересные». dir умеет инспектировать объекты с атрибутом \_dict \_u без него. Сам атрибут \_dict \_не входит в список, формируемый функцией dir, но ключи, хранящиеся в dict, входят. Есть еще несколько специальных атрибутов классов, в частности \_mro\_, \_bases\_ И \_name\_, КОТОРЫЕ dir не выводит. Если необязательный аргумент object не задан, то dir выводит имена в текущей области вилимости.

<sup>&</sup>lt;sup>15</sup> Алекс Мартелли отмечает, что \_\_slots\_\_ может быть и списком, но лучше не оставлять места для недоразумений и всегда использовать кортеж, потому что изменение списка, хранящегося в slots \_\_, после обработки тела класса интерпретатором, не возымеет никакого эффекта, так что использование здесь изменяемой последовательности лишь стало бы причиной вредных иллюзий.

```
getattr(object, name[, default])
```
Получает атрибут, идентифицируемый строкой name, объекта object. В результате может быть найден атрибут, определенный в классе или суперклассе объекта. Если такого атрибута не существует, getattr возбуждает ИСКЛЮЧЕНИЕ AttributeError ЛИбо возвращает значение default, если оно задано.

```
hasattr(object, name)
```
Возвращает True, если атрибут с указанным именем существует в объекте object или может быть найден с его помощью (например, в результате наследования). В документации (https://docs.python.org/3/library/functions. html#hasattr) приводится следующее объяснение: «Реализовано так: вы-3ЫВАЕМ getattr (object, name), а затем смотрим, возникло исключение AttributeError ИЛИ НСТ».

setattr(object, name, value)

Присваивает значение value поименованному атрибуту object, если object это допускает. В результате может быть создан новый атрибут или изменен существующий.

vars([object])

Возвращает атрибут \_dict\_ объекта object; функция vars не умеет работать с классами, в которых определен атрибут \_slots\_ и нет атрибута dict (в отличие от функции dir, которая справляется с такими экземплярами). Без аргумента vars () делает то же самое, что locals (): возвращает словарь, описывающий локальную область видимости.

### Специальные методы для работы с атрибутами

Специальные методы, описанные ниже, отвечают за чтение, установку, удаление и получение списка атрибутов (если они реализованы в пользовательском классе).

Доступ к атрибутам - с помощью нотации с точкой или встроенных функций getattr, hasattr И setattr - Приводит к вызову соответствующих специальных методов. Чтение и запись атрибутов непосредственно в атрибуте \_dict\_ экземпляра производится в обход специальных методов.

В разделе 3.3.9 «Поиск специальных методов» (http://bit.ly/1cPO3qP) главы «Модель данных» есть такое предупреждение:

> Для пользовательских классов правильность работы при неявном вызове специальных методов гарантируется, только если они определены в типе объекта, а не в словаре экземпляра.

Иными словами, следует считать, что специальные методы ищутся в самом классе, даже если вызываются от имени экземпляра. По этой причине специальные методы не маскируются одноименными атрибутами экземпляра.

 $646$ 

#### Важные атрибуты и функции для работы с атрибутами

В следующих примерах предполагается, что существует класс с именем class, что  $obj$  – экземпляр класса class, a attr – атрибут  $obj$ .

Для всех описанных ниже специальных методов не имеет значения, как производится доступ к атрибуту: с помощью нотации с точкой или встроенных функций, упомянутых в предыдущем разделе. И obj.attr, и getattr(obj, 'attr', 42) Приводят к вызову функции class. getattribute (obj, 'attr').

\_\_delattr\_\_(self, name)

Вызывается при любой попытке удалить атрибут в предложении del, например, del obj.attr приводит к вызову Class. \_delattr\_(obj, 'attr').

 $dir_{self}$ 

Вызывается при вызове dir для объекта с целью получить список атрибутов, например, dir (obj) приводит к вызову Class. \_dir\_(obj).

\_\_getattr\_\_(self, name)

Вызывается только тогда, когда попытка найти поименованный атрибут в obj, Class и суперклассах завершается неудачно. Выражения obj.no\_such\_ attr, getattr(obj, 'no\_such\_attr') M hasattr(obj, 'no\_such\_attr') MOTYT привести к вызову Class. \_\_ getattr\_(obj, 'no\_such\_attr'), но только если атрибут с таким именем отсутствует в obj, class и суперклассах.

\_getattribute\_(self, name)

Вызывается при любой попытке получить поименованный атрибут за исключением случаев, когда искомый атрибут является специальным атрибутом или методом. К вызову этого метода приводит использование нотации с точкой и встроенных функций  $q$ etattr и hasattr. Метод  $q$ etattr всегда вызывается после \_\_ getattribute\_ и только в том случае, когда \_getattribute\_ возбуждает исключение AttributeError. Чтобы при получении атрибутов «bj не возникало бесконечной рекурсии, в реализации \_getattribute\_ CJeAyeT MCIOJb3OBaTb super().\_getattribute\_(obj, name).

\_\_setattr\_(self, name, value)

Вызывается при любой попытке установить поименованный атрибут. К вызову этого метода приводит использование нотации с точкой и встроенной функции setattr, например и obj.attr = 42, и setattr (obj, 'attr', 42) Приводят к вызову Class. \_\_setattr\_(obj, 'attr', 42).

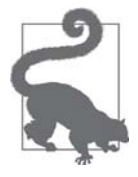

Поскольку специальные методы \_\_ getattribute\_\_ и \_\_ setattr\_\_ вызываются безусловно и сопровождают практически каждый доступ к атрибуту, правильно использовать их труднее, чем ме-TOД \_\_ getattr\_\_, который вызывается только для обработки имен несуществующих атрибутов. Во избежание ошибок лучше пользоваться не этими специальными методами, а свойствами или дескрипторами.

На этом завершается наше исследование свойств, специальных методов и других приемов программирования динамических атрибутов.

# Резюме

Мы начали обсуждение динамических атрибутов с практических примеров классов, которые упрощают работу с набором данных в формате JSON. Первым примером был класс FrozenJSON, преобразующий вложенные словари и списки во вложенные экземпляры FrozenJSON и списки таких экземпляров. При этом мы продемонстрировали применение специального метода \_getattr\_ для преобразования структур данных на лету, в момент чтения их атрибутов. В последней версии FrozenJSON было показано, как использовать метод конструирования \_ new\_\_, чтобы превратить класс в гибкую фабрику объектов, причем не только этого класса.

Затем мы преобразовали набор JSON-данных в базу данных shelve.shelf, в которой хранятся сериализованные экземпляры класса Record. Первое воплощение Record СОДЕРЖАЛО ВСЕГО НЕСКОЛЬКО СТРОК, И В НЕМ ИСПОЛЬЗОВАЛАСЬ ИДИОМА self. \_\_dict\_\_.update(\*\*kwargs) для создания произвольных атрибутов из именованных аргументов, переданных \_\_init\_\_. На второй итерации мы реализовали класс DbRecord, расширяющий record в целях интеграции с базой данных, и класс Event, реализующий автоматический поиск связанных записей с помощью свойств.

Знакомство со свойствами продолжилось на примере класса LineItem, в котором свойство предотвращало присваивание атрибуту weight нулевого или отрицательного значения. Глубже разобравшись с синтаксисом и семантикой свойств, мы создали фабрику свойств, которая обеспечивала одинаковую проверку свойств weight и price, но без повторного кодирования методов чтения и установки. При реализации фабрики свойств использовались тонкие идеи - замыкание и переопределение атрибутов экземпляра свойствами - позволившие предложить элегантное общее решение, по количеству строк не превышающее определение одного свойства, написанное вручную.

Напоследок мы вкратце рассмотрели удаление атрибутов с помощью свойств, а затем перечислили специальные атрибуты, встроенные функции и специальные методы, которые поддерживают метапрограммирование атрибутов в Python.

# Дополнительная литература

Официальной документацией по встроенным функциям для работы с атрибутами и интроспекции является глава 2 «Встроенные функции» (http://bit.ly/1cPOrpc) руководства по стандартной библиотеке Python. Относящиеся к этой же теме специальные методы и специальный атрибут slots документированы в разделе 3.3.2 «Настройка доступа к атрибутам» справочного руководства по языку Python (http://bit.ly/1cPOlxV). Семантика вызова специальных методов в обход экземпляров описана в разделе 3.3.9 «Поиск специальных методов» (http:// bit.ly/1cPO3qP). В разделе 4.13 «Специальные атрибуты» главы 4 «Встроенные

 $648$
#### Поговорим

типы» руководства по стандартной библиотеке Python (http://bit.ly/1cPOodb) рассматриваются атрибуты \_class\_ и \_dict\_.

В книге Дэвида Бизли и Брайана К. Джонса «Python Cookbook», издание 3 (O'Reilly), есть несколько рецептов, относящихся к теме данной главы, но я упомяну только три наиболее интересных: рецепт 8.8. «Расширение свойства в подклассе» касается непростого вопроса о переопределении методов внутри свойства, унаследованного от суперкласса; в рецепте 8.15 «Делегирование доступа к атрибутам» реализован прокси-класс, демонстрирующий большинство специальных методов, описанных в разделе «Специальные методы для работы с атрибутами» этой главы; а великолепный рецепт 9.21 «Как избежать повторения методов свойств» лег в основу фабрики свойств, представленной в примере 19.24.

В книге Алекса Мартелли «Python in a Nutshell», издание 2 (O'Reilly), рассматривается только версия Python 2.5, но основные положения применимы и к Python 3, а материал изложен строго и объективно. Мартелли уделил свойствам всего три страницы, но это потому что в книге принят аксиоматический стиль изложения: предшествующие 15 страниц посвящены детальному описанию семантики классов Python, начиная с самых основ, и в том числе дескрипторам, которые составляют основу реализации свойств. Так что, дойдя до свойств, Мартелли смог уместить на трех страницах очень много полезной информации, в том числе и замечание, взятое мной в качестве эпиграфа к этой главе.

Бертран Мейер, чье определение принципа единообразного доступа приведено в начале этой главы, написал великолепную книгу «Object-Oriented Software Construction», издание 2 (Prentice-Hall). В ней больше 1250 страници, признаюсь, я прочитал не все, но первые шесть глав - одно из лучших концептуальных введений в объектно-ориентированный анализ и проектирование из всех мне встречавшихся. В главе 11 содержится введение в «проектирование по контракту» (Мейер является автором и самого метода, и этого термина), а в главе 33 - авторские оценки некоторых важнейших объектно-ориентированных языков: Simula, Smalltalk, CLOS (объектно-ориентированное расширение Lisp), Objective-C,  $C++u$  Java, a также краткие замечания по поводу ряда других. Мейер также изобрел псевдопсевдокод: только на последней странице книги он признается, что «нотация», которой он пользовался при написании псевдокода, - на самом деле язык Eiffel.

### Поговорим

Принцип единообразного доступа Мейера (любители акронимов иногда называют его UAP) эстетически весьма привлекателен. Как программисту, который пользуется некоторым API, мне должно быть все равно, что делает конструкция coconut.price: просто читает атрибут-данные или выполняет какое-то вычисление. Но как потребителю и гражданину, мне это отнюдь небезразлично: в современной электронной коммерции значение coconut.price зачастую зависит от того, кто спрашивает, т. е. это заведомо не простой атрибут. На самом деле, цена нередко будет ниже, если запрос поступает извне магазина, скажем, от системы сравнения цен. И тем самым наказываются лояльные покупатели, которые любят гулять по данному магазину. Но это я отвлекся.

Однако это отвлечение поднимает важный для программирования вопрос: хотя в идеальном мире принцип единообразного доступа, безусловно, имеет смысл, на практике пользователям АРІ иногда нужно знать, не может ли обращение к coconut.price оказаться слишком накладным или долгим. Как обычно, когда речь заходит о программной инженерии, стоит заглянуть на вики-сайт Уорда Каннингэма (http://bit.  $\frac{1}{4}$  /1HGvZuA), где имеются поучительные соображения по поводу достоинств принципа единообразного доступа (http://bit.ly/1HGvNvk).

В объектно-ориентированных языках программирования применение или нарушение принципа единообразного доступа обычно сводится к выбору между чтением открытых атрибутов-данных и вызову методов чтения и установки.

B Smalltalk и Ruby проблема решается просто и элегантно: они вообще не поддерживают открытые атрибуты-данные. Все атрибуты экземпляра в этих языках закрыты, поэтому доступ к ним обязательно опосредуется методами. Но это принуждение нивелируется удобным синтаксисом: в Ruby выражение coconut.price приводит к вызову метода чтения price; в Smalltalk мы пишем просто coconut price.

На другом конце спектра находится язык Java, в котором у программиста есть выбор между четырьмя модификаторами уровня доступа<sup>16</sup>. Впрочем, принятая практика идет вразрез с синтаксисом, установленным проектировщиками языка Java. Все в мире Java согласны, что атрибуты должны быть закрытыми, поэтому приходится всякий раз писать private, поскольку этот уровень доступа не является умалчиваемым. Коль скоро все атрибуты закрыты, то и доступ к ним вне класса должен осуществляться с помощью акцессоров. В Java IDE имеются средства для автоматической генерации методов-акцессоров. К сожалению, IDE не поможет, когда спустя полгода вам придется читать свой код. Вам и только вам предстоит просеять кучу ничего не делающих акцессоров и найти те жемчужины, в которые имеет смысл добавить бизнес-логику.

Алекс Мартелли говорит от имени большей части сообщества Python, когда называет акцессоры «тупыми идиомами», и затем предлагает следующие примеры, которые выглядят совсем по-разному, но делают одно и то же<sup>17</sup>:

<sup>16</sup> Включая безымянный подразумеваемый по умолчанию уровень, который в пособии по Java (http://bit.ly/tcPOMIE) называется «package-private» (закрытый на уровне пакете).

<sup>&</sup>lt;sup>17</sup> Alex Martelli «Python in a Nutshell», издание 2 (O'Reilly), стр. 101.

```
someInstance.widgetCounter += 1
# вместо...
someInstance.setWidgetCounter(someInstance.getWidgetCounter() + 1)
```
Иногда, проектируя АРІ, я задавался вопросом, следует ли всякий метод, который не принимает аргументов (кроме self), возвращает значение (отличное от None) и является чистой функцией (т. е. не имеет побочных эффектов), заменять свойством, допускающим только чтение. В этой главе метод LineItem.subtotal (см. пример 19.23) был бы неплохим кандидатом на преобразование в свойство. Конечно, речь не идет о методах, которые призваны изменять объект, например my\_list.clear(). Было бы ужасной ошибкой преобразовать такой метод в свойство, потому что простое обращение my\_list.clear стерло бы все содержимое списка!

В библиотеке Pingo.io (http://www.pingo.io/docs/), упоминавшейся в разделе «Метод missing » на стр. 103, значительная часть АРІ пользовательского уровня основана на свойствах. Например, чтобы прочитать текущее значение аналогового контакта, нужно написать pin.value, а чтобы установить режим цифрового контакта - pin.mode = от. За кулисами то и другое может потребовать выполнения большого объема кода - в зависимости от драйвера платы. Мы решили использовать в Pingo свойства, потому что хотели, чтобы с API было удобно работать даже в интерактивных средах типа iPython Notebook (http://ipython.org/  $notebook.html$ , и полагали, что запись pin. mode = от приятнее и глазам, И ПАЛЬЦАМ, Чем pin.set\_mode(OUT).

Решение, принятое в Smalltalk и Ruby, мне кажется чище, но я полагаю, что подход Python лучше, чем в Java. Нам разрешено начать с простого - сделать данные-члены открытыми атрибутами - потому что мы знаем, что впоследствии всегда сможем обернуть их свойствами (или дескрипторами, о которых будем говорить в следующей главе).

#### пем лучше, чем new

Еще один пример принципа единообразного доступа (или вариации на его тему) - тот факт, что в Python синтаксис вызова функций и создания объектов одинаков: my\_obj = foo(), где foo может быть классом или любым другим вызываемым объектом.

В других языках, позаимствовавших синтаксис C++, имеется оператор new, из-за которого создание объекта выглядит иначе, чем вызов. По большей части, пользователю API безразлично, является foo функцией или классом. До недавнего времени я и сам считал, что property - это функция. При обычном использовании это неважно.

<u>tin minist</u>

Есть много причин заменить конструкторы фабриками<sup>18</sup>. Популярное обоснование - ограничить количество экземпляров, возвращая не новые, а созданные ранее (как в паттерне Одиночка). Сюда же примыкает кэширование объектов, конструирование которых обходится дорого. Иногда также удобно возвращать объекты разных типов в зависимости от переданных аргументов.

Писать конструктор проще, но реализация фабрики повышает гибкость ценой дополнительного кода. В языках, где есть оператор new, проектировщик API должен заранее решить, ограничиться ли простым конструктором или потратить время на фабрику. Если первоначальное решение оказалось неверным, то исправление может обойтись дорого из-за того, что new - оператор.

Иногда удобнее пойти другим путем и заменить простую функцию классом.

B Python классы и функции во многих ситуациях взаимозаменяемы. И не только из-за отсутствия оператора new, но и потому что имеется специальный метод \_\_ new\_\_ который позволяет преобразовать класс в фабрику, порождающую объекты разных видов (как мы видели в разделе «Гибкое создание объектов с помощью метода пеw » этой главы) или возвращающую ранее созданные экземпляры, вместо того чтобы каждый раз создавать новые.

Дуализм функции и класса было бы использовать еще проще, если бы в документе «PEP 8 – Style Guide for Python Code» (http://  $bit.ly/1HGvYH7$ ) не рекомендовалось применять верблюжьюнотацию (CamelCase) для имен классов. С другой стороны, в стандартной библиотеке имеются десятки классов с именами, составленными только из строчных букв (например, property, str, defauldict и т. д.). Так что, возможно, использование таких имен классов – вовсе не ошибка. Впрочем, как бы ни смотреть на эту проблему, разнобой в употреблении строчных и заглавных букв в именах классов из стандартной библиотеки Python представляет трудность для пользователей.

Хотя вызов функции не отличается от вызова класса, знать, что есть что, полезно, поскольку у классов есть дополнительная возможность: наследование. Поэтому лично я всегда применяю верблюжьюнотацию для имен своих классов и хотел бы, чтобы все классы в стандартной библиотеке следовали этому соглашению. Это я о вас, collections. OrderedDict M collections.defaultdict.

<sup>&</sup>lt;sup>18</sup> Упоминаемые мной причины приведены в статье Джонатана Амстердама (Jonathan Amsterdam) из журнала «Dr. Dobbs Journal» под названием «Java's new Considered Harmful» (http://ubm.io/1cPP4PN), а также в разделе «Consider static factory methods instead of constructors» удостоенной наград книги Джошуа Блоха (Joshua Bloch) «Effective Java» (Addison-Wesley).

# ГЛАВА 20. Дескрипторы атрибутов

Изучение дескрипторов не только расширяет доступный инструментарий, но позволяет глубже понять, как работает Python, и оценить элегантность его лизайна<sup>1</sup>.

> – Раймонд Хэттингер, один из разработчиков Python и гуру

Дескрипторы – это способ повторного использования одной и той же логики доступа в нескольких атрибутах. Например, типы полей в объектно-ориентированных отображениях типа Django ORM и SQL Alchemy - дескрипторы, управляющие потоком данных от полей в записи базы данных к атрибутам Python-объекта и обратно.

Дескриптор - это класс, который реализует протокол, содержащий методы \_get\_, \_set\_ и \_delete\_. Класс property реализует весь протокол дескриптора. Как обычно, разрешается реализовывать протокол частично. На самом деле, большинство дескрипторов, встречающихся в реальных программах, реализуют только методы \_ get\_ и \_set\_, а многие - и вовсе лишь один из них.

Дескрипторы – уникальная черта Python, и используются они не только на уровне приложения, но и в инфраструктуре самого языка. Помимо свойств, дескрипторами пользуются такие языковые средства, как методы и декораторы classmethod  $\mu$  staticmethod. Умение работать с дескрипторами - ключ к полному овладению Python. Им и посвящена эта глава.

## Пример дескриптора: проверка значений атрибутов

В разделе «Программирование фабрики свойств» главы 19 мы видели, что фабрика свойств позволяет избежать многократного кодирования методов чтения и установки посредством применения приемов, характерных для функционального программирования. Фабрика свойств - это функция высшего порядка, которая

Raymond Hettinger «Descriptor HowTo Guide» (https://docs.python.org/3/howto/descriptor.html).

создает параметризованный набор функций-акцессоров и строит из них экземпляры конкретных свойств, настройки которых, например storage\_name, хранятся в замыканиях. Объектно-ориентированный способ решения той же задачи - дескрипторный класс.

Мы вернемся к примерам класса LineItem с того места, где остановились, и переделаем фабрику свойств quantity в дескрипторный класс Quantity.

## Lineltem попытка № 3: простой дескриптор

Класс, в котором реализован хотя бы один из методов <u>\_get\_</u>, \_set\_ или \_\_delete\_\_, является дескриптором. Для использования дескриптора мы объявляем его экземпляром атрибут какого-то другого класса.

Мы создадим дескриптор Quantity и включим в класс LineItem два экземпляра Quantity: для управления атрибутами weight и price. Все это изображено на диаграмме классов на рис. 20.1.

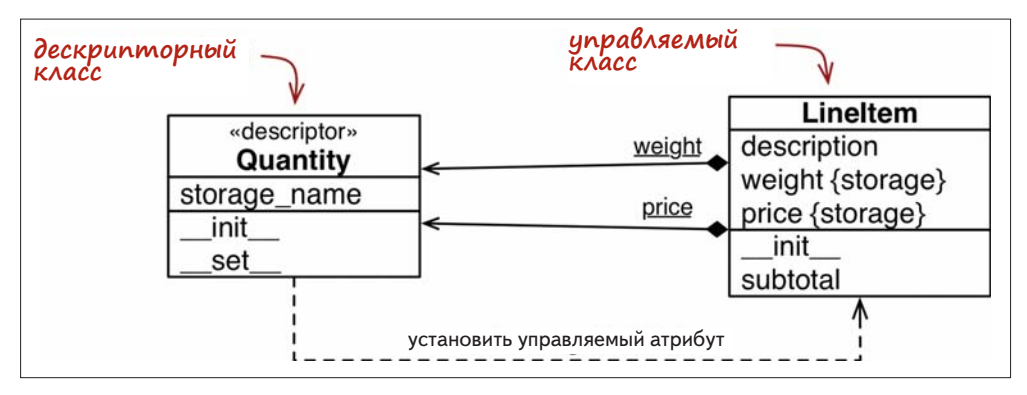

Рис. 20.1. UML-диаграмма класса LineItem и используемого в нем дескрипторного класса Quantity. Подчеркнуты атрибуты класса. Отметим, что weight и price - Экземпляры класса Quantity, присоединенного **К КЛАССУ** LineItem, НО У ЭКЗЕМПЛЯРОВ LineItem **есть также свои атрибуты** weight И price, в которых соответствующие значения хранятся

Отметим, что слово weight встречается на рис. 20.1 дважды, потому что есть два разных атрибута с именем weight: первый - атрибут класса LineItem, второй атрибут экземпляра, принадлежащий каждому объекту LineItem. То же самое от-**НОСИТСЯ И К** price.

Начиная с этого места, я буду пользоваться следующими определениями:

Дескрипторный класс

Класс, реализующий протокол дескриптора. Это класс *Quantity* на рис. 20.1.

Управляемый класс

Класс, в котором объявлены атрибуты класса, являющиеся экземплярами дескриптора. Это класс LineItem на рис. 20.1.

654

### Пример дескриптора: проверка значений атрибутов 655

### *Экземпляр дескриптора*

 Любой экземпляр дескрипторного класса, объявленный атрибутом класса в управляемом классе. На рис. 20.1 все экземпляры дескриптора представлены стрелкой композиции, снабженной подчеркнутым именем (в UML подчеркивание означает атрибут класса). Сплошные ромбы одним концом касаются класса LineItem, который содержит экземпляры дескрипторов.

### *Управляемый экземпляр*

 Один экземпляр управляемого класса. В нашем примере управляемыми являются экземпляры класса LineItem (на диаграмме классов не показаны).

### *Атрибут хранения*

 Атрибут управляемого экземпляра, в котором хранится значение управляемого атрибута для данного экземпляра. На рис. 20.1 атрибутами хранения являются атрибуты weight и price экземпляра LineItem. Они отличаются от экземпляров дескриптора, которые всегда являются атрибутами класса.

### *Управляемый атрибут*

 Открытый атрибут управляемого класса, который обрабатывается экземпляром дескриптора, а значение которого хранится в одном из атрибутов хранения. Другими словами, экземпляр дескриптора и атрибут хранения в совокупности образуют инфраструктуру для управляемого атрибута.

Необходимо понимать, что экземпляры Quantity являются атрибутами класса LineItem. Этот важнейший момент иллюстрируется хреновинами и штуковинами на рис. 20.2.

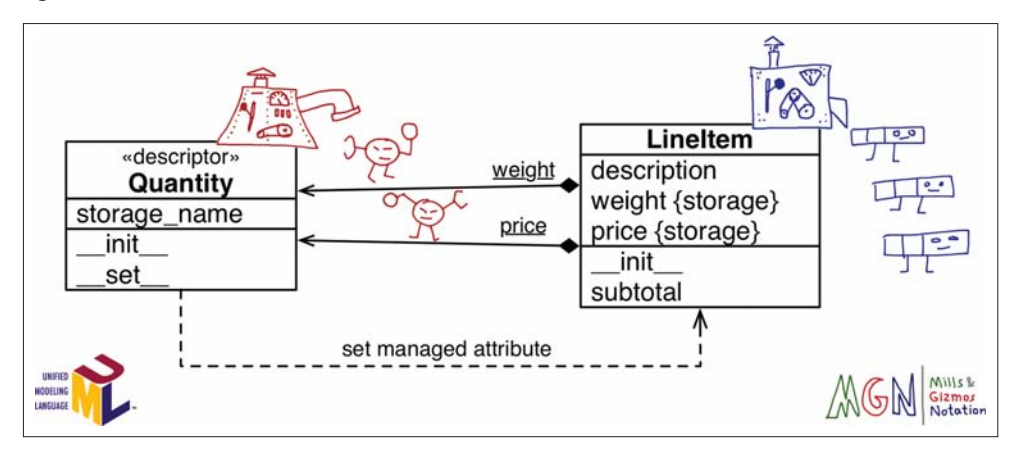

**Рис. 20.2.** UML-диаграмма классов, аннотированная на языке MGN (Mills & Gizmos Notation): классы представлены хреновинами, порождающими штуковины – экземпляры. Хреновина Quantity порождает две красных штуковины, присоединенных к хреновине LineItem: weight и price. Хреновина LineItem порождает синие штуковины, у которых есть собственные атрибуты weight и price, где хранятся значения

### Введение в нотацию хреновин и штуковин

После многократного объяснения дескрипторов я понял, что UML не лучший способ показа связей между классами и экземплярами, в частности, связи между управляемым классом и экземплярами дескриптора<sup>2</sup>. Поэтому я изобрел собственный «язык», нотацию хреновин и штуковин (Mills & Gizmos Notation – MGN), который применяю для аннотирования UML-диаграмм.

Задача MGN - провести четкое различие между классами и экземплярами. Взгляните на рис. 20.3. В MGN класс изображается «хреновиной» (mill) - сложной машиной, которая производит «штуковины» (gizmo). Классы-хреновины всегда являются машинами с ручками и циферблатами. Штуковины - это экземпляры, они выглядят гораздо проще. Цвет штуковины всегда совпадает с цветом создавшей его хреновины.

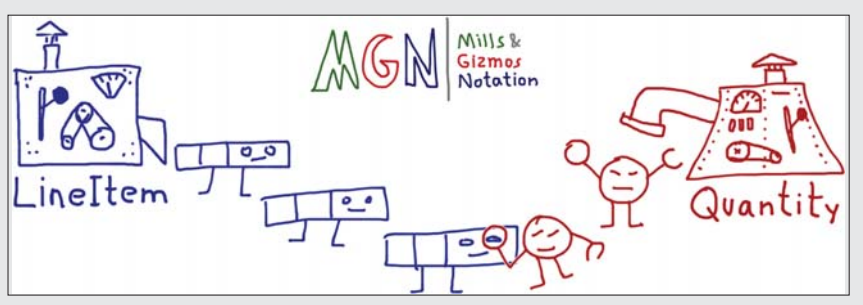

Рис. 20.3. Набросок MGN, показывающий класс LineItem с тремя ЭКЗЕМПЛЯРАМИ И КЛАСС Quantity С ДВУМЯ. ОДИН ЭКЗЕМПЛЯР Quantity извлекает значение, хранящееся в экземпляре LineItem

Для рассматриваемого примера я изобразил экземпляр LineItem в виде строки табличного счета-фактуры с тремя колонками, представляющими три атрибута (description, weight и price). Поскольку экземпляры Quantity - дескрипторы, у них имеется лупа для получения значений методом \_\_ get\_ и клешня для установки значений методом \_set\_. Когда мы перейдем к метаклассам, вы еще скажете мне спасибо за эти каракули.

Но хватит рисовать каракули. Ниже приведен код: в примере 20.1 показан дескрипторный класс Quantity и новый класс LineItem с двумя экземплярами Quantity.

Классы и экземпляры изображаются на UML-диаграммах классов прямоугольниками. Между ними есть визуальные различия, но экземпляры встречаются на диаграммах классов так редко, что разработчики их не отличают.

**Пример 20.1.** bulkfood\_v3.py: дескрипторы Quantity управляют атрибутами LineItem

```
class Quantity: \bulletdef __init (self, storage_name):
      self.storage_name = storage_name <sup>0</sup>
   def __set_(self, instance, value): 0
      if value > 0:
         instance. dict [self.storage_name] = value \bullet else:
         raise ValueError('value must be > 0')
class LineItem:
   weight = Quantity('weight') \bullet price = Quantity('price') 
   def _init_(self, description, weight, price): 0
       self.description = description
       self.weight = weight
       self.price = price
    def subtotal(self):
       return self.weight * self.price
```
- Дескриптор основан на протоколе, для его реализации не требуется наследование.

- $\bullet$  В каждом экземпляре  $\circ$ uantity имеется атрибут storage\_name: имя атрибута, в котором хранится значение управляемого экземпляра.
- Метод \_\_set\_\_ вызывается при любой попытке присвоить значение управляемому атрибуту. В данном случае self – экземпляр дескриптора (т. е. LineItem.weight или LineItem.price), instance – управляемый экземпляр (экземпляр LineItem), а value – присваиваемое значение.
- Здесь мы должны работать с атрибутом \_\_dict\_\_ управляемого экземпляра напрямую; попытка воспользоваться встроенной функцией setattr привела бы к повторному вызову метода \_\_set\_\_ и, стало быть, к бесконечной рекурсии.
- Первый экземпляр дескриптора связывается с атрибутом weight.
- Второй экземпляр дескриптора связывается с атрибутом price.
- Оставшаяся часть тела класса так же проста и понятна, как первоначальный код в файле *bulkfood\_v1.py* (пример 19.15).

В примере 20.1 управляемые атрибуты называются так же, как соответствующий атрибут хранения, и никакой особой логики чтения нет, поэтому метод \_\_get\_\_ в классе Quantity не нужен.

Код из примера 20.1 работает, как и ожидается, – не позволяет продать трюфели за 0 долларов<sup>3</sup>:

<sup>3</sup> Белые трюфели стоят тысячи долларов за фунт. Запрет продажи трюфелей за \$0.01 оставляю в качестве упражнения для увлеченных читателей. Я знаю человека, который купил энциклопедию статистики, стоящую 1800 долларов, за 18 долларов из-за ошибки в ПО Интернет-магазина (не Amazon.com).

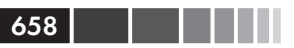

```
>>> truffle = LineItem('White truffle', 100, 0)
Traceback (most recent call last):
 \ldotsValueError: value must be > 0
```
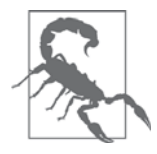

Кодируя метод \_\_set\_, не забывайте, что означают аргументы self *W* instance: self - **ЭТО ЭКЗЕМПЛЯР ДЕСКРИПТОРА**, a instance управляемый экземпляр. Дескрипторы, управляющие атрибутами экземпляра, должны хранить значения в управляемых экземплярах. Потому-то Python и передает аргумент instance методам дескриптора.

Может возникнуть соблазн хранить значения всех управляемых атрибутов в экземпляре самого дескриптора, т. е. в методе \_set\_ вместо кода

instance. dict [self.storage name] = value

написать:

self. \_\_dict\_[self.storage\_name] = value

Но это совершенно неправильно! Чтобы понять, почему, вспомните, что означают первые два аргумента \_set\_: self и instance. Здесь self - экземпляр дескриптора, т. е. фактически атрибут класса, принадлежащий управляемому классу. Одновременно в памяти могут находиться тысячи экземпляров LineItem, но ЭКЗЕМПЛЯРОВ ДЕСКРИПТОРОВ будет ТОЛЬКО ДВА: LineItem.weight И LineItem.price. Поэтому все, что вы сохраняете в самих экземплярах дескрипторов, становится частью атрибута класса LineItem и, следовательно, распространяется на все экзем-ПЛЯРЫ LineItem.

В примере 20.1 есть недостаток – необходимость повторять имена атрибутов, когда в теле управляемого класса создаются экземпляры дескрипторов. Хорошо было бы иметь возможность объявить класса LineItem как-то так:

```
class LineItem:
 weight = Quantity()
  price = Quantity()# прочие методы не изменяются
```
Проблема в том – и мы видели это в главе 8, – что правая часть присваивания вычисляется еще до того, как начинает существовать переменная. Выражение Quantity () Призвано создать экземпляр дескриптора, но в этот момент код в классе Quantity НИКАК Не МОЖЕТ УЗНАТЬ ИМЯ ПЕРЕМЕННОЙ, С КОТОРОЙ ЭТОТ ДЕСКРИПТОР ДОЛжен быть связан (weight или price).

В версии из примера 20.1 задавать имя при каждом вызове ouantity необходимо явно, а это не только неудобно, но и опасно: если при копировании и вставке кода программист забудет изменить имена, т. е. напишет что-то вроде price = Quantity ('weight'), то программа будет работать совершенно неправильно: затирать значение weight при изменении price.

Ниже представлено не очень элегантное, но работающее решение проблемы повторения имен. Есть решения получше, но они требуют либо декоратора класса, либо метакласса, поэтому я отложу их рассмотрение до главы 21.

## Lineltem попытка № 4: автоматическая генерация имен атрибутов хранения

Чтобы не вводить повторно имя атрибута в объявлении дескриптора, мы будем генерировать уникальную строку для storage\_name в каждом экземпляре Quantity. На рис. 20.4 показана измененная UML-диаграмма классов Quantity и LineItem.

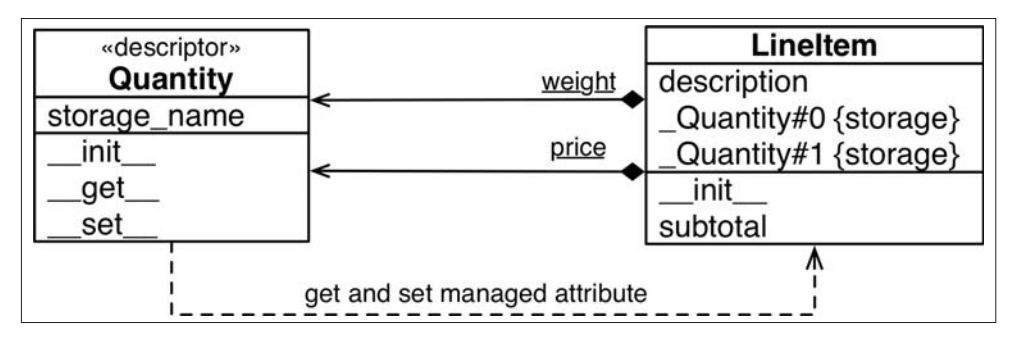

Рис. 20.4. UML-диаграмма классов для примера 20.2. Теперь в классе Quantity **есть оба метода** get *и* set, а в экземплярах LineItem - атрибуты хранения со сгенерированными именами: \_Quantity#0 И \_Quantity#1

Для генерации storage\_name мы берем общий префикс · \_Quantity# · и добавляем к нему целое число: текущее значение атрибута класса Quantity. \_counter, которое увеличивается на единицу всякий раз, как к классу присоединяется новый экземпляр дескриптора Quantity. Знак решетки гарантирует, что storage\_name не совпадет с именем, созданным в результате применения пользователем нотации с точкой, поскольку nutmeg. \_Quantity#0 - недопустимый идентификатор в Python. Однако читать и устанавливать атрибуты с такими «недопустимыми» именами можно как с помощью встроенных функций getattr И setattr, так и посредством прямых манипуляций с атрибутом экземпляра \_dict\_. Новая реализация показана в примере 20.2.

Пример 20.2. bulkfood v4.py: каждый дескриптор Quantity получает уникальное **ИМЯ** storage\_name

```
class Ouantity:
   {\rm counter} = 0 \bulletdef __init__(self):cls = self.__class__❷
```

```
prefix = cls.__name__index = cls._counter
     cls. counter += 1 \bulletdef \_\get(\self, instance, owner): \; \; \bulletreturn getattr(instance, self.storage_name) ©
  def _set_(self, instance, value):
     if value > 0:
        setattr(instance, self.storage_name, value) 0
     \alpha]\beta\alpha;
        raise ValueError('value must be > 0')
class LineItem:
  weight = Quantity() <sup>0</sup>
  price = Quantity()def init (self, description, weight, price):
     self.description = description
     self. weight = weightself.price = price
  def subtotal(self):
     return self.weight * self.price
```
 $\bullet$  counter - атрибут класса quantity, служащий для подсчета экземпляров Ouantity.

 $\bullet$  cls -  $\circ$ сылка на класс  $\circ$ uantity.

- Значение storage\_name для каждого экземпляра дескриптора уникально, потому что образуется из имени дескрипторного класса и текущего значе-НИЯ \_counter (Например, Quantity#0).
- <sup>9</sup> Увеличиваем \_counter.
- Мы должны реализовать метод \_get\_, потому что имя управляемого атрибута не совпадает со значением storage name. Смысл аргумента owner будет объяснен ниже.
- **•** Используем встроенную функцию getattr, чтобы прочитать значение из instance.
- **•** Используем встроенную функцию setattr, чтобы сохранить значение в instance.
- **•** Теперь передавать имя управляемого атрибута конструктору quantity не нужно. А этого мы и добивались.

Здесь мы можем пользоваться высокоуровневыми функциями getattr и setattr для чтения и сохранения значения, а не манипулировать напрямую instance. \_dict\_, потому что имена управляемого атрибута и атрибута хранения различны, а, значит, вызов gettatr для атрибута хранения не приведет к вызову дескриптора и бесконечной рекурсии, как в примере 20.1, не возникнет.

 $660$ 

. . .

#### Пример дескриптора: проверка значений атрибутов

Протестировав *bulkfood\_v4.py*, мы увидим, что дескрипторы weight и price работают в соответствии с ожиданиями, а атрибуты хранения можно читать напрямую, что полезно для отладки:

```
>>> from bulkfood_v4 import LineItem
>>> coconuts = LineItem('Brazilian coconut', 20, 17.95)
>>> coconuts.weight, coconuts.price
(20, 17.95)
>>> getattr(raisins, '_Quantity#0'), getattr(raisins, '_Quantity#1')
(20, 17.95)
```
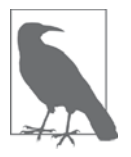

Если бы мы хотели следовать соглашению, используемому в Python для декорирования имен (например,  $Linertem$ quantity0), то должны были бы знать имя управляемого класса (LineItem), однако определение тела класса обрабатывается еще до того, как интерпретатор построит сам класс, поэтому у нас нет этой информации в момент, когда создается экземпляр дескриптора. Но в данном случае и не нужно включать имя управляемого класса, чтобы избежать случайного перезаписывания в подклассах: значение \_\_counter в дескрипторном классе увеличивается при создании каждого нового дескриптора, а, значит, имя атрибута хранения гарантированно будет уникальным во всех управляемых классах.

Отметим, что \_\_get\_\_ получает три аргумента: self, instance и owner. Аргумент owner содержит ссылку на управляемый класс (LineItem) и оказывается полезен, когда дескриптор используется для получения атрибутов из этого класса. Если управляемый атрибут, например weight, читается с помощью класса, например LineItem.weight, то метод дескриптора \_\_get\_\_ получает значение None в качестве аргумента instance. Это объясняет, почему в следующем сеансе оболочки возникает исключение AttributeError:

```
>>> from bulkfood_v4 import LineItem
>>> LineItem.weight
Traceback (most recent call last):
 ...
File ".../descriptors/bulkfood_v4.py", line 54, in _get_
return getattr(instance, self.storage_name)
AttributeError: 'NoneType' object has no attribute '_Quantity#0'
```
Возбуждать исключение AttributeError при реализации \_\_get\_\_ можно, но если вы решите пойти по этому пути, то поправьте сообщение, чтобы не было упоминаний о NoneType и \_Quantity#0, поскольку это детали реализации. Гораздо лучше звучало бы сообщение "'LineItem' class has no such attribute" (В классе 'LineItem' нет такого атрибута). В идеале следовало бы указать имя отсутствующего атрибута, но в данном случае дескриптор не знает имени управляемого атрибут, так что пока ничего лучшего мы предложить не можем.

С другой стороны, для поддержки интроспекции и других приемов метапрограммирования рекомендуется возвращать из \_get\_ экземпляр дескриптора, когда доступ к управляемому атрибуту производится через класс. В примере 20.3 показана слегка измененная по сравнению с примером 20.2 реализация метода Quantity. get.

Пример 20.3. bulkfood v4b.ру (неполный листинг): при вызове через управляемый класс метод \_\_ get \_\_ возвращает ссылку на сам дескриптор

```
class Ouantity:
   \text{\_counter} = 0def __init__(self):cls = self.__class__prefix = cls.__name__index = cls. __counter
     self. storage_name = '_{\{ \} \# \{\} '}.format (prefix, index)cls._ counter += 1def _get_(self, instance, owner):
      if instance is None:
         return self \bulletelse:
         return getattr(instance, self.storage name) <sup>0</sup>
   def _set_(self, instance, value):
      if value > 0:
         setattr(instance, self.storage_name, value)
      else:
         raise ValueError('value must be > 0')
```
• Если вызов производился не от имени экземпляра, то возвращаем сам дескриптор.

• В противном случае, как обычно, возвращаем значение управляемого атрибута.

Ниже показан результат выполнения примера 20.3:

```
>>> from bulkfood_v4b import LineItem
>>> LineItem.price
<bulkfood_v4b.Quantity object at 0x100721be0>
\gg br_nuts = LineItem('Brazil nuts', 10, 34.95)
>>> br_nuts.price
34.95
```
При взгляде на пример 20.2 возникает чувство, что уж слишком много кода для управления всего двумя атрибутами, однако важно понимать, что логика дескриптора теперь вынесена в отдельную единицу кода: класс *Quantity*. Обычно дескриптор определяется не в том же модуле, где используется, а в отдельном служебном модуле, который предназначен для использования в разных местах приложения и даже в разных приложениях, если разрабатывается каркас.

### Пример дескриптора: проверка значений атрибутов

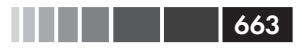

С учетом этого пример 20.4 дает более точную картину типичного применения дескриптора.

Пример 20.4. bulkfood v4c.py: ничем не загроможденное определение LineItem; дескрипторный класс Quantity теперь находится в импортируемом модуле model v4c

```
import model_v4c as model \bulletclass LineTtem:
  weight = model.price = model.Quantity()def _init_(self, description, weight, price):
     self.description = description
     self.weight = weight
     self.price = price
  def subtotal(self):
     return self.weight * self.price
```
**• Импортируем модуль** model\_v4c и попутно сопоставляем ему более симпатичное имя.

• Используем model.Quantity.

Пользователи Django, наверное, заметили, что пример 20.4 выглядит в точности как определение модели. И это не случайность: поля моделей Django являются дескрипторами.

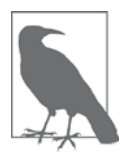

Реализованный в настоящий момент дескриптор Quantity paботает вполне прилично. Единственный его недостаток - использование сгенерированных имен атрибутов хранения (например, \_Quantity#0), что затрудняет отладку. Однако для автоматического назначения атрибутам хранения имен, похожих на имена управляемых атрибутов, потребуется декоратор класса или метакласс, а эти темы мы отложим до главы 21.

Поскольку дескрипторы определяются в классах, мы можем воспользоваться наследованием, чтобы повторно использовать уже написанный код в новых дескрипторах. Этим мы и займемся в следующем разделе.

### Фабрика свойств и дескрипторный класс

Нетрудно по-другому реализовать функциональность улучшенного дескрипторного класса из примера 20.2, добавив несколько строк в фабрику свойств, показанную в примере 19.24. Некоторую сложность представляет переменная \_counter, но мы можем сохранять значение между вызовами фабрики, определив ее как атрибут самого объекта фабричной функции (см. пример 20.5).

Пример 20.5. bulkfood v4prop.py: та же функциональность. что в примере 20.2, но реализованная в виде фабрики свойств, а не дескрипторного класса

```
def quantity(): \bullettry:
     quantity.counter += 1 0
  except AttributeError:
    quantity.counter = 0 \bulletstorage_name = '_{-}\: {}'. format ('quantity', quantity.counter) \bulletdef qty_getter(instance): \bulletreturn getattr(instance, storage_name)
  def qty setter(instance, value):
     if value > 0:
        setattr(instance, storage_name, value)
     else:
        raise ValueError('value must be > 0')
  return property (qty_getter, qty_setter)
```
**O** Aprymenta storage\_name HeT.

• Мы не можем полагаться на атрибуты класса для сохранения counter Mexay вызовами, поэтому определим эту переменную как атрибут самой функции quantity.

**8** Если quantity.counter не определена, присваиваем ейзначение 0.

• Атрибутов экземпляра у нас тоже нет, поэтому создаем storage\_ name КАК ЛОКАЛЬНУЮ Переменную, а в qty\_getter И qty\_setter ee значение будет доступно благодаря замыканию.

• Остальной код отличается от примера 19.24 только тем, что мы можем использовать встроенные функции getattr и setattr, а не манипулировать напрямую атрибутом instance. \_dict\_.

Ну и что вы предпочтете? Пример 20.2 или 20.5?

Лично я предпочитаю подход на основе дескрипторного класса в основном по двум причинам:

- дескрипторный класс можно расширять посредством наследования; повторно использовать код фабричной функции без копирования и вставки гораздо труднее;
- хранить состояние в атрибутах класса и экземпляров проще, чем в атрибутах функции и замыкании.

С другой стороны, когда я объясняю студентам пример 20.5, у меня не возникает потребности в хреновинах и штуковинах. Код фабрики

 $664$ 

. . . .

свойств не зависит от странных связей между объектами, которые проявляются в именах аргументов дескриптора: self и instance.

Короче говоря, паттерн фабрики свойств в некоторых отношениях проще, но дескрипторный класс лучше обобщается. И используется последний подход шире.

### *LineItem попытка № 5: новый тип дескриптора*

Воображаемый магазин натуральных пищевых продуктов столкнулся с неожиданной проблемой: каким-то образом была создана строка заказа с пустым описанием, и теперь заказ невозможно выполнить. Чтобы предотвратить такие инциденты в будущем, мы создадим новый дескриптор, NonBlank. Проектируя Non-Blank, мы обнаруживаем, что он очень похож на дескриптор Quantity, а отличается только логика проверки.

Присмотревшись к функциональности Quantity, мы замечаем, что этот класс делает две разные вещи: отвечает за работу с атрибутами хранения в управляемых экземплярах и проверяет значения, записываемые в эти атрибуты. Это наводит на мысль о рефакторинге и заведении двух базовых классов:

AutoStorage

 Дескрипторный класс, который автоматически управляет атрибутами хранения.

Validated

 Абстрактный подкласс AutoStorage, который переопределяет метод \_\_set\_\_, вызывая метод validate, который должен быть реализован в подклассах.

Затем мы переписываем Quantity и реализуем NonBlank, наследуя классу Validated, так что остается лишь написать методы validate. Описанная схема изображена на рис. 20.5.

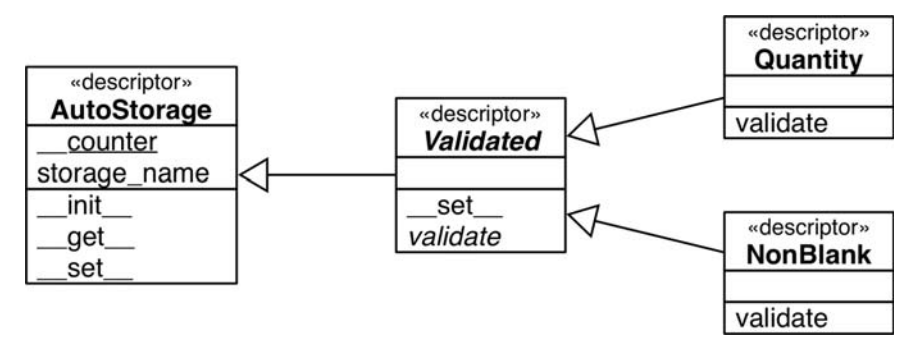

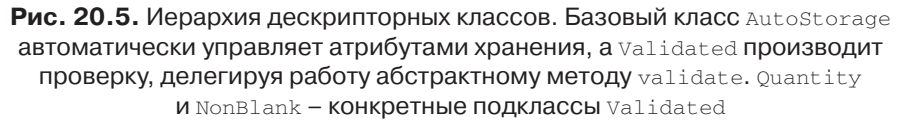

Соотношение между классами validated,  $\alpha$ uantity и NonBlank - пример паттерна проектирования Шаблонный метод. Конкретно, метод validated. \_set\_ - типичный пример того, что «банда четырех» называет шаблонным методом:

> Шаблонный метод определяет алгоритм в терминах абстрактных операций, которые переопределяются в подклассах для обеспечения конкретного поведения.

В данном случае абстрактной операцией является проверка. В примере 20.6 приведена реализация всех классов, показанных на рис. 20.5.

Пример 20.6. model\_v5.py: дескрипторные классы после рефакторинга

```
import abc
class AutoStorage: 0
   \text{\_counter} = 0def init (self):
     cls = self.__class__prefix = cls.__name__index = cls._counter
      self. storage_name = '_{\{ \} \# \{\} '}.format (prefix, index)cls. counter += 1def _get_(self, instance, owner):
      if instance is None:
         return self
      else:
        return getattr(instance, self.storage name)
   def __set_(self, instance, value):
      setattr(instance, self.storage_name, value) <sup>0</sup>
class Validated(abc.ABC, AutoStorage): 0
   def __set_(self, instance, value):
     value = self.value(instance, value) \bulletsuper().\_set(instance, value) \bullet@abc.abstractmethod
   def validate(self, instance, value): \bullet""" возвращает проверенное значение или возбуждает ValueError"""
class Quantity (Validated): \bullet"""число больше нуля"""
   def validate(self, instance, value):
      if value \leq 0:
         raise ValueError('value must be > 0')
```
 $666$ 

. . .

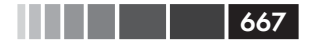

Пример дескриптора: проверка значений атрибутов

return value

```
class NonBlank (Validated) :
   """ строка содержит хотя бы один непробельный символ"""
   def validate(self, instance, value):
     value = value.start(p()if len(value) == 0:raise ValueError('value cannot be empty or blank')
      return value <sup>0</sup>
```
- Класс Autostorage предоставляет большую часть функциональности быв-Шего дескриптора Quantity...
- ... за исключением проверки.
- **8** Класс validated абстрактный, но наследует AutoStorage.
- Merog set делегирует проверку методу validate...
- $\Theta$  ... а затем передает возвращенное значение value методу set суперкласса, который и производит сохранение.
- **•** В этом класс метод validate абстрактный.
- Классы Quantity И NonBlank Наследуют Validated.
- Требуя, чтобы конкретные методы validate возвращали проверенное значение, мы оставляем им возможность очистить, преобразовать или нормализовать полученные данные. В данном случае значение value перед возвратом очищается от начальных и конечных пробелов.

Пользователям модуля model v5.py все эти детали знать необязательно. Важно ЛИШЬ, ЧТО ОНИ ПОЛУЧАЮТ ВОЗМОЖНОСТЬ ИСПОЛЬЗОВАТЬ КЛАССЫ Quantity И NonBlank для автоматизации проверки атрибутов экземпляра. Последняя версия класса LineItem приведена в примере 20.7.

```
Пример 20.7. bulkfood v5.py: использование дескрипторов Quantity и NonBlank
B KЛАССЄ LineItem
```

```
import model_v5 as model \bulletclass LineTtem:
  description = model.NonBlank()weight = model. Quantity()price = model.Quantity()def _init_(self, description, weight, price):
     self.description = description
     self.weight = weight
     self.price = price
   def subtotal(self):
     return self.weight * self.price
```
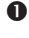

 $\bullet$  Импортируем модуль model v5 и попутно сопоставляем ему более короткое имя.

• Используем model. NonBlank. Больше ничего в коде не изменилось.

Приведенные в этой главе варианты класса LineItem демонстрируют типичное применение дескрипторов для управления атрибутами-данными. Такой дескриптор называют еще переопределяющим, поскольку его метод \_set\_ переопределяет (т. е. перехватывает и подменяет) установку одноименного атрибута в управляемом экземпляре. Однако существуют и непереопределяющие дескрипторы. Различие между ними мы подробно изучим в следующем разделе.

## Переопределяющие и непереопределяющие дескрипторы

Напомним, что в способе обработки атрибутов в Python существует важная асимметрия. При чтении атрибута через экземпляр обычно возвращается атрибут, определенный в этом экземпляре, а если такого атрибута в экземпляре не существует, то атрибут класса. С другой стороны, в случае присваивания атрибуту экземпляра обычно создается атрибут в этом экземпляре, а класс вообще никак не затрагивается.

Эта асимметрия распространяется и на дескрипторы, в результате чего образуются две категории дескрипторов, различающиеся наличием или отсутствием метода<sub>\_set\_</sub>. Чтобы увидеть отличия в поведении, нам понадобится несколько классов, и код в примере 20.8 станет нашим тестовым стендом.

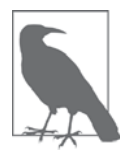

Все методы \_\_get\_\_ и \_\_set\_\_ в примере 20.8 вызывают print\_ args, чтобы их вызовы были отчетливо видны. Понимать, как устроены вспомогательные функции print\_args, cls\_name И display необязательно, так что не отвлекайтесь на них.

Пример 20.8. descriptorkinds.pv: простые классы для изучения поведения переопределяющих и непереопределяющих дескрипторов

```
### вспомогательные функции для отображения ###
def cls_name(obj_or_cls):
  cls = type(obj_or_cls)if cls is type:
     cls = obj_or_clsreturn cls.__name__.split('.')[-1]
def display(obj):
  cls = type(obj)if cls is type:
     return '<class {}>'.format(obj. name)
   elif cls in [type(None), int]:
     return repr(obj)
   else:
     return '<{} object>'.format(cls_name(obj))
def print_args(name, *args):
```
 $668$ 

ma matu

```
669
Переопределяющие и непереопределяющие дескрипторы
     pseudo_{args} = ', '. join(display(x) for x in args)
     print('-> {}'.\_{}'.({}))'.format(cls_name(args[0]), name, pseudo(args))### существенные для этого примера классы ###
  class Overriding: \bullet"" "ОН же дескриптор данных или принудительный дескриптор""
     def _qet_(self, instance, owner):
        print args('get', self, instance, owner) <sup>0</sup>
     def __set_(self, instance, value):
        print_args('set', self, instance, value)
  class OverridingNoGet: \bullet""" переопределяющий дескриптор без ``__get__``"""
     def __set_(self, instance, value):
        print_args('set', self, instance, value)
  class NonOverriding: \bullet" "ОН ЖЕ ДЕСКРИПТОР без данных или маскируемый дескриптор" "
     def _get_(self, instance, owner):
        print_args('get', self, instance, owner)
  class Managed: \bulletover = Overriding()
```

```
over_no_get = OverridingNoGet()
non_over = NonOverriding()
def spam(self): \bullet
```

```
print('-> Managed.spam({})'.format(display(self)))
```
- Типичный переопределяющий дескрипторный класс с методами <sub>дети</sub>  $set$ .
- **2** В этом примере функция print\_args вызывается из каждого метода дескриптора.
- **•** Переопределяющий дескриптор без метода  $_{get}$ .
- **•** Здесь нет метода \_\_set\_, т. е. этот дескриптор непереопределяющий.
- Управляемый класс, в котором используется по одному экземпляру каждого дескрипторного класса.
- Метод spam включен для сравнения, потому что методы также дескрипторы.

В следующих разделах мы исследуем поведение операций чтения и записи атрибутов класса манадеd и одного его экземпляра с помощью каждого из определенных выше дескрипторов.

### Переопределяющий дескриптор

Дескриптор, в котором реализован метод set, называется переопределяющим, потому что несмотря на то, что этот дескриптор является атрибутом класса,

### 670 | | | | |

### Глава 20. Дескрипторы атрибутов

он перехватывает все попытки присвоить значение атрибутам экземпляра. Именно так реализован дескриптор в примере 20.2. Свойства также являются переопределяющими дескрипторами: если мы не предоставим свою функцию установки, то по умолчанию будет использован метод \_set\_ из класса property, который возбуждает исключение AttributeError, показывающее, что атрибут можно только читать. Эксперименты с переопределяющим дескриптором показаны в примере 20.9.

Пример 20.9. Поведение переопределяющего дескриптора: obj.over - экземпляр класса Overriding (из примера 20.8)

```
\gg obj = Managed()
                     \mathbf 0>>> obj.over 0
-> Overriding._get_(<Overriding object>, <Managed object>,
  <class Managed>)
>>> Managed.over <sup>0</sup>
-> Overriding. get_(<Overriding object>, None, <class Managed>)
\gg obj.over = 7 \bullet-> Overriding. set (<Overriding object>, <Managed object>, 7)
\gg obj.over \theta-> Overriding. get_(<Overriding object>, <Managed object>,
  <class Managed>)
>>> obj. dict ['over'] = 8 0
\gg vars(obi) \theta\{ 'over': 8 \}>>> obj.over 0
-> Overriding. get_(<Overriding object>, <Managed object>,
   <class Managed>)
```
• Создаем объект маладед для тестирования.

- $\bullet$  obj. over активирует метод дескриптора  $\circ$  дет , передавая ему управляемый экземпляр обј во втором аргументе.
- $\bullet$  Managed.over  $\alpha$ KTHBHDVET METOД ДЕСКрИПТОРА \_\_get\_, ПЕРЕДАВАЯ ЕМУ None BO BTODOM ADFYMEHTE (instance).
- **•** Присваивание obj.over активирует метод дескриптора set, передавая ему значение 7 в последнем аргументе.
- $\Theta$  Чтение obj. over по-прежнему активирует метод дескриптора  $get$ .
- **•** Установка значения непосредственно в obj. \_dict\_ в обход дескриптора.
- Проверяем, что значение попало в obj. \_dict\_и ассоциировано с ключом over.
- Однако даже при наличии атрибута экземпляра с именем over дескриптор Managed.over BCe равно переопределяет попытки читать obj.over.

## Переопределяющий дескриптор без get

Обычно в переопределяющих дескрипторах реализованы оба метода \_set и \_get\_, но, как мы видели в примере 20.1, можно также реализовать только \_set\_. В таком случае дескриптор обрабатывает только операцию записи. Чтение дескриптора через экземпляр вернет сам объект дескриптора, потому что не

#### Переопределяющие и непереопределяющие дескрипторы

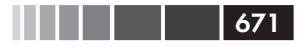

существует метода <u>qet</u>, который мог бы перехватить эту операцию доступа. Если путем прямой записи в атрибут экземпляра \_dict\_ был создан одноименный атрибут экземпляр с другим значением, то метод <u>set\_</u> все равно будет перехватывать последующие попытки изменить этот атрибут, однако его чтение просто вернет новое значение атрибута, а не объект лескриптора. Лругими словами, атрибут экземпляра маскирует дескриптор, но только при чтении. См. пример 20.10.

```
Пример 20.10. Переопределяющий дескриптор без <u>get</u>:
obj.over_no_qet-3K3eMПЛЯР КЛАССА OverridingNoGet (ИЗ Примера 20.8)
```

```
>>> obj.over_no_get O
<_ main_.OverridingNoGet object at 0x665bcc>
>>> Managed.over no get <sup>0</sup>
<_ main_.OverridingNoGet object at 0x665bcc>
\gg obj.over_no_get = 7 \bullet-> OverridingNoGet._set_(<OverridingNoGet object>, <Managed object>, 7)
>>> obj.over_no_get 0
< main .OverridingNoGet object at 0x665bcc>
>>> obj.__dict__['over.no.get'] = 9 6
>>> obj.over_no_get 0
\mathcal{Q}>>> obj.over_no_get = 7 \bullet-> OverridingNoGet. set (<OverridingNoGet object>, <Managed object>, 7)
>>> obj.over_no_get <sup>0</sup>
```
- **•** В этом переопределяющем дескрипторе нет метода \_get\_, поэтому чтение obj.over\_no\_get ИЗВЛЕКАЕТ ЭКЗЕМПЛЯР ДЕСКРИПТОРА ИЗ КЛАССА.
- То же происходит, если извлечь экземпляр дескриптора непосредственно из управляемого класса.
- **•** Попытка присвоить значение атрибуту obj.over\_no\_get активирует метод дескриптора \_set\_.
- Поскольку наш метод \_set\_ не производит никаких изменений, повторное чтение obj.over\_no\_get извлекает все тот же экземпляр дескриптора из управляемого класса.
- **•** Устанавливаем атрибут экземпляра с именем over no get через атрибут \_dict\_ экземпляра.
- **•** Теперь новый атрибут экземпляра over no get маскирует дескриптор, но только при чтении.
- Попытка присвоить значение атрибуту obj.over\_no\_get по-прежнему проходит через метод \_\_set\_\_ дескриптора.
- Но при чтении дескриптор замаскирован до тех пор, пока существует одноименный атрибут экземпляра.

### Непереопределяющий дескриптор

Дескриптор, в котором не реализован метод \_set\_, называется непереопределяющим. Установка атрибута экземпляра с таким же именем маскирует дескриптор, делая его бесполезным для обработки соответствующего атрибута в этом экземпляре. Методы реализованы как непереопределяющие дескрипторы. В примере 20.11 показана работа непереопределяющего дескриптора.

```
Пример 20.11. Поведение непереопределяющего дескриптора:
obj.non_over - экземпляр класса NonOverriding (из примера 20.8)
```

```
\gg obj = Managed()
>>> obj.non_over 0
-> NonOverriding._get_(<NonOverriding object>, <Managed object>,
  <class Managed>)
\gg obj.non_over = 7 0
>>> obj.non_over <sup>8</sup>
>>> Managed.non_over 0
-> NonOverriding. get (<NonOverriding object>, None, <class Managed>)
>>> del obj.non_over 0
>>> obj.non_over 6
-> NonOverriding._get_(<NonOverriding object>, <Managed object>,
   <class Managed>)
```
- $\bullet$  obj.non\_over активирует метод дескриптора \_get\_, передавая ему оbj во втором аргументе.
- Managed.non\_over непереопределяющий дескриптор, поэтому не существует метода \_\_set\_, который мог бы вмешаться в эту операцию присваивания.
- Теперь в обј есть атрибут экземпляра с именем non\_over, который маскирует одноименный дескрипторный атрибут в классе Managed.
- **•** Дескриптор Managed.non\_over по-прежнему существует и перехватывает эту операцию доступа через класс.
- **6** Если атрибут экземпляра non\_over удалить...
- $\bullet$  ... то чтение obj.non\_over активирует метод \_get\_ дескриптора в классе, однако вторым аргументом будет управляемый экземпляр.

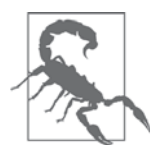

При обсуждении этих понятий авторы Python пользуются различными терминами. Переопределяющие дескрипторы называют также дескрипторами данных (data descriptor) или принудительными дескрипторами (enforced descriptor). Непереопределяющие дескрипторы известны также под названием дескрипторов без данных (nondata descriptor) или маскируемых дескрипторов (shadowable descriptor).

В предыдущих примерах мы видели несколько операций присваивания атрибуту экземпляра с таким же именем, как у дескриптора; результаты оказываются различны в зависимости от того, реализован в дескрипторе метод \_set\_ или нет.

672 | | | | |

#### Методы являются дескрипторами

Установку атрибутов класса невозможно контролировать с помощью дескрипторов, присоединенных к тому же классу. В частности, это означает, что сами дескрипторные атрибуты можно затереть путем присваивания на уровне класса, как объясняется в следующем разделе.

### Перезаписывание дескриптора в классе

Независимо от того, является дескриптор переопределяющим или нет, его можно перезаписать путем присваивания на уровне класса. Это техника партизанского латания, но в примере 20.12 дескрипторы подменяются целыми числами, что, безусловно, приведет к «поломке» любого класса, работа которого зависит от дескрипторов.

Пример 20.12. Дескриптор можно перезаписать в самом классе

```
\Rightarrow obj = Managed() \bullet>>> Managed.over = 1 0
>>> Managed.over_no_get = 2
>>> Managed.non_over = 3
>>> obj.over, obj.over_no_get, obj.non_over <sup>●</sup>
(1, 2, 3)
```
- Создаем новый экземпляр для последующего тестирования.
- Перезаписываем дескрипторные атрибуты в классе.
- Дескрипторов больше нет.

Пример 20.12 вскрывает еще одну асимметрию в чтении и записи атрибутов: хотя атрибут класс можно контролировать с помощью дескриптора с методом \_\_get\_, присоединенного к управляемому классу, но запись атрибута класса невозможно перехватить с помощью дескриптора с методом \_set\_, присоединенного к тому же классу.

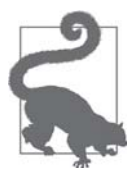

Чтобы контролировать установку атрибутов класса, необходимо присоединить дескрипторы к классу класса - иначе говоря, к метаклассу. По умолчанию метаклассом всех пользовательских классов является type, а добавить атрибут в класс type невозможно. Но в главе 21 мы научимся создавать собственные метаклассы.

## Методы являются дескрипторами

Функция внутри класса становится связанным методом, потому что у всех определенных пользователем функций имеется метод \_get\_, а, значит, будучи присоединены к классу, они ведут себя как дескрипторы. В примере 20.13 демонстрируется чтение метода spam из класса Managed в примере 20.8.

Пример 20.13. Метод является непереопределяющим дескриптором

```
\gg obj = Managed()
\gg obj.spam \bullet<bound method Managed.spam of <descriptorkinds.Managed object at 0x74c80c>>
\gg Managed.spam \bullet<function Managed.spam at 0x734734>
\gg obj.spam = 7 \bullet>>> obj.spam
7
```
- Чтение obj. spam возвращает объект, представляющий связанный метод.
- Однако чтение Managed.spam возвращает функцию.
- Присваивание атрибуту обј. spam маскирует атрибут класса, делая метод spam Недоступным через объект obj.

Поскольку в функциях не реализован метод \_set\_, они являются непереопределяющими дескрипторами, что видно из последней строки примера 20.13.

Еще отметим, что в примере 20.13 чтение обј. spam и Managed. spam дает разные объекты. Как для любых дескрипторов, метод \_get\_ функции возвращает ссылку на себя, если доступ осуществляется через управляемый класс. Но при доступе через экземпляр метод \_\_ get\_ функции возвращает объект связанного метода: вызываемый объект, который обертывает функцию и связывает управляемый экземпляр (например, obj) с первым аргументом функции (т. е. self) - точно так же, как делает функция functools.partial (см. раздел «Фиксация аргументов с помощью functools.partial» главы 5).

Чтобы лучше понять этот механизм, рассмотрим пример 20.14.

Пример 20.14. method is descriptor.py: класс Text, наследующий UserString

```
import collections
class Text (collections. UserString):
   def\_repr_ (self):return 'Text({!r})'.format(self.data)
   def reverse(self):
      return self[::-1]
```
Исследуем работу метода техт. reverse.

Пример 20.15. Эксперименты с методом

```
>>> word = Text('forward')
\gg word \bullet
```
 $674$ 

a sa na mga sangay

#### Методы являются дескрипторами

```
Text ('forward')
>>> word.reverse() <sup>0</sup>
Text('drawrof')
Text('drawkcab')
>>> type(Text.reverse), type(word.reverse) 0
(<class 'function'>, <class 'method'>)
>>> list (map (Text. reverse, ['repaid', (10, 20, 30), Text('stressed')])) \bullet['diaper', (30, 20, 10), Text('desserts')]
>>> Text.reverse._get_(word) ©
<bound method Text.reverse of Text('forward')>
>>> Text.reverse. get (None, Text) \bullet<function Text.reverse at 0x101244e18>
>>> word.reverse 8
<bound method Text.reverse of Text('forward')>
>>> word.reverse._self_ 0
Text('forward')
>>> word.reverse. func is Text.reverse \bulletTrue
```
 $\blacksquare$ 

- **•** Представление герг экземпляра техт выглядит как вызов конструктора Text, создающего точно такой же экземпляр.
- Метод reverse возвращает инвертированный текст.
- Метод, вызванный от имени класса, работает как функция.
- Обратите внимание на различие типов: function и method.
- **•** Метод  $T$ ех $t$ . reverse работает как функция и применим даже к объектам, не являющимся экземплярами техt.
- Любая функция является непереопределяющим дескриптором. Если вызвать ее метод \_\_\_ get \_\_\_ от имени экземпляра, то будет возвращен метод, связанный с этим экземпляром.
- $\bullet$  Если вызвать метод  $_{\text{get}}$ , указав в качестве аргумента instance объект None, то будет возвращена сама функция.
- **©** Выражение word.reverse Приводит к вызову Text.reverse. get (word) и возврату связанного метода.
- У объекта связанного метода имеется атрибут \_self\_, в котором хранится ссылка на экземпляр, от имени которого вызывался метод.
- **•** В атрибуте \_\_func\_\_ связанного метода хранится ссылка на исходную функцию, присоединенную к управляемому классу.

У объекта связанного метода имеется метод \_\_call\_, который и отвечает за активацию. Этот метод вызывает исходную функцию, на которую ссылается атрибут func\_, передавая ей атрибут метода \_self\_ в первом аргументе. Именно так работает неявное связывание с традиционным аргументом self.

Превращение функций в связанные методы – основной пример использования дескрипторов в инфраструктуре языка.

 $676$ 

Разобравшись с тем, как работают дескрипторы и методы, дадим несколько практических советов по их использованию.

## Советы по использованию дескрипторов

Ниже перечислены некоторые практические последствия только что описанных характеристик дескрипторов.

Для простоты пользуйтесь классом property

Встроенный класс property создает переопределяющие дескрипторы, в которых реализованы оба метода \_set\_ и \_get\_, даже если вы сами не задавали метод установки. Подразумеваемый по умолчанию метод \_set\_ BO3буждает исключение AttributeError: can't set attribute, ПОЭТОМУ свойство - это простейший способ создать доступный только для чтения атрибут и избежать проблемы, описанной ниже.

В дескрипторах только для чтения необходим метод set

Если вы используете дескрипторный класс для реализации атрибута, доступного только для чтения, то не забывайте реализовывать оба метода \_get\_ и \_set\_, иначе одноименный атрибут экземпляра замаскирует дескриптор. Метод \_set\_ атрибута, доступного только для чтения, должен просто возбуждать исключение AttributeError с подходящим сообщением<sup>4</sup>.

Проверяющим дескрипторам достаточно одного метода set

Если дескриптор предназначен только для проверки значений, то метод \_set\_ должен проверять полученный аргумент value и, если он правилен, то устанавливать значение непосредственно в атрибуте \_dict\_ экземпляра, используя в качестве ключа имя экземпляра дескриптора. Тогда чтение атрибута с таким же именем из экземпляра будет производиться максимально быстро, т. к. не требует наличия метода <u>\_get</u>\_. Код см. в примеpe 20.1.

Кэширование можно эффективно реализовать при наличии одного лишь get Если вы напишете только метод \_\_\_ qet\_\_\_, то получите непереопределяющий дескриптор. Они полезны, когда требуется выполнить накладные вычисления и кэшировать результат, установив атрибут экземпляра с таким же именем. Одноименный атрибут экземпляра маскирует дескриптор, поэтому при последующем доступе к этому атрибуту значение будет извлекаться непосредственно из атрибута \_dict\_ экземпляра в обход метода \_get\_ дескриптора.

Python не блещет единообразием в таких сообщениях. При попытке изменить атрибут с. real комплексного числа выдается сообщение AttributeError: read-only attribute, а при попытке изменить c.conjugate (метод класса complex) - сообщение AttributeError: 'complex' object attribute 'conjugate' is read-only.

### Строка документации дескриптора и перехват удаления

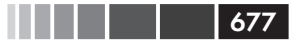

### Неспециальные методы можно замаскировать атрибутами экземпляра

Поскольку в функциях и методах реализован только метод \_ get\_, они не перехватывают попытки установить одноименные атрибуты экземпляра, так что после простого присваивания my\_obj.the\_method = 7 последующий доступ к the\_method через данный экземпляр вернет число 7, хотя на других экземплярах это никак не отразится. Однако на специальные методы это не распространяется. Интерпретатор ищет специальные методы только в са-МОМ КЛАССЕ, Т. е. герт (x) ВСЕГДА ВЫЧИСЛЯЕТСЯ КАК х. \_class \_. \_ герт \_(x), ТАК что установка атрибута *\_\_ repr\_\_*, определенного в *x*, не влияет на результат  $r$ ерг(х). По той же причине существование атрибута с именем \_getattr\_в экземпляре не испортит обычный алгоритм доступа к атрибутам.

Может показаться, что простота переопределения неспециальных методов в экземплярах влечет за собой хрупкость дизайна и ошибки, но в моей 15-летней практике программирования на Python это ни разу не приводило к проблемам. С другой стороны, если вы часто создаете динамические атрибуты, имена которых берутся из данных, не контролируемых вами (как в предыдущих главах этой книги), то об этом следует помнить и, наверное, включить какую-то фильтрацию или экранирование имен, чтобы динамические атрибуты имели смысл.

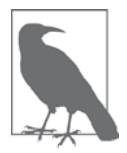

Класс FrozenJSON из примера 19.6 защищен от маскирования методов атрибутами экземпляра, потому что в нем есть только специальные методы и метод класса build. Методы класса безопасны, если обращение к ним производится только через класс, как в выражении FrozenJSON.build в примере 19.6 - которое я впоследствии заменил методом \_\_ new\_\_ в примере 19.7. Класс Record (примеры 19.9 и 19.11) и его подклассы также безопасны: в них используются только специальные методы, методы класса, статические методы и свойства. Свойства являются переопределяющими дескрипторами, поэтому не могут быть замещены атрибутами экземпляра.

В заключение рассмотрим два особенности свойств, которые не были освещены в контексте дескрипторов: документирование и обработка попыток удалить управляемый атрибут.

## Строка документации дескриптора и перехват удаления

Строка документации дескрипторного класса нужна для документирования экземпляров дескриптора в управляемом классе. На рис. 20.6 показано, как выглядит справка по классу LineItem с дескрипторами Quantity и NonBlank из примеров 20.6 и 20.7.

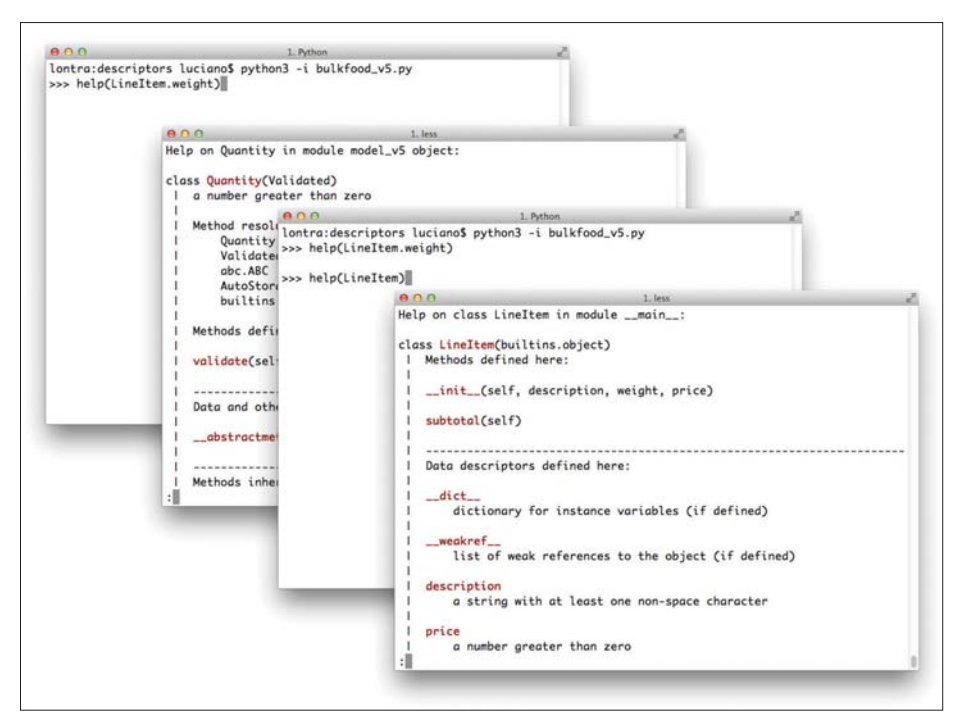

**Рис. 20.6.** Оболочка Python после выполнения команд help (LineItem.weight)  $M$  help (LineItem)

Это не вполне удовлетворительно. В случае LineItem неплохо было бы добавить информацию о том, что вес weight должен быть выражен в килограммах. Для свойств это тривиальная задача, потому каждое свойство управляет одним конкретным атрибутом. Но дескрипторный класс Quantity используется для обоих атрибутов weight и price.<sup>5</sup>

Вторая деталь, которую мы обсуждали для свойств, но опустили при рассмотрении дескрипторов – перехват попыток удалить управляемый атрибут. Это можно сделать, реализовав метод \_\_delete\_ вместе или вместо обычных методов \_\_get\_ и (или) \_set \_ в дескрипторном классе. Написание «дурацкого» дескрипторного класса с методом \_delete\_ оставляю в качестве упражнения досужему читателю.

## Резюме

678

В начале главы мы продолжили тему класса LineItem из главы 19. В примере 20.1 мы заменили свойства дескрипторами. Мы видели, что дескриптор - это класс, экземпляры которого занимают место атрибутов в управляемом классе. Для обсуждения этого механизма пришлось ввести специальные термины, например: управляемый экземпляр и атрибут хранения.

Задать текст справки для каждого экземпляра дескриптора на удивление трудно. Одно из возможных решений – динамически строить обертывающий класс для каждого экземпляра дескриптора.

#### Дополнительная литература

В разделе «LineItem попытка № 4: автоматическая генерация имен атрибутов хранения» мы отказались от требования явно задавать в объявлениях дескриптора Quantity Параметр storage\_name; Это избыточно и чревато ошибками, потому что имя всегда должно совпадать с именем атрибута в левой части того оператора присваивания, в котором создается дескриптор. Решение состоит в том, чтобы генерировать имена storage name, комбинируя имя дескрипторного класса со счетчиком, определенным на уровне класса (например, *'\_Quantity*#1').

Далее мы сравнили размер кода, а также сильные и слабые стороны дескрипторного класса и фабрики свойств, основанной на идиомах функционального программирования. Второй подход отлично работает и в некоторых отношениях даже проще, но первый обладает большей гибкостью и является стандартным. Главное преимущество дескрипторного класса нашло применение в разделе «LineItem попытка № 5: новый тип дескриптора»: наследование для повторного использования кода при построении специализированных дескрипторов с пересекающейся функциональностью.

Затем мы изучили поведение дескрипторов, включающих и не включающих метод \_set\_, отметив принципиальное различие между переопределяющими и непереопределяющими дескрипторами. Проведя детальное тестирование, мы поняли, когда дескрипторы перехватывают управление, а когда маскируются, обходятся или затираются.

После этого мы исследовали специальную категорию непереопределяющих дескрипторов: методы. Тестирование в оболочке показало, как благодаря протоколу дескрипторов присоединенная к классу функция становится методом при обращении через экземпляр.

В конце главы мы вкратце упомянули о том, как работает документирование и удаление дескрипторов.

В этой главе мы столкнулись с некоторыми проблемами, решить которые можно только с помощью метапрограммирования классов, но отложили их до главы 21.

### Дополнительная литература

Помимо официального справочного материала в главе «Модель данных» (http:// bit.ly/1GsZwss), ценным ресурсом является пособие Раймонда Хэттингера «Descriptor HowTo Guide» (http://bit.ly/1HGwlS3), оно входит в подборку практических руководств  $(http://bit.ly/1HGwnsV)$ , являющуюся частью официальной документации по Python.

Как и во всем, что касается объектной модели в Python, книга Алекса Мартелли «Python in a Nutshell», издание 2 (O'Reilly), является авторитетным и объективным источником, пусть и несколько устаревшим: основные обсуждавшиеся в этой главе механизмы появились в версии Python 2.2, задолго до версии 2.5, которая охвачена в этой книге. Мартелли также подготовил презентацию «Python's Object Model», в которой всесторонне рассматриваются свойства и дескрипторы (слайды – по адресу http://bit.ly/1HGwoxa, видео – по адресу http://bit.ly/1HGwp46). Настоятельно рекомендую.

 $\blacksquare$   $\blacksquare$   $\blacks$ 

Версия Python 3 с практическими примерами рассматривается в книге Дэвида Бизли и Брайана К. Джонса «Python Cookbook», издание 3 (O'Reilly), где есть много рецептов, иллюстрирующих дескрипторы. Особо мне хочется отметить рецепты 6.12 «Чтение вложенных структур и имеющих переменную длину двоичных структур», 8.10 «Свойства с отложенным вычислением», 8.13 «Реализация модели данных или системы типов» и 9.9 «Определение декораторов как классов». В последнем рецепте глубоко освещаются вопросы взаимодействия между декораторами функций, дескрипторами и методами и объясняется, почему декоратор функции, реализованный в виде класса с методом \_call\_, должен также реализовывать метод \_\_ get\_, если его предполагается применять для декорирования не только функций, но и методов.

### Поговорим

### Проблема self

«Чем хуже, тем лучше» - философия проектирования, описанная Ричардом П. Гэбриелом в работе «The Rise of Worse is Better» (http://bit. ly/1HGwvIZ). Важнейший приоритет в этой философии - «простота». Вот как это звучит в изложении Гэбриела:

Реализация и интерфейс должны быть простыми. Простота реализации даже важнее простоты интерфейса. Простота - самое важное требование при выборе дизайна.

Я полагаю, что требование явно задавать self первым аргументом метода – применение принципа «чем хуже, тем лучше» в Python. Простота - даже элегантность - реализации достигается за счет пользовательского интерфейса: сигнатура метода - def zfill (self, width) - визуально не соответствует его вызову - pobox.zfill(8).

Это соглашение - и использование идентификатора self - впервые появилось в языке Modula-3, но есть и отличие: в Modula-3 интерфейсы объявляются отдельно от реализации, и в объявлении интерфейса аргумент self опущен, поэтому, с точки зрения пользователя, у метода в объявлении интерфейса ровно столько же аргументов, сколько задается при его вызове.

В этом отношении были улучшены хотя бы сообщения об ошибках: если вызывается определенный пользователем метод с одним аргументом, кроме self,  $-\circ$ bj.meth()  $-\text{to B}$  Python 2.7 возбуждается исключение TypeError С СООбЩением meth() takes exactly 2 arguments (1 given) (meth() принимает ровно 2 аргумента (задан 1)), тогда как в Python 3.4 текст сообщения более вразумителен, т. к. количество аргументов в нем не упоминается, а указывается имя недостающего аргумента: meth()

missing 1 required positional argument: 'x' ( $\Pi$ DH BbI3OBe meth() He задан 1 обязательный позиционный аргумент: 'х').

Помимо использования self в качестве обязательного аргумента, мишенью для критики часто становится требование указывать его при любом доступе к атрибутам экземпляра<sup>6</sup>. Лично меня необходимость набирать self не раздражает: я считаю, что полезно отличать локальные переменные от атрибутов. Я больше возражаю против использования self в предложении def. Но и к этому привыкаешь.

Всякий, кому не нравится явное использование self в Python, отнесется к нему гораздо снисходительнее, если взглянет на путаную семантику неявного this в JavaScript. У Гвидо были основательные причины спроектировать self именно таким образом, и он написал о них в своем блоге «История Python» в статье «Adding Support for User-Defined Classes» (http://bit.ly/1CAyiOY).

См., например, знаменитое сообщение А. М. Кухлинга «Бородавки Python» (архивировано) (http:// bit.ly/1cPSaDh); самого Кухлинга не очень беспокоит квалификатор self, но он упоминает эту проблему в числе прочих, быть может, отражая мнения, высказанные в группе comp. lang. python.

# ГЛАВА 21. **Метапрограммирование** КЛассов

Магия метаклассов не интересна 99 % пользователей. Если вы задаетесь вопросом, нужны ли они вам, значит, не нужны (люди, которым они нужны, точно знают, что нуждаются в них, и не нуждаются в объяснениях)<sup>1</sup>.

– Тим Питерс, изобретатель алгоритма timsort и плодовитый программист на Python

Метапрограммирование классов - это искусство создания или настройки классов во время выполнения. Классы в Python - полноправные объекты, поэтому функция может в любой момент создать новый класс, не используя ключевое слово class. Декораторы классов - также функции, которые дополнительно умеют инспектировать и изменять декорированный класс и даже заменять его другим. Наконец, метаклассы – самое продвинутое средство метапрограммирования классов: они позволяют создавать целые категории классов со специальными характеристиками, например, уже встречавшиеся нам абстрактные базовые классы.

Метаклассы – мощный механизм, но правильно пользоваться ими трудно. Декораторы классов часто решают те же проблемы проще. На самом деле, сейчас оправдать применение метаклассов в реальном коде настолько трудно, что мой любимый пояснительный пример в значительной мере утратил притягательность после появления декораторов классов в Python 3.

Здесь же обсуждается различие между этапом импорта и этапом выполнения: без его понимания нечего и думать об эффективном метапрограммировании в Python.

Сообщение в группе comp.lang.python, озаглавленное: «Acrimony in c.l.p». (http://bit.ly/1e8iABS). Это вторая часть сообщения от 23 декабря 2002, процитированного в предисловии. В тот день на TimBot, видно, напало вдохновение.

#### Фабрика классов

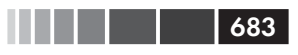

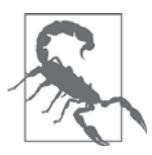

Эта тема настолько завораживает, что легко увлечься. Поэтому в самом начале главе я помещаю такое увещевание:

Если вы не занимаетесь разработкой каркаса, не пишите метаклассы разве что для забавы или чтобы на практике освоить концепции.

Для начала опишем, как создавать класс на этапе выполнения.

## Фабрика классов

В стандартной библиотеке есть фабрика классов, с которой мы уже неоднократно встречались: collections.namedtuple. Если этой функции передать имя класса и имена атрибутов, то она создаст подкласс tuple, который обеспечивает доступ к элементам по имени и предоставляет метод \_ герг \_ для отладки.

Иногда у меня возникала потребность в аналогичной фабрике, порождающей изменяемые объекты. Предположим, что мы пишем приложение для зоомагазина и хотим обрабатывать данные о собаках как простые записи. Плохо, если придется писать такой стереотипный код:

```
class Dog:
  def init (self, name, weight, owner):
     self.name = nameself.weight = weight
     self.owner = owner
```
Нудно-то как... каждое имя поля встречается по три раза. И даже симпатичного представления герт мы при этом не получили:

```
\gg x \in Dog('Rex', 30, 'Bob')>> rex
<_ main__. Dog object at 0x2865bac>
```
Позаимствовав идею y collections.namedtuple, напишем функцию record  $factors$ , которая будет создавать простые классы вроде  $log$  на лету. В примере 21.1 показано, как она должна работать.

Пример 21.1. Тестирование record\_factory, простой фабрики классов

```
>>> Dog = record_factory('Dog', 'name weight owner') 0
>>> rex = Dog('Rex', 30, 'Bob') <sup>0</sup>
>> rex
Dog(name='Rex', weight=30, owner='Bob')
>>> name, weight, = rex \bullet>>> name, weight
('Rex', 30)>>> "{2}'s dog weighs {1}kg".format(*rex) \bullet"Bob's dog weighs 30kg"
>>> rex.weight = 32 \bullet>>> rex
```

```
Dog(name='Rex', weight=32, owner='Bob')
>>> Dog. mro \blacksquare \blacksquare(<class 'factories.Dog'>, <class 'object'>)
```
- **•** Сигнатура фабрики похожа на сигнатуру namedtuple: имя класса, а за ним строка имен атрибутов через пробел или запятую.
- Удобное представление герг.
- Экземпляры являются итерируемыми объектами, поэтому их можно распаковывать в момент присваивания...
- **•** ... или при передаче функциям типа format.
- Экземпляр записи изменяемый.
- **•** Вновь созданный класс наследует object никакой связи с нашей фабрикой нет.

Код record\_factory приведен в примере 21.2.<sup>2</sup>

```
Пример 21.2. record factory.py: простая фабрика классов
```

```
def record factory (cls name, field names):
  try:
      field_names = field_names.replace(',', ' ').split() \bulletexcept AttributeError: # нет .replace или .split
      pass # предполагаем, что это уже последовательность идентификаторов
   field names = tuple(field names) \bulletdef _init_(self, *args, **kwargs): 0
  attrs = dict(zip(self.__slots__, args))attrs.update(kwargs)
   for name, value in attrs.items():
     setattr(self, name, value)
def __iter_(self): \bulletfor name in self. __slots_:
     yield getattr (self, name)
def\_repr_ (self): 0values = ', '.join('{}={!r}'.format(*i) for i
                            in zip(self._slots_, self))
   return \{\{\{\{\}\}\}\.format(self. class . name , values)
cls\_attrs = dict(\_\allowbreak slots \_\_\allowbreak = field\_names,\text{unit} = \text{init},
                 \_iter\_ = __iter_,repr = repr )
return type(cls_name, (object,), cls_attrs) 0
```
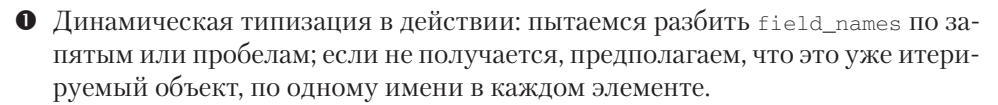

Спасибо моему другу Х. С. Буэно, предложившему это решение.  $\overline{2}$ 

```
684
```
#### Фабрика классов

- Строим кортеж имен атрибутов, он станет атрибутом \_slots\_ нового класса; заодно он определяет порядок полей при распаковке и в представлении методом \_\_ repr\_.
- Эта функция станет методом \_init\_ в новом классе. Она принимает позиционные и (или) именованные аргументы.
- **•** Реализуем метод iter, чтобы экземпляры класса были итерируемыми объектами; отдаем значения полей в порядке, определяемом атрибутом slots.
- Порождаем удобное представление, обходя slots и self.
- Строим словарь атрибутов класса.
- Конструируем и возвращаем новый класс, вызывая конструктор type.

Обычно мы рассматриваем type как функцию, потому что так ее и используем, например, мы пишем type (my\_object), чтобы получить класс объекта - то же самое, что my\_object. \_class\_. Однако на самом деле type - класс. Он ведет себя, как класс, который возвращает новый класс при вызове с тремя аргументами:

```
MyClass = type('MyClass', (MySuperClass, MyMixin),
               {'x': 42, 'x2': lambda self: self.x * 2}}
```
Три аргумента конструктора type называются name, bases и dict, последний из них является отображением, состоящим из имен и значений атрибутов нового класса. Показанный выше код эквивалентен такому:

```
class MyClass (MySuperClass, MyMixin):
  x = 42def x2(self):return self.x * 2
```
Новым здесь является то, что экземпляры type - это классы, например MyClass здесь или Dog в примере 21.1.

Таким образом, в последней строке функции record\_factory строится класс с именем, равным значению cls\_name, наследующий object и имеющий атрибуты класса \_slots\_, \_init\_, \_iter\_ и \_repr\_, последние три из которых являются методами экземпляра.

Мы могли бы назвать атрибут класса \_slots \_ как-то иначе, но тогда пришлось бы реализовывать метод \_\_setattr\_, проверяющий имена атрибутов, которым присваиваются значения, потому что мы хотим, чтобы в наших классах, подобных записям, набор атрибутов всегда был один и тот же и чтобы атрибуты в нем следовали в одном и том же порядке. Напомню, однако, что основное назначение \_slots\_ - экономия памяти в случае, когда экземпляров миллионы, и что использование \_slots\_ сопряжено с некоторыми недостатками, описанными в разделе «Экономия памяти с помощью атрибута класса slots » главы 9.

Вызов type с тремя аргументами - типичный способ динамического создания класса. Заглянув в исходный код функции collections.namedtuple  $(http://bit.$  $\frac{1}{4}$  /1HGwxRl), вы увидите другой подход: там имеется переменная \_class\_template,

шаблон исходного кода в виде строки, а функция namedtuple подставляет в него значения, вызывая метод \_class\_template.format(...). Получившийся исходный код затем интерпретируется с помощью встроенной функции ехес.

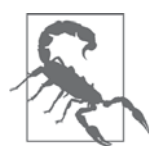

Занимаясь метапрограммированием на Python, лучше избегать функций exec и eval. Они небезопасны, если получают на вход строки (даже фрагменты) из источников, не заслуживающих доверия. Python располагает достаточным набором средств интроспекции, чтобы в большинстве случаев обойтись без exec и eval. Однако разработчики ядра Python решили использовать exec при реализации namedtuple. При таком подходе сгенерированный исходный код класса можно получить из атрибута. \_source (http:// bit.ly/1HGwAfW).

У экземпляров классов, созданных функцией record\_factory, есть ограничение: они не сериализуемы, т. е. к ним неприменимы функции dump и load из модуля pickle. Решение этой проблемы выходит за рамки настоящего примера, цель которого - продемонстрировать использование класса type в простом случае. Полное решение смотрите в исходном коде collections.nameduple (http://bit.  $\frac{dy}{4HGwxRl}$ ; ищите по слову «pickling».

# Декоратор класса для настройки дескрипторов

Когда мы расстались с классом LineItem в разделе «LineItem попытка № 5: новый тип дескриптора» главы 20, остался нерешенным вопрос о содержательных именах атрибутов хранения: значение атрибута, например weight, хранилось в атрибуте экземпляра с именем вида \_ouantity#0, что затрудняло отладку. Получить имя атрибута хранения от дескриптора в примере 20.7 можно с помощью такого кода:

```
>>> LineItem.weight.storage_name
' Ouantity#0'
```
Но было бы лучше, если бы имена атрибутов хранения включали имя управляемого атрибута, например:

```
>>> LineItem.weight.storage_name
'_Quantity#weight'
```
Напомним, что в разделе «LineItem попытка № 4: автоматическая генерация имен атрибутов хранения» главы 20 мы не могли использовать содержательные имена атрибутов хранения, потому что в момент создания дескриптора нет никакой возможности узнать имя управляемого атрибута (т. е. атрибута класса, с которым будет связан дескриптор, например, weight в примерах выше). Но после того как весь класс собран и дескрипторы привязаны к атрибутам класса, мы

#### Декоратор класса для настройки дескрипторов

можем проинспектировать класс и сопоставить дескрипторам подходящие имена атрибутов хранения. Это можно было бы сделать в методе \_\_ new\_\_ класса LineItem, чтобы к моменту, когда дескрипторы используются в методе \_\_init\_\_, уже были установлены правильные имена атрибутов хранения. Проблема в том, что использование new для этой цели означает растранжиривание ресурсов: new будет работать при создании каждого экземпляра LineItem, хотя привязка дескриптора к управляемому атрибуту уже не изменится после создания самого класса LineItem. Поэтому устанавливать имена атрибутов хранения нужно в момент создания класса. Это можно сделать с помощью декоратора класса или метакласса. Сначала пойдем по простому пути.

Декоратор класса очень похож на декоратор функции: это функция, которая получает объект класса и возвращает тот же самый или модифицированный класс.

В примере 21.3 класс LineItem КОМПИЛИРУЕТСЯ ИНТЕРПРЕТАТОРОМ И ПОЛУЧАЮщийся в результате объект класса передается функции model.entity. Python свяжет глобальное имя с объектом, который вернет эта функция. В данном примере model.entity ВОЗВращает тот же самый класс LineItem, но с измененным атрибутом storage\_name B КАЖДОМ ЭКЗЕМПЛЯРЕ ДЕСКРИПТОРА.

Пример 21.3. bulkfood v6.py: класс LineItem с дескрипторами Quantity и NonBlank

```
import model_v6 as model
@model.entity O
class LineTtem:
  description = model.<br>NonBlank()weight = model. Quantity()price = model.Quantity()def _init_(self, description, weight, price):
     self.description = description
      self. weight = weightself.price = price
   def subtotal(self):
     return self.weight * self.price
```
• Единственное изменение - добавление декоратора.

В примере 21.4 приведена реализация декоратора. Показан только новый код в конце файла *model*  $v6.py$ ; все остальное не отличается от файла *model*  $v5.py$  (пример 20.6).

Пример 21.4. model\_v6.py: декоратор класса

```
def entity(cls): \bulletfor key, attr in cls. _dict__.items():
                                            ❷
     if isinstance(attr, Validated): 0
        type_name = type(attr) . \_name
```
687

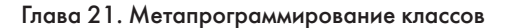

```
attr. storage_name = '_{\{ \} \# \{ \} }'.format(type_name, key) 
<sup>0</sup>
return cls 0
```
- Декоратор получает класс в качестве аргумента.
- Обходим словарь, содержащий атрибуты класса.
- **•** Если встретился один из наших дескрипторов validated ...
- ... то формируем storage\_name из имени дескрипторного класса и имени управляемого атрибута (например, \_NonBlank#description).
- Возвращаем модифицированный класс.

Doctest-скрипты в файле bulkfood v6.ру доказывают, что мы добились успеха. Так, в примере 21.5 видны имена атрибутов хранения в экземпляре LineItem.

Пример 21.5. bulkfood v6.py: doctest-скрипты для проверки атрибутов дескрипторов storage\_name

```
>>> raisins = LineItem('Golden raisins', 10, 6.95)
\gg dir(raisins) [:3]
['_NonBlank#description', '_Quantity#price', '_Quantity#weight']
>>> LineItem.description.storage name
'_NonBlank#description'
>>> raisins.description
'Golden raisins'
>>> getattr(raisins, '_NonBlank#description')
'Golden raisins'
```
Не очень сложно. Декораторы классов – более простой способ решения задачи, для которой раньше приходилось использовать метакласс: настройки класса в момент создания.

Существенный недостаток декораторов класса заключается в том, они воздействуют только на класс, к которому применяются. То есть подклассы декорированного класса могут унаследовать внесенные декоратором изменения, а могут и не унаследовать – все зависит от характера изменений. В следующих разделах мы исследуем эту проблему и способы ее решения.

## Что когда происходит: этап импорта и этап выполнения

Для успешного метапрограммирования необходимо знать, когда интерпретатор Python обрабатывает каждый блок кода. Программисты на Python употребляют термины «этап импорта» и «этап выполнения», но они определены нестрого, так что между ними существует ничейная земля. На этапе импорта интерпретатор производит синтаксический анализ исходного кода ру-модуля сверху вниз за один проход и генерирует исполняемый байт-код. На этом этапе обнаруживаются синтаксические ошибки. Если в локальном кэше \_pycache\_ существует актуальный рус-файл, то этот этап пропускается, поскольку уже имеется готовый к выполнению байт-код.

688

#### Что когда происходит: этап импорта и этап выполнения

Хотя компиляция, безусловно, является действием, выполняемым на этапе импорта, на этой стадии могут происходить и другие вещи, потому что почти каждое предложение в Python является исполняемым в том смысле, что в нем может выполняться пользовательский код, изменяющий состояние программы. В частности, предложение import - не просто объявление<sup>3</sup>, оно еще и выполняет весь код, находящийся на верхнем уровне импортируемого модуля, при первом его импорте в память процесса - при последующих операциях импорта того же модуля используется кэшированный код, так что происходит только связывание имен. Этот верхнеуровневый код может делать все, что угодно, включая такие типичные для «этапа выполнения» действия, как подключение к базе данных<sup>4</sup>. Потому-то граница между «этапом импорта» и «этапом выполнения» размыта: предложение import может активировать любые действия, которые принято считать частью «этапа выполнения».

В предыдущем абзаце я написал, что на этапе импорта выполняется «весь код, находящийся на верхнем уровне импортируемого модуля», но понятие «код, находящийся на верхнем уровне» требует уточнения. Интерпретатор выполняет предложение def на верхнем уровне модуле, когда этот модуль импортируется, но что получается в результате? Интерпретатор компилирует тело функции (если данный модуль импортируется впервые) и связывает объект функции с глобальным именем, но он отнюдь не выполняет тело функции. Проще говоря, это означает, что интерпретатор определяет верхнеуровневую функцию на этапе импорта, но выполняет ее тело, когда – и если – она будет вызвана на этапе выполнения.

Для классов все выглядит по-другому: на этапе импорта интерпретатор выполняет тело каждого класса, даже классов, вложенных в другие классы. Это означает, что определяются атрибуты и методы класса, а затем строится сам объект класса. В этом смысле тело класса является «верхнеуровневым кодом»: оно выполняется на этапе импорта.

Все это довольно тонкие и абстрактные материи, поэтому ниже приведено упражнение, которое позволит разобраться, что когда происходит.

### Демонстрация работы интерпретатора

Рассмотрим скрипт evaltime.py, который импортирует модуль evalsupport.py. В обоих модулях есть несколько вызовов print, в которых печатаются маркеры в формате < [N] >, где N – число. Цель следующих упражнений – определить, в какой момент производится каждый вызов.

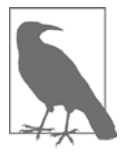

Мои студенты говорили, что эти упражнения помогают лучше понять, как Python обрабатывает исходный код. Потратьте некоторое время, чтобы решить их на бумаге, прежде чем заглядывать в раздел «Решение упражнения 1» ниже.

689

В отличие от предложения import в Java, которое служит только объявлением, извещающим компилятор о необходимости загрузить некоторые пакеты.

 $\it 4$ Я не хочу сказать, что подключение к базе данных по самому факту импорта модуля - хорошая идея, а лишь отмечаю, что это возможно.

Листинги приведены в примерах 21.6 и 21.7. Возьмите бумагу и ручку и не выполняя код - выпишите маркеры в том порядке, в каком они, по вашему мнению, будут напечатаны.

### Упражнение 1

Модуль evaltime.py интерактивно импортируется в оболочке Python:

```
>>> import evaltime
```
### Упражнение 2

Модуль evaltime.py выполняется из командной строки:

\$ python3 evaltime.py

```
Пример 21.6. evaltime.py: выпишите пронумерованные маркеры \ltq N > в порядке
появления на экране
```

```
from evalsupport import deco_alpha
print('<[1]> evaluate module start')class ClassOne():
  print('<[2] &gt; ClassOne body')def __init__(self):print('<[3]> ClassOne.__init_')
   def del \_\{del} (self):
     print('~(4)~ ClassOne. del')def method_x(self):print('<[5]> ClassOne.method_x')
class ClassTwo(object):
  print(' < [6] > ClassTwo body')@deco_alpha
class ClassThree():
   print('<[7]> ClassThree body')def method_y(self):
      print('<[8]> ClassThree.method_y')
class ClassFour(ClassThree):
  print('<[9]> ClassFour body')
   def method_y(self):print('<[10]> ClassFour.method_y')
if _name_ = = '_main_':
```
#### Что когда происходит: этап импорта и этап выполнения

```
 print('<[11]> ClassOne tests', 30 * '.')
 one = ClassOne()
 one.method_x()
 print('<[12]> ClassThree tests', 30 * '.')
 three = ClassThree()
 three.method_y()
 print('<[13]> ClassFour tests', 30 * '.')
 four = ClassFour()
 four.method_y()
```

```
print('<[14]> evaltime module end')
```
**Пример 21.7.** evalsupport.py: модуль, импортируемый evaltime.py

```
print('<[100]> evalsupport module start')
def deco_alpha(cls):
   print('<[200]> deco_alpha')
    def inner_1(self):
       print('<[300]> deco_alpha:inner_1')
   cls.method_y = inner_1 return cls
# BEGIN META_ALEPH
class MetaAleph(type):
    print('<[400]> MetaAleph body')
   def __init (cls, name, bases, dic):
      print('<[500]> MetaAleph.__init__')
       def inner_2(self):
          print('<[600]> MetaAleph.__init__:inner_2')
       cls.method_z = inner_2
# END META_ALEPH
print('<[700]> evalsupport module end')
```
### **Решение упражнения 1**

В примере 21.8 показано, как выглядит экран при импорте модуля *evaltime.py* в оболочке Python.

**Пример 21.8.** Упражнение 1: импорт evaltime в оболочке Python

```
>>> import evaltime
\langle[100]> evalsupport module start \bullet<[400]> MetaAleph body \bullet<[700]> evalsupport module end
<[1]> evaltime module start
```
Глава 21. Метапрограммирование классов

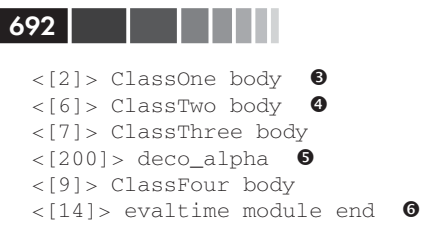

- Весь верхнеуровневый код в evalsupport выполняется на этапе импорта модуля; функция deco\_alpha компилируется, но ее тело не выполняется.
- Тело функции MetaAleph выполняется.
- Тело каждого класса выполняется...
- ... вложенные классы не исключение.
- Декораторная функция выполняется после обработки тела декорированного класса classThree.
- **•** В этом упражнении модуль evaltime импортируется, поэтому блок if name ==  $'$  main  $'$ : НИКОГДА НЕ ВЫПОЛНЯЕТСЯ.

Сделаем несколько замечаний по поводу упражнения 1:

- 1. Вся последовательность действий запускается одним лишь предложением import evaltime.
- 2. Интерпретатор выполняет тело каждого класса в импортированном модуле И В МОДУЛЄ eval support, ОТ КОТОРОГО ОН ЗАВИСИТ.
- 3. Не удивительно, что интерпретатор обрабатывает тело декорированного класса еще до вызова присоединенной к нему декораторной функции: декоратор должен получить объект класса, а, значит, этот объект нужно предварительно построить.
- 4. В этом случае выполняется только одна пользовательская функция: декоparop deco alpha.

Теперь посмотрим, что происходит в упражнении 2.

### Решение упражнения 2

В примере 21.9 показано, как выглядит экран после выполнения команды puthon evaltime.pu.

Пример 21.9. Упражнение 2: запуск evaltime.ру из оболочки ОС

```
$ python3 evaltime.py
<[100]> evalsupport module start
<[400]> MetaAleph body
<[700]> evalsupport module end
\langle 1] > evaltime module start
<[2]> ClassOne body
<[6]> ClassTwo body
<[7]> ClassThree body
<[200] > deco_alpha
\langle[9]> ClassFour body \bullet
```
#### Основы метаклассов

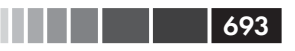

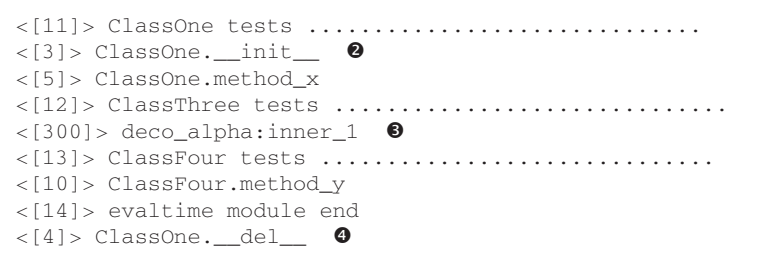

• До сих пор все, как примере 21.8.

- Стандартное поведение класса.
- Meron ClassThree.method\_y был изменен декоратором deco\_alpha, поэтому При вызове three. method  $y()$  выполняется тело функции inner 1.
- Экземпляр classone, связанный с глобальной переменной one, убирается в мусор только по завершении программы.

Основная цель упражнения 2 - показать, что действие декоратора класса может не распространяться на подклассы. В примере 21.6 classFour определен как подкласс ClassThree. Декоратор @deco\_alpha применяется к ClassThree и заменяет в нем метод method\_y, но это никак не отражается на classFour. Разумеется, если бы метод ClassFour.method\_y ВЫЗЫВАЛ ClassThree.method\_y with super(...), ТО МЫ увидели бы эффект декоратора, поскольку выполнялась бы функция inner 1.

В следующем разделе мы покажем, что метаклассы больше подходят, когда нужно настроить целую иерархию классов, а не один класс.

# Основы метаклассов

Метакласс – это фабрика классов, но, в отличие от функции наподобие record factory из примера 21.2, метакласс записывается в виде класса. На рис. 21.2 изображен метакласс в нотации хреновин и штуковин: одна хреновина порождает другую.

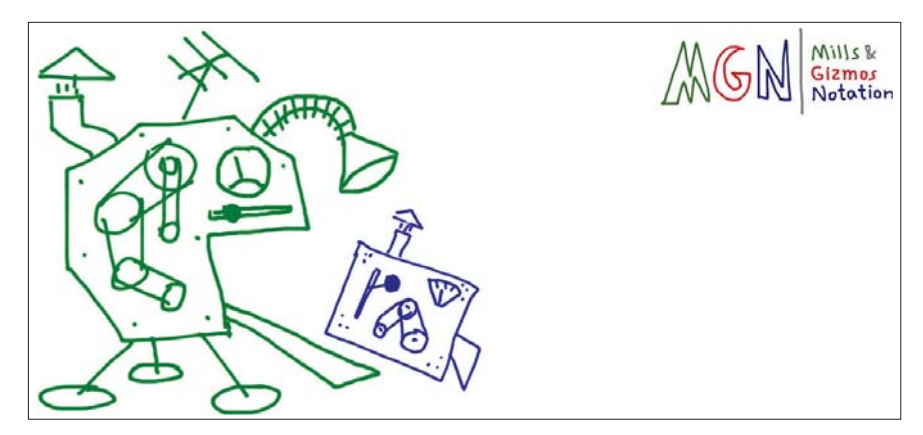

Рис. 21.1. Метакласс - это класс, который создает классы

В объектной модели Python классы являются объектами, поэтому каждый класс должен быть экземпляром какого-то другого класса. По умолчанию классы Python являются экземплярами класса type. Иными словами, type – метакласс для большинства встроенных и пользовательских классов:

```
>>> 'spam'._class_
<class 'str'>
>>> str._class_
<class 'type'>
>>> from bulkfood_v6 import LineItem
>>> LineItem._class_
<class 'type'>
>>> type._class_
<class 'type'>
```
Чтобы избежать бесконечного спуска,  $type$  является экземпляром себя самого, как видно из последней строки. Обратите внимание - я не говорю, что str или LineItem Наследуют классу type. Я утверждаю, что str И LineItem - Экземпляры  $type.$  И все они являются подклассами  $object.$ 

Возможно, рис. 21.2 поможет вам освоиться в этой странной реальности.

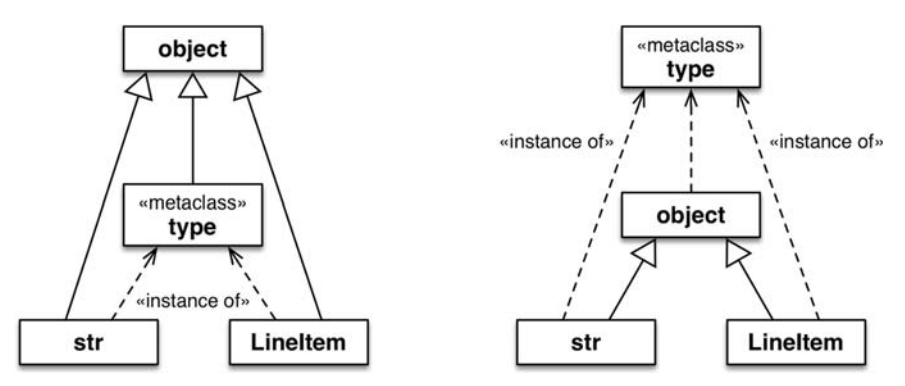

Рис. 21.2. Обе диаграммы правильны. На левой показано, что str, type И LineItem - ПОДКЛАССЫ object. Из правой видно, что str, object И LineItem - ЭКЗЕМПЛЯРЫ type, ПОСКОЛЬКУ ВСЕ ОНИ - КЛАССЫ

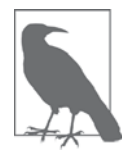

Между классами object и type имеется удивительная связь: object - Экземпляр type, а type - подкласс object. Эта связь «магическая»: выразить ее средствами Python невозможно, потому что любой из этих классов должен существовать, прежде чем можно будет определить другой. И тот факт, что type является экземпляром самого себя, - тоже магия.

Помимо type, в стандартной библиотеке существует еще несколько метаклассов, например ABCMeta и Enum. В следующем фрагменте кода показано, что классом

#### Основы метаклассов

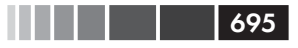

collections.Iterable ЯВЛЯЕТСЯ abc.ABCMeta. Класс Iterable абстрактный, а ABCMeta нет – да и как может быть иначе, если Iterable является экземпляром ABCMeta:

```
>>> import collections
>>> collections.Iterable._class_
<class 'abc.ABCMeta'>
>>> import abc
>>> abc.ABCMeta._class_
<class 'type'>
>>> abc.ABCMeta._mro_
(<class 'abc.ABCMeta'>, <class 'type'>, <class 'object'>)
```
Классом авсмета также является type. Любой класс является экземпляром type, прямо или косвенно, но только метаклассы являются также подклассами  $_{\text{type}}$ . Это самое главное, что нужно знать о метаклассах: любой метакласс, в частности Авсмета, наследует от туре могущество, необходимое для конструирования классов. На рис. 21.3 показана эта важнейшая связь.

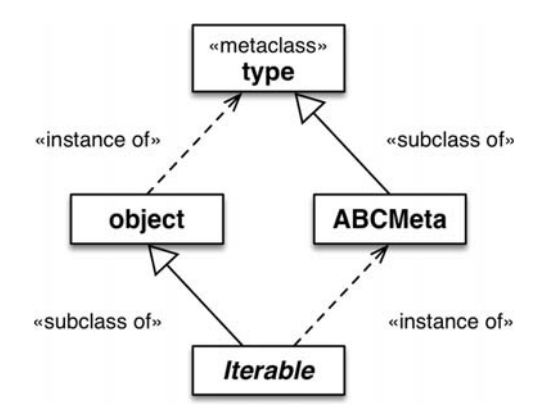

**Puc. 21.3.** Iterable  $-$  **ПОДКЛАСС** object **И ЭКЗЕМПЛЯР** ABCMeta.  $M$  object, И ABCMeta - ЭКЗЕМПЛЯРЫ type, НО КЛЮЧЕВАЯ СВЯЗЬ ЗДЕСЬ - ТОТ ФАКТ, что ABCMeta еще и подкласс type, поскольку ABCMeta является метаклассом. На этой диаграмме Iterable - единственный абстрактный класс

Необходимо твердо запомнить, что все классы являются экземплярами type, а метаклассы – еще и подклассами суре, поэтому они работают как фабрики классов. В частности, метакласс может настраивать экземпляры посредством реализации \_init\_. Метод \_init\_ метакласса может делать все, на что способен декоратор, но его действие распространяется глубже, как будет видно из следующего упражнения.

### Демонстрация работы метакласса

Это вариация на тему раздела «Демонстрация работы интерпретатора» выше. Модуль evalsupport.py такой же, как в примере 21.7, а главный скрипт evaltime *meta.ру* показан в примере 21.10.

```
Пример 21.10. evaltime_meta.py: ClassFive – экземпляр метакласса MetaAleph
from evalsupport import deco_alpha
from evalsupport import MetaAleph
print('<[1]> evaltime_meta module start')
@deco_alpha
class ClassThree():
    print('<[2]> ClassThree body')
    def method_y(self)
       print('<[3]> ClassThree.method_y')
class ClassFour(ClassThree):
    print('<[4]> ClassFour body')
    def method_y(self):
       print('<[5]> ClassFour.method_y')
class ClassFive(metaclass=MetaAleph):
    print('<[6]> ClassFive body')
    def __init__(self):
       print('<[7]> ClassFive.__init__')
    def method_z(self):
       print('<[8]> ClassFive.method_y')
class ClassSix(ClassFive):
    print('<[9]> ClassSix body')
    def method_z(self):
       print('<[10]> ClassSix.method_y')
if __name__ == '__main__':
   print('<[11]> ClassThree tests', 30 * '.')
    three = ClassThree()
    three.method_y()
    print('<[12]> ClassFour tests', 30 * '.')
    four = ClassFour()
    four.method_y()
    print('<[13]> ClassFive tests', 30 * '.')
    five = ClassFive()
    five.method_z()
    print('<[14]> ClassSix tests', 30 * '.')
   six = ClassSix() six.method_z()
    print('<[15]> evaltime_meta module end')
```
#### Основы метаклассов

**HELL LETTER** 1697

И снова возьмите бумагу и ручку и выпишите пронумерованные маркеры < [N] > в порядке их вывода.

### Упражнение 3

Модуль evaltime meta.py интерактивно импортируется в оболочке Python.

### Упражнение 4

Модуль evaltime meta.py выполняется из командной строки.

Решения и анализ приведены ниже.

### Решение упражнения 3

В примере 21.11 показан результат импорта *evaltime meta.py* в оболочке Python.

Пример 21.11. Упражнение 3: импорт evaltime\_meta в оболочке Python

```
>>> import evaltime_meta
<[100]> evalsupport module start
<[400]> MetaAleph body
<[700]> evalsupport module end
<[1]> evaltime meta module start
<[2]> ClassThree body
<[200] > deco_alpha
<[4]> ClassFour body
< [6] > ClassFive body
\langle[500]> MetaAleph._init_ \bullet<[9]> ClassSix body
<[500]> MetaAleph.__init_0
<[15]> evaltime_meta module end
```
**•** Основное отличие от упражнения 1 состоит в том, что метод металерь. \_init\_\_ вызывается для инициализации только что созданного класса ClassFive.

 $\bullet$  И тот же метод металлерь. \_init\_инициализирует класс classsix, являю-ЩИЙСЯ ПОДКЛАССОМ ClassFive.

Интерпретатор Python обрабатывает тело classFive, но затем для построения самого тела класса вызывает не type, а металеры. Взглянув на определение класса  $\mu$ е $t$ а $\lambda$ 1ерһ в примере 21.12, мы увидим, что метод  $\mu$ ini $t$  получает четыре аргумента:

self

Это инициализируемый объект класса (например, classFive).

name, bases, dic

Те же аргументы, что передаются  $_{\text{type}}$  для конструирования класса.

Пример 21.12. evalsupport.py: определение метакласса MetaAleph из примера 21.7

```
class MetaAleph(type):
  print('<[400]> MetaAleph body')
   def _init_(cls, name, bases, dic):
     print('<[500]> MetaAleph. __init_')
      def inner_2(self):
        print('<[600]> MetaAleph. __init__:inner_2')
      cls.method_z = inner_2
```
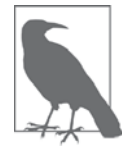

При кодировании метакласса удобно заменить self на cls. Например, в методе метакласса \_\_init\_ благодаря использованию cls для именования первого аргумента сразу становится понятно, что конструируемый экземпляр является классом.

В теле метода \_init\_ определяется функция inner\_2, которая затем связывается с методом cls.method\_z. Имя cls в сигнатуре MetaAleph.\_init\_oтносится к создаваемому классу (например, classFive). С другой стороны, имя self в сигнатуре inner\_2 в конечном итоге будет ссылаться на экземпляр создаваемого класса (например, экземпляр ClassFive).

### Решение упражнения 4

В примере 21.13 показан результат запуска команды *python evaltime.py из* командной строки.

Пример 21.13. Упражнение 4: запуск evaltime meta.ру из оболочки ОС

```
$ python3 evaltime.py
<[100]> evalsupport module start
<[400]> MetaAleph body
<[700]> evalsupport module end
<[1]> evaltime_meta module start
<[2]> ClassThree body
<[200] > deco_alpha
<[4]> ClassFour body
<[6]> ClassFive body
<[500]> MetaAleph.__init_
<[9]> ClassSix body
<[500]> MetaAleph. __init_
\langle[300]> deco_alpha:inner_1 \bullet<[12]> ClassFour tests ...............................
\langle 5] > ClassFour.method y \bullet<[7]> ClassFive. init
```

```
698 | | | | | |
```
#### Метакласс для настройки дескрипторов

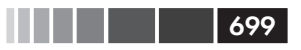

```
<[600]> MetaAleph.__init__:inner_2 8
\langle 14] > ClassSix tests ............
                                                  . . . . . . . .
<[7]> ClassFive.__init__
\langle[600]> MetaAleph._init_:inner_2 \bullet<[15]> evaltime meta module end
```
- 
- **Когда декоратор применяется к классу classThree, метод method\_y послед**него заменяется методом inner\_1 ...
- **2** ... но это никак не отражается на недекорированном классе classFour, хотя ClassFour ЯВЛЯЕТСЯ ПОДКЛАССОМ ClassThree.
- Merog \_init\_ метакласса MetaAleph заменяет метод ClassFive.method\_z своей функцией inner\_2.

**• То же самое происходит с подклассом** class Six **класса** class Five: его метод method\_z ЗАМЕНЯЕТСЯ ФУНКЦИЕЙ inner\_2.

Отметим, что в class Six нет прямых ссылок на MetaAleph, и, тем не менее, он изменился, потому что является подклассом classFive, а, значит, также и экземпляром MetaAleph, и потому инициализируется методом MetaAleph. \_\_init\_.

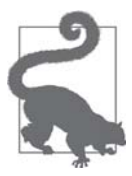

Дальнейшую настройку класса можно выполнить, реализовав в метаклассе метод \_\_ new\_\_. Но обычно реализации метода  $\__$ init $\__$  достаточно.

Теперь всю эту теорию мы применим на практике и создадим метакласс, который окончательно решит проблему дескрипторов с автоматическими именами атрибутов хранения.

## Метакласс для настройки дескрипторов

Вернемся к классу LineItem. Было бы хорошо, если бы пользователю вообще не нужно было знать о каких-то декораторах или метаклассах, а надо было лишь унаследовать классу из нашей библиотеки, как в примере 21.14.

```
Пример 21.14. bulkfood v7.py: наследование классу model. Entity сработает,
если за кулисами маячит метакласс
```

```
import model_v7 as model
class LineItem(model.Entity): \bulletdescription = model.NonBlank()weight = model. Quantity()price = model.Quantity()def _init_(self, description, weight, price):
     self.description = description
      self.weight = weight
```
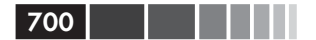

```
self.price = price
def subtotal(self):
  return self.weight * self.price
```
 $\bullet$  LineItem  $\Pi$ OДКЛАСС model. Entity.

Пример 21.14 выглядит совершенно безобидно. Нет никаких странных синтаксических конструкций. Однако работает он лишь потому, что в файле model  $v7.py$ определен метакласс, и model.Entity является экземпляром этого метакласса. В примере 21.15 показана реализация класса Entity в модуле model  $v7.py$ .

Пример 21.15. model v7.py: метакласс EntityMeta и один его экземпляр, Entity

```
class EntityMeta(type):
   " "Метакласс для прикладных классов с контролируемыми полями" "
   def _init_(cls, name, bases, attr_dict):
      super(). __init_(name, bases, attr_dict)
                                                  \bulletfor key, attr in attr dict.items(): \bulletif isinstance(attr, Validated):
            type_name = type(attr) . \_nameattr.storange_name = '{} {}#{}'.format(type_name, key)
class Entity (metaclass=EntityMeta): \bullet" "Прикладной класс с контролируемыми полями" ""
```
- $\bullet$  Вызываем метод init суперкласса (в данном случае type).
- $\bullet$  Та же логика, что в декораторе eentity из примера 21.4.
- Этот класс существует только для удобства: пользователю модуля нужно просто унаследовать ему.

Код из примера 21.14 проходит все тесты из примера 21.3. Поддерживающий его модуль model  $v7.py$  труднее понять, чем model  $v6.py$ , зато пользовательский код проще: стоит унаследовать классу model\_v7.entity, как мы получаем специализированные имена атрибутов хранения для полей типа validated.

На рис. 21.4 изображена упрощенная картина того, что мы сейчас реализовали. Вся сложность скрыта внутри модуля model\_v7. С точки зрения пользователя, LineItem - Просто подкласс Entity, как показано в примере 21.14. Такова сила абстракции.

За исключением синтаксиса связывания класса с метаклассом<sup>5</sup>, все сказанное до сих пор о метаклассах применимо к версиям Python, начиная с 2.2, когда система типов Python была подвергнута значительной переработке. Но в следующем разделе мы рассмотрим механизм, имеющийся только в Python 3.

Напомним (см. раздел «Синтаксические детали ABC» главы 11), что в Python 2.7 используется arpибут \_ metaclass \_, a apryмeнт metaclass= keyword в объявлении класса не поддерживается.

Специальный метод метакласса \_prepare\_

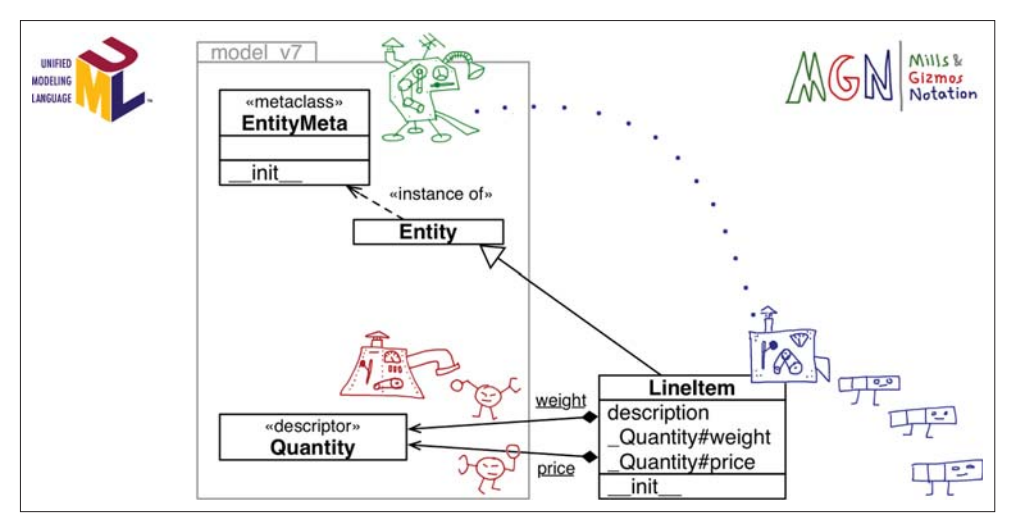

701

Рис. 21.4. UML-диаграмма классов, аннотированная хреновинами и штуковинами (MGN - Mills & Gizmos Notation): метахреновина EntityMeta создает хреновину LineItem. Конфигурирование дескрипторов (например, weight *W* price) **Производится в методе** EntityMeta. init. Обратите внимание на границу пакета model\_v7

# Специальный метод метакласса prepare

В некоторых приложениях интересно знать порядок определения атрибутов класса. Например, библиотеке для чтения и записи CSV-файлов, управляемой пользовательскими классами, возможно, необходимо сопоставить поля, объявленные в классе, с полями столбцов CSV-файла в правильном порядке.

Как мы видели, конструктор type, а равно методы метаклассов <u>\_\_ new</u> и \_\_init\_\_получают тело класса, представленное в виде отображения имен на атрибуты. Однако по умолчанию это отображение является словарем dict, т. е. порядок следования атрибутов в теле класса теряется к тому моменту, когда их видит метакласс или декоратор класса.

Решение проблемы дает специальный метод \_prepare\_, добавленный в Python 3. Этот специальный метод относится только к метаклассам и обязан быть методом класса (т. е. должен быть снабжен декоратором @classmethod). Интерпретатор вызывает метод <u>prepare</u> до метода new, чтобы тот создал отображение, которое будет заполнено атрибутами из тела класса. Первым аргументом ргераге получает сам метакласс, а за ним имя конструируемого класса и кортеж его базовых классов, а вернуть он должен отображение, которое будет передано в последнем аргументе методу \_\_ new\_ и далее методу \_\_ init\_, когда метакласс примется за построение нового класса.

В теории кажется сложным, но на практике все встречавшиеся мне примеры использования \_prepare\_ оказывались чрезвычайно простыми. Взгляните на пример 21.16.

Пример 21.16. model v8.py: в метаклассе EntityMeta используется prepare a в классе Entity теперь есть метод класса field\_names

```
class EntityMeta(type):
   " "Метакласс для прикладных классов с контролируемыми полями" "
   @classmethod
  def _prepare (cls, name, bases):
      return collections. OrderedDict()
                                        \bulletdef _init_(cls, name, bases, attr_dict):
     super()._init_(name, bases, attr_dict)
      cls. [ield_names = [] 0
      for key, attr in attr_dict.items(): \bulletif isinstance(attr, Validated):
           type_name = type(attr)._name_
           attr.storange_name = '{}' {}#{}'.format(type_name, key)
            cls. field_names.append(key) \bulletclass Entity(metaclass=EntityMeta):
   """Прикладной класс с контролируемыми полями"""
  @classmethod
  def field names(cls): \bulletfor name in cls. field_names:
         vield name
```
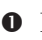

- **•** Возвращаем пустой экземпляр orderedDict, в котором будут храниться атрибуты класса.
- Создаем атрибут \_field\_names в конструируемом классе.
- $\Theta$  Эта строка такая же, как в предыдущей версии, но здесь  $\text{attr\_dict} \text{3}$ кземпляр класса orderedDict, полученный интерпретатором, когда он вызывал метод \_prepare\_ перед вызовом \_init\_. Следовательно, в этом цикле for атрибуты будут перебираться в том порядке, в котором добавлялись.
- Помещаем имена всех полей типа validated B\_field\_names.
- **•** Метод класса field names просто отдает поля в порядке добавления.

После простых модификаций, показанных в примере 21.16, мы можем обойти поля типа validated любого подкласса Entity, воспользовавшись методом класса  $\text{field\_names.}$  В примере 21.17 демонстрируется эта новая возможность.

```
Пример 21.17. bulkfood v8.py: doctest-скрипт для демонстрации метода
field names - в класс LineItem не пришлось вносить никаких изменений;
Metog field_names унаследован от model. Entity
```
>>> for name in LineItem.field\_names():  $\ldots$  print (name)

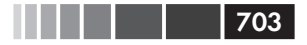

#### Классы как объекты

```
description
weight
price
```
На этом мы завершаем рассмотрение метаклассов. На практике метаклассы используются в каркасах и библиотеках и помогают программистам решать, в частности, следующие задачи:

- проверка значений атрибутов;
- применение декораторов сразу к нескольким методам;
- сериализация объектов и преобразование данных;
- объектно-реляционное отображение;
- постоянное хранение объектов;
- $\bullet$ динамическая трансляция структур классов с других языков.

А теперь дадим краткий обзор методов, определенных в модели данных Python для всех классов.

# Классы как объекты

Каждый класс имеет ряд атрибутов, определенных в модели данных Python и документированных в разделе 4.13 «Специальные атрибуты» (http://bit.ly/1cPOodb) главы «Встроенные типы» справочного руководства по стандартной библиотеке. Три из них мы уже встречали ранее: \_mro\_, \_class\_ и \_name\_. Перечислим остальные.

cls.\_bases\_

Кортеж, содержащий базовые классы данного класса.

cls.\_qualname\_

Новый атрибут в версии Python 3.3, в нем хранится полное имя класса или функции, представляющее собой путь от глобальной области видимости модуля к определению класса, компоненты которого разделены точками. Так, в примере 21.6 \_qualname\_ внутреннего класса classTwo содержит строку 'ClassOne.ClassTwo', ТОГДА КАК \_\_ name\_\_ равно просто слазять слецификация этого атрибута приведена в документе «PEP-3155 – Qualified name for classes and functions» (http://www.python.org/  $dev/peps/pep-3155$ ).

cls. subclasses ()

Этот метод возвращает список непосредственных подклассов данного класса. В реализации применяются слабые ссылки, чтобы избежать циклических ссылок между суперклассом и его подклассами - которые хранят сильную ссылку на суперклассы в атрибуте \_bases\_. В возвращенный список включаются только подклассы, которые в настоящий момент загружены в память

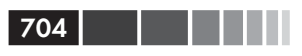

 $cls.mro()$ 

Интерпретатор вызывает этот метод при построении класса, чтобы получить кортеж суперклассов, который хранится в атрибуте класса \_ mro\_. Метакласс может переопределить этот метод и задать другой порядок разрешения методов в конструируемом классе.

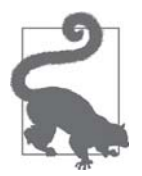

Ни один из упоминаемых в этом разделе атрибутов, не включается в список, возвращаемый функцией dir (...).

На этом мы завершаем изучение метапрограммирования классов. Это обширная тема, которую я смог лишь поверхностно затронуть. Но для того и существуют разделы «Дополнительная литература».

# **Резюме**

Метапрограммирование классов - это техника динамического создания или изменения классов. Классы в Python являются полноправными объектами, поэтому в самом начале главы мы показали, как функция может создать класс, вызвав встроенный метакласс type.

В следующем разделе мы вернулись к классу LineItem с дескрипторами из главы 20, чтобы решить оставленную на потом проблему: как сгенерировать имена атрибутов хранения, чтобы они отражали имена управляемых атрибутов (напри-Mep, Quantity#price BMeCTO \_Quantity#1). Решение заключалось в том, чтобы использовать декоратор класса - функцию, которая получает только что построенный класс и имеет возможность инспектировать его, изменять и даже подменять другим классом.

Затем мы перешли к обсуждению вопроса о том, когда выполняются различные части исходного кода модуля. Мы видели, что существует перекрытие между так называемыми «этапом импорта» и «этапом выполнения», но в любом случае компиляция предложения import влечет за собой выполнение большого объема кода. Понимание того, что когда выполняется, критически важно, а для того чтобы проиллюстрировать некоторые тонкие правила, мы предложили проработать ряд упражнений.

Далее мы занялись темой метаклассов. Мы видели, что любой класс является экземпляром класса type или его подкласса, т. е. это «корневой метакласс» в языке. Одно из упражнений предназначалось для того, чтобы показать, как метакласс может модифицировать иерархию классов - в отличие от декоратора класса, который действует только на один класс и может не оказать никакого влияния на его потомков.

Первым практическим применением метакласса стало решение проблемы имен атрибутов хранения в классе LineItem. Получившийся код оказался несколько

#### Дополнительная литература

сложнее решения на основе декоратора класса, зато его можно инкапсулировать в модуле, так что пользователю останется только унаследовать совсем простому, на поверхностный взгляд, классу (model. Entity), ничего не зная о том, что это экземпляр специального метакласса (model. EntityMeta). Конечный результат напоминает API объектно-ориентированного отображения в Django и SOLAlchemy, где метаклассы используются, но пользователь о них не знает.

Затем мы реализовали второй метакласс, добавив в model. EntityMeta HOBVЮ возможность: метод \_prepare\_, который предоставляет контейнер orderedDict для отображения имен на атрибуты. Он сохраняет порядок связывания атрибутов в теле конструируемого класса, так что методы new *и* init могут воспользоваться этой информацией. В примере мы реализовали атрибут класса \_field\_names, ЧТО ПОЗВОЛИЛО НАПИСАТЬ METOД Entity.field\_names(), С ПОМОЩЬЮ КОторого пользователь может получить дескрипторы validated в порядке их появления в исходном коде.

В последнем разделе был дан краткий обзор атрибутов и методов, имеющихся во всех классах Python.

Метаклассы могут вызвать восторг и восхищение, но иногда используются во вред программистами, которые стараются быть слишком умными. В заключение еще раз приведем слова Алекса Мартелли из вставного эссе «Водоплавающие птицы и ABC» в главе 11:

> И не определяйте свои АВС (или метаклассы) в производственном коде... Если вам кажется, что без этого не обойтись, держу пари, что это, скорее всего, желание поскорее забить гвоздь, раз уж в руках молоток, - вам (и тем, кому предстоит сопровождать вашу программу) будет куда комфортнее иметь дело с прямолинейным и простым кодом, где нет таких глубин.

Мудрые слова человека, который не только в совершенстве владеет метапрограммированием в Python, но и является высококвалифицированным программистом и работает над самыми крупными и важными проектами на Python, существующими в мире.

## Дополнительная литература

Основными справочными материалами к этой главе являются раздел 3.3.3 «Настройка создания класса» (http://bit.ly/1HGwGnI) главы «Модель данных» справочного руководства по языку Python, документация по классу  $_{\text{type}}$  (https://docs.  $python.org/3/library/functions.html#type$  в разделе «Встроенные функции» и раздел 4.13 «Специальные атрибуты» (http://bit.ly/1cPOodb) главы «Встроенные типы» справочного руководства по стандартной библиотеке. Кроме того, в документации по модулю types из стандартной библиотеки (http://bit.ly/1HGwF3b) рассматриваются две новые функции в Python 3.3, призванные оказать помощь в метапрограммировании классов: types.new\_class(...) И types.prepare\_class(...).

**Helle** | 1705

Декораторы классов были формально определены в документе «PEP 3129 -Class Decorators» (http://bit.ly/1HGwIvW), который написал Коллин Уинтер (Collin Winter), а эталонную реализацию предложил Джек Дидерих (Jack Diederich). Доклад Джека Дидериха на конференции PyCon 2009 «Class Decorators: Radically Simple» (видео – по адресу http://bit.ly/1HGwJ2Y) содержит краткое введение в эту функциональность.

Книга Алекса Мартелли «Python in a Nutshell», издание 2, содержит блистательное описание метаклассов, в том числе и метакласса metaMetaBunch, решающего ту же задачу, что и наша простая функция record\_factory из примера 21.2, но гораздо более изощренного. Мартелли не рассматривает декораторы классов, потому что они появились после того, как книга вышла из печати. Бизли и Джонс приводят великолепные примеры декораторов классов и метаклассов в свой книге «Python Cookbook», издание 3 (O'Reilly). Михаэль Фоорд (Michael Foord) написал статью с интригующим названием «Meta-classes Made Easy: Eliminating self with Metaclasses» (Метаклассы - это просто: устранение self с помощью метаклас- $\cos$ ) (http://bit.ly/1HGwMvx). Все сказано в подзаголовке.

Основной справочный материал по метаклассам - документ «РЕР 3115 -Metaclasses in Python 3000» (https://www.python.org/dev/peps/pep-3115/), в котором вводится специальный метод \_prepare\_, и документ «Unifying types and classes in Python 2.2» (http://bit.ly/1HGwN2D), написанный Гвидо ван Россумом. Этот документ относится в равной мере и к Python 3 и охватывает то, что в то время называлось семантикой классов «нового стиля», в том числе дескрипторы и метаклассы. Его обязательно нужно прочитать. Гвидо ссылается, в частности, на книry Ira R. Forman, Scott H. Danforth «Putting Metaclasses to Work: a New Dimension in Object-Oriented Programming» (Addison-Wesley, 1998), которой он поставил 5 звезд на сайте Amazon.com, сопроводив таким комментарием:

Эта книга внесла вклад в дизайн метаклассов в Python 2.2

Жаль, что она больше не переиздается; я продолжаю считать ее лучшей из известных мне работ на трудную тему кооперативного множественного наследования, поддерживаемого в Python с помощью функции super ().<sup>6</sup>

Что касается Python 3.5 - на момент написания этой книги вышла только альфа-версия – то в документе «РЕР 487 – Simpler customization of class creation»  $(\text{https://www.python.org/dev/peps/pep-0487/})$  выдвинута идея нового специального метода, \_init\_subclass\_, который позволит регулярному классу (т. е. не метаклассу) настраивать инициализацию своих подклассов. Как и декораторы классов, метод\_init\_subclass\_призван сделать метапрограммирование классов более доступным, а заодно уменьшить количество доводов в пользу применения базового механизма, на котором он основан, - метаклассов.

Если вы увлеклись метапрограммированием, то, возможно, хотели бы, чтобы в Python был реализован механизм, являющийся королем всех средств метапрограммирования: синтаксические макросы, имеющиеся в Elixir и семействе языков

**706** 

. . . .

Страница каталога, посвященная книге «Putting Metaclasses to Work» (http://amzn.to/1HGwKDO). Еще можно купить подержанные экземпляры. Я купил. Это трудный текст, но я надеюсь к нему еще вернуться.

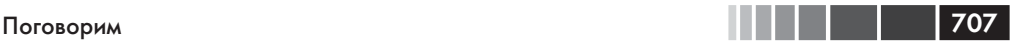

Lisp. Но подумайте, зачем вам это нужно. А я произнесу лишь одно слово: MacroPy (*https://github.com/lihaoyi/macropy*).

### **Поговорим**

Эту последнюю врезку «Поговорим» я начну длинной цитатой из Брайана Харви (Brian Harvey) и Мэттью Райта (Matthew Wright), двух профессоров информатики из Калифорнийского университета (в Беркли и Санта-Барбаре). В книге «Simply Scheme» Харви и Райт пишут:

Есть два направления в преподавании информатики. Схематично их можно представить следующим образом:

- 1. **Консервативный взгляд.** Компьютерные программы стали настолько большими и сложными, что человеческий мозг не в состоянии их охватить. Поэтому задача обучения информатике заключается в том, чтобы научить людей дисциплинированной работе, когда 500 средних программистов, собравшись вместе, могут написать программу, отвечающую спецификации.
- 2. **Радикальный взгляд.** Компьютерные программы стали настолько большими и сложными, что человеческий мозг не в состоянии их охватить. Поэтому задача обучения информатике заключается в том, чтобы научить людей расширять сознание, чтобы в нем хватило место всей программе. Для этого нужно учить мыслить более крупными, более эффективными, более гибкими категориями, не ограничиваясь очевидными вещами. Каждая единица программистской мысли должна давать большую отдачу в терминах возможностей программы<sup>7</sup>.

– Брайан Харви и Мэттью Райт, *предисловие к книге «Simply Scheme»*

Карикатурные описания Харви и Райта относятся к преподаванию информатики, но они применимы и к проектированию языков программирования. Вы, наверное, уже догадались, что я приверженец «радикальной» точки зрения и полагаю, что Python проектировался именно в таком ключе.

Идея свойств – большой шаг вперед по сравнения с подходом Java, требующим применять акцессоры с самого начала. Этот подход поддерживается всеми Java IDE с помощью комбинации клавиш для генерации методов чтения и установки. Основное достоинство свойств заключается в том, что они позволяют начать разработку класса, сделав атрибуты открытыми – в духе принципа *KISS* – понимая при этом, что

7 Brian Harvey, Matthew Wright «Simply Scheme» (MIT Press, 1999), стр. xvii. Полный текст имеется на сайте Berkeley.edu (*https://www.eecs.berkeley.edu/~bh/ss-toc2.html*).

в любой момент открытый атрибут можно, не прилагая особых усилий, сделать свойством. Но дескрипторы идут еще дальше, они предоставляют механизм для абстрагирования повторяющейся логики акцессоров. Этот механизм настолько эффективен, что используется и в некоторых конструкциях самого языка Python.

Еще одна плодотворная идея – функции как полноправные объекты. Она пролагает дорогу к функциям высшего порядка. Как выясняется, комбинация дескрипторов и функций высшего порядка позволяет унифицировать функции и методы. Метод \_get\_ функции порождает объект методы на лету, путем привязки экземпляра к аргументу self. Это элегантное решение<sup>8</sup>.

Наконец, полноправными объектами являются и классы. Нельзя не восхититься дизайном, при котором доступный начинающим программистам язык предоставляет столь мощные концепции, как декораторы классов и полноценные пользовательские метаклассы. И что поразительно: продвинутые средства интегрированы в язык таким образом, что не усложняют его применение для эпизодического программирования (под капотом, конечно, помогают в этом деле). Своим удобством и успешностью такие каркасы, как Django и SQLAlchemy, во многом обязаны метаклассам, пусть даже многие их пользователи об этом и не знают. Но они всегда могут поучиться и написать свою, не менее грандиозную библиотеку.

Я еще не встречал языка, которому удалось так удачно совместить простоту для начинающих, практичность для профессионалов и увлекательность для хакеров, как это сделано в Python. Спасибо Гвидо ван Россуму и всем, кто внес свой вклад в достижение этой цели.

<sup>«</sup>Machine Beauty» Дэвида Гелернтера (Basic Books) – увлекательная книжечка об элегантности и эстетике в работе инженера: от мостов до программного обеспечения.

# **ПОСЛЕСЛОВИЕ**

Python - язык, разрешающий взрослым все.

– Алан Раньян. сооснователь Plone

Афористичное определение Алана подчеркивает одно из лучших качеств Python: он отходит в сторону и дает возможность делать то, что вам необходимо. Это также означает, что он не предоставляет средств, с помощью которых вы могли бы наложить ограничения на то, что другие могут делать с вашим кодом и создаваемыми в нем объектами.

Конечно, Python не идеален. Лично меня подчас раздражает разнобой в именовании идентификаторов в стандартной библиотеке, например: CamelCase, snake\_case И joinedwords. Но определение языка и стандартная библиотека - лишь часть экосистемы. А лучшую ее часть составляет сообщество пользователей и авторов.

Приведу пример высоких качеств сообщества. Как-то утром писал я о asyncio и впал в отчаяние из-за того, что в API так много функций, из которых десятки являются сопрограммами, а сопрограммы нужно вызывать с помощью yield from, тогда как к обычным функциям эта конструкция неприменима. Все это описано в документации по asyncio, но иногда приходится прочитать несколько абзацев, пока до тебя дойдет, что некоторая функция является сопрограммой. Поэтому я отправил сообщение в список рассылки python-tulip, назвав его «Предложение: выделять сопрограммы в документации по asyncio» (https://groups.google.com/ forum/#!topic/python-tulip/Y4bhLNbKs74). К беседе подключились Виктор Стиннер, разработчик ядра asyncio, Андрей Светлов, основной автор aiohttp, Бен Дарнелл, главный разработчик Tornado, и Глиф Лефковиц, автор Twisted. Дарнелл предложил решение, Александр Шорин объяснил, как реализовать его в Sphinx, a Stinner внес необходимые изменения в конфигурацию и разметку. Менее чем через 12 часов после моего вопроса вся выложенная в сеть документация по asyn- $\epsilon$ іо была обновлена – в ней появились метки coroutine (https://docs.python.org/3/  $\frac{1}{2}$  hibrary/asyncio-eventloop.html#executor).

Это произошло не в каком-то клубе для избранных. Любой может войти в список python-tulip, и я сам, внося это предложение, отправил несколько сообщений. Эта история лишний раз демонстрирует, что сообщество действительно открыто для новых идей и новых членов. Гвидо ван Россум постоянно присутствует в python-tulip и регулярно отвечает даже на простые вопросы.

Приведу еще один пример открытости: задачей фонда Python Software Foundation (PSF) является увеличения разнообразия в сообществе Python. Уже получены обнадеживающие результаты. В правление фонда в период 2013-2014 годов впервые были избраны женщины: Джессика Маккеллар (Jessica McKellar) и Линн Рут (Lynn Root). А на конференции 2015 PyCon North America в Мореале – под председательством Дианы Кларк – примерно треть выступавших были женщинами. Я не знаю другой крупной конференции по ИТ, где стремление к равенству полов зашло так далеко.

Если вы пишете на Python, но еще не присоединились к сообществу, призываю вас не откладывать с этим. Ищите группу пользователей Python (Python Users Group – PUG) в своем регионе. Если такой еще нет, создайте ее сами. Python присутствует везде, поэтому вы не будете одиноки. Посещайте мероприятия, если есть такая возможность. Приезжайте на конференцию PythonBrasil - мы уже много лет предоставляем слово докладчикам из других стран. Личные встречи с коллегами-программистами дают куда больше, чем общение в сети; известны примеры, когда они приносили реальные плоды, выходящие за рамки обмена знаниями. Как работа и дружба в «реале».

Я точно не мог бы написать эту книгу без помощи многочисленных друзей, которыми я за годы работы обзавелся в сообществе Python.

Мой отец, Хайро Рамальо, частенько говаривал «Só erra quem trabalha» - «не ошибается тот, кто ничего не делает» по-португальски. Это прекрасный совет тем, кого парализует страх наделать ошибок. Уж я-то наделал их массу, когда писал эту книгу. Рецензенты, редакторы и читатели предварительной версии отловили многие из них. Не прошло и нескольких часов с момента публикации первой предварительной версии, как один читатель сообщил об опечатках на странице ошибок для этой книги (http://www.oreilly.com/catalog/errata.csp?isbn=0636920032519). Этот читатель был отнюдь не единственным, а друзья обращались ко мне напрямую со своими советами и поправками. Корректоры из издательства O'Reilly найдут и другие ошибки на этапе производства книги, который начнется сразу после того, как я, наконец, закончу ее писать. Я принимаю на себя ответственность и приношу извинения за те ошибки, которые останутся, а также за стилистические погрешности.

Я рад, что работа все же подошла к концу, несмотря на все ошибки и трудности, и в высшей степени благодарен всем, что помогал мне на этом пути.

Надеюсь вскоре встретиться с вами на каком-нибудь реальном мероприятии. Не стесняйтесь поздороваться, если наткнетесь на меня!

## Дополнительная литература

В конце книги я хочу привести ссылки на ресурсы, в которых объясняется, что такое «дух Python», - основной вопрос, на который я пытался ответить в этой книге

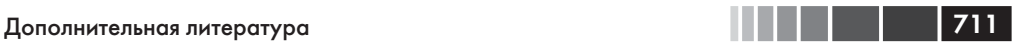

Брэндон Родес (Brandon Rhodes) – блестящий преподаватель Python, а его доклад «A Python Æsthetic: Beauty and Why I Python» (*https://www.youtube. com/watch?v=x-kB2o8sd5c*) великолепен, начиная уже с использования символа Unicode U+00C6 (LATIN CAPITAL LETTER AE) в названии. Другой замечательный преподаватель, Раймонд Хэттингер, говорил о красоте в Python на конференции PyCon US в своем выступлении «Transforming Code into Beautiful, Idiomatic Python» (*https://www.youtube.com/watch?v=OSGv2VnC0go*).

Стоит почитать обсуждение «The Evolution of Style Guides» (*http://bit. ly/1e8pV4h*), начатое Яном Ли (Ian Lee) в списке рассылки Python-ideas. Ли отвечает за сопровождение пакета pep8 (*https://pypi.python.org/pypi/pep8/*), который проверяет исходный Python-код на совместимость с документом PEP 8. Для проверки кода в этой книге я пользовался программами flake8 (*https://pypi.python. org/pypi/flake8*), которая обертывает pep8, pyflakes (*https://pypi.python.org/pypi/ pyflakes*) и подключаемым модулем McCabe для оценки сложности, написанным Нэдом Бэтчелдером (Ned Batchelder) (*https://pypi.python.org/pypi/mccabe*).

Помимо PEP 8, есть и другие авторитетные стилистические руководства: Google Python Style Guide (*https://google-styleguide.googlecode.com/svn/trunk/ pyguide.html*) и Pocoo Style Guide (*http://www.pocoo.org/internal/styleguide*/), предложенное командой, подарившей нам Flake, Sphinx, Jinja 2 и другие не менее замечательные библиотеки на Python.

Руководство автостопщика по Python (Hitchhiker's Guide to Python!) (*http:// docs.python-guide.org/en/latest/)* – коллективный труд, посвященный написанию кода в духе Python. Наибольший вклад в него внес Кеннет Рейц (Kenneth Reitz), легендарный герой сообщества, прославившийся своим образцово «питоническим» пакетом requests. Дэвид Гуджер (David Goodger) представил на конференции PyCon US 2008 пособие под названием «Code Like a Pythonista: Idiomatic Python» (*http://bit.ly/1e8r8sj)*. В печатном виде оно занимает 30 страниц. Разумеется, доступен исходный код в формате reStructuredText, который можно вывести в виде HTML или слайдов S5 (*http://meyerweb.com/eric/tools/s5/*) с помощью программы docutils. Ведь именно Гуджер и создал как reStructuredText, так и docutils, положенные в основу Sphinx, великолепной системы документирования для Python (кстати говоря, в ней подготовлена и официальная документация по MongoDB (*http://bit.ly/1e8r4ss*) и многим другим проектам).

Мартин Фаассен (Martijn Faassen) поднимает вопрос «Что такое дух Python?» в своем блоге (*http://blog.startifact.com/posts/older/what-is-pythonic.html*) В списке рассылки python-list есть обсуждение с таким же заголовком (*http://bit. ly/1e8raAA*). Статья Мартина относится к 2005 году, а это обсуждение – к 2003, но «питонический» идеал изменился не сильно – как, впрочем, и сам язык. Из обсуждений, в заголовке которых встречается слово «Pythonic», хотелоь бы выделить «Pythonic way to sum n-th list element?» (*http://bit.ly/1e8reQP*), которое я обильно цитировал во врезке «Поговорим» на стр. 335.

В документе «PEP 3099 – Things that will Not Change in Python 3000» (*https:// www.python.org/dev/peps/pep-3099/*) объясняется, почему многие вещи реализованы так, а не иначе, даже после масштабной переработки Python при выходе вер-

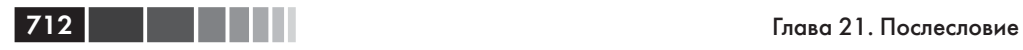

сии 3. Долгое время Python 3 называли Python 3000, но он появился на несколько столетий раньше – приведя некоторых в смятение. Автор документа PEP 3099, Георг Брандл (Georg Brandl), собрал многие высказывания нашего пожизненного великодушного диктатора, Гвидо ван Россума. На странице Python Essays (*https:// www.python.org/doc/essays*/) опубликовано несколько текстов самого Гвидо.

# ПРИЛОЖЕНИЕ А. Листинги скриптов

Ниже приведены полные листинги некоторых скриптов, настолько длинные, что им не нашлось место в основном тексте. Включены также скрипты, с помощью которых генерировались некоторые таблицы и фикстуры, использованные в этой книге.

Все эти скрипты доступны также в репозитории кода к книге (http://bit.  $l_y/1e8s1Bd$ ), как и почти все остальные фрагменты кода.

# Глава 3: тест производительности оператора in

Пример А.1 содержит код, с помощью которого я получил данные хронометража, приведенные в табл. 3.6, с применением модуля timeit. Скрипт, в основном, подготавливает данные haystack и needles и форматирует результаты.

Программируя пример А.1, я обнаружил нечто, позволяющее взглянуть на производительность dict в более широком контексте. Если запустить скрипт в режиме подробной информации (с флагом -v), то получаются цифры, почти в два раза превышающие те, что приведены в табл. 3.5. Но заметим, что в этом скрипте «режим подробной информации» означает лишь четыре обращения к print на этапе настройки теста и еще одно обращение для показа количества найденных иголок по завершении каждого теста. Внутри цикла, где ищутся иголки в стоге сена, ничего не печатается, но эти пять обращений к print занимают почти столько же времени, сколько поиск 1000 иголок.

Пример A.1. container perftest.py: запускать с указанием имени встроенного типа коллекции в аргументе командной строки (например, container perftest.py dict)

```
0.000Тест производительности оператора контейнера ``in``
0.000import sys
```
### **714 Приложение А. Листинги скриптов**

```
import timeit
SETUP = '''import array
selected = array.array('d')
with open('selected.arr', 'rb') as fp:
   selected.fromfile(fp, {size})
if {container_type} is dict:
   haystack = dict.fromkeys(selected, 1)
else:
    haystack = {container_type}(selected)
if {verbose}:
   print(type(haystack), end=' ')
   print('haystack: %10d' % len(haystack), end=' ')
needles = array.array('d')
with open('not_selected.arr', 'rb') as fp:
   needles.fromfile(fp, 500)
needles.extend(selected[::{size}//500])
if {verbose}:
   print(' needles: %10d' % len(needles), end=' ')
'''TEST = "found = 0for n in needles:
   if n in haystack:
     found += 1if {verbose}:
   print(' found: %10d' % found)
'''def test(container_type, verbose):
   MAX_EXPONENT = 7
    for n in range(3, MAX_EXPONENT + 1):
     size = 10**nsetup = SETUP.format(container_type=container_type,
                            size=size, verbose=verbose)
       test = TEST.format(verbose=verbose)
       tt = timeit.repeat(stmt=test, setup=setup, repeat=5, number=1)
       print('|{:{}d}|{:f}'.format(size, MAX_EXPONENT + 1, min(tt)))
if __name__=='__main__':
    if '-v' in sys.argv:
      sys.argv.remove('-v')
       verbose = True
    else:
      verbose = False
    if len(sys.argv) != 2:
       print('Usage: %s <container_type>' % sys.argv[0])
    else:
       test(sys.argv[1], verbose)
```
#### Глава 3: сравнение битовых представлений хэшей

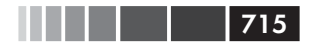

Скрипт *container perftest datagen.py* (пример А.2) генерирует фикстуры данных для скрипта из примера A.1.

Пример А.2. container\_perftest\_datagen.py: генерирует файлы, содержащие массивы уникальных чисел с плавающей точкой, для использования в примере A.1

```
"" ""
Генерировать данные для теста производительности контейнера
"" "" ""
import random
import array
MAX_EXPONENT = 7
HAYSTACK_LEN = 10 ** MAX_EXPONENT
NEEDLES_LEN = 10 \cdot \cdot \cdot (MAX_EXPONENT - 1)
SAMPLE_LEN = HAYSTACK_LEN + NEEDLES_LEN // 2
needles = array.array('d')
sample = \{1/random.random() for i in range(SAMPLE_LEN)}
print('initial sample: %d elements' % len(sample))
# дополнить выборку, если были отброшены дубликаты
while len(sample) < SAMPLE_LEN:
   sample.add(1/random.random())
print('complete sample: %d elements' % len(sample))
sample = array.array('d', sample)
random.shuffle(sample)
not_selected = sample[:NEEDLES_LEN // 2]
print('not selected: %d samples' % len(not_selected))
print(' writing not_selected.arr')
with open('not_selected.arr', 'wb') as fp:
    not_selected.tofile(fp)
selected = sample[NEEDLES LEN // 2:]
print('selected: %d samples' % len(selected))
print(' writing selected.arr')
with open('selected.arr', 'wb') as fp:
    selected.tofile(fp)
```
# **Глава 3: сравнение битовых представлений хэшей**

В примере A.3 приведен простой скрипт, показывающий, как отличаются битовые представления хэшей близких чисел с плавающей точкой (например, 1.0001, 1.0002 и т. д.). Результат его работы показан в примере 3.16.

Пример А.3. hashdiff.py: показывает битовые представления хэшированных значений

```
import sys
MAX_BITS = len(format(sys.maxsize, 'b'))print('%s-bit Python build' % (MAX_BITS + 1))
def hash_diff(ol, o2):h1 = '{}':>0{}{}'b}'.format(hash(o1), MAX_BITS)h2 = '{}':>0{}{}'b}'.format(hash(o2), MAX_BITS)diff = ''.join('!' if b1 != b2 else ' ' for b1, b2 in zip(h1, h2))count = ' != {}' . format (diff.count ('!'))width = max(len(repr(ol)), len(repr(o2)), 8)
  sep = '-' * (width * 2 + MAX_BITS)return '{!r:{width}} {}\n{:{width}} {} {}\n{!r:{width}} {}\n}'.format(
               o1, h1, ' ' * width, diff, count, o2, h2, sep, width=width)
if _name_ = = '_main_':print(hash_diff(1, 1.0))print(hash_diff(1.0, 1.0001))
  print(hash_diff(1.0001, 1.0002))
  print(hash_diff(1.0002, 1.0003))
```
# Глава 9. Потребление оперативной памяти при наличии и отсутствии slots

Скрипт *memtest.ру* использовался для демонстрации в разделе примере 9.12 из раздела «Экономия памяти с помощью атрибута класса slots » главы 9.

Этот скрипт принимает имя модуля в командной строке и загружает его. В предположении, что в модуле определен класс vector, скрипт memtest.py создает список, содержащий 10 миллионов экземпляров, и печатает объем занятой памяти ло и после созлания списка.

```
Пример А.4. memtest.py: создает очень много экземпляров Vector и печатает сведения
о потреблении памяти
```

```
import importlib
import sys
import resource
NUM VECTORS = 10**7if len(sys.argv) == 2:
  module name = sys.argv[1]. replace('.py', '')
  module = importlib.import_module(module_name)
else:
   print('Usage: {} <vector-module-to-test>'.format())
```

```
716 | | | | | |
```
Глава 14: скрипт преобразования базы данных isis2json.py 717

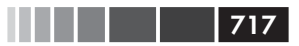

```
 sys.exit(1)
fmt = 'Selected Vector2d type: {.__name__}.{.__name__}'
print(fmt.format(module, module.Vector2d))
mem_init = resource.getrusage(resource.RUSAGE_SELF).ru_maxrss
print('Creating {:,} Vector2d instances'.format(NUM_VECTORS))
vectors = [module.Vector2d(3.0, 4.0) for i in range(NUM_VECTORS)]
mem_final = resource.getrusage(resource.RUSAGE_SELF).ru_maxrss
print('Initial RAM usage: {:14,}'.format(mem_init))
print(' Final RAM usage: {:14,}'.format(mem_final))
```
# **Глава 14: скрипт преобразования базы данных isis2json.py**

В примере A.5 приведен скрипт *isis2json.py*, обсуждавшийся в разделе «Пример: генераторы в утилите преобразования базы данных» главы 14. В нем используется генераторная функция для ленивого преобразования баз данных CDS/ISIS в формат JSON с целью последующей загрузки в CouchDB или MongoDB.

Отметим, что этот скрипт написан на Python 2 и рассчитан на запуск под управлением CPython или Jython версий от 2.5 до 2.7, но не версии Python 3. При работе под управлением CPython он умеет читать только *iso*-файлы, а в случае Jython – также *mst*-файлы – благодаря библиотеке Bruma, которую можно скачать с GitHub по адресу *https://github.com/fluentpython/isis2json*. Рабочая документация находится в том же репозитории.

**Пример A.5.** isis2json.py: зависимости и документация доступны в репозитории fluentpython/isis2json на GitHub (*https://github.com/fluentpython/isis2json*)

```
# этот скрипт работает с Python или Jython (версии >=2.5 и <3)
import sys
import argparse
from uuid import uuid4
import os
try:
   import json
except ImportError:
   if os.name == 'java': # running Jython
      from com.xhaus.jyson import JysonCodec as json
    else:
      import simplejson as json
SKIP_INACTIVE = True
DEFAULT OTY = 2**31
```

```
718 | | | | |
```

```
ISIS_MFN_KEY = 'mfn'
ISIS_ACTIVE_KEY = 'active'
SUBFIELD_DELIMITER = ''
INPUT_ENCODING = 'cp1252'
def iter_iso_records(iso_file_name, isis_json_type): \bulletfrom iso2709 import IsoFile
   from subfield import expand
   iso = IsoFile(iso_file_name)
   for record in iso:
      fields = \{\}for field in record.directory:
         field key = str(int(\text{field,tag})) # v_{\text{A}} m_{\text{B}} m_{\text{B}} m_{\text{B}} m_{\text{B}}field_occurrences = fields.setdefault(field_key, [])
         content = field.value.decode(INPUT_ENCODING, 'replace')
         if isis_json_type == 1:
            field_occurrences.append(content)
         elif isis_json_type == 2:
            field_occurrences.append(expand(content))
         elif isis_json_type == 3:
            field_occurrences.append(dict(expand(content)))
         else:
            raise NotImplementedError('ISIS-JSON type %s conversion '
                'not yet implemented for .iso input' % isis_json_type)
      yield fields
   iso.close()
def iter_mst_records(master_file_name, isis_json_type): 0
   try:
      from bruma.master import MasterFactory, Record
   except ImportError:
      print ('IMPORT ERROR: Jython 2.5 and Bruma.jar '
            'are required to read .mst files')
      raise SystemExit
   mst = MasterFactory.getInstance(master_file_name).open()
   for record in mst:
      fields = \{\}if SKIP_INACTIVE:
         if record.getStatus() != Record.Status.ACTIVE:
            continue
      else: # сохранить состояние, только если есть неактивные записи
         fields [ISIS ACTIVE KEY] = (record.getStatus() ==Record. Status. ACTIVE)
      fields[ISIS_MFN_KEY] = record.getMfn()
         for field in record.getFields():
         field_{key} = str(field.getId())field occurrences = fields.setdefault(field key, [])
         if isis_json_type == 3:
            content = \{\}for subfield in field.getSubfields():
              subfield<sub>key</sub> = subfield.getId()
```

```
 if subfield_key == '*':
                     content['_'] = subfield.getContent()
               else:
                     subfield_occurrences = content.setdefault(subfield_key, [])
                    subfield_occurrences.append(subfield.getContent())
             field_occurrences.append(content)
          elif isis_json_type == 1:
             content = []
             for subfield in field.getSubfields():
             subfield key = subfield.getId() if subfield_key == '*':
                     content.insert(0, subfield.getContent())
              else:
                     content.append(SUBFIELD_DELIMITER + subfield_key +
                                    subfield.getContent())
             field_occurrences.append(''.join(content))
          else:
             raise NotImplementedError('ISIS-JSON type %s conversion '
                  'not yet implemented for .mst input' % isis_json_type)
       yield fields
    mst.close()
def write_json(input_gen, file_name, output, qty, skip, id_tag, \bullet gen_uuid, mongo, mfn, isis_json_type, prefix,
                constant):
    start = skip
   end = start + qty if id_tag:
       id_tag = str(id_tag)
     ids = set() else:
      id\_tag = '' for i, record in enumerate(input_gen):
       if i >= end:
          break
       if not mongo:
         if i == 0: output.write('[')
          elif i > start:
             output.write(',')
      if start \leq i \leq end:
          if id_tag:
             occurrences = record.get(id_tag, None)
             if occurrences is None:
              msg = 'id tag #%s not found in record %s'
              if ISIS_MFN_KEY in record:
                   msg = msg + (' (mfn=8s)' % record[ISIS_MFN_KEY])
              raise KeyError(msg % (id_tag, i))
             if len(occurrences) > 1:
              msg = 'multiple id tags #%s found in record %s'
              if ISIS_MFN_KEY in record:
                   msg = msg + (' (mfn=8s)' % record[ISIS_MFN_KEY])
              raise TypeError(msg % (id_tag, i))
```
#### Приложение А. Листинги скриптов

```
else: # ok, we have one and only one id field
 if isis_json_type == 1:id = occurrence[0]elif isis_json_type == 2:
       id = occurrences[0][0][1]elif isis_json_type == 3:
       id = occurrences[0]['']if id in ids:
       if ISIS MFN KEY in record:
```

```
msq = 'duplicate id %s in tag #%s, record %s'
                   msg = msg + (' (mfn=%s)' % record[ISIS_MFN_KEV])
                raise TypeError(msg % (id, id_tag, i))
          record['_id'] = idids.add(id)
      elif gen uuid:
        record['_id'] = unicode(uuid4())elif mfn:
        record['_id'] = record[ISIS_MFN_KEY]if prefix:
        # обходим фиксированную последовательность тегов
        for tag in tuple(record):
          if str(tag). isdigit():
                record[prefix+tag] = record[taq]del record[tag] # вот поэтому мы обходим кортеж с
                  # тегами, и не сам словарь record
      if constant:
        constant_{key}, constant_value = constant.split(':')
        record[constant_key] = constant_value
      output.write(json.dumps(record).encode('utf-8'))
     output.write('\n')
if not mongo:
```

```
def main(): \bullet
```
output.write(']\n')

```
# создаем анализатор
parser = argparse.ArgumentParser(
   description='Convert an ISIS .mst or .iso file to a JSON array')
# добавляем аргументы
parser.add_argument(
   'file_name', metavar='INPUT.(mst|iso)',
  help='.mst or .iso file to read')
parser.add_argument(
   '-o', '--out', type=argparse.FileType('w'), default=sys.stdout,
  metavar='OUTPUT.json',
  help='the file where the JSON output should be written'
        ' (default: write to stdout)')
parser.add_argument(
  '-c', '--couch', action='store true',
  help='output array within a "docs" item in a JSON document'
        ' for bulk insert to CouchDB via POST to db/_bulk_docs')
parser.add_argument(
   '-m', '--mongo', action='store_true',
```
**720 | | | | |**
# Глава 14: скрипт преобразования базы данных isis2json.py 721

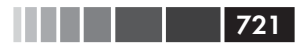

```
 help='output individual records as separate JSON dictionaries, one'
         ' per line for bulk insert to MongoDB via mongoimport utility')
 parser.add_argument(
    '-t', '--type', type=int, metavar='ISIS_JSON_TYPE', default=1,
    help='ISIS-JSON type, sets field structure: 1=string, 2=alist,'
         ' 3=dict (default=1)')
 parser.add_argument(
    '-q', '--qty', type=int, default=DEFAULT_QTY,
    help='maximum quantity of records to read (default=ALL)')
 parser.add_argument(
    '-s', '--skip', type=int, default=0,
    help='records to skip from start of .mst (default=0)')
 parser.add_argument(
    '-i', '--id', type=int, metavar='TAG_NUMBER', default=0,
   help='generate an " id" from the given unique TAG field number'
         ' for each record')
 parser.add_argument(
    '-u', '--uuid', action='store_true',
    help='generate an "_id" with a random UUID for each record')
 parser.add_argument(
    '-p', '--prefix', type=str, metavar='PREFIX', default='',
    help='concatenate prefix to every numeric field tag'
         ' (ex. 99 becomes "v99")')
 parser.add_argument(
    '-n', '--mfn', action='store_true',
    help='generate an "_id" from the MFN of each record'
         ' (available only for .mst input)')
 parser.add_argument(
    '-k', '--constant', type=str, metavar='TAG:VALUE', default='',
    help='Include a constant tag:value in every record (ex. -k type:AS)')
 '''
 # TODO: реализовать следующий флаг для экспорта больших объемов
 # данных в CouchDB
 parser.add_argument(
    '-r', '--repeat', type=int, default=1,
    help='repeat operation, saving multiple JSON files'
         ' (default=1, use -r 0 to repeat until end of input)')
 '''
 # разбираем командную строку
 args = parser.parse_args()
 if args.file_name.lower().endswith('.mst'):
   input_qen_func = iter_mst_recards \bullet else:
    if args.mfn:
       print('UNSUPORTED: -n/--mfn option only available for .mst input.')
       raise SystemExit
   input\_gen\_func = iter\_iso\_records \bulletinput\_gen = input\_gen\_func(args.file\_name, args_type) if args.couch:
    args.out.write('{ "docs" : ')
   write_json(input_gen, args.file_name, args.out, args.qty, <sup>6</sup>
               args.skip, args.id, args.uuid, args.mongo, args.mfn,
               args.type, args.prefix, args.constant)
```

```
if args.couch:
   args.out.write('}\n')
args.out.close()
```
. . .

```
if __name__ == '__main__':main()
```
- $\bullet$  Генераторная функция iter iso records читает iso-файл и отдает записи по одной.
- **•** Генераторная функция iter mst records читает mst-файл и отдает записи по одной.
- $\Theta$  Функция write json обходит записи, отдаваемые генератором input gen, и выводит *json*-файл.
- Главная функция разбирает аргументы командной строки, затем...
- **O** ... выбирает функцию iter\_iso\_records или ...
- $\bullet$  ... функцию iter\_mst\_records в зависимости от расширения входного файла.
- Выбранная генераторная функция строит объект-генератор.
- **•** Вызывается функция write\_json, которой в первом аргументе передается генератор.

# Глава 16: моделирование дискретных событий таксопарка

В примере А.6 приведен полный листинг из файла taxi sim.py, обсуждавшегося в разделе «Моделирование работы таксопарка главы» 16.

Пример А.6. taxi sim.py: моделирование таксопарка

```
\mathbf{u} , \mathbf{u} , \mathbf{u}Моделирование такси
dooddoddoddodd
Driving a taxi from the console::
   >>> from taxi_sim import taxi_process
   >>> taxi = taxi_process(ident=13, trips=2, start_time=0)
   \gg next (taxi)
   Event (time=0, proc=13, action='leave garage')
   \gg taxi.send(_.time + 7)
   Event(time=7, proc=13, action='pick up passenger')
   \gg taxi.send(..time + 23)
   Event(time=30, proc=13, action='drop off passenger')
   \gg taxi.send(\ldotstime + 5)
   Event(time=35, proc=13, action='pick up passenger')
   \gg taxi.send(_.time + 48)
   Event(time=83, proc=13, action='drop off passenger')
   \gg taxi.send(..time + 1)
```
722 l

# Глава 16: моделирование дискретных событий таксопарка 79 1 1 1 1 1 1 2 723

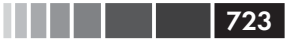

```
 Event(time=84, proc=13, action='going home')
   >>> taxi.send(_.time + 10)
   Traceback (most recent call last):
    File "<stdin>", line 1, in <module>
    StopIteration
Sample run with two cars, random seed 10. This is a valid doctest::
   >>> main(num_taxis=2, seed=10)
   taxi: 0 Event(time=0, proc=0, action='leave garage')
    taxi: 0 Event(time=5, proc=0, action='pick up passenger')
    taxi: 1 Event(time=5, proc=1, action='leave garage')
   taxi: 1 Event(time=10, proc=1, action='pick up passenger')
   taxi: 1 Event(time=15, proc=1, action='drop off passenger')
   taxi: 0 Event(time=17, proc=0, action='drop off passenger')
   taxi: 1 Event(time=24, proc=1, action='pick up passenger')
   taxi: 0 Event(time=26, proc=0, action='pick up passenger')
   taxi: 0 Event(time=30, proc=0, action='drop off passenger')
   taxi: 0 Event(time=34, proc=0, action='going home')
   taxi: 1 Event(time=46, proc=1, action='drop off passenger')
   taxi: 1 Event(time=48, proc=1, action='pick up passenger')
   taxi: 1 Event(time=110, proc=1, action='drop off passenger')
   taxi: 1 Event(time=139, proc=1, action='pick up passenger')
   taxi: 1 Event(time=140, proc=1, action='drop off passenger')
    taxi: 1 Event(time=150, proc=1, action='going home')
    *** end of events ***
See longer sample run at the end of this module.
"""
import random
import collections
import queue
import argparse
import time
DEFAULT_NUMBER_OF_TAXIS = 3
DEFAULT_END_TIME = 180
SEARCH_DURATION = 5
TRIP_DURATION = 20
DEPARTURE_INTERVAL = 5
Event = collections.namedtuple('Event', 'time proc action')
# BEGIN TAXI_PROCESS
def taxi_process(ident, trips, start_time=0):
    """Отдает модели событие при каждом изменении состояния"""
    time = yield Event(start_time, ident, 'leave garage')
    for i in range(trips):
      time = yield Event(time, ident, 'pick up passenger')
       time = yield Event(time, ident, 'drop off passenger')
   yield Event(time, ident, 'going home')
```

```
# конец процесса такси
# END TAXI_PROCESS
# BEGIN TAXI_SIMULATOR
class Simulator:
  def __init_(self, procs_map):
     self.events = queue.PriorityQueue()
     self. process = dict (process\_map)def run(self, end_time):
      """ Планирует и отображает события, пока не истечет время"""
      # планируем первое событие для каждой машины
      for \Box, proc in sorted(self.procs.items()):
        first event = next (proc)self.events.put(first_event)
      # главный цикл моделирования
     sim_time = 0while sim time \langle end time:
         if self.events.empty():
           print('*** end of events ***')
            break
         current_event = self.events.get()
         sim_time, proc_id, previous_action = current_event
         print('taxi:', proc_id, proc_id * ' ', current_event)
         active_proc = self.procs[proc_id]
         next_time = sim_time + compute_duration(previous_action)
         try:
           next_event = active_proc.send(next_time)
         except StopIteration:
           del self.procs[proc_id]
         else:
           self.events.put(next_event)
      else:
         msg = '*** end of simulation time: {} events pending ***'
         print(msq.format(self.events.gsize())# END TAXI_SIMULATOR
def compute_duration(previous_action):
   " "Вычисляет длительность действия, пользуясь экспоненциальным
     распределением"""
   if previous_action in ['leave garage', 'drop off passenger']:
      # новое состояние - поиск пассажира
      interval = SEARCH_DURATION
   elif previous_action == 'pick up passenger':
     # Новое состояние - поездка
     interval = TRIP DURATION
   elif previous_action == 'going home':
     interval = 1else:
      raise ValueError('Unknown previous_action: %s' % previous_action)
```

```
724
```
a sa na mga mag

```
Глава 16: моделирование дискретных событий таксопарка
```
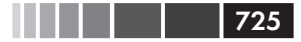

```
return int(random.expovariate(1/interval)) + 1
def main(end_time=DEFAULT_END_TIME, num_taxis=DEFAULT_NUMBER_OF_TAXIS,
         seed=None):
   " " Инициализирует генератор случайных чисел, строит ргос-объекты и
      запускает моделирование"""
   if seed is not None:
      random.seed(seed) # чтобы получать воспроизводимые результаты
   taxis = {i: taxi_process(i, (i+1)*2, i*DEPARTURE_INTERVAL)
            for i in range(num_taxis) }
   sim = Simulator(taxis)sim.run(end_time)
if _name__ == '__main__':parser = argparse.ArgumentParser(
                        description='Taxi fleet simulator.')
   parser.add_argument('-e', '--end-time', type=int,
                        default=DEFAULT_END_TIME,
                        help='simulation end time; default = %s'
                        % DEFAULT_END_TIME)
   parser.add_argument('-t', '--taxis', type=int,
                        default=DEFAULT_NUMBER_OF_TAXIS,
                        help='number of taxis running; default = %s'
                        % DEFAULT_NUMBER_OF_TAXIS)
   parser.add_argument('-s', '--seed', type=int, default=None,
                        help='random generator seed (for testing)')
   args = parser.parse_{args()}main(args.end_time, args.taxis, args.seed)
\mathbf{u} , \mathbf{u} , \mathbf{u}Sample run from the command line, seed=3, maximum elapsed time=120::
# BEGIN TAXI SAMPLE RUN
$ python3 taxi_sim.py -s 3 -e 120
taxi: 0 Event(time=0, proc=0, action='leave garage')
taxi: 0 Event(time=2, proc=0, action='pick up passenger')
taxi: 1 Event(time=5, proc=1, action='leave garage')
taxi: 1 Event(time=8, proc=1, action='pick up passenger')
taxi: 2
             Event(time=10, proc=2, action='leave garage')
             Event(time=15, proc=2, action='pick up passenger')
taxi: 2
taxi: 2
            Event(time=17, proc=2, action='drop off passenger')
taxi: 0 Event(time=18, proc=0, action='drop off passenger')
             Event(time=18, proc=2, action='pick up passenger')
taxi: 2
taxi: 2
             Event(time=25, proc=2, action='drop off passenger')
taxi: 1 Event(time=27, proc=1, action='drop off passenger')
taxi: 2 Event(time=27, proc=2, action='pick up passenger')
taxi: 0 Event(time=28, proc=0, action='pick up passenger')
```

```
726 Приложение А. Листинги скриптов
```

```
taxi: 2 Event(time=40, proc=2, action='drop off passenger')
taxi: 2 Event(time=44, proc=2, action='pick up passenger')
taxi: 1 Event(time=55, proc=1, action='pick up passenger')
taxi: 1 Event(time=59, proc=1, action='drop off passenger')
taxi: 0 Event(time=65, proc=0, action='drop off passenger')
taxi: 1 Event(time=65, proc=1, action='pick up passenger')
taxi: 2 Event(time=65, proc=2, action='drop off passenger')
taxi: 2 Event(time=72, proc=2, action='pick up passenger')
taxi: 0 Event(time=76, proc=0, action='going home')
taxi: 1 Event(time=80, proc=1, action='drop off passenger')
taxi: 1 Event(time=88, proc=1, action='pick up passenger')
taxi: 2 Event(time=95, proc=2, action='drop off passenger')
taxi: 2 Event(time=97, proc=2, action='pick up passenger')
taxi: 2 Event(time=98, proc=2, action='drop off passenger')
taxi: 1 Event(time=106, proc=1, action='drop off passenger')
taxi: 2 Event(time=109, proc=2, action='going home')
taxi: 1 Event(time=110, proc=1, action='going home')
*** end of events ***
# END TAXI_SAMPLE_RUN
```
"""

# **Глава 17: примеры, относящиеся к криптографии**

Эти скрипты использовались при демонстрации применения futures. ProcessPoolExecutor для запуска счетных задач.

Код в примере А.7 шифрует и дешифрирует массивы случайных байтов с помощью алгоритма RC4. Для его работы необходим модуль *arcfour.py* (пример A.8).

Пример А.7. arcfour futures.py: пример futures. ProcessPoolExecutor

```
import sys
import time
from concurrent import futures
from random import randrange
from arcfour import arcfour
JOBS = 12SIZE = 2**18KEY = b"'Twas brillig, and the slithy toves\nDid gyre"
STATUS = '{} workers, elapsed time: {:.2f}s'
def arcfour_test(size, key):
    in_text = bytearray(randrange(256) for i in range(size))
   cypher text = arcbour(key, in text) out_text = arcfour(key, cypher_text)
    assert in_text == out_text, 'Failed arcfour_test'
```
# <u> Timba ka</u>

#### Глава 17: примеры, относящиеся к криптографии

```
return size
def main(workers=None):
  if workers:
     workers = int (workers)
   t0 = time.time()with futures. ProcessPoolExecutor (workers) as executor:
     actual_workers = executor. max_workers
     to do = [1]for i in range (JOBS, 0, -1):
        size = SIZE + int(SIZE / JOBS * (i - JOBS/2))job = executor.submit(arcfour_test, size, KEY)
        to_do.append(job)for future in futures.as_completed(to_do):
        res = future.result()print('{}':.1f) KB'.format(res/2**10))print (STATUS. format (actual workers, time.time() - t0))
if _name_ = = '_main_':if len(sys.argv) == 2:
     workers = int(sys.argv[1])else:
     workers = None
  main(workers)
```
В примере А.8 реализован алгоритм шифрования RC4 на чистом Python.

#### Пример А.8. arcfour.py: код совместим с алгоритмом RC4

```
" " " совместим с алгоритмом RC4 " " "
def arcfour(key, in_bytes, loops=20):
   kbox = bytearray (256) # create key box
   for i, car in enumerate (key): # copy key and vector
     kbox[i] = cari = len(key)for i in range(j, 256): # repeat until full
      kbox[i] = kbox[i-i]# [1] инициализируем sbox
   sbox = bytearray(range(256))# повторяем цикл перемешивания sbox, как рекомендовано в CipherSaber-2
   # http://ciphersaber.gurus.com/faq.html#cs2
   \dot{\tau} = 0for k in range (loops):
      for i in range (256):
         j = (j + sbox[i] + kbox[i]) % 256
         sbox[i], sbox[j] = sbox[j], sbox[i]# главный цикл
```
#### Приложение А. Листинги скриптов

```
i = 0j = 0out_bytes = bytearray()for car in in bytes:
     i = (i + 1) % 256
      # [2] тасуем sbox
     j = (j + sbox[i]) % 256
     sbox[i], sbox[j] = sbox[j], sbox[i]# [3] вычисляем t
     t = (sbox[i] + sbox[j]) % 256
     k = sbox[t]car = car \land kout_bytes.append(car)
  return out_bytes
def test():
   from time import time
  clear = bytearray(b'1234567890' * 100000)
  t0 = time()cipher = arcbour(b'key', clear)print ('elapsed time: 8.2fs' 8 (time() - t0))
  result = arcbour(b'key', cipher)assert result == clear, '%r != %r' % (result, clear)
  print ('elapsed time: 8.2fs' 8 (time() - t0))
  print('OK')
if __name__ == '__main__':test()
```
**728** 

. . .

В примере А.9 алгоритм хэширования SHA-256 применяется к массивам случайных байтов. Используется модуль hashlib из стандартной библиотеки, который, в свою очередь, основан на библиотеке OpenSSL, написанной на С.

```
Пример А.9. sha futures.py: пример futures.ProcessPoolExecutor
```

```
import sys
import time
import hashlib
from concurrent import futures
from random import randrange
JOBS = 12SIZE = 2**20STATUS = '{} workers, elapsed time: \{-.2f\}s'def sha(size):
   data = bytearray(range(256) for i in range(size))
```
Глава 17: примеры HTTP-клиентов из серии flags2

```
alogo = hashlib.new('sha256')algo.update(data)
  return algo.hexdigest()
def main(workers=None):
  if workers:
     workers = int(workers)t0 = time.time()with futures. ProcessPoolExecutor (workers) as executor:
     actual_workers = executor._max_workers
     to_do = (executor.submit(sha, SIZE) for i in range(JOBS))for future in futures.as_completed(to_do):
        res = future.result()print (res)
  print (STATUS.format (actual_workers, time.time() - t0))
if __name__ == '__main__':if len(sys.argv) == 2:
     workers = int(sys.argv[1])\alpha \betaworkers = None
  main(workers)
```
# Глава 17: примеры НТТР-клиентов из серии flags2

Во всех примерах flags2-скриптов из раздела «Загрузка с индикацией хода выполнения и обработкой ошибок» главы 17 используются функции из модуля  $flags2\ common.py$  (пример A.10).

#### Пример А.10. flags2 common.py

```
"""Служебные функции ддя второй серии примеров загрузки флагов.
\mathbf{u} , \mathbf{u} , \mathbf{u}import os
import time
import sys
import string
import argparse
from collections import namedtuple
from enum import Enum
Result = namedtuple('Result', 'status data')
HTTPStatus = Enum('Status', 'ok not_found error')
POP20_CC = ('CN IN US ID BR PK NG BD RU JP '
```

```
 'MX PH VN ET EG DE IR TR CD FR').split()
DEFAULT_CONCUR_REQ = 1
MAX_CONCUR_REQ = 1
SERVERS = {
    'REMOTE': 'http://flupy.org/data/flags',
    'LOCAL': 'http://localhost:8001/flags',
    'DELAY': 'http://localhost:8002/flags',
    'ERROR': 'http://localhost:8003/flags',
}
DEFAULT_SERVER = 'LOCAL'
DEST_DIR = 'downloads/'
COUNTRY_CODES_FILE = 'country_codes.txt'
def save_flag(img, filename):
    path = os.path.join(DEST_DIR, filename)
    with open(path, 'wb') as fp:
       fp.write(img)
def initial_report(cc_list, actual_req, server_label):
   if len(cc list) \leq 10:
      cc_{msg} = ', '. join(cc_{list})
    else:
      cc_msq = 'from \{\} to \{\}'.format(cc_list[0], cc_list[-1])
    print('{} site: {}'.format(server_label, SERVERS[server_label]))
   msg = 'Searching for {}' and {} tag {}. plural = 's' if len(cc_list) != 1 else ''
    print(msg.format(len(cc_list), plural, cc_msg))
    plural = 's' if actual_req != 1 else ''
    msg = '{} concurrent connection{} will be used.'
    print(msg.format(actual_req, plural))
def final_report(cc_list, counter, start_time):
    elapsed = time.time() - start_time
    print('-' * 20)
    msg = '{} flag{} downloaded.'
    plural = 's' if counter[HTTPStatus.ok] != 1 else ''
    print(msg.format(counter[HTTPStatus.ok], plural))
    if counter[HTTPStatus.not_found]:
       print(counter[HTTPStatus.not_found], 'not found.')
    if counter[HTTPStatus.error]:
       plural = 's' if counter[HTTPStatus.error] != 1 else ''
       print('{} error{}.'.format(counter[HTTPStatus.error], plural))
    print('Elapsed time: {:.2f}s'.format(elapsed))
def expand_cc_args(every_cc, all_cc, cc_args, limit):
   codes = set() A_Z = string.ascii_uppercase
    if every_cc:
      codes.update(a+b for a in A Z for b in A Z)
```
# 

#### Глава 17: примеры HTTP-клиентов из серии flags2

```
elif all cc:
     with open(COUNTRY_CODES_FILE) as fp:
         text = fp.read()codes.update(text.split())
   else:
      for cc in (c.upper() for c in cc_args):
         if len(cc) == 1 and cc in A_2:
           codes.update(cc+c for c in A_Z)
         elif len(cc) == 2 and all(c in A_Z for c in cc):
           codes.add(cc)
         else:
           msg = 'each CC argument must be A to Z or AA to ZZ.'
           raise ValueError('*** Usage error: '+msq)
   return sorted(codes)[:limit]
def process_args(default_concur_req):
  server_options = ', '.join(sorted(SERVERS))
  parser = argparse.ArgumentParser(
               description='Download flags for country codes. '
               'Default: top 20 countries by population.')
  parser.add_argument('cc', metavar='CC', nargs='*',
              help='country code or 1st letter (eq. B for BA...BZ)')
  parser.add_argument('-a', '--all', action='store_true',
               help='get all available flags (AD to ZW)')
               parser.add_argument('-e', '--every', action='store_true',
               help='get flags for every possible code (AA...ZZ)')
  parser.add_argument('-1', '--limit', metavar='N', type=int,
               help='limit to N first codes', default=sys.maxsize)
  parser.add_argument('-m', '--max_req', metavar='CONCURRENT', type=int,
               default=default_concur_req,
               help='maximum concurrent requests (default={})'
                    .format(default_concur_req))
  parser.add_argument('-s', '--server', metavar='LABEL',
               default=DEFAULT SERVER,
               help='Server to hit; one of {} (default={})'
                    .format(server_options, DEFAULT_SERVER))
  parser.add_argument('-v', '--verbose', action='store_true',
              help='output detailed progress info')
   args = parser.parse \, args()if args.max_req < 1:
     print("*** Usage error: --max_req CONCURRENT must be >= 1')
     parser.print_usage()
     sys.exit(1)if argsu. limit < 1:
      print ("*** Usage error: --limit N must be >= 1')parser.print_usage()
     sys.exit(1)args.server = args.server.upper()
   if args.server not in SERVERS:
     print ('*** Usage error: --server LABEL must be one of',
           server_options)
     parser.print_usage()
     sys.exit(1)
```

```
 try:
       cc_list = expand_cc_args(args.every, args.all, args.cc, args.limit)
    except ValueError as exc:
      print(exc.args[0])
      parser.print_usage()
      sys.exit(1)
    if not cc_list:
       cc_list = sorted(POP20_CC)
    return args, cc_list
def main(download_many, default_concur_req, max_concur_req):
    args, cc_list = process_args(default_concur_req)
    actual_req = min(args.max_req, max_concur_req, len(cc_list))
    initial_report(cc_list, actual_req, args.server)
    base_url = SERVERS[args.server]
   t0 = time.time() counter = download_many(cc_list, base_url, args.verbose, actual_req)
   assert sum(counter.values()) == len(cc_list), \
       'some downloads are unaccounted for'
    final_report(cc_list, counter, t0)
```
Скрипт *flags2\_sequential.py* (пример A.11) является эталоном для сравнения с параллельными реализациями. В скрипте *flags2\_threadpool.py* (пример 17.14) также используются функции get\_flag и download\_one из *flags2\_sequential.py*.

#### **Пример A.11.** flags2\_sequential.py

```
"""Загружает флаги стран (с обработкой ошибок).
Sequential version
Sample run::
    $ python3 flags2_sequential.py -s DELAY b
    DELAY site: http://localhost:8002/flags
    Searching for 26 flags: from BA to BZ
    1 concurrent connection will be used.
    --------------------
    17 flags downloaded.
    9 not found.
    Elapsed time: 13.36s
"""
import collections
import requests
import tqdm
from flags2_common import main, save_flag, HTTPStatus, Result
DEFAULT_CONCUR_REQ = 1
```
Глава 17: примеры HTTP-клиентов из серии flags2 733

```
MAX_CONCUR_REQ = 1
# BEGIN FLAGS2_BASIC_HTTP_FUNCTIONS
def get_flag(base_url, cc):
   url = \{\}/\{cc\}.qif'.format(base url, cc=cc.lower()) resp = requests.get(url)
    if resp.status_code != 200:
       resp.raise_for_status()
    return resp.content
def download_one(cc, base_url, verbose=False):
   trv:
       image = get_flag(base_url, cc)
    except requests.exceptions.HTTPError as exc:
       res = exc.response
       if res.status_code == 404:
          status = HTTPStatus.not_found
         msg = 'not found'
       else:
          raise
    else:
       save_flag(image, cc.lower() + '.gif')
       status = HTTPStatus.ok
      msq = 'OK' if verbose:
       print(cc, msg)
    return Result(status, cc)
# END FLAGS2_BASIC_HTTP_FUNCTIONS
# BEGIN FLAGS2_DOWNLOAD_MANY_SEQUENTIAL
def download_many(cc_list, base_url, verbose, max_req):
    counter = collections.Counter()
    cc_iter = sorted(cc_list)
    if not verbose:
       cc_iter = tqdm.tqdm(cc_iter)
    for cc in cc_iter:
      try:
          res = download_one(cc, base_url, verbose)
       except requests.exceptions.HTTPError as exc:
          error_msg = 'HTTP error {res.status_code} - {res.reason}'
          error_msg = error_msg.format(res=exc.response)
       except requests.exceptions.ConnectionError as exc:
          error_msg = 'Connection error'
       else:
          error_msg = ''
          status = res.status
       if error_msg:
          status = HTTPStatus.error
       counter[status] += 1
       if verbose and error_msg:
```
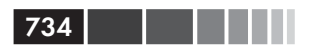

```
print('*** Error for {}: {}'.format(cc, error_msg))
```

```
return counter
# END FLAGS2_DOWNLOAD_MANY_SEQUENTIAL
```

```
if _name_ = = '_main_':main(download_many, DEFAULT_CONCUR_REQ, MAX_CONCUR_REQ)
```
# Глава 19: скрипты и тесты для обработки набора данных OSCON

В примере А.12 приведен тестовый скрипт для модуля schedule1.py (пример 19.9). Используется библиотека ру. test и исполнитель тестов.

```
Пример A.12. test schedule1.py
```

```
import shelve
import pytest
import schedule1 as schedule
@pytest.yield_fixture
def db():with shelve.open(schedule.DB_NAME) as the_db:
      if schedule.CONFERENCE not in the_db:
        schedule.load_db(the_db)
     yield the_db
def test_record_class():
  rec = schedule.Record(spam=99, eqqs=12)
  assert rec.spam == 99
  assert rec.eqqs == 12def test_conference_record(db):
  assert schedule. CONFERENCE in db
def test_speaker_record(db):
  speaker = db['speaker.3471']assert speaker.name == 'Anna Martelli Ravenscroft'
def test_event_record(db):
   event = db['event.33950']assert event.name == 'There *Will* Be Bugs'
def test_event_venue(db):
  event = db['event.33950']assert event. venue_serial == 1449
```
В примере А.13 приведен полный текст скрипта *schedule2.ру*, который был разбит на четыре части в разделе «Выборка связанных записей с помощью свойств» главы 19.

Глава 19: скрипты и тесты для обработки набора данных OSCON **1355 FM 1355** 

**Пример A.13.** schedule2.py

```
"" ""
schedule2.py: обход набора данных OSCON
    >>> import shelve
    >>> db = shelve.open(DB_NAME)
    >>> if CONFERENCE not in db: load_db(db)
# BEGIN SCHEDULE2_DEMO
    >>> DbRecord.set_db(db)
    >>> event = DbRecord.fetch('event.33950')
    >>> event
    <Event 'There *Will* Be Bugs'>
    >>> event.venue
    <DbRecord serial='venue.1449'>
    >>> event.venue.name
    'Portland 251'
    >>> for spkr in event.speakers:
    ... print('{0.serial}: {0.name}'.format(spkr))
    ...
    speaker.3471: Anna Martelli Ravenscroft
    speaker.5199: Alex Martelli
# END SCHEDULE2_DEMO
    >>> db.close()
\cdots "
# BEGIN SCHEDULE2_RECORD
import warnings
import inspect
import osconfeed
DB_NAME = 'data/schedule2_db'
CONFERENCE = 'conference.115'
class Record:
    def __init__(self, **kwargs):
       self.__dict__.update(kwargs)
    def __eq__(self, other):
       if isinstance(other, Record):
         return self. dict == other. dict
       else:
          return NotImplemented
# END SCHEDULE2_RECORD
```
# BEGIN SCHEDULE2\_DBRECORD

```
class MissingDatabaseError(RuntimeError):
    """Возбуждается, когда база данных нужна, но не была задана."""
class DbRecord(Record):
    __db = None
    @staticmethod
    def set_db(db):
      DbRecord.__db = db
    @staticmethod
    def get_db():
       return DbRecord.__db
    @classmethod
    def fetch(cls, ident):
      db = cls.get_db() try:
          return db[ident]
       except TypeError:
          if db is None:
             msg = "database not set; call '{}.set_db(my_db)'"
             raise MissingDatabaseError(msg.format(cls.__name__))
       else:
             raise
    def __repr__(self):
       if hasattr(self, 'serial'):
         cls_name = self.__class__._name_
          return '<{} serial={!r}>'.format(cls_name, self.serial)
       else:
          return super().__repr__()
# END SCHEDULE2_DBRECORD
# BEGIN SCHEDULE2_EVENT
class Event(DbRecord):
    @property
    def venue(self):
       key = 'venue.{}'.format(self.venue_serial)
       return self.__class__.fetch(key)
    @property
    def speakers(self):
       if not hasattr(self, '_speaker_objs'):
          spkr_serials = self.__dict__['speakers']
          fetch = self.__class__.fetch
          self._speaker_objs = [fetch('speaker.{}'.format(key))
                                 for key in spkr_serials]
       return self._speaker_objs
    def __repr__(self):
```
Глава 19: скрипты и тесты для обработки набора данных OSCON **1999 - 1999** 

```
if hasattr(self, 'name'):
        cls_name = self.__class__. _name
        return '<{} {!r}>'.format(cls_name, self.name)
      else:
        return super() . \n__repr__()# END SCHEDULE2_EVENT
# BEGIN SCHEDULE2 LOAD
def load db(db):
   raw_data = osconfeed.load()warnings.warn('loading ' + DB_NAME)
   for collection, rec_list in raw_data['Schedule'].items():
     record_type = collection[:-1]cls name = record type.capitalize()
      cls = globals().get(cls_name, DbRecord)
      if inspect.isclass(cls) and issubclass(cls, DbRecord):
        factory = clselse:
         factory = DbRecord
      for record in rec_list:
        key = \{\}.\{\}'.format(record_type, record['serial'])record['serial'] = keydb[key] = factory(**record)# END SCHEDULE2 LOAD
```
Код из примера А.14 использовался для тестирования примера А.13 с применением библиотеки py.test.

```
Пример А.14. test schedule2.py
```

```
import shelve
import pytest
import schedule2 as schedule
@pytest.yield_fixture
def db():
  with shelve.open(schedule.DB NAME) as the db:
      if schedule. CONFERENCE not in the db:
         schedule.load_db(the_db)
     yield the_db
def test record attr access():
  rec = schedule.Record(spam=99, eggs=12)
  assert rec.spam == 99
  assert rec.eqqs == 12def test record repr():
  rec = schedule.DbRecord(spam=99, eqqs=12)
  assert 'DbRecord object at 0x' in repr (rec)
  rec2 = schedule.DbRecord(serial=13)
```
# 738 Приложение А. Листинги скриптов

```
 assert repr(rec2) == "<DbRecord serial=13>"
def test_conference_record(db):
   assert schedule.CONFERENCE in db
def test_speaker_record(db):
    speaker = db['speaker.3471']
    assert speaker.name == 'Anna Martelli Ravenscroft'
def test_missing_db_exception():
    with pytest.raises(schedule.MissingDatabaseError):
       schedule.DbRecord.fetch('venue.1585')
def test_dbrecord(db):
    schedule.DbRecord.set_db(db)
    venue = schedule.DbRecord.fetch('venue.1585')
    assert venue.name == 'Exhibit Hall B'
def test_event_record(db):
    event = db['event.33950']
    assert repr(event) == "<Event 'There *Will* Be Bugs'>"
def test_event_venue(db):
    schedule.Event.set_db(db)
    event = db['event.33950']
    assert event.venue_serial == 1449
    assert event.venue == db['venue.1449']
    assert event.venue.name == 'Portland 251'
def test_event_speakers(db):
   schedule.Event.set_db(db)
    event = db['event.33950']
    assert len(event.speakers) == 2
    anna_and_alex = [db['speaker.3471'], db['speaker.5199']]
    assert event.speakers == anna_and_alex
def test_event_no_speakers(db):
    schedule.Event.set_db(db)
    event = db['event.36848']
    assert len(event.speakers) == 0
```
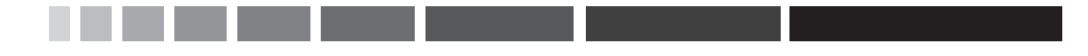

# **ТЕРМИНОЛОГИЯ РҮТНОН**

Конечно, многие из приведенных ниже терминов носят универсальный характер, но в определениях встречаются оттенки, специфичные для сообщества Python.

См. также официальный глоссарий Python по адресу https://docs.python.org/3/ glossary.html.

# абстрактный базовый класс (АВС)

Класс, которому можно только унаследовать, но нельзя создать его экземпляры. С помощью ABC формализованы интерфейсы в Python. Вместо наследования АВС класс может также объявить о том, что поддерживает интерфейс, зарегистрировавшись как виртуальный подкласс АВС.

# акцессор

Метод, который предоставляет доступ к одному атрибуту данных. Некоторые авторы называют акцессорами методы чтения и установки, другие применяют этот термин только к методам чтения, а методы установки называют мутаторами (mutators).

#### аргумент

Выражение, передаваемое функции при вызове. В жаргоне Python apzyмент и параметр - почти всегда синонимы. О различиях в семантике и употреблении этих терминов см. статью параметр.

#### $ampu6ym$

Атрибуты-методы и атрибуты-данные (т. е. «поля» в терминологии Java) в Python имеют общее название «атрибут». Метод - это атрибут, являющийся вызываемым объектом (обычно функцией, но это необязательно).

# атрибут хранения

Атрибут управляемого экземпляра, в котором хранится значение атрибута, управляемого дескриптором. См. также управляемый атрибут.

#### байтовая строка

Неудачно название, употребляемое для типов bytes и bytearray в Python 3. B Python 2 тип str на самом деле являлся байтовой строкой, и тогда термин имел смысл, поскольку позволял провести различие между типами str и unicode. В Python 3 в нем отпала необходимость, поэтому я старался употреблять термин последовательность байтов всюду, где имел в виду ... последовательность байтов вообще.

# 740

# байтоподобный объект

Последовательность байтов общего вида. Самыми распространенными байтоподобными встроенными типами являются bytes, bytearray И memoryview, но к той же категории относятся и другие объекты, поддерживающие низкоуровневый протокол буфера CPython, если их элементами являются отдельные байты

# $6$ ородавка (wart)

Недоработка в языке. Знаменитая статья Эндрю Кухлинга «Python warts», по признанию BDFL, повлияла на решение отказаться от обратной совместимости при проектировании Python 3, потому что большинство недостатков нельзя было исправить по-другому. Многие поднятые Кухлингом проблемы устранены в Python 3.

# быстрое прекращение

Подход к проектированию систем, рекомендующий сообщать об ошибках как можно быстрее. Python придерживается этого принципа в большей степени, чем большинство динамических языков. Например, в нем нет значения «undefined»: использование переменной до инициализации считается ошибкой, а выражение my\_dict [k] возбуждает исключение, если ключ к отсутствует (в отличие от JavaScript). Еще пример: параллельное присваивание путем распаковки кортежа работает, только если каждому элементу явно сопоставлена переменная, тогда как Ruby молчаливо смиряется с несовпадением количества элементов и просто игнорирует неиспользованные элементы в правой части присваивания или присваивает nil лишним элементам в левой части.

# виртуальный подкласс

Класс, который не наследует суперклассу, а зарегистрирован методом The SuperClass. register (The SubClass).  $C_M$ .  $A$ OKYMCHTaIUHO  $D$  MCTOAY abc. ABCMeta.register (http://bit.ly/1DeDbKf).

# встроенная функция (BIF)

Функция, поставляемая вместе с интерпретатором Python и написанная на языке его реализации (т. е. на С в случае CPython, на Java в случае Jython и т. д.). Термин часто употребляется только по отношению к функциям, которые не нужно импортировать; они документированы в главе 2 «Встроенные функции» (http://docs.python.org/library/functions.html) справочного руководства по стандартной библиотеке Python. Но встроенные модули, например sys, math, re И Т. Д. ТОЖЕ СОДЕРЖАТ ВСТРОЕННЫЕ ФУНКЦИИ.

# вызываемый объект

Объект, который можно вызвать с помощью оператора (), чтобы он вернул результат или выполнил какое-то действие. В Python есть семь видов вызываемых объектов: пользовательские функции, встроенные функции, встроенные методы, методы экземпляра, генераторные функции, классы и экземпляры классов, в которых реализован специальный метод \_\_call\_\_.

#### генератор

Итератор, построенный генераторной функцией или генераторным выражением, который может порождать значения не обязательно путем обхода коллекции. Канонический пример - генератор, порождающий последовательность чисел Фибоначчи, которая, будучи бесконечна, не смогла бы поместиться ни в какую коллекцию. Иногда термин применяется для описания самой генераторной функции, а не только объекта, возвращенного ей в качестве результата.

#### генераторная функция

Функция, в теле которой встречается ключевое слово yield. Будучи вызвана, такая функция возвращает генератор.

#### генераторное выражение

Выражение, заключенное в круглые скобки; синтаксически выглядит так же, как списковое включение, но возвращает не список, а генератор. Можно считать, что генераторное выражение - это ленивый вариант спискового включения. См. ленивый.

### глубокая копия

Копия объекта, в которой все объекты-атрибуты также скопированы. Сравните с поверхностной копией.

#### двоичная последовательность

Общий термин, применяемый к типам последовательностей, элементами которых являются байты. К встроенным двоичным последовательностям от-**HOCATCA** byte, bytearray *II* memoryview.

#### декоратор

Вызываемый объект А, который возвращает другой вызываемый объект в и активируется с помощью конструкции @А, помещенной непосредственно перед определением вызываемого объекта с. Встретив такой код, интерпретатор Python вызывает A(C) и связывает получившийся в результате объект в с переменной, которая до этого была связана с с, тем самым подменяя определение с определением в. Если конечный вызываемый объект с - функция, то а называется декоратором функции, а если с – класс, то декоратором класса.

#### декорирование имен

Автоматическое переименование закрытых атрибутов из \_ x в \_ MyClass \_ x, осуществляемое интерпретатором Python на этапе выполнения.

# дескриптор

Класс, в котором реализован хотя бы один из специальных методов <u>equel</u>, \_set\_, \_delete\_, становится дескриптором, когда его экземпляр используется в качестве атрибута класса в каком-то другом - управляемом - классе. Дескрипторы управляют доступом к управляемым атрибутам управляемого класса и их удалением, а данные часто хранятся в управляемых экземплярах.

l 741

<u> III din sebagai sebagai sebagai sebagai sebagai sebagai sebagai sebagai sebagai sebagai sebagai sebagai seba</u>

#### дзен Python

Введите команду import this в любой оболочке Python, начиная с версии 2.2.

# динамическая типизация (утиная типизация, duck typing)

Вид полиморфизма, при котором функции могут работать с любым объектом, в котором реализованы необходимые методы, независимо от его класса или явных объявлений интерфейсов.

#### живичесть

Асинхронная, многопоточная или распределенная система обладает свойством живучести, если «нечто ожидаемое происходит в конечном итоге» (т. е. даже если некое ожидаемое вычисление не происходит сию минуту, то рано или поздно оно завершится). Система, оказавшаяся в состоянии взаимоблокировки, утратила живучесть.

# запашок кода

Закономерность в коде, наводящая на мысль о том, что в проекте программы есть изъян. Например, чрезмерное использование функции isinstance для проверки принадлежности конкретному классу «смердит», поскольку такую программу будет трудно обобщить, когда потребуется поддержать новые типы.

# идиоматичный

«Способ разговаривать, естественный для носителей языка» (определение Princeton WordNet).

#### инициализатор

Более подходящее название для метода \_\_init\_\_(вместо конструктор). Задачей \_\_init \_\_ является инициализация экземпляра, полученного в аргументе self. Собственно конструирование экземпляра производится методом \_\_ new\_\_\_. См. конструктор.

### *инициализировать* (prime)

Вызывать функцию next (coro) для сопрограммы, чтобы она выполнилась до первого выражения уіе1 аи была готова принимать значения, переданные в ПОСЛедующих вызовах coro.send (value).

#### $u$ mepamop

Любой объект, реализующий метод \_\_next\_\_ без аргументов, который возвращает следующий элемент последовательности или возбуждает исключение stopIteration, если элементов не осталось. Итераторы в Python реализуют также метод \_\_iter\_, поэтому являются итерируемыми объектами. Классические итераторы, описанные в оригинальном паттерне проектирования, возвращают элементы коллекции. Генератор также является итератором, но обладает большей гибкостью. См. генератор.

# итерируемый объект

Любой объект, от которого встроенная функция iter может получить итератор. Итерируемый объект играет роль источника элементов для цикла for,

спискового включения и распаковки кортежа. Объекты, которые реализуют метод \_iter\_, возвращающий итератор, являются итерируемыми. Последовательности всегда итерируемы, другие объекты, реализующие метод getitem, также могут быть итерируемыми.

#### класс

Программная конструкция для определения нового типа с атрибутами-данными и методами, описывающими допустимые операции над ними. См. также mun.

#### класс-примесь

Класс, предназначенный для наследования вместе с другими классами в дереве множественного наследования классов. Никогда не следует создавать экземпляры класса-примеси, а конкретный подкласс примеси должен наследовать еще какому-то классу, не являющемуся примесью.

### книга GoF

Книга «Паттерны проектирования: приемы объектно-ориентированного проектирования» (Питер, 2007). Ее авторов, Эриха Гамму, Ричарда Хелма, Ральфа Джонсона и Джона Влиссидеса, называют «бандой четырех» (Gang of Four  $-$  GoF).

# кодек (кодировщик/декодировщик)

Модуль, содержащий функции кодирования и декодирования, обычно из str в bytes и обратно, хотя в Python есть несколько кодеков, выполняющих преобразования из bytes в bytes и из str в str.

#### кодовая позиция

Целое число в диапазоне от 0 до 0х10FFFF, которое служит для идентификации элемента в базе данных символов Unicode. В версии Unicode 7.0 под символы занято менее 3 % всех кодовых позиций. В документации по Python этот термин иногда записывается одним словом codepoint, а иногда двумя code point. Например, в главе  $2 \times B$ строенные функции» (http://docs.python.org/ *library/functions.html*) справочного руководства по языку Python написано, что функция chr принимает целое число – «codepoint», тогда как в описании обратной к ней функции ord говорится, что она возвращает «Unicode code point».

#### коллекция

Общий термин для обозначения структур данных, составленных из элементов, к которым можно обращаться по отдельности. Некоторые коллекции могут содержать объекты произвольных типов (см. контейнер), другие - только объекты одного атомарного типа (см. плоская последовательность). И list, и bytes - КОЛЛЕКЦИИ, НО list - КОНТЕЙНЕР, a bytes - ПЛОСКАЯ ПОСЛЕДОВАТЕЛЬНОСТЬ.

#### конструктор

Неформально определенный в классе метод экземпляра \_init\_ называется конструктором, поскольку его семантика похожа на семантику конструк-

 $\begin{array}{|c|c|c|c|c|}\n\hline\n&\quad & 743 \\
\hline\n\end{array}$ 

#### 744 l . . . .

#### **Терминология Python**

тора в Java. Однако правильно называть метод \_init\_ инициализатором, потому что он не строит экземпляр, а получает его в аргументе self. Термин *конструктор* больше подходит методу классу <sub>— пем</sub>, который интерпретатор Python вызывает до \_init\_ и который отвечает за создание и возврат экземпляра. См. также инициализатор.

### контейнер

Объект, в котором хранятся ссылки на другие объекты. Большинство, но не все типы коллекций в Python являются контейнерами. Сравните с плоской последовательностью, которая является коллекцией, но не контейнером.

### контекстный менеджер

Объект, в котором реализованы методы \_\_enter\_ и \_\_exit\_; используется вместе с блоком with.

#### ленивый

Итерируемый объект, который порождает элементы по запросу. В Python генераторы являются ленивыми. Противоположность - энергичный.

### магический метод

То же, что специальный метод.

#### метакласс

Класс, экземплярами которого являются классы. По умолчанию классы Python являются экземплярами type, например, type (int) - это тип int, поэтому type - метакласс. Пользователь может определить свои метаклассы, унаследовав классу type.

#### метапрограммирование

Методика написания программ, которые используют информацию о себе, доступную на этапе выполнения, для изменения собственного поведения. Например, ОRM может проинспектировать объявления классов модели и решить, как следует проверять поля в записи базы данных и преобразовывать типы базы данных в типы Python.

#### мутатор

См. акцессор.

# непереопределяющий дескриптор

Дескриптор, в котором не реализован метод \_set\_ и который поэтому не вмешивается в установку управляемого атрибута в управляемом экземпляре. Следовательно, если в управляемом экземпляре установлен одноименный атрибут, то он замаскирует дескриптор в данном экземпляре. Называется также дескриптором без данных или маскируемым дескриптором. Сравните с переопределяющим дескриптором.

# несвязанный метод

Метод экземпляра, доступ к которому производится через сам класс, не связан ни с каким экземпляром, поэтому его называют «несвязанным мето-

дом». Чтобы несвязанный метод работал правильно, ему необходимо явно передать экземпляр класса в первом аргументе. Этот экземпляр присваивается аргументу self метода. См. связанный метод.

# обобщенная функция

Группа функций, предназначенных для реализации одной и той же операции способом, зависящим от типа объекта. Начиная с версии Python 3.4, деkoparop functools.singledispatch является стандартным способом создания обобщенных функций. В других языках они называются мультиметодами.

# объект ссылки

Объект, на который указывает ссылка. Чаще всего этот термин употребляется в контексте слабых ссылок.

# $o$  eve $\partial e$  (considered harmful)

Эдсгер Дейкстра в сообщении под названием «Go To Statement Considered Harmful» (О вреде оператора go to) создал шаблон для названий работ с критикой той или иной техники программирования. В статьи википедии «Considered harmful» (http://en.wikipedia.org/wiki/Considered harmful) приводится несколько примеров таких работ, в том числе «Considered Harmful Essays Considered Harmful» (О вреде эссе на тему о вреде) (http://meyerweb. com/eric/comment/chech.html) Эрика А. Мейера.

# одиночка, синглтон

Объект, являющийся единственным экземпляром своего класса, - обычно не случайно, а потому что класс специально спроектирован так, чтобы предотвратить создание нескольких экземпляров. Существует также паттерн проектирования Одиночка, содержащий рецепт создания таких классов. В Python объект None является одиночкой.

#### параллельное присваивание

Присваивание нескольким переменным значений элементов итерируемого объекта. Синтаксически выглядит так: а, b = [c, d]. Иногда называется деструктурирующим присваиванием (destructuring assignment). Это типичное применение распаковки кортежа.

# параметр

В объявлении функции указывается 0 или более «формальных параметров» - несвязанных локальных переменных. При вызове функции переданные ей *аргументы*, или «фактические параметры» связываются с этими переменными. В этой книге я старался называть *аргументами* фактические параметры, передаваемые функции, оставив термин параметр для формальных параметров в объявлении функции. Но это не всегда возможно, потому что слова *параметр и аргумент* употребляются в документации и API как взаимозаменяемые синонимы. См. аргумент.

# партизанское латание

Динамическое изменение модуля, класса или функции во время выпол-

нения, обычно чтобы исправить ошибки или добавить новые возможности. Поскольку это делается в памяти, а не путем модификации исходного кода, партизанская заплата действует, только пока работает запущенный экземпляр программы. Партизанское латание нарушает инкапсуляцию и обычно оказывается тесно связанным с деталями реализации, поэтому такая методика расценивается как временный способ обхода проблемы и не рекомендуется в качестве средства интеграции кода.

# переопределяющий дескриптор

Дескриптор, в котором реализован метод \_set\_ и который поэтому перехватывает и переопределяет все попытки установить управляемый атрибут в управляемом экземпляре. Называется также дескриптором данных и принудительным дескриптором. Сравните с непереопределяющим дескриптором.

# питонический, в духе Python

Используется как одобрительная оценка идиоматического кода на Python, в котором удачно используются средства языка, так что код получился лаконичным, удобочитаемым и зачастую более быстрым. Так говорят и об АРІ, позволяющем кодировать в стиле, который кажется естественным опытным программистам на Python. См. идиома.

# плоская последовательность

Тип последовательности, подразумевающий хранение в ней самих объектов, а не ссылок на них. Встроенные типы str, bytes, bytearray, memoryview и аттау. аттау являются плоскими последовательностями. Сравните с типами list, tuple *И* collections.deque, КОТОРЫЕ ЯВЛЯЮТСЯ КОНТЕЙНЕРНЫМИ ПОСЛЕДОвательностями. См. контейнер.

### поверхностная копия

Копия объекта, в которой ссылки на все объекты-атрибуты разделяются с исходным объектом. Противоположность - глубокая копия. См. также синонимия

# подмешанный метод

Конкретная реализация метода, предоставленная абстрактным базовым классом или классом-примесью.

# полноправная функция

Любая функция, являющаяся полноправным объектом языка (т. е. может быть создана во время выполнения, присвоена переменной, передана в качестве аргумента и возвращена другой функцией в качестве результата). B Python все функции полноправны.

# получение среза, срезка

Создание подмножества последовательности с помощью нотации среза, например my\_sequence [2:6]. Обычно операция среза копирует данные в новый объект; в частности, my\_sequence [: ] создает поверхностную копию всей после-

746

довательности. Однако в случае объекта тетотууіем с помощью среза можно получить новый объект memoryview, разделяющий данный с исходным.

# пользовательский, определенный пользователем

В документации по Python слово пользователь почти всегда относится к вам, ко мне – к любому программисту, пишущему на языке Python, – в отличие от разработчиков, занимающихся реализацией интерпретатора Python. Поэтому слова «пользовательский класс» означают класс, написанный на Python, - отличие от встроенных классов, написанных на С, например str.

# последовательность

Обобщенное название любой итерируемой структуры данных известного размера (например, len(s)), которая допускает доступ к элементам по индексам, начинающимся с 0 (например, s[0]). Слово последовательность входило в лексикон Python с самого начала, но лишь в версии Python 2.6 оно было формализовано в виде абстрактного класса collections.abc. Sequence.

### *похожий на истину* (truthy)

Любое значение  $x$ , для которого вызов bool  $(x)$  возвращает True; в Python функция bool неявно используется для вычисления объектов в булевом контексте, например в условии if или в управляющем выражении цикла while. Противоположность - похожий на ложь.

# похожий на ложь (falsy)

Любое значение x, для которого вызов bool (x) возвращает False; в Python функция bool неявно используется для вычисления объектов в булевом контексте, например в условии if или в управляющем выражении цикла while. Противоположность - похожий на истину.

#### представление (view)

В Python 3 представления - это специальные структуры данных, возвращаемые методами словаря dict: .keys(), .values()  $\mu$  .items(). Они предоставляют динамический взгляд на ключи и значения словаря без дублирования данных, которое имело место в Python 2, где эти методы возвращают списки. Все представления словаря - итерируемые объекты, поддерживающие оператор in. Кроме того, если все элементы, на которые ссылается представление, хэшируемые, то представление реализует также интерфейс collections.abc. set. Так обстоит дело для всех представлений, возвращаемых методом keys(), а также для представлений, возвращаемых методом .items (), если значения также хэшируемы.

# принцип единообразного доступа

Бертран Мейер, создатель языка Eiffel, писал: «Все сервисы, предоставляемые модулем, должны быть доступны с помощью единообразной нотации. скрывающей механизм реализации: хранение или вычисление». Благодаря свойствам и дескрипторам принцип единообразного доступа можно реализовать в Python. Еще одним проявлением этого принципа является отсутствие

u qarata

оператора пем, вследствие чего вызов функции и создание объекта выглядят одинаково, т. е. вызывающая сторона не знает, чем является вызванный объект: классом, функцией или еще каким-то вызываемым объектом.

### распаковка итерируемого объекта

Современный, более точный синоним распаковки кортежа. См. также параллельное присваивание.

#### распаковка кортежа

Присваивание значений элементов итерируемого объекта кортежу переменных (например, first, second, third == my\_list). Этот термин рутинно используется питонистами, но постепенно набирает популярность другой: распаковка итерируемого объекта.

# связанный метод

Метод, доступ к которому производится через экземпляр, становится связан с этим экземпляром. Любой метод на самом деле является дескриптором, при доступе к которому возвращается он сам, обернутый объектом, который связывает метод с экземпляром. Этот объект и является связанным методом. Его можно вызывать, не передавая значение self. Например, если выполнялось присваивание my\_method = my\_obj.method, то впоследствии такой связанный метод можно вызывать как my\_method(). Сравните с несвязанным методом.

# сериализация

Преобразование объекта из структуры данных в памяти в двоичный или текстовый формат для хранения или передачи таким способом, который допускает последующую реконструкцию объекта в той же или другой системе. Модуль pickle поддерживает сериализацию произвольных объектов Python в двоичном формате.

#### сильная ссылка

Ссылка, которая не дает сборщику мусора уничтожить объект. Сравните со слабой ссылкой.

#### синонимия

Назначение двух и более имен одному и тому же объекту. Например, во фрагменте  $a = [ ] ; b = a$  переменные  $a \times b - c$ инонимы для одного и того же объекта списка. Синонимия естественно возникает в любом языке, где в переменных хранятся ссылки на объекты. Во избежание недоразумений просто откажитесь от представления о переменных как о ящиках, в которых хранятся объекты (объект не может находиться одновременно в двух ящиках). Лучше рассматривать переменную как этикетку, наклеенную на объект (на объект можно наклеить несколько этикеток).

# слабая ссылка

Ссылка на объект особого вида, не увеличивающая счетчик ссылок на объект ссылки. Слабые ссылки создаются с помощью функций и структур данных в модуле weakref.

748

#### сопрограмма

Генератор, применяемый для параллельного программирования; получает значения от планировщика или от цикла обработки событий посредством вызова метода  $\cos$ ,  $\sin(\theta)$ ,  $T$ ермин может описывать как генераторную функцию, так и объект-генератор, полученный путем вызова генераторной функции. См. генератор.

#### специальный метод

Метод со специальным именем, например \_getitem\_, которое начинается и заканчивается двумя знаками подчеркивания. Почти все специальные методы, распознаваемые Python, описаны в главе «Модель данных» (http://bit.  $l_y/1$ GsZwss) справочного руководства по языку Python, но несколько методов, используемых только в специфических контекстах, документированы в других частях. Например, метод любого отображения \_\_missing\_\_ упоминается в разделе 4.10 «Типы отображений – dict» (http://bit.ly/10S90ng) руководства по стандартной библиотеке.

#### списковое включение

Выражение, заключенное в квадратные скобки, в котором используются ключевые слова for и in для построения списка путем обработки и фильтрации элементов из одного или нескольких итерируемых объектов. Списковое включение работает энергично. См. энергичный.

# $cmpoka\,$ документации (docstring)

Если первое предложение в модуле, классе или функции является строковым литералом, то оно становится строкой документации объемлющего объекта, и интерпретатор сохраняет ее в атрибуте \_\_ doc\_\_ этого объекта. См. также doctest-скрипт.

#### $m\nu$

Любая специфическая категория программных данных, определяемая множеством допустимых значений и операциями над ними. Некоторые типы Python близки к машинным типам данных (например, float и bytes), тогда как другие являются их расширениями (например, тип int не ограничен размером машинного слова, а тип str может содержать многобайтовую последовательность кодовых позиций Unicode) или абстракциями очень высокого уровня (например, dict, deque и т. д.). Типы могут быть определены пользователем или встроены в интерпретатор («встроенные» типы). До унификации типов и классов в версии Python 2.2 типы и классы были различными сущностями, и пользовательские классы не могли расширять встроенные типы. С той поры встроенные типы и классы «нового стиля» совместимы, и любой класс является экземпляром класса type. В Python 3 остались только классы «нового стиля». См. класс и метакласс.

# управляемый атрибут

Открытый атрибут, управляемый объектом-дескриптором. Хотя управляемый атрибут определен в управляемом классе, работает он как атрибут экзем750 | | | | | | |

пляра (т. е. обычно имеет в каждом экземпляре независимое значение, которое хранится в атрибуте хранения). См. дескриптор.

# управляемый класс

Класс, в котором для управления одним или несколькими атрибутами используется объект-дескриптор. См. дескриптор.

# управляемый экземпляр

Экземпляр управляемого класса. См. управляемый атрибут и дескриптор.

# файлоподобный объект (file-like object)

Неформально употребляется в официальной документации для обозначения объектов, которые реализуют протокол файла, включающий такие методы, как read, write, close и т. п. Распространенными вариантами являются текстовые файлы, содержащие строки в определенной кодировке и ориентированные на построчные чтение и запись, экземпляры класса stringI0 - текстовые файлы в памяти – и двоичные файлы, содержащие незакодированные байты. В последнем случае различают буферизованные и небуферизованные файлы. Начиная с версии Python 2.6, абстрактные базовые классы для стандартных типов файлов определены в модуле io.

# финкция

Строго говоря, объект, получающийся в результате вычисления блока def или лямбда-выражения. Неформально слово «функция» употребляется для описания любого вызываемого объекта, включая методы и иногда даже классы. В официальный список встроенных функций (http://docs.python.org/ library/functions.html) входят несколько встроенных классов, в т.ч. dict, range и str. См. также вызываемый объект.

# функция высшего порядка

Функция, которая принимает другую функцию в качестве аргумента, как sorted, map И filter, ИЛИ функция, которая возвращает другую функцию, как декораторы в Python.

# хэшируемый

Объект называется хэшируемым, если в нем реализованы методы \_hash\_ и ед с дополнительными ограничениями: хэш-значение никогда не должно изменяться и, если  $a == b$ , то обязательно hash(a) == hash(b). Большинство неизменяемых встроенных типов хэшируемые, но кортеж является хэшируемым, только если каждый его элемент хэшируемый.

# энергичный

Итерируемый объект, который сразу строит все свои элементы. В Python списковое включение - энергичная операция. Противоположность - ленивый.

# этап импорта

Этап первоначального выполнения модуля, когда его код загружается в интерпретатор Python, обрабатывается от начала до конца и компилируется в

**HELL LESSEN** 

байт-код. Именно на этом этапе определяются и становятся объектами классы и функции. Тогда же выполняются декораторы.

# АВС (язык программирования)

Язык программирования, созданный Лео Геуртсом (Leo Geurts), Ламбертом Мертенсом (Lambert Meertens) и Стивеном Пембертоном (Steven Pemberton). Гвидо ван Россум, автор языка Python, 1980-х годах работал программистом и отвечал за реализацию окружения АВС. Синтаксически значимые отступы, встроенные кортежи и словари, распаковка кортежей, семантика цикла for и единообразная обработка всех типов последовательностей - вот некоторые отличительные особенности Python, заимствованные у ABC.

# **BDFL**

Benevolent Dictator For Life (пожизненный великодушный диктатор) - титул Гвидо ван Россума, создавшего язык Python.

# **BOM**

Byte Order Mark (маркер порядка байтов) - последовательность байтов, которая может встречаться в начале файла в кодировке UTF-16. ВОМ – это символ с кодом U+FEFF (zero width NO-BREAK SPACE), который представлен в виде b' \xfe\xff' в компьютерах с тупоконечной архитектурой и в виде b' \xff\ xfe' - в компьютерах с остроконечной архитектурой. Поскольку в Unicode нет символа U+FFFE, присутствие одной из этих двух последовательностей байтов однозначно определяет порядок байтов на данной машине. Хотя это и излишне, ВОМ иногда включается и в файл в кодировке UTF-8 в виде послеловательности байтов b'\xef\xbb\xbf'.

# *CamelCase* (верблюжья нотация)

Соглашение о написании имен идентификаторов путем конкатенации нескольких слов с заглавными буквами в начале (например, ConnectionRefusedError). В документе РЕР-8 рекомендуется применять верблюжью нотацию для имен классов, но эта рекомендация не соблюдается в стандартной библиотеке Python. См. также snake case.

# *Cheese Shop* (сырная лавка)

Первоначальное название указателя пакетов Python (Python Package Index – PyPI), расположенного по адресу https://pypi.python.org/pypi. В память о скетче группы Монти Пайтон на тему сырной лавки, в которой ничего нельзя купить. В настоящее время все еще работает альтернативный адрес https://cheeseshop.python.org. Cm. также PyPI.

# CPuthon

Стандартный интерпретатор Python, написанный на С. Этот термин используется только при обсуждении деталей, зависящих от реализации, или в контексте рассмотрения различных имеющихся интерпретаторов Python, например РуРу.

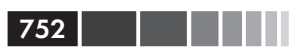

# $CRUD$

Акроним Create, Read, Update, Delete (создание, чтение, обновление, удаление) – четыре основные функции в любом приложении для сохранения записей.

# $d$ octest- $c$ крипт

Модуль, содержащий функции для разбора и выполнения примеров, включенных в строки документации Python-модулей или в обычные текстовые файлы. Может также вызываться из командной строки:

python -m doctest module\_with\_tests.py

# $DRY$

Don't Repeat Yourself (не повторяйся) – принцип программной инженерии, который гласит: «Каждая единица знания должна иметь единственное, непротиворечивое, авторитетное представление в рамках системы». Впервые был сформулирован в книге Эндрю Ханта и Дэйва Томаса «Программист-прагматик» (Лори, Питер Пресс, 2007).

# dunder

Краткое произношение имен *специальных методов* и атрибутов, в которых имеется по два начальных и конечных знака подчеркивания (т. е. \_\_len\_произносится «dunder len»).

# $d$ under- $n$ emod

См. dunder и специальные методы.

# EAFP

Акроним фразы «It's easier to ask forgiveness than permission» (Проще попросить прощения, чем испрашивать разрешение), приписываемой пионеру вычислительной техники Грейсу Хопперу. Употребляя этот акроним, питонисты имеют в виду приемы динамического программирования, например доступ к атрибуту без предварительной проверки его существования с последующим перехватом исключения, если атрибута действительно нет. В строке документации по функции hasattr говорится, что она работает «путем вызова getattr (object, name) И Перехвата ИСКЛЮЧенИЯ AttributeError».

# $gener$

Сокращение от «generator expression» – генераторное выражение.

# KISS, принцип

Акроним фразы «Keep It Simple, Stupid» (будь проще, глупышка). Имеется в виду поиск простейшего из возможных решений, с минимальным количеством подвижных деталей. Фраза принадлежит Келли Джонсону, высококвалифицированному авиационно-космическому инженеру, который работал на военной базе «Зона 51» и проектировал некоторые из наиболее технически сложных самолетов двадцатого века.

# listcomp

Сокращение от «list comprehension» - списковое включение.

# $ORM$

Объектно-реляционное отображение (Object-Relational Mapper) – API, который дает доступ к таблицам и записям базы данных с помощью классов и объектов Python, обладающих методами для выполнения операций базы данных. SOLAlchemy – популярная автономная ORM-система для Python: вебкаркасы Django и Web2py включают собственные встроенные ORM.

# $PuPI$

Указатель пакетов Python (Python Package Index), расположенный по адреcy https://pypi.python.org, где доступно более 60 000 пакетов. Известен также под названием «Сырная лавка» (см. *Cheese shop*). PyPI произносится «пай-пиай», чтобы избежать путаницы с РуРу.

# $PuPu$

Альтернативная реализация языка Python, в которой используется набор инструментальных средств для компиляции подмножества Python в машинный код, так что исходный код интерпретатора, по сути дела, написан на Python. РуРу включает также JIT-компилятор для генерации машинного кода пользовательских программ на лету - как делает виртуальная машина Java. Согласно опубликованным эталонным тестам, по состоянию на ноябрь 2014 года РуРу в среднем быстрее CPython в 6,8 раз (http://speed.pypy.org). РуРу произносится «пай-пай» чтобы избежать путаницы с *PyPI*.

# refcount

Счетчик ссылок, хранящийся в каждом объекте CPython и позволяющий решить, когда объект может быть уничтожен сборщиком мусора.

# REPL

Read-eval-print loop (цикл чтения-вычисления-печати), интерактивная оболочка, например стандартная оболочка python или ее альтернативы: ipython, bpython *u* Python Anywhere.

# snake case, змеиная нотация

Соглашение о написании имен идентификаторов путем конкатенации нескольких слов, разделенных символом подчеркивания, например: run\_until\_ complete. В документе PEP-8 такой стиль называется «строчные буквы с разделением слов подчерками» и рекомендуется для именования функций, методов, аргументов и переменных. Имена пакетов РЕР-8 рекомендует образовывать из слов без подчерков. В стандартной библиотеке Python встречается много примеров идентификаторов в змеиной нотации, но немало и таких, имена которых записаны без подчерков (например, getattr, classmethod, isinstance, str. endswith  $u$  Apyrue). CM. CamelCase.

# **YAGNI**

Акроним фразы «You Ain't Gonna Need It» (тебе это не понадобится) – призыв отказаться от реализации не нужной в данный момент функциональности, исходя из предположения, что она может понадобиться в будущем.

# ПРЕДМЕТНЫЙ УКАЗАТЕЛЬ

#### Символы

- оператор 404  $\lambda$  $\degree$  оператор 287, 319

 $\sim$  оператор 404

#### L

!=, оператор 416 ! r, поле преобразования 35

#### $#$

 $#$ , оператор 40

# $\frac{0}{0}$

%, оператор 36 %г, спецификатор 35

# $\overline{ }$

(), скобки 47 (), вызов функции 403 (), оператор вызова 176 (обратная косая черта) 47

#### $\star$

\*, оператор 34, 36, 62, 180, 412 \*\* (двойная звездочка) 180 \*=, оператор 64, 421  $*<sub>arcs</sub> 54$ \*extra 88

.add done callback(), метод 542 .append(), метод 81 .done(), метод 542 .eq 417 .frombytes(), метод 280 .рор(), метод 81 .result(), метод 542

... (многоточие) 61, 307

#### $+$

 $\dddotsc$ 

 $+$  оператор 404 +, оператор 34, 36, 62, 404, 407  $+=$ , оператор 64, 421 +ELLIPSIS, директива 31  $+x$  406

# L

[], квадратные скобки 31, 47, 61, 403 **[:], оператор 254** 

# $\left\{ \right.$

{}, фигурные скобки 47

### $\prec$

 $<$ , оператор 416  $<=$ , оператор 416

#### $=$

 $==$  оператор 252, 272, 319, 416

#### $\geq$

 $>$  оператор 416  $>=$  оператор 416

. (доступ к атрибутам) 403

#### Предметный указатель

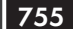

. . . .

#### $^{\circledR}$

**@оператор** 416 @abstractclassmethod 360 @abstractproperty 360 @abstractstaticmethod 360 @property, декоратор 633 @asyncio.coroutine, декоратор 571, 573 @classmethod, декоратор 622 @contextmanager, декоратор 486

\_ (подчеркивание) 54, 292 \_\_ (двойное подчеркивание) 28, 29 \_\_add\_\_ 65, 339, 408, 424  $bool$  37 \_\_builtins\_\_\_ 91  $_{\text{bytes}}$  277  $\_call\_ 176$  $\_class$  645  $del$  263 \_\_delattr\_\_ 644, 647  $^\text{-}$ delete $\_\text{-}$  653 \_\_dict\_\_\_ 91, 178, 645 \_\_doc\_\_ 171, 178 \_\_enter\_\_ 482  $\overline{\phantom{a}}$ exit $\underline{\phantom{a}}$ 482 float 288 \_\_format\_\_ 277, 282, 324, 334 \_\_getattr\_\_\_ 315, 647 \_\_getattribute\_\_ 647 getitem 29, 99, 313, 339, 341, 653 \_\_hash\_\_ 117, 287, 319 iadd 65, 424 imatmul 416 init\_ 447, 622, 695  $_{\text{int}}$  288  $invert$  404 \_\_iter\_\_ 435, 438 Len 29, 39, 313  $m$ atmul $-$  416 \_missing\_\_ 101  $mro$  364  $mu$  413  $me$  417  $\_$ neg $\_$  404 \_\_new\_\_ 622, 651 \_next\_\_ 438, 442  $pos$  404

\_\_prepare\_\_ 701  $\_$ radd $\_$  409  $_{\text{prepr}}$ 35  $r$ matmul $=$  416  $\frac{1}{2}$ rmul $\frac{1}{2}$  36, 413 set 653, 658 \_\_setattr\_\_ 647  ${\bf \_\_}$ setitem ${\bf \_\_}$  344 \_\_slots\_\_ 293, 645, 716  $str$  36 \_\_subclasshook\_\_\_ 369

# 4

404, код ошибки (Не найдено) 556

# A

абсолютное значение 34 агрегатные классы 392 Адаптер, паттерн 388 аккумулирующие функции 466 акцессоры 614, 650, 739 алгоритмы C3 387 RC4 726 двоичный поиск 70 криптографические 547, 726 работы хэш-таблиц 118 сортировки Timsort 90 упорядочивания Unicode (UCA) 156 анонимные функции 175, 197, 222 аргументы self 658, 680 определение термина 739 получение произвольных дополнительных 54 фиксация с помощью functools.partial 191 чисто именованные 180 арифметическая прогрессия, генератор 451 арифметические операторы 36, 37, 188, 409 атрибуты динамические 315, 614 закрытые и защищенные 291, 302, 339 имена 620 определение термина 739 открытые 301, 339 переопределение 296 перечисление 179 пользовательских функций 179

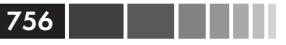

проверка значений с помощью дескрипторов 653 проверка значений с помощью свойств 633 специальные 645 удаление 643 управляемые 655, 749 хранения 655, 659, 739 экземпляра 677

# Б

байтовые строки 739 байтоподобные объекты 740 блокирующие функции ввода-вывода 545, 582 бородавки, определение термина 740 будущие объекты B asyncio 575 в библиотеке concurrent.futures 542 и конструкция yield from 576 и обратные вызовы 592 определение термина 536 практический пример 543 создание 542 быстрого прекращения принцип 97, 740

# B

ВерблюжьяНотация (CamelCase) 652, 709, 751 виртуальные подклассы 363, 369, 413, 740 вложенные списки 63 встроенные методы 176 встроенные функции 68, 91, 176, 645, 740 вызов по соиспользованию 258, 275 вызов по ссылке 275 вызываемые объекты 176, 740 выполнения этап 217, 343, 688

# г

генераторные выражения как альтернативы map и filter 173, 454 ленивое вычисление 429, 447 определение термина 741 преимущества 50 рекомендации по использованию 450 генераторные функции в стандартной библиотеке 454 определение термина 176, 741 реализация итерирования 443 синтаксис 473

генераторы в утилите преобразования базы данных 469 делегирующие 510 и итераторы 432 определение термина 741 сопрограммы как 496 глобальные функции 207 глубокая копия 257, 741 гусиная типизация определение и использование АВС 355 определение термина 347 метод subclasshook 369, 436 пример 350 регистрация виртуальных подклассов 363 явная проверка абстрактного типа 413

# Д

двоичные последовательности fromhex, метод класса 130 встроенные типы 128 определение термина 741 поддержка методов str 129 построение 130 разделение памяти 130 способы отображения 129 двумерные векторы, сложение 33 декартово произведение, построение 49 Декоратор, паттерн 229, 245 декораторы и замыкания 214 в стандартной библиотеке Python 230 динамическая область видимости 243 замыкания и анонимные функции 222 инициализирующие декораторы 573 композиция декораторов 236 композиция декораторов функций 360 объявление nonlocal 225 определение декоратора 215, 741 определение замыкания 225 параметризованные декораторы 236 поведение декоратора 229 правила видимости переменных 219 пример замыкания 223 реализация декоратора 227 регистрационные декораторы 218, 237 сравнение classmethod и staticmethod 281 декораторы класса для настройки дескрипторов 686 и декораторы функций 687
и метаклассы 682 недостатки 688 декорирование имен 661, 741 делегирующие генераторы 510 дескрипторы настройка 686, 699 непереопределяющий 668, 744 определение термина 741 переопределяющий 668, 746 проверяющий 676 дескрипторы атрибутов 653 методы как 673 общие сведения 653 перезаписывание 673 переопределяющие и непереопределяющие 668 перехват удаления 677 проверка значений атрибутов 653 советы по использованию 676 сравнение с фабриками свойств 663 строки документации 677 терминология 654 деструктурирующее присваивание 745 диакритические знаки 151 динамическая область видимости 243 динамическая типизация и протоколы 309 определение термина 742 поддержка в Python 276 пример 96 происхождение термина 345 динамические атрибуты выборка связанных записей 627 гибкое создание объектов 622 изменение структуры данных с помощью модуля shelve 624 исследование JSON-подобных данных 617 применение для обработки данных 615 проблема недопустимого имени атрибута 620 динамически типизированные языки 339, 375

#### Ж

живучесть 742

## 3

загрузка файлов из веб асинхронный ТСР-сервер 598

веб-сервер на основе aiohttp 602 индикация хода выполнения 552, 557 несколько запросов 595 обработка ошибок 551, 556 параллельная и последовательная 536 с применением пакета aiohttp 578 замыкания. См. декораторы и замыкания запашок кода 348, 742 запоминание 230

#### И

идентификаторы объектов 252 идиома, определение термина 742 идиомы кодирования 335 изменяемость 273 именованные кортежи 56 импорта этап 216, 688, 750 инверсные операторы 39 инициализатор, определение термина 742 инициализировать сопрограмму определение термина 742 интерфейсы АВС (абстрактный базовый класс) 350 Sequence 341 в других языках 377 определение термина 340 подход в Python 339 протоколы как неформальные интерфейсы 333 явные 391 инфиксные операторы знак @ 413 имена методов 415 обработка исключений 412 операнды 409 особый механизм диспетчеризации 409 перегрузка операторов 403 Итератор, паттерн iter(), встроенная функция 435, 468 генераторные выпажения 447 генераторные функции 443, 454 генерация арифметической прогрессии 451 достоинства 432 итерируемые объекты и итераторы 436 классическая реализация 440 ленивая реализация 447 перебор слов 433 практический пример 469

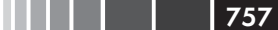

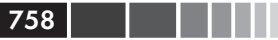

проверка возможности итерирования 436 типичные ошибки 442 функции редуцирования 466 итераторы и генераторы 432 и итерируемые объекты 436 и субгенераторы 510 определение термина 440, 742 поддерживаемые конструкции 433 итерирование 432 неявная природа 32 специальная обработка интерпретатором 343 с помощью генераторных функций 443 итерируемые объекты 436, 742

### K

канонические эквиваленты 147 классы агрегатные 392 дескрипторные 653, 663, 741 как вызываемые объекты 176 как объекты 703, 708 метаклассы 693. 744 нотация MGN 656 определение термина 743 примеси 391, 395, 743 управляемые 750 ключи непредсказуемость порядка в хэштаблицах 121 обработка отсутствия 97 ограничения в хэш-таблицах 120 отображения с гибким поиском 99 кодек 132, 743 кодирование и декодирование 127 ВОМ (маркер порядка байтов) 139 алгоритм упорядочивания Unicode 156 база данных Unicode 157 базовые кодеки 132 двухрежимный API 159 диакритические знаки 151 нормализация Unicode 146 обработка ошибок 134 определение кодировки последовательности байтов 138 представление str в памяти 167 представление строк и символов 127

пример 127 сворачивание регистра 149 сортировка Unicode-текстов 154 сравнение нормализованного текста 150 структуры и представления областей памяти 131 текстовые файлы 140 типы bytes или bytearray 128 установка кодировки по умолчанию 143 кодовая позиция 127, 743 коллекции как итерируемые объекты 433 определение термина 743 колода карт, пример 29 Команда, паттерн проектирования 208 композиция 393 композиция объектов 393 конкретные подклассы 352, 360, 392 конкурентность GIL (глобальная блокировка интерпретатора) 545 асинхронные операции 581, 610 более интеллектуальные клиенты 606 в других языках 566 загрузка с применением concurrent. futures 540 запуск задач с помощью concurrent. futures 546 индикация хода выполнения 552 и параллелизм 567 использование futures.as completed 558 многопоточная и многопроцессная обработка 561 неблокирующий дизайн 575 несколько запросов загрузки 595 обработка ошибок 551, 556 примеры 536 сравнение параллельного и последовательного скрипта 538 сравнение потока и сопрограммы 569 тестирование параллельных клиентов 552 функция Executor.map 548 конструктор, определение термина 743 контейнерные последовательности 45, 89 контейнер, определение термина 744 контекстные менеджеры временные контексты, создаваемые предложением with 479

и блоки with 482 использование 486 определение термина 744 утилиты contextlib 486 кортежи возврат ссылки на 269 именованные 56 относительная неизменяемость 253, 269 создание с помощью генераторных выражений 50 коэффициент Отиаи 306 крокозябры, определение термина 136 кэширование и дескрипторы атрибутов 676 и слабые ссылки 265 с помощью класса WeakValueDictionary 266

### Л

лексическая область видимости 245 ленивое вычисление 429, 447 ленивые объекты 744 локаль, установка 155 Лундха рецепт рефакторинга лямбдавыражений 175

#### M

магические методы 29, 41 массивы в библиотеке NumPy 79 достоинства 74 и memoryview 78 построение с помощью генераторных выражений 50 создание, сохранение и загрузка 74 сравнение со списками 76 метаклассы для настройки дескрипторов 699 определение термина 744 основы 693 метапрограммирование 216, 682, 744 метапрограммирование классов 682 prepare 701 классы как объекты 703 метаклассы и декораторы классов 682 настройка дескрипторов 686 основы метаклассов 693 фабрика классов 683 функции ехес и exal 686

этап импорта и этап выполнения 688 методы акцессоры 739 встроенные 176 как вызываемые объекты 176 как дескрипторы 673 несвязанные 385, 744 определение термина 614 подмешанные 746 связанные 748 специальные. См. специальные методы миниязык спецификации формата 283, 325 многомерные срезы 61 множественное наследование в каркасе Django 398 и порядок разрешения методов 384 истоки 401 на практике 388 недостатки 380 рекомендации 391 моделирование дискретных событий (DES) 521 и непрерывное моделирование 521 подход на основе потоков 521 процессы 521 CKPHIT taxi sim.py 522, 722 модель данных булево значение пользовательского типа 37 и объектная модель 41 общие сведения 28 поведение len 39 пример 29 протокол метаобъектов 42 протоколы и последовательности 341 сводка специальных методов 37 специальные (магические) методы 29, 41 строковое представление 35 эмуляция числовых типов 33 мутаторы 744

#### н

накопительнок среднее, вычисление 223, 499 наследование в разных языках 401 и виртуальные подклассы 363 и композиция 306 интерфейса и реализации 391 классу UserDict 105

an kacamatan

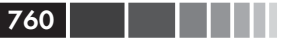

множественное. См. множественное наследование обобщенным классам отображений 91 подводные камни 380 неизменяемость 273 непрерывное моделирование 521

## $\mathbf 0$

обобщенные функции 233, 745 обратные вызовы 592 объектная модель 41 объектно-реляционное отображение (ORM) 753 объекты байтоподобные 740 в духе Python 276 вызываемые 176, 740 глубокое копирование 256, 741 декораторы 741 изменяемые 259. 273 итераторы 742 итерируемые 436, 742 классы как 703 контекстные менеджеры 744 ленивые 744 недоступные 263 обратной трассировки стека 265 одиночки 252, 745 поверхностное копирование 254, 746 полноправные 170, 708 сериализация 748 создание с помощью пем 622 ссылки 265, 745 уничтожение 274 файлоподобные 750 хэшируемые 92, 286, 750 энергичные 750 остроконечный порядок байтов 139 отображения вариации на тему dict 103 достоинства литерального синтаксиса 125 изменяемые 266 неизменяемые 106 обзор методов 94 с гибким поиском по ключу 99 создание новых типов 105 типы отображений 92

## п

параллельное присваивание 53, 745 параллельные задачи, запуск 546 параметры изменяемые 261 определение термина 745 передача 274 получение информации о 182 параметры функций 258 партизанское латание 343, 376, 673, 745 паттерны проектирования 198 Адаптер 388 выбор наилучшей стратегии 206 Декоратор 229 классическая Стратегия 199 Команда 208 поиск стратегий в модуле 207 функционально-ориентированная стратегия 203 перегрузка операторов 403 достоинства 404, 428 инфиксные операторы 414 недостатки 428 операторы составного присваивания 421 операторы сравнения 416 сложение векторов 407 умножение на скаляр 412 унарные операторы 404 перегрузка функций и методов 234 переменные как этикетки 249 свободные 224 ссылочные 249 фиктивные 54 питонический, определение термина 746 плоские последовательности 45, 89, 746 подклассы виртуальные 363, 369, 413, 740 конкретные 352, 360 подводные камни 380 создание 360 тестирование 365 полноправные объекты 170, 708 полноправные функции аннотации функций 186 анонимные функции 175, 197 вызываемые объекты 176 гибкая обработка параметров 180

интроспекция функций 178 как полноправные объекты 170 обращение с функцией как с объектом 171 определение термина 746 пакеты для функционального программирования 188 паттерны проектирования на основе 198 получение информации о параметрах 182 пользовательские вызываемые типы 177 функции высшего порядка 172 поразрядные операторы 39, 404 порядок разрешения методов 364, 388 последовательности 44 **UML-диаграмма классов 45** альтернативы списку 74 библиотеки NumPy и SciPy 79 встроенные 45 двоичные 128, 741 двусторонние и другие очереди 81 изменяемые 61, 344 итерируемость 435 конкатенация нескольких экземпляров 62 контейнерные 89 кортежи 52 массивы 74 массивы и представления областей памяти 78 определение термина 747 плоские 746 получение среза 59, 746 построение 46 сортировка 68 составное присваивание 64 упорядоченные 70 потокобезопасные интерпретаторы 545 похожий на ложь 747 представления областей памяти 78, 131, 341 представления с ограниченной длиной 307 принцип DRY (не повторяйся) 752 принцип единообразного доступа 614, 649, 747 присваивание деструктурирующее 745 параллельное 53, 740 перезаписывание дескриптора 673 переменным 249 составное 39, 64, 421 срезу 61 протокол метаобъектов 42

протоколы динамическая природа 345 достоинства 343 и динамическая типизация 309 и наследование 340 как неформальные интерфейсы 333 определение термина 340 последовательности 310, 341, 433 реализация 340, 343 процесс, определение термина 521

#### Þ

распаковка вложенного кортежа 55 распаковка итерируемого объекта 53. 748 распаковка кортежа вложенных 55 выборка лишних элементов 54 и распаковка итерируемых объектов 53 определение термина 748 примеры 53 регулярные выражения 159 ромбовидного наследования проблема 384

### C

сборка мусора 263, 274 свободные переменные 224. 245 свойства выборка связанных записей 627 достоинства 707 и атрибуты экземпляров 637 общие сведения 636 проверка значений атрибутов 633 строки документации 639 фабрики свойств 640, 663 сворачивание регистра 149 сворачивающие функции 466 связанные методы 748 сериализация 748 сильные ссылки 748 СИМВОЛЫ кодирование и декодирование 127 кодовая позиция 127 определение 127 совместимости 148 стандарт Unicode 127 синглтон 252, 745 синонимия 250, 748 слабые ссылки 265, 748

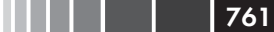

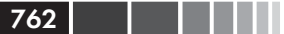

словари и множества 91 вариации на тему dict 103 неизменяемые отображения 106 обзор методов отображений 94 отображения с гибким поиском по ключу 99 построение словарей 93 практические следствия 123 реализация с помощью хэш-таблиц 115 словарное включение (dictcomp) 94 создание новых типов отображений 105 теория множеств 108 типы отображений 92 словарное включение (dictcomp) 94 сложение на месте 65, 424 совместимости символы 148 сопрограммы возврат значения 506 возможные состояния 496 в пакете asyncio 571 вычисление накопительного среднего 499 генераторы как 471, 496 декораторы для инициализации 501 завершение 502 задержка 573 и ключевое слово yield 498 использование yield from 508 моделирование дискретных событий 520, 722 обработка исключений 503 определение термина 749 получение объектов Task 576 преимущества 594 семантика yield from 514 сравнение с будущими объектами 576 сравнение с генераторами 494 сравнение с обратными вызовами 592 сравнение с потоками 569 эколюция 495 сортировка 68, 90 составные объекты 88 специальные атрибуты 645 специальные методы арифметические операторы 36, 38 булево значение пользовательского типа 37 встроенные типы 33 для работы с атрибутами 646

именование 28 назначение 28 неявная природа 33 определение термина 749 преимущества 31 пример реализации 29, 35 сводка 37 статическая проверка типов 374 строковое представление 35 эмуляция числовых типов 33 **СПИСКИ** альтернативы 74 аргументов 175 кортежи как неизменяемые списки 57 последних виденных элементов 81 построение списка списков 63 смешанные типы 89 сортировка 68 сравнение с двусторонней очередью 82 сравнение с массивами 74 списковое включение (listcomp) вложенные списки 63 генерация декартова произведения 49 и генераторные выражения 50 и удобочитаемость 46 как альтернатива функциям map и filter 173 область видимости переменных 47 определение термина 749 построение последовательней 46 сравнения операторы 38, 404, 416 срезка возможности 59 демонстрация 311 многомерная 61 объекты среза 59 определение термина 746 присваивание срезу 61 ссылки сильные 748 слабые 265, 748 стандартная библиотека Python ABC 352 array.array 280 collections.deque 81 генераторные функции 454 декораторы 230 naker Tkinter 389 преимущества специальных методов 31

реализация очередей 84 Стратегия, паттерн 199, 218 строгая и слабая типизация 375 строка документации (docstring) 749 строки концепция 127 представление 35, 167, 277 структуры данных последовательности 44 словари и множества 91 текст и байты 126 субгенераторы 510 счетчик ссылок 264, 274, 748

### T.

текстовые файлы кодирование и декодирование 140 теория множеств литеральные множества 109 математические операции 112 множественное включение 111 операторы сравнения множеств 113 хэшируемость элементов 108 тип, определение термина 749 тупоконечный порядок байтов 139

#### $\mathbf{v}$

указание типа 374 умножение вектора на скаляр 34, 412 свойство коммутативности 36 управляемые атрибуты 655, 749 управляемые классы 654, 750 управляемые экземпляры 655, 750

#### Φ

файлоподобный объект 750 функции аккумулирующие 466 анонимные 175, 197, 222 арифметические операторы как 188 блокирующий ввод-вывод 545, 582 встроенные 68, 91, 176, 645, 740 высшего порядка 172, 191, 750 генераторные 176, 473, 741 декораторы и замыкания 214, 360 и паттерны проектирования 198

как полноправные объекты 708 обобщенные 745 определение термина 750 полноправные 170 пользовательские 176 сворачивающие 466 функциональное программирование Ha Python 196 пакеты для 188

### X

хэшируемые объекты 286, 750 хэш-таблицы алгоритм работы 118 битовые представления 118, 715 и равенство 117 коллизии 119 непредсказуемость порядка ключей 121 ограничения на объем памяти 120 ограничения на тип ключа 120 определение хэшируемости 92 практические следствия 123 реализация словаря 117 эффективность 115, 121

#### ū

числовая башня 354 числовые типы сохранение 75 эмуляция 33 чисто именованные аргументы 180

### Э

энергичный объект 750

## A

АВС (абстрактный базовый класс) в стандартной библиотеке 352 гусиная типизация 371 как классы-примеси 392 объявление 359 определение и использование 355 определение термина 739 пакет numbers 354 правильное использование 338, 348, 371 преимущества 347 синтаксические детали 359

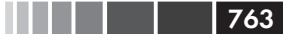

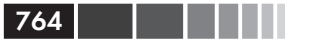

создание виртуального подкласса 363 создание подкласса 350, 360 тестирование подкласса 365 явное определение интерфейсов 391 АВС (язык программирования) 44, 88, 751 abstractmethod 357 abs, функция 34 aiohttp, пакет 578, 602 and, оператор 404 arcfour.py, модуль 726 array.array, класс 280 asciize, функция 153 asyncio. пакет 567 asyncio.as completed 585 asyncio.Future, класс 575 asyncio. Task, объекты 576 asyncio.wait(...) 580 TCP-сервер 598 time.sleep $(...)$  573 асинхронные операции 581 загрузка с применением пакета aiohttp 578 и конструкция yield from 575, 581 предоставляемые API 84 предотвращение блокировки цикла обработки событий 591 преимущества 612 разработка 568 разработка асинхронных серверов 597 сопрограммы в 571 сравнение с модулем Threading 569 сравнение сопрограмм и будущих объектов 576 улучшение скрипта загрузки флагов 585

### **B**

BDFL (пожизненный великодушный диктатор) 751 bisect, модуль вставка с помощью bisect.insort 73 основные функции 70 поиск с помощью bisect 70 Bobo, микрокаркас веб-приложений 182, 195 ВОМ (маркер порядка байтов) 139, 751 bool $(x)$  37 bytearray, тип 128 bytes, тип 128

## $\mathbf C$

Callable, абстрактный базовый класс 354

callable(), функция 176 ChainMap 104 Chardet, универсальный детектор кодировки символов 139 charfinder.py, модуль 598 Cheese Shop (сырная лавка) 751 classmethod, декоратор 281 collections.abc. модуль collections.ChainMap 104 collections.Counter 104 collections.defaultdict 94. 95. 99 collections.deque 81 collections. Mutable Sequence 111, 350 collections.namedtuple, функция 56 collections. Ordered Dict 94, 95, 104 collections.UserDict 104 Mapping и MutableMapping 91, 354 включенные ABC 353 множественное наследование 388 concurrent.futures, библиотека 536 futures.as completed 553, 558 futures.ProcessPoolExecutor 561 запуск процессов 546 операции за кулисами 542 преимущества 565 применение для загрузки файлов 540 Container, абстрактный базовый класс 353 сору, функция 256 Counter 104 ср437, кодировка 133 ср 1252, кодировка 133 CPython 264, 545, 751 CRUD (создание, чтение, обновление, удаление) 752

## D

dbm, модуль 624 decimal.Decimal, класс 406 deepcopy, функция 256 defaultdict 94, 95, 99 default factory 100 del, предложение модификация на месте 61 поведение 263 удаление атрибутов объекта 643 dict 117 dict.aet 97 dict.setdefault 98 dir, функция 178

dis, модуль 221 Django, каркас 178, 395 doctest, пакет для тестирования +ELLIPSIS, директива 31 определение термина 752

## E

ЕАГР, принцип 481, 752 eval, функция 686 Executor.map, функция 548 Executor.submit, функция 551 ехес, функция 686

### F

filter, функция 48, 173 flags2 common.py, модуль 551, 729 fold equal, функция 150 for/else, комбинация 480 format(), функция 282 for циклы 323 fromhex, метод класса 130 frozenset 108 fsdecode(), функция 161 fsencode(), функция 161 functools, модуль functools. Iru cache 230 functools.partial 191 functools.reduce 319, 466 functools.singledispatch 232 functools.wraps, декоратор 229

### G

gb2312, кодировка 133 getattr(), функция 646 GIL (глобальная блокировка интерпретатора) достоинства 566 и блокирующий ввод-вывод 545 ограничения 545 **Go, язык 377** 

### H.

hasattr $()$ , функция 646 Hashable, абстрактный базовый класс 354 heapq, пакет 85 НТТР, протокол 578

### L

insort, функция 70 isinstance, функция 348 isis2json.py, скрипт 717 iso8859 1, кодировка 132 is, оператор 252, 404 Iterable, абстрактный базовый класс 353 itertools, модуль 453 iter, функция и специальный метод \_\_ iter \_\_ 33 перебор слов 433 порядок действий 435 с двумя аргументами 468

n de la Barca

### K

кеу, аргумент 68, 90 KISS, принцип 752

### L.

lambda, ключевое слово 175 latin1, кодировка 132 LBYL, принцип 481 len, функция 33, 39 Lisp, язык 432 list.sort, метод 68 locale.strxfrm, функция 155 Iru cache, декоратор 230

#### M

MappingProxyType, класс-обертка 107 MappingView, абстрактный базовый класс 354 Mapping, абстрактный базовый класс 354 тар, функция 48, 173, 322 memtest.py, скрипт 716 MGN (нотация хреновин и штуковин) 656 MRO (порядок разрешения методов) 364, 388 multiprocessing, naker 84 MutableMapping, абстрактный базовый класс 91 MutableSet 111

#### N

nfc equal, функция 150 NFC (форма нормализации C) 147 **NFKC/NFKD, нормализация 148** 

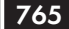

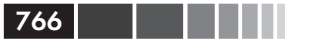

nonlocal, объявление 214, 225 NotImplemented 410 NotImplementedError 410 not, оператор 404 numpy достоинства 79 математические операции над векторами 306 работа с массивами 79 установка 81

# $\Omega$

operator, модуль 188 OrderedDict 94, 95 or, оператор 404 os.walk, генераторная функция 454 os, модуль 160

# Þ

pickle, модуль 624 property, функция 230 PyPI (Python Package Index) 753 РуРу, язык 753 py.test, библиотека 734 Python Imaging Library (PIL) 131 **PvUCA.** библиотека 156

# $\Omega$

queue, пакет 84

# $\mathbf R$

RC4, алгоритм 726 reduce, функция 173, 319, 321, 466 re.findall, функция 447 re.finditer, функция 447 register, метод 363, 368 reprlib, модуль 307 repr, функция 277 requests, библиотека 539 reverse, аргумент 68 run\_in\_executor, метод 591

# S

sanitize.py, модуль 151 schedule1.ру, модуль 624, 734 **SciPv** достоинства 79

математические операции над векторами 306 установка 81 self, аргумент 658, 680 Sequence, абстрактный базовый класс 354 setattr(), функция 646 setlocale, функция 155 Set, абстрактный базовый класс 354 shelve, модуль 624 SimPy 521 singledispatch, декоратор 232 Sized, абстрактный базовый класс 353 snake case 753 staticmethod, декоратор 281 str.casefold, метод 149 str.format, метод 35, 282 StrKeyDict 105 struct, модуль 131 str, функция 33, 277 super(), функция 318 surrogateescape, обработчик ошибок кодека 161 SyntaxError, исключение 136

# T.

Task, получение в asyncio 576 threading, модуль 561, 569 time.sleep() 572 Timsort алгоритм сортировки 90 **ТQDM, пакет 552, 557** Trollius, проект 568 try/else, комбинация 480 type, метакласс 694 t[:], оператор 269

# U

Unicode SyntaxError, исключение 136 алгоритм упорядочивания Unicode 156 база данных 157 диакритические знаки 151 канонические эквиваленты 147 комбинирование символов 146 нормализация 146 ошибки кодирования и декодирования 134 сворачивание регистра 149 символы и байты 127 символы совместимости 148

сортировка текста 154 сравнение нормализованного текста 150 сэндвич Unicode 140 UserDict 105 utf-8, кодировка 133 utf-16le, кодировка 133

## $\mathsf{V}$

vars(), функция 646

### W

WeakKeyDictionary, класс 268 weakref, модуль 268 WeakValueDictionary, класс 267 while/else, комбинация 480 with, предложение контекстные менеджеры 482 поведение 479 полезность 493

# Y

yield from, конструкция в пакете asyncio 575, 580 в проекте Trollius 568 использование 508 как замена цикла for 465 основное применение 509 семантика 514 yield, ключевое слово в генераторных функциях 444 и проект Trollius 568 и сопрограммы 498 назначение 432, 494

THE LEADER

767

# z

zip, функция 323

Книги издательства «ДМК Пресс» можно заказать в торгово-издательском холдинге «Планета Альянс» наложенным платежом, выслав открытку или письмо по почтовому адресу: **115487, г. Москва, 2-й Нагатинский пр-д, д. 6А**.

При оформлении заказа следует указать адрес (полностью), по которому должны быть высланы книги; фамилию, имя и отчество получателя. Желательно также указать свой телефон и электронный адрес.

Эти книги вы можете заказать и в интернет-магазине: **www.alians-kniga.ru**.

Оптовые закупки: тел. **(499) 782-38-89**

Электронный адрес: **books@alians-kniga.ru**.

Лучано Рамальо

## **Python – к вершинам мастерства**

 Главный редактор *Мовчан Д. А.*  dmkpress@gmail.com Перевод с английского *Слинкин А. А.* Корректор *Синяева Г. И.* Верстка *Паранская Н. В.* Дизайн обложки *Мовчан А. Г.*

Формат  $70\times100^{1/16}$ . Гарнитура «Петербург». Печать офсетная. Усл. печ. л. 62,40. Тираж 200 экз.

Веб-сайт издательства: www.дмк.рф

Язык Python настолько прост, что научиться продуктивно писать на нем программы можно быстро, но зачастую вы при этом используете не все имеющиеся в нем возможности. Данная книга покажет, как создавать эффективный идиоматичный код на Python, задействуя его лучшие — и иногда несправедливо игнорируемые — черты. Автор, Лучано Рамальо, рассказывает о базовых средствах и библиотеках Python и демонстрирует, как сделать код одновременно короче, быстрее и понятнее. Многие опытные программисты стараются подогнать Python под приемы, знакомые им по работе с другими языками. Эта книга покажет, как достичь истинного профессионализма в программировании на Python 3.

«Эта книга не только проложит многим программистам среднего уровня на Python дорогу к вершинам мастерства, но и меня самого кое-чему научила!»

> *Алекс Мартелли, член фонда Python Software Foundation*

«Сокровищница полезных приемов программирования будет полезна программистам на Python, желающим раздвинуть границы своих знаний.»

> *Дэниэл и Одри Рой Гринфилд, авторы книги «Two Scoops of Django»*

### **В книге рассматриваются следующие темы:**

- модель данных в Python: почему специальные методы лежат в основе едино образного поведения объектов;
- структуры данных: как в полной мере задействовать встроенные типы, о дуализме текста и байтов в век Unicode;
- функции как объекты: взгляд на функции Python как на полноправные объекты и как это отражается на популярных паттернах проектирования;
- объектно-ориентированные идиомы: создание классов на основе знаний о ссылках, изменяемости, интерфейсов, перегрузке операторов и множественном наследовании;
- управление потоком выполнения: контекстные менеджеры, генераторы, со программы и параллелизм с применением пакетов concurrent.futures и asyncio;
- метапрограммирование: как работают свойства, дескрипторы атрибутов, декораторы классов и метаклассы.

*Лучано Рамальо программирует на Python с 1998, член фонда Python Software Foundation, совладелец компании Python.pro.br, специализирующейся на преподавании Python в Бразилии, и сооснователь клуба Garoa Hacker Clube, первого места для общения профессиональных программистов в Бразилии. Он возглавлял различные команды разработчиков и читал курсы по Python сотрудникам бразильских СМИ, банков и государственных организаций.*

**Интернет-магазин:** www.dmkpress.com **Книга – почтой:**  orders@alians-kniga.ru **Оптовая продажа:** "Альянс-книга" тел.(499)782-38-89 books@alians-kniga.ru **www.дмк.рф**

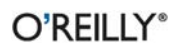

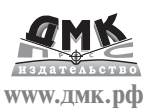

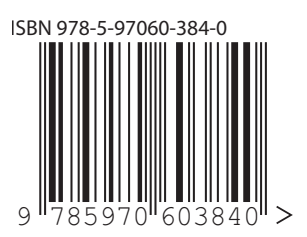